# simodrive

SIMODRIVE 611 universal/universal E
Control Components for
Closed-Loop Speed Control and Positioning

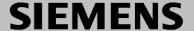

## **SIEMENS**

# SIMODRIVE 611 universal SIMODRIVE 611 universal E

# Control Components for Closed–Loop Speed Control and Positioning

#### **Description of Functions**

#### Valid for

| Control              | Softw       | are release |
|----------------------|-------------|-------------|
| SIMODRIVE 611        | universal   | 2.x         |
| SIMODRIVE 611        | universal   | 3.x         |
| SIMODRIVE 611        | universal/E | 4. <b>x</b> |
| SIMODRIVE 611        | universal/E | 5.x         |
| SIMODRIVE 611        | universal/E | 6.x         |
| SIMODRIVE 611        | universal/E | 7.x         |
| SIMODRIVE 611        | universal/E | 8.x         |
| <b>SIMODRIVE 611</b> | universal/E | 9.x         |

| <b>Product Overview</b>        | 1 |
|--------------------------------|---|
| Installing and Connecting-Up   | 2 |
| Parameterizing the Board       | 3 |
| Commissioning                  | 4 |
| Communications via PROFIBUS-DP | 5 |
| Description of the Functions   | 6 |
| Fault Handling/<br>Diagnostics | 7 |
| Lists                          | A |
| Abbreviations                  | В |
| References                     | С |
| Certificates                   | D |
| Index                          | Ε |

#### SIMODRIVE® documentation

#### **Printing history**

Brief details of this edition and previous editions are listed below.

Letters in the "Remarks" column indicate the status of the Editions that have been published up until now.

Status code in the "Remarks" column:

- A.... New Documentation
- B.... Unrevised Reprint with new Order No.
- C.... Revised Edition with new status

If the technical information on the particular page has changed with respect to the previous Edition, then this is indicated by the revised Edition in the header line of the particular page.

| Edition | Order No.          | Remarks |
|---------|--------------------|---------|
| 01.99   | 6SN1197-0AB20-0BP0 | Α       |
| 04.99   | 6SN1197-0AB20-0BP1 | С       |
| 10.99   | 6SN1197-0AB20-0BP2 | С       |
| 05.00   | 6SN1197-0AB20-0BP3 | С       |
| 08.01   | 6SN1197-0AB20-0BP4 | С       |
| 02.02   | 6SN1197-0AB20-0BP5 | С       |
| 08.02   | 6SN1197-0AB20-0BP6 | С       |
| 02.03   | 6SN1197-0AB20-0BP7 | С       |
| 07.03   | 6SN1197-0AB20-0BP8 | С       |
| 06.04   | 6SN1197-0AB20-1BP0 | С       |
| 10.04   | 6SN1197-0AB20-1BP1 | С       |
| 04.05   | 6SN1197-0AB20-1BP2 | С       |
| 09.05   | 6SN1197-0AB20-1BP3 | С       |

#### **Trademarks**

SIMATIC®, SIMATIC HMI®, SIMATIC NET®, SIROTEC®, SINUMERIK®, SIMODRIVE® and SIMODRIVE POSMO® are registered trademarks of Siemens AG. Other names in this publication might be trademarks whose use by a third party for his own purposes may violate the rights of the registered holder.

Additional information is available in the Internet under:
http://www.siemens.com/motioncontrol

This documentation was produced with Interleaf V 7

We have checked the contents of this document to ensure that it corresponds to the described hardware and software. However, deviations cannot be completely excluded. The data in this document is regularly checked and the necessary corrections are included in the following editions. We are grateful for recommendations for improvement.

© Siemens AG 1999–2005 All rights reserved.

We reserve the right to make technical changes.

#### **Foreword**

#### Instructions when reading

## Structure of the documentation

The SIMODRIVE 611 documentation is structured in 3 levels:

- General Documentation
- User Documentation
- Manufacturer/Service Documentation

You can obtain more detailed information on the documents listed in the documentation overview as well as additional SIMODRIVE documentation from your local Siemens office.

This document does not purport to cover all details or variations in equipment, nor to provide for every possible contingency to be met in connection with installation, operation or maintenance.

The contents of this document are not part of an earlier or existing contract or agreement nor do they change this. The sales contract contains the entire obligation of Siemens. The warranty conditions specified in the contract between the parties is the sole warranty of Siemens. Any statements contained herein neither create new warranties nor modify the existing warranty.

#### **Audience**

This documentation addresses machine OEMs and service personnel who wish to use "SIMODRIVE 611 universal".

#### **Technical Support**

If you have any questions, please contact the following Hotline:

A&D Technical Support Tel.: +49 (0) 180 5050 – 222 Fax: +49 (0) 180 5050 – 223 E-mail: adsupport@siemens.com

Internet: www.siemens.com/automation/support-request

If you have any questions (suggestions, corrections) regarding this documentation, please fax or e-mail us at:

Fax: +49 (0) 9131/98 - 63315

E-mail: motioncontrol.docu@siemens.com Refer to the sheet that should be returned that is

provided at the end of the documentation

#### Internet address

You can obtain continually updated information about our product in the Internet under:

http://www.siemens.com/motioncontrol

## Current documentation

An overview of publications, which is updated monthly and also provides information about the language versions available, can be found under the following address:

http://www.siemens.com/motioncontrol

Select the menu items -> "Support" -> "Technical Documentation" -> "Overview of Publications."

The Internet version of DOConCD (DOConWEB) is available at:

http://www.automation.siemens.com/doconweb

Fax form

Foreword 09.05

#### Certificates

You will find the certificates for the products described in this documentation under:

http://intra1.erlf.siemens.de/qm/home/index.html

#### **Objectives**

This Description of Functions provides detailed information on the functionality of the "SIMODRIVE 611 universal" control board.

Should you wish for additional information or should exceptional problems arise that are not addressed in sufficient detail in this manual, you can request the required information from your local Siemens office.

#### **Notice**

From Edition 10.99, this documentation includes information for "SIMODRIVE 611 universal" and "SIMODRIVE 611 universal E".

From Edition 02.02, this documentation includes information for "SIMODRIVE 611 universal HR" and "SIMODRIVE 611 universal E HR".

From Edition 09.05, this documentation includes information for "SIMODRIVE 611 universal HRS" and "SIMODRIVE 611 universal E HRS".

- Information for users of "SIMODRIVE 611 universal" and "SIMODRIVE 611 universal HR/HRS":
  - —> For you, all of the Chapters are applicable with the exception of Chapter 1.4.
- Information for users of "SIMODRIVE 611 universal E" and "SIMODRIVE 611 universal E HR/HRS":
  - —> It is important that you read Chapter 1.4.5 first.

The Chapter and pages are coded for the reader as follows in the header line below the edition:

Designation Significance

none Information is valid for 611u and 611ue

! not 611u! Information is not valid for 611u
! not 611ue! Information is not valid for 611ue

• ! 611ue diff! Information differs between

611u and 611ue.

In addition, the list of differences in

Chapter 1.4.5 must be carefully observed.

Board Abbreviation (only for this purpose)

• SIMODRIVE 611 universal 611u

• SIMODRIVE 611 universal E 611ue

06.04 Foreword

## Information for using this Manual

The following should be observed when using this manual:

- 1. Help: The following help is available for the reader:
- Complete table of contents
- Header line (as orientation): the main chapter is in the upper header line the sub-chapter is in the lower header line
- Chapter list of contents is provided at the beginning of each Chapter
- · Appendix with
  - Abbreviations and List of References
  - Index

If you require information regarding a specific term, then look for this in the Appendix under the Chapter "Index".

The Chapter number as well as the page number is specified where information on this term can be found.

#### 2. Parameter lists

D0000

In this description, for the parameters, the following displays and significances are available:

D - - - - - ( - - 0000 - 11 - 1 - 1

| • | P0660           | Parameter 0660 without sub-parameter                                                                        |
|---|-----------------|----------------------------------------------------------------------------------------------------|
| • | P1451:8<br>:8   | P1451 with sub–parameters (P1451:0 to P1451:7)<br>Sub–parameters that are dependent on the<br>parameter set |
| • | P0080:64<br>:64 | P0080 with sub–parameters (P0080:0 to P0080:63) sub–parameters that are dependent on the traversing block   |

#### The following applies:

Colon (:) the parameter has the sub–parameter Number: these sub–parameters are available (from :0)

- P1650.15 Parameter 1650 bit 15
- 3. Identifying "new" or "revised" information

The documentation, Edition 01.99 is the first edition. How is the "new" or "revised" information identified for the other editions?

- "from SW x.y" is provided with the information.
- The edition is in the header line on this page > 01.99.

#### Exceptions:

List of faults and warnings, parameter list

The lists are completely updated at each edition, and a new edition can be entered in the header lines on all of the pages.

For the individual faults and warnings, there is no software release—dependent coding regarding the parameters.

Foreword 06.04

## Edition of the documentation?

There is a fixed relationship between the edition of the documentation and the software release of the control board.

## Software release of the board?

The first edition 01.99 describes the functionality of SW 2.1.

#### Edition 04.99 describes the functionality of SW 2.x.

#### What is new?

What are the essential new functions that have been added for SW 2.x in comparison to SW 2.1?

- · Rotary axis with modulo correction
- · Motor changeover for induction motors
- Optional TERMINAL modules can now be used independent of the operating mode.
- Communications via the RS485 interface (HW dependent)
- SimoCom U Comparing parameter sets
- Example: Drive operated via PROFIBUS

Reading/writing parameters via PROFIBUS

#### Edition 10.99 describes the functionality of SW 2.x and SW 3.x.

What are the essential new functions that have been added for SW 3.x in comparison to SW 2.x?

- Jerk limiting
- External block change
- Input signal "Suppress fault 608" (speed controller output limited)
- Optional PROFIBUS-DP module: PROFIBUS-DP2, Order No. (MLFB): 6SN1114-0NB00-0AA1 PROFIBUS-DP3, Order No. (MLFB): 6SN1114-0NB01-0AA0
- PROFIBUS

Process data configuring

Motion Control with PROFIBUS-DP (clock synchronous operation)

New control signals: NSOLL\_B, DIG\_OUT, Gx\_STW
New status signals: NIST\_B, DIG\_IN, XistP, IqGI,
Gx\_ZSW, Gx\_XIST1, Gx\_XIST2

Override evaluation can be set (P0883) S7 blocks to read/write parameters

- Fixed speed setpoints for closed-loop speed controlled operation
- i<sup>2</sup>t power module limiting
- SimoCom U Online operation via PROFIBUS possible

Online operation via MPI interface possible

PROFIBUS diagnostics screen

Help topics for each parameter of the expert list

Faults and warnings:

The stop response (STOP I to STOP VII) is specified for each one

06.04 Foreword

- List of motors 1FE1 motors (PE spindle) new in the list 1FT6xxx–xWxxx–xxxx motors new in the list (water–cooled synchronous motors)
- "SIMODRIVE 611 universal E" control board
- First common software release for the "SIMODRIVE 611 universal" and "SIMODRIVE 611 universal E"

#### Edition 05.00 describes the functionality of SW 2.x and SW 3.x.

What are the essential new functions that have been added for SW 3.3 in comparison to SW 3.1/3.2?

- "External position reference value" operating mode
- Axis couplings
- · Angular incremental encoder interface as input
- Direct measuring system (DM, encoder 2)
- · Process data
  - Encoder interface (encoder 1, 2 and 3) is written into bitwise
  - Standard telegrams 4 and 103 have been supplemented
- The encoder interface is independent of clock—synchronous operation
- · Traversing to fixed endstop
- In order to execute traversing blocks, it is no longer necessary to supply the input signals "Operating condition/reject traversing task" and "Operating condition/intermediate stop".
- SimoCom U "Boot board" function "User parameter list" function
- Permanent–magnet synchronous motors with field weakening (1FE1 motors, PE spindle)
  - List of 1FE1 motors, expanded
  - Reluctance torque constant introduced
- Bandstop filter with bilinear transformation or Z transformation

## Edition 08.01 describes the functionality of SW 2.x, SW 3.x and SW 4.x.

What are the essential new functions that have been added for SW 4.x in comparison to SW 2.x/3.x?

- "External position reference value" is now available in the "Positioning" mode
- Teach—in and incremental jogging
- Slave–to–slave communications, PROFIBUS–DP
- Dynamic Servo Control (DSC)

Foreword 10.04

## Edition 02.02 describes the functionality of SW 2.x, SW 3.x, SW 4.x and SW 5.1.

What are the essential new functions that have been added for SW 5.1?

- Spindle positioning
- Possibility of integrating into an external safety concept "Safe standstill"
- Expanded functionality of the "SimoCom U" start-up tool
  - Support, motor data optimization
  - Bit masking for the "Trace" function
- Passive referencing
- Filter parameterization (current, speed setpoint)
- "SIMODRIVE 611 universal HR" control board (HR stands for high resolution)
- The functionality for "SIMODRIVE 611 universal" described in the Description of Functions, also applies to "SIMODRIVE 611 universal HR"

Edition 08.02 describes the functionality of SW 2.x, SW 3.x, SW 4.x, SW 5.x and SW 6.1.

What are the essential new functions that have been added for SW 6.1?

PROFIdrive conformance

Edition 02.03 describes the functionality of SW 2.x, SW 3.x, SW 4.x, SW 5.x, SW 6.x and SW 7.1.

What are the essential new functions that have been added for SW 7.1?

· MDI (external block processing)

Edition 07.03 describes the functionality of SW 2.x, SW 3.x, SW 4.x, SW 5.x, SW 6.x and SW 7.

Edition 06.04 describes the functionality of SW 3.6, SW 4.1, SW 5.x, SW 6.x, SW 7.x and SW 8.1

What are the essential new functions that have been added for SW 8.1?

- Electronic handwheel
- Password protection
- Any gearbox ratio
- Changes/modifications for the CAN bus
- Direction-dependent fast-stop using a hardware switch

Edition 10.04 describes the functionality of SW 3.6, SW 4.1, SW 5.x, SW 6.x, SW 7.x and SW 8.x

09.05 Foreword

The 04.05 Edition describes the functionality of SW 3.6, SW 4.1, SW 5.x, SW 6.x, SW 7.x and SW 8.x.

What are the essential new functions that have been added for SW 8.3?

- Input signal "ON/OFF 1" at a digital input terminal
- Reading the DC link voltage via PROFIBUS-DP
- Referencing (homing) with distance—coded measuring system

The 09.05 Edition describes the functionality of SW 3.6, SW 4.1, SW 5.x, SW 6.x, SW 7.x, SW 8.x and SW 9.x

What are the essential new functions that have been added for SW 9.1?

- Control board "SIMODRIVE 611 universal HRS" to compatibly replace the control board "SIMODRIVE 611 universal HR"
- Additional torque/force limiting at setoint zero (P1096/P1097)
- Parameter P0900 (angular incremental encoder handwheel evaluation) is replaced by P0889
- The activation of the function generation and the measuring function for "SimoCom U" with
  - PROFIBUS control signal in the pos mode (PosStw.15)
  - Digital input terminal function No. 41

Definition: Who are qualified personnel? This device/equipment/system in question may only be commissioned and operated, carefully observing this documentation. Commissioning and operation of a device/system may only be performed by **qualified personnel**. Qualified personnel as referred to in the safety instructions in this documentation are persons authorized to start up, ground, and label devices, systems, and circuits in accordance with the relevant safety standards.

Foreword 09.05

#### Safety information/ instructions

This documentation contains information that must be observed to ensure your personal safety and to prevent material damage. The instructions for your personal safety are marked by a warning triangle. Information on general material damage do not have a warning triangle. Depending on the degree of hazard, the warning information is shown as follows in decreasing sequence:

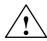

#### **Danger**

indicates that death or severe personal injury **will** result if proper precautions are not taken.

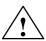

#### Warning

indicates that death or severe personal injury **may** result if proper precautions are not taken.

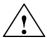

#### Caution

with warning information indicates that minor personal injury **can** result if proper precautions are not taken.

#### Caution

without warning triangle indicates that material damage **can** result if proper precautions are not taken.

#### **Notice**

indicates that an undesirable result or state **may** arise if the relevant note is not observed.

#### Proper use

Note the following:

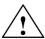

#### Warning

The equipment may only be used for single—purpose applications explicitly described in the catalog and in the technical description; it may only be used in conjunction with third—party devices and components recommended by Siemens. To ensure trouble—free and safe operation of the product, it must be transported, stored and installed as intended and maintained and operated with care.

06.04 Foreword

#### Other information

#### Note

This symbol indicates important information about the product or part of the document, where the reader should take special note.

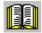

#### Reader's note

This symbol is shown, if it relates to important information which the reader must observe.

#### **Technical information**

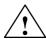

#### Warning

Operational electrical equipment has parts and components which are at hazardous voltage levels.

Incorrect handling of these units, i.e. not observing the warning information, can therefore lead to death, severe bodily injury or significant material damage.

Only appropriately qualified personnel may commission/start up this equipment.

This personnel must have in-depth knowledge regarding all of the warning information and service measures according to this manual.

Perfect, safe and reliable operation of the equipment assumes that it has been professionally transported, stored, mounted and installed as well as careful operator control and service.

Hazardous axis motion can occur when working with the equipment.

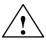

#### **Danger**

"Protective separation" (PELV–/SELV) in the drive can only be guaranteed when the following points are taken into consideration:

- Certified components are used.
- The degree of protection for all components is ensured.
- With the exception of the DC link and motor terminals, all of the circuits (e.g. digital inputs) must fulfill the requirements of PELV or SELV circuits.
- The braking cable shield must be connected to PE through the largest possible surface area.
- For unlisted motors, "protective separation" is required between the temperature sensor and motor winding.

Foreword 06.04

#### Note

When handling cables, observe the following:

- · They may not be damaged,
- · they may not be stressed,
- they may not come into contact with rotating components.

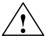

#### Warning

All of the SIMODRIVE unit connections must be withdrawn or disconnected when the electrical equipment on the machines is subject to a voltage test (EN 60204–1 (VDE 0113–1), Point 20.4). This is necessary, as the SIMODRIVE insulation has already been tested, and should not be subject to a new test (additional voltage stressing).

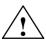

#### Warning

Start—up/commissioning is absolutely prohibited until it has been ensured that the machine in which the components described here are to be installed, fulfills the regulations/specifications of the Directive 89/392/EEC.

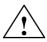

#### Warning

The information and instructions in all of the documentation supplied and any other instructions must always be observed to eliminate hazardous situations and damage.

- For special versions of the machines and equipment, the information in the associated catalogs and quotations applies.
- Further, all of the relevant national, local land plant/system—specific regulations and specifications must be taken into account.
- All work should be undertaken with the system in a no-voltage condition!

#### Caution

When using mobile radios (e.g. cellular phones, mobile phones, 2–way radios) with a transmission power of > 1 W close to the equipment (< 1.5 m) the function of the equipment can be disturbed.

06.04 Foreword

## ESDS information and instructions

#### ElectroStatic Discharge Sensitive Devices

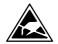

#### Note

Components, which can be destroyed by electrostatic discharge are individual components, integrated circuits, or boards, which when handled, tested, or transported, could be destroyed by electrostatic fields or electrostatic discharge. These components are referred to as **ESDS** (ElectroStatic Discharge Sensitive Devices).

#### Handling ESDS boards:

- When handling devices which can be destroyed by electrostatic discharge, personnel, workstations and packaging must be well grounded!
- Electronic boards should only be touched when absolutely necessary.
- · Personnel may only come into contact with the components, if
  - they are continuously grounded through ESDS wristlets,
  - they wear ESDS shoes, ESDS shoe grounding strips in conjunction with an ESDS floor surface.
- Boards may only be placed on conductive surfaces (table with ESDS surface, conductive ESDS foam rubber, ESDS packing bag, ESDS transport containers).
- Boards may not be brought close to data terminals, monitors or television sets (minimum clearance to the screen > 10 cm).
- Boards may not be brought into contact with highly insulating materials which can be statically charged, e.g. plastic foils, insulating desktops, clothing manufactured from man-made fibers.
- Measuring work may only be carried out on the boards, if
  - the measuring unit is grounded (e.g. via protective conductor), or
  - for floating measuring equipment, the probe is briefly discharged before making measurements (e.g. a bare–metal control housing is touched).
- Only touch control boards, option modules and memory modules at the front panel or at the edge of the PC boards.

| Space for your notes |
|----------------------|
|                      |
|                      |
|                      |
|                      |
|                      |
|                      |
|                      |
|                      |
|                      |
|                      |
|                      |
|                      |
|                      |
|                      |
|                      |
|                      |
|                      |

## **Table of Contents**

| 1 | Product                                          | Overview                                                                                                    | 1-23                                         |
|---|--------------------------------------------------|----------------------------------------------------------------------------------------------------|----------------------------------------------|
|   | 1.1                                              | What can "SIMODRIVE 611 universal" do?                                                                                              | 1-24                                         |
|   | 1.2                                              | "SIMODRIVE 611 universal" in the SIMODRIVE 611 system                                                                               | 1-28                                         |
|   | 1.3<br>1.3.1<br>1.3.2<br>1.3.3                   | "SIMODRIVE 611 universal" control board  Control board for 2 or 1 axis  Elements on the control board front panel  Optional modules | 1-32<br>1-35<br>1-37<br>1-40                 |
|   | 1.4<br>1.4.1<br>1.4.2<br>1.4.3<br>1.4.4<br>1.4.5 | "SIMODRIVE 611 universal E" control board                                                                                           | 1-43<br>1-44<br>1-45<br>1-46<br>1-53<br>1-55 |
| 2 | Installin                                        | g and Connecting-Up                                                                                                    | 2-59                                         |
|   | 2.1<br>2.1.1<br>2.1.2<br>2.1.3<br>2.1.4<br>2.1.5 | Installing/removing control boards and modules Installing the control board                                                         | 2-60<br>2-60<br>2-61<br>2-62<br>2-64<br>2-67 |
|   | 2.2<br>2.2.1<br>2.2.2<br>2.2.3                   | Connecting-up                                                                                                    | 2-70<br>2-70<br>2-73<br>2-74                 |
|   | 2.3<br>2.3.1<br>2.3.2<br>2.3.3<br>2.3.4          | Connection diagram and wiring                                                                                                    | 2-75<br>2-75<br>2-76<br>2-82<br>2-84         |
|   | 2.4                                              | Pin assignment of the interfaces                                                                                                    | 2-86                                         |
|   | 2.5                                              | Cable diagrams                                                                                                    | 2-89                                         |
| 3 | Paramet                                          | erizing the Board                                                                                                    | 3-91                                         |
|   | 3.1                                              | Overview when parameterizing                                                                                                    | 3-92                                         |
|   | 3.2<br>3.2.1<br>3.2.2                            | Parameterizing using the display and operator unit                                                                                  | 3-93<br>3-94<br>3-99                         |
|   | 3.3<br>3.3.1                                     | Parameterizing using the parameterizing and start–up tool SimoCom U . Installing SimoCom U                                          | 3-100<br>3-100                               |

|   | 3.3.2<br>3.3.3<br>3.3.4                                                              | Entry into SimoCom U                                                                                                    | 3-107                                     |
|---|--------------------------------------------------------------------------------------|----------------------------------------------------------------------------------------------------|-------------------------------------------|
| 4 | Commis                                                                               | ssioning                                                                                                    | 4-119                                     |
|   | 4.1                                                                                  | General commissioning information                                                                                                    | 4-120                                     |
|   | 4.2                                                                                  | Booting "SIMODRIVE 611 universal"                                                                                                    | 4-123                                     |
|   | 4.3<br>4.3.1<br>4.3.2<br>4.3.3<br>4.3.4<br>4.3.5                                     | Commissioning via SimoCom U  First commissioning with SimoCom U  Series commissioning with SimoCom U  Password protection with SimoCom U (from SW 8.1)  Firmware upgrade  Automated firmware download (from SW 8.1)                                                                                                    | 4-125<br>4-126<br>4-127<br>4-130          |
|   | 4.4                                                                                  | Commissioning using the display and operator unit                                                                                                    | 4-133                                     |
|   | 4.5                                                                                  | Function–initiating and diagnostic parameters                                                                                                    | 4-136                                     |
|   | 4.6                                                                                  | Parameters for hardware, operating mode and clock cycles                                                                                                    | 4-142                                     |
|   | 4.7<br>4.7.1<br>4.7.2<br>4.7.3                                                       | Induction motor operation with induction motor  Description  Commissioning induction motors (ARM) without encoder  Motor data optimization, steps 1 to 4                                                                                                    | 4-146<br>4-149                            |
|   | 4.8.1<br>4.8.2<br>4.8.3<br>4.8.4                                                     | Permanent–magnet synchronous motor with field–weakening (PE spindle)  Description  Commissioning 1FE1 motors  Current controller adaptation  Parameters for PE spindles                                                                                                    | 4-158<br>4-158<br>4-160<br>4-165<br>4-168 |
|   | 4.9<br>4.9.1<br>4.9.2<br>4.9.3                                                       | 1FW6 build–in torque motors (from SW 6.1)  Description  Commissioning 1FW6 motors  Thermal motor protection                                                                                                    | 4-170<br>4-170<br>4-172<br>4-173          |
|   | 4.10<br>4.10.1<br>4.10.2<br>4.10.3<br>4.10.4<br>4.10.5<br>4.10.6<br>4.10.7<br>4.10.8 | Linear motors (1FN1, 1FN3 motors)  General information on commissioning linear motors  Commissioning: Linear motor with one primary section  Commissioning: Linear motor with 2 identical primary sections  Mechanical system  Thermal motor protection  Measuring system  Parallel and double—cam arrangement of linear motors  Checking the linear motor by making measurements | 4-174                                     |
|   | 4.11                                                                                 | Direct measuring system for position control (from SW 3.3)                                                                                                    | 4-198                                     |
|   | 4.12                                                                                 | Connecting induction motors with TTL encoder (from SW 8.1)                                                                                                    | 4-202                                     |
| 5 | Commu                                                                                | nications via PROFIBUS-DP                                                                                                    | 5-203                                     |
|   | 5.1                                                                                  | General information about PROFIBUS-DP for "SIMODRIVE 611 universal"                                                                                                    | 5-204                                     |
|   | 5.2                                                                                  | Basic functions of the cyclic data transfer                                                                                                    | 5-210                                     |
|   | 5.3                                                                                  | Basic functions of the non–cyclic data transfer                                                                                                    | 5-212                                     |

| 5.8.2         Equidistant DP cycle operation in the positioning mode         5-3           5.8.3         Times in the equidistant DP cycle         5-3           5.8.4         Bus boots, synchronization and net data save         5-3           5.8.5         Parameterization using the parameterizing telegram         5-3           5.9         Parameter overview of PROFIBUS—DP         5-3           5.10         Slave—to—slave communications (from SW 4.1)         5-3           5.10.1         General information         5-3           5.10.1         General information         5-3           5.10.2         Setpoint assignment in the subscriber         5-3           5.10.3         Activating/parameterizing slave—to—slave communications         5-3           5.10.5         Example: Coupling 2 drives (master, slave drive)         5-3           5.10.5         Example: Coupling 2 drives (master, slave drive)         5-3           6.1         Description of the Functions         6-3           6.1         Operating mode, speed/torque setpoint (P0700 = 1)         6-3           6.1.1         Application examples         6-3           6.1.2         Current and speed control         6-3           6.1.3         Ramp—function generator         6-3           6.1.5                                                                                                    |   | 5.4                                                                  | Terminal signals and PROFIBUS signals                                                                                                    | 5-216                                                                |
|----------------------------------------------------------------------------------------------------|---|----------------------------------------------------------------------|----------------------------------------------------------------------------------------------------|----------------------------------------------------------------------|
| 5.6.1         Overview of the process data (PZD area)         5.2           5.6.2         Description of the control words (setpoints)         5.2           5.6.3         Description of the status words (actual values)         5.2           5.6.4         Encoder interface (n-set mode, from SW 3.1)         5.2           5.6.5         Configuring process data (from SW 3.1)         5.2           5.6.6         Defining the process data according to the PPO type         5.2           5.6.7         Parameter area (PKW area)         5.2           5.7         Settings at the PROFIBUS DP master         5.2           5.7.1         Master device file and configuring         5.2           5.7.2         Commissioning         5.2           5.7.3         Diagnostics and troubleshooting         5.2           5.8.1         Equidistant DP cycle operation in the nest mode         5.2           5.8.2         Equidistant DP cycle operation in the positioning mode         5.3           5.8.1         Equidistant DP cycle operation in the positioning mode         5.3           5.8.2         Equidistant DP cycle operation in the positioning mode         5.3           5.8.3         Times in the equidistant DP cycle operation in the positioning mode         5.3           5.8.4         Bus boots, synchronization and                                                             |   | 5.5                                                                  | Internal effect of PROFIBUS signal and hardware terminals                                                                                                    | 5-217                                                                |
| 5.7.1         Master device file and configuring         5-2           5.7.2         Commissioning         5-2           5.7.3         Diagnostics and troubleshooting         5-2           5.8         Motion Control with PROFIBUS—DP (from SW 3.1)         5-2           5.8.1         Equidistant DP cycle operation in the n—set mode         5-2           5.8.2         Equidistant DP cycle operation in the positioning mode         5-3           5.8.3         Times in the equidistant DP cycle         5-3           5.8.4         Bus boots, synchronization and net data save         5-3           5.8.5         Parameterization using the parameterizing telegram         5-3           5.8.5         Parameter overview of PROFIBUS—DP         5-3           5.10         Slave—to—slave communications (from SW 4.1)         5-3           5.10.1         General information         5-3           5.10.2         Setpoint assignment in the subscriber         5-3           5.10.2         Setpoint assignment in the subscriber         5-3           5.10.2         Setpoint assignment in the subscriber         5-3           5.10.2         Setpoint assignment in the subscriber         5-3           5.10.2         Setpoint assignment in the subscriber         5-3           5.10.2                                                                                                    |   | 5.6.1<br>5.6.2<br>5.6.3<br>5.6.4<br>5.6.5<br>5.6.5                   | Overview of the process data (PZD area)                                                                                                    | 5-220<br>5-224<br>5-237<br>5-247<br>5-259<br>5-274                   |
| 5.8.1         Equidistant DP cycle operation in the n–set mode         5-2           5.8.2         Equidistant DP cycle operation in the positioning mode         5-3           5.8.3         Times in the equidistant DP cycle         5-3           5.8.4         Bus boots, synchronization and net data save         5-3           5.8.5         Parameterization using the parameterizing telegram         5-3           5.9         Parameter overview of PROFIBUS—DP         5-3           5.10         Slave—to—slave communications (from SW 4.1)         5-3           5.10.1         General information         5-3           5.10.2         Setpoint assignment in the subscriber         5-3           5.10.3         Activating/parameterizing slave—to—slave communications         5-3           5.10.4         Telegram structure         5-3           5.10.5         Example: Coupling 2 drives (master, slave drive)         5-3           6.10.5         Example: Coupling 2 drives (master, slave drive)         5-3           6.10.5         Example: Coupling 2 drives (master, slave drive)         5-3           6.10         Deperating mode, speed/torque setpoint (P0700 = 1)         6-3           6.1.1         Application examples         6-3           6.1.2         Current and speed control         6-3                                                                            |   | 5.7.1<br>5.7.2                                                       | Master device file and configuring                                                                                                    | 5-285<br>5-289                                                       |
| 5.10       Slave-to-slave communications (from SW 4.1)       5-3         5.10.1       General information       5-3         5.10.2       Setpoint assignment in the subscriber       5-3         5.10.3       Activating/parameterizing slave-to-slave communications       5-3         5.10.4       Telegram structure       5-3         5.10.5       Example: Coupling 2 drives (master, slave drive)       5-3         6       Description of the Functions       6-3         6.1       Operating mode, speed/torque setpoint (P0700 = 1)       6-3         6.1.1       Application examples       6-3         6.1.2       Current and speed control       6-3         6.1.3       Ramp-function generator       6-3         6.1.4       Optimizing the closed-loop current and speed controller       6-3         6.1.5       Speed controller adaptation       6-3         6.1.6       Fixed speed setpoint (from SW 3.1)       6-3         6.1.7       Monitoring functions       6-3         6.1.8       Limits       6-3         6.1.9       Position measuring system with distance-coded reference marks (from SW 4.1)       6-3         6.2.1       Encoder adaptation       6-3         6.2.2       Units for travel, velocity and acceleration <td></td> <td>5.8.1<br/>5.8.2<br/>5.8.3<br/>5.8.4</td> <td>Equidistant DP cycle operation in the n–set mode</td> <td>5-299<br/>5-301<br/>5-304<br/>5-306</td> |   | 5.8.1<br>5.8.2<br>5.8.3<br>5.8.4                                     | Equidistant DP cycle operation in the n–set mode                                                                                                    | 5-299<br>5-301<br>5-304<br>5-306                                     |
| 5.10.1       General information       5-3         5.10.2       Setpoint assignment in the subscriber       5-3         5.10.3       Activating/parameterizing slave—to—slave communications       5-3         5.10.4       Telegram structure       5-3         5.10.5       Example: Coupling 2 drives (master, slave drive)       5-3         6       Description of the Functions       6-3         6.1       Operating mode, speed/torque setpoint (P0700 = 1)       6-3         6.1.1       Application examples       6-3         6.1.2       Current and speed control       6-3         6.1.3       Ramp—function generator       6-3         6.1.4       Optimizing the closed—loop current and speed controller       6-3         6.1.5       Speed controller adaptation       6-3         6.1.6       Fixed speed setpoint (from SW 3.1)       6-3         6.1.7       Monitoring functions       6-3         6.1.8       Limits       6-3         6.1.9       Position measuring system with distance—coded reference marks (from SW 4.1)       6-3         6.2       Positioning mode (P0700 = 3, from SW 2.1)       6-3         6.2.1       Encoder adaptation       6-3         6.2.2       Units for travel, velocity and acceleration                                                                                                    |   | 5.9                                                                  | Parameter overview of PROFIBUS-DP                                                                                                    | 5-309                                                                |
| 6.1 Operating mode, speed/torque setpoint (P0700 = 1) 6-3 6.1.1 Application examples 6-3 6.1.2 Current and speed control 6-3 6.1.3 Ramp–function generator 6-3 6.1.4 Optimizing the closed–loop current and speed controller 6-3 6.1.5 Speed controller adaptation 6-3 6.1.6 Fixed speed setpoint (from SW 3.1) 6-3 6.1.7 Monitoring functions 6-3 6.1.8 Limits 6-3 6.1.9 Position measuring system with distance–coded reference marks (from SW 4.1) 6-3 6.2 Positioning mode (P0700 = 3, from SW 2.1) 6-3 6.2.1 Encoder adaptation 6-3 6.2.2 Units for travel, velocity and acceleration 6-3 6.2.3 Closed–loop position control components 6-3 6.2.4 Referencing and adjusting 6-3 6.2.5 Referencing for incremental measuring systems 6-3 6.2.6 Referencing with a distance–coded measuring system (from SW 8.3) 6-4 6.2.7 Adjusting absolute measuring systems 6-4 6.2.8 Parameter overview for referencing/adjustments 6-4                                                                                                    |   | 5.10.1<br>5.10.2<br>5.10.3<br>5.10.4                                 | General information                                                                                                    | 5-318<br>5-321<br>5-322<br>5-324                                     |
| 6.1.1       Application examples       6-3         6.1.2       Current and speed control       6-3         6.1.3       Ramp-function generator       6-3         6.1.4       Optimizing the closed-loop current and speed controller       6-3         6.1.5       Speed controller adaptation       6-3         6.1.6       Fixed speed setpoint (from SW 3.1)       6-3         6.1.7       Monitoring functions       6-3         6.1.8       Limits       6-3         6.1.9       Position measuring system with distance-coded reference marks (from SW 4.1)       6-3         6.2       Positioning mode (P0700 = 3, from SW 2.1)       6-3         6.2.1       Encoder adaptation       6-3         6.2.2       Units for travel, velocity and acceleration       6-3         6.2.3       Closed-loop position control components       6-3         6.2.4       Referencing and adjusting       6-3         6.2.5       Referencing for incremental measuring systems       6-3         6.2.6       Referencing with a distance-coded measuring system (from SW 8.3)       6-4         6.2.8       Parameter overview for referencing/adjustments       6-4                                                                                                    | 6 | Descript                                                             | ion of the Functions                                                                                                    | 6-333                                                                |
| 6.2.1Encoder adaptation6-36.2.2Units for travel, velocity and acceleration6-36.2.3Closed-loop position control components6-36.2.4Referencing and adjusting6-36.2.5Referencing for incremental measuring systems6-36.2.6Referencing with a distance-coded measuring system (from SW 8.3)6-46.2.7Adjusting absolute measuring systems6-46.2.8Parameter overview for referencing/adjustments6-4                                                                                                    |   | 6.1.1<br>6.1.2<br>6.1.3<br>6.1.4<br>6.1.5<br>6.1.6<br>6.1.7<br>6.1.8 | Application examples Current and speed control Ramp–function generator Optimizing the closed–loop current and speed controller Speed controller adaptation Fixed speed setpoint (from SW 3.1) Monitoring functions Limits Position measuring system with distance–coded reference marks                                                    | 6-335<br>6-336<br>6-338<br>6-340<br>6-342                            |
|                                                                                                    |   | 6.2.1<br>6.2.2<br>6.2.3<br>6.2.4<br>6.2.5<br>6.2.6<br>6.2.7<br>6.2.8 | Encoder adaptation  Units for travel, velocity and acceleration  Closed–loop position control components  Referencing and adjusting  Referencing for incremental measuring systems  Referencing with a distance–coded measuring system (from SW 8.3)  Adjusting absolute measuring systems  Parameter overview for referencing/adjustments | 6-358<br>6-359<br>6-366<br>6-394<br>6-394<br>6-400<br>6-404<br>6-406 |

| 6.2.10<br>6.2.11<br>6.2.12                                | Programming traversing blocks                                                                                                    | 6-413<br>6-426<br>6-431                            |
|-----------------------------------------------------------|----------------------------------------------------------------------------------------------------|----------------------------------------------------|
| 6.3<br>6.3.1<br>6.3.2<br>6.3.3<br>6.3.4                   | 1 0 1                                                                                                    | 6-436<br>6-436<br>6-464<br>6-466<br>6-472          |
| 6.4<br>6.4.1<br>6.4.2<br>6.4.3<br>6.4.4<br>6.4.5<br>6.4.6 | Input/output terminals of the control board Permanently–connected input terminals Freely–parameterizable digital input terminals List of input signals Permanently–connected output terminals Freely–parameterizable digital output terminals List of output signals | 6-478<br>6-479<br>6-480<br>6-503<br>6-503<br>6-505 |
| 6.5                                                       | Input/output terminals for the optional TERMINAL module                                                                                                    | 6-531                                              |
| 6.6<br>6.6.1<br>6.6.2<br>6.6.3<br>6.6.4<br>6.6.5          | Analog inputs                                                                                                    | 6-533<br>6-534<br>6-535<br>6-539<br>6-542<br>6-545 |
| 6.7                                                       | Analog outputs                                                                                                    | 6-547                                              |
| 6.8<br>6.8.1<br>6.8.2<br>6.8.3                            | Angular incremental encoder interface as output ( $P0890 = 1$ ) Angular incremental encoder interface as input ( $P0890 = 2$ , from SW 3.3)                                                                                                    | 6-561<br>6-563<br>6-568<br>6-572                   |
| 6.9                                                       | Motor holding brake                                                                                                    | 6-575                                              |
| 6.10                                                      | Parameter set changeover                                                                                                    | 6-581                                              |
| 6.11<br>6.11.1<br>6.11.2<br>6.11.3<br>6.11.4<br>6.11.5    | General information on motor changeover                                                                                                    | 6-585<br>6-585<br>6-591<br>6-593<br>6-594<br>6-597 |
| 6.12                                                      | Travel to fixed endstop (positioning mode) (from SW 3.3)                                                                                                    | 6-599                                              |
| 6.13                                                      | Teach-in (from SW 4.1)                                                                                                    | 6-606                                              |
| 6.14                                                      | Dynamic servo control (DSC, from SW 4.1)                                                                                                    | 6-608                                              |
| 6.15                                                      | Spindle positioning (from SW 5.1)                                                                                                    | 6-610                                              |
| 6.16                                                      | Rotor position identification/pole position identification                                                                                                    | 6-620                                              |
| 6.17                                                      | Electrical braking when the encoder fails (from SW 9.1)                                                                                                    | 6-624                                              |

| 7 | Fault Ha                                | andling/Diagnostics                                                                                                    | 7-627                                     |
|---|-----------------------------------------|----------------------------------------------------------------------------------------------------|-------------------------------------------|
|   | 7.1                                     | Overview of faults and warnings                                                                                                    | 7-628                                     |
|   | 7.2<br>7.2.1<br>7.2.2                   | Displaying and handling faults and warnings                                                                                                    | 7-633<br>7-633<br>7-636                   |
|   | 7.3<br>7.3.1<br>7.3.2                   | List of faults and warnings                                                                                                    | 7-637<br>7-637<br>7-638                   |
|   | 7.4<br>7.4.1<br>7.4.2<br>7.4.3<br>7.4.4 | Commissioning functions Function generator (FG) Trace function Test sockets, DAU1, DAU2 Measurement function                                                   | 7-723<br>7-724<br>7-732<br>7-733<br>7-736 |
|   | 7.5<br>7.5.1<br>7.5.2<br>7.5.3          | V/Hz operation (diagnostics function)  V/Hz operation with induction motors (ARM)  V/Hz operation with synchronous motors (SRM)  Parameters for V/Hz operation | 7-737<br>7-737<br>7-738<br>7-740          |
|   | 7.6                                     | Spare parts                                                                                                    | 7-740                                     |
| Α | Lists                                   |                                                                                                    | A-741                                     |
|   | A.1                                     | Parameter list                                                                                                    | A-742                                     |
|   | A.2                                     | Power module list                                                                                                    | A-869                                     |
|   | A.3<br>A.3.1<br>A.3.2                   | List of motors                                                                                                    | A-872<br>A-872                            |
|   | A.3.3                                   | (1FE1, 2SP1, PE spindle)                                                                                                    | A-878                                     |
|   | A.3.4<br>A.3.5                          | build–in torque motors (1FW6, from SW 6.1)                                                                                                    | A-885<br>A-887<br>A-892                   |
|   | A.4<br>A.4.1<br>A.4.2                   | Encoder list                                                                                                    | A-900<br>A-900<br>A-903                   |
| В | List of A                               | Abbreviations                                                                                                    | B-907                                     |
| С | Referen                                 | ces                                                                                                    | C-913                                     |
| D | Certificates                            |                                                                                                    | D-921                                     |
| Е | Index E                                 |                                                                                                    | E-933                                     |

| Space for your notes |
|----------------------|
|                      |
|                      |
|                      |
|                      |
|                      |
|                      |
|                      |
|                      |
|                      |
|                      |
|                      |
|                      |
|                      |
|                      |
|                      |
|                      |
|                      |

## **Product Overview**

| _ |  |
|---|--|
|   |  |
|   |  |
|   |  |

| 1.1                                     | What can "SIMODRIVE 611 universal" do?                                                                                           | 1-24                                 |
|-----------------------------------------|----------------------------------------------------------------------------------------------------|--------------------------------------|
| 1.2                                     | "SIMODRIVE 611 universal" in the SIMODRIVE 611 system                                                                            | 1-28                                 |
| 1.3<br>1.3.1<br>1.3.2<br>1.3.3          | "SIMODRIVE 611 universal" control board Control board for 2 or 1 axis Elements on the control board front panel Optional modules | 1-32<br>1-35<br>1-37<br>1-40         |
| 1.4<br>1.4.1<br>1.4.2<br>1.4.3<br>1.4.4 | "SIMODRIVE 611 universal E" control board                                                                                        | 1-43<br>1-44<br>1-45<br>1-46<br>1-53 |
| 145                                     | What are the differences with respect to "SIMODRIVE 611 universal"?                                                              | 1-55                                 |

! 611ue diff!

#### 1.1 What can "SIMODRIVE 611 universal" do?

# What can "SIMODRIVE 611 universal" do?

"SIMODRIVE 611 universal" is a control board, which can be universally used in the modular SIMODRIVE 611 converter system as a result of its communication interfaces, the motors and encoder systems and option modules which can be used.

Two independent drive controls are implemented on a 2–axis board. The closed–loop drive controls can be operated in the following operating modes with motor frequencies up to 1400 Hz:

- Operating mode, "speed/torque setpoint":
   In this case, the board is used for closed-loop speed control, open-loop torque control and/or torque reduction.
- "Positioning" mode:

A maximum of 64 traversing blocks can be selected and executed. Every traversing block can be freely parameterized and, in addition to the block number, also contains additional data, e.g. target position, acceleration, velocity, command and block enable circuit.

#### **Interfaces**

The following interfaces are provided on the board:

- Two analog interfaces per drive (±10 V)
  - Setpoints for speed, torque (current, torque reduction or a velocity override when positioning can be entered via these interfaces.
- Angular incremental encoder interface
  - Parameterized as input: (from SW 3.3)
     Incremental position reference values can be entered.
  - Parameterized as output:
    - The position actual values are available for a higher–level control via the appropriately parameterized interface.
- · Four digital inputs and four digital outputs per drive
  - The digital inputs/outputs can be assigned the required control/message functions by appropriate parameterization.
- Two analog outputs per drive

#### Optional modules

! 611ue diff!

The "SIMODRIVE 611 universal" control board can be expanded by one of the following option modules:

Optional TERMINAL module
 This module provides an additional 8 digital inputs and 8 digital outputs (e.g. necessary to select and start a traversing block in the "positioning" mode).

#### Note

The input/output terminals of the optional TERMINAL module are:

- Before SW 4.1: permanently assigned to drive A or axis A
- From SW 4.1: can be freely assigned axes
- Optional PROFIBUS—DP module
   To integrate the system into distributed concepts, "SIMODRIVE 611 universal" can be operated as slave on PROFIBUS—DP using this option module (refer to Table 1-3).

## Which motors can be used?

The following motors can be used with "SIMODRIVE 611 universal":

- 1FK6, 1FT6 servomotors up to 140 Nm
- 1FE1 permanent-magnet synchronous motors
- 1PH induction motors up to 100 kW (1PH6, 1PH4, 1PH2, 1PH7)
- · Induction motors without encoder
- Standard 1LA induction motors up to 100 kW
- 1FN linear motors
- 1FW6 build—in torque motors

#### Note

- Two different motor types can be operated with a control board (e.g. 1FK6 synchronous motor and 1PH7 induction motor).
- · Unlisted motors can also be connected.
- The motors which can be connected are listed in Chapter A.3.

#### 1.1 What can "SIMODRIVE 611 universal" do?

! 611ue diff!

# Which encoders can be connected?

The following encoders can be connected when using "SIMODRIVE 611 universal":

- Resolver with pole pair numbers 1, 2, 3, 4, 5 and 6
- Incremental encoder with sin/cos 1Vpp up to 65535 pulses,
   e.g. ERN 1387 from Heidenhain
- Absolute encoder with sin/cos 1Vpp and interface with EnDat protocol, e.g. EQN 1325 from Heidenhain (EnDat protocol)
- from SW 8.1 incremental encoders with TTL signals with control board, Order No. 6SN1118–□NH01–0AA□, only for induction motors

#### Note

- For a 2-axis control board, it is not possible to mix encoders with sin/cos 1Vpp and resolvers.
- Unlisted encoders can also be connected.
- The encoders which can be connected are listed in Chapter A.4.
- The following is valid for resolvers:
   The selected resolver must match the motor.
   For resolvers, pole pair number = 1 (P1018) or the pole pair number of the motor (P1112) is permissible.

#### **Parameterizing**

The equipment is integrated and adapted to the machine/system by appropriately parameterizing it. The following possibilities are available for start—up and for service:

- "SimoCom U" parameterizing and start—up tool (SimoCom U under Windows, refer to Chapter 3.3)
- Display and operator unit (on the control board front panel)

#### Data save

The control board has an interchangeable memory module with a non-volatile data memory (FEPROM) to save the following data:

- Firmware (system software)
- User data

#### Where can "SIMODRIVE 611 universal" be used?

The "SIMODRIVE 611 universal" control board can be flexibly used in many applications as a result of its design.

Typical applications for this control board are, e.g.:

- Textile machines
- · Packaging machines
- Machine tools
- Handling equipment
- Conveyor and transport equipment
- Machines to machine/handle wood, glass or ceramics, etc.

## **Function** overview

! 611ue diff!

The subsequent diagram provides an overview of the features and functions of "SIMODRIVE 611 universal".

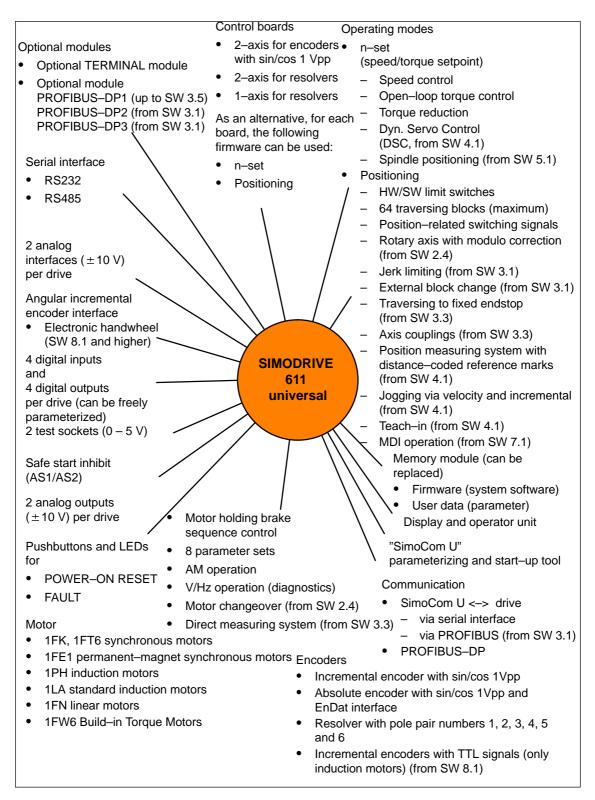

Fig. 1-1 Function overview for "SIMODRIVE 611 universal"

! 611ue diff!

## 1.2 "SIMODRIVE 611 universal" in the SIMODRIVE 611 system

How is the SIMODRIVE 611 universal integrated into the SIMODRIVE 611 system?

"SIMODRIVE 611 universal" is implemented as digital control module for two drives for operation in the SIMODRIVE 611 system.

A SIMODRIVE drive group is modular and comprises the following modules and boards:

- · Commutating reactors
- Supply infeed module (NE module)
- Power module(s) with control board
  - "SIMODRIVE 611 universal" or
  - "SIMODRIVE 611 universal HR" (from the middle of 2002 with SW 5.1)
  - "SIMODRIVE 611 universal HRS" (from the middle of 2005 with SW 9.1)

#### Note

In the following chapters of the Description of Functions, a differentiation is not made between "SIMODRIVE 611 universal" and "SIMODRIVE 611 universal HR/HRS".

The functionality, specified under "SIMODRIVE 611 universal" also applies for "SIMODRIVE 611 universal HR/HRS".

and, when required

- · Line filter
- · Monitoring and pulsed resistor module
- Transformer

**Reference:** /PJU/, SIMODRIVE 611,

Configuration Manual, Drive Converters

#### **Engineering**

Engineering a SIMODRIVE drive group is subdivided into the following phases as follows:

- · Phase 1 (engineering)
  - The motor is selected
  - The power module and the supply infeed are selected
- Phase 2 (integration)
  - Create circuit diagrams

! 611ue diff !

1.2 "SIMODRIVE 611 universal" in the SIMODRIVE 611 system

#### Note

The following documentation, SW Tools and Catalogs are available when engineering the system:

Reference: /PJU/, SIMODRIVE 611,

Configuration Manual, Drive Converters

• Reference: /PJM/, SIMODRIVE 611,

Configuration Manual, Motors

AC Motors for Feed and Main Spindle Drives

PC Tool: /SP/, SIMOPRO,

Program to engineer SIMODRIVE drives

http://www.ad.siemens.de/mc/html\_00/info/projektier\_tools/

index.htm

• **Reference:** /BU/, Catalog NC 60, Ordering Documentation

/Z/, Catalog NC Z, Accessories and Equipment

• CD: Interactive Catalog CA01

 CD: /CD1/, DOC ON CD with all SINUMERIK 840D/810D/FM–NC and SIMODRIVE 611D documentation

 $\ \, \odot$  Siemens AG 2005 All Rights Reserved SIMODRIVE 611 universal Description of Functions (FBU) – 09.05 Edition

1

1 Product Overview 02.02

"SIMODRIVE 611 universal" in the SIMODRIVE 611 system

! 611ue diff!

#### System overview

The SIMODRIVE 611 drive converter system with the "SIMODRIVE 611 universal" control board can comprise the individual components and higher-level control components as shown in the following diagram.

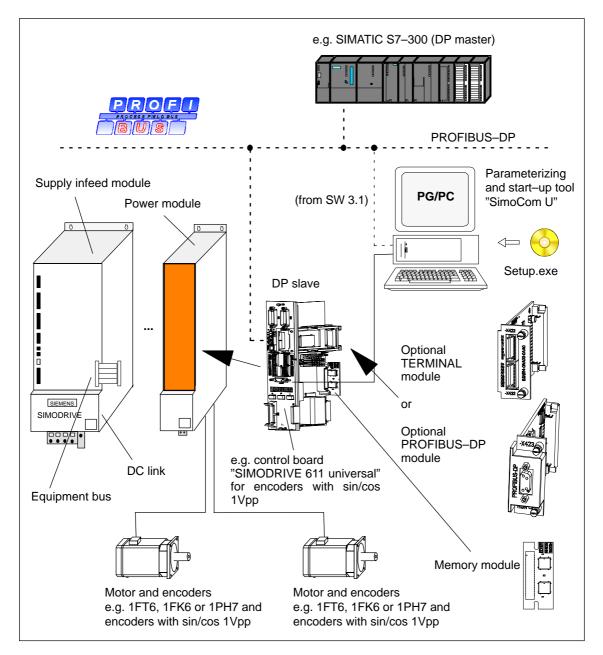

Fig. 1-2 System overview (schematic)

! 611ue diff!

#### 1.2 "SIMODRIVE 611 universal" in the SIMODRIVE 611 system

#### Components

The most important components and their function are listed in the following table.

Table 1-1 Components for the SIMODRIVE 611 system

| Component                                                          | Function                                                                                                    |  |  |
|--------------------------------------------------------------------|----------------------------------------------------------------------------------------------------|--|--|
| Line supply infeed<br>module<br>(NE module)                        | has the following functions:  Interface from/to the 3-phase network  Establishes the DC link voltage  Equipment bus                                                                                                    |  |  |
| Equipment bus                                                      | supplies the control boards with various voltages and enable signals.                                                                                                    |  |  |
| DC link                                                            | the power modules draw the power required to control the motors from the DC link.                                                                                                    |  |  |
| Power modules                                                      | control the motors.                                                                                                    |  |  |
| "SIMODRIVE 611<br>universal"<br>control board                      | is used as 1 or 2–axis board in the SIMODRIVE 611 system, and can be expanded using the optional TERMINALS or PROFIBUS–DP module.                                                                                                    |  |  |
| Memory module                                                      | is integrated on the control board, can be replaced and has a non-volatile memory (FEPROM) to save the firmware and the user data.                                                                                                    |  |  |
| Optional modules                                                   | expands the interface functionality of the control board.                                                                                                    |  |  |
|                                                                    | the optional TERMINAL module or the optional PROFIBUS-DP module can be used.                                                                                                    |  |  |
| Motor                                                              | is connected to the power module.                                                                                                    |  |  |
| Encoders                                                           | is the angular incremental encoder to sense the actual position.                                                                                                    |  |  |
| Parameterizing<br>and<br>start-up tool<br>(SimoCom U)<br>for PG/PC | is a software running under Windows 95/98/NT2000/XP to parameterize, commission and test the "SIMODRIVE 611 universal" control board. Furthermore, using this tool, the following functions are possible:  Parameterizing "SIMODRIVE 611 universal"  Axes traversed  Settings optimized  Firmware downloaded  Series commissioning  Diagnostics (e.g. measuring function) |  |  |

1 Product Overview

"SIMODRIVE 611 universal" control board

! 611ue diff!

#### "SIMODRIVE 611 universal" control board 1.3

**Description** 

The "SIMODRIVE 611 universal" control board is used in the SIMODRIVE 611 system, and it can be expanded using the optional TERMINALS or PROFIBUS-DP module.

**Features** 

The control board has the following features:

• Versions

Table 1-2 Control board, option modules, data medium

| Cons.<br>No.                                                   | Description                                                                       |                                                                             | Order No. (MLFB)                                  |  |  |  |  |
|----------------------------------------------------------------|-----------------------------------------------------------------------------------|-----------------------------------------------------------------------------|---------------------------------------------------|--|--|--|--|
|                                                                | Hardware                                                                          | Firmware                                                                    |                                                   |  |  |  |  |
| Control                                                        | Control board                                                                     |                                                                             |                                                   |  |  |  |  |
| 1                                                              | 2—axis <sup>1)</sup> for encoders with sin/cos 1 Vpp or TTL signals <sup>9)</sup> | n-set                                                                       | 6SN1118-0NH00-0AA□ <sup>2)6)</sup>                |  |  |  |  |
|                                                                |                                                                                   |                                                                             | 6SN1118-0NH01-0AA□ <sup>5)7)</sup>                |  |  |  |  |
| 2                                                              |                                                                                   | Positioning                                                                 | 6SN1118–1NH00–0AA□ <sup>2)6)</sup>                |  |  |  |  |
|                                                                | 3                                                                                 |                                                                             | 6SN1118–1NH01–0AA□ <sup>5)7)</sup>                |  |  |  |  |
| 3                                                              | 2–axis <sup>1)</sup> for resolvers                                                | n-set                                                                       | 6SN1118-0NK00-0AA□ <sup>2)6)</sup>                |  |  |  |  |
| 4                                                              |                                                                                   |                                                                             | 6SN1118-0NK01-0AA□ <sup>5)8)</sup>                |  |  |  |  |
| 5                                                              |                                                                                   | Positioning                                                                 | 6SN1118-1NK00-0AA□ <sup>2)6)</sup>                |  |  |  |  |
| 6                                                              |                                                                                   |                                                                             | 6SN1118-1NK01-0AA□ <sup>5)8)</sup>                |  |  |  |  |
| 7                                                              | 1–axis for resolvers                                                              | n-set                                                                       | 6SN1118-0NJ00-0AA□ <sup>2)6)</sup>                |  |  |  |  |
| 8                                                              |                                                                                   |                                                                             | 6SN1118-0NJ01-0AA□ <sup>5)8)</sup>                |  |  |  |  |
| 9                                                              |                                                                                   | Positioning                                                                 | 6SN1118-1NJ00-0AA□ <sup>2)6)</sup>                |  |  |  |  |
| 10                                                             |                                                                                   |                                                                             | 6SN1118–1NJ01–0AA□ <sup>5)8)</sup>                |  |  |  |  |
| Option module (can be alternatively used in the control board) |                                                                                   |                                                                             |                                                   |  |  |  |  |
| 1                                                              | TERMINALS                                                                         | _                                                                           | 6SN1114-0NA00-0AA0                                |  |  |  |  |
| 2                                                              | PROFIBUS-DP13)                                                                    | _                                                                           | 6SN1114-0NB00-0AA0                                |  |  |  |  |
| 3                                                              | PROFIBUS-DP2 <sup>4)</sup>                                                        | _                                                                           | 6SN1114-0NB00-0AA1                                |  |  |  |  |
| 4                                                              | PROFIBUS-DP3 <sup>4)</sup>                                                        | _                                                                           | 6SN1114-0NB01-0AA0                                |  |  |  |  |
| Data m                                                         | Data medium                                                                       |                                                                             |                                                   |  |  |  |  |
| 1                                                              | CD                                                                                | SimoCom U,<br>drive firmware,<br>Toolbox, GSD<br>file, readme<br>file, etc. | 6SN1153-□NX20-□AG0 <sup>2)</sup>                  |  |  |  |  |
|                                                                |                                                                                   |                                                                             | $\Box$ = 0 —> CD with the most current SW version |  |  |  |  |
|                                                                |                                                                                   |                                                                             | The CD also contains previous SW versions         |  |  |  |  |

- 1) For 2-axis control boards, 1-axis operation is also possible
- 2) 

  : Space retainer for the hardware and software version
- 3) Can no longer be used from SW 4.1
- 4) Prerequisites: Control board from SW 3.1
- 5) 1: "SIMODRIVE 611 universal HRS" control board from SW 9.1
- 6) "SIMODRIVE 611 universal" control board
- 7) 0: "SIMODRIVE 611 universal HR" control board from SW 5.1
- 8) 0: "SIMODRIVE 611 universal HR" control board from SW 6.2
- 9) With control board, Order No. 6SN1118
  NH01-0AA

  from SW 8.1

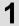

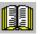

#### Reader's note

Please observe the information in the "readme.txt" file on the CD for "SIMODRIVE 611 universal".

#### Settings

All drive—related settings of the control board can be made as follows:

- using the parameterizing and start-up tool SimoCom U on an external PG/PC (refer to Chapter 3.3)
- using the display and operator unit on the front panel (refer to Chapter 3.2)
- using PROFIBUS-DP (parameter area, PKW area, refer to Chapter 5.6.7)

#### Software and data

The firmware and the user data are saved on a memory module which can be replaced.

- · Terminals and operator control elements
  - 2 analog inputs, 2 analog outputs per drive
  - 4 digital inputs, 4 digital outputs per drive
  - 2 test sockets
  - POWER-ON RESET pushbutton with LED
  - Display and operator unit

#### · Safe start inhibit

The start inhibit is addressed via terminal 663 and is signaled back using a relay with positively—driven signaling contacts (AS1/AS2). Using the start inhibit, the energy feed from the drive to the motor is interrupted.

When the "safe start inhibit" function is correctly used, the signaling contacts AS1/AS2 must be included in the line contactor circuit or the EMERGENCY OFF circuit.

#### Caution

When using the "safe start inhibit" function, it must be ensured that the velocity goes to zero.

The control board supports the "Safe standstill" function.

Detailed information about the "Safe Standstill" function is provided in

Reference: /PJU/, SIMODRIVE 611,

Configuration Manual, Drive Converters

1 Product Overview 09 05

"SIMODRIVE 611 universal" control board

! 611ue diff!

- Serial interface (RS232/RS485)
- Optional modules
  - Optional TERMINAL module, 8 digital inputs and 8 digital outputs for drive A
  - Optional PROFIBUS-DP module
- Expanded functions from SW 5.1

The following expanded functionality is provided with the "SIMODRIVE 611 universal control board for sin/cos 1Vpp encod-

- Higher internal resolution, interpolation factor 2048 (previously 128)
- Pulse multiplication is possible (doubling) at the angular incremental encoder interface for absolute value encoders
- Pulse multiplication (doubling) and division (1:2, 1:4, 1:8) are possible at the angular incremental encoder interface, also for incremental encoders
- From SW 8.1 It is possible to connect standard square-wave encoders (TTL) with differential signals according to RS422 and 5 V power supply voltage as pulse encoder for induction motors at the SIMODRIVE 611 universal HR" control board (Order No. 6SN1118-□NH01-0AA□).
- Expanded functions from SW 9.1

"SIMODRIVE 611 universal HR" or "SIMODRIVE 611 universal" control boards can be replaced by the "SIMODRIVE 611 universal HRS" control board (higher computational performance" and this replacement is compatible.

The "SIMODRIVE 611 universal HRS" control board is, at all interfaces, electrically compatible to its predecessor and as far as all of the functions are concerned.

The mechanical dimensions, mounting/installation dimensions and connection interfaces of the "SIMODRIVE 611 universal HRS" control board are compatible to the previous types and are compatible from an installation perspective to the SIMODRIVE 611 digital power modules.

Exception: Connectors X461/X462.

- 10-pin for "SIMODRIVE 611 universal".
- 11-pin for "SIMODRIVE 611 universal HR" and "SIMODRIVE 611 universal HRS" as terminal 15 has been added. When the board has to be replaced, please refer to the attached installation instructions regarding the wiring changes that have to be made.

! 611ue diff!

### 1

#### 1.3.1 Control board for 2 or 1 axis

Control board for 2 axes

The following 2-axis control boards are available:

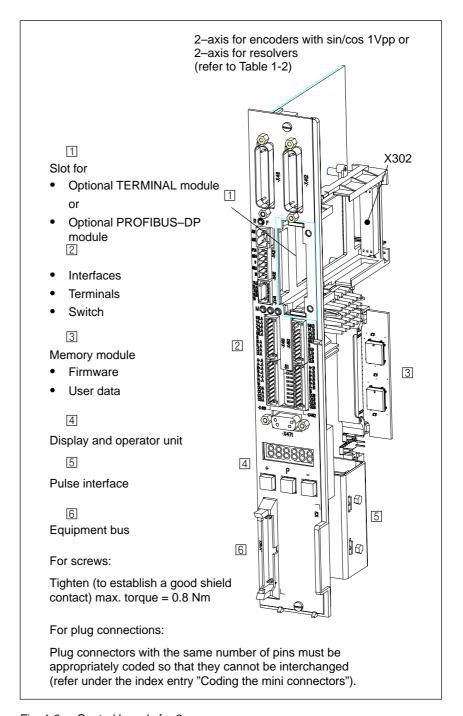

Fig. 1-3 Control boards for 2 axes

! 611ue diff!

#### "SIMODRIVE 611 universal" control board

Control board for 1 axis The following 1-axis control boards are available:

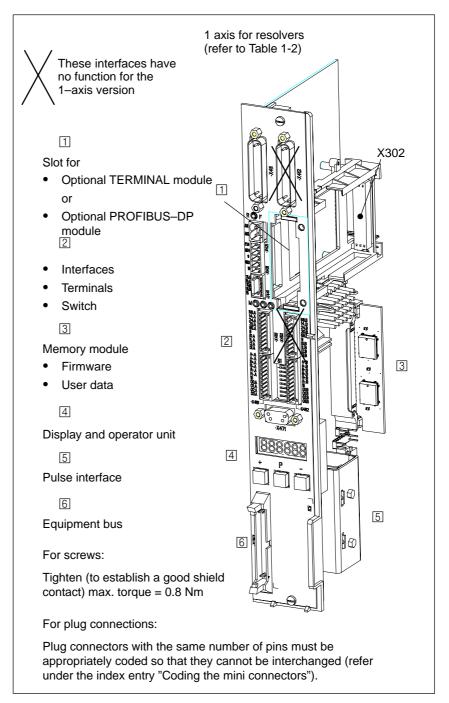

Control board for 1 axis Fig. 1-4

! 611ue diff!

# 1.3.2 Elements on the control board front panel

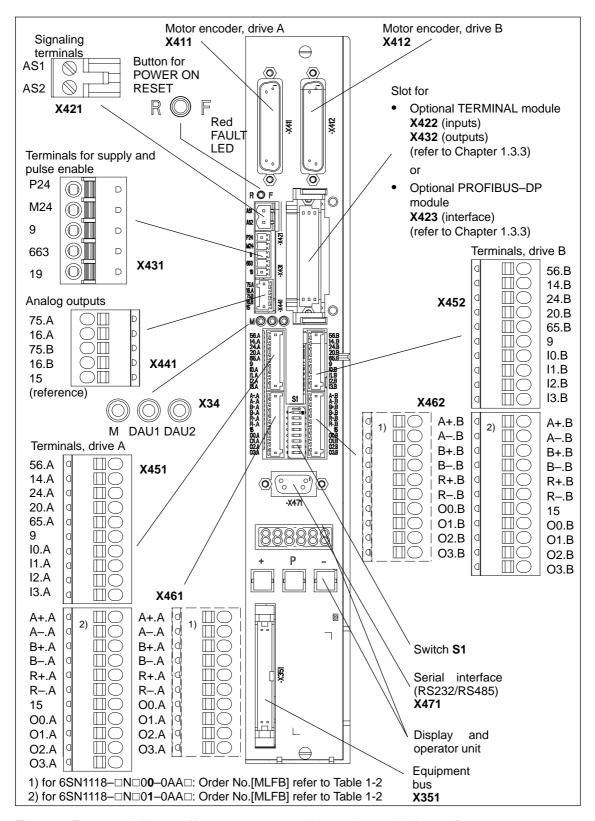

Fig. 1-5 Front panel elements (dummy cover removed, no option module inserted)

#### 1.3 "SIMODRIVE 611 universal" control board

! 611ue diff!

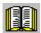

### Reader's note

The display and operator control elements provided on the front panel are described in the following.

Additional information about

- Terminals (assignment, wiring, technical data, etc.)
- Interfaces (assignment, wiring, etc.)

are included in the Chapter 2.

#### **Button for**

POWER ON-RESET,

**FAULT, LED red** 

The component comprises a button with integrated LED.

POWER-ON RESET, button

The button is recessed into the front panel (hole:  $\emptyset$  3 mm). The processor is re–booted when the button pressed.

When the pushbutton is pressed, an LED which may have been previously bright (lit), goes dark, i.e. this indicates the pushbutton was completely actuated (the pushbutton pressure point has been reached).

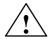

## Warning

When the POWER-ON RESET button is pressed, this corresponds to a POWER ON and should only be executed when the motors are at a standstill.

In order to prevent the drive from undesirably starting after POWER ON, before carrying out a POWER ON–RESET, the controller enable must be withdrawn at terminals 65.A and 65.B.

FAULT, LED red (refer to Chapter 7.2.2)
 The LED is bright at run—up and when faults occur.

# Display and operator unit

The 6-character 7-segment display with point is used to display and change parameter values and to display alarms.

The operator control PLUS, P and MINUS keys are used to select and change parameter values and/or for operator control when faults and warnings are displayed (e.g. to acknowledge these).

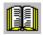

#### Reader's note

Handling the display and operator unit

- How to parameterize "SIMODRIVE 611 universal" is described in Chapter 3.2.
- To remove faults and warnings refer to Chapter 7.2.

# Switch S1

! 611ue diff!

The terminating resistor can be switched—in/switched—out using switch S1 on the front panel of the control board for the angular incremental encoder interface and the serial RS485 interface (RS485–SS).

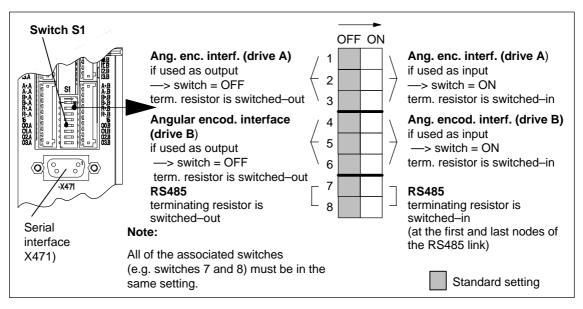

Fig. 1-6 Location and settings of switch S1

! 611ue diff!

# 1.3.3 Optional modules

# Optional TERMINAL module

An additional 8 digital inputs and outputs can be realized using this optional module.

The functionality of these inputs/outputs can be freely parameterized.

#### Note

- The input/output terminals of the optional TERMINAL module are
  - Before SW 4.1: permanently assigned to drive A or axis A
  - From SW 4.1: can be freely assigned axes
- The optional TERMINAL module can be used as follows, dependent on the software release:
  - The following applies before SW 2.4:
     The module can only be used in the "positioning" mode.
  - The following applies before SW 2.4:
     The module can be used independently of the operating mode.

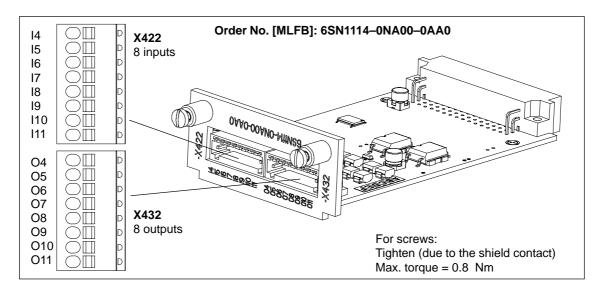

Fig. 1-7 Optional TERMINAL module

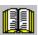

### Reader's note

Information regarding

- Installing the option
- The input and output terminals (X422 and X432)
- The connection diagram and wiring/connecting the option module is included in Chapter 2.

Optional PROFIBUS-DP module

! 611ue diff!

The "SIMODRIVE 611 universal" control board can be connected and operated as DP slave on the PROFIBUS-DP fieldbus when this optional module is used.

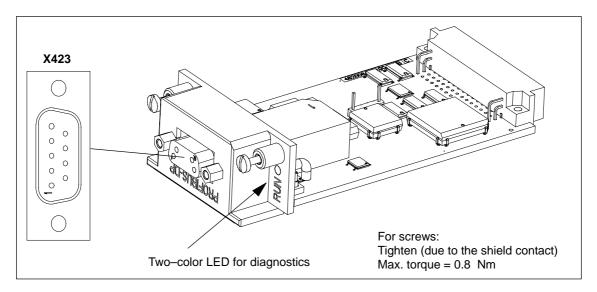

Fig. 1-8 Optional PROFIBUS-DP module

Table 1-3 Which optional modules are available?

| Name                                | Order No. (MLFB)             |   | Properties                                                                                    |
|-------------------------------------|------------------------------|---|-----------------------------------------------------------------------------------------------|
| PROFIBUS-DP1                        | FIBUS-DP1 6SN1114-0NB00-0AA0 |   | PROFIBUS-ASIC SPC3                                                                            |
| (can no longer be used from SW 4.1) |                              | • | Cyclic data transfer (PKW and PZD section) possible                                           |
| PROFIBUS-DP2                        | 6SN1114-0NB00-0AA1           | • | PROFIBUS-ASIC DPC31 without PLL                                                               |
|                                     |                              | • | For control boards SW 3.1, this module can replace the optional PROFIBUS-DP1 module           |
|                                     |                              | • | Prerequisites: Control board from SW 3.1 is required                                          |
| Features that                       |                              | • | Cyclic data transfer (PKW and PZD section) possible                                           |
| PROFIBUS-DP2 a                      | and DP3 have in common       | • | FW module can be updated using SimoCom U                                                      |
|                                     |                              | • | Non-cyclic data transfer (DP/V1)                                                              |
|                                     |                              | • | "SimoCom U via PROFIBUS" possible                                                             |
| PROFIBUS-DP3                        | 6SN1114-0NB01-0AA0           | • | PROFIBUS-ASIC DPC31 with PLL                                                                  |
|                                     |                              | • | "Motion Control with PROFIBUS–DP" function (clock–synchronous PROFIBUS operation) is possible |

! 611ue diff!

## 1.3 "SIMODRIVE 611 universal" control board

Table 1-4 Which optional modules can be used for the various software releases?

|    | Case                                                                                                    | Firmware release | Optional module |     |     |
|----|----------------------------------------------------------------------------------------------------|------------------|-----------------|-----|-----|
|    |                                                                                                    |                  | DP1             | DP2 | DP3 |
| 1. | A master configured software, generated with GSD file siem808f.gsd, can be operated with                  | from SW 3.1      | no              | yes | yes |
| 2. | A master configured software, generated with a GSD file siem8055f.gsd and P0875 = 2, can be operated with | before SW 4.1    | yes             | yes | yes |
| 3. | A master configured software, generated with a GSD file siem8055f.gsd and P0875 = 2, can be operated with | from SW 4.1      | no              | yes | yes |
| 4. | A master configured application, generated using gsd file si02808f.gsd and P0875 = 2 can be operated with | from SW 6.1      | no              | yes | yes |

# Note

Case 1 is for "new" applications with the DP2, DP3 module.

Cases 2 and 3 are for series commissioning of drives using DP1 modules and for replacing a defective DP1 module by a DP2 module. From SW 4.1, the DP1 module can no longer be used.

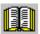

# Reader's note

Information regarding

- Installing the optional module
- —> refer to Chapter 2

The interface (X423)

- ---> refer to Chapter 2
- The connection diagram and wiring/connection of the option module
  - ---> refer to Chapter 2
- Communications via PROFIBUS-DP
- --> refer to Chapter 5

# 1

# 1.4 "SIMODRIVE 611 universal E" control board

## Description

The "SIMODRIVE 611 universal E" control board is used with SINUMERIK 802D with the "motion control with PROFIBUS-DP" function.

Using this function, it is possible to implement a clock–synchronous drive coupling between a DP master (e.g. SINUMERIK 802D) and the DP slave

"SIMODRIVE 611 universal E".

#### **Features**

The control board has the following features:

- Control board (refer to Chapter 1.4.1)
  - Order No. (MLFB):

before SW 5.1: 6SN1118–0NH10–0AA□

("SIMODRIVE 611 universal E" control board)
□: Space retainer for hardware function

from SW 5.1: 6SN1118–0NH11–0AA0

("SIMODRIVE 611 universal E HR" control board)

from SW 9.1: 6SN1118-0NH11-0AA1 ("SIMODRIVE 611 universal E HRS" control board)

- 2-axis for encoders with sin/cos 1Vpp
- with memory module for n–set
- Optional PROFIBUS-DP3 module (refer to Chapters 1.3.3 and 1.4.1)
  - Order No. (MLFB): 6SN1114–0NB01–0AA0
- The parameters can be set as follows:
  - using the "SimoCom U" parameterizing and start-up tool on an external PG/PC (refer to Chapter 3.3)
  - using the display and operator unit on the front panel (refer to Chapter 3.2)
  - using PROFIBUS-DP (parameter area, PKW area, refer to Chapter 5.6.7)
- · Software and data

The software and the user data are saved on an interchangeable memory module.

- · Terminals and operator control elements
  - 2 analog inputs and 2 analog outputs per drive
  - 2 digital inputs and 2 digital outputs per drive
  - 2 test sockets
  - POWER-ON RESET button with integrated LED
  - Display and operator unit
- · Safe start inhibit

Detailed information about this function is provided in

Reference: /PJU/, SIMODRIVE 611,

Configuration Manual, Drive Converters

• Serial interface (RS232, refer to Chapter 3.3.3)

1 Product Overview

"SIMODRIVE 611 universal E" control board

! not 611u !

#### 1.4.1 Diagram of the board and optional module

Control board with optional PROFIBUS-DP module

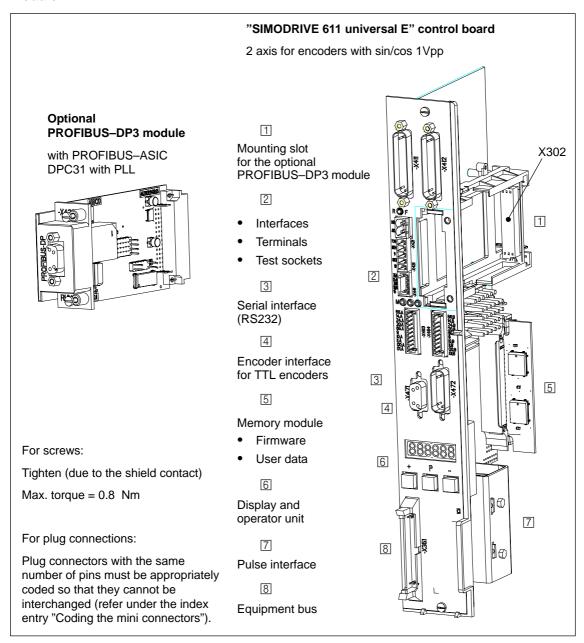

Fig. 1-9 "SIMODRIVE 611 universal E" control board with optional PROFIBUS-DP3 module

! not 611u !

# 1.4.2 Elements on the control board front panel

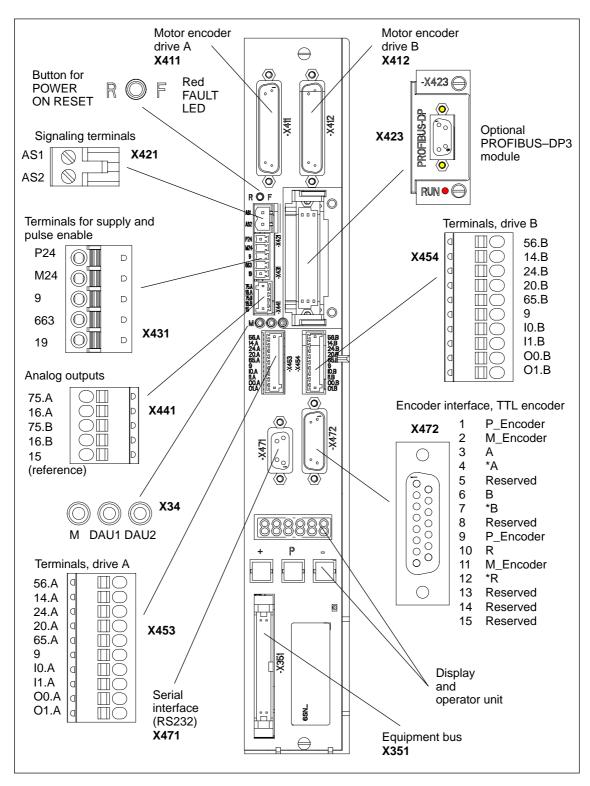

Fig. 1-10 Elements on the front panel of "SIMODRIVE 611 universal E"

#### 1.4.3 Description of the terminals, interfaces and operator control elements

Boardspecific terminals and

The board-specific terminals and interfaces are available, common for both drive A and B.

interfaces

Table 1-5 Overview of the board-specific terminals and interfaces

"SIMODRIVE 611 universal E" control board

| Ter     | minals                                          | Function                                          | Туре                | Technical data                                                                                                    |
|---------|-------------------------------------------------|---------------------------------------------------|---------------------|----------------------------------------------------------------------------------------------------|
| No.     | Name                                            |                                                   | 1)                  |                                                                                                    |
| Signali | ng termina                                      | I, start inhibit (X421)                           | J.                  |                                                                                                    |
| AS1     | Signaling contact Start inhibit Feedback signal |                                                   | NC                  | Connector type: 2–pin conn. strip  Max. cond. cross–sect.: 2.5 mm²  Contact: Floating NC contact                                                                                                    |
| AS2     | 7421                                            | from terminal 663                                 |                     | Contact load capability: at 250 V <sub>AC</sub> max. 1 A at 30 V <sub>DC</sub> max. 2 A                                                                                                    |
|         | T. 6                                            | _                                                 | ay, safe<br>inhibit | AS1  AS2  Relay, safe start inhibit  Pulses enabled (T. 663)                                                                                                    |
|         | The                                             | e gating pulses of the posisistors are inhibited. |                     | The gating pulses of the power transistors are enabled.                                                                                                    |
| Termin  | als for sup                                     | ply and pulse enable                              | (X431)              |                                                                                                    |
|         | X431                                            |                                                   |                     | Connector type: 5–pin conn. strip  Max. cond. cross–sect.: 1.5 mm <sup>2</sup>                                                                                                    |
| P24     | X431.1                                          | External power supply for digital outputs (+24 V) | S                   | Voltage tolerance (including ripple): 10 V to 30 V Max. total current: 2.4 A Note:  • The external supply is required for the 4 digital out-                                                        |
| M24     | X431.2                                          | Reference for the external supply                 | S                   | <ul> <li>puts (O0.A, O1.A and O0.B, O1.B).</li> <li>When dimensioning the external power supply, the total current of all of the digital outputs must be taken into account.</li> </ul>             |
| 9       | X431.3                                          | Enable voltage<br>(+24 V)                         | S                   | Reference: Terminal 19 Maximum current (for the total group): 500 mA  Note: The enable voltage (terminal 9) can be used to supply the enable signals (e.g. pulse enable) as 24 V auxiliary voltage. |

<sup>1)</sup> NC: NC contact; S: Supply

! not 611u !

Table 1-5 Overview of the board–specific terminals and interfaces, continued

| Ter    | minals       | Function                              | Туре    | e Technical data                                                |                                                                                                   |
|--------|--------------|---------------------------------------|---------|-----------------------------------------------------------------|---------------------------------------------------------------------------------------------------|
| No.    | Name         |                                       | 1)      |                                                                 |                                                                                                   |
| 663    | X431.4       | Pulse enable<br>(+24 V)               | I       |                                                                 | imultaneously on drive A and e enable is withdrawn, the                                           |
| 19     | X431.5       | Reference                             | S       | Note:                                                           |                                                                                                   |
|        |              | (Reference for all digital inputs)    |         | nal voltage and not from                                        | to be controlled from an exter-<br>terminal 9, then the reference<br>external source must be con- |
| Serial | interface (X | (471)                                 |         | 1                                                               |                                                                                                   |
| _      | X471         | Serial interface for<br>"SimoCom U"   | Ю       | Connector type: 9-pin E  Note:                                  |                                                                                                   |
|        |              |                                       |         | -> refer to Chapter                                             | ally be used as RS232 interface 3.3.3                                                             |
|        |              |                                       |         | _                                                               | nterf. —> refer to Chapter 2.4                                                                    |
|        |              |                                       |         | _                                                               | S232 —> refer to Chapter 2.5                                                                      |
| PROFI  |              | terface (X423) for the                | optiona | al PROFIBUS-DP3 modu                                            | ule                                                                                               |
| _      | X423         | Communications interface for PROFIBUS | Ю       | Note:  • Pin assignment of the ter 2.4                          | O-sub socket connector se interface> refer to Chap-                                               |
|        |              |                                       |         |                                                                 | and connecting-up the op-<br>P module —> refer to Chapter                                         |
|        |              |                                       |         | <ul> <li>Communications via</li> <li>refer to Chapte</li> </ul> |                                                                                                   |
| Equipr | ment bus (X  | (351)                                 | 1       | 1                                                               |                                                                                                   |
| _      | X351         | Equipment bus                         | Ю       | Ribbon cable:                                                   | 34-pole                                                                                           |
|        |              |                                       |         | Voltages:                                                       | various                                                                                           |
|        |              |                                       |         | Signals: various                                                |                                                                                                   |
|        | ockets (X34  | -<br>T                                | 1       |                                                                 |                                                                                                   |
| DAU1   |              | Test socket 1 <sup>2)</sup>           | MA      | Test socket:                                                    | Ø 2 mm                                                                                            |
| DAU2   | X34          | Test socket 2 <sup>2)</sup>           | MA      | Resolution: Voltage range:                                      | 8 bit<br>0 V to 5 V                                                                               |
| М      |              | Reference                             | MA      | Maximum current:                                                | 3 mA                                                                                              |
|        |              |                                       |         | 1                                                               |                                                                                                   |

<sup>1)</sup> I: Input; S: Supply; IO: Input/output; MA: Measuring signal, analog

<sup>2)</sup> Can be freely parameterized

1 Product Overview 08.01

"SIMODRIVE 611 universal E" control board

! not 611u !

Drivespecific terminals The drive-specific terminals are available for both drive A and drive B.

Table 1-6 Overview of the drive-specific terminals

| Terminals |            | Function | Туре       | Technical data                              |    |                                                                                        |
|-----------|------------|----------|------------|---------------------------------------------|----|----------------------------------------------------------------------------------------|
| Dı        | rive A     | Drive B  |            | 1)                                          |    |                                                                                        |
| No.       | Name       | No.      | Name       |                                             |    |                                                                                        |
| Encod     | der connec | tion (X  | 411, X412) |                                             |    |                                                                                        |
| -         | X411       | _        | _          | Motor encoder connection, drive A           | I  | Reference:<br>/PJU/ SIMODRIVE 611,                                                     |
| _         | -          | _        | X412       | Motor encoder connection, drive B or        | I  | Configuration Manual, Drive Converters, Chapter "Indirect and direct position sensing" |
|           |            |          |            |                                             |    | Encoder limit frequencies:                                                             |
|           |            |          |            | measuring system                            |    | • Enc. with sin/cos 1Vpp: 350 kHz                                                      |
|           |            |          |            | (from SW 3.3)                               |    | • Resolver: 432 Hz                                                                     |
| Analo     | g outputs  | (X441)   |            |                                             |    |                                                                                        |
| 75.A      | X441.1     | -        | -          | Analog output 1 <sup>2)</sup>               | AO | Connector type: 5–pin conn. strip Wiring: refer to <sup>3)</sup>                       |
| 16.A      | X441.2     | _        | _          | Analog output 2 <sup>2)</sup>               | AO | Max. conductor cross–section for finely–stranded or solid conduc-                      |
| -         | _          | 75.B     | X441.3     | .3 Analog output 1 <sup>2)</sup> AO Voltage |    | tors: 0.5 mm <sup>2</sup> Voltage range: –10 V to +10 V Max. current: 3 mA             |
| _         | _          | 16.B     | X441.4     | Analog output 2 <sup>2)</sup>               | AO | Resolution: 8 bit Update: In the speed-                                                |
| 15        | X441.5     | 15       | X441.5     | Reference                                   | -  | contr. clock cycle  Short–circuit proof                                                |

<sup>1)</sup> I: Input; AO: Analog output

The 4 analog cables can be routed away from the terminal strip. The shield of the cables must be connected and the ground cables must be connected to a common ground terminal.

<sup>2)</sup> Can be freely parameterized

<sup>3)</sup> The analog outputs (X441) should be connected through a terminal strip.

A shielded cable should be used together for all of the analog outputs together between X441 and the terminal strip. For this cable, the shield must be connected at both cable ends.

! not 611u !

Table 1-6 Overview of the drive—specific terminals, continued

| Terminals |              | Function | Туре       | Technical data                                            |           |                                                                                                    |
|-----------|--------------|----------|------------|-----------------------------------------------------------|-----------|----------------------------------------------------------------------------------------------------|
| Di        | rive A       | Dı       | ive B      |                                                           | 1)        |                                                                                                    |
| No.       | Name         | No.      | Name       |                                                           |           |                                                                                                    |
| Termi     | nals for the | e analog | g inputs a | nd digital inputs/out                                     | puts (X4  | 53, X454)                                                                                                    |
|           | X453         |          | X454       | Connector type:                                           |           | 10-pin conn. strip                                                                                                    |
|           |              |          |            | Max. conductor crost tors: 0.5 mm <sup>2</sup>            | ss–sectio | on for finely-stranded or solid conduc-                                                                                                    |
| 56.A      | X453.1       | 56.B     | X454.1     | none                                                      | _         | _                                                                                                    |
| 14.A      | X453.2       | 14.B     | X454.2     | none                                                      | -         | _                                                                                                    |
| 24.A      | X453.3       | 24.B     | X454.3     | none                                                      | -         | _                                                                                                    |
| 20.A      | X453.4       | 20.B     | X454.4     | none                                                      | _         | -                                                                                                    |
| 65.A      | X453.5       | 65.B     | X454.5     | Controller enable drive–specific                          | I         | Typ. current consumption: 6 mA at 24 V Signal level (incl. ripple) High signal level: 15 V to 30 V Low signal level: -3 V to 5 V Electrical isolation: Ref. is T. 19/T. M24                     |
| 9         | X453.6       | 9        | X454.6     | Enable voltage<br>(+24 V)                                 | S         | Reference: Terminal 19 Maximum current (for the total group): 500 mA  Note: The enable voltage (terminal 9) can be used to supply the enable signals (e.g. controller enable).                  |
| 10.A      | X453.7       | I0.B     | X454.7     | Digital input 0 <sup>2</sup> )  Fast input <sup>3</sup> ) | DI        | Voltage: 24 V Typ. current consumption: 6 mA at 24 V Signal level (incl. ripple) High signal level: 15 V to 30 V Low signal level: -3 V to 5 V Electrical isolation: Ref. is T. 19/T. M24 Note: |
| I1.A      | X453.8       | I1.B     | X454.8     | Digital input 1 <sup>2)</sup>                             | DI        | <ul> <li>The parameterization of the input terminals and the standard assignment is described in Chapter 6.4.2.</li> <li>An open-circuit input is interpreted as 0 signal.</li> </ul>           |

<sup>1)</sup> I: Input; S: Supply; DI: Digital input

<sup>2)</sup> Can be freely parameterized

All of the digital inputs are de-bounced per software. For the signal detection, this results in a delay time of between 1 and 2 interpolation clock cycles (P1010).

<sup>3)</sup> I0.x is internally hard-wired to the position sensing function where it acts almost instantaneously.

10.99

### 1.4 "SIMODRIVE 611 universal E" control board

! not 611u !

Table 1-6 Overview of the drive—specific terminals, continued

|      | Term    | inals |         | Function                       | Туре | Technical data                                                                                             |
|------|---------|-------|---------|--------------------------------|------|----------------------------------------------------------------------------------------------------|
| Dr   | rive A  | Dı    | rive B  |                                | 1)   |                                                                                                    |
| No.  | Name    | No.   | Name    |                                |      |                                                                                                    |
| O0.A | X453.9  | O0.B  | X454.9  | Digital output 0 <sup>2)</sup> | DO   | Rated current per output: 500 mA Max. current per output: 600 mA                                           |
|      |         |       |         |                                |      | Voltage drop, typical:<br>250 mV at 500 mA                                                                 |
|      |         |       |         | 0)                             |      | Short-circuit proof                                                                                        |
| O1.A | X453.10 | O1.B  | X454.10 | Digital output 1 <sup>2)</sup> | DO   | Note:                                                                                                    |
|      |         |       |         |                                |      | Parameterization of the output terminals as well as the standard assignment is described in Chapter 6.4.5. |
|      | Notes   |       |         |                                |      | ·                                                                                                    |

#### Note:

- The power switched via these outputs is supplied via terminals P24/M24 (X431). This must be taken into account when dimensioning the external supply.
- The digital outputs only "function" if an external power supply is available (+24 V, T. P24/M24).

<sup>1)</sup> DO: Digital output

<sup>2)</sup> Can be freely parameterized

The digital outputs are updated in the interpolation clock cycle (P1010). This is supplemented by a hardware–related delay time of approx. 200 µs.

! not 611u !

# Encoder interface for TTL encoders (X472)

Table 1-7 Encoder interface for TTL encoders (X472)

|     | Pin       | Function                            | Туре    | Technical data                                                                   |
|-----|-----------|-------------------------------------|---------|----------------------------------------------------------------------------------|
| No. | Name      |                                     | 1)      |                                                                                  |
|     | X472      | Connector type: 15-                 | pin D–s | sub socket connector                                                             |
| 1   | P_Encoder |                                     | S       | Recommended for TTL encoders:                                                    |
| 2   | M_Encoder |                                     | S       | Order No. (MLFB): 6FX2001–2□B02                                                  |
| 3   | 0         |                                     | I       | Encoder pulse number = 1024  □ = Space retainer for conn. types A, C, I or G     |
| 4   | *A        | Possibility of con-                 | I       | Cabling                                                                          |
| 5   | Reserved  | necting a power supply for an addi- | _       | <ul><li>– Max. cable length: 15 m</li></ul>                                      |
| 6   | В         | tional measuring                    | I       | Recommended encoder cable:  Output  Description:                                 |
| 7   | *B        | system (TTL encoders,               | I       | Order No. (MLFB): 6FX2002–2CA11–1□□0 □ = Space retainer for cable type (length,) |
| 8   | Reserved  | encoder 3)                          | _       | Reference:                                                                       |
| 9   | P_Encoder | The information is transferred to a | S       | /Z/ Catalog NC Z, Accessories and Equipment                                      |
| 10  | R         | higher-level con-                   | I       | Encoder power supply                                                             |
| 11  | M_Encoder | trol via PROFIBUS.                  | S       | <ul><li>– Voltage: 5.1 V ±2 %</li><li>– Short–circuit proof</li></ul>            |
| 12  | *R        | Refer to Chapter 5.6.4              | I       | Max. current: 300 mA                                                             |
| 13  |           | -                                   | _       | Max. short–circuit curr.: 3.5 A                                                  |
| 14  | Reserved  |                                     | _       | Encoder limit frequency                                                          |
| 15  |           |                                     | _       | - TTL encoder: 1 MHz                                                             |

<sup>1)</sup> I: Input; S: Supply

1 Product Overview 10.99

"SIMODRIVE 611 universal E" control board

! not 611u!

#### **Button for**

**POWER** ON-RESET,

FAULT, LED red

The component comprises a button with integrated LED.

POWER-ON RESET, button

The button is recessed into the front panel (hole:  $\emptyset$  3 mm). The processor is re-booted when the button is pressed.

When the pushbutton is pressed, an LED which may have been previously bright (lit), goes dark, i.e. this indicates the pushbutton was completely actuated (the pushbutton pressure point has been reached).

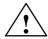

## Warning

When the POWER-ON RESET button is pressed, this corresponds to a POWER ON and should only be executed when the motors are at a standstill.

In order to prevent the drive from undesirably starting after POWER ON, before carrying out a POWER ON-RESET, the controller enable must be withdrawn at terminals 65.A and 65.B.

• FAULT, LED red (refer to Chapter 7.2.2)

The LED is bright at run-up and when faults occur.

# Display and operator unit

The 6-character 7-segment display with point is used to display and change parameter values and to display alarms.

The operator control PLUS, P and MINUS keys are used to select and change parameter values and/or for operator control when faults and warnings are displayed (e.g. to acknowledge these).

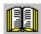

# Reader's note

Handling the display and operator unit

- To parameterize the drive, refer to Chapter 3.2
- To remove faults and warnings, refer to Chapter 7.2.1

# 1

# 1.4.4 Commissioning the board with "SimoCom U"

## Requirements

The following prerequisites must be fulfilled in order to be able to commission a drive using the "SimoCom U" parameterizing and start-up tool:

- 1. All of the prerequisites for commissioning are fulfilled, according to Chapter 4.1 this means that the system with "SIMODRIVE 611 universal E" can be commissioned.
- 2. The checklist for commissioning according to Chapter 4.1 has been checked.
- 3. The optional PROFIBUS-DP3 module is inserted into the control board (refer to Chapter 1.3.3).
- 4. The "SimoCom U" tool is installed on the PC/PG, which is to be used to commission the drive.
- 5. There is a connecting cable between the PG/PC and control board (RS232 connecting cable, refer to Chapter 2.5).
- 6. The PC/PG with "SimoCom U" is connected to the control board (X471).

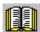

### Reader's note

- Cable diagrams for the connecting cable
- refer to Chapter 2.5
- Everything about "SimoCom U"
- refer to Chapter 3.3

10.99

! not 611u!

#### 1.4 "SIMODRIVE 611 universal E" control board

Procedure when commissioning the drive for the first time

Please proceed as follows when commissioning "SIMODRIVE 611 universal E" using the "SimoCom U" parameterizing and start—up tool for the first time:

- 1. Power-up the drive group
- 2. Start SimoCom U
- 3. Request online operation for drive A

### Operator action:

Execute the "Search for online drives" function in the "Start-up" menu, and select drive A in the "Drive and dialog browser".

Is the "start-up required" window displayed?

- Yes: -> Start the drive configuration assistant
  - —>This means you signal the drive the existing configuration (PROFIBUS node address, power module, motor, etc.).
- No: --> Press "re-configure drive" button
  - —> This means that you change the configuration on the control board (PROFIBUS node address, power module, motor, etc.).
- 4. Execute the drive configuration, and at the end, press the "Calculate controller data, save, reset" button.

#### Note

If drive B is to be commissioned, then the points must be executed for drive B from point 3 onwards.

! not 611u !

# 1.4.5 What are the differences with respect to "SIMODRIVE 611 universal"?

Table 1-8 Differences with respect to "SIMODRIVE 611 universal"

| Differ-                          | SIMO                                                                      | DRIVE                                                                                                    | This should be observed for                                                                                                    |
|----------------------------------|---------------------------------------------------------------------------|----------------------------------------------------------------------------------------------------|----------------------------------------------------------------------------------------------------|
| ence                             | 611 universal                                                             | 611 universal E                                                                                                    | SIMODRIVE 611 universal E                                                                                                    |
| The information in this document | The following chapter is of no significance:  • Chapter 1.4               | Reader's note: Before the 10.99 This documentationsal". From the 10.00 End of the trian of the trian of trian of the trian of the trian of trian of the trian of the trian of | 611 universal E 611ue  oplies for users of "SIMODRIVE 611 universal E":  pages are coded for the reader as follows in the header                                                                                                    |
| Operating mode                   | <ul> <li>Speed/<br/>torque set-<br/>point</li> <li>Positioning</li> </ul> | <ul> <li>Speed/<br/>torque set-<br/>point</li> <li>no</li> </ul>                                                                                                    | <ul> <li>carefully observed.</li> <li>Permissible settings are:         <ul> <li>P0700 = 0 (the drive is inactive, only drive B)</li> <li>Thus, a double–axis module can only be operated as single–axis module.</li> <li>Should communications be established with inactive drive B via PROFIBUS?</li> <li>If yes, then communications must be disabled with P0875 = 0.</li> <li>P0700 = 1 (operating mode "speed/torque setpoint")</li> </ul> </li> <li>P0700 = 3 is not permissible</li> </ul> |
| Memory<br>module                 | for n–set for pos                                                         | for n-set                                                                                                    | <ul> <li>The rear of the memory module is identified as follows:</li> <li>URLSOFTWARE N_SOLL-611U (before SW 4.2)</li> <li>SYSSOFTWARE N_SOLL-611U (from SW 4.2)</li> </ul>                                                                                                    |

1 Product Overview 08.02

"SIMODRIVE 611 universal E" control board

! not 611u !

Table 1-8 Differences with respect to "SIMODRIVE 611 universal", continued

| Differ-                             | SIMOI                                                                                        | DRIVE                                                                 |                                                                                                    |  |
|-------------------------------------|----------------------------------------------------------------------------------------------|-----------------------------------------------------------------------|----------------------------------------------------------------------------------------------------|--|
| ence                                | 611 universal                                                                                | 611 universal E                                                       |                                                                                                    |  |
| Software release                    | <ul><li>SW 1.1</li><li>SW 2.1</li><li>SW 2.4</li></ul>                                       | <ul><li>no</li><li>no</li><li>no</li></ul>                            | Software release 3.1 is the first software release which is used for both modules.  The following applies for "SIMODRIVE 611 universal E":                                                    |  |
|                                     | <ul><li>SW 3.x</li><li>SW 4.1</li><li>SW 5.1</li><li>SW 6.1</li></ul>                        | <ul><li>SW 3.x</li><li>SW 4.1</li><li>SW 5.1</li><li>SW 6.1</li></ul> | Software from SW 3.1 onwards must be used.                                                                                                    |  |
| Module<br>type                      | The module is ide<br>P0870 (module ty                                                        | •                                                                     | P0870 = 0004 <sub>hex</sub> —> it involves a "SIMODRIVE 611 universal E" control board, 2–axes for encoders with sin/cos 1 Vpp                                                                |  |
| Analog inputs                       | <ul><li>T. 56.x/14.x</li><li>T. 24.x/20.x</li></ul>                                          | <ul><li>no</li><li>no</li></ul>                                       | The information in Chapter 6.6 is of no significance.                                                                                                    |  |
| Digital inputs:                     | <ul><li>Term. I0.x</li><li>Term. I1.x</li><li>Term. I2.x</li><li>Term. I3.x</li></ul>        | <ul><li>Term. I0.x</li><li>Term. I1.x</li><li>no</li><li>no</li></ul> | Effective parameters are:         - P0660 (function, input terminal I0.x)         - P0661 (function, input terminal I1.x) P0662 and P0663 are ineffective                                     |  |
| Digital outputs:                    | <ul><li>Term. O0.x</li><li>Term. O1.x</li><li>Term. O2.x</li><li>Term. O3.x</li></ul>        | <ul><li>Term. O0.x</li><li>Term. O1.x</li><li>no</li><li>no</li></ul> | Effective parameters are:         - P0680 (signal function, output terminal O0.x)         - P0681 (signal function, output terminal O1.x) P0682 and P0683 are ineffective                     |  |
| Optional<br>TERMI-<br>NAL<br>module | yes,<br>can be used                                                                          | no,<br>cannot be used                                                 | P0664 to P0671 (function, input terminal I4 to I11) and P0684 to P0691 (signaling function, output terminal O4 to O11) are of no significance                                                 |  |
| Optional<br>TERMI-<br>NAL<br>module | <ul> <li>PROFIBUS<br/>DP1</li> <li>PROFI-<br/>BUS-DP2</li> <li>PROFI-<br/>BUS-DP3</li> </ul> | <ul><li>no</li><li>no</li><li>PROFI-<br/>BUS-DP3</li></ul>            | P0872 = 4 > The following option module was detected: Optional PROFIBUS-DP3 module (from SW 3.1) with PROFIBUS-ASIC DPC31 with PLL Order No. (MLFB): 6SN1114-0NB01-0AA0                       |  |
| Serial interface                    | <ul> <li>RS232</li> <li>RS485 (independent of the hardware)</li> </ul>                       | • RS232<br>• no                                                       | <ul> <li>Permissible settings</li> <li>P0801 = 0 (RS232 interface, standard)</li> <li>P0801 = 1 is interpreted just like P0801 = 0</li> <li>P0802 and P0803 are of no significance</li> </ul> |  |

! not 611u !

Table 1-8 Differences with respect to "SIMODRIVE 611 universal", continued

| Differ-                                   | SIMO                                                                           | DRIVE                                                                                                | This should be observed for                                                                                                    |  |
|-------------------------------------------|--------------------------------------------------------------------------------|----------------------------------------------------------------------------------------------------|----------------------------------------------------------------------------------------------------|--|
| ence                                      | 611 universal                                                                  | 611 universal E                                                                                      | SIMODRIVE 611 universal E                                                                                                    |  |
| Angular incremental encoder interface     | yes                                                                            | yes The encoder in-                                                                                  | <ul> <li>Permissible settings, drive A         <ul> <li>P0890 = 0 Encoder interface, inactive</li> <li>P0890 = 4 Encoder interface, active</li> </ul> </li> <li>Permissible settings, drive B         <ul> <li>P0890 = 0 Encoder interface, inactive</li> </ul> </li> <li>For all other parameter values, a fault is signaled.</li> <li>The encoder interface is not suitable to connect a direct measuring system for the following reasons:</li> <li>The encoder signals are not evaluated in the drive.</li> <li>The drive transfers the information which is sensed to a higher–level of control using the appropriate</li> </ul> |  |
| (TTL encoder)                             |                                                                                | terface is used<br>to connect an<br>additional mea-<br>suring system<br>(TTL encoders,<br>encoder 3) | <ul> <li>The encoder interface is used for the "Motion Control with PROFIBUS—DP" function (clock cycle synchronous operation, e.g. together with SINUMERIK 802D).</li> <li>Note:</li> <li>"Motion Control with PROFIBUS" function—&gt; refer to Chapter 5.8</li> <li>Configuring telegrams—&gt; refer to Chapter 5.6.5</li> <li>Encoder interface—&gt; refer to Chapter 5.6.4</li> </ul>                                                                                                    |  |
| Encoder<br>interface<br>(process<br>data) | <ul><li>Encoder 1</li><li>Encoder 2<br/>(from<br/>SW 3.3)</li><li>no</li></ul> | <ul><li>Encoder 1</li><li>Encoder 2<br/>(from<br/>SW 3.3)</li><li>Encoder 3</li></ul>                | Encoder 1 Motor measuring system (X411, X412) Encoder 2 Direct measuring system (X412) Encoder 3 TTL encoder (X472) Description of the process data —> refer to Chap. 5.6.4                                                                                                    |  |
| Traversing to fixed endstop               | yes<br>from SW 3.3                                                             | no                                                                                                   | This function is programmed using the FIXED END-STOP command in the "Positioning" mode.  The operating mode is not possible for SIMODRIVE 611 universal E —> function not available                                                                                                    |  |
| Axis couplings                            | yes<br>from SW 3.3                                                             | no                                                                                                   | This function can be used in either the "External position reference value" mode or "Positioning".  Operating modes are not possible for SIMODRIVE 611 universal E —> function is not available                                                                                                    |  |

# 1.4 "SIMODRIVE 611 universal E" control board

| Space for your notes |
|----------------------|
|                      |
|                      |
|                      |
|                      |
|                      |
|                      |
|                      |
|                      |
|                      |
|                      |
|                      |
|                      |
|                      |
|                      |
|                      |
|                      |
|                      |

# **Installing and Connecting-Up**

| 2.1   | Installing/removing control boards and modules                    | 2-60 |
|-------|-------------------------------------------------------------------|------|
| 2.1.1 | Installing the control board                                      | 2-60 |
| 2.1.2 | Installing/removing an option module                              | 2-61 |
| 2.1.3 | Installing/removing the memory module                             | 2-62 |
| 2.1.4 | Replacing a defective HR control board by a new one               | 2-64 |
| 2.1.5 | Replacing a defective HRS control board by a new one              | 2-67 |
| 2.2   | Connecting-up                                                     | 2-70 |
| 2.2.1 | General information on connecting-up                              | 2-70 |
| 2.2.2 | Connecting—up and setting the line supply infeed module           | 2-73 |
| 2.2.3 | Connecting-up the power module                                    | 2-74 |
| 2.3   | Connection diagram and wiring                                     | 2-75 |
| 2.3.1 | Connection diagram for the "SIMODRIVE 611 universal" board        | 2-75 |
| 2.3.2 | Connecting-up the control board                                   | 2-76 |
| 2.3.3 | Connection diagram, connecting-up the optional TERMINAL module    | 2-82 |
| 2.3.4 | Connection diagram, connecting—up the optional PROFIBUS—DP module | 2-84 |
| 2.4   | Pin assignment of the interfaces                                  | 2-86 |
| 2.5   | Cable diagrams                                                    | 2-80 |

# 2.1 Installing/removing control boards and modules

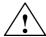

### Warning

It is only permissible to install/remove a control board or an option module when the system is in a no-voltage condition (powered down).

If boards or option modules are inserted or withdrawn under voltage, this can result in data loss or destruction of components.

### Note

The screws retaining electrical connections at the modules must be tightened with the following torque:

Screw size —> tightening torque

M3 —> 0.5 Nm (for electrical connections)
M3 —> 0.8 Nm (for mechanical connections)

M4 —> 1.8 Nm M5 —> 3.0 Nm Tolerance —> 0/+30 %

After transport, the screws should be tightened!

# 2.1.1 Installing the control board

The following points must be observed when installing the "SIMODRIVE 611 universal" control board into the power module (refer to Fig. 2-1):

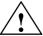

### Warning

The ESDS measures must be observed when installing/removing the control board.

- 1. Ensure that the power module is in a no-voltage condition.
- 2. Check that the memory module is inserted and locked into place in the control board.
  - If it is not inserted, then refer to the point "installing/removing the memory module".
- 3. Insert the control board in the power module.
- Tighten up the screws retaining the board (2 screws on the front panel, max. torque= 0.8 Nm).
- Connect—up the front panel of the board corresponding to the connection diagram (refer to Chapter 2.3.1).

The mating connectors are inserted at the appropriate interface.

# 2.1.2 Installing/removing an option module

An option module is installed/removed from the control board as follows (refer to Fig. 2-1):

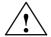

# Warning

When installing/removing an option module, observe the ESDS measures.

- 1. Ensure that the control board is in a no-voltage condition.
- 2. Removing (changing):

Release the screws at the slot and withdraw the option module from the "old" control board.

Installing:

Remove the screws for the cover at the slot for the option module.

- 3. Insert the module through the front panel until it latches into place.
- 4. Tighten up the screws holding the module (2 screws in the front panel, max. torque = 0.8 Nm).
- Connect—up the front panel of the option module corresponding to the connection diagram (refer to Chapter 2.3.3).
   The mating connectors are inserted at the appropriate interface.

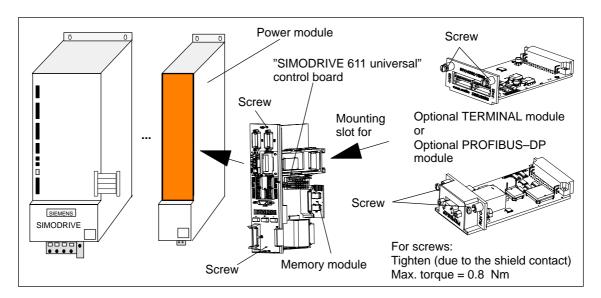

Fig. 2-1 Installing the control board and an option module

## Note

The PROFIBUS firmware, associated with the 611u firmware must be available on the PROFIBUS-DP option module. Otherwise the firmware must be upgraded. PROFIBUS-DP1 option modules from SW 4.1 – and also in this particular case – can no longer be used.

# 2.1.3 Installing/removing the memory module

# General information

The memory module can be replaced, and when supplied from the factory, a new control board is already installed.

When replacing the control board (service), the memory module can be transferred from the old control board to the new control board. This means that the system software can be transferred over with the user files without requiring any other resources.

# What types of memory modules are available?

There are memory modules for n—set or positioning. This is labeled at the rear of the memory module:

Designation can be inserted in control board

before SW 4.2

URL.—SOFTWARE POS.—611U for positioning (refer to Chap. 1.3) URL.—SOFTWARE N SOLL—611U for n—set (refer to Chapter 1.3)

from SW 4.2

SYS.—SOFTWARE POS.—611U for positioning (refer to Chap. 1.3) SYS.—SOFTWARE N\_SOLL—611U for n—set (refer to Chapter 1.3)

The software designation refers to the system software including the initial program loader.

How is the memory module replaced?

A memory module is inserted/replaced as follows:

#### Warning

The ESDS measures must be observed when installing/removing the memory module.

- 1. Place the old and new control boards on an ESDS–compatible surface (to the left of the front panel).
- 2. Press the memory module latches downwards and outwards until they release (refer to Fig. 2-2).
- 3. Remove the memory from its connections (upwards).
- Insert the old memory module into the new control board and the new memory module into the old control board. The latches must automatically engage.
- 5. Check that the latches are correctly engaged.

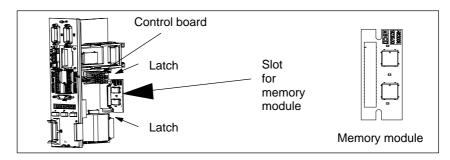

Fig. 2-2 Installing/removing the memory module

# Referencing (homing)

If a motor with an absolute value encoder is mounted on the drive, and if firmware release < 9.1 was downloaded into the memory module with a \*.par file, then the drive must always be re–referenced even it appears that the drive has already been referenced.

If referencing the axis is complicated and time consuming, then there is a possibility of saving the reference point. A description on this is provided in Product Support in the Internet under FAQs ID21821692.

# 2.1.4 Replacing a defective HR control board by a new one

# General information

From delivery date 04.2002 onwards, there will be a new "SIMODRIVE 611 universal HR" or "SIMODRIVE 611 universal E HR" control board with a higher encoder resolution (refer to Chapter 1.3 or 1.4). This new hardware simultaneously replaces the previous types and is coupled to the new software ≥ SW 5.1.

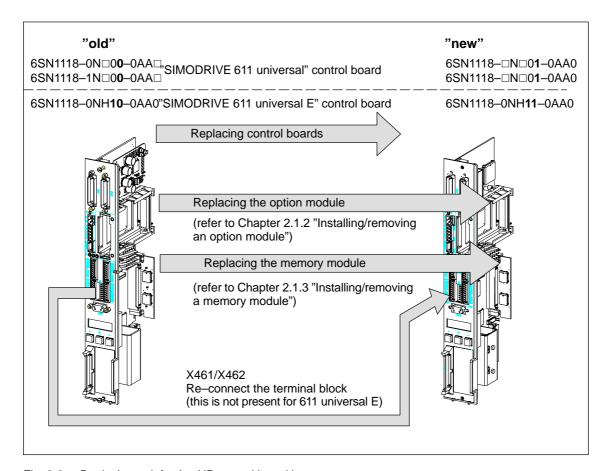

Fig. 2-3 Replacing a defective HR control board by a new one

# How is a control board replaced?

A control board is installed/removed as follows:

- 1. Ensure that the power module is in a no-voltage condition.
- 2. Release the screw connection and withdraw the "old" control board from the power module.
- Remove the memory module from the defective "old" and insert this into the "new" control board, refer to Chapter 2.1.3 "Installing/removing a memory module".
- 4. Insert the "new" control board and connect—up the equipment bus.

- 5. Install the "SimoCom U" start—up tool with version 5.1 (or higher) or, when using an "older" version, observe the following information:
  - Exit SimoCom U.
  - Make a back-up copy of the test file "...\siemens\lists\control.txt" in the main SimoCom U directory (generally under "C:\Programs\Siemens\SimoComU").
  - Then open this file with Microsoft Wordpad (not with a text editor!).
  - Search for the following line under the Section "611U" or the last line of this section:
  - 6SN1118–1NJ00–0AAx 259 0x00000000 1 1 2 1 ;611U resolver 1–axis X SOLL
  - Insert the following lines directly below:
  - 6SN1118–0NH01–0AA0 5 0x00000000 2 2 1 7 ;611U encoder HR 2–axis N SOLL
  - 6SN1118–0NK01–0AA0 7 0x00000000 1 2 1 8 ;611U
     resolver HR 2–axis N SOLL
  - 6SN1118–0NJ01–0AA0 8 0x00000000 1 1 1 8 ;611U resolver HR 1–axis N SOLL
  - 6SN1118–1NH01–0AA0 261 0x00000000 2 2 2 7 ;611U encoder HR 2–axis X\_SOLL
  - 6SN1118–1NK01–0AA0 263 0x00000000 1 2 2 8 ;611U resolver HR 2–axis X\_SOLL
  - 6SN1118–1NJ01–0AA0 264 0x00000000 1 1 2 8 ;611U resolver HR 1–axis X\_SOLL
  - As last line, insert under the Section "611UE":
  - 6SN1118–0NH11–0AA0 9 0x00000000 2 2 1 9 ;611UE encoder HR 2–axis N\_SOLL
  - Save the "control.txt" file.
  - Restart SimoCom U and continue with Point 6.
- 6. Save your machine data from the "old" memory module (File: "\*.par") using the "SimoCom U" start—up tool.
- Again remove the "new" control board and replace the "old" memory module by the "new" memory module. Software release ≥ SW 5.1 is already installed on the "new" memory module.
- 8. Insert the "new" control board back into the power module and tighten the retaining screws (2 screws at the front panel, torque = 0.8 Nm).

9. Re–connect the front panel of the module corresponding to the connection diagram.

Insert the mating connector at the appropriate interface.

#### **Notice**

For "SIMODRIVE 611 universal", connectors X461 and X462 have been extended to an 11–pole version. This means that the signal conductors connected to this terminal block must be re–connected to the new (11–pole) terminal block (terminal block assignment, refer to Fig. 1-5).

10. Download your machine data, saved under 6., into the "new" control board using the "SimoCom U" start—up tool.

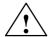

## Warning

It is only permissible to install/remove a control board when the system is in a no-voltage condition (i.e. powered-down).

If a control board is inserted or removed under voltage (with the system powered–up), this can result in data being lost or components being destroyed.

The ESDS measures must be observed when installing/removing the control board.

## Note

For spare control boards, a set of installation instructions are provided which describes how the control board is replaced.

# 2.1.5 Replacing a defective HRS control board by a new one

# General information

From delivery date 10.2005 onwards, there will be a new "SIMODRIVE 611 universal HRS" or "SIMODRIVE 611 universal E HRS" control board with a higher computational performance (refer to Chapter 1.3 or 1.4). This new hardware simultaneously replaces the previous types and is coupled to the new software  $\geq$  SW 8.3.

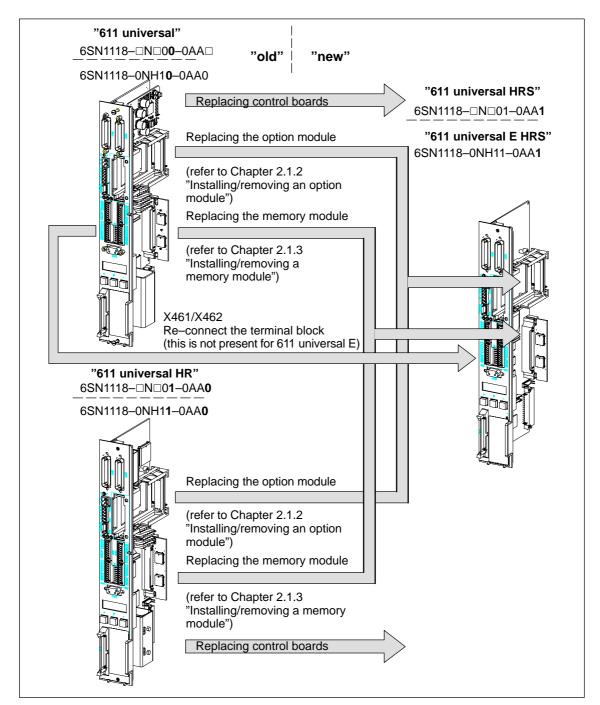

Fig. 2-4 Replacing a defective HRS control board by a new one

# How is a control board replaced?

A control board is installed/removed as follows:

- 1. Ensure that the power module is in a no-voltage condition.
- 2. Release the screw connection and withdraw the "old" control board from the power module.
- 3. Remove the memory module from the defective "old" and insert this into the "new" control board, refer to Chapter 2.1.3 "Installing/removing a memory module".
- 4. Insert the "new" control board, tighten the retaining screws (2 screws at the front panel, max. torque = 0.8 Nm) and connect the equipment bus.
- Power-up the drive. If the drive system successfully runs-up, then
  the operation to replace the board has been completed and you can
  continue with Point 10. Otherwise, carry-out the following steps 6.
  to 8.
- 6. Install the "SimoCom U" commissioning tool, Version 8.3 (or higher).
- Power–down/power–up the drive again and start the "SimoCom U" commissioning tool.
- 8. Comply with the request in "SimoCom U" "necessary to upgrade the firmware" by installing firmware version 8.3 (or higher).
- 9. If the firmware does not boot after the system has been upgraded, then the old memory module is defective, and must be replaced by the memory module of the new control board. The appropriate user data should be downloaded from the archived file.
  - For a control board with motors with absolute value encoders and a firmware release <9.1, the axes must be re–referenced, even if they already appear to have been referenced. If referencing the axis is complicated and time consuming, then there is a possibility of saving the reference points. A description on this is provided in Product Support in the Internet under FAQs ID21821692.
- 10.Re—connect the front panel of the module corresponding to the connection diagram. Insert the mating connector at the appropriate interface.

### **Notice**

Plug connectors X461 and X462 have been extended, for "HR and "HRS", to an 11–pin version. This means that the assigned signal conductors of the (10–pin) terminal block of the SIMODRIVE 611 universal must be re–connected to the new (11–pin) terminal block. (Terminal block assignment, refer to Fig. 1-5).

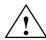

# Warning

It is only permissible to install/remove a control board when the system is in a no-voltage condition (i.e. powered-down).

If a control board is inserted or removed under voltage (with the system powered-up), this can result in data being lost or components being destroyed.

The ESDS measures must be observed when installing/removing the control board.

# Note

For spare control boards, a set of installation instructions are provided which describes how the control board is replaced.

# 2.2 Connecting-up

# 2.2 Connecting-up

# 2.2.1 General information on connecting-up

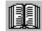

### Reader's note

Information on the subjects

- Cabinet design
- Basic rules regarding electromagnetic compatibility (basic EMC rules)
- Potential bonding
- Cable routing
- EMC–compliant wiring
- Shielding and shield connections
- Handling modules that can be damaged by electrostatic discharge (ESDS measures), etc.

are included in

Reference: /EMV/ EMC Guidelines, Configuration Manual

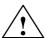

# Warning

Cable shields and cores/conductors of power cables which are not used (e.g. brake conductors) must be connected to PE potential in order to discharge charges arising from capacitive coupling.

Hazardous voltages can occur if this is not observed.

2.2 Connecting-up

# Mini connector MICRO-COMBICON

For the "SIMODRIVE 611 universal" control board, a compact connector is used (this is also known as mini connector).

The following information is required when handling this mini connector:

- Introducing conductors (refer to Fig.2-5):
  - for solid conductors with 0.2 0.5 mm<sup>2</sup> or stranded conductors with end sleeve

The conductors can be introduced without having to use a tool.

#### Procedure:

Insert the conductor into the required terminal.

 for solid conductors < 0.2 mm<sup>2</sup> or stranded conductors without end sleeve

The lever–type opener must be pressed in order to introduce the conductor (e.g. using a screwdriver 0.4 • 2.0 • 20 mm).

#### Procedure:

Depress the lever–type opener below to the particular terminal. Insert the conductor into the opening provided and then release the lever–type opener.

• Coding (refer to Fig. 2-5):

The connectors with the same number of pins should be coded so that the incorrect connector cannot be inserted. A star with 6 individual coding profile is supplied with each control board.

#### Procedure:

Insert the coding element into the required coding groove on the base housing. Now break-off the appropriate coding lug at the connector section (e.g. coding groove/lug 2).

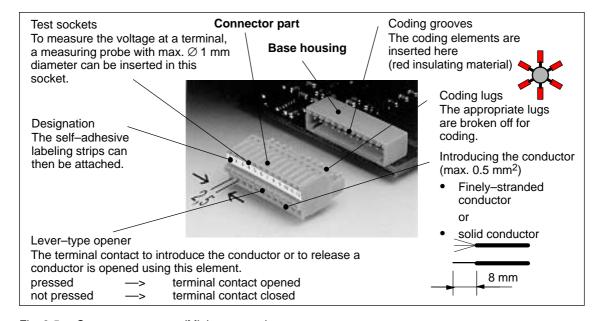

Fig. 2-5 Compact connector (Mini connector)

# 2.2 Connecting-up

# Recommended cable

The following cables are recommended when connecting—up the most important terminals on the control board:

Table 2-1 Recommended cable

| Cable for        | Description                                                                                           | Order No. (MLFB)                                                         |
|------------------|----------------------------------------------------------------------------------------------------|--------------------------------------------------------------------------|
| Analog inputs    | Term. 56.A/14.A cond. 2 • 2 • 0.38 mm <sup>2</sup> Term. 24.A/20.A cond. 2 • 2 • 0.38 mm <sup>2</sup> | 6FX2008–1BD21–□□□□                                                       |
|                  | Note:                                                                                                 | Cable, sold by the meter,<br>twisted pairs with overall<br>shield        |
|                  | 4-conductor connection, e.g. at drive A                                                               | Conductors:<br>4 • 2 • 0.38 mm <sup>2</sup> +<br>4 • 0.5 mm <sup>2</sup> |
| Analog           | Term. 75.A/15 conductor 2 • 0.5 mm <sup>2</sup>                                                       |                                                                          |
| outputs          | Term. 16.A/15 conductor 2 • 0.5 mm <sup>2</sup>                                                       |                                                                          |
| Angular          | Term. A+.A conduc. 1 • 0.38 mm <sup>2</sup>                                                           | 6FX2008-1BD21-000                                                        |
| incre-<br>mental | Term. A–.A conduc. 1 • 0.38 mm <sup>2</sup>                                                           | Cable, sold by the meter, twisted pairs with overall shield              |
| en-              | Term. B+.A conduc. 1 • 0.38 mm <sup>2</sup>                                                           |                                                                          |
| coder            | Term. B–.A conduc. 1 • 0.38 mm <sup>2</sup>                                                           | Conductors:                                                              |
| inter-<br>face   | Term. R+.A conduc. 1 • 0.38 mm <sup>2</sup>                                                           | 4 • 2 • 0.38 mm <sup>2</sup> +                                           |
| lace             | Term. R–.A conduc. 1 • 0.38 mm <sup>2</sup>                                                           | 4 • 0.5 mm <sup>2</sup>                                                  |
|                  | Terminal 15 (from SW 5.1) conduc. 1 • 0.38 mm <sup>2</sup>                                            | Condition to maintain the burst strength: Cable                          |
|                  | Remaining: Conductor 1 • 0.38 mm <sup>2</sup> + 4 • 0.5 mm <sup>2</sup>                               | length < 30 m                                                            |
| Input/           | Term. I0.x to term. I3.x                                                                              | 50-conductor cable with-                                                 |
| output<br>termi- | Term. O0.x to term. O3.x                                                                              | out overall shield                                                       |
| nals             | Term. I4 to term. I11                                                                                 | Conductors:<br>50 • 0.38 mm <sup>2</sup>                                 |
|                  | Term. O4 to term. O11                                                                                 | 0.00 11111                                                               |

# Shield connection to the side of the power module

To connect the shield to the side of the power module, the cable end must be prepared as illustrated in Fig. 2-6.

With the shield exposed, the cable is connected at the top of the power module using a shield connecting terminal (tapped holes are provided).

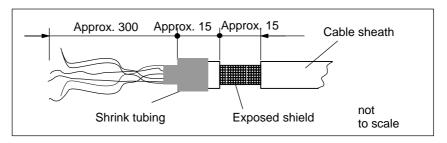

Fig. 2-6 Preparing the cable end for the shield connection

2.2 Connecting-up

### Note

- The cable shield should be connected at both cable ends through the largest possible surface area.
- Recommendation for the end of the conductor:
   Remove 5 mm of insulation from the end of the conductor and attach the specified cable lug using the manual crimping tool.
  - Pin–type cable lug from the AMP company
     Type A, yellow, DIN cable cross–section range 0.14 0.35 mm², max. insulation diameter 2.1 mm, Order No.: 165514–1
  - Manual crimping tool from AMP CERTI-CRIMP, Order No.: 169485–0

# 2.2.2 Connecting-up and setting the line supply infeed module

#### Connecting-up

Connecting—up the line supply infeed module will not be described in any more detail in this documentation. The following applies:

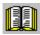

#### Reader's note

Information on connecting—up the supply infeed modules, technical data as well as an interface overview are included in:

Reference: /PJU/ SIMODRIVE 611,

Configuration Manual, Drive Converters Chapter "Line supply infeed (NE)"

### Setting switch S1

There is a 6–position switch S1 on the top or front of the line supply infeed module.

The setting of this switch is not described in any more detail in this documentation. The following applies:

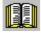

#### Reader's note

Information on setting switch S1 at the line supply infeed module is included in:

Reference: /PJU/ SIMODRIVE 611,

Configuration Manual, Drive Converters Chapter "Line supply infeed (NE)"

### 2.2 Connecting-up

# 2.2.3 Connecting-up the power module

Table 2-2 Overview of the interfaces

| Terminals      |            | Function                                                              | Туре | Technical data                                                                                                    |  |  |  |
|----------------|------------|-----------------------------------------------------------------------|------|----------------------------------------------------------------------------------------------------|--|--|--|
| No.            | Name       |                                                                       | 1)   |                                                                                                    |  |  |  |
| Motor          | connection | ns                                                                    | 1    |                                                                                                    |  |  |  |
| U2<br>V2<br>W2 | A1         | Motor connection for drive A                                          | 0    | Note: Additional information on connecting—up the power module, technical data as well as interface overview are included in: |  |  |  |
| U2<br>V2<br>W2 | A2         | Motor connection<br>for drive B<br>(only for 2–axis<br>power modules) | 0    | Reference: /PJU/ SIMODRIVE 611 Configuration Manual, Drive Converters Chapter "Power module"                                  |  |  |  |
| PE             |            | Protective conductor                                                  | I    | 0 V<br>Screw                                                                                                    |  |  |  |
| DC lin         | k          |                                                                       |      |                                                                                                    |  |  |  |
| P600<br>M600   | _          | DC link                                                               | Ю    | Current rail                                                                                                    |  |  |  |
| Equip          |            |                                                                       |      |                                                                                                    |  |  |  |
| _              | X151       | Equipment bus                                                         | Ю    | Ribbon cable: 34–pole Voltages: various Signals: various                                                                      |  |  |  |

<sup>1)</sup> O: Output; I: Input; IO: Input/output

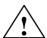

### Warning

If a contactor is used between the motor and the power module, then it must be ensured that this contactor is only switched in a no–current condition (power circuit).

### Powering-down:

When terminal 663 (pulse cancellation) is simultaneously de-energized and the coil of the power contactor, this condition is maintained. The pulses are almost instantaneously canceled, the contactor contacts are then in a no-current condition, and switch somewhat later due to the contact delay.

# Powering-up:

Terminal 663 may only be energized if all of the main contacts of the power contactor are closed (e.g. terminal 663 is switched through an auxiliary contact of the power contactor).

! not 611ue!

# 2.3 Connection diagram and wiring

# 2.3.1 Connection diagram for the "SIMODRIVE 611 universal" board

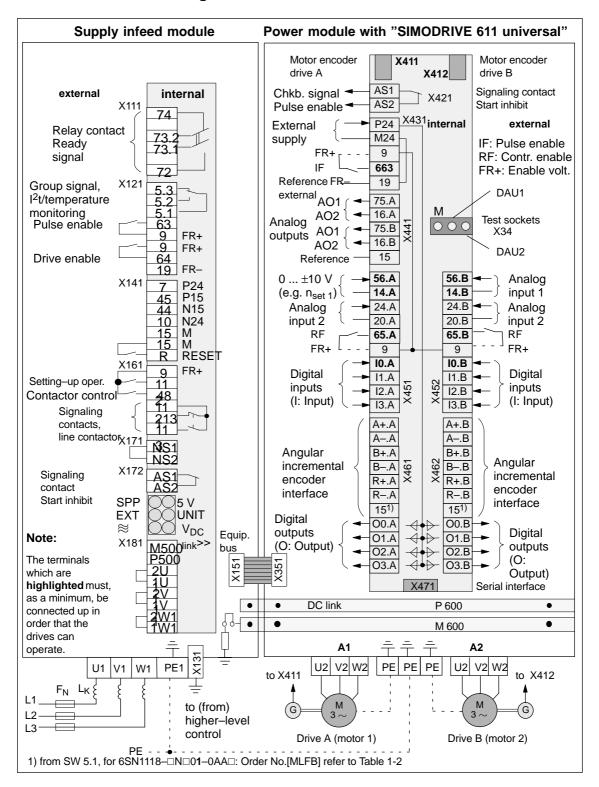

Fig. 2-7 Connection diagram for the control board

! not 611ue !

# 2.3.2 Connecting-up the control board

Boardspecific terminals and interfaces The board–specific terminals and interfaces are available, common for both drive A and B.

Table 2-3 Overview of the board–specific terminals and interfaces

| Terminals |                                                                                                    | Function                               | Туре    | Technical data                                                                                                    |  |  |  |  |
|-----------|----------------------------------------------------------------------------------------------------|----------------------------------------|---------|----------------------------------------------------------------------------------------------------|--|--|--|--|
| No.       | Name                                                                                                    |                                        | 1)      |                                                                                                    |  |  |  |  |
| Signali   | ng termina                                                                                                    | l, start inhibit (X421)                | •       |                                                                                                    |  |  |  |  |
| AS1       | Start inhibit                                                                                                    |                                        | NC      | Connector type: 2–pin conn. strip  Max. cond. cross–sect.: 2.5 mm²                                                            |  |  |  |  |
| AS2       | X421                                                                                                    | (421 Feedback signal from terminal 663 |         | Contact: Floating NC contact  Contact load capability: at 250 V <sub>AC</sub> max. 1 A  at 30 V <sub>DC</sub> max. 2 A        |  |  |  |  |
|           | AS1  AS2  Relay, safe start inhibit  T. 663  Pulses not enabled (T. 663)  The gating pulses of the power transistors are inhibited. |                                        | inhibit | AS1  AS2  Relay, safe start inhibit  T. 663  Pulses enabled (T. 663)  The gating pulses of the power transistors are enabled. |  |  |  |  |

<sup>1)</sup> NC: NC contact

Table 2-3

! not 611ue !

Overview of the board-specific terminals and interfaces, continued

| Terminals |                                                                                                    | Function                                                                               | Туре   | Technical data                                                                                                    |                                                                                                    |  |  |  |
|-----------|----------------------------------------------------------------------------------------------------|----------------------------------------------------------------------------------------|--------|----------------------------------------------------------------------------------------------------|----------------------------------------------------------------------------------------------------|--|--|--|
| No.       | Name                                                                                                    |                                                                                        | 1)     |                                                                                                    |                                                                                                    |  |  |  |
| Termir    | nals for sup                                                                                               | ply and pulse enable                                                                   | (X431) |                                                                                                    |                                                                                                    |  |  |  |
|           | X431                                                                                                    |                                                                                        |        | Connector type:                                                                                                    | 5-pin conn. strip                                                                                                    |  |  |  |
|           | A431                                                                                                    |                                                                                        |        | Max. cond. cross-sect.:                                                                                                    | 1.5 mm <sup>2</sup>                                                                                                    |  |  |  |
| P24       | X431.1                                                                                                    | External power supply for digital outputs (+24 V)                                      | S      | Voltage tolerance                                                                                                    | 40.1/4- 00.1/                                                                                                    |  |  |  |
| M24       | X431.2                                                                                                    | Reference for the external supply                                                      | S      | (including ripple):                                                                                                    | 10 V to 30 V                                                                                                    |  |  |  |
|           | <ul> <li>8 output</li> <li>8 output</li> <li>When dimminished taken in Maximum</li> <li>for the</li> </ul> | odule Outputs Dimensioning the external supply oard 8 max. 1.5 A —> 24 V/1.5 A odule + |        |                                                                                                    |                                                                                                    |  |  |  |
| 9 663     | X431.3<br>X431.4                                                                                           | Enable voltage<br>(+24 V)<br>Pulse enable<br>(+24 V)                                   | S      | Reference: Maximum current (for the Note: The enable voltage (term the enable signals (e.g. piary voltage.  Voltage tolerance (including ripple): Typ. current consumption Note: The pulse enable acts si                                                                             | ninal 9) can be used to supply bulse enable) as 24 V auxil-  21 V to 30 V n: 25 mA at 24 V  multaneously on drive A and |  |  |  |
| 19        | X431.5                                                                                                    | Reference<br>(Reference for all<br>digital inputs)                                     | S      | drive B. When this pulse enable is withdrawn, the drives "coast down" unbraked.  Note:  If the enable signals are to be controlled from an exte nal voltage and not from terminal 9, then the reference potential (ground) of the external source must be connected to this terminal. |                                                                                                    |  |  |  |

<sup>1)</sup> I: Input; S: Supply

# 2.3 Connection diagram and wiring

! not 611ue !

Table 2-3 Overview of the board–specific terminals and interfaces, continued

| Terminals |                         | Function                            | Туре | Technical data                                                                                                    |                              |  |  |  |  |
|-----------|-------------------------|-------------------------------------|------|----------------------------------------------------------------------------------------------------|------------------------------|--|--|--|--|
| No.       | Name                    |                                     | 1)   |                                                                                                    |                              |  |  |  |  |
| Serial i  | Serial interface (X471) |                                     |      |                                                                                                    |                              |  |  |  |  |
| -         | X471                    | Serial interface for<br>"SimoCom U" | Ю    | Connector type: 9–pin D–sub socket connector  Note:  Online operation via the serial RS232/RS485 interface —> refer to Chapter 3.3.3 |                              |  |  |  |  |
|           |                         |                                     |      | <ul> <li>Pin assignm. of the interf. —&gt; refer to Chapter 2.4</li> <li>Cable diagram —&gt; refer to Chapter 2.5</li> </ul>         |                              |  |  |  |  |
| Equipr    | ment bus (2             | X351)                               |      |                                                                                                    |                              |  |  |  |  |
| _         | X351                    | Equipment bus                       | Ю    | Ribbon cable:<br>Voltages:<br>Signals:                                                                                               | 34–pin<br>various<br>various |  |  |  |  |
| Test so   | ockets (X34             | 1)                                  |      | I.                                                                                                    |                              |  |  |  |  |
| DAU1      |                         | Test socket 1 <sup>2)</sup>         | MA   | Test socket:                                                                                                    | Ø 2 mm                       |  |  |  |  |
| DAU2      | X34                     | Test socket 2 <sup>2)</sup>         | MA   | Resolution: Voltage range:                                                                                                    | 8 bit<br>0 V to 5 V          |  |  |  |  |
| М         |                         | Reference                           | MA   | Maximum current:                                                                                                    | 3 mA                         |  |  |  |  |

<sup>1)</sup> IO: Input/output; MA: Measuring signal, analog

<sup>2)</sup> Can be freely parameterized

2

2.3 Connection diagram and wiring

Drivespecific

terminals

! not 611ue !

The drive-specific terminals are available for both drive A and drive B.

# Table 2-4 Overview of the drive—specific terminals

| Terminals |                 |         | Function   | Туре                                                                                                    | Technical data |                                                                                                    |
|-----------|-----------------|---------|------------|----------------------------------------------------------------------------------------------------|----------------|----------------------------------------------------------------------------------------------------|
| Dr        | Drive A Drive B |         |            | 1)                                                                                                    |                |                                                                                                    |
| No.       | Name            | No.     | Name       |                                                                                                    |                |                                                                                                    |
| Encod     | ler connec      | tion (X | 411, X412) |                                                                                                    |                |                                                                                                    |
| _         | X411            | _       | _          | Motor encoder con-<br>nection, drive A                                                                  | I              | Reference: /PJU/ SIMODRIVE 611, Configuration Manual, Drive Converters, Chapter "Indirect and direct posi-                                                            |
| _         | _               | _       | X412       | Motor encoder con-<br>nection, drive B<br>or<br>connection, direct<br>measuring system<br>(from SW 3.3) | 1              | tion sensing"  Encoder limit frequencies:  • Enc. with sin/cos 1Vpp: 350 kHz  • Resolver: 12 bit 432 Hz 14 bit 108 Hz  • Enc. with TTL signal <sup>4</sup> ): 420 kHz |
| Analo     | g outputs       | (X441)  |            |                                                                                                    |                |                                                                                                    |
| 75.A      | X441.1          | -       | _          | Analog output 12)                                                                                       | AO             | Connector type: 5–pin conn. strip Wiring: refer to <sup>3)</sup>                                                                                                    |
| 16.A      | X441.2          | -       | _          | Analog output 2 <sup>2)</sup>                                                                           | AO             | Max. conductor cross–section for finely–stranded or solid conduc-                                                                                                    |
| _         | _               | 75.B    | X441.3     | Analog output 12)                                                                                       | AO             | tors: 0.5 mm <sup>2</sup><br>Voltage range: –10 V to +10 V                                                                                                    |
| _         | _               | 16.B    | X441.4     | Analog output 2 <sup>2)</sup>                                                                           | AO             | Max. current: 3 mA Resolution: 8 bit                                                                                                    |
| 15        | X441.5          | 15      | X441.5     | Reference<br>(electronics ground)                                                                       | _              | Update: In the speed-<br>contr. clock cycle<br>Short-circuit proof                                                                                                    |

- 1) I: Input; AO: Analog output
- 2) Can be freely parameterized
- 3) The analog outputs (X441) should be connected through a terminal strip.

A shielded cable should be used together for all of the analog outputs together between X441 and the terminal strip. For this cable, the shield must be connected at both cable ends.

- The 4 analog cables can be routed away from the terminal strip. The shield of the cables must be connected and the ground cables must be connected to a common ground terminal.
- 4) Only with control board, Order No. 6SN1118-□NH01-0AA□, from SW 8.1

# 2.3 Connection diagram and wiring

! not 611ue !

Table 2-4 Overview of the drive–specific terminals, continued

| Terminals |             |         | Function   | Туре                                                                                                    | Technical data |                                                                                                    |
|-----------|-------------|---------|------------|----------------------------------------------------------------------------------------------------|----------------|----------------------------------------------------------------------------------------------------|
| Dr        | ive A       | Dı      | rive B     |                                                                                                    | 1)             |                                                                                                    |
| No.       | Name        | No.     | Name       |                                                                                                    |                |                                                                                                    |
| Termi     | nals for an | alog in | outs and d | igital inputs/outputs                                                                                                    | (X451,         | X452)                                                                                                    |
|           | X451        |         | X452       | Connector type:<br>Max. conductor cross<br>tors: 0.5 mm <sup>2</sup>                                                      |                | 10-pin conn. strip<br>on for finely-stranded or solid conduc-                                                                                                    |
| 56.A      | X451.1      | 56.B    | X452.1     | Analog input 1                                                                                                    | Al             | Differential input                                                                                                    |
| 14.A      | X451.2      | 14.B    | X452.2     | Reference 1                                                                                                    |                | Voltage range<br>(limit values): -12.5 V to +12.5 V                                                                                                    |
| 24.A      | X451.3      | 24.B    | X452.3     | Analog input 2                                                                                                    |                | Input resistance: 100 k $\Omega$<br>Resolution: 14 bits (sign + 13 bits)                                                                                                    |
| 20.A      | X451.4      | 20.B    | X452.4     | Reference 2                                                                                                    |                | Wiring: Connect the cable with the braided shield at both ends                                                                                                    |
| 65.A      | X451.5      | 65.B    | X452.5     | Controller enable drive–specific                                                                                          | 1              | Typ. current consumption: 6 mA at 24 V Signal level (incl. ripple) High signal level: 15 V to 30 V Low signal level: -3 V to 5 V Electrical isolation: Ref. is T. 19/T. M24                 |
| 9         | X451.6      | 9       | X452.6     | Enable voltage<br>(+24 V)                                                                                                 | S              | Reference: Terminal 19 Maximum current (for the total group): 500 mA  Note: The enable voltage (terminal 9) can be used to supply the enable signals (e.g. controller enable).              |
| 10.A      | X451.7      | I0.B    | X452.7     | Digital input 0 <sup>2)</sup> Fast input <sup>3)</sup> e.g. for equivalent zero mark, external block change (from SW 3.1) | DI             | Voltage: 24 V Typ. current consumption: 8.6 mA at 24 V Signal level (incl. ripple) High signal level: 15 V to 30 V Low signal level: -3 V to 5 V Electrical isolation: Ref. is T. 19/T. M24 |
| I1.A      | X451.8      | I1.B    | X452.8     | Digital input 1 <sup>2)</sup>                                                                                             | DI             | Note:  • Parameterization of the input ter-                                                                                                    |
| I2.A      | X451.9      | I2.B    | X452.9     | Digital input 2 <sup>2)</sup>                                                                                             | DI             | minals and the standard assign-<br>ment is described in<br>Chapter 6.4.2.                                                                                                    |
| 13.A      | X451.10     | 13.B    | X452.10    | Digital input 3 <sup>2)</sup>                                                                                             | DI             | An open–circuit input is interpreted as 0 signal.                                                                                                    |

<sup>1)</sup> I: Input; DI: Digital input; AI: Analog input; S: Supply,

<sup>2)</sup> Can be freely parameterized

All of the digital inputs are de-bounced per software. For the signal detection, this results in a delay time of between 1 and 2 interpolation clock cycles (P1010).

<sup>3)</sup> I0.x is internally hard—wired to the position sensing function where it acts almost instantaneously.

! not 611ue !

Table 2-4 Overview of the drive-specific terminals, continued

| Terminals        |                                                                                                    |                      | Function     | Туре                                                                 | Technical data |                                                                                                    |
|------------------|----------------------------------------------------------------------------------------------------|----------------------|--------------|----------------------------------------------------------------------|----------------|----------------------------------------------------------------------------------------------------|
| Dr               | rive A Drive B                                                                                                    |                      |              | 1)                                                                   |                |                                                                                                    |
| No.              | Name                                                                                                    | No.                  | Name         |                                                                      |                |                                                                                                    |
| Drive-           | -specific te                                                                                                    | erminal              | s (X461, X   | 462)                                                                 |                |                                                                                                    |
|                  | X461                                                                                                    |                      | X462         | Connector type:<br>Max. conductor cross<br>tors: 0.5 mm <sup>2</sup> | s–sectic       | 10-pin conn. strip on for finely-stranded or solid conduc-                                                                                                    |
| A+.A             | X461.1                                                                                                    | A+.B                 | X462.1       | Signal A+                                                            | Ю              | Angular incremental encoder interface                                                                                                    |
| AA               | X461.2                                                                                                    | AB                   | X462.2       | Signal A-                                                            | Ю              | (WSG–SS)<br>Wiring:                                                                                                    |
| B+.A             | X461.3                                                                                                    | B+.B                 | X462.3       | Signal B+                                                            | Ю              | Cable with braided shield, con-                                                                                                    |
| BA               | X461.4                                                                                                    | BB                   | X462.4       | Signal B-                                                            | Ю              | nected at both ends.  The reference ground of the con-                                                                                                    |
| R+.A             | X461.5                                                                                                    | R+.B                 | X462.5       | Signal R+                                                            | Ю              | The reference ground of the con-<br>nected node should be connected                                                                                                    |
| RA               | X461.6                                                                                                    | RB                   | X462.6       | Signal R-                                                            | Ю              | to terminal 15.  Condition to maintain the burst                                                                                                    |
| 15 <sup>3)</sup> | X461.7                                                                                                    | 15                   | X462.7       | Ground reference                                                     | _              | strength: Cable length < 30 m                                                                                                    |
|                  | Devices (stations) can be connected which conform to the RS485/RS422 standard.  The angular incremental encoder interface can be parameterized as either input or output (refer to Chap. 6.8).  Input (from SW 3.3)  To enter incremental position reference values  Output  To output incremental position actual values |                      |              |                                                                      |                |                                                                                                    |
| O0.A             | X461.8                                                                                                    | O0.B                 | X462.8       | Digital output 0 <sup>2)</sup>                                       | DO             | Rated current per output: 500 mA Max. current per output: 600 mA Total current, max.: 2.4 A (valid for these 8 outputs)                                                   |
| O1.A             | X461.9                                                                                                    | O1.B                 | X462.9       | Digital output 1 <sup>2)</sup>                                       | DO             | Voltage drop, typical: 250 mV at 500 mA Short–circuit proof Note: Parameterization of the output termi-                                                                   |
| O2.A             | X461.10                                                                                                    | O2.B                 | X462.10      | Digital output 2 <sup>2)</sup>                                       | DO             | nals as well as the standard assignment is described in Chapter 6.4.5.  Example:  If all 8 outputs are simultaneously                                                     |
| O3.A             | X461.11                                                                                                    | O3.B                 | X462.11      | Digital output 3 <sup>2)</sup>                                       | DO             | controlled, then the following is valid: $\Sigma$ Current = 240 mA —> OK $\Sigma$ Current = 2.8 A —> not OK, as the summed current (total current) is greater than 2.4 A. |
|                  | This n                                                                                                    | nust be<br>igital ou | taken into a | account when dimensi                                                 | oning th       | erminals P24/M24 (X431).<br>ne external supply.<br>I supply (+24 V/0 V, terminals                                                                                         |

- 1) DO: Digital output; IO: Input/output
- 2) Can be freely parameterized

The digital outputs are updated in the interpolation clock cycle (P1010). This is supplemented by a hardware-related delay time of approx. 200 µs.

3) "SIMODRIVE 611 universal HR/HRS" (Order No. [MLFB] 6SN1118-\( \Omega \neq 0 \) (with SW 5.1 or higher)

! not 611ue !

# 2.3.3 Connection diagram, connecting-up the optional TERMINAL module

Connection diagram for the optional TERMINAL module

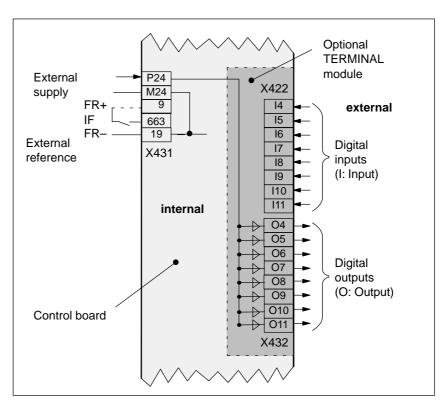

Fig. 2-8 Connection diagram for the optional TERMINAL module

(X422, X432)

Connecting-up the optional TERMINAL module

Connector type: 8-pin plug connector

Max. cond. cross-section for finely-stranded or solid conductors: 0.5 mm<sup>2</sup>

Table 2-5 Interface overview for the optional TERMINAL module

| Terminals<br>No. Name |                                                                                              | Function                        | Туре       | Technical data                                                                     |  |  |  |  |
|-----------------------|----------------------------------------------------------------------------------------------|---------------------------------|------------|------------------------------------------------------------------------------------|--|--|--|--|
|                       |                                                                                              |                                 | 1)         |                                                                                    |  |  |  |  |
| Digital               | inputs (X4                                                                                   | 122)                            |            |                                                                                    |  |  |  |  |
| 14                    | X422.1                                                                                       | Digital input 4 <sup>2)</sup>   | DI         | Voltage: 24 V                                                                      |  |  |  |  |
| 15                    | X422.2                                                                                       | Digital input 5 <sup>2)</sup>   | DI         | Typ. current consumption: 6 mA at 24 V                                             |  |  |  |  |
| 16                    | X422.3                                                                                       | Digital input 6 <sup>2)</sup>   | DI         | Electrical isolation: Ref. is T. 19/T. M24                                         |  |  |  |  |
| 17                    | X422.4                                                                                       | Digital input 7 <sup>2)</sup>   | DI         | Signal level (incl. ripple)<br>High signal level: 15 V to 30 V                     |  |  |  |  |
| 18                    | X422.5                                                                                       | Digital input 8 <sup>2)</sup>   | DI         | Low signal level: -3 V to 5 V                                                      |  |  |  |  |
| 19                    | X422.6                                                                                       | Digital input 9 <sup>2)</sup>   | DI         | Note:                                                                              |  |  |  |  |
| I10                   | X422.7                                                                                       | Digital input 10 <sup>2)</sup>  | DI         | An open-circuit input is interpreted as 0 signal.                                  |  |  |  |  |
| l11                   | X422.8                                                                                       | Digital input 11 <sup>2)</sup>  | DI         |                                                                                    |  |  |  |  |
| Digital               | outputs ()                                                                                   | (432)                           |            |                                                                                    |  |  |  |  |
| O4                    | X432.1                                                                                       | Digital output 4 <sup>3)</sup>  | DO         | Rated current per output: 100 mA Max. current per output: 120 mA                   |  |  |  |  |
| O5                    | X432.2                                                                                       | Digital output 5 <sup>3)</sup>  | DO         | Total current, max.: 480 mA (valid for these 8 outputs)                            |  |  |  |  |
| O6                    | X432.3                                                                                       | Digital output 6 <sup>3)</sup>  | DO         | Short-circuit proof                                                                |  |  |  |  |
| 07                    | X432.4                                                                                       | Digital output 7 <sup>3)</sup>  | DO         | Voltage drop, typical: 50 mV at 100 mA  Electrical isolation: Ref. is T. 19/T. M24 |  |  |  |  |
| O8                    | X432.5                                                                                       | Digital output 8 <sup>3)</sup>  | DO         | Example:                                                                           |  |  |  |  |
| O9                    | X432.6                                                                                       | Digital output 9 <sup>3)</sup>  | DO         | If all 8 outputs are simultaneously controlled, then the following is valid:       |  |  |  |  |
| O10                   | X432.7                                                                                       | Digital output 10 <sup>3)</sup> | DO         | Σ Current = 240 mA —> OK                                                           |  |  |  |  |
| O11                   | X432.8                                                                                       | Digital output 11 <sup>3)</sup> | DO         | $\Sigma$ Current = 540 mA —> not OK, as the total current is greater than 480 mA.  |  |  |  |  |
|                       | Note:                                                                                        | 1                               |            | <u> </u>                                                                           |  |  |  |  |
|                       | • The p                                                                                      | arameterization of the          | e termina  | als and the standard assignment is described in Chp. 6.5.                          |  |  |  |  |
|                       | The power switched via these outputs is supplied via the board–specific terminal 431 (exter- |                                 |            |                                                                                    |  |  |  |  |
|                       | nal supply, P24, M24) from the control board.                                                |                                 |            |                                                                                    |  |  |  |  |
|                       | This r                                                                                       | nust be taken into acc          | count wh   | en dimensioning the external supply.                                               |  |  |  |  |
|                       | • The d P24/N                                                                                |                                 | nction" if | an external power supply is available (+24 V, T.                                   |  |  |  |  |

<sup>1)</sup> DI: Digital input; DO: Digital output

All of the digital inputs are de—bounced per software. For the signal detection, this results in a delay time of between 1 and 2 interpolation clock cycles (P1010).

3) Can be freely parameterized

The digital outputs are updated in the interpolation clock cycle (P1010). This is supplemented by a hardware–related delay time of approx.  $200 \, \mu s$ .

<sup>2)</sup> Can be freely parameterized

# 2.3.4 Connection diagram, connecting—up the optional PROFIBUS—DP module

Connection diagram for the optional PROFIBUS-DP module

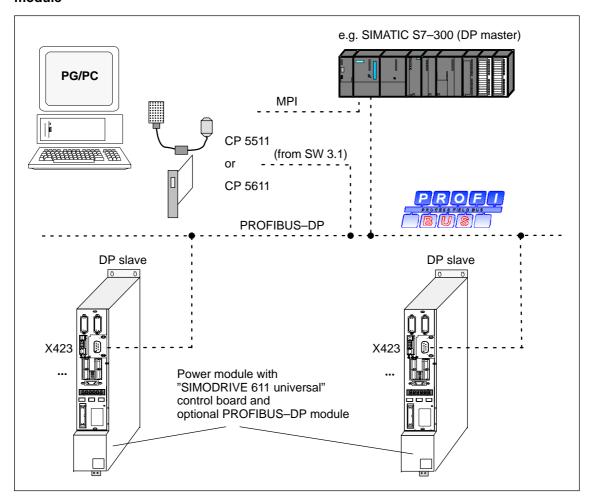

Fig. 2-9 Connection diagram for the optional PROFIBUS-DP module

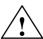

### Warning

The serial interface (X471) and the PROFIBUS-DP interface (X423) use 9-pin D-SUB socket connectors.

If the cables are interchanged when connecting—up, this could destroy the module or board of the communications partner.

! not 611ue!

2.3 Connection diagram and wiring

### Bus connector and mounting dimensions

The following bus connectors can be connected to the optional PROFIBUS-DP module:

Bus connector for copper cable (e.g.: Cable 6XV1 830–0AH10) Order No. (MLFB): 6ES7 972-0BB40-0XA0 (with PG connection) Order No. (MLFB): 6ES7 972–0BA40–0XA0 (without PG connection)

The following bus connectors are permissible for copper cable: Order No. (MLFB): 6FX2 003-0AA03 (with PG connection) Order No. (MLFB): 6FX2 003–0AA02 (without PG connection) Order No. (MLFB): 6GK1 500-0EA00 (axial cable outlet)

OLP (optical link plug) Bus connector for fiber-optic cables (baud rate: max. 1.5 Mbaud) Order No. (MLFB): 6GK1 502-1AA00

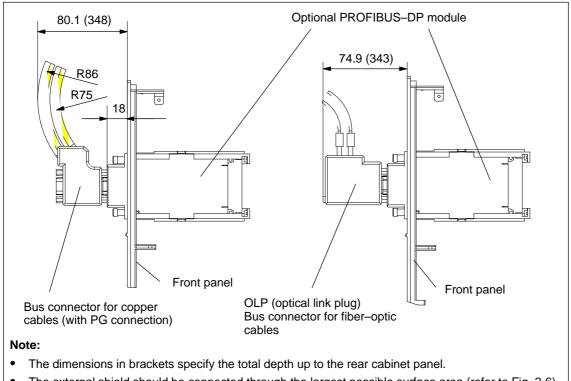

The external shield should be connected through the largest possible surface area (refer to Fig. 2-6).

Fig. 2-10 Mounting depth of the bus connector for the optional PROFIBUS-DP module

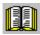

### Reader's note

Additional information on configuring a PROFIBUS-DP network is provided in:

References: /IK10/ SIMATIC NET, Industrial communications,

Catalog IK 10

/STPI/ PROFIBUS & AS Interface, Components

Connected to the Field Bus, Catalog ST PI

### 2.4 Pin assignment of the interfaces

# 2.4 Pin assignment of the interfaces

Pin assignment of X411/X412 for the control board for encoder with sin/cos 1Vpp and TTL signal (from SW 8.1) Connector designation: X411 —> Drive A X412 —> Drive B

Connector type: 25–pin, D–Sub, plug connector

Table 2-6 Assignment of X411/X412 for encoders with sin/cos 1Vpp

| Pin | Signal name  | Pin | Signal name  |
|-----|--------------|-----|--------------|
| 1   | P_Encoder    | 14  | 5 V sense    |
| 2   | M_Encoder    | 15  | EnDat_DAT    |
| 3   | 0            | 16  | 0 V sense    |
| 4   | *O           | 17  | R            |
| 5   | Inner shield | 18  | *R           |
| 6   | В            | 19  | С            |
| 7   | *B           | 20  | *C           |
| 8   | Inner shield | 21  | D            |
| 9   | Reserved     | 22  | *D           |
| 10  | EnDat_CLK    | 23  | *EnDat_DAT   |
| 11  | Reserved     | 24  | Inner shield |
| 12  | *EnDat_CLK   | 25  | -Temp        |
| 13  | +Temp        | _   | -            |

Cable Order No. (MLFB)

Motor encoder, incremental6FX□ 002−2CA31−1□□0Motor encoder absolute6FX2 002−2EQ00−1□□0Motor encoder absolute (EnDat)6FX2 002−2EQ10−1□□0

□: Space retainer for the cable type (length, ...)

Motor encoder, TTL signal the user does not have to

assemble a shielded connecting cable

(only with control board, Order No. 6SN1118-□NH01-0AA□,

from SW 8.1)

References: /Z/ Catalog NC Z, Accessories and Equipment

### 2.4 Pin assignment of the interfaces

Pin assignment of X411/X412 for the control board for resolvers

Connector designation: X411 —> Drive A

X412 --- > Drive B

Connector type: 25-pin, D-Sub, plug connector

Table 2-7 Assignment of X411/X412 for resolvers

| Pin | Signal name    | Pin | Signal name  |
|-----|----------------|-----|--------------|
| 1   | Reserved       | 14  | Reserved     |
| 2   | M_Encoder      | 15  | Reserved     |
| 3   | SIN_PLUS       | 16  | Reserved     |
| 4   | SIN_MINUS      | 17  | Reserved     |
| 5   | Inner shield   | 18  | Reserved     |
| 6   | COS_PLUS       | 19  | Reserved     |
| 7   | COS_MINUS      | 20  | Reserved     |
| 8   | Inner shield   | 21  | Reserved     |
| 9   | Excitation_Pos | 22  | Reserved     |
| 10  | Reserved       | 23  | Reserved     |
| 11  | Excitation_Neg | 24  | Inner shield |
| 12  | Reserved       | 25  | Temp-        |
| 13  | Temp+          | _   | _            |

Cable Order No. (MLFB)

Resolver in the motor 6FX2 002–2CF01–1□□0

□: Space retainer for the cable type (length, ...)

References: /Z/ Catalog NC Z, Accessories and Equipment

Serial interface X471

Connector type: 9-pin, D-Sub socket connector

Table 2-8 Assignment of the serial interface

| Pin | Signal name | Pin | Signal name |
|-----|-------------|-----|-------------|
| 1   | RS485 DATA+ | 6   | Reserved    |
| 2   | RS232 TxD   | 7   | RS232 CTS   |
| 3   | RS232 RxD   | 8   | RS232 RTS   |
| 4   | Reserved    | 9   | RS485 DATA- |
| 5   | Ground, 0 V | _   | -           |

### Note:

- The serial interface can be declared an RS232 or an RS485 interface by appropriate parameterization (refer to Chapter 3.3.3).
- When set as an RS485 interface, a terminating resistor can be switched in/out via switch S1 on the front panel.
- The cable diagrams for the serial interface are provided in Chapter 2.5.

# 2.4 Pin assignment of the interfaces

Pin assignment of X423 for the optional PROFIBUS-DP module Connector type: 9-pin, D-Sub socket connector

Table 2-9 Assignment of the PROFIBUS-DP interface

| Pin | Signal name                             | Pin | Signal name                       |
|-----|-----------------------------------------|-----|-----------------------------------|
| 1   | Reserved                                | 6   | VP,<br>Supply voltage plus (P5V)  |
| 2   | Reserved                                | 7   | Reserved                          |
| 3   | RxD/TxD-P,<br>Receive/send data P       | 8   | RxD/TxD-N,<br>Receive/send data N |
|     | B cable                                 |     | A cable                           |
| 4   | RTS, Request To Send                    | 9   | Reserved                          |
| 5   | DGND,<br>Data reference potential (M5V) | -   | _                                 |

2.5 Cable diagrams

# 2.5 Cable diagrams

# Cable diagram for RS232

Cable diagram: 9/9 conductor

A commercially available 1 : 1 serial extension cable can be used to connect a PG/PC to "SIMODRIVE 611 universal".

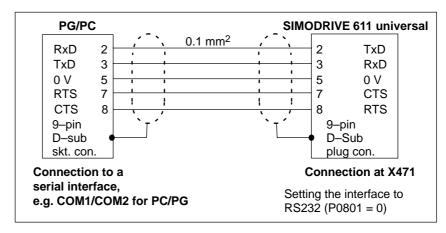

Fig. 2-11 RS232 connecting cable with RTS/CTS lines: PG/PC <-> SIMODRIVE 611 universal

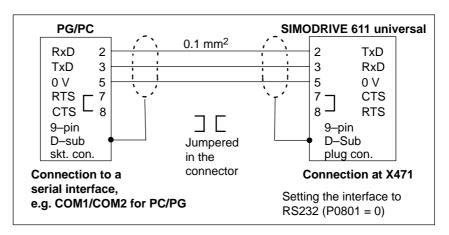

Fig. 2-12 RS232 connecting cable without RTS/CTS lines: PG/PC <-> SIMODRIVE 611 universal

### 2.5 Cable diagrams

Cable diagram: 25/9 conductor

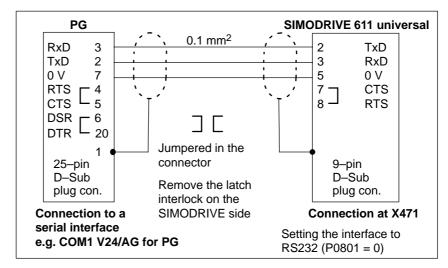

Fig. 2-13 RS232 connecting cable: PG <-> SIMODRIVE 611 universal

Order No.: 6FC9 348–2T $\square$ 00  $\square$  = B  $\longrightarrow$  Length 5 m  $\square$  = C  $\longrightarrow$  Length 10 m

# Cable diagram for RS485

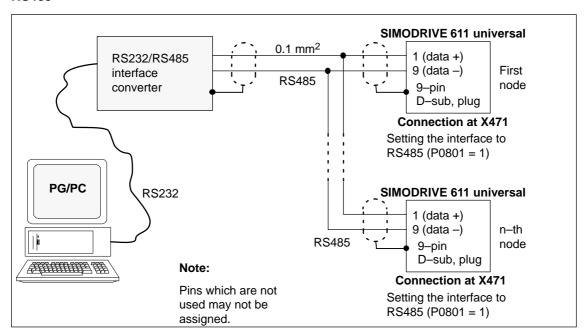

Fig. 2-14 RS485 connecting cable: PG/PC <--> RS232/RS485 interface converter <--> SIMODRIVE 611 universal

 $\,$   $\,$   $\,$  Siemens AG 2005 All Rights Reserved SIMODRIVE 611 universal Description of Functions (FBU) - 09.05 Edition

# Parameterizing the Board

| 3.1                   | Overview when parameterizing                                                               | 3-92  |
|-----------------------|--------------------------------------------------------------------------------------------|-------|
| 3.2<br>3.2.1<br>3.2.2 | Parameterizing using the display and operator unit                                         | 3-94  |
| 3.3<br>3.3.1          | Parameterizing using the parameterizing and start–up tool SimoCom U . Installing SimoCom U | 3-100 |
| 3.3.2                 | Entry into SimoCom U                                                                       | 3-102 |
| 3.3.3                 | Online operation: SimoCom U via a serial interface                                         | 3-107 |
| 3.3.4                 | Online operation: SimoCom U via PROFIBUS-DP (from SW 3.1)                                  | 3-113 |
|                       |                                                                                            |       |

### 3.1 Overview when parameterizing

# 3.1 Overview when parameterizing

# General information

You can parameterize "SIMODRIVE 611 universal" as follows:

- Using the display and operator unit on the front panel of "SIMODRIVE 611 universal"
- Using the parameterizing and start—up tool (SimoCom U) on a PG/PC
  - SimoCom U via serial interface (RS232/RS485)
     refer to Chapter 3.3.3
  - SimoCom U via PROFIBUS-DP (CP 5511/CP 5611/CP 5613)
     refer to Chapter 3.3.4

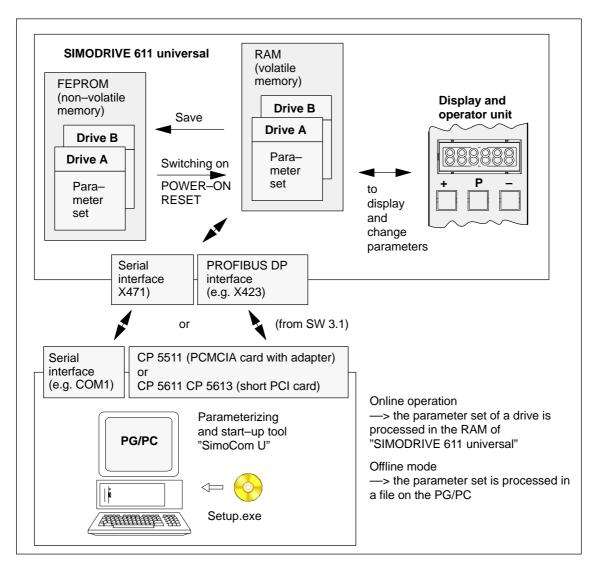

Fig. 3-1 Overview when parameterizing

# 3.2 Parameterizing using the display and operator unit

# General information

The display and operator unit is used to

- Select, display and change parameters, sub–parameters and parameter values (refer to Chapter 3.2.1)
- Display and control when faults and warnings occur (refer to Chapter 7.2)

# Operating statuses of the display unit

The display unit on the front panel of the "SIMODRIVE 611 universal" control board can have the following operating statuses:

Table 3-1 Operating statuses of the display unit

| Operating mode                               | Selection                                                                                        | Description                                                                                                    |  |  |  |
|----------------------------------------------|--------------------------------------------------------------------------------------------------|----------------------------------------------------------------------------------------------------|--|--|--|
| Power–on mode                                | Automatically after power–on                                                                     | Power–on before first commissioning:     The following is displayed "A1106" or "b1106".                                                                                                    |  |  |  |
| <b>V</b>                                     | The parameterizing mode is selected by pressing any key on the operator unit (PLUS/MINUS/P key). | Power–on after the first commissioning:     After power–on and the system has successfully booted it goes into cyclic operation and " run" is displayed.                                                                                         |  |  |  |
| Parameterizing mode (refer to Chapter 3.2.1) | This mode can be selected from  Power–on mode or  Alarm mode                                     | The parameterizing mode is used to select parameters and sub–parameter numbers and to display and change parameter values.  Note:  You cannot change into another mode from the parameterizing mode. The other modes are automatically selected. |  |  |  |
| <b>A</b>                                     | The parameterizing mode is selected by pressing the MINUS key on the operator unit.              |                                                                                                    |  |  |  |
| Alarm mode<br>(refer to Chapter<br>7.2)      | Automatically after at least one fault or warning occurs                                         | The alarm mode is used to display faults and warnings.                                                                                                    |  |  |  |

# 3.2.1 Parameterizing mode

### **Display types**

In the parameterizing mode, a differentiation is made between the following display types:

- Parameter display
- Sub-parameter display

#### Note

Only those parameters are displayed, which correspond to the selected authorization level.

Parameter P0651 is used to define which parameters can be read and written into (refer to Chapter 4.5).

· Value display

Parameters without sub-parameter and value display, max. 6 digits These parameters can be displayed and handled in the following ways (example with A1400: Parameter 1400 from drive A):

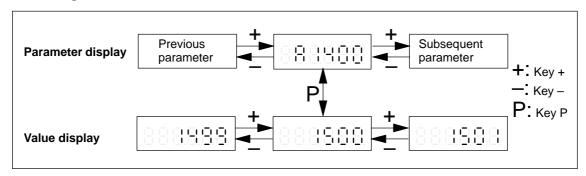

Fig. 3-2 Handling parameters without sub-parameter and value display, max. 6 positions

Parameter with sub-parameter and value display, max. 6 digits These parameters can be displayed and handled in the following ways (example with A1401: Parameter 1401 from drive A):

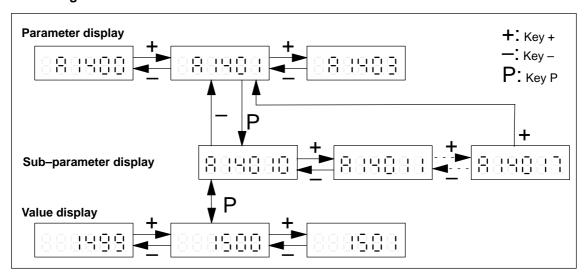

Fig. 3-3 Handling parameters with sub-parameter and value display, max. 6 positions

Parameters without sub-parameter and value display > 6 digits For these parameters, the following display and handling possibilities exist (example with A0160: Parameter 0160 from drive A):

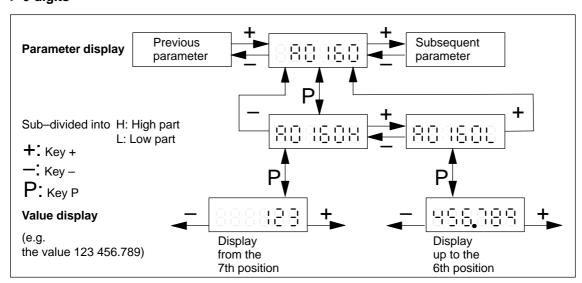

Fig. 3-4 Handling parameters with sub–parameter and value display > 6 positions

Parameters with sub-parameter and value display > 6 digits These parameters can be displayed and handled in the following ways (example with A0081: Parameter 0081 from drive A):

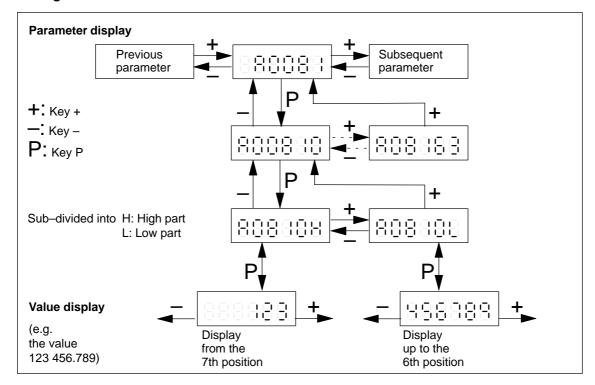

Fig. 3-5 Handling parameters with sub–parameter and value display > 6 positions

| Note                       |                       |          |  |  |  |  |
|----------------------------|-----------------------|----------|--|--|--|--|
| Examples:                  | Display in<br>A081.0H | A081.0L  |  |  |  |  |
|                            | AU01.UП               | AUG I.UL |  |  |  |  |
| • P0081:0 = 123 456.789 mm | 123                   | 456.789  |  |  |  |  |
| • P0081:5 = -3 459.765 mm  | -3                    | 459.765  |  |  |  |  |

# Key combinations

The following key combinations are available to make operator entries in the display types:

Table 3-2 Key combinations for operator control in the display types

| Display type      | Key combinations |   | ons | Meaning                                                                                  |  |  |  |
|-------------------|------------------|---|-----|------------------------------------------------------------------------------------------|--|--|--|
|                   | +                |   |     | Jump to the next higher existing parameter number                                        |  |  |  |
|                   |                  |   |     | Jump to the next lower existing parameter number                                         |  |  |  |
| Parameter         | +                | P |     | Fast scrolling up <sup>1)</sup> (jumps over five existing parameters)                    |  |  |  |
| display           |                  | P |     | Fast scrolling down <sup>1)</sup> (jumps over five existing parameters)                  |  |  |  |
|                   | +                |   |     | Jump to the same parameter of another drive                                              |  |  |  |
|                   |                  | P |     | Jump to the sub–parameter display or to the value display                                |  |  |  |
|                   | +                |   |     | Jump to the next sub–parameter number or back to the parameter display                   |  |  |  |
|                   |                  |   |     | Jump to the previous sub–parameter number or back to the parameter display               |  |  |  |
| Sub-<br>parameter | +                | P |     | Fast scrolling up <sup>1)</sup> (jumps over a maximum of five existing sub–parameters)   |  |  |  |
| display           |                  | Р |     | Fast scrolling down <sup>1)</sup> (jumps over a maximum of five existing sub–parameters) |  |  |  |
|                   | +                |   | _   | Jump to the selected sub–parameter of the same parameter of the other drive              |  |  |  |
|                   |                  | P |     | Jump to the value display                                                                |  |  |  |
|                   | +                |   |     | Parameter is incremented by 1 (at the least–significant position)                        |  |  |  |
|                   |                  |   |     | Parameter value is decremented by 1 (at the least significant position)                  |  |  |  |
| Value display     | +                | P |     | Fast scrolling up <sup>1)</sup> accelerating                                             |  |  |  |
|                   |                  |   |     | Fast scrolling down <sup>1)</sup> accelerating                                           |  |  |  |
|                   |                  | P |     | Jump to the parameter or sub–parameter display                                           |  |  |  |

<sup>1)</sup> Setting to the lower or the upper limit

# Parameters for drives A and B

The parameters of a drive are displayed in a numerical sequence. By simultaneously pressing the PLUS and MINUS keys in the parameter and sub–parameter display, it is possible to jump to the same parameter of the other drive.

The parameters of drive A are designated with "A ..." and the parameters of drive B with "b ...".

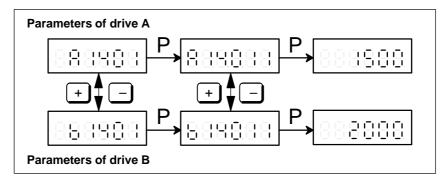

Fig. 3-6 Parameter display for drive A and B

# Representation of hexadecimal values

Hexadecimal numbers are displayed in the following form:

\_\_\_\_ *0.* to *F.F.F.F.F.* 

Displaying parameter numbers

While a parameter value is being displayed, the associated parameter or sub–parameter number is cyclically displayed every 10 seconds for one second. This function can be enabled/disabled using P1650 bit 15.

P1650.15 = 0 Cyclic display is active (standard)

= 1 Cyclic display is inactive

Designating parameters which are effective after POWER ON

The parameters, which are effective after POWER ON, are designated in the parameter display by a point after the drive letters.

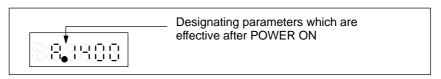

Fig. 3-7 Designating parameters which are effective after POWER ON

# 3.2.2 Example: Changing a parameter value

### Example: Changing a parameter value

Task description:

The analog setpoint is to be inverted via terminal 56.B/14.B. In this case, in drive B, parameter P0608 must be set to 1.

#### Assumptions:

- The drive was already commissioned once.
- Presently "\_ \_ run" is being displayed.

### Operator actions:

- 1. Select the parameterizing mode
  - --> press any key on the operator unit (e.g. "P")
- 2. Select drive B
  - --> Simultaneously press the PLUS and MINUS keys
- 3. Remove write protection
  - ---> Set P0875 to 4
- 4. Activate inversion, terminals 56.B/14.B
  - ---> Set P0608 to 1
- 5. Save the parameters in the FEPROM
  - ---> Set P0652 to 1
- 6. Re-activate write protection
  - ---> Set P0875 to 0

### Note

The analog setpoint via terminal 56.B/14.B is now processed inverted. At the next power–on and after the system has successfully booted "\_ \_ run" is displayed again.

When reading/writing parameters using the display and operator unit, the following generally applies:

The read and write protection (P0651) should be taken into account.

# 3.3 Parameterizing using the parameterizing and start-up tool SimoCom U

# 3.3.1 Installing SimoCom U

#### Note

"SimoCom U" is a tool that is used for commissioning, diagnostics and parameterization. It is not permissible to use this tool as operator interface for continuous operation of drives!

### **Prerequisite**

A PG/PC is required to install the tool; it must fulfill the following minimum requirements:

Operating system:

Windows 98<sup>®</sup> or Windows NT<sup>®</sup> or from SW 4.1 also Windows ME<sup>®</sup> or Windows 2000<sup>®</sup> or from SW 6.1, also Window XP<sup>®</sup>

- 32 MB RAM memory
- Free memory required on the hard disk
  - Installing with one language —> 30 MB
  - Installing each additional language —> plus approx. 10 MB
- 1 free serial interface (RS232 interface)

### Software supply

The various software versions are supplied on a CD-ROM.

Further, the software is available in the Internet under the following address:

http://www.ad.siemens.de/

—> Products & Solutions —> Drive systems —> Drive converters —> SIMODRIVE 611 —> 611 universal —> Downloads

# Which SimoCom U version is the optimum one?

The "SimoCom U" parameterizing and start-up tool can be used for various drives.

The functional scope of "SimoCom U" tool will be continually adapted to the functional expansion of these drives.

In order to parameterize and handle all of the functions of a drive using "SimoCom U", the optimum matching "SimoCom U" must be used, depending on the drive software release.

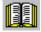

#### Reader's note

Which version of SimoCom U optimally matches which drive and which drive software release?

refer to SimoCom U as follows:

Help —> Info about "SimoCom U" ... —> Versions

# Installing "SimoCom U"

This is how you install the "SimoCom U" tool on your PG/PC:

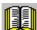

#### Reader's note

The "readme.txt" file is provided on the software CD. Please observe the information, tips and tricks provided in this file.

- 1. Insert the software CD into the appropriate drive of your PG/PC.
- 2. Run the "setup.exe" file in the "disk1" directory of the required version of "SimoCom U".
  - -> START -> RUB -> OPEN SETUP.EXE -> OK
- Follow the instructions which the installation program displays stepby-step.

#### Result:

- The "SimoCom U" tool has now been installed in the target directory which you selected.
- The tool can e.g. be started as follows:
  - -> START -> PROGRAMS -> SIMOCOMU
  - -> SimoComU -> click on selection

#### Note

The firmware on the CD can be loaded into the appropriate module using the "SimoCom U" tool.

# Un-installing SimoCom U

You can un–install the "SimoCom U" parameterizing and start–up tool from your PG/PC:

Using the SimoCom U program

The "SimoCom U" tool can, e.g. be uninstalled as follows:

- -> START -> PROGRAMS -> SIMOCOMU
- -> Un-install SimoComU -> click
- Using the Control Panel just like any other Windows program
  - Select the "control panel"
    - -> START -> SETTINGS -> CONTROL PANEL
  - Double–click on the "Software" symbol
  - Select the "SimoCom U" program in the selection field
  - Press the "add/remove..." button and then follow the instructions

# 3.3.2 Entry into SimoCom U

### **Prerequisite**

The SimoCom U parameterizing and start—up tool is installed and started on the PG/PC acc. to Chapter 3.3.1.

The following basic screen is displayed after the first start:

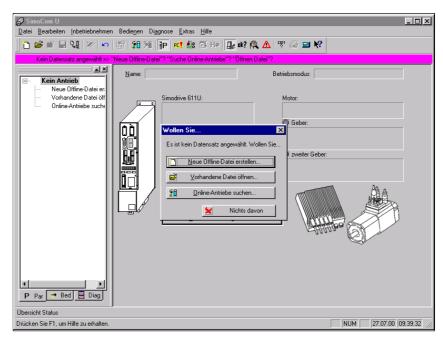

Fig. 3-8 Basic screen of SimoCom U for the latest version

#### Note

When using SimoCom U, please be aware of the following:

The program attempts to "think with you":

- If you select a command, which is presently not available for a specific reason (e.g. you are offline and wish to "move an axis"), then the program does what you would probably wish it to do: It goes "online", and offers you a list of drives and after the required drive has been selected, it opens the traversing window. However, if you do not wish to do this, then you can exit and continue as required.
- Only the information is provided in the dialog boxes which must be available as a result of the selected configuration.
   Example:

If a synchronous motor is set, then a ramp–function generator is not made available in the dialog boxes for parameterization.

# Information on SimoCom U

The information listed in Table 3-3 provides basic information and instructions on how to handle the SimoCom U parameterizing and start—up tool.

Table 3-3 Information on SimoCom U

| Function                 | Description                                                                                                    |
|--------------------------|----------------------------------------------------------------------------------------------------|
| Tasks,                   | Check the wiring (go into the Online Help: connection diagrams)                                                                                                    |
| which can be exe-        | Establish a connection to the drive to be parameterized                                                                                                    |
| cuted using<br>SimoCom U | Change the parameters                                                                                                    |
| SillioColli O            | <ul> <li>The essential parameters are changed in interactive dialog</li> </ul>                                                                                                    |
|                          | <ul> <li>All of the parameters can be changed using the list parameterization</li> </ul>                                                                                                    |
|                          | Upgrade firmware                                                                                                    |
|                          | Optimize the controller parameters                                                                                                    |
|                          | Traverse the axis                                                                                                    |
|                          | Diagnose the drive status                                                                                                    |
|                          | <ul> <li>Obtain an overview of all of the connected drives and their status</li> </ul>                                                                                                    |
|                          | <ul> <li>Identify the connected hardware</li> </ul>                                                                                                    |
|                          | Obtain a display of the terminal status                                                                                                    |
|                          | Obtain a display of the alarms and information on how they can be                                                                                                    |
|                          | removed                                                                                                    |
|                          | Carry–out diagnostics                                                                                                    |
|                          | <ul> <li>Parameterize the test sockets (DAU1, DAU2)</li> </ul>                                                                                                    |
|                          | This means that selected signals in the drive can be routed to the test                                                                                                    |
|                          | sockets for measurement with an oscilloscope.                                                                                                    |
|                          | Execute the measuring function                                                                                                    |
|                          | It is possible to measure the most important quantities in the closed—<br>loop current and speed control loop in the time and frequency domains                                                                                                    |
|                          | without having to use external measuring equipment; these can then                                                                                                    |
|                          | also be graphically displayed.                                                                                                    |
|                          | <ul> <li>Execute the trace function</li> </ul>                                                                                                    |
|                          | Selected measuring quantities in the drive can be measured correspond-                                                                                                    |
|                          | ing to the specified measuring parameters, and graphically displayed                                                                                                    |
|                          | using SimoCom U.  • Simulate terminal signals                                                                                                    |
|                          | Save the results                                                                                                    |
|                          |                                                                                                    |
|                          | Save the parameters in the drive FEPROM  Save the parameters in a file/energy of the parameters in a file/energy of the parameters in a file/energy of the parameters in a file/energy of the parameters in a file/energy of the parameters in a file/energy of the parameters in a file/energy of the parameters in a file/energy of the parameters in the drive FEPROM.                                                                                                    |
|                          | Save the parameters in a file/open a file  Print the parameters.                                                                                                    |
|                          | - Print the parameters                                                                                                    |
|                          | Comparing parameter sets (from version 02.04)  This was a set of the set of the set |
|                          | This allows the differences between 2 parameter sets to be identified.                                                                                                    |
|                          | Boot the board (from version 03.03)  The state of the state of th |
|                          | The board status when originally shipped can be re–established using this function.                                                                                                    |
|                          | User–parameter list (from version 03.03)                                                                                                    |
|                          | The user can include a parameter in this list. This list has the same functionality as the expert list.                                                                                                    |
|                          | Password protection (from version 08.01)                                                                                                    |
|                          | Using this function, access protection can be provided for SimoCom U and the drive firmware so that the drive configuration cannot be changed. To set                                                                                                    |
|                          | the password protection, refer to Chapter 4.3.3.                                                                                                    |

Table 3-3 Information on SimoCom U, continued

| Function                | Description                                                                                                    |  |  |  |  |
|-------------------------|----------------------------------------------------------------------------------------------------|--|--|--|--|
| Working offline         | this means that you are only working at the computer and you do not have a connection to a "SIMODRIVE 611 universal" drive.  The opened files are now included in the drive selection box of the toolbar.                                                                                                |  |  |  |  |
| Working online          | this means that you are connected with one or several SIMODRIVE 611 universal drives and SimoCom U also knows these drives.  This is the case, if SimoCom U has already searched for the interface.                                                                                                    |  |  |  |  |
|                         | You go online, if                                                                                                    |  |  |  |  |
|                         | You default setting in the menu "Options/Settings/Communications" is set to "connect via COMx" (this is realized when starting SimoCom U)                                                                                                    |  |  |  |  |
|                         | You make the selection with the operator action "Search for online drives"                                                                                                    |  |  |  |  |
|                         | In the online mode, the toolbars of the opened files are included in the drive selection box together with all of the drives available at the interface.                                                                                                    |  |  |  |  |
|                         | Recommended interface setting:                                                                                                    |  |  |  |  |
|                         | If you are starting SimoCom U for the first time, then you will be prompted about the default setting of the interface:                                                                                                    |  |  |  |  |
|                         | If you predominantly work in the office, then select "work offline".                                                                                                    |  |  |  |  |
|                         | If you predominantly work at the machine, then select "connect via" and the serial interface at your computer.                                                                                                    |  |  |  |  |
|                         | Note:                                                                                                    |  |  |  |  |
|                         | The parameters, displayed via SimoCom U, are not cyclically read.                                                                                                    |  |  |  |  |
|                         | Examples:                                                                                                    |  |  |  |  |
|                         | <ul> <li>If a parameter of an open dialog box is changed in online operation using<br/>the display and operator unit, then this parameter remains "frozen" in the<br/>open dialog box.</li> </ul>                                                                                                    |  |  |  |  |
|                         | If a first commissioning is executed using the display and operator unit while SimoCom U is in the online mode with the drive, then SimoCom U cannot identify that the drive has been started up (commissioned).                                                                                         |  |  |  |  |
|                         | Remedy:                                                                                                    |  |  |  |  |
|                         | After changing parameters using the display and operator unit or via PROFI-BUS-DP, you should first go offline with SimoCom U, in order to go back online with updated data.                                                                                                    |  |  |  |  |
| Working in the drive or | You can work in a file directly in the drive or only at the PC – however, only with one data set at any one time.                                                                                                    |  |  |  |  |
| in the file             | For instance, you can be connected with a double axis module (and therefore have access to the parameter sets in the two drives A and B) and at the same time, have several files open. All of these parameter sets are then displayed in the selection box in the toolbar, and also in the "file" menu. |  |  |  |  |
|                         | When you select "Drive A", you will see the status and the parameters which are active directly in Drive A – otherwise none. When changing over to a "my.par" file, then you will only see the parameters of this file.                                                                                  |  |  |  |  |
|                         | Opened parameter files can also be re–closed:<br>Menu "File/Close file".                                                                                                    |  |  |  |  |

Table 3-3 Information on SimoCom U, continued

| Function                                                      | Description                                                                                                    |  |  |  |  |
|---------------------------------------------------------------|----------------------------------------------------------------------------------------------------|--|--|--|--|
| Expert list                                                   | displays all of the "SIMODRIVE 611 universal" parameters.                                                                                                    |  |  |  |  |
|                                                               | You can individually change any parameter via the expert list. The operator has no additional support here. This list parameterization should only be used in exceptional cases.                                                                                                    |  |  |  |  |
|                                                               | Operator control information                                                                                                    |  |  |  |  |
|                                                               | <ul> <li>Call: Menu "Start-up/Additional parameters/Expert list"</li> </ul>                                                                                                    |  |  |  |  |
|                                                               | <ul> <li>If you open the list, you will additionally obtain the menu, which can also<br/>be reached using the righthand mouse key.</li> </ul>                                                                                                    |  |  |  |  |
|                                                               | <ul> <li>It is especially interesting that the standard value and value limits for the<br/>actual parameters are displayed in the status line.</li> </ul>                                                                                                    |  |  |  |  |
|                                                               | <ul> <li>Modified values only become effective after pressing the Enter key or if<br/>another parameter was selected. Values which are inactive have a red<br/>background.</li> </ul>                                                                                                    |  |  |  |  |
|                                                               | <ul> <li>In the "List" menu, you can select which data should appear in the list:         All, or only the controller data, or only the sub-parameter set 0 or         Furthermore, you can search for specific terms with F3 (or list/search menu), e.g. you can search for "temp" if you wish to change the temperature warning threshold value.</li> </ul> |  |  |  |  |
|                                                               | <ul> <li>Bit-coded values: Go with the cursor to the line and press F4 (or menu,<br/>List/bit values). You then obtain a plain text display of the individual bits<br/>and can select these at a click of the mouse.</li> </ul>                                                                                                    |  |  |  |  |
| Assign the PC the master control                              | means that the terminal signals are ignored at the terminals and instead, the drive evaluates signals set by the PC.                                                                                                    |  |  |  |  |
|                                                               | This means that the enable signals to traverse the drive can be output from the PC.                                                                                                    |  |  |  |  |
|                                                               | Exception: The pulse enable (terminal 663) and the controller enable (terminal 65.x) must be provided, as before, via the input terminals. This is for safety: You can withdraw these enable signals at any time, using a switch in order to switch the drive into a no–current condition or shut it down.                                                    |  |  |  |  |
| Transfer the master control from the PC back to the terminals | you then obtain a display of the voltage level available at the terminals compared to the signals set by the PC. The master control is only transferred back to the terminals after acknowledgement.                                                                                                    |  |  |  |  |

Table 3-3 Information on SimoCom U, continued

| Function                     | Description                                                                                                    |  |  |  |  |
|------------------------------|----------------------------------------------------------------------------------------------------|--|--|--|--|
| Commissioning required       | A drive that has still not been commissioned, logs—on with: "Commissioning required!"                                                                                                    |  |  |  |  |
|                              | You have 5 possibilities:                                                                                                    |  |  |  |  |
|                              | Open the Start–up Assistant – if you have not already created a file, which you wish to load into the drive.                                                                                                    |  |  |  |  |
|                              | 2. Load an existing file into the drive.                                                                                                    |  |  |  |  |
|                              | 3. Optionally, you can switch the drive, which logs—on, into the passive state (this is only possible for drive B).                                                                                                    |  |  |  |  |
|                              | 4. Work offline – this means that you disconnect the link to the drive without start up the drive.                                                                                                    |  |  |  |  |
|                              | 5. Emergency exit – in this case, you remain online without carrying out any commissioning (e.g. in order to upgrade the firmware before commissioning)                                                                                                    |  |  |  |  |
| Procedure when commissioning | Recommendation: Go through the "Start-up" menu, from the top to the bottom.                                                                                                    |  |  |  |  |
|                              | The parameters are arranged according to importance:                                                                                                    |  |  |  |  |
| 1.)<br>Drive configuration   | here, enter which power modules, which motors, which encoders are used with this drive, and in which operating mode the drive is used.  If this data is changed, the controller data is re–calculated, i.e. previous changes made to the relevant parameters will be overwritten. |  |  |  |  |
| 2.)<br>Basic commissioning   | here, you will find the data, which is in most cases necessary and also sufficient for the motor and the operating mode that has been entered. You can access all of the parameters in the expert list.                                                                           |  |  |  |  |
| Traverse the drive           | After the drive has been configured, you can already operate the drive from the PC.                                                                                                    |  |  |  |  |
|                              | Call: "Operator control/Traverse/" menu                                                                                                    |  |  |  |  |
| Data transfer                | Also here, the program attempts to "think with you":                                                                                                    |  |  |  |  |
|                              | If you are working with drive A and select "File/Load into drive", then the program assumes that you wish to download a file, still to be selected, into this drive A.                                                                                                    |  |  |  |  |
|                              | If a file is presently open, then the program assumes that using the same command, you wish to download this open data set into a drive still to be selected.                                                                                                    |  |  |  |  |
|                              | If these assumptions are not applicable, then you can always undo by canceling.                                                                                                    |  |  |  |  |

! 611ue diff! 3.3

Parameterizing using the parameterizing and start-up tool SimoCom U

#### Integrated help

The "SimoCom U" tool has an integrated Help function, which helps you to use the tool and the "SIMODRIVE 611 universal" drive. This is how you call up the integrated help function:

• Using the menu command Help ► Help subjects...

By pressing the **Help** button

By pressing key F1

### **Printing**

Data for the following dialog boxes can be printed using the print symbol in the symbol bar:

- Traversing blocks
- Teach In
- User parameter list
- Operating conditions
- Status parameters
- Trace function
- Measurement function
- Expert list

#### 3.3.3 Online operation: SimoCom U via a serial interface

### General information

The serial interface (X471) can be used as RS232 interface or as RS485 interface.

- Used as RS232 interface
  - —> refer under the index entry, "Communications via RS232"
- Used as RS485 interface
  - --> refer under the index entry "Communications via RS485"

! 611ue diff!

# Parameter overview

The following parameters are available for the serial interface (X471):

Table 3-4 Overview of the serial interface

| Parameter                                              |                                                                                                    |                                                                                                    |                                                                                                    |                                                                                                    |                                                   |                                                                                                    |  |
|--------------------------------------------------------|----------------------------------------------------------------------------------------------------|----------------------------------------------------------------------------------------------------|----------------------------------------------------------------------------------------------------|----------------------------------------------------------------------------------------------------|---------------------------------------------------|----------------------------------------------------------------------------------------------------|--|
| No.                                                    | Name                                                                                                    | Min.                                                                                                    | Stan-<br>dard                                                                                                    | Max.                                                                                                    | Units                                             | Effec-<br>tive                                                                                                    |  |
| 0801                                                   | Toggling between RS232/RS485                                                                                                    | -1                                                                                                    | 0                                                                                                    | 1                                                                                                    | -                                                 | РО                                                                                                    |  |
|                                                        | The serial interface (X471) is either set to RS232 or RS485 using the parameter.  = 1 Interface is set to RS485                                                                                                 |                                                                                                    |                                                                                                    |                                                                                                    |                                                   |                                                                                                    |  |
|                                                        |                                                                                                    |                                                                                                    |                                                                                                    |                                                                                                    |                                                   |                                                                                                    |  |
|                                                        | = 0 Interface is set to F                                                                                                    | RS232                                                                                                    |                                                                                                    |                                                                                                    |                                                   |                                                                                                    |  |
|                                                        | = -1 Reserved                                                                                                    |                                                                                                    |                                                                                                    |                                                                                                    |                                                   |                                                                                                    |  |
|                                                        | The interface can be changed over from both drives. As the interface can either be set to RS232 or to RS485, when changing the parameter in a drive, the parameter in the other drive is automatically changed. |                                                                                                    |                                                                                                    |                                                                                                    |                                                   |                                                                                                    |  |
|                                                        | Note:                                                                                                    |                                                                                                    |                                                                                                    |                                                                                                    |                                                   |                                                                                                    |  |
|                                                        | The RS485 interface can only function for control boards from a certain hardware version onwards.                                                                                                    |                                                                                                    |                                                                                                    |                                                                                                    |                                                   |                                                                                                    |  |
|                                                        | > refer under the index entry "RS485 (from HW1)"                                                                                                    |                                                                                                    |                                                                                                    |                                                                                                    |                                                   |                                                                                                    |  |
| 0802                                                   | Drive number for RS485                                                                                                    | 0                                                                                                    | 0                                                                                                    | 31                                                                                                    | -                                                 | РО                                                                                                    |  |
|                                                        | In an RS485 group, using this parameter, each drive must be assigned a unique drive number that is used for addressing.                                                                                         |                                                                                                    |                                                                                                    |                                                                                                    |                                                   | ssigned                                                                                                    |  |
|                                                        | = 0 The drive is not available in the RS485 group                                                                                                    |                                                                                                    |                                                                                                    |                                                                                                    |                                                   |                                                                                                    |  |
|                                                        | = 1 to 31 The drive has this valid drive number                                                                                                    |                                                                                                    |                                                                                                    |                                                                                                    |                                                   |                                                                                                    |  |
|                                                        | Note:                                                                                                    |                                                                                                    |                                                                                                    |                                                                                                    |                                                   |                                                                                                    |  |
| The drive number must be unique in the complete group. |                                                                                                    |                                                                                                    |                                                                                                    |                                                                                                    |                                                   |                                                                                                    |  |
|                                                        | <ul> <li>The terminating resistor is swit<br/>Switch 7 and 8 = ON).</li> </ul>                                                                                                    | · · · · · · · · · · · · · · · · · · ·                                                                                                    |                                                                                                    |                                                                                                    |                                                   | on:                                                                                                    |  |
|                                                        | 0801                                                                                                    | No. Name  Name  No. Name  Name  Toggling between RS232/RS485  The serial interface (X471) is either parameter.  = 1 Interface is set to R = 0 Interface is set to R = -1 Reserved  The interface can be changed over can either be set to RS232 or to R in a drive, the parameter in the other Note:  The RS485 interface can only fund hardware version onwards.  —> refer under the index entry "R  Note:  In an RS485 group, using this para a unique drive number that is used a unique drive number that is used a 1 to 31 The drive has this wife.  The drive number must be unitered that is used a 1 to 31 The drive number must be unitered that is used a 1 to 31 The drive number must be u | No. Name Min.  Name Min.  Name Min.  Name Min.  Name Min.  Name Min.  Name Min.  Min.  Name Min.  Name Min.  Min.  Name Min.  Name Min.  Min.  Name Min.  Min.  Name Min.  Min.  Name Min.  Min.  Name Min.  Min.  Name Min.  Name Min.  Name Min.  Name Min.  Min.  Name Min.  Name Min.  Name Min.  Name Min.  Name Min.  Name Min.  Name Min.  Name Min.  Name Min.  Name Min.  Name Min.  Name Min.  Name Min.  Name Min.  Name Min.  Name Min.  Name Min.  Name Min.  Naterative Authors  Name Min.  Naterative Authors  Name Min.  Naterative Authors  Name Min.  Naterative Authors  Name Min.  Name Min.  Naterative Authors  Name Min.  Name Min.  Naterative Authors  Name Min.  Name Min.  Naterative Authors  Name Min.  Naterative Authors  Name Min.  Name Min.  Naterative Authors  Name Min.  Naterative Authors  Name Min.  Naterative Authors  Name Min.  Name Min.  Naterative Authors  Name Min.  Name Min.  Naterative Authors  Name Min.  Name Min.  Naterative Authors  Name Min.  Name Min.  Naterative Authors  Name Min.  Name Min.  Name Min.  Naterative Authors  Name Min.  Name Min.  Naterative Authors  Name Min.  Name Min.  Naterative Authors  Name Min.  Name Min.  Naterative Authors  Name Min.  Name Min.  Naterative Authors  Name Min.  Name Min.  Name Min.  Naterative Authors  Naterative Authors  Name Min.  Name Min.  Naterative Authors  Name Min.  Naterative Authors  Name Min.  Naterative Authors  Name Min.  Naterative Authors  Naterative Authors  Name Min.  Naterative Authors  Name Min.  Naterative Authors  Naterative Authors  Naterative Aut | No. Name Min. Standard  0801 Toggling between RS232/RS485 -1 0  The serial interface (X471) is either set to RS232 parameter.  = 1 | No. Name Min. Standard Max.    Min. Standard Max. | No.   Name   Min.   Standard   Max.   Units    0801   Toggling between RS232/RS485   -1   0   1   -    The serial interface (X471) is either set to RS232 or RS485 usin parameter.  = 1   Interface is set to RS485   = 0   Interface is set to RS232   = -1   Reserved    The interface can be changed over from both drives. As the intercan either be set to RS232 or to RS485, when changing the part in a drive, the parameter in the other drive is automatically chan    Note:  The RS485 interface can only function for control boards from a hardware version onwards. > refer under the index entry "RS485 (from HW1)"  0802   Drive number for RS485   0   0   31   -    In an RS485 group, using this parameter, each drive must be as a unique drive number that is used for addressing. = 0   The drive is not available in the RS485 group = 1 to 31   The drive has this valid drive number    Note:  • The drive number must be unique in the complete group. • The terminating resistor is switched in/out using switch S1 (or incomplete group). |  |

### Note:

Before changing over the serial interface, it must be checked that the appropriate "correct" connecting cable is connected at X471.

# Interface parameters

For "SIMODRIVE 611 universal", the interface parameters for the serial interface are permanently assigned and cannot be changed.

# Communications via RS232

The serial RS232 interface is used to connect the "SIMODRIVE 611 universal" control board to a PG/PC.

The parameterizing and start—up tool SimoCom U communicates via this interface in the online mode (refer to Fig. 3-9).

#### Note

When changing the drive (changing—over the serial connecting cable) while there is an open connection to SimoCom U, first wait until the SimoCom U has recognized that the connection has been interrupted (a dialog box opens within a few seconds). You can then insert the cable into the new drive. In the dialog box, you can then select whether you wish to re—connect or cancel.

The following should be observed when establishing a communications link:

- Parameter P0801 "toggling between RS232/RS485)":
   The parameter must be set to RS485 (P0801 = 0).
   Recommendation:
   Set or check this parameter using the display and operator panel (refer to Chapter 3.2).
- RS232 connecting cable between PG/PC and "SIMODRIVE 611 universal" (cable diagram: refer to Chapter 2.5).

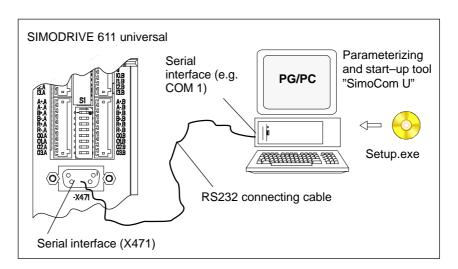

Fig. 3-9 Communications via RS232

! 611ue diff!

# Communications via RS485

(the function is dependent on the hardware) The serial RS485 interface is used to connect several "SIMODRIVE 611 universal" control boards in an RS485 group.

The SimoCom U parameterizing and start—up tool communicates, in the online mode, via an RS232/RS485 interface converter and the selected drive in the RS485 group (refer to Fig. 3-10).

## **Notice**

The RS485 interface can only function with control boards from the appropriate hardware version (refer to Order No., MLFB).

Control board (Order No.) RS485?

6SN1118-□N□00-0AA0 RS485 cannot be used
 from 6SN1118-□N□00-0AA1 RS485 can be used

□: Space retainer for the Order No.

For communications via RS485, the following should be observed:

#### Parameter

P0801 (toggling between RS232/RS485)
 The parameter must be set to RS485 (P0801 = 1).

#### Recommendation:

Set or check this parameter using the display and operator panel (refer to Chapter 3.2).

P0802 (drive number for RS485)
 The drive number for each drive is selected via this parameter.

# 2. Interface converter RS232/RS485

For operation via RS485, a commercially available RS232/RS485 converter is required between the PC and RS485 bus.

The interface converter must have the following features:

- The converter itself must automatically change over the data flow direction.
- It is not permissible that the converter sends an "echo" back to the PC.

Recommended RS232/RS485 interface converter name:

Name: PC/PPI cable (RS232/RS485 converter)

Order No.: 6ES7 901–3BF20–0XA0

Cable length: 5 m

Connector: on the RS232 side: 9-pin socket connector

on the RS485 side: 9-pin plug connector

Power supply: via the connector on the RS485 side

RS485 side (+24 V/0.5 W)

Data transfer rate: set to 38.4 kbaud

#### 3. Cable

- RS232 connecting cable
   Cable between the PG/PC and interface converter
   (cable diagram: refer to Chapter 2.5)
- RS485 connecting cable
   Cable between the RS232/RS485 interface converter and the nodes to establish an RS485 link
   (cable diagram: refer to Chapter 2.5 or Fig. 3-10)
- 4. Terminating resistor for the RS485 bus

# Generally applies:

First and last node —> terminating resistor switched-in Other nodes on the bus —> terminating resistor switched-out (switch S1, refer to Chapter 1.3.2)

Example: Communications between the PG/PC and 6 drives via RS485 Communications from a PG/PC to 3 "SIMODRIVE 611 universal" control boards (2–axis versions) should be possible via the serial interface. Online operation between a PG/PC and the individual control boards must be realized via an RS232/RS485 converter and the appropriate cabling on the RS485 side, so that the drive can go online at any time.

Assumptions for the example:

- The recommended RS232/RS485 converter is used (PC/PPI cable).
   Set all of the switches at the converter to "0".
- The serial interface must be set to RS485 for all drives (P0801 = 1).
- Setting the drive number (P0802)

1st board Drive A: Drive number for RS485 = 4

Drive B: Drive number for RS485 = 2

2nd board Drive A: Drive number for RS485 = 7

Drive B: Drive number for RS485 = 8

3rd board Drive A: Drive number for RS485 = 5

Drive B: Drive number for RS485 = 3

- Terminating resistor for the RS485 bus
  - Interface converter: First node
    - —> Switch—in the terminating resistor or solder into the socket (refer to Fig. 3-10)
  - 1st and 2nd board: No first or last node
    - ---> Switch-out the terminating resistor
  - 3rd board: Last node
    - ---> Switch-in the terminating resistor

! 611ue diff!

# Basic solution for the example:

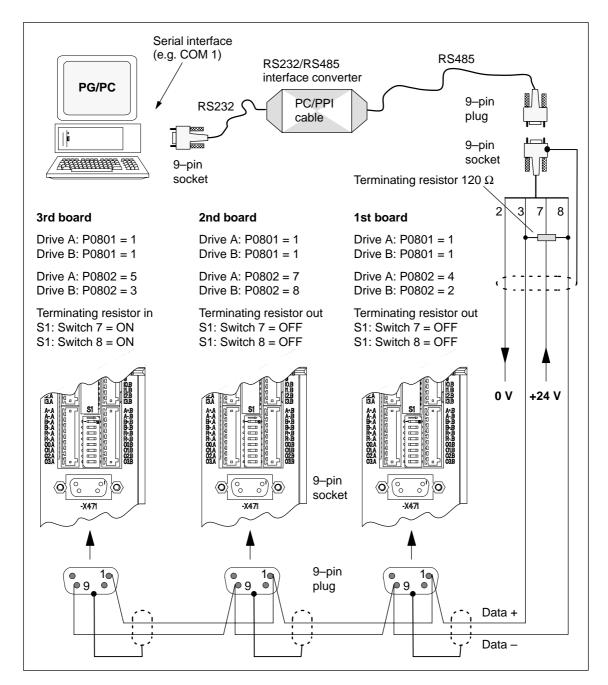

Fig. 3-10 Communications via RS485 (example with 3 nodes)

# Note

Essentially the same as when specifying the possible node addresses (drive numbers), up to 31 drives can be connected to an RS232/RS485 interface converter (PC/PPI cable).

# 3.3.4 Online operation: SimoCom U via PROFIBUS-DP (from SW 3.1)

# Description

The "SimoCom U" parameterizing and start—up tool can communicate with the drives via the serial interfaces and also via the PROFIBUS—DP fieldbus.

The following online modes are possible:

 Online operation via the CP 5511/CP 5611/CP 5613 directly with the fieldbus

PC/PG <---> CP 5511 / CP 5611 / CP 5613 <---> PROFIBUS <---> drives

Online operation via the MPI interface of SIMATIC S7

If the subsequently listed prerequisites are fulfilled, then online operation can be established between SimoCom U, and all of the drives connected to the bus ("DP slaves 611U").

# Settings for SimoCom U

For SimoCom U, communications via PROFIBUS-DP can be set as follows:

- Options Settings Communications —> "Interface" dialog"
- For "For "Go online" connect via" set the following:
  - ---> "PROFIBUS" and
    - —> "Direct connection"
      - --> if the coupling is directly with the field bus

OI

- --> "MPI -> PROFIBUS Routing"
  - —> if the coupling is via the MPI interface or
- -> "Communication via OPC server" (from SW 6.1)
  - ---> if the coupling is via OPC server

Then, online operation can be established directly to the drive via the fieldbus using the "Search for online drives" function.

#### Requirements

In order to go online with a drive via the PROFIBUS-DP fieldbus using "SimoCom U", the following prerequisites must be fulfilled:

- 1. "SIMODRIVE 611 universal" control board from SW 3.1 with the following option module:
  - Optional PROFIBUS-DP2 module (with ASIC DPC31 without PLL)
     Order No. (MLFB): 6SN1114-0NB00-0AA1

or

- Optional PROFIBUS-DP3 module (with ASIC DPC31 with PLL)
   Order No. (MLFB): 6SN1114-0NB01-0AA0
- 2. "SimoCom U" parameterizing and start-up tool from version 3.1
- 3. Communication boards, if connected via PROFIBUS
  - CP 5511 (PROFIBUS coupling via PCMCIA card)

Design

PCMCIA card, type 2 + adapter with 9-pin SUB-D socket connector to connect to PROFIBUS.

Order No. (MLFB): 6GK1551-1AA00

or

CP 5611 (PROFIBUS coupling through a short PCI card)

Design:

Short PCI card with 9-pin SUB-D socket to connect to PROFIBUS.

Order No. (MLFB): 6GK1561-1AA00

 CP 5613 (PROFIBUS coupling via short PCI card) (from SW 4.1)

Design:

Short PCI card with 9-pin SUB-D socket to connect to PROFIBUS,

diagnostic LEDs,

PROFIBUS controller ASPC2 StepE

Order No. (MLFB): 6GK1561-3AA00

4. SIMATIC-CPU, if connected via an MPI interface

A routing–capable SIMATIC–CPU is required for a coupling via MPI interface.

5. S7-DOS from V5.0

This software is supplied on the CD for "SIMODRIVE 611 universal" (refer to Chapter 1.3).

- 6. Connecting cables
  - between CP 5511 or CP 5611 and the PROFIBUS fieldbus or
  - between the MPI interface from the PG and SIMATIC CPU

## Note

Going online/offline in cyclic operation via PROFIBUS:

While PROFIBUS is in cyclic operation, SimoCom U with CPxx can be attached or disconnected from the fieldbus via the following plug–in cable without creating a fault

Order No. (MLFB): 6ES7901–4BD00–0XA0 (plug–in cable)

# Prerequisites with the OPC server (from SW 6.1)

In order to go online with a drive using "SimoCom U" via an OPC server PROFIBUS-DP, the OPC server must first be installed according to the manufacturers instructions and the following prerequisites must be fulfilled:

## Hardware

- PROFIBUS card must be installed in the PC cards from third– party manufacturers can also be used
- Connecting cable

#### Software

- Driver software and the associated OPC server for the installed Profibus card
- Configuring software for the OPC server
   Most OPC server/Profibus cards require a bus setting (e.g. baud
   rate, protocol) several also require that the existing drives are
   configured on the bus.

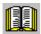

# Reader's note

Please refer to the documentation of the appropriate manufacturer regarding information on how to configure a PROFIBUS card and OP server. These procedures depend on the particular manufacturer.

- The OPC server, provided by the manufacturer, offers a possibility of accessing MSAC2 services according to DPV1 (EN50170) including the DataTransport service.
  - OPC servers that have registered themselves with the system under the Category "Profibus–DPV1–OPC server Version 1.0" fulfill this requirement.
  - When selecting the interface, SimoCom U offers this OPC server in a separate selection box.

#### SimoCom U from Version 6.1

After this configuration of the OPC server has been activated, the access route to "Communications via OPC server" can be set in SimoCom U under "Options/Settings/Communication".

The OPC server to be used should then be selected using the "OPC Configuration" button:

- We recommend that the option "Display all DPV1–OPC–Server" is selected and an OPC server selected from the selection box located below. The OPC servers, which are displayed for this particular selection, guarantee that the utilities (services), required by SimComU, as described in the software prerequisites, are provided.
- If the required OPC server is not listed, but the required utilities (services) are however available, then the button "Display all OPC servers" should be selected, whereby, all of the utilities, installed in the PC which support the OPC, are listed.
- Alternatively, the so-called ClassID of the OPC server can be directly entered under the "Specify OPC server name (only for experts!).

# Example: SimoCom U via PROFIBUS-DP

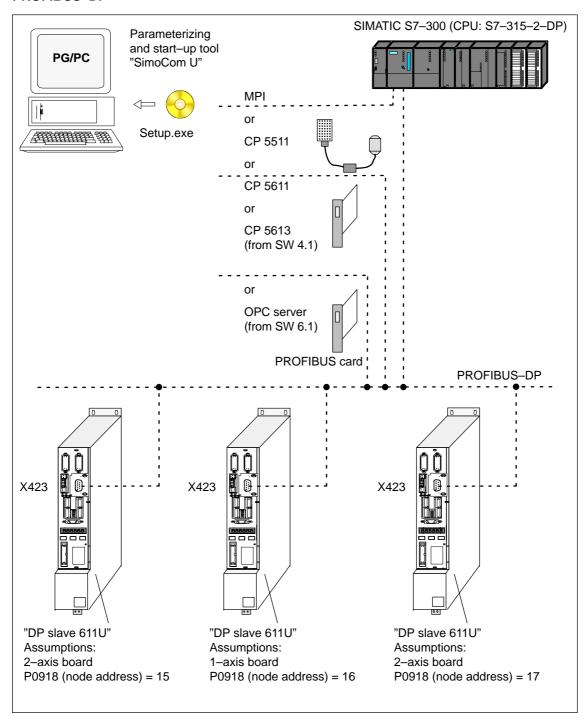

Fig. 3-11 SimoCom U via PROFIBUS (example with 3 control boards)

| Space for your notes |
|----------------------|
|                      |
|                      |
|                      |
|                      |
|                      |
|                      |
|                      |
|                      |
|                      |
|                      |
|                      |
|                      |
|                      |
|                      |
|                      |
|                      |

# **Commissioning**

| 4.1                                                                                  | General commissioning information                                                                                                    | 4-120                                                                |
|--------------------------------------------------------------------------------------|----------------------------------------------------------------------------------------------------|----------------------------------------------------------------------|
| 4.2                                                                                  | Booting "SIMODRIVE 611 universal"                                                                                                    | 4-123                                                                |
| 4.3<br>4.3.1<br>4.3.2<br>4.3.3<br>4.3.4<br>4.3.5                                     | Commissioning via SimoCom U  First commissioning with SimoCom U  Series commissioning with SimoCom U  Password protection with SimoCom U (from SW 8.1)  Firmware upgrade  Automated firmware download (from SW 8.1)                                                                                                    | 4-124<br>4-125<br>4-126<br>4-127<br>4-130<br>4-130                   |
| 4.4                                                                                  | Commissioning using the display and operator unit                                                                                                    | 4-133                                                                |
| 4.5                                                                                  | Function-initiating and diagnostic parameters                                                                                                    | 4-136                                                                |
| 4.6                                                                                  | Parameters for hardware, operating mode and clock cycles                                                                                                    | 4-142                                                                |
| 4.7<br>4.7.1<br>4.7.2<br>4.7.3                                                       | Induction motor operation with induction motor  Description  Commissioning induction motors (ARM) without encoder  Motor data optimization, steps 1 to 4                                                                                                    | 4-146<br>4-146<br>4-149<br>4-153                                     |
| 4.8<br>4.8.1<br>4.8.2<br>4.8.3<br>4.8.4                                              | Permanent-magnet synchronous motor with field-weakening (PE spindle)  Description  Commissioning 1FE1 motors  Current controller adaptation  Parameters for PE spindles                                                                                                    | 4-158<br>4-158<br>4-160<br>4-165<br>4-168                            |
| 4.9<br>4.9.1<br>4.9.2<br>4.9.3                                                       | 1FW6 build—in torque motors (from SW 6.1)  Description  Commissioning 1FW6 motors  Thermal motor protection                                                                                                    | 4-170<br>4-170<br>4-172<br>4-173                                     |
| 4.10<br>4.10.1<br>4.10.2<br>4.10.3<br>4.10.4<br>4.10.5<br>4.10.6<br>4.10.7<br>4.10.8 | Linear motors (1FN1, 1FN3 motors)  General information on commissioning linear motors  Commissioning: Linear motor with one primary section  Commissioning: Linear motor with 2 identical primary sections  Mechanical system  Thermal motor protection  Measuring system  Parallel and double—cam arrangement of linear motors  Checking the linear motor by making measurements | 4-174<br>4-177<br>4-184<br>4-187<br>4-189<br>4-193<br>4-196<br>4-197 |
| 4.11                                                                                 | Direct measuring system for position control (from SW 3.3)                                                                                                    | 4-198                                                                |
| 4.12                                                                                 | Connecting induction motors with TTL encoder (from SW 8.1)                                                                                                    | 4-202                                                                |

# 4.1 General commissioning information

# 4.1 General commissioning information

## Commissioning

The following differentiation is made when commissioning the "SIMODRIVE 611 universal" control board:

First commissioning

If there is still not a matching parameter set for the drive, then the drive must be commissioned for the first time.

The drive can be commissioned for the first time using

the SimoCom U tool (refer to Chapter 4.3.1)
 the display and operator unit (refer to Chapter 3.2.1)

Series commissioning

An existing data set can be transferred to the control board via the SimoCom U tool (refer to Chapter 4.3.2).

## Examples:

- Several systems having the same configuration and functions are to be commissioned.
   For the first system, a first commissioning must be executed, and for additional systems, a series commissioning.
- Replacing a control board.

#### Note

- SimoCom U is a start—up tool for "qualified commissioning personnel"
- SimoCom U has neither been designed nor is suitable for operational control of the system!
- When called via several PCs, only that PC displays modified data, from which the changes were also made!

#### Note

The original status of the board when shipped can always be re–established as follows:

- via P0649 = 1 (from SW 3.1)
- via the SimoCom U tool using the "boot board" function (from version 03.03)

# 4.1 General commissioning information

# Prerequisites for commissioning

The SIMODRIVE 611 universal control board can be commissioned the fastest if the following prerequisites are checked and fulfilled before commissioning is started:

Table 4-1 Requirements for commissioning

| The following conditions must be fulfilled before commissioning!                                                                                   |  |  |  |  |  |
|----------------------------------------------------------------------------------------------------|--|--|--|--|--|
| The SIMODRIVE drive group has been configured.                                                                                                    |  |  |  |  |  |
| The wiring has been completed.                                                                                                    |  |  |  |  |  |
| The Order Nos. (MLFBs) of the power module, motor and encoder are known.                                                                           |  |  |  |  |  |
| Checks for the supply infeed module (NE module)                                                                                                    |  |  |  |  |  |
| Switch S1:<br>Check the settings of this switch at the NE and monitoring module<br>(e.g.: Has the line supply voltage been set to 400 V or 480 V?) |  |  |  |  |  |
| Reference: /PJU/, SIMODRIVE 611 Configuration Manual, Drive Converters                                                                             |  |  |  |  |  |
| The system has been prepared so that it can be powered-up.                                                                                         |  |  |  |  |  |

# Check list for commissioning

The following checklist should help you to simply commission the components that we supplied, and to also guarantee a high availability when used in conjunction with your product:

- Observe all of the ESD measures when handling components.
- All screws are tightened to the correct torque. Pay special attention to the DC link bolt connections (1.8 Nm torque).
- All connectors are correctly attached and locked/screwed in place.
- Screw the control components into the power module.
- Observe the power–on sequence in the Configuration Manual.
- If the equipment is powered up and down too frequently, the DC link pre-charging circuit will be inhibited. This can only be re-charged again after a cooling time of several minutes (e.g. 4 minutes) with the line supply disconnected (powered down).
- Are there line supply/motor contactors connected to the drive converter? It is only permissible to switch these when they are in a nocurrent condition.
- All components are grounded and correctly shielded.
   Connection X131 is grounded.
- The load capability of the central power supply system is not exceeded
- Only discharge the unit at the DC link buses through a minimum of 20  $\Omega$ .

## 4.1 General commissioning information

- The units are designed for the specified mechanical, climatic and electrical ambient conditions. None of the limit values may be exceeded in operation nor during transport. Please pay special attention to the following:
  - Line supply conditions
  - Pollutants
  - Damaging gases
  - Climatic ambient conditions
  - Storage/transport
  - Shock stressing
  - Vibration stressing
  - Ambient temperature
  - Total (summed) current of the digital outputs (refer to Chap. 2.3)

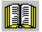

#### Reader's note

More detailed information on the drive group and the ambient conditions is provided in:

Reference: /PJU/ SIMODRIVE 611

Configuration Manual, Drive Converters

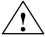

# Caution

Generally, the following is valid: Before powering—up or down using the main switch or a line contactor, terminal 63 (pulse enable) and/or terminal 48 (start terminal, contactor control) must be de—energized or disconnected at the supply infeed module (NE module!

Otherwise, there is a danger that the line supply infeed module will be destroyed.

Upgrading the firmware of the optional PROFIBUS module

In order that the optional PROFIBUS module can be upgraded error-free, the cyclic PROFIBUS connection must interrupted. In this case, the physical connection must also be interrupted, i.e. the PROFIBUS connector must be withdrawn.

The firmware cannot be upgraded while data is being transferred via the PROFIBUS.

## Note

If the firmware is updated via PROFIBUS–DP and is then interrupted, the firmware can only be downloaded via the serial link. This is the case for the existing software releases < SW 4.1 or ≥ SW 7.2.

4.2 Booting "SIMODRIVE 611 universal"

# 4.2 Booting "SIMODRIVE 611 universal"

# General information

When booting, a differentiation is made, as to whether the drive was already commissioned.

- · Still not commissioned
  - ⇒ The drive requests a commissioning routine
    —> refer to Chapter 4.3.1 or 3.2.1
- Already commissioned
  - $\Rightarrow$  When in an error–free condition, the drive runs up until the following is displayed

"\_ \_ \_ run".

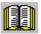

#### Reader's note

Information regarding fault/error handling and diagnostics is provided in Chapter 7.

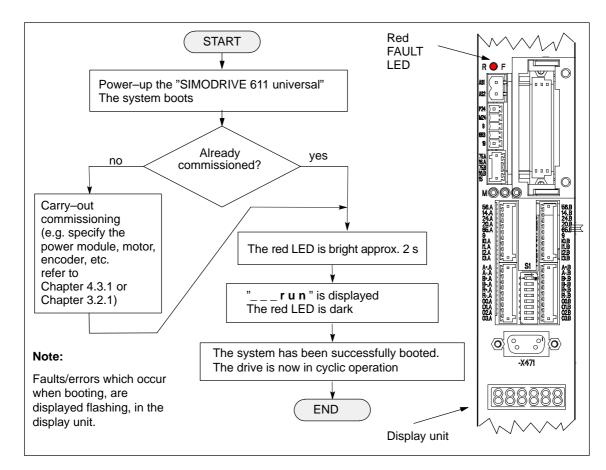

Fig. 4-1 Booting "SIMODRIVE 611 universal"

# 4.3 Commissioning via SimoCom U

# 4.3 Commissioning via SimoCom U

## **Prerequisites**

The following prerequisites must be fulfilled in order to be able to commission a drive using the "SimoCom U" parameterizing and start-up tool:

- All of the prerequisites for commissioning, according to Chapter 4.1, have been fulfilled, i.e. the system with "SIMODRIVE 611 universal" can be commissioned.
- The checklist for commissioning according to Chapter 4.1 has been checked.
- 3. The "SimoCom U" tool is installed on the PC/PG, which is to be used to commission the drive.
- 4. There is a connecting cable between the PG/PC and the control board (e.g. RS232 connecting cable, refer to Chapter 2.5).
- 5. The PC/PG with "SimoCom U" is connected to the control board (X471).

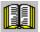

#### Reader's note

Cable diagrams for the connecting cable refer to Chapter 2.5

 Installing "SimoCom U", Introduction to "SimoCom U" and establishing online operation

refer to Chapter 3.3

# 4.3 Commissioning via SimoCom U

# 4.3.1 First commissioning with SimoCom U

Procedure when commissioning the drive for the first time

When "SIMODRIVE 611 universal" is first commissioned using the "SimoCom U" parameterizing and start—up tool, proceed as follows:

- 1. Power-up the drive group
- 2. Start SimoCom U
- 3. Request online operation for drive A

# Operator action:

Execute the "Search for online drives" function in the "Start-up" menu, and select drive A in the "Drive and dialog browser".

Is the "start-up required" window displayed?

- Yes: -> Start the drive configuration assistant
  - —> This signals the drive the existing configuration (power module, motor, etc.).
- No: —> Press "re-configure drive" button
  - —> This adapts the control board to the present configuration (power module, motor, etc.).
- 4. Execute the drive configuration, and at the end, press the "Calculate controller data, save, reset" button.
- 5. Carry-out basic commissioning

Set the "Drive and dialog browser" (lefthand window) to "Parameter". To do this, press the "P Par" button below the browser.

The commissioning is now executed by working through the remaining dialog boxes for this drive in the "Drive and dialog browser" from the top to the bottom. The required settings are made in the selected dialog boxes.

# Note

If drive B is to be commissioned, then the points must be executed for drive B from point 3 onwards.

4 Commissioning 01.99

# 4.3 Commissioning via SimoCom U

# 4.3.2 Series commissioning with SimoCom U

# Procedure for series commissioning

For series commissioning of "SIMODRIVE 611 universal" with the "SimoCom U" parameterizing and start—up tool, proceed as follows:

- 1. Power-up the drive group
- 2. Start SimoCom U
- 3. Request online operation for drive A

## Operator action:

Click—on the "Search for online drives" in the "Start—up" menu, and select "Drive A" in the selection box.

Is the "start-up required" window displayed?

- Yes
  - ---> Click on the "Load parameter file into the drive..." button
  - —> After you have selected the required parameter file for drive A and have pressed "open", the file is downloaded into drive A.
- No:
  - —> Click on the menu "File —> Load into drive —> Load and save in the drive"
  - —> After you have selected the required parameter file for drive A and have pressed "open", the file is downloaded into drive A.

# Note

If drive B is to be commissioned, then the points must be executed for drive B from point 3 onwards.

4.3 Commissioning via SimoCom U

# 4.3.3 Password protection with SimoCom U (from SW 8.1)

# General information

Access protection using a password is possible in order to ensure that when service is carried—out the drive configuration is not changed.

The "SimoCom U" parameterizing and start—up tool has a password input and change view in order to carry—out the following on a connected drive:

- Activate/de-activate the password protection
- · Define the password
- Define the functions that are to be protected using the password

For a series commissioning, the password and the password configuration are transferred to the drive just like any other parameter assign-

The password is not necessary to do the following:

- Open files
- Downloading files into a drive

The password must only be entered if the protected functions are to be accessed in the file or in the drive.

SimoCom U allows the password function to be copied between several drives.

## Note

The function "Password protection" only functions with a "SimoCom U" parameterizing and start—up tool version ≥ 8.1.

# Procedure when setting-up the password

Proceed as follows when setting-up a password using the "SimoCom U" parameterizing and start-up tool:

- 1. Power-up the drive group
- 2. Start SimoCom U
- Request that the required drive either goes into the offline or online mode
- 4. In the "drive and dialog browser" (lefthand window), select the "password" folder
- Access to enter a PIN and browser to enter the functions to be protected is activated by a "check" in the "Activate password protection" field (righthand window)
- 6. Enter a PIN (4-digit number from 1000...9999) and acknowledge

4 Commissioning 06.04

## 4.3 Commissioning via SimoCom U

- 7. Define the functions to be protected
  - —> The safety-relevant functions are displayed in the "righthand" display window (browser) with a "check" in the particular field (default setting).
  - —> Further, additional functions can be assigned password protection by activating the button "Activate all functions" or by entering a "check" in the field of the function to be protected.
- 8. Press the "Accept password configuration" button
- 9. Save the changes

#### Note

The "Activate safety–relevant functions" and "Activate all functions" buttons should only be pressed when actually required.

# **Access protection**

Individual functions (operator masks, menu items, ...) can be protected or enabled.

The following safety-relevant functions are set as default values:

- Expert list
- · Load to drive
- · Reconfigure drive
- Establish the standard values of the current drive configuration
- Upgrade firmware
- · User parameter list

# Access with SimoCom U <Version 8.1

The drive inhibits write access operations via SimoCom U <Version 8.1 and outputs a warning.

In order to be able to change the drive in any way, a SimoCom  $U \ge$ Version SW 8.1 must be used.

# Access via the 7-segment display

The drive inhibits all access operations via the 7–segment display. The 7–segment display is then only used to display "\_ \_ \_run" or warnings and alarms that are present.

# Access via databus

Access operations via PROFIBUS-DP, CAN bus and other unlisted modules are not prevented, as in the normal operating state of the machine, these channels cannot be manipulated by the operator.

# 4.3 Commissioning via SimoCom U

#### **Enable the access**

You can access a password–protected function via SimoCom U as follows:

- In the online mode, SimoCom U prompts for the password.
   Enter password
- 2. All of the protected functions in the "righthand" browser of the menu screen can now be changed.
- 3. After entry, the password remains valid up to the next time that SimoCom U goes online.
- 4. The protected functions cannot be accessed if the password was not entered.
- If the password was incorrectly entered five times in a row, then SimoCom U must be re–started before the password can be re–entered.

# Password forgotten?

The drive must be deleted using "delete drive configuration" or "boot board". This deletes the complete parameterization.

# Note

Before activating password protection using SimoCom U, we recommend that the functioning configuration of the drive is saved in a file.

There is no generally-valid password!

Password protection and other programs with SimoCom U When using A&D Data Management (ADDM) and other programs, that SimoCom U uses, then password protection may not be activated.

4 Commissioning 09.05

## 4.3 Commissioning via SimoCom U

# 4.3.4 Firmware upgrade

## **Rntime behavior**

In order to take into account technical advances, the drive firmware is being continually developed from a functional perspective with each software release.

In spite of the fact that the firmware is optimized regarding its runtime behavior, it cannot be excluded that more recent firmware releases will have a different runtime behavior. This must be especially taken into account if functions are used that require a high level of runtime.

When upgrading control boards to a new firmware release, it must therefore be carefully checked as to whether the runtime behavior is satisfactory. It may be necessary to re—optimize the drive parameterization — or the upgrade should not be made!

In order to be able to optimally use new firmware releases with respect to the runtime behavior, we recommend that the latest hardware is always used.

# 4.3.5 Automated firmware download (from SW 8.1)

# General information

Automated firmware download is possible using the "SimoCom U" parameterizing and start-up tool.

This means that both the actual firmware as well as also the previous version releases (e.g. SW 7.2) can be downloaded.

"SimoCom U" is configured for the appropriate drive using registry files.

Data can be downloaded via the data bus (e.g. PROFIBUS-DP) or the serial interface.

# Requirement

- When downloading via PROFIBUS—DP, the correct PROFIBUS node address must be parameterized for the appropriate drive.
- The registry files must be edited so that they match a specified drive configuration.
- It is necessary that "SimoCom U" was installed however, the application may not run while changing or running the registry file.

# Proceed as follows

1. Edit the .reg file and carry—out the settings (refer to Fig. 4-2).

If you wish to only change the file names, the path or the PROFIBUS address, then the settings are also possible via SimoCom U without using the .reg files.

- —> Using the dialog menu "Service" —> "Automated firmware download" —> "Define file" or "Options" —> "Settings" —> "Communications"
- Run the .reg file if you have not carried—out the settings via SimoCom U.
  - —> The Windows registry editor prompts after the settings have been transferred into the registry.
  - ---> Acknowledge with "Enter".
  - —> The Windows registry editor signals that the settings have been successfully transferred into the registry
  - ---> Again acknowledge this message with "Enter".

Windows Registry Editor Version 5.00

[HKEY\_CURRENT\_USER\Software\Siemens\SimoCom U\V08.00.05
"FixedFirmwareFile"="D:\\Firmware\\611u.ufw"

"ShowBedWarnMsg"=dword:00000000
"WorkOnline"=dword:00000001
"PortType"=dword:00000004
"ProfibusAdresse"=dword:00000010
"FirstInvocation"=dword:00000000

"Windows Registry Editor Version 5.00

SimoCom U Version

D:\\Firmware\\611u.ufw is the file name and the path for the firmware that is downloaded.

00000010 is the PROFIBUS address for the drive – in this case Drive No. 16 (hexadecimal).

Fig. 4-2 Text example for the ".reg" file when connected via PROFIBUS DP

- 3. Go online with SimoCom U
  - --> Press CTRL+H to download the firmware
  - —> SimoComU prompts you as to whether you wish to download the firmware into your drive.
  - ---> Acknowledge this using the "Enter" key
- 4. A "display window" shows the firmware being downloaded
  - —> A drive reset is requested once the download has been successfully completed.
  - ---> Acknowledge this using the "Enter" key
- Wait until the drive is again online and then check that the system is correctly operating.
  - —> Then close SimoCom U (key combination CTRL+ALT+Shift+F12).

# Commissioning via SimoCom U

## Note

In order to upgrade or downgrade several drives, you will require ."reg" files for each drive with the matching PROFIBUS address. Repeat all of the steps from the beginning to the end for each drive for which you wish to download the matching firmware.

06.04

- In order to download via the serial interface, an appropriate connection must be established and the line "PortType"=dword:00000004 changes into "PortType"=dword:00000001,, --> refer to the text example in the diagram 4-2.
  - The information in the ProfibusAdresse" line is ignored. When retrograding the drive to a previous firmware release, it must
- be carefully noted that after the system firmware has been downloaded and the module has booted, it may be necessary to re-commission the drive.

# 4.4 Commissioning using the display and operator unit

4.4

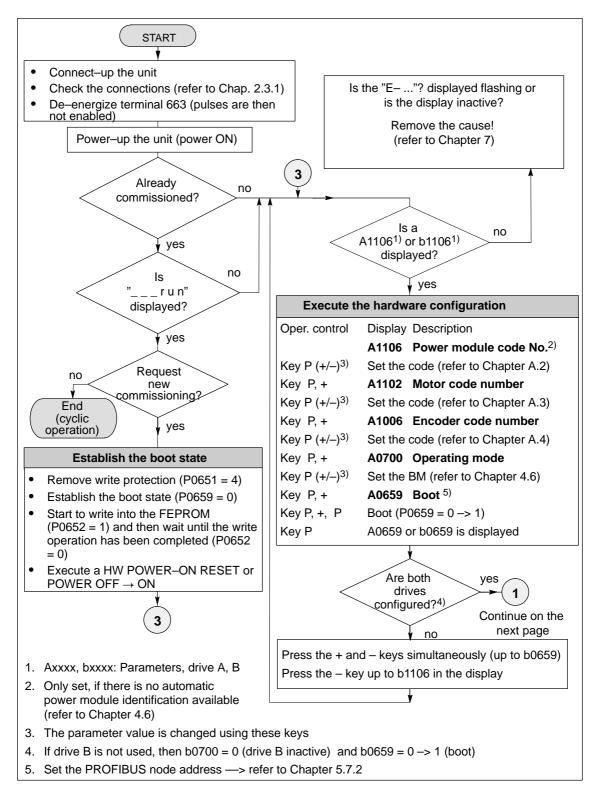

Fig. 4-3 Commissioning using the display and operator unit (Part 1 of 3)

4 Commissioning 01.99

# 4.4 Commissioning using the display and operator unit

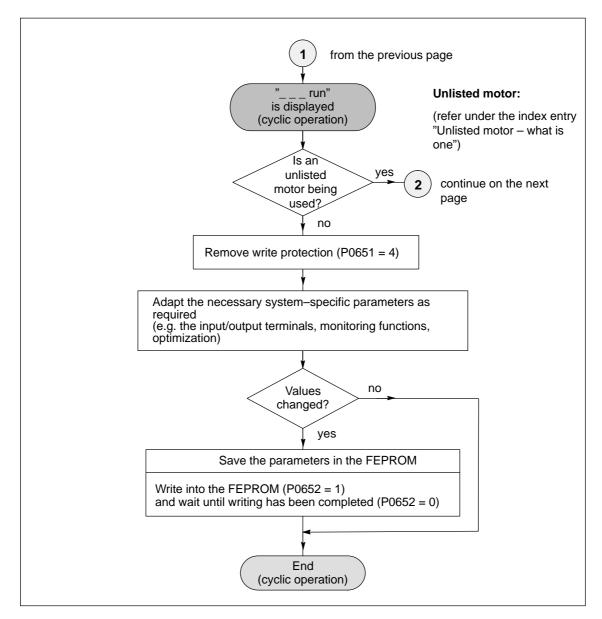

Fig. 4-4 Commissioning using the display and operator unit (Part 2 of 3)

# 4.4 Commissioning using the display and operator unit

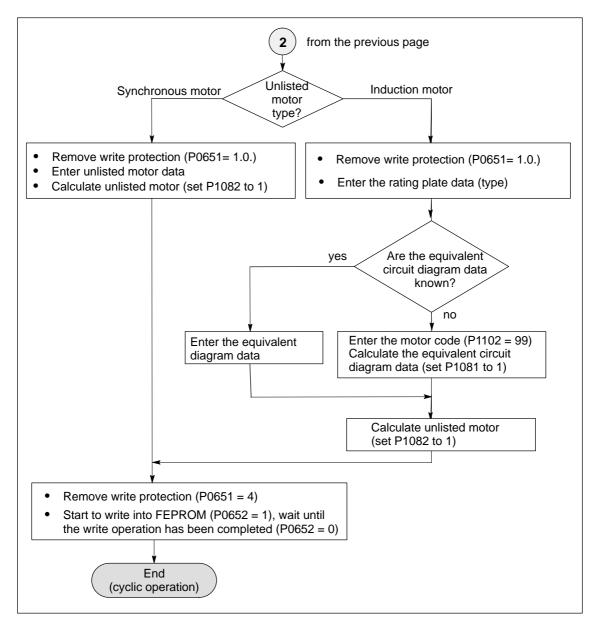

Fig. 4-5 Commissioning using the display and operator unit (Part 3 of 3)

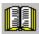

# Reader's note

What is an unlisted motor?

A motor, which is not defined using a motor code number, and is therefore also not in the Appendix (refer to Chapter A.3.1, A.3.4 and A.3.5) is classified as an unlisted motor.

The motor can be supplied from Siemens or from another motor manufacturer.

To commission an unlisted motor, the associated parameters are required (refer under the index entry "Unlisted motor – parameters for...".

# 4.5 Function-initiating and diagnostic parameters

10.99

# Function-initiating parameters

Table 4-2 Function—initiating parameters

|      | Parameter                                                                                                    |                                                              |             |                 |             |              |                  |  |  |
|------|----------------------------------------------------------------------------------------------------|--------------------------------------------------------------|-------------|-----------------|-------------|--------------|------------------|--|--|
| No.  |                                                                                                    | Name                                                         | Min.        | Standard        | Max.        | Units        | Effective        |  |  |
| 0649 | Delete pa                                                                                                    | rameters, drive A and B<br>3.1)                              | 0           | 0               | 1           | _            | РО               |  |  |
|      | <ul> <li> all of the parameters can be deleted in the memory module FEPROM (user data). After these parameters have been deleted, the status of the control board when it was first supplied is reestablished.</li> <li>Standard value</li> <li>All of the parameters should be deleted (establish the status when first supplied)</li> </ul>                                                                                                    |                                                              |             |                 |             |              |                  |  |  |
|      | Procedu                                                                                                    | e when deleting all parameters                               | s:          |                 |             |              | ,                |  |  |
|      | <ul> <li>Switch—out the pulse and controller enable (e.g. via terminal 663, 65.A and 65.B)</li> <li>Remove write protection (P0651 = 10<sub>Hex</sub>, only for the display and operator unit)</li> <li>Activate that all parameters are deleted in the FEPROM (P0649 = 1)</li> <li>Write into the FEPROM (P0652 = 1)</li> <li>Carry—out HW POWER—ON RESET After booting, the state of the board as it was when it was originally supplied is re—established.</li> </ul> |                                                              |             |                 |             |              |                  |  |  |
| 0651 | Read and                                                                                                    | write protection                                             | 0           | 0               | 10          | hex          | Immedi-<br>ately |  |  |
|      | This defin                                                                                                    | es which parameters can be rea                               | d (visible) | or can be writt | en into.    | 1            |                  |  |  |
|      | 0                                                                                                    | Parameters for standard comm                                 | issioning ( | operator prom   | pting) can  | be read      |                  |  |  |
|      | 1                                                                                                    | Parameters for standard comm ten into                        | issioning ( | operating pron  | npting) ca  | n be read    | and writ-        |  |  |
|      | 2                                                                                                    | All parameters can be read                                   |             |                 |             |              |                  |  |  |
|      | 4                                                                                                    | All parameters can be read and (Exception: Motor data parame |             |                 | o)          |              |                  |  |  |
|      | 8                                                                                                    | Motor data parameters can be                                 | read and v  | vritten into    |             |              |                  |  |  |
|      | 10                                                                                                    | All parameters (including motor                              | data para   | meters) can be  | e read and  | d written in | ito              |  |  |
|      | Note:                                                                                                    |                                                              |             |                 |             |              |                  |  |  |
|      | Read and unit.                                                                                                    | write protection is only of signifi                          | cance whe   | en parameteriz  | ing the dis | splay and    | operator         |  |  |
| 0652 | Transfer i                                                                                                    | nto the FEPROM                                               | 0           | 0               | 1           | -            | Immedi-<br>ately |  |  |
|      | This mea                                                                                                    | ns that parameter values can be                              | transferre  | d from the RAI  | M into the  | FEPROM       |                  |  |  |
|      | 0 -> 1                                                                                                    | The parameter values in the RAThe parameter is automatically |             |                 |             | e operation  | n.               |  |  |
|      | 1                                                                                                    | Data is being saved – other par                              | rameters c  | annot be selec  | cted        |              |                  |  |  |

Table 4-2 Function–initiating parameters, continued

|      | Parameter                                                                                                    |                                                                                                 |             |                 |            |            |                      |  |  |
|------|----------------------------------------------------------------------------------------------------|-------------------------------------------------------------------------------------------------|-------------|-----------------|------------|------------|----------------------|--|--|
| No.  |                                                                                                    | Name                                                                                            | Min.        | Standard        | Max.       | Units      | Effective            |  |  |
| 0659 | Boot                                                                                                    |                                                                                                 | 0           | 0               | 4          | -          | РО                   |  |  |
| 0639 | <ul> <li> it is possible to toggle between the boot and standard state.</li> <li>0 Establish the boot state Sequence: Remove write protection (P0651 = 4), establish the boot state (P0659 = 0), write the FEPROM (P0652 = 1), hardware POWER–ON RESET Only the following parameters can be selected and changed in the boot state (fire commissioning):  - P1106 (power module code number), if it was not automatically identified - P1102 (motor code number) - P1006 (IM encoder code number) - P0700 (operating mode) - P0918 (PROFIBUS node address) - P0659 (boot), execute in the sense of a boot</li> <li>0 → 1 Boot All of the parameters, which are not listed above, are appropriately pre–set (defastandard values or are preset as a result of internal "calculate controller data" role</li> </ul> |                                                                                                 |             |                 |            |            | write into te (first |  |  |
|      | 2, 3, 4                                                                                                    | Standard state The standard values are loaded protected. The boot state can be Internal Siemens |             |                 |            |            | are write-           |  |  |
| 1080 | Calculate                                                                                                    | controller data                                                                                 | 0           | 0               | 1          | _          | Immedi-<br>ately     |  |  |
|      |                                                                                                    | s function, suitable settings for the ers and several other parameters.                         |             | parameters are  | calculated | d from the | motor                |  |  |
|      | 0 ->1                                                                                                    | The controller data is being cale                                                               | culated, th | e function is a | ctive      |            |                      |  |  |
|      | 0                                                                                                    | Function inactive or exited error                                                               | r–free      |                 |            |            |                      |  |  |
|      | <ul> <li>Note:</li> <li>Recommendation: Execute this function with SimoCom U, as the calculated parameters are then displayed, and are only transferred and overwritten after acknowledgment.</li> <li>At the end of the calculation, the parameter is automatically reset to 0 or a fault code is written into it.</li> </ul>                                                                                                    |                                                                                                 |             |                 |            |            |                      |  |  |
|      | <ul> <li>If there is an error condition, the parameters for current, flux and speed controller were not able to be optimally pre–assigned. Standard values were entered.</li> <li>The function can be re–started after the error cause has been removed.</li> </ul>                                                                                                    |                                                                                                 |             |                 |            |            | vere not             |  |  |
|      | Fault cod                                                                                                    | de:                                                                                             |             |                 |            |            |                      |  |  |
|      | <ul> <li>Magnetizing reactance (P1141) = 0</li> <li>Leakage reactance (P1139/P1140) = 0</li> <li>Rated motor frequency (P1134) = 0</li> <li>Rotor resistance (P1138) = 0</li> <li>Motor moment of inertia (P1117) = 0</li> <li>Speed at the start of field weakening (P1142) = 0</li> <li>Motor standstill current (P1118) = 0</li> <li>The ratio between the maximum motor current (P1104) and the motor standstill (stall) current (P1118) is greater than the maximum value for the torque limit (P1230) and the power limit (P1235)</li> <li>The ratio between the rated motor frequency (P1134) and the rated motor speed (P1400) is not permissible (pole pair number)</li> </ul>                                                                                                    |                                                                                                 |             |                 |            |            |                      |  |  |

4 Commissioning 08.02

# 4.5 Function-initiating and diagnostic parameters

Table 4-2 Function–initiating parameters, continued

|      | Parameter                                                                                                    |             |                 |             |             |                  |  |  |  |
|------|----------------------------------------------------------------------------------------------------|-------------|-----------------|-------------|-------------|------------------|--|--|--|
| No.  | Name                                                                                                    | Min.        | Standard        | Max.        | Units       | Effective        |  |  |  |
| 1081 | Calculate the equivalent circuit diagram data (ARM)                                                                                                    | 0           | 0               | 1           | _           | Immedi-<br>ately |  |  |  |
|      | Equivalent circuit diagram data is calculated, the function is active                                                                                                    |             |                 |             |             |                  |  |  |  |
|      | 0 Inactive or exited fault–free                                                                                                    |             |                 |             |             |                  |  |  |  |
|      | <ul> <li>Procedure for unlisted motors:</li> <li>Select "unlisted motor" when commissioning the system for the first time (refer to Chap. A.3)</li> <li>Enter all rating plate data</li> <li>Calculate the equivalent circuit diagram data via P1081 = 1</li> <li>Calculate the unlisted motor via P1082 = 1</li> </ul>                                                                                                    |             |                 |             |             |                  |  |  |  |
|      | <ul><li>Note:</li><li>At the end of the calculation, the paran</li></ul>                                                                                                    | neter is au | tomatically res | set to 0 or | a fault cod | le is writ-      |  |  |  |
|      | ten into it.                                                                                                    |             | •               |             |             |                  |  |  |  |
|      | <ul> <li>Under fault conditions, the equivalent of<br/>ing –56). The function can be re–started</li> </ul>                                                                                                    |             |                 |             |             |                  |  |  |  |
|      | Fault code:                                                                                                    |             |                 |             |             |                  |  |  |  |
|      | <ul> <li>Rated motor power (P1130) = 0</li> <li>Rated motor voltage (P1132) = 0</li> <li>Rated motor current (P1103) = 0</li> <li>Cos φ (P1129 = 0 or &gt; 0.996)</li> <li>The ratio between the rated motor frequency (P1134) and the rated motor speed (P1400) is not permissible (pole pair number)</li> </ul>                                                                                                    |             |                 |             |             |                  |  |  |  |
|      | <ul> <li>−56 Warning: Speed at the start of f</li> <li>−57 The function is only only permis</li> </ul>                                                                                                    | ield weak   | ening (P1142)   |             |             | d (P1400)        |  |  |  |
| 1082 | Calculate unlisted motor                                                                                                    | 0           | 0               | 1           | _           | Immedi-<br>ately |  |  |  |
|      | the "Calculate unlisted motor" function is started. Parameters P1105 (only SRM), P1147, P1241, P1401 are pre—assigned, the "Calculate controller data" function executed and the appropriate unlisted motor code entered into P1102.  By entering the unlisted motor code in P1102, at the next POWER ON, motor data which were possibly changed, are no longer overwritten by the catalog motor data (previous motor code).  Inactive  Calculating the unlisted motor  Procedure:  Are all equivalent circuit diagram data known?  In the equivalent circuit diagram data via P1081 and set P1082 to 1  In the end of the calculation, the parameter is automatically set to 0, or an error code is written |             |                 |             |             |                  |  |  |  |
|      | into it (refer to the "calculate controller data                                                                                                    | a" function | , P1080).       |             | 1           | T                |  |  |  |
| 1083 | Function selection, motor data optimization (ARM)                                                                                                    | 1           | 1               | 4           | _           | Immedi-<br>ately |  |  |  |
|      | specifies the function number for the mo                                                                                                    | otor data c | ptimization.    |             |             |                  |  |  |  |
|      | 1 Determine the leakage inductar                                                                                                    |             |                 |             |             |                  |  |  |  |
|      | 2 Determine the no–load current                                                                                                    | •           | etizing reactar | nce         |             |                  |  |  |  |
|      | 3 Determine the speed at field we                                                                                                    |             |                 |             |             |                  |  |  |  |
|      | 4 Determine the moment of inertia                                                                                                    |             |                 |             |             |                  |  |  |  |

Table 4-2 Function–initiating parameters, continued

| Parameter |                                                                                                    |                    |      |          |      |       |                  |  |
|-----------|----------------------------------------------------------------------------------------------------|--------------------|------|----------|------|-------|------------------|--|
| No.       |                                                                                                    | Name               | Min. | Standard | Max. | Units | Effective        |  |
| 1084      | Start motor data                                                                                                    | optimization (ARM) | 0    | 0        | 1    | -     | Immedi-<br>ately |  |
|           | <ul> <li> starts the "motor data optimization" function, which is set in P1083.</li> <li>0 Inactive or exited fault–free</li> <li>1 Start motor data optimization</li> </ul> |                    |      |          |      |       |                  |  |
|           | Note:  At the end, 0 or a fault code is automatically written into the parameter.  Fault code:                                                                               |                    |      |          |      |       |                  |  |
|           | Fault code:  -2                                                                                                    |                    |      |          |      |       |                  |  |

Diagnostic parameters

Diagnostic parameters are display parameters, i.e. they can only be

read.

The following parameters are used for diagnostics:

Table 4-3 Diagnostic parameters

| Parameter |                                                                                             |       |          |      |       |           |  |  |
|-----------|---------------------------------------------------------------------------------------------|-------|----------|------|-------|-----------|--|--|
| No.       | Name                                                                                        | Min.  | Standard | Max. | Units | Effective |  |  |
| 0599      | Active motor data set (from SW 2.4)                                                         | _     | -        | _    | hex   | RO        |  |  |
|           | indicates whether the motor changeover has been enabled, or which motor data set is active. |       |          |      |       |           |  |  |
|           | 0 Motor changeover inhibited (P1013 = 0)                                                    |       |          |      |       |           |  |  |
|           | 1 Motor data set 1 (P1xxx) active                                                           |       |          |      |       |           |  |  |
|           | 2 Motor data set 2 (P2xxx) active                                                           |       |          |      |       |           |  |  |
|           | 3 Motor data set 3 (P3xxx) active                                                           |       |          |      |       |           |  |  |
|           | 4 Motor data set 4 (P4xxx) active                                                           |       |          |      |       |           |  |  |
|           | Note:                                                                                       |       |          |      |       |           |  |  |
|           | Motor changeover is described in Chapter                                                    | 6.11. |          |      |       |           |  |  |

Table 4-3 Diagnostic parameters, continued

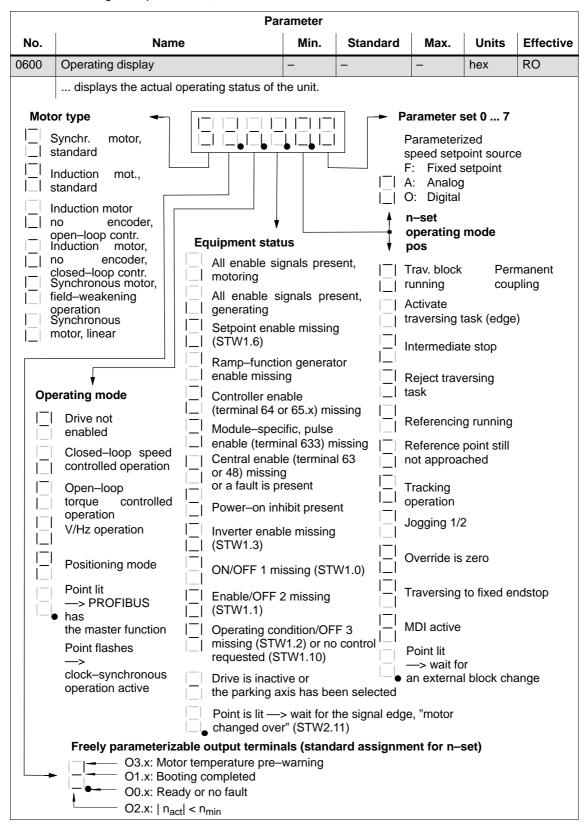

Additional parameters for diagnostics (refer to Chapter A.1)

The following additional parameters are available for diagnostics:

| • P0653 | Image, input signals, Part 1               |
|---------|--------------------------------------------|
| • P0654 | Image, input signals, Part 2               |
| • P0655 | Image, input signals, Part 3 (from SW 3.3) |
| • P0656 | Image, output signals, Part 1              |
| • P0657 | Image, output signals, Part 2              |
| • P0658 | Image, output signals, Part 3              |
| • P0678 | Image of the input terminals               |
| • P0698 | Image of the output terminals              |

4.6 Parameters for hardware, operating mode and clock cycles

# 4.6 Parameters for hardware, operating mode and clock cycles

# Hardware parameters

The drive must identify the hardware used (motor, power module and encoder) so that it can behave appropriately. The hardware can only be identified when the drive is in the booted state.

- Specifying the hardware with the display and operator unit
   In order to specify the motor, power module and encoder used, the appropriate code must be determined from the tables, using the Order No. (MLFB) and entered in the parameter.
- Specifying the hardware with SimoCom U

The motor, power module and encoder are selected from a list using the relevant Order Nos. (MLFB). The appropriate code is then automatically entered.

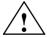

#### Caution

A power module could be destroyed for the following reasons:

- Incorrect power module code or motor code
- · Incorrect motor data
- Inverter clock frequency or current controller gain too high

Calculate equivalent circuit diagram data, calculate unlisted motor

Procedure when first commissioning an unlisted motor (also refer to Chapter 3.2.1):

- · Select "unlisted motor", e.g. synchronous or induction motor
- Enter all of the rating plate data, and if known, all of the equivalent circuit diagram data. The equivalent circuit diagram data can also be calculated using parameter P1081.
- Set parameter P1082 "Calculated unlisted motor".
   This means that the controller data is internally calculated and the motor code number corresponding to the motor type is saved.

Automatic power module identification

The "SIMODRIVE 611 universal" control board has an automatic power module detection function, i.e. the control board automatically detects and identifies power modules with this function.

Which power modules have an automatic identification function?

Only power modules from a specific hardware version have the automatic power module identification function (refer to Order No.).

# 4.6 Parameters for hardware, operating mode and clock cycles

Power module (Order No.) Automatic identification?

- 6SN112 DDDD No automatic identification
- from 6SN112 DDDD Automatic identification
  - □: Space retainer for the Order No.

After the first commissioning, a value is in P1106 (power module code No.) which corresponds to the particular power module.

An automatic power module identification routine is executed each time that the control board boots. In this case, the value in P1106 is compared with the value of the power module identified in P1110. If the values are not the same, there is an error condition, and an appropriate fault message is signaled.

Table 4-4 Hardware parameters

| Parameter |                                                                                                    |               |                |                  |               |             |  |  |
|-----------|----------------------------------------------------------------------------------------------------|---------------|----------------|------------------|---------------|-------------|--|--|
| No.       | Name                                                                                                    | Min.          | Standard       | Max.             | Units         | Effective   |  |  |
| 1102      | Motor code number                                                                                                    | 0             | 0              | FFFF             | -             | РО          |  |  |
|           | The motor code number defines the connected motor.                                                                                                    |               |                |                  |               |             |  |  |
|           | Note:                                                                                                    |               |                |                  |               |             |  |  |
|           | The motor code of the existing motor is located in the following lists:                                                                                                    |               |                |                  |               |             |  |  |
|           | <ul> <li>for rotating synchronous m</li> </ul>                                                                                                    | otors (SRM)   |                | > refer to       | Chapter A.3   | 3.1         |  |  |
|           | <ul> <li>for permanent-magnet synchronous motors with field-weakening (1FE1 motor, PE spindle, from SW 3.1)</li> </ul> —> refer to Chapter A.3.2                                                                                                    |               |                |                  |               |             |  |  |
|           | <ul><li>for linear synchronous motors (SLM)</li></ul>                                                                                                    |               |                | > refer to       | Chapter A.3   | 3.4         |  |  |
|           | <ul> <li>for induction motors (ARM</li> </ul>                                                                                                    | )             |                | > refer to       | Chapter A.3   | 3.5         |  |  |
|           | At the first commissioning and cording to the entered motor of the control of the control o |               |                |                  | are pre–assig | ned ac-     |  |  |
|           | For unlisted motors, the paran                                                                                                    | neters must b | e manually a   | ssigned (refe    | er to Chapter | A.3).       |  |  |
| 1106      | Power module code number                                                                                                    | 0             | 0              | FFFF             | _             | РО          |  |  |
|           | The power module code number                                                                                                    | defines the p | ower module    | used.            |               |             |  |  |
|           | Note:                                                                                                    |               |                |                  |               |             |  |  |
|           | The power module code can be                                                                                                    |               | •              | •                | •             |             |  |  |
|           | It is not necessary to select po                                                                                                    | wer modules   | s with automa  | atic identificat | ion.          |             |  |  |
| 1006      | IM encoder code number                                                                                                    | 0             | 0              | 65 535           | _             | PO          |  |  |
|           | The encoder code number descri                                                                                                    | bes the conr  | ected encode   | ers.             |               |             |  |  |
|           | Note:                                                                                                    |               |                |                  |               |             |  |  |
|           | The encoder code number car                                                                                                    | n be determii | ned from a lis | t (refer to Ch   | apter A.4).   |             |  |  |
|           | <ul> <li>At the first commissioning and<br/>responding to the entered end</li> </ul>                                                                                                    |               |                |                  |               | signed cor- |  |  |
|           | For unlisted encoders, the par                                                                                                    | ameters mus   | st be manuall  | y assigned (r    | efer to Chapt | ter A.4).   |  |  |

4 Commissioning 08.01

# 4.6 Parameters for hardware, operating mode and clock cycles

Parameters for the operating mode

The operating mode of "SIMODRIVE 611 universal" is set using P0700 (operating mode).

It is not possible to change over the operating mode in the powered–on status, as the parameter only becomes effective after POWER ON.

Table 4-5 Operating mode parameters

| Parameter |                                                                                                    |                          |               |               |                |           |  |  |
|-----------|----------------------------------------------------------------------------------------------------|--------------------------|---------------|---------------|----------------|-----------|--|--|
| No.       | Name                                                                                                    | Min.                     | Standard      | Max.          | Units          | Effective |  |  |
| 0700      | Operating mode                                                                                                    | 0                        | 1             | 3             | _              | РО        |  |  |
|           | = 0 Drive inactive only drive B)  This means that a double–axis module can only be operated in the single–axis Should there be no communications with the inactive drive B via PROFIBUS? If yes, then communications must be disabled using P0875 = 0.                                                                                  |                          |               |               |                |           |  |  |
|           | = 1 Speed/torque setpoint (refer to Chapter 6.1) In this mode, the drive can be operated in the following operating states: - closed-loop speed controlled mode (n <sub>set</sub> mode) - open-loop torque controlled mode (M <sub>set</sub> mode) - torque reduction (M <sub>Red</sub> )                                               |                          |               |               |                |           |  |  |
|           | = 2 External position reference No longer available fro                                                                                                    | •                        | ,             | itioning mode | <del>)</del> . |           |  |  |
|           | = 3 Positioning (from SW 2.1, refer to Chapter 6.2)  Traversing blocks can be selected and executed in this operating mode.  Every traversing block can be freely parameterized, and in addition to the block number, it also contains additional data, e.g. target position, acceleration, velocity, command and block enable circuit. |                          |               |               |                |           |  |  |
|           | Note:                                                                                                    |                          |               |               |                |           |  |  |
|           | • The drive can be operated in the "speed/torque setpoint" mode and "positioning" modes via terminals or via PROFIBUS–DP or mixed (refer to Chapter 5.4).                                                                                                    |                          |               |               |                |           |  |  |
|           | For operation with PROFIBUS-DP:                                                                                                    |                          |               |               |                |           |  |  |
|           | Operating mode                                                                                                    | Overview of process data |               |               |                |           |  |  |
|           | <ul> <li>Speed/torque setpoint</li> </ul>                                                                                                    | (refer to Chapter 5.6.1) |               |               |                |           |  |  |
|           | <ul><li>Positioning (from SW 2.1)</li></ul>                                                                                                    |                          | refer to Chap | oter 5.6.1    |                |           |  |  |

# Parameters for clock cycles

For "SIMODRIVE 611 universal", the clock cycles (current controller, speed controller, position controller and interpolation clock cycles) are set as standard, and generally do not have to be changed.

However, the speed controller dynamic performance can be further enhanced by reducing the clock cycle times (current controller and speed controller clock cycles).

#### Note

In standard operation, use the standard clock cycle settings.

After the clock cycles have been changed, the "calculate controller data" function (P1080 = 1) should be executed.

Table 4-6 Clock cycle parameters

| Parameter |                                |      |          |      |          |           |  |
|-----------|--------------------------------|------|----------|------|----------|-----------|--|
| No.       | Name                           | Min. | Standard | Max. | Units    | Effective |  |
| 1000      | Current controller clock cycle | 2    | 4        | 4    | 31.25 μs | РО        |  |
| 1001      | Speed controller clock cycle   | 2    | 4        | 16   | 31.25 μs | РО        |  |
| 1009      | Position controller cycle      | 32   | 32       | 128  | 31.25 μs | РО        |  |
| 1010      | Interpolation clock cycle      | 64   | 128      | 640  | 31.25 μs | РО        |  |

The clock cycles are derived from the basic hardware clock cycle (31.25  $\mu$ s). When changing the clock cycles, the data in the following tables and the associated limitations must be observed.

| Current<br>ctr clk cycle<br>P1000 | Speed<br>ctr clk cycle<br>P1001                        | Position<br>ctr clk cycle<br>P1009 | Interpolation<br>clock cycle<br>P1010 | Clock cycles Values                                                   |
|-----------------------------------|--------------------------------------------------------|------------------------------------|---------------------------------------|-----------------------------------------------------------------------|
| 4 (125 μs)                        | 4 (125 μs)                                             | 32 (1 ms)                          | 128 (4 ms)                            | Standard                                                              |
| 2 (62.5 μs)<br>4 (125 μs)         | 2 (62.5 μs)<br>4 (125 μs)<br>8 (250 μs)<br>12 (500 μs) | 1 ms<br>to<br>4 ms                 | 4 ms<br>to<br>20 ms                   | Possible values (also refer to Limitations) Tip: 31.25 μs • 32 = 1 ms |

#### Limitations:

- The clock cycles for both active axes must be set the same on a control board.

From SW 8.3:

for "SIMODRIVE universal HRS" control board, 62.5  $\mu s$ 

for 2 active axes and positioning, permissible

Speed controller clock cycle: Speed controller clock cycle ≥ Current controller clock cycle

for 2 active axes, 62.5 µs is not permissible

Position controller clock cycle: must be an integer multiple of the speed contr. clock cycle

Interpolation clock cycle: must be an integer multiple of the position contr. clock cycle

## 4.7.1 Description

#### **IM** operation

The IM function permits pure encoderless operation (IM operation) or mixed operation (encoderless operation/operation with encoder).

The induction motor operation for a "SIMODRIVE 611 universal" drive is used for 4–quadrant closed–loop speed control of induction motors without speed or rotor position encoder.

Induction motor operation permits higher demands to be fulfilled regarding the dynamic control performance and the stall immunity of conventional converter drives with V/Hz characteristic control. Compared to drives with rotor position encoder, the speed accuracy is somewhat lower and therefore it must be taken into account, that in the lower speed range, the dynamic response and smooth running characteristics will deteriorate.

#### **Applications**

IM (Induction Motor) operation is used, e.g. in the area of special high– speed motors, for grinding applications and for drives for punches and presses.

## Closed-loop control

As the dynamic performance in IM operation is less than MSD operation with encoder, a speed–torque–frequency pre–control is implemented to improve the control dynamic performance.

This pre–control is only active in induction motor operation. It pre–controls, with information about the drive torque, taking into account the existing torque and current limits and the load (motor – P1117 + load – P1123:8 (from SW 2.4)), the torque required for a particular speed change, in the fastest possible time.

This means, that when correctly parameterized, overshoot is prevented and the controlled dynamic performance is enhanced.

For the torque pre–control, a smoothing time can be parameterized via P1459.

The speed controller is parameterized for induction motor operation using P1451 and P1453 due to the low dynamic performance.

In the low speed range, for pure induction motor operation, the actual speed, the orientation and the actual flux can no longer be calculated. This is due to the accuracy of the measured values and the parameter sensitivity of the technique. Thus, an open–loop current/frequency control is selected.

The changeover threshold is parameterized using P1466, whereby a 5 % hysteresis is implemented.

In order to be able to accept a high load torque, even in the open–loop controlled range, the motor current can be increased via P1458.

### Behavior after pulse cancellation

When the pulses are canceled and in pure induction motor operation, the drive converter has no information about the actual motor speed. When the pulses are re–enabled, the speed actual value must first be searched for.

Parameter P1012.7 can be used to define whether the search should start at the setpoint speed or at speed = 0.

P1012.7 = 0 Search starts at the setpoint speed = 1 Search starts at speed = 0

When the motor is stationary and P1012.7 = 0, you should avoid applying a high setpoint before the pulses have been enabled.

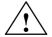

#### Warning

When deleting the gating pulses for the motor (terminal 663, terminal 63 or internally canceling the pulses when faults are present), there is no motor speed data. The computed speed actual value is then set to zero. Thus, all of the speed actual value signals, speed actual value messages and output signals ( $|n_{act}| < n_{min}$ , ramp–function generator ended,  $|n_{act}| < n_x$ ,  $n_{set} = n_{act}$ ) are no longer reliable.

#### MSD/IM operation

The IM function allows the control characteristic to be changed over, online from MSD to IM control (it is not possible to have mixed operation on MSD and IM control).

The changeover is realized automatically depending on the setting of the speed threshold in P1465.

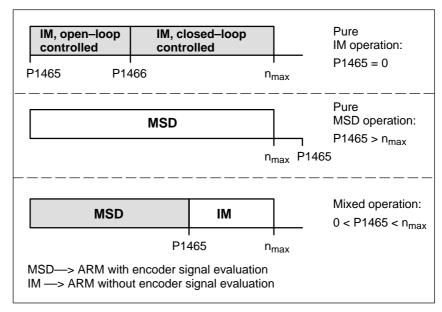

Fig. 4-6 Operating ranges, MSD/IM

4 Commissioning 01.99

#### 4.7 Induction motor operation with induction motor

#### Note

For pure IM operation, a rotor position encoder is not necessarily required. A fixed temperature must be selected in P1608, as in this case, generally temperature sensing is not connected.

When IM operation is selected, only drive converter frequencies (P1100) of 4 or 8 kHz are permissible.

Reference: /PJU/ SIMODRIVE 611,

Configuration Manual, Drive Converters

Chapter "Power modules"

#### Operating display

The actual operating status of the drive is displayed in P0600 (operating display) (refer to Chapter 4.5).

#### **Series reactor**

When high–speed special motors are used, or other low leakage induction motors, a series reactor may be required to ensure stable operation of the current controller.

This reactor is taken into account in the current model using P1119.

## 4.7.2 Commissioning induction motors (ARM) without encoder

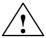

#### **Danger**

The EMERGENCY STOP functions must always be functioning when commissioning the drive. The relevant safety regulations must be observed to exclude danger for man and machine.

When optimizing the motor data, motor movements are initiated, which can reach the maximum motor speed.

## Motor data optimization

The use of unlisted induction motors with "SIMODRIVE 611 universal" is supported with the motor data optimization.

Often, the commissioning engineer only knows the rating plate data (manufacturer's data according to DIN VDE 0530, Part 1) of the motor.

The "Calculate equivalent circuit diagram data" function can be used to calculate other motor data.

The result of the calculation is merely an approximate estimate. The motor data optimization is used to improve the result.

When optimizing the motor data, voltage, current and speed setpoint patterns are output to the motor, and information regarding the equivalent circuit diagram data is taken from the motor response.

# Prerequisites for commissioning

The following prerequisites are necessary when commissioning the drive system:

- Pulses, controller, and ramp–function generator must be enabled.
- Motor data optimization is possible in the MSD and IM modes.
- For MSD operation, it is not necessary to determine the moment of inertia.

# Commissioning, induction motors without encoder

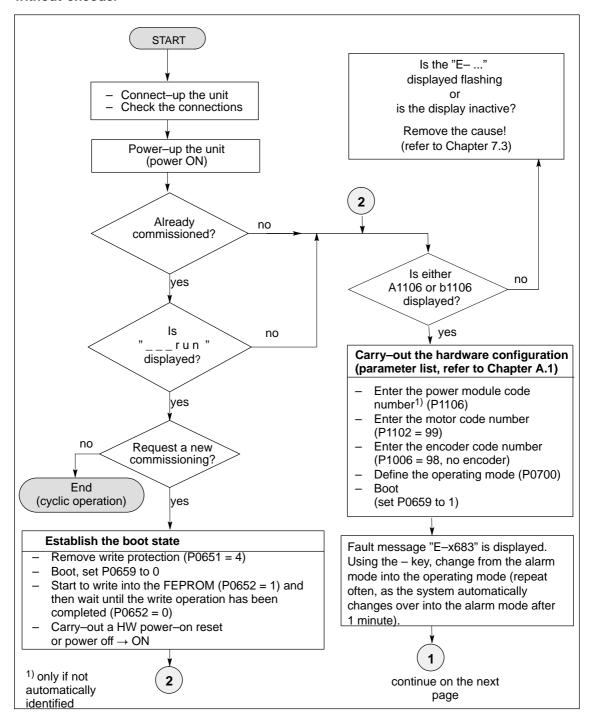

Fig. 4-7 Commissioning induction motors without encoder (Part 1)

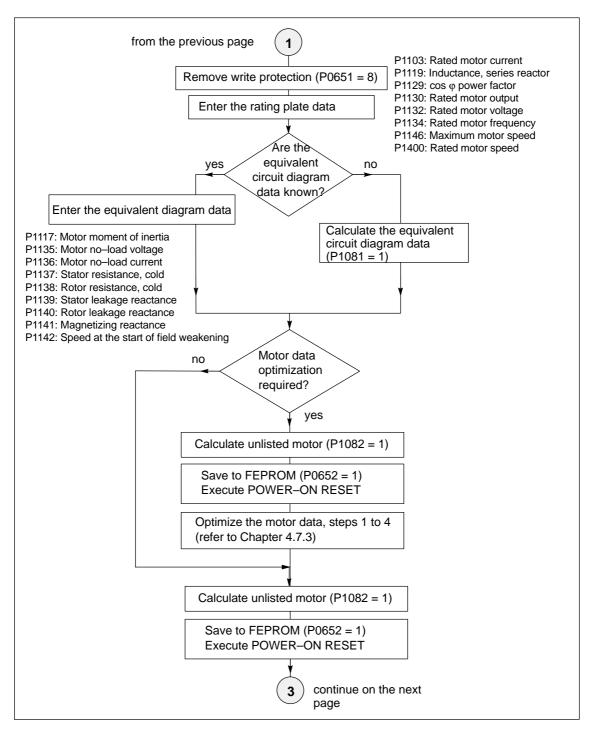

Fig. 4-8 Commissioning induction motors without encoder (Part 2)

4 Commissioning 04.99

#### 4.7 Induction motor operation with induction motor

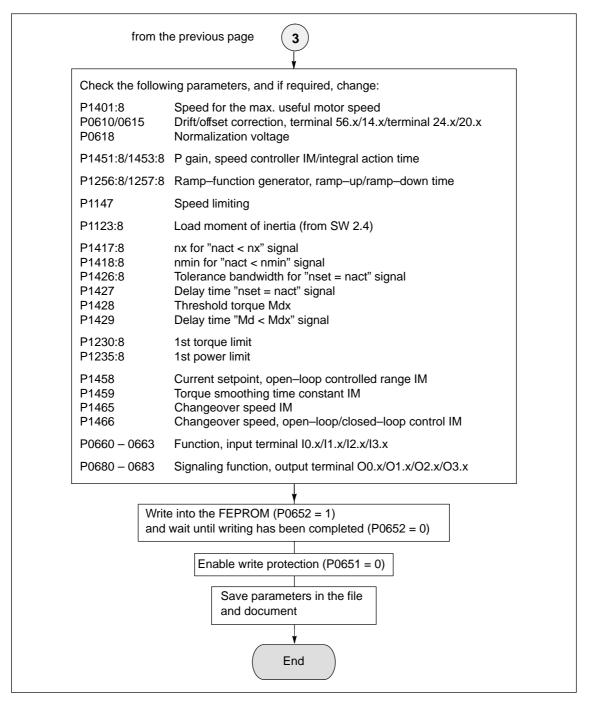

Fig. 4-9 Commissioning induction motors without encoder (Part 3)

### 4.7.3 Motor data optimization, steps 1 to 4

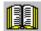

#### Reader's note

What happens to the faults occurring during motor data optimization?

Faults, which occur during the commissioning steps, are written into P1084 as fault code (refer to the parameter list in Chapter A.1).

Prerequisites for the commissioning steps 1 to 4:

- Switch in the pulse, controller and ramp–function generator enable signal
- Remove write protection (P0651 = 8)
- Set the converter switching frequency (P1100) to 4 or 8 kHz

# Optimizing using "SimoCom U"

From SW 5.1, the "SimoCom U" start-up tool supports motor data optimization.

After "motor data optimization" has been selected, a menu is displayed in which, the following optimization steps can be selected one after another from the "Settings" selection box. These optimizing steps can be started using the "Start" button:

- 1. Step 1: Determining the resistances and reactances
- Step 2: Finely defining the no–load current, magnetizing field reactance
- 3. Step 3: Determining the speed at the start of field weakening
- 4. Step 4: Determining the moment of inertia

For the listed parameters, the results of the optimization steps are displayed, up-to-date, in the menu screen.

Optimizing with the parameter settings Commissioning step 1 The motor can also be optimized as follows using parameter settings.

Determine the resistance and reactance values of the motor and an improved no-load current value.

#### Note

- The motor does not move and may not move during this measurement.
- Monitoring is not possible, as the induction motor does not have an encoder.

4 Commissioning 04.99

#### 4.7 Induction motor operation with induction motor

## Carrying-out step 1

The step is executed as follows:

Select the step: P1083 = 1
 Start the step: P1084 = 1

P1084 = 1The step was started and is running –

it can be exited with P1084 = 0.

P1084 = 1/0 The step was successfully completed

- P1084 = -x The step was cancelled with fault-x

(refer to P1084 in Chapter A.1)

Start again after the fault has been removed.

# Changed parameters

The following parameters are calculated/written into:

P1136, P1137, P1138, P1139, P1140, P1141

# Commissioning step 2

Determine the no-load current and magnetizing reactance.

The no-load current is set, so that at rated speed, the no-load voltage is present at the motor terminals.

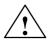

#### **Danger**

The motor is accelerated, with a positive rotating field, up to the rated speed.

#### Note

If the speed actual value is not steady (resolver, toothed–wheel encoder), it cannot be guaranteed that this commissioning step is correctly executed (the setting takes too long).

Remedy: Set the speed actual value smoothing (P1522) to min. 1 ms.

# Carrying-out step 2

The step is executed as follows:

Select the step: P1083 = 2
 Start the step: P1084 = 1

P1084 = 1
 The step was started and is running -

it can be exited with P1084 = 0.

P1084 = 1/0 The step was successfully completed

- P1084 = -x The step was cancelled with fault-x

(refer to P1084 in Chapter A.1)

Start again after the fault has been removed.

## Changed parameters

The following parameters are calculated/written into:

P1136, P1141

# Commissioning step 3

Determine the speed at the start of field weakening.

When traveling at the threshold speed for the start of field weakening and a DC link voltage  $V_{DC\ link}$ , the converter output voltage is set to 380 V. If  $V_{DC\ link}$  < 600 V, the converter output voltage is reduced by the factor  $V_{DC\ link}/$  600 V.

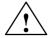

#### **Danger**

The motor is accelerated up to the speed at the start of field weakening with a positive rotating field; the speed is limited to the currently effective limit.

#### Note

If the speed actual value is not steady (resolver, toothed–wheel encoder), it cannot be guaranteed that this commissioning step is correctly executed (the setting takes too long).

Remedy: Set the speed actual value smoothing (P1522) to min. 1 ms.

# Carrying-out step 3

The step is executed as follows:

Select the step: P1083 = 3
 Start the step: P1084 = 1

P1084 = 1 The step was started and is running –
 it can be exited with P1084 = 0.

P1084 = 1/0 The step was successfully completed

- P1084 = -x The step was cancelled with fault-x

(refer to P1084 in Chapter A.1)

Start again after the fault has been removed.

# Changed parameters

The following parameters are calculated/written into:

• P1142

4 Commissioning 04.99

4.7 Induction motor operation with induction motor

# Commissioning step 4

(not required when carrying out self commissioning in the MSD mode) Determine the moment of inertia.

The moment of inertia is set, so that when the motor accelerates to the maximum speed, no I component is set in the speed controller.

#### Note

If there is a significant load moment of inertia in actual operation, this step should be executed with a coupled load.

For identification runs, the total moment of inertia (P1117 + P1123:8 (from SW 2.4)) is taken into account and corrected in P1117. The commissioning engineer must make the appropriate distribution between P1117 and P1123:8 (parameter set independent and dependent).

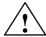

#### **Danger**

The motor is accelerated with a positive field direction of rotation up to the maximum speed along the torque limit.

# Carrying-out step 4

The step is executed as follows:

Select the step: P1083 = 4
 Start the step: P1084 = 1

P1084 = 1 The step was started and is running –
 it can be exited with P1084 = 0.

P1084 = 1/0 The step was successfully completed

P1084 = -x The step was cancelled with fault-x (refer to P1084 in Chapter A.1)

Start again after the fault has been removed.

# Changed parameters

The following parameters are calculated/written into:

• P1117

## Parameter overview

For IM operation (encoderless operation), the following parameters are available:

Table 4-7 Parameter overview for IM operation (encoderless operation)

|        | Parameter                                                                                                    |             |                |              |               |                  |  |  |
|--------|----------------------------------------------------------------------------------------------------|-------------|----------------|--------------|---------------|------------------|--|--|
| No.    | Name                                                                                                    | Min.        | Standard       | Max.         | Units         | Effec-<br>tive   |  |  |
| 1451:8 | P gain, speed controller IM (ARM)                                                                                                    | 0.0         | 0.3            | 9 999.999    | Nms/rad       | Imme-<br>diately |  |  |
|        | the P gain of the speed controller in IM operation is set (operation without encoder).  Note:                                                                                                    |             |                |              |               |                  |  |  |
|        | The parameter is preset when executing the motor" function.                                                                                                    | Calcula     | ite controller | uala / Calcu | iate uriiiste | u                |  |  |
| 1453:8 | Integral action time, speed controller IM (ARM)                                                                                                    | 0.0         | 140.0          | 6 000.0      | ms            | Imme-<br>diately |  |  |
|        | the integral action time of the speed contro<br>coder).  Note:                                                                                                    | oller is se | et in IM oper  | ation (opera | tion withou   | t en-            |  |  |
|        | The parameter is preset when executing the "calculate controller data"/"calculate unlisted motor" function.                                                                                                    |             |                |              |               |                  |  |  |
| 1458   | Current setpoint open–loop controlled range IM (ARM)                                                                                                    | 0.0         | 90.0           | 150.0        | %             | Imme-<br>diately |  |  |
|        | For pure IM operation (P1465 = 0), the drive is open–loop, current–frequency controlled below the changeover speed (P1466).  In order to be able to accept a higher load torque, the motor current in this range can be increased using P1458.  Note:  This is entered as a percentage of the rated motor current (P1103).  The current is limited to 90% of the current limit value (P1238). |             |                |              |               |                  |  |  |
| 1459   | Torque smoothing time constant AM (ARM)                                                                                                    | 0.0         | 4.0            | 100.0        | ms            | Imme-<br>diately |  |  |
|        | the pre–control value for the torque is smo<br><b>Note:</b> In IM operation, a speed–torque–frequency performance.                                                                                                    | •           |                |              | o the low d   | ynamic           |  |  |
| 1465   | Changeover speed MSD/IM (ARM)                                                                                                    | 0.0         | 100 000.0      | 100 000.0    | RPM           | Imme-<br>diately |  |  |
|        | Above this, the drive runs, in IM operation with the speed set in this parameter.  P1465 = 0                                                                                                    |             |                |              |               |                  |  |  |
|        | <ul> <li>The parameter is preset to 0 when first commissioning, if there is no motor measuring system (P1006 = 98, P1027.5 = 1).</li> </ul>                                                                                                    |             |                |              |               |                  |  |  |
| 1466   | Changeover speed, closed–loop/open–loop control IM (ARM)                                                                                                    | 150.0       | 300.0          | 100 000.0    | RPM           | Imme-<br>diately |  |  |
|        |                                                                                                    |             |                |              |               |                  |  |  |

4.8 Permanent-magnet synchronous motor with field-weakening (PE spindle)

## 4.8 Permanent-magnet synchronous motor with field-weakening (PE spindle)

### 4.8.1 Description

What is a permanent—magnet synchronous motor with field weakening?

The permanent–magnet synchronous motors with field weakening (1FE1 motor series) are liquid–cooled synchronous motors, which are supplied as components. After the components have been assembled on the spindle, a complete motor spindle unit is formed.

The rotors of 1FE1 motors are equipped with permanent magnets. The high speeds for spindle operation are achieved by a current which opposes the field. This is similar to field weakening for induction motors.

#### **Advantages**

The advantages of permanent–magnet spindles in comparison to induction motors are:

- Extremely low power loss in the rotor
  - ---> low bearing temperature
- Higher torque for the same active part dimensions
   —> more compact machine design
- · Shorter accelerating times with the same moment of inertia
- Improved efficiency
- Favorable Cos φ
  - --> it may be possible to use a smaller power module
- · More favorable speed/power characteristic
  - ---> no power reduction in the upper speed range

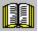

#### Reader's note

Detailed information on 1FE1 motors, configuring and mounting built—in motors are provided in:

**Reference:** /PJFE/ AC Motors for Main Spindle Drives

Synchronous Build-in Motors 1FE1

Configuration/Hardware Installation Manual

Manufacturer Documentation

### 4.8 Permanent-magnet synchronous motor with field-weakening (PE spindle)

# Motor spindle components

A motor spindle generally consists of the following components:

- Spindle box
- Spindle with bearings
- Cooling system

The spindle manufacturer is responsible for designing the bearings, lubrication and cooling.

- Build-in motor
  - 4-pole series (especially suitable for high speeds)
  - 6-pole series (especially suitable for high torque)
  - A VP module (VPM) is required, depending on the EMF (rotor voltage) (VPM: Voltage Protection Module)

Maximum speed: up to 16 000 RPM
 Maximum torque: up to 310 Nm

(depending on the frame size)

- Encoder system (integrated encoder)
  - Hollow shaft measuring systems with sin/cos 1 Vpp (e.g. SIZAG 2 or SIMAG H)

# System prerequisites

The prerequisites are as follows:

- Control board SIMODRIVE 611 universal for encoders with sin/cos 1Vpp
- Maximum motor cable length = 50 m

4 Commissioning 02.03

4.8 Permanent–magnet synchronous motor with field–weakening (PE spindle)

### 4.8.2 Commissioning 1FE1 motors

#### General information on commissioning 1FE1 motors

The following questions must be positively responded to before commissioning 1FE1 motors:

- Are all of the prerequisites for commissioning checked and were the points in the checklist for commissioning checked (refer to Chapter 4.1)?
- Is the motor used a standard or an unlisted motor?
  - Standard motor?

The motor is in a list of permanent–magnet synchronous motors with field weakening, and has an allocated motor code (refer to Chapter A.3.2)?

When commissioning, the motor used is selected from a list.

– Unlisted motor?

The motor is not included in the list of permanent–magnet synchronous motors with field–weakening, and it does not have a motor code (refer to Chapter A.3.2)?

When commissioning, the data of the motor used must be available and must be manually entered.

The data required can be found in the table under the index entry "Unlisted motor – parameters for PE spindle".

 Are the motor and encoder already mounted and ready to be powered up?

#### Commissioning 1FE1 motors with SimoCom U

1FE1 motors are commissioned using the SimoCom U parameterizing and start-up tool as follows:

1. Establish online operation

Operator action: e.g. with "Commissioning – search for online drives"

2. Configure the drive

Generally, the following is valid:

You can reach the next or the previous dialog box by pressing "next" or "back".

- "Drive name" dialog box
- "Power module" dialog box (only if it is not automatically identified)
- "Motor selection" dialog box for standard motors:

"Motor" field "Motor type" field

-> Standard motor -> 1FT6, 1FK6, 1FE1, 1FW6 (synchronous)

- ---> select the motor used
- ---> continue with the "measuring system/encoder" dialog box

## 4.8 Permanent-magnet synchronous motor with field-weakening (PE spindle)

"Motor selection" dialog box for unlisted motor:

"Motor" field "Motor type" field

-> Enter data -> Synchronous motor (SRM)

After "continue", the motor data and the pre–setting for the current controller adaptation must be entered:

| P No. | Name                                     | Value | Units            |
|-------|------------------------------------------|-------|------------------|
| 1103  | Rated motor current                      |       | A(rms)           |
| 1104  | Maximum motor current (as for P1122)     |       | A(rms)           |
| 1112  | Motor pole pair number                   |       | _                |
| 1113  | Torque constant                          |       | Nm/A             |
| 1114  | Voltage constant                         |       | V(rms)           |
| 1115  | Armature resistance                      |       | Ohm              |
| 1116  | Armature inductance                      |       | mH               |
| 1117  | Motor moment of inertia                  |       | kgm <sup>2</sup> |
| 1118  | Motor standstill current                 |       | A(rms)           |
| 1122  | Motor limiting current (as for P1104)    |       | A(rms)           |
| 1128  | Optimum load angle (from SW 3.3)         |       | Degr.            |
| 1146  | Maximum motor speed                      |       | RPM              |
| 1149  | Reluctance torque constant (from SW 3.3) |       | mH               |
| 1180  | Lower current limit adaptation           | 0     | %                |
| 1181  | Upper current limit adaptation           | 30    | %                |
| 1182  | Current controller data factor           | 30    | %                |
| 1400  | Rated motor speed                        |       | RPM              |

- "Measuring system/encoder" dialog box

Field

"Which motor measuring system are you using?" -> Enter data

The encoder data should be entered after "continue":

Incremental – without zero mark yes
Rotor position identification yes

Note: This results in, P1011 = 3XXX<sub>Hex</sub>

Speed actual value inversion first remains like this

P1005 (encoder pulse number)

"Operating mode" dialog box

"Complete the drive configuration" dialog box

After the data that has been set has been carefully checked, the drive configuration is completed by pressing "Accept this drive configuration".

4.8 Permanent–magnet synchronous motor with field–weakening (PE spindle)

- Set PE specific parameters and activate the PE spindle (only for unlisted motors)
  - Enter or change the following parameters via the expert list.

| P No. | Name                                  | Value                           | Units  |
|-------|---------------------------------------|---------------------------------|--------|
| 1136  | Motor short–circuit current           |                                 | A(rms) |
| 1142  | Speed at the start of field weakening |                                 | RPM    |
| 1015  | Activate PE-MSD                       | 1: Activated<br>0: De–activated | _      |

- Execute the "calculate controller data" function
   After this, the controller data is pre-assigned, PE-specific.
- Save the parameters in the FEPROM
- Carry-out a POWER-ON RESET

#### Note

This completes the basic commissioning.

The motor can be operated with these settings.

After this first commissioning, for reasons of accuracy, the rotor position identification run must be executed with zero mark and the angular commutation offset determined.

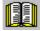

#### Reader's note

Additional commissioning instructions/information regarding motor optimization are provided in the following.

#### 4.8 Permanent-magnet synchronous motor with field-weakening (PE spindle)

Additional commissioning information/ instructions to optimize the motor

1. Check the control sense of the speed control loop

| _ | P1146 =              |                                         |
|---|----------------------|-----------------------------------------|
|   | P1147 =              | Note values so that they can be written |
|   | back into the system |                                         |

P1146 (maximum motor speed)
 —> enter a low value P1147
 —> enter a low value

- Enable the drive and operate the drive with a low speed setpoint

| If                                                                    | then                                                                                                    |
|-----------------------------------------------------------------------|----------------------------------------------------------------------------------------------------|
| No error                                                              | Control sense OK                                                                                                    |
| Fault<br>(e.g.<br>the drive<br>oscillates at<br>n <sub>set</sub> = 0) | If the control sense is incorrect, e.g. due to incorrect phase sequence (counter–clockwise rotating field) or interchanged encoder tracks  —> correct the phase sequence or change the inversion of the speed actual value (P1011.0) and carry out POWER ON–RESET |
| Fault<br>(e.g.<br>fault 608)                                          | If the control sense or encoder pulse number (P1005) is incorrect  —> correct P1005 and execute a POWER–ON RESET                                                                                                    |

- P1146 and P1147: Re-enter the old parameter values
- 2. Additional possibilities to identify the rotor position (determine the angular commutation offset)
  - Incremental measuring system (with zero mark)

Set P1011.12 = 1

Carry-out a HW-RESET

Set P1017.0 = 1

Switch-in the pulse and controller enable signals

Move the axis over the zero mark (e.g. enter low n<sub>set</sub>)

- --> The angular offset is automatically entered into P1016
- --> Fault 799 is displayed

(Save to FEPROM and HW–RESET required)

Save to FEPROM and carry-out a HW-RESET

Absolute measuring system (with CD track)

Power–up with the controller and pulses disabled Set P1017.0 = 1

Switch-in the controller and pulse enable

- --> The angular offset is automatically entered into P1016
- --> Fault 799

(Save to FEPROM and HW–RESET required) is displayed Save to FEPROM and carry–out a HW–RESET

4.8 Permanent–magnet synchronous motor with field–weakening (PE spindle)

Check and set the rotor position identification routine via the test function

To check the rotor position identification, using a test function, you can determine the difference between the calculated rotor angle position and that actually used by the closed–loop control. Proceed as follows:

Start the test function several times and evaluate the difference
 Start Set P1736 (test rotor position identification) to 1
 Difference P1737 (difference, rotor position identification)

=\_\_\_,\_\_,\_\_,\_\_,

 Is the spread of the measured values less than 2 degrees electrical?

Yes: OK

No: Increase P1019 (e.g. by 10 %) and repeat the measurements

If OK after having repeated the measurements, then the angular commutation offset can be re–determined:

For an incremental measuring system: as for Point 2. (determining the angular commutation offset)

For an absolute measuring system:

Power-down the drive (POWER ON-RESET)

Power–up the drive with the pulse or controller enable signals switched–out

Set P1017.0 to 1

Switch-in the pulse and enable signals

- —> The angular offset is automatically entered into P1016
- —> Fault 799 (Save to FEPROM and HW–RESET required) is displayed

Save to FEPROM and carry-out a HW-RESET

4. Check the rotor position identification routine by measuring the accelerating time

In order to check the rotor position identification routine the accelerating time can be measured in both directions of rotation.

#### Objective:

Set P1016 so that the accelerating times times are approximately the same for both directions of rotation

- 5. Set the current controller adaptation (refer to Chapter 4.8.3)
  - P1120 is pre–set with "Calculate controller data"
  - Check the pre–setting for the current controller adaptation (the values were already entered together with the motor data): P1180 = 0 %, P1181 = 30 %, P1182 = 30 %

4.8 Permanent-magnet synchronous motor with field-weakening (PE spindle)

### 4.8.3 Current controller adaptation

# Pre-setting of the current controller adaptation

The current controller adaptation must be pre–set as follows before subsequently setting and checking:

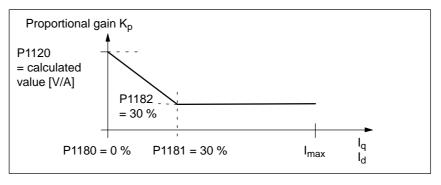

Fig. 4-10 Pre-setting of the current controller adaptation for 1FE1 motors

# Setting the current controller adaptation

To check and set the current controller adaptation, different current setpoint steps are entered via the SimoCom U parameterizing and start up tool using the measuring function. The appropriate step response is then evaluated (current actual value = torque actual value).

Goal when setting the P gain K<sub>p</sub>

The adaptation characteristic for the P gain  $K_p$  of the current controller should be set over the complete current  $I_q$ , so that the controller is optimally set at each current, and does not overshoot.

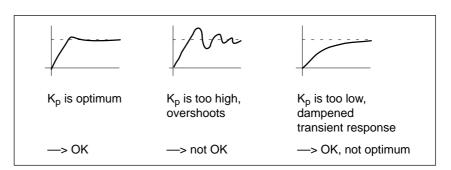

Fig. 4-11 How should the step response be evaluated?

4 Commissioning 01.99

#### 4.8 Permanent–magnet synchronous motor with field–weakening (PE spindle)

Procedure when checking the adaptation characteristic The pre-setting (default) of the adaptation characteristic can, e.g. be checked and set as follows:

1. Current setpoint input (amplitude = 2 % + offset = 0 %)

Check the start of the adaptation characteristic for  $I_{\alpha} = 0$  %.

Step response?

OK: P1120 is correct

Not OK: Increase/decrease P1120

—> Target: Optimum transient response (refer to Fig. 4-11, left)

2. Current setpoint input (amplitude = 2 % + offset = 100 %)

Check the constant adaptation characteristic range at  $I_q = 100$  %.

Step response?

OK: P1182 is correct

Not OK: Increase/decrease P1182

—> Objective: Optimum transient response (refer to Fig. 4-11, left)

3. Current setpoint input (2 % amplitude + 30, 20, 10, 5 % offset)

Check the transition point and the gradient of the adaptation characteristic at  $I_q$  = 30 %, 20 %, 10 %.

Step response?

OK: P1181 is correct

Not OK: Increase/decrease P1181

--> Objective: Well dampened transient response

(refer to Fig. 4-11, right)

#### Note

The reference for the current setpoint (amplitude and offset) refer to the power module transistor current (P1107, units: A(pk), peak value).

Example:

P1107 = 50 A(pk) ---> 50 A/
$$\sqrt{2}$$
 ≈ 36 A(rms) ---> 50 %  $\doteq$  18 A ---> 10 %  $\dot{=}$  3.6 A, etc.

### 4.8 Permanent–magnet synchronous motor with field–weakening (PE spindle)

## Parameter overview

The following parameters are used for the current controller adaptation:

Table 4-8 Parameter overview for the current controller adaptation

|      | Parameter                                        |      |               |       |       |                  |  |
|------|--------------------------------------------------|------|---------------|-------|-------|------------------|--|
| No.  | Name                                             | Min. | Stan-<br>dard | Max.  | Units | Effective        |  |
| 1180 | Lower current limit adaptation (SRM, SLM)        | 0.0  | 0.0           | 100.0 | %     | Immedi-<br>ately |  |
| 1181 | Upper current limit adaptation (SRM, SLM)        | 0.0  | 100.0         | 100.0 | %     | Immedi-<br>ately |  |
| 1182 | Factor, current controller adaptation (SRM, SLM) | 1.0  | 100.0         | 100.0 | %     | Immedi-<br>ately |  |

The P gain of the current control ( $K_P$ , P1120) can be reduced, depending on the current, using the controller adaptation.

The adaptation characteristic is defined using P1180, P1181 and P1182.

The following value pairs are obtained:

First value pair: P1180 / 100 %
 Second value pair: P1181 / P1182

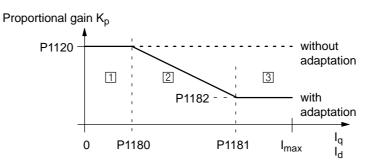

- $\Box$  Constant lower current range:  $I_q$  or  $I_d$  < P1180
- 2 Adaptation range: P1180 < I<sub>q</sub> or I<sub>d</sub> < P1181</p>

#### Note:

P1180, P1181: Percentage values referred to P1104 (max. motor current)

P1182: Percentage value referred to P1120 (P gain, current controller)

The following applies: P1180 (lower current limit adaptation) < P1181 (upper current limit adaptation)

4.8 Permanent–magnet synchronous motor with field–weakening (PE spindle)

## 4.8.4 Parameters for PE spindles

**Parameter** The following parameters are used for permanent–magnet spindles (PE **overview** spindles):

Table 4-9 Parameter overview for PE spindles

|      | Parameter                                                                                                    |      |          |       |        |                  |  |  |
|------|----------------------------------------------------------------------------------------------------|------|----------|-------|--------|------------------|--|--|
| No.  | Name                                                                                                    | Min. | Standard | Max.  | Units  | Effective        |  |  |
| 1015 | Activate PE-MSD (SRM)                                                                                                    | 0    | 0        | 1     | _      | РО               |  |  |
|      | the permanent–magnet spindle (PE spindle, 1FE1 motor) is activated/deactivated for this drive.  = 1 Permanent–magnet spindle is activated  = 0 Permanent–magnet spindle is de–activated                                                                                                    |      |          |       |        |                  |  |  |
| 1128 | Optimum load angle (SRM)                                                                                                    | 90.0 | 90.0     | 135.0 | Degr.  | Immedi-<br>ately |  |  |
|      | For synchronous motors that have rotors that are not symmetrical around the rotational axis, the additional reluctance torque can be used to increase the torque.  The optimum load angle specifies at which load angle the torque reaches a maximum value at 150 % rated current.  Note:  Refer to P1149 (reluctance torque constant)  Synchronous motors without rotors that are symmetrical around their rotational axis: e.g. 1FE motors  Operation with reluctance torque: P1128 and P1149 not equal to the standard value  Operation without reluctance torque: P1128 and P1149 equal to the standard value |      |          |       |        |                  |  |  |
| 1136 | Motor short–circuit current                                                                                                    | 0.0  | 0.0      | 500.0 | A(rms) | Immedi-<br>ately |  |  |
|      | The parameter is set by selecting the motor from the motor list or according to the data sheet of the motor manufacturer.  If the motor manufacturer has no data, then the motor locked–rotor current can be calculated according to the following formula:  P1136 = (P1114 • 60 [sec]) / (1000 • √3 • P1112 • P1116 • 2π)  Note:  P1112                                                                                                    |      |          |       |        |                  |  |  |

### 4.8 Permanent-magnet synchronous motor with field-weakening (PE spindle)

Table 4-9 Parameter overview for PE spindles, continued

|      | Parameter                                                                                                    |                               |          |                  |           |                  |  |  |
|------|----------------------------------------------------------------------------------------------------|-------------------------------|----------|------------------|-----------|------------------|--|--|
| No.  | Name                                                                                                    | Min.                          | Standard | Max.             | Units     | Effective        |  |  |
| 1142 | Speed at the start of field weakening (SRM, ARM)                                                                                                    | 0.0                           | 0.0      | 100 000.0        | RPM       | Immedi-<br>ately |  |  |
|      | The speed at the start of field weakenin list, or according to the motor manufacture of the motor manufacturer has no data, to calculated according to the following for P1142 = 380 V • 1000 [RPM] / P1114  Note: P1114 Voltage constant  Idi Ig: Field—generating current  P1136: Motor locked—rotor current                                                                                                    | urer's da<br>hen the<br>mula: | a sheet. | start of field v | weakening | can be           |  |  |
| 1145 | Stall (standstill) torque reduction factor                                                                                                    | 5.0                           | 100.0    | 1000.0           | %         | Immedi-<br>ately |  |  |
| 1149 | Reluctance torque constant (SRM)                                                                                                    | 0.0                           | 0.0      | 300.0            | mH        | Immedi-<br>ately |  |  |
|      | For synchronous motors that have rotors that are not symmetrical around the rotational axis, the additional reluctance torque can be used to increase the torque.  The reluctance torque constant multiplied by the torque and field—generating current provides the torque increased as a result of the reluctance torque.  Note:  Refer to P1128 (optimum load angle)  Synchronous motors that have rotors that are not symmetrical around the rotational axis: e.g. 1FE motors  Operation with reluctance torque: P1128 and P1149 not equal to the standard value  Operation without reluctance torque: P1128 and P1149 equal to the standard value |                               |          |                  |           |                  |  |  |

4.9 1FW6 build-in torque motors (from SW 6.1)

## 4.9 1FW6 build–in torque motors (from SW 6.1)

## 4.9.1 Description

What is a permanent magnet synchronous motor with field weakening? Build—in torque motors are liquid—cooled, slow—speed (high pole number), permanent—magnet three—phase synchronous motors with hollow—shaft rotors. The motors are supplied as build—in components which are kept together, when shipped, using an assembly unit. In addition, a bearing and a rotary encoder are required for a complete drive unit.

The stator and the rotor have flanges at both ends with centering surfaces and tapped holes which allow them to be integrated into a machine.

#### **Advantages**

The motors distinguish themselves as follows:

- Extremely high power density
- High torque with a compact design and low envelope dimensions
- Wide range of types
- High overload capability (factor 1.8 ... 2.0)
- · Low moment of inertia
- High degree of availability as there are no gearbox components in the mechanical drive transmission line which are subject to wear
- Cable and cooling connections, either radial or axial
- · Water cooling to increase the rated power
- · Directly flanged to the machine

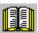

#### Reader's note

Detailed information on 1FW6 motors and to engineer and mount build—in torque motors is provided in:

**Reference:** /PJTM/ Configuration Manual

1FW6 Build-in Torque Motors Manufacturer Documentation

4.9 1FW6 build–in torque motors (from SW 6.1)

# Components of build-in torque motors

Generally, a build—in torque motor comprises the following components:

#### Stator

This comprises an iron core and a three—phase winding. The winding is cast in polyurethane in order to better dissipate the power losses. The motor can be force—cooled using a liquid heat exchanger (main heat exchanger) around its circumference.

#### Rotor

This is the reaction part of the motor. It comprises a cylindrical hollow steel shaft which has permanent magnets around its circumference.

#### Cooling

The cooling version depends on the outer diameter.

- Encoder system
  - Absolute incremental encoder with EnDat (e.g. RCN 723, Heidenhain)
  - Incremental encoder (1V<sub>pp</sub>) (e.g. RON 786, Heidenhain)
  - Min. encoder pulse number z<sub>min</sub> = 2048
  - Max. encoder pulse number z<sub>max</sub> = 65535

#### System prerequisites

The prerequisites are as follows:

- Control board SIMODRIVE 611 universal (encoder interpolation depends on the number of pulses of the incremental encoder)
- Build-in torque motors should be set-up as feed motors
- Maximum motor cable length = 50 m

#### Note

When build—in torque motors (direct drives) are connected to controlled infeeds, an HFD commutating reactor with the appropriate resistance must be used as otherwise electrical system oscillations could occur.

When engineering the HFD commutating reactor with resistor, refer to:

Reference: /PJU/ SIMODRIVE 611

Configuration Manual Manufacturer Documentation 4.9 1FW6 build–in torque motors (from SW 6.1)

## 4.9.2 Commissioning 1FW6 motors

# General information on commissioning 1FW6 motors

The following questions must be positively answered before commissioning 1FE1 motors:

- Are all of the prerequisites for commissioning checked and were the points in the checklist for commissioning checked (refer to Chapter 4.1)?
- · Is the motor used a standard or an unlisted motor?
  - Standard motor?

In the Catalog, the motor is listed as a permanent–magnet synchronous motor without field weakening and has an assigned motor code (refer to Chapter A.3.3)?

When commissioning, the motor used is selected from a list.

– Unlisted motor?

The motor is not included in the list of permanent–magnet synchronous motor without field weakening and also does not have a motor code (refer to Chapter A.3.3)?

When commissioning, the data of the motor used must be available and must be manually entered.

The necessary data is listed in the table under the index entry "Unlisted motor – parameters for 1FW6 motor".

Are the motor and encoder already mounted and ready to be powered up?

#### Commissioning 1FW6 motors with SimoCom U

1FW6 motors are commissioned as follows using the SimoCom U parameterizing and start—up tool:

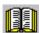

#### Reader's note

Also refer to commissioning 1FE1 motors with SimoCom U in Chapter 4.8.2.

4.9 1FW6 build-in torque motors (from SW 6.1)

Additional commissioning information/ instructions to optimize the motor

For 1FW6 torque motors, the commutation required for synchronous motors can be automatically set using the software—based rotor position identification technique.

The following two techniques can be applied for all frame sizes of 1FW6 torque motors:

- Saturation—based technique (from SW 5.1)
  - This technique can also be used to determine the angular commutation offset once in conjunction with an absolute measuring system (e.g. RCN 723 from Heidenhain).
  - This technique may only be used for horizontal axes that are free to move and are not braked (stiction < 10 % of the rated motor torque).
  - When this technique is applied, under worst case condition, the rotor can move in the range of ± 5 degrees.
- Motion–based technique (from SW 6.1)
  - This technique does not cause the rotor to move which means that it can also be used for axes which are locked (e.g. using a brake).
  - Depending on the actual mechanical design, this can result in a higher noise level when the axis is powered—up during the identification routine.

The measuring system must be very stiffly mounted if this technique is used.

#### 4.9.3 Thermal motor protection

1FW6 stators are equipped with the two following temperature monitoring circuits to protect the stator against inadmissibly high thermal stressing as well as to monitor the temperature during the commissioning phase and in operation:

- 2 x Temp–S (one switching threshold at 130°C and another at 150°C)
- 1 x Temp–F

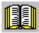

#### Reader's note

Detailed information on how to connect and evaluate the temperature monitoring circuits is provided in:

**Reference:** /PJTM/ Configuration Manual

1FW6 Build-in Torque Motors Manufacturer Documentation

4.10 Linear motors (1FN1, 1FN3 motors)

## 4.10 Linear motors (1FN1, 1FN3 motors)

### 4.10.1 General information on commissioning linear motors

# General information on commissioning linear motors

Before commissioning motors, the following questions must be answered:

- Are all of the prerequisites for commissioning checked and were the points in the checklist for commissioning checked (refer to Chapter 4.1)?
- Is there a control board with sin/cos 1 Vpp (refer to Chapter 1.3)?

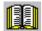

#### Reader's note

Detailed information on linear motors, encoders and power connection, configuring and mounting are provided in:

Reference: /PJLM/ Configuration Manual

1FN1, 1FN3 Linear Motors

Manufacturer/Service Documentation

# Checks in the no-current state

The following checks can be made:

- 1. Linear motors
  - Which linear motor is being used?
  - Is the motor in the list (refer to Chapter A.3.4)?

Yes Which? 1FN \_ \_ \_ - \_ \_ \_ \_

No Is the data of the "unlisted" linear motor available? (refer under the index entry

"Unlisted motor – Parameters for SLM")

- Is the motor already mounted and ready to be powered up?
- If a cooling circuit is being used, is it functional?

4.10 Linear motors (1FN1, 1FN3 motors)

#### 2. Mechanical system

- Is the axis easy to move over the complete traversing range?
- Does the air gap between the primary and secondary section and the mounting dimensions correspond to the motor manufacturer's data (refer to Chapter 4.10.4)?
- Suspended/hanging axis:
   If weight equalization is being used for the axis, is this functional?
- Brake:
  If a brake is being used, is it correctly controlled?
- Traversing range limiting:
   Are the mechanical end stops available and tightly bolted to both ends of the traversing path?
- Are the moving feeder cables correctly routed in a cable drag assembly?

|  | 3. | Measuring | system | (refer to | Chapter | 4.10.6 |
|--|----|-----------|--------|-----------|---------|--------|
|--|----|-----------|--------|-----------|---------|--------|

| - | Which measuring system is being used?                                                                 |       |        |
|---|----------------------------------------------------------------------------------------------------|-------|--------|
|   | Absolute or incremental                                                                               | abs □ | incr 🗆 |
|   | Grid spacing                                                                                          |       | μm     |
|   | Zero marks (number and position)                                                                      |       |        |
| - | Which is the positive drive direction? (ref<br>Which is the positive counting direction of<br>system? | •     | ,      |
|   | Invert (P1011.0)?                                                                                     | yes □ | no 🗌   |
|   |                                                                                                    |       |        |

#### 4. Connecting-up

- Power module (connect UVW, phase sequence, clockwise rotating field)
- Protective conductor connected?
- Screen connected?
- Temperature monitoring circuits:
   Are the cables connected to the terminal block of the screen connecting plate?
  - —> Temperature sensor (Temp–F): The average absolute winding temperature can be measured using the temperature sensor (Temp–F).
  - —> Overtemperature switch (Temp–S) The individual motor phase windings can be digitally monitored for overtemperature using the overtemperature trip circuit (Temp–S).

4 Commissioning 08.01

#### 4.10 Linear motors (1FN1, 1FN3 motors)

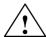

#### **Danger**

The circuits of Temp–F and Temp–S neither have "protective separation" between each other nor to the power circuits in accordance with VDE 0160/EN 50178.

This is the reason that they may not be considered as SELV/PELV circuit nor may they be connected with such circuits. Also refer to

**Reference:** /PJLM/ Configuration Manual

1FN1, 1FN3 Linear Motors

Section "General information on the connection

system (CON)"

Temperature sensor evaluation (refer to Chapter 4.10.5)

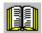

#### Reader's note

Section "General information on the connection system (CON)" in:

Reference: /PJLM/ Configuration Manual,

1FN1, 1FN3 Linear Motors

5. Measuring system cable Is the measuring system cable inserted at X411/X412 or at the adapter connector of the temperature sensor coupling cable?

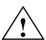

#### Danger

Presently, the connection does not correspond to "protective separation" according to VDE 0160/EN 50178.

This is the reason that they may not be considered as SELV/PELV circuit nor may they be connected with such circuits. Also refer to

**Reference:** /PJLM/ Configuration Manual

1FN1, 1FN3 Linear Motors

Section "General information on the connection

system (CON)"

4.10 Linear motors (1FN1, 1FN3 motors)

## 4.10.2 Commissioning: Linear motor with one primary section

Procedure when commissioning using SimoCom U

Linear motors with a primary section (single motor) should be commissioned as follows using the parameterizing and start—up tool:

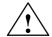

#### Warning

The pulse enable (terminal 663) must be switched—out (de–energized) for safety reasons before the drive is powered—up.

1. Establish online operation

Operator action: e.g. with "Commissioning – search for online drives"

2. Configure the drive

Generally, the following is valid:

You can reach the next or the previous dialog box by pressing "next" or "back".

- "Drive name" dialog box
- "Power module" dialog box (only if it is not automatically identified)
- "Motor selection" dialog box:

Is the linear motor included in the list of linear motors?

"Motor" field "Motor type" field -> Standard motor -> 1FNx (linear)

The linear motor is not included in the list of linear motors?

--->Unlisted motor

"Motor" field "Motor type" field -> Enter data -> Linear motor (SLM)

The motor data should be entered after "continue".

4 Commissioning 01.99

#### 4.10 Linear motors (1FN1, 1FN3 motors)

"Measuring system/encoder" dialog box

Field

"Which motor measuring system are you using?" -> Enter data

The encoder data should be entered after "continue".

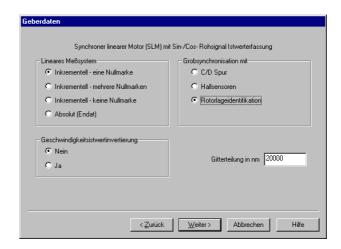

#### "Linear measuring system" field

Incremental - a zero mark

There is an incremental measuring system with 1 zero mark in the traversing range.

Incremental - several zero marks

An incremental measuring system is used with several zero marks in the traversing range.

Incremental – no zero mark

An incremental measuring system is used without any zero marks in the traversing range.

Absolute (EnDat)

An absolute measuring system (EnDat) is used.

Speed actual value inversion

The inversion must be set, as was already determined under "Check in the no-current status".

Grid spacing

The grid spacing should be set as was already entered in the "check in the no-current status" point.

Rotor position identification yes (only for incremental measuring systems)

- "Operating mode" dialog box
- "Complete the drive configuration" dialog box

After the data that has been set has been carefully checked, the drive configuration is completed by pressing "Accept this drive configuration".

4.10 Linear motors (1FN1, 1FN3 motors)

#### 3. Fixed temperature?

If the temperature monitoring is realized through a PLC and not through the drive (refer to case c), then for the temperature sensor evaluation, refer to Chapter 4.10.5), the monitoring function must be disabled by specifying a fixed temperature > 0.

- P1608 (fixed temperature) = e.g. 80 °C Monitoring off
- P1608 (fixed temperature) = 0 °C
   Monitoring on
- 4. Reduce the maximum motor current for safety reasons
  - P1105 (maximum motor current) = e.g. enter 20 %

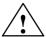

#### **Danger**

Linear drives can achieve significantly higher rates of acceleration and velocities than conventional drives.

The traversing range must always be kept clear in order to avoid any potential danger for man or machine.

5. Determine the angular commutation offset

The angular commutation offset is determined as follows:

- a) Select the identification technique using P1075. Possibly adapt other machine data for the rotor position identification routine.
- b) Save the parameters and carry-out a POWER ON RESET.
- c) Depending on the measuring system used, proceed as follows:

#### 4.10 Linear motors (1FN1, 1FN3 motors)

#### For an incremental measuring system:

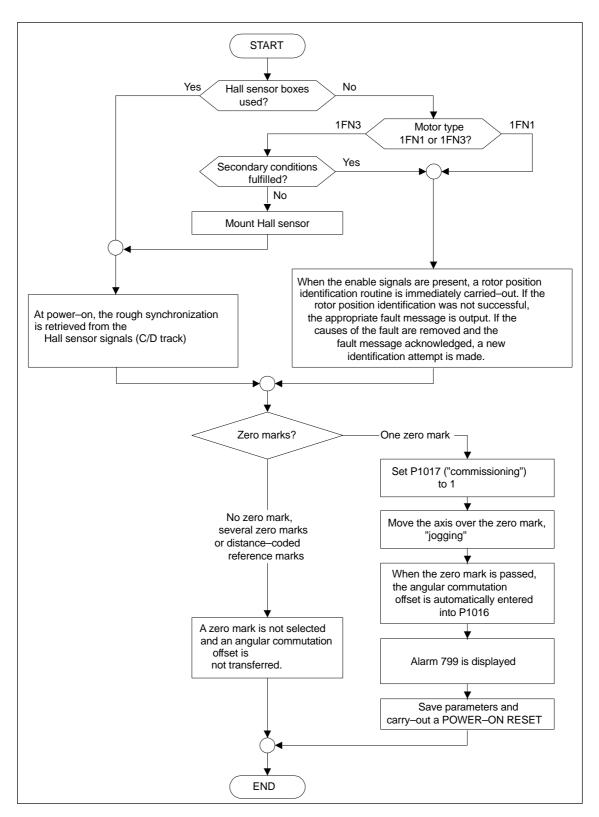

Fig. 4-12 Incremental measuring system

## For an absolute measuring system:

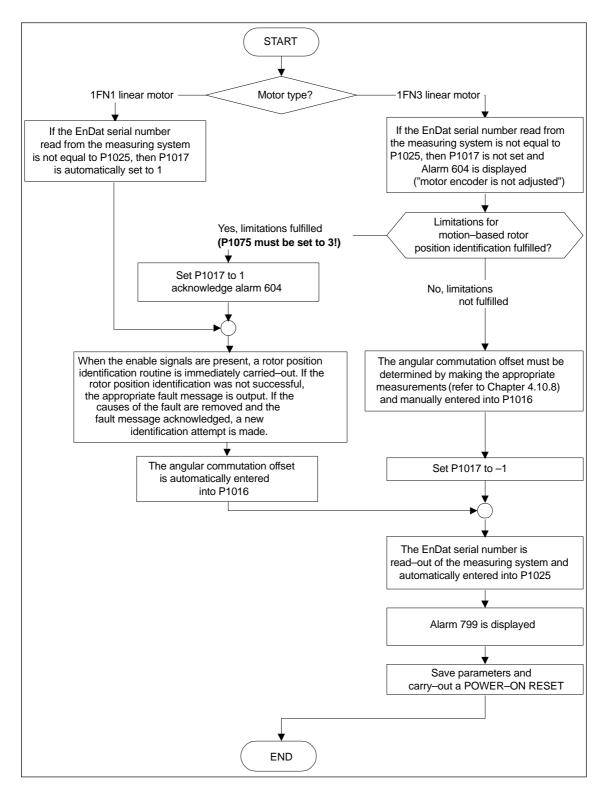

Fig. 4-13 Absolute measuring system

## For a distance-coded measuring system:

"SIMODRIVE 611 universal" from SW 8.3 supports this measuring system. Just the same as for incremental measuring systems, several zero marks must be selected.

#### Note

For unlisted motors, a rotor position identification routine to determine the angular commutation offset cannot be guaranteed. Depending on the motor design, the following can be possibly used for both measuring systems:

- The technique based on saturation,
- · The technique based on motion,
- For an absolute measuring system: The angular commutation offset is determined by making the appropriate measurements (refer to Chapter 4.10.8).

When commissioning has been completed, it is absolutely necessary that the angular commutation offset is carefully checked again by making the appropriate measurements. This is independent of whether it involves an unlisted or SIEMENS motor!

- 6. Traverse the axis and check that it is functioning correctly
  - Traversing in the closed-loop speed controlled mode

When a speed setpoint is entered, does the axis traverse correctly?

Set the rotor position identification (Point 10.) No longer reduce the maximum current

(set P1105 to 100 %)

Optimize the current and speed controllers

(refer to Chapter 6.1.4)

If a higher–level closed–loop position control is used, after these points have been executed, the linear motor has been commissioned, otherwise after "yes" immediately proceed with the next point.

No Resolve the problem (refer to Chapter7.3.2)
If fault 608 (speed controller output limited)
is displayed

--> Invert the speed actual value (change P1011.0)

Traversing in the positioning mode

Does the axis traverse with a positive velocity setpoint in the required direction?

Yes OK

No Change P0232 (position reference value inversion)

Is the traversing path OK (10 mm is specified —> 10 mm traversing path)?

- 7. Set or carry-out referencing/adjusting
  - Increm. measuring system: Referencing (refer to Chap. 6.2.5)
  - Absolute measuring system: Adjust (refer to Chapter 6.2.7)

- 8. Set the setpoint limit switch
  - P0314, P0315 and P0316 (refer under the index entry "Software limit switch")
- Optimizing the axis controller settings

#### Note:

Generally, the automatic controller setting for linear motors does not provide adequate results, as the measuring system mounting plays a significant role in the closed–loop control characteristics.

Current and speed controllers (refer to Chapter 6.1.4)

Position controller (refer under the index entry

"Kv factor")

10. Check and set the rotor position identification

To check the rotor position identification, using a test function, you can determine the difference between the calculated rotor angle position and that actually used by the closed–loop control. Proceed as follows:

Start the test function several times and evaluate the difference
 Start Set P1736 (test rotor position identification) to 1
 Difference P1737 (difference, rotor position identification)

=\_\_\_,,\_\_,,\_\_,,\_\_,,\_\_,,\_\_,

Is the spread of the measured values less than 10 degrees electrical?

Yes: Of

No: Increase P1019 (e.g. by 10 %) and repeat the measurements

If OK after having repeated the measurements, then the angular commutation offset can be re–determined:

For an incremental measuring system (incremental – one zero mark):

as for Point 5. (determining the angular commutation offset)

For an absolute measuring system:

Power-down the drive (POWER ON-RESET)

Power—up the drive with the pulse or controller enable signals switched—out

Set P1017.0 to 1

Switch-in the pulse and enable signals

- —> The angular offset is automatically entered into P1016
- —> Fault 799 (Save to FEPROM and HW–RESET required) is displayed

Save to FEPROM and carry—out a HW–RESET

For incremental measuring system (incremental – no or several zero marks): Save to FEPROM and carry—out a HW RESET

## 4.10.3 Commissioning: Linear motor with 2 identical primary sections

## General information

If it is certain that the EMF of both motors have the same relative phase position to one another, the connecting cables can be connected in parallel and operated from one drive.

Linear motors, which are connected in parallel, are commissioned, based on the commissioning of a single linear motor.

First, only one linear motor (motor 1) is connected to the drive, and is commissioned as individual motor (1FNx ...). The angular commutation offset is automatically determined and noted.

Instead of motor 1, motor 2 is connected and is commissioned as individual motor. Also here, the angular commutation offset is automatically determined and noted.

If the difference between the angular commutation offset of motor 1 and motor 2 is less than 10 degrees electrical, both motors can be connected in parallel to the drive and commissioned as a parallel circuit configuration of 2 linear motors (e.g. 2 • 1FN1xxx).

Procedure for commissioning linear motors connected in parallel

Linear motors connected in parallel are commissioned as follows:

- Disconnect the parallel circuit
   Only connect motor 1 to the power module.
- 2. Commission motor 1 as a single motor
  - —> Observe the information/data in Chapter 4.10.1
  - —> Commission as described in Chapter 4.10.2 (up to and including Point 5.)
  - —> Check and set the rotor position identification (refer to Chapter 4.10.2, Point 10.)
- 3. Traverse the axis and check that it is functioning correctly
- 4. Note the angular commutation offset of motor 1
  - P1016 (motor 1) = \_ \_ \_ degrees electrical
- 5. Power-down and wait until the DC link has been discharged
- 6. Instead of motor 1, connect motor 2 to the power module

For a Janus configuration (refer to Chapter 4.10.7) interchange phases U and V.

7. Power-up with the pulse and controller enable signals switched out

8. Determine the angular commutation offset of motor 2

For an incremental measuring system:

as for Chapter 4.10.2, Point 5. (determining the angular commutation offset)

For an absolute measuring system:

Power-down the drive (POWER ON-RESET)

Power–up the drive with the pulse or controller enable signals switched–out

Set P1017.0 to 1

Switch-in the pulse and enable signals

- --> The angular offset is automatically entered into P1016
- —> Fault 799 (Save to FEPROM and HW–RESET required) is displayed

Save to FEPROM and carry-out a HW-RESET

- 9. Traverse the axis and check that it is functioning correctly
- 10. Note the angular commutation offset of motor 2
  - P1016 (motor 2) = \_\_\_\_ degrees electrical
- 11. Deviation between Point 4. (motor 1) and Point 10. (motor 2)
  - if ≤ 10 degrees—> OK

If > 10 degrees

- —> Check and correct the mechanical arrangement (refer to Chapter 4.10.4 and 4.10.7) or
- Carry-out a check by making the appropriate measurements (refer to Chapter 4.10.8)
- 12. Delete the drive configuration

Operator action: "Options – Service – Delete drive configuration"

- 13. Power–down and wait until the DC link has been discharged
- 14. Connect the 2 linear motors in parallel again

Connect both of the motors back to the power module.

- 15. Power-up with the pulse and controller enable signals switched out
- 16. Commission the linear motors connected in parallel
  - Work completely through Chapter 4.10.2
  - In the "motor selection" dialog box, select the motor connected in parallel (2 • 1FNx ...)

or

enter the data of the unlisted motor connected in parallel (refer under the index entry "unlisted motor – parameters for SLM")

4 Commissioning 01.99

## 4.10 Linear motors (1FN1, 1FN3 motors)

17. Compare the angular commutation offset between motors 1 and 2

P1016 (motor 1, refer to Point 4.) = \_\_\_\_\_ P1016 (motor 2, refer to Point 10.) = \_\_\_\_ if the difference  $\leq$  10 degrees OK if the difference > 10 degrees not OK

> Check and correct the motor cable connection at the power module and determine the angular commutation offset.

For an incremental measuring system: as for Chapter 4.10.2, Point 5. (determining the angular commutation offset)

For an absolute measuring system:

Power-down the drive (POWER ON-RESET)

Power–up the drive with the pulse or controller enable signals switched–out

Set P1017.0 to 1

Switch-in the pulse and enable signals

- —> The angular offset is automatically entered into P1016
- Fault 799 (Save to FEPROM and HW–RESET required) is displayed

Save to FEPROM and carry-out a HW-RESET

## 4.10.4 Mechanical system

The mounting dimensions can be checked before mounting the motor, e.g. using the final dimensions and feeler gauges.

The mounting dimensions must lie within the specified tolerance bandwidth over the complete traversing distance.

#### Note

The valid mounting dimensions can be taken from the following literature:

 Reference: //PJLM/ Configuration Manual 1FN1, 1FN3 Linear Motors

The data sheet of the appropriate motor

For mounting dimension and air gap, the following applies: Only the mounting dimension is decisive and not the air gap which can be measured, when it comes to maintaining the electrical and system—related characteristics of the linear motor. The air gap must be large enough so that the motor can freely move.

Checking the mounting dimensions and air gap 1FN1

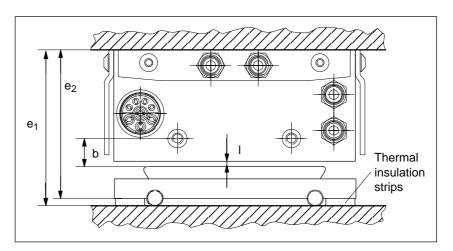

Fig. 4-14 Important dimensions when mounting 1FN1 motors

Table 4-10 Important mounting dimensions and air gap for 1FN1 motors

| Linear motors                                                                            | 1FN1           |                                  |  |  |  |
|------------------------------------------------------------------------------------------|----------------|----------------------------------|--|--|--|
| Important dimension to be checked                                                        | 1FN1 07□       | 1FN1 12□<br>1FN1 18□<br>1FN1 24□ |  |  |  |
| Mounting dimension e <sub>1</sub> [mm]                                                   | 80.7 ± 0.3     | 106.7 ± 0.3                      |  |  |  |
| Mounting dimension e <sub>2</sub> [mm] (without thermal insulating strips)               | 76.7 ± 0.3     | 101.7 ± 0.3                      |  |  |  |
| Measurable air gap I [mm] (without taking into account the mounting dimension tolerance) | 1.1 +0.3/_0.45 | 1.1 +0.3/_0.45                   |  |  |  |
| Clearance b [mm] (without taking into account the mounting dimension tolerance)          | 13 ± 1         | 13 ± 1                           |  |  |  |

4 Commissioning 08.01

4.10 Linear motors (1FN1, 1FN3 motors)

Checking the mounting dimensions 1FN3

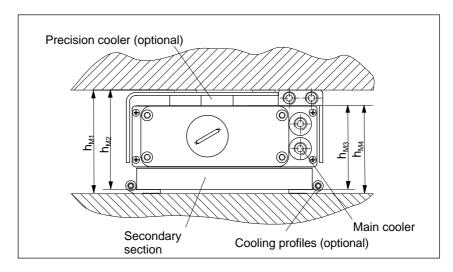

Fig. 4-15 Important dimensions when mounting the motor

Table 4-11 Important dimensions, motor mounting

| Motor frame size     | Mounting<br>tolerance | Nominal air gap<br>with secondary<br>cover | Nominal air gap<br>without secondary<br>cover | Mounting dimension with precision and secondary section cooler | Mounting dimension with precision cooler without secondary section cooler | Mounting dimension without precision and secondary section cooler | Mounting dimension without precision cooler with secondary section cooler |
|----------------------|-----------------------|--------------------------------------------|-----------------------------------------------|----------------------------------------------------------------|---------------------------------------------------------------------------|-------------------------------------------------------------------|---------------------------------------------------------------------------|
|                      | [mm]                  | [mm]                                       | [mm]                                          | h <sub>M1</sub><br>[mm]                                        | h <sub>M2</sub><br>[mm]                                                   | h <sub>M3</sub><br>[mm]                                           | h <sub>M4</sub><br>[mm]                                                   |
| 1FN3 050<br>1FN3 100 | ±0.3                  | 0.9                                        | 1.3                                           | 63.4                                                           | 60.4                                                                      | 48.5                                                              | 51.5                                                                      |
| 1FN3 150             | ±0.3                  | 0.9                                        | 1.3                                           | 65.4                                                           | 62.4                                                                      | 50.5                                                              | 53.5                                                                      |
| 1FN3 300             | ±0.3                  | 0.9                                        | 1.3                                           | 79.0                                                           | 76.0                                                                      | 64.1                                                              | 67.1                                                                      |
| 1FN3 450             | ±0.3                  | 0.9                                        | 1.3                                           | 81.0                                                           | 78.0                                                                      | 66.1                                                              | 69.1                                                                      |
| 1FN3 600             | ±0.3                  | 0.9                                        | 1.3                                           | 86.0                                                           | 76.0                                                                      | 64.1                                                              | 67.1                                                                      |
| 1FN3 900             | ±0.3                  | 0.9                                        | 1.3                                           | 88.0                                                           | 78.0                                                                      | 78.0 66.1                                                         |                                                                           |

# Checking the air gap

After mounting the motor components, the air gap between the primary and secondary sections can be optionally checked. Generally, this is not necessary. If the mounting dimensions are correct, the correct air gap is automatically obtained. If, after mounting, the air gap does not match the data in Table 4-11, either the motor has been incorrectly mounted, or the specified motor dimensions were not maintained when the motor was produced.

## 4.10.5 Thermal motor protection

## **Description**

Two independent monitoring circuits are available for the 1FN1, 1FN3 primary sections for thermal motor protection.

The absolute, average winding temperature can be measured using the temperature sensor (Temp-F) comprising a temperature sensor (KTY 84).

The overtemperature shutdown circuit (Temp–S) allows each individual motor phase winding to be digitally monitored for an overtemperature condition.

The two independent temperature circuits Temp–F and Temp–S can be used for motor protection, either individually or together. At least one Temp\_S must be used for the motor overtemperature protection.

The circuit and connection system for Temp-F and Temp-S are described in detail in:

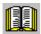

#### Reader's note

Section "General information on the connection system (CON)" in:

Reference: /PJLM/ Configuration Manual,

1FN1, 1FN3 Linear Motors

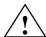

## Danger

The circuits of Temp–F and Temp–S neither have "protective separation" between each other nor to the power circuits in accordance with VDE 0160/EN 50178.

Thus, they may not be used as SELV/PELV circuits, or connected with these. Also refer to the literature reference mentioned above!

#### Note

Temp—S must be connected for thermal motor protection; it is not permissible not to connect Temp—S!

Temp—F can be optionally connected to a measuring device for commissioning and testing.

For regular operation, the Temp–F connections should be short–circuited and connected to PE.

4 Commissioning 08.01

## 4.10 Linear motors (1FN1, 1FN3 motors)

Temperature sensor Temp-F

The resistance change is proportional to the winding temperature change.

Resistance when cold (20 °C): approx. 580 Ohm Resistance when hot (100 °C): approx. 1000 Ohm

Response temp.: 1FN1:

Pre–warning at 120  $^{\circ}$ C Trip at 155  $^{\circ}$ C  $\pm$  5  $^{\circ}$ C (standard setting)

1FN3:

Pre-warning at 100... 110°C (depending

on the machine type) Trip at120  $^{\circ}\text{C}~\pm5~^{\circ}\text{C}$ 

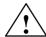

## Warning

- If the user carries out an additional high-voltage check, the cable ends of the Temp-F should be short-circuited before the check! If the test voltage is connected to the temperature sensors, it will destroy them.
- When connecting-up Temp-F, please observe the polarity!

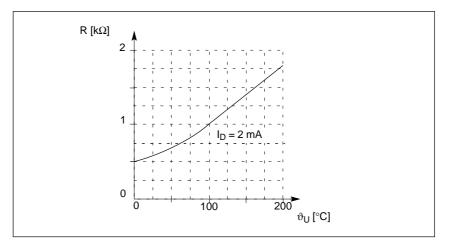

Fig. 4-16 Characteristic, temperature sensor (Temp-F)

## Note

The temperature sensor (Temp–F) only evaluates the winding temperature of one phase in the primary section. However, the phases in the synchronous motor are loaded to different degrees depending on the particular load, so that in the worst case, the phases, not measured, have the higher temperatures.

## Note

For protective separation, it is not permissible to connect Temp–F at the encoder connector X411/X412 of the SIMODRIVE power module without using a suitable protective module.

When handling and connecting Temp–F, it must be assumed, that when the drive is powered up, there are hazardous voltages at the terminals on the motor side and at the Temp–F connecting cable – this means that the drive must always be disconnected so that it is ensured that it really is in a no–voltage condition.

Temperature shutdown circuit Temp-S for 1FN1 (bimetallic NC contact – triplet)

The overtemperature shutdown circuit Temp–S has an NC contact for each motor phase winding. The NC contacts are connected in series.

Table 4-12 Shutdown and switch–in temperatures for the overtemperature shutdown circuit

|                                  | 1FN1 07□,<br>1FN1 12□ | 1FN1 18□,<br>1FN1 24□ |
|----------------------------------|-----------------------|-----------------------|
| Shutdown temperature             | 130 °C                | 140 °C                |
| Switch-in temperature            | approx. 70 °C         | approx. 70 °C         |
| Tolerance, switch–in temperature | ± 20 °C               | ± 20 °C               |
| Tolerance, shutdown temperature  | ± 5°C                 | ± 5 °C                |

Temp–S can be connected to the PLC through a series resistor 20  $\Omega$  < R<sub>V</sub>  $\leq$  100  $\Omega$  via a 3RN1013–1BW10 thermistor motor protection device.

The series resistor is required in the sensor circuit due to the short–circuit detection function which is integrated in the 3RN1013–1BW10 thermistor motor protection device. Several Temp–S circuits can be connected in series for each 3RN1013–1BW10 thermistor motor device. However, only one series resistor should be used for each 3RN1013–1BW10 thermistor motor protection device  $R_V$ .

Temperature shutdown circuit Temp-S for 1FN3 (PTC triplet)

Temperature shutdown circuit comprising PTC temperature sensors (PTC elements).

There is one PTC temperature sensor (PTC element) in each of the three phase windings (U, V and W). The PTC elements are connected in series. The characteristics of the PTC elements are in compliance with DIN VDE 0660 Part 303, DIN 44081 and DIN 44082.

4 Commissioning 08.01

## 4.10 Linear motors (1FN1, 1FN3 motors)

Type: PTC temperature resistor

Nominal response temp. ( $\vartheta_{NAT}$ ) 120 °C ±5 K

Triplet resistance when cold

at T <  $\vartheta_{NAT}$  –20 K: min. 60  $\Omega$  (3×20  $\Omega$ )

max. 750  $\Omega$ 

Minimum triplet resistance when hot

at  $T = \vartheta_{NAT} - 5 \text{ K}$ : min. 590  $\Omega$  (550  $\Omega + 2 \times 20 \Omega$ )

max. 1650  $\Omega$  (3×550  $\Omega$ )

at T =  $\vartheta_{NAT}$  +5 K: min. 1370  $\Omega$  (1330  $\Omega$  + 2×20  $\Omega$ )

max. 3990  $\Omega$  (3×1330  $\Omega$ )

at T =  $\vartheta_{NAT}$  +15 K: min. 4100  $\Omega$  (4000  $\Omega$  + 2×20  $\Omega$ )

max. 12000  $\Omega$  (3×4000  $\Omega$ )

Temp–S can be connected to a PLC via a 3RN1013–1BW10 thermistor motor protection device. A max. of two Temp–S circuits can be connected in series for each 3RN1013–1BW10 thermistor motor protection device (total resistance when cold  $\leq$  1.5 k $\Omega$ ).

#### Note

For protective separation, it is not permissible to connect Temp–S to the PLC or at the encoder connector X411/X412 of the SIMODRIVE power module without using a 3RN1013–1BW10 thermistor motor protective device.

When handling and connecting Temp–F, it must be assumed, that when the drive is powered up, there are hazardous voltages at the terminals on the motor side and at the Temp–F connecting cable – this means that the drive must always be disconnected so that it is ensured that it really is in a no–voltage condition.

How are the temperature sensors evaluated?

Please refer to the following reader's note:

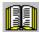

## Reader's note

Section "General information on the connection system (CON)" in:

Reference: /PJLM/ Configuration Manual,

1FN1, 1FN3 Linear Motors

## 4.10.6 Measuring system

## Determining the control sense

The control sense of an axis is correct if the positive direction of the drive (= clockwise rotating field U, V, W) coincides with the positive counting direction of the measuring system.

## Note

The data to determine the drive direction is only valid for Siemens motors (1FNx motors).

If the positive direction of the drive and positive counting direction of the measuring system **do not coincide**, then when commissioning, the speed actual value (P1011.0) must be inverted in the "measuring system/encoder" dialog box.

The control sense can also be checked by first parameterizing the drive, and then manually moving it, with the enable signals inhibited (switched out).

If the axis is pushed in the positive direction (refer to the definition in Fig. 4-17), then the velocity actual value must also count in the positive direction.

## Determining the drive direction

The direction of the drive is positive if the primary section moves relative to the secondary section in the opposite direction to the cable outlet direction.

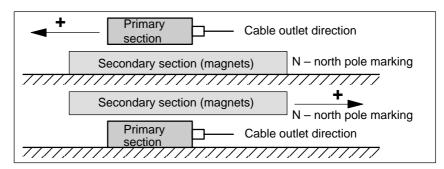

Fig. 4-17 Determining the positive direction of the drive

Determining the counting direction of the measuring system

The counting direction is determined depending on the measuring system itself.

Measuring systems from the Heidenhain Company

## Note

The counting direction of the measuring system is positive, if the distance between the sensor head and rating plate increases.

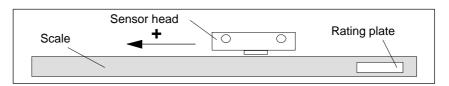

Fig. 4-18 Determining the counting direction for measuring systems from the Heidenhain Company

4 Commissioning 01.99

## 4.10 Linear motors (1FN1, 1FN3 motors)

Measuring systems from Renishaw (e.g. RGH22B)

The RGH22B measuring system from Renishaw (grid division =  $20 \mu m$ ) only has connections which are compatible to Heidenhain from serial number G69289 onwards. For earlier sensor heads, the zero mark cannot be evaluated.

As the reference mark for the Renishaw RGH22B has a direction—dependent position, with control cables BID and DIR, the encoder must be parameterized, so that the reference mark is only output in one direction.

The direction (positive/negative) depends on the geometrical arrangement at the machine and the reference point approach direction.

| Table 4-13 | Signal and pin assignments, signal marshaling |
|------------|-----------------------------------------------|
|            |                                               |

| Signal | Cable color | Round connec-  | Connected to                      |                                 |  |  |  |
|--------|-------------|----------------|-----------------------------------|---------------------------------|--|--|--|
|        |             | tor,<br>12–pin | +5 V                              | 0 V                             |  |  |  |
| BID    | Black       | Pin 9          | Reference mark in both directions | Reference mark in one direction |  |  |  |
| DIR    | Orange      | Pin 7          | Positive directions               | Negative direction              |  |  |  |
| +5 V   | Brown       | Pin 12         |                                   |                                 |  |  |  |
| 0 V    | White       | Pin 10         |                                   |                                 |  |  |  |

The counting direction of the measuring system is positive if the sensor head moves relative to the gold band in the cable outlet direction.

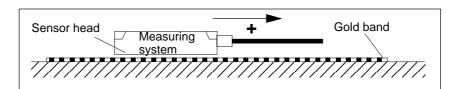

Fig. 4-19 Determining the counting direction for measuring systems from Renishaw

#### Note

If the sensor head is mechanically connected to the primary section, the cable outlet direction must be different. Otherwise, invert the actual value!

Measuring systems from Zeiss (e.g. LIE 5)

## Note

The positive counting direction of the linear measuring system from the Zeiss company should be determined just like the measuring system RGH22B from Renishaw (refer to Fig. 4-19).

# Temperature sensor coupling cable

The temperature sensor coupling cable is used to couple the temperature sensor circuit Temp—F into the encoder cable using connector boxes. The transition from the power cable to encoder cable can be realized at the machine as well as in the cabinet.

How are the temperature sensor coupling cable and length measuring system connected?

Please refer to the following reader's note:

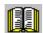

### Reader's note

Section "General information on the connection system (CON)" in:

**Reference:** /PJLM/ Configuration Manual, 1FN1, 1FN3 Linear Motors

If an incremental measuring system is used, the drive is roughly synchronized using the rotor position identification.

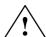

## Warning

When connecting—up the temperature monitoring circuits, carefully observe the specifications relating to protective separation DIN EN 50178.

Information on protective separation can be taken from:

**Reference:** /PJLM/ Configuration Manual, 1FN1, 1FN3 Linear Motors

4 Commissioning 08.01

4.10 Linear motors (1FN1, 1FN3 motors)

## 4.10.7 Parallel and double-cam arrangement of linear motors

## Note

Only identical linear motors (the same forces, winding types, secondary section types and air gap) may be connected in parallel. (Order designation or Order No. [[MLFB] of the primary sections to be connected in parallel must be identical up to the winding sense and/or primary section length.)

If linear motors in an axis are connected in parallel, the position of the primary sections with respect to one another and to the secondary sections must exhibit a specific grid, in order to achieve a matching electrical phase position.

Additional data, refer to:

Reference: PJLM/ SIMODRIVE

Configuration Manual, 1FN1, 1FN3

**Linear Motors** 

Temperature sensor and electrical wiring (refer to Chapter 4.10.5) The temperature sensors can be evaluated, for example, as follows:

Temperature sensor

Motor 1: Evaluated by the drive

Motor 2: Not connected

(short-circuited and connected with PE)

Temperature switch

Motor 1 and 2: Evaluated by a PLC

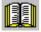

## Reader's note

Section "General information on the connection system (CON)" in:

Reference: /PJLM/ Configuration Manual,

1FN1, 1FN3 Linear Motors

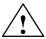

## Warning

When connecting—up the temperature monitoring circuits, carefully observe the specifications relating to protective separation DIN EN 50178.

Information on protective separation can be taken from:

Reference: /PJLM/ Configuration Manual, 1FN1, 1FN3

**Linear Motors** 

## 4.10.8 Checking the linear motor by making measurements

# Why make measurements?

If the linear motor was commissioned according to the relevant instructions, and unexplained fault/error messages still occur, then all of the signals must be checked using an oscilloscope.

# Checking the phase sequence U-V-W

For primary sections connected in parallel,

the EMF\_U from motor 1 must be in phase with the EMF\_U from motor 2

The same applies to EMF\_V and EMF\_W.

These must be checked using the appropriate measurements.

Procedure for making the necessary measurements:

- De-energize terminal 48 (NE module) and terminal 663 (drive).
- Notice: Wait until the DC link has been discharged!
- Disconnect the power cables at the drive.
   If primary sections are connected in parallel, please disconnect.
- Form an artificial neutral point using 1 kOhm resistors.

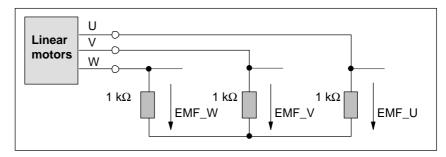

Fig. 4-20 Configuration for making the measurements

For a positive traversing direction, the phase sequence must be U–V–W. The direction of the drive is then positive if the primary section moves relative to the secondary section in the opposite direction to the cable outlet direction.

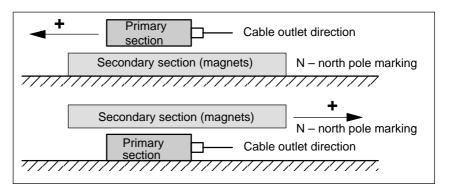

Fig. 4-21 The positive direction of the drive (clockwise rotating field)

! not 611ue!

## 4.11 Direct measuring system for position control (from SW 3.3)

### Description

Alternative to the motor encoder (indirect measuring system, IM) in the "positioning" operating mode, a direct measuring system (DM) can be used for closed–loop position control.

The direct measuring system for drive A, for a 2–axis control board, is connected to X412 (motor encoder, drive B). In this case, drive B must be de–activated.

After the direct measuring system has been activated, the drive evaluates both measuring systems as follows:

- Motor encoder, drive A (IM) at X411:
  - --> for the closed-loop speed control of the axis
  - --> for the coarse synchronization of the axis rotor position
- Direct measuring system (DM) for drive A at X412:
  - —> for the closed–loop position control and "precise" position sensing of axis A

#### Advantage:

The "actual" position of the axis is sensed using a direct measuring system. Any play between the motor and table is corrected.

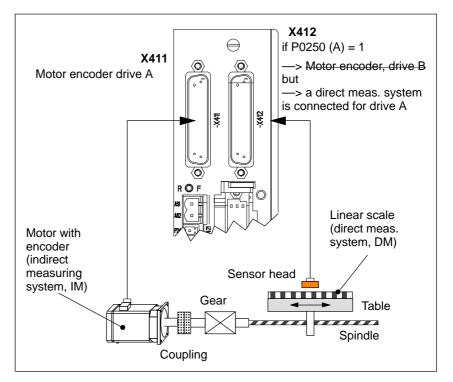

Fig. 4-22 Indirect and direct measuring system for drive A

4.11 Direct measuring system for position control (from SW 3.3)

## Limitations and rules for a direct measuring system

The following limitations and rules apply:

- 1. The direct measuring system may only be directly connected at the load side without measuring gearbox.
- 2. Which combinations of power module and control board are possible for a direct measuring system?
  - 1-axis power module with 2-axis control board In this case, drive B is not available.
  - 2-axis power module with 2-axis control board

Drive B is available.

The following applies: Switch drive B into a passive state (P0700

3. Which encoder systems are available for the direct measuring system?

Dependent on the 2-axis board with encoder for sin/cos 1 Vpp or for resolver, the following rotary or linear measuring systems can be connected at X412:

- Incremental encoder with sin/cos 1 Vpp
- Absolute value encoder with EnDat protocol
- Resolver with any pole pair number
- 4. Process data for the direct measuring system

The actual values of the position controller can be read via status word XistP.

5. The "direct measuring system" function is activated with P0250 (A)

The following applies:

- This activation becomes effective after POWER ON
- The direct measuring system must have been commissioned ---> refer to "commissioning the direct measuring system"
- It is not permissible to operate drive A without a motor measuring system.
  - $\rightarrow$  The following must be valid: P1027.5 (A) = 0
- The input terminal I0.B (fast input from drive B) can be assigned a function for the direct measuring system from drive A via P0672.
  - e.g. the "Equivalent zero mark" function (P0672=79) or "flying measurement" (P0672=80)

! not 611ue!

- 6. Output the direct measuring system via the angular incremental encoder interface
  - Before SW 4.1 the following applies:

The direct measuring system signals cannot be output via the angular incremental encoder interface.

If the angular incremental encoder interface is switched as output (P0890 = 1), then the following is valid, independent of activating the direct measuring system (P0250 (A) = 0 or 1):

Interface Output signals

Ang. incr. enc. interf. (A) Signals of the motor meas. system

Ang. incr. enc. interf. (B) No signals

- The following applies from SW 4.1:

The direct measuring system signals can be output via the angular incremental encoder interface. The angular incremental encoder interface as output becomes automatically active if P0890 is set to 1 for the motor measuring system AND the direct measuring system is activated (P0250 = 1). However, parameters P0892 and P0893 are not effective for the angular incremental encoder interface (B).

Interface Output signals

Ang. incr. enc. interf. (A) Signals of the motor meas. system

Ang. incr. enc. interf. (B) Signals of the direct

7. Direction adaptation for direct measuring systems

P0231 Position act. value inversionP0232 Position ref. value inversion

- You can toggle between the indirect measuring system (IM) and the direct measuring system (DM) by changing P0250 and executing a POWER-ON RESET.
  - The parameters for the closed–loop position control are only available once and must also be appropriately adapted, e.g.:

P0231 Position act. value inversion
P0332 Position ref. value inversion
P0201 Backlash compensation

The parameters for the gearbox and spindle pitch are only available once and must be set for the indirect measuring system,
 e.g.:

P0236 Spindle pitch

P0237:8 Encoder revolutions
P0238:8 Load revolutions

 The adjustment status for absolute value encoders is changed after changeover, i.e. P0175 is set to 0. A re—adjustment is required. 4.11 Direct measuring system for position control (from SW 3.3)

9. Which measuring system does the drive control use? --> refer to P1792 (active measuring system)

## Commissioning the direct measuring system

The following should be observed when commissioning:

#### **Prerequisites:**

- 1. The direct measuring system must have been installed, connected at X412 and the system must be ready to be powered up.
- 2. The specified rules and limitations have been maintained.

#### Procedure:

1. Enter an encoder code for the direct measuring system

The encoder code number is requested when first commissioning the system in the "Positioning" mode via P1036.

then No DM P1036 = 0

P1036 = 99 (unlisted encoder) and DM available enter data (refer to Chapter A.4)

2. Activate the direct measuring system

Set P0250 (A) to 1

3. Execute a POWER-ON RESET and check the function

## **Parameter** overview (refer to Chapter A.1)

The following parameters are available for the indirect and direct measuring systems:

Table 4-14 Parameter overview for indirect and direct measuring systems

| Ind  | irect meas. system (IM <sup>1)</sup> , motor encoder) | Direct measuring system (DM <sup>2)</sup> ) |                                                   |  |  |  |
|------|-------------------------------------------------------|---------------------------------------------|---------------------------------------------------|--|--|--|
|      | Parameter                                             |                                             | Parameter                                         |  |  |  |
| No.  | Name                                                  | No.                                         | Name                                              |  |  |  |
| 0250 | Activates the direct measuring system                 | -                                           | _                                                 |  |  |  |
|      | (only possible for drive A)                           |                                             |                                                   |  |  |  |
| 1005 | IM encoder pulse number                               | 1007                                        | DM encoder pulse number                           |  |  |  |
| 1006 | IM encoder code number                                | 1036                                        | DM encoder code number                            |  |  |  |
| 1008 | IM encoder phase error correction                     | -                                           | _                                                 |  |  |  |
| 1011 | IM configuration, actual value sensing                | 1030                                        | DM configuration, actual value sensing            |  |  |  |
| 1018 | IM pole pair number resolver                          | 1040                                        | DM pole pair number resolver                      |  |  |  |
| 1021 | IM multi-turn resolution, absolute value encoder      | 1031                                        | DM multi-turn resolution, absolute value encoder  |  |  |  |
| 1022 | IM single-turn resolution, absolute value encoder     | 1032                                        | DM single-turn resolution, absolute value encoder |  |  |  |
| 1023 | IM diagnostics                                        | 1033                                        | DM diagnostics                                    |  |  |  |
| 1024 | IM grid division                                      | 1034                                        | DM grid division                                  |  |  |  |
| 1025 | IM serial number, low component                       | 1038                                        | DM serial number, low component                   |  |  |  |
| 1026 | IM serial number, high component                      | 1039                                        | DM serial number, high component                  |  |  |  |
| 1027 | IM configuration, encoder                             | 1037                                        | DM configuration, encoder                         |  |  |  |

<sup>1)</sup> IM —> indirect measuring system (motor encoder)

<sup>2)</sup> DM -> direct measuring system (encoder 2)

4 Commissioning 09.05

4.12 Connecting induction motors with TTL encoder (from SW 8.1)

# 4.12 Connecting induction motors with TTL encoder (from SW 8.1)

## Description

Standard square—wave encoders (TTL) with differential signals according to RS422 and 5 V power supply voltage can be connected as pulse encoder for induction motors to the control board "SIMODRIVE 611 universal HR/HRS" (Order No. 6SN1118—□NH01–0AA□).

The maximum encoder limiting frequency is 420 kHz.

#### Connection

Encoder connection X411/X412

Pin assignm. of the interface: refer to Chapter 2.4

Encoder cable: Users must assemble these themselves

Max. cable length: 50 m

#### Note

If an induction motor with TTL encoder is connected to "SIMODRIVE 611 universal HR/HRS", then it is not permissible that the angular incremental encoder interface is used as output.

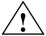

## Warning

If individual or several signals of the encoder are short–circuited or interrupted – under certain circumstances – it is possible that the encoder signal monitoring does **not** respond and the motor can move in an uncontrolled fashion.

Parameter overview (refer to Chapter A.1) The following parameters are available for connecting an induction motor with TTL encoder:

P1011 IM configuration, actual value sensing

P1005 IM encoder pulse number
 P1027 IM configuration, encoder

## **Communications via PROFIBUS-DP**

| _ |  |
|---|--|
| • |  |

| General information about PROFIBUS-DP for  "SIMODRIVE 611 universal"                                                                                                    | 5-204                                                                                                    |
|----------------------------------------------------------------------------------------------------|----------------------------------------------------------------------------------------------------|
|                                                                                                    |                                                                                                    |
|                                                                                                    | 5-212                                                                                                    |
| Terminal signals and PROFIBUS signals                                                                                                    | 5-216                                                                                                    |
| Internal effect of PROFIBUS signal and hardware terminals                                                                                                    | 5-217                                                                                                    |
| Net data (PKW and PZD area)  Overview of the process data (PZD area)  Description of the control words (setpoints)  Description of the status words (actual values)  Encoder interface (n–set mode, from SW 3.1)  Configuring process data (from SW 3.1)  Defining the process data according to the PPO type  Parameter area (PKW area) | 5-220<br>5-224<br>5-237<br>5-247<br>5-259<br>5-274<br>5-277                                                                                                    |
| Settings at the PROFIBUS DP master  Master device file and configuring  Commissioning  Diagnostics and troubleshooting                                                                                                    | 5-285<br>5-285<br>5-289<br>5-293                                                                                                    |
| Motion Control with PROFIBUS-DP (from SW 3.1)  Equidistant DP cycle operation in the n-set mode  Equidistant DP cycle operation in the positioning mode  Times in the equidistant DP cycle  Bus boots, synchronization and net data save  Parameterization using the parameterizing telegram                                             | 5-297<br>5-299<br>5-301<br>5-304<br>5-306<br>5-308                                                                                                    |
| Parameter overview of PROFIBUS-DP                                                                                                    | 5-309                                                                                                    |
| Slave—to—slave communications (from SW 4.1)  General information  Setpoint assignment in the subscriber  Activating/parameterizing slave—to—slave communications  Telegram structure  Example: Coupling 2 drives (master, slave drive)                                                                                                   | 5-318<br>5-318<br>5-321<br>5-322<br>5-324<br>5-327                                                                                                    |
|                                                                                                    | "SIMODRIVE 611 universal"  Basic functions of the cyclic data transfer  Basic functions of the non–cyclic data transfer  Terminal signals and PROFIBUS signals  Internal effect of PROFIBUS signal and hardware terminals  Net data (PKW and PZD area)  Overview of the process data (PZD area)  Description of the control words (setpoints)  Description of the status words (actual values)  Encoder interface (n–set mode, from SW 3.1)  Configuring process data (from SW 3.1)  Defining the process data according to the PPO type  Parameter area (PKW area)  Settings at the PROFIBUS DP master  Master device file and configuring  Commissioning  Diagnostics and troubleshooting  Motion Control with PROFIBUS—DP (from SW 3.1)  Equidistant DP cycle operation in the n–set mode  Equidistant DP cycle operation in the positioning mode  Times in the equidistant DP cycle  Bus boots, synchronization and net data save  Parameterization using the parameterizing telegram  Parameter overview of PROFIBUS—DP  Slave—to—slave communications (from SW 4.1)  General information  Setpoint assignment in the subscriber  Activating/parameterizing slave—to—slave communications |

## 5.1 General information about PROFIBUS-DP for "SIMODRIVE 611 universal"

## General information

PROFIBUS DP is an international, open fieldbus standard, which is specified in the European Fieldbus Standard EN 50170 Part 2.

PROFIBUS DP is optimized for fast, data transfer at the field level for time-critical applications.

The fieldbus is used for cyclic and non-cyclic data transfer between a master and the slaves assigned to this master.

The following communication possibilities are available:

## Cyclic communications

- Setpoint, actual value transfer using process data (PZD communications)
- According to the DP standard functionality

For standard DP operation, a new cycle is started after the old cycle has been completed.

- ---> refer to Chapter 5.2
- Clock-cycle synchronous functionality

For clock–cycle synchronous operation a new cycle is started with the set Tp clock cycle.

- ---> refer to Chapter 5.2
- Slave-to-slave communications

Fast, distributed data transfer between drives (slaves) is possible using the "slave-to-slave" communications function without involving the master.

---> refer to Chapter 5.10

## Non-cyclic communications

- —> Access to the drive parameters
- Parameterization using the "SimoCom U" tool
  - —> refer to Chapter 3.3
- Data transfer using the SIMATIC Operation Panel (SIMATIC OP)
   refer to Chapter 5.3
- PKW area in the net data structure according to PPOs
   refer to Chapter 5.6.7
- Data exchange with the master (e.g. SIMATIC S7) and other control devices, utilizing the DPV1 utility (service) "read data set/write data set" corresponding to the PROFIdrive Profile
   refer to Chapter 5.3

## Engineering

—> Configuring defines the data, which the master transfers to the "DP slaves" at every bus run-up via the parameterizing telegram and the configuration telegram.

The system can be configured in the following ways (refer to Chapter 5.7):

- using the GSD file (SIEM808F.GSD/SI02808F.GSD)
- using the "Slave object manager" (Drive ES)

# PROFIdrive conformance

The profile defines, among other things, how setpoints and actual values are transferred and how drive parameters can be accessed.

- The profile includes the necessary definitions for the operating mode "Speed setpoint" and "Positioning".
- It defines the basic drive functions and leaves sufficient freedom for application—specific expanded functionality and ongoing developments.
- The profile includes an image of the application functions on PROFI-BUS-DP.
- The PROFIdrive Profile provides a total of 6 different application classes.
- "SIMODRIVE 611 universal" is in conformance with the profile for application Class 1 and from SW 6.1, application Class 4.

The following functional scope has been implemented corresponding to the directive PROFIdrive V3.1 – 2002:

- Clock–cycle synchronous operation
- Configuring a telegram
- Encoder interface
- Non-cyclic parameter access using DPV1 utilities
- · Profile parameters

The following parameters should be set in order, for this functionality, to achieve the precise compatibility to profile version V3.1:

- P0878 Bit 0 =1, Bit 1 = 1, Bit 2 = 1 (from SW 8.2)
- P0879 Bit 0 = 1, Bit 1 = 0, Bit 2 = 0, Bit 9 =1
- P1012 Bit 12 = 1, Bit 13 = 1, Bit 14 = 0, Bit 15 = 1 (from SW 9.1)

### **Master and slaves**

For PROFIBUS, a differentiation is made between master and slave units.

Master (active bus device)

Devices, which represent a master on the bus, define data transfer along the bus, and are therefore known as active bus nodes. A differentiation is made between two classes of master:

- DP Master class 1 (DPMC1):
  - These are central master systems that exchange data with the slaves in defined message cycles.
  - Examples: SIMATIC S5, SIMATIC S7, etc.
- DP Master class 2 (DPMC2):
  - These are devices for configuring, commissioning, operator control and monitoring during running operations.
  - Examples: Programming units, operator control and visualization devices
- Slaves (passive bus nodes)

These devices may only receive, acknowledge and transfer messages to a master when so requested.

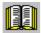

## Reader's note

The "SIMODRIVE 611 universal" control board with the optional PROFIBUS-DP module is a slave on the fieldbus. In the following text, this slave is designated the "DP slave 611U".

# Data transfer technology, baud rate

PROFIBUS supports data transfer according to RS485 and also data transfer using fiber—optic cable.

The "DP-Slave 611U" automatically detects the baud rate set at the bus at power-on.

The following baud rates are possible:

9.6 kbaud, 19.2 kbaud, 93.75 kbaud, 187.5 kbaud, 500 kbaud, 1.5 Mbaud, 3.0 Mbaud, 6.0 Mbaud and 12 Mbaud

#### Note

- When using Optical Link Plugs (OLPs), the baud rate is limited to 1.5 Mbaud.
- When several slaves are connected to a master, for practical and sensible operation with SimoCom U, a baud rate ≥ 187.5 kbaud should be set.

When commissioning the fieldbus, the baud rate is defined the **same for all devices** starting from the master.

# Data transfer via PROFIBUS

Data is transferred between the master and slaves according to the master/slave principle. The drives are always the slaves. This permits extremely fast cyclic data transfer.

In addition, non-cyclic communications functions are also used for parameterization, diagnostics and fault/error handling during cyclic data transfer with drives.

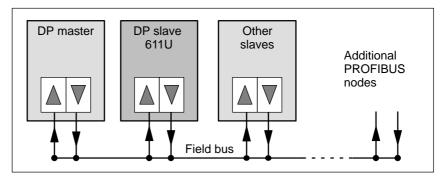

Fig. 5-1 Data transfer via PROFIBUS

# Transferring words and double words

All of the word and double word formats used are transferred in the Big Endian format, i.e. the high byte or high word is transferred before the low byte or low word.

## **Protocols**

The communications type corresponds to the protocol shown in Fig. 5-2 for the "DP slave 611U".

# DPV1 parameter channel (from SW 6.1)

Parameters can be read and written into according to the protocol, defined in the PROFIdrive Profile via the DPV1 parameter channel.

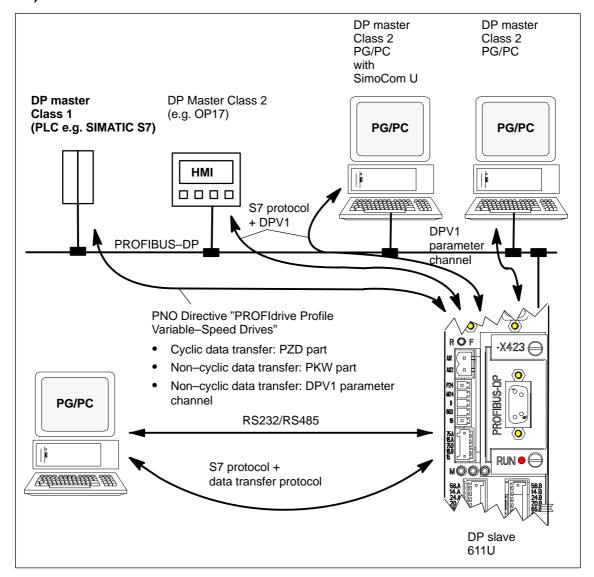

Fig. 5-2 Protocol for "DP slave 611U"

"SIMODRIVE 611 universal" with optional PROFIBUS-DP module The "SIMODRIVE 611 universal" control board together with the optional PROFIBUS-DP module is used to connect drives to higher-level automation systems via PROFIBUS-DP.

"SIMODRIVE 611 universal" identifies the installed optional PROFI-BUS-DP module at power-on.

If an optional module is used, the input/output functions can be selected via PROFIBUS-DP, or also entered as setpoints.

The compatibility between the terminal and PROFIBUS signals is described in Chapter 5.4.

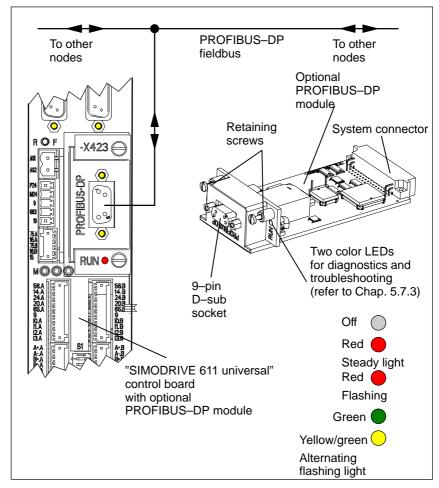

Fig. 5-3 "SIMODRIVE 611 universal" with optional PROFIBUS-DP module

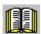

## Reader's note

Which modules are available? refer to Chapter 1.3.3
 Installing the optional module refer to Chapter 2.1

 Connecting—up diagram and connecting—up the optional module refer to Chapter 2.3.4

## 5.2 Basic functions of the cyclic data transfer

# Net data structure according to PPOs

The structure of the net data for cyclic operation, is designated as parameter–process data–object (PPO) in the "PROFIBUS profile, variable–speed drives".

The net data structure for cyclic data transfer is sub-divided into two areas, which are transferred in each telegram.

Parameter area (PKW, parameter identification value)

This telegram section is used to read and/or write parameters and to read out faults. The data transfer is optional and can be defined by appropriately configuring the system.

The mechanisms, used to apply the PKW part, are described in Chapter 5.6.7.

Process data area (PZD, process data)

This area contains the control words, setpoints and status information and actual values.

The following data is transferred with the process data:

- Control words and setpoints (task: master —> drive) and
- Status words and actual values (responses: drive —> master)

When the bus system is commissioned, the master defines which PPO type is used to address a drive. The "DP slave 611U" is automatically signaled the selected PPO-TYPE using the configuration telegram when the system boots.

# Telegram structure for cyclic data transfer

With cyclic data transfer, setpoints and actual values are transferred one after the other between the master and its associated slaves in a cycle.

For standard DP operation, a new cycle is started after the old cycle has been completed.

For clock–synchronous operation, a new cycle is started with the selected  $T_{DP}$  clock cycle.

The telegrams of the cyclic data transfer have, in both cases, the following basic structure:

|                               | Drive A Drive B                                             |                          |                                                             |                          |                                |  |  |  |
|-------------------------------|-------------------------------------------------------------|--------------------------|-------------------------------------------------------------|--------------------------|--------------------------------|--|--|--|
| Protocol<br>frame<br>(header) | Net data<br>Parameter<br>ID<br>value<br>(PKW) <sup>1)</sup> | Process<br>data<br>(PZD) | Net data<br>Parameter<br>ID<br>value<br>(PKW) <sup>1)</sup> | Process<br>data<br>(PZD) | Protocol<br>frame<br>(trailer) |  |  |  |

## Note:

Net data for drive B is only transferred, if the "DP slave 611U" operates as double—axis module.

---> refer to Chapter 5.9 under P0875

1) Transfer is optional and is defined by appropriately configuring the system.

Fig. 5-4 Telegram structure for cyclic data transfer

## **PPOs**

The PPO selection can be subdivided into:

- Net data without parameter area with 2 to 16 words for the process data.
   and
- Net data with parameter area with 2 to 16 words for the process data. These are the PPO types 1, 2 and 5.

A different number of process data is permissible for the setpoints and actual values (from SW 3.1).

In addition to be able to freely set the number of process data, the configuring allows standard settings to be selected. This includes, in addition to the PPO types PPO1 to PPO5 (refer to Table 5-1) a whole series of configured functions (GSD file, Drive ES), which are suitable for the various standard telegrams.

Table 5-1 Parameter process data objects (PPO types)

|        |                               | Net data    |             |             |             |                                                 |             |             |             |             |             |             |             |              |
|--------|-------------------------------|-------------|-------------|-------------|-------------|-------------------------------------------------|-------------|-------------|-------------|-------------|-------------|-------------|-------------|--------------|
|        |                               | PK          | W           |             |             |                                                 |             | PZD         |             |             |             |             |             |              |
|        | • R                           | efer to     | Chap.       | 5.6.7       | • In        | closed-                                         | -loop sp    | peed co     | ntrolled    | l operat    | ion, ref    | er to Cł    | napter 5    | 5.6.6        |
|        |                               |             |             |             | • In        | In the positioning mode, refer to Chapter 5.6.6 |             |             |             |             |             |             |             |              |
|        | PKE                           | IND         | PV          | VE          | PZD<br>1    | PZD<br>2                                        | PZD<br>3    | PZD<br>4    | PZD<br>5    | PZD<br>6    | PZD<br>7    | PZD<br>8    | PZD<br>9    | PZD<br>10    |
|        | 1st<br>word                   | 2nd<br>word | 3rd<br>word | 4th<br>word | 1st<br>word | 2nd<br>word                                     | 3rd<br>word | 4th<br>word | 5th<br>word | 6th<br>word | 7th<br>word | 8th<br>word | 9th<br>word | 10th<br>word |
| PPO1   |                               |             |             |             |             |                                                 |             |             |             |             |             |             |             |              |
| PPO2   |                               |             |             |             |             |                                                 |             |             |             |             |             |             |             |              |
| PPO3   |                               |             |             |             |             |                                                 |             |             |             |             |             |             |             |              |
| PPO4   |                               |             |             |             |             |                                                 |             |             |             |             |             |             |             |              |
| PPO5   |                               |             |             |             |             |                                                 |             |             |             |             |             |             |             |              |
| Abbrev | iation                        | s:          |             |             |             |                                                 |             |             |             |             |             |             |             |              |
| PPO    | Parameter Process data Object |             |             |             |             | ct                                              |             | IND         | Su          | b–inde      | ۲,          |             |             |              |
| PKW    | Parameter ID value            |             |             |             |             |                                                 |             | sul         | o–parar     | neter n     | umber,      | array ir    | ndex        |              |
| PKE    | Parameter ID                  |             |             |             |             |                                                 | PWE         | Pa          | ramete      | r value     |             |             |             |              |
|        |                               |             |             |             |             |                                                 |             | PZD         | Pro         | ocess d     | ata         |             |             |              |

## **Notice**

The five various PPOs are selected with different data length depending on the task that the drive has to fulfill in the automation environment.

# Configuring process data (from SW 3.1)

The process data structure of the telegram can be defined and configured as follows from SW 3.1:

- By selecting a standard telegram
- By freely configuring a telegram
  - -> Refer to Chapter 5.6.5

## 5.3 Basic functions of the non-cyclic data transfer

# Non-cyclic parameter access

There are three non-cyclic channels which can be accessed on the drive parameters from "SIMODRIVE 611 universal" via PROFIBUS-DP.

An overview of how parameters can be accessed for "SIMODRIVE 611 universal" is shown in the following diagram.

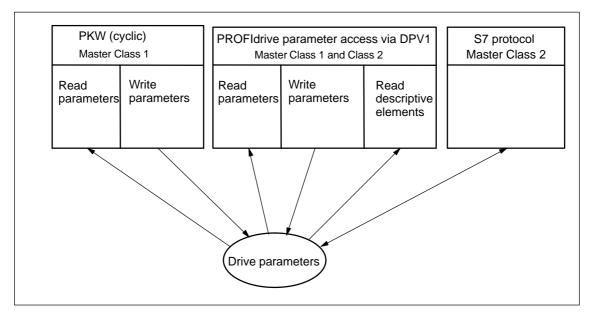

Fig. 5-5 Overview, parameter access operations for PROFIdrive

## Note

Every parameter is allocated a parameter number. Profile—specific parameters are defined for the ranges decimal 900 to 999 and are reserved from decimal 60000 to 65535.

In order to remain compatible to previous parameter assignments, when accessing via the DPV1 parameter channel (reading/writing) in the drive firmware, the index is output starting with 1 and on the PROFIBUS side reduced by 1 (n-1).

## PKW (cyclic)

"SIMODRIVE 611 universal" is compatible to the PKW mechanism in the PROFIdrive Profile, Version 2 and P0879.11; this allows a non-cyclic parameter access to be carried-out within the cyclic data exchange.

## Parameter access via DPV1

Using PROFIdrive, it is possible to transfer parameters via DPV1 using non–cyclic communications. The parameter definition and parameter access via the DPV1 mechanism is defined in the PROFIdrive parameter model, which is part of the PROFIdrive Profile Version 3.

The function blocks and project examples for SIMATIC S7 can be used to transfer drive parameters in a non-cyclic fashion:

Product Order No. (MLFB):
Drive ES SIMATIC 6SW1700–5JC00–2AA0

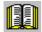

#### Reader's note

**Reference:** /KT654/, PROFIdrive—Profile Drive Technology, Draft Version 3.1 July 2002, (Chapter 3.4)

## Parameters, reading/writing DPV1 (from SW 6.1)

A protocol has been defined for accessing parameters which comprises tasks and the associated responses. The tasks are non–cyclically transferred using the DPV1 utility "write data" and the responses with "read data". Several drive parameters (e.g. traversing block) can be simultaneously accessed using a task/response.

A DPV1 parameter task and a DPV1 parameter response with individual fields is defined and documented in the PROFIdrive profile.

When reading and writing parameters, that, depending on the current configuring of the drive, are not valid – e.g. P1083 is only valid for induction motors, however, a synchronous motor is configured – then the Siemens–specific DPV1 error code 0x65 (parameter presently de–activated) is output.

Values of signal parameters (50000–type parameters) can only be read if this was configured in the PROFIBUS telegram (P0915, P0916). A negative acknowledgement (DPV1 error code 0x65) is output when reading signal parameters using non–cyclic data transfer that were not configured in the Profibus Telegram.

Read the parameter description DPV1 (from SW 6.1)

The parameters, defined by the profile, are documented in a list form in the PROFIdrive profile.

This includes both parameters with the implementation rule "mandatory", i.e. parameters that are absolutely necessary in order to be in conformance with the profile as well as parameters with the implementation rule "optional".

Parameter descriptions can be read so that now a master knows which parameters a drive knows and the properties which each of these parameters has.

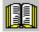

Reader's note

**Reference:** /PPA/ PROFIdrive—Profile Drive Technology,

Draft Version 3.1 July 2002, (Chapter 3.4)

S7 protocol DPV1

It is possible to non–cyclically transfer parameters via the S7 protocol. For this type of communication, the S7 protocols link to DPV1.

Communications with SIMATIC OP (from SW 4.1)

From SW 4.1, data can be transferred, using the SIMATIC Operator Panel (SIMATIC OP) to "SIMODRIVE 611 universal" via the PROFIBUS-DP.

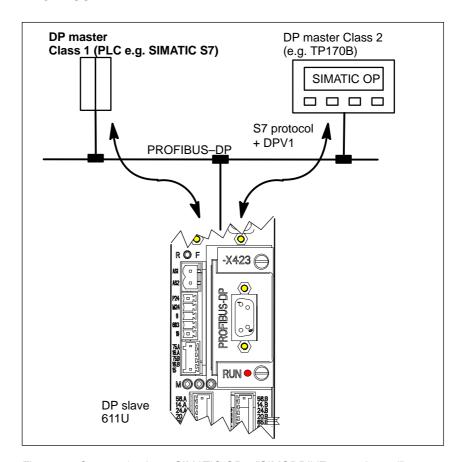

Fig. 5-6 Communications, SIMATIC OP – "SIMODRIVE 611 universal"

#### · Technical details

- Communications are established directly between the SIMATIC OP (e.g. TP170B) as Master Class 2 and the "SIMODRIVE 611 universal" as slave using the S7 protocol and the non-cyclic DPV1 utilities.
- SIMATIC OP can read and write into drive parameters.
- A Class 1 master is not required.
- Configured in SIMATIC OP
  - The drive parameters are addressed using the data block and data word.
    - ---> Axis A:

Data block number\_OP = parameter number\_611U Data word\_OP = sub-parameter\_611U

---> Axis B:

Data block number\_OP = parameter number\_611U + 10000 Data word\_OP = sub-parameter\_611U

- Parameterization in the "SIMODRIVE 611 universal"
  - A DP2 or DP3 module with a correctly entered DP address (P0918) must be inserted.
  - Parameterize from where the drive is to be operated
    - --> PROFIBUS-DP Master Class 1: Set P0875 = P872
    - —> HW terminals Set P0875 to 0
- Setpoint input
  - it is not possible to directly enter setpoints from the SIMATIC OP.
  - Setpoints can be indirectly entered using the SIMATIC OP by changing parameters, e.g. P0641 (fixed setpoint)
    - --> Enter the setpoint via HW terminals (P0875 = 0)

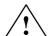

### Danger

For applications where the setpoint is entered using the SIMATIC OP, in addition, an enable or EMERGENCY STOP signal should be connected to SIMATIC OP, as an interrupted connection between SIMATIC OP and "SIMODRIVE universal" does not result in a drive fault.

## 5.4 Terminal signals and PROFIBUS signals

## 5.4 Terminal signals and PROFIBUS signals

#### Standard case

When first commissioning the system with the optional PROFIBUS–DP module inserted (standard case), the control board terminals are automatically pre–assigned as follows:

- Digital input terminals: Terminals I0.x, I1.x, I2.x, I3.x = inactive
- Analog input terminals: Terminals 56.x/14.x, 24.x/20.x = switched out

Table 5-2 Input terminals for the standard case

| If                                                                                                    | then                                                                                                    |  |  |  |  |  |  |  |
|----------------------------------------------------------------------------------------------------|----------------------------------------------------------------------------------------------------|--|--|--|--|--|--|--|
| at the<br>first commission-<br>ing in the<br>booted state, an<br>optional PROFI-<br>BUS-DP module<br>was identified, | These parameters are then pre—assigned as follows:  • P0660 = 0 (function, input terminal I0.x)  • P0661 = 0 (function, input terminal I1.x)  • P0662 = 0 (function, input terminal I2.x)  • P0663 = 0 (function, input terminal I3.x)  • P0607 = 0 (analog setpoint, terminal 56.x/14.x)  • P0612 = 0 (analog setpoint, terminal 24.x/20.x) |  |  |  |  |  |  |  |
| Note:  • Parameter value                                                                                             | ue 0 signifies: the terminal is inactive                                                                                                    |  |  |  |  |  |  |  |
| <ul><li>Parameter value</li><li>x signifies:</li></ul>                                                               | Space retainer for drive A or B                                                                                                    |  |  |  |  |  |  |  |

## Mixed operation

The terminal which is inactive or switched out as standard, can be reassigned a function by appropriately parameterizing the terminal.

### Note

- Rule for input signals:
  - A HW terminal has priority over a PROFIBUS signal.
- Rule for output signals:
  - The signal is output via the hardware terminal and PROFIBUS

## Example

There is an optional PROFIBUS-DP module, but in spite of this, an analog speed setpoint is to be input via input, terminal 56.x/14.x.

## Solution:

P0607 = 1 —  $n_{set}/M_{set}$  mode possible via terminal 56.x/14.x

The analog speed setpoint via 56.x/14.x is used. The speed setpoint transferred via PROFIBUS–DP is ignored.

5.5 Internal effect of PROFIBUS signal and hardware terminals

# 5.5 Internal effect of PROFIBUS signal and hardware terminals

# Central enable signals

Fig. 5-7 indicates which input terminal signals and PROFIBUS control signals have an effect on the central internal enable signals.

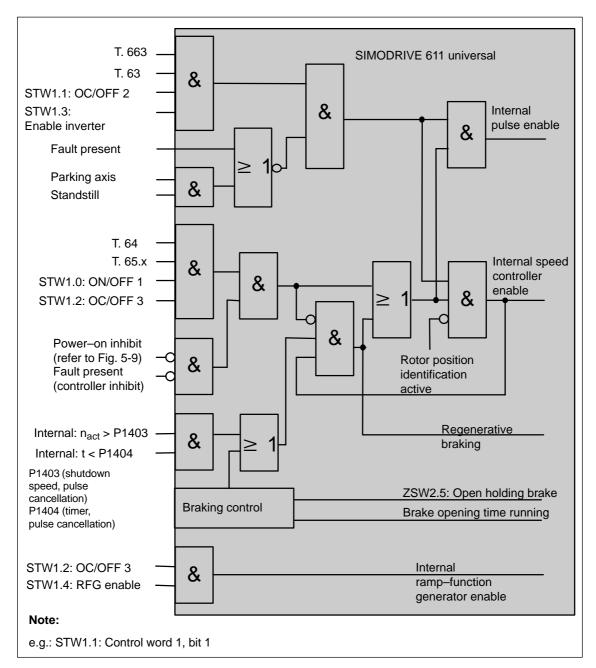

Fig. 5-7 Central enable signals and their dependency on the hardware terminals and PROFIBUS signals

#### 5.5 Internal effect of PROFIBUS signal and hardware terminals

Statuses from the terminal and control signals

Fig. 5-8 shows which input terminal signals and PROFIBUS control signals have a significant effect on the most important status signals and how they are formed.

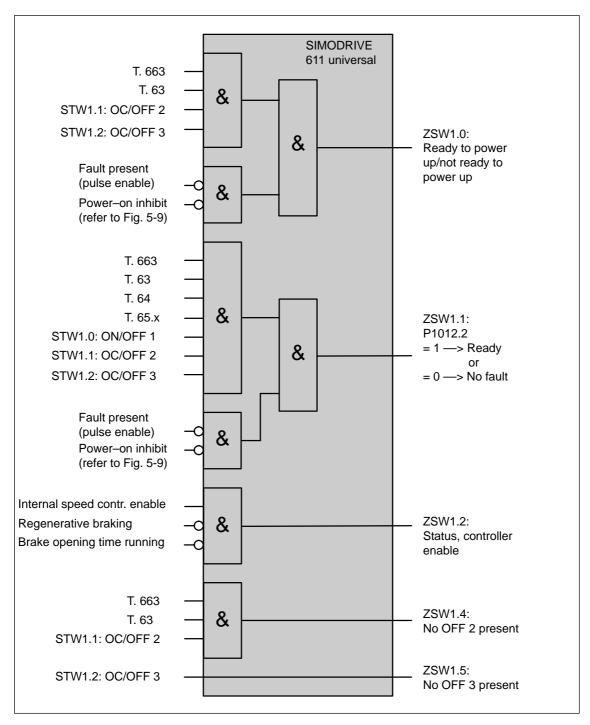

Fig. 5-8 Statuses dependent on the hardware terminals and PROFIBUS signals

#### 5.5 Internal effect of PROFIBUS signal and hardware terminals

#### Power-on inhibit

If the power—on inhibit is activated (P1012.12 = 1), the drive can no longer move by itself after the "power—on inhibit" has been reached.

The "power–on inhibit" status must be removed in order to traverse the drive

In order to activate the behavior/response in conformance with the PROFIdrive from SW 6.1, bit 13 (power—on inhibit according to the PROFIdrive Profile) is pre—assigned a value of 1 in parameter P1012 (function switch). This means that the behavior/response, in conformance with PROFIdrive, is activated as standard.

Fig. 5-9 indicates which signals and parameters affect the power–on inhibit.

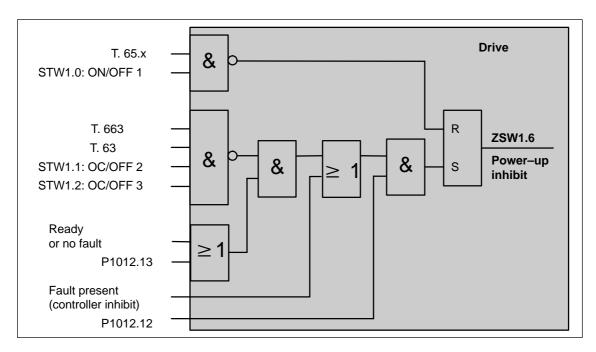

Fig. 5-9 Generating the power-on inhibit

### Note

If, in addition to P1012.13=1 also P1012.14=1 is set to 1, if the status of signals STW1.1 (OC/OFF 2), STW1.2 (OC/OFF 3 and STW1.0 (ON/OFF 1) simultaneously change from 0 —> 1, this does **not** result in the "power—on inhibit" state.

#### Removing the power-on inhibit?

If there is no longer a setting condition for the power–on inhibit, then it can be removed as follows:

- Withdraw the controller enable, terminal 65.x, or
- · Reset control signal STW1.0

#### Switching out the power-on inhibit?

The power–on inhibit can be switched–out with P1012.12 = 0.

# 5.6 Net data (PKW and PZD area)

# 5.6.1 Overview of the process data (PZD area)

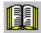

#### Reader's note

In the index, for each process data (control/status word), it is specified on which page information can be found on this word.

- refer to "Process data in the n-set mode control words ..."
   refer to "Process data in the n-set mode status words ..."
- refer to "Process data in the pos mode control words ..."
   refer to the "Process data in the pos mode status words ..."

Overview of the control words (setpoints)

From the perspective of the DP master, control words are setpoints. The "DP slave 611U" provides an image of the received process data P1788:17 (control words, setpoints) in P1788:17 (received process data, PROFIBUS).

Table 5-3 Overview of the control words (setpoints)

|                   | Control word                                                              |                            |                                | Opera<br>mod | _   | Remarks                   |
|-------------------|---------------------------------------------------------------------------|----------------------------|--------------------------------|--------------|-----|---------------------------|
| Abbrevi-<br>ation | Meaning                                                                   | Data<br>type <sup>4)</sup> | Signal<br>number <sup>1)</sup> | n-set        | pos |                           |
| STW1              | Control word 1                                                            | U16                        | 50001                          | Х            | _   |                           |
| STW1              | Control word 1                                                            | U16                        | 50001                          | _            | х   |                           |
| STW2              | Control word 2                                                            | U16                        | 50003                          | х            | х   |                           |
| NSOLL_A           | Speed setpoint, most significant word (nsoll-h)                           | I16                        | 50005                          | х            | _   |                           |
| NSOLL_B           | Speed setpoint, most significant and least significant word (nsoll–(h+l)) | 132                        | 50007                          | x            | _   | from SW 3.1               |
| G1_STW            | Encoder 1, control word <sup>2)</sup>                                     | U16                        | 50009                          | х            | _   | from SW 3.1               |
| G2_STW            | Encoder 2, control word <sup>3)</sup>                                     | U16                        | 50013                          | х            | _   | from SW 3.3               |
| G3_STW            | Encoder 3, control word <sup>2)</sup>                                     | U16                        | 50017                          | Х            | _   | from SW 3.1               |
| XERR              | System deviation (DSC)                                                    | 132                        | 50025                          | х            | _   | from SW 4.1               |
| KPC               | Position controller gain factor (DSC)                                     | U32                        | 50026                          | х            | _   | from SW 4.1               |
| MomRed            | Torque reduction                                                          | U16                        | 50101                          | х            | х   |                           |
| DAU1              | Analog output, terminal 75.x/15                                           | I16                        | 50103                          | х            | х   |                           |
| DAU2              | Analog output, terminal 16.x/15                                           | I16                        | 50105                          | х            | х   |                           |
| DIG_OUT           | Digital outputs, terminals O0.x to 03.x                                   | U16                        | 50107                          | х            | х   | from SW 3.1               |
| XSP               | Target position for "spindle positioning"                                 | 132                        | 50109                          | х            | _   | from SW 5.1               |
| DezEing           | Distributed inputs                                                        | U16                        | 50111                          | х            | х   | from SW 4.1               |
| MsollExt          | External torque setpoint                                                  | I16                        | 50113                          | х            | _   | from SW 4.1               |
| QStw              | Control word, slave–to–slave communication                                | U16                        | 50117                          | -            | х   | from SW 4.1               |
| SatzAnw           | Block selection                                                           | U16                        | 50201                          | х            | х   | (n–set<br>from SW<br>5.1) |
| PosStw            | Position control word                                                     | U16                        | 50203                          | -            | Х   |                           |
| Over              | Override                                                                  | U16                        | 50205                          | _            | х   |                           |
| Xext              | External position reference value                                         | 132                        | 50207                          | -            | Х   | from SW 4.1               |
| dXcorExt          | Correction, external position reference value                             | 132                        | 50209                          | -            | х   | from SW 4.1               |

Table 5-3 Overview of the control words (setpoints), continued

|                   | Control word              |                            |                                | Operating mode |     | Remarks      |
|-------------------|---------------------------|----------------------------|--------------------------------|----------------|-----|--------------|
| Abbrevi-<br>ation | Meaning                   | Data<br>type <sup>4)</sup> | Signal<br>number <sup>1)</sup> | n-set          | pos |              |
| MDIPos            | MDI position              | 132                        | 50221                          | _              | х   | from SW 7.1  |
| MDIVel            | MDI velocity              | U32                        | 50223                          | _              | х   | from SW 7.1  |
| MDIAcc            | MDI acceleration override | U16                        | 50225                          | _              | х   | from SW 7.1. |
| MDIDec            | MDI deceleration override | U16                        | 50227                          | _              | х   | from SW 7.1  |
| MDIMode           | MDI mode                  | U16                        | 50229                          | _              | х   | from SW 7.1  |

<sup>1)</sup> From SW 3.1 the following applies:

The signals are assigned to the process data in the setpoint telegram using P0915:17 (PZD setpoint assignment, PROFIBUS) (refer under the index entry "Process data, configuring").

<sup>2)</sup> Before SW 3.3, the following applies:

This process data is only available if clock-synchronous operation is also running.

<sup>3)</sup> Process data for encoder 2 must be activated via P0879.12.

<sup>4)</sup> Data type: U16/U 32 —> unsigned integer 16/32 bit; I16/I 32 —> integer 16/32 bit

Overview of the status words (actual values)

From the perspective of the DP master, status words are actual values.

The "DP slave 611U" indicates an image of the sent process data (status words, actual values) in P1789:17 (sent process data, PROFIBUS).

Table 5-4 Overview of the status words (actual values)

|                   | Status word                                                                  |                            |                                     | Operatin | g mode | Remarks                |  |
|-------------------|------------------------------------------------------------------------------|----------------------------|-------------------------------------|----------|--------|------------------------|--|
| Abbrevi-<br>ation | Meaning                                                                      | Data<br>type <sup>4)</sup> | Signal<br>num-<br>ber <sup>1)</sup> | n-set    | pos    |                        |  |
| ZSW1              | Status word 1                                                                | U16                        | 50002                               | х        | -      |                        |  |
| ZSW1              | Status word 1                                                                | U16                        | 50002                               | _        | Х      |                        |  |
| ZSW2              | Status word 2                                                                | U16                        | 50004                               | х        | Х      |                        |  |
| NIST_A            | Speed actual value, most significant word (nist-h)                           | I16                        | 50006                               | х        | х      |                        |  |
| NIST_B            | Speed actual value, most significant and least significant word (nist–(h+l)) | 132                        | 50008                               | х        | Х      | from SW 3.1            |  |
| G1_ZSW            | Encoder 1, status word <sup>2)</sup>                                         | U16                        | 50010                               | х        | _      |                        |  |
| G1_XIST1          | Encoder 1, pos. actual value 12)                                             | U32                        | 50011                               | х        | _      | from SW 3.1            |  |
| G1_XIST2          | Encoder 1, pos. actual value 22)                                             | U32                        | 50012                               | х        | _      |                        |  |
| G2_ZSW            | Encoder 2, status word <sup>3)</sup>                                         | U16                        | 50014                               | х        | _      |                        |  |
| G2_XIST1          | Encoder 2, pos. actual value 13)                                             | U32                        | 50015                               | х        | _      | from SW 3.3            |  |
| G2_XIST2          | Encoder 2, pos. actual value 23)                                             | U32                        | 50016                               | х        | -      |                        |  |
| G3_ZSW            | Encoder 3, status word <sup>2)</sup>                                         | U16                        | 50018                               | х        | _      |                        |  |
| G3_XIST1          | Encoder 3, pos. actual value 12)                                             | U32                        | 50019                               | х        | -      | from SW 3.1            |  |
| G3_XIST2          | Encoder 3, pos. actual value 22)                                             | U32                        | 50020                               | х        | -      |                        |  |
| MeldW             | Message word                                                                 | U16                        | 50102                               | х        | х      |                        |  |
| ADU1              | Analog input, terminal 56.x/14                                               | I16                        | 50104                               | х        | х      |                        |  |
| ADU2              | Analog input, terminal 24.x/20                                               | I16                        | 50106                               | х        | х      |                        |  |
| DIG_IN            | Digital inputs, terminals I0.x to I3.x                                       | U16                        | 50108                               | х        | Х      | from SW 3.1            |  |
| Ausl              | Utilization                                                                  | U16                        | 50110                               | х        | х      |                        |  |
| Pwirk             | Active power                                                                 | U16                        | 50112                               | х        | х      |                        |  |
| Msoll             | Smoothed torque setpoint                                                     | I16                        | 50114                               | х        | Х      |                        |  |
| IqGI              | Smoothed, torque–generating current Iq                                       | I16                        | 50116                               | х        | х      | from SW 3.1            |  |
| QZsw              | Status word, slave—to—slave communications                                   | U16                        | 50118                               | _        | х      | from SW 4.1            |  |
| UZK1              | DC link voltage                                                              | U16                        | 50119                               | х        | х      | from SW 8.3            |  |
| AktSatz           | Currently selected block                                                     | U16                        | 50202                               | x        | х      | (n-set<br>from SW 5.1) |  |
| PosZsw            | Positioning status word                                                      | U16                        | 50204                               | _        | х      |                        |  |
| XistP             | Position actual value (pos. mode)                                            | 132                        | 50206                               | _        | х      | from SW 3.1            |  |

Table 5-4 Overview of the status words (actual values), continued

|                   | Status word                                 |                            |                                     | Operatin | g mode | Remarks     |
|-------------------|---------------------------------------------|----------------------------|-------------------------------------|----------|--------|-------------|
| Abbrevi-<br>ation | Meaning                                     | Data<br>type <sup>4)</sup> | Signal<br>num-<br>ber <sup>1)</sup> | n-set    | pos    |             |
| XsollP            | Position reference value (positioning mode) | 132                        | 50208                               | _        | Х      | from SW 4.1 |
| dXcor             | Correction, position reference value        | 132                        | 50210                               | _        | Х      | from SW 4.1 |

<sup>1)</sup> From SW 3.1 the following applies:

- 2) Before SW 3.3, the following applies:
  - This process data is only available if clock-synchronous operation is also running.
- 3) Process data for encoder 2 must be activated via P0879.12.
- 4) Data type: U16/U32 --- Unsigned integer 16/32 bit; I 16/I 32 --- integer 16/32 bit

#### 5.6.2 **Description of the control words (setpoints)**

# Control word STW1 (n-set mode)

Table 5-5 Control word STW1 for the n-set mode

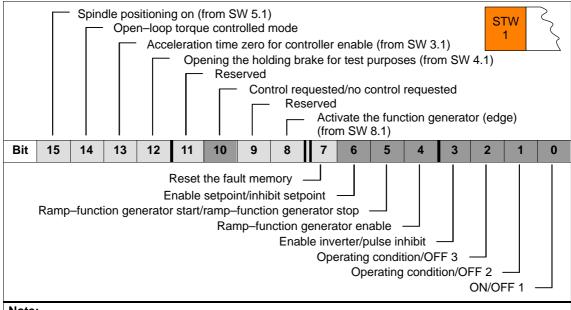

#### Note:

- The control signals, from the perspective of "SIMODRIVE 611 universal", are input signals and are described in Chapter 6.4.3.
  - Also refer in the index under "Input signal, digital ...".
- The signals designated like this must have at least a 1-signal in order to be able to operate a motor with the speed setpoint NSOLL A or NSOLL B.

The signals are assigned to the process data in the actual value telegram using P0916:17 (PZD actual value assignment, PROFIBUS) (refer under the index entry "Process data, configuring").

# Control word STW1 (pos mode)

Table 5-6 Control word STW1 for positioning

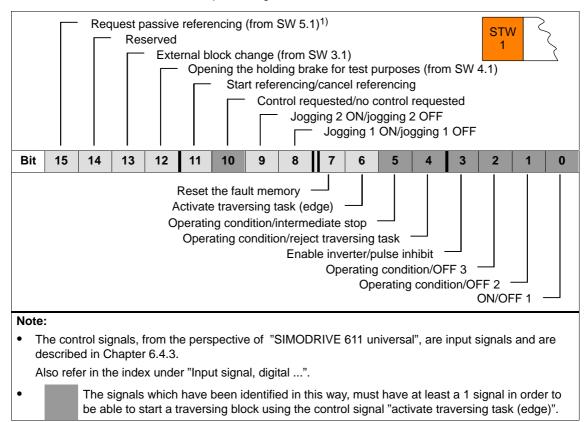

1) QStw.1 is OR'd.

# Control word STW2

Table 5-7 Control word STW2

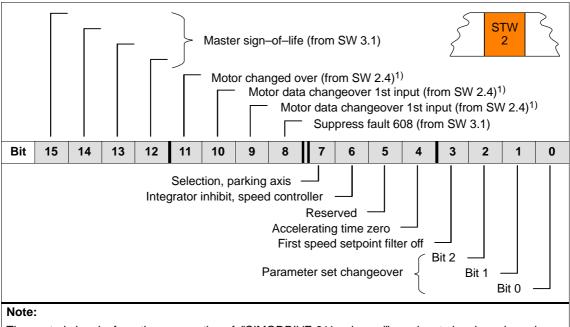

The control signals, from the perspective of "SIMODRIVE 611 universal", are input signals and are described in Chapter 6.4.3.

Also refer in the index under "Input signal, digital ...").

1) Only available in the n-set mode

Control word NSOLL\_A NSOLL\_B (n-set mode)

The speed setpoint can be entered as follows:

- via NSOLL\_A (nsoll-h) —> lower resolution
- via NSOLL\_B (nsoll-h + nsoll-l) —> higher resolution

Table 5-8 Speed setpoint via NSOLL\_A or via NSOLL\_B

|                         |        |       | NSO    | LL_B |      |                        |                        |         |                         |                                      |
|-------------------------|--------|-------|--------|------|------|------------------------|------------------------|---------|-------------------------|--------------------------------------|
| NSC                     | DLL_A  | (nsol | l–h)   |      | nsol | I–I <sup>1)</sup>      |                        | Decir   | nal value for           |                                      |
| Bit<br>31 <sup>2)</sup> | 24     | 23    | 16     | 15   | 8    | <b>7</b> <sup>3)</sup> | <b>0</b> <sup>3)</sup> | nsoll-h | nsoll-h<br>+<br>nsoll-l | Remarks                              |
| 7                       | F      | F     | F      | F    | F    | F <sup>3)</sup>        | F <sup>3)</sup>        | +32 767 | 2 147 483 647           | Highest value <sup>4)</sup>          |
|                         | :      | :     |        |      | :    |                        |                        | :       | :                       | :                                    |
| 4                       | 0      | 0     | 0      | 0    | 0    | 0                      | 0                      | +16 384 | 1 073 741 824           | Positive normalization value (P0880) |
|                         | :      |       |        |      | :    |                        |                        | :       | :                       | :                                    |
| 0                       | 0      | 0     | 0<br>F | 0    | 0    | 0                      | 0                      | 0<br>-1 | 0                       | nset = 0                             |
| F                       | F      | F     | F      | F    | F    | F                      | F                      | -1      | -1                      | nset = −1                            |
|                         | '<br>: |       | I      |      | :    |                        | I                      | :       | :                       | :                                    |
| С                       | 0      | 0     | 0      | 0    | 0    | 0                      | 0                      | -16 384 | -1 073 741 824          | Negative normalization value (P0880) |
|                         | :      |       | ı      |      | :    |                        | ı                      | :       | :                       | :                                    |
| 8                       | 0      | 0     | 0      | 0    | 0    | 0                      | 0                      | -32 768 | -2 147 483 648          | Lowest value <sup>4)</sup>           |

- The speed setpoint resolution is increased with nsoll—I.
   The control word nsoll—I is only transferred for the PPO types PPO2, PPO4 and PPO5.
- 2) Sign bit: Bit = 0 ---> positive value, bit = 1 ---> negative value
- 3) The drive does not evaluate these values (low byte from nsoll-l)
- 4) The speed is limited by the lowest setting in P1401/P1405/P1146 or P1147.

# Speed normalization (P0880)

P0880 is used to define which speed is obtained for NSOLL\_A =  $4000_{Hex}$  or NSOLL\_B =  $4000\ 0000_{Hex}$ .

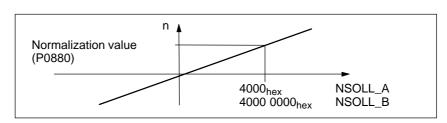

Fig. 5-10 Normalization of speed

#### Example:

Assumptions: The speed setpoint is entered via nsoll–h and P0880 = 16384

 $\longrightarrow$  resolution = 1, i.e. 1 digit  $\doteq$  1 RPM

# Control word XERR (n-set mode) (from SW 4.1)

The system deviation for the dynamic servo control (DSC) is transferred via this control word.

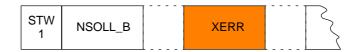

The format of XERR is identical with the format of G1\_XIST1 (refer to Chapter 5.6.4)

# Control word KPC (n-set mode) (from SW 4.1)

For dynamic servo control (DSC) the position controller gain factor is transferred via this control word.

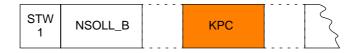

Transfer format: KPC is transmitted in the units 0.001 1/s

Example:

A2C2AH = 666666D = KPC = 666.666 1/s = KPC = 40 1000/min

Value range: 0 to 4000.0

Special case:

For KPC = 0, the dynamic servo control is de–activated.

# Control word MomRed

The torque limit presently valid in the drive can be reduced using this control word.

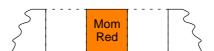

# Normalization of MomRed (P0881)

The normalization of MomRed is defined using P0881 (evaluation, torque reduction PROFIBUS). All 16 bits in the

PROFIBUS process data are evaluated and interpreted as positive number. The result of the conversion is a percentage factor k which is applied to P1230 (torque limit) and P1235 (power limit).

$$k = maximum (0; 1 - \frac{P0881/100 \%}{16384} \cdot MomRed)$$

Example:

Assumption: Best possible resolution for the full limiting range

Input: P0881 = 25 %

It then means:

Full torque

MomRed = 0000

 $\rightarrow$  k = 1 (i.e. 1 · P1230 and 1 · P1235 are effective)

No torque

MomRed = FFFF

--> k = 1 - 65535 / 65536 = 0.0000153 or almost 0

with a total of 65536 intermediate steps.

When P0881 is parameterized > 25 %, then it is possible to reduce to precisely 0.

Control word DAU1 DAU2 The 2 analog outputs of a drive can be controlled using these control words.

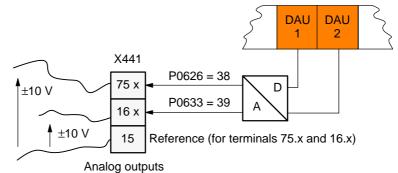

x: Space retainer for drive A or B

Table 5-9 Control word DAU1, DAU2

| Control word    | Terminal/<br>analog<br>output | Parameter/Signal No.                          |
|-----------------|-------------------------------|-----------------------------------------------|
| DAU1 (PROFIBUS) | X441<br>Terminal<br>75.x/15   | P0626 = 38<br>(Signal DAU1 from PROFIBUS–PPO) |
| DAU2 (PROFIBUS) | X441<br>Terminal<br>16.x/15   | P0633 = 39<br>(Signal DAU2 from PROFIBUS-PPO) |

#### Note:

- It is only possible to control the analog outputs via PROFIBUS-DP if the appropriate signal number is specified in P0626 or P0633.
- The parameters available to parameterize the analog outputs, are still valid (refer to Chapter 6.7).

#### Transfer format:

 $4000_{\text{Hex}} \doteq 5 \text{ V}$ , if the shift factor = 0 and the offset = 0  $4000_{\text{Hex}} \doteq 10 \text{ V}$ , if the shift factor = 1 and the offset = 0

Control word DIG\_OUT (from SW 3.1)

The digital outputs at the drive can be controlled, using this control word from the master side via PROFIBUS.

This terminal must be assigned function number 38 so that an output terminal can be controlled.

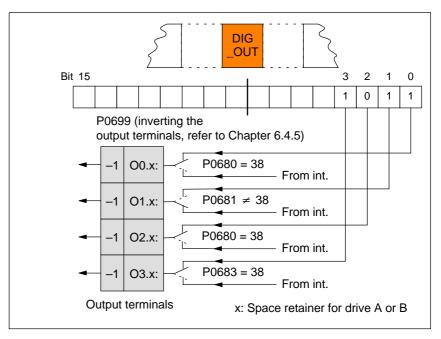

Fig. 5-11 Control word DIG\_OUT (from SW 3.1)

Control word XSP (n-set mode) (from SW 5.1) For the "Spindle positioning" function, the target position is entered via this control word.

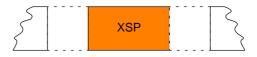

Data transfer format:  $1000 \doteq 1 \text{ degree}$ 

Example: XSP = 145500 --> 145.5 degrees

## Control word DezEing (from SW 4.1)

Control signals can be directly read in from another slave (publisher) using this control word without the signals having first to be routed via the master.

The individual bits in the control word must then be assigned functions using P0888, for example, "ramp–function generator enable" or "hardware limit switch".

Table 5-10 Control word DezEing

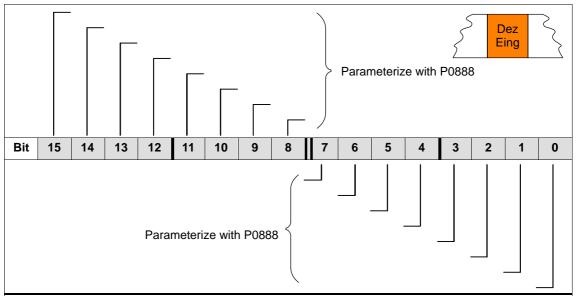

#### Note:

The control signals, from the perspective of "SIMODRIVE 611 universal", are input signals and are described in Chapter 6.4.3. Also refer in the index under "Input signal, digital ...").

# Control word MsollExt (from SW 4.1)

For two rigidly connected drives, the actual torque setpoint of the master drive (ZSW Msoll) can be read into the slave drive using this control word.

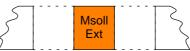

# Normalization of MsollExt (P0882)

Normalization of MsollExt is defined using P0882 (evaluation, torque setpoint PROFIBUS).

The polarity of the torque setpoint can be inverted by entering negative values.

Actual torque setpoint for

Synchronous motors:

Torque setpoint [Nm] = P1118 · P1113 ·  $\frac{P0882}{4000_{hex}}$  · MsollExt

• Induction motors: Torque setpoint [Nm] =  $\frac{60 \cdot P1130 \cdot 1000}{2 \pi \cdot P1400} \cdot \frac{P0882}{4000_{hex}} \cdot MsollExt$ 

#### Note

The slave drive must be changed over into the open-loop torque controlled mode using STW1.14.

# Control word QStw (pos mode) (from SW 4.1)

Table 5-11 Control word QStw

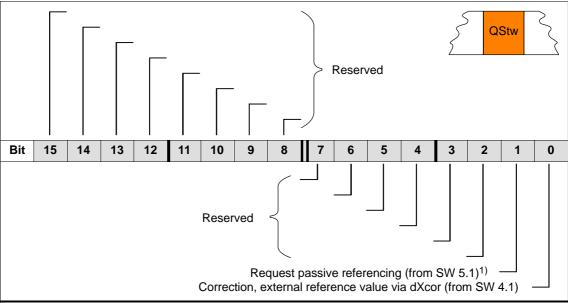

#### Note:

The control signals, from the perspective of "SIMODRIVE 611 universal", are input signals and are described in Chapter 6.4.3.

Also refer in the index under "Input signal, digital ...").

1) STW1.15 is OR'd.

# Control word SatzAnw

Table 5-12 Control word SatzAnw for positioning

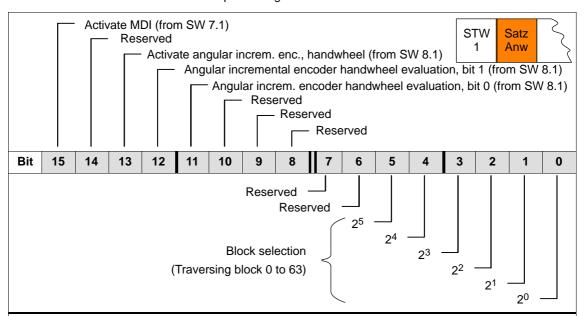

#### Note:

The control signals, from the perspective of "SIMODRIVE 611 universal", are input signals and are described in Chapter 6.4.3.

Also refer in the index under "Input signal, digital ...").

# Control word **PosStw** (pos mode)

Table 5-13 Control word (PosStw) for positioning

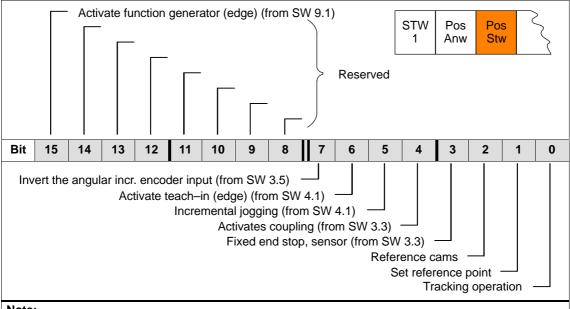

#### Note:

The control signals, from the perspective of SIMODRIVE 611 universal are input signals and are described in Chapter 6.4.3 (also refer to the index entry under Input signal, digital ...).

# **Control word** Over (pos mode)

The percentage value for the velocity override is specified using this control word.

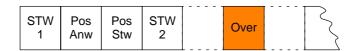

# Normalization of the override (P0883)

The override normalization is defined using P0883 (override evaluation PROFIBUS).

Actual override = 
$$\frac{P0883}{16384}$$
 · Over

#### **Notice**

As the drive cannot rotate with Over = 0 %, then it is important for PPO types 2, 4 and 5, that a practical value (greater than 0%) is in this control word.

Negative values are interpreted as maximum value, as this control word is viewed unsigned.

Control word Xext (pos mode) (from SW 4.1) Using this control word, a master drive can control a slave drive with a position reference value.

Xext can be connected with the XsolIP or XistP quantities from the master drive.

When using a SIMODRIVE 611 universal in the n-set mode as master drive, a connection can be made with the actual value Gx\_XIST1 from the encoder interface.

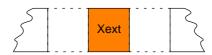

Data transfer format: P0895 and P0896 define the input format

The following applies: Position in MSR = input value  $\cdot$  P0896
P0895

#### Note

An input evaluation of the setpoints received via the source is only made for a coupling via the angular incremental encoder (P0891 = 0 or 1) and via PROFIBUS-DP (P0891 = 4).

Control word dXcorExt (pos mode) (from SW 4.1) The correction value, by which the position reference value jumps, e.g. when referencing in the master drive (publisher) can also be read–in and taken into account in the slave drive (subscriber) using this control word.

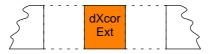

Data transfer format: P0895 and P0896 define the input format

The following applies: Position in MSR = input value  $\cdot$  P0896
P0895

Control word MDIPos (pos mode) (from SW 7.1) For MDI blocks, the position is transferred via this control word.

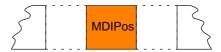

Data transfer format: Units as for parameter P0081:64 in MSR

Limits: min: -200000000 MSR

max: 200000000 MSR

Control word MDIVel (pos mode) (from SW 7.1) For MDI blocks, the speed is transferred via this control word.

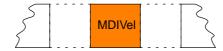

Transfer format:Units as for parameter P0082:64 in c\*MSR/min

Limits min: 1000 c\*MSR/min

max: 2000000000 c\*MSR/min

Control word MDIAcc (pos mode) (from SW 7.1) For MDI blocks, the acceleration override is transferred via this control word.

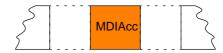

Data transfer format: Units as for parameter P0083:64 in %

Limits: min: 1 %

max: 100 %

Control word MDIDec (pos mode) (from SW 7.1) For MDI blocks, the deceleration override is transferred via the control word.

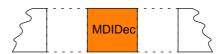

Data transfer format: Units as for parameter P0084:64 in %

Limits: min: 1 %

max: 100 %

Control word MDIMode (pos mode) (from SW 7.1) For MDI blocks, the mode is transferred via this control word.

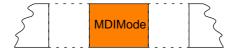

Data transfer format: Units as for parameter P0087:64 in Hex

The following ID is only active for MDI: x0x = ABSOLUTE

x1x = RELATIVE x2x = ABS\_POS x3x = ABS\_NEG

0xx = END

3xx = CONTINUE EXTERNAL

#### 5.6.3 **Description of the status words (actual values)**

## Status word ZSW1 (n-set mode)

**Table 5-14** Status word ZSW1 for the n-set mode

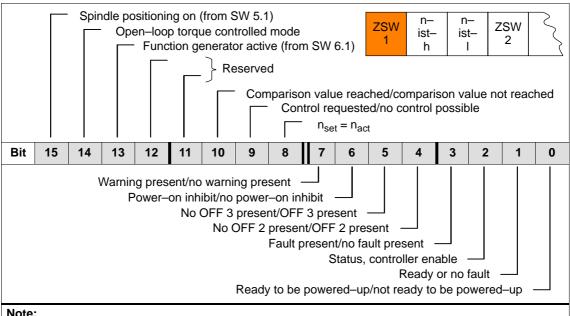

#### Note:

From the perspective of SIMODRIVE 611 universal, status signals are output signals and are described in Chapter 6.4.6.

Also refer in the index under "Output signal, digital ...").

### Status word ZSW1 (pos mode)

Table 5-15 Status word ZSW1 for positioning

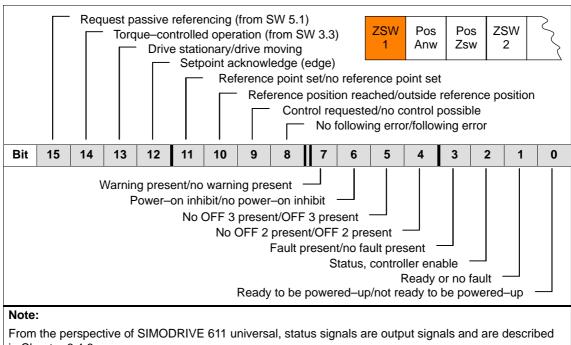

in Chapter 6.4.6.

Also refer in the index under "Output signal, digital ...").

#### Status word ZSW2

Table 5-16 Status word ZSW2

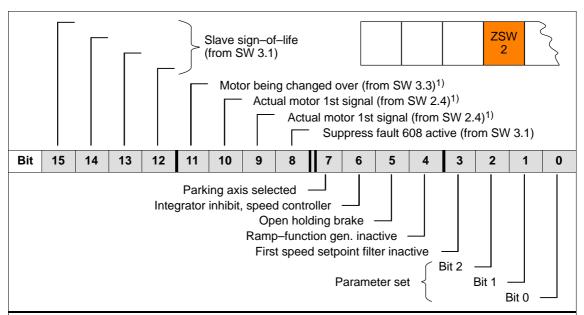

#### Note:

From the perspective of SIMODRIVE 611 universal, status signals are output signals and are described in Chapter 6.4.6.

Also refer in the index under "Output signal, digital ...").

1) Only available in the n-set mode

# Status word NIST\_A NIST\_B

For closed–loop speed controlled operation, the speed actual value is displayed as follows:

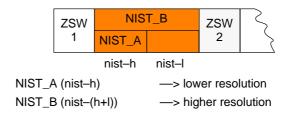

# Note

The speed actual value is signaled in the same format as the speed setpoint is specified

(refer to control word NSOLL\_A (nsoll-h) and NSOLL\_B (nsoll-(h+l)).

# Status word MeldW

Table 5-17 Status word MeldW

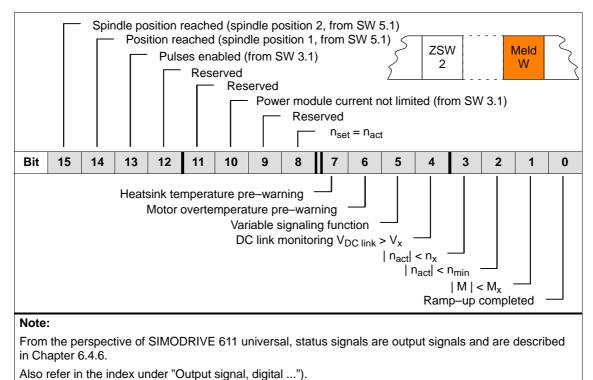

#### Status word ADU1

The actually converted values of the 2 analog inputs of a drive are displayed using these status words.

### ADU2

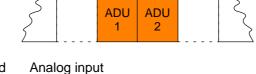

Status word Analog input
ADU1 X451 terminal 56.x/14.x
ADU2 X451 terminal 24.x/20.x

#### Note

The parameters available to parameterize the analog inputs are still valid (refer to Chapter 6.6).

 $4000_{\text{hex}} = 10 \text{ V}$ 

Data transfer format:

Update rate at which this signal is provided:

- Clock-cycle synchronous PROFIBUS-DP
  - --> generally: DP clock cycle, sensed at instant in time T<sub>i</sub>
- non-clock-cycle synchronous PROFIBUS-DP
  - -> n-set mode: Position controller clock cycle (P1009)

--> pos mode: Interpolation clock cycle (P1010)

# Status word DIG\_IN (from SW 3.1)

The digital inputs at the drive can be read via the PROFIBUS and evaluated on the master side using this status word.

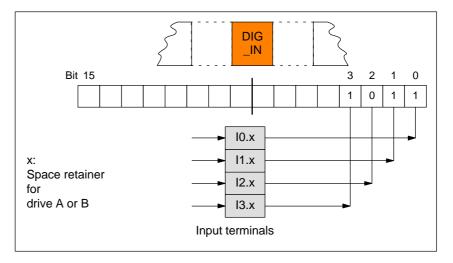

Fig. 5-12 Status word DIG\_IN (from SW 3.1)

### Status word Ausl

This status word is used to display the ratio between the actual torque and torque limit or between the actual power and the power limit.

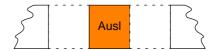

#### Note

The utilization value is smoothed using P1251 (time constant (smoothing) motor utilization).

Data transfer format:  $7FFF_{hex} = 100 \%$ 

Update rate at which this signal is provided:

Clock-cycle synchronous PROFIBUS-DP

 $\longrightarrow$  n-set mode: Position controller clock cycle (T<sub>MAPC</sub>) of the master

---> pos mode: Position controller clock cycle (P1009)

non-clock-cycle synchronous PROFIBUS-DP

--> n-set mode: Position controller clock cycle (P1009)--> pos mode: Interpolation clock cycle (P1010)

#### Status word Pwirk

The actual drive active power is displayed using this status word.

The active power is calculated from the speed actual value and the actual torque setpoint. Contrary to the torque and power limits, in this case, the current limiting is not taken into account.

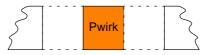

Data transfer format:

 $100 \doteq 1 \text{ kW}$ 

Update rate at which this signal is provided:

- Clock-cycle synchronous PROFIBUS-DP
  - $\longrightarrow$  n-set mode: Position controller clock cycle (T<sub>MAPC</sub>) of the master
  - ---> pos mode: Position controller clock cycle (P1009)
- non-clock-cycle synchronous PROFIBUS-DP
  - --> n-set mode: Position controller clock cycle (P1009)
  - ---> pos mode: Interpolation clock cycle (P1010)

#### Status word Msoll

The drive torque is displayed using this status word.

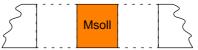

Normalization of Msoll (P0882)

The normalization of Msoll is defined (from SW 4.1) using P0882 (evaluation, torque setpoint PROFIBUS).

Actual torque setpoint for

• Synchronous motors:

Torque setpoint [Nm] = P1118 · P1113 ·  $\frac{P0882}{4000_{hex}}$  · Msoll

• Induction motors:

Torque setpoint [Nm] =  $\frac{60 \cdot P1130 \cdot 1000}{2 \pi \cdot P1400} \cdot \frac{P0882}{4000_{\text{hex}}} \cdot Msoll$ 

#### Note

The reference torque is displayed in P1725 (normalization, torque setpoint).

The torque value is smoothed via P1252 (transition frequency, torque setpoint smoothing).

Transfer format:  $4000_{Hex}$  =  $16384 \doteq$  reference torque (in P1725) Update rate at which this signal is provided:

- Clock-cycle synchronous PROFIBUS-DP
  - --> generally: DP clock cycle, sensed at instant in time T<sub>i</sub>
- non-clock-cycle synchronous PROFIBUS-DP
  - --> n-set mode: Position controller clock cycle (P1009)
  - --> pos mode: Interpolation clock cycle (P1010)

# Status word IqGI (from SW 3.1)

The actual smoothed torque—generating current Iq of the drive is displayed using this status word.

The smoothing can be set using P1250 (transition frequency, current actual value smoothing).

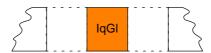

Transfer format:  $4000_{Hex} = 16384 = P1107$  (transistor limit current)

Update rate at which this signal is provided:

- Clock-cycle synchronous PROFIBUS-DP
  - --> generally: DP clock cycle, sensed at instant in time T<sub>i</sub>
- non-clock-cycle synchronous PROFIBUS-DP
  - ---> n-set mode: Position controller clock cycle (P1009)
  - ---> pos mode: Interpolation clock cycle (P1010)

# Status word QZsw (pos mode) (from SW 4.1)

Table 5-18 Status word QZsw

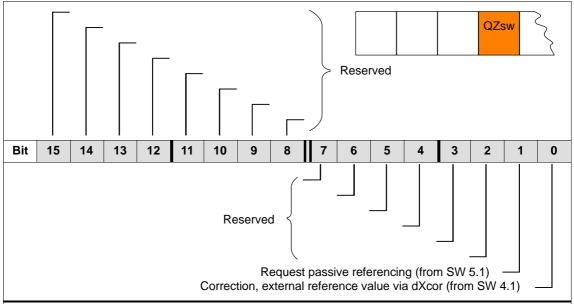

#### Note:

From the perspective of SIMODRIVE 611 universal, status signals are output signals and are described in Chapter 6.4.6.

Also refer in the index under "Output signal, digital ...").

# Status word AktSatz

Table 5-19 Status word AktSatz for positioning

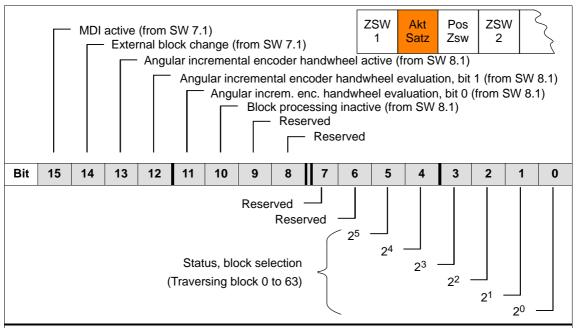

#### Note:

As long as the block is not active, a -1 is displayed. The actual block number is displayed with the input signal "activate traversing task".

From the perspective of SIMODRIVE 611 universal, status signals are output signals and are described in Chapter 6.4.6.

Also refer in the index under "Output signal, digital ...").

# Status word PosZsw (pos mode)

Table 5-20 Status word PosZsw for positioning

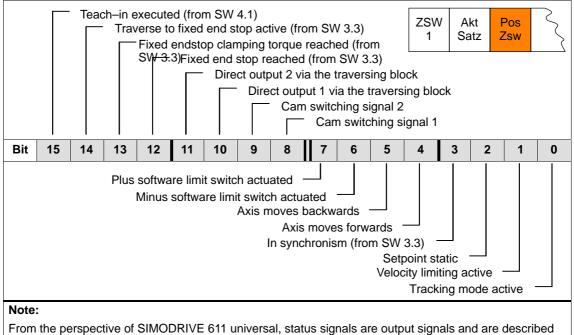

From the perspective of SIMODRIVE 611 universal, status signals are output signals and are described in Chapter 6.4.6.

Also refer in the index under "Output signal, digital ...").

# Status word UDClink1 (from SW 8.3)

The actual DC link voltage in the drive is displayed using this status word.

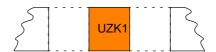

Data transfer format: hexadecimal, non-normalized

e.g.:  $258_{hex} = 600_{dec} = 600 \text{ V}$ 

The reading of the status word UZK1 should be configured in the standard telegram (P0922 = 0; refer to Chapter 5.6.5).

Status word XistP (pos mode) (from SW 3.1) Position actual value (positioning)

P1792 = 1 —> XistP is received from the motor meas. system

P1792 = 2 —> XistP is received from the direct measuring system

Table 5-21 Status word XistP (from SW 3.1)

| XistP (from SW 3.1)     |    |    |    |        |   |   |   |                |                 |
|-------------------------|----|----|----|--------|---|---|---|----------------|-----------------|
| Bit<br>31 <sup>1)</sup> | 24 | 23 | 16 | 15     | 8 | 7 | 0 | Decimal values | Remarks         |
| 7                       | F  | F  | F  | F      | F | F | F | 2 147 483 647  | Highest value   |
|                         | :  | :  | •  |        |   | : |   | :              | :               |
| 0                       | 0  | 0  | 0  | 0      | 0 | 0 | 0 | 0              | XistP = $0^{2}$ |
| F                       | F  | F  | F  | 0<br>F | F | F | F | -1             | XistP = -1      |
|                         |    |    | I  |        | ; | : | 1 | :              | :               |
| 8                       | 0  | 0  | 0  | 0      | 0 | 0 | 0 | -2 147 483 648 | Lowest value    |

1) Sign bit:

Bit = 0 ---> positive value, bit = 1 ---> negative value

2) Resolution:

1 digit = 1 measuring system grid (MSR)

Transfer format: P0884 and P0896 define the position output format

The following applies: O to to all a services is MOR.

P0884

The following applies: Output value = position in MSR · P0896

Status word XsolIP (pos mode) (from SW 4.1)

(from SW 4.1)

The actual position reference value at the output of the interpolator or at the input of the fine interpolator is displayed in the drive using this status word.

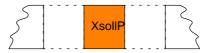

Transfer format: P0884 and P0896 define the position output format

The following applies: Output value = position in MSR  $\cdot$  P0884
P0896

Status word The correction value dXcor when referencing in drive using this state.

The correction value by which the position reference value jumps, e.g. when referencing in the master drive (publisher) is displayed in the drive using this status word.

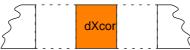

Transfer format: P0884 and P0896 define the position output format

The following applies: Output value = position in MSR ·

P0884 P0896

1 0030

# 5.6.4 Encoder interface (n-set mode, from SW 3.1)

# Encoder interface process data

The encoder interface comprises the following process data:

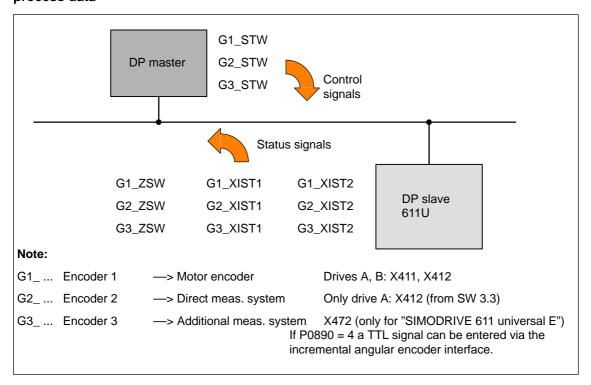

Fig. 5-13 Process data of the encoder interface

#### Note

- The process data of the encoder interface can be included in the telegram when configuring the process data.
  - -> Refer to Chapter 5.6.5
  - Encoder 1: Standard telegram 3 or 102 (refer to P0922)
  - Encoder 2: Standard telegram 103 (refer to P0922)
  - Enc. 1 and 3: Standard telegram 104 (refer to P0922)
- The process data for encoder 2 must be activated via P0879.12.
- The description of this process data can be taken from the following literature:

**Reference:** /PPA/, PROFIdrive Profile Drive Technology

• Encoder 3 for "SIMODRIVE 611 universal":

For P0890 = 4, a TTL signal can be entered via the incremental angular encoder interface (refer to Chapter 6.8) and re–output via PROFIBUS–DP (encoder 3, e.g. standard telegram 104).

# **Gx\_STW** Encoder x control word

x: Space retainer for encoder 1, 2 or 3

--> to control the encoder functionality

Table 5-22 Description of the individual signals in the encoder control word (Gx\_STW)

| Bit | Nan                                                          | ne           | Signal status, description          |                                                            |                                                                                                    |                                                                                                    |  |
|-----|--------------------------------------------------------------|--------------|-------------------------------------|------------------------------------------------------------|----------------------------------------------------------------------------------------------------|----------------------------------------------------------------------------------------------------|--|
| 0   |                                                              |              | Bit<br>0<br>1<br>2<br>3             | Meaning<br>Function<br>Function<br>Function<br>Function    | 2 Reference marker 2 3 Reference marker 3 4 Reference marker 4                                                                                                    |                                                                                                    |  |
| 1   |                                                              | Func-        | Bit<br>0<br>1<br><b>Note</b><br>• B | Meaning Function Function :: :it x = 1 :it x = 0           |                                                                                                    |                                                                                                    |  |
| 2   | Find reference<br>marker<br>or<br>Flying<br>measure-<br>ment | tions        | tions                               | ti<br>s<br>• F<br>U                                        | he values for<br>on has been<br>ponding statu<br>ind reference<br>to 4 refere                                                                                                    | r all functions cannot be read until each activated functerminated and this has been confirmed in the corresponding bit (ZSW.0/.1/.2/.3 "0" signal again).  The marker are markers can be found. Reference markers can also g. find reference markers 1 and 3). |  |
| 3   | ment                                                         |              | • F<br>T<br>T                       | 10879.13/.14 Ilying measuring the measuring the values are | 10.x with function number 79 (refer to Chapter 6.4.2) (refer to Chapter A.1) rement and negative edge can be activated simultaneously. g probe signal is recognized depending on the direction. e read out in succession.  10.x with function number 80 (refer to Chapter 6.4.2) |                                                                                                    |  |
| 4   |                                                              |              | Bit                                 | 6, 5, 4<br>000                                             | Meaning                                                                                                    |                                                                                                    |  |
| 5   |                                                              | Com-<br>mand |                                     | 001                                                        | Activate function x Read value x                                                                                                    |                                                                                                    |  |
| 6   |                                                              |              |                                     |                                                            | Abort function x                                                                                                    |                                                                                                    |  |
| 7   |                                                              | Mode         | 1                                   | Flying meas                                                | surement nce marker (zero marker or BERO proximity switch)                                                                                                    |                                                                                                    |  |

Table 5-22 Description of the individual signals in the encoder control word (Gx\_STW), continued

| Bit         | Name                          | Signal status, description                                                                                                    |      |  |  |  |  |
|-------------|-------------------------------|----------------------------------------------------------------------------------------------------|------|--|--|--|--|
| 8<br><br>12 | _                             | Reserved                                                                                                    |      |  |  |  |  |
| 13          | Request absolute value cyclic | <ul> <li>Request to cyclically transfer the absolute track of the absolute valuencoder (EnDat encoder) via Gx_XIST2         Used for (e.g.):         <ul> <li>Additional measuring system monitoring</li> <li>Synchronization when booting</li> </ul> </li> <li>No request</li> </ul> | ilue |  |  |  |  |
| 14          | Activate parking encoder      | Request to disable the measuring system monitoring and the actual value sensing Used for (e.g.): Removing an encoder or motor with encoder without having to change the drive configuration and without causing a fault.  No request                                                  | ıal  |  |  |  |  |
| 15          | Acknowledge<br>encoder error  | Request to reset encoder faults  Gx_ZSW.15 Encoder error  Gx_STW.15 Acknowledge encoder error  Gx_ZSW.11 Encoder fault acknowledge active  Clear error  1) Signal must be reset by user                                                                                               |      |  |  |  |  |
|             |                               | 0 No request                                                                                                    |      |  |  |  |  |

# Example 1: Find reference marker

Assumptions for the example:

- Distance-coded reference marker
- Two reference markers (function 1/function 2)
- Closed–loop position control with encoder 1

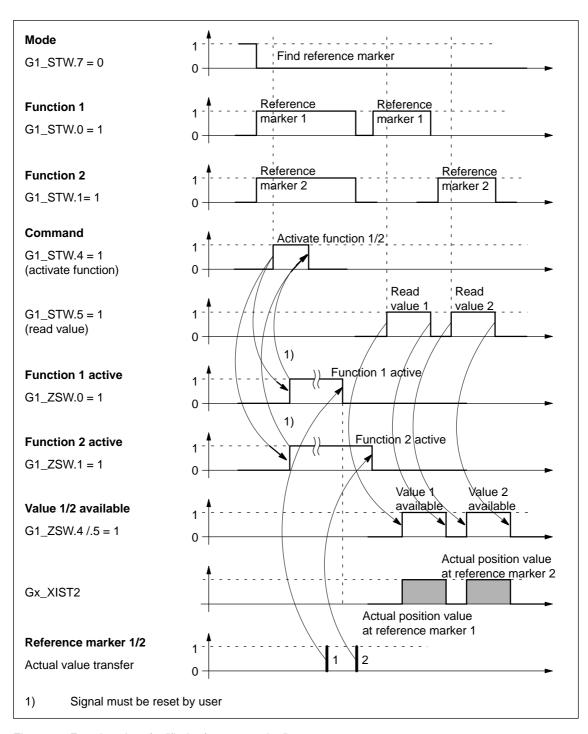

Fig. 5-14 Function chart for "find reference marker"

# Example 2: Flying measurement

Assumptions for the example:

- Measuring probe with a positive edge (function 1)
- Closed-loop position control with encoder 1

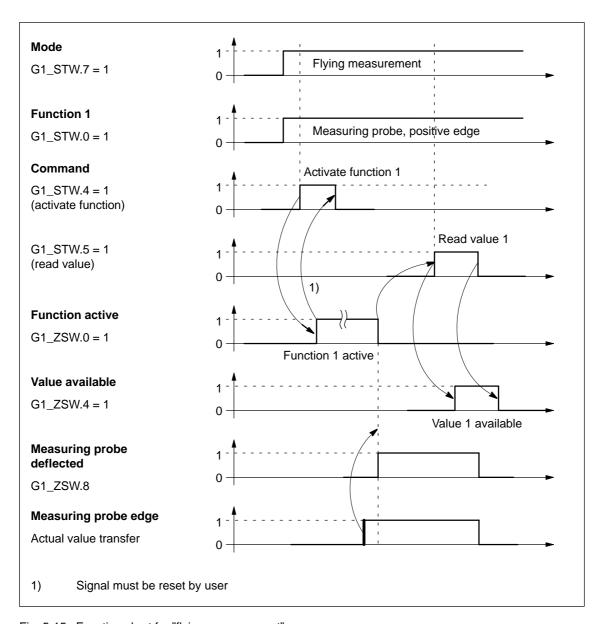

Fig. 5-15 Function chart for "flying measurement"

## **Gx ZSW** Encoder x status word

x: Space retainer for encoder 1, 2 or 3

—> to display statuses, acknowledgments, faults/errors etc.

Table 5-23 Description of the individual signals in the encoder status word (Gx\_ZSW)

| Bit | Na                      | me                   | Signal status, description                                                                                                    |  |  |  |  |
|-----|-------------------------|----------------------|----------------------------------------------------------------------------------------------------|--|--|--|--|
|     |                         |                      | Valid for find reference marker and flying measurement                                                                                                    |  |  |  |  |
| 0   |                         |                      | Bit Meaning                                                                                                    |  |  |  |  |
|     |                         |                      | 0 Function 1 Reference marker 1 Measuring probe, positive edge                                                                                                    |  |  |  |  |
| 1   |                         | Status:              | 1 Function 2 Reference mark 2 Measuring probe, negative edge                                                                                                    |  |  |  |  |
|     |                         | Function             | 2 Function 3 Reference marker 3                                                                                                    |  |  |  |  |
|     |                         | 1 – 4 ac-            | 3 Function 4 Reference marker 4                                                                                                    |  |  |  |  |
| 2   |                         | tive                 | Note:                                                                                                    |  |  |  |  |
|     |                         |                      | • Bit x = 1 Function active Bit x = 0 Function inactive                                                                                                    |  |  |  |  |
| 3   | Find refer-             |                      | P0879 is set to indicate whether it involves a zero mark or an equivalent zero mark (BERO). The equivalent zero mark must be parameterized at input terminal I0.x. |  |  |  |  |
|     | ence<br>marker          |                      | Valid for find reference marker and flying measurement                                                                                                    |  |  |  |  |
| 4   | 4 or Flying measurement |                      | Bit Meaning                                                                                                    |  |  |  |  |
|     |                         |                      | 4 Value 1 Reference marker 1                                                                                                    |  |  |  |  |
|     |                         |                      | Measuring probe, positive edge                                                                                                    |  |  |  |  |
| _   |                         |                      | 5 Value 2 Reference mark 2 Measuring probe, negative edge                                                                                                    |  |  |  |  |
| 5   |                         | Status:              | 6 Value 3 Reference marker 3                                                                                                    |  |  |  |  |
|     |                         | Value                | 7 Value 4 Reference marker 4                                                                                                    |  |  |  |  |
|     |                         | 1 – 4                | Note:                                                                                                    |  |  |  |  |
| 6   |                         | available            | Bit x = 1     Value available                                                                                                    |  |  |  |  |
|     |                         |                      | Bit x = 0 Value not available                                                                                                    |  |  |  |  |
|     |                         |                      | Only one value can be fetched at a time.                                                                                                    |  |  |  |  |
| 7   |                         |                      | Reason: Only one shared status word Gx_XIST2 is available for reading the values.                                                                                  |  |  |  |  |
|     |                         |                      | The measuring probe must be parameterized at input terminal I0.x.                                                                                                  |  |  |  |  |
|     |                         | Measuring            | 1 Measuring probe deflected                                                                                                    |  |  |  |  |
| 8   |                         | probe de-<br>flected | 0 Measuring probe is not deflected                                                                                                    |  |  |  |  |
| 9   |                         |                      | B                                                                                                    |  |  |  |  |
| 10  |                         |                      | Reserved                                                                                                    |  |  |  |  |
|     |                         |                      | 1 Encoder fault acknowledge active                                                                                                    |  |  |  |  |
|     | Encoder fau             | ılt acknowl-         | Note:                                                                                                    |  |  |  |  |
| 11  | edge active             |                      | Refer under STW.15 (acknowledge encoder error)                                                                                                    |  |  |  |  |
|     |                         |                      | 0 No acknowledgement active                                                                                                    |  |  |  |  |
| 12  | _                       |                      | Reserved                                                                                                    |  |  |  |  |

Table 5-23 Description of the individual signals in the encoder status word (Gx\_ZSW), continued

| Bit | Name                           |   | Signal status, description                                                                       |
|-----|--------------------------------|---|--------------------------------------------------------------------------------------------------|
|     |                                | 1 | Acknowledgement for Gx_STW.13 (request cyclic absolute value)                                    |
|     |                                |   | Note:                                                                                            |
|     |                                |   | Cyclic transmission of the absolute value can be interrupted by a function with higher priority. |
| 13  | Transmit cyclic absolute value |   | The bit remains set although no absolute value is transmitted via Gx_XIST2.                      |
|     |                                |   | —> refer to Fig. 5-17                                                                            |
|     |                                |   | > refer to Gx_XIST2                                                                              |
|     |                                | 0 | No acknowledgement                                                                               |
|     | B 1:                           | 1 | Acknowledgment for Gx_STW.14 (activate parking encoder)                                          |
| 14  | Parking encoder active         | 0 | No acknowledgement                                                                               |
|     |                                | 1 | Encoder or actual value sensing fault present                                                    |
| 4.5 |                                |   | Note:                                                                                            |
| 15  | Encoder error                  |   | The error code is stored in Gx_XIST2                                                             |
|     |                                | 0 | No fault present                                                                                 |

#### Gx XIST1 Encoder x position actual value 1 —> position actual value

Resolution: Encoder pulses • 2<sup>n</sup>

n· Fine resolution Number of bits for the internal multiplication

The fine resolution is defined via P1042/P1044.

P1042 Encoder 1, fine resolution G1\_XIST1 P1044 Encoder 2 fine resolution G2 XIST1

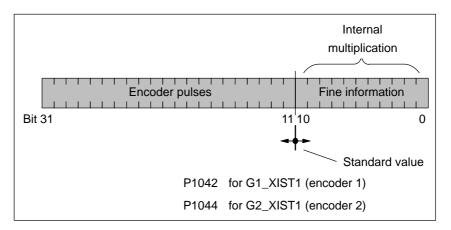

Fig. 5-16 Partitioning and settings for Gx\_XIST1

- Encoder pulses
  - The following applies for encoders with sin/cos 1Vpp: Encoder pulses = No. of sinusoidal signal periods
  - The following applies for resolvers with 12-bit resolution: Encoder pulses = 1024 • No. of pole pairs of resolver
  - The following applies for resolvers with 14-bit resolution: Encoder pulses = 4096 • No. of pole pairs of resolver
- The following applies after power up:  $Gx_XIST1 = 0$
- An overflow Gx\_XIST1 must be viewed from the higher-level control
- In the drive there is no modulo view of Gx\_XIST1

#### Gx XIST2

Encoder x position actual value 2 —> Additional position actual value Different values are entered in Gx\_XIST2 depending on the function (refer to Fig. 5-17).

Priorities for Gx\_XIST2

The following priorities should be considered for values in Gx\_XIST2:

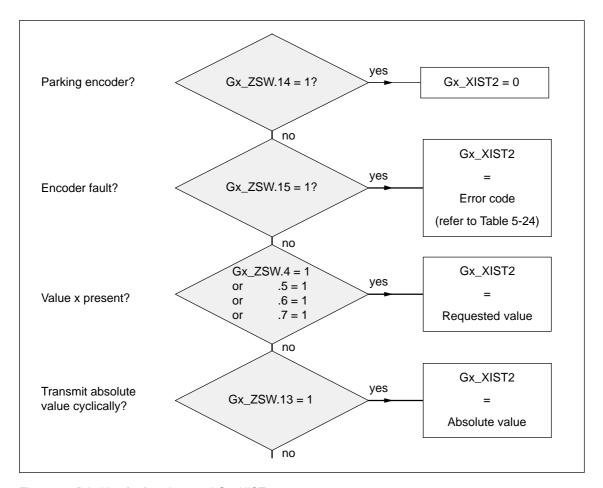

Fig. 5-17 Priorities for functions and Gx\_XIST2

• Resolution: Encoder pulses • 2<sup>n</sup>

n: Fine resolution

Number of bits for the internal multiplication

The fine resolution is defined via P1043/P1045 or P1042/P1044 for the "requested value" or the "absolute value" in Gx\_XIST2.

| P1043 | Encoder 1, fine resolution, absolute track G1_XIST2 |
|-------|-----------------------------------------------------|
| P1045 | Encoder 2, fine resolution, absolute track G2_XIST2 |
| P1042 | Encoder 1, fine resolution G1_XIST1                 |
| P1044 | Encoder 2 fine resolution G2_XIST1                  |

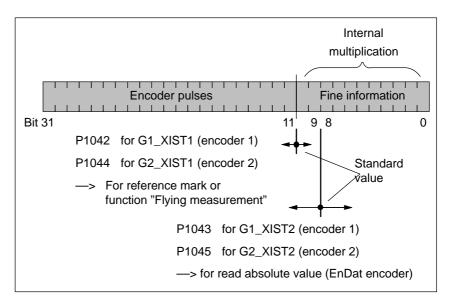

Fig. 5-18 Partitioning and settings for Gx\_XIST2

- Encoder pulses
  - The following applies for encoders with sin/cos 1Vpp:
     Encoder pulses = No. of sinusoidal signal periods
  - The following applies for resolvers with 12-bit resolution:
     Encoder pulses = 1024 No. of pole pairs of resolver
  - The following applies for resolvers with 14-bit resolution:
     Encoder pulses = 4096 No. of pole pairs of resolver

#### • Error code

Table 5-24 Fault code in Gx\_XIST2

| Gx_XIST2         | Meaning                              | Possible causes/description                                                                                                    |
|------------------|--------------------------------------|----------------------------------------------------------------------------------------------------|
| 1 <sub>hex</sub> | Encoder sum error                    | The fault description should be taken from the following faults (refer to Chapter 7.3.2):  Fault 514  Motor measuring system (encoder 1)  Fault 609  Encoder limiting frequency exceeded  Fault 512  Direct measuring system (encoder 2)                                                                                                    |
|                  |                                      | Fault 615 DM encoder limiting frequency exceeded                                                                                                    |
| 2 <sub>hex</sub> | Zero mark monitoring                 | The fault description should be taken from the following faults (refer to Chapter 7.3.2):  • Fault 508 Motor measuring system (encoder 1)  • Fault 514 Direct measuring system (encoder 2)                                                                                                    |
| 3 <sub>hex</sub> | Abort parking encoder                | The "parking axis" was already selected.                                                                                                    |
| 4 <sub>hex</sub> | Abort, reference mark search         | <ul> <li>A fault is present (Gx_ZSW.15 = 1)</li> <li>Parking encoder/axis active</li> <li>"Flying measurement" function already active</li> <li>Change of function type</li> <li>No reference marker programmed</li> <li>Hardware already busy with another function</li> <li>Only BERO: BERO not at terminal I0.x</li> <li>Not BERO: EnDat encoder used</li> <li>Invalid combination of reference markers for distance—coded encoder (1–2, 3–4, 1–2–3–4 are supported)</li> </ul> |
| 5 <sub>hex</sub> | Retrieve reference value interrupted | <ul> <li>A fault is present (Gx_ZSW.15 = 1)</li> <li>Parking encoder/axis active</li> <li>No reference marker programmed</li> <li>Requested value not available</li> <li>Change of function type</li> </ul>                                                                                                    |
| 6 <sub>hex</sub> | Abort, flying measurement            | <ul> <li>A fault is present (Gx_ZSW.15 = 1)</li> <li>Parking encoder/axis active</li> <li>Change of function type</li> <li>Reference point approach still active</li> <li>Measuring probe not at terminal I0.x and measuring probe 1 not used</li> <li>Hardware already busy with another function</li> <li>Spindle positioning active (P0125=1, from SW 5.1)</li> </ul>                                                                                                    |
| 7 <sub>hex</sub> | Abort, retrieve measured value       | <ul> <li>A fault is present (Gx_ZSW.15 = 1)</li> <li>Parking encoder/axis active</li> <li>Change of function type</li> <li>Requested value not available</li> <li>Not exactly 1 value to be retrieved</li> </ul>                                                                                                    |
| 8 <sub>hex</sub> | Abort absolute value transmission on | EnDat encoder not used                                                                                                    |

Table 5-24 Fault code in Gx\_XIST2, continued

| Gx_XIST2                               | Meaning                                                                                             | Possible causes/description                                                                      |
|----------------------------------------|----------------------------------------------------------------------------------------------------|--------------------------------------------------------------------------------------------------|
| A <sub>Hex</sub>                       | Fault when reading<br>the absolute track of<br>the absolute value en-<br>coder (EnDat en-<br>coder) | For further diagnostics:     > refer to P1023 IM diagnostics     > refer to P1033 DM diagnostics |
| F01 <sub>Hex</sub><br>(from SW<br>8.2) | Command is not supported                                                                            | • Encoder x control word Gx_STW.6 = 1                                                            |

Limitations and rules when connecting-up encoder 2 (direct measuring system) The following limitations and rules apply:

- 1. Which combinations of power module and control board are possible?
  - 1-axis power module with 2-axis control board
     In this case, drive B is not available.
  - 2-axis power module with 2-axis control board

Drive B is available.

The following applies: Switch drive B into a passive state (P0700 (B) = 0)

2. Which encoder systems are available for encoder 2?

Dependent on the 2–axis board with encoder for sin/cos 1 Vpp or for resolver, the following rotary or linear measuring systems can be connected at X412:

- Incremental encoder with sin/cos 1 Vpp
- Absolute value encoder with EnDat protocol
- Resolvers
- 3. Process data for encoder 2

Control word: G2\_STW

Status words: G2\_ZSW, G2\_XIST1 and G2\_XIST2

4. Encoder 2 is activated with P0879.12 (A) = 1.

The following applies:

- This activation becomes effective after POWER ON
- Encoder 2 must be commissioned
  - ---> refer to the Start-up Assistant of SimoCom U
- It is not permissible to operate drive A without a motor measuring system.
  - ---> The following must be valid: P1027.5 (A) = 0
- Input terminal I0.B (fast input from drive B) can be assigned a function for encoder 2 from drive A via P0672.
  - e.g. the "equivalent zero mark" or "flying measurement" function

# 5.6.5 Configuring process data (from SW 3.1)

### **Description**

The process data structure of the telegram can be defined and configured as follows:

1. By selecting a standard telegram (P0922 > 0)

#### Examples:

P0922 = 1 standard telegram for n<sub>set</sub> interface 16 bit

P0922 = 101 telegram is as for SW 2.4 (dependent on the operating mode)

2. By freely-configuring the telegram (P0922 = 0)

#### Example:

- P0922 = 0 **Before SW 4.1**:

PZD1 to PZD4 are defined as standard PZD5 to PZD16 can be freely configured

#### From SW 4.1:

PZD1 remains defined as standard PZD2 to PZD16 can be freely configured

#### Setpoint direction

(refer to the parameter overview for P0915:17)

e.g.:

P0915:5 = xxxx (required signal ID)

P0915:6 = yyyy ...

or

Actual value direction

(refer to the parameter overview for P0916:17)

e.a.:

P0916:5 = uuuu (requested signal ID)

P0916:6 = vvvv ...

#### Note

Standard signals, defined in the PROFIdrive Profile as well as special signals only defined for the "DP slave 611U" can be configured as setpoints/actual values.

For double—word signals (32 bits) the appropriate signal ID must be configured twice on adjacent process data.

# Example:

P0916:7 = 50011 ---> G1\_XIST1 is assigned to PZD7 P0916:8 = 50011 ---> G1\_XIST1 is assigned to PZD8

—> as G1\_XIST1 is a double word (32 bits), it must be assigned 2 PZDs.

**Parameter** The following parameters are available for the process data configuous ring:

Table 5-25 Parameters for configuring the process data

| No.     |            | Name                                                        | Min.        | Standard     | Max.         | Units  | Effective        |
|---------|------------|-------------------------------------------------------------|-------------|--------------|--------------|--------|------------------|
| 0915:17 | PZD setpoi | nt assignment PROFIBUS                                      | 0           | 0            | 65 535       | 1      | Immedi-<br>ately |
|         |            | o assign the signals to the pesignals for the setpoint dire |             |              |              | am.    |                  |
|         | ID         | Significance                                                |             |              | Abbrev.      | Length | Mode             |
|         | • Signals  | according to the PROFIdriv                                  | e Profile   |              |              |        |                  |
|         | 0          | No signal                                                   |             |              | NIL          | 16 bit |                  |
|         | 50001      | Control word 1                                              |             |              | STW1         | 16 bit |                  |
|         | 50003      | Control word 2                                              |             |              | STW2         | 16 bit |                  |
|         | 50005      | Speed setpoint A (nsoll-h)                                  | )           |              | NSOLL_A      | 16 bit | n-set            |
|         | 50007      | Speed setpoint B (n-soll (                                  | h + l))     |              | NSOLL_B      | 32 bit | n-set            |
|         | 50009      | Encoder 1 control word                                      |             |              | G1_STW       | 16 bit | n-set            |
|         | 50013      | Encoder 2 control word (fr                                  | om SW 3     | 3.3)         | G2_STW       | 16 bit | n-set            |
|         | 50017      | Encoder 3 control word                                      |             |              | G3_STW       | 16 bit | n-set            |
|         | 50025      | System deviation (DSC) (f                                   | rom SW      | 4.1)         | XERR         | 32 bit | n-set            |
|         | 50026      | Pos. contr. gain factor (DS                                 | C) (from    | SW 4.1)      | KPC          | 32 bit | n-set            |
|         | • Equipme  | ent-specific signals, especia                               | ally for "S | SIMODRIVE    | 611 universa | al"    |                  |
|         | 50101      | Torque reduction                                            |             |              | MomRed       | 16 bit |                  |
|         | 50103      | Analog output, terminals 7                                  | 5.x/15      |              | DAU1         | 16 bit |                  |
|         | 50105      | Analog output, terminals 1                                  | 6.x/15      |              | 16 bit       |        |                  |
|         | 50107      | Digital outputs, terminals (                                | O0.x to O   | 3.x          | 16 bit       |        |                  |
|         | 50109      | Target pos. for "Spindle po                                 | sitioning   | " (from SW 5 | 32 bit       | n-set  |                  |
|         | 50111      | Distributed inputs                                          |             |              | 16 bit       |        |                  |
|         | 50113      | Torque setpoint external (read-in, subscriber) (from        | SW 4.1      | )            | MsollExt     | 16 bit |                  |
|         | 50117      | Ctrl word slave-to-slave to                                 | raffic (fro | m SW 4.1)    | QStw         | 16 bit | pos              |
|         | 50201      | Block selection                                             |             |              | SatzAnw      | 16 bit |                  |
|         | 50203      | Position control word                                       |             |              | PosStw       | 16 bit | pos              |
|         | 50205      | Override                                                    |             |              | Over         | 16 bit | pos              |
|         | 50207      | Ext. position reference val                                 | ue (from    | SW 4.1)      | Xext         | 32 bit | pos              |
|         | 50209      | Correction, ext. pos. ref. va                               | al. (from   | SW 4.1)      | XcorExt      | 32 bit | pos              |
|         | 50221      | MDI position (from SW 7.1                                   | )           |              | MDIPos       | 32 bit | pos              |
|         | 50223      | MDI velocity (from SW 7.1                                   | )           |              | MDIVel       | 32 bit | pos              |
|         | 50225      | MDI acceleration override                                   | (from SV    | V 7.1)       | MDIAcc       | 16 bit | pos              |
|         | 50227      | MDI deceleration override                                   | (from SV    | V 7.1)       | MDIDec       | 16 bit | pos              |
|         | 50229      | MDI mode (from SW 7.1)                                      |             |              | MDIMode      | 16 bit | pos              |

Table 5-25 Parameters for configuring the process data, continued

| No. |                                                                                                    | Na                                                                                                    | me                                 | Min.                             | Standard      | Max.       | Units | Effective |  |  |  |  |
|-----|----------------------------------------------------------------------------------------------------|----------------------------------------------------------------------------------------------------|------------------------------------|----------------------------------|---------------|------------|-------|-----------|--|--|--|--|
|     | N                                                                                                    | ote:                                                                                                    |                                    | ·                                |               |            |       |           |  |  |  |  |
|     | •                                                                                                    | telegram in P09                                                                                                    | e–assigned 9<br>922.<br>to P0915:2 | when the system to P0915:16 is o |               |            |       |           |  |  |  |  |
|     | •                                                                                                    | Operating mode                                                                                                    | e not specifie                     | ed —> possible i                 | n every opera | ating mode |       |           |  |  |  |  |
|     | •                                                                                                    | <ul> <li>The following applies for P0922 = 0:         Before SW 4.1 —&gt; From P0915:5 (assignment for PZD5), process data can be freely configured. This means from P0915:5, the signal ID of the requested signal can be entered.     </li> <li>From SW 4.1 —&gt; From P0915:2 (assignment for PZD2), process data can be freely configured, i.e. from P0915:2, the signal ID of the required signal can be entered.</li> </ul> |                                    |                                  |               |            |       |           |  |  |  |  |
|     | P0915:0 No significance P0915:1 PZD1 Configuring not possible (standard setting) P0915:2 PZD2 Free configuring possible (from SW 4.1, before SW 4.1 from PZD5), i.e. enter the required signal ID |                                                                                                    |                                    |                                  |               |            |       |           |  |  |  |  |
|     | P0915:16 PZD16 Free configuring possible, i.e. enter the required signal ID                                                                                                    |                                                                                                    |                                    |                                  |               |            |       |           |  |  |  |  |
|     | •                                                                                                    | An overview of                                                                                                    | the control w                      | vords is available               | in Chapter 5  | .6.1.      |       |           |  |  |  |  |
|     | •                                                                                                    | The process da                                                                                                    | ata for encod                      | er 2 must be act                 | ivated via P0 | 879.12.    |       |           |  |  |  |  |

Table 5-25 Parameters for configuring the process data, continued

| No.     |                             | Name                           | Min.        | Standard      | Max.          | Units   | Effective        |  |  |  |
|---------|-----------------------------|--------------------------------|-------------|---------------|---------------|---------|------------------|--|--|--|
| 0916:17 | PZD actual                  | l value assignment,<br>S       | 0           | 0             | 65 535        | =       | Immedi-<br>ately |  |  |  |
|         | is used to                  | o assign the signals to the p  | rocess d    | ata in the ac | tual value te | legram. |                  |  |  |  |
|         | Permissible                 | e signals for the actual value | direction   | n (status wor | words) are:   |         |                  |  |  |  |
|         | ID                          | Significance                   |             |               | Abbrev.       | Length  | Mode             |  |  |  |
|         | <ul> <li>Signals</li> </ul> | according to the PROFIdriv     | e Profile   |               |               |         |                  |  |  |  |
|         | 50000 / 0                   | No signal                      |             |               | NIL           | 16 bit  |                  |  |  |  |
|         | 50002                       | Status word 1                  |             |               | ZSW1          | 16 bit  |                  |  |  |  |
|         | 50004                       | Status word 2                  |             |               | ZSW2          | 16 bit  |                  |  |  |  |
|         | 50006                       | Speed actual value A (nist     | :-h)        |               | NIST_A        | 16 bit  |                  |  |  |  |
|         | 50008                       | Speed actual value B (n-is     | st (h + l)) |               | NIST_B        | 32 bit  |                  |  |  |  |
|         | 50010                       | Encoder 1 status word          |             |               | G1_ZSW        | 16 bit  | n-set            |  |  |  |
|         | 50011                       | Encoder 1 position actual      | value 1     |               | G1_XIST1      | 32 bit  | n-set            |  |  |  |
|         | 50012                       | Encoder 1 position actual      | value 2     |               | G1_XIST2      | 32 bit  | n-set            |  |  |  |
|         | 50014                       | Encoder 2, status word (from   | om SW 3     | 3.3)          | G2_ZSW        | 16 bit  | n-set            |  |  |  |
|         | 50015                       | Encoder 2, pos. act. value     | 1 (from     | SW 3.3)       | G2_XIST1      | 32 bit  | n-set            |  |  |  |
|         | 50016                       | Encoder 2, pos. act. value     | 2 (from     | SW 3.3)       | G2_XIST2      | 32 bit  | n-set            |  |  |  |
|         | 50018                       | Encoder 3 status word          |             |               | G3_ZSW        | 16 bit  | n-set            |  |  |  |
|         | 50019                       | Encoder 3 position actual      | value 1     |               | G3_XIST1      | 32 bit  | n-set            |  |  |  |
|         | 50020                       | Encoder 3 position actual      | value 2     |               | G3_XIST2      | 32 bit  | n-set            |  |  |  |
|         | • Equipm                    | ent-specific signals, especia  | ally for "S | SIMODRIVE     | 611 universa  | al"     |                  |  |  |  |
|         | 50102                       | Message word                   |             |               |               |         |                  |  |  |  |
|         | 50104                       | Analog input, terminals 56     | .x/14       |               | ADU1          | 16 bit  |                  |  |  |  |
|         | 50106                       | Analog input, terminal 24.3    | <b>k/20</b> |               | ADU2          | 16 bit  |                  |  |  |  |
|         | 50108                       | Digital inputs, terminals 10.  | to I3.x     |               | 16 bit        |         |                  |  |  |  |
|         | 50110                       | Utilization                    |             |               | Ausl          | 16 bit  |                  |  |  |  |
|         | 50112                       | Active power                   |             |               | Pwirk         | 16 bit  |                  |  |  |  |
|         | 50114                       | Smoothed torque setpoint       |             |               | Msoll         | 16 bit  |                  |  |  |  |
|         | 50116                       | Smoothed, torque-genera        | ting curr   | ent Iq        | IqGI          | 16 bit  |                  |  |  |  |
|         | 50118                       | Ctrl word slave-to-slave to    | raffic (fro | m SW 4.1)     | QZsw          | 16 bit  | pos              |  |  |  |
|         | 50119                       | DC link voltage (from SW       | 8.3)        |               | UZK1          | 16 bit  |                  |  |  |  |
|         | 50202                       | Currently selected block       |             |               | AktSatz       | 16 bit  |                  |  |  |  |
|         | 50204                       | Positioning status word        |             |               | PosZsw        | 16 bit  | pos              |  |  |  |
|         | 50206                       | Position actual value (posi    | tioning n   | node)         | XistP         | 32 bit  | pos              |  |  |  |
|         | 50208                       | Position reference value (f    | rom SW      | 4.1)          | XsollP        | 32 bit  | pos              |  |  |  |
|         | 50210                       | Correction, pos. ref. value    | (from SV    | V 4.1)        | Xcor          | 32 bit  | pos              |  |  |  |

Table 5-25 Parameters for configuring the process data, continued

| No. |   | Nai                                                                                                    | me                                                                                             | Min.                                                                      | Standard                                                                                                    | Max.                                                                   | Units                                                      | Effective              |
|-----|---|----------------------------------------------------------------------------------------------------|------------------------------------------------------------------------------------------------|---------------------------------------------------------------------------|----------------------------------------------------------------------------------------------------|------------------------------------------------------------------------|------------------------------------------------------------|------------------------|
|     | N | ote:                                                                                                    |                                                                                                | <u>.</u>                                                                  |                                                                                                    |                                                                        |                                                            |                        |
|     | • | The following ap<br>P0915:17 is pro<br>when the system<br>responding to the                                  | e–assigned c<br>m boots. A ch                                                                  | orresponding to<br>nange made to F                                        | P0916:2 to P0                                                                                                    | )916:16 is a                                                           | again overw                                                |                        |
|     | • | Operating mode                                                                                               | e not specified                                                                                | d —> possible i                                                           | n every opera                                                                                                    | ating mode                                                             |                                                            |                        |
|     | • | The following appeared with the following appeared. This measured figured, i.e. from P0916:0 P0916:1 P0916:2 | —> From P0<br>eans from P09<br>-> From P09<br>n P0916:2, the<br>No significate<br>PZD1<br>PZD2 | 916:5 (assignm<br>916:5, the signa<br>16:2 (assignme<br>e signal ID of th | al ID of the recent for PZD2), e required sig possible (stag possible (from the possible (from the possible | quested sig<br>process da<br>gnal can be<br>ndard settii<br>om SW 4.1, | nal can be<br>ata can be f<br>entered.<br>ng)<br>before SW | entered.<br>reely con- |
|     |   | <br>P0916:16                                                                                                 |                                                                                                | Free configuring i.e. enter the re-                                       | · ·                                                                                                    | ID                                                                     |                                                            |                        |
|     | • | An overview of                                                                                               | the status wo                                                                                  | rds is provided                                                           | in Chapter 5.0                                                                                                    | 6.1.                                                                   |                                                            |                        |
|     | • | The process da                                                                                               | ta for encode                                                                                  | er 2 must be act                                                          | ivated via P08                                                                                                    | 879.12.                                                                |                                                            |                        |

Table 5-25 Parameters for configuring the process data, continued

| No.     |                      | Na                               | me                                         |                                         | Min.                | Stand                                 | lard         | Max.                                   | Units                      | Effective            |  |  |  |
|---------|----------------------|----------------------------------|--------------------------------------------|-----------------------------------------|---------------------|---------------------------------------|--------------|----------------------------------------|----------------------------|----------------------|--|--|--|
| 0922    | Telegram             | selection                        | PROFIE                                     | SUS                                     | 0                   | 101                                   |              | 104                                    | _                          | РО                   |  |  |  |
|         | Note:<br>The signa   | al IDs of ti                     | he proces                                  | ss data ca                              | an be ent           |                                       | P0915:       | telegram.<br>17 and P09<br>drive boots |                            | d pre-as-            |  |  |  |
| P0922 = | 0                    | The tele                         | egram ca                                   | n be free                               | ely config          | gured                                 |              |                                        |                            |                      |  |  |  |
|         |                      | operatin                         | ig mode a                                  | and PZD2                                | 2 to PZD1           |                                       | configu      |                                        |                            | selected<br>P0915:16 |  |  |  |
|         |                      | ng mode:<br>= 1 (speed           | d/torque s                                 | setpoint)                               |                     |                                       |              |                                        |                            |                      |  |  |  |
|         | PZD1                 | PZD2                             | PZD 3                                      | PZD 4                                   | PZD 5               | PZD 6                                 | 1            | PZD 16                                 | 1                          |                      |  |  |  |
|         | STW1                 | NSO                              | LL_B                                       | STW2                                    | xxxx                | xxxx                                  |              | xxxx                                   | Setpoir                    | nt                   |  |  |  |
|         | P0915<br>:1<br>50001 | P0915<br>:2<br>50007             | P0915<br>:3<br>50007                       | P0915<br>:4<br>50003                    | P0915<br>:5<br>yyyy | P0915<br>:6<br>yyyy                   | I            | P0915<br>:16<br>yyyy                   | ı                          |                      |  |  |  |
|         | •                    | fi<br>c                          | pefore SV<br>rom here<br>an be fre         | ely                                     | <b>-</b>            | before SV<br>from here<br>can be fre  | ely          |                                        | : Signal na<br>: Signal ID |                      |  |  |  |
|         | PZD1                 | PZD2                             | PZD 3                                      | PZD 4                                   | PZD 5               | PZD 6                                 | 1            | PZD 16                                 | _                          |                      |  |  |  |
|         | ZSW1                 | NIS                              | T_B                                        | ZSW2                                    | xxxx                | xxxx                                  |              | xxxx                                   | Actual                     |                      |  |  |  |
|         | P0916<br>:1          | P0916<br>:2                      | P0916<br>:3                                | P0916<br>:4                             | P0916<br>:5         | P0916<br>:6                           | 1            | P0916<br>:16                           | T point                    |                      |  |  |  |
|         |                      | 50008<br>ng mode:<br>= 3 (positi | 50008<br>oning)                            | 50004                                   | уууу                | уууу                                  |              | уууу                                   |                            |                      |  |  |  |
|         | PZD1                 | PZD2                             | PZD 3                                      | PZD 4                                   | PZD 5               | PZD 6                                 | <b>.</b>     | PZD 16                                 | -1                         |                      |  |  |  |
|         | STW1                 | SatzAnw                          | PosStw                                     | STW2                                    | xxxx                | XXXX                                  |              | - xxxx                                 | Setpoin                    | nt                   |  |  |  |
|         | P0915<br>:1<br>50001 | :2<br>50201                      | 'P0915<br>:3<br>50203<br>before <b>S</b> ' | 'P0915<br>:4<br>50003<br><b>W 4.1</b> : | P0915<br>:5<br>yyyy | 'P0915<br>:6<br>yyyy<br>before SV     | V 4.1:       | <sup>°</sup> Р0915<br>:16<br>уууу      |                            |                      |  |  |  |
|         | •                    |                                  | from here<br>can be fre<br>configure       | eely<br>d                               |                     | from here<br>can be fre<br>configured | ely          | уууу                                   | : Signal na<br>: Signal ID |                      |  |  |  |
|         | PZD1                 | PZD2                             | PZD 3                                      | PZD 4                                   | PZD 5               | PZD 6                                 | <del> </del> | PZD 16                                 |                            |                      |  |  |  |
|         | ZSW1                 | AktSatz                          | PosZsw                                     | ZSW2                                    | XXXX                | XXXX                                  |              | - XXXX                                 | Actual point               |                      |  |  |  |
|         | P0916<br>:1<br>50002 | 'P0916<br>:2<br>50202            | P0916<br>:3<br>50204                       | P0916<br>:4<br>50004                    | P0916<br>:5<br>yyyy | P0916<br>:6<br>yyyy                   |              | <sup>•</sup> Р0916<br>:16<br>уууу      |                            |                      |  |  |  |

Table 5-25 Parameters for configuring the process data, continued

| No.     |                                                      | Na                                              | ame                                             |                                                | Min.                                     | Standa               | ard                  | Max.                 | Units                | Effective |
|---------|------------------------------------------------------|-------------------------------------------------|-------------------------------------------------|------------------------------------------------|------------------------------------------|----------------------|----------------------|----------------------|----------------------|-----------|
| P0922 = | 1                                                    | Standa                                          | rd telegr                                       | am 1, n <sub>se</sub>                          | t interfac                               | e 16 bit             |                      |                      |                      |           |
|         | PZD1<br>STW1<br>P0915<br>:1<br>50001                 | PZD2<br>NSOLL_A<br>P0915<br>:2<br>50005         | Setpoi                                          | nt                                             |                                          |                      |                      |                      |                      |           |
|         | PZD1<br>ZSW1<br>P0916<br>:1<br>50002                 | PZD2<br>NIST_A<br>P0916<br>:2<br>50006          | Actual<br>point                                 |                                                |                                          |                      |                      |                      |                      |           |
| P0922 = | 2                                                    | Standa                                          | rd telegr                                       | am 2, n <sub>s</sub>                           | et interfac                              | e 32 bit v           | without              | encode               | r                    |           |
|         | PZD1<br>STW1<br>P0915<br>:1                          | PZD2<br>NSC<br>P0915<br>:2                      | PZD 3<br>DLL_B<br>P0915<br>:3                   | PZD 4<br>STW2<br>P0915<br>:4                   | Setpoir                                  | nt                   |                      |                      |                      |           |
|         | 50001<br>PZD1<br>ZSW1<br>P0916<br>:1<br>50002        | 50007<br>PZD2<br>NIS<br>P0916<br>:2<br>50008    | 50007<br>PZD 3<br>ST_B<br>TP0916<br>:3<br>50008 | 50003<br>PZD 4<br>ZSW2<br>P0916<br>:4<br>50004 | Actual<br>point                          |                      |                      |                      |                      |           |
| P0922 = | 3                                                    | Standa                                          | rd telegr                                       | am 3, n <sub>s</sub>                           | <sub>et</sub> interfac                   | e 32 bit v           | vith en              | coder 1              |                      |           |
|         | PZD1<br>STW1<br>P0915<br>:1<br>50001<br>PZD1<br>ZSW1 | PZD2<br>NSC<br>P0915<br>:2<br>50007<br>PZD2     | PZD 3  DLL_B  T P0915 :3 50007  PZD 3  ST_B     | PZD 4 STW2 P0915 :4 50003 PZD 4 ZSW2           | PZD 5 G1_STW P0915 :5 50009 PZD 5 G1_ZSW | Setpoin  PZD 6  G1_X | t<br>PZD 7           | PZD 8                | PZD 9<br>_XIST2      | Actual    |
|         |                                                      | P0916<br>:2<br>50008<br>s process<br>apter 5.6. |                                                 | P0916<br>:4<br>50004                           | P0916<br>:5<br>50010                     | :6<br>50011          | P0916<br>:7<br>50011 | P0916<br>:8<br>50012 | P0916<br>:9<br>50012 | point     |

Table 5-25 Parameters for configuring the process data, continued

| No.     |                                                                                     | Na                                           | ame                |                        | Min.                   | Stand       | lard        | Max.        | Units       | Effective |  |  |  |  |
|---------|-------------------------------------------------------------------------------------|----------------------------------------------|--------------------|------------------------|------------------------|-------------|-------------|-------------|-------------|-----------|--|--|--|--|
| P0922 = | 4                                                                                   | Standa                                       | rd telegr          | am 4, n <sub>s</sub>   | set interfa            | ce, 32–bi   | it with e   | encoder 1   | and enco    | der 2     |  |  |  |  |
| from    | PZD1                                                                                | PZD2                                         | PZD 3              | PZD 4                  | PZD 5                  | PZD 6       | 1           |             |             |           |  |  |  |  |
| SW 3.3  | STW1                                                                                | NSC                                          | LL_B               | STW2                   | G1_STW                 | G2_STW      | Setpo       | oint        |             |           |  |  |  |  |
|         | P0915                                                                               | P0915                                        | P0915              | P0915                  | P0915                  | P0915       | 1           |             |             |           |  |  |  |  |
|         | :1<br>50001                                                                         | :2<br>50007                                  | :3<br>50007        | :4<br>50003            | :5<br>50009            | :6<br>50013 |             |             |             |           |  |  |  |  |
|         | PZD1                                                                                | PZD2                                         | PZD 3              | PZD 4                  | PZD 5                  | PZD 6       | PZD 7       | PZD 8       | PZD 9       | 1         |  |  |  |  |
|         | ZSW1                                                                                | NIS                                          | ST_B               | ZSW2                   | G1_ZSW                 | G1_)        | XIST1       | G1          | _XIST2      | Actual    |  |  |  |  |
|         | P0916                                                                               | P0916                                        | P0916              | P0916                  | P0916                  | P0916       | P0916       |             | P0916       | l point   |  |  |  |  |
|         | :1<br>50002                                                                         | :2<br>50008                                  | :3<br>50008        | :4<br>50004            | :5<br>50010            | :6<br>50011 | :7<br>50011 | :8<br>50012 | :9<br>50012 |           |  |  |  |  |
|         |                                                                                     |                                              |                    |                        |                        |             |             |             |             |           |  |  |  |  |
|         |                                                                                     | PZD 10 , PZD 11 , PZD 12 , PZD 13 , PZD 14 , |                    |                        |                        |             |             |             |             |           |  |  |  |  |
|         | PZD 10 PZD 11 PZD 12 PZD 13 PZD 14  G2_ZSW G2_XIST1 G2_XIST2                        |                                              |                    |                        |                        |             |             |             |             |           |  |  |  |  |
|         |                                                                                     |                                              |                    |                        |                        |             | P0916       | P0916       | P0916       |           |  |  |  |  |
|         |                                                                                     |                                              |                    |                        | :10                    | :11         | :12         | :13         | :14         |           |  |  |  |  |
|         |                                                                                     |                                              |                    |                        | 50014                  | 50015 5     | 50015       | 50016       | 50016       |           |  |  |  |  |
|         | This process data is associated with the encoder interface (refer to Chapter 5.6.4) |                                              |                    |                        |                        |             |             |             |             |           |  |  |  |  |
| P0922 = | 5                                                                                   |                                              |                    | am 5. n <sub>s</sub> . | <sub>et</sub> interfac | e with K    | PC (DS      | C) and er   | ncoder 1    |           |  |  |  |  |
| from    |                                                                                     | 0.000.100                                    | u. 10.0 <b>g</b> . | ٠ ٥, ٠٠٥               | et                     |             |             | o, o.       | Setpo       | oint      |  |  |  |  |
| SW 4.1  | , PZD1                                                                              | PZD2                                         | PZD 3              | PZD 4                  | PZD 5                  | PZD 6       | PZD 7       | PZD 8       | PZD 9       |           |  |  |  |  |
|         | STW1                                                                                | NSC                                          | LL_B               | STW2                   | G1_STW                 | XE          | RR          | ŀ           | (PC         |           |  |  |  |  |
|         | P0915                                                                               | P0915                                        | P0915              | P0915                  | P0915                  |             | P0915       |             | P0915       |           |  |  |  |  |
|         | :1<br>50001                                                                         | :2<br>50007                                  | :3<br>50007        | :4<br>50003            | :5<br>50009            | :6<br>50025 | :7<br>50025 | :8<br>50026 | :9<br>50026 |           |  |  |  |  |
|         |                                                                                     |                                              |                    |                        |                        |             |             |             | ual point   |           |  |  |  |  |
|         | PZD1                                                                                | PZD2                                         | PZD 3              | PZD 4                  | PZD 5                  | PZD 6       | PZD 7       |             | PZD 9       | 1         |  |  |  |  |
|         | ZSW1                                                                                | NIS                                          | T_B                | ZSW2                   | G1_ZSW                 | G1_>        | KIST1       | G1_         | _XIST2      |           |  |  |  |  |
|         | P0916                                                                               | P0916                                        | P0916              | P0916                  | P0916                  |             | P0916       |             | P0916       |           |  |  |  |  |
|         | :1<br>50002                                                                         | :2<br>50008                                  | :3<br>50008        | :4<br>50004            | :5<br>50010            | :6<br>50011 | :7<br>50011 | :8<br>50012 | :9<br>50012 |           |  |  |  |  |
|         | Thi                                                                                 | s process                                    | s data is a        | associate              | d with the             | encoder     | interfac    | e (refer to | Chapter 5   | .6.4)     |  |  |  |  |

Table 5-25 Parameters for configuring the process data, continued

| No.     |                      | Na                     | ame                  |                       | Min.                 | Stand                 | ard I                 | Max.                  | Units                   | Effective             |
|---------|----------------------|------------------------|----------------------|-----------------------|----------------------|-----------------------|-----------------------|-----------------------|-------------------------|-----------------------|
| P0922 = | 6                    | Standa<br>coder 2      |                      | am 6, n <sub>se</sub> | t interfac           | e with K              | PC (DSC               | ) and end             | coder 1 a               | nd en-                |
| from    |                      |                        |                      |                       |                      |                       |                       |                       |                         | Setpoint              |
| SW 4.1  | PZD1                 | PZD2                   | PZD 3                | PZD 4                 | PZD 5                | PZD 6                 | PZD 7                 | PZD 8                 | PZD 9                   | PZD 10                |
|         | STW1                 | NSC                    | LL_B                 | STW2                  | G1_STW               | G2_STW                | XE                    | RR                    | KI                      | PC                    |
|         | P0915<br>:1<br>50001 | P0915<br>:2<br>50007   | P0915<br>:3<br>50007 | P0915<br>:4<br>50003  | P0915<br>:5<br>50009 | P0915<br>:6<br>50013  | P0915<br>:7<br>50025  | P0915<br>:8<br>50025  | P0915<br>:9<br>50026    | P0915<br>:10<br>50026 |
|         |                      |                        |                      |                       |                      |                       |                       |                       | Actua                   | l point               |
|         | PZD1                 | PZD2                   | PZD 3                | PZD 4                 | PZD 5                | PZD 6                 | PZD 7                 | PZD 8                 | PZD 9                   | PZD 10                |
|         | ZSW1                 | NIS                    | ST_B                 | ZSW2                  | G1_ZSW               | G1_>                  | (IST1                 | G1_2                  | XIST2                   | G2_ZSW                |
|         | P0916<br>:1<br>50002 | P0916<br>:2<br>50008   | P0916<br>:3<br>50008 | P0916<br>:4<br>50004  | P0916<br>:5<br>50010 | P0916<br>:6<br>50011  | P0916<br>:7<br>50011  | P0916<br>:8<br>50012  | P0916<br>:9<br>50012    | P0916<br>:10<br>50014 |
|         |                      |                        |                      |                       |                      |                       | 4                     | _                     | 4                       |                       |
|         |                      |                        |                      |                       | Actual ooint         | PZD 11                | PZD 12                |                       | PZD 14                  | l                     |
|         |                      |                        |                      |                       |                      | G2_>                  | (IST1                 | G2_2                  | XIST2                   |                       |
|         |                      |                        |                      |                       | ·                    | P0916<br>:11<br>50015 | P0916<br>:12<br>50015 | P0916<br>:13<br>50016 | ' P0916<br>:14<br>50016 | •                     |
|         |                      | s process<br>apter 5.6 |                      | associate             | d with the           | encoder               | interface             | (refer to             |                         |                       |

Table 5-25 Parameters for configuring the process data, continued

| No.     |                      | Na                      | ıme                  |                                      | Min.                   | Stand                | lard                 | Max.                 | Units                | Effective             |
|---------|----------------------|-------------------------|----------------------|--------------------------------------|------------------------|----------------------|----------------------|----------------------|----------------------|-----------------------|
| P0922 = | 101                  | this mea                | ans that t           | ns the san<br>he proces<br>elected o | s data ar              | e pre-ass            |                      |                      | ues as foll          | ows de-               |
|         |                      | Opera                   | ting mod             | le: P0700                            | = 1 (spe               | ed/torqu             | e setpoi             | nt)                  |                      |                       |
|         | PZD1                 | PZD2                    | PZD 3                | PZD 4                                | PZD 5                  | PZD 6                | PZD 7                | 1                    |                      |                       |
|         | STW1                 | NSO                     | LL_B                 | STW2                                 | MomRed                 | DAU1                 | DAU2                 | Setpoi               | nt                   |                       |
|         | P0915<br>:1          | P0915<br>:2             | P0915<br>:3          | P0915<br>:4                          | P0915<br>:5            | P0915<br>:6          | P0915<br>:7          |                      |                      |                       |
|         | 50001                | 50007                   | 50007                | 50003                                | 50101                  | 50103                | 50105                |                      | Actual p             | ooint                 |
|         | PZD1                 | PZD2                    | PZD 3                | PZD 4                                | PZD 5                  | PZD 6                | PZD 7                | PZD 8                | PZD 9                | PZD 10                |
|         | ZSW1                 | NIS                     | T_B                  | ZSW2                                 | MeldW                  | ADU1                 | ADU2                 | Ausl                 | Pwirk                | Msoll                 |
|         | P0916<br>:1<br>50002 | P0916<br>:2<br>50008    | P0916<br>:3<br>50008 | P0916<br>:4<br>50004                 | P0916<br>:5<br>50102   | P0916<br>:6<br>50104 | P0916<br>:7<br>50106 | P0916<br>:8<br>50110 | P0916<br>:9<br>50112 | P0916<br>:10<br>50114 |
|         |                      | Opera                   | ting mod             | le: P0700                            | = 3 (pos               | itioning)            |                      |                      |                      |                       |
|         | PZD1                 | PZD2                    | PZD 3                | PZD 4                                | PZD 5                  | PZD 6                | PZD 7                | ı                    |                      |                       |
|         | STW1                 | SatzAnw                 | PosStw               | STW2                                 | Over                   | DAU1                 | DAU2                 | Setpoi               | nt                   |                       |
|         | P0915                | P0915                   | P0915                | P0915                                | P0915                  | P0915                | P0915                | 1                    |                      |                       |
|         | :1<br>50001          | :2<br>50201             | :3<br>50203          | :4<br>50003                          | :5<br>50205            | :6<br>50103          | :7<br>50105          | Ad                   | ctual point          |                       |
|         | PZD1                 | PZD2                    | PZD 3                | PZD 4                                | PZD 5                  | PZD 6                | PZD 7                | PZD 8                | PZD 9                | PZD 10                |
|         | ZSW1                 | AktSatz                 | PosZsw               | ZSW2                                 | MeldW                  | ADU1                 | ADU2                 | Ausl                 | Pwirk                | Msoll                 |
|         | P0916                | P0916                   | P0916                | P0916                                | P0916                  | P0916                | P0916                | P0916                | P0916                | P0916<br>:10          |
|         | :1<br>50002          | :2<br>50202             | :3<br>50204          | :4<br>50004                          | :5<br>50102            | :6<br>50104          | :7<br>50106          | :8<br>50110          | :9<br>50112          | 50114                 |
| P0922 = | 102                  | Standa                  | rd telegra           | am 102, r                            | n <sub>set</sub> inter | face with            | encode               | r 1                  |                      |                       |
|         | PZD1                 | PZD2                    | PZD 3                | PZD 4                                | PZD 5                  | PZD 6                | 1                    |                      |                      |                       |
|         | STW1                 | NSO                     | LL_B                 | STW2                                 | MomRed                 | G1_STW               | Setpoi               | nt                   |                      |                       |
|         | P0915                | P0915                   | P0915                | P0915                                | P0915                  | P0915                | I                    |                      |                      |                       |
|         | :1<br>50001          | :2<br>50007             | :3<br>50007          | :4<br>50003                          | :5<br>50101            | :6<br>50009          |                      | Act                  | ual point            |                       |
|         | PZD1                 | PZD2                    | PZD 3                | PZD 4                                | PZD 5                  | PZD 6                | PZD 7                | PZD 8                | PZD 9                | PZD 10                |
|         | ZSW1                 | NIS                     | T_B                  | ZSW2                                 | MeldW                  | G1_ZSW               | G1_                  | XIST1                | G1_)                 | KIST2                 |
|         | P0916                | P0916                   | P0916                | P0916                                | P0916                  | P0916                | P0916                | P0916                | P0916                | P0916                 |
|         | :1<br>50002          | :2<br>50008             | :3<br>50008          | :4<br>50004                          | :5<br>50102            | :6<br>50010          | :7<br>50011          | :8<br>50011          | :9<br>50012          | :10<br>50012          |
|         |                      | s process<br>apter 5.6. |                      | associated                           | d with the             | encoder              | interface            | (refer to            |                      |                       |

Table 5-25 Parameters for configuring the process data, continued

| No.     |             | Na                                                                                 | me          |             | Min.                   | Stand            | ard          | Max.              | Units         | Effective          |  |
|---------|-------------|------------------------------------------------------------------------------------|-------------|-------------|------------------------|------------------|--------------|-------------------|---------------|--------------------|--|
| P0922 = | 103         | 103 Standard telegram 103, n <sub>set</sub> interface with encoder 1 and encoder 2 |             |             |                        |                  |              |                   |               |                    |  |
| from    | PZD1        | PZD2                                                                               | PZD 3       | PZD 4       | PZD 5                  | PZD 6            | PZD 7        | 1                 |               |                    |  |
| SW 3.3  | STW1        | NSO                                                                                | LL_B        | STW2        | MomRed                 | G1_STW           | G2_STW       | Setpoi            | int           |                    |  |
|         | P0915       | P0915                                                                              | P0915       | P0915       | P0915                  | P0915            | P0915        | 1                 |               |                    |  |
|         | :1<br>50001 | :2<br>50007                                                                        | :3<br>50007 | :4<br>50003 | :5<br>50101            | :6<br>50009      | :7<br>50013  |                   | Δctu          | al point           |  |
|         | PZD1        | PZD2                                                                               | PZD 3       | PZD 4       | PZD 5                  | PZD 6            | PZD 7        | PZD 8             |               | PZD 10             |  |
|         | ZSW1        | NIS                                                                                | T_B         | ZSW2        | MeldW                  | G1_ZSW           | G1_          | XIST1             | G1_)          | KIST2              |  |
|         | P0916       | P0916                                                                              | P0916       | P0916       | P0916                  | P0916            |              | P0916             | P0916         | P0916              |  |
|         | :1<br>50002 | :2<br>50008                                                                        | :3<br>50008 | :4<br>50004 | :5<br>50102            | :6<br>50010      | :7<br>50011  | :8<br>50011       | :9<br>50012   | :10<br>50012       |  |
|         |             |                                                                                    |             |             |                        |                  |              |                   |               |                    |  |
|         |             |                                                                                    |             |             | ctual /                | D7D 44           | <b>▼</b>     | D7D 40            | D7D 44        | D7D 45             |  |
|         |             |                                                                                    |             | р           | oint                   | PZD 11<br>G2_ZSW |              | I PZD 13<br>XIST1 |               | PZD 15<br>(IST2    |  |
|         |             |                                                                                    |             |             |                        | P0916            | P0916        | T<br>P0916        | P0916         | P0916              |  |
|         |             |                                                                                    |             |             |                        | :11              | :12          | :13               | :14           | :15                |  |
|         |             |                                                                                    |             |             |                        | 50014            | 50015        | 50015             | 50016         | 50016              |  |
|         |             | s process<br>apter 5.6.                                                            |             | associated  | d with the             | encoder          | interface    | (refer to         |               |                    |  |
| P0922 = | 104         | •                                                                                  | *           | am 104. r   | n <sub>set</sub> inter | face with        | encode       | r 1 and e         | ncoder 3      |                    |  |
|         | . PZD1      | . PZD2                                                                             | PZD 3       | PZD 4       | PZD 5                  | PZD 6            | PZD 7        |                   |               |                    |  |
|         | STW1        |                                                                                    | LL_B        | STW2        |                        | G1_STW           |              | Setpoi            | int           |                    |  |
|         | P0915       | P0915                                                                              | P0915       | P0915       | P0915                  | P0915            | P0915        | 1                 |               |                    |  |
|         | :1<br>50001 | :2<br>50007                                                                        | :3<br>50007 | :4<br>50003 | :5<br>50101            | :6<br>50009      | :7<br>50017  |                   | • .           |                    |  |
|         | . PZD1      | . PZD2                                                                             | PZD 3       | PZD 4       | PZD 5                  | PZD 6            | PZD 7        | . PZD 8           |               | al point<br>PZD 10 |  |
|         | ZSW1        |                                                                                    | L<br>T_B    | ZSW2        | MeldW                  | G1_ZSW           |              | XIST1             |               | (IST2              |  |
|         | P0916       | P0916                                                                              | P0916       | P0916       | P0916                  | P0916            |              | T<br>P0916        | P0916         | P0916              |  |
|         | :1<br>50002 | :2<br>50008                                                                        | :3<br>50008 | :4<br>50004 | :5<br>50102            | :6<br>50010      | :7<br>50011  | :8<br>50011       | :9<br>50012   | :10<br>50012       |  |
|         | 00002       | 00000                                                                              | 00000       | 00001       | 00102                  | 00010            | 00011        | 00011             | 00012         |                    |  |
|         |             |                                                                                    |             | А           | ctual /                |                  | •            |                   | •             |                    |  |
|         |             |                                                                                    |             |             | oint (                 | PZD 11           |              | _                 | PZD 14        |                    |  |
|         |             |                                                                                    |             |             | \                      | G3_ZSW           |              | XIST1             |               | KIST2              |  |
|         |             |                                                                                    |             |             |                        | P0916<br>:11     | P0916<br>:12 | P0916<br>:13      | 'P0916<br>:14 | ' P0916 '<br>:15   |  |
|         |             |                                                                                    |             |             |                        | 50018            | 50019        | 50019             | 50020         | 50020              |  |
|         |             | This process data is associated with the encoder interface (refer to               |             |             |                        |                  |              |                   |               |                    |  |
|         | Ch          | Chapter 5.6.4)                                                                     |             |             |                        |                  |              |                   |               |                    |  |

Table 5-25 Parameters for configuring the process data, continued

| Name                 |                                                                              |                                                                                                    |                                                                                                    |                                                                                                    | Stand                                                                                                    | ard                                                                                                    | Max.                                                                                                    | Units                                                                                                    | Effective                                                                                                    |
|----------------------|------------------------------------------------------------------------------|----------------------------------------------------------------------------------------------------|----------------------------------------------------------------------------------------------------|----------------------------------------------------------------------------------------------------|----------------------------------------------------------------------------------------------------|----------------------------------------------------------------------------------------------------|----------------------------------------------------------------------------------------------------|----------------------------------------------------------------------------------------------------|----------------------------------------------------------------------------------------------------|
| 105                  | Standa                                                                       | rd telegr                                                                                          | am 105, r                                                                                                    | n <sub>set</sub> inter                                                                                                    | face with                                                                                                    | KPC (D                                                                                                    | SC) and                                                                                                    | encoder 1                                                                                                    |                                                                                                    |
|                      |                                                                              |                                                                                                    |                                                                                                    |                                                                                                    |                                                                                                    |                                                                                                    |                                                                                                    | Setpo                                                                                                    | oint                                                                                                    |
| PZD1                 | PZD2                                                                         | PZD 3                                                                                              | PZD 4                                                                                                    | PZD 5                                                                                                    | PZD 6                                                                                                    | PZD 7                                                                                                    | PZD 8                                                                                                    | PZD 9                                                                                                    | PZD 10                                                                                                    |
| STW1                 | NSC                                                                          | LL_B                                                                                               | STW2                                                                                                    | MomRed                                                                                                    | G1_STW                                                                                                    | XE                                                                                                    | RR                                                                                                    | KF                                                                                                    | C                                                                                                    |
| P0915<br>:1<br>50001 | P0915<br>:2<br>50007                                                         | P0915<br>:3<br>50007                                                                               | P0915<br>:4<br>50003                                                                                                    | P0915<br>:5<br>50101                                                                                                    | P0915<br>:6<br>50009                                                                                                    | P0915<br>:7<br>50025                                                                                                    | P0915<br>:8<br>50025                                                                                                    | P0915<br>:9<br>50026                                                                                                    | P0915<br>:10<br>50026                                                                                                    |
|                      |                                                                              |                                                                                                    |                                                                                                    |                                                                                                    |                                                                                                    |                                                                                                    |                                                                                                    | Actu                                                                                                    | al point                                                                                                    |
| PZD1                 | PZD2                                                                         | PZD 3                                                                                              | PZD 4                                                                                                    | PZD 5                                                                                                    | PZD 6                                                                                                    | PZD 7                                                                                                    | PZD 8                                                                                                    | PZD 9                                                                                                    | PZD 10                                                                                                    |
| ZSW1                 | NIS                                                                          | T_B                                                                                                | ZSW2                                                                                                    | MeldW                                                                                                    | G1_ZSW                                                                                                    | G1_                                                                                                    | XIST1                                                                                                    | G1_X                                                                                                    | (IST2                                                                                                    |
| P0916<br>:1<br>50002 | P0916<br>:2<br>50008                                                         | P0916<br>:3<br>50008                                                                               | P0916<br>:4<br>50004                                                                                                    | :5<br>50102                                                                                                    | :6<br>50010                                                                                                    | P0916<br>:7<br>50011                                                                                                    | P0916<br>:8<br>50011                                                                                                    | P0916<br>:9<br>50012<br>Chapter 5.                                                                                                    | P0916<br>:10<br>50012                                                                                                    |
|                      | PZD1<br>STW1<br>P0915<br>:1<br>50001<br>PZD1<br>ZSW1<br>P0916<br>:1<br>50002 | PZD1 PZD2 STW1 NSO P0915 P0915 :1 :2 50001 50007  PZD1 PZD2 ZSW1 NIS P0916 P0916 :1 :2 50002 50008 | PZD1 PZD2 PZD 3 STW1 NSOLL_B P0915 P0915 P0915 :1 :2 :3 50001 50007 50007  PZD1 PZD2 PZD 3 ZSW1 NIST_B P0916 P0916 P0916 :1 :2 :3 50002 50008 50008 | PZD1         PZD2         PZD 3         PZD 4           STW1         NSOLL_B         STW2           P0915         P0915         P0915         P0915           :1         :2         :3         :4           50001         50007         50007         50003           PZD1         PZD2         PZD 3         PZD 4           ZSW1         NIST_B         ZSW2           P0916         P0916         P0916         P0916           :1         :2         :3         :4           50002         50008         50008         50004 | PZD1         PZD2         PZD 3         PZD 4         PZD 5           STW1         NSOLL_B         STW2         MomRed           P0915         P0915         P0915         P0915         P0915           50001         50007         50007         50003         50101           PZD1         PZD2         PZD 3         PZD 4         PZD 5           ZSW1         NIST_B         ZSW2         MeldW           P0916         P0916         P0916         P0916         P0916           S0002         50008         50008         50004         50102 | 105         Standard telegram 105, n <sub>set</sub> interface with           PZD1         PZD2         PZD 3         PZD 4         PZD 5         PZD 6           STW1         NSOLL_B         STW2         MomRed         G1_STW           P0915         P0915         P0915         P0915         P0915         P0915           :1         :2         :3         :4         :5         :6           50001         50007         50007         50003         50101         50009           PZD1         PZD2         PZD 3         PZD 4         PZD 5         PZD 6           ZSW1         NIST_B         ZSW2         MeldW         G1_ZSW           P0916         P0916         P0916         P0916         P0916         P0916           :1         :2         :3         :4         :5         :6           50002         50008         50008         50004         50102         50010 | PZD1         PZD2         PZD 3         PZD 4         PZD 5         PZD 6         PZD 7           STW1         NSOLL_B         STW2         MomRed         G1_STW         XE           P0915         P0915         P0916         P2D 7         ZSW1         NIST_B         ZSW2         MeldW         G1_ZSW         G1_Z           P0916         P0916 | 105         Standard telegram 105, n <sub>set</sub> interface with KPC (DSC) and           PZD1         PZD2         PZD 3         PZD 4         PZD 5         PZD 6         PZD 7         PZD 8           STW1         NSOLL_B         STW2         MomRed         G1_STW         XERR           P0915         P0915         P0916         PZD 7         PZD 8         ZSW1         MeldW         G1_ZSW         G1_XIST1         P0916         P0916         P0916         P0916         P0916         P0916         P0916         P0916         P0916         P0916         P0916         P0916         P0916         P0916         P0916         P09 | 105 Standard telegram 105, n <sub>set</sub> interface with KPC (DSC) and encoder 1  Setpondard PZD1 PZD2 PZD 3 PZD 4 PZD 5 PZD 6 PZD 7 PZD 8 PZD 9  STW1 NSOLL_B STW2 MomRed G1_STW XERR KF  P0915 P0915 P0915 P0915 P0915 P0915 P0915 P0915 P0915  1 |

Table 5-25 Parameters for configuring the process data, continued

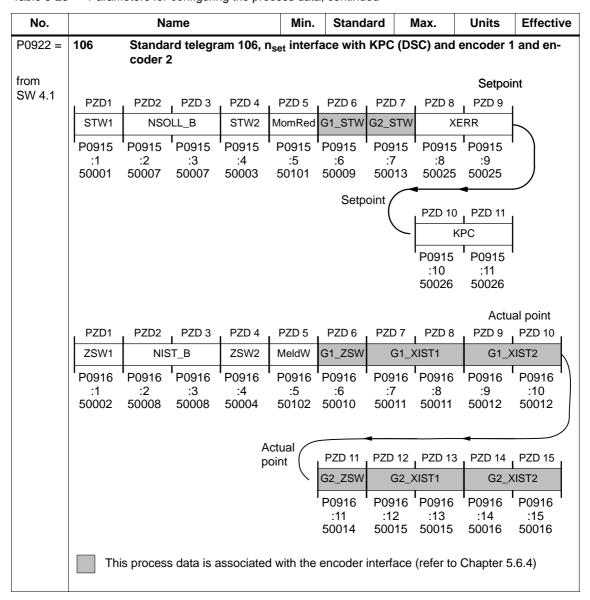

Table 5-25 Parameters for configuring the process data, continued

| No.     |             | N                 | ame         |                        | Min.                 | Stan         | dard         | Max.          | Units             | Effective              |
|---------|-------------|-------------------|-------------|------------------------|----------------------|--------------|--------------|---------------|-------------------|------------------------|
| P0922 = | 107         | Standa<br>coder : |             | am 107, n              | <sub>set</sub> inter | face witl    | h KPC (D     | SC) and       | encoder           | 1 and en-              |
| from    |             | Coder             | •           |                        |                      |              |              |               | 0 - 4 :           | -1                     |
| SW 4.1  | . PZD1      | . PZD2            | PZD 3       | PZD 4                  | PZD 5                | PZD 6        | PZD 7        | PZD 8         | Setpoi<br>. PZD 9 | nt                     |
|         | STW1        | <del> </del>      | LL_B        |                        |                      | G1_STW       |              |               | RR .              | _                      |
|         | P0915       | P0915             | P0915       | P0915                  | P0915                | P0915        | P0915        | P0915         | P0915             |                        |
|         | :1<br>50001 | :2<br>50007       | :3<br>50007 | :4<br>50003            | :5<br>50101          | :6<br>50009  | :7<br>50017  | :8<br>50025   | :9<br>50025       |                        |
|         |             |                   |             |                        |                      |              |              |               |                   |                        |
|         |             |                   |             |                        |                      |              |              | , PZD 10      | . PZD 11 .        |                        |
|         |             |                   |             |                        |                      |              |              | KF            | L                 |                        |
|         |             |                   |             |                        |                      |              |              | P0915         | P0915             |                        |
|         |             |                   |             |                        |                      |              |              | :10<br>50026  | :11<br>50026      |                        |
|         |             |                   |             |                        |                      |              |              |               | Actu              | al point               |
|         | PZD1        | PZD2              | PZD 3       | PZD 4                  | PZD 5                | PZD 6        | PZD 7        | PZD 8         | PZD 9             | PZD 10                 |
|         | ZSW1        | NIS               | T_B         | ZSW2                   | MeldW                | G1_ZSW       | G1_)         | KIST1         | G1_X              | IST2                   |
|         | P0916       | P0916             | P0916<br>:3 | P0916<br>:4            | P0916 '              | P0916<br>:6  | P0916<br>:7  | ' P0916<br>:8 | ' P0916 '<br>:9   | P0916 '   :10          |
|         | 50002       | 50008             | 50008       | 50004                  | 50102                | 50010        | 50011        | 50011         | 50012             | 50012                  |
|         |             |                   |             |                        |                      |              | <b>←</b>     |               | <b>←</b>          |                        |
|         |             |                   |             |                        | ctual oint           | PZD 11       | PZD 12       | PZD 13        | PZD 14            | PZD 15                 |
|         |             |                   |             |                        |                      | G3_ZSW       | G3_)         | KIST1         | G3_X              | IST2                   |
|         |             |                   |             |                        | l                    | P0916<br>:11 | P0916<br>:12 | P0916<br>:13  | P0916 '<br>:14    | P0916 1<br>:15         |
|         |             |                   |             |                        |                      | 50018        | 50015        | 50015         | 50016             | 50016                  |
|         |             |                   |             |                        |                      |              |              |               |                   |                        |
|         | T           | his proce         | ss data is  | associate              | d with th            | e encode     | er interfac  | ce (refer to  | o Chapter         | 5.6.4)                 |
| P0922 = | 108         |                   |             | am 108, p<br>(publishe |                      | ng, mast     | er drive     | for the p     | osition re        | eference               |
| from    | PZD1        | PZD2              | PZD 3       | PZD 4                  | PZD 5                | 1            |              |               |                   |                        |
| SW 4.1  | STW1        | SatzAnw           | PosStw      | STW2                   | Over                 | Setpo        | oint         |               |                   |                        |
|         | P0915       | P0915             | P0915       | P0915                  | P0915                | 1            |              |               |                   |                        |
|         | :1<br>50001 | :2<br>50201       | :3<br>50203 | :4<br>50003            | :5<br>50205          |              |              |               |                   |                        |
|         | PZD1        | PZD2              | PZD 3       | PZD 4                  | PZD 5                | , PZD 6      | , PZD 7      | . PZD 8       |                   | Actual point<br>PZD 10 |
|         | ZSW1        | AktSatz           | PosZsw      | ZSW2                   | MeldW                |              | sollP        | QZsw          | +                 | Xcor                   |
|         | P0916       | P0916             | P0916       | P0916                  | P0916                | P0916        | P0916        | P0916         | _                 | P0916                  |
|         | :1<br>50002 | :2<br>50202       | :3<br>50204 | :4<br>50004            | :5<br>50102          | :6<br>50208  | :7           | :8<br>50118   | :9<br>50210       | :10<br>50210           |

Table 5-25 Parameters for configuring the process data, continued

| No.     |             | Na          | me          |                         | Min.        | Standa        | ard M        | lax.         | Units        | Effective      |
|---------|-------------|-------------|-------------|-------------------------|-------------|---------------|--------------|--------------|--------------|----------------|
| P0922 = | 109         |             |             | am 109, po<br>subscribe |             | g, slave o    | drive for    | the posi     | tion refer   | ence           |
| from    |             | value c     | oupinig (   | 300301100               | <i>51 )</i> |               |              |              |              | Setpoint       |
| SW 4.1  | PZD1        | PZD2        | PZD 3       | PZD 4                   | PZD 5       | PZD 6         | PZD 7        | PZD 8        | PZD 9        | PZD 10         |
|         | STW1        | SatzAnw     | PosStw      | STW2                    | Over        | Xe            | ext          | QStw         | Xc           | orExt          |
|         | P0915<br>:1 | P0915<br>:2 | P0915<br>:3 | P0915 1<br>:4           | P0915 1     | P0915 1<br>:6 | P0915<br>:7  | P0915<br>:8  | P0915<br>:9  | P0915 1<br>:10 |
|         | 50001       | 50201       | 50203       | 50003                   | 50205       | 50207         | 50207        | 50117        | 50209        | 50209          |
|         | PZD1        | PZD2        | PZD 3       | PZD 4                   | PZD 5       | PZD 6         | PZD 7        | 1            |              |                |
|         | ZSW1        | AktSatz     | PosZsw      | ZSW2                    | MeldW       | Xis           | stP          | Actua        |              |                |
|         | P0916       | P0916<br>:2 | P0916<br>:3 | P0916 '<br>:4           | P0916<br>:5 | P0916<br>:6   | P0916<br>:7  | 1 point      |              |                |
|         | 50002       | 50202       | 50204       | 50004                   | 50102       | 50206         | 50206        |              |              |                |
| P0922 = | 110         | Standa      | rd telegra  | am 110, po              | ositionin   | g with MI     | DI           |              |              |                |
| (from   |             |             |             |                         |             |               |              |              |              |                |
| SW 7.1) | PZD1        | PZD2        | PZD 3       | PZD 4                   | PZD 5       | PZD 6         | PZD 7        | PZD 8        | PZD 9        | Setpoint       |
|         | STW1        | SatzAnw     | PosStw      | STW2                    | Over        | MDI           | Pos          | M            | OIVel        | $\vdash$       |
|         | P0915       | P0915<br>:2 | P0915<br>:3 | P0915 '<br>:4           | P0915 1     | P0915 1       | P0915<br>:7  | P0915<br>:8  | P0915<br>:9  | ' }            |
|         | 50001       | 50201       | 50203       | 50003                   | 50205       | 50221         | 50221        | 50223        | 50223        |                |
|         |             |             |             |                         |             |               | PZD 10       | , PZD 11     | PZD 12       |                |
|         |             |             |             |                         |             |               | MDIAcc       | MDIDec       | MDIMode      |                |
|         |             |             |             |                         |             |               | P0915        | P0915        | P0915        | 1              |
|         |             |             |             |                         |             |               | :10<br>50225 | :11<br>50227 | :12<br>50229 |                |
|         | PZD1        | PZD2        | PZD 3       | PZD 4                   | PZD 5       | PZD 6         | PZD 7        | J            |              |                |
|         | ZSW1        | AktSatz     | PosZsw      | ZSW2                    | MeldW       | Xis           | stP          | Actua        |              |                |
|         | P0916<br>:1 | P0916<br>:2 | P0916<br>:3 | P0916<br>:4             | P0916<br>:5 | P0916<br>:6   | P0916<br>:7  | 1 point      |              |                |
|         | 50002       | 50202       | 50204       | 50004                   | 50102       | 50206         | 50206        |              |              |                |

# 5.6.6 Defining the process data according to the PPO type

Process data in the closed-loop speed-controlled mode The following process data is transferred in the speed–controlled mode when using standard telegram 101, depending on the particular PPO type:

Table 5-26 Process data in the closed–loop speed controlled mode

|                                |                  |                        |          |         | PZD         |                  |                  |             |             |                  |             |             |             |              |
|--------------------------------|------------------|------------------------|----------|---------|-------------|------------------|------------------|-------------|-------------|------------------|-------------|-------------|-------------|--------------|
|                                |                  |                        |          |         | PZD<br>1    | PZD<br>2         | PZD<br>3         | PZD<br>4    | PZD<br>5    | PZD<br>6         | PZD<br>7    | PZD<br>8    | PZD<br>9    | PZD<br>10    |
|                                |                  |                        |          |         | 1st<br>word | 2nd<br>word      | 3rd<br>word      | 4th<br>word | 5th<br>word | 6th<br>word      | 7th<br>word | 8th<br>word | 9th<br>word | 10th<br>word |
| Mast                           | Co               | ontrol wetpoints       |          | )       | STW<br>1    | n–<br>soll–<br>h | n-<br>soll-<br>I | STW<br>2    | Mom<br>Red  | DAU<br>1         | DAU<br>2    |             |             |              |
|                                |                  |                        |          |         |             |                  |                  |             |             | Chapte<br>Chapte |             | •           |             |              |
| Mas                            |                  | <b></b> tus wo tual va |          | re      | ZSW<br>1    | n–<br>ist–<br>h  | n–<br>ist–<br>I  | ZSW<br>2    | Meld<br>W   | ADU<br>1         | ADU<br>2    | Ausl        | Pwirk       | Msoll        |
| PPO1                           |                  |                        |          |         |             |                  |                  |             |             |                  |             |             |             |              |
| PPO2                           |                  |                        |          |         |             |                  |                  |             |             |                  |             |             |             |              |
| PPO3                           |                  |                        |          |         |             |                  |                  |             |             |                  |             |             |             |              |
| PPO4                           |                  |                        |          |         |             |                  |                  |             |             |                  |             |             |             |              |
| PPO5                           |                  |                        |          |         |             |                  |                  |             |             |                  |             |             |             |              |
| Abbrevi                        | ations           |                        |          |         |             |                  |                  |             |             |                  |             |             |             |              |
| PPO                            | Par              | amete                  | r Proce  | ess dat | a Objed     | ct               |                  | ZSW1        | Sta         | atus wo          | rd 1        |             |             |              |
| PZD                            | PZD Process data |                        |          |         |             |                  |                  | n-ist       | Sp          | eed act          | ual valu    | ue          |             |              |
| STW1                           |                  |                        |          |         |             |                  |                  | ZSW2        | Sta         | atus wo          | rd 2        |             |             |              |
| n-soll Speed setpoint          |                  |                        |          |         |             |                  |                  | MeldV       | V Me        | essage           | word        |             |             |              |
| STW2 Control word 2            |                  |                        |          |         |             |                  |                  | ADU1        |             | • .              |             |             | 6.x/14.x    |              |
| MomRed Torque reduction        |                  |                        |          |         |             |                  |                  | ADU2        | An          | alog inp         | out, terr   | minal 24    | 1.x/20.x    |              |
| DAU1 Analog output, terminal 7 |                  |                        |          |         |             |                  |                  | Ausl        | Uti         | lization         |             |             |             |              |
| DAU2                           | Ana              | alog ou                | tput, te | erminal | 16.x/1      | 5                |                  | Pwirk       |             | tive pov         |             |             |             |              |
|                                |                  |                        |          |         |             |                  |                  | Msoll       | Sn          | noothed          | l torque    | setpoi      | nt          |              |

### Note

Operation is also possible with the PPO types which cannot transfer all process data (e.g. PPO1 and PPO3).

PPO type 3 is sufficient for closed—loop speed controlled operation with a simple basic functionality (2 control and 2 status words).

Example:
Operating the
drive via
PROFIBUS
in the closed-loop
speed controlled
mode

The "SIMODRIVE 611 universal" drive should be operated in the mode "speed/torque setpoint" with a speed of 1500 RPM via PROFIBUS-DP.

Assumptions for the slave:

- The drive has been completely commissioned is connected to PROFIBUS-DP and is ready to run.
- P0918 (PROFIBUS node address) = 12

Assumptions for the master:

- The DP master is a SIMATIC S7 (CPU: S7–315–2–DP)
- · Hardware configuration
  - 1-axis, PPO type 1, node address = 12
  - Part I address O address
     PKW 272 279 272 279 (not shown in the example)
     PZD 280 283 280 283

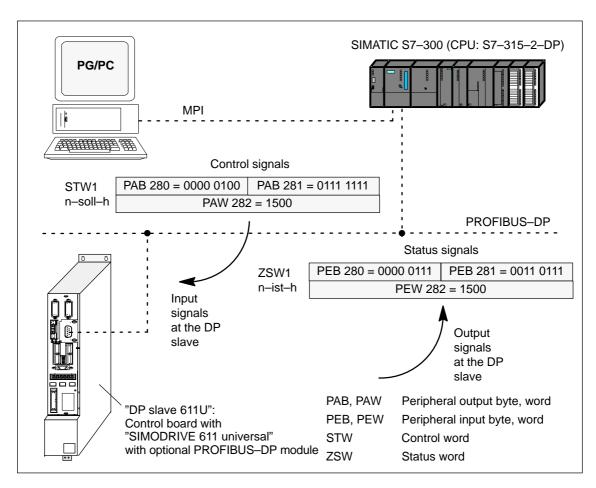

Fig. 5-19 Example: Operate the drive via PROFIBUS

# Process data in the positioning mode

Dependent on the PPO type, in the positioning mode, the following process data is transferred when using standard telegram 101:

Table 5-27 Process data in the positioning mode

|         |                |                                                                 |          |         |             |             |             |             | Р           | ZD                                    |             |             |             |              |
|---------|----------------|-----------------------------------------------------------------|----------|---------|-------------|-------------|-------------|-------------|-------------|---------------------------------------|-------------|-------------|-------------|--------------|
|         |                |                                                                 |          |         | PZD<br>1    | PZD<br>2    | PZD<br>3    | PZD<br>4    | PZD<br>5    | PZD<br>6                              | PZD<br>7    | PZD<br>8    | PZD<br>9    | PZD<br>10    |
|         |                |                                                                 |          |         | 1st<br>word | 2nd<br>word | 3rd<br>word | 4th<br>word | 5th<br>word | 6th<br>word                           | 7th<br>word | 8th<br>word | 9th<br>word | 10th<br>word |
| Mas     | Master         |                                                                 |          |         |             |             | Pos<br>Stw  | STW<br>2    | Over        | DAU<br>1                              | DAU<br>2    |             |             |              |
|         |                |                                                                 |          |         |             |             |             |             |             | Chapte<br>Chapte                      |             |             |             |              |
| Mas     | St             | d—<br>atus w<br>ctual va                                        |          | ⁄e      | ZSW<br>1    | Akt<br>Satz | Pos<br>Zsw  | ZSW<br>2    | Meld<br>W   | ADU<br>1                              | ADU<br>2    | Ausl        | Pwirk       | Msoll        |
| PPO1    |                |                                                                 |          |         |             |             |             |             |             |                                       |             |             |             |              |
| PPO2    |                |                                                                 |          |         |             |             |             |             |             |                                       |             |             |             |              |
| PPO3    |                |                                                                 |          |         |             |             |             |             |             |                                       |             |             |             |              |
| PPO4    |                |                                                                 |          |         |             |             |             |             |             |                                       |             |             |             |              |
| PPO5    |                |                                                                 |          |         |             |             |             |             |             |                                       |             |             |             |              |
| Abbrevi | ations         | :                                                               | l        |         |             | l           |             |             |             |                                       | l           | l           | l           |              |
| PPO     | Par            | ramete                                                          | r Proce  | ess dat | a Objed     | ct          |             | ZSW1        | St          | atus wo                               | rd 1        |             |             |              |
| PZD     | Pro            | cess d                                                          | lata     |         |             |             |             | AktSa       | tz Cı       | ırrently                              | selecte     | d block     |             |              |
| STW1    | Coi            | ntrol w                                                         | ord 1    |         |             |             |             | PosZs       | w Po        | sitionin                              | g status    | s word      |             |              |
| SatzAnv |                | ck sele                                                         |          |         |             |             |             | ZSW2        | St          | atus wo                               | rd 2        |             |             |              |
| PosStw  |                | sition c                                                        |          | word    |             |             |             | MeldV       |             | essage                                |             |             |             |              |
| STW2    | Control word 2 |                                                                 |          |         |             |             |             | ADU1        |             | alog inp                              |             |             |             |              |
| Over    |                | Override                                                        |          |         |             |             |             | ADU2        |             | alog inp                              |             | ninal 24    | 1.x/20.x    |              |
| DAU1    |                | Analog output, terminal 75.x/15 Analog output, terminal 16.x/15 |          |         |             |             |             | Ausl        |             | ilization<br>                         |             |             |             |              |
| DAU2    | Ana            | aiog ou                                                         | nput, te | erminal | 10.X/1      | 5           |             | Pwirk       |             | Active power Smoothed torque setpoint |             |             | <b>.</b> •  |              |
|         |                |                                                                 |          |         |             |             |             | Msoll       | 5r          | nootnec                               | i torque    | setpol      | IL          |              |

#### Note

Operation is also possible with the PPO types which cannot transfer all process data (e.g. PPO1 and PPO3).

For the positioning mode with a basic functionality, PPO type 3 is sufficient (2 control and 2 status words).

# 5.6.7 Parameter area (PKW area)

#### **Tasks**

For PPO types 1, 2 and 5 for the net data (useful data), a parameter range with 4 words is also transferred.

The following tasks are possible using the parameter range:

- Request parameter value (reading parameters)
- Change parameter value (write into parameters)
- · Request number of array elements

# Structure of the PKW area

The PKW area comprises the parameter ID (PKE), the sub-index (IND) and the parameter value (PWE).

Table 5-28 Structure of the parameter area (PKW)

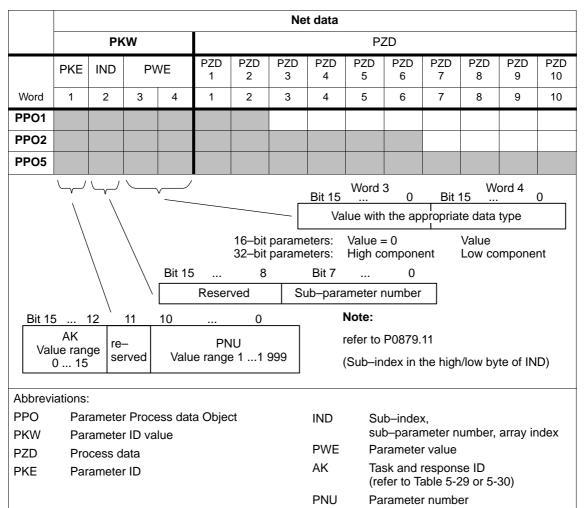

Task telegram, IDs

The IDs for the task telegram (master —> slave) should be taken from the following table:

Table 5-29 Task IDs (master ---> slave)

| Request identifier | Function                                                | Response ID (positive) |
|--------------------|---------------------------------------------------------|------------------------|
| 0                  | No task                                                 | 0                      |
| 1                  | Request parameter value                                 | 1, 2                   |
| 2                  | Change parameter value (word)                           | 1                      |
| 3                  | Change parameter value (double word)                    | 2                      |
| 4, 5               | _                                                       | -                      |
| 6                  | Request parameter value (array)                         | 4, 5                   |
| 7                  | Change parameter value (array word)                     | 4                      |
| 8                  | Change parameter value (array double word)              | 5                      |
| 9                  | Request number of array elements                        | 6                      |
| 10 (from SW 3.5)   | Quickly change the parameter value (array, double word) | 5                      |

#### Note:

- All of the "SIMODRIVE 611 universal" parameters can be read and written into the using the task IDs 6, 8 and 10.
- The negative response ID is 7.
- The IDs are defined so that they indicate which fields of the PK interface must also be evaluated.
- Task 8 Data is first calculated into the control and then a response telegram is sent
- Task 10 Data is calculated into the control and a response telegram is sent at the same time
  For example, in order to be able to issue a start task immediately after a traversing block has been
  completely transferred, the last write task should have the ID 8.

# Response telegram, IDs

The IDs for the response telegram (slave —> master) can be taken from the following table:

Table 5-30 Response IDs (slave --> master)

| Response ID | Function                                     |
|-------------|----------------------------------------------|
| 0           | No response                                  |
| 1           | Transfer parameter value (word)              |
| 2           | Transfer parameter value (double word)       |
| 3           | -                                            |
| 4           | Transfer parameter value (array word)        |
| 5           | Transfer parameter value (array double word) |
| 6           | Transfer number of array elements            |
| 7           | Task cannot be executed (with error number)  |
| 8, 9 and 10 | _                                            |

# How is a task executed?

The master transfers a task to a slave and repeats this task for at least as long as the associated response is received from the slave.

The slave provides the response until the master has formulated a new task.

For responses, which include parameter values, the slave always cyclically responds with an updated value. This involves all responses to the tasks "request parameter value" and "request parameter value (array)".

#### **Fault evaluation**

If tasks cannot be executed, the slave responds as follows:

- Outputs a response ID = 7
- Outputs an error number in word 4 of the parameter area

Table 5-31 Error IDs for "DP slave 611U"

| Fault<br>ID | Error cause                                                                          |
|-------------|--------------------------------------------------------------------------------------|
| 0           | Illegal parameter number (the parameter does not exist)                              |
| 1           | Parameter value cannot be changed (Parameter can only be read or is write protected) |
| 2           | Upper or lower value limit exceeded                                                  |
| 3           | Incorrect sub-index                                                                  |
| 4           | No array (parameter does not have any sub-parameter)                                 |
| 5           | Incorrect data type (is not required for the type conversion)                        |
| 6 to 19     | Not required                                                                         |
| 20 to 100   | Reserved                                                                             |

#### Data types

The data type, assigned to the parameter must be written into the parameter value via the PKW mechanism (refer under data type in the parameter list in Chapter A.1).

Table 5-32 Data types

| Data type for "DP slave 611U" | Explanation                                   | Data type for SIMATIC S7 |
|-------------------------------|-----------------------------------------------|--------------------------|
| Integer16                     | Integer number, 16 bit                        | INT                      |
| Integer32                     | Integer number, 32 bit                        | DINT                     |
| Unsigned16                    | Integer number without sign (unsigned) 16 bit | WORD                     |
| Unsigned32                    | Integer number without sign (unsigned) 32 bit | DWORD                    |
| Floating point                | Floating-point number                         | REAL                     |

# Transferring traversing blocks

For "SIMODRIVE 611 universal", the traversing blocks in the "positioning" operating mode are saved in parameters, and can therefore be read and changed using the PKW mechanism.

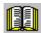

#### Reader's note

The parameters for the traversing blocks are described in Chapter 6.2.10.

When mapping the traversing blocks to the parameters, the parameter number defines the block components (position, velocity, etc.) and the sub–parameter number of the traversing block number.

Example: P0081:17 Position for traversing block 17

Addressing in the PKW mechanism:

- The parameter ID (PKE) addresses the block components.
- The sub-index (IND) addresses the traversing block number

This means that a complete set can only be read or changed one after the other via the individual components.

From SW 7.1, during positioning, a new position or a new traversing block can be accepted and executed (flying block change) using the function "MDI" (refer to Chapter 6.2.12).

# Rules for processing tasks/responses

- 1. A task or a response can always only be referred to one parameter.
- 2. The master must repeat a task until it has received the appropriate response from the slave.
- 3. The slave provides the response until the master has formulated a new task.
- 4. The master recognize the response to a task which it issued:
  - by evaluating the response ID
  - by evaluating the parameter number (PNU)
  - also, if required, by evaluating the parameter index (IND)
- 5. For response telegrams, which include parameter values, the slave always cyclically responds with an updated value. This involves all responses to the tasks "request parameter value" and "request parameter value (array)".

### Example: Reading parameters via PROFIBUS

When there is at least one fault, the drive fault buffer (P0945:1 to P0945:8) should be read out via PROFIBUS, and buffered on the master side.

Assumptions for the slave:

- The drive has been completely commissioned is connected to PROFIBUS-DP and is ready to run.
- P0918 = 12 (PROFIBUS node address) has been set

Assumptions for the master:

- The DP master is a SIMATIC S7 (CPU: S7–315–2–DP)
- Hardware configuration
  - 1-axis, PPO type 1, node address = 12
  - Part I address O address
     PKW 272 279 272 279
     PZD 280 283 280 283 (not shown in the example)

What has to be programmed on the master side?

If the input signal from the peripheral (I/O) area E281.3 (ZSW1.3, fault present/no fault present) = "1" signal, then the following must be executed on the master side (refer to Fig. 5-20):

1. Programming SFC14 and SFC15

The standard functions SFC14 "Read slave data" and SFC15 "write slave data" are required in order to consistently transfer more than 4 bytes.

- 2. Request parameter value
  - Write into the PKW output signals (PAB 272 –279)
     with
     AK = 6, PNU = 945, IND = 1, PWE = no significance

- Evaluate the PKW input signals (PEB 272 –279)
  - If AK = 4 or 5,
     PNU = 945, IND = 1 and PWE = xx then OK
  - Read and save P945:1 = xx
  - If AK = 7, then evaluate the fault number in PEW 278 (refer to Table 5-31)
- 4. Repeat points 1 and 2 to read the other sub–parameters of the fault condition

This repetitive procedure can be exited if a "0" is in one of the subparameters.

All of the faults of the last fault situation are then detected.

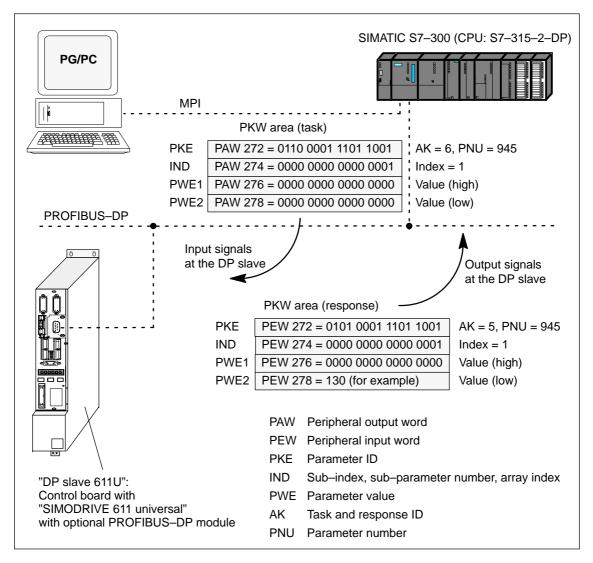

Fig. 5-20 Example: Reading parameters via PROFIBUS

#### Note

The "FC 92" SIMATIC S7 block can be used for "read parameters via PROFIBUS".

This block is included in the toolbox of the CD for "SIMODRIVE 611 universal" in the file "s7\_Baust.arj" and is documented using its block comments.

There are additional application examples in the toolbox with the "read/write parameter" function

(e.g. interface 611u <—> S7 in the file "611u39.arj").

Example: Reading parameters via PROFIBUS Depending on a condition, the position in traversing block 4 (P0081:3) should be adapted as required via PROFIBUS. In this particular example, P0081:3 = 14 586 is written.

Assumptions for the slave:

- The drive has been completely commissioned is connected to PROFIBUS—DP and is ready to run.
- P0700 = 3 ("positioning" mode) has been set
- P0918 = 12 (PROFIBUS node address) has been set

Assumptions for the master:

- The DP master is a SIMATIC S7 (CPU: S7-315-2-DP)
- Hardware configuration
  - 1-axis, PPO type 1, node address = 12
  - Part I address O address
     PKW 272 279 272 279
     PZD 280 283 280 283 (not shown in the example)

What has to be programmed on the master side?

If the condition to write the position in traversing block 4 is available, then the following must occur on the master side (refer to Fig. 5-21):

- 1. Write the parameter value (define task)
  - PKW output signals (PAB 272 279) written into withAK = 8, PNU = 81, IND = 3, PWE2 = 14586
- 2. Check the task
  - Evaluate the PKW input signals (PEB 272 –279)
  - If AK = 5, PNU = 81, IND = 3 and PWE2 = 14586 then OK
  - If AK = 7, then evaluate the fault number in PEW 278 (refer to Table 5-31)

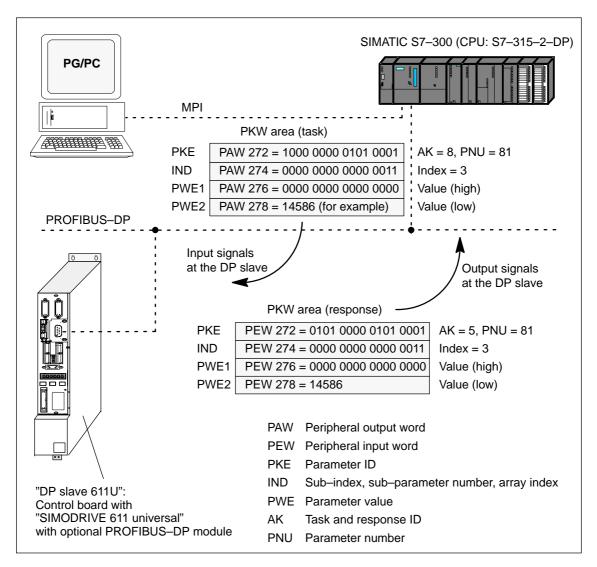

Fig. 5-21 Example: Writing parameters via PROFIBUS

#### Note

The "FC 93" SIMATIC S7 block can be used to "write parameters via PROFIBUS".

This block is included in the toolbox of the CD for "SIMODRIVE 611 universal" in the file "s7\_Baust.arj" and is documented using its block comments.

There are additional application examples in the toolbox with the "read/write parameter" function

(e.g. interface 611u <—> S7 in the file "611u39.arj").

# 5.7 Settings at the PROFIBUS DP master

# 5.7.1 Master device file and configuring

Performance features of the PROFIBUS devices PROFIBUS devices have different performance features. In order that all of the master systems can correctly address the "DP slave 611U", the characteristic features of the slave are combined in a standardized master device file (GSD).

The "DP slave 611U" is exclusively operated as DP slave.

Master device file for "DP slave 611U" The following master device files (GSDs) are available for the "DP slave 611U":

#### Before SW 4.1:

• SIEM8055.GSD for the optional PROFIBUS-DP1 module

SIEM808F.GSD for the optional PROFIBUS-DP2 and DP3 modules

#### From SW 4.1:

SIEM808F.GSD for the optional PROFIBUS–DP2 and DP3 modules

#### From SW 6.1:

• SIEM808F.GSD for the optional PROFIBUS DP2 and DP3 modules (PROFIdrive application Class 1)

• SI02808F.GSD for the optional PROFIBUS DP2 and DP3 modules (PROFIdrive application Class 4)

Using the GSD file SI02808F.GSD, it is no longer necessary to enter the block for clock–cycle synchronism into the parameterizing telegram manually byte–for–byte.

In order to use the GSD file SI02808F.GSD, a configuring tool is required which supports the GSD Revision 4 (e.g. Step7 HW–Config Version x.xx)

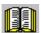

#### Reader's note

From SW 4.1, the optional PROFIBUS-DP1 module can no longer be used.

Compatibility conditions, GSD file and optional modules are described in Chapter 1.3.3 in Table 1-4.

The GSDs are available as ASCII files on the data medium (e.g. CD) for "SIMODRIVE 611 universal".

These files uniquely describe the features and properties of the "DP slave 611U" in a precisely defined format.

The GSD file must be inserted into the configuring tool of the master.

If this is not possible, then the appropriate information must be derived for the "DP slave 611U" from the GSD file.

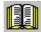

#### Reader's note

Information on the PROFIBUS-DP master settings should be taken from the literature of the master used.

#### **Engineering**

Configuring defines the data, which the master transfers to the "DP slaves" at every bus run-up via the parameterizing telegram and the configuration telegram.

Configuring can be realized in the following ways:

- 1. Using the GSD "SIEM808F.GSD" or "SI02808F.GSD"
- 2. Using the "Slave Object Manager (Drive ES Slave–OM)", which is included in the following products:

Product Order No. (MLFB):

Drive ES Basic V5.1 SP2 6SW1700–5JA00–1AA0 (single license)

6SW1700-5JA00-1AA1 (company license)

6SW1700-5JA00-1AA4 (upgrade)

Drive ES SIMATIC V5.2 6SW1700-5JC00-2AA0

6SW1700-5JC00-2AA4 (upgrade)

The products, require as basis, the basic SIMATIC-STEP 7 software.

Compared to the GSD file, Drive ES offers a higher degree of user friendliness regarding the telegram structure and clock cycle—synchronous operation.

Slave-to-slave communications does not function without Drive ES.

The following is valid from SW 3.1:

The parameterizing and configuration data, received from the "DP slave 611U" are displayed in the following parameters:

P1783:64 Received PROFIBUS parameterizing data

P1784:64 Received PROFIBUS configuration data

# Parameterizing telegram

For the parameterizing data, the following should be noted:

for DP slaves with SIEM8055.GSD

The drive only expects the 6-byte standard DP parameterizing telegram.

- for DP slaves with SIEM808F.GSD (from SW 3.1)
  - If there is no clock-synchronous operation

The standard setting from the GSD can be used for the parameterizing data.

If there is clock–synchronous operation

The parameterizing data must, in some cases, be modified (refer to Chapter 5.8.5).

# Configuration telegram

The following must be observed for the configuration data:

for DP slaves with SIEM8055.GSD

Using the configuration telegram, the "DP slave 611U" is signaled the PPO type, the axis number and consistent or inconsistent data transfer mode.

A consistent data transfer is selected as standard via the GSD file. The "DP slave 611U" also accepts an inconsistent data transfer (refer to Table 5-33).

Consistent and inconsistent entries can also be mixed (e.g. the PKW area with consistent and the PZD area with inconsistent data transfer).

Table 5-33 Permissible configuration telegrams

|     | Data transfer          |                         |        |                         |  |  |  |  |  |
|-----|------------------------|-------------------------|--------|-------------------------|--|--|--|--|--|
| PPO | Consi<br>(over the con | stent<br>nplete length) |        | sistent<br>over 1 word) |  |  |  |  |  |
|     | 1-axis                 | 2–axis                  | 1-axis | 2-axis                  |  |  |  |  |  |
| 1   | F3F1                   | F3F1F3F1                | 7371   | 73717371                |  |  |  |  |  |
| 2   | F3F5                   | F3F5F3F5                | 7375   | 73757375                |  |  |  |  |  |
| 3   | F1                     | F1F1                    | 71     | 7171                    |  |  |  |  |  |
| 4   | F5                     | F5F5                    | 75     | 7575                    |  |  |  |  |  |
| 5   | F3F9                   | F3F9F3F9                | 7379   | 73797379                |  |  |  |  |  |

for DP slaves with SIEM808F.GSD (from SW 3.1)

Using the configuration telegram, the "DP slave 611U" is signaled the length of the I/O data, the axis number and consistent or inconsistent data transfer mode.

Net data - maximum length

The maximum length of the net data is 20 words for each drive (PKW section = 4 words, PZD section = max. 16 words).

PZD - minimum length

if no clock—synchronous operation: I/O = min. 2/2 words for clock—synchronous operation: I/O = min. 4/4 words

Any combination of I/O data is possible, whereby the length for the data must be specified as either word or double—word resolution (one word = 16 bits).

The 2-byte ID 01FE<sub>hex</sub> is used to differentiate between the two configuration data of the two drives.

A PKW section is present, if the first entry for an axis is  $F3_{hex}$ .

Table 5-34 IDs in the configuration telegram

| Entry       | Meaning     | Data transfer                |              |  |
|-------------|-------------|------------------------------|--------------|--|
|             |             | Consistent                   | Inconsistent |  |
| 1           | PKW         | F3                           |              |  |
|             | No PKW      | 00 or ≠ F3                   |              |  |
| 1 or 2 last | n words I/O | F(n-1) with the exception F3 | 7(n-1)       |  |
| 1 or 2 last | n words I   | D(n-1)                       | 5(n-1)       |  |
| 1 or 2 last | n words O   | E(n-1)                       | 6(n-1)       |  |

Table 5-35 Examples: Configuration data for SIEM808F.GSD

| Data transfer                                          |                                 |                             |                                             |                             |  |
|--------------------------------------------------------|---------------------------------|-----------------------------|---------------------------------------------|-----------------------------|--|
| Example                                                | Consistent<br>(complete length) |                             | Inconsistent<br>(consistent over 1<br>word) |                             |  |
|                                                        | 1-axis                          | 2-axis                      | 1–axis                                      | 2-axis                      |  |
| With PKW with PZD = 10/10 words (I/O), $\doteq$ PPO 5) | F3F9                            | F3F9<br><b>01FE</b><br>F3F9 | F379                                        | F379<br><b>01FE</b><br>F379 |  |
|                                                        |                                 |                             | the PKW section is always consistent        |                             |  |
| Without PKW with PZD = 8/15 words (I/O)                | D7EE                            | D7EE<br><b>01FE</b><br>D7EE | 576E                                        | 576E<br><b>01FE</b><br>576E |  |

#### 5.7.2 Commissioning

### Prerequisites for a slave

In order to commission the "DP slave 611U" the slave must fulfill the following prerequisites or these prerequisites must be clarified:

- What is the node address of the DP slave?
- The node address must be set in P0918.
- In which mode is the DP slave operated?

This mode is set in P0700.

The selected mode is significant when defining the functional scope of the DP slave and the function of the control and status signals.

- "Speed/torque setpoint" mode
   The closed–loop speed controlled mode represents a functional subset of the positioning mode.
   The functional scope is defined by the control and status words specified in Chapter 5.6.1.
- "Positioning" mode
   In the positioning mode, the functional scope is defined by the control and status words, specified in Chapter 5.6.1.

#### Note

In order to commission all of the nodes connected to PROFIBUS, it now may be necessary to temporarily disable the "disturbing" DP slaves (also refer to the Chapter 5.9 under P0875).

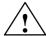

#### Caution

With the "DP slave 611U" powered—up, the enable terminals and PROFIBUS enable signals are required in order to enable the drive and to operate it.

If the "DP slave 611U" is switched out via P0875 = 0, then the drive is already enabled using the local enable terminals (e.g. terminal 663, 65.x). Thus, the enable signals via the PROFIBUS control word are no longer necessary.

# Prerequisites and information about or to the master

When starting—up the "DP slave 611U" the following must be taken into consideration on the master side:

- Node address (station address)
   What is the node address (P0918) of the "DP slave 611U" which is to be commissioned?
  - Master device file (GSD file)
    Is there a GSD file for the "DP–Slave 611U" for the master?
    If not, then the GSD file must be inserted into the configuring tool of the master for the "DP–Slave 611U".
- Data transfer (consistent/inconsistent)

The following applies when programming the data transfer (consistent/inconsistent) in the user program of the master: (e.g. for the SIMATIC S7, CPU 315–2DP)

- PKW part
  - ---> with SFC 14/15
- PZD part

consistent data transfer (consistent over the complete length):

---> with SFC 14/15

inconsistent data transfer (consistent over one word):

—> An SFC14/15 cannot be used. Instead, a direct peripheral access must be used (PAW/PEW).

#### Parameterizing the "DP-Slave-611U" via PROFIBUS

Communications must be possible between the master and slave when parameterizing a DP slave via PROFIBUS.

To realize this, for "DP slave 611U", the PROFIBUS node address must be set in P0918.

This can be done as follows:

1st possibility: Commission the system for the first time using the display and operator panel and then set the PROFIBUS address

#### Procedure:

- Fully commission the system using the display and operator panel (refer to Chapter 4.4)
- Set the PROFIBUS node address P0918 = required address
- Save the parameters in the FEPROM: set A0652 to 1
- Carry-out a POWER-ON RESET

2nd possibility: Only set the PROFIBUS address using the display and operator unit There are the following possibilities:

## Setting the PROFIBUS node address via operator action (from SW 3.1)

#### Prerequisites:

 Neither faults nor warnings are displayed (if required, press the MI-NUS key, refer to Chapter 7.2.1).

#### Proceed as follows:

- 1. Set the PROFIBUS node address
  - Press the "P" key for longer than 3 seconds
    - —> The actual value of P0918 (PROFIBUS node address) is displayed
  - Press the "+" or "-" key to set the required address
  - Press the "P" key again to exit the entry field
- 2. Save the PROFIBUS node address in the FEPROM
  - Press the "+" or "-" key
    - --> P0652 (transfer into the FEPROM) is displayed
  - Press the "P" key to change the parameter
  - Press the "+" key to set P0652 to 1 and wait until P0652 = 0
- 3. Execute a POWER-ON RESET
  - Press the "POWER-ON RESET" button on the front panel of the board
    - —> the selected PROFIBUS node address is effective after the drive boots

#### Setting the PROFIBUS node address using the dialog box for the first start-up

1. Carry out the first commissioning (start—up) using the display and operator unit and for the hardware configuration, do not enter the configuration data up to the node address (refer to Chapter 4.4).

A1106 (power module code number) do not set
... (other parameters) do not set

A0918 (PROFIBUS node address) set
A0652 (write into the FEPROM) = 1 set

2. carry-out a POWER-ON RESET

 --> cyclic operation between "DP slave 611U" <---> PROFIBUS-DP master is possible

#### Note

The system can be commissioned and parameterized as follows:

- With "SimoCom U via PROFIBUS-DP" (from SW 3.1)
  - Establish online operation (refer to Chapter 3.3.4)
  - Carry-out the first or series commissioning (start-up) using SimoCom U (refer to Chapter 4.3.1 or 4.3.2, P0918 (PROFIBUS node address) may not be overwritten).
- Using "read/write parameter" via PKW section
   The parameters of the "DP slaves 611U" can be read/written into via the PKW section from the PROFIBUS-DP master.

#### 5.7.3 Diagnostics and troubleshooting

## LED display of the option module

There is a two–color LED with the following significance on the front of the optional PROFIBUS DP module:

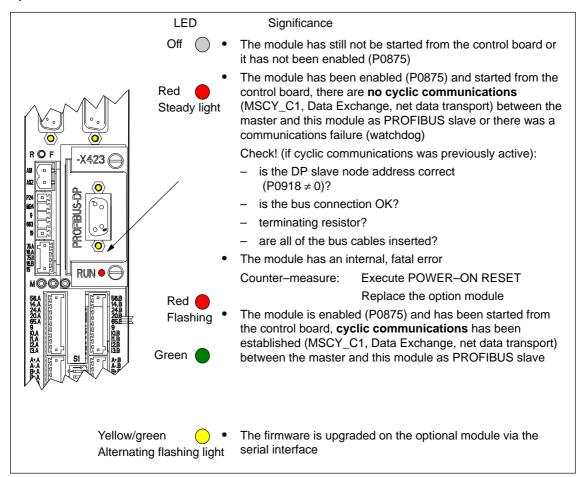

Fig. 5-22 LED displays for diagnostics

## Fault display on the control board

Faults and warnings are displayed on the display unit located on the front panel of the control board.

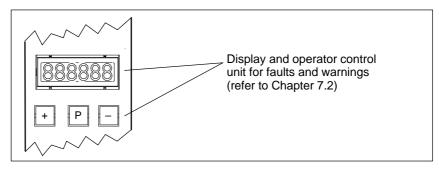

Fig. 5-23 Fault display on the control board

## Evaluating faults via PROFIBUS-DP

Faults which occur are entered into a fault buffer. The fault code, fault number, fault time and fault value for each fault are specified using the appropriate parameters.

Status signal for faults

The "SIMODRIVE 611 universal" drive signals as to whether there is at least one fault using the status bit or output signal ZSW1.3 "Fault present/no fault present".

Fault buffer

The fault buffer comprises 8 fault cases, each of which can include 8 fault entries.

For fault case 1, the faults which have occurred are saved and they remain there until the fault case has been removed, i.e. all of the faults have been removed and also acknowledged.

In fault cases 2 to 8, the acknowledged fault cases since the last POWER ON are saved. The number of fault cases since POWER ON can be read from P0952.

|         | P0945:65<br>Fault code | P0947:65<br>Fault number | P0948:65<br>Fault time | P0949:65<br>Fault value | e     |
|---------|------------------------|--------------------------|------------------------|-------------------------|-------|
| Index 0 | No signi               | ficance                  |                        |                         |       |
| 1       | 101                    | 2                        | t_101                  | w_101                   |       |
| 2       | 114                    | 10                       | t_114                  | w_114                   |       |
| 3       | 0                      | 0                        | 0                      | 0                       |       |
| 4       | 0                      | 0                        | 0                      | 0                       | Fault |
| 5       | 0                      | 0                        | 0                      | 0                       | case  |
| 6       | 0                      | 0                        | 0                      | 0                       | 1     |
| 7       | 0                      | 0                        | 0                      | 0                       |       |
| 8       | 0                      | 0                        | 0                      | 0                       |       |
| 9       | 90                     | 3                        | t_90                   | w_90                    |       |
| 10      | 0                      | 0                        | 0                      | 0                       | Fault |
| to      |                        | to                       |                        |                         | case  |
| 16      | 0                      | 0                        | 0                      | 0                       | 2     |
|         | 1<br>1<br>1<br>1       | to                       |                        | 1<br>1<br>1             | to    |
| 57      | 0                      | 0                        | 0                      | 0                       |       |
| 58      | 0                      | 0                        | 0                      | 0                       | Fault |
| to      |                        | to                       |                        |                         | case  |
| 64      | 0                      | 0                        | 0                      | 0                       | 8     |
|         |                        |                          |                        |                         |       |

Fig. 5-24 Fault buffer structure

### Rules regarding the fault buffer

The following rules apply to the fault buffer:

- At POWER ON, the complete fault buffer is deleted.
- The faults are entered in the sequence that they occur, in the parameter of fault case 1, i.e.
  - 1. fault that has occurred
     parameter with index 1
  - 2. fault that has occurred
     parameter with index 2, etc.

If more than 8 faults occur, then these are not displayed.

- Fault case 1 is considered to have been resolved, if, the following is valid for **all** of the entered faults:
  - the cause has been removed and
  - the fault has been acknowledged

The fault buffer is then re–arranged so that the faults of fault case 1 go into fault case 2 and those from fault case 2 into fault case 3 etc. This means that the parameters of fault case 1 are again free for additional entries.

If more than 8 fault cases have occurred since the last POWER ON, then fault case 8 is overwritten, the oldest fault case is eliminated.

If, in fault case 1, there is at least one fault, which must be acknowledged with POWER ON, then this is valid for the complete fault case.

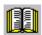

#### Reader's note

A description of the faults, the way in which they can be acknowledged as well as a list of all the faults, is provided in Chapter 7.

## Evaluating warnings via PROFIBUS-DP

The warnings which occurred, are displayed, bit-coded in P0953 to P0960.

Status signal for warnings

The "SIMODRIVE 611 universal" drive signals as to whether there is at least one message present via the status bit or output signal ZSW1.7 "Warning present/no warning present".

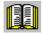

#### Reader's note

A description of the warnings as well as a list of all of the warnings is provided in Chapter 7.

### Diagnostics of the process data

The sent and received process data of the "DP slaves 611U" are displayed using the following parameters:

P1788:17 Received process data PROFIBUS

P1789:17 Sent process data PROFIBUS

## Diagnostics of the PKW data (from SW 2.4)

The sent and received PKW data of the "DP slave 611U" are displayed using the following parameters:

P1786:5 Received PKW data PROFIBUS

P1787:5 Sent PKW data PROFIBUS

Diagnostics of the parameterizing and configuration data (from SW 3.1) The parameterizing and configuration data, received from the DP master, are displayed using the following parameters:

P1783:64 Received PROFIBUS parameterizing data

P1784:64 Received PROFIBUS configuration data

#### 5.8 Motion Control with PROFIBUS-DP (from SW 3.1)

### General information

Using the "Motion Control with PROFIBUS DP" function, a clock-cycle synchronous drive coupling can be established between a DP master and one or several slaves via the PROFIBUS fieldbus.

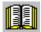

#### Reader's note

The clock–synchronous drive coupling is defined in the following documentation:

**Reference:** /PPA/, PROFIdrive Profile for Drive Technology,

Version 3.1 July 2002

#### Which clock synchronous masters are there?

Clock–synchronous operation can be implemented using the following DP masters:

Table 5-36 Examples for clock-synchronous masters

| DP-MASTER                                   | DP slave 611U                       |
|---------------------------------------------|-------------------------------------|
| SINUMERIK 802D                              |                                     |
| SINUMERIK 840Di                             | In the "speed/torque setpoint" mode |
| Positioning and path control board FM 357–2 | (n-set mode)                        |
| SIMATIC S7-300                              | In the "positioning" operating mode |
| 6ES7315-2AF03-xxxx                          | (pos mode)                          |

#### Activation

The clock–cycle synchronous drive coupling can be activated if all of the prerequisites of the DP master and DP slave have been fulfilled and the function has been selected in the DP master by appropriately parameterizing/configuring it.

## Parameterizing equidistant operation

The parameters for equidistant operation are included in the slave–specific master device file SIEM808F.GSD. Parameterization is also possible via Drive ES.

The master configuring ensures, that all of the DP slaves in the application use the same clock cycle times and processing instants.

When PROFIBUS boots, the information required by the DP slaves, is transferred from the master to all of the slaves via the parameterizing telegram.

#### DP cycle

Every DP cycle starts with a Global Control Telegram (GC), which is then followed, one after the other, with the data transfer with the individual slaves (S1, S2, ...).

The GC telegram is a broadcast telegram, sent from the master, and which is received simultaneously by all slaves.

The internal clock cycles of the "DP slave 611U" are synchronized to the DP clock cycle using this GC telegram and the PLL used for the optional PROFIBUS–DP3 module.

### Prerequisites and features

The clock–synchronous coupling has the following prerequisites and features:

- Prerequisites for the DP slave (refer to Chapter 1.3.3)
  - "SIMODRIVE 611 universal" control board from SW 3.1
  - Optional PROFIBUS—DP3 module with ASIC DPC31 and PLL (Order No.: 6SN1114–0NB01–0AA0)
- Prerequisites for the DP master
  - "Motion Control with PROFIBUS-DP" function
  - Using a DP interface in the DP master, which can realize clock cycle synchronous operation
  - Data transfer rate: Can be set between 1.5 and 12 Mbaud
- Telegram data transfer between a DP master and slave in equidistant cycles.
- Post synchronization of the slave clock cycles to the equidistant DP cycle via the Global Control Telegram at the start of a DP cycle.
- The maximum permissible fluctuations when recognizing a Global Control Telegram (Jitter) via the optional PROFIBUS DP module is dependent on the data transfer rate as follows:

Data transfer rate Max. permissible jitter

12 Mbaud 1.0 μs
3 or 6 Mbaud 0.9 μs
1.5 Mbaud 0.8 μs

Clock—synchronous operation with the "DP slave 611U" is only guaranteed when the maximum permissible jitter is maintained.

When configuring the bus system, it should be ensured, that especially when, e.g. repeaters or optical bus components are used, the maximum permissible jitter is not exceeded.

#### 5.8.1 Equidistant DP cycle operation in the n-set mode

#### Overview

With the function, the closed–position control loop is closed through PROFIBUS. The position controller is in the DP master, the closed–loop current and speed control as well as the position actual value sensing (encoder interface) are in the DP slave.

The position controller clock cycle is transferred to the DP slaves via the fieldbus, and the slaves synchronize their speed/current controller clock cycle to the position controller clock cycle of the DP master.

The DP master enters the speed setpoint.

The motor encoder or another measuring system can be used for the position actual value sensing in the DP slave.

- Direct measuring system at X412 —> Encoder 2 (from SW 3.3)
- Additional measuring system at X472 —> Encoder 3 TTL encoder, P0890 = 4, only SIMODRIVE 611 universal E

The encoder interface must be configured in the process data.

-> Refer to Chapter 5.6.5

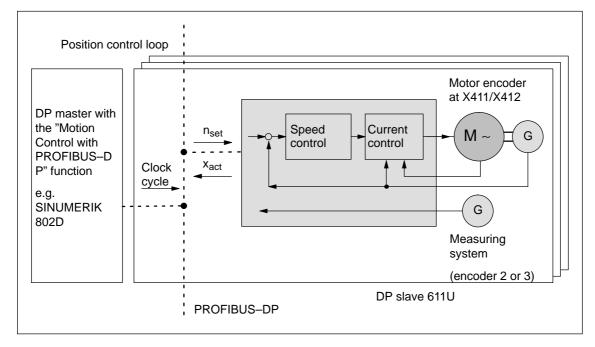

Fig. 5-25 Overview for "motion control with PROFIBUS-DP": Example with DP master and 3 DP slaves

#### **Timing**

The position actual value  $x_{act}$  is read in to the telegram image at time  $T_l$  before the start of each DP clock cycle, and is transferred to the DP master at the next DP cycle.

The closed–loop DP master control starts at the time  $T_M$  after each position controller clock cycle, and uses the slave actual values which were previously read. The master transfers the calculated setpoints to the telegram image of the slave in the next DP cycle. The speed setpoint  $n_{set}$  is input into the control at instant  $T_O$  after the start of the DP cycle.

By minimizing the times  $T_O$  and  $T_I$  the deadtime is also minimized in the higher–level position control loop.

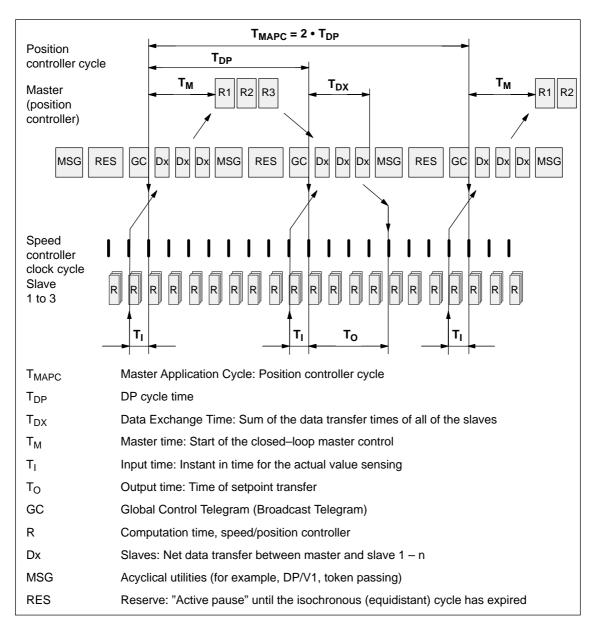

Fig. 5-26 Example: optimized DP cycle with  $T_{MAPC} = 2 \cdot T_{DP}$ 

## Average value generation for n<sub>set</sub>

In the "DP slave 611U", the speed setpoint is transferred at instant  $T_O$  in each nth DP clock cycle (n =  $T_{MAPC}/T_{DP}$ ).

In order to eliminate having to trace the setpoint steps, the speed setpoint can be averaged using an average value filter (P1012.8).

#### 5.8.2 Equidistant DP cycle operation in the positioning mode

#### Overview

The traversing movements can be simultaneously started for several drives via the clock–synchronous PROFIBUS.

If the traversing blocks have been parameterized the same (travel, velocity, acceleration) in the various drives, then the axes can also move in synchronism.

Traversing blocks are simultaneously started and synchronous movements of the motion profile are realized precisely in the IPO clock cycle.

In this case, position differences only result in different following errors in the axes.

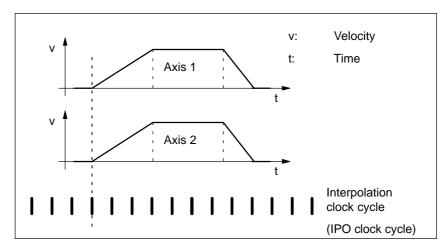

Fig. 5-27 Example: Simultaneously starting the traversing motion

#### **Timing**

The clock–cycle synchronous PROFIBUS ensures that the IPO clock cycles run in synchronism in all of the axes involved which means that the traversing enable signals are effective at precisely the same time.

The SYNC telegram from the DP master guarantees that the axes start in the same DP clock cycle.

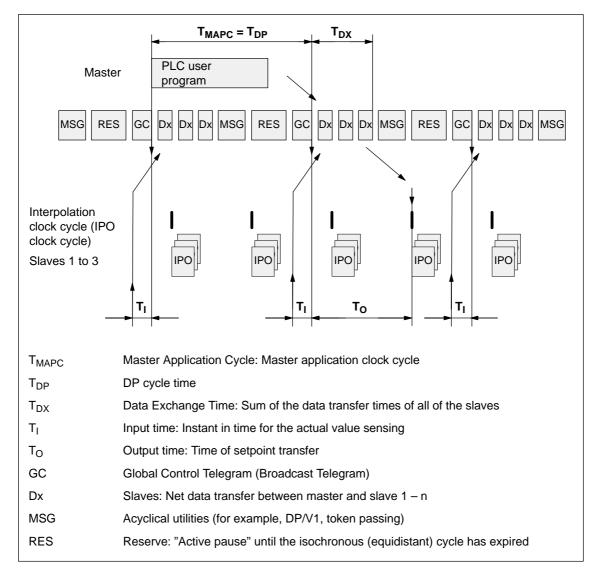

Fig. 5-28 Example:  $T_{IPO} = 4$  ms and  $T_{DP} = 8$  ms

#### Requirements

#### General prerequisites:

- The interpolation clock cycle (P1010) must be parameterized the same for all axes.
- The master application clock cycle T<sub>MAPC</sub> must be an integer multiple of the interpolation clock cycle.
- T<sub>I</sub> and T<sub>O</sub> must be the same for all axes.
- T<sub>DP</sub> must be less than or equal to 16 ms.
- For masters, which cannot generate a master sign of life (e.g. SIMATIC S7), T<sub>MAPC</sub> must be = to T<sub>DP</sub> and the sign-of-life monitoring in operation must be disabled using P0879.8 = 1.

#### Additional prerequisites for SIMATIC S7:

 Presently, there is no run level that is in synchronism with DP cycle in S7 user programs. This means, that if axes are to be simultaneously started, in addition to the clock—synchronous PROFIBUS operation, the "classic" SYNC mechanism must be used.

#### SYNC mechanism

—> refer to the documentation of the DP master SIMATIC S7 (SFC 11 "DPSYNC\_FR")

The SYNC mechanism may only be activated after the drive has set the status bit ZSW1.9 "control requested".

#### 5.8.3 Times in the equidistant DP cycle

General information

The "DP slave 611U" requires the following time information for equidistant operation, clock cycles and signal processing instants:

Table 5-37 Time settings for "DP slave 611U"

| Name                 | Value <sup>1)</sup>                           | Limit value                                    | Description                                                                                                    |
|----------------------|-----------------------------------------------|------------------------------------------------|----------------------------------------------------------------------------------------------------|
| T <sub>BASE_DP</sub> | 5DC <sub>hex</sub><br>≐ 1500 <sub>dec</sub> : | -                                              | Time base for $T_{DP}$<br>Calculation: $T_{BASE\_DP}$ = 1500 • $T_{Bit}$ = 125 $\mu$ s<br>$T_{Bit}$ = 1/12 $\mu$ s at 12 Mbaud                                                                                                    |
| T <sub>DP</sub>      | 8                                             | $T_{DP} \ge T_{DP\_MIN}$                       | DP cycle time $T_{DP}$ = integer multiple • $T_{BASE\_DP}$ Calculation: $T_{DP}$ = 8 • $T_{BASE\_DP}$ = 1 ms                                                                                                    |
|                      |                                               | $T_{DP\_MIN} = 8$                              | Minimum DP cycle time Calculation: T <sub>DP_MIN</sub> = 8 • T <sub>BASE_DP</sub> = 1 ms                                                                                                    |
| T <sub>MAPC</sub>    | 1                                             | n • T <sub>DP</sub><br>n = 1 – 14              | Master application cycle time This is the time frame in which the master application generates new setpoints (e.g. in the position controller cycle).  Calculation: T <sub>MAPC</sub> = 1 • T <sub>DP</sub> = 1 ms                                                                                                    |
| T <sub>BASE_IO</sub> | 5DC <sub>hex</sub><br>≐ 1500 <sub>dec</sub> : | -                                              | Time base for $T_I$ , $T_O$<br>Calculation: $T_{BASE\_IO} = 1500 \cdot T_{Bit} = 125 \mu s$<br>$T_{Bit} = 1/12 \mu s$ at 12 Mbaud                                                                                                    |
| Т                    | 2                                             | $T_{I\_MIN} \le T_I < T_{DP}$                  | Time of actual value sensing Is the time, where the position actual value is sensed before the start of a DP cycle. $T_{I} = \text{integer multiple of } T_{BASE\_IO}$ Calculation: $T_{I} = 2 \cdot 125 \ \mu s = 250 \ \mu s$ For $T_{I} = 0$ , the following is valid: $T_{I} = T_{DP}$                             |
|                      |                                               | T <sub>I_MIN</sub> = 1                         | Minimum T <sub>I</sub> Calculation: T <sub>I_MIN</sub> = 1 • T <sub>BASE_IO</sub> = 125 μs                                                                                                    |
| То                   | 4                                             | $T_{DX} + T_{O\_MIN}$ $\leq T_{O} \leq T_{DP}$ | Time of setpoint transfer  This is the time that the setpoints (speed setpoint) are transferred to the closed–loop control after the start of DP cycle. $T_O = \text{integer multiple of } T_{BASE\_IO}$ Calculation: $T_O = 4 \cdot 125 \ \mu s = 500 \ \mu s$ For $T_O = 0$ , the following is valid: $T_O = T_{DP}$ |
|                      |                                               | T <sub>O_MIN</sub> = 1                         | Minimum time interval between $T_O$ and $T_{DX}$ $T_{O\_MIN} = 1 \bullet T_{BASE\_IO} = 125 \mu s$                                                                                                    |

Table 5-37 Time settings for "DP slave 611U", continued

| Name               | Value <sup>1)</sup>   | Limit value       | Description                                                                                                    |
|--------------------|-----------------------|-------------------|----------------------------------------------------------------------------------------------------|
| T <sub>DX</sub>    | E10 <sub>hex</sub>    | $T_{DX} < T_{DP}$ | Data exchange time                                                                                                    |
|                    | ≐ 3600 <sub>dec</sub> |                   | This is the time which is required to transfer, within one DP cycle, the process data to all of the slaves.                    |
|                    |                       |                   | T <sub>DX</sub> = integer multiple of T <sub>Bit</sub>                                                                         |
|                    |                       |                   | T <sub>Bit</sub> = 1/12 μs at 12 Mbaud                                                                                         |
|                    |                       |                   | Calculation: T <sub>DX</sub> = 3600 • T <sub>BIT</sub> = 300 μs                                                                |
| T <sub>PLL_W</sub> | 0                     | _                 | PLL window (half the window width of the GC synchronizing window) The following applies to the setting:                        |
|                    |                       |                   | <ul> <li>Small window —&gt; minimization of synchronization fluctuations on the drive</li> </ul>                               |
|                    |                       |                   | <ul> <li>Large window —&gt; larger tolerance with respect to<br/>GC fluctuations</li> </ul>                                    |
|                    |                       |                   | Calculation: (assumption: $T_{PLL_W} = A_{Hex} = 10_{Dec}$ )                                                                   |
|                    |                       |                   | $T_{PLL_W} = 10 \cdot T_{BIT} = 0.833 \mu s$                                                                                   |
|                    |                       |                   | T <sub>Bit</sub> = 1/12 μs at 12 Mbaud                                                                                         |
|                    |                       |                   | Recommendation: Set T <sub>PLL_W</sub> to 0 (standard value)                                                                   |
|                    |                       |                   | —> the "DP slave 611U" then automatically uses the standard value of 0.81 $\mu s$                                              |
| T <sub>PLL_D</sub> | 0                     | _                 | PLL dead time                                                                                                    |
|                    |                       |                   | The PLL deadtime can be used to compensate for different data transfer times to the slaves (e.g. due to the use of repeaters). |
|                    |                       |                   | The slaves with faster transfer times are delayed with a corresponding PLL dead time.                                          |
|                    |                       |                   | Calculation: T <sub>PLL_D</sub> = 0 • T <sub>BIT</sub> = 0 μs                                                                  |
|                    |                       |                   | T <sub>Bit</sub> = 1/12 μs at 12 Mbaud                                                                                         |

<sup>1)</sup> The values correspond to the master device file SIEM808F.GSD

#### Setting criteria

The following criteria must be taken into account when setting the times:

- DP cycle (T<sub>DP</sub>)
  - Time T<sub>DP</sub> must be set the same for all bus nodes.
  - The following must be valid:  $T_{DP} > T_{DX}$  and  $T_{DP} \ge T_{O}$ Time  $T_{DP}$  is therefore long enough to permit communications with all of the bus nodes.
  - Specific reserves must be available

This means that additional masters can be connected and noncyclic communications can be realized.

- T<sub>I</sub> and T<sub>O</sub>
  - n-set mode: Setting the times in T<sub>I</sub> and T<sub>O</sub> as short as possible reduces the dead time in the position control loop.
  - The following must be valid: T<sub>O</sub> > T<sub>DX</sub> + T<sub>Omin</sub>
- The following is valid for interpolating axes:
  - T<sub>I</sub> of the interpolating axes should be the same
  - To of the interpolating axes should be the same

#### 5.8.4 Bus boots, synchronization and net data save

### Bus boot and synchronization

When booting, the DP master checks the DP slave by requesting diagnostic information.

The following faults/errors are identified:

- Parameterizing and configuring errors
- · The DP slave has been assigned to another master
- Static user diagnostics
- · Operational readiness of the DP slave

If a fault has not been detected, then the DP master, with this DP slave, goes into cyclic net data operation, i.e. input and output data are exchanged.

With the transition into cyclic net data transfer, the DP slave is synchronized to the master sign-of-life.

The DP slave runs in synchronism with the master, if

- The status signal ZSW1.9 (control requested/no control possible) = "1" and
- The slave sign-of-life (ZSW2.12 to ZSW2.15, value = 1 to 15) is counted

### Net data save

The net data save is realized in both data transfer directions (master <—> slave) using a sign—of—life that comprises a 4—bit counter.

The sign—of—life counter is always incremented from 1 to 15, and then starts again with the value 1.

- Master sign—of–life
  - The control signals STW2.12 to STW2.15 are used as master sign-of-life.
  - The master sign-of-life counter is incremented in each master application cycle (T<sub>MAPC</sub>).
  - P0879. 2 to .0 Permissible sign-of-life error
  - P0879. 8 Operation with/without
     Master sign-of-life monitoring
  - Monitoring

The master sign-of-life is monitored in the DP slave. If the master sign-of-life does not consecutively correspond to the expected value or more often than is permitted in P0879 bit 2 to bit 0, then the following occurs:

- ---> fault 597 (PROFIBUS: synchronization error) is output
- ---> zero is output as slave sign-of-life
- —> the status signal ZSW1.9 (control requested/control not possible) is set to "0"
- ---> the system re-synchronizes to the master sign-of-life
- Slave sign—of–life
  - The status signals ZSW2.12 to ZSW2.15 are used as slave sign-of-life.
  - The slave sign-of-life counter is incremented in every DP cycle (T<sub>DP</sub>).

#### 5.8.5 Parameterization using the parameterizing telegram

For parameterization, the "DP slave 611U" is supplied with the following equidistant parameters within a parameterizing telegram (Set\_Prm):

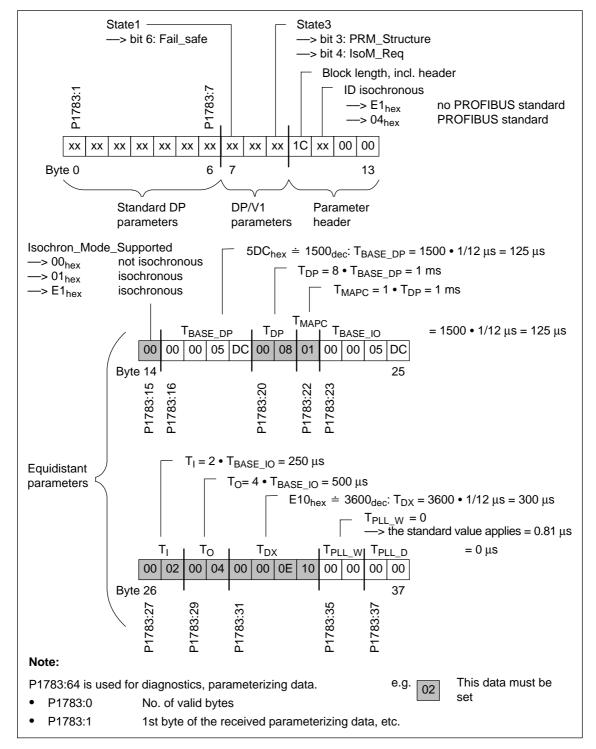

Fig. 5-29 Parameterizing telegram Set\_Prm

#### 5.9 Parameter overview of PROFIBUS-DP

Parameter overview

The following parameters are available for PROFIBUS-DP:

Table 5-38 Parameters for PROFIBUS-DP

|      | Para                                                                                                    | neter                                         |                                 |                               |              |                |  |  |  |
|------|----------------------------------------------------------------------------------------------------|-----------------------------------------------|---------------------------------|-------------------------------|--------------|----------------|--|--|--|
| No.  | Description                                                                                                    | Min.                                          | Stan-<br>dard                   | Max.                          | Units        | Effec-<br>tive |  |  |  |
| 0872 | Optional module type                                                                                                    | -                                             | -                               | -                             | -            | RO             |  |  |  |
|      | indicates which optional module was identified when the control board was powered-up.  No option module  Optional TERMINAL module, Order No. (MLFB): 6SN1114-0NA00-0AA0  Optional PROFIBUS-DP1 module with PROFIBUS-ASIC SPC3, Order No. (MLFB): 6SN1114-0NB00-0AA0  Optional PROFIBUS-DP2 module (from SW 3.1) with PROFIBUS-ASIC DPC31 without PLL, Order No. (MLFB): 6SN1114-0NB00-0AA1  Optional PROFIBUS-DP3 module (from SW 3.1) with PROFIBUS-ASIC DPC31 with PLL |                                               |                                 |                               |              |                |  |  |  |
|      | Order No. (MLFB): 6SN1114-0                                                                                                    |                                               |                                 |                               |              |                |  |  |  |
| 0873 | Option module version                                                                                                    | _                                             | -                               | _                             | hex          | RO             |  |  |  |
|      | displays the version of the particular op                                                                                                    | tion mod                                      | lule.                           |                               |              |                |  |  |  |
| 0875 | Expected optional module type 0 0 4 -                                                                                                    |                                               |                                 |                               |              | PO             |  |  |  |
|      | indicates which option module was exp The parameters are automatically set at the ule type).  Examples:  P0875 = P0872 > normal situation after first commis > no error is signaled when the syst  P0875 = 3 and P0872 = 0 > the optional PROFIBUS-DP2 modules > a fault was signaled when the syst                                                                                                    | ne first st<br>sioning<br>em boot<br>dule has | art-up corre<br>s<br>been paran | esponding to P                | 90872 (optio |                |  |  |  |
|      | Note:                                                                                                    |                                               |                                 |                               |              |                |  |  |  |
|      | Switch-out the communications or the "DI                                                                                                    | slaves                                        | 611U" wher                      | the module is                 | s inserted:  |                |  |  |  |
|      | <ul> <li>1-axis module</li></ul>                                                                                                    |                                               |                                 |                               | m drive B    |                |  |  |  |
|      | —> with P0875 = 0 in both drives, the This means, that e.g. "disturbing" slaves of other nodes (refer under the index entry "S                                                                                                    | "DP slavan be te                              | e 611U" is mporarily di         | switched–out<br>sabled when c |              | ing the        |  |  |  |

After disabling the communications or the module, P0875 must be again set to P0872.

Table 5-38 Parameters for PROFIBUS-DP, continued

|                          | Parameter                                                                                                |            |               |                                       |             |                  |  |  |  |  |
|--------------------------|----------------------------------------------------------------------------------------------------|------------|---------------|---------------------------------------|-------------|------------------|--|--|--|--|
| No.                      | Description                                                                                              | Min.       | Stan-<br>dard | Max.                                  | Units       | Effec-<br>tive   |  |  |  |  |
| 0879                     | PROFIBUS configuration (from SW 3.1)                                                                     | 0          | 1             | FFFF                                  | hex         | РО               |  |  |  |  |
|                          | Bit 2, 1, 0 Permissible sign-of-life error                                                               |            |               |                                       | 1           |                  |  |  |  |  |
|                          | Bit 8 Operation with/without master sign—of—life monitoring                                              |            |               |                                       |             |                  |  |  |  |  |
|                          | Bit 11 PKW area: Sub-index in the high                                                                   | -          | •             | · · · · · · · · · · · · · · · · · · · |             |                  |  |  |  |  |
|                          | Bit 12 Activates the direct measuring system (encoder 2) for the encoder interface (from SW 3.3)         |            |               |                                       |             |                  |  |  |  |  |
|                          | Bit 13 Incremental motor measuring system with/without equivalent zero mark                              |            |               |                                       |             |                  |  |  |  |  |
|                          | Bit 14 Incremental, direct meas. syste                                                                   | m with/w   | ithout equiv  | /alent zero ma                        | rk (from SV | V 3.3)           |  |  |  |  |
| 0880                     | Speed evaluation PROFIBUS (SRM,                                                                          |            |               |                                       | RPM         |                  |  |  |  |  |
|                          | ARM) Motor velocity evaluation PROFIBUS (SLM)                                                            | 0.0        | 16 384.0      | 100 000.0                             | m/min       | Imme-<br>diately |  |  |  |  |
|                          | defines the normalization of the speed                                                                   | r velocit  | y when usir   | ng PROFIBUS                           | <br>_DP.    |                  |  |  |  |  |
|                          | 4000 <sub>Hex</sub> or 16384 <sub>Dec</sub> $\doteq$ of the speed or ve                                  |            | -             |                                       |             |                  |  |  |  |  |
| 0881                     | Evaluation, torque/power reduction                                                                       |            |               |                                       | %           |                  |  |  |  |  |
| (from                    | PROFIBUS (SRM, ARM)                                                                                      | 0.0        | 16 384.0      | 16 384.0                              |             | Imme-            |  |  |  |  |
| SW 4.1)                  | Evaluation, force/power reduction PROFIBUS (SLM)                                                         |            |               |                                       | %           | diately          |  |  |  |  |
|                          | defines the normalization of the torque/power reduction or force/power reduction when using PROFIBUS-DP. |            |               |                                       |             |                  |  |  |  |  |
|                          | Note:                                                                                                    |            |               |                                       |             |                  |  |  |  |  |
|                          | 4000 hex or 16384 dec in the control word centage specified in P0881.                                    | d MomRe    | ed correspo   | nds to a reduc                        | tion by the | per-             |  |  |  |  |
| 0882                     | Torque setpoint evaluation                                                                               |            |               |                                       | %           |                  |  |  |  |  |
| (from<br>SW 4.1)         | PROFIBUS (SRM, ARM)                                                                                      | -16384.0   | 800.0         | 16 384.0                              |             | Imme-            |  |  |  |  |
| OW 4.1)                  | Force setpoint evaluation PROFIBUS (SLM)                                                                 |            |               |                                       | %           | diately          |  |  |  |  |
|                          | defines the normalization of the torque                                                                  | or force s | setpoint whe  | en entered via                        | PROFIBUS    | S-DP.            |  |  |  |  |
|                          | <b>Note:</b> P0882 is a percentage value referred to the                                                 | o rated i  | motor torqui  | n The parame                          | tor acts on | tho              |  |  |  |  |
|                          | process data MsollExt (torque setpoint ext                                                               |            |               |                                       |             |                  |  |  |  |  |
|                          | point in the output direction).                                                                          |            | ·             | •                                     |             |                  |  |  |  |  |
|                          | 4000 hex or 16384 dec in the control word                                                                |            |               |                                       |             |                  |  |  |  |  |
| 0883                     | Override evaluation, PROFIBUS (from SW 3.1)                                                              | 0.0        | 16 384.0      | 16 384.0                              | %           | Imme-<br>diately |  |  |  |  |
|                          | defines the normalization of the override                                                                | e when e   | ntered via I  | PROFIBUS DF                           | · .         |                  |  |  |  |  |
|                          | $4000_{\text{hex}}$ or $16384_{\text{dec}} \doteq$ the override in P0                                    | 883        |               |                                       |             |                  |  |  |  |  |
| 0884<br>(from<br>SW 4.1) | PROFIBUS position output evaluation number of increments                                                 | 1          | 2048          | 8388607                               | _           | PO               |  |  |  |  |
|                          | defines the normalization of the override                                                                | e when e   | ntered via F  | PROFIBUS.                             |             |                  |  |  |  |  |
|                          | $4000_{\text{hex}}$ or $16384_{\text{dec}} \doteq$ the override in P0                                    | 883        |               |                                       |             |                  |  |  |  |  |

Table 5-38 Parameters for PROFIBUS-DP, continued

| Parameter                   |                                                                                                    |          |               |                  |             |                  |  |  |  |  |  |
|-----------------------------|----------------------------------------------------------------------------------------------------|----------|---------------|------------------|-------------|------------------|--|--|--|--|--|
| No.                         | Description                                                                                                    | Min.     | Stan-<br>dard | Max.             | Units       | Effec-<br>tive   |  |  |  |  |  |
| 0888:16<br>(from<br>SW 4.1) | Function, distributed input (PROFIBUS)                                                                                                    | 0        | 0             | 82               | _           | Imme-<br>diately |  |  |  |  |  |
|                             | defines which function a signal has which was read in via the PROFIBUS–PZD for distributed inputs (DezEing).  The function number from the "list of input signals" is entered. The following applies for the individual indices of P0888:  :0 Function DezEing bit 0  :1 Function DezEing bit 1  :2 etc. |          |               |                  |             |                  |  |  |  |  |  |
| 0891<br>(from<br>SW 3.3)    | Source, external position reference value                                                                                                    | -1       | -1            | 4                | _           | PO               |  |  |  |  |  |
|                             | defines the source for the external position reference value.  -1 No external position reference value  0 Angular incremental encoder interface  1 Motor encoder, drive A (only drive B in double–axis modules)                                                                                          |          |               |                  |             |                  |  |  |  |  |  |
| 0895<br>(from<br>SW 3.3)    | External position reference value – number of increments                                                                                                    | 1        | 2048          | 8388607          | -           | PO               |  |  |  |  |  |
|                             | defines, together with P0896 for coupling mension system grids.  Note:                                                                                                    | remental | encoder co    |                  |             |                  |  |  |  |  |  |
| 0896<br>(from<br>SW 3.3)    | External position reference value – number of dimension system grids                                                                                                    | 1        | 10000         | 8388607          | MSR         | РО               |  |  |  |  |  |
|                             | defines, together with P0895, for coupling input bit) and the dimension system grids.                                                                                                    |          | ratio betwee  | en the input pu  | lse periods | (or              |  |  |  |  |  |
| 0915                        | PZD setpoint assignment, PROFIBUS (from SW 3.1)                                                                                                    | 0        | 0             | 65 535           | _           | Imme-<br>diately |  |  |  |  |  |
|                             | is used to assign the signals to the prod<br>—> Refer to Chapter 5.6.5                                                                                                    | ess data | in the setp   | oint telegram.   |             |                  |  |  |  |  |  |
| 0916                        | PZD actual value assignment,<br>PROFIBUS (from SW 3.1)                                                                                                    | 0        | 0             | 65 535           | _           | Imme-<br>diately |  |  |  |  |  |
|                             | is used to assign the signals to the prod<br>—> Refer to Chapter 5.6.5                                                                                                    | ess data | in the actu   | al value telegra | am.         |                  |  |  |  |  |  |

Table 5-38 Parameters for PROFIBUS-DP, continued

| Parameter |                                                                                                    |           |               |           |       |                |  |  |  |  |
|-----------|----------------------------------------------------------------------------------------------------|-----------|---------------|-----------|-------|----------------|--|--|--|--|
| No.       | Description                                                                                                    | Min.      | Stan-<br>dard | Max.      | Units | Effec-<br>tive |  |  |  |  |
| 0918      | PROFIBUS node address                                                                                                    | 0         | 0             | 126       | -     | РО             |  |  |  |  |
|           | <ul> <li> specifies the address of the drives as DP slave on PROFIBUS.</li> <li>Note:</li> <li>There is one node address for the control board, although it is designed for two drives. When changing the parameter in one drive, the parameter in the other drive is automatically adapted.</li> <li>Every node connected to PROFIBUS must have a unique address.</li> </ul>                                                                                                    |           |               |           |       |                |  |  |  |  |
| 0922      | Telegram selection PROFIBUS 0 101 104 - (from SW 3.1)                                                                                                    |           |               |           |       |                |  |  |  |  |
|           | is used to set the free configurability or  —> Refer to Chapter 5.6.5                                                                                                    | to select | a standard    | telegram. |       |                |  |  |  |  |
| 0945:65   | Fault code                                                                                                    | _         | _             | _         | -     | RO             |  |  |  |  |
|           | <ul> <li>first fault which occurred —&gt; parameter with index 1 to <ul> <li>Eight faults which occurred —&gt; parameter with index 8</li> </ul> </li> <li>Note: <ul> <li>The following belongs to a fault: Fault code (P0945:65), fault number (P0947:65), fault time (P0948:65) and fault value (P0949:65)</li> </ul> </li> <li>A description of the faults, the way in which they can be acknowledged as well as a list of all the faults, is provided in Chapter 7.</li> <li>This parameter is reset at POWER ON.</li> </ul> |           |               |           |       |                |  |  |  |  |
| 0947:65   | Fault number                                                                                                    | _         | _             | _         | -     | RO             |  |  |  |  |
|           | Note: This parameter is of no significance.                                                                                                    |           |               |           |       |                |  |  |  |  |
| 0948:65   | Fault time                                                                                                    | _         | _             | _         | ms    | RO             |  |  |  |  |
|           | This parameter specifies at which relative Note: This parameter is set to zero at POWER C                                                                                                    |           |               |           |       |                |  |  |  |  |
| 0949:65   | Fault value                                                                                                    | _         | _             | _         | _     | RO             |  |  |  |  |
|           | The supplementary information associated with a fault which occurred, is entered in this parameter.  Note:  A description of the faults, the way in which they can be acknowledged as well as a list of all the faults, is provided in Chapter 7.  This parameter is reset at POWER ON.                                                                                                    |           |               |           |       |                |  |  |  |  |

Table 5-38 Parameters for PROFIBUS-DP, continued

|                          |                                                                                                    | Parai                                                                                                    | meter                                                                             |                                                                                                    |                                                                                                    |                                                                                                    |                                        |  |  |  |  |  |
|--------------------------|----------------------------------------------------------------------------------------------------|----------------------------------------------------------------------------------------------------|-----------------------------------------------------------------------------------|----------------------------------------------------------------------------------------------------|----------------------------------------------------------------------------------------------------|----------------------------------------------------------------------------------------------------|----------------------------------------|--|--|--|--|--|
| No.                      | I                                                                                                  | Description                                                                                                    | Min.                                                                              | Stan-<br>dard                                                                                                  | Max.                                                                                                    | Units                                                                                                    | Effec-<br>tive                         |  |  |  |  |  |
| 0952                     | Number of faul                                                                                     | ts                                                                                                    | -                                                                                 | -                                                                                                    | -                                                                                                    | _                                                                                                    | RO                                     |  |  |  |  |  |
|                          | The parameter specifies the faults which occurred after POWER ON an.  Note:                        |                                                                                                    |                                                                                   |                                                                                                    |                                                                                                    |                                                                                                    |                                        |  |  |  |  |  |
|                          |                                                                                                    | This parameter is reset at POWER ON.                                                                                                    |                                                                                   |                                                                                                    |                                                                                                    |                                                                                                    |                                        |  |  |  |  |  |
| 0953                     | Warnings 800                                                                                       | - 815                                                                                                    | -                                                                                 | _                                                                                                    | _                                                                                                    | hex                                                                                                    | RO                                     |  |  |  |  |  |
| 0954                     | Warnings 816                                                                                       | <b>–</b> 831                                                                                                    | _                                                                                 | _                                                                                                    | _                                                                                                    | hex                                                                                                    | RO                                     |  |  |  |  |  |
| 0955                     | Warnings 832                                                                                       | <b>–</b> 847                                                                                                    | -                                                                                 | -                                                                                                    | -                                                                                                    | hex                                                                                                    | RO                                     |  |  |  |  |  |
| 0956                     | Warnings 848                                                                                       | - 863                                                                                                    | -                                                                                 | _                                                                                                    | -                                                                                                    | hex                                                                                                    | RO                                     |  |  |  |  |  |
| 0957                     | Warnings 864                                                                                       | <b>–</b> 879                                                                                                    | -                                                                                 | -                                                                                                    | _                                                                                                    | hex                                                                                                    | RO                                     |  |  |  |  |  |
| 0958                     | Warnings 880                                                                                       | <b>–</b> 895                                                                                                    | _                                                                                 | -                                                                                                    | _                                                                                                    | hex                                                                                                    | RO                                     |  |  |  |  |  |
| 0959                     | Warnings 896                                                                                       | <b>–</b> 911                                                                                                    | _                                                                                 | _                                                                                                    | _                                                                                                    | hex                                                                                                    | RO                                     |  |  |  |  |  |
| 0960                     | Warnings 912                                                                                       | <b>–</b> 927                                                                                                    | _                                                                                 | _                                                                                                    | _                                                                                                    | hex                                                                                                    | RO                                     |  |  |  |  |  |
|                          | P0955 = 0110 - Parameter P0953 P0954 P0955 P0956 P0957 P0958 P0959 P0960                           | —> bits 8 and 4 are set ——  15 14 13 12 11  815 814 813 812 811  831 830 829 828 827  847 846 845 844 843  863 862 861 860 859  879 878 877 876 875  895 894 893 892 891  911 910 909 908 907  927 926 925 924 923 | 10 9<br>810 809<br>826 825<br>842 841<br>858 857<br>874 873<br>890 889<br>906 905 | 8 7 6<br> 808 807 80<br> 824 823 82<br> 840 839 83<br> 856 855 85<br> 872 871 87<br> 888 887 88<br> 904 903 90 | 5 4 3<br>06 805 804 80<br>22 821 820 81<br>38 837 836 83<br>54 853 852 85<br>70 869 868 86<br>36 885 884 88<br>02 901 900 89 | 2 1 (<br>3 802 801 8<br>9 818 817 8<br>5 834 833 8<br>1 850 849 8<br>7 866 865 8<br>3 882 881 8<br>9 898 897 8 | 316<br>332<br>348<br>364<br>380<br>396 |  |  |  |  |  |
| 0963<br>(from<br>SW 4.1) | Baud rate PRC                                                                                      | PFIBUS                                                                                                    | _                                                                                 | _                                                                                                    | _                                                                                                    | _                                                                                                    | RO                                     |  |  |  |  |  |
|                          | 0 9.6<br>1 19.2<br>2 93.75<br>3 187.5<br>4 500<br>6 1500<br>7 3000<br>8 600<br>9 12000<br>10 31.25 | actual baud rate of the PRofibilitys kbit/s kbit/s kbit/s kbit/s kbit/s kbit/s kbit/s kbit/s kbit/s kbit/s kbit/s kbit/s kbit/s kbit/s kbit/s kbit/s                                                               | OFIBUS                                                                            |                                                                                                    |                                                                                                    |                                                                                                    |                                        |  |  |  |  |  |

Table 5-38 Parameters for PROFIBUS-DP, continued

| Parameter                   |                                                                                                    |                                  |                              |               |            |                |  |  |  |  |
|-----------------------------|----------------------------------------------------------------------------------------------------|----------------------------------|------------------------------|---------------|------------|----------------|--|--|--|--|
| No.                         | Description                                                                                                    | Min.                             | Stan-<br>dard                | Max.          | Units      | Effec-<br>tive |  |  |  |  |
| 0967                        | PROFIBUS control word                                                                                                    | -                                | _                            | _             | hex        | RO             |  |  |  |  |
|                             | is the image of control word STW1.  Note:  The bit assignment can be found as follows:  under the index entry "Process data in the n–set mode – control words – STW1"  under the index entry "Process data in the pos mode – control words – STW1" (from SW 2.1)  under the index entry "Process data in the x–set mode – control words – STW1" (from SW 3.3) |                                  |                              |               |            |                |  |  |  |  |
| 0968                        | PROFIBUS status word                                                                                                    | _                                | _                            | _             | hex        | RO             |  |  |  |  |
|                             | is the image of status word ZSW1.  Note:  The bit assignment can be found as follows:  under the index entry "Process data in the n–set mode – status words – ZSW1"  under the index entry "Process data in the pos mode – status words – ZSW1" (from SW 2.1)  under the index entry "Process data in the x–set mode – status words – ZSW1" (from SW 3.3)     |                                  |                              |               |            |                |  |  |  |  |
| 0969                        | Actual time difference                                                                                                    | -                                | _                            | _             | ms         | RO             |  |  |  |  |
|                             | contains the relative system time since the last counter overflow                                                                                                    | the last t                       | ime that the                 | drive was pov | vered-up o | r since        |  |  |  |  |
| 1781:17<br>(from<br>SW 4.1) | Setpoint source, PROFIBUS process data                                                                                                    | _                                | -                            | _             | hex        | RO             |  |  |  |  |
|                             | indicates the source of the process data. The high byte includes a reference to the a Publisher) and the lower byte includes the (counted in bytes starting with 1). The following applies:  P1781:0  Number of valid entries  P1781:1  Source of process data  P1781:2  Source of process data                                                               | source d<br>ne offset<br>1 (STW1 | evice (0xFF<br>within the re | for the maste |            | ess for        |  |  |  |  |
| 1782:17<br>(from<br>SW 4.1) | Target offset, PROFIBUS process data                                                                                                    | _                                | _                            | -             | hex        | RO             |  |  |  |  |
|                             | indicates which offset process data, ser have in the sent telegram (counted in byte The following applies: P1782:0 Number of valid entries P1782:1 Target offset of process P1782:2 Target offset of process                                                                                                    | s starting<br>data 1 (2          | g with 1).<br>ZSW1)          | e subscribers | via PROFIE | BUS,           |  |  |  |  |

Table 5-38 Parameters for PROFIBUS-DP, continued

|                             | Parameter                                                                                     |                                                                                                    |                         |          |          |           |               |            |          |       |                |
|-----------------------------|-----------------------------------------------------------------------------------------------|----------------------------------------------------------------------------------------------------|-------------------------|----------|----------|-----------|---------------|------------|----------|-------|----------------|
| No.                         |                                                                                               |                                                                                                    | Descriptio              | on       |          | Min.      | Stan-<br>dard | Ма         | х.       | Units | Effec-<br>tive |
| 1783:64                     |                                                                                               |                                                                                                    | meterizing<br>om SW 3.1 |          |          | -         | _             | -          |          | hex   | RO             |
| 1784:64                     |                                                                                               |                                                                                                    | guration d<br>om SW 3.1 |          |          | -         | -             | _          |          | hex   | RO             |
|                             |                                                                                               | 21783:64 is an image of the parameterizing data received from the DP slave (refer to Chapter 5.8.5).  21784:64 is an image of the configuration data received from the DP slave (refer to Chapter 5.7.1).                                                                                                    |                         |          |          |           |               |            |          |       |                |
|                             | Inde                                                                                          | ex :0                                                                                                    | :1                      | :2       | :3       | :4        | :5            | etc.       |          |       |                |
|                             |                                                                                               | No. of<br>valid<br>bytes                                                                                                    | 1st byte                | 2nd byte | 3rd byte | 4th byte  | e 5th byte    |            | nth by   | rte   |                |
|                             |                                                                                               | Dytes                                                                                                    |                         | Image of | the para | meter o   | r configura   | tion data  |          |       |                |
| 1785:13<br>(from<br>SW 3.1) | Extend                                                                                        |                                                                                                    | ► = 0><br>FIBUS dia     |          |          | rizing no | or configura  | ation data | a availa | hex   | RO             |
|                             | vidual: :0 Erm: :1 Clo: :2 Inte: :3 Pos: :4 Ma: :5 DP: :6 Dat: :7 Ins: :8 Ins: :9 PLI: :10 PL | contains diagnostics information to operate PROFIBUS. The following applies for the indicidual indices of P1785:  D. Error master sign—of—life since POWER ON  1. Clock—cycle synchronous operation selected  2. Interpolation clock cycle (Tipo) in us  3. Position controller clock cycle (Tlr) in us  4. Master application cycle type (Tmapc) in us  5. DP cycle time (Tdp) in us  6. Data exchange time (Tdx) in us  7. Instant in time of the setpoint sensing (To) in us  8. Instant in time of the actual value sensing (Ti) in us  9. PLL window (Tpllw) in 1/12us  10. PLL delay time (Tplld) in 1/12us  11. External slave—to—slave communication connections |                         |          |          |           |               |            |          |       | e indi-        |

Table 5-38 Parameters for PROFIBUS-DP, continued

| Parameter |                                       |                                                           |                             |                    |                    |                             |            |                                       |                          |                         |                         |                |
|-----------|---------------------------------------|-----------------------------------------------------------|-----------------------------|--------------------|--------------------|-----------------------------|------------|---------------------------------------|--------------------------|-------------------------|-------------------------|----------------|
| No.       |                                       |                                                           | Desci                       | iption             |                    |                             | Min.       | Stan-<br>dard                         |                          | Max.                    | Units                   | Effec-<br>tive |
| 1786:5    |                                       | ceived PK<br>om SW 2.4                                    |                             | , PROF             | IBUS               |                             | -          | _                                     | -                        |                         | hex                     | RO             |
| 1787:5    | Sent PKW data, PROFIBUS (from SW 2.4) |                                                           |                             |                    |                    |                             | -          | _                                     | -                        |                         | hex                     | RO             |
|           | P1786:5 is an image of the PKW of     |                                                           |                             |                    |                    |                             | ta receiv  | ed from th                            | e DP                     | slave.                  |                         |                |
|           | P1                                    | 787:5                                                     | is an                       | image              | of the I           | PKW da                      | ita sent t | o the DP m                            | naster                   | -                       |                         |                |
|           | In                                    | dex :0                                                    | :1                          | :2                 | :3                 | :4                          |            | PKE                                   | Pa                       | arameter I              | D                       |                |
|           | No. of valid                          |                                                           | PKE                         | IND                | P۱                 | VE                          |            | IND                                   |                          | ub–index,<br>umber, arr | sub–parar<br>ay index   | neter          |
|           | words Image of the PKW data           |                                                           |                             |                    | data               |                             | PWE<br>PKW |                                       | arameter v<br>arameter I |                         |                         |                |
|           |                                       | = 0 —> no PKW data available<br>= 4 —> PKW data available |                             |                    |                    |                             |            |                                       |                          |                         |                         |                |
|           | Note:                                 |                                                           |                             |                    |                    |                             |            |                                       |                          |                         |                         |                |
|           | The                                   | e paramet                                                 | er rang                     | e (PKW             | / range            | ) is des                    | cribed in  | Chapter 5                             | 6.7.                     |                         |                         |                |
| 1788:17   | Re                                    | ceived pro                                                | ocess d                     | ata PR             | OFIBU:             | S                           | -          | _                                     | -                        |                         | hex                     | RO             |
| 1789:17   | Sei                                   | nt process                                                | data P                      | ROFIB              | US                 |                             | -          | _                                     | -                        |                         | hex                     | RO             |
|           | P1                                    |                                                           |                             | -                  | -                  |                             |            |                                       |                          | •                       | control wor             | ds).           |
|           | P1                                    | 789:17                                                    | is an                       | image              | of the p           | orocess                     | data ser   | nt to the DF                          | o mas                    | ter (status             | words).                 |                |
|           |                                       | Index :0                                                  | :1                          | :2                 | :3                 |                             | :14        | :15                                   | :16                      |                         |                         |                |
|           |                                       | No. of valid                                              | PZI<br>1                    | PZI<br>2           | PZ<br>3            |                             | PZD<br>14  | PZD<br>15                             | PZD<br>16                | PZD: F                  | Process da              | ta             |
|           |                                       | words                                                     |                             | Ima                | age of t           | he proc                     | ess data   | (PZD)                                 |                          |                         |                         |                |
|           |                                       |                                                           |                             |                    | -                  |                             |            | <u> </u>                              |                          |                         |                         |                |
|           | No                                    |                                                           |                             |                    |                    | 1700 -                      |            | , , , , , , , , , , , , , , , , , , , |                          |                         |                         |                |
|           | •                                     |                                                           |                             |                    |                    |                             |            | -                                     |                          |                         | cted PPO :<br>number) I |                |
|           |                                       | the value                                                 |                             | e conta            | ıı ieu ili         | parairie                    | SIGIS WILL | i ali illuex                          | yıcalı                   | זו נוומוו נוופ          | inumber) i              | iave           |
|           | •                                     | Example:<br>P1788:0<br>contains<br>contains<br>P1788:3    | = 2<br>the proo<br>the proo | cess da<br>cess da | ta 1 (P<br>ta 2 (P | ZD1) P <sup>.</sup><br>ZD2) | 1788:2     | es either a                           | a PPC                    | 01 or PPO               | 3 P1788:1               |                |
|           | •                                     | An overvi                                                 |                             |                    |                    | ta in the                   | speed-     | controlled                            | mode                     | and in the              | positionin              | g mode         |

Additional parameters relevant for PROFIBUS-DP (refer to Chapter A.1)

| • | P0600    | Operating display                            |
|---|----------|----------------------------------------------|
| • | P0607    | Analog setpoint, terminal 56.x/14.x          |
| • | P0612    | Analog setpoint, terminal 24.x/20.x          |
| • | P0653    | Image, input signals, Part 1                 |
| • | P0654    | Image, input signals, Part 2                 |
| • | P0656    | Image, output signals, Part 1                |
| • | P0657    | Image, output signals, Part 2                |
| • | P0658    | Image, output signals, Part 3                |
| • | P0660    | Function, input terminal I0.x                |
| • | P0661    | Function, input terminal I1.x                |
| • | P0662    | Function, input terminal I2.x                |
| • | P0663    | Function, input terminal I3.x                |
| • | P0680    | Function, output terminal O0.x               |
| • | P0681    | Function, output terminal O1.x               |
| • | P0682    | Function, output terminal O2.x               |
| • | P0683    | Function, output terminal O3.x               |
| • | P0972    | Request POWER-ON RESET (from SW 3.3)         |
| • | P1012.2  | Function switch<br>Bit 2 "Ready or no fault" |
| • | P1012.12 | Function switch<br>Bit 12 "power–on inhibit" |
| • | P1795    | Optional module (PROFIBUS): Firmware version |
|   |          |                                              |

#### 5.10 Slave-to-slave communications (from SW 4.1)

#### 5.10.1 General information

#### Description

For PROFIBUS-DP, the master addresses all of the slaves one after the other in a DP cycle. In this case, the master transfers its output data (setpoints) to the particular slave and receives as response the input data (actual values).

Fast, distributed data transfer between drives (slaves) is possible using the "slave-to-slave" communications function without involving the master

The following terms are used for the functions described here:

- Slave-to-slave communications
- Data exchange broadcast (DXB.req)
- · Slave-to-slave communications (is used in the following)

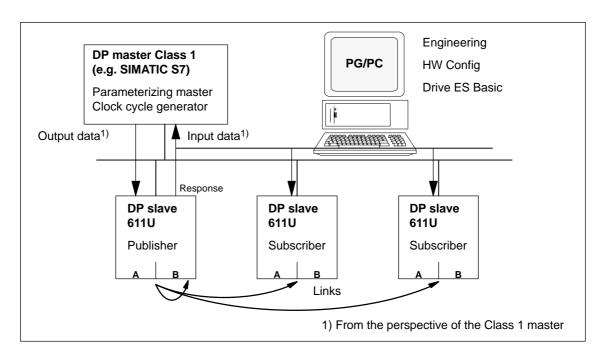

Fig. 5-30 Slave-to-slave communications with the publisher-subscriber module

#### **Publisher**

For the "slave-to-slave communications" function, at least one slave must accept the role of publisher.

The master addresses the publisher, when transferring the output data, with a modified Layer 2 function code (DXB.req). The publisher then sends its input data to the master with a broadcast telegram to all bus nodes.

#### **Subscribers**

The subscribers evaluate the broadcast telegrams, sent from the publishers, and use the data which has been received as setpoints.

The setpoints are used, in addition to the setpoints received from the master, corresponding to the configured telegram structure (P0915).

#### Links and taps

The links configured in the subscriber (connection to publisher) contain the following information:

- From which publishers may input data be received?
- · Which input data is there?
- A which location should the input data be used as setpoints?

Several taps are possible within a link. Several input data or input data areas, which are not associated with one another, can be used as setpoint via a tap.

Links are possible to the device itself. This means, e.g. that for a twoaxis module, data can be transferred from drive A to B. This internal link corresponds, as far as the timing is concerned, to a link via PROFIBUS.

### Prerequisites and limitations

The following limitations should be observed for the "slave-to-slave" communications function:

- Drive ES Basic V5.1 SP1
- Optional PROFIBUS–DP2 module ≥ SW 4.1
- Optional PROFIBUS–DP3 module ≥ SW 4.1
- SIMODRIVE 611 universal ≥ SW 4.1
- Number of links to publishers max. 3 and 1 internal
- Number of taps per link max. 8

#### **Applications**

For example, the following applications can be implemented using the "slave-to-slave communications" function:

- Axis couplings (this is practical for clock cycle synchronous operation) (refer to Chapter 6.3)
  - Angular synchronism where the position reference value or position actual value is entered
  - Torque setpoint coupling (master/slave operation)

Master drive <--> Slave drive

Closed–loop speed controlled Open–loop torque controlled

 Entering digital input signals from another slave (refer to Chapter 5.10.4)

#### Parameter overview (refer to Chapter A.1)

The following parameters are available for the "slave-to-slave communications" function:

| • | P0032    | External position reference value                                   |
|---|----------|---------------------------------------------------------------------|
| • | P0400    | Reference point coordinate, master drive                            |
| • | P0401    | Coupling factor, revolutions master drive                           |
| • | P0402    | Coupling factor, revolutions slave drive                            |
| • | P0410    | Configuration, coupling that can be switched-in                     |
| • | P0412    | Synchronous offset position                                         |
| • | P0413    | Offset, synchronous velocity                                        |
| • | P0420    | Position difference, measuring probe to the zero point, slave drive |
| • | P0425:16 | Coupling positions                                                  |
| • | P0879    | PROFIBUS configuration                                              |
| • | P0882    | Evaluation, torque setpoint PROFIBUS                                |
| • | P0884    | PROFIBUS position output evaluation  Number of increments           |
| • | P0888    | Function, distributed inputs (PROFIBUS)                             |
| • | P0891    | Source, external position reference value                           |
| • | P0895    | External position reference value – No. of increments               |
| • | P0896    | Ext. position reference value – No. of dimension system grids       |
| • | P0897    | Inversion, external position reference value                        |
| • | P0898    | Modulo range, master drive                                          |
| • | P1781    | Setpoint source, PROFIBUS process data                              |
| • | P1782    | Target offset, PROFIBUS process data                                |
| • | P1785:13 | Extended PROFIBUS diagnostics                                       |

## Input/output signals (refer to Chapter 5.6)

The following signals are available for the "slave-to-slave communications" function:

- Input signals
  - "Correction, external position reference value via dXcor (from SW 4.1)"
    - ---> via the PROFIBUS control signal "QStw.0"
  - "Request passive referencing (from SW 5.1)"
    - ---> via the PROFIBUS control signal QStw.1 or STW1.15"
- · Output signals
  - "Correction, external position reference value via dXcor (from SW 4.1)"
    - ---> via PROFIBUS control signal "QZsw.0"
  - "Request passive referencing (from SW 5.1)"
    - ---> via the PROFIBUS control signal QZsw.1 or ZSW1.15"

#### 5.10.2 Setpoint assignment in the subscriber

#### Setpoints?

The following statements can be made about the setpoint/reference values:

· Number of setpoint/reference values

When bus communications is being established, the master signals the slave the number of setpoints/reference values (process data) to be transferred using the configuring telegram (ChkCfg).

Contents of the setpoints/reference values

The structure and contents of the data are defined for the "DP slave 611U" using the local process data configuring (P0915, P0922).

· Operation as "standard" DP slave

The drive (slave) only receives its setpoints and output data from the DP master.

Operation as subscriber

When operating a slave subscriber, some of the setpoints are entered from one or several publishers instead of from the master.

The slave is signaled the assignment when bus communications are being established, using the parameterizing and configuring telegram.

## Example, setpoint assignment

The slave in Fig. 5-31 receives its process data as follows:

- STW1 and STW2 from the master
- NSOLL\_B and MomRed as tap from a publisher

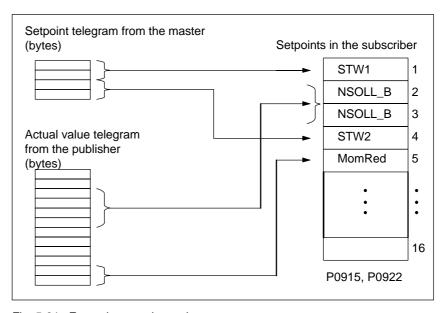

Fig. 5-31 Example, setpoint assignment

#### 5.10.3 Activating/parameterizing slave-to-slave communications

The "slave-to-slave communications" function must be activated both in the publishers as well as in the subscribers.

## Activation in the publisher

By configuring the links with Drive ES Basic, the master can identify which slaves are to be addressed as publisher with a modified layer 2 function code (DXB request).

The publisher then does not send its input data to the master, but to all bus nodes as broadcast telegram.

### Activation in the subscriber

The slave, which is to be used as subscriber, requires a filter table. The slave must know which setpoints are received from the master and which are received from a publisher.

The filter table contains the following information:

- · From which publisher is data to be retrieved?
- The length of the publisher input data (test purposes)?
- From which position (offset) in the input data is data to be taken?
- · How much data is to be taken?
- To which position in the setpoints is the data, which has been taken, to be copied?

#### Parameterizing telegram (SetPrm)

The filter table is transferred, as dedicated block from the master to the slave with the parameterizing telegram when bus communications are established.

If: The block for the filter table is not available

or

element "number of links" = 0

Then: —> no subscriber functionality

The precise structure of this block, together with the permissible setting values is shown in Fig. 5-32.

#### Configuration telegram (ChkCfg)

Using the configuration telegram, a slave knows how may setpoints are to be received from the master and how many actual values are to be sent to the master.

For slave–to–slave communications, a special empty ID is required for each data access, which is then transferred with the ChkCfg.

Structure of the empty ID for Drive ES Basic (S7 ID format):

0x04 0x00 0x00 0xD3 0x40

| Block                             | Block-Len <sup>1)</sup>         | 12 – 244 |  |  |  |
|-----------------------------------|---------------------------------|----------|--|--|--|
| header                            | Command                         | 0xE2     |  |  |  |
|                                   | Slot                            | 0x00     |  |  |  |
|                                   | Specifier                       | 0x00     |  |  |  |
| Filter table header               | Version ID                      | 0xE2     |  |  |  |
| Headel                            | Number of links                 | 0-3      |  |  |  |
|                                   | Offset Link1                    |          |  |  |  |
|                                   |                                 |          |  |  |  |
|                                   | Offset Link n                   |          |  |  |  |
| Link1                             | Publisher DP address            |          |  |  |  |
|                                   | Publisher input length          |          |  |  |  |
| Tap1                              | Offset in the publisher data    |          |  |  |  |
|                                   | Target offset in the subscriber |          |  |  |  |
|                                   | Length of the data access       |          |  |  |  |
| Tap2                              |                                 |          |  |  |  |
| Link2                             | Publisher DP address            |          |  |  |  |
|                                   |                                 | _        |  |  |  |
|                                   |                                 |          |  |  |  |
| 1) Data in bytes                  |                                 |          |  |  |  |
| 2) Calculated from the version ID |                                 |          |  |  |  |

Fig. 5-32 Filter block in the parameterizing telegram (SetPrm)

#### 5.10.4 Telegram structure

## Configuring a telegram

In order to be able to use the process data for slave—to—slave communications, the appropriate signal IDs must be entered into P0915 and P0916 for the telegram configuration.

## Synchronous operation

For synchronous operation, where position reference values or actual values are entered for the axis couplings (refer to Chapter 6.3), the following process data is required for data transfer via PROFIBUS–DP:

Signals for synchronous operation in the actual value direction (publisher)

Position actual value
 Position reference value
 Correction, position reference value
 Signal ID 50208
 Signal ID 50210
 Signal ID 50210
 Signal ID 50210

Signals for synchronous operation in the setpoint direction (subscriber)

External position reference value
 Correction, ext. position ref. value
 Control word, slave-to-slave comm.
 Signal ID 50207
 Signal ID 50209
 Signal ID 50117

For a description of this process data, refer to Chapter 5.6.

## Example, synchronous operation

An example of a synchronous application, from the perspective of the slave drive, is shown in Fig. 5-33. Most of the control words are entered from the PROFIBUS-DP master; whereas, the actual setpoints/reference values are sent from a "SIMODRIVE 611 universal" as master drive.

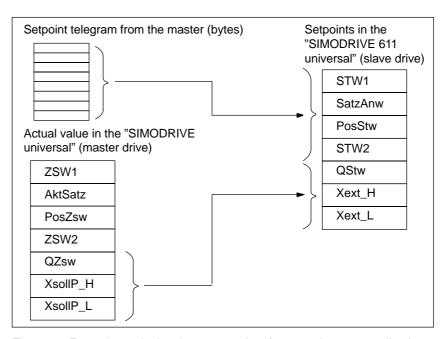

Fig. 5-33 Example, assigning the process data for a synchronous application

### Distributed input signals

When distributed input signals are read in, a "SIMODRIVE 611 universal" can directly read in control signals from another slave (publisher) without the signals first having to be routed via the master.

Either an input module, which is capable of slave—to—slave communications (e.g. ET200) can be used as publisher, or another drive, whose status signals can be used as control signals.

The following process data is required for the telegram configuring to read in these input signals:

Distributed inputs

---> Signal ID 50111

For a description of the process data, refer to Chapter 5.6.

The individual bits in the process data must be assigned functions using parameter P0888. The same function IDs are used as when parameterizing the input terminals via P0660 to P0671 (function numbers from the "List of input signals", refer to Chapter 6.4.2).

Using this function assignment, signal sources can be mixed. The following hierarchy applies (1. = highest priority):

- 1. The signal comes from the local digital input on the "SIMODRIVE 611 universal" hardware.
- 2. The signal comes from a publisher via the process data "DezEing".
- 3. Signal comes from the PROFIBUS master via "STW1", "STW2", etc.

### Example, mixed operation

For the example from Fig. 5-34, all setpoints, with the exception of the hardware limit switch, are entered from the PROFIBUS-DP master.

The hardware limit switches are read in via an ET200 module and entered into the process data "DezEing" (bit 0 and bit1).

In this case, it is necessary that the appropriate telegram is configured using P0915 and P0888 is assigned the function numbers for the hardware limit switch.

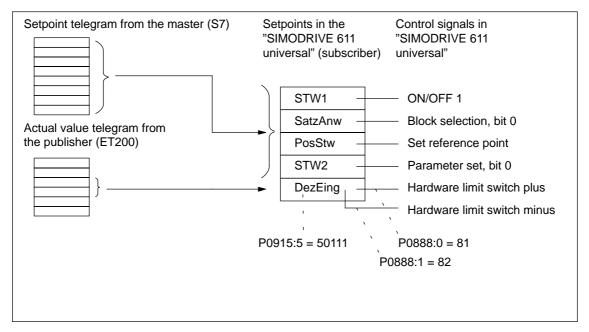

Fig. 5-34 Example, mixed operation for the control signals

#### 5.10.5 Example: Coupling 2 drives (master, slave drive)

### General information

The following example is based on the functionality of slave—to—slave communications via PROFIBUS—DP. It shows the steps which are necessary, using SimoCom U, to parameterize the master and slave drive.

We recommend the following sequence when parameterizing:

- 1. Parameterizing the master, e.g. SIMATIC S7
- 2. Parameterizing the master drive
- 3. Parameterizing the slave drive

### Assumptions for the example

- Standard telegram 108 for the master drive (publisher)
- Standard telegram 109 for the slave drive (subscriber)
- Default ±5 m, sufficient for the traversing range
- An SFC14/15 cannot be used
- P1009 = 4 ms

### Parameterizing DP master

The steps when configuring an S7 are shown in the following Figs.:

The following data should be parameterized in the DP master (S7):

- Configuration, master drive matching telegram 108
  - --> number of process data
  - 4 words, PKW
  - 10 words, actual values to the DP master (inconsistent)
  - 10 words, setpoints from the DP master (inconsistent)

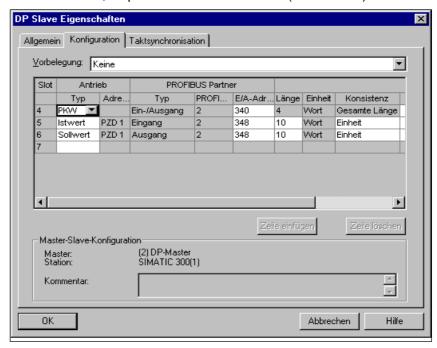

Fig. 5-35 Example, configuring the master drive for S7

- Configuring the slave drive matching telegram 109
  - --> Definition of the slave-to-slave communications link
  - 4 words, PKW
  - 10 words, actual values to the DP master (inconsistent)
  - 5 words, setpoints from the DP master (inconsistent)
  - 5 words, setpoints via slave-to-slave communications

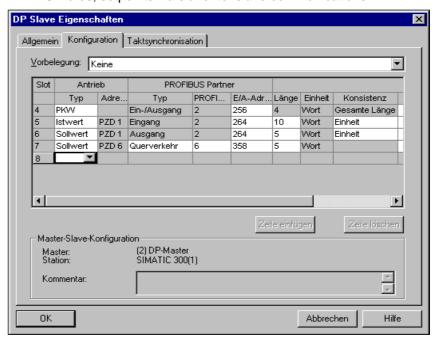

Fig. 5-36 Example, configuring the slave drive for S7

Clock cycle synchronization —> applicable for the master and slave drives

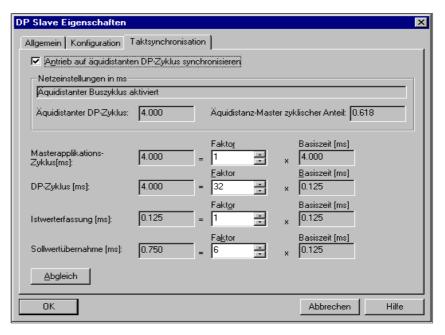

Fig. 5-37 Example, clock cycle synchronization for configuring S7 DP cycle 4 ms

### Parameterizing the master drive

The following parameters have been set:

- P0922 = 108
   —> Standard telegram 108: Master drive for the position reference value coupling
- Normalization via P0884 and P0896

Setting for the best possible resolution:

P0884 = 2048 increments = P0896 = 5 MSR

The default setting can be changed according to the following formula:

Max. traversing distance which can be represented:  $\pm \frac{2^{31}}{P0884} \cdot P0896$ 

 Optional: Inverting the external position reference value using P0897

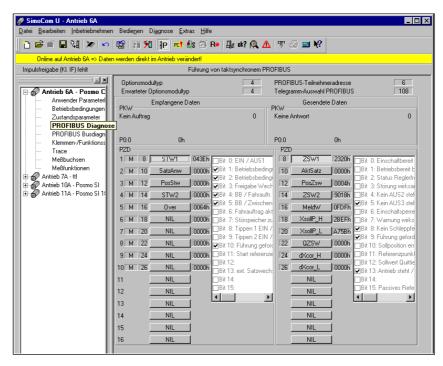

Fig. 5-38 Parameterizing the master drive

#### Note

In order to ensure that the process data is correctly assigned between the publisher and subscriber, the offsets of the sent and received data must match.

For example, actual values (sent data) for PZD 18 (XsollP\_H) in the master drive (Fig. 5-38) must match the setpoint/reference value (received data) for PZD 18 (Xext\_H) in the slave drive (Fig. 5-39).

### Parameterization, slave drive

The following parameters have been set:

- P0922 = 109
  - —> Standard telegram 109: Slave drive for the position reference value coupling
- P0891 = 4
  - ---> Source for "External position reference value": PROFIBUS-DP
- · Normalization using P0895 and P0896

Setting for the best possible resolution:

P0895 = 2048 increments = P0896 = 5 MSR

Max. traversing distance which can be represented:  $\pm \frac{2^{31}}{P0895} \cdot P0896$ 

 Optional: Inverting the external position reference value using P0897

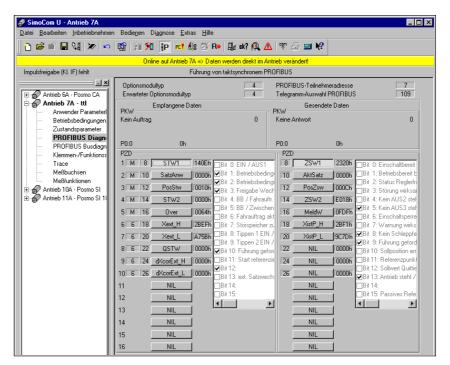

Fig. 5-39 Parameterization, slave drive

### Configuring the coupling

The following parameters should be set at the slave drive:

- Source for the "external position reference value"
  - ---> e.g. P0891 = 4: PROFIBUS-DP
- Select the coupling type using P0410
  - —> e.g. P0410 = 7: Coupling to the absolute position + P0412 via the digital input signal
- Define the optional coupling factor for revolutions, master and slave drive
  - —> P0401 and P0402 (e.g. 1)

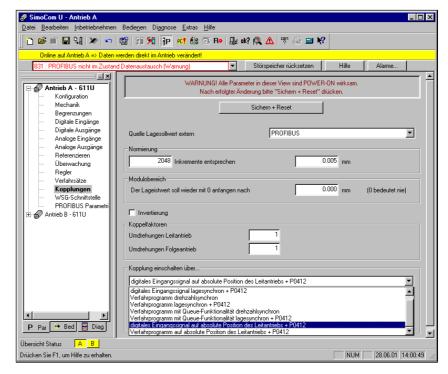

Fig. 5-40 Parameterizing the couplings

The DP master must set control word PosStw.4 in order to activate the coupling.

© Siemens AG 2005 All Rights Reserved SIMODRIVE 611 universal Description of Functions (FBU) – 09.05 Edition

| Space for your notes |
|----------------------|
|                      |
|                      |
|                      |
|                      |
|                      |
|                      |
|                      |
|                      |
|                      |
|                      |
|                      |
|                      |
|                      |
|                      |
|                      |
|                      |
|                      |

### **Description of the Functions**

| 4 | P |   |  |
|---|---|---|--|
| ı | þ | • |  |
| 1 |   |   |  |
| • |   |   |  |

| 6.1    | Operating mode, speed/torque setpoint (P0700 = 1)                | 6-335 |
|--------|------------------------------------------------------------------|-------|
| 6.1.1  | Application examples                                             | 6-335 |
| 6.1.2  | Current and speed control                                        | 6-336 |
| 6.1.3  | Ramp–function generator                                          | 6-338 |
| 6.1.4  | Optimizing the closed–loop current and speed controller          | 6-340 |
| 6.1.5  | Speed controller adaptation                                      | 6-342 |
| 6.1.6  | Fixed speed setpoint (from SW 3.1)                               | 6-344 |
| 6.1.7  | Monitoring functions                                             | 6-345 |
| 6.1.8  | Limits                                                           | 6-350 |
| 6.1.9  | Position measuring system with distance–coded reference marks    |       |
|        | (from SW 4.1)                                                    | 6-357 |
| 6.2    | Positioning mode (P0700 = 3, from SW 2.1)                        | 6-358 |
| 6.2.1  | Encoder adaptation                                               | 6-359 |
| 6.2.2  | Units for travel, velocity and acceleration                      | 6-366 |
| 6.2.3  | Closed–loop position control components                          | 6-369 |
| 6.2.4  | Referencing and adjusting                                        | 6-394 |
| 6.2.5  | Referencing for incremental measuring systems                    | 6-394 |
| 6.2.6  | Referencing with a distance-coded measuring system (from SW 8.3) | 6-400 |
| 6.2.7  | Adjusting absolute measuring systems                             | 6-404 |
| 6.2.8  | Parameter overview for referencing/adjustments                   | 6-406 |
| 6.2.9  | Jogging operation                                                | 6-411 |
| 6.2.10 | Programming traversing blocks                                    | 6-413 |
| 6.2.11 | Starting, interrupting and exiting traversing blocks             | 6-426 |
| 6.2.12 | MDI operation (from SW 7.1)                                      | 6-431 |
| 6.3    | Axis couplings (from SW 3.3)                                     | 6-436 |
| 6.3.1  | Position reference value and position actual value coupling      | 6-436 |
| 6.3.2  | Handling faults in the master and slave drives                   | 6-464 |
| 6.3.3  | Torque setpoint coupling (from SW 4.1)                           | 6-466 |
| 6.3.4  | Equalization controller (from SW 7.1)                            | 6-472 |
| 0.5.4  |                                                                  |       |
| 6.4    | Input/output terminals of the control board                      | 6-478 |
| 6.4.1  | Permanently–connected input terminals                            | 6-478 |
| 6.4.2  | Freely–parameterizable digital input terminals                   | 6-479 |
| 6.4.3  | List of input signals                                            | 6-480 |
| 6.4.4  | Permanently–connected output terminals                           | 6-503 |
| 6.4.5  | Freely–parameterizable digital output terminals                  | 6-503 |
| 6.4.6  | List of output signals                                           | 6-505 |
| 6.5    | Input/output terminals for the optional TERMINAL module          | 6-531 |
| 6.6    | Analog inputs                                                    | 6-533 |
| 6.6.1  | Basic setting of the analog inputs                               | 6-534 |
| 6.6.2  | nset mode or nset with Mred mode                                 | 6-535 |
| 6.6.3  | Mset mode or Mset with MRed mode                                 | 6-539 |
| 6.6.4  | Torque/power reduction via terminal 24.x/20.x                    | 6-542 |
| 6.6.5  | Application example master/slave                                 | 6-545 |

| 6.7                                                    | Analog outputs                                             | 6-547                                              |
|--------------------------------------------------------|------------------------------------------------------------|----------------------------------------------------|
| 6.8<br>6.8.1<br>6.8.2<br>6.8.3                         | Angular incremental encoder interface (X461, X462)         | 6-561<br>6-563<br>6-568<br>6-572                   |
| 6.9                                                    | Motor holding brake                                        | 6-575                                              |
| 6.10                                                   | Parameter set changeover                                   | 6-581                                              |
| 6.11<br>6.11.1<br>6.11.2<br>6.11.3<br>6.11.4<br>6.11.5 | Motor changeover for induction motors (from SW 2.4)        | 6-585<br>6-585<br>6-591<br>6-593<br>6-594<br>6-597 |
| 6.12                                                   | Travel to fixed endstop (positioning mode) (from SW 3.3)   | 6-599                                              |
| 6.13                                                   | Teach-in (from SW 4.1)                                     | 6-606                                              |
| 6.14                                                   | Dynamic servo control (DSC, from SW 4.1)                   | 6-608                                              |
| 6.15                                                   | Spindle positioning (from SW 5.1)                          | 6-610                                              |
| 6.16                                                   | Rotor position identification/pole position identification | 6-620                                              |
| 6.17                                                   | Electrical braking when the encoder fails (from SW 9.1)    | 6-624                                              |

#### 6.1 Operating mode, speed/torque setpoint (P0700 = 1)

#### 6.1.1 Application examples

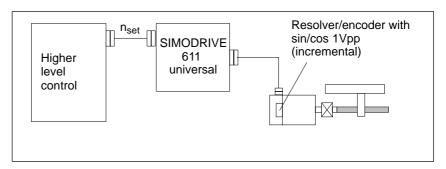

Fig. 6-1 Variable-speed drive

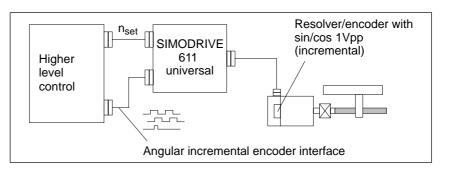

Fig. 6-2 Positioning drive using a higher–level open–loop control, position actual value generation via angular incremental encoder

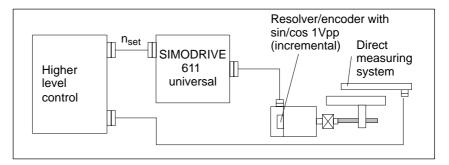

Fig. 6-3 Positioning drive using a higher–level open–loop control, position actual value generation via a direct measuring system

! 611ue diff!

#### 6.1.2 Current and speed control

### General information

For "SIMODRIVE 611 universal", in the "speed/torque setpoint" mode, a setpoint can be entered as follows via analog inputs 1 and 2:

- Terminal 56.x/14.x (refer to Chapter 6.6)
  - Speed setpoint n<sub>set</sub> analog/torque setpoint M<sub>set</sub> analog
- Terminal 24.x/20.x (refer to Chapter 6.6)
  - Speed setpoint n<sub>set</sub> analog/torque setpoint M<sub>set</sub> analog/setpoint for torque reduction M<sub>red</sub> analog

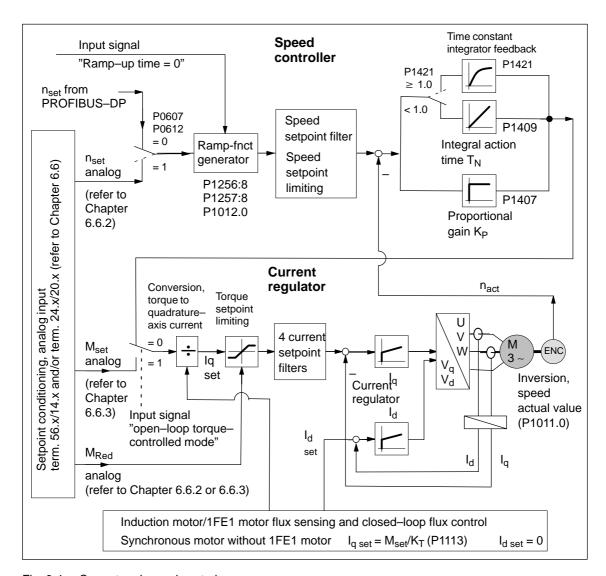

Fig. 6-4 Current and speed control

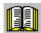

#### Reader's note

Described in the following:

- Ramp–function generator
- Optimizing the current and speed controllers
- Speed controller adaptation

All additional parameters to optimize the current and speed control loop can be adapted using the expert list.

Detailed information regarding the current and speed control loop are included in:

**Reference:** /FBA/ SIMODRIVE 611D/SINUMERIK 840D/810D

Description of Functions, Drive Functions

#### 6.1.3 Ramp-function generator

General information

The ramp–function generator is used to limit the acceleration when the analog setpoint voltage has step changes. Various parameter set–dependent ramps can be entered for ramp–up and ramp–down.

Parameter overview

The following parameters are available for the ramp–function generator:

Table 6-1 Parameter overview for the ramp–function generator

|                                    | Para                                                                                                    | meter    |                                                         |                                       |                                      |                  |  |  |
|------------------------------------|----------------------------------------------------------------------------------------------------|----------|---------------------------------------------------------|---------------------------------------|--------------------------------------|------------------|--|--|
| No.                                | Name                                                                                                    | Min.     | Standard                                                | Max.                                  | Units                                | Effective        |  |  |
| 0616:8<br>from SW<br>2.4<br>1256:8 | Ramp-function generator, ramp-up time (ARM)  (SRM, SLM)                                                                                                    | 0.0      | 2.0                                                     | 600.0                                 | S                                    | Immedi-<br>ately |  |  |
|                                    | The setpoint is increased from zero up to the maximum permissible actual speed within this time.  • Max. permissible actual speed for synchronous motors: Minimum from 1.1 • P1400 and P1147 (from SW 7.1 1.05 • P1400 and P1147 with "SIMODRIVE 611 universal HR/HRS", resolver)  • Max. permissible actual speed for induction motors: Minimum from P1146 and P1147  • Max. permissible actual speed for linear motors: from P1147 |          |                                                         |                                       |                                      |                  |  |  |
| 0617:8<br>from SW<br>2.4<br>1257:8 | Ramp-function generator, ramp-down time (ARM)  (SRM, SLM)                                                                                                    | 0.0      | 2.0                                                     | 600.0                                 | s                                    | Immedi-<br>ately |  |  |
|                                    | The setpoint is changed from the maxir time.  • Max. permissible actual speed for s P1147  • Max. permissible actual speed for ir                                                                                                    | ynchrono | us motors: Mi                                           | nimum fro                             | m 1.2 •P1                            | 400 and          |  |  |
| 1012.0                             | Ramp-function generator tracking                                                                                                    | _        | -                                                       | _                                     | hex                                  | Immedi-<br>ately |  |  |
|                                    | The ramp–function generator tracking can be activated/de–activated using P1012 bit 0.  = 1 Ramp–function generator tracking active (standard)  = 0 Not active  Speed Ramp–function Speed Ramp–function setpoint 111 generator output generator output                                                                                                    |          |                                                         |                                       |                                      |                  |  |  |
|                                    | Speed actual value  Without RFG tracking The drive continues to accelerate between t <sub>1</sub> and t <sub>2</sub> , although the speed                                                                                                    | T<br>g t | Speed actua  Vith RFG trac The ramp—functorevented from | al value  cking totion gene           |                                      | t                |  |  |
|                                    | setpoint (e.g. setpoint 0) is less than t speed actual value.  Note:  1) For example, from the PROFIBUS (2) Ramp–function generator output co                                                                                                    | he a     | octual value so<br>nerge.<br>ord NSOLL or               | o that t <sub>1</sub> ar<br>P0641 (fi | nd t <sub>2</sub> almos<br>xed speed | setpoint).       |  |  |

Input/output signals for the ramp-function generator For the ramp-function generator, the following signals are used:

- Input signal Ramp–function generator enable
  - Ramp-up time zero
  - Ramp-up time zero for cntrller enable (from SW 3.1)
- Output signal Ramp–up completed

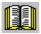

#### Reader's note

The signals can be entered or output as follows:

- via terminals —> refer to Chapter 6.4.2 or 6.4.5
- via PROFIBUS-DP —> refer to Chapter 5.6.1

All of the input/output signals are shown and described in Chapter 6.4.3 and 6.4.6 and can be found in the Index under "Input signal..." or "Output signal...".

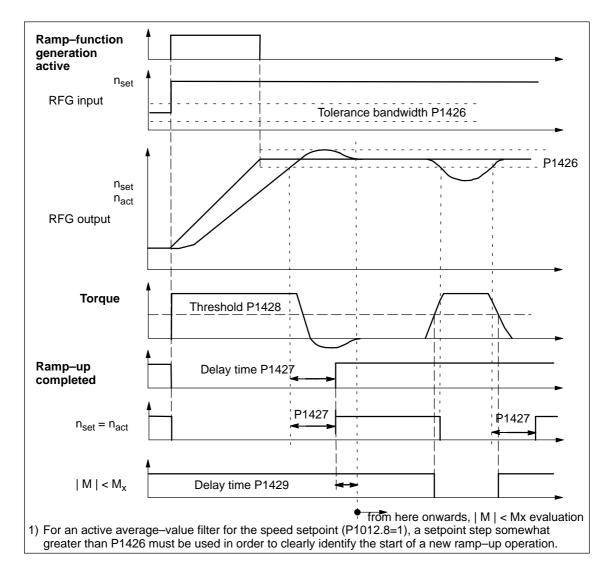

Fig. 6-5 Signal characteristics for the ramp-function generator

#### 6.1.4 Optimizing the closed-loop current and speed controller

When optimizing the cascaded control structure (current, speed controller), you generally proceed from the inside to the outside.

### Optimizing the current controller

At the first commissioning or later, the current controller is pre–set using the "Calculate controller data" function, and generally no longer has to be optimized.

However, all parameters for the current control loop can be adapted via the expert list of the "SimoCom U" tool.

### Optimization speed controller

At the first start—up (first commissioning) or later, the speed controller is pre—set using the "Calculate controller data".

This speed controller setting is calculated for a motor operating under no–load conditions, and corresponds to a "safe" setting.

In order to be able to fully utilize the dynamic performance of the drive including the mechanical system, some post–optimization will be necessary.

Optimizing using the "SimoCom U" tool

The controller setting for "SIMODRIVE 611 universal" can be automatically executed using the "SimoCom U" tool (only in online operation).

Call:

Press the "Execute automatic controller setting" button under "Controller" and execute the steps offered.

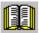

#### Reader's note

Recommendation when optimizing the controller:

Optimize the control loop with "SimoCom U" and the "Execute automatic controller setting" function.

- Optimization using the display and operator control unit:
  - Remove write protection —> set P0651 to 4
  - Increase the proportional gain Kp (P1407:8) until the motor makes a whistling sound
  - Reduce the proportional gain Kp (P1407:8) until this whistling sound disappears
  - The integral action time T<sub>N</sub> (P1409:8) can be retained

Table 6-2 Parameters for the speed controller optimization

|        | Parameter                                                                                                    |      |                |           |                  |                  |  |  |
|--------|----------------------------------------------------------------------------------------------------|------|----------------|-----------|------------------|------------------|--|--|
| No.    | Name                                                                                                    | Min. | Stan-<br>dard  | Max.      | Units            | Effec-<br>tive   |  |  |
| 1407:8 | P gain, speed controller (SRM, ARM) P gain, velocity controller (SLM)                                           | 0.0  | 0.3<br>2 000.0 | 999 999.0 | Nm*s/rad<br>Ns/m | Imme-<br>diately |  |  |
|        | specifies the magnitude of the proportional (gain K <sub>p</sub> , proportional component) of the control loop. |      |                |           |                  |                  |  |  |
| 1409:8 | Integral action time, speed controller (SRM, ARM) Integral action time, velocity controller (SLM)               | 0.0  | 10.0           | 500.0     | ms               | Imme-<br>diately |  |  |
|        | specifies the integral action time (T <sub>N</sub> , integral component) of the control loop.                   |      |                |           |                  |                  |  |  |

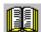

#### Reader's note

When optimizing, e.g. linear drives, it may be necessary to set the current and speed setpoint filters.

This procedure is described in:

Reference: /FBA/ SIMODRIVE 611D/SINUMERIK 840D/810D

Description of Functions, Drive Functions

#### 6.1.5 Speed controller adaptation

#### Description

The speed controller can be adapted, depending on the speed or velocity, using the speed/velocity controller adaptation.

For example, in order to better overcome stiction at lower speeds, a higher proportional gain can be set than for higher speeds.

### Enabling/disabling adaptation

Adaptation is enabled/disabled with P1413.

• The following is valid with the adaptation enabled (P1413 = 1):

Proportional gain (Kp):

The settings in P1407 and P1408 are effective as a function of the lower (P1411) and upper thresholds (P1412).

The values are linearly interpolated in the adaptation range.

Integral action time  $(T_N)$ :

The settings in P1409 and P1410 are effective as a function of the lower (P1411) and upper thresholds (P1412).

• With adaptation disabled (P1413 = 0) the following is valid:

The proportional gain ( $K_p$ , P1407) and the integral action time ( $T_N$ , P1409) are effective over the complete range.

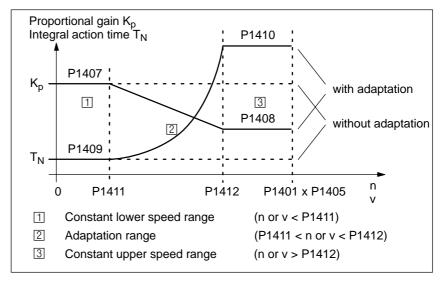

Fig. 6-6 Adaptation of the speed controller parameters using the characteristic

Parameter overview

The following parameters are available for the speed controller adaptation:

Table 6-3 Parameters for the speed controller adaptation

| Parameter |                                                                                                    |      |               |               |                  |                            |  |  |
|-----------|----------------------------------------------------------------------------------------------------|------|---------------|---------------|------------------|----------------------------|--|--|
| No.       | Name                                                                                                    | Min. | Stan-<br>dard | Max.          | Units            | Ef-<br>fec-<br>tive        |  |  |
| 1413      | Select adaptation, speed controller (SRM) Select adaptation, speed controller (ARM) Select adaptation, velocity controller (SLM)                                                                                                    | 0    | 0<br>1<br>0   | 1             | -                | Im-<br>me-<br>di-<br>ately |  |  |
|           | the adaptation can be activated/de–activated in the adaptation is active  The adaptation is not active  Note:  For induction motors (ARM), the speed controller                                                                                                    |      | ·             | ritched–in as | standard.        |                            |  |  |
| 1408:8    | P gain, upper adaptation speed (SRM, ARM) P gain, upper adaptation velocity (SLM)                                                                                                    | 0.0  | 0.3           | 999 999.0     | Nm*s/rad<br>Ns/m | Im-<br>me-<br>di-<br>ately |  |  |
|           | defines the P gain in the constant, upper range Note:  When a value of 0 is entered, the associated into activated.                                                                                                    | •    |               | •             | ıtomatically     | de–                        |  |  |
| 1410:8    | Integral action time, upper adaptation speed (SRM, ARM) Integral action time, upper adaptation velocity (SLM)                                                                                                    | 0.0  | 10.0          | 500.0         | ms               | Im-<br>me-<br>di-<br>ately |  |  |
|           | defines the integral action time in the constant, upper range (n or v > P1412).  Important:  With the adaptation activated, you should avoid de–activating the integral component for only one range (P1409 = 0 and P1410 ≠ 0 or vice versa).  Problem: Torque jumps when resetting the integral value at the transition from the adaptation range to the constant range.  Note:  If a value of 0 is entered, this de–activates the integral component for the range greater than set in P1412. |      |               |               |                  |                            |  |  |
| 1411      | Lower adaptation speed (SRM, ARM)  Lower adaptation velocity, motor (SLM)                                                                                                    | 0.0  | 0.0           | 100 000.0     | RPM<br>m/min     | Im-<br>me-<br>di-<br>ately |  |  |
| 1412      | defines the lower threshold for adaptation.  Upper adaptation speed (SRM, ARM)  Upper adaptation velocity, motor (SLM)                                                                                                    | 0.0  | 0.0           | 100 000.0     | RPM<br>m/min     | Im-<br>me-<br>di-<br>ately |  |  |
|           | defines the upper threshold for adaptation.                                                                                                    |      |               |               |                  |                            |  |  |

! not 611ue!

#### 6.1.6 Fixed speed setpoint (from SW 3.1)

#### Description

Speed setpoints can be defined in parameters using this function. The required fixed setpoint for the speed setpoint input is selected via input signals. The currently selected fixed setpoint can be displayed via output signals.

#### Advantage:

An analog voltage is not required for the speed setpoint input, and the setpoint can be precisely set.

### Input/output signals

The following signals are used for the "fixed speed setpoint" function:

- Input signals (refer under index entry "Input signal, digital – ...")
  - Fixed speed setpoint 1st input (function number = 15)
  - Fixed speed setpoint 2nd input (function number = 16)
  - Fixed speed setpoint 3rd input (function number = 17)
  - Fixed speed setpoint 4th input (function number = 18)
- Output signals (refer under the index entry, "Output signal, digital – ...")
  - Status, fixed speed setpoint 1st output (function number = 15)
  - Status, fixed speed setpoint 2nd output (function number = 16)
  - Status, fixed speed setpoint 3rd output (function number = 17)
  - Status, fixed speed setpoint 4th output (function number = 18)

# Parameter overview (refer to Chapter A.1)

The following parameters are available for the "fixed speed setpoint" function:

P0641:16 Fixed speed setpoint (SRM, ARM)
 Fixed velocity setpoint (SLM)

### Commissioning the function

The following sequence is practical when commissioning:

1. Enter the required fixed speed setpoints (refer to Chapter A.1)

P0641:0 = no significance

P0641:1 = required fixed setpoint 1

P0641:2 = required fixed setpoint 2, etc.

- 2. Parameterize the input terminals (refer to Chapters 6.4.2 and 6.4.3)
- 3. Parameterize the output terminals (refer to Chapters 6.4.5 and 6.4.6)
- 4. Check the function

#### 6.1.7 Monitoring functions

### Motor temperature monitoring

The temperature limit values are pre—assigned, corresponding to the selected motor when the motor code is specified; the user should not change these.

The following motor temperature monitoring functions are available:

- Temperature monitoring with pre–warning (P1602 + P1603)
   If the temperature warning threshold (P1602) is exceeded, the result
  - Warning 814 is output
  - Timer (P1603) is started
  - Motor overtemperature is signaled via terminal 5.x at the NE module

#### Note:

is as follows:

This signal is saved, if it is still present after the time in P1603 has expired.

 The "motor temperature pre-warning" (MeldW.6) output signal is set

If the overtemperature condition still remains after the time set in P1603, then this results in fault 614 and the drive is powered down.

The monitoring function can be enabled/disabled using P1601.14.

Temperature monitoring without pre–warning (P1607)

If the temperature threshold in P1607 is exceeded, this immediately results in fault 613 and the drive is powered down.

The monitoring function can be enabled/disabled using P1601.13.

#### Note

The temperature monitoring functions (warning P1602 + timer P1603 or P1607) are not subject to any mutual restrictions, i.e. it is permissible that P1607 < P1602.

Specifying a fixed temperature (P1608)

When a fixed temperature is specified, the temperature—dependent adaptation of the rotor resistance is executed with this fixed temperature.

#### Note

The temperature monitoring functions of the motor, set using P1602 or P1607, are then no longer effective.

Table 6-4 Parameters for the motor temperature monitoring function

|      | Para                                                                                                    | meter         |                  |             |             |                  |
|------|----------------------------------------------------------------------------------------------------|---------------|------------------|-------------|-------------|------------------|
| No.  | Name                                                                                                    | Min.          | Standard         | Max.        | Units       | Effective        |
| 0603 | Motor temperature                                                                                                    | _             | _                | _           | °C          | RO               |
|      | displays the motor temperature measur                                                                                                    | ed using t    | he temperatu     | ire sensor  |             |                  |
|      | Note:                                                                                                    |               |                  |             |             |                  |
|      | This display is not valid, if a fixed tempera                                                                                                    | ture was e    | entered in P1    | 608.        |             |                  |
| 1602 | Warning threshold, motor overtemperature                                                                                                    | 0             | 120              | 200         | °C          | Immedi-<br>ately |
|      | The parameter specifies the permissible the appropriately pre—assigned when the mote Note:                                                                                                    |               |                  | otor tempe  | erature, an | d is             |
|      | If the temperature warning threshold is exist is withdrawn when the temperature threshold if the overtemperature condition remains for the state of the state of | old is falle  | n below.         |             |             |                  |
|      | sults in fault 614.                                                                                                    | 01 4 11110 1  | origor triair tr |             | 1000, 11101 |                  |
|      | Monitoring can be enabled/disabled via P                                                                                                    | 1601.14.      | ,                |             |             |                  |
| 1603 | Timer, motor temperature alarm                                                                                                    | 0             | 240              | 600         | S           | Immedi-<br>ately |
|      | The parameter defines the time, which is sexceeded (P1602).                                                                                                    | started wh    | en the tempe     | rature wa   | rning thres | shold is         |
| 1607 | Shutdown limit, motor temperature                                                                                                    | 0             | 155              | 200         | °C          | Immedi-<br>ately |
|      | The temperature defines the shutdown liming.                                                                                                    | it for the to | emperature n     | nonitoring  | without pr  | e-warn-          |
|      | If the shutdown limit is exceeded, this resu                                                                                                    | ılts in fault | 613.             |             |             |                  |
| 1608 | Fixed temperature                                                                                                    | 0             | 0                | 200         | °C          | Immedi-<br>ately |
|      | If a value > 0 is entered, the rotor resistance is adapted depending on the temperature using this fixed temperature.                                                                                                    |               |                  |             |             |                  |
|      | Note:                                                                                                    |               |                  |             |             |                  |
|      | This can be necessary, e.g. if a motor                                                                                                    |               | -                | •           |             |                  |
|      | <ul> <li>This means, that, e.g. the temperature<br/>monitoring is realized using an externa</li> </ul>                                                                                                    |               | g for linear m   | otors is sv | vitched–ou  | ut if the        |
|      | The temperature monitoring functions are then no longer effective.                                                                                                    | of the mot    | or, set using    | P1602 an    | d P1603 o   | r P1607,         |

Torque setpoint monitoring (speed controller output limited, speed controller at its endstop) The following is monitored:

- Is the speed controller output (torque setpoint) at its limit for longer than the time in P1605 (torque, power, stall or current limit)?
   and
- Is the absolute actual speed less than that in P1606?

When the monitoring function responds, fault 608 (speed controller output limited) is output and the pulse enable is withdrawn.

#### Note

Fault 608 (speed controller output limited) can be suppressed using the input signal "suppress fault 608 (from SW 3.1)".

Table 6-5 Parameters for the torque setpoint monitoring

|      | Parameter                                                                                                    |              |                           |               |                     |                  |  |  |  |  |  |
|------|----------------------------------------------------------------------------------------------------|--------------|---------------------------|---------------|---------------------|------------------|--|--|--|--|--|
| No.  | Name                                                                                                    | Min.         | Standard                  | Max.          | Units               | Effective        |  |  |  |  |  |
| 1605 | Timer, n controller at its limit                                                                                                    | 20.0         | 200.0                     | 10 000.0      | ms                  | Immedi-<br>ately |  |  |  |  |  |
|      | specifies how long the speed controller output may be at its limit, without a fault condition being generated.                                          |              |                           |               |                     |                  |  |  |  |  |  |
|      | Important:                                                                                                    |              |                           |               |                     |                  |  |  |  |  |  |
|      | If P1605 < P1404, then regenerative braking can be canceled with fault 608, whereby the drive then coasts down.                                         |              |                           |               |                     |                  |  |  |  |  |  |
| 1606 | Threshold, speed controller at its limit (SRM) (ARM) (SLM)                                                                                              | 0.0          | 90 000.0<br>30.0<br>500.0 | 100 000.0     | RPM<br>RPM<br>m/min | Immed.           |  |  |  |  |  |
|      | specifies up to which speed the torque setpoint monitoring is active, i.e. up to this value, fault 608 (speed controller output limited) can be output. |              |                           |               |                     |                  |  |  |  |  |  |
|      | Note:                                                                                                    |              |                           |               |                     |                  |  |  |  |  |  |
|      | For PE spindles (P1015 = 1), the sta                                                                                                    | ındard assiç | gnment is the             | same as for A | RM (30.0            | RPM).            |  |  |  |  |  |

### DC link monitoring

The DC link of the drive system is monitored for an undervoltage condition.

The set DC link undervoltage warning threshold in P1604 is monitored and the monitoring result is displayed via the "DC link monitoring  $V_{DC}$  link  $> V_x$  output signal.

The DC link voltage is generally monitored in the NE modules. If the fixed monitoring limits are exceeded or fallen below, then the NE module automatically carries out shutdown operations.

Table 6-6 Parameters for the DC link monitoring

|      | Parameter                                                                                                    |      |          |           |             |            |  |  |  |  |
|------|----------------------------------------------------------------------------------------------------|------|----------|-----------|-------------|------------|--|--|--|--|
| No.  | Name                                                                                                    | Min. | Standard | Max.      | Units       | Effective  |  |  |  |  |
| 1604 | DC link undervoltage warning threshold 0 200 680 V                                                                         |      |          |           |             |            |  |  |  |  |
|      | specifies the DC link undervoltage warning threshold $V_x$ to output the signal "DC link monitoring $V_{DC link} > V_x$ ". |      |          |           |             |            |  |  |  |  |
|      | Note:                                                                                                    |      |          |           |             |            |  |  |  |  |
|      | The DC link voltage is sensed by the NE r put as analog signal (0 – 10 V) via an ana                                       |      | -        | module, a | ınd can als | so be out- |  |  |  |  |

From SW 4.1, the following monitoring functions/warnings are available for the DC link voltage, which result in the drive being powered down (tripped):

Monitoring the DC link for an overvoltage condition

Threshold: P1163 "Max. DC link voltage"

Fault 617, if the DC link voltage, when the pulses are enabled, is greater than the threshold. The shutdown response can be configured using P1613 bit 16 or 17.

Monitoring for a DC link undervoltage condition

Threshold: P1162 "Minimum DC link voltage"

Defines the permissible lower limit for the DC link voltage.

Fault 616 is generated if the DC link voltage when setting the enable signals is less than the threshold. The monitoring only becomes active if  $V_{DC \; link}$  (P1701) has at least fallen below the value in P1162 once. The shutdown response to fault 616 can be configured using P1613 bit 16 or 17.

If the standard value is entered in P1162/P1163, then the appropriate monitoring is inactive.

Hardware limit switch (HW limit switch) (from SW 8.1) When using "SIMODRIVE 611 universal" with a higher–level control, it can occur that for coordinate transformation, e.g. shifting and rotating the tool, that the software limit switches cannot be activated/evaluated in the higher–level control.

An axis fast stop is possible using a hardware limit switch monitoring function.

The HW limit switches must be connected to an input terminal with the following function numbers:

- "Plus hardware limit switch" function —> function number 81
- "Minus hardware limit switch" function —> function number 82
  - -> Refer to Chapter 6.4.2

Traverse to a hardware limit switch?

When traversing to a hardware limit switch, the associated input signal is set to "0" and the following response is automatically initiated:

 A setpoint of zero is entered in the selecting speed direction – the axis is braked and comes to a standstill. The drive remains in the closed–loop controlled mode.

If it is switched–in, the ramp–function generator remains active. The braking that is initiated runs with or without braking ramp.

- One of the following warnings is output:
  - Warning 800 Minus hardware limit switch
  - Warning 801 Plus hardware limit switch

The hardware limit switch signal must always remain at a "0 signal" outside the permitted traversing range. A brief change from "0 signal" to "1 signal" is not permitted.

As a result of the zero speed input when reaching the hardware limit switch, alarms, e.g. "following error too high" or similar faults must be detected in the higher–level control.

How do you move away from a hardware limit switch? If an axis is at a hardware limit switch, then it can be moved away as follows:

- Enter a setpoint in the oppositive direction to the approach direction or
- Withdraw the controller enable and move the drive away manually

After moving away from the hardware limit switch, warning 800 or 801 is automatically deleted.

# Other monitoring functions

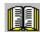

#### Reader's note

For "SIMODRIVE 611 universal", additional monitoring functions can be parameterized, and processed via output signals (terminals, PROFIBUS) (refer to Chapter 6.4.6).

#### **6.1.8** Limits

### Limiting the speed setpoint

The speed setpoint is limited to the maximum value which is set.

How is the speed setpoint limiting calculated?

Motor type Interdependencies
SRM, SLM: P1405 • P1401:8

ARM: Minimum

(P1405 • P1401:8, 1.02 • P1147, 1.02 • P1146)

#### Note

The maximum useful motor speed, set via P1401:8, is taken into account when calculating the speed setpoint, i.e. P1401:8 acts as speed limiting.

This is valid, independent of whether the setpoint is entered via a terminal or PROFIBUS-DP.

### Speed limiting

If the speed actual value exceeds the selected limit value by more than 2%, then the torque, when motoring, is set to 0.

Thus, further acceleration is not possible.

If the speed actual value drops below the limit value, the torque limiting is withdrawn again.

How is the speed limiting calculated?

Motor type Interdependencies

• SRM: Minimum (P1147, 1.2 • P1400)

ARM, SLM, PE spindle: Minimum (P1147, P1146)

Table 6-7 Parameters for speed limiting

|        | Parameter                                                                                                    |                              |                             |                            |                     |                       |  |  |  |  |
|--------|----------------------------------------------------------------------------------------------------|------------------------------|-----------------------------|----------------------------|---------------------|-----------------------|--|--|--|--|
| No.    | Description                                                                                                    | Min.                         | Stan-<br>dard               | Max.                       | Units               | Ef-<br>fec-<br>tive   |  |  |  |  |
| 1146   | Maximum motor speed (SRM) Maximum motor speed (ARM) Maximum motor velocity (SLM)                                                                                                    | 0.0                          | 0.0<br>15000.0<br>0.0       | 100 000.0                  | RPM<br>RPM<br>m/min | РО                    |  |  |  |  |
|        | specifies the maximum motor speed or m<br>manufacturer.<br><b>Note:</b><br>This is only included in the speed limiting fo                                                                                                    |                              |                             | •                          | e motor             |                       |  |  |  |  |
| 1147   | Speed limit (SRM) Speed limit (ARM) Velocity limit, motor (SLM)                                                                                                    | 0.0                          | 7 000.0<br>8 000.0<br>120.0 | 100 000.0                  | RPM<br>RPM<br>m/min | Im-<br>medi-<br>ately |  |  |  |  |
|        | specifies the maximum permissible motor When commissioning the system for the first eter is pre—assigned as follows:  SRM 1.1 • P1400 1.05 • P1400 (from SW 7.1)  ARM, SLM, PE spindle P1146  Speed actual value > Speed limit  Exceeded by more than 2 %: The torque limit when motoring is internating any further.  With the appropriate setting, the "speed control of the system of the system o | at time and for with "SIMODF | "calculate"                 | unlisted motoniversal HR/h | HRS" res            | olver)                |  |  |  |  |
| 1401:8 | Speed for max. useful motor speed (SRM, ARM)  Velocity for max. motor useful velocity (SLM)                                                                                                    | -100 000.0                   | 0.0                         | 100 000.0                  | RPM<br>m/min        | Im-<br>medi-<br>ately |  |  |  |  |
|        | limits the speed to the maximum useful motor speed. The parameter is pre–set at the first start–up and for "Calculate unlisted motor":  SRM P1400 ARM, SLM, PE spindle P1146 Note: P1401:8 is used for normalization for speed setpoints entered via analog inputs (refer to Chapter 6.6).                                                                                                    |                              |                             |                            |                     |                       |  |  |  |  |
| 1405:8 | Monitoring speed, motor (SRM, ARM) Monitoring velocity, motor (SLM)                                                                                                    | 100.0                        | 110.0                       | 110.0                      | %                   | Im-<br>medi-<br>ately |  |  |  |  |
|        | specifies the maximum permissible setpoint as a percentage referred to P1401:8.  The parameter is pre–assigned as follows when the system is commissioned for the first time and for "calculate unlisted motor":  SRM 110 % 105 % (from SW 7.1 with "SIMODRIVE 611 universal HR/HRS", resolver)                                                                                                    |                              |                             |                            |                     |                       |  |  |  |  |

### Limiting the torque setpoint

The following limits all effect the torque setpoint at the speed controller output. The "lowest" (minimum) is used if different limits are available.

- Torque limiting
   The value specifies the maximum permissible torque, whereby different limits can be parameterized for motoring and generating operation.
- Power limiting
   The value specifies the maximum permissible power, whereby different limits can be parameterized for motoring and generating operation
- Stall limiting (only for ARM and PE spindle)
   The stall limiting is internally calculated in the drive from the motor data. The internally calculated limit can be changed using the torque reduction factor.

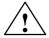

#### Warning

If the stall limit has been set too high, this can cause the motor to "stall".

As the current limiting additionally limits the maximum torque which the motor can provide, if the torque limit is increased, more torque will only be available if a higher current can also flow. It may be necessary to also adapt the current limit.

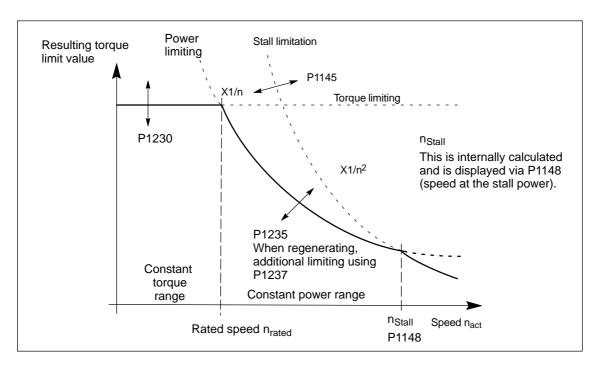

Fig. 6-7 Limiting the torque setpoint

The torque/power can be reduced continuously by reducing the currently effective torque limit using "MomRed" control word (refer to Chapter 5.6.6). The result of the conversion is a percentage factor k which is applied to P1230 (torque limit) and P1235 (power limit). For the specified k factor, P1230 is replaced by k\*P1230 and P1235, by k\*P1235 in Fig. 6-7.

Table 6-8 Parameters for limits

| Parameter |                                                                                                   |                        |           |                  |               |           |                  |  |  |
|-----------|---------------------------------------------------------------------------------------------------|------------------------|-----------|------------------|---------------|-----------|------------------|--|--|
| No.       | Descrip                                                                                           | otion                  | Min.      | Standard         | Max.          | Units     | Effec-<br>tive   |  |  |
| 1145      | Stall torque reduction fa                                                                         | ctor                   | 5.0       | 100.0            | 1 000.0       | %         | Imme-<br>diately |  |  |
|           | the start of stall torque                                                                         | e limiting can be chan | ged (refe | er to Fig. 6-7). |               |           |                  |  |  |
|           | For a setting greater that For a setting of less that                                             |                        |           |                  |               |           |                  |  |  |
| 1230:8    | 1st torque limit value (SI<br>1st force limit value (SLI                                          | •                      | 5.0       | 100.0            | 900.0         | %         | Imme-<br>diately |  |  |
|           | specifies the maximum (ARM) or stall force (SLI                                                   |                        | ne pull-o | ut torque (SR    | RM), rated mo | tor torqu | е                |  |  |
|           | SRM/SLM:<br>Stall torque/stall force =<br>P1118: Motor standstill (<br>P1113: Torque constant     | stall) current         |           |                  |               |           |                  |  |  |
|           | ARM: Rated motor torque = $((P1130 \cdot 1000)/(2\pi \cdot P1400/60))$ = 9549.3 • $(P1130/P1400)$ |                        |           |                  |               |           |                  |  |  |
|           | P1130: Rated motor power P1400: Rated motor speed                                                 |                        |           |                  |               |           |                  |  |  |
|           | The minimum of the toro<br>Fig.6-7). The standard p                                               | re–assignment for AF   | RM is 100 | )%.              |               | `         |                  |  |  |

For SRM/SLM, this is realized with the following operator action **Calculate controller data**, whereby the value is obtained from the following formula:

SRM/SLM: P1230 = (P1104/P1118) • 100 %

The following is especially true for ARM:

In order to achieve significantly shorter accelerating times up to the maximum speed, the power and current limits must also be increased.

Important:

If the motor is overloaded for a longer period of time, this can result in an impermissible temperature rise (the drive is shutdown as a result of a motor overtemperature condition); the motor can also be destroyed.

Table 6-8 Parameters for limits, continued

| No. Description Min. Standard Max.  1235:8 1st power limit value 5.0 100.0 900.0  specifies the maximum permissible power referred to the motor power (SRM) motor power (ARM – P1130: Rated motor power).  Motor power for SRM [kW] = 1/9549.3 • (P1118 • P1113) • P1400 P1118: Motor standstill (stall) current P1113: Torque constant P1400: Rated motor speed | nited                                                                                                    |                  |  |  |  |  |  |  |  |
|----------------------------------------------------------------------------------------------------|----------------------------------------------------------------------------------------------------|------------------|--|--|--|--|--|--|--|
| specifies the maximum permissible power referred to the motor power (SRM) motor power (ARM – P1130: Rated motor power).  Motor power for SRM [kW] = 1/9549.3 • (P1118 • P1113) • P1400 P1118: Motor standstill (stall) current P1113: Torque constant P1400: Rated motor speed                                                                                   | or the ra                                                                                                    | diately          |  |  |  |  |  |  |  |
| motor power (ARM – P1130: Rated motor power).  Motor power for SRM [kW] = 1/9549.3 • (P1118 • P1113) • P1400 P1118: Motor standstill (stall) current P1113: Torque constant P1400: Rated motor speed                                                                                                    | nited                                                                                                    |                  |  |  |  |  |  |  |  |
| P1118: Motor standstill (stall) current P1113: Torque constant P1400: Rated motor speed                                                                                                    |                                                                                                    | er to            |  |  |  |  |  |  |  |
|                                                                                                    |                                                                                                    | er to            |  |  |  |  |  |  |  |
| As shown in Fig. 6-7, using the power limiting (constant power), the torque is lim $(P = 2\pi \cdot M \cdot n)$ ; with $P = constant \longrightarrow M \sim 1/n$ . The minimum of the torque, power and stall torque limits are always effective as Fig.6-7).                                                                                                    |                                                                                                    |                  |  |  |  |  |  |  |  |
| <b>SRM/SLM:</b> P1235 = (P1104/P1118) • 100 %                                                                                                    |                                                                                                    |                  |  |  |  |  |  |  |  |
| For SRM/SLM, this parameter is automatically pre–assigned using the operator late controller data, whereby the value is obtained from the formula above :                                                                                                    | For SRM/SLM, this parameter is automatically pre–assigned using the operator action <b>calculate controller data</b> , whereby the value is obtained from the formula above :                                                                                                    |                  |  |  |  |  |  |  |  |
| ARM: The standard default is 100 %.                                                                                                    | ARM: The standard default is 100 %.                                                                                                    |                  |  |  |  |  |  |  |  |
| times can already be shorted and the power yield increased if only the power lim (with the same current limit). As the current limit (P1238) can also limit the maxin which can be specified, if the output limit (power limit) is increased further, more only be obtained if the current limit is also increased.                                              | If the speed at the start of field weakening is greater than the rated speed, then the ramp—up times can already be shorted and the power yield increased if only the power limit is increased (with the same current limit). As the current limit (P1238) can also limit the maximum torque which can be specified, if the output limit (power limit) is increased further, more torque can |                  |  |  |  |  |  |  |  |
|                                                                                                    | If the motor is overloaded for a longer period of time, this can result in an impermissible temperature rise (the drive is shutdown as a result of a motor overtemperature condition); the motor can also be destroyed.                                                                                                    |                  |  |  |  |  |  |  |  |
| 1233:8         Regenerative limiting         5.0         100.0         100.0                                                                                                    | %                                                                                                    | Imme-<br>diately |  |  |  |  |  |  |  |
| specifies the regenerative limiting.                                                                                                    |                                                                                                    |                  |  |  |  |  |  |  |  |
| The setting refers to the parameter value in P1230.                                                                                                    | The setting refers to the parameter value in P1230.                                                                                                    |                  |  |  |  |  |  |  |  |
| 1237 Maximum regenerative power 0.1 100.0 500.0                                                                                                    | kW                                                                                                    | Imme-<br>diately |  |  |  |  |  |  |  |
|                                                                                                    | allows the regenerative power to be limited for the input/regenerative feedback module.  An appropriately lower value should be entered here, especially when using an uncontrolled NE module.                                                                                                    |                  |  |  |  |  |  |  |  |

#### Note

Torque/power reduction

It is possible to continuously reduce the torque/power by reducing the effective torque limit.

- for terminals: via analog input 2 (terminal 24.x/20, refer to Chapter 6.6.4).
- for PROFIBUS-DP: using the "MomRed" control word (refer to Chapter 5.6.6).

Torque reduction (de-rating) for nset=0 (from SW 9.1) Drives, where a stop is initiated by one of the following measures, are braked with the maximum possible motor current (P1104), taking into account the reduction in P1105:

- Terminal 64 de-energized at the SIMODRIVE line infeed module.
- An alarm is generated, stop II is initiated, which means that the internal controller enable is withdrawn.
- Controller enable (ON/OFF1) withdrawn or terminal 65 de–energized (X451.5/X452.5).

In this case, the system could be mechanically damage.

For this particular case, a torque reduction at setoint zero can be parameterized.

The following parameters apply:

- P1096: Configures the torque reduction at nset = 0.
  - Bit 0 = 1: The torque limit is reduced for regenerative stop with a speed setpoint of zero.
  - Bit 1 = 0 The speed controller is monitored at its limit for torque reduction

If the motor is braked with a low torque, fault 608 can be output. If it is not desirable that this fault is output, then the fault can be suppressed with bit 1 = 1.

P1097: Specifies the torque reduction at nset = 0.

#### Note

The percentage value from P1097 only refers to the torque resulting from the maximum motor current if P1105 = 100 %.

- The braking characteristics are influenced by:
  - P1403: Shutdown speed/velocity, pulse cancellation
    If the absolute value of the speed actual value or the velocity actual value falls below the specified shutdown speed in P1403 while the drive is being braked, then the pulses are inhibited and the drive coasts down.
  - P1404: Timer stage for pulse cancellation
     The pulses are cancelled before this if the time set in P1404 has already expired.
  - P1605: Timer stage, n controller at its limit
     After the selected time has expired, the drive coasts down after braking.
  - P1613: Shutdown response, faults
     If the torque reduction at nset = 0 is to be initiated as a result of a fault, then this must be parameterized with the shutdown response STOP II.

#### **Current limiting**

The motor current is limited to a maximum value.

The maximum value is obtained from the minimum between the parameterization according to Table 6-9 and the limiting as a result of the power module.

Table 6-9 Parameters for the current limiting

| Parameter |                                                                                                    |      |               |       |       |                  |  |  |  |
|-----------|----------------------------------------------------------------------------------------------------|------|---------------|-------|-------|------------------|--|--|--|
| No.       | Description                                                                                                    | Min. | Stan-<br>dard | Max.  | Units | Effec-<br>tive   |  |  |  |
| 1238      | Current limit (ARM)                                                                                                    | 0.0  | 150.0         | 400.0 | %     | Imme-<br>diately |  |  |  |
|           | specifies the maximum permissible motor current referred to the rated motor current (P1103).                                                                              |      |               |       |       |                  |  |  |  |
|           | In order to shorten the ramp–up (accelerating) times, it may make sense to set the current limit to values > 100 %, and additionally increase the power and torque limit. |      |               |       |       |                  |  |  |  |
|           | If the motor current is at its limit due to high torque/power limits, the monitoring function intervenes with P1605 and P1606 (speed controller at its limit).            |      |               |       |       |                  |  |  |  |
| 1105      | Reducing the maximum motor current (SRM, SLM)                                                                                                    | 0    | 100           | 100   | %     | Imme-<br>diately |  |  |  |
|           | specifies the maximum permissible motor current referred to the maximum motor current (P1104).                                                                            |      |               |       |       |                  |  |  |  |
|           | The parameter is pre-set at the first start-up and for "Calculate unlisted motor":                                                                                        |      |               |       |       |                  |  |  |  |
|           | SRM: P1105 = (P1122/P1104) • 100 %                                                                                                    |      |               |       |       |                  |  |  |  |

### 6.1.9 Position measuring system with distance–coded reference marks (from SW 4.1)

### General information

In order that large distances do not have to be traversed for reference point approach, for indirect and direct measuring systems, it is possible to use a position measuring system with distance—coded reference marks.

This guarantees that the measuring system has already been referenced after a short traversing distance (e.g. 20 mm).

#### Note

Referencing with distance—coded reference marks is only possible using PROFIBUS—DP in an external control (refer to Chapter 5.6.4). It is not possible to evaluate the coding in the board itself!

From SW 8.3 for rotary encoder systems: The SIMODRIVE module is, in the pos mode, in the position to autonomously reference (home) without an external control.

#### Proceed as follows

The procedure is the same as when referencing with normal incremental measuring systems.

The following conditions should be observed:

- Indirect measuring system (motor measuring system, IM)
  - P1027.7 = 1 (IM configuration, encoder)
    - ---> distance-coded reference scale
  - P1050 or P1051
    - ---> basic distance between two fixed reference marks
- Direct measuring system (DM)
  - P1037.7 = 1 (DM configuration, encoder)
    - ---> distance-coded reference scale
  - P1052 or P1053
    - ---> distance-coded reference scale

#### 6.2 Positioning mode (P0700 = 3, from SW 2.1)

General information on positioning for "SIMODRIVE 611 universal" The following functions are available in the "positioning" mode:

- · Referencing or adjusting
  - Referencing for incremental positioning measuring systems
  - Adjusting absolute position measuring systems
  - Set reference point
- Programming and selecting traversing blocks
   The max. 64 traversing blocks per drive can be freely programmed and are saved in the parameters.
  - How many blocks can be individually selected via terminals?
     Drive A + optional TERMINAL module: all 64 blocks
     Drive B: Block 0 or 1 can be selected (1 input terminal)
  - How many blocks can be individually selected via PROFIBUS-DP?
     Drives A and B: all 64 blocks

A block contains the following information:

- Block number
- Position
- Velocity
- Acceleration override
- Deceleration override
- Command
- Command parameters
- Mode: Block change enable positioning mode IDs

When programming a traversing block, the block enable condition is specified. This means that when starting a block, precisely one block can be executed (for a block enable condition END) or automatic, even for several blocks (if the block enable condition CONTINUE FLYING, CONTINUE WITH STOP, CONTINUE EXTERNAL).

The blocks are executed according to the consecutive block number up to the block with the block enable condition END.

- Position–related switching signals (cams)
   Signals are generated and output as a function of the actual position actual value and parameter setting.
- Jogging

This operating mode allows speed—controlled traversing in the "positioning" mode. From SW 4.1, the drive can be jogged in the closed—loop position controlled mode (incremental) (refer to Chapter 6.2.9).

Monitoring functions
 Dynamic following error monitoring, positioning monitoring, standstill monitoring, hardware/software limit switches

#### 6

#### 6.2.1 Encoder adaptation

#### Normalization of the encoder signals

The mechanical characteristics of the axis must be specified using the appropriate parameters to adapt the encoder.

The "SIMODRIVE 611 universal" drive calculates the ratio between the travel and the encoder increments from this data, which means that motion on the load side can be determined.

## Linear axis with rotary motor encoder

The following parameters are supplied using this configuration:

• P1027.4 = 0: Rotary motor encoder

6.2

- P1005 Encoder pulses per revolution (only encoders with sin/cos 1Vpp)
- P0236 Spindle pitch or fictitious spindle pitch
- P0237:8 Encoder revolutions
- P0238:8 Load revolutions

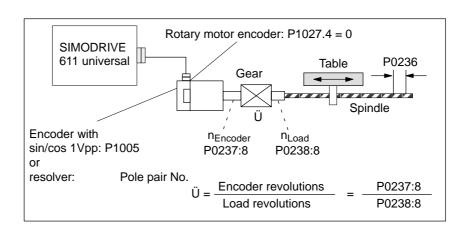

Fig. 6-8 Linear axis with rotary motor encoder (ballscrew)

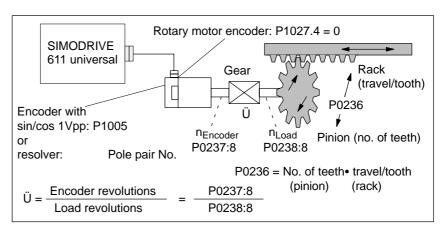

Fig. 6-9 Linear axis with rotary motor encoder (rack/pinion)

#### 6.2 Positioning mode (P0700 = 3, from SW 2.1)

! not 611ue !

Linear axis with linear motor encoder

The following parameters are supplied using this configuration:

- P1027.4 = 1: Linear motor encoder
- P1024 Grid divisions, linear measuring system

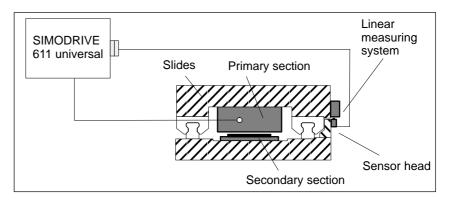

Fig. 6-10 Linear axis with linear motor encoder

Rotary axis with rotary motor encoder

The following parameters are supplied using this configuration:

- P1027.4 = 0: Rotary motor encoder
- P1005 Encoder pulses per revolution (only encoders with sin/cos 1Vpp)
- P0237:8 Encoder revolutions
- P0238:8 Load revolutions

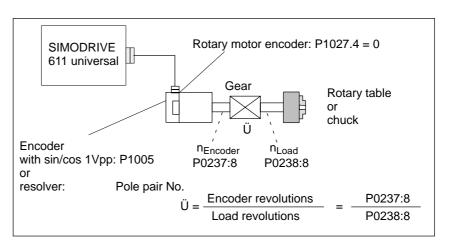

Fig. 6-11 Rotary axis with rotary motor encoder

Rotary axis without/with modulo correction (from SW 2.4)

A modular rotary axis is set via the following parameters:

- P0241 Activates the modulo conversion, rotary axis
- P0242 Modulo range, rotary axis

6.2 Positioning mode (P0700 = 3, from SW 2.1)

Secondary conditions for axis/encoder

The following secondary conditions must be observed, dependent on the axis type:

Table 6-10 Restrictions for axis/encoder

| A                | xis/encoder                                          | Restrictions                                                                                                    |
|------------------|------------------------------------------------------|----------------------------------------------------------------------------------------------------|
|                  | Rotary incremen-<br>tal encoder                      | The axis must be referenced after power–up.                                                                     |
|                  | Linear<br>absolute value<br>encoder<br>(e.g. LC 181) | none                                                                                                    |
| Linear           |                                                      | Overflow after the number of revolutions entered in P1021 (multiturn resolution, motor absolute value encoder). |
| UNIO             | Rotary absolute value encoder                        | For linear axis with encoder connected to the motor, the following is valid:                                    |
|                  | (e.g.                                                | > The maximum traversing travel is: P1021 • effective spindle pitch                                             |
|                  | EQN 1325,<br>P1021 = 4096)                           | Example: EQN 1325, 10 mm spindle pitch —> max. traversing distance = -20.48 m to 20.48 m                        |
|                  |                                                      | The machine zero can be completely freely selected in the range from –20.48 m to +20.48 m.                      |
| Rotary           | Incremental en-<br>coder                             | The axis must be referenced after power–up.                                                                     |
| axis             |                                                      | Motor encoder —> max. revolutions in P1021 (e.g. 4096)                                                          |
| en-              | Absolute value                                       | Note:                                                                                                    |
| dlessly rotating | encoders                                             | The same restrictions apply as for linear axes and rotary absolute value encoders.                              |

Table 6-10 Restrictions for axis/encoder, continued

| Axis/encoder                                                                  | Restrictions                                                                                                    |
|-------------------------------------------------------------------------------|----------------------------------------------------------------------------------------------------|
| Rotary axis en-dlessly rotating (modulo rotary axis)  Absolute value encoders | The encoder must be mounted onto the motor.  Notice: Before SW 8.1:  The gear ratio cannot be freely selected.  The ratio between the encoder and load must be selected so that the full range of encoder is an integer multiple of the modulo range.  The following condition must be fulfilled:  P1021 • P0238:8   360000   10242   10242   10242   10244   10244   10244   10244   10244   10244   10244   10244   10244   10244   10244   10244   10244   10244   10244   10244   10244   10244   10244   10244   10244   10244   10244   10244   10244   10244   10244   10244   10244   10244   10244   10244   10244   10244   10244   10244   10244   10244   10244   10244   10244   10244   10244   10244   10244   10244   10244   10244   10244   10244   10244   10244   10244   10244   10244   10244   10244   10244   10244   10244   10244   10244   10244   10244   10244   10244   10244   10244   10244   10244   10244   10244   10244   10244   10244   10244   10244   10244   10244   10244   10244   10244   10244   10244   10244   10244   10244   10244   10244   10244   10244   10244   10244   10244   10244   10244   10244   10244   10244   10244   10244   10244   10244   10244   10244   10244   10244   10244   10244   10244   10244   10244   10244   10244   10244   10244   10244   10244   10244   10244   10244   10244   10244   10244   10244   10244   10244   10244   10244   10244   10244   10244   10244   10244   10244   10244   10244   10244   10244   10244   10244   10244   10244   10244   10244   10244   10244   10244   10244   10244   10244   10244   10244   10244   10244   10244   10244   10244   10244   10244   10244   10244   10244   10244   10244   10244   10244   10244   10244   10244   10244   10244   10244   10244   10244   10244   10244   10244   10244   10244   10244   10244   10244   10244   10244   10244   10244   10244   10244   10244   10244   10244   10244   10244   10244   10244   10244   10244   10244   10244   10244   10244   10244   10244   10244   10244   10244   10244   10244   10244   10244   10244   10244 |

6.2 Positioning mode (P0700 = 3, from SW 2.1)

Table 6-10 Restrictions for axis/encoder, continued

| Axis/encoder                                                                | Restrictions                                                                                                    |
|-----------------------------------------------------------------------------|----------------------------------------------------------------------------------------------------|
|                                                                             | Saving the encoder values for a double–axis module (drive A/B).                                                                                                    |
| Rotary axis en- dlessly rotating (modulo rotary axis)  Absolute va encoders | VDC link P1162 (B) P1162 (A)  Saving both drives A and B  The gear ratio can be freely selected (fault 139 is no longer output).  Example: P0237:0 = 3 P0238:0 = 1  After the measuring system has been adjusted, the position of the load is determined from the absolute position of the motor measuring system via the gearbox factor (Ü=P0238:8/P0237:8). In order to determine the clear position of the load, then it must be guaranteed that after being powereddown, the motor can only move within half of the absolute encoder range that can be represented (coast down or manual motion). This is the reason that it is not permissible to use single—turn absolute value encoders. Exceptions are possible if the user can ensure that the drive does not move by more than half of an encoder revolution.  Notice: |

! not 611ue !

Table 6-10 Restrictions for axis/encoder, continued

| Ах                                                | is/encoder          | Restrictions                                                                                                    |  |  |  |  |
|---------------------------------------------------|---------------------|----------------------------------------------------------------------------------------------------|--|--|--|--|
| Rotary<br>axis<br>en-                             |                     | For incremental encoders, the above condition is not checked.  If the mechanical machine design does not fulfill the condition above, then the rotary axis must be re–referenced after each endless operation and when being powered up.  The following is valid when evaluating the zero mark:                                                                                                    |  |  |  |  |
| dlessly<br>rotating<br>(modulo<br>rotary<br>axis) | Incremental encoder | <ul> <li>The evaluated zero mark must always be located at the same load side position of the modulo range (the ratio is taken into account).</li> <li>For several zero marks, one must be defined for evaluation (e.g. set via cams).</li> <li>If it is not possible to reference the system using the encoder zero mark, then the equivalent zero mark must be used (e.g. BERO at the</li> </ul> |  |  |  |  |
|                                                   |                     | input with the "equivalent zero mark" function).                                                                                                    |  |  |  |  |

# Parameter overview

Table 6-11 Parameters for the encoder adaptation

| No.    | Name                                                                                                    | Min.                          | Standard       | Max.           | Units       | Effective |  |  |  |
|--------|----------------------------------------------------------------------------------------------------|-------------------------------|----------------|----------------|-------------|-----------|--|--|--|
| 1027.4 | IM configuration, encoder                                                                                                    | _                             | _              | _              | hex         | РО        |  |  |  |
|        | The motor encoder type is specified                                                                                                    | d using P10                   | 027, bit 4.    |                |             |           |  |  |  |
|        | Bit 4 Linear measuring syst                                                                                                    | Bit 4 Linear measuring system |                |                |             |           |  |  |  |
|        | = 1 Linear motor encoder                                                                                                    |                               |                |                |             |           |  |  |  |
|        | = 0 Rotary motor encoder                                                                                                    | = 0 Rotary motor encoder      |                |                |             |           |  |  |  |
| 1005   | IM encoder pulse number (SRM, ARM)                                                                                                    | 0                             | 2048           | 65 535         | _           | РО        |  |  |  |
|        | The parameter is only relevant for i                                                                                                    | otary moto                    | r encoders.    |                |             |           |  |  |  |
|        | For encoders with voltage signs                                                                                                    | als sin/cos                   | 1 Vpp (rotary  | motor encoder) |             |           |  |  |  |
|        | The encoder pulses per revolut                                                                                                    | on are spe                    | cified using t | nis parameter. |             |           |  |  |  |
|        | <ul> <li>for resolvers</li> </ul>                                                                                                    |                               |                |                |             |           |  |  |  |
|        | The parameter has no significance.  The "fictitious" encoder pulses are internally calculated from the pole pair number (P1018) of the resolver.       |                               |                |                |             |           |  |  |  |
| 0236   | Leadscrew pitch                                                                                                    | 1                             | 10 000         | 8 388 607      | MSR/<br>rev | PO        |  |  |  |
|        | The spindle pitch is specified in this parameter (e.g. ballscrew spindle with 10 mm/revolution and metric dimension system —> P0236 = 10 000 MSR/rev). |                               |                |                |             |           |  |  |  |
| 0237:8 | Encoder revolutions                                                                                                    | 1                             | 1              | 8 388 607      | _           | РО        |  |  |  |

6.2 Positioning mode (P0700 = 3, from SW 2.1)

Table 6-11 Parameters for the encoder adaptation, continued

| No.    | Name                                                                                                    | Min.         | Standard       | Max.               | Units       | Effective        |
|--------|----------------------------------------------------------------------------------------------------|--------------|----------------|--------------------|-------------|------------------|
| 0238:8 | Load revolutions                                                                                                    | 1            | 1              | 8 388 607          | _           | РО               |
|        | The gearbox ratio between the moto                                                                                                    | r encoder    | and load is s  | pecified using the | hese parai  | meters.          |
|        | ü = Encoder revolutions                                                                                                    | P02          | 37:8           |                    |             |                  |
|        | u = — Load revolutions                                                                                                    | = ———<br>P02 | 38:8           | Ü: Rat             | tio         |                  |
|        | Note:                                                                                                    |              |                |                    |             |                  |
|        | The parameters are dependent on the lected via the "parameter set change                                                                                                    |              |                | effective parame   | eter set ca | n be se-         |
| 0241   | Activates the modulo conversion, rotary axis (SRM, ARM) (from SW 2.4)                                                                                                    | 0            | 0              | 1                  | -           | РО               |
|        | activates/de-activates the modulo 1 Modulo conversion activa 0 Modulo conversion de-ac                                                                                       | ted, the m   | ·              |                    | according   | to P0242         |
| 0242   | Modulo range, rotary axis (SRM, ARM)<br>(from SW 2.4)                                                                                                    | 1            | 360 000        | 100 000 000        | MSR         | РО               |
|        | defines the modulo range of the ro                                                                                                    | otary axis.  |                |                    |             |                  |
|        | Practical modulo range values include                                                                                                    | de: n • 360  | degrees wit    | h n = 1, 2,        |             |                  |
| 1162   | Minimum DC link voltage                                                                                                    | 0            | 0              | 800                | V(pk)       | Immedi-<br>ately |
|        | defines the permissible lower limit                                                                                                    | for the DO   | C link voltage | •                  |             |                  |
|        | If the DC link voltage falls below the parameterized value, then the stop response, parameterized in P1613, bit 16 is initiated and the encoder data is saved in the FEPROM. |              |                |                    |             |                  |
| 1164   | Hysteresis, DC link voltage (from SW 8.1)                                                                                                    | 0            | 50             | 600                | V(pk)       | Immedi-<br>ately |
|        | defines the hysteresis for the DC                                                                                                    | ink voltag   | e.             |                    |             |                  |
|        | This parameter refers to P1162. For when voltage fluctuations occur, sev data can, to a certain extent, be sup regenerates into the DC link.                                 | eral data    | save operation | ons of the absolu  | ıte value e | encoder          |

# 6.2.2 Units for travel, velocity and acceleration

# Dimension system grid (MSR)

When setting the dimension system (mm, inch or degrees) for a drive configuration in the "Position mode", then the dimension system grid (MSR) is also defined:

Table 6-12 Dimension system and dimension system grid (MSR)

| Dimension system |      | Meaning                                                    |
|------------------|------|------------------------------------------------------------|
| P0100 = 1        | mm   | 1 MSR = $10^{-3}$ mm ( $\mu$ m, micrometers)               |
| P0100 = 2        | inch | 1 MSR = 10 <sup>-4</sup> inch                              |
| P0100 = 3 degr.  |      | 1 MSR = 10 <sup>-3</sup> degrees (mdegrees, milli degrees) |

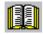

#### Reader's note

The units of the physical quantities are displayed differently or must be interpreted differently.

 In the parameter list (refer to Chapter A.1) and when reading and writing into parameters via PROFIBUS-DP, there is the dimension system grid (MSR) or a multiple (constant) of the MSR.

Examples in the mm dimension system:

- Distance (travel) has the units [MSR]
- Velocity has the units [c\*MSR/min], c = 1
- Acceleration has the units [1000 MSR/s<sup>2</sup>]
- For the display unit on the front panel of the control board and for SimoCom U (for the dialog boxes and the expert list), there are converted units.

Examples in the mm dimension system:

- Travel (distance) has the units [mm]
- Velocity has the units [mm/min]
- Acceleration has the units [mm/s<sup>2</sup>]

The units for the various dimension systems (mm, inch or degrees) can be listed in the following tables using specific examples.

6.2 Positioning mode (P0700 = 3, from SW 2.1)

Units in the metric dimension system

In the metric dimension system (P0100 = 1), the following units are

used for distance, velocity and acceleration:

Table 6-13 Units in the metric dimension system

|              |                        | Units for                                                                               |                             |                       |                    |  |  |
|--------------|------------------------|-----------------------------------------------------------------------------------------|-----------------------------|-----------------------|--------------------|--|--|
| Phy          | sical quantity         | Parameter<br>list (A.1)                                                                 | PROFI-<br>BUS-DP<br>(5.6.7) | Display<br>unit (3.2) | SimoCom U<br>(3.3) |  |  |
| Distance     |                        | μι                                                                                      | n                           | m                     | m                  |  |  |
| Example:     | 123.456 mm             | 123456                                                                                  | [MSR]                       | 123.45                | 56 mm              |  |  |
|              |                        | —> 123.456 mm                                                                           |                             |                       |                    |  |  |
| Velocity     | Velocity               |                                                                                         | μ <b>m/min</b>              |                       | mm/min             |  |  |
| Example:     | 4766.176 mm/min        | 4766176 [c *                                                                            | MSR/min] <sup>1)</sup>      | 4766.176 mm/min       |                    |  |  |
|              |                        | —> 4766.1                                                                               | 76 mm/min                   |                       |                    |  |  |
|              |                        | —> 4.766176 m/min                                                                       |                             |                       |                    |  |  |
| Acceleration |                        | mm/s <sup>2</sup>                                                                       |                             | mm/s <sup>2</sup>     |                    |  |  |
| Example:     | 4.378 m/s <sup>2</sup> | 4378 [1000 MSR/s <sup>2</sup> ]<br>> 4378 mm/s <sup>2</sup><br>> 4.378 m/s <sup>2</sup> |                             | 4378                  | mm/s <sup>2</sup>  |  |  |

<sup>1)</sup> The units are specified as follows in the parameter list (refer to Chapter A.1): [c \* MSR/min], c = 1

Units in the inch dimension system

In the inch dimension system (P0100 = 2) the following units are used for distance, velocity and acceleration:

Table 6-14 Units in the inch dimension system

|                        |                           | Units for                       |                                                          |                       |                     |  |  |
|------------------------|---------------------------|---------------------------------|----------------------------------------------------------|-----------------------|---------------------|--|--|
| Phys                   | sical quantity            | Parameter<br>list (A.1)         | PROFI-<br>BUS-DP<br>(5.6.7)                              | Display<br>unit (3.2) | SimoCom U<br>(3.3)  |  |  |
| Distance               |                           | 10 <sup>-4</sup>                | inch                                                     | in                    | ch                  |  |  |
| Example: 123.4567 inch |                           | 1234567 [MSR] —> 123,456 7 inch |                                                          | 123.4567 inch         |                     |  |  |
| Velocity               | Velocity                  |                                 | 10 <sup>-4</sup> inch/min                                |                       | inch/min            |  |  |
| Example:               | 476.1765 inch/min         | _                               | 4761765 [c * MSR/min] <sup>1)</sup> —> 476.1765 inch/min |                       | 5 inch/min          |  |  |
| Acceleration           | Acceleration              |                                 | 10 <sup>-1</sup> inch/s <sup>2</sup>                     |                       | h/s²                |  |  |
| Example:               | 243.7 inch/s <sup>2</sup> | 2437 [100<br>> 2437*<br>> 243.  | -                                                        | 243.7                 | inch/s <sup>2</sup> |  |  |

<sup>1)</sup> The units are specified as follows in the parameter list (refer to Chapter A.1): [c \* MSR/min], c = 1

! not 611ue !

Units in the degree dimension system

In the degrees dimension system (P0100 = 3) the following units are used for distance, velocity and acceleration:

Table 6-15 Units in the degree dimension system

|              |                           | Units for                     |                             |                                          |                    |  |
|--------------|---------------------------|-------------------------------|-----------------------------|------------------------------------------|--------------------|--|
| Phy          | sical quantity            | Parameter<br>list (A.1)       | PROFI-<br>BUS-DP<br>(5.6.7) | Display<br>unit (3.2)                    | SimoCom U<br>(3.3) |  |
| Distance     |                           | mdeç                          | rees                        | deg                                      | rees               |  |
| Example:     | 123.456 degrees           | 123456 [MSR]                  |                             | 123.456 degrees                          |                    |  |
|              |                           | > 123.456 degrees             |                             |                                          |                    |  |
| Velocity     |                           | 10 mdegrees/min               |                             | degrees/min                              |                    |  |
| Example:     | 4766.17 degr./min         | 476617 [c *                   | MSR/min] <sup>1)</sup>      | 4766.17 degrees/min                      |                    |  |
|              |                           | —> 4766.17                    | degrees/min                 |                                          |                    |  |
| Acceleration |                           | degrees/s <sup>2</sup>        |                             | degrees/s <sup>2</sup>                   |                    |  |
| Example:     | 24 degrees/s <sup>2</sup> | 24 [1000 MSR/s <sup>2</sup> ] |                             | <sup>2</sup> ] 24 degrees/s <sup>2</sup> |                    |  |
|              |                           | —> 24 de                      | egrees/s <sup>2</sup>       |                                          |                    |  |

<sup>1)</sup> The units are specified as follows in the parameter list (refer to Chapter A.1): [c \* MSR/min], c = 10

# 6.2.3 Closed-loop position control components

# General information

The closed–loop control of an axis consists of the current and speed control loop and a higher–level position control loop.

The closed–loop position control fulfills the following tasks:

· Controls the velocity of the drive during movement

6.2

- The axis is precisely moved to the programmed target position
- Holds the axis at a target position even when disturbances are present

The closed–loop position controller is a P controller. Various function units are provided in its environment, which provide support for special tasks in the motion control, and which can be adapted to the axis characteristics using numerous parameters.

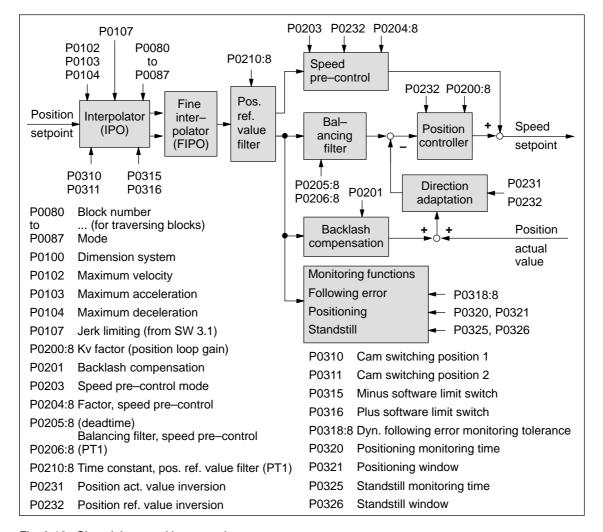

Fig. 6-12 Closed-loop position control components

! not 611ue!

# Dimension system setting P0100

The units of an axis are defined using the dimension system setting.

#### Note

- In the following text, the dimension system grid (MSR) term is used as unit of the selected dimension system.
  - The following is valid depending on P0100:
     1 MSR = 10<sup>-3</sup> mm or 10<sup>-4</sup> inch or 10<sup>-3</sup> degrees
  - Example: Assumption  $P0100 = 1 \longrightarrow 10^3 MSR = 1 mm$
- The dimension system is selected depending on the axis type (linear axis, rotary axis), i.e. for a rotary axis, the dimension system 10<sup>-3</sup> degrees must be parameterized.
- The dimension system setting must be specified when "SIMODRIVE 611 universal" is commissioned for the first time.

Dimension system changeover mm <-> inch

### Recommendation:

Carry—out the first start—up using the "correct" dimension system, so that it isn't necessary to later changeover (refer to the following warning information).

If, after "SIMODRIVE 611 universal" has been first commissioned, it is still necessary to changeover the dimension system setting from mm to inch, then the following steps must be executed:

- 1. Enter the required dimension system into P0100
- 2. Carry-out a power on

During run–up, it is identified, that P0100  $\neq$  P0101 and automatically, all of the parameters, dependent on the dimension system (refer to Chapter A.1) are converted corresponding to the setting in P0100.

Parameters that are dependent on the dimension system have the following units:

- MSR
- k \* MSR/min
- 1 000 MSR/s
- 1 000 MSR/s<sup>2</sup>
- 1 000 MSR/s<sup>3</sup>
- MSR/rev

#### Example:

If 254 mm is located in P0081:4 = 254 [mm] and a changeover is made from metric to inch (imperial units), then afterwards, 10 [inch] is located in P0081:4.

6.2 Positioning mode (P0700 = 3, from SW 2.1)

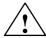

# Warning

Although it is possible to subsequently changeover the dimension system, we recommend that you do not do this:

When subsequently changing—over the dimension system from mm to inch, data, dependent on the dimension system, is converted, whereby rounding—off errors can occur and value limits can be violated.

The conversion is not made when changing between a rotary axis (degrees) and linear axis (mm/inch).

Table 6-16 Parameters for the dimension system setting and changeover

| No.  | Name                                                           | Min.       | Standard                                           | Max.        | Units      | Effective   |  |
|------|----------------------------------------------------------------|------------|----------------------------------------------------|-------------|------------|-------------|--|
| 0100 | Dimension system                                               | 1          | 1                                                  | 3           | -          | PO          |  |
|      | specifies the dimension system grid (MSR) which is being used. |            |                                                    |             |            |             |  |
|      | = 1 $\longrightarrow$ 1 MSR = $10^{-3}$ mm                     | used fo    | r linear axes                                      | in the metr | ic system  |             |  |
|      | = 2 —> 1 MSR = 10 <sup>-4</sup> mm                             | used fo    | used for linear axes in the inch (imperial) system |             |            |             |  |
|      | = 3 —> 1 MSR = $10^{-3}$ degrees                               | used fo    | used for rotary axes                               |             |            |             |  |
|      | Example:                                                       |            |                                                    |             |            |             |  |
|      | P0100 = 1> 345 123 MSR = 3                                     | 345.123 mr | n                                                  |             |            |             |  |
| 0101 | Actual dimension system                                        | _          | -                                                  | _           | _          | RO          |  |
|      | indicates the currently active dimension                       | on system. |                                                    |             |            |             |  |
|      | Note:                                                          |            |                                                    |             |            |             |  |
|      | If it is identified at POWER ON that P01 automatically made.   | 00 ≠ is P0 | 101, then a c                                      | limension s | system cha | ingeover is |  |

! not 611ue !

# Maximum velocity P0102

The maximum velocity of an axis is defined using this parameter.

The drive is limited to this velocity if a higher velocity is specified or programmed via the override for the reference point approach or is programmed in the traversing block.

The maximum velocity limit is effective for reference point approach, when executing a traversing block and in the jogging mode.

Maximum acceleration P0103 Maximum deceleration P0104 The maximum acceleration when approaching and the maximum deceleration when braking an axis can be specified, independently of one another, using these two parameters.

The selected acceleration and deceleration are effective for reference point approach, when executing a traversing block, and when jogging (jog mode).

Table 6-17 Parameters for the maximum velocity, acceleration and deceleration

| No.  | Name                                                                                                    | Min.        | Standard         | Max.                 | Units                    | Effective        |  |  |
|------|----------------------------------------------------------------------------------------------------|-------------|------------------|----------------------|--------------------------|------------------|--|--|
| 0102 | Maximum velocity                                                                                                    | 1 000       | 30 000 000       | 2 000 000 000        | c*MSR/min                | Immedi-<br>ately |  |  |
|      | defines the maximum velo                                                                                                    | city of the | e axis in the "F | ositioning" mode.    |                          |                  |  |  |
| 0103 | Maximum acceleration                                                                                                    | 1           | 100              | 999 999              | 1 000 MSR/s <sup>2</sup> | Vset_0           |  |  |
| 0104 | Maximum deceleration                                                                                                    | 1           | 100              | 999 999              | 1 000 MSR/s <sup>2</sup> | Vset_0           |  |  |
|      | Maximum deceleration   1   100   999 999   1 000 MSR/s²   Vset_0    defines the maximum acceleration/deceleration of the axis when approaching/braking.  Maximum velocity (P0102) - Actual velocity   v: Velocity   a : Acceleration   t: Time   Maximum acceleration (P0103)    Maximum deceleration (P0104) |             |                  |                      |                          |                  |  |  |
|      | The maximum acceleration                                                                                                    | n/decele    | eration is a ste | p function.          |                          |                  |  |  |
|      | The effective acceleration<br>ride (P0083:64 or P0084:                                                                                                    |             | leration can be  | e set in the travers | sing block using a       | an over-         |  |  |

6.2 Positioning mode (P0700 = 3, from SW 2.1)

Jerk limiting P0107 (from SW 3.1) Acceleration and deceleration are step-like if jerk limiting is not used.

Using jerk limiting, a ramp-type increase can be parameterized for both quantities, so that approach and braking are "smooth" (jerk-limited).

**Applications** 

Jerk limiting can be used, e.g. for positioning tasks using liquids or generally to reduce the mechanical stressing on an axis.

| No.  | Name                                                                                  | Min.                                               | Standard         | Max.              | Units                    | Effective |
|------|---------------------------------------------------------------------------------------|----------------------------------------------------|------------------|-------------------|--------------------------|-----------|
| 0107 | Jerk limiting                                                                         | 0                                                  | 0                | 100 000 000       | 1 000 MSR/s <sup>3</sup> | Vset_0    |
|      | The duration of the acceleration maximum acceleration (P0103) ing (P0107).            |                                                    |                  |                   |                          |           |
|      | $T_{R}[s] = \frac{\text{amax} [10^3 \text{MSR/s}^2]}{\text{r} [10^3 \text{MSR/s}^3]}$ | v:<br>a <sub>max</sub> :<br>r:<br>T <sub>R</sub> : | Jerk             |                   | rom P0103 and P          |           |
|      | 0 Jerk limiting off > 0 Jerk limiting on, the s Note: The jerk is internally          | selected v                                         | /alue is effect  | ive (refer to P17 | 726)                     |           |
|      | v •                                                                                   |                                                    |                  |                   |                          |           |
|      | P0103 a Maximum acceleration                                                          |                                                    |                  |                   |                          | t         |
|      | P0104 Maximum deceleration                                                            |                                                    |                  |                   |                          | t         |
|      | P0107 r - T <sub>R</sub> :                                                            |                                                    | T <sub>R</sub> : | T <sub>R</sub> :  | T <sub>R</sub> :         | <b>-</b>  |
|      | –P0107                                                                                |                                                    |                  |                   |                          | -         |

! not 611ue !

| No.  | Name                                                                                                    | Min.     | Standard | Max. | Units | Effective |  |  |  |
|------|----------------------------------------------------------------------------------------------------|----------|----------|------|-------|-----------|--|--|--|
|      | Note:                                                                                                    |          |          |      |       |           |  |  |  |
|      | The following is valid for this diagram: Acceleration and deceleration have been set the same.                                                                                                    |          |          |      |       |           |  |  |  |
|      | • If, when setting the jerk limiting, the warning 870 "Jerk: Jerk time is limited" is displayed, then the actual motion is "harder" than that set in P0107.                                                                                            |          |          |      |       |           |  |  |  |
|      | <ul> <li>For traversing motion with a direct transition between acceleration and deceleration (i.e. jerk<br/>time T<sub>R</sub> is greater than the constant velocity phase), jerk r can increase up to twice the para-<br/>meterized jerk.</li> </ul> |          |          |      |       |           |  |  |  |
| 1726 | Calculated jerk time                                                                                                    | _        | _        | _    | ms    | RO        |  |  |  |
|      | indicates the calculated, current effective jerk time.                                                                                                    |          |          |      |       |           |  |  |  |
|      | Note:                                                                                                    |          |          |      |       |           |  |  |  |
|      | The jerk time is internally limited                                                                                                    | to 200 n | ns.      |      |       |           |  |  |  |

Table 6-19 Examples for acceleration, deceleration and jerk limiting

| P0103 <sup>1)</sup> (Maximum acceleration) [1000 MSR/s <sup>2</sup> ] | P0104 <sup>1)</sup> (Maximum deceleration) [1000 MSR/s <sup>2</sup> ] | P0107 <sup>1)</sup> (Jerk limiting) [1000 MSR/s <sup>3</sup> ] | Which jerk time is effective for acceleration and deceleration?                                                          |
|-----------------------------------------------------------------------|-----------------------------------------------------------------------|----------------------------------------------------------------|----------------------------------------------------------------------------------------------------|
| = 2 000                                                               | = 2 000                                                               | = 100 000                                                      | $a_{\text{max}} = 2 \text{ m/s}^2$                                                                                       |
| —> 2 m/s <sup>2</sup>                                                 | > 2 m/s <sup>2</sup>                                                  | —> 100 m/s <sup>3</sup>                                        | > Jerk time = 20 ms                                                                                                    |
| = 8 000                                                               | = 2 000                                                               | = 100 000                                                      | $a_{\text{max}} = 8 \text{ m/s}^2$                                                                                       |
| —> 8 m/s <sup>2</sup>                                                 | > 2 m/s <sup>2</sup>                                                  | —> 100 m/s <sup>3</sup>                                        | > Jerk time = 80 ms                                                                                                    |
|                                                                       |                                                                       |                                                                | The jerk time of 80 ms is effective for acceleration and deceleration.                                                   |
| = 2 000                                                               | = 8 000                                                               | = 100 000                                                      | $a_{\text{max}} = 8 \text{ m/s}^2$                                                                                       |
| —> 2 m/s <sup>2</sup>                                                 | > 8 m/s <sup>2</sup>                                                  | $> 100 \text{ m/s}^3$                                          | > Jerk time = 80 ms                                                                                                    |
|                                                                       |                                                                       |                                                                | The jerk time of 80 ms is effective for acceleration and deceleration.                                                   |
| = 30 000                                                              | = 25 000                                                              | = 100 000                                                      | $a_{\text{max}} = 30 \text{ m/s}^2$                                                                                      |
| $> 30 \text{ m/s}^2$                                                  | —> 25 m/s <sup>2</sup>                                                | $> 100 \text{ m/s}^3$                                          | > Jerk time = 300 ms                                                                                                    |
|                                                                       |                                                                       |                                                                | A warning is output, and the jerk is limited corresponding to the jerk time of 200 ms for acceleration and deceleration. |
| = 8 000                                                               | = 2 000                                                               | = 200 000                                                      | $a_{\text{max}} = 8 \text{ m/s}^2$                                                                                       |
| $> 8 \text{ m/s}^2$                                                   | > 2 m/s <sup>2</sup>                                                  | —> 200 m/s <sup>3</sup>                                        | > Jerk time = 40 ms                                                                                                    |
|                                                                       |                                                                       |                                                                | The jerk time of 40 ms is effective for acceleration and deceleration.                                                   |

# 1) Prerequisites:

There is a metric linear axis (dimension system P0100 = 1 ---> 1000 MSR = 1 mm)

6.2 Positioning mode (P0700 = 3, from SW 2.1)

## Velocity override P0111 P0112

The velocity of an axis can be influenced using the velocity override or also known as just override.

#### Note

The maximum traversing velocity is limited by the maximum velocity set in P0102.

The override has no effect on the acceleration/deceleration, i.e. when the override is doubled, the axis velocity is doubled, but the positioning time is not halved.

How can the override be entered?

The override can be entered as follows:

- Analog input, terminals 56.x/14.x The following prerequisites must be fulfilled to enter an override via the analog input:
  - Set P0607 to 2 (refer to Chapter 6.6): The analog input is declared as override input.
  - Set P0111 and P0112: The reference voltage and normalization is defined.
  - SimoCom U may not have the master control.
- PROFIBUS-DP The override is entered via the "Over" control word.
- SimoCom U SimoCom U must have the master control to set an override.

**Table 6-20** Parameter for override via analog input, terminal 56.x/14.x

| No.  | Name                            | Min. | Standard | Max. | Units | Effective        |
|------|---------------------------------|------|----------|------|-------|------------------|
| 0111 | Normalization voltage, override | 5.0  | 10.0     | 12.5 | V(pk) | Immedi-<br>ately |
| 0112 | Normalization, override         | 0    | 100      | 255  | %     | Immedi-<br>ately |

P0111: ... defines at which input voltage the override, specified in P0112 is valid.

P0112: ... defines which override is valid when applying the voltage specified in P0111.

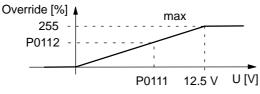

Standard values: P0111 = 10.0 V P0112 = 100 %

10 V at term. 56.x/14.x = 100 % override 0 V at term.  $56.x/14.x \doteq 0 \%$  override

#### Note:

For analog input, terminal 56.x/14.x, in addition the following parameters are effective (refer to Chapter 6.6):

P0608 Inversion, terminal 56.x/14.x P0609 Smoothing time, terminal 56.x/14.x P0610 Offset correction, terminal 56.x/14.x

! not 611ue!

# Limit switch monitoring functions

For "SIMODRIVE 611 universal", the following limit switch monitoring functions can be used:

- Hardware limit switch (HW limit switch)
- Software limit switches (SW limit switches)

The limit switch monitoring functions can be used to limit the operating range or to protect the machine.

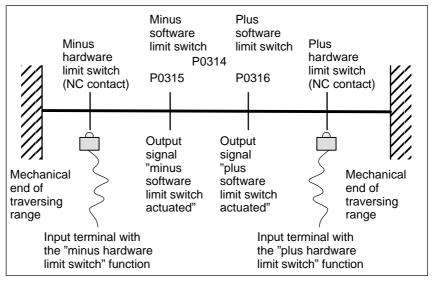

Fig. 6-13 Overview of the limit switch monitoring functions

# Hardware limit switch (HW limit switch)

There is a hardware limit switch for every axis and every approach direction.

The HW limit switches must be connected to an input terminal with the following function numbers:

- "Plus hardware limit switch" function —> function number 81
- "Minus hardware limit switch" function —> function number 82
  - -> Refer to Chapter 6.4.2

Traverse to a hardware limit switch?

When traversing to a hardware limit switch, the associated input signal is set and the following response is automatically initiated:

- The axis is braked with the deceleration level set in P0104 (maximum deceleration) and therefore comes to a standstill after the limit switch. The drive remains in the closed-loop controlled mode.
- One of the following faults is signaled:

Fault 140 Minus hardware limit switch

Fault 141
 Plus hardware limit switch

- The jogging key is inhibited in the direction of motion
- · The traversing block is exited

6.2 Positioning mode (P0700 = 3, from SW 2.1)

How do you move away from a hardware limit switch? If an axis is **at** a hardware limit switch, then it can be moved away as follows:

- Return the axis to the valid traversing range
  - Move away jogging in the opposite direction to the approach direction

or

- Withdraw the controller enable and move the drive away manually
- Withdraw controller enable (terminal 65.x)
- Acknowledge the fault

Software limit switches (SW limit switches) P0314 P0315 P0316 The minus software limit switch (P0315) and the plus software limit switch (P0316) must be appropriately set to limit the working range or to protect the machine.

#### **Notice**

The software limit switches only become active if the following conditions exist:

- The function is activated via P0314
- The axis is referenced ("reference point set" output signal)

Only then is it certain that the axis will be immediately stopped if it attempts to move out of the permissible range.

## Note

The SW limit switch monitoring is dependent on the axis type as follows:

 For a linear axis or rotary axis with modulo correction, the following is valid:

The software limit switches can be activated via P0314 and set via P0315 and P0316.

 For rotary axis with modulo correction (from SW 2.4), the following is valid:

The software limit switches are automatically de-activated. If monitoring is parameterized, it has no effect.

#### Output signals

The status of a software limit switch is displayed using the following signals (refer to Chapter 6.4.5):

- "Minus software limit switch actuated" output signal or
- "Plus software limit switch actuated" output signal

! not 611ue !

Traverse to a software limit switch?

When traversing to a software limit switch, the following response is automatically initiated:

- · Behavior in the jog mode (via velocity)
  - When the axis reaches the software limit switch, it is braked with the deceleration level set in P0104 (maximum deceleration) and therefore comes to a standstill after the limit switch.
  - One of the following faults is signaled:

Fault 132 (drive is located after the minus software limit switch)

Fault 133 (drive is located after the plus software limit switch)

- The jog button is inhibited in the approach direction.
- Behavior in the positioning mode (traversing blocks) and for incremental jogging operation (from SW 4.1)
  - The axis comes to a standstill directly at the software limit switch.
  - The traversing block or jogging operation is interrupted.
  - One of the following faults/warnings is signaled:

P0118.0 = 0 (standard, before SW 4.1)

Fault 119 (PLUS software limit switch actuated)

Fault 120 (MINUS software limit switch actuated)

P0118.0 = 1 (from SW 4.1)

Warning 849 (PLUS software limit switch actuated)

Warning 850 (MINUS software limit switch actuated)

 When a target position is parameterized after a software limit switch, the traversing block is not started and fault 101 or 102 is output.

How do you move away from a software limit switch? If an axis is **at** a software limit switch, then it can be returned to the valid traversing range as follows:

- P0118.0 = 0 (standard, before SW 4.1)
  - Return the axis to the valid traversing range

In the jogging mode (via velocity), move away in the direction opposite to the approach direction

or

Withdraw the controller enable and move the drive away manually

- Withdraw controller enable (terminal 65.x)
- Acknowledge the fault
- P0118.0 = 1 (from SW 4.1)
  - In the jogging mode (incremental or via velocity), move away in the direction opposite to the approach direction

ΟI

 Move away, with the traversing block in the opposite direction to the approach direction

6.2 Positioning mode (P0700 = 3, from SW 2.1)

If an axis is located after a software limit switch, then it is only possible to move away in the opposite direction to the approach direction in the jog mode via velocity.

Table 6-21 Parameters for software limit switch

| 0118 | Software limit switch configuration                                               | 0                                                                                      | 0                   | 1                   | _           | Immedi-<br>ately |  |  |  |  |  |
|------|-----------------------------------------------------------------------------------|----------------------------------------------------------------------------------------|---------------------|---------------------|-------------|------------------|--|--|--|--|--|
|      | The configuration for soft                                                        | The configuration for software limit switch reached is defined using these parameters. |                     |                     |             |                  |  |  |  |  |  |
|      | Bit 0 = 1 Software limit switch reached with warning 849/850 (from SW 4.1)        |                                                                                        |                     |                     |             |                  |  |  |  |  |  |
|      | Bit 0 = 0 Software limit                                                          | switch reached w                                                                       | ith fault 119/120   | (before SW 4.1)     |             |                  |  |  |  |  |  |
| No.  | Name                                                                              | Min.                                                                                   | Standard            | Max.                | Units       | Effective        |  |  |  |  |  |
| 0314 | Activate software limit switch                                                    | 0                                                                                      | 0                   | 1                   | _           | PrgE             |  |  |  |  |  |
|      | The software limit switches can be activated/de–activated using these parameters. |                                                                                        |                     |                     |             |                  |  |  |  |  |  |
|      | = 1 Software limit                                                                | switch active                                                                          |                     |                     |             |                  |  |  |  |  |  |
|      | = 0 Software limit                                                                | switch inactive (e                                                                     | g. this is necess   | ary for a rotary ax | is)         |                  |  |  |  |  |  |
| 0315 | Minus software limit switch                                                       | -200 000 000                                                                           | -200 000 000        | 200 000 000         | MSR         | PrgE             |  |  |  |  |  |
| 0316 | Plus software limit switch                                                        | -200 000 000                                                                           | 200 000 000         | 200 000 000         | MSR         | PrgE             |  |  |  |  |  |
|      | The minus and plus posi-                                                          | tions for the softw                                                                    | are limit switches  | are set using the   | ese param   | eters.           |  |  |  |  |  |
|      | Note:                                                                             |                                                                                        |                     |                     |             |                  |  |  |  |  |  |
|      | The following applies: PO                                                         | 315 (minus softw                                                                       | are limit switch) < | < P0316 (plus sof   | tware limit | switch)          |  |  |  |  |  |

! not 611ue !

Position-related switch signals (cams) P0310 P0311 Using the position–dependent switching signals 1 and 2, cams can be simulated without any mechanical equipment (e.g. at inaccessible positions), dependent on the actual position value.

The absolute cam switching positions are entered via parameter, and the associated cam switching signals are output as output signal.

#### **Notice**

Only after the axis has been referenced, is it guaranteed that the cam switching signals really do have a "true" position reference when output.

This means that an AND logic operation must be externally established between the "Reference point set/reference point not set" output signal and the "Cam switching signals 1, 2" output signals (e.g. using an external PLC).

Table 6-22 Parameters for position-related switching signals (cams)

| No.  | Name                                                                | Min.              | Standard       | Max.            | Units | Effective        |  |  |
|------|---------------------------------------------------------------------|-------------------|----------------|-----------------|-------|------------------|--|--|
| 0310 | Cam switching position 1                                            | -200 000 000      | 0              | 200 000 000     | MSR   | Immedi-<br>ately |  |  |
| 0311 | Cam switching position 2                                            | -200 000 000      | 0              | 200 000 000     | MSR   | Immedi-<br>ately |  |  |
|      | The cam switching positions 1 and 2 are set using these parameters. |                   |                |                 |       |                  |  |  |
|      | The following assignment appli                                      | es:               |                |                 |       |                  |  |  |
|      | P0310 (cam switching position                                       | 1)> cam swite     | ching signal ' | 1               |       |                  |  |  |
|      | P0311 (cam switching position                                       | 2)> cam swite     | ching signal 2 | 2               |       |                  |  |  |
|      | Note:                                                               |                   |                |                 |       |                  |  |  |
|      | Also refer under the index entry                                    | / "Output signal, | cam switchin   | g signals 1 and | 2"    |                  |  |  |

6.2 Positioning mode (P0700 = 3, from SW 2.1)

# Backlash compensation P0201

When mechanical force is transferred between a machine part and its drive, generally backlash occurs. If the mechanical system was to be adjusted/designed so that there was absolutely no play, this would result in high wear. Thus, backlash (play) can occur between the machine component and the encoder.

For axes with indirect position sensing, mechanical backlash results in a falsification of the traversing distance, as, at direction reversal, the axis travels either too far or not far enough corresponding to the absolute value of the backlash.

#### Note

The backlash compensation is active, after

- the axis has been referenced for incremental measuring systems
- · the axis has been adjusted for absolute measuring systems

In order to compensate the backlash, the determined backlash must be specified in P0201 with the correct polarity.

At each direction of rotation reversal, the axis actual value is corrected dependent on the actual traversing direction.

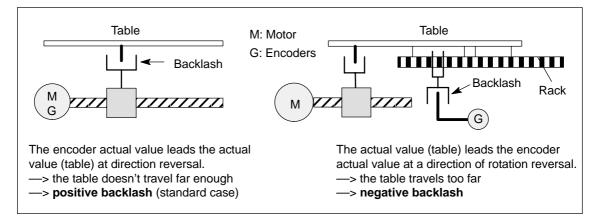

Fig. 6-14 Positive and negative backlash compensation

Table 6-23 Parameters for backlash compensation

| No.  | Name                  | Min.    | Standard | Max.   | Units | Effective        |
|------|-----------------------|---------|----------|--------|-------|------------------|
| 0201 | Backlash compensation | -20 000 | 0        | 20 000 | MSR   | Immedi-<br>ately |

... switches the backlash compensation in/out, and defines the absolute backlash amount for a positive or negative backlash.

- = 0The backlash (play) compensation is disabled
- Positive play (standard situation) > 0

For a direction of rotation reversal, the encoder actual value leads the actual value (table). The table does not travel far enough.

< 0 Negative play

The actual value (table) leads the encoder actual value at direction reversal. The table travels too far.

#### Note:

Reference point approach: When is the compensation value switched-in?

When the zero mark is detected, backlash compensation is activated, only for P0173 = 1 (no reference cams).

If the axis continues to move

- in the same direction after the reference point approach —> then a compensation value
- in the opposite direction --> the compensation value is entered when the velocity setpoint reverses
- Reference point setting: When is the compensation value switched-in?

The behavior when first traversing after the "Set reference point" in the positive or negative direction depends on the setting "Reference point approach – plus/minus" (P0166). P0166

0 Traversing in the pos. direction —> a comp. value is not entered

Traversing in the neg. direction —> comp. value is immediately entered

Traversing in the pos. direction —> comp. value is immediately entered 1 Traversing in the neg. direction -> a comp. value is not entered

= 1 —> Negative direction = 0 —> Positive direction

If the reference point is simply set again (new command, with and without withdrawing the bit "axis is referenced"), then for backlash compensation, the system acts as if the reference point was not set again.

The behavior mentioned above is only seen after power-on or POWER-ON RESET!

Absolute value encoder adjusted: When is the compensation value switched-in? The behavior when first traversing after power-on, depends on the setting for "reference cams - with/without" (P0173) and "Direction reference point approach - positive/negative" (P0166).

| The follow | wing app                      | blies:                                                                                                    |  |  |  |  |  |
|------------|-------------------------------|----------------------------------------------------------------------------------------------------|--|--|--|--|--|
| P0173      | P0166                         |                                                                                                    |  |  |  |  |  |
| 0          | 0                             | Traversing in the pos. direction —> comp. value is immediately entered Traversing in the neg. direction —> a comp. value is not entered |  |  |  |  |  |
| 0          | 1                             | Traversing in the pos. direction —> comp. value is not entered Traversing in the neg. direction —> a comp. value is immediately entered |  |  |  |  |  |
| 1          | 0                             | Traversing in the pos. direction —> comp. value is not entered Traversing in the neg. direction —> a comp. value is immediately entered |  |  |  |  |  |
| 1          | 1                             | Traversing in the pos. direction —> comp. value is immediately entered Traversing in the neg. direction —> a comp. value is not entered |  |  |  |  |  |
|            | = 1>                          | Negative direction                                                                                                    |  |  |  |  |  |
|            | = 0>                          | Positive direction                                                                                                    |  |  |  |  |  |
| = 1> N     | = 1 —> No reference cams used |                                                                                                    |  |  |  |  |  |
| = 0 - F    | Referenc                      | ce cams used                                                                                                    |  |  |  |  |  |
|            |                               |                                                                                                    |  |  |  |  |  |

6.2 Positioning mode (P0700 = 3, from SW 2.1)

Position loop gain (Kv factor) P0200:8 P0031 The position loop gain (Kv factor) defines which following error is obtained at which axis traversing velocity.

The mathematical (proportional) equation is as follows:

Kv factor= 
$$\frac{\text{Velocity v}}{\text{Following error } \Delta s} \quad [1000/\text{min}] \quad \frac{\frac{1 \text{ m}}{\text{min}}}{\text{mm}} = \frac{1000}{\text{min}}$$

The  $K_{\nu}$  factor influences the following important characteristic quantities of the axis:

- Positioning accuracy and holding control
- Uniformity of the motion
- · Positioning time

The better the axis design (high degree of stiffness), then the higher is the achievable  $K_{\nu}$  factor, and therefore the better the axis parameters from the technological perspective (lower following error).

#### Note

The stable position loop gain which can actually be set for the complete position control loop is influenced by time constants as well as backlash (play) and spring elements in the control loop.

The required Kv factor is entered in P0200:8. The actual (measured) Kv factor is displayed in P0031.

Table 6-24 Parameters for the position loop gain

| No.    | N                                                                              | ame                                                                                               | Min.                                                  | Stan-<br>dard | Max.         | Units     | Ef-<br>fec-<br>tive   |  |
|--------|--------------------------------------------------------------------------------|---------------------------------------------------------------------------------------------------|-------------------------------------------------------|---------------|--------------|-----------|-----------------------|--|
| 0200:8 | Kv factor (position                                                            | on loop gain)                                                                                     | 0.0                                                   | 1.0           | 300.0        | 1 000/min | Im-<br>medi-<br>ately |  |
|        | The Kv factor de                                                               | The Kv factor defines at which traversing velocity of the axis which following error is obtained. |                                                       |               |              |           |                       |  |
|        | Low Kv factor: Slow response to setpoint–actual value difference ∆s is high    |                                                                                                   |                                                       |               |              |           |                       |  |
|        | High Kv factor: Fast response to setpoint–actual value difference, ∆s is small |                                                                                                   |                                                       |               |              |           |                       |  |
|        | Examples: Kv factor Significance                                               |                                                                                                   |                                                       |               |              |           |                       |  |
|        | = 0.5                                                                          |                                                                                                   | at $v = 1$ m/min an $\Delta s$ of 2 mm is obtained    |               |              |           |                       |  |
|        | = 1                                                                            |                                                                                                   | at $v = 1$ m/min an $\triangle s$ of 1 mm is obtained |               |              |           |                       |  |
|        | = 2                                                                            |                                                                                                   | at $v = 1$ m/min an $\Delta s$ of 0.5 mm is obtained  |               |              |           |                       |  |
|        | Note:                                                                          |                                                                                                   |                                                       |               |              |           |                       |  |
|        | The following pa                                                               | arameters are availa                                                                              | able for position lo                                  | op gain       | diagnostics: |           |                       |  |
|        | • P0029                                                                        | Following erro                                                                                    | or                                                    |               |              |           |                       |  |
|        | P0030 System deviation, position controller input                              |                                                                                                   |                                                       |               |              |           |                       |  |
|        | • P0031                                                                        | Actual Kv fact                                                                                    | ctor (position loop gain)                             |               |              |           |                       |  |
|        | Refer under                                                                    | the index entry "Dia                                                                              | agnostics of the m                                    | otion sta     | itus"        |           |                       |  |

Speed pre-control P0203 P0204:8 P0205:8 P0206:8 For speed pre–control, in addition a speed/velocity setpoint can be directly entered at the speed controller input. This additional setpoint can be weighed with a factor.

The speed pre—control improves the control characteristics of the position control loop in so much that for a constant velocity, the following error is almost completely reduced, i.e. to almost zero.

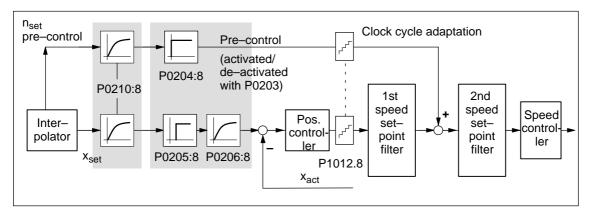

Fig. 6-15 Speed pre-control

Setting the speed pre-control

The following prerequisites must be fulfilled to set the speed pre-control:

The current, speed and position control loop must be optimized.

After that, the speed pre-control can be set as follows:

- 1. Set P0203 = 1 ---> this activates speed pre-control
- 2. Set P0204:8 to 100 % (this is the standard value)
- 3. P0206:8 = Set the approximate value from the sum of P1502:8 (time constant, speed setpoint filter 1) and P1503:8 (time constant, speed setpoint filter 2)
- 4. P0205:8 = determine the value
  Setting goal is: Positioning without undershoot or overshoot

## Recommendation:

Traverse the axis using the traversing blocks, and evaluate positioning by plotting the position actual value using the trace function (refer to Chapter 7.4.2).

With the trace function, the approach characteristics of the axis can be zoomed in using the appropriate scaling and then evaluated.

6.2 Positioning mode (P0700 = 3, from SW 2.1)

Table 6-25 Parameters for speed pre-control

| No.    | Name                                                                                                    | Min.           | Standard       | Max.         | Units       | Effective        |  |
|--------|----------------------------------------------------------------------------------------------------|----------------|----------------|--------------|-------------|------------------|--|
| 0203   | Speed pre-control mode                                                                                                    | 0              | 0              | 1            | _           | Immedi-<br>ately |  |
|        | the speed pre-control can be activated                                                                                                    | d/de-activa    | ated.          |              |             |                  |  |
|        | 1 Speed pre–control active                                                                                                    |                |                |              |             |                  |  |
|        | 0 Pre-control not active                                                                                                    |                |                |              |             |                  |  |
| 0204:8 | Factor, speed pre-control                                                                                                    | 1.0            | 100.0          | 100.0        | %           | Immedi-<br>ately |  |
|        | the supplementary speed setpoint whi                                                                                                    |                | _              |              |             |                  |  |
|        | When the axis control loop has been opt time constant of the speed control loop (100%.                                                                                                    |                |                |              |             |                  |  |
| 0205:8 | Balancing filter, speed pre–control (dead time)                                                                                                    | 0.0            | 0.0            | 10.0         | ms          | Immedi-<br>ately |  |
|        | allows the performance of the speed control loop to be simulated with a dead time.  Note:  The entered value is limited to two position controller clock cycles (P1009)  (1 position controller clock cycle is, as standard = 2 ms, refer to Chapter 4.6). |                |                |              |             |                  |  |
| 0206:8 | Balancing filter, speed pre–control (PT1)                                                                                                    | 0.0            | 0.0            | 100.0        | ms          | Immedi-<br>ately |  |
|        | allows, in addition to P0205:8 the performing a PT <sub>1</sub> filter (low–pass filter).                                                                                                    | ormance of     | f the speed co | ontrol loop  | to be simu  | ılated us-       |  |
|        | allows a possibly active speed setpoin                                                                                                    | t smoothin     | g to be better | r emulated   | (PT1).      |                  |  |
| 0210:8 | Time constant, position reference value filter                                                                                                    | 0.0            | 0.0            | 1 000.0      | ms          | Immedi-<br>ately |  |
|        | is the time constant of the PT1 position. The effective Kv factor is reduced using the Applications:  • To reduce the pre–control dynamic position.                                                                                                    | the filter (po | osition loop g | ain).        |             |                  |  |
|        | Example: Kv factor = 3 * 1000                                                                                                    |                |                | .0 ms        |             |                  |  |
|        | <ul> <li>Jerk limiting         This makes it possible to achieve sm to disturbances.     </li> </ul>                                                                                                    | oother con     | trol characte  | ristics with | improved r  | response         |  |
| 1012.8 | Average value filter, speed setpoint                                                                                                    | _              | _              | _            | hex         | Immedi-<br>ately |  |
|        | selects whether the speed setpoint steller clock cycle) are interpolated in the sp                                                                                                    |                |                |              |             | on control-      |  |
|        | = 1 Average value filter, speed set Disadvantage: Delay in the pocycle.                                                                                                    |                |                |              | n controlle | er clock         |  |
|        | = 0 Average value filter, speed se                                                                                                    | tpoint off     |                |              |             |                  |  |

! not 611ue !

Direction adaptation P0231 P0232 The position actual value and the position reference value can be adapted using these parameters.

The direction adaptation should be made as follows:

1. The position control sense is not correct?

Effect:

A fault is immediately signaled when moving the axis (e.g.: 131 (following error too high) or 135 (standstill monitoring has responded).

Remedy:

Invert the position actual value in P0231; POWER ON and check the control sense.

2. The direction of motion is not correct?

Effect:

The axis does not move in the required direction.

Remedy:

Invert the position reference value in P0232; POWER ON, and check the direction of motion.

Table 6-26 Parameters for direction adaptation

| No.  |                                                                                                    | Name                                                                   | Min. | Standard     | Max.        | Units      | Effective |
|------|----------------------------------------------------------------------------------------------------|------------------------------------------------------------------------|------|--------------|-------------|------------|-----------|
| 0231 | Position a                                                                                                    | actual value inversion                                                 | 0    | 0            | 1           | _          | РО        |
|      | the control sense of the position controller is established.                                                                                                 |                                                                        |      |              |             |            |           |
|      | = 1 Position actual value inversion                                                                                                    |                                                                        |      |              |             |            |           |
|      | = 0                                                                                                    | No position actual value inver-                                        | sion |              |             |            |           |
|      | Note:                                                                                                    |                                                                        |      |              |             |            |           |
|      | If the control sense of the position controller is not correct, then the position actual value must be inverted. The direction of motion is set using P0232. |                                                                        |      |              |             |            |           |
| 0232 | Position r                                                                                                    | reference value inversion                                              | 0    | 0            | 1           | _          | РО        |
|      | the rec                                                                                                    | quired motion direction is selecte                                     | ed.  |              |             |            |           |
|      | = 1                                                                                                    | Position reference value inver<br>Positive motor speed —> the<br>tion) |      | decreased (r | negative po | sition cou | nt direc- |
|      | = 0 No position reference value inversion Positive motor speed —> the position is increased (positive position count direction)                              |                                                                        |      |              |             | direction) |           |
|      | Note:                                                                                                    |                                                                        |      |              |             |            |           |
|      | The position controller control sense is not influenced, i.e. it is internally taken into consideration.                                                     |                                                                        |      |              |             |            |           |

6.2 Positioning mode (P0700 = 3, from SW 2.1)

# Dynamic following error monitoring

When traversing an axis, a difference is obtained between the position reference value and position actual value, dependent on the following quantities (following error):

- The instantaneous traversing velocity
- The stabilizing characteristics of the position control loop, i.e. of the selected position control loop gain (Kv factor, P0200:8)

Fluctuations of the following error for a traversing axis signify inaccurate positioning.

In order to be able to check these fluctuations, the following error monitoring must be appropriately set.

## Mode of operation

The dynamic following error monitoring is activated/de–activated with P0318:8, and is based on the continuous comparison between the measured and a calculated position actual value.

To calculate the following error, a model is used, which simulates the dynamic performance of the position control loop.

A tolerance bandwidth (P0318:8) for the maximum following error deviation is permitted so that the monitoring does not erroneously respond as a result of slight speed fluctuations (caused by load changes or by a control loop model error).

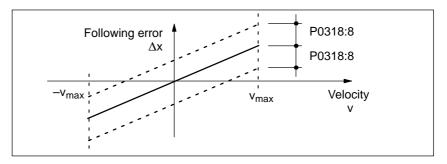

Fig. 6-16 Following error

Fault

When the monitoring function responds, the drive is braked down to standstill with the deceleration set in P0104 (max. deceleration) and fault 131 (following error too high) is output.

A changeover is made into the tracking mode.

Table 6-27 Parameters for the dynamic following error monitoring

| No.    | Name                                                                                                    | Min. | Standard | Max.        | Units | Effective        |  |  |
|--------|----------------------------------------------------------------------------------------------------|------|----------|-------------|-------|------------------|--|--|
| 0318:8 | Dynamic following error monitoring tolerance                                                                                                    | 0    | 1 000    | 200 000 000 | MSR   | Immedi-<br>ately |  |  |
|        | The parameter defines the maximum deviation between the measured and the calculated position actual value before an error is signaled.                                                                                      |      |          |             |       |                  |  |  |
|        | The tolerance bandwidth is intended to prevent the dynamic following error monitoring errone-<br>ously responding caused by slight speed fluctuations resulting from operational control se-<br>quences (e.g. load surges). |      |          |             |       |                  |  |  |
|        | O Dynamic following error monitoring is de–activated                                                                                                    |      |          |             |       |                  |  |  |
|        | ≥ 1 The dynamic following error monitoring is active with this value                                                                                                    |      |          |             |       |                  |  |  |

# Standstill monitoring

Using the standstill monitoring function, it can be detected when the axis leaves the target position (under load, for hanging axes, etc.).

Mode of operation

The standstill monitoring time (P0325) is started after a motion block has been completed (position reference value = target reference value).

After the delay time has expired, it is cyclically monitored as to whether the position actual value remains within the defined standstill window (P0326).

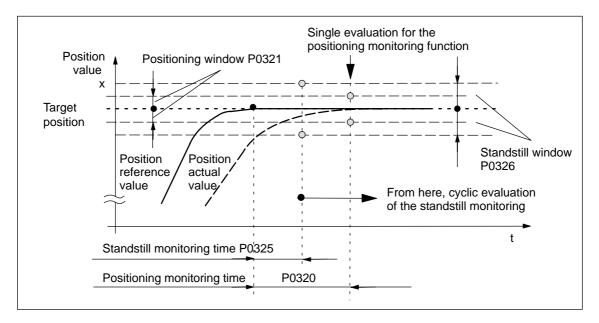

Fig. 6-17 Standstill and positioning monitoring

Fault

When the standstill monitoring function responds, the drive is braked down to standstill with the deceleration level set in P0104 (maximum deceleration) and fault 135 (standstill monitoring) is signaled. A changeover is made into the tracking mode.

Switching-off

The standstill monitoring function is disabled, if

- a new traversing block is started
- · Tracking mode is selected
- The standstill window has the value zero (P0326 = 0)

6.2 Positioning mode (P0700 = 3, from SW 2.1)

Table 6-28 Parameters for the standstill monitoring function

| No.  | Name                                                                                                    | Min. | Standard | Max.    | Units | Effective        |
|------|----------------------------------------------------------------------------------------------------|------|----------|---------|-------|------------------|
| 0325 | Standstill monitoring time                                                                                                    | 0    | 400      | 100 000 | ms    | Immedi-<br>ately |
|      | This parameter defines the time after which, when approaching the position, the following error must be within the standstill window (P0326).                  |      |          |         |       |                  |
|      | Note:                                                                                                    |      |          |         |       |                  |
|      | • The standstill monitoring time is rounded–off in the drive to an integer multiple of the position controller clock cycle (P1009).                            |      |          |         |       |                  |
|      | <ul> <li>If a larger value is entered in P0325 than in P0320, this is limited internally in the drive to<br/>P0320.</li> </ul>                                 |      |          |         |       |                  |
| 0326 | Standstill window                                                                                                    | 0    | 200      | 20 000  | MSR   | Immedi-<br>ately |
|      | This parameter defines the standstill window, within which the position actual value must be located after the standstill monitoring time has expired (P0325). |      |          |         |       |                  |
|      | 0 Standstill monitoring is de–activated                                                                                                    |      |          |         |       |                  |
|      | ≥ 1 Standstill monitoring is active with this value                                                                                                    |      |          |         |       |                  |

# Standstill and positioning monitoring

There are the following differences between the standstill and positioning monitoring:

Standstill monitoring (zero–speed monitoring)

After the standstill monitoring time has expired, the system **cyclically** checks whether the axis remains within the standstill window around the target position.

Objective: Continually checks that the position is maintained

Positioning monitoring

For this monitoring function, after the positioning monitoring time has expired, it is checked **once** whether the actual position lies within the positioning window around the target position.

Objective: Single check as to whether the position has been reached with sufficient accuracy

#### Note

The following is valid when setting the standstill and positioning monitoring:

- Standstill monitoring time ≤ positioning monitoring time (P0325 ≤ P0320)
- Standstill window ≥ positioning window (P0326 ≥ P0321)

# Positioning monitoring

The positioning monitoring can be used to identify when the target position is precisely approached.

Mode of operation

In order to ensure that an axis is positioned within a specific time, after a motion block has been completed (partial position reference value = 0,  $\doteq$  time  $t_1$  in Fig. 6-18) the positioning monitoring time (P0320) is started.

After this time has expired, it is checked once as to whether the position actual value lies within the positioning window (P0321).

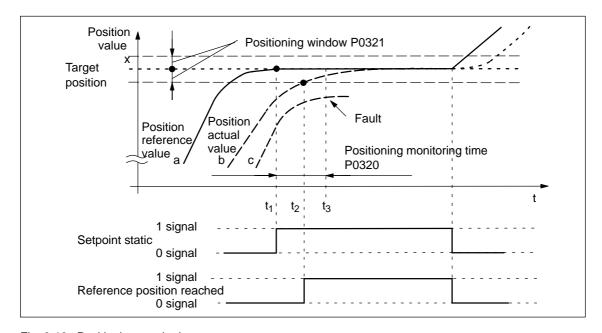

Fig. 6-18 Positioning monitoring

Table 6-29 Explanation of curves a, b and c

| Curve | Description                                                                                                    |  |  |
|-------|----------------------------------------------------------------------------------------------------|--|--|
| а     | After the target position has been reached in $t_1$ the interpolator starts the positioning monitoring time.                                                   |  |  |
| b     | From time $t_2$ the position actual value is within the positioning window. Positioning is considered as having been completed.                                |  |  |
| С     | After the positioning monitoring time has expired in t <sub>3</sub> , the position actual value lies outside the positioning window. This results in an error. |  |  |

## Output signals

The following output signals are available (description, refer under the index entry "Output signal..."):

- · Output signal, "setpoint static"
- · Output signal, "reference position reached"

6.2 Positioning mode (P0700 = 3, from SW 2.1)

Fault

When the monitoring function responds, the drive is shutdown and fault 134 is issued (positioning monitoring). A changeover is made into the tracking mode.

Table 6-30 Parameters for the positioning monitoring function

| No.  | Name                                                                                                    | Min. | Standard | Max.    | Units | Effective        |
|------|----------------------------------------------------------------------------------------------------|------|----------|---------|-------|------------------|
| 0320 | Positioning monitoring time                                                                                                    | 0    | 1 000    | 100 000 | ms    | Immedi-<br>ately |
|      | This parameter defines the time when approaching the position, after which the following error must be within positioning window (P0321).                                                                                                    |      |          |         |       |                  |
|      | Note:                                                                                                    |      |          |         |       |                  |
|      | The following applies when setting the positioning and standstill monitoring: Positioning monitoring time (P0320) ≥ Standstill monitoring time (P0325)                                                                                                    |      |          |         |       |                  |
| 0321 | Positioning window                                                                                                    | 0    | 40       | 20 000  | MSR   | Immedi-<br>ately |
|      | This parameter defines the positioning window within which the position actual value must be located after the positioning monitoring time has expired (P0320).                                                                                                    |      |          |         |       |                  |
|      | 0 Positioning monitoring is de–activated                                                                                                    |      |          |         |       |                  |
|      | ≥ 1 Positioning monitoring is active with this value                                                                                                    |      |          |         |       |                  |
|      | <ul> <li>Note:</li> <li>The following applies when setting the positioning and standstill monitoring: Positioning window (P0321) ≤ Standstill window (P0326)</li> <li>The following is valid if the specified positioning window is not reached: <ul> <li>The motion block has not been completed</li> <li>It is not possible to traverse the axis any further</li> <li>After the time in P0320 has expired, fault 134 is issued (positioning monitoring)</li> </ul> </li> </ul> |      |          |         |       |                  |
|      |                                                                                                    |      |          |         |       |                  |
|      |                                                                                                    |      |          |         |       |                  |
|      |                                                                                                    |      |          |         |       |                  |
|      |                                                                                                    |      |          |         |       |                  |
|      |                                                                                                    |      |          |         |       | )                |
|      | • The size of the positioning window influences the block change time.  The lower that this tolerance is selected, then the longer positioning takes. It also takes that much longer until the next traversing block can be executed.                                                                                                    |      |          |         | takes |                  |

! not 611ue !

### **Tracking mode**

If an axis is in the tracking mode, then the control is disabled and its position reference value tracks the actual position actual value.

The actual position of the axis is still being sensed – this means that it is not necessary to re–home (re–reference) the axis when the tracking mode (correcting mode) is cancelled.

### Selection, signals

In the tracking mode, there are various selection possibilities and signals:

- The tracking mode is selected, if
  - Controller enable terminal 65.x is withdrawn and the "tracking mode" input signal is set to "1"
  - Jogging operation (jogging 1, 2) is active (when jogging via the velocity, not for incremental jogging)
  - When a fault develops, automatically using "SIMODRIVE 611 universal" (only for a STOP 0, I or II stop response)
- In all cases, the checkback signal is realized using the output signal "tracking mode active".

#### Activation

The "tracking mode" input signal is only relevant if the controller enable (terminal 65.x) of the drive is withdrawn or if the controller is re—enabled.

Tracking mode = 1 (so-called tracking)

When the axis—specific controller enable is withdrawn (terminal 65.x), the position reference value of the associated axis continually tracks the position actual value. In this status, the "tracking mode active" output signal = "1".

If the controller is re—enabled, all additional axis movements start at the actual position which may have changed.

Tracking mode = 0 (stopping)

No tracking operation is activated when the controller enable is withdrawn and the following error, positioning and standstill monitoring are disabled. This means that the old position reference value is kept. If the axis is pushed out of its position, a following error occurs between the position reference value and the position actual value, which is compensated when the controller enable is set. In this status, the "tracking mode active" output signal = "0". However, when the monitoring function is enabled, tracking operation is activated and the position reference value follows the position actual value.

All additional axis movements start at the reference position, which was available before the controller enable was withdrawn.

6.2 Positioning mode (P0700 = 3, from SW 2.1)

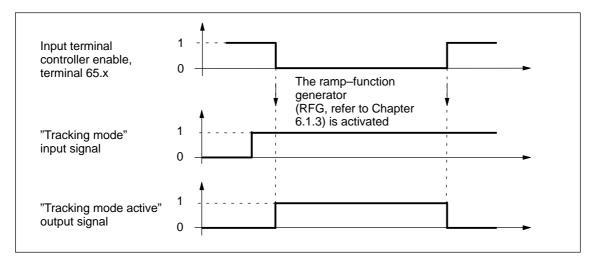

Fig. 6-19 Characteristics (time) in the tracking mode

#### Note

If the tracking mode is active and the input signal "tracking operation" is set, then the dynamic following error monitoring, the positioning monitoring and the standstill monitoring are not effective.

# Diagnostics: Motion status of the axis

The following parameters provide information about the actual motion status of an axis:

| • P0020 | Position reference value                             |
|---------|------------------------------------------------------|
| • P0021 | Position actual value                                |
| • P0022 | Distance to go                                       |
| • P0023 | Velocity setpoint                                    |
| • P0024 | Velocity actual value                                |
| • P0025 | Effective override                                   |
| • P0026 | Position act. value, ext. block change (from SW 3.1) |
| • P0029 | Following error                                      |
| • P0030 | System deviation, position controller input          |
| • P0031 | Actual Kv factor (position loop gain)                |
|         |                                                      |

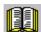

#### Reader's note

The parameters are displayed and described in the parameter list is Chapter A.1.

# 6.2.4 Referencing and adjusting

#### **Definitions**

In order that the "SIMODRIVE 611 universal" drive precisely identifies the machine zero point after power—on, the axis measuring system must be synchronized with the machine.

This synchronization is realized when referencing incremental measuring systems or adjusting absolute measuring systems.

#### **Notice**

The following functions are ineffective for axes which are either not referenced not adjusted:

- Software limit switch
- Backlash compensation
- Start the traversing blocks

# 6.2.5 Referencing for incremental measuring systems

# General information

For axes with incremental measuring systems, each time the system is powered—up, the position reference to the machine zero point must be established.

Synchronization is realized for a reference point approach by accepting a specific position value at a known point of the axis.

#### Note

Before SW 4.1:

The encoder must be re—referenced if, for a referenced incremental measuring system, a parameter set was changed over.

From SW 4.1:

Using P0239, the behavior for a parameter set changeover can be set for a motor measuring system.

P0239 = 0: Behavior as before SW 4.1 (standard)

P0239 = 1: For a parameter set changeover, it is only necessary to re–reference the encoder, if the ratio P0237/P0238 has changed.

6.2 Positioning mode (P0700 = 3, from SW 2.1)

# Starting the reference point approach

The reference point approach can be started in the "positioning" mode via the "start referencing" input signal.

The signal can be entered via an input terminal or via PROFIBUS-DP, and must remain set until the end of the reference point approach travel via the "reference point set" output signal.

If the "start referencing" signal is reset during referencing, then referencing is exited and the drive stops.

For a 2-axis control board, the reference point approach for both axes can be started and executed, either one after the other or simultaneously.

The approach direction for reference point approach is defined using P0166.

# Axis with reference cams (P0173 = 0)

Axes, which have several zero marks over their complete traversing range (e.g. incremental, rotary measuring system), require a reference cam to select the "correct" zero mark when referencing.

The reference point approach for these axes is executed in 3 phases:

# Phase 1: Traverse to the reference cams

When starting the reference point approach, the following statuses are available:

Axis is located in front of the reference cam
 After the reference point approach is started, the axis moves with
 the reference point approach velocity (P0163) in the direction specified by P0166.

The drive detects the reference cam using the input signal "reference cam" and for a "1" signal brakes down to standstill. It continues with the "synchronization with the zero pulse".

#### Note

The maximum permissible distance from the starting position up to the reference cams can be monitored using P0170 (maximum distance to the reference cams).

The override influences the reference point approach velocity.

The axis is located at the reference cam
 After the reference point approach has started, it is considered as having been completed with "travel to the reference cam".

 It continues with the "synchronization with the zero pulse".

! not 611ue!

Phase 2: Synchronization using the zero pulse The axis traverses with the reference point shutdown velocity (P0164) in the opposite direction to that specified in P0166.

After the reference cam has been left (input signal, "reference cam" = "0" signal), the axis synchronizes with the first zero pulse. The axis brakes down to standstill.

The system continues with "traverse to reference point".

#### Note

The maximum permissible travel from the reference cams to the zero pulse can be monitored using P0171 (max. distance between the reference cam/zero pulse).

The override is not effective.

Phase 3: Traversing to the reference point The axis traverses with the reference point approach velocity (P0165), the reference point offset (P0165) in a positive or negative direction referred to the zero pulse.

The following is achieved when the axis reaches the reference point

- The reference point coordinate (P0160 = 0) is transferred as the new reference position.
- The "reference point set" output signal is set to a "1" signal.
- From SW 8.3, the reference point approach (homing) can be terminated after the zero mark has been detected, refer to Table 6-33 (P0160 = 1).

#### Note

If the reference point offset is less than the braking travel of the axis from the reference point shutdown velocity to standstill, then the reference point is approached from the other direction.

The override is not effective.

Mounting a reference cam

The reference cam signal must be connected to an input terminal with function number 78 (reference cam).

Parameter P0167 can be used to adapt the signal characteristics of the reference cam (NO/NC characteristics).

Table 6-31 Adapting the reference cam signal

| If         | then, when approaching/exiting the reference cam | P0167                               |  |  |
|------------|--------------------------------------------------|-------------------------------------|--|--|
| NO contact | a 0/1 edge —>                                    | P0167 = 0 (no inversion) (standard) |  |  |
| NC contact | a 1/0 edge or 0/1 edge —>                        | P0167 = 1 (inversion)               |  |  |

6.2 Positioning mode (P0700 = 3, from SW 2.1)

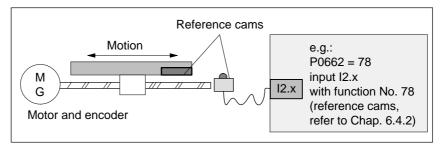

Fig. 6-20 Mounting a reference cam

## Adjusting the reference cam

The following factors influence how the drive identifies the reference cam from a time perspective:

- · Accuracy or time delay when detecting a reference cam
- Delay at the input, position controller clock cycle, interpolation clock cycle, ...

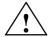

### Warning

If the reference cam is not adjusted, so that at each reference point approach, the same zero pulse is recognized for synchronization, then an "incorrect" machine zero point is obtained.

### Recommendation:

Experience has shown that it is best to adjust the reference cam edge, required for synchronization, at the center between two zero pulses.

### Example when adjusting the reference cam

After the reference point approach, the distance between the reference cams and the zero pulse can be read in P0172.

This means that when the distance between 2 zero pulses is known, the reference cam offset travel can be calculated.

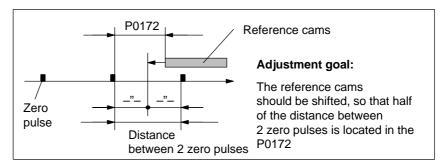

Fig. 6-21 Adjusting the reference cam

! not 611ue !

What is the minimum length of a reference cam?

The reference cam must be long enough, so that when the cam is approached with the reference point approach velocity, the braking travel ends right at the cam (the axis comes to a standstill at the cam), and the cam is exited with the reference point shutdown velocity.

The minimum length of the reference cam is calculated as follows:

Min. length = 
$$\frac{\text{(reference point approach velocity)}^2}{2 \cdot \text{deceleration}} = \frac{\text{P0163}^2}{2 \cdot \text{P0104}}$$

### Note:

This only applies if the jerk limiting is not active (P0107 = 0), otherwise longer.

Table 6-32 Reference cam up to the end of the traversing range?

| If,                              | Then                                                                                                    |
|----------------------------------|----------------------------------------------------------------------------------------------------|
| the cam ex-<br>tends up to the   | the reference point approach can be started from every point of the axis.                                                                                                    |
| end of the tra-                  | Reason:                                                                                                    |
| versing range,                   | There are 2 conditions in this case (in front of and actually at the cam).                                                                                                    |
| Recommenda-<br>tion              | The axis behaves appropriately at the start of the reference point approach, and traverses correctly for the reference point approach.                                                                                                    |
| the reference cam does not       | The axis must be traversed into the range, determined at start–up, before the reference point approach is started.                                                                                                    |
| extend up to the end of the tra- | Reason:                                                                                                    |
| versing range,                   | In this case, there are 3 initial conditions (in front of, at or behind the cam). The drive cannot differentiate between in front of and behind the cam, and for the reference point approach, for a specific initial condition it does not reach the reference cam. |

Axis without reference cams (P0173 = 1)

Axes, which only have one zero mark over their complete traversing range (e.g. rotary axes), do not require any reference cams when referencing.

A reference point approach for these axes is executed as follows:

- 1. Synchronization with the zero pulse (phase 2, refer to "axis with reference cams" (P0173 = 0)"
- 2. Travel to the reference point (phase 3, refer to "axis with reference cam (P0173 = 0)"

### 6.2 Positioning mode (P0700 = 3, from SW 2.1)

# Motion sequence when referencing

The referencing motion is shown in the following table as a function of the reference cams.

Table 6-33 Sequence when referencing (homing) for an incremental measuring system

| With/with-<br>out              | In front of/at                                                                     | Motion sequence                                                                         |
|--------------------------------|------------------------------------------------------------------------------------|-----------------------------------------------------------------------------------------|
| Referen                        | ice cams                                                                           |                                                                                         |
| Axis with reference            | Axis is in front of the reference cam                                              | V <sub>appr.</sub> V <sub>shutd</sub> V <sub>entry</sub> Start R <sub>K</sub> Zero mark |
| cams<br>(P0173=0)              | Axis is at the reference cam                                                       | Ventry  Ventry  Start  Reference cams  Zero mark                                        |
| Axis<br>without                | Axis traverses/<br>moves to the<br>reference<br>point<br>(P0161=0) <sup>1)</sup>   | V <sub>entry</sub> V <sub>shutd</sub> Start Start Zero mark                             |
| reference<br>cams<br>(P0173=1) | Axis traverses/ moves to after the zero mark (P0161=1) <sup>1)</sup> (from SW 8.3) | R <sub>V</sub> V <sub>shutd.</sub> H <sub>M</sub> Start R <sub>K</sub> Zero mark        |

### Abbreviations:

V<sub>appr.</sub> P0163 (reference point approach velocity)
V<sub>shutd.</sub> P0164 (reference point shutdown velocity)
V<sub>entry</sub> P0165 (reference point entry velocity)

 ${
m R}_{
m V}$  P0162 (reference point offset)  ${
m R}_{
m K}$  P0160 (reference point coordinate)

H<sub>M</sub> P0161 (stopping at marks)

1) When referencing (homing), the act. position is not displayed in SimoCom U.

### 6.2.6 Referencing with a distance–coded measuring system (from SW 8.3)

## General information

In the case of measurement systems with distancecoded reference marks, it is not necessary to evaluate a reference cam or approach a defined reference point in order to reference the machine axis.

Measurement systems of this type consist of a line grid and a reference mark track running parallel to this. The distance between two consecutive reference marks (zero marks) is defined differently, so that the absolute position of the machine axis can be determined from the distance.

For axes with incremental measuring systems, each time the system is powered—up, the position reference to the machine zero point must be established.

Synchronization is realized at reference point approach by accepting a specific position value at a known point of the axis.

### Note

The distance between the zero marks is continually monitored.

Only encoders are monitored, where the pulse number can be divided by 16 or 10!

# Starting the reference point approach

The reference point approach can be started in the "positioning" mode via the "start referencing" input signal.

The input signal should be entered via the input terminal with function number 65 and this must remain set up until the end of the reference point approach is signaled using the output signal "reference point set" (function number 61).

If the "start referencing" signal is reset during referencing, then referencing is exited and the drive stops.

While referencing, at least two reference marks (zero marks) are passed. The referencing is completed once these zero marks have been passed and the axis has braked.

For a 2-axis control board, the reference point approach for both axes can be started and executed, either one after the other or simultaneously.

The approach direction for reference point approach is defined using P0166.

The reference point approach is executed in 2 phases (refer to the table 6-34):

6.2 Positioning mode (P0700 = 3, from SW 2.1)

Phase 1: Synchronization using the two zero pulses The axis traverses with the reference point shutdown velocity (P0164) in the direction specified in P0166.

The synchronization takes place when two zero pulses are passed (position of two zero marks). After the second zero pulse, the drive brakes down to standstill.

The system continues with "traverse to reference point".

### Note

The maximum permissible distance from the start up to the second zero pulse can be monitored using P0171 (max. distance between reference cams and start/zero pulses). It makes sense to set the basic distance (clearance) for distance—coded measuring systems.

The override is not effective.

Phase 2: Traversing to the reference point (home position) The axis traverses with the reference point approach velocity (P0165), the reference point offset (P0162) referred to the zero of the encoder, in the positive or negative direction.

The following is achieved when the axis reaches the reference point:

- The reference point coordinate (P0160) is transferred as the new reference position.
- The "reference point set" output signal is set to a "1" signal.

### Note

If, after the second zero point, a reference point approach is not required (P0161 = 1), then the absolute position of the current position is calculated and accepted in the drive.

The "reference point set" output signal is set to a "1" signal. Parameter P0162 and P0160 act the same as for a reference point approach with one zero mark. The reference point offset does not refer to the zero mark passed, but to the encoder zero.

Parameter change when re-commissioning (new commissioning) For a machine with distance–coded reference marks, there is not requirement to reference using cams.

Standard setting when referencing with distance—coded measuring system:

---> P0173 = 1: "Referencing without cams"

 $H_{M}$ 

! not 611ue !

# Motion sequence when referencing

The referencing motion is shown in the following table as a function of the zero marks.

Table 6-34 Sequence when referencing with a distance–coded measuring system

| With/<br>withou               | In front of/at Motion sequence                                                                                                    |  |  |  |  |  |  |
|-------------------------------|----------------------------------------------------------------------------------------------------|--|--|--|--|--|--|
| Refe                          | ence cams                                                                                                    |  |  |  |  |  |  |
| Axis<br>without               | Axis traverses/ moves to the reference point (P0161=0)1)  R <sub>K</sub> R <sub>V</sub> V <sub>shutd.</sub> V <sub>entry</sub> V <sub>entry</sub> Encoder zero mark                  |  |  |  |  |  |  |
| reference<br>cams<br>(P0173=1 | Axis traverses/ moves to after the zero mark (P0161=1)¹¹) (from SW 8.3)  R <sub>K</sub> R <sub>V</sub> V <sub>shutd.</sub> V <sub>shutd.</sub> R <sub>K</sub> Encoder Zero mark zero |  |  |  |  |  |  |
| Abbrevia                      | ons:                                                                                                    |  |  |  |  |  |  |
| V <sub>shutd</sub> .          | P0164 (reference point shutdown velocity)                                                                                                    |  |  |  |  |  |  |
| V <sub>entry</sub>            | P0165 (reference point entry velocity)                                                                                                    |  |  |  |  |  |  |
| $R_V$                         | P0162 (reference point offset)                                                                                                    |  |  |  |  |  |  |
| $R_K$                         | P0160 (reference point coordinate)                                                                                                    |  |  |  |  |  |  |

### Input/output signals (refer to Section 6.4)

The following signals are used for the "referencing with distance-coded measuring system" function:

1) When referencing, the actual abs. position is not displayed in SimoCom U.

Input signals (refer under the index entry, "Input signal, digital – ...)

P0161 (stopping at marks)

- Input signal "Start referencing/cancel referencing"
  - ---> using an input terminal with function number 65
- Output signals (refer under the index entry "Output signal, digital – ...)
  - Output signal "Reference point set/no reference point set"
    - --> using an output terminal with function number 61

6.2 Positioning mode (P0700 = 3, from SW 2.1)

### Parameter overview (refer to 6.2.8 and A.1)

The following parameters are available for "referencing with distance—coded measuring system" function:

| • P0161 | Stopping at marks (from SW 8.3)                                |
|---------|----------------------------------------------------------------|
| • P0173 | Reference point approach without reference cams                |
| • P1027 | IM configuration, encoder                                      |
| • P1037 | DM configuration encoder                                       |
| • P1050 | IM reference mark distance for distance–coded scales           |
| • P1051 | IM reference mark distance for distance–coded rotary encoders  |
| • P1052 | DM reference mark distance for distance-coded scales           |
| • P1053 | DM reference mark distance for distance–coded rotary encoders  |
| • P1054 | IM difference for distance–coded rotary encoders (from SW 8.3) |
| • P1055 | DM difference for distance—coded rotary encoders (from SW 8.3) |

### 6.2.7 Adjusting absolute measuring systems

## General information

Axes with absolute value encoders automatically obtain their reference position without any axis motion after power–on.

### Prerequisites:

- There is an absolute value encoder (single-turn/multi-turn absolute value encoder) (P0175 = 0)
- Absolute value encoder is considered to have been adjusted (P0175 = 3 for indirect measuring system P0175 = 4 for direct measuring system)

## Adjusting the absolute value encoder

An absolute value encoder should be adjusted once when commissioning the axis or after opening the mechanical coupling between the measuring system and mechanical system, for example, after:

- Replacing the measuring system and/or motor
- Changing the gearbox ratio (when changing the gearbox factors)
- Selection, "parking axis" (if another EnDat encoder was connected)

#### Note

- "SIMODRIVE 611 universal" can only identify if the mechanical coupling between the measuring system and mechanical system is released, if it is powered up.
- When a parameter set is changed—over in operation (e.g. a gear ratio is changed), the "not adjusted" information is lost at power—down if "save to Feprom" is not explicitly initiated.
- Before SW 4.1:

If a parameter set changeover was carried out with an adjusted absolute encoder for a particular motor measuring system, then the encoder must be re—adjusted.

• From SW 4.1:

Using P0239, the behavior for a parameter set changeover can be set for a motor measuring system.

P0239 = 0: Behavior as before SW 4.1 (standard)

P0239 = 1: For a parameter set changeover, it is only necessary to adjust the encoder if the mechanical ratio of P0237/P0238 has been changed.

6.2 Positioning mode (P0700 = 3, from SW 2.1)

Procedure to adjust an absolute value encoder using the display and operator control unit

The following sequence is practical when adjusting absolute value encoders:

- 1. Traverse the axis to a known or measured position (this is the required actual value).
  - The axis can be traversed, e.g. using "Jogging 1" or "Jogging 2".
- 2. Set P0160 to "required actual value"
- 3. Set P0175 = 1

The "SIMODRIVE 611 universal" drive determines the difference between the required actual value in P0160 and the encoder actual value and enters it into an internal parameter.

If a fault occurs, then P0175 is set to −1.

If the operation was error–free, then P0175 is set to 2, 3 or 4 (refer to Chapter 6.2.8) and Fault 799 (save to FEPROM and HW RESET required) is signaled.

- Save parameters in the FEPROM (P0652 = 1)
- Carry-out a HW-RESET (press the POWER-ON RESET button on the front panel of the control board)
- 4. Test: Is the actual value correctly displayed after power-on?

Procedure when adjusting an absolute value encoder using SimoCom U The absolute value encoder is adjusted, supported by the operator. The following sequence is practical:

- 1. Establish online operation between SimoCom U and the drive
- 2. Traverse the axis to a known or measured position (this is the required actual value).

The axis can be traversed, e.g. using "Jogging 1" or "Jogging 2".

- 3. Select the "referencing" dialog box
  - Enter the "required actual value" into the appropriate field.
  - Set "Absolute value" button
     The "SIMODRIVE 611 universal" drive determines the difference
     between the required actual value in P0160 and the encoder ac tual value and enters it into an internal parameter.
     If this operation is error–free, fault 799 is then signaled (save to

FEPROM and HW–RESET) and the operator is prompted to:

Save parameters in the "FEPROM"

and

carry out a "HW-RESET"

4. Test: Is the actual value correctly displayed after power–on?

### 6.2.8 Parameter overview for referencing/adjustments

Table 6-35 Parameter overview when referencing/adjusting

| Parameter |                                                                                                    |                                            |                  |                     |                  |                       |  |  |  |
|-----------|----------------------------------------------------------------------------------------------------|--------------------------------------------|------------------|---------------------|------------------|-----------------------|--|--|--|
| No.       | Name                                                                                                    | Min.                                       | Standard         | Max.                | Units            | Ef-<br>fec-<br>tive   |  |  |  |
| 0160      | Reference point coordinate                                                                                                    | -200 000 000                               | 0                | 200 000 000         | MSR              | Im-<br>medi-<br>ately |  |  |  |
|           | The parameter defines the or adjusting.                                                                                                    |                                            | ch is set, as a  | ctual axis position | n, after referer | cing                  |  |  |  |
|           | <ul> <li>Incremental measuring         After the reference poir rameter as the current a     </li> <li>Absolute value encode</li> </ul>                                                                                                    | nt has been reache<br>axis position.       | d, the drive a   | ccepts the positio  | n value in this  | ра-                   |  |  |  |
|           | When adjusting the end position. The difference                                                                                                    |                                            |                  |                     |                  | (is                   |  |  |  |
| 0161      | Stopping at marks (from SW 8.3)                                                                                                    | 0                                          | 0                | 1                   | _                | Im-<br>medi-<br>ately |  |  |  |
|           | defines the behavior when stopping at marks.  0 Reference point approach is not interrupted at marks (standard)  1 Reference point approach remains stationary, if the first zero mark or, for distance—coded measuring systems, the second zero mark was found.                                                                                                    |                                            |                  |                     |                  |                       |  |  |  |
| 0162      | Reference point offset                                                                                                    | -200 000 000                               | -2 000           | 200 000 000         | MSR              | PrgE                  |  |  |  |
|           | Incremental measuring sys<br>After the reference zero pu<br>The axis has reached the r<br>nate (P0160) as new actual                                                                                                    | lse has been ident<br>eference point of tl |                  |                     |                  |                       |  |  |  |
| 0163      | Reference point approach velocity                                                                                                    | 1 000                                      | 5 000 000        | 2 000 000 000       | c*MSR/min        | PrgE                  |  |  |  |
|           | The axis moves with this velocity towards the reference cam after the reference point approach has been started.  The velocity must be set, so that after the reference cam has been reached, and braking, the following conditions must be fulfilled:  The axis must come to a standstill at the reference cam  It is not permissible that the hardware limit switch is reached when braking |                                            |                  |                     |                  |                       |  |  |  |
| 0164      | Reference point shutdown velocity                                                                                                    | 1 000                                      | 300 000          | 2 000 000 000       | c*MSR/min        | PrgE                  |  |  |  |
|           | The axis moves with this vo                                                                                                    |                                            | entifying the re | eference cam and    | l synchronizin   | g with                |  |  |  |
| 0165      | Reference point entry velocity                                                                                                    | 1 000                                      | 300 000          | 2 000 000 000       | c*MSR/min        | PrgE                  |  |  |  |
|           | The axis traverses with this zero pulse) and reaching the                                                                                                    |                                            |                  | with the first zero | o pulse (refere  | ence                  |  |  |  |

6.2 Positioning mode (P0700 = 3, from SW 2.1)

Table 6-35 Parameter overview when referencing/adjusting, continued

| Parameter |                                                                                                    |      |          |      |       |                       |  |  |  |
|-----------|----------------------------------------------------------------------------------------------------|------|----------|------|-------|-----------------------|--|--|--|
| No.       | Name                                                                                                    | Min. | Standard | Max. | Units | Ef-<br>fec-<br>tive   |  |  |  |
| 0166      | Reference cam approach direction                                                                                                    | 0    | 0        | 1    | _     | PrgE                  |  |  |  |
|           | This parameter defines the approach direction/search direction of the reference cam.  At power—on, the axis can be located in front of or at the reference cam.  • Assumption: The axis is located in front of the reference cam.  When starting reference point approach, the reference cam is searched for in the direction specified in this parameter.  • Assumption: The axis is located at the reference cam  When starting the reference point approach, the reference cam is already known. The axis now moves away from the reference cam in the direction opposite to that entered in this parameter and continues the reference point approach.  1 The reference cam is in the negative direction  O The reference cam is in the positive direction  Zero pulse for synchronization  Zero pulse for synchronization  Reference  Pol166 = 0  Note:  For an axis without reference cam (P0173 = 1), referencing is started with phase 2 (synchronization) |      |          |      |       |                       |  |  |  |
| 0167      | Inverting reference cam                                                                                                    | 0    | 0        | 1    | _     | Im-<br>medi-<br>ately |  |  |  |
| 0170      | the switching behavior of the reference cam signal (input terminal with function number 78) is adapted.  1                                                                                                    |      |          |      |       |                       |  |  |  |
| 0170      | Maximum distance to the reference cam    Maximum distance to the reference cam    Maximum distance to the reference cam    Maximum distance to the reference cam    Mode:  When a fault condition occurs, the axis remains stationary and fault 160 is signaled (reference cam not reached).                                                                                                    |      |          |      |       |                       |  |  |  |

! not 611ue !

Table 6-35 Parameter overview when referencing/adjusting, continued

| Parameter |                                                                                                    |      |          |             |       |                       |  |  |  |
|-----------|----------------------------------------------------------------------------------------------------|------|----------|-------------|-------|-----------------------|--|--|--|
| No.       | Name                                                                                                    | Min. | Standard | Max.        | Units | Ef-<br>fec-<br>tive   |  |  |  |
| 0171      | Max. distance up to the zero pulse                                                                                                    | 0    | 20 000   | 200 000 000 | MSR   | PrgE                  |  |  |  |
|           | <ul> <li> specifies the maximum distance the axis can move when leaving the reference cam or from the start in order to find the zero pulse.</li> <li>Note:</li> <li>If a fault condition occurs, the axis remains stationary and fault 162 is signaled (no reference zero pulse available).</li> <li>If P0171 is entered and it is insignificantly higher than P0172, a fault can occur due to a degree of uncertainty when determining the actual value travel.</li> </ul>                                                                                                    |      |          |             |       |                       |  |  |  |
| 0172      | Distance up to the zero pulse                                                                                                    | -    | -        | -           | MSR   | RO                    |  |  |  |
|           | <ul> <li>The distance between leaving the reference cam or from the start and reaching the zero pulse is entered in this parameter.</li> <li>Note:</li> <li>This parameter helps to adjust the reference cam during start—up.</li> <li>There is some uncertainty in the actual distance between the reference cam and reference zero pulse. This is caused by the switching behavior (timing) of the reference cam switch and the sampling of the reference cam switching signals in the interpolation clock cycle. The measured distance in P0172 can therefore be different at each reference point approach.</li> </ul>                                                                                                    |      |          |             |       |                       |  |  |  |
| 0173      | Reference point ap-<br>proach without<br>reference cams                                                                                                    | 0    | 0        | 1           | _     | PrgE                  |  |  |  |
|           | <ul> <li> identifies the type of axes, which do not require reference cams for referencing. These are the following axes:         <ul> <li>Axes that have only one zero mark over the complete traversing range</li> <li>Rotary axes that only have one zero mark per revolution</li> </ul> </li> <li>No reference cam available         <ul> <li>For these axes, the reference point approach starts with phase 2 (synchronization with the reference zero pulse).</li> <li>The approach direction is defined using P0166 (reference cam approach direction).</li> </ul> </li> <li>Reference cams available         <ul> <li>For these axes, the reference point approach starts with phase 1 (travel to the reference reference cams are the following axes:</li> </ul> </li> </ul> |      |          |             |       |                       |  |  |  |
| 0174      | Referencing mode – position measuring system                                                                                                    | 1    | 1        | 2           | _     | Im-<br>medi-<br>ately |  |  |  |
|           | The parameter defines the referencing mode.  Incremental measuring system available The zero pulse on the encoder track is evaluated.  There is an incremental measuring system with equivalent zero mark Instead of the zero mark from the encoder, an "equivalent zero mark" (e.g. a BERO pulse) is expected at the input terminal I0.x.  Note: The equivalent zero mark is identified, depending on the direction (refer under the index entry "Input signal – equivalent zero mark").                                                                                                    |      |          |             |       |                       |  |  |  |

6.2 Positioning mode (P0700 = 3, from SW 2.1)

Table 6-35 Parameter overview when referencing/adjusting, continued

|      | Parameter                                                                                                    |                                                                                                    |                                                                                                    |                                                                                                    |                                                                       |                              |  |  |  |  |  |
|------|----------------------------------------------------------------------------------------------------|----------------------------------------------------------------------------------------------------|----------------------------------------------------------------------------------------------------|----------------------------------------------------------------------------------------------------|-----------------------------------------------------------------------|------------------------------|--|--|--|--|--|
| No.  | Name                                                                                                    | Min.                                                                                                    | Standard                                                                                                    | Max.                                                                                                    | Units                                                                 | Ef-<br>fec-<br>tive          |  |  |  |  |  |
| 0175 | Adjustment status – absolute position measuring system                                                                                                    | 0                                                                                                    | 0                                                                                                    | 4                                                                                                    | _                                                                     | Im-<br>medi-<br>ately        |  |  |  |  |  |
|      | O Absolute value of system for the fit  Absolute value of The parameter in the parameter occur.  The absolute value of The absolute value of The absolute value of The absolute value of The absolute value of The absolute value of The absolute value of The absolute value of The absolute value of The absolute value of The absolute value of The absolute value of The Absolute value of The Absolute | red when adjusting encoder has not be ret time. encoder has still not as set to 2 for an end so when making the lue encoder has be lue encoder IM had lue encoder DM had comes invalid, their manually changing a parameter set comeasuring system as executed (copying the eset due to the "see | g the encoder een adjusted. ot been adjust ror—free adjust eadjustment, the een adjusted is been adjusted as been adjusted in P0175 is seing the parameters and mechanic me parameters. | Pre-setting when ed. Adjustment h tment. the parameter is s (before SW 3.1) ed (from SW 3.1) ted (from SW 3.3) t from 2 to 0. ter as well as from s this signifies tha al system has be | as been initiates to -1.  Sign "SIMODRIV at the mechanicen opened - ( | ed.<br>E 611<br>cal<br>gear- |  |  |  |  |  |
| 0239 | Re–referencing or re–ad-<br>justment only when re-<br>quired (SRM ARM)<br>(from SW 4.1)                                                                                                    | 0                                                                                                    | 0                                                                                                    | 1                                                                                                    | _                                                                     | Im-<br>medi-<br>ately        |  |  |  |  |  |
|      | 1 Referencing or a                                                                                                    | adjustment is without adjustment is only of (Ü = P0237:8/P02                                                                                                    | withdrawn wh                                                                                                    | en a parameter s                                                                                                    |                                                                       | -                            |  |  |  |  |  |
| 1050 | IM reference mark distance for distance coded measuring scales (from SW 4.1)                                                                                                    |                                                                                                    |                                                                                                    |                                                                                                    |                                                                       |                              |  |  |  |  |  |
|      | specifies the basic distance between two fixed reference marks. If the control detects that the distance between each two reference marks is different and therefore incorrect, then the axis remains stationary. Fault 508 (zero mark monitoring, motor measuring system) is signaled.  Note:  This monitoring is only activated if P1050/P1024*1000 can either be divided by 16 or by 10.                                                                                                    |                                                                                                    |                                                                                                    |                                                                                                    |                                                                       |                              |  |  |  |  |  |

! not 611ue !

Table 6-35 Parameter overview when referencing/adjusting, continued

| Parameter |                                                                                                    |                                        |                                 |                                         |                                    |                     |  |  |  |  |
|-----------|----------------------------------------------------------------------------------------------------|----------------------------------------|---------------------------------|-----------------------------------------|------------------------------------|---------------------|--|--|--|--|
| No.       | Name                                                                                                    | Min.                                   | Standard                        | Max.                                    | Units                              | Ef-<br>fec-<br>tive |  |  |  |  |
| 1051      | IM reference mark<br>distance for distance—<br>coded rotary encoders<br>(from SW 4.1)                                                                                                    | 0                                      | 20 000                          | 4294967295                              | mdegrees                           | PO                  |  |  |  |  |
|           | specifies the basic distance between two fixed reference marks. If the control detects that the distance between each two reference marks is different and therefore incorrect, then the axis remains stationary. Fault 508 (zero mark monitoring, motor measuring system) is signaled.  Note: |                                        |                                 |                                         |                                    |                     |  |  |  |  |
|           | This monitoring is only active                                                                                                    |                                        |                                 |                                         | 1                                  |                     |  |  |  |  |
| 1052      | DM reference mark<br>distance for distance—<br>coded measuring scales<br>(from SW 4.1)                                                                                                    | 0                                      | 20 000                          | 4294967295                              | μm                                 | PO                  |  |  |  |  |
|           | specifies the basic distandistance between each two remains stationary. Fault 5 Note:  This monitoring is only active.                                                                                                    | reference marks i<br>14 (zero mark mon | s different and itoring, direct | d therefore incorre<br>measuring syster | ect, then the a<br>m) is signaled. | xis                 |  |  |  |  |
| 1053      | DM reference mark<br>distance for distance—<br>coded rotary encoders<br>(from SW 4.1)                                                                                                    | 0                                      | 20 000                          | 4294967295                              | mdegrees                           | РО                  |  |  |  |  |
|           | specifies the basic distandistance between each two remains stationary. Fault 5. Note:                                                                                                    | reference marks i                      | s different and                 | d therefore incorre                     | ect, then the a                    | xis                 |  |  |  |  |
|           | This monitoring is only activ                                                                                                    | vated if P1053/100                     | 0*P1007/360                     | can either be div                       | ided by 16 or                      | by 10.              |  |  |  |  |
| 1054      | IM difference for dis-<br>tance–coded rotary en-<br>coders (from SW 8.3)                                                                                                    | 0                                      | 20<br>20                        | 450 000<br>500 000                      | mdegrees<br>μm                     | РО                  |  |  |  |  |
|           | specifies the distance be measuring system (motor r                                                                                                    |                                        |                                 | istance-coded er                        | ncoders, indire                    | ect                 |  |  |  |  |
| 1055      | DM difference for distance—coded rotary encoders (from SW 8.3)                                                                                                    | 0                                      | 20<br>20                        | 450 000<br>500 000                      | mdegrees<br>μm                     | РО                  |  |  |  |  |
|           | specifies the distance be suring system.                                                                                                    | tween two reference                    | ce marks for d                  | istance-coded er                        | ncoders, direc                     | t mea-              |  |  |  |  |

6.2 Positioning mode (P0700 = 3, from SW 2.1)

### 6.2.9 Jogging operation

### Description

Closed–loop speed controlled traversing is made possible when jogging in the "positioning" mode. Jogging is executed using the input signal "Jogging 1, 2 ON".

# Changing over into the jogging mode

The jogging mode can be selected using the input signal "jogging incremental" (refer to Fig. 6-22):

- Jogging via velocity (standard)
- Jogging via velocity and increments (from SW 4.1)

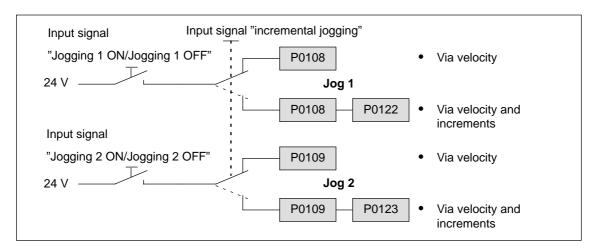

Fig. 6-22 Jogging: Via velocity or incrementally

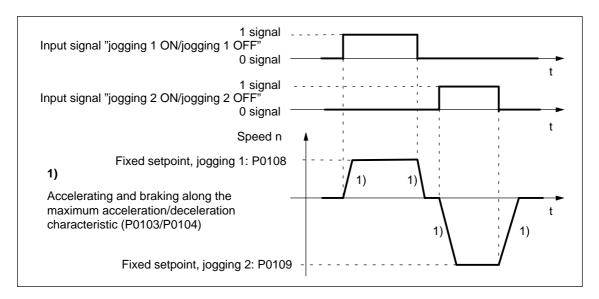

Fig. 6-23 Accelerating and braking when jogging

### Note

The following is valid when jogging:

- The traversing direction is defined by the sign of P0108 or P0109.
- When the jogging signal is withdrawn, the axis comes to an immediate stop and, at the next "1" signal is re-started with the same task.
- It is not possible to continue after incremental jogging has been interrupted.
- The software limit switches are effective if they have been activated and set for this axis, and the axis has been referenced. Contrary to operation in the positioning mode, the axis only starts to brake when the software limit switch is reached. The travel beyond the software limit switch depends on the active velocity setpoint for jogging 1/2 (P0108/P0109, override) and the selected maximum deceleration (P0104).
- The override is effective.
- If input signals for jogging 1 and 2 are simultaneously available, then an appropriate fault is signaled.
- If the position reference value is inverted (P0231, P0232), then the direction of rotation also changes in the jogging mode.
- For speed–controlled jogging, the drive is in the tracking status. In this case, the velocity setpoint and actual value are formed from the speed controller.

# Parameter overview (refer to Chapter A.1)

The following parameters are available for the "jogging mode" function:

| • | P0108 | Velocity setpoint, jogging 1        |
|---|-------|-------------------------------------|
| • | P0109 | Velocity setpoint, jogging 2        |
| • | P0122 | Jogging 1, increments (from SW 4.1) |
| • | P0123 | Jogging 2, increments (from SW 4.1) |

## Input signals (refer to Chapter 6.4)

The following signals are available for the "jogging mode" function:

- Input signals (refer under index entry "Input signal, digital – ...")
  - Input signal "jogging 1 ON/jogging 1 OFF"
    - ---> using an input terminal with function number 62
    - ---> via PROFIBUS control signal "STW1.8"
  - Input signal "jogging 2 ON/jogging 2 OFF"
    - ---> using an input terminal with function number 63
    - ---> via PROFIBUS control signal "STW1.9"
  - Input signal, "incremental jogging" (from SW 4.1)
    - ---> using an input terminal with function number 61
    - ---> via the PROFIBUS control signal "PosStw.5"

6.2 Positioning mode (P0700 = 3, from SW 2.1)

### 6.2.10 Programming traversing blocks

### Overview

A maximum of 64 traversing blocks can be programmed. The information associated with each block is listed in the following table:

Table 6-36 Overview of the traversing blocks

|      | Block<br>emory | Description                                        | Description                                                                                                    | Memory |       |
|------|----------------|----------------------------------------------------|----------------------------------------------------------------------------------------------------|--------|-------|
| 80:0 | 80:1           |                                                    | k must be assigned a block number between 0 and 63, s valid and can be started.                                                                                                    |        | 80:63 |
| 81:0 | 81:1           | <br>Position Specifies the targ                    | ifies the target position in the block to be approached.                                                                                                    |        |       |
| 82:0 | 82:1           | <br>Velocity Specifies the velo                    | ocity with which the target position is approached.                                                                                                    |        | 82:63 |
| 83:0 | 83:1           | <br>Acceleration over This allows the a            | erride cceleration to be influenced, referred to P0103.                                                                                                    |        | 83:63 |
| 84:0 | 84:1           | <br>                                               | eceleration override his allows the deceleration to be influenced, referred to P0104.                                                                                                    |        |       |
| 85:0 | 85:1           | <br>1 POSITION +: Block                            | olock must contain a command (refer to Table 6-37).  NING (Standard) number, position, velocity, eration override, deceleration override, mode S TRAVERSING_POS/ENDLESS TRAVERSING_NEG number, velocity, eration override, deceleration override, mode  number, delay time in the "command parameter", mode no., target block no. in the "command parameter", mode ESET_O number, output No. in the "command parameter", mode IDSTOP (from SW 3.3) number, position, velocity, eration override, deceleration override, range and units for clamping torque/clamping force in command parameter", mode G_IN/COUPLING_OUT (from SW 3.3) number, mode |        | 85:63 |
| 86:0 | 86:1           | <br>Command parameters Additionally required here. | neters red information to execute the command is specified                                                                                                    |        | 86:63 |

! not 611ue !

Table 6-36 Overview of the traversing blocks, continued

| Block Demonstrated Demonstrated |      |  | Description                                                                 | Description                                                                            |                                                                        |                                      |  | emory |
|----------------------------------------------------------------------------------------------------|------|--|-----------------------------------------------------------------------------|----------------------------------------------------------------------------------------|------------------------------------------------------------------------|--------------------------------------|--|-------|
|                                                                                                    |      |  | Mode<br>Spindle positioning (from                                           | Block change enable                                                                    | Positioning mode                                                       | IDs                                  |  |       |
| 87:0                                                                                                    | 87:1 |  | SW 5.1)  Xxxx  Target position via  0: Traversing block running 1: PROFIBUS | xXxx 0: END (standard) 1: CONTINUE WITH STOP 2: CONTINUE FLYING 3: CONTINUE EXTER- NAL | xx <b>X</b> x 0: ABSOLUTE (standard) 1: RELATIVE 2: ABS_POS 3: ABS_NEG | xxx <b>X</b><br>1:<br>SKIP_<br>BLOCK |  | 87:63 |

6.2 Positioning mode (P0700 = 3, from SW 2.1)

Command-depend ent block information

The minimum block information which has to be made in a traversing block with this command, is specified in the following table, for each command.

Table 6-37 Command-dependent block information

| Block information                                 |                      | Con    | nmand   | -depe   | ndent  | block | inform | ation v | which  | is requ | ıired  |
|---------------------------------------------------|----------------------|--------|---------|---------|--------|-------|--------|---------|--------|---------|--------|
| Block number                                      | P0080:64             | х      | х       | Х       | Х      | Х     | Х      | Х       | Х      | Х       | х      |
| Position                                          | P0081:64             | х      | _       | _       | _      | _     | _      | _       | х      | _       | _      |
| Velocity                                          | P0082:64             | х      | х       | х       | _      | _     | _      | _       | х      | _       | _      |
| Acceleration override                             | P0083:64             | х      | Х       | Х       | _      | _     | _      | _       | х      | _       | _      |
| Deceleration override                             | P0084:64             | х      | х       | х       | _      | _     | _      | _       | х      | _       | _      |
| Command                                           | P0085:64             | POSI   | TIONII  | NG      |        |       |        |         |        |         |        |
|                                                   |                      |        | ENDI    | LESS 1  | RAVE   | RSING | _POS   |         |        |         |        |
|                                                   |                      |        |         | ENDL    | LESS T | RAVE  | RSING  | _NEG    |        |         |        |
|                                                   |                      |        |         |         | WAIT   | ING   |        |         |        |         |        |
|                                                   |                      |        |         |         |        | GOT   | )      |         |        |         |        |
|                                                   |                      |        |         | I       |        | S     | ET_O   |         |        |         |        |
|                                                   |                      |        |         |         |        |       | RES    | ET_O    |        |         |        |
|                                                   |                      |        |         |         | FIXED  | ENDS  | TOP (f | rom SV  | V 3.3) |         |        |
|                                                   |                      |        |         |         |        |       |        | G_IN (f | •      | N 3.3)  |        |
|                                                   |                      |        |         |         |        |       | COUP   | LING_(  | OUT (f | rom SV  | V 3.3) |
| Command parameters                                | P0086:64             | _      | _       | _       | х      | х     | х      | х       | х      | _       | _      |
| Mode                                              | P0087:64             |        |         |         |        |       |        |         |        |         |        |
| • IDs                                             |                      |        |         |         |        |       |        |         |        |         |        |
| <ul> <li>SKIP BLOCK</li> </ul>                    |                      | +      | +       | +       | +      | +     | +      | +       | +      | +       | +      |
| <ul> <li>Positioning mode<sup>1)</sup></li> </ul> |                      |        |         |         |        |       |        |         |        |         |        |
| <ul><li>ABSOLUTE</li></ul>                        |                      | х      | _       | _       | _      | _     | _      | _       | х      | _       | _      |
| <ul><li>RELATIVE</li></ul>                        |                      | х      | _       | _       | _      | _     | _      | _       | х      | _       | _      |
| <ul><li>ABS_POS (from S)</li></ul>                | W 2.4) <sup>2)</sup> | Х      | _       | _       | _      | _     | _      | _       | х      | _       | _      |
| <ul><li>ABS_NEG (from S</li></ul>                 | W 2.4) <sup>2)</sup> | х      | _       | _       | _      | _     | _      | _       | х      | _       | _      |
| Block change enable <sup>1</sup>                  | 1)                   |        |         |         |        |       |        |         |        |         |        |
| – END                                             |                      | х      | х       | Х       | х      | _     | х      | х       | х      | х       | Х      |
| <ul> <li>CONTINUE WITH</li> </ul>                 | STOP                 | х      | _       | _       | х      | _     | х      | х       | х      | х       | Х      |
| <ul> <li>CONTINUE FLYIN</li> </ul>                | G                    | х      | _       | _       | _      | _     | х      | х       | х      | _       | _      |
| - CONTINUE EXTERNIES SW 3.1)                      | RNAL (from           | х      | х       | х       | х      | _     | _      | _       | _      | х       | _      |
| Note:                                             |                      |        | •       |         |        |       |        |         |        |         |        |
| • 1) Only                                         | 1 info can be        | altern | atively | specifi | ed     |       |        |         |        |         |        |

- 1) Only 1 info can be alternatively specified
- 2) Only possible for rotary axis with modulo correction
- x: This information must be specified for this command
- +: This information can be specified
- -: This information is **not relevant**

! not 611ue !

### Note

Input errors when entering block information are displayed using the appropriate error messages, for all traversing blocks after a traversing block has started.

## Parameter overview

All of the parameters, which are used to program traversing blocks, are shown in the following.

Table 6-38 Parameters used to program traversing blocks

| No.  | Nan                                                                        | ne                                                                                                    |                  | Min                 | -                  | Standard           | d | Ма  | X.                   |     | Unit | s | Effective                |
|------|----------------------------------------------------------------------------|----------------------------------------------------------------------------------------------------|------------------|---------------------|--------------------|--------------------|---|-----|----------------------|-----|------|---|--------------------------|
| 0079 | Reformatting the memory                                                    | _                                                                                                    | 0                |                     |                    | 0                  | 1 |     |                      | -   |      |   | Immedi-<br>ately         |
|      | the memory for the traversing blocks can be reformatted, i.e. re–assigned. |                                                                                                    |                  |                     |                    |                    |   |     |                      |     |      |   |                          |
|      | 0                                                                          | Ina                                                                                                    | ctive,           | initial sta         | atus               |                    |   |     |                      |     |      |   |                          |
|      | 0 -> 1                                                                     | Memory is being reformatted  When reformatting, increasing block numbers are written into the blocks at the beginning of the memory. Invalid blocks (block number – 1) are at the end of the memory. |                  |                     |                    |                    |   |     |                      |     |      |   |                          |
|      | Note:                                                                      | Note:                                                                                                    |                  |                     |                    |                    |   |     |                      |     |      |   |                          |
|      | After ref                                                                  | After reformatting has been completed, the parameter is automatically reset to 0.                                                                                                    |                  |                     |                    |                    |   |     |                      |     |      |   |                          |
|      |                                                                            | ne bloc<br>ks are                                                                                                    | ks are<br>locate | display<br>d at the | ed via S<br>beginn | SimoCom ing of the |   |     |                      |     |      |   | nt panel,<br>to increas- |
|      |                                                                            | :0                                                                                                    | :1               | :2 :                | :3                 | :63                |   | :0  | :1                   | :2  | :3   |   | :63                      |
|      | P0080                                                                      | -1                                                                                                    | 20               | -1 1                | 15                 | -1                 |   | 15  | 20                   | -1  | -1   |   | -1                       |
|      | P0081                                                                      | xxx                                                                                                    | xxx              | XXX X               | хх                 | xxx                |   | xxx | xxx                  | XXX | xxx  |   | xxx                      |
|      | to                                                                         |                                                                                                    |                  | .                   |                    | · · ·              |   |     |                      |     |      |   |                          |
|      | P0088                                                                      | ууу                                                                                                    | ууу              | ууу у               | уу                 | ууу                |   | ууу | ууу                  | ууу | ууу  |   | ууу                      |
|      |                                                                            | <b>before</b><br>reformatting                                                                                                    |                  |                     |                    |                    |   | re  | <b>afte</b><br>forma | -   |      |   |                          |

6.2 Positioning mode (P0700 = 3, from SW 2.1)

Table 6-38 Parameters used to program traversing blocks, continued

| No.     | Name                                                                                                    | Min.         | Standard | Max.        | Units | Effective |  |
|---------|----------------------------------------------------------------------------------------------------|--------------|----------|-------------|-------|-----------|--|
| 0080:64 | Block number                                                                                                    | <b>–</b> 1   | -1       | 63          | _     | PrgE      |  |
|         | A traversing block must be assigned a valid block number so that it can be started.  Invalid block number Blocks, with this block number are not taken into account by the program interpreter.  Valid block number  Note:  The block change enable is saved in the traversing block in P0087:64 (mode – block change enable). There are the following possibilities for the block change enable:  END (standard)  CONTINUE WITH STOP  CONTINUE FLYING  CONTINUE EXTERNAL (from SW 3.1)  Several blocks are processed in an increasing sequence of the block numbers (e.g. for blocks with the block change enable condition CONTINUE FLYING).  The block number must be unique over all traversing blocks otherwise fault 109 (block number available twice) is output when a traversing block is started.  A valid block is "disabled" by entering the block number "-1", i.e. the block information remains saved, unchanged and when this block is re—assigned a valid block number, then the block information becomes visible again. Recommendation: Disable the block with "suppress block" (skip block) (refer to P0087:64). |              |          |             |       |           |  |
| 0081:64 | Position                                                                                                    | -200 000 000 | 0        | 200 000 000 | MSR   | PrgE      |  |
|         | <ul> <li> specifies the target position in the traversing block.</li> <li>Note:</li> <li>The target position is approached depending on P0087:64 (mode – positioning mode).</li> <li>If, when selecting the traversing block, it is identified that the traversing range has been violated, then an appropriate fault signal is output.</li> </ul>                                                                                                    |              |          |             |       |           |  |

! not 611ue !

Table 6-38 Parameters used to program traversing blocks, continued

| No.     | Name                                                                                                    | Min.               | Standard       | Max.                                  | Units               | Effective |  |
|---------|----------------------------------------------------------------------------------------------------|--------------------|----------------|---------------------------------------|---------------------|-----------|--|
| 0082:64 | Velocity                                                                                                    | 1 000              | 600 000        | 2 000 000 000                         | c*MSR/min           | PrgE      |  |
|         | defines the velocity  Programmed velocity                                                                                                    | with which the ta  | arget position | is approached.                        | t                   |           |  |
|         | Maximum                                                                                                    | P0103              |                | a t                                   | t                   |           |  |
|         | Velocity and acceleration profile for "long" or "short" blocks                                                                                                    |                    |                |                                       |                     |           |  |
|         | Note:                                                                                                    |                    |                |                                       |                     |           |  |
|         | <ul> <li>x: Space retainer in the block memory</li> <li>If the programmed velocity in P0082:64 is greater than in P0102 (maximum velocity), then the axis is limited to the maximum velocity and warning 803 is issued (programmed velocity &gt; maximum velocity).</li> </ul> |                    |                |                                       |                     |           |  |
|         | <ul> <li>For short traversin reached.</li> </ul>                                                                                                    | g distances, it is | possible that  | the programmed                        | l velocity will not | be        |  |
| 0083:64 | Acceleration override                                                                                                    | 1                  | 100            | 100                                   | %                   | PrgE      |  |
|         | specifies which ove                                                                                                    | rride is effective | at the maxim   | um acceleration                       | (P0103).            |           |  |
|         | a <sub>act</sub> = P0103 ·                                                                                                    | P0083:x            |                | x: Space retainer in the block memory |                     |           |  |
| 0084:64 | Deceleration override                                                                                                    | 1                  | 100            | 100                                   | %                   | PrgE      |  |
|         | specifies which ove                                                                                                    | rride is effective | at the maxim   | um deceleration                       | (P0104).            |           |  |
|         | a <sub>brake, act</sub> = P01                                                                                                    | 04 · P0084::       |                | x: Space reta                         | ainer in the block  | k memory  |  |

6.2 Positioning mode (P0700 = 3, from SW 2.1)

Table 6-38 Parameters used to program traversing blocks, continued

| No.     | Name                                                                                                    | Min.                                                                                                    | Standard                 | Max.                | Units      | Effective |  |  |
|---------|----------------------------------------------------------------------------------------------------|----------------------------------------------------------------------------------------------------|--------------------------|---------------------|------------|-----------|--|--|
| 0085:64 | Command                                                                                                    | 1                                                                                                    | 1                        | 10                  | _          | PrgE      |  |  |
|         | Every traversing block                                                                                                    | must include pr                                                                                                    | ecisely one c            | ommand for exec     | cution.    |           |  |  |
|         | 1 POSITIONI                                                                                                    |                                                                                                    |                          |                     |            |           |  |  |
|         | · ·                                                                                                    |                                                                                                    |                          | early traversed (po | •          | P).       |  |  |
|         |                                                                                                    | •                                                                                                    |                          | ective (refer to Ta | ble 6-37). |           |  |  |
|         |                                                                                                    | ENDLESS TRAVERSING_POS                                                                                                    |                          |                     |            |           |  |  |
|         | With this co<br>block, up to<br>– a limit sw<br>– the motio<br>– the motio<br>Note: Other<br>Constraint the street of the street of the stree | With this command, the axis can be traversed with the velocity specified in the block, up to  - a limit switch is reached  - the motion is interrupted by the input signal "OC/intermediate stop"  - the motion is interrupted by the input signal "OC/reject traversing task"  Note: Other block parameters are still effective (refer to Table 6-37).  Constraint for a rotary axis (modulo):  If a higher speed is entered into a traversing block (e.g. >1000 RPM), and if a low deceleration has been set (e.g. standard setting 100 degrees/s²), then a fault is output.  Countermeasure:  The resulting braking distance must be <1000000 degrees.  The braking travel depends on the deceleration and the velocity.  Braking distance =   v² [degrees/s²]  2 : a [degrees/s²] |                          |                     |            |           |  |  |
|         | Drawing die                                                                                                    | 2 · a [                                                                                                    | degrees/s <sup>2</sup> ] |                     |            |           |  |  |
|         | cessed, car<br>The delay t<br>Note:<br>The comma                                                                                                    | A delay time, which should expire before the following traversing block is processed, can be defined using this command.  The delay time is specified in the command parameter (P0086:x).                                                                                                    |                          |                     |            |           |  |  |
|         | 5 GOTO Jumps can mand. The jump d ter (P0086: Note: If the specif                                                                                                    | Jumps can be executed within a sequence of traversing blocks using this command.  The jump destination and the block number are specified in the command parameter (P0086:x).                                                                                                    |                          |                     |            |           |  |  |

! not 611ue !

Table 6-38 Parameters used to program traversing blocks, continued

| No.     | Name                                                                                                    | Min.                                                                                                    | Standard        | Max.                                                | Units         | Effective |  |  |
|---------|----------------------------------------------------------------------------------------------------|----------------------------------------------------------------------------------------------------|-----------------|-----------------------------------------------------|---------------|-----------|--|--|
|         | 6 SET_O                                                                                                    |                                                                                                    |                 | I                                                   |               |           |  |  |
|         | _                                                                                                    | RESET_O An output signal can be set or reset using these commands. P0086:x (command parameter) is used to specify which output terminates status bit is to be controlled.                                                                                                    |                 |                                                     |               |           |  |  |
|         | ,                                                                                                    |                                                                                                    |                 |                                                     |               |           |  |  |
|         | P0086:x =                                                                                                    | P0086:x = 1 —> Output with Fct. No. 80 (direct output 1 via traversing blo P0086:x = 2 —> Output with Fct. No. 81 (direct output 2 via traversing blo P0086:x = 3 —> Output with Fct. Nos. 80 and 81 are controlled                                                                                                    |                 |                                                     |               |           |  |  |
|         | P0086:x =                                                                                                    |                                                                                                    | 'direct output  | 1 via traversing b<br>2 via traversing b<br>trolled |               |           |  |  |
|         | output sign                                                                                                    | Note: The function numbers for the outputs and the PROFIBUS bits are listed in the list output signals (refer to Chapter 6.4.6) under "Output signal, direct output 1/2 via traversing block".  The output signals, influenced using SET_O or RESET_O remain "frozen", when fault develops, when a traversing block is interrupted, or at the end of the program This means, that the signals are exclusively influenced using the SET_O/RESE commands. When starting or exiting the program, the output signals may possib have to be "programmed" in an initial status. |                 |                                                     |               |           |  |  |
|         | fault develo<br>This mean<br>commands                                                                                                    |                                                                                                    |                 |                                                     |               |           |  |  |
|         |                                                                                                    | FIXED ENDSTOP (from SW 3.3) The "traverse to fixed endstop" function is activated using this command.                                                                                                    |                 |                                                     |               |           |  |  |
|         | 9 COUPLING                                                                                                    | COUPLING_IN (from SW 3.3)  COUPLING_OUT (from SW 3.3)  Using these commands, the axis coupling that can be switched—in/out can be switched—in/out in the "positioning" mode.  Note:  The block change enable "CONTINUE EXTERNAL" can be parameterized in the traversing block "COUPLING IN". In the "COUPLING OUT"                                                                                                    |                 |                                                     |               |           |  |  |
|         | Using thes<br>switched–i<br><b>Note:</b><br>The block<br>parameteri                                                                                                    |                                                                                                    |                 |                                                     |               |           |  |  |
| 0086:64 |                                                                                                    | olock, a fault is o                                                                                                    | 1               | NTINUE EXTERN<br>65 535                             | NAL".         | DraF      |  |  |
| 0000.04 | Command parameters                                                                                                    | U                                                                                                    | '               | 65 555                                              | _             | PrgE      |  |  |
|         | specifies the additional information required for the following commands.  Command Additional information  WAITING Waiting time in ms  GOTO block number  SET_O 1, 2, 3: Set direct output 1, 2 or 3 (both signals)  RESET_O 1, 2, 3: Reset, direct output 1, 2 or 3 (both signals)  FIXED ENDSTOP (from SW 3.3)  Clamping torque or clamping force  Rotary drive: 1 – 65 535 [0.01 Nm]  Linear drive: 1 – 65 535 [N] |                                                                                                    |                 |                                                     |               |           |  |  |
|         | Note:                                                                                                    |                                                                                                    |                 |                                                     | <b>T</b> 0.5- |           |  |  |
|         | The command-deper                                                                                                    | ndent required blo                                                                                                    | ock information | on is listed in the                                 | Table 6-37.   |           |  |  |

6.2 Positioning mode (P0700 = 3, from SW 2.1)

Table 6-38 Parameters used to program traversing blocks, continued

| No.                        | Name                                                                                                    | Min.                                              | Standard                                                                                                    | Max.                                                                                      | Units                                                          | Effective |  |  |
|----------------------------|----------------------------------------------------------------------------------------------------|---------------------------------------------------|----------------------------------------------------------------------------------------------------|-------------------------------------------------------------------------------------------|----------------------------------------------------------------|-----------|--|--|
| 0087:64                    | Mode                                                                                                    | 0                                                 | 0                                                                                                    | 1331                                                                                      | hex                                                            | PrgE      |  |  |
| 0001.04                    | specifies the following characters are characters and characters are characters and characters are characters are characte | Block nange enable  0: END (S 1: CONTIN 2: CONTIN | ormation for s  0: ABSOLUT 1: RELATIVE 2: ABS_POS 3: ABS_NEG Positioning mode  tandard) NUE WITH ST NUE FLYING NUE EXTERN P0081 | everal command  E (Standard)  only for rota with module  I Ds  1: S  OP  IAL (from SW 3.1 | ary axes o correction (from                                    |           |  |  |
| 0087:64<br>xxxX<br>0087:64 | SKIP_BLOCK ID A block with the ID SKIP_BLOCK is not processed, and is skipped.  ABSOLUTE or RELATIVE positioning mode This data defines whether the program position should be interpreted as being absolute (as                                                                                                    |                                                   |                                                                                                    |                                                                                           |                                                                |           |  |  |
| xxXx                       | coordinate point) or relative (as the distance to be moved).  • ABSOLUTE or RELATIVE for linear axis or rotary axis without modulo correction  - ABSOLUTE:  The axis moves to the specified position and references itself to the axis zero. The software limit switch monitoring is effective.  - RELATIVE:  The axis moves around the specified position in the negative or positive direction and references itself to the last position it approached.  The software limit switch monitoring is effective.  P1 P2 P3  Position [MSR]  P1 P2 P3  Position [MSR]                                                                                                    |                                                   |                                                                                                    |                                                                                           |                                                                |           |  |  |
|                            |                                                                                                    | data                                              | Ex<br>Po                                                                                                    | dir<br>amples for RELA<br>sition = -10 T                                                  | cremental mension data TIVE: ravel through 10 ravel through 10 | •         |  |  |

Table 6-38 Parameters used to program traversing blocks, continued

| No.     | Name                                                                                                    | Min.                                                                                                    | Standard          | Max.                                                   | Units             | Effective             |  |  |
|---------|----------------------------------------------------------------------------------------------------|----------------------------------------------------------------------------------------------------|-------------------|--------------------------------------------------------|-------------------|-----------------------|--|--|
|         | ABSOLUTE or RE                                                                                                    | LATIVE for rotar                                                                                                    | y axis with m     | odulo correction (                                     | from SW 2.4)      |                       |  |  |
|         |                                                                                                    |                                                                                                    |                   | vithin the modulo<br>ame distance in b                 |                   |                       |  |  |
|         | moves in the p                                                                                                    | ositive direction.                                                                                                    |                   | utside the modulo                                      |                   |                       |  |  |
|         | fault is output v                                                                                                    | vhen a traversin                                                                                                    |                   |                                                        | <b>3</b> / 11     | •                     |  |  |
|         | and refers itsel                                                                                                    | f to the position                                                                                                    | which was la      | position in a neg<br>st approached.<br>than the modulo | ·                 | direction             |  |  |
| 0087:64 | Positioning mode AE                                                                                                    | BS_POS or ABS                                                                                                    | _NEG (only        | rotary axis with                                       | modulo correc     | tion)                 |  |  |
| xxXx    | With this information, for a rotary axis with modulo correction (P0241 = 1), the direction of travel is specified along with the reference position.                                                                                                    |                                                                                                    |                   |                                                        |                   |                       |  |  |
|         |                                                                                                    | <ul> <li>ABS_POS (from SW 2.4):</li> <li>The rotary axis traverses in the positive direction with respect to the reference position</li> </ul> |                   |                                                        |                   |                       |  |  |
|         | within the mod                                                                                                    | ulo range.                                                                                                    |                   | ·                                                      |                   |                       |  |  |
|         | <ul> <li>ABS_NEG (from SW 2.4):</li> <li>The rotary axis traverses in the negative direction with respect to the reference position within the modulo range.</li> </ul>                                                                                                    |                                                                                                    |                   |                                                        |                   |                       |  |  |
|         | Note:                                                                                                    |                                                                                                    |                   |                                                        |                   |                       |  |  |
|         | An appropriate fault is signaled when starting a traversing block for values with negative sign or for a value outside the modulo range.                                                                                                    |                                                                                                    |                   |                                                        |                   |                       |  |  |
|         | Reference position 315°                                                                                                    |                                                                                                    | oosition R<br>45° | Reference position<br>315°                             | 0° Actual         | position<br>45°       |  |  |
|         | 270° + AB                                                                                                    | S_POS                                                                                                    | - 90° 2           | 270° +                                                 | ABS_NEG           | \<br>\<br>\<br>/<br>/ |  |  |
|         | 225°                                                                                                    |                                                                                                    | 5°                | 225°                                                   | 77-               | 135°                  |  |  |
|         | Example:                                                                                                    | 180°                                                                                                    | F                 | Example:                                               | 180°              |                       |  |  |
|         | Positioning mode = A                                                                                                    | ABS_POS                                                                                                    |                   | Positioning mode                                       | = ABS_NEG         |                       |  |  |
|         | Position = 315                                                                                                    |                                                                                                    |                   | Position = 315                                         |                   |                       |  |  |
|         | > traverse to 315°                                                                                                    | in a pos. direction                                                                                                    | on -              | > traverse to 31                                       | 5° in a neg. dire | ection                |  |  |
| 0087:64 | Block change enable                                                                                                    |                                                                                                    |                   |                                                        |                   |                       |  |  |
| xXxx    | The block change enable END  The block change enable can be used for the following traversing blocks:  • For pure single block operation, i.e. each block must be individually selected and started  • At the last block of a block sequence, i.e. the block identifies the end of the block sequence. |                                                                                                    |                   |                                                        |                   |                       |  |  |

! not 611ue! 6.2 Positioning mode (P0700 = 3, from SW 2.1)

Table 6-38 Parameters used to program traversing blocks, continued

| No.             | Name                                                                                                    | Min.                                              | Standard                                                                                                    | Max.                                 | Units                                                 | Effective |  |  |
|-----------------|----------------------------------------------------------------------------------------------------|---------------------------------------------------|----------------------------------------------------------------------------------------------------|--------------------------------------|-------------------------------------------------------|-----------|--|--|
| 0087:64<br>xXxx | Block change enable CONTINUE WITH STOP This block change enable has the following properties (corresponds to "precise stop G60" acc. to DIN 66025):  The position programmed in the block is precisely approached  The axis braked until the positioning window is reached (P0321) For P0321=0 or if the following error is less than P0321, the block change is executed as soon as the interpolator has reached its position reference value.  The block is changed when the positioning window is reached.                                                                                                    |                                                   |                                                                                                    |                                      |                                                       |           |  |  |
|                 | Blk Pos. Vel. 0 10 100 1 30 150 2 10 50                                                                                                    | Command<br>POSITIONIN<br>POSITIONIN<br>POSITIONIN | CommandPos. modeBlock change etPOSITIONINGABSOLUTECONTINUE WITHPOSITIONINGRELATIVECONTINUE WITHPOSITIONINGRELATIVEEND |                                      |                                                       |           |  |  |
|                 | Example: 100 - Programming 3 traversing blocks                                                                                                    |                                                   |                                                                                                    |                                      |                                                       |           |  |  |
|                 | Note: For an existing axis coupling (position coupling), the positioning window is not effective for CONTINUE WITH STOP. If this represents a problem in an application when the master drive is stationary, then the PLC would first have to release the coupling and then position the slave drive normally.                                                                                                    |                                                   |                                                                                                    |                                      |                                                       |           |  |  |
| 0087:64<br>xXxx | Block change enable CONTINUE FLYING  This block change enable has the following properties (corresponds to "precise stop G64" acc. to DIN 66025):  The following block is immediately processed when the time to apply the brake is reached  For a direction change, the axis brakes down to standstill and waits until the position actual value has reached the positioning window (this corresponds to the block change enable "continue with stop"  If the deceleration override (P0084:64) between the actual block and the block to be changed into on the fly differ, then the flying block change is automatically prevented and instead of this, the CONTINUE WITH STOP block change executed |                                                   |                                                                                                    |                                      |                                                       |           |  |  |
|                 | Blk         Pos.         Vel.           0         10         100           1         30         150           2         10         50                                                                                                    | Command POSITIONIN POSITIONIN                     | IG ABSO                                                                                                    | DLUTE (                              | Block change e<br>CONTINUE FLY<br>CONTINUE FLY<br>END | NG        |  |  |
|                 | Example: Programming 3 traversing blocks  Brake application point  t                                                                                                    |                                                   |                                                                                                    |                                      |                                                       |           |  |  |
|                 | There is a direction o braking instant, the di actual value reaches <b>Note:</b> For traversing blocks then the drive brakes                                                                                                    | rive brakes from the positioning whose distance i | olock 1 down<br>indow. After t                                                                                        | to standstill and his, block 2 is ex | waits until the poecuted.                             | osition   |  |  |

Table 6-38 Parameters used to program traversing blocks, continued

| ffective                                                                                                    |  |  |  |  |  |  |  |
|----------------------------------------------------------------------------------------------------|--|--|--|--|--|--|--|
|                                                                                                    |  |  |  |  |  |  |  |
| <ul> <li>This block change enable has the following properties:</li> <li>For a traversing block with the block change enable CONTINUE EXTERNAL, a flying block change is made if an edge of the input signal "external block change" is identified. If the deceleration override (P0084:64) differs between the current and the block which is to be changed into flying, then a flying block change is made.</li> <li>When using the commands SET_O and RESET_O, it is not possible to use the block change enable CONTINUE EXTERNAL!</li> <li>What happens, if? <ul> <li>The following traversing block is programmed in the RELATIVE positioning mode</li> <li>The programmed position refers to the actual value at the instant that the external block change is requested</li> </ul> </li> <li>The braking travel is greater than the distance programmed in the following block</li> <li>The axis is held at the parameterized deceleration ramp and then traverses to the target position in the opposite direction.</li> <li>A different behavior is necessary for "external block change"?</li> <li>Then the required behavior must be set in P0110: <ul> <li>P0110</li> <li>0 (standard) —&gt; If the signal is not available up to the start of braking, then the axis is stopped in front of the target position (dependent on: Acceleration, deceleration, positioning velocity) and fault 109 (external block change not requested in the block) is output.</li> </ul> </li> </ul> |  |  |  |  |  |  |  |
| em only<br>ock<br>in the<br>made.<br>ut                                                                                                    |  |  |  |  |  |  |  |
| P0026,<br>104 +<br>n data<br>differ<br>ecel-<br>iately                                                                                                    |  |  |  |  |  |  |  |
|                                                                                                    |  |  |  |  |  |  |  |
|                                                                                                    |  |  |  |  |  |  |  |
| e block                                                                                                    |  |  |  |  |  |  |  |
| m<br>ut<br>PIO<br>dif                                                                                                    |  |  |  |  |  |  |  |

6.2 Positioning mode (P0700 = 3, from SW 2.1)

Table 6-38 Parameters used to program traversing blocks, continued

| No.     | Name                                                                                                    | Min.             | Standard      | Max.               | Units                   | Effective                             |
|---------|----------------------------------------------------------------------------------------------------|------------------|---------------|--------------------|-------------------------|---------------------------------------|
|         | The position actual change" is written                                                                             |                  |               |                    |                         | block                                 |
|         | Blk Pos. Vel.                                                                                                    | Command          | Pos. i        | mode l             | Block change            | enable                                |
|         | 0 100 100                                                                                                    | POSITIONIN       | IG ABSC       | LUTE (             | CONTINUE FL             | YING                                  |
|         | 1 200 50                                                                                                    | POSITIONIN       | IG ABSC       | LUTE (             | CONTINUE EX             | TERNAL                                |
|         | 2 300 100                                                                                                    | POSITIONIN       | IG ABSC       | LUTE I             | END                     |                                       |
|         |                                                                                                    | v <b>†</b>       | Block         | k1 B               | lock 2                  | <u>,</u>                              |
|         | Example:                                                                                                    | Blo              | ock 0 Block   | 1, if no signal ed | ge is detected          | 1                                     |
|         | Programming 3 traversing blocks                                                                                    | 100              |               |                    |                         | 1                                     |
|         | Block 1 with<br>CONTINUE                                                                                           | -                | ·             | P0110              |                         |                                       |
|         | EXTERNAL                                                                                                    | 0 +              |               | 1<br>1<br>1        |                         | \\\\\\\\\\\\\\\\\\\\\\\\\\\\\\\\\\\\\ |
|         | Input signal<br>"external block chang                                                                              | 1 signal         |               |                    |                         | <b></b> -►                            |
|         |                                                                                                    | o oignai         |               |                    | sition actual va<br>026 | lue in                                |
|         | Note:                                                                                                    |                  |               |                    |                         |                                       |
|         | Refer under the index                                                                                              |                  | al – external | block change".     |                         |                                       |
| 0087:64 | Spindle positioning                                                                                                | (trom SW 5.1)    |               |                    |                         |                                       |
| Xxxx    | For the "Spindle positioning" function, the target position is programmed in P0081 or transferred via PROFIBUS-DP. |                  |               |                    |                         |                                       |
|         | Note:                                                                                                    |                  |               |                    |                         |                                       |
|         | Refer under the index                                                                                              | entry "Spindle p | ositioning"   |                    |                         |                                       |

### 6.2.11 Starting, interrupting and exiting traversing blocks

### Overview

The following input/output signals are available for traversing blocks:

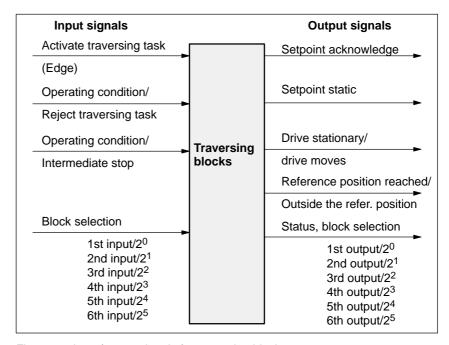

Fig. 6-24 Input/output signals for traversing blocks

### Note

- Prerequisite for "activate traversing task":
  - All of the enable signals are set and the controlled drive is in the controller enable status (refer to Chapter 5.5, Fig. 5-8).
  - Previous jog operation must have been fully completed this means that the output signal "tracking operation active" must be 0 (Fct. No. 70 or PosZsw.0).
- When starting blocks, there must be at least 3 IPO clock cycles between the signal "activate traversing task" and the motion being interrupted via "OC/reject traversing task" or "OC/intermediate stop". This applies both for operation using PROFIBUS—DP as well as when using terminals.

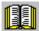

### Reader's note

Generally, input/output signals are used in the following.

The following is true when viewed from "SIMODRIVE 611 universal":

- for input signals:
  - when entered via terminals -> input terminal signals
  - when entered via PROFIBUS-DP -> control signals
- for output signals:
  - if output via terminals -> output terminal signals
  - if output via PROFIBUS-DP -> status signals

6.2 Positioning mode (P0700 = 3, from SW 2.1)

### **Example:** Sequential start of individual blocks

In this case, a new traversing block is only started if the previous block had been completed, i.e. the drive has reached the reference position.

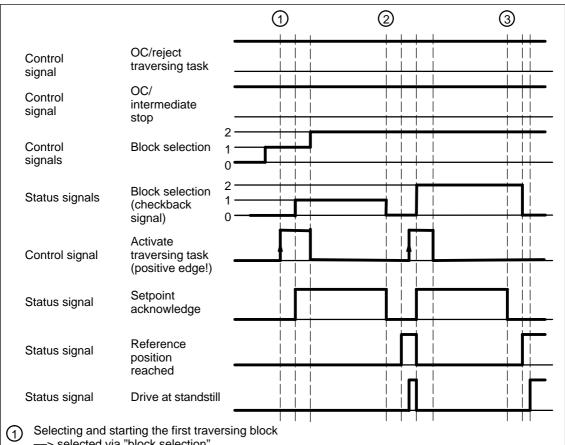

- ---> selected via "block selection"
- ---> edge of "activate traversing task" ---> "setpoint acknowledgment" is set to a "1" signal.
- 2 End of the first positioning operation,
  - ---> "setpoint acknowledgment" is reset
  - -> "reference position reached" is set if the actual position is within the defined window
  - --> "drive stationary" is set, if the speed is less than the speed limit for "drive stationary"

The second traversing block is started

End of the second positioning operation

Fig. 6-25 Sequentially starting individual blocks

### Note

The selection and the status of the block selection are not binary-coded, but represented, simplified as value.

### Intermediate stop

A traversing block can be interrupted using the "operating condition/intermediate stop" control signal.

### Features:

- A block which has been interrupted with "intermediate stop" can then be continued.
- An axis in "intermediate stop" can be traversed in the jog mode or referencing can be started. The interrupted traversing block is exited.
- If a traversing block is interrupted using the "wait" command with "Intermediate stop", then the delay (waiting) time is stopped.

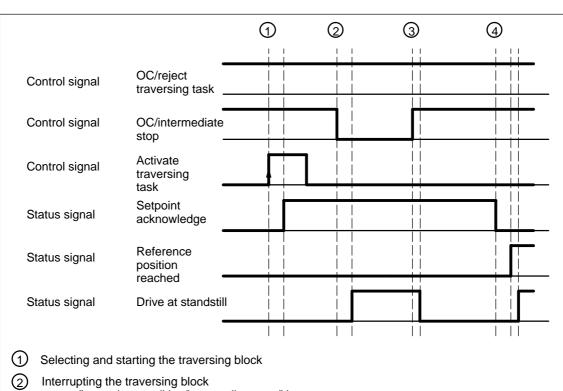

- —> "operating condition/intermediate stop" is reset
- —> the axis is braked using the parameterized deceleration and "drive stationary" signaled if the limit speed for standstill is fallen below

The "setpoint acknowledgement" and "reference position reached" signals are not influenced by an intermediate stop.

- 3 Continuing the traversing block
  - --> "operating condition/intermediate stop" is set
  - —> the interrupted traversing block is continued and "drive stationary" reset, if the speed limit for standstill is exceeded
- 4 End of positioning

Fig. 6-26 Characteristics of an intermediate stop of a traversing block

6.2 Positioning mode (P0700 = 3, from SW 2.1)

## Reject traversing task

A traversing block can be interrupted using the "OC reject/traversing task" control signal.

### Features:

- A block, interrupted with "reject traversing task" can no longer be continued.
- A "delete distance to go" is executed.
- It is also possible for a block with intermediate stop.

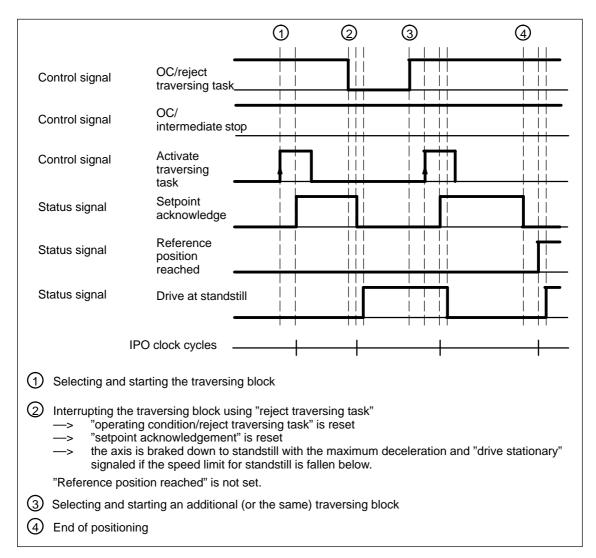

Fig. 6-27 Characteristics when aborting a traversing block

! not 611ue !

Diagnostics: Image of the actual traversing block (refer to Chapter A.1) Information about the traversing block presently being processed can be read from the following parameters:

| • P0001 | Actual traversing block – block number          |
|---------|-------------------------------------------------|
| • P0002 | Actual traversing block – position              |
| • P0003 | Actual traversing block – velocity              |
| • P0004 | Actual traversing block – acceleration override |
| • P0005 | Actual traversing block – deceleration override |
| • P0006 | Actual traversing block - command               |
| • P0007 | Actual traversing block – command parameter     |
| • P0008 | Actual traversing block - mode                  |

### 6.2.12 MDI operation (from SW 7.1)

### Description

Using the "MDI operation" function and when in the "positioning" mode it is possible to change the parameters of the MDI block (e.g. reference position, velocity, etc.) via process data and PROFIBUS-DP and/or via parameters (P0091 to P0094, P0097) while this is executed. If, for this particular block, the block change enable CONTINUE EXTERNAL is parameterized, then the changes which were made can be immediately activated with the signal to change the block. This means that the changes are accepted in the interpolator. For the block change enable END, the changes only become effective when this traversing block is re-started in the interpolator.

In this MDI block, only RELATIVE, ABSOLUTE positioning operations can be executed and for rotary axes with modulo correction, in addition, ABS\_POS and ABS\_NEG.

In this case, only END or CONTINUE EXTERNAL with P0110=2 or 3 are permissible as block change enable condition.

### Signal timing MDI

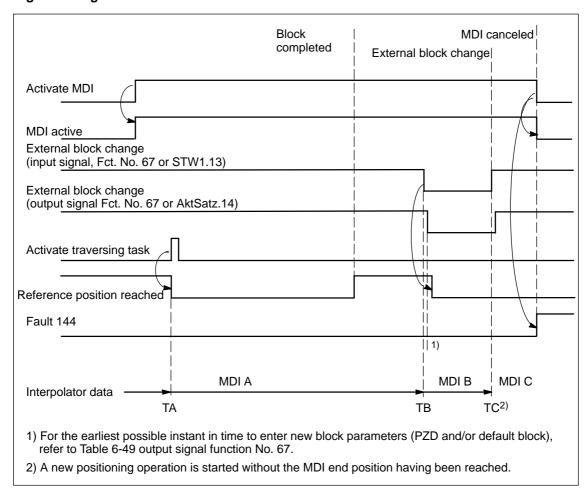

Fig. 6-28 Control and status signals for MDI

The data available in the block parameters (PZD and/or default block) at instant in time TA is transferred into the interpolator and processed. This data (MDI A) remains valid up to instant in time TB when new data is transferred into the interpolator. In turn, these (MDI B) remain valid until new data is transferred (TC/MDI C).

### Note

The following applies for the MDI mode:

- MDI is switched—in using the "activate MDI" signal via terminal (Fct. No. 83) or PROFIBUS (SatzAnw.15). The "MDI active" signal is used for the feedback signal which is either transferred via terminal (Fct. No. 83) or PROFIBUS (AktSatz.15). A traversing block can be entered using process data (MDIPos, MDIVel, MDIAcc, MDIDec, MDIMode) via PROFIBUS—DP and started using the signal "activate traversing task".
- If either no MDI block or only individual block parameters are entered via PROFIBUS-DP, then the missing parameters are taken from the MDI default block (P0091 to P0094, P0097). However, if MDI process data are parameterized in P0915:17 and these are also transferred via PROFIBUS-DP, then the values in parameters P0091 to P0094 and P0097 are not taken into account.
- If CONTINUE EXTERNAL is parameterized as block change enable, then actual block parameters of the MDI block (entered via PZDs and/or MDI default block) are immediately transferred into the interpolator with the signal "external block change".
- For an MDI block, the block change enable signals CONTINUE WITH STOP and CONTINUE FLYING, are not possible. The block change enable CONTINUE EXTERNAL is only permissible with P0110=2 or 3 (configuration of an external block change).
- If the signal "Activate MDI" is set to 0 while an MDI block is still running, then fault 144 is initiated. This means that MDI operation can only be disabled after the target position has been reached.
- The signals "operating condition/reject traversing task" and "operating condition/intermediate stop" are effective just the same as in the normal "positioning" operating mode. The monitoring functions, e.g. software and hardware switches are also active.

6.2 Positioning mode (P0700 = 3, from SW 2.1)

# MDI positioning block

The MDI block is a positioning block which can contain the following data:

Position Input MSR
Velocity Input c • MSR/min
Acceleration override Percentage of P0103
Deceleration override Percentage of P0104

Mode

x0x = ABSOLUTE x1x = RELATIVE x2x = ABS\_POS x3x = ABS\_NEG 0xx = END

3xx = CONTINUE EXTERNAL

The block parameters entered using PZDs via PROFIBUS–DP, are cyclically transferred. The block parameters which do not exist here, are supplemented by the data from the default block (P0091 to P0094, P0097). The parameters, valid up to when the traversing task is activated or the external block change, are then transferred into the interpolator and executed. This means, for example, that it may be sufficient to just enter the position reference value using PZD and to use the remaining data (velocity, acceleration override, etc.) from the default block.

# MDI and external block change

If CONTINUE EXTERNAL block change enable is parameterized in the MDI block then the transfer of the "possibly modified" block parameter into the running or "waiting" MDI block is triggered using the "external block change" signal. P0110 defines when the values become effective i.e. when they are transferred into the interpolator:

• P0110 = 2

The system only waits for the signal at the end of the block; when the signal is detected, a block change is executed.

P0110 = 3

If the signal is not present up to the end of the block, then the axis waits for the signal and when this is detected, a block change is made. (from SW 5.1).

For the MDI function, only the configuration P0110 = 2 or 3 is permitted.

#### Note

If the deceleration was changed during the braking ramp with absolute positioning, then this is not accepted. Positioning is realized with the previously set braking ramp (P0084 or P0094).

# MDI block influence

The input signal "reject traversing task" deletes the programmed MDI block.

The input signal "intermediate stop" holds the MDI block.

#### 6.2 Positioning mode (P0700 = 3, from SW 2.1)

### Limitations/ secondary conditions

- There is only one MDI block.
- The reference point must be approached or set, also for incremental MDI blocks.
- The MDI block can be entered via PROFIBUS—DP or the default block (P0091 to P0094, P0097). A combination is also possible.
   This means, for example, the position is entered via PROFIBUS and the remaining block parameters are taken from the default block.
- The interpolator requires 2 IPO clock cycles for a block change.
- If the transfer of modified block parameters is initiated using the "external block change" signal while the MDI block is interrupted with an intermediate stop then after the intermediate stop is withdrawn, the modified block is executed.
- For MDI blocks where the programmed position can no longer be reached in the specified direction of rotation, initially the axis is braked down to standstill and is then moved to the target position in the opposite direction.
- If relative positioning (incremental dimension) is parameterized for an MDI block, then for a CONTINUE EXTERNAL block change enable positioning is re-started from the current actual position with "external block change".
- The clock cycles (current controller, speed controller, positioning controller and interpolation clock cycle) are, for "SIMODRIVE 611 universal" set as standard and must be increased for a double–axis module for two–axis operation (P1000, P1001, P1009, P1010).
- If, for an MDI block, the deceleration override (STW MDIDec or P0094) is reduced too much, then fault 131 is output. However, for absolute positioning, this only applies if the braking ramp has still not started.
- If, for an MDI block, a block change is initiated, and the new target position does not differ from the previous target position, then the "reference position reached" output signal is not reset.

Parameter overview (refer to Chapter A.1)

Pnnq1

The following parameters are available for the "MDI" function:

MDI position

| - | 1 0001   | MDI position                          |
|---|----------|---------------------------------------|
| • | P0092    | MDI velocity                          |
| • | P0093    | MDI acceleration override             |
| • | P0094    | MDI deceleration override             |
| • | P0097    | MDI mode                              |
| • | P0110    | Configuration, external block change  |
| • | P0655    | Image, input signals, Part 3          |
| • | P0657    | Image, output signals, Part 2         |
| • | P0915:17 | PZD setpoint assignment, PROFIBUS     |
| • | P0916:17 | PZD actual value assignment, PROFIBUS |
| • | P0922    | Telegram selection PROFIBUS           |

### 6.2 Positioning mode (P0700 = 3, from SW 2.1)

The MDI traversing block, transferred using the MDI telegram can be read, as before, using parameters P0001 to P0008.

## Input/output signals (refer to Section 6.4)

The following signals are used for the "MDI" function:

- Input signals (refer under the index entry "Input signal, digital – ...)
  - Input signal "activate MDI"
    - ---> using an input terminal with function number 83
    - ---> using the PROFIBUS control signal "SatzAnw.15"
  - Input signal "external block change" (declares the MDI block valid)
    - ---> using an input terminal with function number 67
    - ---> using PROFIBUS control signal "STW1.13"
  - Input signal "operating condition/reject traversing task (deletes the programmed MDI block)
    - ---> using an input terminal with function number 58
    - ---> using the PROFIBUS control signal "STW1.4"
  - Input signal "operating condition/intermediate stop" (holds the MDI block)
    - ---> using an input terminal with function number 59
    - --> using the PROFIBUS control signal "STW1.5"
- Output signals (refer under the index entry, "output signal, digital – ...)

The output signals are only effective when "Activate MDI" is selected.

- Output signal "MDI active"
  - ---> using an output terminal with function number 83
  - ---> using the PROFIBUS status signal "AktSatz.15"
- Output signal "external block change" (this is an image of the input signal "external block change")
  - ---> using an output terminal with function number 67
  - ---> using the PROFIBUS status signal "AktSatz14"

# 6.3 Axis couplings (from SW 3.3)

# General information

"SIMODRIVE 611 universal" allows drives to be coupled via PROFIBUS-DP or via terminals.

The main applications include:

- Position reference value and position actual value coupling ("synchronous operation")
  - ---> Refer to Chapter 6.3.1
- Torque setpoint coupling ("master/slave operation")
  - ---> Refer to Chapter 6.3.3

# Coupling via PROFIBUS-DP

Communications is realized using PROFIBUS—DP slave—to—slave communications. One or several slaves (drives) are operated as publishers, i.e. they not only provide their actual values to the DP master, but also to other slaves (subscribers) per broadcast.

Configuring defines which subscribers accept which data as setpoints from which publisher.

From the perspective of the coupling, the master drive is a publisher and a slave drive is a subscriber.

# Coupling via terminals

The coupling is realized for a

- Position actual value coupling via the angular incremental encoder interface (X461/X462) where the direction can be changed—over.
   Up to 31 angular incremental encoder inputs can be connected at angular incremental encoder output. The terminating resistor should be switched—in at the last device (node) (S1.7 and S1.8).
- Torque coupling via analog inputs (X441/X442) or analog outputs (X451/X452).

### 6.3.1 Position reference value and position actual value coupling

# "SIMODRIVE 611 universal" as master drive

The master drive must output process data via PROFIBUS-DP which the slave drive can use as position reference value. The following process data is available:

- XsollP (position reference value, number 50208)
- XistP (position actual value, number 50206)

Depending on the actual requirements, it is possible/necessary to output additional process data.

Beyond the output of these signals, the master drive is parameterized as a conventional positioning drive ("Positioning" mode, P0700 = 3).

"SIMODRIVE 611 universal" assumes that when the position reference value XsollP is output via PROFIBUS—DP, that it is being used as master drive. In order that the master and slave drive simultaneously process the position reference values, the master drive correspondingly delays transferring data to its own position controller. If the position reference value is only to be output for diagnostic purposes, then the delay can be disabled using P1004.9 = 0.

"SIMODRIVE 611 universal" as master drive, angular increm. encoder interface The angular incremental encoder interface (X461/X462) is set as output with P0890 = 1. This means that the incremental position actual value of the motor encoder or a direct measuring system is output (refer to Chapter 6.8.1).

"SIMODRIVE 611 universal" as slave drive

An interface for an external position reference value is available in the "positioning" mode (P0700 = 3).

Possible signal sources include:

- PROFIBUS-DP
- Angular incremental encoder interface (X461/X462, switched as input)
- Internal coupling in the double axis module

The external position reference value is entered via PROFIBUS-DP with the following process data

Xext (external position reference value, number 50207)

Depending on the actual requirements, it is possible/necessary to output additional process data.

The normalization of the process data XsollP, XistP (master drive) or Xext (slave drive) can be parameterized using a numerator/denominator pair This means that not only is a coupling possible between "SIMODRIVE 611 universal" drives, but also with other bus nodes (DP master or DP slave).

When the interface is switched—in, the drive responds to absolute position reference values which are entered via the angular incremental encoder interface, switched as input, or PROFIBUS—DP. In addition, traversing blocks can be executed, which result in superimposed motion.

When the interface is switched—out, the drive can execute, as usual, autonomous movements via traversing blocks.

The position reference value interface can be switched–in/switched–out via an input signal (PROFIBUS–DP or terminal) or via a traversing block

The following possibilities are available to reference incremental position measuring systems:

- When the interface is switched—out, the drive can be individually referenced as usual (refer to Chapter 6.2.4).
- When the interface is switched-in, the drive follows the reference motion of the master drive via the "passive referencing" function (from SW 5.1).

Table 6-39 Overview: Position reference value interface

| Features                                                                   | Description                                                                                                    |
|----------------------------------------------------------------------------|----------------------------------------------------------------------------------------------------|
| Can be switched-in/out                                                     | Activated via input signal "activate coupling" and "activate coupling via I0.x" or PROFIBUS bit PosStw.4                                                                                                    |
|                                                                            | P0410 = 1 Speed–synchronous                                                                                                    |
|                                                                            | P0410 = 2 Position—synchronous                                                                                                    |
|                                                                            | P0410 = 7 To the absolute position of the master drive from + P0412 (from SW 4.1)                                                                                                    |
|                                                                            | <ul> <li>via a traversing block with the COUPLING_IN or COUPLING_OUT command</li> </ul>                                                                                                    |
|                                                                            | P0410 = 3 Speed–synchronous                                                                                                    |
|                                                                            | P0410 = 4 Position–synchronous                                                                                                    |
|                                                                            | P0410 = 8 To the absolute position of the master drive from + P0412 (from SW 4.1)                                                                                                    |
|                                                                            | <ul> <li>via the traversing block with the COUPLING_IN or COUPLING_OUT<br/>command and queue functionality (being prepared)</li> </ul>                                                                                                    |
|                                                                            | P0410 = 5 Speed–synchronous                                                                                                    |
|                                                                            | P0410 = 6 Position synchronous + P0412                                                                                                    |
| Superimposed motion                                                        | Yes, via traversing blocks with the coupling switched-in                                                                                                    |
| Autonomous motion                                                          | Yes, via traversing blocks with the coupling switched-out                                                                                                    |
| Possible position reference value source                                   | <ul> <li>Angular incremental encoder interface switched as input</li> <li>Drive A (for an internal coupling)</li> <li>PROFIBUS-DP master (from SW 4.1)</li> <li>PROFIBUS-DP slave (slave-to-slave communications) (from SW 4.1)</li> </ul> |
| Parameterize the angular incremental encoder interface as output P0890 = 1 | <ul> <li>P0892 Factor, angular incr. enc. pulse no./enc. pulse no.</li> <li>P0893 Angular incremental encoder zero pulse offset</li> <li>Refer to Chapter 6.8.1</li> </ul>                                                                 |
| Output pos. actual values                                                  |                                                                                                    |
| Parameterize the angular                                                   | P0891 Source, external position reference value                                                                                                    |
| incremental encoder in-                                                    | P0894 Angular incremental encoder input signal waveform                                                                                                    |
| terface as input                                                           | P0895 External position reference value – No. of increments                                                                                                    |
| P0890 = 2<br>Receive position refer-                                       | P0896 Ext. position reference value – No. of dimension system grids                                                                                                    |
| ence values                                                                | P0897 Inversion, external position reference value                                                                                                    |
|                                                                            | P0401 Coupling factor, revolutions master drive                                                                                                    |
|                                                                            | P0402 Coupling factor, revolutions slave drive                                                                                                    |
|                                                                            | > Refer to Chapter 6.8.2                                                                                                    |
| Parameterize PROFIBUS                                                      | P0891 Source, external position reference value                                                                                                    |
| interface as input                                                         | P0895 External position reference value – No. of increments                                                                                                    |
|                                                                            | P0896 Ext. position reference value – No. of dimension system grids                                                                                                    |
|                                                                            | P0897 Inversion, external position reference value                                                                                                    |
|                                                                            | P0898 Modulo range, master drive                                                                                                    |
|                                                                            | P0401 Coupling factor, revolutions master drive                                                                                                    |
|                                                                            | P0402 Coupling factor, revolutions slave drive                                                                                                    |
| Referencing for incre-<br>mental measuring sys-                            | Required, if autonomous or superimposed motion has to be executed via traversing blocks                                                                                                    |
| tems                                                                       | > Refer to Chapter 6.2.4                                                                                                    |
| Available in the operating mode                                            | "Positioning" (P0700 = 3)                                                                                                    |

# Application possibilities

Angular incremental encoder interface, switched as input, as position reference value source.

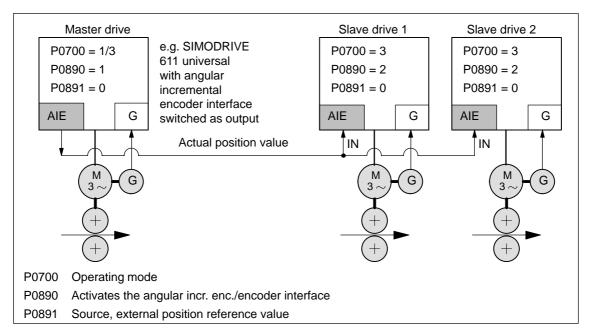

Fig. 6-29 Angular incremental encoder interface as position reference value source

# Internal coupling

• For a double—axis module, an internal coupling can be switched—in with drive A as master drive and drive B as slave drive.

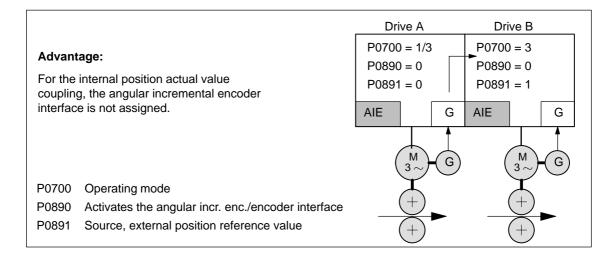

Fig. 6-30 Internal position actual value coupling

• DP master as position reference value source.

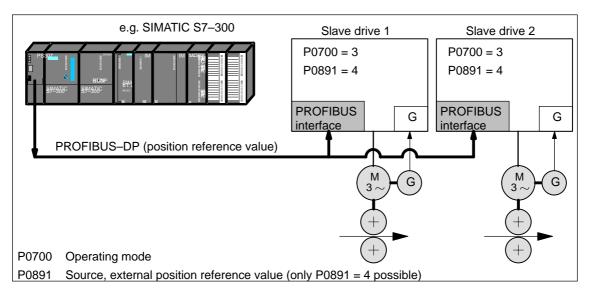

Fig. 6-31 DP master, e.g. SIMATIC S7-300, as source for "external position reference value"

 Synchronous coupling between several DP slaves, of which, one must be a master drive.

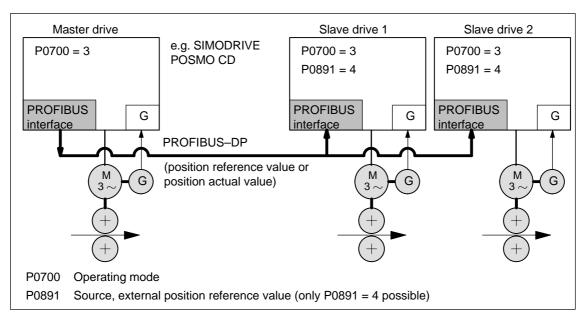

Fig. 6-32 Synchronous coupling between several DP slaves

# Parameterizing the setpoint source

The external position reference value source is selected using P0891.

- P0891 = 0 Angular incremental encoder interface (X461/X462)
- P0891 = 1 Motor encoder drive A
- P0891 = 2 Position actual value, drive A
- P0891 = 3 Position reference value, drive A
- P0891 = 4 Coupling via PROFIBUS-DP
   (the telegram must be appropriately parameterized for the master and slave drive sides)

P0891 = 1, 2 or 3 is only possible on drive B for a double—axis module.

### PROFIBUS-DP process data and standard telegrams

The following process data is available for the master drive:

- XsollP (position reference value, number 50208)
- XistP (position actual value, number 50206)
- QZsw (status word, slave–to–slave communications, number 50118)
- dXcor (correction, position reference/actual value, number 50210)

The process data XsollP, QZsw and dXcor are included in standard telegram 108.

The following process data are available for the slave drive:

- Xext (external position reference value, number 50207)
- QStw (status word, slave-to-slave communications, number 50117)
- dXcorExt (correction, external position reference value, number 50209)

The process data Xext, QStw and dXcorExt are included in standard telegram 109.

For a position reference value coupling between "SIMODRIVE 611 universal" drives, we recommend that standard telegram 108 is used for the master drive and standard telegram 109 for the slave drive.

#### Note

- It is not necessary to transfer dXcor or dXcorExt if, with the coupling switched-in, no external jumps/steps can occur in the external position reference value.
- It is not necessary to transfer QZsw or QStw if, when the coupling is switched—in, no external jumps/steps can occur in the position reference value and the "passive referencing" function is not required.
- In the example in Chapter 5.10.5 for coupling 2 drives (master, slave drive) a description is provided how the hardware configuration can be parameterized for the necessary slave—to—slave data transfer and with SimoCom U, the telegrams.

# Input/output evaluation

Setpoints, entered via the source, are evaluated at the input for the following couplings:

- --> via the angular incremental encoder (P0891 = 0 or 1)
- ---> via PROFIBUS-DP (P0891 = 4)
- · Input format (slave drive):
  - Xext (external position reference value, number 50207)
  - dXcorExt (correction, external position reference value, number 50209)

The following applies: Position in MSR = input value  $\cdot$  P0896
P0895

- The output is evaluated —> PROFIBUS-DP Output format (master drive):
  - XsolIP (position reference value, number 50208)
  - XistP (position actual value, number 50206)
  - dXcor (correction, position reference/actual value, 50210)

The following applies: Output value = position in MSR  $\cdot \frac{P0884}{P0896}$ 

The output value must be able to be represented using 32 bits. This means that the maximum traversing distance that can be represented is:

$$-2^{31}$$
  $\frac{\text{P0896}}{\text{P0895 (P0884)}}$   $\cdots$   $(2^{31}-1)$   $\frac{\text{P0896}}{\text{P0895 (P0884)}}$ 

- The standard settings for PROFIBUS-DP are:
  - P0884 = 10000
  - P0895 = 10000
  - P0896 = 10000 MSR ( $\mu$ m)

Recommendation: Modify the standard setting as follows to achieve the best possible resolution:

- P0884 = 2048
- P0895 = 2048
- P0896 = 5 MSR ( $\mu$ m)

For this setting, the resolution is  $\frac{5}{2048}$  µm

and the traversing distance that can be represented is  $\pm$  5.24 m.

#### Note

Changes to P0884, P0895 and P0896 are incorporated in P0032 (external position reference value).

# Position reference value inversion

The external position reference value can be inverted using P0897.

### Note

Changes to P0897 are incorporated in P0032 (external position reference value).

#### Coupling factor

A coupling factor for all setpoint sources can be defined using P0401 and P0402. Revolutions of the master drive (P0401) correspond to revolutions of the slave drive (P0402).

#### Setpoint steps

If steps (jumps) occur in the external position reference value, e.g. after referencing the master drive, this must be signaled to the slave drive so that this does not execute this step

- Coupling via PROFIBUS-DP
  - —> QZsw.0 = 1 (publisher) or QStw.0 = 1 (subscriber)
    The amplitude of the step is transferred in dXcor and is received in the dXcorExt.
- Coupling via the angular incremental encoder
  - —> not necessary, as it involves an incremental setpoint input Exception:

For P0891 = 7 or 8, it may be necessary to use the signal "setpoint, master drive" on the slave drive side.

#### Note

- A "SIMODRIVE 611 universal" as slave drive also operates with PROFIBUS master drives together which do not support the concept of multiple correction value transfer. The only thing that is necessary, is that, for a setpoint step, the control bit and the correction value are correctly set. In this case, there is a danger, that after the telegram has been lost, a setpoint step occurs.
- The slave drive corrects the setpoint when the 0/1 edge of the control bit is detected.
- If it can be ensured that at the instant that the setpoint step occurs, there is no coupling, then it is not necessary to transfer the step location Xcor.

# Coupling configuration (P0410)

The coupling type is configured in the slave drive using P0410. The following is defined for a coupling via P0410:

- Can be switched-in/switched-out via an input signal or traversing block
- Speed synchronism, position synchronism or to the absolute position of the master drive
- --> refer to the following information.

For PROFIBUS-DP, P0410 = 7, i.e. can be switched-in/out via the input signal, coupling is preset to the absolute position.

Coupling-in/out via the input signal (P0410 = 1, 2 or 7)

For P0410 = 1, 2 or 7, the coupling can be switched—in/out via an input signal.

The following applies:

- When switching-in/switching-out the coupling, the drive to be coupled must remain stationary and a traversing program may not run.
- The coupling is switched—in/switched—out using the "activate coupling" input signal.

The input signal can be entered via input terminal or via PROFIBUS DP.

- via an input terminal with function number 72 and 73
- Via PROFIBUS signal "PosStw.4"
   What can be programmed for the coupling that is switched-in?
   After the "activate traversing task" input signal, traversing blocks can be programmed with the commands:
   Relative position input, WAIT, GOTO, SET\_O, RESET\_O, ENDLESS TRAVERSING\_POS, ENDLESS TRAVERSING\_NEG
- Additional block change enable circuits are:

Block change enable END, CONTINUE WITH STOP, CONTINUE FLYING and CONTINUE EXTERNAL (only for P0110 = 2)

 The coupling can be configured for speed synchronism, position synchronism or an absolute position.

P0410 = 1 Speed synchronism via input signal
 refer to Fig. 6-33
 P0410 = 2 Position synchronism via input signal
 refer to Fig. 6-34
 P0410 = 7 Absolute position (from SW 4.1)

#### Note

If a traversing block is parameterized with COUPLING\_IN and/or COUPLING\_OUT and if the coupling is to be controlled using a digital signal, then when any traversing block is started, fault 166 is always output (not that traversing block with COUPLING\_IN or with COUPLING\_OUT).

Coupling-in/out via traversing block (P0410 = 3, 4 or 8)

For P0410 = 3, 4 or 8, the coupling can be switched–in/switched–out via a traversing block.

The following applies:

- The coupling is switched-in/switched-out using the following commands:
  - COUPLING IN

What happens after COUPLING IN?

The drive waits until synchronism is achieved, and then executes the appropriate block change enable.

When programmed with CONTINUE FLYING, the command always results in the block change enable CONTINUE WITH STOP.

What can be programmed for the coupling that is switched-in?

Traversing blocks can be programmed with the commands: Relative position data, WAIT, GOTO, SET\_O, RESET\_O. For ENDLESS TRAVERSING\_POS, ENDLESS TRAVERSING NEG, fault 105 is output.

For a coupling that is kept closed, the programmed value is switched to the position reference value, received via the angular incremental encoder interface, so that a superimposed motion is obtained.

COUPLING\_OUT

What happens after COUPLING\_OUT?

The drive switches—out the coupling, brakes down to standstill, and then executes the programmed block change enable.

Additional block change enable circuits are:

Block change enable END, CONTINUE WITH STOP, CONTINUE FLYING and CONTINUE EXTERNAL (only for P0110 = 2)

#### Note

- For blocks with COUPLING\_IN/COUPLING\_OUT, a block change enable with CONTINUE FLYING is not possible.
- For blocks with COUPLING\_OUT, a block change enable with CONTINUE EXTERNAL is not possible.
- The coupling can be configured for speed synchronism, position synchronism or an absolute position.
  - P0410 = 3 Speed synchronism via traversing block
     refer to Fig. 6-33
     P0410 = 4 Position synchronism via traversing block
     refer to Fig. 6-34
     P0410 = 8 Absolute position (from SW 4.1)

---> refer to Fig. 6-35

## Speed synchronism (P0410 = 1 or 3)

For a speed–synchronous coupling, the drive accelerates after the coupling has been switched–in, with the acceleration in P0103, up to the speed of the master drive.

The following error, that is automatically obtained when the slave drive accelerates due to the different output velocities, is no longer reduced to zero.

The position difference of the two drives is constant in the synchronous phase.

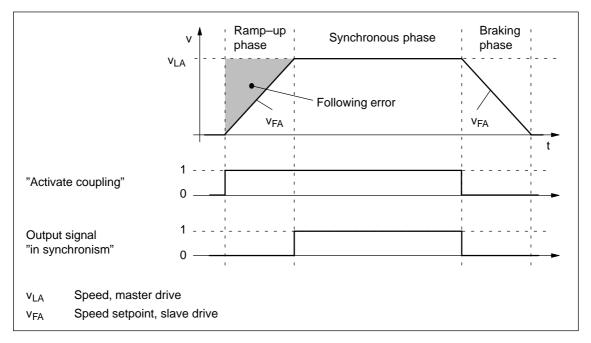

Fig. 6-33 Speed synchronism (P0410 = 1 or 3)

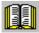

#### Reader's note

The phases are described in Table 6-40.

### Position synchronism (P0410 = 2 or 4)

For the position–synchronous coupling, the slave drive takes into account the distance moved by the master drive and the position offset, entered in P0412

After speed synchronism has been reached, the following error which has occurred and the position offset in P0412 is moved through with the supplementary speed in P0413.

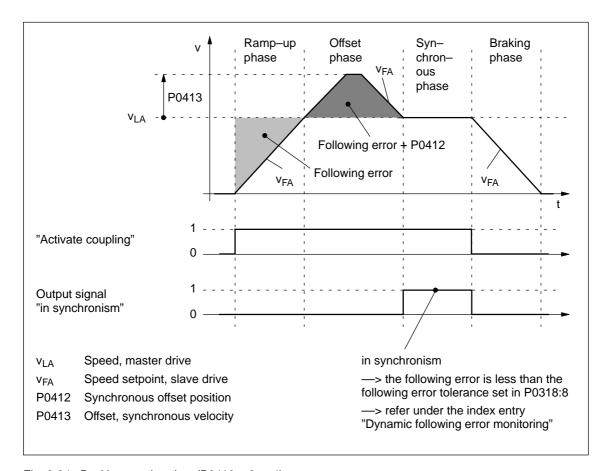

Fig. 6-34 Position synchronism (P0410 = 2 or 4)

Contrary to the coupling to the absolute position, an offset between the master and slave drives, existing before the coupling was established, is no longer taken into account in the offset phase.

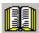

## Reader's note

The phases are described in Table 6-40.

Coupling to an absolute position (P0410 = 7 or 8) (from SW 4.1)

With this function, the slave drive, for P0410 = 7 or 8, synchronizes to the absolute position of the master drive plus an adjustable offset P0412. After synchronization, the master and slave drives have the same absolute position with the exception of the offset P0412.

The coupling can be switched—in/out using an input signal (P0410 = 7) or using a traversing block (P0410 = 8).

The following secondary conditions must be observed in order to realize a coupling to an absolute position:

- For P0891 = 2, 3 or 4, the master drive absolute position is available to the slave drive.
- For P0891 = 0 or 1, the slave drive absolute position is not automatically made available to the slave drive.

The reference point coordinates are communicated to the slave drive once using the input signal "set position reference value, master drive" (function number 74) if the source of the external position reference value is either the angular incremental encoder interface (P0891 = 0), or for double—axis modules, the motor encoder of drive A (P0891 = 1). The value of P0400 (reference point coordinate, master drive) is written into P0032 (external position reference value).

After a positive edge, the display parameter P0032 "External position reference value" coincides with the master drive absolute position

A coupling should only be closed at the absolute position of the master drive after "set setpoint, master drive" as only then can be guaranteed that the slave drive has been correctly referenced.

• —> refer to the example, Chapter 5.10.5

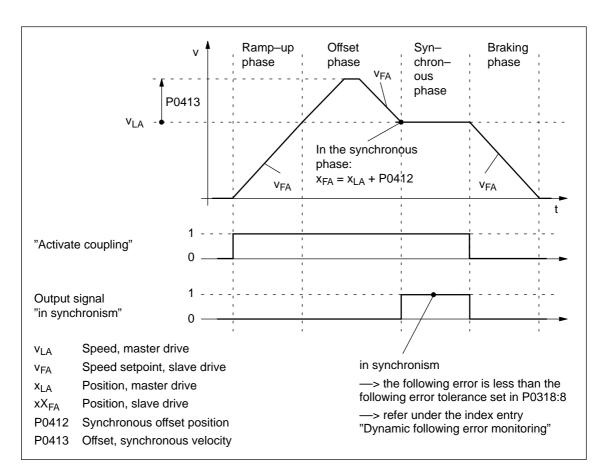

Fig. 6-35 To absolute position (P0410 = 7 or 8)

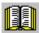

### Reader's note

The phases are subsequently described in Table 6-40.

Table 6-40 Description of the phases for speed or position synchronism

| Phases            | Speed-synchronous<br>(P0410 = 1 or 3)                                                                                                    | Position–synchronous<br>(P0410 = 2 or 4)                                                                                                    | Absolute position<br>(P0410 = 2 or 4)<br>(from SW 4.1)                                                                                                    |  |  |
|-------------------|----------------------------------------------------------------------------------------------------|----------------------------------------------------------------------------------------------------|----------------------------------------------------------------------------------------------------|--|--|
| Initializing      | After the coupling has been switched–in, the speed setpoint for the slave drive is ramped up to the master drive speed.                                                                                                 |                                                                                                    |                                                                                                    |  |  |
|                   | The ramp gradient corresponds to the acceleration in P0103.                                                                                                    |                                                                                                    |                                                                                                    |  |  |
|                   | This phase is completed after the slave drive has reached the speed of the master drive.                                                                                                    |                                                                                                    |                                                                                                    |  |  |
| Offset phase      | _                                                                                                    | After speed synchronism has been reached, the summed following error and the position offset, entered in P0412 is moved through with speed v <sub>LA</sub> + P0413. | After speed synchronism has been reached, the drive moves by the offset in the absolute position of the master and slave drive and the position offset, entered into P0412 with speed v <sub>LA</sub> + P0413. |  |  |
| Synchronous phase | For coupling–in/out using the input signal, the following applies (P0410 = 1, 2 or 7):  —> A traversing program can be started.  For coupling–in/out using the traversing block, the following applies (P0410 = 3, 4 or |                                                                                                    |                                                                                                    |  |  |
|                   | 8):                                                                                                    |                                                                                                    |                                                                                                    |  |  |
|                   | —> The traversing program is continued.                                                                                                    |                                                                                                    |                                                                                                    |  |  |
|                   | Note:                                                                                                    |                                                                                                    |                                                                                                    |  |  |
|                   | The setpoint input via the angular incremental encoder interface, switched as input, and the setpoint input via the traversing blocks are superimposed on one another.                                                  |                                                                                                    |                                                                                                    |  |  |
|                   | Traversing blocks with relative position data are permissible.                                                                                                    |                                                                                                    |                                                                                                    |  |  |
|                   | —> refer under the index entry "Output signal, digital – in synchronism"                                                                                                    |                                                                                                    |                                                                                                    |  |  |
| Braking phase     | After the coupling has been switched—out, the drive goes into the braking phase and brakes down to standstill with the deceleration set in P0104.                                                                       |                                                                                                    |                                                                                                    |  |  |
|                   | For coupling–in/out using the input signal, the following applies (P0410 = 1, 2 or 7):                                                                                                    |                                                                                                    |                                                                                                    |  |  |
|                   | —> A traversing program can be started.                                                                                                    |                                                                                                    |                                                                                                    |  |  |
|                   | For coupling–in/out using the traversing block, the following applies (P0410 = 3, 4 or 8):                                                                                                    |                                                                                                    |                                                                                                    |  |  |
|                   | —> The traversing program is continued.                                                                                                    |                                                                                                    |                                                                                                    |  |  |
|                   | Note:                                                                                                    |                                                                                                    |                                                                                                    |  |  |
|                   | For coupling–in/out via input signal, the braking phase may only be initiated, if a traversing program is no longer running for the slave drive.                                                                        |                                                                                                    |                                                                                                    |  |  |

Coupling using the queue functionality (P0410 = 5 or 6) (being prepared)

With this function, a coupling is established between the master and slave drives depending on a position memory (queue) being processed.

- Coupling always switched-in/out via the traversing program
- P0410 = 5: speed–synchronous
- P0410 = 6: position—synchronous

Application example, queue functionality (refer to Fig. 6-36) The master drive drives a conveyor belt. The position of the workpieces is detected using a measuring probe and saved in the slave drive in P0425:16. If a workpiece approaches its waiting position, the slave drive must accelerate in plenty of time so that it can move in synchronism with the workpiece in the machinery range.

#### **Prerequisites:**

If a workpiece is detected, the distance, measured to the actual slave drive position is continuously entered into P0425:16. The first workpiece is entered under P0425:0 and the last under P0425:15.

A maximum of 16 positions can be saved —> otherwise, fault 168 is output (overflow, buffer memory).

For slave drives, a traversing program cyclically runs with coupling and machining commands.

### Sequence:

- 1. The COUPLING IN command is executed, i.e. the slave drive waits to be synchronized to the master drive.
- 2. When will synchronization start, i.e. when will the coupling be switched–in?

Synchronization is started when the next workpiece has reached the slave drive, i.e. if the distance between the workpiece and the slave drive in the next interpolation clock cycle k is

would be less than 
$$\frac{v^2_{LA}}{2a_{FA}}$$

v<sub>LA</sub> Speed, master drive

aFA Acceleration, slave drive

3. To start, speed synchronism is established. After this, the oldest position is deleted from the position memory and for P0410 = 6, position synchronism established.

The equalization motion is extremely short, as synchronization is predictive.

After synchronism has been established, additional commands can be executed (e.g. to machine the workpiece).

For the commands, the same conditions apply as for the programmable couplings.

4. The coupling is switched—out using the command COUPLING\_OUT. The drive remains stationary and the program is continued. From this time onwards, there are no restrictions regarding the commands.

The slave drive can be returned to the waiting position e.g. using an additional command (POS ABS).

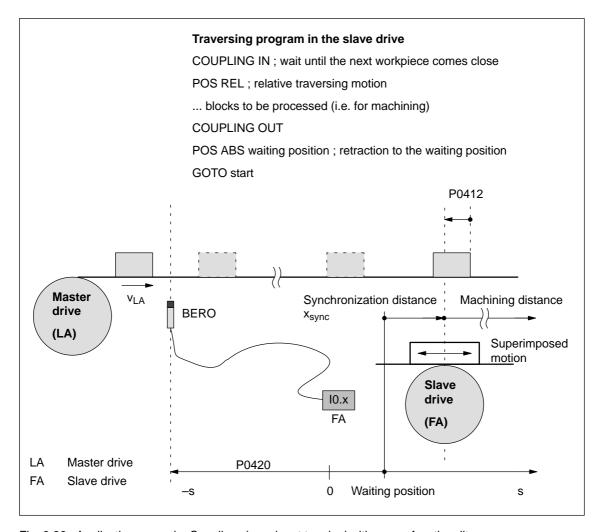

Fig. 6-36 Application example: Coupling via an input terminal with queue functionality

## Axis coupling for modulo rotary axes (from SW 4.1)

In order to implement an axis coupling for modulo rotary axes, the following settings must be made:

- · Which settings have to be made for the master axis?
  - "Positioning" mode (P0700 = 3)
  - Set the modulo rotary axis (P0241, P0242)
- Which settings have to be made for the slave axis?
  - "Positioning" mode (P0700 = 3)
  - Set the modulo rotary axis (P0241, P0242)
  - For the slave axis, the modulo range of the master axis must be specified in P0898.

i.e.: P0242 (master axis) = P0898 (slave axis)

#### Note

The modulo range of the master axis can be the same or not equal to the modulo range of the slave axis.

i.e.: P0242 (master axis) = or  $\neq$  P0242 (slave axis)

#### Modulo correction

Position reference value steps as a result of modulo correction are detected by the slave drive itself, i.e. it is not permissible that control bit QStw.0 or the correction value dXcorExt are set.

The following is required:

- P0898 must be correctly parameterized for the slave drive.
- The traversing difference between two position reference values is the maximum of half the modulo range (so that the direction of motion is clear)

#### **Telegram loss**

Telegrams may be lost when transferring data via Profibus–DP. In this case, the slave drive must extrapolate a new reference value position from the previous acceleration and velocity.

The correct position is only approached with the next valid telegram. If more telegrams are lost than are parameterized in P0879, Fault 595 or 597 is output and the drive comes to a standstill.

### Limitations/ secondary conditions

The following secondary conditions must be observed for position reference value and actual value coupling:

- Resolution of the angular incremental encoder interface
   It should be carefully observed that the coupling must be configured with a high resolution (encoder), e.g. for
  - ---> a good resolution: 2048 pulses correspond to 10 mm
  - ---> a poor resolution: 1250 pulses correspond to 1500 mm

- Travel to fixed endstop and axis coupling
  - It is not permissible to activate the "travel to fixed endstop" function when in the coupled mode (Fault 173).
  - The axis coupling cannot be switched—in during the "travel to fixed endstop" function (Fault 173).
- If it is predicted that a software limit switch will be passed, for coupled axes, one of the following faults/warnings will be signaled:
  - Fault 132 or 133 after a software limit switch has been passed (minus or plus)
  - Warning 891 (software limit switch PLUS actuated, coupled)
  - Warning 892 (software limit switch MINUS actuated, coupled)

For a coupled drive, there is no response to warning 891 or 892. This can be signaled to the master drive using the output signal "warning present"; this then allows the master drive to respond.

- Only relative position data is permissible for traversing blocks when in the coupled mode (Fault 165).
- During an active coupling, a block change enable CONTINUE EXTERNAL is only possible with P0110 = 2 (Fault 172).
- The position of the master drive, at which the coupling was requested, is in P0425:0.
- The following applies for P0410 = 1, 2 or 7:
  - It is not possible to program the commands COUPLING\_IN or COUPLING\_OUT (Fault 166).
  - The coupling can be switched-in/switched-out via input terminal as follows:

1.)

Assign function 72 to any input terminal —> Input signal "activate coupling"

O

2.) (recommendation, as it is a fast input)

Assign function number 73 to input terminal I0.x —> Assign the input signal "Activate coupling via I0.x" and

function number 72 to any other input terminal
—> Input signal "Activate coupling"

(refer to Chapter 6.4.3 Function numbers 72 and 73)

• The following applies for P0410 = 3, 4 or 8:

The coupling cannot be switched—in/switched—out via an input signal.

Rotary axis with modulo correction and basic coupling

The following applies for SW 3.3:

The coupling mode for rotary axes with modulo correction is not permissible for the master and slave drive.

The following applies from:

The coupling mode is permissible for rotary axes with modulo correction.

Direct measuring system and axis coupling

For a drive with direct measuring system, the actual values of the motor measuring system are always output via the angular incremental encoder interface switched as output.

This means that an actual value coupling cannot be realized using the direct measuring system.

- The following applies for P0410 = 5 or 6 (from SW 3.5):
  - It is only possible to precisely determine the position using the fast input I0.x.
    - —> refer under the index entry "Input signal, digital flying measurement/length measurement"
  - The standstill time of the slave drive up to the next workpiece must be at least 1 IPO clock cycle (P1010).
  - After COUPLING OUT for the slave drive, the drive should retract to its waiting position as otherwise it will continue to be positioned away from the target position.
- The following secondary conditions have to be taken into consideration when parameterizing P0891:
  - The following applies for P0891 = 1:
    - ---> only exists for drive B;
    - --> for drive A, P0891 must be 0
  - The following applies for P0891 = 2 or 3:
    - ---> Selectable for drive A or B
    - —> The other drive is then the master drive where P0891 must be set to 0.
    - —> Coupling via the input signal "Activate coupling via I0.x" (fast input) is not possible
- If a setpoint source is selected, which is not available for the drive, e.g. there is no optional PROFIBUS-DP module, then Fault 788 is output.

- It is possible to have mixed operation of position reference value sources within a drive group. For instance, drive A can receive its setpoint via the angular incremental encoder and transfer this to other drives via PROFIBUS-DP. The following secondary conditions must be observed:
  - The synchronous operation of the drive group is poor as a result of the different data propagation times.
  - There are differences in the position resolution between the individual sources.
- · Limitations for a slave axis

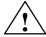

#### Warning

When superimposing the speed of the master and slave drives, a resulting slave drive speed can be obtained which is greater than the maximum speed P0102. For slave axes, the speed monitoring in P1147, P1401:8 and P1405:8 applies.

#### Note

For coupled operation via PROFIBUS-DP, we recommend that internal couplings are not used. Instead, the second drive should be parameterized as subscriber (refer to Chapter 5.10).

Passive referencing for a slave drive (from SW 5.1)

The slave drive cannot autonomously reference if there is a permanent coupling. Instead, the master drive specifies the referencing motion. Using passive referencing, the slave drive can also be referenced.

When executing passive referencing, the slave drive is precisely repositioned at its own reference point.

The following commissioning help is available to determine and enter the reference point offset for the slave drive.

This means, e.g. that it is possible, for a gantry group, to automatically correct any possible skewing.

Passive referencing is possible for axes with absolute or incremental encoder. However, the drive with the absolute value encoder must first be adjusted using absolute value setting (Fault 176).

Master and slave drive with incremental encoder.

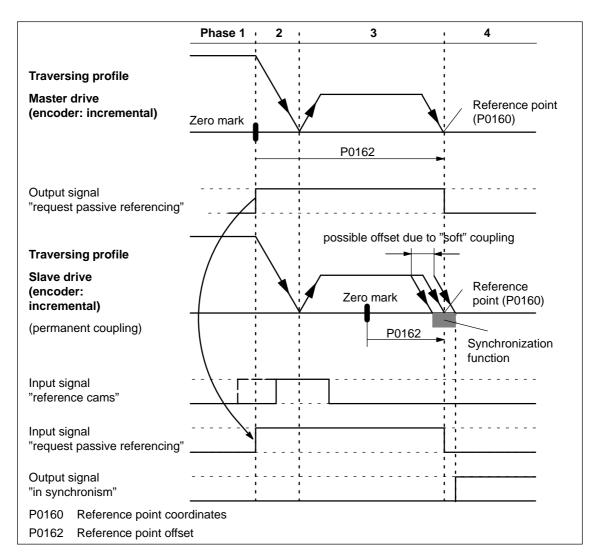

Fig. 6-37 Sequence when passively referencing (master and slave drive with incremental encoder)

 Master drive with absolute value encoder and slave drive with incremental encoder.

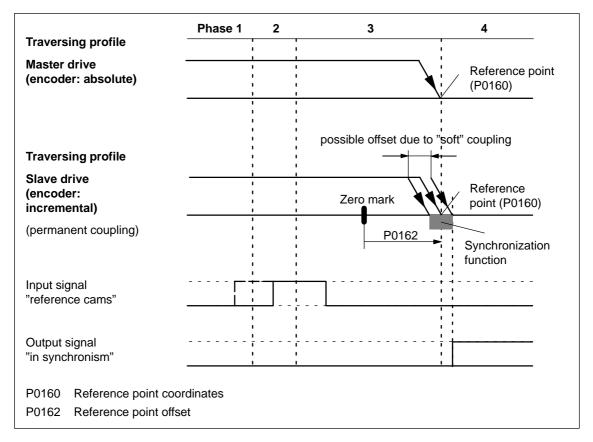

Fig. 6-38 Sequence when passively referencing (master drive with absolute value encoder, slave drive with incremental encoder)

If the slave drive with incremental encoder does not have any reference cams, then it must be referenced using the "set reference point" input signal.

 Master drive with incremental encoder and slave drive with absolute value encoder.

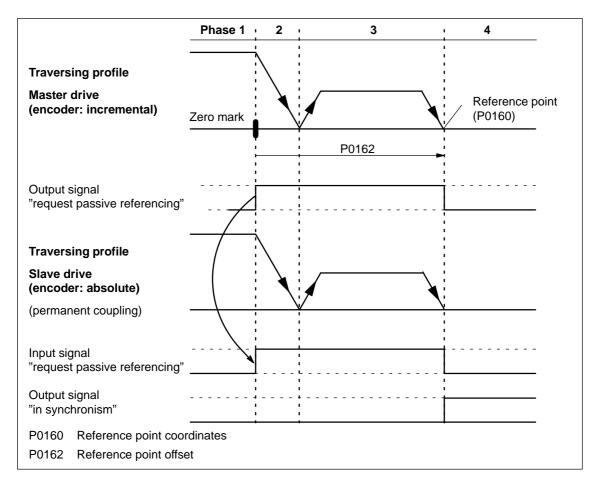

Fig. 6-39 Sequence when passively referencing (master drive with incremental encoder and slave drive with absolute value encoder)

#### Note

For a rigid mechanical coupling between the master and slave axes, it is not permissible that P0179 is set to 2 if the slave drive is equipped with an absolute value encoder. Otherwise, the slave drive would position (in absolute terms) to the position specified in P0160.

Master and slave drive with absolute value encoder.

For master and slave drive with absolute value encoder, passive referencing is not practical, as the axes have been adjusted corresponding to Chapter 6.2.7 (Adjustment for absolute measuring systems).

Timing when passively referencing (from SW 5.1)

The following timing for passive referencing applies when using incremental encoders for the master and slave drives. When referencing the master drive, after its zero mark is reached, passive referencing for the slave drive is requested. The master drive then traverses through the reference point offset up to the reference point.

During this travel, the slave drive must detect a 1/0 edge at the "reference cam" input signal and then its own zero mark.

After the master drive has reached its reference point, the slave drive is moved to its reference point.

Phase 1 Master drive searches for its zero mark
 The master drive has moved away from the reference cam and searches for the next zero mark.

After the zero mark has been found, the following is initiated:

- The drive is braked down to standstill
- Master drive:
   Set the "request passive referencing" output signal
- Slave drive:
   When the "request passive referencing" input signal has been detected, the slave drive starts to search for the 1/0 edge of the input signal "reference cams" after which it searches for the zero mark
- Phase 2 The master drive starts to its reference point
   The master drive moves to traverse to its reference point. During
   this traversing operation, the slave drive continues to search for its
   zero mark.
- Phase 3 The master drive approaches its reference point When the reference point is reached, the following is initiated:
  - The "request passive referencing" output signal is reset

If the slave drive, up to this instant in time, has not found a zero mark, fault 175 is signaled.

- Phase 4 Slave drive referenced
  - For P0179 = 0

After the reference point is reached, the value from P0160 is accepted as new actual value (set reference point).

- For P0179 = 2

After the axis has reached its standstill position, the axis is traversed, corresponding to P0162, to its own reference point with the velocity defined in P0413. The value from P0160 is then accepted as new actual value.

—> Refer under the commissioning help for passive referencing of the slave drive

Commissioning help to passively reference the slave drive (from SW 5.1) The commissioning help is used to determine the reference point offset in P0162 for the slave drive.

Prerequisites: Set P0179 = 0

1. Carry–out passive referencing as usual (Fig.6-37).

#### Note

To execute the following points, the master drive must be precisely positioned at its reference point!

#### 2. Slave drive:

In the jogging mode, the axis moves to its measured reference point

#### Note

Before "jogging", the coupling must be switched—out, otherwise "jogging" is not possible. Switch—in the coupling again afterwards.

#### 3. Slave drive:

- Set P0179 = 1
  - —> the distance between the zero mark and approached reference point is saved as offset in P0162
- P0179 is internally set to 2
- Save the parameters in the FEPROM
- 5. Carry-out a power on

This means that for future referencing, the reference point of the slave drive is "correctly" approached.

Secondary conditions and limitations when passively referencing (from SW 5.1) The following secondary conditions apply:

- The slave drive must find its own zero mark during phases 2 and 3.
- Passive referencing between the master and slave drive is controlled using the following signals:
  - Master drive: Output signal "request passive referencing"
    - —> using the output terminal with function number 69 (refer to Chapter 6.4)
    - —> using the PROFIBUS status signal QZsw.1 (refer to Chapter 5.6.3)
  - Slave drive: Input signal "request passive referencing"
    - —> using an input terminal with function number 69 (refer to Chapter 6.4)
    - —> using the PROFIBUS control signal QStw.1 (refer to Chapter 5.6.2)

The master drive output signal should be connected to the input signal of the slave drive.

#### Exception:

If, for a double—axis module, P0891 (B) = 1, i.e. the position actual value of drive A is internally connected to the position reference value from drive B, then the following applies:

The "request passive referencing" output signal from drive A (master drive A) is internally and automatically recognized by drive B (slave drive). In this case, external wiring is not required.

 The permanent coupling can be switched—in via an input signal or with the traversing block. Additional traversing blocks are not permitted.

Example, switching-in with a traversing block using the "Start-up Tool SimoCom U":

Command: COUPLING IN Block change enable: End

 If reference point approach is started at the master drive, and the slave drive is coupled—out and coupled—in again, then the slave drive outputs faults 131 and 605 if the master drive has reached its reference point. This means that after a reference point approach has been started, it is no longer possible to de—couple the axes.

## Parameter overview (refer to Chapter A.1)

The following parameters are used for the "axis coupling" function:

| • P0179                                                           | Mode, passive referencing (from SW 5.1)                                                                                                    |  |
|-------------------------------------------------------------------|----------------------------------------------------------------------------------------------------|--|
| • P0400                                                           | Ref. point coordinate, master drive (from SW 4.1)                                                                                                    |  |
| • P0401                                                           | Coupling factor, revolutions master drive                                                                                                    |  |
| • P0402                                                           | Coupling factor, revolutions slave drive                                                                                                    |  |
| • P0410                                                           | Configuration, coupling that can be switched-in                                                                                                    |  |
| • P0412                                                           | Synchronous offset position                                                                                                    |  |
| • P0413                                                           | Offset, synchronous velocity                                                                                                    |  |
| • P0420                                                           | Position difference, measuring probe to the zero point, slave drive (from SW 3.5)                                                                                                    |  |
|                                                                   |                                                                                                    |  |
| • P0425:16                                                        | Coupling positions                                                                                                    |  |
| <ul><li>P0425:16</li><li>P0898</li></ul>                          | Coupling positions  Modulo range, master drive (from SW 3.5)                                                                                                    |  |
|                                                                   |                                                                                                    |  |
| • P0898                                                           | Modulo range, master drive (from SW 3.5)                                                                                                    |  |
| <ul><li>P0898</li><li>P0884</li></ul>                             | Modulo range, master drive (from SW 3.5)  Position output value PROFIBUS – No. of increments                                                                                                    |  |
| <ul><li>P0898</li><li>P0884</li><li>P0891</li></ul>               | Modulo range, master drive (from SW 3.5)  Position output value PROFIBUS – No. of increments  Source, external position reference value                                                                                                    |  |
| <ul><li>P0898</li><li>P0884</li><li>P0891</li><li>P0895</li></ul> | Modulo range, master drive (from SW 3.5)  Position output value PROFIBUS – No. of increments  Source, external position reference value  External position reference value – No. of increments  Ext. position reference value – No. of dimension |  |

Input/output signals (refer to Chapter 6.4, 5.6.2, 5.6.3) The following signals are used for the function "axis coupling":

- Input signals (refer under index entry "Input signal, digital – ...")
  - Input signal, "activate coupling"
    - ---> using an input terminal with function number 72
    - ---> using the PROFIBUS control signal "PosStw.4"
  - Input signal, "activate coupling via I0.x"
    - ---> using an input terminal with function number 73
  - Input signal "set setpoint, master drive" (from SW 4.1)
    - ---> using an input terminal with function number 74
  - Input signal "request passive referencing" (from SW 5.1)
    - ---> using an input terminal with function number 69
    - —> using the PROFIBUS control signal "STW1.15" or alternatively "QStw.1"
- Output signals (refer under the index entry, "Output signal, digital – ...")
  - Output signal, "in synchronism"
    - ---> using an output terminal with function number 71
    - ---> using the PROFIBUS status signal "PosZsw.3"
  - Output signal "Request passive referencing" (from SW 5.1)
    - ---> using an output terminal with function number 69
    - —> using the PROFIBUS control signal "ZSW1.15" or alternatively "QZsw.1"

#### Additional input/output signals

- Input signals (refer under index entry "Input signal, digital – ...")
  - Input signal, "set reference point"
  - Input signal "reference cams"
- Output signals (refer under the index entry, "Output signal, digital – ...")
  - Output signal, "controller enable status"
  - Output signal "fault present"
  - Output signal, "warning present"

# 6.3.2 Handling faults in the master and slave drives

#### Overview

If a coupling is active, the master drive must be able to respond to slave drive faults.

It must also be guaranteed that the slave drive is reliably stopped, if the master drive develops a fault.

# Faults in the slave drive

Dependent on the stop responses, the following should be observed for faults and warnings in the slave drive:

Table 6-41 Behavior when faults develop in the slave drive

| Fault situa-<br>tions                                         | What happens when these fault situations occur?                                                                                                    |
|---------------------------------------------------------------|----------------------------------------------------------------------------------------------------|
| Faults with<br>stop response<br>STOP I<br>STOP II<br>STOP III | <ul> <li>The coupling is disconnected (switched-out)</li> <li>The slave drive is appropriately braked</li> <li>Output signals         <ul> <li>Status, controller enable = 0</li> <li>Fault present = 1</li> <li>Warning present = 0</li> </ul> </li> </ul>        |
| Faults with<br>stop response<br>STOP IV<br>STOP V<br>STOP VI  | <ul> <li>Block processing is interrupted</li> <li>The slave drive remains closed–loop controlled and coupled</li> <li>Output signals         <ul> <li>Status, controller enable = 1</li> <li>Fault present = 1</li> <li>Warning present = 0</li> </ul> </li> </ul> |
| Warnings with<br>stop response<br>STOP VII                    | <ul> <li>No response for the slave drive</li> <li>Output signals <ul> <li>Status, controller enable = 1</li> <li>Fault present = 0</li> <li>Warning present = 1</li> </ul> </li> </ul>                                                                             |
| Controller<br>enable with-<br>drawn                           | <ul> <li>When the controller enable is withdrawn, this does not have to result in faults being output</li> <li>Output signals         <ul> <li>Status, controller enable = 0</li> <li>Fault present = 0</li> <li>Warning present = 0</li> </ul> </li> </ul>        |

### Note:

The required stop response can be initiated for a group of axes by appropriately externally evaluating the output signals of the slave drive.

#### **Example:**

In Fig. 6-40 it is shown how a differentiation can be made between these three stop classes as well as the withdrawal of the controller enable from the three output signals "status, controller enable", "fault present" and "warning present". Furthermore, it is indicated how the master drive and therefore the other slave drives could respond to these signals.

#### Note

The logical operations can be further optimized for the displayed behavior. However, at this position, it is important that a differentiation can be made between the various fault classes.

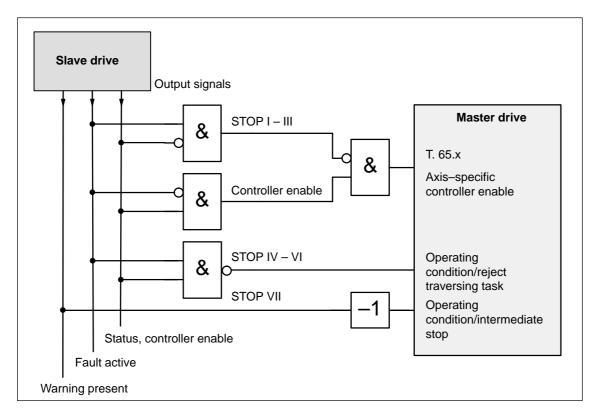

Fig. 6-40 Example: Handling faults in the slave drive through the master drive

# Faults in the master drive

Faults in the master drive can be just as flexibly handled as the faults in the slave drive which were discussed above.

In this case, the master drive output signals are used, and are correspondingly connected to the input signals of the slave drive.

For an actual value coupling, it is not absolutely necessary to handle master drive faults, as the slave drive follows the actual value of the master drive anyway, and brakes when a fault situation develops.

On the other hand, for a setpoint coupling, it should be ensured that when the setpoints fail, the group of axes is correctly stopped.

# 6.3.3 Torque setpoint coupling (from SW 4.1)

#### Description

A torque setpoint coupling (master/slave operation) between two rigidly connected drives can be established via analog signals or PROFIBUS-DP.

#### How is this function activated?

- The master drive is changed—over into the closed—loop speed controlled mode.
- The torque setpoint at the speed controller output of the master drive is provided via the process data "Msoll" (number 50114).
- The slave drive must be changed—over into the open—loop torque controlled mode using process data "STW1.14".
- The torque setpoint of the master drive should be read into the slave drive using process data "MsollExt" (number 50113).

#### Scaling

P0882 determines the normalization of process data "Msoll" and "MsollExt". The percentage value of the rated motor torque, entered into P0882, corresponds to value 16384 in the PROFIBUS interface.

The polarity of the torque setpoint can be inverted by entering negative values.

The torque, corresponding to 16384, is displayed in Nm in P1725 (P0882 · rated motor torque).

# Smoothing and clock cycle

The "Msoll" process data is smoothed using the transition frequency set in P1252. The pre–setting P1252 = 100 Hz can result in problems for mechanical couplings. If required, the smoothing (deadtime) should be disabled using P1252 = 0.

#### Note

For torque setpoint couplings via PROFIBUS-DP, when compared to coupling via analog signals (refer to Chapter 6.6), there is a longer dead time ( $\geq 1$  ms instead of the speed controller clock cycle).

# Application example master/slave

The master/slave functionality is realized using analog signals or PROFIBUS-DP.

#### Note

Master/slave operation is only possible for motors with encoders!

- An example of a coupling between two drives with analog input/outputs is described in Chapter 6.6.5.
- The following example shows a coupling with PROFIBUS-DP.

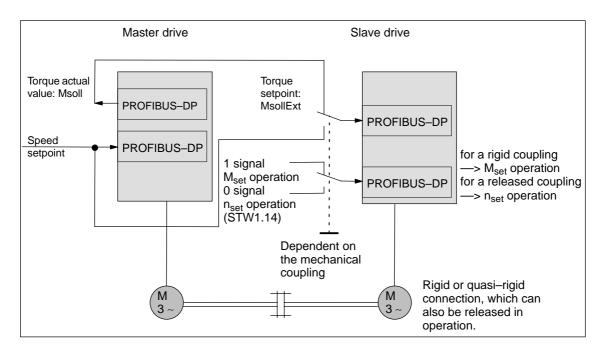

Fig. 6-41 Example: Coupling two drives with master/slave to PROFIBUS-DP

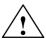

### Warning

If, for a master/slave configuration, the rigid mechanical coupling is released (the coupling is opened) then at the same time the slave drive must be changed over to  $n_{\text{set}}$  operation as otherwise the slave drive would accelerate in an uncontrolled fashion to the maximum speed.

# Parameterizing DP master

The diagrams 6-43 and 6-42 indicate the steps when configuring S7 for an example with the standard telegram 102 as template.

In the example, it is assumed that the encoder interface is not required. The appropriate process data is therefore canceled.

The following data should be parameterized in the DP master (e.g. SIMATIC S7):

- Configuration, master drive —> Number of process data which must match the selected telegrams
  - 4 words, PKW
  - 6 words, actual values to the DP master
  - 5 words, setpoints from the DP master

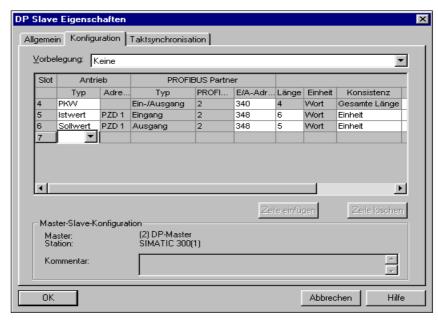

Fig. 6-42 Example, configuring the master drive for S7

- Configuring the slave drive to match the telegram
   define the slave-to-slave communication link
  - 4 words, PKW
  - 5 words, actual values to the DP master
  - 5 words, setpoints from the DP master
  - 1 word, setpoints via slave—to—slave communications

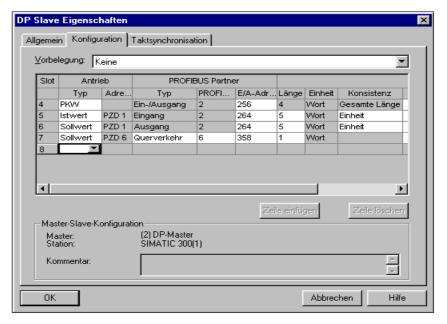

Fig. 6-43 Example, configuring the slave drive for S7

## Parameterizing the master drive

The following parameters should be set:

- P0922 = 0
  In the example, the standard telegram 102 is extended by Msoll.

  —> the telegram should be configured as follows:
- P0916:6 = 50114 —> status word Msoll
- · Check P1252 (smoothing, Msoll)
- P0915:6 = 0 and P0916:7... 10 = 0
  —> disable the encoder interface (optional)

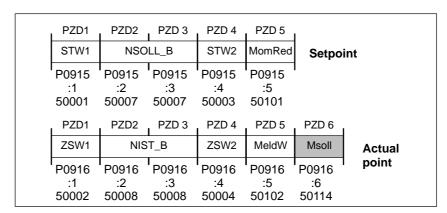

Fig. 6-44 Configuring the telegram, master drive

## Parameterizing the slave drive

The following parameters should be set:

• P0922 = 0

In the example, the standard telegram 102 is extended by MsollExt. —> the telegram should be configured as follows:

| 1        | PZD 6                | PZD 5                | PZD 4                | PZD 3                | PZD2                 | PZD1                 |
|----------|----------------------|----------------------|----------------------|----------------------|----------------------|----------------------|
| Setpoint | MsollExt             | MomRed               | STW2                 | NSOLL_B              |                      | STW1                 |
| 1        | P0915<br>:6<br>50113 | P0915<br>:5<br>50101 | P0915<br>:4<br>50003 | P0915<br>:3<br>50007 | P0915<br>:2<br>50007 | P0915<br>:1<br>50001 |
|          | l                    | PZD 5                | PZD 4                | PZD 3                | PZD2                 | PZD1                 |
| point    | Actual point         |                      | ZSW2                 | T_B                  | NIS                  | ZSW1                 |
|          | I                    | P0916<br>:5<br>50102 | P0916<br>:4<br>50004 | P0916<br>:3<br>50008 | P0916<br>:2<br>50008 | P0916<br>:1<br>50002 |

Fig. 6-45 Configuring a telegram, slave drive

- P0915:6 = 50113 —> control word MsollExt
- P0916:6 ... 10 = 0 ---> disables the encoder interface (optional)

#### Note

The normalization at the master and slave drive can be influenced using P0882.

Parameter overview (refer to Chapter A.1) The following parameters are available for the "torque setpoint coupling" function:

| • | P0607   | Analog setpoint, terminal 56.x/14.x                    |
|---|---------|--------------------------------------------------------|
| • | P0612   | Analog setpoint, terminal 24.x/20.x                    |
| • | P0618   | Normalization voltage, speed setpoint                  |
| • | P0619   | Normalization voltage, torque setpoint                 |
| • | P0620   | Normalization voltage, torque/power reduction          |
| • | P0882   | Evaluation, torque setpoint PROFIBUS                   |
| • | P0881   | Evaluation, torque/power reduction PROFIBUS            |
| • | P0916   | PZD actual value assignment, PROFIBUS                  |
| • | P0922   | Telegram selection PROFIBUS                            |
| • | P1240:8 | Offset, torque setpoint (closed-loop speed-controlled) |
| • | P1241:8 | Normalization, torque setpoint                         |
| • | P1242:8 | Offset, torque setpoint (open-loop torque-controlled)  |
| • | P1243:8 | Normalization, torque/power reduction                  |
| • | P1252   | Transition frequency, torque setpoint smoothing        |
| • | P1725   | Normalization, torque setpoint                         |

# Input/output signals (refer to Chapter 6.4)

The following signals are used for the function "torque setpoint coupling":

- Input signals (refer under index entry "Input signal, digital – ...")
  - Input signal "open-loop torque controlled operation"
    - ---> using an input terminal with function number 4
    - ---> using the PROFIBUS control signal "STW1.14"
  - Input signal "external torque setpoint"
    - ---> using the PROFIBUS control signal "MsollExt"
  - Input signal "torque limit reduction"
    - ---> using the PROFIBUS control signal "MomRed"
- Output signals (refer under the index entry, "Output signal, digital – ...")
  - Output signal, "in synchronism"
    - ---> using an output terminal with function number 71
    - ---> using the PROFIBUS status signal "PosZsw.3"
  - Output signal "open-loop torque controlled operation"
    - ---> using the PROFIBUS status signal "ZSW1.14"
  - Output signal "smoothed torque setpoint"
    - ---> using the PROFIBUS status signal "Msoll"
  - Output signal "smoothed torque—generating current Iq"
    - ---> using the PROFIBUS status signal "IqGI"

#### 6.3.4 Equalization controller (from SW 7.1)

#### **Description**

For mechanically coupled axes, e.g. a rotating track which is driven through two axes, then it is not sufficient to just enter identical speed setpoints at both axes. Due to the drift, which is always present in a real system, different torques occur at the coupling element.

A torque equalization controller is implemented in the "SIMODRIVE 611 universal" software for applications such as these.

## Closed-loop control structure

The mechanically coupled axes are in the master/slave mode. The actual equalization controller is computed in the slave axis. The slave and master axes are set using parameters.

If a pre-tensioning torque is required (gearbox, play), a parameterizable supplementary torque is entered at the torque comparison location, which, when the equalization controller is activated, gradually increases along a smoothing characteristic which can be parameterized.

If different motors are used or if these are installed so that they oppose each other, then torque weighting can be parameterized.

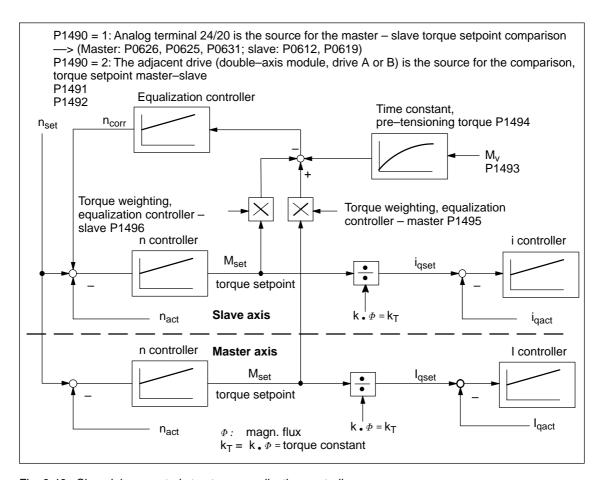

Fig. 6-46 Closed-loop control structure, equalization controller

## How is the torque setpoint transferred?

As can be seen from Fig. 6-46, for the equalization control,  $M_{\text{set}}$  must be transferred from the master axis to the slave axis. This can be done in the following ways:

- Double-axis module internal coupling
   M<sub>set</sub> is coupled between the master drive and slave drive in the software.
- Single–axis modules coupled via I/O terminals

For most applications, the torque coupling is limited to higher power ratings. This means that typically single—axis modules are used

In this case, the electrical coupling is established using analog I/O terminals.

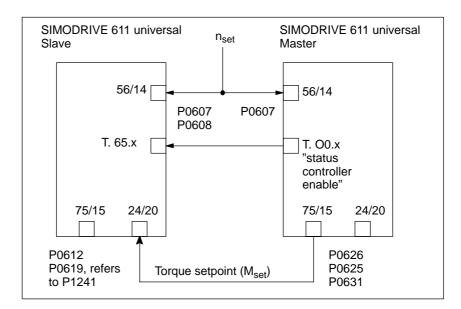

Fig. 6-47 Axis coupling with 2 single—axis modules through analog I/O terminals

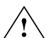

#### Warning

If the master axis is not in the closed–loop control mode or if the mechanical coupling is released, the slave axis, for a set tensioning torque, can accelerate up to the maximum speed if the torque is sufficient. This also occurs if the equalization controller has, after a longer period of time, a high system deviation due to the integrator. This then enters a high supplementary setpoint.

#### Note

When the equalization controller is activated, induction motors cannot be changed—over!

# Parameter overview (refer to Chapter A.1)

The following parameters should be set for the "equalization controller" function, if the coupling is realized via analog I/O terminals:

• P0607 Analog setpoint, terminal 56.x/14.x

Parameterize the speed setpoint at both axes:

Master axis: P0607 = 1Slave axis: P0607 = 1

P0608 = 1, if the direction of rotation is to be inverted

P0626 Signal number, analog output terminals 75.x/15

(only for an analog setpoint coupling)

Master axis: P0626 = 36 (torque setpoint, finely normalized)

P0625 = 50P0631 = 1

P0612 Signal number, analog setpoint terminals 24.x/20.x

(only for an analog setpoint coupling)

Slave axis: P0612 = 3, is automatically set if, when using the

parameterizing and start—up tool "SimoCom U", "slave axis with analog coupling" is selected in the parameterizing screen form "equalization controller" for activate equalization controller.

P0619 = 5 (P0619 refers to P1241)

P1241 – pre–assigned the rated torque

#### Note

If P1490 = 1 and P0612 = 3, then fault 738 is output.

P1490 Activates the equalization controller

Master axis: P1490 = 0Slave axis: P1490 = 0

—> No source or no equalization controller

P1490 = 1

—> Equalization controller is active,

Source is terminal 24/20

Parameterization of P0626, P0625, P0612,

P0619

P1490 = 2

—> Equalization controller is active

The source is the adjacent drive (drive A or B)

#### Settings for the slave axis:

- P1491 P gain, equalization controller
   Recommended setting: V<sub>p equalization controller</sub> = 0.5/V<sub>p speed controller</sub>
- P1492 Integral action time, equalization controller
   Recommended setting: T<sub>N</sub> equalization controller = 10 T<sub>N</sub> speed controller
- P1493 Pre-tensioning torque (pre-tensioning force) equalization controller

If a pre–tensioning torque is required (e.g. gearbox, play), a supplementary torque can be added at the torque comparison point using P1493. When the equalization controller is activated, this supplementary torque gradually increases. This delay is achieved using a PT1 element which can be set using P1494.

• P1494 Pre-tensioning torque (pre-tensioning force) equalization controller

P1494 is used to enter the time constant for the PT1 element which ensures that the pre–tensioning torque gradually increases (pre–tensioning force) when the equalization controller is activated.

- P1495 Torque weighting, equalization controller master
  If different motors are involved in the closed–loop equalization control, then a torque weighting of the torque setpoint (or force weighting of the force setpoint (SLM)) of the master axis can be set using P1495.
- P1496 Torque weighting, equalization controller slave
   If various motors are involved in the closed–loop equalization control, then a torque weighting of the torque setpoint or force weighting of the force setpoint (SLM) of the slave axis can be set.

The equalization controller is computed in the 1 ms clock cycle time and the speed controller is computed in the speed controller clock cycle. In order to achieve a softer transition between these times slices, the setpoint steps (jumps) can be smoothed using a speed setpoint filter as PT1 system (1 ms time constant).

How is the equalization controller commissioned?

The equalization controller is set as follows using SimoCom U: Example:

#### · Setting for the master axis for an analog coupling

The settings in the menu view "equalization controller" result in the analog output being set.

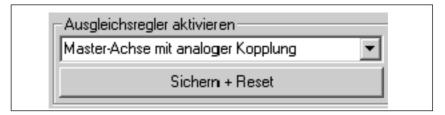

Fig. 6-48 Setting the master axis

The output normalization of the master axis is displayed as follows in the menu view "equalization controller":

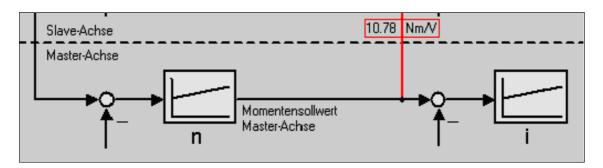

Fig. 6-49 Display, output normalization, master axis

#### · Setting for the slave axis for an analog coupling

The settings in the menu view "equalization controller" cause the equalization controller to be activated and the input of the slave axis to be set. As the motors move in opposite directions; the direction of rotation is inverted.

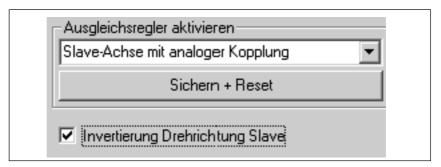

Fig. 6-50 Setting for the slave axis

The torque setpoint of the master axis is transferred via the analog inputs. The output normalization and the input normalization must match.

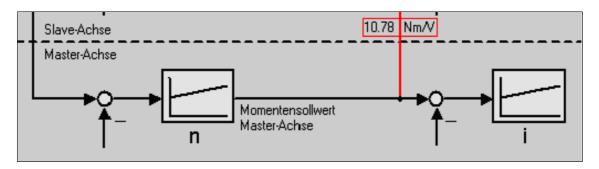

Fig. 6-51 Display, input normalization, slave axis

Recommended setting, equalization controller:

 $V_p$  equalization controller = 0.5/ $V_p$  speed controller

T<sub>N</sub> equalization controller = 10 • T<sub>N</sub> speed controller

When inverting the speed, the sign of the torque weighting should be carefully observed.

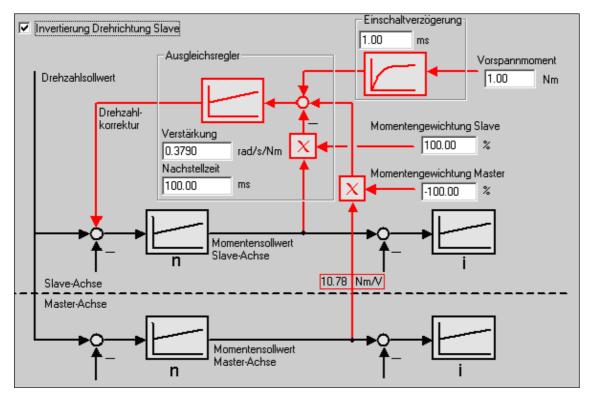

Fig. 6-52 Inverting the direction of rotation, slave axis

### 6.4 Input/output terminals of the control board

#### 6.4.1 Permanently-connected input terminals

Table 6-42 Permanently-connected input terminals

| Terminals                         |         | Function                 | Description                                                                                                    |
|-----------------------------------|---------|--------------------------|----------------------------------------------------------------------------------------------------|
| Drive A                           | Drive B |                          |                                                                                                    |
| 663 Pulse enable, module–specific |         | ,                        | The inverter is enabled (motor control), if the enable voltage is available at the following terminals:                                                                                                    |
| X431.4                            |         |                          | <ol> <li>Terminal 63 (pulse enable, group–specific,<br/>at the NE and monitoring module)</li> </ol>                                                                                                    |
| X4C                               | 71.4    |                          | Terminal 64 (controller enable, group—specific, at the NE or monitoring module)                                                                                                    |
|                                   |         |                          | 3. Terminal 48 (contactor control, at the NE module)                                                                                                    |
|                                   |         |                          | 4. Terminal 663 (pulse enable, board-specific)                                                                                                    |
|                                   |         |                          | 5. Terminal 65.x (controller enable, axis-specific)                                                                                                    |
|                                   |         |                          | If terminal 663 is opened while the motor is rotating, the inverter is immediately (< 1 ms) inhibited, and the motors connected to this module coast down in a no–current condition.                                         |
|                                   |         |                          | If the module is enabled using terminal 663, then the enable operation takes approx. 20 ms.                                                                                                    |
| 65.A                              | 65.B    | Axis-specific controller | The controller enable is dependent on the following enable signals:                                                                                                    |
| X451.5                            | X452.5  | enable                   | <ol> <li>Terminal 63 (pulse enable, group–specific,<br/>at the NE and monitoring module)</li> </ol>                                                                                                    |
|                                   |         |                          | <ol><li>Terminal 64 (controller enable, group–specific,<br/>at the NE or monitoring module)</li></ol>                                                                                                    |
|                                   |         |                          | 3. Terminal 663 (pulse enable, board-specific)                                                                                                    |
|                                   |         |                          | 4. Terminal 65.x (controller enable, axis-specific)                                                                                                    |
|                                   |         |                          | 5. RFG, fault drive x (internal enable signal)                                                                                                    |
|                                   |         |                          | 6. PROFIBUS enable signals                                                                                                    |
|                                   |         |                          | If the associated terminal 65.x is opened while the motor is rotating, then the drive brakes along the ramp–function generator ramp.                                                                                         |
|                                   |         |                          | If the $n_{min}$ threshold (P1403) is exceeded (as absolute value), or after the pulse cancellation timer has expired (P1404), the inverter is inhibited (pulses canceled), and the motor is shutdown without any overshoot. |

#### Note:

- x: Space retainer for drive A or B
- If the enable signals are missing, which are required to operate the drive, these can be determined using P0600 (operating display) (refer to Chapter 4.5).

6.4 Input/output terminals of the control board

#### 6.4.2 Freely-parameterizable digital input terminals

#### Description

There are 4 freely parameterizable input terminals for every axis.

A terminal is parameterized by entering the appropriate required function number into the assigned parameter.

Which function numbers are available? —> Refer to Chapter 6.4.3

#### Note

- Rules when assigning input terminals a multiple number of times The terminals are evaluated in the following sequence: I0.x - I1.x - I2.x - I3.x - I4 - I5 - ... - I11 If a function is assigned a multiple number of times to an input terminal, influence is only possible using the "last" terminal assigned this particular function.
- Rule regarding hardware terminal and PROFIBUS signal
   The hardware terminal has priority over the PROFIBUS signal, this
   means that a signal via a terminal always has priority over the
   "same" PROFIBUS signal.

#### Notice

The terminals may only be parameterized when the drive pulses are canceled.

If terminal functions are activated, however, are not connected—up, then the "0" signal is effective.

# Overview of the terminals and parameters

There is the following assignment between terminals, drives and parameters:

Table 6-43 Overview of the freely–parameterizable input terminals

| Terminals |        |      | Parameter |      |                               |      |                          |      |       |                       |
|-----------|--------|------|-----------|------|-------------------------------|------|--------------------------|------|-------|-----------------------|
| Di        | rive A | Di   | rive B    | No.  | Name                          | Min. | Standard                 | Max. | Units | Ef-<br>fec-<br>tive   |
| 10.A      | X451.7 | 10.B | X452.7    | 0660 | Function, input terminal I0.x | 0    | 0 (SRM, SLM)<br>35 (ARM) | 82   | _     | Im-<br>medi-<br>ately |
| I1.A      | X451.8 | I1.B | X452.8    | 0661 | Function, input terminal I1.x | 0    | 0 (SRM, SLM)<br>7 (ARM)  | 82   | -     | Im-<br>medi-<br>ately |

Table 6-43 Overview of the freely-parameterizable input terminals, continued

| Terminals |         |      |         |      | Parameter                                                                                               |      |          |      |       |                       |
|-----------|---------|------|---------|------|----------------------------------------------------------------------------------------------------|------|----------|------|-------|-----------------------|
| D         | rive A  | D    | rive B  | No.  | Name                                                                                                    | Min. | Standard | Max. | Units | Ef-<br>fec-<br>tive   |
| 12.A      | X451.9  | 12.B | X452.9  | 0662 | Function, input terminal I2.x                                                                           | 0    | 3        | 82   | -     | Im-<br>medi-<br>ately |
| 13.A      | X451.10 | 13.B | X452.10 | 0663 | Function, input terminal I3.x                                                                           | 0    | 4        | 82   | -     | Im-<br>medi-<br>ately |
| _         | _       | _    | _       |      | Each input terminal can be assigned a function using these parameters.                                  |      |          |      |       |                       |
|           |         |      |         |      | The function number from the list of input signals is entered (refer to Chapter 6.4.3).                 |      |          |      |       |                       |
|           |         |      |         |      | Note:                                                                                                   |      |          |      |       |                       |
|           |         |      |         |      | The status of the input terminals is displayed in P0678 for diagnostic purposes (refer to Chapter 4.5). |      |          |      |       |                       |

#### 6.4.3 List of input signals

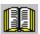

#### Reader's note

The drive receives the input signals, listed in the Tables 6-44 and 6-45 either from an input terminal or as control bit from PROFIBUS-DP. All of the input signals can be found under the index entry "Input signal...".

The following must be specified for each signal:

• Fct. No.:

The function number is required to parameterize the input terminal via the display and operator control unit.

• Operating mode (P0700):

This specifies in which operating mode the signal is available (x: Available, -: Not available).

n-set: "Speed/torque setpoint" mode

pos: "Positioning" mode

PROFIBUS bit:

The bit name is required to control the signal via PROFIBUS-DP (refer to Chapter 5.6.1).

Example: STW1.4 —> that means control word 1, bit 4

6.4 Input/output terminals of the control board

Table 6-44 Overview of the input signals

| Signal name, description                                                                                                    |                                                  |          | Opera<br>mo | _   |              |  |
|----------------------------------------------------------------------------------------------------|--------------------------------------------------|----------|-------------|-----|--------------|--|
| Reset the fault memory                                                                                                    | Signal name, description                         | Fct. No. | n-set       | pos | PROFIBUS bit |  |
| Open-loop torque controlled mode                                                                                                    | Inactive                                         | 0        | х           | х   | -            |  |
| Motor data set changeover (from SW 2.4)   1st input/29   6                                                                                                    | Reset the fault memory                           | 3        | х           | х   | STW1.7       |  |
| 1st input/2¹         5         x         -         STW2.10           Ramp-up time zero         7         x         x         STW2.4           Integrator inhibit, speed controller         8         x         x         STW2.6           Parameter set changeover         9         x         x         STW2.0           1st input/2²         9         x         x         STW2.1           3rd input/2¹         10         x         x         STW2.2           Fixed speed setpoint (from SW 3.1)         15         x         -         -           1st input/2²         16         x         -         -           2nd input/2¹         16         x         -         -           3rd input/2²         17         x         -         -           2nd input/2²         18         x         -         -           3rd input/2²         17         x         -         -           3rd input/2²         18         x         -         -           2nd input/2²         18         x         -         -           3rd input/2²         18         x         -         -           3rd input/2²         18                                                                                                    | Open-loop torque controlled mode                 | 4        | x           | ı   | STW1.14      |  |
| 2nd input/21                                                                                                    |                                                  |          |             |     |              |  |
| Ramp-up time zero                                                                                                    |                                                  |          |             | _   | -            |  |
| Integrator inhibit, speed controller                                                                                                    |                                                  |          |             | _   |              |  |
| Parameter set changeover   1st input/20                                                                                                    | • •                                              | -        |             |     | 0            |  |
| 1st input/20                                                                                                    | · · ·                                            | 8        | Х           | Х   | STW2.6       |  |
| 2nd Input/2 <sup>1</sup>                                                                                                    |                                                  |          | v           | v   | STW2 0       |  |
| Strong   Strong   S |                                                  | _        |             |     |              |  |
| 1st input/2 <sup>0</sup> 15         x         -         -           2nd input/2 <sup>1</sup> 16         x         -         -           3rd input/2 <sup>3</sup> 17         x         -         -           4th input/2 <sup>3</sup> 18         x         -         -           First speed setpoint filter off         25         x         x         STW2.3           Suppress fault 608 (from SW 3.1)         26         x         x         STW2.8           Spindle positioning on (from SW 5.1)         28         x         -         STW1.5           ON/OFF 1 (from SW 8.3)         31 (from x         x         STW1.0           Operating condition/OFF 2         32 (from x         x         STW1.1           Operating condition/OFF 3         33 (from x         x         STW1.2           Enable inverter/pulse inhibit         34 (from x         x         STW1.2           Enable inverter/pulse inhibit         34 (from x         x         STW1.3           Ramp-function generator enable         35         x         -         STW1.4           Selection, parking axis         40         x         X         STW2.7           Activate function generator (edge) (from SW 9.1)         41 (from x                                                                                                    |                                                  |          |             |     |              |  |
| 2nd input/21                                                                                                    | Fixed speed setpoint (from SW 3.1)               |          |             |     |              |  |
| 3rd input/22                                                                                                    |                                                  |          | x           | -   | _            |  |
| ### ### #### #########################                                                                                                    |                                                  |          |             | _   | _            |  |
| First speed setpoint filter off                                                                                                    |                                                  |          |             | _   | _            |  |
| Suppress fault 608 (from SW 3.1)                                                                                                    |                                                  |          |             |     | STW2 3       |  |
| Spindle positioning on (from SW 5.1)         28         x         -         STW1.15           ON/OFF 1 (from SW 8.3)         31 (from SW 8.3)         x         x         STW1.0           Operating condition/OFF 2         32 (from SW 4.1)         x         x         STW1.1           Operating condition/OFF 3         33 (from SW 4.1)         x         x         STW1.2           Enable inverter/pulse inhibit         34 (from SW 4.1)         x         x         STW1.3           Ramp-function generator enable         35         x         -         STW1.4           Selection, parking axis         40         x         x         STW2.7           Activate function generator (edge) (from SW 8.1)         41 (from SW 9.1)         x         -         STW1.8           Activate function generator (edge) (from SW 9.1)         41         -         x         PosStw.15           Opening the holding brake for test purposes (from SW 9.1)         41         -         x         STW1.12           Block selection         1st input/20         50         x         x         SatzAnw.0           2 th input/23         53         x         SatzAnw.1         SatzAnw.2           3 th input/24         54         x         SatzAnw.4                                                                                                    |                                                  |          |             |     |              |  |
| ON/OFF 1 (from SW 8.3)         31 (from SW 8.3)         x         x         STW1.0           Operating condition/OFF 2         32 (from SW 4.1)         x         x         STW1.1           Operating condition/OFF 3         33 (from SW 5.1)         x         x         STW1.2           Enable inverter/pulse inhibit         34 (from SW 4.1)         x         x         STW1.3           Ramp-function generator enable         35         x         -         STW1.4           Selection, parking axis         40         x         x         STW2.7           Activate function generator (edge) (from SW 8.1)         41 (from SW 9.1)         x         STW1.8           Activate function generator (edge) (from SW 9.1)         41         -         x         PosStw.15           Opening the holding brake for test purposes (from SW 9.1)         41         -         x         STW1.12           SW 4.1)         Block selection 1st input/20                                                                                                    | , , , ,                                          |          |             | ^   |              |  |
| SW 8.3    Operating condition/OFF 2   32 (from SW 4.1)   X   X   STW1.1                                                                                                    |                                                  |          |             |     |              |  |
| SW 4.1)                                                                                                    | ON/OFF 1 (from SW 8.3)                           | •        | X           | X   | STW1.0       |  |
| SW 5.1)                                                                                                    | Operating condition/OFF 2                        |          | х           | X   | STW1.1       |  |
| SW 4.1)   Ramp-function generator enable   35                                                                                                    | Operating condition/OFF 3                        |          | x           | х   | STW1.2       |  |
| Selection, parking axis  Activate function generator (edge) (from SW 8.1)  Activate function generator (edge) (from SW 9.1)  Activate function generator (edge) (from SW 9.1)  Opening the holding brake for test purposes (from SW 4.1)  Block selection  1st input/20  2nd input/21  3rd input/22  4th input/23  5th input/24  6th input/25  Operating condition/reject traversing task  40  x  x  STW2.7  At (from XW 9.1)  41  - x  PosStw.15   X  STW1.12  X  STW1.12  X  SatzAnw.0  50  x  x  SatzAnw.0  51  x  x  SatzAnw.1  52  x  SatzAnw.2  53  x  SatzAnw.3  54  x  SatzAnw.4  SatzAnw.5                                                                                                    | Enable inverter/pulse inhibit                    | •        | x           | X   | STW1.3       |  |
| Activate function generator (edge) (from SW 8.1)  Activate function generator (edge) (from SW 9.1)  Opening the holding brake for test purposes (from SW 4.1)  Block selection 1st input/20 2nd input/21 3rd input/22 4th input/23 5th input/24 6th input/25  Operating condition/reject traversing task  41 (from X                                                                                                    | Ramp-function generator enable                   | 35       | х           | -   | STW1.4       |  |
| SW 9.1)   Activate function generator (edge) (from SW 9.1)   41                                                                                                    | Selection, parking axis                          | 40       | х           | x   | STW2.7       |  |
| Opening the holding brake for test purposes (from SW 4.1)         42         x         x         STW1.12           Block selection 2nd input/20 2nd input/21 3rd input/22 4th input/23 51 x x SatzAnw.1 3rd input/24 52 x x SatzAnw.2 4th input/23 53 x x SatzAnw.3 5th input/24 54 x x SatzAnw.3 5th input/25 55 x x SatzAnw.4 6th input/25 55 x x SatzAnw.5           Operating condition/reject traversing task         58         -         x         STW1.4                                                                                                    | Activate function generator (edge) (from SW 8.1) |          | x           | -   | STW1.8       |  |
| SW 4.1)  Block selection 1st input/2 <sup>0</sup> 50 x x SatzAnw.0 2nd input/2 <sup>1</sup> 51 x x SatzAnw.1 3rd input/2 <sup>2</sup> 52 x x SatzAnw.2 4th input/2 <sup>3</sup> 53 x x SatzAnw.3 5th input/2 <sup>4</sup> 54 x x SatzAnw.4 6th input/2 <sup>5</sup> 55 x x SatzAnw.5  Operating condition/reject traversing task 58 - x STW1.4                                                                                                    | Activate function generator (edge) (from SW 9.1) | ) 41     | _           | X   | PosStw.15    |  |
| 2nd input/21       51       x       x       SatzAnw.1         3rd input/22       52       x       x       SatzAnw.2         4th input/23       53       x       x       SatzAnw.3         5th input/24       54       x       x       SatzAnw.4         6th input/25       55       x       x       SatzAnw.5         Operating condition/reject traversing task       58       -       x       STW1.4                                                                                                    |                                                  | om 42    | x           | X   | STW1.12      |  |
| 3rd input/2²       52       x       x       SatzAnw.2         4th input/2³       53       x       x       SatzAnw.3         5th input/2⁴       54       x       x       SatzAnw.4         6th input/2⁵       55       x       x       SatzAnw.5         Operating condition/reject traversing task       58       -       x       STW1.4                                                                                                    |                                                  |          | x           | Х   | SatzAnw.0    |  |
| 4th input/2³       53       x       x       SatzAnw.3         5th input/2⁴       54       x       x       SatzAnw.4         6th input/2⁵       55       x       x       SatzAnw.5         Operating condition/reject traversing task       58       -       x       STW1.4                                                                                                    |                                                  |          |             | x   |              |  |
| 5th input/2 <sup>4</sup> 54 x x SatzAnw.4 6th input/2 <sup>5</sup> 55 x x SatzAnw.5  Operating condition/reject traversing task 58 - x STW1.4                                                                                                    |                                                  |          |             |     |              |  |
| 6th input/2 <sup>5</sup> 55 x x SatzAnw.5  Operating condition/reject traversing task 58 - x STW1.4                                                                                                    |                                                  |          |             |     |              |  |
| Operating condition/reject traversing task 58 - x STW1.4                                                                                                    |                                                  | _        |             |     |              |  |
|                                                                                                    | ·                                                |          | _           |     |              |  |
|                                                                                                    | Operating condition/intermediate stop            | 59       | _           | X   | STW1.5       |  |

Table 6-44 Overview of the input signals, continued

|                                                              |          | Opera<br>mo | _   |                                          |
|--------------------------------------------------------------|----------|-------------|-----|------------------------------------------|
| Signal name, description                                     | Fct. No. | n-set       | pos | PROFIBUS bit                             |
| Activate traversing task (edge)                              | 60       | _           | х   | STW1.6                                   |
| Incremental jogging (from SW 4.1)                            | 61       | _           | х   | PosStw.5                                 |
| Jogging 1 ON/jogging 1 OFF                                   | 62       | _           | х   | STW1.8                                   |
| Jogging 2 ON/jogging 2 OFF                                   | 63       | _           | х   | STW1.9                                   |
| Activate teach-in (edge) (from SW 4.1)                       | 64       | _           | х   | PosStw.6                                 |
| Control requested/no control requested                       | -        | х           | х   | STW1.10                                  |
| Start referencing/cancel referencing                         | 65       | _           | х   | STW1.11                                  |
| External block change (from SW 3.1)                          | 67       | _           | х   | STW1.13                                  |
| Fixed end stop, sensor (from SW 3.3)                         | 68       | _           | х   | PosStw.3                                 |
| Request passive referencing (from SW 5.1)                    | 69       | _           | х   | STW1.15                                  |
| Tracking operation                                           | 70       | _           | х   | PosStw.0                                 |
| Set reference point                                          | 71       | _           | х   | PosStw.1                                 |
| Activates coupling (from SW 3.3)                             | 72       | _           | х   | PosStw.4                                 |
| Activate the coupling via I0.x (from SW 3.3)                 | 73       | _           | х   | -                                        |
| Setpoint setting, master drive (from SW 4.1)                 | 74       | _           | х   | QStw.0                                   |
| Invert the angular incr. encoder input (from SW 3.5)         | 75       | _           | х   | PosStw.7                                 |
| Reference cams                                               | 78       | _           | х   | PosStw.2                                 |
| Equivalent zero mark                                         | 79       | x           | х   | -                                        |
| Flying measurem./length measurem. (from SW 3.1)              | 80       | х           | -   | -                                        |
| Plus hardware limit switch (NC contact) (n-set from SW 8.1)  | 81       | x           | х   | -                                        |
| Minus hardware limit switch (NC contact) (n-set from SW 8.1) | 82       | x           | Х   | -                                        |
| Activate MDI (from SW 7.1)                                   | 83       | _           | х   | SatzAnw.15                               |
| Activate angular increm. enc., handwheel (from SW 8.1)       | 84       | _           | х   | SatzAnw.13                               |
| Ang. increm. enc. handw. evaluation, bit 0 (from SW 8.1)     | 85       | _           | х   | SatzAnw.11                               |
| Ang. increm. enc. handw. evaluation, bit 1 (from SW 8.1)     | 86       | _           | х   | SatzAnw.12                               |
| Ramp-function generator start/ramp-function generator stop   | _        | x           | -   | STW1.5                                   |
| Enable setpoint/inhibit setpoint                             | -        | х           | -   | STW1.6                                   |
| Acceleration time zero for controller enable (from SW 3.1)   | _        | x           | -   | STW1.13                                  |
| Motor changed over (from SW 2.4)                             | _        | х           | _   | STW2.11                                  |
| Master sign-of-life (from SW 3.1)                            | _        | х           | х   | STW2.12<br>STW2.13<br>STW2.14<br>STW2.15 |

6.4 Input/output terminals of the control board

Table 6-45 List of input signals

|                          |          | Operating mode |     |              |
|--------------------------|----------|----------------|-----|--------------|
| Signal name, description | Fct. No. | n-set          | pos | PROFIBUS bit |
| Inactive                 | 0        | X              | х   | -            |

The input with this function is switched "inactive".

The input terminal can still be connected—up, but is not evaluated.

#### Application

During commissioning (start-up), "disturbing" inputs are first disabled, and are then activated later and commissioned.

Faults that are present that are acknowledged with RESET FAULT MEMORY, are reset via this input signal

Before acknowledging faults/errors, their cause must first be removed.

**Prerequisites:** The controller enable signal at terminal 65.x has been withdrawn.

1 signal No effect

0/1 signal The fault memory is reset and the fault(s) acknowledged using a 0/1 edge.

0 signal No effect

#### Note:

- Faults, which can be acknowledged with POWER ON, cannot be reset in this fashion.
- The drive remains in the fault condition until all of the faults/errors have been removed.
   In the PROFIBUS mode the system then goes into the "power-on inhibit" status.
- From SW 6.1 onwards and for P1012.12=1, the fault can also be acknowledged without the prerequisite that the control signal STW1.0=0. The drive however, remains in the "power-on inhibit" condition.

| Open-loop torque controlled mode | 4 | X | - | STW1.14 |
|----------------------------------|---|---|---|---------|
|----------------------------------|---|---|---|---------|

It is possible to toggle between closed–loop speed controlled and open–loop torque controlled operation via this input signal.

1 signal Open–loop torque controlled operation (M<sub>set</sub> mode)
0 signal Closed–loop speed controlled operation (n<sub>set</sub> mode)

Application: Master/slave, refer to Chapter 6.6.5.

| Motor data set changeover (from SW 2.4) |   |   |   |         |
|-----------------------------------------|---|---|---|---------|
| 1st input/2 <sup>0</sup>                | 5 | X | _ | STW2.9  |
| 2nd input/2 <sup>1</sup>                | 6 | X | _ | STW2.10 |

It is possible to toggle between a total of 4 motors/motor data sets using these 2 input signals.

| Motor data set         | 1 | 2 | 3 | 4 |
|------------------------|---|---|---|---|
| 1st input/weighting 20 | 0 | 1 | 0 | 1 |
| 2nd input/weighting 21 | 0 | 0 | 1 | 1 |

#### Note:

- The motor changeover version and therefore the behavior of the terminal, is selected using P1013 (motor changeover).
- Output terminal signals with function numbers 11, 12, 13 and 14 (motors 1, 2, 3 or 4 selected) are used to control the contactors to change over the motor.
- In order to ensure that the function changes over in a controlled fashion (identified as being simultaneous) the switching operation of the inputs must be completed with one interpolation clock cycle (P1010).
- Motor changeover is described in Chapter 6.11.

! 611ue diff!

Table 6-45 List of input signals, continued

|                          |          | Operating mode |     |              |
|--------------------------|----------|----------------|-----|--------------|
| Signal name, description | Fct. No. | n-set          | pos | PROFIBUS bit |
| Ramp-up time zero        | 7        | х              | х   | STW2.4       |

The ramp-function generator (RFG) can be switched-in and out via this input signal.

1 signal Ramp-function generator off

This acts just like a ramp–up and ramp–down of the ramp–function generator of 0 ms.

0 signal Ramp-function generator on

Integrator inhibit, speed controller 8 x STW2.6

The integral component of the speed controller can be inhibited or enabled using this input signal.

1 signal Integrator inhibit, speed controller

0 signal The speed controller integrator is not inhibited

#### Note:

For a 1 signal, the integral component of the speed controller is deleted (cleared) and the integrator is inhibited.

| Parameter set changeover 1st input/20 | 9  | x | x | STW2.0  |
|---------------------------------------|----|---|---|---------|
| 10t 111pag=                           | _  |   | ~ | 0.112.0 |
| 2nd input/2 <sup>1</sup>              | 10 | Х | X | STW2.1  |
| 3rd input/2 <sup>2</sup>              | 11 | X | X | STW2.2  |

It is possible to toggle between a total of 8 parameter sets using these 3 input signals.

| Parameter set                      | 0 | 1 | 2 | 3 | 4 | 5 | 6 | 7 |                    |
|------------------------------------|---|---|---|---|---|---|---|---|--------------------|
| 1st input/weighting 20             | 0 | 1 | 0 | 1 | 0 | 1 | 0 | 1 |                    |
| 2nd input/weighting 2 <sup>1</sup> | 0 | 0 | 1 | 1 | 0 | 0 | 1 | 1 | Standar<br>setting |
| 3rd input/weighting 2 <sup>2</sup> | 0 | 0 | 0 | 0 | 1 | 1 | 1 | 1 | Setting            |

#### Note:

- The bits, which are not assigned to an input terminal, are treated just like a 0 signal.
- To change over, e.g. from parameter set 0 to 1, only the signal of the 1st input is necessary.
- In order to ensure that the function changes over in a controlled fashion (identified as being simultaneous) the switching operation of the inputs must be completed with one interpolation clock cycle (P1010).
- The "parameter set changeover" function is described in Chapter 6.10.

! 611ue diff! 6.4 Input/output terminals of the control board

Table 6-45 List of input signals, continued

|                                                                                                    |                      | Operating mode |                  |                  |
|----------------------------------------------------------------------------------------------------|----------------------|----------------|------------------|------------------|
| Signal name, description                                                                                                    | Fct. No.             | n-set          | pos              | PROFIBUS bit     |
| Fixed speed setpoint (from SW 3.1) 1st input/2 <sup>0</sup> 2nd input/2 <sup>1</sup> 3rd input/2 <sup>2</sup> 4th input/2 <sup>3</sup> | 15<br>16<br>17<br>18 | X<br>X<br>X    | -<br>-<br>-<br>- | -<br>-<br>-<br>- |

Using these input signals, the "fixed speed setpoint" function can be selected with the required fixed setpoints 1 to 15, or the function can be canceled.

| Fixed speed setpoint               |          | 1        | 2            | 3            | 4        | 5  |                 | 15       |
|------------------------------------|----------|----------|--------------|--------------|----------|----|-----------------|----------|
| 1st input/weighting 2 <sup>0</sup> | 0        | 1        | 0            | 1            | 0        | 1  |                 | 1        |
| 2nd input/weighting 2 <sup>1</sup> | 0        | 0        | 1            | 1            | 0        | 0  |                 | 1        |
| 3rd input/weighting 2 <sup>2</sup> | 0        | 0        | 0            | 0            | 1        | 1  |                 | 1        |
| 4th input/weighting 2 <sup>3</sup> | 0        | 0        | 0            | 0            | 0        | 0  |                 | 1        |
| Active fixed speed setpoint        | 1        | P06      | 641:1<br>P06 | 641:2<br>P06 | 641:3    | to |                 | P0641:15 |
|                                    |          |          |              |              |          |    |                 |          |
| Cance                              | ling the | functior | 1            |              | cting th |    | tion<br>ixed se | etnoint  |

#### Note:

- The "fixed speed setpoint" function is described in Chapter 6.1.6.
- If the function is canceled, an analog setpoint can be entered via terminals 56.x/14 and/or terminals 24.x/20.
- In order to ensure that the function changes over in a controlled fashion (identified as being simultaneous) the switching operation of the inputs must be completed with one interpolation clock cycle (P1010).
- Refer to the "status, fixed speed setpoint 1st to 4th input" output signal in Chapter 6.4.6.

| First speed setpoint filter off | 25 | x | x | STW2.3 |
|---------------------------------|----|---|---|--------|
|---------------------------------|----|---|---|--------|

The first speed setpoint filter is switched-in/switched-out using this input signal.

#### Important:

This function is only effective if the filter was parameterized using P1501:8 as lowpass filter (e.g. PT1).

Thus, the low–pass filter of the 1st speed setpoint filter can be disabled/enabled using this input signal, which allows the speed setpoint to be smoothed.

1 signal First speed setpoint filter is disabled —> Low-pass filter is disabled 0 signal First speed setpoint filter is enabled —> Low-pass filter is enabled

#### Note:

The status of the 1st speed setpoint filter is displayed using the "first speed setpoint filter inactive" output signal.

! 611ue diff!

Table 6-45 List of input signals, continued

|                                  |          | Operating mode |     |              |
|----------------------------------|----------|----------------|-----|--------------|
| Signal name, description         | Fct. No. | n-set          | pos | PROFIBUS bit |
| Suppress fault 608 (from SW 3.1) | 26       | х              | х   | STW2.8       |

Fault 608 (speed controller output limited) can be suppressed/displayed using this input signal.

1 signal Fault 608 (speed controller output limited) is suppressed

0 signal Fault 608 is not suppressed

#### Note:

- The status of the suppressed function is signaled via the PROFIBUS status signal ZSW2.8 "Suppressing fault 608 active (from SW 3.1)".
- Refer under the index entry "Output signal suppress fault 608 active (from SW 3.1)"
- It is also possible to suppress the fault using P1601.8 (faults which can be suppressed 2, Fault 608).

| Spindle positioning on (from SW 5.1) | 28 | X | - | STW1.15 |
|--------------------------------------|----|---|---|---------|
|--------------------------------------|----|---|---|---------|

The function is activated using this input signal.

Activates the "spindle positioning" function 1 signal

0 signal De-activates the function

#### Note:

ON/OFF 4

Prerequisites to activate the "Spindle positioning" function

– "n–set" mode ---> P0700 = 1

The "spindle positioning" function is described in Chapter 6.15 (from SW 5.1).

| ON/OFF 1   |                                                                                                    | 31 (from<br>SW 8.3) | X          | X           | SIW1.0     |
|------------|----------------------------------------------------------------------------------------------------|---------------------|------------|-------------|------------|
| 0/1 signal | ON state "drive ready" The prerequisite is that STW1.1 and STW1 OFF2" (Fct. No. 32) and "operating condition The pulses remain canceled until the prere | on/OFF3" (F         | ct. No. 33 | 3) are als  | o set.     |
| 0 signal   | OFF 1 Stop The drive brakes along the ramp–function The gating pulses of the power transistors                                                          | 0                   |            | inhibit) if | one of the |

following conditions is fulfilled:

 $-|n_{act}| < n (P1403)$ 

- the pulse cancellation timer stage (P1404) has expired

| Operating condition/OFF 2 32 (from x x S' SW 4.1) | TW1.1 |
|---------------------------------------------------|-------|
|---------------------------------------------------|-------|

1 signal Operating condition

Prerequisite for the "drive ready" status.

0 signal

The motor is switched into a no-current condition and "coasts down".

#### Note:

The characteristics at power–on again can be defined via P1012.12.

P1012.12 = 1Power-on inhibit for alarm and OFF 2/OFF 3

> No power-on inhibit = 0

6.4 Input/output terminals of the control board

Table 6-45 List of input signals, continued

|                           |                     | Operating mode |     |              |
|---------------------------|---------------------|----------------|-----|--------------|
| Signal name, description  | Fct. No.            | n-set          | pos | PROFIBUS bit |
| Operating condition/OFF 3 | 33 (from<br>SW 5.1) | х              | Х   | STW1.2       |

1 signal Operating condition

Prerequisite for the "drive ready" status and "ready to power-up".

0 signal OFF 3

Fast stop

The drive brakes along the torque limit/current limit without ramp–function generator. In the open–loop torque controlled mode, this limit only corresponds to the torque setpoint entered and not the maximum possible torque.

The gating pulses of the power transistors are cancelled (pulse inhibit) if one of the follow-

ing conditions is fulfilled:  $-|n_{act}| < n$  (P1403)

or

- the pulse cancellation timer stage (P1404) has expired

#### Note:

The characteristics at power-on again can be defined via P1012.12.

P1012.12 = 1 Power–on inhibit for alarm and OFF2/OFF3

= 0 No power-on inhibit

| Enable inve | erter/pulse inhibit                                       | 34 (from<br>SW 4.1) | X | x | STW1.3 |
|-------------|-----------------------------------------------------------|---------------------|---|---|--------|
| 1 signal    | Enable inverter Pulse enable, ramp–up with the setpoint e | ntered              |   |   |        |
| 0 signal    | Pulse inhibit                                             |                     |   |   |        |

The motor coasts down. In closed–loop speed controlled operation, the "drive ready" state remains set.

This input signal has the following characteristics, dependent on the signal level:

1 signal Ramp–function generator is enabled

Ramp-function generator enable

Any speed setpoint can be entered.

This is the condition that the motor rotates.

1/0 signal Ramp-function generator is not longer enabled

The drive brakes at the torque/current limit without ramp-function generator.

This is the fastest possible braking at the torque/current limit.

0 signal The ramp–function generator output (speed setpoint) is set to 0.

#### Application:

The drive can be braked as quickly as possible using this signal, i.e. not along the ramp–function generator ramp, but at the torque limit.

STW1.4

! 611ue diff!

Table 6-45 List of input signals, continued

|                          |          | Operating mode |     |              |
|--------------------------|----------|----------------|-----|--------------|
| Signal name, description | Fct. No. | n-set          | pos | PROFIBUS bit |
| Selection, parking axis  | 40       | х              | х   | STW2.7       |

The drive can be declared a "parking axis", using this input signal.

1 signal "Parking axis" selected

The parking axis selection is only activated when the pulses are canceled or the controller is inhibited with subsequent pulse cancellation (e.g. using terminal 663, 63, 65.x, control size of ON/OFF 1) (refer to the output size of "parking axis selected")

signal ON/OFF 1) (refer to the output signal "parking axis selected").

The encoder–specific monitoring functions are suppressed for a parking axis.

The output signal "reference point set" is withdrawn.

0 signal "Parking axis" canceled

The monitoring functions are active corresponding to the setting in P1600.

#### Application:

It is possible to change over from one motor encoder unit to another unit using the "parking axis" function, without having to power down the drive.

#### Note

After the "parking axis" function has been canceled, the following is valid:

- Incremental measuring system: The axis must be re–referenced (refer to Chapter 6.2.5).
- Absolute measuring system (EnDat): The axis must be re–adjusted (refer to Chapter 6.2.7).

The adjustment status cannot be withdrawn by just selecting or canceling the "parking axis" function. This status is only permanently withdrawn when an another absolute value encoder has also been automatically detected.

| Activate function generator (edge) (from SW 8.1) | 41<br>(from<br>SW 9.1) | X | - | STW1.8<br>(from SW 8.1) |
|--------------------------------------------------|------------------------|---|---|-------------------------|
| Activate function generator (edge) (from SW 9.1) | 41                     | _ | x | PosStw.15               |

When the function generator or the measuring function is appropriately parameterized, a synchronous start of the function generator or the measuring function is activated – e.g. for mechanically coupled axes (gantry axis group).

0/1 signal Function generator or measuring function is activated1/0 signal Function generator or measuring function is de–activated

#### Note:

The function generator is described in Chapter 7.4.1.

| Opening the holding brake for test purposes (from | 42 | x | X | STW1.12 |
|---------------------------------------------------|----|---|---|---------|
| SW 4.1)                                           |    |   |   |         |

A holding brake can be opened for test purposes during the commissioning phase using this input signal.

1 signal The function is activated 0 signal De–activates the function

#### Note:

This input signal is only evaluated if the brake control is activated using P0850 = 1. In the operating mode, the brake is controlled using P0850 (operating sequence control) and not via this input signal.

6.4 Input/output terminals of the control board

Table 6-45 List of input signals, continued

|                 |                                                                                                    |                                  | Operating mode        |                       |                                                                            |
|-----------------|----------------------------------------------------------------------------------------------------|----------------------------------|-----------------------|-----------------------|----------------------------------------------------------------------------|
| Sig             | nal name, description                                                                                                    | Fct. No.                         | n-set                 | pos                   | PROFIBUS bit                                                               |
| Block selection | 1st input/2 <sup>0</sup> 2nd input/2 <sup>1</sup> 3rd input/2 <sup>2</sup> 4th input/2 <sup>3</sup> 5th input/2 <sup>4</sup> 6th input/2 <sup>5</sup> | 50<br>51<br>52<br>53<br>54<br>55 | x<br>x<br>x<br>x<br>x | x<br>x<br>x<br>x<br>x | SatzAnw.0<br>SatzAnw.1<br>SatzAnw.2<br>SatzAnw.3<br>SatzAnw.4<br>SatzAnw.5 |

Traversing blocks 0 to 63 can be selected using these 6 input signals.

| Block number                       | 0 | 1 | 2 | 3 | 4 | 5 | <br>31 | <br>63 |
|------------------------------------|---|---|---|---|---|---|--------|--------|
| 1st input/weighting 20             | 0 | 1 | 0 | 1 | 0 | 1 | <br>1  | <br>1  |
| 2nd input/weighting 21             | 0 | 0 | 1 | 1 | 0 | 0 | <br>1  | <br>1  |
| 3rd input/weighting 2 <sup>2</sup> | 0 | 0 | 0 | 0 | 1 | 1 | <br>1  | <br>1  |
| 4th input/weighting 23             | 0 | 0 | 0 | 0 | 0 | 0 | <br>1  | <br>1  |
| 5th input/weighting 24             | 0 | 0 | 0 | 0 | 0 | 0 | <br>1  | <br>1  |
| 6th input/weighting 2 <sup>5</sup> | 0 | 0 | 0 | 0 | 0 | 0 | <br>0  | <br>1  |

#### Note:

- The bits, which are not assigned to an input terminal, are treated just like a 0 signal.
- When a block is selecting using PROFIBUS-DP (control word SatzAnw), the sign is not evaluated.
   The PROFIBUS bits SatzAnw.6...15 are ignored, e.g. an input of 65 is interpreted as 1.
- Also refer to the input signal "activate traversing task (edge)"

| Operating condition/reject traversing task | 58 | _ | х | STW1.4 |
|--------------------------------------------|----|---|---|--------|
|--------------------------------------------|----|---|---|--------|

This input signal is used as traversing enable to process traversing blocks.

1 signal Operating condition for positioning

The 1 signal is a prerequisite so that a traversing task can be activated.

0 signal The traversing task is rejected

When the block is being actively processed, the drive brakes with the specified deceleration (P0104) taking into account the deceleration override (P0084) to n = 0 with the following effects:

- The drive remains in closed–loop position control and the standstill monitoring function is activated
- The actual traversing task is rejected and **delete residual distance** is carried-out.

#### Note:

- If the axis was stopped with an "intermediate stop", and "reject traversing task" was requested, then a delete distance to go is also executed.
- As long as "reject traversing task" is present, a traversing block cannot be started, i.e. the "activate traversing task (edge)" signal is ignored
- Execute traversing blocks:
  - Before SW 3.3 the following applies:

This signal must be supplied to execute traversing blocks.

- From SW 3.3, the following applies:

In order to execute traversing blocks, it is no longer necessary to supply this signal.

--> However, only if the signals are not connected to an input.

Also refer to the input signal "activate traversing task (edge)"

Table 6-45 List of input signals, continued

|                                       |          | Operating mode |     |              |
|---------------------------------------|----------|----------------|-----|--------------|
| Signal name, description              | Fct. No. | n-set          | pos | PROFIBUS bit |
| Operating condition/intermediate stop | 59       | _              | х   | STW1.5       |

Using this input signal, traversing block processing can be interrupted and then continued.

1 signal Operating condition for positioning

The 1 signal must be continuously present in order to process a traversing block.

0/1 signal A traversing block, interrupted by "intermediate stop", is continued.

0 signal Intermediate stop

When the block is being actively processed, the drive brakes with the specified deceleration (P0104) taking into account the deceleration override (P0084) to n = 0 with the following effects:

- The drive remains in closed–loop position control and the standstill monitoring function is activated
- The actual traversing task is not rejected and is continued for a 0/1 edge

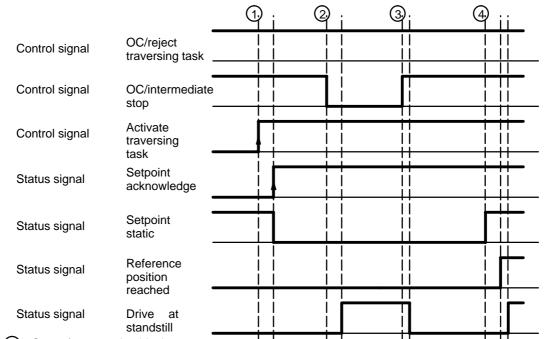

- Start of a traversing block
- 2 Interrupting the traversing block using "intermediate stop"
- Continuing the traversing block
- 4) End of positioning

#### Note:

- An axis in "intermediate stop" can be traversed in the jog mode or referencing can be started. The
  interrupted traversing block is exited.
- Execute traversing blocks:
  - Before SW 3.3 the following applies:

This signal must be supplied to execute traversing blocks.

From SW 3.3, the following applies:

In order to execute traversing blocks, it is no longer necessary to supply this signal.

---> However, only if the signals are not connected to an input.

6.4 Input/output terminals of the control board

Table 6-45 List of input signals, continued

|                                 |          | Operating mode |     |              |
|---------------------------------|----------|----------------|-----|--------------|
| Signal name, description        | Fct. No. | n-set          | pos | PROFIBUS bit |
| Activate traversing task (edge) | 60       | -              | х   | STW1.6       |

A 0/1 edge of this input signal starts the traversing block selected using "block selection".

An edge change is only permissible, if

- The drive has confirmed the previous traversing block via the "acknowledge setpoint" output signal
- The axis is referenced (reference point set/no reference point set" output signal = "1")
- The input signals "operating condition/intermediate stop" and "operating condition/reject traversing task" must be set to 1 in order to be able to start a block.

If a traversing task is activated and the secondary conditions are not fulfilled, then an appropriate warning is signaled. The "setpoint acknowledgment" output signal is only set if the block was started so that a traversing task can be activated with the next signal edge.

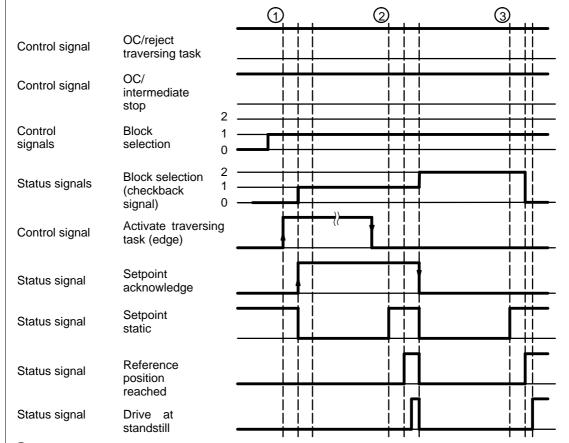

- (1) Select and start a traversing block
- (2) End of the positioning operation and automatic block change
- (3) End of the positioning operation and end of program

! 611ue diff!

Table 6-45 List of input signals, continued

|                                   |          | Operating mode |     |              |
|-----------------------------------|----------|----------------|-----|--------------|
| Signal name, description          | Fct. No. | n-set          | pos | PROFIBUS bit |
| Incremental jogging (from SW 4.1) | 61       | -              | x   | PosStw.5     |

This input signal is used to define whether jogging is executed via velocity or via velocity and increments.

1 signal Jogging via velocity and increments is effective

0 signal Jogging via velocity is effective

#### Note:

This input signal is effective for jogging 1 and jogging 2.

The "jogging mode" function is described in Chapter 6.2.9.

| Jogging 1 ON/jogging 1 OFF | 62 | _ | x | STW1.8 |
|----------------------------|----|---|---|--------|
| Jogging 2 ON/jogging 2 OFF | 63 | - | х | STW1.9 |

Using these input signals closed–loop speed controlled traversing is possible in the "positioning" mode, without changing the mode.

- For jogging 1, the drive traverses with the speed/velocity in P0108.
- For jogging 2, the drive traverses with the speed/velocity P0109.

1 signal The drive traverses with the parameterized speed/velocity

1/0 signal The drive brakes down to standstill with the deceleration set in P0104 (maximum decel-

eration). The closed-loop position control is re-activated after the braking operation has

been completed.

0 signal Output status for jogging

0/1 signal The drive accelerates to the speed/velocity, parameterized in P0108/P0109 with the ac-

celeration set in P0103 (maximum acceleration)

#### Note:

For jogging, the software limit switch and the override are effective.

Accept the axis

! 611ue diff!

6.4 Input/output terminals of the control board

Table 6-45 List of input signals, continued

|                                        |          | Operating mode |     |              |
|----------------------------------------|----------|----------------|-----|--------------|
| Signal name, description               | Fct. No. | n-set          | pos | PROFIBUS bit |
| Activate teach-in (edge) (from SW 4.1) | 64       | _              | х   | PosStw.6     |

The "teach-in" function is activated using this input signal.

When activated, the actual position reference value is entered as position reference value for the selected traversing block.

1 signal No effect

1/0 signal Resets the "teach-in successful" output signal

0 signal No effect

1/0 edge Activates "teach-in" and transfer the instantaneous axis position into the teach-in block

Input signal "activate teach-in (edge)"

Output signal "teach-in successful"

#### Note:

Prerequisites to activate the "teach-in" function:

- "Positioning" mode  $\longrightarrow$  P0700 = 3

Traversing program isn't running
 Output signal "drive stationary" = "1"

Axis is referenced—> Output signal "reference point set" = "1"

Refer under the index entry "Output signal – teach–in successful"

• The "teach-in" function is described in Chapter 6.13.

| Control req   | uested/no control requested                                                                                                    | _  | X | X | STW1.10 |  |  |  |
|---------------|----------------------------------------------------------------------------------------------------|----|---|---|---------|--|--|--|
| 1 signal      | This input signal must be set so that process data, transferred from the PROFIBUS master, is accepted by the slave and becomes effective.                                                     |    |   |   |         |  |  |  |
|               | Recommendation: The input signal should only be set to "1", after the PROFIBUS slave has signaled back a realistic status using the status bit "control requested/no control possible" = "1". |    |   |   |         |  |  |  |
| 0 signal      |                                                                                                    |    |   |   |         |  |  |  |
| Start referei | ncing/cancel referencing                                                                                                    | 65 | _ | x | STW1.11 |  |  |  |

... starts the reference point approach of an axis.

0/1 signal The reference point approach is started

1/0 signal A reference point approach which has been started is interrupted

The drive brakes with the deceleration rate specified in P0104 (maximum deceleration).

The "reference point set" output signal remains at "0".

Table 6-45 List of input signals, continued

|                                     |          | Operating mode |     |              |
|-------------------------------------|----------|----------------|-----|--------------|
| Signal name, description            | Fct. No. | n-set          | pos | PROFIBUS bit |
| External block change (from SW 3.1) | 67       | _              | х   | STW1.13      |

For a traversing block with the block change enable CONTINUE EXTERNAL, a flying block change can be initiated using this input signal (refer to Chapter 6.2.10).

#### 0/1 edge or

1/0 edge

The external block change is initiated

When the edge is detected, in addition to the block change, the position actual value of the axis is written into P0026 (position actual value, block change).

The behavior when the signal edge is missing can be set using P0110 (configuration, external block change).

#### Note:

If the braking distance of the new block is too high due to a lower velocity override, then the block change enable is changed from CONTINUE FLYING to CONTINUE WITH STOP.

The "external block change" function can be initiated as follows:

- Using input terminal I0.x or, for a direct measuring system, via I0.B (P0672)
  - Recommended if P0110 ≤ 1, as it is a fast input
  - If the "external block change" function was parameterized at input terminal I0.x, then other terminals with this function, or the "external block change" PROFIBUS control signal, no longer have any effect.
  - The external block change is detected depending on the direction.

The following applies:

Traversing in a positive direction —> the 1/0 edge is identified as external block change Traversing in the negative direction —> the 0/1 edge is identified as external block change

The actual value can be inverted using P1011.0, P0231 and P0232.

There is no inversion, if none or 2 of these parameters are set to invert

- —> increasing (decreasing) position actual value corresponds to a positive (negative) direction The value is inverted, if one or all 3 parameters are set to invert.
- --> increasing (decreasing) position actual value corresponds to a negative (positive) direction
- The value in P0026 corresponds to the existing position when the block change is detected.
- Using input terminal I1.x to I3.x or I4 to I11
  - Recommended, if P0110 ≥ 2
  - The external block change is independent of the direction.
  - The value in P0026 does not precisely correspond to the block change position due to internal signal propagation times.
- Using the PROFIBUS control signal STW1.13
  - The external block change is independent of the direction.
  - The value in P0026 does not precisely correspond to the block change position due to internal signal propagation times.
- Refer under the index entry "Block change enable CONTINUE EXTERNAL".

#### Note:

If  $P0110 \ge 2$ , then input terminal I0.x or I0.B may not be used as input, as, for these, the block change can be initiated from different signal edges.

6.4 Input/output terminals of the control board

Table 6-45 List of input signals, continued

|                                      |          | Opera<br>mo | _   |              |
|--------------------------------------|----------|-------------|-----|--------------|
| Signal name, description             | Fct. No. | n-set       | pos | PROFIBUS bit |
| Fixed end stop, sensor (from SW 3.3) | 68       | _           | х   | PosStw.3     |

Using this input signal, the drive recognizes the "fixed endstop reached" status via an external sensor.

1 signal Fixed endstop is reached

0 signal Fixed endstop has not been reached (standard)

#### Prerequisites:

The signal is only effective, if P0114 (fixed endstop, configuration 2) = 1.

#### Note:

The "travel to fixed endstop" function is described in Chapter 6.12.

| Request passive referencing | 69 | _ | X | STW1.15 |
|-----------------------------|----|---|---|---------|
| (from SW 5.1)               |    |   |   |         |

Using this input signal, passive referencing for the slave drive is controlled.

1/0 signal Set reference point

P0179

= 0: The value in P0160 (reference point coordinate) is set as the actual axis position.

= 2: The axis moves through the deviation to the reference position.

0/1 signal The reference cam and zero mark search are activated

An appropriate fault is signaled if a zero mark has not been found up to the 1/0 edge.

#### Note:

The "passive referencing" function is described in Chapter 6.3.

The tracking mode for the axis is selected via this input signal.

1 signal Selecting tracking operation

The axis is switched into the tracking mode if the controller enable is additionally with-

drawn via terminal 65.x.

In the tracking mode, the position control loop is open. The position reference value continuously tracks the actual value, i.e. the actual value is further sensed and updated but a setpoint is not output.

If the axis is shifted from its position due to external effects, then the monitoring does not output an error message.

0 signal Canceling the tracking mode

If the controller is re-enabled, then the axis movement continues at the new actual posi-

tion which could have changed. The position control loop is closed.

#### Note:

- The tracking mode status is displayed via the "tracking mode active" output signal.
- The tracking mode can also be selected as internal control response to an error.
- Refer under the index entry "Tracking mode"

! 611ue diff!

Table 6-45 List of input signals, continued

|                          |          | Operating mode |     |              |
|--------------------------|----------|----------------|-----|--------------|
| Signal name, description | Fct. No. | n-set          | pos | PROFIBUS bit |
| Set reference point      | 71       | -              | х   | PosStw.1     |

An axis can be assigned a required actual value (P0160) (actual value setting) at any position using the 0/1 edge of the input signal. This is only possible if a traversing block is not being executed

The reference point is set, i.e. the value P0160 is assigned as actual position. 0/1 signal

> After this, the axis is considered to have been referenced (output signal "reference point set" = "1").

#### Note:

If the reference point is still set again (new command), then for the backlash compensation, the system behaves as if the reference point was not set again.

| Coupling is | activated (fron        | n SW 3          | .3)                      | 72        | _ | x | PosStw.4 |
|-------------|------------------------|-----------------|--------------------------|-----------|---|---|----------|
| The couplin | g, set via P0410       | , is acti       | vated using this input s | signal.   |   |   |          |
| 1 signal    | No function            |                 |                          |           |   |   |          |
| 0/1 signal  | gnal Activate coupling |                 |                          |           |   |   |          |
|             | The coupling           | is activ        | vated corresponding to   | P0410.    |   |   |          |
|             | P0410                  |                 |                          |           |   |   |          |
|             | = 1  or  2             | <del>&gt;</del> | Coupling is switched-    | –in       |   |   |          |
|             | - 3 or 4               | >               | The signal has no sig    | nificance |   |   |          |

The signal has no significance

The coupled position is transferred into the queue (being prepared) = 5 or 6= 7 Coupling is switched-in at the absolute position of the master drive (from SW 4.1)

Coupling via the traversing program to the absolute position of the master drive (from SW 4.1)

0 signal Coupling-out, initial status

#### Note:

Recommended for powering—up with a precise position:

Use the fast input I0.x on the control board.

- --> refer to the input signal "activate coupling via I0.x" (function number 73)
- The position when switching-in the coupling is displayed in P0425:0.
- The "axis coupling" function is described in Chapter 6.3.

! 611ue diff! 6.4 Input/output terminals of the control board

Table 6-45 List of input signals, continued

|                                          |          | Opera<br>mo | -   |              |
|------------------------------------------|----------|-------------|-----|--------------|
| Signal name, description                 | Fct. No. | n-set       | pos | PROFIBUS bit |
| Activate coupling via I0.x (from SW 3.3) | 73       | -           | х   | _            |

The coupling, set via P0410 is activated via the fast input I0.x using this input signal.

The activate coupling "input signal" (function number 72) prepares the switching–in process via terminal I0.x.

The edge of the input signal "activate coupling via I0.x" (function number 73) switches—in the coupling. The coupling is switched—out via the "activate coupling" input signal (function number 72).

1 signal No significance

1/0 signal This edge switches—in the coupling for a positive traversing direction of the master axis
0/1 signal This edge switches—in the coupling for a negative traversing direction of the master axis

Input signal, "activate coupling" (function number 72) = "1"

0 signal No significance

Input signal, "activate coupling"

Input terminal with function number 72 or control signal PosStw.4

Input signal, "activate coupling via I0.x"

Input terminal I0.x with function number 73

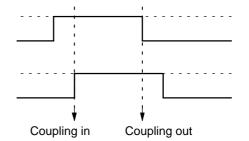

#### Note:

- The position when switching-in the coupling is displayed in P0425:0.
- Function number 73 is only effective when assigned to input terminal I0.x.
- The "activate coupling via I0.x" signal is recognized, dependent on the direction.
  - ---> refer under the index entry "Input signal, digital external block change"
- The "axis coupling" function is described in Chapter 6.3.

| Set setpoint, master drive (from SW 4.1) | 74 | _ | x | QStw.0 |
|------------------------------------------|----|---|---|--------|
|------------------------------------------|----|---|---|--------|

The absolute position of the master drive is set in the slave drive to the reference point coordinates using this input signal.

1 signal No significance

0/1 signal The absolute position of the master drive is signaled to the slave drive once

0 signal No significance

#### Note:

- The reference point coordinates of the master drive are signaled to the slave drive using P0400.
- The "axis coupling" function is described in Chapter 6.3.

! 611ue diff!

Table 6-45 List of input signals, continued

|                                                            |          | Operating mode |     |              |
|------------------------------------------------------------|----------|----------------|-----|--------------|
| Signal name, description                                   | Fct. No. | n-set          | pos | PROFIBUS bit |
| Invert the angular incremental encoder input (from SW 3.5) | 75       | _              | х   | PosStw.7     |

The incremental position reference value, received via the angular incremental encoder interface, can be inverted using this input signal. When inverting, the incremental position reference value becomes effective in the opposite direction.

1 signal Inverting the incremental position reference value via the angular incremental encoder

interface

| 0 signal                                                                                                    | No inversion                                  |              |         |           |                    |  |
|----------------------------------------------------------------------------------------------------|-----------------------------------------------|--------------|---------|-----------|--------------------|--|
| Note:                                                                                                    |                                               |              |         |           |                    |  |
| Angular incremental encoder interface as input     refer to Chapter 6.8.2                                                                                         |                                               |              |         |           |                    |  |
| The signal may only change when the axis is stationary.                                                                                                    |                                               |              |         |           |                    |  |
| Reference ca                                                                                                    | ms                                            | 78           | -       | x         | PosStw.2           |  |
| This input sign cam.                                                                                                    | nal is used to signal, when referencing, whet | her the axis | remains | stationar | y at the reference |  |
| 1 signal                                                                                                    | The axis is located at the reference cam      |              |         |           |                    |  |
| 0 signal                                                                                                    | The axis is not located at the reference car  | m            |         |           |                    |  |
| Equivalent ze                                                                                                    | ero mark                                      | 79           | x       | x         | _                  |  |
| If the encoder zero pulse cannot be evaluated when referencing, then a signal supplied from a mounted sensor can be fed via this input as "zero mark equivalent". |                                               |              |         |           |                    |  |
| 1 signal                                                                                                    | No significance                               |              |         |           |                    |  |
| 1/0 signal When passing the zero mark cam in a positive direction, this edge is detected as the equivalent zero mark                                              |                                               |              |         |           |                    |  |
| 0/1 signal When passing the zero mark cam in a negative direction, this edge is detected as the equivalent zero mark                                              |                                               |              |         |           |                    |  |
| 0 signal                                                                                                    | No significance                               |              |         |           |                    |  |
| Assumption: The BERO is high active                                                                                                    |                                               |              |         |           |                    |  |

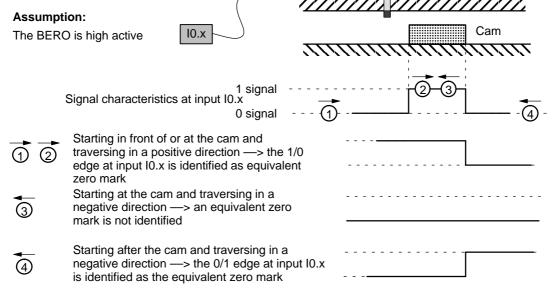

6.4 Input/output terminals of the control board

Table 6-45 List of input signals, continued

|                          |          | Opera<br>mo | . • |              |
|--------------------------|----------|-------------|-----|--------------|
| Signal name, description | Fct. No. | n-set       | pos | PROFIBUS bit |

#### Note:

- This function must be executed via input terminal I0.x (fast input).
- Activate the "equivalent zero mark" function for an incremental measuring system:
  - refer to P0174
  - refer to P0879.13 or P0879.14
- The equivalent zero mark is identified as a function of the direction.
- The actual value can be inverted using P1011.0, P0231 and P0232.
  - There is no inversion, if none or 2 of these parameters are set to invert
    - --> increasing (decreasing) position actual value corresponds to a positive (negative) direction
  - The value is inverted, if one or all 3 parameters are set to invert.
    - --> increasing (decreasing) position actual value corresponds to a negative (positive) direction

| Flying measurement/length measurement | 80 | х | 1 | - |
|---------------------------------------|----|---|---|---|
| (from SW 3.1)                         |    |   |   |   |

The encoder actual value can be retrieved via an input with this function.

0/1 signal or

1/0 signal The actual encoder value is retrieved

#### Note:

- This function must be executed via the fast I0.x input.
- The function is only available for "Motion Control with PROFIBUS-DP".
  - ---> refer under the index entry "Encoder interface (from SW 3.1)"
- The function is only available for the control board "SIMODRIVE 611 universal" from Order No. 6SN1118-xxxxx-0AA2 and control board "SIMODRIVE 611 universal HR/HRS".
- This function cannot be executed for spindle positioning active (P0125=1).
- The measuring probe signal is defined depending on the parameterized edge in control word Gx\_STW.0/1 (refer to Chapter 5.6.4).
- The edge clearance must be at least 150 ms. Measuring probe edges that are received faster (low clearance between signals) cannot be evaluated.

| Plus hardware limit switch (NC contact)  | 81 | x 1) | х | - |
|------------------------------------------|----|------|---|---|
| Minus hardware limit switch (NC contact) | 82 | x 1) | х | _ |

A hardware limit switch can be connected at an input with this function in order to limit the traversing range in either the positive or negative direction.

1/0 signal The plus or minus hardware limit switch has been actuated

The axis is braked. The drive remains in closed–loop control.

In the pos mode:

The axis can be moved away from the limit switch in the jog mode.

In the n-set mode (from SW 8.1):

The axis can be moved away from the limit switch using a setpoint that is opposite to the

approach direction.

1 signal No significance

#### Note:

1) from SW 8.1

—> refer under the index entry "hardware limit switch"

! 611ue diff!

Table 6-45 List of input signals, continued

|                            |          | Opera<br>mo | -   |              |
|----------------------------|----------|-------------|-----|--------------|
| Signal name, description   | Fct. No. | n-set       | pos | PROFIBUS bit |
| Activate MDI (from SW 7.1) | 83       | _           | x   | SatzAnw.15   |

1 signal The MDI function is activated.0 signal The MDI function is not activated.

#### Note:

If MDI is switched—in with the traversing program active, or is switched—out while the traversing block is running, alarm 144 is initiated which interrupts the traversing program/traversing block.

| Activate angular incremental encoder, handwheel | 84 | _ | x | SatzAnw.13 |
|-------------------------------------------------|----|---|---|------------|
| (from SW 8.1)                                   |    |   |   |            |

1 signal The angular incremental encoder handwheel function is activated.0 signal The angular incremental encoder handwheel function is not activated.

#### Note:

- If the input signal "jogging 1 ON/jogging 1 OFF" or "jogging 2 ON/jogging 2 OFF" and "activate angular incremental encoder, handwheel" are switched-in, Alarm 121 is output.
- The "angular incremental encoder, handwheel" function is described in Chapter 6.8.

| Angular incremental encoder handwheel evaluation, bit 0 (from SW 8.1) | 85 | ı | Х | SatzAnw.11 |
|-----------------------------------------------------------------------|----|---|---|------------|
| Angular incremental encoder handwheel evaluation, bit 1 (from SW 8.1) | 86 | - | х | SatzAnw.12 |

The factors entered using the following parameters are calculated-in using these 2 input signals.

Before SW 9.1: P0900:4 From SW 9.1: P0889:4

| Ang. incr. enc. hwh. eval. | 1 | 10 | 100 | 1000 (standard setting) |
|----------------------------|---|----|-----|-------------------------|
| Bit 0                      | 0 | 1  | 0   | 1                       |
| Bit 1                      | 0 | 0  | 1   | 1                       |

#### Note:

---> refer under the index entry "Angular incremental encoder interface"

| Ramp-funct erator stop                                                | ion generator start/ramp-function gen-                                                     | _ | х | - | STW1.5 |  |  |  |  |
|-----------------------------------------------------------------------|--------------------------------------------------------------------------------------------|---|---|---|--------|--|--|--|--|
| 1 signal                                                              | The ramp-function generator is enabled                                                     |   |   |   |        |  |  |  |  |
| 0 signal The setpoint at the ramp–function generator output is frozen |                                                                                            |   |   |   |        |  |  |  |  |
| Enable setpe                                                          | oint/inhibit setpoint                                                                      | - | x | - | STW1.6 |  |  |  |  |
| 1 signal                                                              | Enable setpoint  The setpoint at the ramp–function generator input is enabled.             |   |   |   |        |  |  |  |  |
| 0 signal                                                              | signal Inhibit setpoint  The setpoint at the ramp–function generator input is set to zero. |   |   |   |        |  |  |  |  |

#### 6.4 Input/output terminals of the control board

Table 6-45 List of input signals, continued

|                                                                                                    |              |             |               |            | rating<br>ode |                   |
|----------------------------------------------------------------------------------------------------|--------------|-------------|---------------|------------|---------------|-------------------|
| Signal name, descrip                                                                                                    | tion         |             | Fct. No.      | n-set      | pos           | PROFIBUS bit      |
| Motor changed over (from SW 2.4)                                                                                                    |              |             | -             | х          | -             | STW2.11           |
| For P1249 = 1 motor changeover is consistent of the pulse of the pulse of the pulses.  For P1249 = 1 motor changeover is consistent of the pulse of the pulses.  Initial status, select of the pulses. | hdrawn       | ·           | -             | e motor    | data set      |                   |
| Input signals (selection)  Motor data set changeover 1st input, motor data set changeover 2nd input                                                                                                    |              | Motor d     | ata set x     | . ! '      | tor data s    | eet y             |
| Control signal STW2.11 "motor changed over"                                                                                                    | 1 0          |             |               | 2          | 5             |                   |
| Pulse enable<br>(SIMODRIVE 611 universal<br>internal)                                                                                                    | 1            |             |               | 3          | <u> </u>      |                   |
| Output signals Actual motor 1st signal (ZSW2.9) Actual motor 2nd signal (ZSW2.10)                                                                                                    |              | Moto<br>off | or data set   | X          | Motor da      | ta set y          |
| Output signal "status, controller enable" (ZSW1.2)                                                                                                    | 1 0          |             |               |            | 1 1           |                   |
| Output signals from the SIMATIC S7                                                                                                    | 1 0          |             |               |            |               | Motor x off       |
| (Contactor control)                                                                                                    | 1            |             |               |            | 4             | Motor y on        |
| 1 Selects the required motor data se                                                                                                    | 0 +<br>et    |             |               |            |               |                   |
| ② Signal to "SIMODRIVE 611 univer                                                                                                    | sal": The p  | ulse enab   | le is interna | ally witho | drawn afte    | er STW2.11 = 0    |
| The motors are only changed ove condition)                                                                                                    | r when the   | pulses ha   | ave been ca   | anceled    | (switched     | l-in a no-current |
| Selects the motor corresponding to the selects the motor corresponding to the selects.                                                                                                    | to the moto  | r data set  |               |            |               |                   |
| ⑤ Signal to "SIMODRIVE 611 univer                                                                                                    | sal": enable | e the puls  | es (STW2.     | 11 edge    | 0 – 1)        |                   |

#### Note:

The "motor changeover" function is described in Chapter 6.11.

! 611ue diff!

Table 6-45 List of input signals, continued

|                                                            |          | Opera<br>mo | _   |              |
|------------------------------------------------------------|----------|-------------|-----|--------------|
| Signal name, description                                   | Fct. No. | n-set       | pos | PROFIBUS bit |
| Accelerating time zero for controller enable (from SW 3.1) | -        | Х           | -   | STW1.13      |

The ramp–function generator (RFG) can be enabled/disabled as a function of the controller enable via this input signal.

1 signal Operating case: Controller enabled

-> the drive ramp-function generator is off

--> the "zero ramp-up time" is controlled

---> a higher-level control can assume the ramp-function generator

function

Error situation: Controller not enabled

---> drive ramp-function generator is on

---> the drive brakes via P1257:8 (ramp-fct. generator ramp-down time)

0 signal Ramp-function generator on

#### Application:

The following is valid when the signal is set:

If the controller is enabled, a higher–level control can assume the ramp–function generator function. If the controller is not enabled, the drive ramp–function generator is again effective.

#### Note:

Refer to the "zero ramp-up time" input signal

| Master sign-of-life | _ | х | Х | STW2.12 |
|---------------------|---|---|---|---------|
| (from SW 3.1)       |   |   |   | STW2.13 |
|                     |   |   |   | STW2.14 |
|                     |   |   |   | STW2.15 |

For the "Motion Control with PROFIBUS-DP" function, these control signals are used as sign-of-life (4-bit counter).

The sign-of-life counter is incremented from 1 to 15 and then starts again with the value 1.

#### Note:

The "Motion Control with PROFIBUS-DP" function is described in Chapter 5.8.

6.4 Input/output terminals of the control board

#### 6.4.4 Permanently-connected output terminals

Table 6-46 Permanently-connected output terminals

| Terminals       |  | Function                        | Description                                                                                                    |  |  |  |  |  |  |
|-----------------|--|---------------------------------|----------------------------------------------------------------------------------------------------|--|--|--|--|--|--|
| Drive A Drive B |  |                                 |                                                                                                    |  |  |  |  |  |  |
| X421            |  |                                 |                                                                                                    |  |  |  |  |  |  |
| AS1<br>AS2      |  | Checkback signal, start inhibit | The relay contact (NC contact) pulls-in, if the enable voltage is available at terminal 663 (module-specific pulse enable). |  |  |  |  |  |  |

#### Note

Mode of operation, application purpose and additional information on the "safe start inhibit" is included in:

Reference: /PJU/ SIMODRIVE 611,

Configuration Manual, Drive Converters Chapter "Start inhibit in the drive modules"

#### 6.4.5 Freely-parameterizable digital output terminals

#### Description

There are 4 freely–parameterizable output terminals for each axis.

A terminal is parameterized by entering the appropriate required function number into the assigned parameter.

Which function numbers are available? —> Refer to Chapter 6.4.6

P0699 is used to define as to whether the output signal is output, inverted, or not inverted.

#### **Notice**

The terminals may only be parameterized when the drive pulses are canceled.

! 611ue diff!

Overview of the terminals and parameters

There is the following assignment between terminals, drives and parameters:

Table 6-47 Overview for freely–parameterizable output terminals

|      | Term    | inals |         | Parameter |                                                                                                    |          |                 |          |               |        |                  |  |
|------|---------|-------|---------|-----------|----------------------------------------------------------------------------------------------------|----------|-----------------|----------|---------------|--------|------------------|--|
| Dr   | rive A  | Dr    | ive B   | No.       | Name                                                                                                    | Min      | . Stan-<br>dard |          | x. U          | Inits  | Effec-<br>tive   |  |
| O0.A | X461.7  | O0.B  | X462.7  | 0680      | Signaling function, output terminal O0.                                                                                                | O        | 33              | 82       | -             |        | Imme-<br>diately |  |
| O1.A | X461.8  | O1.B  | X462.8  | 0681      | Signaling function, output terminal O1.3                                                                                               | 0        | 2               | 82       | -             |        | Imme-<br>diately |  |
| O2.A | X462.9  | O2.B  | X462.B  | 0682      | Signaling function, output terminal O2.x                                                                                               | 0        | 1               | 1 82     |               |        | Imme-<br>diately |  |
| O3.A | X461.10 | O3.B  | X462.10 | 0683      | Signaling function, output terminal O3.x                                                                                               | 0        | 5               | 82       | -             |        | Imme-<br>diately |  |
| _    | _       | _     | -       |           | A function can be assigned to each output terminal using these parameters.  The function number from the list of output signals is en- |          |                 |          |               |        |                  |  |
|      |         |       |         |           | tered (refer to Chap                                                                                                    | ter 6.4. | 0).             |          |               |        |                  |  |
|      |         |       |         |           | The status of the oudiagnostics (refer to                                                                                              |          |                 | s displa | ayed i        | in P06 | 698 for          |  |
| _    | _       | _     | -       | 0699      | Inversion<br>Output terminal sig-<br>nals                                                                                              | 0        | 0               | FFF      | - he          | ex     | Imme-<br>diately |  |
| -    | _       | -     | _       |           | The output terminal rameter.                                                                                                    | signals  | can be          | inverte  | ed usii       | ng thi | s pa-            |  |
|      |         |       |         |           | 20 = 1                                                                                                    | res.     | 08              | O4       | O0.x          | α:     |                  |  |
|      |         |       |         |           | 21 = 2                                                                                                    | res.     | O9              | O5       | O1.x          | ι:     |                  |  |
|      |         |       |         |           | $2^2 = 4$                                                                                                    | res.     | O10             | O6       | O2.x          | ι:     |                  |  |
|      |         |       |         |           | $2^3 = 8$                                                                                                    | res.     | O11             | 07       | O3.x          | κ:     |                  |  |
|      |         |       |         |           | P0699 =><br>Example:                                                                                                    | 0        | 5<br>O8<br>O10  | 0        | 6<br>O1<br>O2 | .x     | ex               |  |
|      |         |       |         |           | are output inverted                                                                                                    |          |                 |          |               |        |                  |  |
|      |         |       |         |           | Note:                                                                                                    |          |                 |          |               |        |                  |  |
|      |         |       |         |           | O4 – O11 are availa<br>(refer to Chapter 6.5                                                                                           |          | the optic       | onal TE  | ERMIN         | NAL m  | nodule           |  |

6.4 Input/output terminals of the control board

## 6.4.6 List of output signals

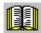

#### Reader's note

The drive "signals" the output signals, listed in the Tables 6-48 and 6-49 either through an output terminal or as status bit to PROFIBUS-DP.

All of the output signals can be found in the Index under Output signal... .

For output signals, which are assigned to terminals, an inversion can be parameterized. In this list, these output signals are represented as **not inverted**.

If an output signal inversion has been parameterized, then this must be appropriately taken into account when representing the signal.

The following must be specified for each signal:

• Fct. No.:

The function number is required to parameterize the output terminal via the display and operator control unit.

• Operating mode (P0700):

This specifies in which operating mode the signal is available (x: Available, –: Not available).

n-set: "Speed/torque setpoint" mode

pos: "Positioning" mode

PROFIBUS bit:

The bit name is required to read the signal via PROFIBUS-DP (refer to Chapter 5.6.1).

Example: ZSW2.10 —> that means, status 2 bit 10

Table 6-48 Overview of the output signals

|                                                           | Operating mode      |        |        |                  |
|-----------------------------------------------------------|---------------------|--------|--------|------------------|
| Signal name, description                                  | Fct. No.            | n-set  | pos    | PROFIBUS bit     |
| Inactive                                                  | 0                   | х      | х      | -                |
| n <sub>act</sub>   < n <sub>min</sub>                     | 1                   | х      | х      | MeldW.2          |
| Ramp-up completed                                         | 2                   | х      | х      | MeldW.0          |
| M   < M <sub>x</sub>                                      | 3                   | х      | х      | MeldW.1          |
| n <sub>act</sub>   < n <sub>x</sub>                       | 4                   | x      | х      | MeldW.3          |
| Motor overtemperature pre–warning                         | 5                   | х      | х      | MeldW.6          |
| Heatsink temperature pre-warning                          | 6                   | x      | х      | MeldW.7          |
| Variable signaling function                               | 7                   | x      | х      | MeldW.5          |
| Open-loop torque controlled mode                          | _                   | x      | х      | ZSW1.14          |
| Integrator inhibit, speed controller                      | _                   | х      | х      | ZSW2.6           |
| Parameter set                                             |                     |        |        |                  |
| 1st input/2 <sup>0</sup> 2nd input/2 <sup>1</sup>         | _                   | X      | X      | ZSW2.0<br>ZSW2.1 |
| 3rd input/2 <sup>2</sup>                                  | _                   | X<br>X | X<br>X | ZSW2.1<br>ZSW2.2 |
| Motor 1 selected (from SW 2.4)                            | 11                  | х      | _      | _                |
| Motor 2 selected                                          | 12                  | X      | _      | _                |
| Motor 3 selected                                          | 13                  | X      | _      | _                |
| Motor 4 selected                                          | 14                  | X      | _      | _                |
| Status, fixed speed setpoint (from SW 3.1)  1st output/20 | 15                  | x      | _      | _                |
| 2nd output/2 <sup>1</sup>                                 | 16                  | x      | _      | _                |
| 3rd output/2 <sup>2</sup>                                 | 17                  | X      | _      | _                |
| 4th output/2 <sup>3</sup>                                 | 18                  | x      | _      | _                |
|                                                           | 20                  | х      | _      | ZSW1.8           |
| $n_{set} = n_{act}$                                       | 20                  | x      | X      | MeldW.8          |
| Spindle positioning on (from SW 5.1)                      | 28                  | x      | _      | ZSW1.15          |
| Warning present/no warning present                        | 29 (from<br>SW 3.3) | x      | х      | ZSW1.7           |
| DC link monitoring V <sub>DC link</sub> > V <sub>x</sub>  | 30                  | x      | х      | MeldW.4          |
| Fault present/no fault present                            | 31                  | x      | х      | ZSW1.3           |
| Status, controller enable                                 | 32                  | x      | х      | ZSW1.2           |
| Ready or no fault                                         | 33                  | х      | х      | ZSW1.1           |
| Parking axis selected                                     | 34                  | х      | х      | ZSW2.7           |
| Open holding brake                                        | 35                  | х      | х      | ZSW2.5           |
| Pulses enabled (from SW 3.1)                              | 36                  | х      | х      | MeldW.13         |
| Power module current not limited (from SW 3.1)            | 37                  | х      | х      | MeldW.10         |
| Control via PROFIBUS (from SW 3.1)                        | 38                  | x      | х      | PZD<br>"DIG_OUT" |

6.4 Input/output terminals of the control board

Table 6-48 Overview of the output signals, continued

|                                                                                                    |                                  | Oper<br>mo            | _                     |                                                                            |
|----------------------------------------------------------------------------------------------------|----------------------------------|-----------------------|-----------------------|----------------------------------------------------------------------------|
| Signal name, description                                                                                                    | Fct. No.                         | n-set                 | pos                   | PROFIBUS bit                                                               |
| Status, block selection 1st output/2 <sup>0</sup> 2nd output/2 <sup>1</sup> 3rd output/2 <sup>2</sup> 4th output/2 <sup>3</sup> 5th output/2 <sup>4</sup> 6th output/2 <sup>5</sup> | 50<br>51<br>52<br>53<br>54<br>55 | x<br>x<br>x<br>x<br>x | x<br>x<br>x<br>x<br>x | AktSatz.0<br>AktSatz.1<br>AktSatz.2<br>AktSatz.3<br>AktSatz.4<br>AktSatz.5 |
| Ready to be powered-up/not ready to be powered-up                                                                                                    | _                                | x                     | х                     | ZSW1.0                                                                     |
| No OFF 2 present/OFF 2 present                                                                                                    | _                                | x                     | х                     | ZSW1.4                                                                     |
| No OFF 3 present/OFF 3 present                                                                                                    | -                                | x                     | х                     | ZSW1.5                                                                     |
| Power-on inhibit/no power-on inhibit                                                                                                    | _                                | x                     | Х                     | ZSW1.6                                                                     |
| No following error/following error                                                                                                    | 58                               | _                     | х                     | ZSW1.8                                                                     |
| Spindle position reached (from SW 5.1)                                                                                                    | 59                               | x                     | -                     | MeldW.15                                                                   |
| Control requested/no control possible                                                                                                    | _                                | x                     | х                     | ZSW1.9                                                                     |
| Comparison value reached/comparison value not reached                                                                                                    | _                                | х                     | -                     | ZSW1.10                                                                    |
| Reference position reached/outside reference posi-                                                                                                    | 60                               | -                     | х                     | ZSW1.10                                                                    |
| tion                                                                                                    |                                  | х                     | -                     | Meldw.14                                                                   |
| Reference point set/no reference point set                                                                                                    | 61                               | _                     | X                     | ZSW1.11                                                                    |
| Setpoint acknowledge                                                                                                    | 62                               | _                     | X                     | ZSW1.12                                                                    |
| Teach-in executed (from SW 4.1)                                                                                                    | 64                               | _                     | X                     | PosZsw.15                                                                  |
| Drive stationary/drive moving                                                                                                    | _                                | _                     | X                     | ZSW1.13                                                                    |
| Function generator active (from SW 6.1)                                                                                                    | _                                | x                     | -                     | ZSW1.13                                                                    |
| First speed setpoint filter inactive                                                                                                    | _                                | x                     | X                     | ZSW2.3                                                                     |
| Ramp-function gen. inactive                                                                                                    | _                                | x                     | х                     | ZSW2.4                                                                     |
| Actual motor 1st signal (from SW 2.4) 2nd signal                                                                                                    | _<br>_                           | x<br>x                | _<br>_                | ZSW2.9<br>ZSW2.10                                                          |
| Motor being changed over (from SW 3.3)                                                                                                    | _                                | х                     | _                     | ZSW2.11                                                                    |
| Slave sign-of-life (from SW 3.1)                                                                                                    | _                                | x                     | х                     | ZSW2.12<br>ZSW2.13<br>ZSW2.14<br>ZSW2.15                                   |
| Suppress fault 608 active (from SW 3.1)                                                                                                    | _                                | х                     | х                     | ZSW2.8                                                                     |
| Traverse to fixed end stop active (from SW 3.3)                                                                                                    | 66                               | _                     | X                     | PosZsw.14                                                                  |
| External block change (from SW 7.1)                                                                                                    | 67                               | _                     | х                     | AktSatz.14                                                                 |

! 611ue diff!

Table 6-48 Overview of the output signals, continued

|                                                                       |          | Opera<br>mo | _   |              |
|-----------------------------------------------------------------------|----------|-------------|-----|--------------|
| Signal name, description                                              | Fct. No. | n-set       | pos | PROFIBUS bit |
| Fixed end stop reached (from SW 3.3)                                  | 68       | _           | Х   | PosZsw.12    |
| Request passive referencing (from SW 5.1)                             | 69       | _           | х   | ZSW1.15      |
| Tracking mode active                                                  | 70       | _           | X   | PosZsw.0     |
| In synchronism (from SW 3.3)                                          | 71       | _           | X   | PosZsw.3     |
| Setpoint static                                                       | 72       | _           | Х   | PosZsw.2     |
| Fixed endstop clamping torque reached (from SW 3.3)                   | 73       | -           | х   | PosZsw.13    |
| Axis moves forwards                                                   | 74       | _           | X   | PosZsw.4     |
| Axis moves backwards                                                  | 75       | _           | X   | PosZsw.5     |
| Minus software limit switch actuated                                  | 76       | _           | X   | PosZsw.6     |
| Plus software limit switch actuated                                   | 77       | _           | X   | PosZsw.7     |
| Cam switching signal 1                                                | 78       | _           | X   | PosZsw.8     |
| Cam switching signal 2                                                | 79       | _           | X   | PosZsw.9     |
| Direct output 1 via the traversing block                              | 80       | _           | X   | PosZsw.10    |
| Direct output 2 via the traversing block                              | 81       | _           | X   | PosZsw.11    |
| Velocity limiting active                                              | 82       | _           | X   | PosZsw.1     |
| MDI active (from SW 7.1)                                              | 83       | _           | Х   | AktSatz.15   |
| Angular incremental encoder handwheel active (from SW 8.1)            | 84       | _           | х   | AktSatz.13   |
| Angular incremental encoder handwheel evaluation, bit 0 (from SW 8.1) | 85       | -           | х   | AktSatz.11   |
| Angular incremental encoder handwheel evaluation, bit 1 (from SW 8.1) | 86       | _           | х   | AktSatz.12   |
| Block processing inactive (from SW 8.1)                               | 87       | _           | Х   | AktSatz.10   |

6.4 Input/output terminals of the control board

Table 6-49 List of output signals

|                          |          | Operating mode |     |              |
|--------------------------|----------|----------------|-----|--------------|
| Signal name, description | Fct. No. | n-set          | pos | PROFIBUS bit |
| Inactive                 | 0        | x              | Х   | -            |

An output with this function is "disabled", i.e. a signal is not output (continuously 0 V).

The output terminal can still be connected-up, but it is not evaluated.

#### Application:

To start—up a drive (commission a drive) the "disturbing outputs" are first switched—out, and then are subsequently activated to be commissioned.

 $|n_{act}| < n_{min}$  1 x x MeldW.2

This output signal is used to display whether the absolute actual speed ( $|n_{act}|$ ) is less than or greater than the selected threshold speed ( $n_{min}$ , P1418:8).

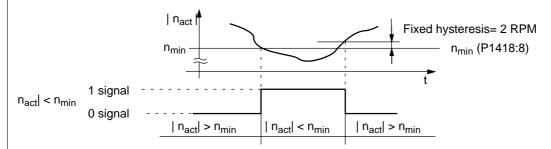

#### Application:

The gearbox stage is only mechanically changed—over if the speed is less than that set in P1418:8, in order to reduce the stressing on the mechanical system.

| Ramp-up completed  | 2 | х | X | MeldW.0 |
|--------------------|---|---|---|---------|
| rtamp up completed | _ |   |   |         |

The end of a ramp-up operation is displayed after the speed setpoint has been changed, using this output signal.

1 signal Ramp-up has been completed

1/0 signal Ramp-up starts

The start-up is identified, if - the speed setpoint changes

and

- the defined tolerance bandwidth (P1426) is exited.

0 signal Ramp-up runs

0/1 signal Ramp-up has been completed

The end of ramp-up is identified, if - the speed setpoint is constant

and

the speed actual value is within the tolerance bandwidth around the speed setpoint
 and

- the delay time has expired (P1427).

#### Note:

Detailed information on the ramp–function generator is provided in Chapter 6.1.3.

! 611ue diff!

Table 6-49 List of output signals, continued

|                          |          | Operating mode |     |              |
|--------------------------|----------|----------------|-----|--------------|
| Signal name, description | Fct. No. | n-set          | pos | PROFIBUS bit |
| M   < M <sub>x</sub>     | 3        | х              | х   | MeldW.1      |

This output signal indicates whether the absolute torque  $\mid M \mid$  is less than or greater than the selected torque  $(M_\chi, P1428)$ . The value refers to the actual torque limiting when motoring including all limits (refer to Chapter 6.1.8, Fig. 6-7).

The evaluation  $| M | < M_x$  is only realized in the n-set mode, if

- The "ramp-up completed" status is signaled and
- The delay time in P1429 has expired.

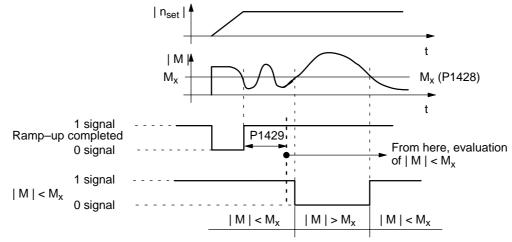

#### Application:

Using this signal, a motor overload condition can be detected in order to be able to introduce an appropriate response (stop the motor or reduce the load).

#### Note:

In the pos mode, the "ramp-up completed" state is always signaled, i.e. the delay time in P1429 has already expired. The signal  $| M | < M_x$  immediately changes the signal state. Only when the delay time in P1429 changes, is the signal  $| M | < M_x$  output delayed by this time.

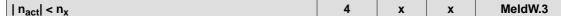

This output signal is used to display as to whether the absolute actual speed ( $|n_{act}|$ ) is less than or greater than the selected threshold speed ( $n_x$ , P1417:8).

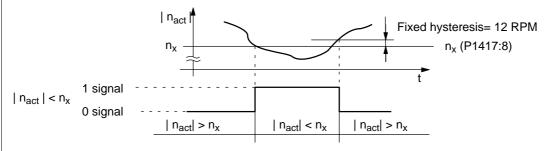

### Application:

Speed monitoring

6.4 Input/output terminals of the control board

Table 6-49 List of output signals, continued

|                                   |          | Operating mode |     |              |
|-----------------------------------|----------|----------------|-----|--------------|
| Signal name, description          | Fct. No. | n-set          | pos | PROFIBUS bit |
| Motor overtemperature pre-warning | 5        | х              | х   | MeldW.6      |

This output signal is used to display whether the motor temperature ( $\vartheta_{Mot}$ ) is less than or greater than the selected motor temperature ( $\vartheta_{X}$ , P1602) warning threshold.

#### Note:

- If the motor temperature warning threshold is exceeded, initially, "only" an appropriate signal is output. When the warning threshold is fallen below, the signal is automatically withdrawn.
- If the overtemperature remains for a time longer than that set in P1603, then an appropriate fault is output.
- The motor temperature monitoring function can be disabled/enabled using P1601.14.

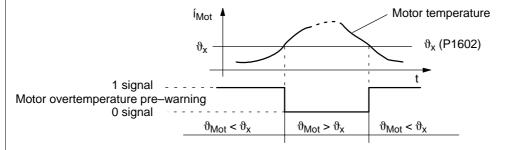

#### Application:

The user can respond to this message by reducing the load, thereby preventing the motor from shutting down with the "Motor temperature exceeded" fault after the set time has elapsed.

| Heatsink temperature pre-warning | 6 | х | x | MeldW.7 |
|----------------------------------|---|---|---|---------|

This output signal is used to display whether the temperature of the heatsink in the power module has been exceeded.

The hardware temperature switch-in the power module cannot be parameterized.

1 signal No heatsink temperature pre-warning

The temperature is within the permissible range.

0 signal Heatsink temperature pre-warning

The temperature is outside the possible range.

If the excessive temperature remains, then the drive is powered down after approx. 20 s

(tripped).

! 611ue diff!

Table 6-49 List of output signals, continued

|                           |          | Operating mode |     |              |
|---------------------------|----------|----------------|-----|--------------|
| Signal name, description  | Fct. No. | n-set          | pos | PROFIBUS bit |
| Variable message function | 7        | х              | х   | MeldW.5      |

This output signal indicates whether any selected internal quantity has been fallen below or exceeded a selectable threshold value.

A hysteresis (P1624) can be specified for the threshold value and a time for the pull–in or drop–out delay (P1625, P1626) can be specified for the signal output.

The quantity to be monitored can either be selected by entering a signal number (P1621) or by entering an address (P1620.1 and P1622).

P1620.0 1: active

0: not active

P1620.1 1: address range Y

0: address range X

P1620.2 1: comparison with the sign

0: comparison without the sign

P1621 Signal number, variable signaling function

The signal number from the signal selection list for analog outputs must be entered here (refer to Chapter 6.7 under Table 6-56).

If the signal number = 1 (physical address), then the address must be entered into P1620.1 of the address range and in P1622, the address (this is only relevant for Siemens service activities)

P1622 Address, variable message function

P1623 Threshold, variable message function

P1624 Hysteresis, variable message function

**Note:** The threshold and hysteresis are obtained from the signals specified in the normalization

P1621. The normalization is described in Chapter 6.7 under Table 6-56 and can be partially

read-out of parameters.

P1625 Pull-in delay variable message function

P1626 Drop-out delay variable message function

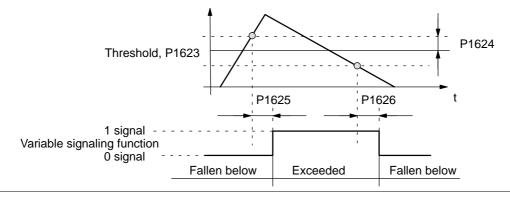

6.4 Input/output terminals of the control board

Table 6-49 List of output signals, continued

|                                  |          | Operating mode |     |              |
|----------------------------------|----------|----------------|-----|--------------|
| Signal name, description         | Fct. No. | n-set          | pos | PROFIBUS bit |
| Open-loop torque controlled mode | -        | х              | х   | ZSW1.14      |

This output signal is used to signal whether closed–loop speed controlled or open–loop torque controlled operation has been selected (STW1.14).

1 signal Open-loop torque controlled operation (M<sub>set</sub> mode)
0 signal Closed-loop speed controlled operation (n<sub>set</sub> mode)

#### Note:

For the function "travel to fixed stop" (positioning operation), the position controller, after the fixed stop has been reached, goes into the state "open-loop torque controlled operation". Then, also in the

pos operating mode, the signal ZSW1.14=1 is set to 1.

| Integrator inhibit, speed controller | _ | x | х | ZSW2.6 |
|--------------------------------------|---|---|---|--------|
|--------------------------------------|---|---|---|--------|

This output signal is used to signal whether the integral component of the speed controller is inhibited or enabled.

1 signal Integrator inhibit, speed controller

0 signal The speed controller integrator is not inhibited

| Parameter set            |   |   |   |        |
|--------------------------|---|---|---|--------|
| 1st input/2 <sup>0</sup> | _ | х | х | ZSW2.0 |
| 2nd input/2 <sup>1</sup> | _ | х | х | ZSW2.1 |
| 3rd input/2 <sup>2</sup> | - | X | X | ZSW2.2 |

These 3 output signals are used to output the selected parameter set.

| Parameter set                      | 0 | 1 | 2 | 3 | 4 | 5 | 6 | 7 |
|------------------------------------|---|---|---|---|---|---|---|---|
| 1st input/weighting 20             | 0 | 1 | 0 | 1 | 0 | 1 | 0 | 1 |
| 2nd input/weighting 2 <sup>1</sup> | 0 | 0 | 1 | 1 | 0 | 0 | 1 | 1 |
| 3rd input/weighting 2 <sup>2</sup> | 0 | 0 | 0 | 0 | 1 | 1 | 1 | 1 |

#### Note:

• The "parameter set changeover" function is described in Chapter 6.10.

| Motor 1 selected (from SW 2.4) | 11 | х | _ | _ |
|--------------------------------|----|---|---|---|
| Motor 2 selected               | 12 | х | _ | - |
| Motor 3 selected               | 13 | X | _ | - |
| Motor 4 selected               | 14 | X | - | - |

The motor changeover contactors are controlled via these output terminal signals.

1 signal Motor 1, 2, 3 or 4 is selected
0 signal The motor has not been selected

#### Note:

- The motor changeover version and therefore the behavior of the terminal, is selected using P1013 (motor changeover).
- To select the motors or motor data sets, input terminal signals are available with function numbers 5 and 6 (motor data set changeover 1st input/2nd input).
- Motor changeover is described in Chapter 6.11.

! 611ue diff!

Table 6-49 List of output signals, continued

|                                                                                                    |                      | Operating mode |         |              |  |  |
|----------------------------------------------------------------------------------------------------|----------------------|----------------|---------|--------------|--|--|
| Signal name, description                                                                                                    | Fct. No.             | n-set          | pos     | PROFIBUS bit |  |  |
| Status, fixed speed setpoint (from SW 3.1)  1st output/2 <sup>0</sup> 2nd output/2 <sup>1</sup> 3rd output/2 <sup>2</sup> 4th output/2 <sup>3</sup> | 15<br>16<br>17<br>18 | X<br>X<br>X    | 1 1 1 1 | -<br>-<br>-  |  |  |

These output signals are used to display which fixed setpoint is selected via the input signals, and which parameters specify the speed setpoint.

| Fixed speed setpoint                |   | 1   | 2            | 3            | 4     | 5 |    | 15       |
|-------------------------------------|---|-----|--------------|--------------|-------|---|----|----------|
| 1st output/weighting 20             | 0 | 1   | 0            | 1            | 0     | 1 |    | 1        |
| 2nd output/weighting 2 <sup>1</sup> | 0 | 0   | 1            | 1            | 0     | 0 |    | 1        |
| 3rd output/weighting 2 <sup>2</sup> | 0 | 0   | 0            | 0            | 1     | 1 |    | 1        |
| 4th output/weighting 2 <sup>3</sup> | 0 | 0   | 0            | 0            | 0     | 0 |    | 1        |
| Effective fixed speed setpoint      | - | P06 | 641:1<br>P06 | 641:2<br>P06 | 641:3 |   | to | P0641:15 |

#### Note:

- The "fixed speed setpoint" function is described in Chapter 6.1.6.
- Refer to the "Fixed speed setpoint 1st to 4th input" output signal in Chapter 6.4.3.

|                                   | 20 | x | _ | ZSW1.8  |
|-----------------------------------|----|---|---|---------|
| $n_{\text{Set}} = n_{\text{act}}$ | 20 | x | x | MeldW.8 |

This output signal is used to display whether the speed actual value ( $n_{act}$ ) has entered the tolerance bandwidth (P1426), and has remained in this tolerance bandwidth for at least a time (P1427).

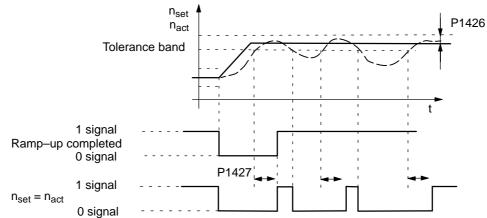

Note:

When spindle positioning is selected (P0125=1), ZSW1.8 behaves/responds just the same as Fct. No. 58 (positioning mode)

6.4 Input/output terminals of the control board

Table 6-49 List of output signals, continued

|                                      |          | Opera<br>mo | _   |              |
|--------------------------------------|----------|-------------|-----|--------------|
| Signal name, description             | Fct. No. | n-set       | pos | PROFIBUS bit |
| Spindle positioning on (from SW 5.1) | 28       | х           | -   | ZSW1.15      |

This signal displays as to whether the "spindle positioning" function has been activated.

1 signal "Spindle positioning" function is active

0 signal Function is not active

#### Note:

• Refer under the index entry "Input signal – spindle positioning on"

• The "spindle positioning" function is described in Chapter 6.15 (from SW 5.1)

| ١ | Warning present/no warning present | 29 (from | х | х | ZSW1.7 |
|---|------------------------------------|----------|---|---|--------|
|   |                                    | SW 3.3)  |   |   |        |

The output signal indicates whether the drive is signaling at least one warning.

1 signal Warning present

Which warning(s) is(are) present?

This can be identified by evaluating P0953 to P0960 (Warnings 800 to 927) (refer to

Chapter 5.9).

0 signal Warning not present

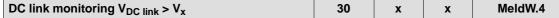

This output signal is used to display whether the DC link voltage ( $V_{DC link}$ ) is less than or greater than the selected DC link undervoltage warning threshold ( $V_x$ , P1604).

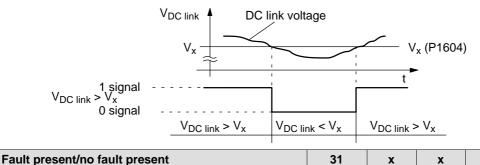

Tauti presentino fauti present

1 signal Fault present

There is at least one fault present.

The output signal indicates whether the drive is signaling at least one fault.

The cause of the fault or faults which is (are) present, must be removed and the fault then

acknowledged.

0 signal No fault present

#### Note:

Refer to Chapter 7 for information on the faults as well as their acknowledgment.

| Status, controller enable | 32 | Х | Х | ZSW1.2 |
|---------------------------|----|---|---|--------|
|                           |    |   |   |        |

This output signal is used to display whether the speed controller is active and is ready to accept speed setpoints.

1 signal The speed controller is active and setpoints can be accepted

0 signal The speed controller is not active

ZSW1.3

! 611ue diff !

Table 6-49 List of output signals, continued

|                                                            |                                                                                |          | Oper<br>mo       |              |                 |  |  |  |  |
|------------------------------------------------------------|--------------------------------------------------------------------------------|----------|------------------|--------------|-----------------|--|--|--|--|
|                                                            | Signal name, description                                                       | Fct. No. | n-set            | pos          | PROFIBUS bit    |  |  |  |  |
| Ready or no                                                | fault                                                                          | 33       | x                | Х            | ZSW1.1          |  |  |  |  |
| Depending on P1012.2, this output signal indicates whether |                                                                                |          |                  |              |                 |  |  |  |  |
| The drive                                                  | is ready (—> "Ready" message")                                                 |          |                  |              |                 |  |  |  |  |
| No faults r                                                | oresent (> "No fault" message)                                                 |          |                  |              |                 |  |  |  |  |
|                                                            | if P1012.2 = "1", the following is valid:                                      | if P10   | 12.2 = <b>"0</b> | ", the follo | owing is valid: |  |  |  |  |
| Signal                                                     | "Ready"                                                                        | "No fa   | ault"            |              |                 |  |  |  |  |
| 1 signal<br>0 signal                                       | Drive is ready<br>Not ready                                                    |          | is no faul       |              |                 |  |  |  |  |
| Conditions                                                 | No faults are present                                                          | No fa    | ults are pr      | esent        |                 |  |  |  |  |
|                                                            | and                                                                            |          |                  |              |                 |  |  |  |  |
|                                                            | the board–specific pulse enable is present (T. 663 = "1")                      | indep    | endent of        | terminal (   | 663             |  |  |  |  |
|                                                            | and                                                                            |          |                  |              |                 |  |  |  |  |
|                                                            | the drive–specific controller enable is available (T. $65.x = "1"$ )           | indep    | endent of        | terminal (   | 65.x            |  |  |  |  |
|                                                            | and                                                                            |          |                  |              |                 |  |  |  |  |
|                                                            | the group-specific enable signals are ava (NE module, terminals 48, 63 and 64) |          | endent of        | the NE m     | nodule          |  |  |  |  |
|                                                            | and                                                                            |          |                  |              |                 |  |  |  |  |
|                                                            | the following PROFIBUS control signals are available:                          | indepe   | endent of        | the contr    | ol signals      |  |  |  |  |

### Note:

- The "no fault" message is also transferred to the line supply infeed module (NE module, terminals 72, 73, 74).
- From SW 6.1 and for P1012.12=1 a fault can also be acknowledged without STW1.0=0. However, the drive then remains in the "Power–on inhibit" state (refer to Chapter 5.5 "Generating the power–on inhibit"; Fig.5-9).

| Parking axis selected | 34 | Х | Х | ZSW2.7 |
|-----------------------|----|---|---|--------|
|-----------------------|----|---|---|--------|

This output signal is used to indicate whether the axis "parks".

STW1.0 = "1" (ON/OFF 1) STW1.1 = "1" (Operating condition/OFF 2) STW1.2 = "1" (Operating condition/OFF 3)

For a "parking axis", all of the encoder–specific monitoring and evaluation functions are disabled. This allows the encoder to be withdrawn without initiating an alarm.

1 signal Parking axis selected
0 signal Parking axis not selected

| Open holding brake | 35 | X | X | ZSW2.5 |
|--------------------|----|---|---|--------|
|--------------------|----|---|---|--------|

A motor holding brake can be controlled using an external auxiliary contactor via an output with this function.

The brake sequence control is executed in the "SIMODRIVE 611 universal".

1 signal The auxiliary contactor for the motor holding brake is energized

0 signal The auxiliary contactor is not energized

Note:

Refer to Chapter 6.9 for information on the motor holding brake.

6.4 Input/output terminals of the control board

Table 6-49 List of output signals, continued

|                              |          | Oper<br>mo | -   |              |
|------------------------------|----------|------------|-----|--------------|
| Signal name, description     | Fct. No. | n-set      | pos | PROFIBUS bit |
| Pulses enabled (from SW 3.1) | 36       | x          | x   | MeldW.13     |

This output signal is used to display whether the motor control pulses for this drive are enabled or inhibited.

1 signal The motor control pulses are enabled

0 signal The pulses are inhibited

#### Application:

An armature short-circuit contactor may only be energized when the pulses are inhibited.

This signal can be evaluated as one of several conditions to control an armature short-circuit contactor.

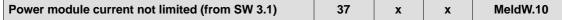

This output signal is used to display whether the power module current is limited via the i<sup>2</sup>t power module limiting.

1 signal Power module current not limited0 signal Power module current is limited

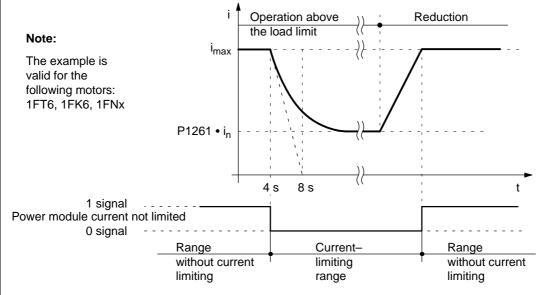

#### Note:

The "i<sup>2</sup>t power module limiting" function is described in Chapter A.2.

! 611ue diff!

Table 6-49 List of output signals, continued

|                                    |          | Operating mode |     |                  |
|------------------------------------|----------|----------------|-----|------------------|
| Signal name, description           | Fct. No. | n-set          | pos | PROFIBUS bit     |
| Control via PROFIBUS (from SW 3.1) | 38       | х              | х   | PZD<br>"DIG_OUT" |

The output terminal with this function can be controlled via PROFIBUS.

In this case, process data has to be configured, and then signal 50107 assigned to the PZD to be controlled in the setpoint telegram (digital outputs, terminals O0.x to O3.x, DIG\_OUT).

The following definitions apply:

Assigning the function

|   | to the terminal | Parameterizing the | control using            |
|---|-----------------|--------------------|--------------------------|
| • | Term. O0.x      | > P0680 = 38       | Bit 0 from PZD "DIG_OUT" |
| • | Term. O1.x      | > P0681 = 38       | Bit 1 from PZD "DIG_OUT" |
| • | Term. O2.x      | > P0682 = 38       | Bit 2 from PZD "DIG_OUT" |
| • | Term. O3.x      | > P0683 = 38       | Bit 3 from PZD "DIG_OUT" |

#### Note:

- P0699 (inverting output terminals) can be used to set the output signal inversion by the drive.
- Refer to Chapter 5.6.5 for information on configuring process data.

| Status, block selection 1st output/20 | 50 | х | x | AktSatz.0 |
|---------------------------------------|----|---|---|-----------|
| 2nd output/2 <sup>1</sup>             | 51 | X | х | AktSatz.1 |
| 3rd output/2 <sup>2</sup>             | 52 | X | Х | AktSatz.2 |
| 4th output/2 <sup>3</sup>             | 53 | X | х | AktSatz.3 |
| 5th output/2 <sup>4</sup>             | 54 | X | X | AktSatz.4 |
| 6th output/2 <sup>5</sup>             | 55 | X | х | AktSatz.5 |

These output signals are used to display which traversing block is being presently processed.

| Block number                        | 0 | 1 | 2 | 3 | 4 | 5 | <br>31 | <br>63 |
|-------------------------------------|---|---|---|---|---|---|--------|--------|
| 1st output/weighting 20             | 0 | 1 | 0 | 1 | 0 | 1 | <br>1  | <br>1  |
| 2nd output/weighting 2 <sup>1</sup> | 0 | 0 | 1 | 1 | 0 | 0 | <br>1  | <br>1  |
| 3rd output/weighting 2 <sup>2</sup> | 0 | 0 | 0 | 0 | 1 | 1 | <br>1  | <br>1  |
| 4th output/weighting 2 <sup>3</sup> | 0 | 0 | 0 | 0 | 0 | 0 | <br>1  | <br>1  |
| 5th output/weighting 24             | 0 | 0 | 0 | 0 | 0 | 0 | <br>1  | <br>1  |
| 6th output/weighting 2 <sup>5</sup> | 0 | 0 | 0 | 0 | 0 | 0 | <br>0  | <br>1  |

| Ready to be powered-up/not ready to be pow- | - | x | x | ZSW1.0 |
|---------------------------------------------|---|---|---|--------|
| ered-up                                     |   |   |   |        |

The output signal indicates whether the drive is ready to be powered-up.

1 signal Ready to power-up

In order that the drive goes into this state, the following conditions must be fulfilled:

- The two operating conditions are available via STW1 (xxxx xxxx xxxx x11x)
- The following enable signals are available: Terminal 63 (NE module), terminal 663
- No fault present
- No power-on inhibit present

0 signal Not ready to be powered-up

The drive is not ready to be powered-up.

| No OFF 2 | present/OFF 2 present | - | x | x | ZSW1.4 |
|----------|-----------------------|---|---|---|--------|
| 1 signal | No OFF 2 present      |   |   |   |        |
| 0 signal | OFF 2 present         |   |   |   |        |

6.4 Input/output terminals of the control board

**Table 6-49** List of output signals, continued

|            |                            |          | Operating mode |     |              |
|------------|----------------------------|----------|----------------|-----|--------------|
|            | Signal name, description   | Fct. No. | n-set          | pos | PROFIBUS bit |
| No OFF 3 p | resent/OFF 3 present       | -        | х              | х   | ZSW1.5       |
| 1 signal   | No OFF 3 present           | ·        |                |     |              |
| 0 signal   | OFF 3 present              |          |                |     |              |
| Power-on i | nhibit/no power-on inhibit | _        | х              | х   | ZSW1.6       |

1 signal Power-on inhibit

It is only possible to power-up the drive again using OFF 1 and then ON (STW1.0) (or

withdrawing terminal 65.x).

0 signal No power-on inhibit

Note:

The "power-on inhibit" function can be disabled via P1012.12.

| No following error/following error | 58 | - | X | ZSW1.8 |
|------------------------------------|----|---|---|--------|
|------------------------------------|----|---|---|--------|

When the axis is traversed, closed-loop position controlled, using a model, the theoretically permissible following error is calculated from the instantaneous traversing velocity and the selected Kv factor.

A following error window can be defined using P0318, which defines the permissible relative deviation from this calculated value.

This output signal specifies whether the actual following error is within the following error window, defined using P0318.

1 signal No following error

The actual following error is within the defined following error window.

0 signal Following error

The actual following error of the axis is outside the defined following error window.

#### Note:

Refer under the index entry "Following error monitoring".

| Spindle position reached (from SW 5.1) | 59 | х | - | MeldW.15 |
|----------------------------------------|----|---|---|----------|
|----------------------------------------|----|---|---|----------|

This signal displays as to whether the target position has been reached.

1 signal The spindle has reached the target position within the tolerance window (P0134). 0 signal

The spindle has not reached the target position or alarms 131, 134 and 135 have oc-

curred.

Note:

The "spindle positioning" function is described in Chapter 6.15 (from SW 5.1).

! 611ue diff!

Table 6-49 List of output signals, continued

|                                       |          | Operating mode |     |              |
|---------------------------------------|----------|----------------|-----|--------------|
| Signal name, description              | Fct. No. | n-set          | pos | PROFIBUS bit |
| Control requested/no control possible | -        | х              | х   | ZSW1.9       |

The status of the DP slave is signaled to the DP master using this output signal.

1 signal Control requested

The DP master is requested to accept control.

#### **Recommendation:**

As a result of this output signal, the DP master should accept control and control bit STW1.10 "Control requested/not control requested" should be set to "1".

Note: (from SW 4.1)

For a two-axis drive, this bit is only influenced at axes which also retrieve data from a publisher via slave-to-slave communications

(refer to Chapter 5.10).

0 signal Control not possible

The DP master is signaled that control is not possible. This is, for example, the case for the following states:

- the "DP slave 611U" has still not irun-up
- the "SimoCom U" tool has taken-over the master control
- the clock-cycle synchron. PROFIBUS no longer operates with clock cycle synchronism
- for slave-to-slave communications, not all of the links have been established to the publisher (from SW 4.1)

| Comparison value reached/comparison value not | - | X | _ | ZSW1.10 |
|-----------------------------------------------|---|---|---|---------|
| reached                                       |   |   |   |         |

The output signal indicates whether the comparison value, set using P1418:8, has been fallen below.

1 signal actual value > comparison value (P1418:8) 0 signal actual value < comparison value (P1418:8)

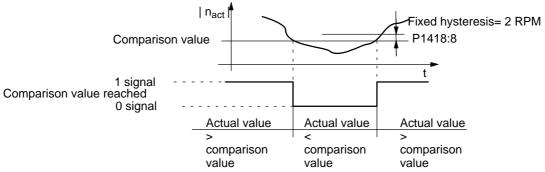

#### Note:

- The output signal corresponds to the | n<sub>act</sub> | < n<sub>min</sub> signal with inverted logic.
- In n-set operation, this signal occupies the PROFIBUS bit ZSW1.10 if spindle positioning has not been selected (from SW 5.1) (P0125=0). For the "spindle positioning" function (from SW 5.1), the "reference position reached/outside reference position" signal occupies ZSW1.10 (P0125=1), refer to output signal Function No. 60.

#### 6.4 Input/output terminals of the control board

Table 6-49 List of output signals, continued

|                                                    |          | Operating mode |     |              |
|----------------------------------------------------|----------|----------------|-----|--------------|
| Signal name, description                           | Fct. No. | n-set          | pos | PROFIBUS bit |
| Reference position reached/outside reference posi- | 60       | _              | Х   | ZSW1.10      |
| tion                                               |          | х              | _   | Meldw.14     |

This output signal is used to display, in the positioning mode (ZSW1.10), whether the axis has reached the end of the traversing block (position reference value = target position) and the position actual value lies within the positioning window (P0321).

In the n–set mode, MeldW.14 indicates that the reference position has been reached when positioning the spindle

1 signal Reference position reached

The axis/spindle is at the end of a traversing task and the position monitoring time

(P0320) has expired within the positioning window (P0321).

0 signal Outside the reference position

The axis/spindle is outside the positioning window.

#### Note:

- · The signal is not set when the axis stops, if
  - the axis is in the closed-loop speed controlled jogging mode
  - an ongoing traversing block is interrupted or canceled using "intermediate stop" or "stop" which
    means that the target position has not been reached
- The signal remains set, until
  - a new traversing block is started
  - the axis is traversed in the jogging mode
  - a reference point approach is started
  - a fault (alarm) occurs (e.g. one of the monitoring windows P0318, P0321 or P0326) has been exceeded
- The signal remains set if a traversing block is re-started and there is no difference between the target position and the previous position.

| Reference point set/no reference point set | 61 | _ | х | ZSW1.11 |
|--------------------------------------------|----|---|---|---------|
| Reference point set/no reference point set | 61 | _ | X | ZSW1    |

The output signal indicates whether an axis is referenced.

When referencing, the incremental measuring system of the axis is synchronized with the drive.

1 signal Reference point set

The axis has a valid reference point.

0 signal Reference point set

The axis does not have a valid reference point.

#### Note:

The following functions are not effective for an axis which is not referenced:

- Software limit switch
- Backlash compensation
- Start the traversing blocks

! 611ue diff!

Table 6-49 List of output signals, continued

|                                                         |                                                                                                    |               | Oper<br>mo   | _                        |                   |
|---------------------------------------------------------|----------------------------------------------------------------------------------------------------|---------------|--------------|--------------------------|-------------------|
|                                                         | Signal name, description                                                                                                    | Fct. No.      | n-set        | pos                      | PROFIBUS bit      |
| Acknowledge                                             | e setpoint                                                                                                    | 62            | -            | х                        | ZSW1.12           |
|                                                         | put signal, the drive indicates that a new trav<br>aversing task (edge)" and when this travers                                                                                         |               |              |                          | th the input sig- |
| 1 signal                                                | The traversing task is processed<br>The signal is set as soon as the traversing<br>traversing task" input signal.                                                                      | task in the   | drive is st  | arted with               | the "Activate     |
| 0 signal                                                | A traversing task is not being processed<br>After a traversing task has been completed<br>task (edge)" input signal has been reset, th<br>A new traversing task may be started via the | e output sig  | ınal is aga  | ain reset.               |                   |
| Input signal "                                          | 1 signal                                                                                                    |               |              |                          |                   |
| Block<br>processing                                     | on                                                                                                    |               | <del>-</del> |                          |                   |
| Output signa                                            | 1 signal                                                                                                    |               |              |                          |                   |
|                                                         | Exam<br>Short<br>block                                                                                                    | traversing    |              | Example Long translation | e:<br>aversing    |
| Note:                                                   | 3.551.                                                                                                    |               |              | 2.00.10                  |                   |
| Refer to the in                                         | put signal "Activate traversing task (edge)" i                                                                                                    | n Chapter 6   | .4.3.        |                          |                   |
| Teach-in exe                                            | cuted (from SW 4.1)                                                                                                    | 64            | -            | X                        | PosZsw.15         |
| This signal inc<br>1 signal<br>0 signal<br><b>Note:</b> | dicates whether the "teach-in" function was a "Teach-in" function executed Function not executed                                                                                       | successfully  | execute      | d after ac               | tivation.         |
|                                                         | er the index entry "Input signal – activate tea                                                                                                    | ich-in (edge  | e)"          |                          |                   |
|                                                         | n-in" function is described in Chapter 6.13.                                                                                                    |               |              |                          |                   |
|                                                         | ary/drive moving                                                                                                    | -             | -            | . X                      | ZSW1.13           |
| The output signal  1 signal  0 signal                   | Drive stationary The absolute actual speed is less than or e                                                                                                    | equal to the  | threshold    | speed (n                 |                   |
| Note:                                                   | The absolute actual speed is greater than t                                                                                                    | ine trifesnol | u speed (    | II <sub>min</sub> , P14  | +10).             |
|                                                         | on of the output signal  n <sub>act</sub>   < n <sub>min</sub> correspo                                                                                                    | onds to this  | signal.      |                          |                   |
|                                                         | t signal cannot be used to identify whether t                                                                                                    |               |              |                          |                   |

6.4 Input/output terminals of the control board

Table 6-49 List of output signals, continued

|                                         |          | Opera<br>mo | -   |              |
|-----------------------------------------|----------|-------------|-----|--------------|
| Signal name, description                | Fct. No. | n-set       | pos | PROFIBUS bit |
| Function generator active (from SW 6.1) | -        | x           | -   | ZSW1.13      |

The output signal provides information about the status of the function generator or the measuring function.

1 signal The function generator or the measuring function in the drive is active.
0 signal The function generator or the measuring function in the drive is not active.

First speed setpoint filter inactive – x ZSW2.3

The output signal specifies whether the first speed setpoint filter is active/inactive.

1 signal First speed setpoint filter is inactive —> Low–pass filter is disabled 0 signal First speed setpoint filter is active —> Low–pass filter is enabled

Note:

The first speed setp. filter can be enabled/disabled using the "first speed setpoint filter off" input signal.

## Ramp–function gen. inactive – x zSW2.4

The output signal specifies whether the ramp–function generator is active. The ramp–function generator can be switched–in/switched–out, e.g. using the input signal "Ramp–up time zero".

1 signal Ramp–function generator inactive 0 signal Ramp–function generator active

#### Note:

If the input signal STW2.4=0 is selected, then ZSW2.4 remains at 1 as long as the motor is stationary. ZSW2.4 only goes to zero when the motor is moving.

| Actual motor  | 1st signal | _ | х | _ | ZSW2.9  |
|---------------|------------|---|---|---|---------|
| (from SW 2.4) | 2nd signal | _ | X | _ | ZSW2.10 |

These 2 status signals can be used to identify which motor/motor data set is selected.

| Motor data set     | 1 | 2 | 3 | 4 |
|--------------------|---|---|---|---|
| 1st signal/ZSW2.9  | 0 | 1 | 0 | 1 |
| 2nd signal/ZSW2.10 | 0 | 0 | 1 | 1 |

#### Note:

- Motor changeover is described in Chapter 6.11.
- If, for P1249 = 1 a motor changeover was initiated via the input signals
  "motor data set changeover 1st input or 2nd input" and these output signals did not change, then
  P1013 (motor changeover) was incorrectly parameterized.

Motor being changed over (from SW 3.3) – x – ZSW2.11

The output signal indicates whether the motor is being changed over.

1 signal The motor is being changed over

During this time, the drive pulses are canceled.

0 signal Otherwise

#### Note:

The "motor changeover for induction motors (from SW 2.4)" function is described in Chapter 6.11.

! 611ue diff!

Table 6-49 List of output signals, continued

|                                  |          | Opera<br>mo | _   |                                          |
|----------------------------------|----------|-------------|-----|------------------------------------------|
| Signal name, description         | Fct. No. | n-set       | pos | PROFIBUS bit                             |
| Slave sign-of-life (from SW 3.1) | -        | х           | х   | ZSW2.12<br>ZSW2.13<br>ZSW2.14<br>ZSW2.15 |

For the "Motion Control with PROFIBUS-DP" function, these status signals are used as sign-of-life (4-bit counter).

The sign-of-life counter is incremented from 1 to 15 and then starts again with the value 1. It only starts to count, if:

- The clock-cycle synchronous PROFIBUS operates in clock-cycle synchronism
- For slave—to—slave communications, all of the links between the publisher and subscriber have been established (from SW 4.1)

#### Note:

The "Motion Control with PROFIBUS-DP" function is described in Chapter 5.8.

The "slave-to-slave communications" function is described in Chapter 5.10 (from SW 4.1).

| Suppress fault 608 active (from SW 3.1) | _ | x | x | ZSW2.8 |
|-----------------------------------------|---|---|---|--------|
|-----------------------------------------|---|---|---|--------|

This output signal is the checkback signal when suppressing fault 608 is activated via the input signal "suppress fault 608" (from SW 3.1)".

1 signal Suppressing fault 608 is active (speed controller output limited)

0 signal Suppressing fault 608 is not active

#### Note:

- Suppressing fault 608 (speed controller output limited) can be activated as follows:
  - via an input terminal with function number 26
  - via the PROFIBUS control signal STW2.8
- Refer under the index entry "Input signal suppressing fault 608 (from SW 3.1)"

| Traverse to fixed endstop active (from SW 3.3) | 66 | _ | X | PosZsw.14 |
|------------------------------------------------|----|---|---|-----------|
|------------------------------------------------|----|---|---|-----------|

This output signal is used to display whether the "travel to fixed endstop" function is active.

1 signal Block with the FIXED ENDSTOP command is being processed

The "travel to fixed endstop" function has been selected.

No block with the FIXED ENDSTOP command is being processed

The "travel to fixed endstop" function has been canceled.

#### Note:

0 signal

• The "travel to fixed endstop" function is described in Chapter 6.12.

| External block change (from SW 7.1) | 67 | _ | х | AktSatz.14 |
|-------------------------------------|----|---|---|------------|
|-------------------------------------|----|---|---|------------|

This output signal is used to display whether the "External block change" function is active.

1 signal The "external block change" function is selected.0 signal The "external block change" function is canceled.

#### Note:

- This output signal is an image of the input signal "External block change" (Fct. No. 67 and STW1.13).
- When the edge of this output signal changes, this indicates that a block change has taken place, i.e.
  especially in the MDI mode, a new MDI block may now be entered via PZD and/or default block (refer
  to Chapter 6.2.12).

6.4 Input/output terminals of the control board

Table 6-49 List of output signals, continued

|                                     |          | Oper  | U   |              |
|-------------------------------------|----------|-------|-----|--------------|
| Signal name, description            | Fct. No. | n-set | pos | PROFIBUS bit |
| Fixed endstop reached (from SW 3.3) | 68       | -     | х   | PosZsw.12    |

This output signal is used to display whether the drive is in the "fixed endstop reached" status.

1 signal The drive is in the "fixed endstop reached" status
0 signal The drive is not in the "fixed endstop reached" status

#### Note:

- The "fixed endstop reached" status is assumed, dependent on the setting in P0114 (fixed endstop, configuration 2).
- The "travel to fixed endstop" function is described in Chapter 6.12.

| Request passive referencing (from SW 5.1) | 69 | _ | x | ZSW1.15 |
|-------------------------------------------|----|---|---|---------|
|-------------------------------------------|----|---|---|---------|

The master drive requests passive referencing for the slave drive, using this output signal.

To realize this, this output signal must be logically interlocked with the input signal "request passive referencing" for the slave drive.

1 signal The master drive has detected its zero mark

This means that for the slave drive, the reference cam and zero mark search are activated While the signal is set, the slave axis must move over a zero mark otherwise an appropriate fault is signaled.

0 signal The master drive has reached its reference point

#### Note:

- If, for a double—axis module P0891 (B) = 1, this means that the position actual value from drive A is
  internally connected to the position reference value of drive B, then the following applies:
  The output signal "request passive referencing" from drive A (master drive) is internally and automatically detected from drive B (slave drive). In this case, external wiring is not required.
- The "request passive referencing" output signal is always output at the reference point approach when the zero mark has been recognized.
- The "passive referencing" function is described in Chapter 6.3.

| Tracking mode active 70 - x PosZsw.0 |
|--------------------------------------|
|--------------------------------------|

This output signal is a checkback signal that the tracking mode has been activated via the "tracking mode" input signal.

1 signal Tracking mode active0 signal Tracking mode not active

#### Note:

If the tracking mode is active as internal response to an error/fault, then this is also displayed using this input signal.

! 611ue diff!

Table 6-49 List of output signals, continued

|                              |          | Operating mode |     |              |
|------------------------------|----------|----------------|-----|--------------|
| Signal name, description     | Fct. No. | n-set          | pos | PROFIBUS bit |
| In synchronism (from SW 3.3) | 71       | _              | х   | PosZsw.3     |

This output signal is used to display whether the slave drive is in synchronism with the master drive.

1 signal The slave drive is in synchronism with the master drive

0 signal The slave drive is not in synchronism

#### Note:

When is a drive in synchronism

If, for an active axis coupling, the following error is less than the following error tolerance set in P0318:8.

---> refer under the index entry "Dynamic following error monitoring"

- For axis couplings in the "positioning" mode, the signal is not influenced by superimposed axis motion as a result of traversing blocks.
- The "axis coupling" function is described in Chapter 6.3.

| Setpoint static | 72 | _ | x | PosZsw.2 |
|-----------------|----|---|---|----------|
|-----------------|----|---|---|----------|

This output signal indicates the processing status of a traversing block on the setpoint side.

1 signal The axis is stationary as far as the setpoint is concerned,

i.e. the interpolator outputs the velocity setpoint 0.

0 signal A traversing block is being processed in the interpolator,

i.e. a velocity setpoint  $\neq$  0 is output.

#### Note:

- Together with the "status block selection" output signal, it can be defined as to which traversing block is being processed.
- This output signal is also supplied for the "Jogging, incremental" function.
- Refer under the index entry "Positioning monitoring"

| Fixed endstop clamping torque reached | 73 | - | х | PosZsw.13 |
|---------------------------------------|----|---|---|-----------|
| (from SW 3.3)                         |    |   |   |           |

This output signal displays whether the drive is in the "fixed endstop reached" status and whether the programmed clamping torque has been reached.

1 signal The drive has provided the programmed clamping torque 0 signal The drive provides less torque than the clamping torque

#### Note:

- The "behavior, clamping torque not reached" can be set using P0113.1.
- The "travel to fixed endstop" function is described in Chapter 6.12.

| Axis moves forwards  | 74 | - | x | PosZsw.4 |
|----------------------|----|---|---|----------|
| Axis moves backwards | 75 | - | x | PosZsw.5 |

The actual direction of motion of the axis for an active traversing block is displayed using these output signals.

1 signal The axis moves forwards or backwards

0 signal The axis does not move forwards or does not move backwards

#### Note:

If both signals = "0", then no axis movement is active.

#### 6.4 Input/output terminals of the control board

Table 6-49 List of output signals, continued

|                                      |          | Operating mode |     |              |
|--------------------------------------|----------|----------------|-----|--------------|
| Signal name, description             | Fct. No. | n-set          | pos | PROFIBUS bit |
| Minus software limit switch actuated | 76       | _              | x   | PosZsw.6     |
| Plus software limit switch actuated  | 77       | -              | х   | PosZsw.7     |

The traversing range of the axis can be defined using the software limit switches plus (P0316) and minus (P0315) (refer under the index entry "Software limit switch).

The output signals indicate whether the appropriate software limit switch has been actuated.

1 signal The plus or minus software limit switch has been actuated

0 signal Neither the plus nor minus software limit switch has been actuated

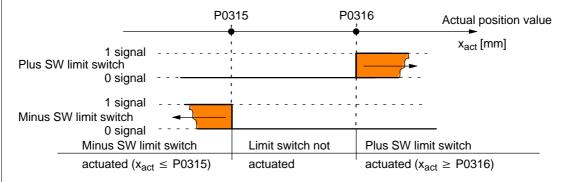

#### Note:

The software limit switches only become active after the axis has been referenced.

Table 6-49 List of output signals, continued

|                          |          | Operating mode |     |              |
|--------------------------|----------|----------------|-----|--------------|
| Signal name, description | Fct. No. | n-set          | pos | PROFIBUS bit |
| Cam switching signal 1   | 78       | _              | x   | PosZsw.8     |
| Cam switching signal 2   | 79       | -              | х   | PosZsw.9     |

For the "position-related switching signals (cams)" function, the simulated cam signal is output via these output signals.

#### Cam switching signal 1

1 signal Position actual value  $x_{act} \le cam$  switching position 1 (P0310) 0 signal Position actual value  $x_{act} > cam$  switching position 1 (P0310)

#### Cam switching signal 2

1 signal Position actual value  $x_{act} \le cam$  switching position 2 (P0311) 0 signal Position actual value  $x_{act} > cam$  switching position 2 (P0311)

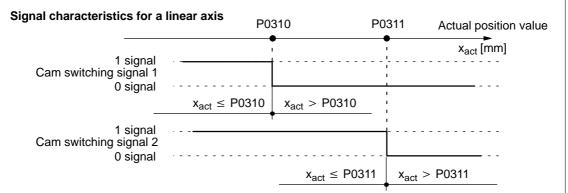

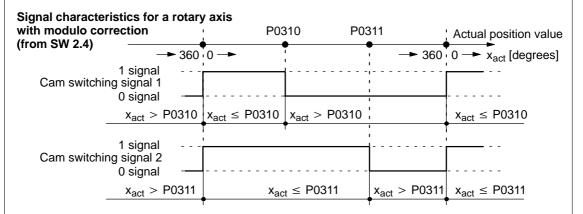

#### Note:

- Only after the axis has been referenced can it be guaranteed that the cam switching signals have a "true" position reference when they are output.
  - This is the reason that an external AND logic operation must be established between the output signal "reference point set/no reference point set" and the output signals "cam switching signals 1,2" (e.g. using an external PLC).
- The function "position-related switching signals (cams)" is described in Chapter 6.2.3.

#### 6.4 Input/output terminals of the control board

Table 6-49 List of output signals, continued

|                                          |          | Operating mode |     |              |
|------------------------------------------|----------|----------------|-----|--------------|
| Signal name, description                 | Fct. No. | n-set          | pos | PROFIBUS bit |
| Direct output 1 via the traversing block | 80       | _              | x   | PosZsw.10    |
| Direct output 2 via the traversing block | 81       | -              | х   | PosZsw.11    |

· For output terminals:

If an output is parameterized with this function, then this output can be set or reset from the traversing block using the SET\_O or RESET\_O command.

For PROFIBUS-DP:

The status signals can be set or reset from the traversing block using the SET\_O or RESET\_O command.

#### Note:

 The following commands are used to set and reset output signals: SET\_O/RESET\_O command and command parameter = 1 —> set/reset direct output 1 SET\_O/RESET\_O command and command parameter = 2 —> set/reset direct output 2 SET\_O/RESET\_O command and command parameter = 3 —> set/reset both signals

Programming traversing blocks is described in Chapter 6.2.10.

| Velocity limiting active | 82 | _ | x | PosZsw.1 |
|--------------------------|----|---|---|----------|
|--------------------------|----|---|---|----------|

The output signal indicates whether the velocity is limited.

The limiting is, for example, active if the programmed velocity is greater than the maximum velocity (P0102), taking into consideration the override.

1 signal Velocity is limited0 signal Velocity is not limited

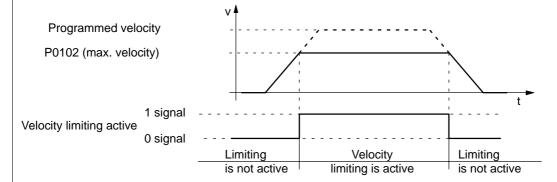

#### Note:

This signal is not output when jogging via velocity!

| MDI active (from SW 7.1) | 83 | - | х | AktSatz.15 |
|--------------------------|----|---|---|------------|
|--------------------------|----|---|---|------------|

The output signal indicates whether the MDI function is operational.

1 signal The MDI function is active.0 signal The MDI function is not active.

! 611ue diff!

Table 6-49 List of output signals, continued

|                                                            |          | Opera<br>mo | U   |              |
|------------------------------------------------------------|----------|-------------|-----|--------------|
| Signal name, description                                   | Fct. No. | n-set       | pos | PROFIBUS bit |
| Angular incremental encoder handwheel active (from SW 8.1) | 84       | _           | Х   | AktSatz.13   |

The output signal indicates whether the angular incremental encoder handwheel function is operational.

1 signal The angular incremental encoder handwheel function is active.

0 signal The angular incremental encoder handwheel function is not active.

| Angular incremental encoder handwheel evaluation, bit 0 (from SW 8.1) | 85 | - | Х | AktSatz.11 |
|-----------------------------------------------------------------------|----|---|---|------------|
| Angular incremental encoder handwheel evaluation, bit 1 (from SW 8.1) | 86 | - | х | AktSatz.12 |

These 2 status signals can be used to define which angular incremental encoder handwheel evaluation is selected via the following parameter.

Before SW 9.1: P0900:4 From SW 9.1: P0889:4

| Ang. incr. enc. hdw. eval. | 0 | 1 | 2 | 3 | (corresponding to P0900[4] or P0889[4]) |
|----------------------------|---|---|---|---|-----------------------------------------|
| Bit 0                      | 0 | 1 | 0 | 1 |                                         |
| Bit 1                      | 0 | 0 | 1 | 1 |                                         |

#### Note:

The "angular incremental encoder handwheel evaluation" function is described in Chapter 6.8.

| Block processing inactive (from SW 8.1)                     | 87           | -       | x | AktSatz.10 |
|-------------------------------------------------------------|--------------|---------|---|------------|
| The output signal indicates whether the traversing block is | s being prod | cessed. |   |            |

1 signal The traversing block has been completely processed.

O signal The traversing block is still being processed, even if the override is zero and motion has

been stopped.

6.5 Input/output terminals for the optional TERMINAL module

## 6.5 Input/output terminals for the optional TERMINAL module

#### Description

An optional TERMINAL module has 8 input and 8 output terminals, which can be freely parameterized (refer to Chapter 1.3.3).

A terminal is assigned any function by entering the function number corresponding to the required function into the parameter assigned to the terminal.

#### **Notice**

The terminals may only be parameterized when the drive pulses are canceled.

# Overview of the terminals and parameters

The following assignment exists between the input/output terminals, drives and parameters:

Table 6-50 Terminals and parameters for the optional TERMINAL module

| Terminals       |            | Parameter |                                       |      |               |      |       |                |  |  |  |  |
|-----------------|------------|-----------|---------------------------------------|------|---------------|------|-------|----------------|--|--|--|--|
| Drive A/B       |            | No.       | Name                                  | Min. | Stan-<br>dard | Max. | Units | Effec-<br>tive |  |  |  |  |
| Input terminals |            |           |                                       |      |               |      |       |                |  |  |  |  |
| 14              | X422.1     | 0664      | Function, input terminal I4           | 0    | 60            | 82   | _     | Immed.         |  |  |  |  |
| 15              | X422.2     | 0665      | Function, input terminal I5           | 0    | 59            | 82   | _     | Immed.         |  |  |  |  |
| 16              | X422.3     | 0666      | Function, input terminal I6           | 0    | 58            | 82   | _     | Immed.         |  |  |  |  |
| 17              | X422.4     | 0667      | Function, input terminal I7           | 0    | 50            | 82   | _     | Immed.         |  |  |  |  |
| 18              | X422.5     | 0668      | Function, input terminal I8           | 0    | 51            | 82   | _     | Immed.         |  |  |  |  |
| 19              | X422.6     | 0669      | Function, input terminal I9           | 0    | 52            | 82   | _     | Immed.         |  |  |  |  |
| I10             | X422.7     | 0670      | Function, input terminal I10          | 0    | 53            | 82   | _     | Immed.         |  |  |  |  |
| I11             | X422.8     | 0671      | Function, input terminal I11          | 0    | 54            | 82   | _     | Immed.         |  |  |  |  |
| Outp            | ut termina | als       |                                       | -    |               | •    |       |                |  |  |  |  |
| O4              | X432.1     | 0684      | Signaling function output terminal O4 | 0    | 72            | 82   | -     | Immed.         |  |  |  |  |
| O5              | X432.2     | 0685      | Signaling function output terminal O5 | 0    | 60            | 82   | -     | Immed.         |  |  |  |  |
| O6              | X432.3     | 0686      | Signaling function output terminal O6 | 0    | 62            | 82   | -     | Immed.         |  |  |  |  |
| O7              | X432.4     | 0687      | Signaling function output terminal O7 | 0    | 50            | 82   | -     | Immed.         |  |  |  |  |
| O8              | X432.5     | 0688      | Signaling function output terminal O8 | 0    | 51            | 82   | -     | Immed.         |  |  |  |  |

Table 6-50 Terminals and parameters for the optional TERMINAL module, continued

| Ter | minals |      |                                                                  | Parameter                                 |                            |             |                   |       |                                                       |                |        |  |
|-----|--------|------|------------------------------------------------------------------|-------------------------------------------|----------------------------|-------------|-------------------|-------|-------------------------------------------------------|----------------|--------|--|
| Dri | ve A/B | No.  | Name                                                             |                                           |                            | Min.        | Stan-<br>dard     | Max.  | Units                                                 | Effec-<br>tive |        |  |
| O9  | X432.6 | 0689 |                                                                  | Signaling function output terminal O9     |                            |             |                   |       | 82                                                    | _              | Immed. |  |
| O10 | X432.7 | 0690 |                                                                  | Signaling function<br>output terminal O10 |                            |             |                   |       | 82                                                    | -              | Immed. |  |
| O11 | X432.8 | 0691 |                                                                  | Signaling function<br>output terminal O11 |                            |             |                   | 54    | 82                                                    | -              | Immed. |  |
| _   | _      | 0699 | Inverting the output termina                                     | Inverting the output terminal signals     |                            |             |                   | 0     | FFF                                                   | hex            | Immed. |  |
|     |        |      | 2 <sup>0</sup> = 1                                               | res.                                      | O8                         | 04          | O0.x:             |       |                                                       |                |        |  |
|     |        |      | 21 = 2                                                           | res.                                      | O9                         | O5          | O1.x:             |       | O0.x – O3.x are available on the control board (refer |                |        |  |
|     |        |      | $2^2 = 4$                                                        | res.                                      | O10                        | O6          | O2.x:             | to Cl | napter 6                                              | 5.4.5)         |        |  |
|     |        |      | $2^3 = 8$                                                        | res.                                      | O11                        | 07          | O3.x:             |       |                                                       |                |        |  |
|     |        |      | P0699 =<br>Example:                                              | 0<br>—><br>are o                          | 5<br>O8<br>O10<br>utput in | 0<br>verted | 6<br>O1.x<br>O2.x | hex   |                                                       |                |        |  |
| _   | _      | 0676 | Assignment, inputs of the optional TERMINAL module (from SW 4.1) |                                           |                            |             | 0                 | 0     | 3                                                     | _              | Immed. |  |
| _   | _      | 0696 | Assignment, of MINAL modul                                       |                                           |                            |             | 0                 | 0     | 3                                                     | _              | Immed. |  |

Each input/output terminal can be assigned a function using these parameters.

#### Note:

Input terminals:

The function number from the list of input signals is entered (refer to Chapter 6.4.3).

The status of the input terminals is displayed in P0678 for diagnostic purposes (refer to Chapter 4.5).

· Output terminals:

The function number from the list of output signals is entered (refer to Chapter 6.4.6).

The status of the output terminals is displayed in P0698 for diagnostics (refer to Chapter 4.5).

The signals of the output terminals can be output inverted (P0699).

Assignment of the terminals:

Before SW 4.1 the following applies:

All of the input/output terminals for the optional TERMINAL module are permanently assigned drive A. From SW 4.1, the following applies:

For a double–axis module, the input/output terminals can be assigned, blockwise to either drive A or B (P0676, P0696).

6.6 Analog inputs

## 6.6 Analog inputs

#### Description

For "SIMODRIVE 611 universal", there are two analog inputs for each drive.

In the "speed/torque setpoint" mode, the setpoint can be entered for the following functions via these analog inputs:

• Speed: Speed–controlled operation (n<sub>set</sub> operation)

For the n<sub>set</sub> mode, the analog voltage at terminal 56.x/14.x and/or terminal 24.x/20.x is used as speed setpoint.

• Torque: Open-loop torque controlled operation (M<sub>set</sub> mode)

For the  $M_{set}$  mode the analog voltage at terminal 56.x/14.x and/or terminal 24.x/20.x is used as torque setpoint.

Open-loop torque control is used, if

- the speed controller is implemented in a higher-level control, or
- the master/slave functionality is used
- Torque/power reduction (M<sub>red</sub> mode)

It may be necessary to reduce the maximum drive torque to protect the machine components. The following possibilities exist:

- Permanent torque limiting
   This limit function can be set via parameters P1230 or P1235 (refer to Chapter 6.1.8).
- Variable torque limiting
   In this case, analog input 2 is set to M<sub>red</sub> mode and the analog voltage at terminal 24.x/20.x is used to continuously reduce the torque.

In the "positioning" mode, a setpoint can be entered for the velocity override via analog input 1.

## 6.6.1 Basic setting of the analog inputs

Parameter overview

The following functions can be assigned to analog input 1 and 2 of a drive using the appropriate parameterization:

Table 6-51 Parameters for the function of the analog inputs

|              | og in-<br>ut |      | Parameter                                                                                    |      |               |         |           |                       |
|--------------|--------------|------|----------------------------------------------------------------------------------------------|------|---------------|---------|-----------|-----------------------|
| 1            | 2            | No.  | Description                                                                                  | Min. | Stan-<br>dard | Max.    | Units     | Ef-<br>fec-<br>tive   |
|              |              | 0607 | Analog setpoint, terminal 56.x/14.x                                                          | 0    | 1             | 2       | _         | Im-<br>medi-<br>ately |
| 56 x<br>14 x | _            |      | The parameter defines whether and how the analog setpoint is used at this analog input.  = 0 |      |               |         |           |                       |
|              |              | 0612 | Analog setpoint, terminal 24.x/20.x                                                          | 0    | 0             | 2       | _         | Im-<br>medi-<br>ately |
| _            | 24 x<br>20 x |      | The parameter defines whether and how the input.  = 0                                        | J    | setpoint      | is used | at this a | analog                |

#### Note:

x: Space retainer for drive A or B

n<sub>set</sub>/M<sub>set</sub> mode:

It is always possible to toggle between  $n_{set}$  and  $M_{set}$  mode using the "open-loop torque controlled operation" input signal (refer to Chapter 6.4.2).

 $\begin{array}{ll} \text{0 signal:} & \text{n}_{\text{set}} \, \text{mode} \\ \text{1 signal:} & \text{M}_{\text{set}} \, \text{mode} \end{array}$ 

Input terminal I3.x is assigned, as standard, to the "open-loop torque controlled mode" signal.

When toggling between  $n_{set}$  and  $M_{set}$  mode, it should be noted, that a setpoint, which may be present at the terminals, becomes immediately effective in the other operating mode.

6.6 Analog inputs

## 6.6.2 $n_{set}$ mode or $n_{set}$ with $M_{red}$ mode

n<sub>set</sub> mode via term. 56.x/14.x and/or T. 24.x/20.x The voltage for the speed setpoint is dependent on the parameterization of the analog inputs and can comprise the voltage at terminal 56.x/14.x and/or terminal 24.x/20.x as well as the appropriate offset corrections and inversions (refer to Fig. 6-53).

#### Prerequisites:

- "Open-loop torque controlled operation" input signal = 0 signal

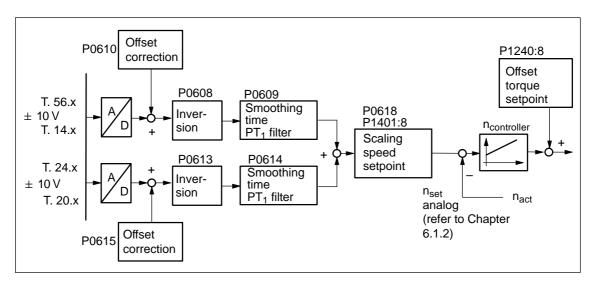

Fig. 6-53 Closed-loop speed control via terminal 56.x/14.x and/or terminal 24.x/20.x

#### 6.6 Analog inputs

! not 611ue !

n<sub>set</sub> mode via term. 56.x/14.x and M<sub>red</sub> mode via term. 24.x/20.x

#### Prerequisites:

- "Open-loop torque controlled operation" input signal = 0 signal
- P0607 = 1 Speed setpoint via terminal 56.x/14.x
   P0612= 2 Setpoint for M<sub>red</sub> via terminal 24.x/20.x

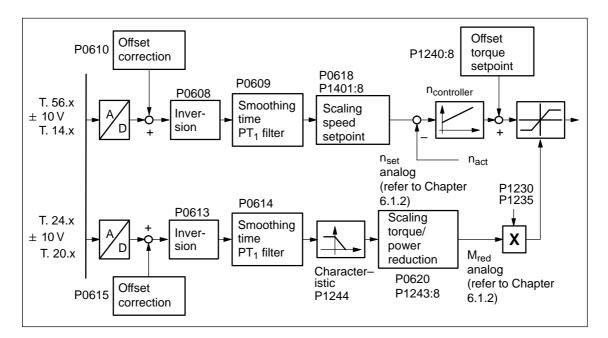

Fig. 6-54 Closed–loop speed controlled mode via terminal 56.x/14.x and torque/power reduction via terminal 24.x/20.x

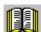

## Reader's note

The torque/power reduction via terminal 24.x/20.x is described in Chapter 6.6.4.

6.6 Analog inputs

## Parameter overview

The following parameters are available to parameterize the  $n_{\text{set}}$  mode using terminal 56.x/14.x and/or terminal 24.x/20.x:

Table 6-52 Parameters for the n<sub>set</sub> mode

| Parameter                                                                                                    |                                                                                                    |                                                                                                    |                               |                                                                                                    |                                              |  |  |  |  |  |
|----------------------------------------------------------------------------------------------------|----------------------------------------------------------------------------------------------------|----------------------------------------------------------------------------------------------------|-------------------------------|----------------------------------------------------------------------------------------------------|----------------------------------------------|--|--|--|--|--|
| Description                                                                                                    | Min.                                                                                                    | Stan-<br>dard                                                                                                    | Max.                          | Units                                                                                                    | Effec-<br>tive                               |  |  |  |  |  |
| Voltage at terminals 56.x/14.x                                                                                                    | _                                                                                                    | -                                                                                                    | _                             | V(pk)                                                                                                    | RO                                           |  |  |  |  |  |
| Voltage at terminals 24.x/20.x                                                                                                    | _                                                                                                    | _                                                                                                    | _                             | V(pk)                                                                                                    | RO                                           |  |  |  |  |  |
| indicates the analog voltage presently available at this input terminal.                                                                                                    |                                                                                                    |                                                                                                    |                               |                                                                                                    |                                              |  |  |  |  |  |
| Inversion, terminal 56.x/14.x                                                                                                    | 0                                                                                                    | 0                                                                                                    | 1                             | _                                                                                                    | Imme-<br>diately                             |  |  |  |  |  |
| Inversion terminal 24.x/20.x                                                                                                    | 0                                                                                                    | 0                                                                                                    | 1                             | -                                                                                                    | Imme-<br>diately                             |  |  |  |  |  |
| tion of rotation is reversed.  O No inversion  Inversion  There is the following assignment between inversion, direction of rotation, and setpoint:  Without inversion, the motor rotates clockwise for a positive setpoint  With inversion, the motor rotates anti–clockwise for a positive setpoint  Definition of the direction of rotation:  When viewing the output shaft, the shaft rotates counter–clockwise → The motor direction of rotation is counter–clockwise  When viewing the output shaft, the shaft rotates clockwise → The motor direction of rotation |                                                                                                    |                                                                                                    |                               |                                                                                                    |                                              |  |  |  |  |  |
| Smoothing time, terminal 56.x/14.x (SRM, SLM) (ARM)                                                                                                    | 0.0                                                                                                    | 0.0<br>3.0                                                                                                    | 1 000.0                       | ms                                                                                                    | Imme-<br>diately                             |  |  |  |  |  |
| Smoothing time, terminal 24.x/20.x (SRM, SLM) (ARM)                                                                                                    | 0.0                                                                                                    | 0.0<br>3.0                                                                                                    | 1 000.0                       | ms                                                                                                    | Imme-<br>diately                             |  |  |  |  |  |
| This allows the output of the A/D converter to be smoothed using a PT <sub>1</sub> filter.                                                                                                    |                                                                                                    |                                                                                                    |                               |                                                                                                    |                                              |  |  |  |  |  |
| Drift/offset correction terminal 56.x/14.x                                                                                                    | -9 999.9                                                                                                    | 0.0                                                                                                    | 9 999.9                       | mV(pk)                                                                                                    | Imme-<br>diately                             |  |  |  |  |  |
| Drift/offset correction terminal 24.x/20.x                                                                                                    | -9 999.9                                                                                                    | 0.0                                                                                                    | 9 999.9                       | mV(pk)                                                                                                    | Imme-<br>diately                             |  |  |  |  |  |
|                                                                                                    | Voltage at terminals 56.x/14.x  Voltage at terminals 24.x/20.x indicates the analog voltage presently Inversion, terminal 56.x/14.x  Inversion terminal 24.x/20.x  An inversion internally inverts the sign of tion of rotation is reversed.  No inversion Inversion There is the following assignment betwee Without inversion, the motor rotates c With inversion, the motor rotates anti-Definition of the direction of rotation: When viewing the output shaft, the shof rotation is counter—clockwise When viewing the output shaft, the shis clockwise Smoothing time, terminal 56.x/14.x (SRM, SLM) (ARM)  Smoothing time, terminal 24.x/20.x (SRM, SLM) (ARM)  This allows the output of the A/D converted Drift/offset correction terminal 56.x/14.x | Voltage at terminals 56.x/14.x   Voltage at terminals 24.x/20.x   indicates the analog voltage presently available at this Inversion, terminal 56.x/14.x    Inversion terminal 24.x/20.x    An inversion internally inverts the sign of the analog set tion of rotation is reversed.  No inversion Inversion Inversion Inversion the motor rotates clockwise for a without inversion, the motor rotates clockwise for a with inversion, the motor rotates anti-clockwise for Definition of the direction of rotation: When viewing the output shaft, the shaft rotates could rotation is counter-clockwise When viewing the output shaft, the shaft rotates clockwise Smoothing time, terminal 56.x/14.x (SRM, SLM)   (ARM)  Smoothing time, terminal 24.x/20.x (SRM, SLM)   (ARM)  This allows the output of the A/D converter to be smooth Drift/offset correction terminal 56.x/14.x   -9 999.9 | Description   Min.   Standard | Description       Min.       Standard       Max.         Voltage at terminals 56.x/14.x       -       -       -         Voltage at terminals 24.x/20.x       -       -       -         indicates the analog voltage presently available at this input terminal.       Inversion, terminal 56.x/14.x       0       0       1         Inversion, terminal 24.x/20.x       0       0       1         An inversion internally inverts the sign of the analog setpoint at this terminal. tion of rotation is reversed.       0       No inversion         1       Inversion       1       Inversion         There is the following assignment between inversion, direction of rotation, an evithout inversion, the motor rotates clockwise for a positive setpoint.       • With inversion, the motor rotates anti-clockwise for a positive setpoint.         • With inversion, the motor rotation:       • When viewing the output shaft, the shaft rotates counter-clockwise → The motor of rotation is counter-clockwise.       • The motor of rotation is counter-clockwise.         • When viewing the output shaft, the shaft rotates clockwise → The motor of sclockwise.       • The motor of sclockwise.         Smoothing time, terminal 56.x/14.x (SRM, SLM)       0.0       3.0       1 000.0         (SRM, SLM)       0.0       3.0       1 000.0         (SRM, SLM)       0.0       9 999.9       0.0       9 999.9     < | Description   Min.   Standard   Max.   Units |  |  |  |  |  |

If the motor still continues to turn even with a speed setpoint of 0 V, and this is not desired, then this parameter can be used to enter a voltage offset to adjust the analog input for zero output.

## 6.6 Analog inputs

! not 611ue !

Table 6-52 Parameters for the n<sub>set</sub> mode, continued

| Parameter            |                                                                                                    |                 |               |                |              |                  |  |  |  |  |
|----------------------|----------------------------------------------------------------------------------------------------|-----------------|---------------|----------------|--------------|------------------|--|--|--|--|
| No.                  | Description                                                                                                    | Min.            | Stan-<br>dard | Max.           | Units        | Effec-<br>tive   |  |  |  |  |
| 0618                 | Normalization voltage speed setpoint                                                                                                    | 5.0             | 9.0           | 12.5           | V(pk)        | Imme-<br>diately |  |  |  |  |
| 1401:8               | Speed for max. useful motor speed (SRM, ARM)  Velocity for max. motor useful velocity (SLM)                                                                                                    | -100 000.0      | 0.0           | 100 000.0      | RPM<br>m/min | Imme-<br>diately |  |  |  |  |
|                      | P0618: This defines the input voltage at which the maximum useful motor speed is reached P1401:8: The parameter specifies the maximum motor useful speed, and represents the reference value for P0618.  The standard value is pre–assigned for the hardware configuration depending on the motor used. |                 |               |                |              |                  |  |  |  |  |
|                      | P1401:8  P0618  Example: P0618 = 9 P1401:8 = 2000  -> at 9 V, the motor reaches a speed of 2000 RPM                                                                                                    |                 |               |                |              |                  |  |  |  |  |
|                      | Note: The maximum useful motor speed, set us the speed setpoint. This means that P140 This is independent of whether the setpoint.                                                                                                    | 01:8 acts as a  | speed lin     | nit.           |              | iting            |  |  |  |  |
| 1240:8               | Offset, torque setpoint (closed–loop speed controlled) (SRM, ARM) Offset, force setpoint (closed–loop speed controlled) (SLM)                                                                                                    | -50 000.0       | 0.0           | 50 000.0       | Nm<br>N      | Imme-<br>diately |  |  |  |  |
|                      | This parameter value is added to the torque setpoint or force setpoint (SLM).  Note: This allows a weight equalization to be set.                                                                                                    |                 |               |                |              |                  |  |  |  |  |
| 0620<br>1243<br>1244 | For the torque/power reduction via termin can be used to make adjustments.                                                                                                    | al 24.x/20.x (r | efer to Cl    | napter 6.6.4), | this parame  | eter             |  |  |  |  |

6.6 Analog inputs

## 6.6.3 M<sub>set</sub> mode or M<sub>set</sub> with M<sub>Red</sub> mode

M<sub>set</sub> mode via terminal 56.x/14.x and/or T. 24.x/20.x The analog torque setpoint  $M_{\text{set analog}}$  is dependent on the parameterization of the analog inputs and can comprise the voltage at terminal 56.x/14.x and/or terminal 24.x/20.x as well as the offset correction, inversions and the torque setpoint offset (refer to Fig. 6-55).

#### Prerequisites:

= 1

= 0

- "Open-loop torque controlled operation" input signal = 1 signal
- P0607 P0612 Torque setpoint via
   = 1 = 1 T. 56.x/14.x and T. 24.x/20.x
   = 0 = 1 T. 24.x/20.x

T. 56.x/14.x

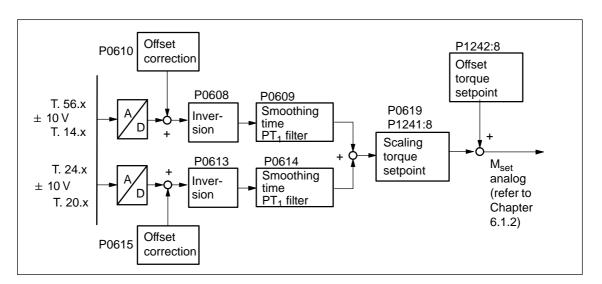

Fig. 6-55 Open–loop torque control via terminal 56.x/14.x and/or terminal 24.x/20.x

#### Note

## Before SW 4.2:

The setpoint for M<sub>set</sub> operation can only be entered via analog inputs (terminals). It is not possible to enter a setpoint via PROFIBUS.

#### From SW 4.2:

The setpoint for M<sub>set</sub> operation can either be entered via analog inputs (terminals) or PROFIBUS-DP.

#### 6.6 Analog inputs

! not 611ue !

M<sub>set</sub> mode via term. 56.x/14.x and M<sub>red</sub> mode via term. 24.x/20.x

#### Prerequisites:

- "Open-loop torque controlled operation" input signal = 1 signal
- P0607 = 1 Torque setpoint via terminal 56.x/14.xP0612= 2 Setpoint for  $M_{red}$  via terminal 24.x/20.x

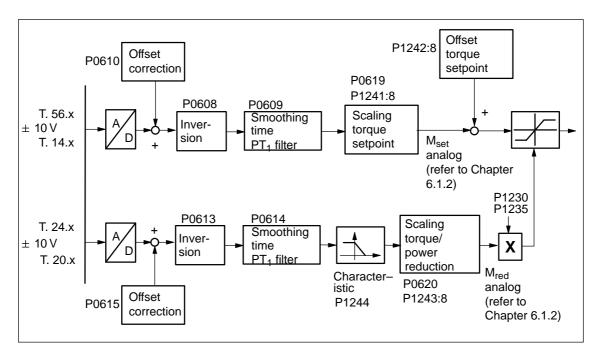

Fig. 6-56 Open–loop torque controlled operation via terminal 56.x/14.x and torque/power reduction via terminal 24.x/20.x

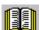

#### Reader's note

The torque/power reduction via terminal 24.x/20.x is described in Chapter 6.6.4.

! not 611ue ! 6.6 Analog inputs

### Parameter overview

The following parameters are provided to parameterize the  $\rm M_{set}$  mode using terminal 56.x/14.x and/or terminal 24.x/20.x:

Table 6-53 Parameter for M<sub>set</sub> mode using terminal 56.x/14.x and/or terminal 24.x/20.x

|        | Parame                                                                                                    | eter           |               |                         |            |                  |  |  |  |
|--------|----------------------------------------------------------------------------------------------------|----------------|---------------|-------------------------|------------|------------------|--|--|--|
| No.    | Description                                                                                                    | Min.           | Stan-<br>dard | Max.                    | Units      | Effec-<br>tive   |  |  |  |
| 0606   | Voltage at terminals 56.x/14.x                                                                                                    | -              | _             | -                       | V(pk)      | RO               |  |  |  |
| 0611   | Voltage at terminals 24.x/20.x                                                                                                    | -              | _             | -                       | V(pk)      | RO               |  |  |  |
|        | indicates the analog voltage presently avail                                                                                                    | able at this i | nput term     | inal.                   |            |                  |  |  |  |
| 0608   | Inversion terminal 56.x/14.x                                                                                                    | 0              | 0             | 1                       | -          | Imme-<br>diately |  |  |  |
| 0613   | Inversion terminal 24.x/20.x                                                                                                    | 0              | 0             | 1                       | -          | Imme-<br>diately |  |  |  |
|        | An inversion internally inverts the sign of the a torque to be reversed.  1 Inversion 0 No inversion                                                                                                    | analog setpo   | int at this   | terminal. Th            | nis causes | s the            |  |  |  |
| 0609   | Smoothing time, terminal 56.x/14.x (SRM,                                                                                                    |                | 0.0           |                         |            | Image            |  |  |  |
|        | SLM) (ARM)                                                                                                    | 0.0            | 3.0           | 1 000.0                 | ms         | Imme-<br>diately |  |  |  |
| 0614   | Smoothing time, terminal 24.x/20.x (SRM,                                                                                                    |                | 0.0           |                         |            | Imme-            |  |  |  |
|        | SLM) (ARM)                                                                                                    | 0.0            | 3.0           | 1 000.0                 | ms         | diately          |  |  |  |
|        | This allows the output of the A/D converter to                                                                                                    | be smoothed    | d using a     | PT <sub>1</sub> filter. |            |                  |  |  |  |
| 0610   | Drift/offset correction terminal 56.x/14.x                                                                                                    | -9 999.9       | 0.0           | 9 999.9                 | mV(pk)     | Imme-<br>diately |  |  |  |
| 0615   | Drift/offset correction terminal 24.x/20.x                                                                                                    | -9 999.9       | 0.0           | 9 999.9                 | mV(pk)     | Imme-<br>diately |  |  |  |
|        | If, for a setpoint input of 0 volt, the motor starts offset can be entered using this parameter to                                                                                                    |                |               |                         |            | oltage           |  |  |  |
| 0619   | Normalization voltage, torque setpoint                                                                                                    | 5.0            | 10.0          | 12.5                    | V(pk)      | Imme-<br>diately |  |  |  |
| 1241:8 | Normalization, torque setpoint (SRM, ARM)  Normalization, force setpoint (SLM)                                                                                                    | 1.0            | 10.0          | 50 000.0                | Nm<br>N    | Imme-<br>diately |  |  |  |
|        | P0619: This defines at which input voltage the torque setpoint normalization is reached.  P1241:8: The parameter represents the reference value for P0619. The standard value for M <sub>rated</sub> is pre–assigned "calculate controller data".  M [Nm]   Standard values: P0619 = 10 |                |               |                         |            |                  |  |  |  |
|        | P1241:8                                                                                                    |                |               |                         |            |                  |  |  |  |

Table 6-53 Parameter for M<sub>set</sub> mode using terminal 56.x/14.x and/or terminal 24.x/20.x, continued

|        | Parame                                                                                                    | ter             |               |           |       |                |  |
|--------|----------------------------------------------------------------------------------------------------|-----------------|---------------|-----------|-------|----------------|--|
| No.    | Description                                                                                                    | Min.            | Stan-<br>dard | Max.      | Units | Effec-<br>tive |  |
| 1242:8 | Offset torque setpoint (open–loop torque controlled) (SRM, ARM)                                                                 | 50,000,0        | 0.0           | 50,000,0  | Nm    | Imme-          |  |
|        | Offset force setpoint (open-loop torque controlled) (SLM)                                                                       | -50 000.0       | 0.0           | 50 000.0  | N     | diately        |  |
|        | This parameter value is added to the torque se                                                                                  | etpoint or ford | ce setpoi     | nt (SLM). |       |                |  |
|        | Note:                                                                                                    |                 |               |           |       |                |  |
|        | Thus, a pre-tensioning torque can be generat                                                                                    | ed.             |               |           |       |                |  |
| 0620   | 520                                                                                                    |                 |               |           |       |                |  |
| 1243:8 | For the torque/power reduction via terminal 24.x/20.x (refer to Chapter 6.6.4), this parameter can be used to make adjustments. |                 |               |           |       |                |  |
| 1244   |                                                                                                    |                 |               |           |       |                |  |

#### 6.6.4 Torque/power reduction via terminal 24.x/20.x

#### **Description**

A continuous torque/power reduction ( $M_{red}$  mode) is possible via analog input 2 (terminal 24.x/20.x) by entering an analog voltage.

The reduction is:

- In the constant torque range, referred to the 1st torque limit (P1230)
- Constant power range referred to the first power limit (P1235)

## Characteristics to reduce the torque/power

The following characteristics can be set, as a function of parameter P1244, using the setpoint from terminal 24.x/20.x:

- Negative characteristic (P1244 = 1)
  - Application

For wire breakage, the input voltage is 0 V

- —> the limits for the torque/power are effective, defined with the normalization (maximum values)
- —> this case is suitable for applications which require a torque when a fault occurs (e.g. hanging axes)
- Positive characteristic (P1244 = 2)
  - Application

For a wire breakage, a 0 V input voltage becomes effective

- ---> there is no torque/power
- —> this case is suitable for applications which do not require torque under fault/error conditions

6.6 Analog inputs

### Parameter overview

The following parameters are available to parameterize the  $M_{red}$  mode using terminal 24.x/20.x:

Table 6-54 Parameter for the  $M_{red}$  mode

|        | Paramet                                                                                                    | er                                          |                                       |                                                                                    |               |                  |
|--------|----------------------------------------------------------------------------------------------------|---------------------------------------------|---------------------------------------|------------------------------------------------------------------------------------|---------------|------------------|
| No.    | Description                                                                                                    | Min.                                        | Stan-<br>dard                         | Max.                                                                               | Units         | Effec-<br>tive   |
| 0611   | Voltage at terminals 24.x/20.x                                                                                            | _                                           | -                                     | _                                                                                  | V(pk)         | RO               |
| 0613   | Inversion terminal 24.x/20.x                                                                                              | 0                                           | 0                                     | 1                                                                                  | -             | Imme-<br>diately |
|        | For the torque/power reduction, internally only analog setpoint at terminal 24.x/20.x, an inver                           |                                             |                                       |                                                                                    |               | gative           |
| 0614   | Smoothing time, terminal 24.x/20.x (SRM, SLM)  (ARM)                                                                      | 0.0                                         | 0.0<br>3.0                            | 1 000.0                                                                            | ms            | Imme-<br>diately |
| 0615   | Drift/offset correction terminal 24.x/20.x                                                                                | -9 999.9                                    | 0.0                                   | 9 999.9                                                                            | mV(pk)        | Imme-<br>diately |
|        | Note: These parameters are described in Chapter 6                                                                         | .6.3.                                       |                                       |                                                                                    |               |                  |
| 0620   | Normalization voltage, torque/power reduction (SRM, ARM)  Normalization voltage, force/power reduction (SLM)              | 5.0                                         | 10.0                                  | 12.5                                                                               | V(pk)         | Imme-<br>diately |
| 1243:8 | Normalization, torque/power reduction (SRM, ARM) Normalization, force/power reduction (SLM)                               | 0.0                                         | 100.0                                 | 100.0                                                                              | %             | Imme-<br>diately |
|        | P0620: defines up to which maximum voor The data is a percentage with the for Reference for torque: P1235 (1st possible). | rque or pov<br>ollowing ref<br>orque limit) | ver a red                             |                                                                                    |               |                  |
|        | M <sub>effective</sub> /P <sub>effective</sub> [%]  M <sub>max</sub> /P <sub>max</sub> P1243                              | 244 = 1<br>— <b>►</b>                       | P124<br>P06                           | mple:<br>44 = 1 (neg<br>20 = 5 V<br>43 = 50 %                                      | ı. characte   | ristic)          |
|        | 0 V 10 V P0620  Meffective/Peffective [%]  Mmax/Pmax P1243                                                                | V <sub>Red</sub> [V]                        | with<br>of 0<br>torqu<br>redu<br>50 % | an input vo<br>V to 5 V, th<br>ue/power co<br>ced from<br>6 to 0 %, re<br>30/P1235 | e<br>an be    |                  |
|        | P1:                                                                                                    | 244 = 2                                     | Note                                  | <b>e</b> :                                                                         |               |                  |
|        | 0 V 10 V P0620                                                                                                    | V <sub>Red</sub> [V]                        |                                       | actual redu<br>1717.                                                               | uction is dis | splayed          |

#### 6.6 Analog inputs

! not 611ue !

Table 6-54 Parameter for the M<sub>red</sub> mode, continued

|                          | Paramete                                                                                                    | er   |               |      |       |                  |  |  |
|--------------------------|----------------------------------------------------------------------------------------------------|------|---------------|------|-------|------------------|--|--|
| No.                      | Description                                                                                                    | Min. | Stan-<br>dard | Max. | Units | Effec-<br>tive   |  |  |
| 1244                     | Characteristic type, torque/power reduction (SRM, ARM) Characteristic type, force/power reduction (SLM)                                                                                                    | 1    | 1             | 2    | _     | Imme-<br>diately |  |  |
|                          | defines whether the reduction is realized with a negative or a positive characteristic.  = 1 Negative characteristic  = 2 Positive characteristic                                                                                                    |      |               |      |       |                  |  |  |
| 1259<br>(from<br>SW 3.7) | Torque/power reduction mot./gen. (SRM, ARM) Force/power reduction mot./gen. (SLM)                                                                                                    | 0    | 0             | 1    | -     | Imme-<br>diately |  |  |
|                          | defines how the torque/power reduction or force/power reduction is effective depending on the state motoring/regenerating.  =0 Reduction is effective, motoring and generating = 1 Reduction is only effective motoring In an emergency situation, the axis can still be quickly braked for P1259 = 1. |      |               |      |       |                  |  |  |

Analog inputs

! not 611ue !

#### 6.6.5 Application example master/slave

## Application example master/slave

The master/slave functionality is implemented using the analog inputs/outputs.

The master enters the torque setpoint for the slave via an analog output (terminals 75.x/15 or 16.x/15). Refer to Chapter 6.7).

#### Note

Master/slave operation is only possible for motors with encoders!

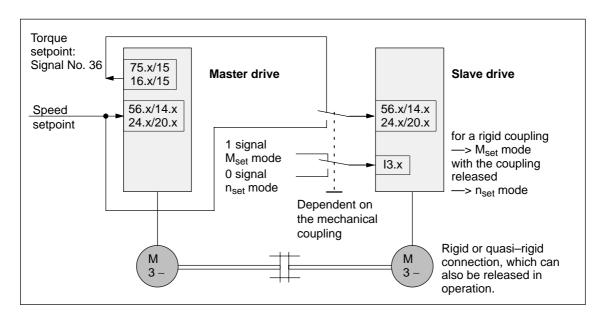

Fig. 6-57 Example: Coupling 2 drives with master/slave with analog I/O

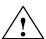

#### Warning

If, for a master/slave configuration, the rigid mechanical coupling is released (the coupling is opened) then at the same time the slave drive must be changed over to  $n_{\text{set}}$  operation as otherwise the slave drive would accelerate in an uncontrolled fashion to the maximum speed.

#### 6.6 Analog inputs

#### Example: Settings for the master drive

The following settings are necessary for the master drive:

· Set the analog output

Term. 
$$75.x/15$$
 P0626 = 36 (torque setpoint (finely normalized))

P0627 = 0 (shift factor)

P0631 = 1 (overcontrol protection on)

Term. 16.x/15 P0633 = 36 (torque setpoint (finely normalized))

P0634 = 0 (shift factor)

P0638 = 1 (overcontrol protection on)

Set DAU (D/A converter) normalization

P0625 = 50  $\longrightarrow$  +5 V  $\doteq$  twice the rated torque

### Example: Settings for the slave drive

For the slave drives the following settings are necessary:

Set the analog input

Terminal 56.x/14.x P0607 = 1 ( $n_{set}/M_{set}$  mode)

Terminal 24.x/20.x P0612 = 1 ( $n_{set}/M_{set}$  mode)

· Set the normalization

P0619 = 5 (normalization voltage, torque setpoint)

P1241 = rated torque, slave-motor

(normalization, torque setpoint)

Set the digital input

Function number = 4 (open-loop torque controlled mode)

Terminal on the control board —> refer to Chap. 6.4.2

Terminal on the optional TERMINAL module —> refer to Chap. 6.5

### 6.7 Analog outputs

#### **Description**

There are two freely parameterizable analog outputs with the following features for each drive:

• Resolution of the DAU (D/A converter):

8 bit

• Voltage range: -10 V to +10 V

• Update: in the speed controller clock cycle (P1001)

### Parameter overview

The following parameters are available to parameterize the analog outputs:

Table 6-55 Parameter overview for the analog outputs

| Terr                                                                                                    | minals                                               |      | Parameter                                                                                                    |                      |                     |             |           |                    |  |  |  |  |  |
|----------------------------------------------------------------------------------------------------|------------------------------------------------------|------|----------------------------------------------------------------------------------------------------|----------------------|---------------------|-------------|-----------|--------------------|--|--|--|--|--|
| No.                                                                                                    | Name                                                 | No.  | Name                                                                                                    | Min.                 | Stan-<br>dard       | Max.        | Units     | Effec-<br>tive     |  |  |  |  |  |
|                                                                                                    |                                                      | 0626 | Signal number analog output terminals 75.x/15                                                                                                    | 0                    | 34                  | 530         | -         | Imme-<br>diately   |  |  |  |  |  |
|                                                                                                    |                                                      |      | defines which signal is output.  In this case, the appropriate signal selection list for analog output" (ref                                                                                                    | number<br>er to tabl | must be<br>e 6-56). | entered fro | om the "s | signal             |  |  |  |  |  |
|                                                                                                    |                                                      | 0627 | Shift factor analog output terminals 75.x/15                                                                                                    | 0                    | 0                   | 47          | -         | Imme-<br>diately   |  |  |  |  |  |
| defines the shift factor, with which the output signal is manipulated Fig. 6-60).  Only an 8 bit output window can be output from a 24/48 bit signal du 8-bit resolution. The shift factor can be used to define which eight of bits are located in the output window and should be output.  A shift factor for each signal is recommended in the signal selection analog outputs (refer to Table 6-56). |                                                      |      |                                                                                                    |                      |                     |             |           | to the<br>ne 24/38 |  |  |  |  |  |
|                                                                                                    |                                                      | 0628 | Offset analog output terminal 75.x/15                                                                                                    | -128                 | 0                   | 127         | -         | Imme-<br>diately   |  |  |  |  |  |
| 75.A<br>75.B<br>↓<br>15                                                                                                    | X441.1<br>X441.3<br>↓<br>X441.5                      |      | <ul> <li> specifies an offset to the 8-bit output signal.</li> <li>Note:</li> <li>The signal to be output is shifted by 20/256 V (78 mV) by changing the offset by 1 digit.</li> <li>P0628 = -128 \(\delta - 10\) V, P0628 = 127 \(\delta + 10\) V</li> </ul> |                      |                     |             |           |                    |  |  |  |  |  |
|                                                                                                    |                                                      | 0631 | Overcontrol protection analog output, terminal 75.x/15                                                                                                    | 0                    | 1                   | 1           | -         | Imme-<br>diately   |  |  |  |  |  |
|                                                                                                    | switches the over–control protection on or off.  = 1 |      |                                                                                                    |                      |                     |             |           | log                |  |  |  |  |  |
|                                                                                                    |                                                      | 0632 | Smoothing time analog output terminal 75.x/15                                                                                                    | 0.0                  | 0.0                 | 1 000.0     | ms        | Imme-<br>diately   |  |  |  |  |  |
| smooths the output signal with a 1st order proportional element (PT ment, low–pass filter).  The filter is de–activated with P0632 = 0.0.  The following generally applies:  low smoothing time —> low smoothing effect high smoothing time —> high smoothing effect                                                                                                    |                                                      |      |                                                                                                    |                      |                     |             | :t        | 1 ele-             |  |  |  |  |  |

Table 6-55 Parameter overview for the analog outputs, continued

| Terr         | minals           |                          | Parar                                                                                                    | neter                                                  |                                                                      |                        |                                           |                                                 |
|--------------|------------------|--------------------------|----------------------------------------------------------------------------------------------------|--------------------------------------------------------|----------------------------------------------------------------------|------------------------|-------------------------------------------|-------------------------------------------------|
| No.          | Name             | No.                      | Name                                                                                                    | Min.                                                   | Stan-<br>dard                                                        | Max.                   | Units                                     | Effec-<br>tive                                  |
|              |                  | 0633                     | Signal number analog output terminals 16.x/15                                                                                                    | 0                                                      | 35                                                                   | 530                    | -                                         | Imme-<br>diately                                |
|              |                  |                          | Note: refer to the description of P0                                                                                                    | 626 for te                                             | rminal 7                                                             | 5.x/15                 |                                           |                                                 |
|              |                  | 0634                     | Shift factor analog output terminals 16.x/15                                                                                                    | 0                                                      | 0                                                                    | 47                     | -                                         | Imme-<br>diately                                |
|              |                  |                          | Note: refer to the description of P0                                                                                                    | 627 for te                                             | rminal 7                                                             | 5.x/15                 |                                           |                                                 |
| 16.A<br>16.B | X441.2<br>X441.4 | 0635                     | Offset analog output terminal 16.x/15                                                                                                    | -128                                                   | 0                                                                    | 127                    | -                                         | Imme-<br>diately                                |
| ↓<br>15      | ↓<br>X441.5      |                          | Note: refer to the description of P0                                                                                                    | 628 for te                                             | rminal 7                                                             | 5.x/15                 |                                           |                                                 |
| 13           | 7441.5           | 0638                     | Overcontrol protection, analog output terminal 16.x/15                                                                                                    | 0                                                      | 1                                                                    | 1                      | -                                         | Imme-<br>diately                                |
|              |                  |                          | Note: refer to the description of P0                                                                                                    | 631 for te                                             | rminal 7                                                             | 5.x/15                 |                                           |                                                 |
|              |                  | 0639                     | Smoothing time analog output terminal 16.x/15                                                                                                    | 0.0                                                    | 0.0                                                                  | 1 000.0                | ms                                        | Imme-<br>diately                                |
|              |                  |                          | Note: refer to the description of P0                                                                                                    | 632 for te                                             | rminal 7                                                             | 5.x/15                 |                                           |                                                 |
| -            | _                | 0623<br>Signal<br>No. 34 | DAU normalization, speed actual value (SRM, ARM) DAU normalization, actual motor velocity (SLM)                                                                                                    | -200.0                                                 | 100.0                                                                | 200.0                  | %                                         | Imme-<br>diately                                |
|              |                  |                          | defines, for the output of "absolu No. 34), which voltage is output at The maximum speed n <sub>max</sub> is given for SRM: minimum (1.2 x For ARM/SLM: minimum (P1146)  U [V]  10 V-  200 %  50 %  0.5 n <sub>max</sub> | the maxir<br>by:<br>P1400, P'<br>6, P1147)<br>E:<br>P0 | num spe<br>(1147)<br>(xamples<br>(0623 = 1<br>(0623 = 2<br>(0623 = - | eed n <sub>max</sub> . | -10 V ≐<br>5 V ≐ n <sub>n</sub><br>10 V ≐ | n <sub>max</sub><br>nax<br>0.5 n <sub>max</sub> |

Table 6-55 Parameter overview for the analog outputs, continued

| Terr | ninals |                          | Paran                                                                                                    | neter  |               |       |       |                  |
|------|--------|--------------------------|----------------------------------------------------------------------------------------------------|--------|---------------|-------|-------|------------------|
| No.  | Name   | No.                      | Name                                                                                                    | Min.   | Stan-<br>dard | Max.  | Units | Effec-<br>tive   |
| _    | -      | 0624<br>Signal<br>No. 35 | DAU normalization, motor utilization                                                                                                    | -200.0 | 100.0         | 200.0 | %     | Imme-<br>diately |
|      |        |                          | defines, for the output of "utilization (M <sub>set</sub> /M <sub>set, limit</sub> , finely normalized" (Signal No. 35) which voltage is obtained when  •  maximum torque  (at n = 0 to n <sub>rated</sub> )  •  power  (at n > n <sub>rated</sub> ) is reached.  Examples: P0624 = 100 % -> +10 V = Max. torque or power P0624 = 50 % -> +5 V = Max. torque or power |        |               |       |       |                  |
| _    | _      | 0625<br>Signal<br>No. 36 | D/A normalization, torque set-<br>point (SRM, ARM)<br>D/A normalization, force setpoint<br>(SLM)                                                                                                    | -200.0 | 100.0         | 200.0 | %     | Imme-<br>diately |
|      |        |                          | defines for the output of "torque setpoint, finely normalized" (Signal No. 36), which voltage is output when 200% rated torque is reached.  Examples: P0625 = 100 % -> +10 V \( \delta \) twice the rated torque P0625 = 50 % -> +5 V \( \delta \) twice the rated torque  Note:                                                                                      |        |               |       |       |                  |
|      |        |                          | The output of signal No. 36 is signed                                                                                                    | ed.    |               |       |       |                  |

### Signal selection list for analog output

Table 6-56 Signal selection list for analog outputs

|     | Signal                                                                                                    | _         | ating<br>ode | Displayed in                                | Shift fac- | Bit<br>width | Units            | Normaliza-<br>tion<br>(corre- |
|-----|----------------------------------------------------------------------------------------------------|-----------|--------------|---------------------------------------------|------------|--------------|------------------|-------------------------------|
| No. | Name                                                                                                    | n–<br>set | pos          |                                             | tor        |              |                  | sponds<br>to LSB)             |
| 0   | No signal                                                                                                    | Х         | Х            | _                                           | _          | _            | _                | -                             |
| 1   | Physical address                                                                                               | х         | х            | -                                           | 0          | 24           | _                | -                             |
| 2   | Current act. value, phase U                                                                                    | х         | х            | -                                           | 4          | 24           | μA <sub>pk</sub> | P1710                         |
| 3   | Current actual value, phase V                                                                                  | х         | х            | _                                           | 4          | 24           | μA <sub>pk</sub> | P1710                         |
| 4   | Field-generating current actual value I <sub>d</sub>                                                           | х         | Х            | _                                           | 4          | 24           | μA <sub>pk</sub> | P1710                         |
| 5   | Torque-generating current actual value I <sub>q</sub>                                                          | х         | Х            | P1708 (%)<br>P1718 (A)                      | 4          | 24           | μA <sub>pk</sub> | P1710                         |
| 6   | Current setpoint I <sub>q</sub> (limited after the filter)                                                     | х         | Х            | _                                           | 4          | 24           | μA <sub>pk</sub> | P1710                         |
| 7   | Current setpoint I <sub>q</sub> (in front of the filter)                                                       | х         | х            | _                                           | 4          | 24           | μA <sub>pk</sub> | P1710                         |
| 8   | Speed actual value, motor (SRM, ARM)                                                                           |           |              | P0602                                       | 6          | 24           | RPM              | P1711                         |
|     | Velocity actual value, motor (SLM)                                                                             | Х         | Х            | F0002                                       | 0          | 24           | m/min            | FITTI                         |
| 9   | Speed setpoint (SRM, ARM)  Velocity setpoint (SLM)                                                             | x         | x            | P0601<br>(only for<br>controller<br>enable) | 6          | 24           | RPM<br>m/min     | P1711                         |
| 10  | Speed setpoint, reference<br>model (SRM, ARM)<br>Velocity setpoint, reference<br>model (SLM)                   | х         | x            | -                                           | 6          | 24           | RPM<br>m/min     | P1711                         |
| 11  | Torque setpoint (speed control-<br>ler output) (SRM, ARM)  Force setpoint (speed control-<br>ler output) (SLM) | x         | x            | P1716                                       | 4          | 24           | μNm<br>μN        | P1713                         |
| 12  | Torque setpoint limit (pos.)<br>(SRM, ARM)<br>Force setpoint limit (pos.)<br>(SLM)                             | x         | x            | -                                           | 4          | 24           | μNm<br>μN        | P1713                         |
| 13  | Motor utilization<br>max (M <sub>set</sub> /M <sub>max</sub> , p <sub>set</sub> /p <sub>max</sub> )            | х         | х            | P0604                                       | 8          | 16           | %                | 8000H<br>≐100%                |
| 14  | Active power                                                                                                   | х         | х            | -                                           | 12         | 16           | kW               | 0.01 kW                       |
| 15  | Rotor flux setpoint                                                                                            | х         | х            | -                                           | 1          | 24           | μVs              | P1712                         |
| 16  | Rotor flux actual value                                                                                        | х         | х            | -                                           | 1          | 24           | μVs              | P1712                         |

Table 6-56 Signal selection list for analog outputs, continued

|           | Signal                                                                                |           | ating<br>ode | Displayed in | Shift fac- | Bit<br>width | Units            | Normaliza-<br>tion<br>(corre-                 |
|-----------|---------------------------------------------------------------------------------------|-----------|--------------|--------------|------------|--------------|------------------|-----------------------------------------------|
| No.       | Name                                                                                  | n-<br>set | pos          |              | toi        |              |                  | sponds<br>to LSB)                             |
| 17        | Quadrature voltage V <sub>q</sub>                                                     | х         | Х            | -            | 11         | 24           | V                | P1709 • V <sub>DC</sub><br><sub>link</sub> /2 |
| 18        | Direct–axis voltage V <sub>d</sub>                                                    | х         | х            | _            | 11         | 24           | V                | P1709 • V <sub>DC</sub><br><sub>link</sub> /2 |
| 19        | Current setpoint I <sub>d</sub>                                                       | х         | х            | -            | 4          | 24           | μA <sub>pk</sub> | P1710                                         |
| 20        | Motor temperature                                                                     | х         | х            | P0603        | 13         | 24           | °C               | 0.1 °C                                        |
| 21        | DC link voltage at the NE module                                                      | х         | х            | P1701        | 13         | 24           | V                | 1 V                                           |
| 22        | Zero mark signal, motor measuring system                                              | х         | х            | -            | 17         | 16           | -                | -                                             |
| 23        | Bero signal/equivalent zero mark (bit 11, inverted)                                   | х         | х            | _            | 12         | 16           | -                | _                                             |
| 24        | Absolute speed actual value (SRM, ARM)                                                | x         | x            | _            | 6          | 24           | RPM<br>m/min     | P1711                                         |
|           | Absolute velocity actual value (SLM)                                                  |           |              |              |            |              |                  |                                               |
| 25        | Slip frequency setpoint                                                               | Х         | Х            | _            | 8          | 24           | 1/s              | 2000 x 2Π<br>800000H x 1s                     |
| 26        | Zero mark signal, direct measuring system                                             | х         | Х            | -            | 17         | 24           | -                | _                                             |
| 27,<br>28 | Reserved                                                                              | _         | _            | _            | _          | _            | _                | _                                             |
| 29        | Actuator voltage, Q input                                                             | х         | х            | _            | 11         | 24           | V                | P1709 • V <sub>DC</sub><br><sub>link</sub> /2 |
| 30        | Actuator voltage, D input                                                             | х         | х            | _            | 11         | 24           | V                | P1709 • V <sub>DC</sub>                       |
| 31        | Normalized, electrical rotor position (10 000 hex = 360°)                             | х         | х            | _            | 7          | 24           | Degr.            | -                                             |
| 32        | Absolute voltage setpoint                                                             | х         | х            | P1705        | 11         | 24           | V                | P1709                                         |
| 33        | Absolute current actual value                                                         | Х         | х            | P1719        | 4          | 24           | μA <sub>pk</sub> | P1710                                         |
| 34        | Absolute speed actual value (finely normalized) (SRM, ARM)                            | x         | x            | _            | 0          | 24           | RPM              | P1740                                         |
|           | Absolute velocity actual value (finely normalized) (SLM) Note: P0623 is the reference | ^         | ^            |              | J          | 24           | m/min            | 1 1740                                        |
| 35        | Utilization (finely normalized)<br>Note: P0624 is the reference                       | х         | х            | _            | 0          | 24           | %                | P1741                                         |

Table 6-56 Signal selection list for analog outputs, continued

|                | Signal                                                                                                    | -         | ating<br>de | Displayed in | Shift fac- | Bit<br>width | Units        | Normaliza-<br>tion<br>(corre- |
|----------------|----------------------------------------------------------------------------------------------------|-----------|-------------|--------------|------------|--------------|--------------|-------------------------------|
| No.            | Name                                                                                                    | n-<br>set | pos         |              | toi        |              |              | sponds<br>to LSB)             |
| 36             | Torque setpoint (finely normalized) (SRM, ARM)                                                                                                    |           |             |              |            |              | μ <b>N</b> m |                               |
|                | Force setpoint (finely normalized) (SLM) Note: P0625 is the reference                                                                             | х         | х           | _            | 0          | 24           | μ <b>N</b>   | P1742                         |
| 37             | Speed setpoint at terminals 56.x/14.x, 24.x/20.x (SRM, ARM)                                                                                       | х         | х           | _            | 6          |              | RPM          | P1711                         |
|                | Velocity setpoint at terminals 56.x/14.x, 24.x/20.x (SLM)                                                                                         |           |             |              |            |              | m/min        |                               |
| 38             | Signal DAU1 from PROFIBUS-<br>PPO                                                                                                    | Х         | Х           | _            | 0          | 16           | -            | -                             |
| 39             | Signal DAU2 from PROFIBUS-PPO                                                                                                    | х         | х           | _            | 0          | 16           | 1            | _                             |
| 40             | Speed setpoint from PROFIBUS PPO (SRM, ARM) Velocity setpoint from                                                                                | х         | х           | -            | 6          | 24           | RPM<br>m/min | P1711                         |
| 44             | PROFIBUS PPO (SLM)                                                                                                    | .,        | .,          |              | 04         | 40           |              |                               |
| 41             | Rotor position, finely/coarsely synchronized (from SW 5.1) 0: Still not synchronized 1: Coarsely synchronized 3: Coarsely and finely synchronized | X         | X           | _            | 21         | 16           |              | _                             |
| 42             | Input terminals (refer to P0678) (from SW 5.1)                                                                                                    | х         | х           | _            | 7          | 16           | _            | _                             |
| 43             | Torque setpoint limit (neg.) (SRM, ARM) Force setpoint limit (neg.) (SLM) (from SW 7.1)                                                           | х         | х           | -            | 4          | 24           | μNm<br>μN    | P1713                         |
| 44             | Speed correction value (SRM, ARM)  Velocity correction value (SLM) (from SW 7.1)                                                                  | х         | х           | -            | 0          | 24           | RPM<br>m/min | P1711                         |
| 45<br>to<br>69 | Reserved                                                                                                    | _         | _           | _            | _          | _            | -            | _                             |
| 70             | Position controller output (SRM, ARM) (SLM)                                                                                                    | х         | x           | -            | 6          |              | RPM<br>m/min | P1711                         |

Table 6-56 Signal selection list for analog outputs, continued

|               | Signal                                                                                                  | -               | ating<br>ode | Displayed in          | Shift fac- | Bit<br>width | Units     | Normaliza-<br>tion<br>(corre-              |
|---------------|----------------------------------------------------------------------------------------------------|-----------------|--------------|-----------------------|------------|--------------|-----------|--------------------------------------------|
| No.           | Name                                                                                                    | n–<br>set       | pos          |                       | tor        |              |           | sponds<br>to LSB)                          |
| 71            | Pre-control speed                                                                                       |                 |              |                       |            |              |           |                                            |
|               | (SRM, ARM)                                                                                              |                 |              |                       | 6          | 24           | RPM       | D4744                                      |
|               | (SLM)                                                                                                   | _               | X            | _                     | 6          | 24           | m/min     | P1711                                      |
| 72            | System deviation, position controller input                                                             | Х               | х            | P0030                 | 27         | 48           | MSR       | MSR • 2 <sup>-11</sup>                     |
| 73            | Actual position value                                                                                   | х               | х            | P0021                 | 19         | 48           | MSR       | MSR • 2 <sup>-11</sup>                     |
| 74            | Position setpoint                                                                                       | Х               | Х            | P0020                 | 19         | 48           | MSR       | MSR • 2 <sup>-11</sup>                     |
| 75            | Velocity setpoint IPO                                                                                   | x <sup>4)</sup> | Х            | P0023                 | 30         | 48           | MSR/s     | P1743                                      |
| 76            | Following error                                                                                         | Х               | Х            | P0029                 | 27         | 48           | MSR       | MSR • 2 <sup>-11</sup>                     |
| 77            | Following error, dynamic model                                                                          | Х               | Х            | _                     | 27         | 48           | MSR       | MSR • 2 <sup>-11</sup>                     |
| 78            | External position reference value (from SW 3.5)                                                         | -               | Х            | P0032                 | 19         | 48           | MSR       | MSR •<br>P0403/P0404<br>• 2 <sup>-11</sup> |
| 79            | External velocity setpoint (from SW 3.5)                                                                | -               | x            | _                     | 30         | 48           | MSR       | P1744                                      |
| 80            | DSC system deviation (from SW 4.1)                                                                      | Х               | _            | P0915                 | 4          | 32           | _         | P1745                                      |
| 81            | DSC pre–controlled speed,<br>motor<br>(from SW 4.1)<br>DSC pre–control velocity,<br>motor (from SW 4.1) | х               | -            | P0915                 | 6          | 32           | RPM       | P1711                                      |
| 82            | DSC system deviation from<br>PROFIBUS PPO<br>(from SW 7.1)                                              | х               | _            | P0915                 | 6          | 32           | RPM       | P1711                                      |
| 83            | Equalization controller input (from SW 7.1)                                                             | х               | х            | -                     | 4          | 24           | μNm<br>μN | P1713                                      |
| 84            | Equalization controller output (from SW 7.1)                                                            | х               | х            | -                     | 4          | 24           | RPM       | P1711                                      |
| 84            | Torque setpoint – master axis (from SW 7.1)                                                             | х               | х            | _                     | 4          | 24           | μNm<br>μN | P1713                                      |
| <b>499</b> 3) | PROFIBUS PKW task (request) identification (from SW 5.1)                                                | х               | х            | P1786:1               | 8          | 16           | -         | _                                          |
| <b>500</b> 3) | PROFIBUS PKW response ID (from SW 5.1)                                                                  | х               | Х            | P1787:1               | 8          | 16           | -         | _                                          |
| <b>501</b> 3) | PROFIBUS control word 1<br>(STW1) (from SW 5.1)                                                         | х               | х            | P1788:x <sup>1)</sup> | 8          | 16           | -         | -                                          |
| <b>502</b> 3) | PROFIBUS status word 1<br>(ZSW1) (from SW 5.1)                                                          | х               | х            | P1789:x <sup>2)</sup> | 8          | 16           | -         | _                                          |

Table 6-56 Signal selection list for analog outputs, continued

|               | Signal                                                                            |           | ating | Displayed in          | Shift fac- | Bit<br>width | Units | Normaliza-<br>tion<br>(corre- |
|---------------|-----------------------------------------------------------------------------------|-----------|-------|-----------------------|------------|--------------|-------|-------------------------------|
| No.           | Name                                                                              | n-<br>set | pos   |                       | 101        |              |       | sponds<br>to LSB)             |
| <b>503</b> 3) | PROFIBUS control word 2<br>(STW2) (from SW 5.1)                                   | Х         | х     | P1788:x <sup>1)</sup> | 8          | 16           | -     | -                             |
| 504<br>3)     | PROFIBUS status word 2 (ZSW2) (from SW 5.1)                                       | х         | х     | P1789:x <sup>2)</sup> | 8          | 16           | -     | _                             |
| <b>505</b> 3) | PROFIBUS encoder 1 control word (G1_STW) (from SW 5.1)                            | Х         | _     | P1788:x <sup>1)</sup> | 8          | 16           | -     | -                             |
| <b>506</b> 3) | PROFIBUS encoder 1 status word (G1_ZSW) (from SW 5.1)                             | Х         | -     | P1789:x <sup>2)</sup> | 8          | 16           | -     | -                             |
| <b>507</b> 3) | PROFIBUS encoder 2 control word (G2_STW) (from SW 5.1)                            | х         | _     | P1788:x <sup>1)</sup> | 8          | 16           | _     | -                             |
| <b>508</b> 3) | PROFIBUS encoder 2 status word (G2_ZSW) (from SW 5.1)                             | х         | -     | P1789:x <sup>2)</sup> | 8          | 16           | _     | -                             |
| <b>509</b> 3) | PROFIBUS distributed inputs (DezEing) (from SW 5.1)                               | х         | х     | P1788:x <sup>1)</sup> | 8          | 16           | -     | -                             |
| 510<br>3)     | PROFIBUS message word<br>(MeldW) (from SW 5.1)                                    | х         | х     | P1789:x <sup>2)</sup> | 8          | 16           | _     | -                             |
| 511<br>3)     | PROFIBUS digital outputs, terminals O0.x to O3.x (DIG_OUT) (from SW 5.1)          | Х         | х     | P1788:x <sup>1)</sup> | 19         | 16           | -     | -                             |
| 512<br>3)     | PROFIBUS digital inputs<br>terminals I0.x to I3.x (DIG_IN)<br>(from SW 5.1)       | Х         | х     | P1789:x <sup>2)</sup> | 19         | 16           | -     | -                             |
| 513<br>3)     | PROFIBUS block selection (SatzAnw) (from SW 5.1)                                  | Х         | х     | P1788:x <sup>1)</sup> | 17         | 16           | -     | -                             |
| 514<br>3)     | PROFIBUS currently selected block (AktSatz) (from SW 5.1)                         | х         | х     | P1789:x <sup>2)</sup> | 17         | 16           | -     | _                             |
| <b>515</b> 3) | PROFIBUS position control word (PosStw) (from SW 5.1)                             | -         | х     | P1788:x <sup>1)</sup> | 8          | 16           | -     | -                             |
| 516<br>3)     | PROFIBUS position status<br>word (PosZsw)<br>(from SW 5.1)                        | -         | Х     | P1789:x <sup>2)</sup> | 8          | 16           | -     | -                             |
| 517<br>3)     | PROFIBUS control word<br>slave-to-slave communica-<br>tions (QStw) (from SW 5.1)  | -         | х     | P1788:x <sup>1)</sup> | 22         | 16           | _     | _                             |
| 518<br>3)     | PROFIBUS status word slave—<br>to—slave communications<br>(QZsw)<br>(from SW 5.1) | _         | х     | P1789:x <sup>2)</sup> | 22         | 16           | _     | -                             |
| <b>519</b> 3) | PROFIBUS encoder 1 position actual value 1 (G1_XIST1) (from SW 7.1)               | х         | _     | P1789:x <sup>1)</sup> | 8          | 32           | _     | _                             |
| 520<br>3)     | PROFIBUS encoder 1 position actual value 2 (G1_XIST2) (from SW 7.1)               | х         | -     | P1789:x <sup>1)</sup> | 8          | 32           | -     | _                             |

Table 6-56 Signal selection list for analog outputs, continued

| Signal        |                                                                     | Operating mode |     | Displayed in          | Shift fac- | Bit<br>width | Units | Normaliza-<br>tion<br>(corre- |
|---------------|---------------------------------------------------------------------|----------------|-----|-----------------------|------------|--------------|-------|-------------------------------|
| No.           | Name                                                                | n-<br>set      | pos |                       | toi        |              |       | sponds<br>to LSB)             |
| <b>522</b> 3) | PROFIBUS encoder 2 position actual value 1 (G2_XIST1) (from SW 7.1) | х              | -   | P1789:x <sup>1)</sup> | 8          | 32           | -     | -                             |
| 523<br>3)     | PROFIBUS encoder 2 position actual value 2 (G2_XIST2) (from SW 7.1) | х              | -   | P1789:x <sup>1)</sup> | 8          | 32           | _     | _                             |
| <b>524</b> 3) | PROFIBUS encoder 3 position actual value 1 (G3_XIST1) (from SW 7.1) | х              | -   | P1789:x <sup>1)</sup> | 8          | 32           | _     | -                             |
| 525<br>3)     | PROFIBUS encoder 3 position actual value 2 (G3_XIST2) (from SW 7.1) | х              | _   | P1789:x <sup>1)</sup> | 8          | 32           | -     | _                             |

#### Note:

Abbreviations

rms: rms valuepk: Peak value

LSB: Least Significant BitMSR: Dimension system grid

· Signal marking?

Not marked: For SimoCom U, the signal is available as standard

- Marked in gray: For SimoCom U, the signal is only available when the expert mode is activated

- 1) Dependent on the assignment in P0915:17
- 2) Dependent on the assignment in P0916:17
- 3) PROFIBUS signal only supplies a value if it is set in P0615 or P0916.
- 4) This only applies for spindle positioning

Where are the signals taken from?

Figs. 6-58 and 6-59 show, using the controller structures, where the most important analog signals are taken from for the current and speed controller or for the position controller.

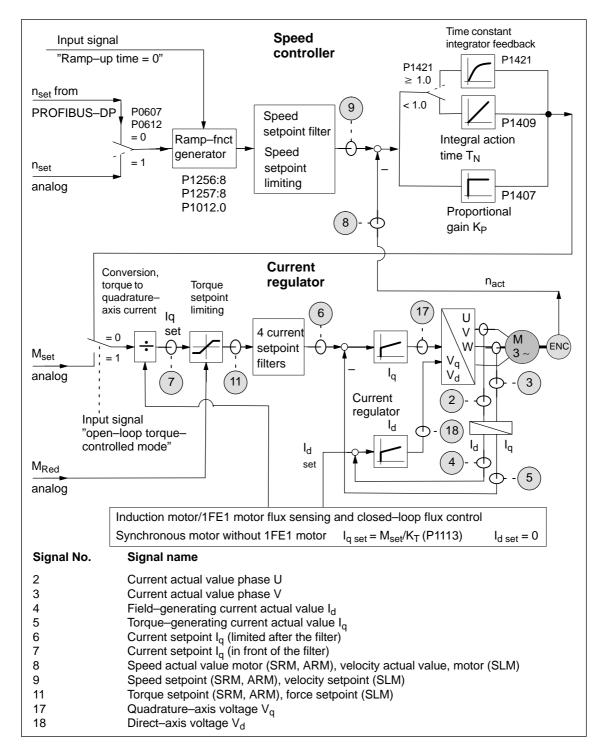

Fig. 6-58 Analog signals for the current and speed control loop

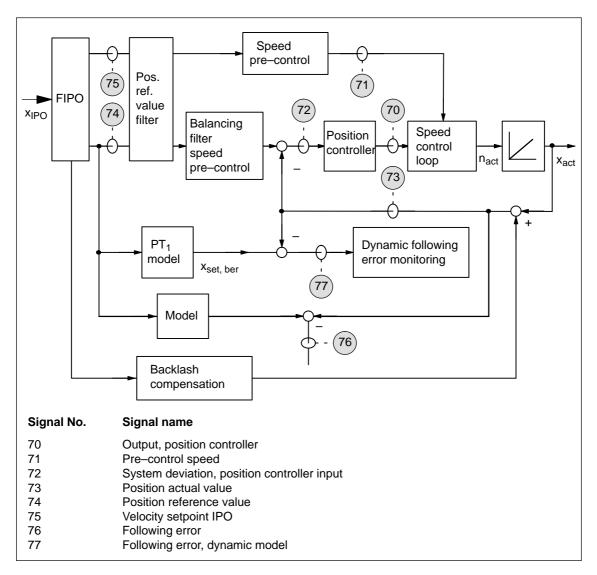

Fig. 6-59 Analog signals for the position control loop

#### Shift factor

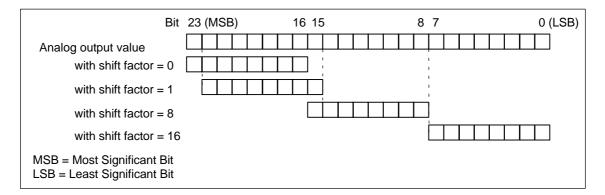

Fig. 6-60 Shift factor for analog output of 24-bit signals

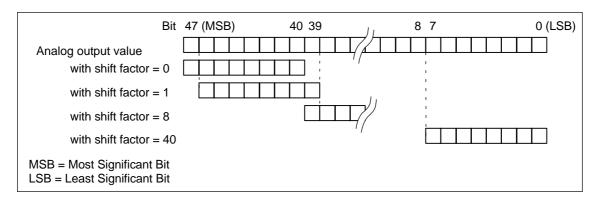

Fig. 6-61 Shift factor for analog output of 48-bit signals

#### Voltage range

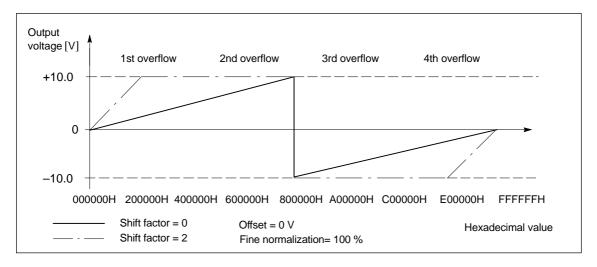

Fig. 6-62 Analog output voltage with overcontrol protection (P0631/P0638 = 1)

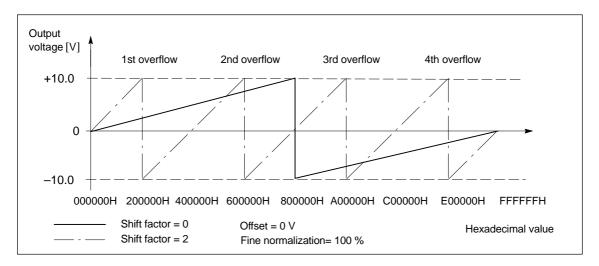

Fig. 6-63 Analog output voltage without overcontrol protection (P0631/P0638 = 0)

6.8 Angular incremental encoder interface (X461, X462)

#### 6.8 Angular incremental encoder interface (X461, X462)

#### Description

Incremental setpoints can be read—in (input, from SW 3.3) and incremental actual values output via this interface.

An electronic handwheel can be connected to this interface (from SW 8.1).

- Incremental position actual value is output via the angular incremental encoder interface
  - —> P0890 = 1
  - --> the interface is switched as output
  - --> refer to Chapter6.8.1

The incremental position actual value of the drive is output via the interface. The actual value can be used by a high–level control.

#### **Notice**

The control board only supplies "correct" angular incremental encoder signals after it has been completely booted.

In order that a higher-level control does not go into a fault condition, the control board must first run up, before the angular incremental encoder interface signals can be evaluated. The criterion for this is the "ready" signal.

Switch-on sequence (e.g.):
"SIMODRIVE 611 universal"
control board —> higher-level control

- Enter the incremental position setpoint value via the angular incremental encoder interface (from SW 3.3)
  - --> P0890 = 2
  - —> the interface is switched as input
  - —> refer to Chapter 6.8.2

An incremental position reference value can be entered via the interface.

Parameterizing the angular incremental encoder interface (P0890 and P0891)

The angular incremental encoder interface is set for drive A and B using P0890. For drive B, the position actual value of drive A can be internally connected to the position reference value (position setpoint) of drive B using P0891.

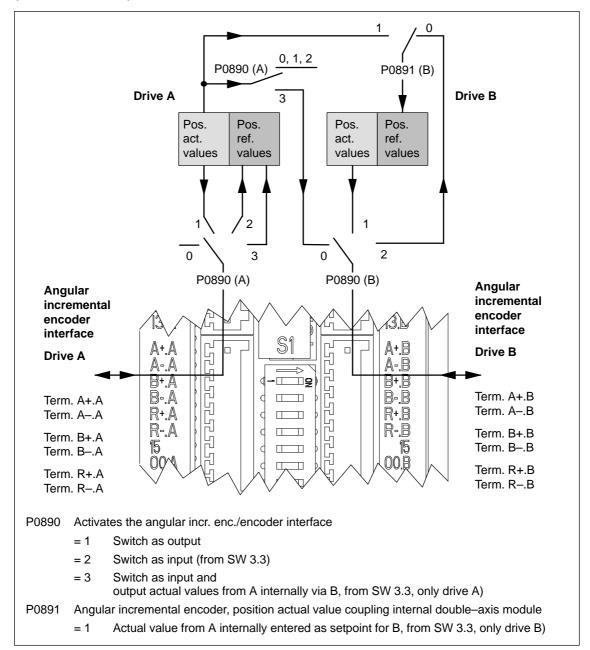

Fig. 6-64 Angular incremental encoder interface for drives A and B: Parameterized using P0890 and P0891

#### 6.8 Angular incremental encoder interface (X461, X462)

#### 6.8.1 Angular incremental encoder interface as output (P0890 = 1)

#### Description

The angular incremental encoder interface (X461, X462) is set as output using P0890 = 1, i.e. the incremental position actual value of the motor encoder is output via terminals A+.x/A-.x, B+.x/B-.x, R+.x/R-.x.

The encoder signals are output, depending on the encoder type, and can still be partially manipulated (e.g. scaling or shifting, refer to Table 6-57).

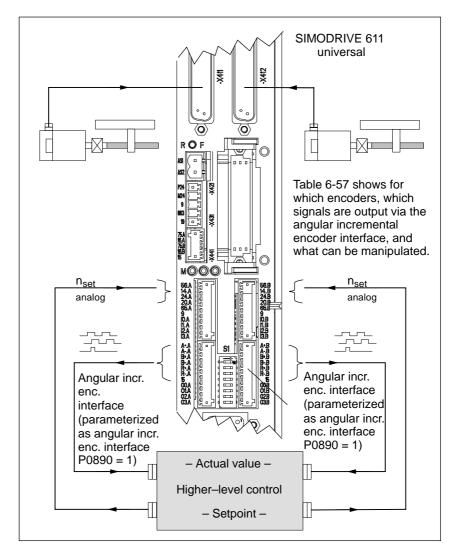

Fig. 6-65 Angular incremental encoder interface parameterized as output

#### Note

If, from SW 8.1, an induction motor with TTL encoder is connected to "SIMODRIVE 611 universal HR/HRS", then it is not permissible that the angular incremental encoder interface is used as output.

6.8 Angular incremental encoder interface (X461, X462)

! not 611ue!

Overview: Encoder

- angular
incremental
encoder signals manipulation

The following table shows which signals are output for which encoder types and with which parameters they can be manipulated.

Table 6-57 Encoder – angular incremental encoder signals – manipulation

| Encoder type                                                                                                    | Angular incremental encoder signals                                                                                                    |                                                                                          | Distance<br>between the<br>zero pulses                    | Factor, angular enc. pulse no./ enc. pulse no. which can be used? | Can the angular increm. encoder zero pulse be shifted? |
|----------------------------------------------------------------------------------------------------|----------------------------------------------------------------------------------------------------|------------------------------------------------------------------------------------------|-----------------------------------------------------------|-------------------------------------------------------------------|--------------------------------------------------------|
|                                                                                                    | A/B                                                                                                    | R                                                                                        |                                                           | P0892                                                             | P0893                                                  |
| Resolver<br>(pole pair no.)<br>2p = 1 (1-speed)<br>4p = 2 (2-speed)<br>6p = 3 (3-speed)<br>8p = 4 (4-speed)                                                                                  | 1024 pulses/rev<br>2048 pulses/rev<br>3072 pulses/rev<br>4096 pulses/rev                                                                 | Can be evaluated                                                                         | 1024 pulses<br>4096 pulses<br>(from SW 6.1)               | yes                                                               | yes                                                    |
| Encoder with<br>sin/cos 1Vpp,<br>incremental<br>(without EnDat),<br>rotating/linear                                                                                                    | P0892 = 0 (factor 1:1) output timing un- changed via the angu-                                                                           | Can be evaluated                                                                         | Dependent on the encoder                                  | yes<br>(from SW<br>5.1)                                           | no                                                     |
|                                                                                                    | lar incremental encoder interface (sinusoidal becomes squarewave/ TTL)                                                                   |                                                                                          | 2 <sup>n</sup><br>Encoder<br>pulses/rev                   |                                                                   |                                                        |
| Encoder with sin/cos 1Vpp with EnDat, rotating  P0892 = 1, 2, 3 (factor 1:x) are output corresponding to the factor (sinusoidal becomes squarewave/TTL)  P0892 = 4 (factor 2:1, from SW 5.1) | If not pulse<br>number 2 <sup>n</sup> ,<br>then the signal<br>is present but<br>random<br>(this means<br>that it cannot<br>be evaluated) | Cannot be<br>evaluated<br>(as it is a ran-<br>dom signal)                                | yes                                                       | yes                                                               |                                                        |
| Encoder with<br>sin/cos 1Vpp<br>with EnDat, lin-<br>ear                                                                                                    | are output corresponding to the factor (sinusoidal becomes squarewave/TTL)                                                               | Signal avail-<br>able, but ran-<br>dom<br>(this means<br>that it cannot<br>be evaluated) | Cannot be<br>evaluated<br>(as it is a ran-<br>dom signal) | yes                                                               | no                                                     |

#### Note:

- When using absolute value encoders (EnDat), an absolute value is not transferred via the angular incremental encoder interface, but encoder signals conditioned from "SIMODRIVE 611 universal".
- In order that the zero offset is correctly taken into account, the drive must be stationary while the control board boots.

### Encoder with sin/cos 1Vpp

The TTL signals of the pulse encoder simulation (angular incremental encoder) are derived from the zero cross—overs of the sin/cos signals. These signals are relatively flat which means that at lower speeds, multiple edges can occur at the changeover points with up to approx. half of the sampling frequency.

#### 6.8 Angular incremental encoder interface (X461, X462)

For several counter modules, encoder monitoring circuits erroneously signal faults. This is the reason that there is a secondary module with a lower sampling frequency which can prevent the erroneous response of the encoder monitoring function, e.g. the SIMATIC FM 354.

- Module, Order No. 6SN1118–0NH00–0AA2 (Catalog)
  - Angular incremental encoder sampling frequency 32 MHz
  - Multiple edges up to approx. 16 MHz
  - Useful angular incremental encoder signal, max. to approx.
     350 kHz (for encoders with 2048 pulses/rev. max. 10500 RPM)
- Module, Order No.[MLFB] 6SN1118–0NH00–0BA2 (alternative)
  - Angular incremental encoder sampling frequency 1.2 MHz
  - Multiple edges up to approx. 600 kHz
  - Useful angular incremental encoder signal, max. to approx.
     200 kHz (for encoders with 2048 pulses/rev. max. 6000 RPM)

From the following module, it can be assumed that the encoder monitoring will no longer incorrectly respond for several counter modules.

- Module Order No. [MLFB] 6SN1118-□NH01-0AA□
  - Angular incremental encoder sampling frequency 4 MHz
  - Multiple edges up to approx. 2 MHz
  - Useful angular incremental encoder signal, max. to approx.
     420 kHz (for encoders with 2048 pulses/rev. max. 12300 RPM)

Angular incremental encoder interface output for pulse/direction signal

If the angular incremental encoder interface is to be operated as setpoint input, as pulse/direction signal or as forwards/reverse signal, then the angular incremental encoder interface of another "SIMODRIVE 611 universal" module may not be used as setpoint source. The axis undesirably traverses as a result of the multiple edges inherent to the system.

If the angular incremental encoder interface is used as setpoint input (pulse/direction signal or up/down signal), then a suitable setpoint source, e.g. stepping motor control must be used with exactly the same pulse number as master.

In order to couple to SIMODRIVE 611 universal modules, the quadrature signal input signal waveform (P0894 = 0) should be used.

Parameter overview (refer to Chapter A.1)

The following parameters must be observed when setting the angular incremental encoder interface as output for incremental position actual values:

| • | P0890 | Activates the angular incr. enc./encoder interface  |
|---|-------|-----------------------------------------------------|
| • | P0892 | Factor, angular incr. enc. pulse no./enc. pulse no. |
| • | P0893 | Angular incremental encoder zero pulse offset       |

# Angular incremental encoder signals for resolvers

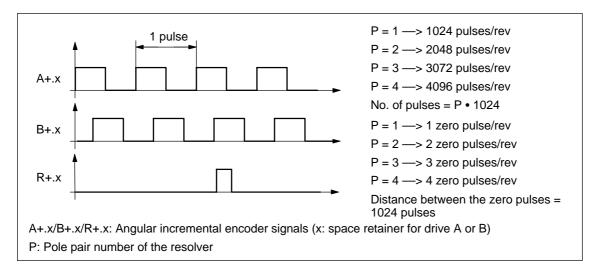

Fig. 6-66 Angular incremental encoder signals for resolvers

Angular incremental encoder signals for incremental encoders with sin/cos 1Vpp

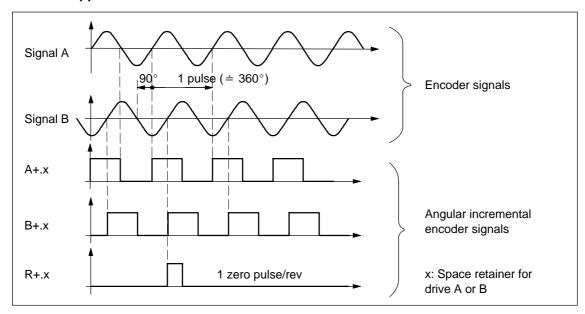

Fig. 6-67 Angular incremental encoder signals for incremental encoders with sin/cos 1Vpp

6.8 Angular incremental encoder interface (X461, X462)

Angular incremental encoder signals for absolute value encoders with sin/cos 1Vpp and EnDat interface

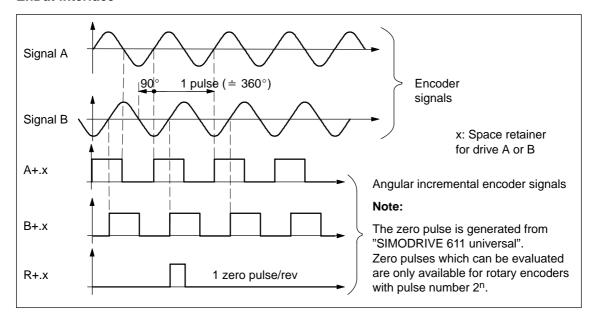

Fig. 6-68 Angular incremental encoder signals for absolute value encoders with sin/cos 1Vpp and EnDat interface

#### Note

If the absolute value encoder has more than  $2^n$ =2048 increments (n=11), then one zero mark is output for each 2048 increments.

This means, that encoder pulse number/2048 zero marks are output at the angular incremental encoder interface per motor revolution; whereby the factor angular incremental encoder pulse number/encoder pulse number is selected as 1:1.

## 6.8.2 Angular incremental encoder interface as input (P0890 = 2, from SW 3.3)

Description

The angular incremental encoder interface (X461, X462) is set as input with P0890 = 2, i.e. an incremental position reference value can be entered from an external control via terminals A+.x/A-.x, B+.x/B-.x and R+.x/R-.x.

Incremental position reference value via angular incremental encoder interface

The incremental position reference values, entered via the angular incremental encoder interface, are entered after the fine interpolator.

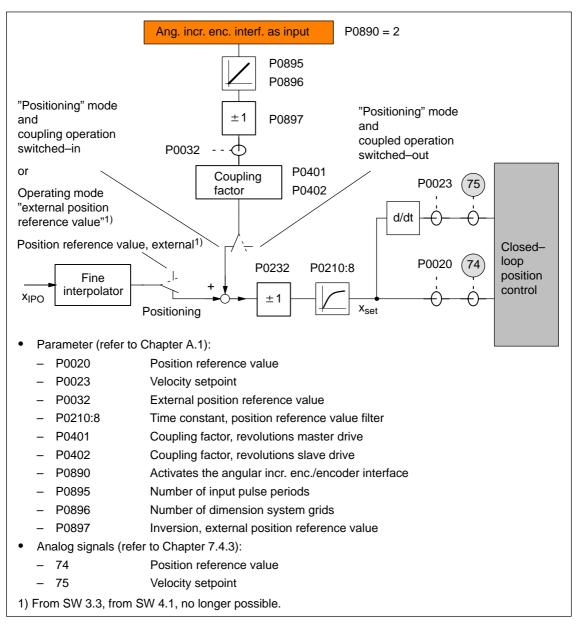

Fig. 6-69 Incremental position reference value via angular incremental encoder interface

6.8 Angular incremental encoder interface (X461, X462)

## Input signal waveform (P0894)

The following input waveforms can be selected:

#### Quadrature signal (P0894 = 0)

The position reference value is entered via track A and track B, offset through 90 degrees. The direction of rotation identification is realized via the signal sequence.

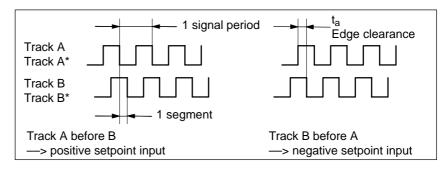

Fig. 6-70 Position reference value input via quadrature signals (P0894 = 0)

#### Pulse/direction signal (P0894 = 1)

The position reference value is entered via track A and the direction identification via track B.

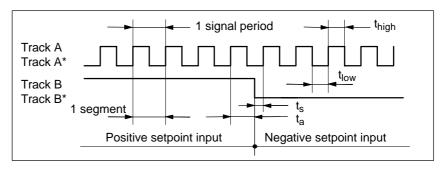

Fig. 6-71 Position reference value input via pulse/direction signal (P0894 = 1)

#### Forwards/backwards signal (P0894 = 2)

The position reference value is entered, depending on the selected direction, via track A or B with the corresponding other track.

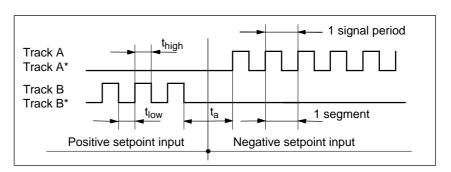

Fig. 6-72 Position reference value entered via the forwards/backwards signal (P0894 = 2)

#### 6.8 Angular incremental encoder interface (X461, X462)

! not 611ue !

#### Input format (P0895 and P0896)

These parameters are used to define how many signal periods correspond to the distance to be traveled.

#### Example:

#### Assumption:

The dimension system is set to linear, metric

--> 1 MSR = 0.001 mm

The axis should move through 10 mm with 2048 signal periods.

---> P0895 = 2 048

---> P0896 = 10 000 [MSR]

### Terminating resistor

If the angular incremental encoder interface is operated as input, then the following applies:

- ---> Switch-in the terminating resistor via switch 1
- -> Refer to Chapter 1.3.2

## Position reference value display (P0032)

The position reference value, entered via the angular incremental encoder interface, is displayed using this parameter.

- P0032 —> Pos. ref. value via the angular incr. enc. interf.
- P0020 —> Position reference value for the pos. controller

It is not absolutely necessary that P0032 and P0020 are the same (e.g. for an axis coupling).

## Input limiting frequencies and signal limits

It is only guaranteed that the input signals are correctly identified and processed via the angular incremental encoder interface, switched as input if the following input limiting frequencies and signal limits are maintained:

Table 6-58 Input limiting frequencies and signal limits

| Input signal waveform                 | Position | limiting free<br>on controlle<br>ycle (P1009 | Signal limits |                                                    |
|---------------------------------------|----------|----------------------------------------------|---------------|----------------------------------------------------|
|                                       | 1 ms     | 2 ms                                         | 4 ms          |                                                    |
| Quadrature signal (P0894 = 0)         | 2.5 MHz  | 2 MHz                                        | 1 MHz         | Edge clearance $t_a \ge 100 \text{ ns}$            |
| Pulse/direction signal (P0894 = 1)    | 5 MHz    | 5 MHz                                        | 4 MHz         | Pulse width $t_{high}, t_{low} \ge 100 \text{ ns}$ |
| Forwards/backwards signal (P0894 = 2) | 5 MHz    | 5 MHz                                        | 4 MHz         | Set-up time $t_s \ge 20 \text{ ns}$                |

<sup>1)</sup> For clock–synchronous PROFIBUS operation, each time that clock synchronism is established, the position controller clock is briefly and internally increased in the slave. This means, at this particular instant, the signal frequency may not exceed half of the permissible input limiting frequency.

6.8 Angular incremental encoder interface (X461, X462)

#### Parameter overview (refer to Chapter A.1)

When setting the angular incremental encoder interface as input for incremental position reference values, the following parameters must be observed:

| • | P0032 | External position reference value                             |
|---|-------|---------------------------------------------------------------|
| • | P0890 | Activates the angular incr. enc./encoder interface            |
| • | P0891 | Source, external position reference value                     |
| • | P0894 | Angular incremental encoder input signal waveform             |
| • | P0895 | External position reference value - No. of increments         |
| • | P0896 | Ext. position reference value – No. of dimension system grids |
| • | P0897 | Inversion, external position reference value                  |
|   |       |                                                               |

## Input signal (refer to Chapter 6.4)

For "angular incremental encoder interface as input", the following signal is available:

- Input signal "invert angular increm. encoder input" (from SW 3.5) (refer under the index entry "Input signal, digital ...")
  - ---> using an input terminal with function number 75
  - ---> using the PROFIBUS control signal "PosStw.7"

Angular incremental encoder interface (X461, X462)

#### 6.8.3 Electronic handwheel (from SW 8.1)

#### Description

An electronic handwheel can be connected to the angular incremental encoder interface. Electronic handwheels can be used to traverse the selected axes simultaneously in manual mode. The evaluation of the handwheel pulses is defined using the indexing dimension evaluation.

**Angular** incremental encoder handwheel evaluation

The electronic handwheel can, in the positioning mode, be activated via an input terminal function and via PROFIBUS-DP. The signals from the angular incremental encoder interface are velocity signals. The handwheel and drive do not move in synchronism.

Acceleration and braking is realized according to P0103 and P0104. The drive speed is limited by P0102.

The increments of the electronic handwheel can be assigned four factors using two input terminals.

The factors should be entered, before SW 9.1 in P0900 and from SW 9.1 onwards, in P0889:

| Bit 1            | Bit 0 | Handwheel evaluation (standard) |
|------------------|-------|---------------------------------|
| P0900/P0889[0] 0 | 0     | 1 MSR                           |
| P0900/P0889[1] 0 | 1     | 10 MSR                          |
| P0900/P0889[2] 1 | 0     | 100 MSR                         |
| P0900/P0889[3] 1 | 1     | 1000 MSR                        |

#### Before SW 9.1:

Sub-parameters P0900[0] up to P0900[3] can be optionally assigned factors of between 1 and 10000.

#### From SW 9.1:

Sub-parameters P0889[0] to P0889[3] can be optionally assigned factors of between 1 and 10000.

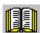

#### Reader's note

If the drive is moved using the electronic handwheel, then the drive behavior corresponds to that of jogging, refer to Chapter 6.2.9.

#### Example:

The electronic handwheel supplies 100 incr./rev. One handwheel revolution corresponds to a value of 1 mm.

200 handwheel revolutions in one minute correspond to a velocity of 200 mm/min. The handwheel evaluation is entered using the input signal "angular incremental encoder handwheel evaluation, bit 0".

The following should be parameterized:

- Spindle pitch 10 mm/rev ---> P0236=10.000
- Quadrature signal activated —> P0894=0
- Angular incremental encoder handwheel evaluation 10 ---> P0900/P0889[1]=10

6.8 Angular incremental encoder interface (X461, X462)

Angular incremental encoder – direction– dependent

An axis is moved using the "electronic handwheel" dependent on the direction.

The direction should be set as follows using parameter P0899[8]:

- P0899[8]=0: positive and negative direction (standard)
- P0899[8]=1: only in the positive direction
- P0899[8]=2: only in the negative direction

#### Note

Angular incremental encoder pulses in the inhibited direction do not result in the output of faults or warnings.

In the inhibited direction, only the pulses of the velocity setpoint are cancelled. The velocity actual value must not necessarily follow the velocity setpoint, e.g. as a result of external forces or transient operations. As a result, motion is also possible in the direction that has not been enabled.

## Angular incremental encoder inversion

The handwheel direction of rotation can be inverted as follows:

- Using the input terminal function No. 75 "Invert angular incremental encoder input", i.e. when the axis is stationary, the incremental position reference value is immediately inverted with a 1 signal at the input terminals.
- "External inversion position reference value", via parameter P0897 –
  i.e. the inversion of the incremental position reference value with
  P0897 = 1 is only effective after power on.

#### Fault handling

The following actions are not possible and initiate the appropriate faults:

- If the input terminals Fct. No. 62 or control signal STW1.8 (jogging 1 ON) or Fct. No. 63 or STW1.9 (jogging 2 ON) and Fct. No. 84 or SatzAnw.13 (activate angular incremental encoder, handwheel) are simultaneously activated, then fault 121 is output.
- If input terminal Fct. No. 72 or control signal PosStw.4 (activate coupling) and Fct. No. 84 or SatzAnw.13 (activate angular incremental encoder handwheel) are simultaneously activated, if a position reference value source is active via Parameter P0891, then fault 167 is output.

#### 6.8 Angular incremental encoder interface (X461, X462)

# Parameter overview (refer to Chapter A.1)

The following parameters must be observed when connecting a handwheel to the angular incremental encoder interface:

| • | P0890 | Activates the angular incr. enc./encoder interface               |
|---|-------|------------------------------------------------------------------|
| • | P0899 | Enters the angular incremental encoder direction                 |
| • | P0900 | Angular incremental encoder handwheel evaluation (before SW 9.1) |
| • | P0889 | Angular incremental encoder handwheel evaluation (from SW 9.1)   |
| • | P0102 | Maximum velocity                                                 |
| • | P0103 | Maximum acceleration                                             |
| • | P0104 | Maximum deceleration                                             |
| • | P0655 | Image, input signals, Part 3                                     |
| • | P0657 | Image, output signals, Part 2                                    |

#### Input/output signals (refer to Section 6.4)

The following signals are used to connect a handwheel to the angular incremental encoder interface:

- Input signals (refer under index entry "Input signal, digital – ...")
  - Input signal, "activate angular incremental encoder handwheel" (from SW 8.1)
    - ---> using an input terminal with function number 84
    - ---> using the PROFIBUS control signal "SatzAnw.13"
  - Input signal, "angular incremental encoder handwheel evaluation, bit 0" (from SW 8.1)
    - ---> using an input terminal with function number 85
    - ---> using the PROFIBUS control signal "SatzAnw.11"
  - Input signal, "angular incremental encoder handwheel evaluation, bit 1" (from SW 8.1)
    - ---> using an input terminal with function number 86
    - ---> using the PROFIBUS control signal "SatzAnw.12"
- · Output signals

(refer under the index entry, "Output signal, digital - ...")

- Output signal, "angular incremental encoder handwheel active" (from SW 8.1)
  - ---> using an output terminal with function number 84
  - ---> using the PROFIBUS status signal "AktSatz.13"
- Output signal, "angular incremental encoder handwheel evaluation, bit 0" (from SW 8.1)
  - ---> using an output terminal with function number 85
  - ---> using the PROFIBUS status signal "AktSatz.11"
- Output signal, "angular incremental encoder handwheel evaluation, bit 1" (from SW 8.1)
  - ---> using an output terminal with function number 86
  - ---> using the PROFIBUS status signal "AktSatz.12"

#### Note

Compared to the input of control signals via PROFIBUS-DP, the input terminal functions No. 84 to 86 have a higher priority.

6.9 Motor holding brake

#### 6.9 Motor holding brake

#### Description

For axes, which must be secured against undesirable motion when powered down, the brake sequence control of "SIMODRIVE 611 universal" can be used to control the motor holding brake.

The relay for the motor holding brake is controlled via a freely–parameterizable output terminal.

SIEMENS motors are optionally available with a motor holding brake.

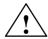

#### Warning

It is not permissible to use the motor holding brake as working brake, as it is generally only designed for a limited number of emergency braking operations.

#### **Activation**

The brake sequence control is activated by setting P0850 to 1.

This function is possible either the n–set mode or pos mode.

## Connecting the motor holding brake

The brake sequence control operates with the "open holding brake" output signal. The signal can be output as follows:

Using a freely–parameterizable output terminal

The required output signal for the control board or the optional TER-MINAL module must therefore be assigned function No. 35 for the motor holding brake by appropriately parameterizing it.

Output terminals on the control board

0.x, O1.x, O2.x and O3.x (parameterization, refer to Chap. 6.4.5)

Output terminals for the optional TERMINAL module

O2, O3 to O11 (parameterization, refer to Chapter 6.5)

P0699 can be used, for each output terminal, to set whether the signal is output inverted.

The relay for the motor holding brake is connected at the parameterized output terminal.

• Via status signal for PROFIBUS-DP

The DP master must process the "open holding brake" status signal. The signal must be connected to the digital output of the master, to which the relay for the motor holding brake is connected.

#### 6.9 Motor holding brake

#### Parameter overview (refer to Chapter A.1)

The following parameters are used for the "motor holding brake" function:

| • | P0850 | Activates the brake control |
|---|-------|-----------------------------|
|   |       |                             |

P0851 Brake opening time

P0852 Speed, close holding brake (SRM, ARM)

Motor velocity, close holding brake (SLM)

P0853 Brake delay time

P0854 Controller inhibit time

# Information for enabling the controller and pulses

#### Note

For controller enable:

Issuing and withdrawing the controller enable is dependent on several internal and external enable signals (refer to Chapter 6.4.1).

For pulse enable:

Issuing and withdrawing the pulse enable is dependent on several internal and external enable signals (refer to Chapter 6.4.1).

#### Open brake

When "controller enable" is issued, the speed controller is active and controls with  $n_{set} = 0$ .

The speed setpoints are only transferred after the brake opening time has expired.

This is signaled using the "status, controller enable" output signal.

Objective when setting the brake opening time

The brake opening time should be selected, so that after the "controller enable" is issued, the speed controller becomes active when the motor holding brake opens.

For all other settings, the control acts against the brake.

The following applies:

Brake opening time (P0851)  $\geq$  Time to open the holding brake

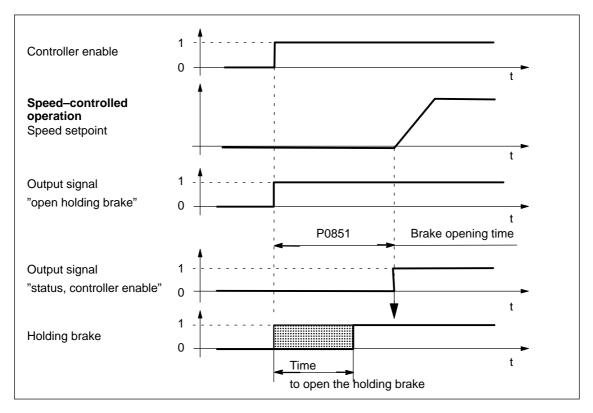

Fig. 6-73 Opening the brake: Characteristics when issuing "controller enable"

Closing the brake when withdrawing the "controller enable"

The axis is actively braked when the "controller enable" is withdrawn. The brake delay time (P0853) is started when the "controller enable" signal drops—out, i.e. at nset = 0.

At  $n = n_{holding brake}$  (P0852), the following is valid:

 The "open holding brake" output signal is deleted Note:

After the brake delay time has expired (P0853), the "open holding brake" output signal is always canceled.

Objective for this setting

The time required to close the holding brake should be adjusted so that the control is only withdrawn after the brake has closed. This prevents an axis from possibly sagging.

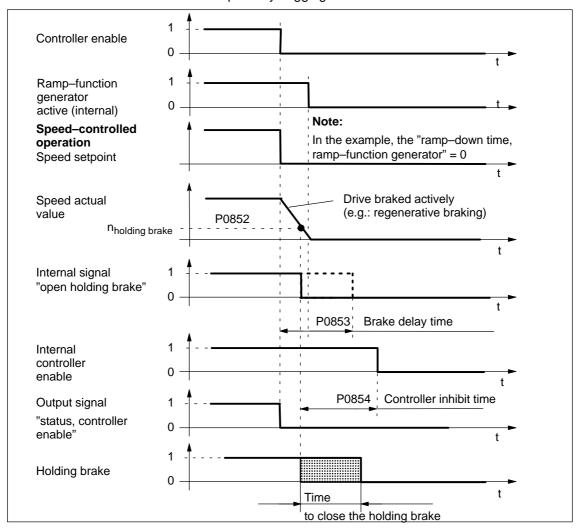

Fig. 6-74 Closing the brake: Behavior when withdrawing "controller enable"

#### Note

The signals designated as internal (e.g. "open holding brake") differ – as a result of the additional internal run times and interlocks – from the appropriate digital input and output signals or PROFIBUS signals.

Closing the brake when the "pulse enable" is withdrawn When the pulse enable is withdrawn, the drive coasts down, and the "open holding brake" output signal is canceled.

After the time taken for the brake to close, the drive is braked by the motor holding brake.

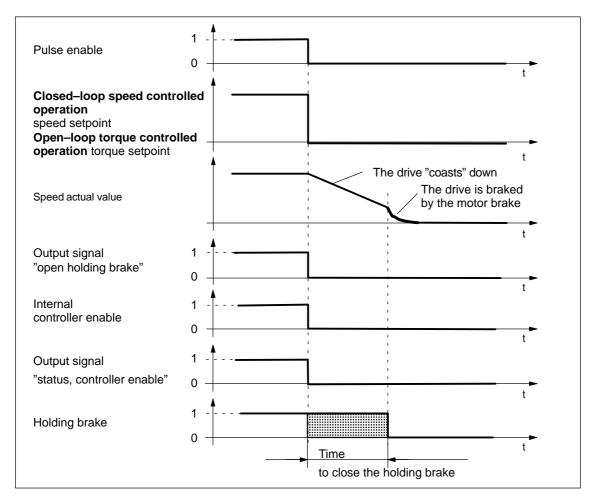

Fig. 6-75 Closing the brake: Behavior when withdrawing "pulse enable"

#### Example: Motor with motor holding brake

Task description, assumptions:

A motor with holding brake for a hanging axis is connected to drive A. The motor holding brake is to be controlled via output terminal O3.A.

What other settings are required?

- Connect

  up the relay to control the motor holding brake
- 2. Assign the function "holding brake" to output terminal O3.A (P0683 = 35)
- 3. Activate the brake sequence control in the drive (P0850 = 1)
- 4. Set the parameter to open the holding brake

P0851 (brake opening time)

This time must be set, so that it is equal to or greater than the time to open the holding brake.

Set the parameters for closing the holding brake when withdrawing the controller enable

P0852 (speed, close holding brake)

P0853 (brake delay time)

The brake delay time (P0853) must be harmonized with the speed at which the holding brake closes (P0852).

P0854 (controller inhibit time)

The controller inhibit time must be harmonized with the time that it takes to close the brake so that the drive cannot drop.

Example of determining the controller inhibit time:

Mark the position of the axis and initiate an alarm that withdraws the controller enable.

Does the axis sag? If yes, then increase the controller inhibit time

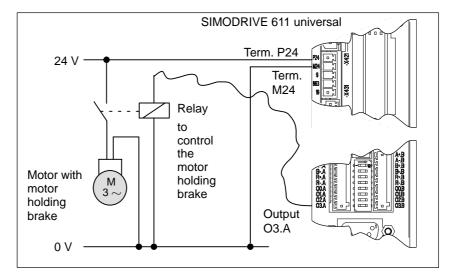

Fig. 6-76 Example: Controlling the motor holding brake via output O3.A

## 6.10 Parameter set changeover

#### Description

By selecting parameter sets, the appropriate parameter set-dependent parameters become effective.

This means that parameters can be adapted to various requirements, e.g.

- · Dynamic adaptations (jerk and acceleration)
- Gearbox stage changeover (high or low speed)

It is possible to toggle between a maximum of 8 parameter blocks (parameter blocks 0 to 7) via the appropriate input signals.

Parameters that are independent and dependent on the parameter set For "SIMODRIVE 611 universal" the following parameter types are available, referred to the parameter set changeover:

• Parameter set-independent parameters

These parameters only have one parameter value, and are effective, independent of the selected parameter set.

Example:

P0660 Function, input terminal I0.x

• Parameter set-dependent parameters

These parameters have, for every parameter set, a parameter value which is effective, dependent on the selected parameter set.

Example:

P1407:8 P gain, speed controller (ARM, SRM)

P gain, velocity controller (SLM)

P1407:0 is effective, if parameter set 0 is selected (standard)

...

P1407:7 is effective, if parameter set is selected

Table 6-59 Parameter set-dependent parameters

| Parame | ters for p | aram | eter set | Operating mode   |                    |                                                   |
|--------|------------|------|----------|------------------|--------------------|---------------------------------------------------|
| 0      | 1          |      | 7        | n <sub>set</sub> | et pos Description |                                                   |
| 0115:0 | 0115:1     |      | 0115:7   | _                | х                  | Fixed endstop, max. following error (from SW 3.3) |
| 0116:0 | 0116:1     |      | 0116:7   | _                | х                  | Fixed endstop, monitoring window (from SW 3.3)    |
| 0200:0 | 0200:1     |      | 0200:7   | x 1) x           |                    | Kv factor (position loop gain)                    |
| 0204:0 | 0204:1     |      | 0204:7   | _                | х                  | Factor, speed pre-control                         |
| 0205:0 | 0205:1     |      | 0205:7   | x 1)             | х                  | Balancing filter, speed pre-control (dead time)   |
| 0206:0 | 0206:1     |      | 0206:7   | x 1)             | х                  | Balancing filter, speed pre-control (PT1)         |
| 0210:0 | 0210:1     |      | 0210:7   | x 1)             | х                  | Time constant, position reference value filter    |
| 0237:0 | 0237:1     |      | 0237:7   | x 1)             | х                  | Encoder revolutions                               |

Table 6-59 Parameter set-dependent parameters, continued

| Parameters for parameter set |        | eter set | -      | ating            |     |                                                        |  |
|------------------------------|--------|----------|--------|------------------|-----|--------------------------------------------------------|--|
| 0                            | 1      |          | 7      | n <sub>set</sub> | pos | Description                                            |  |
| 0238:0                       | 0238:1 |          | 0238:7 | x 1)             | х   | Load revolutions                                       |  |
| 0318:0                       | 0318:1 |          | 0318:7 | x 1)             | х   | Dynamic following error monitoring tolerance           |  |
| 1123:0                       | 1123:1 |          | 1123:7 | х                | х   | Load moment of inertia (ARM, SRM) (from SW 2.4)        |  |
|                              |        |          |        |                  |     | Load mass (SLM)                                        |  |
| 1200:0                       | 1200:1 |          | 1200:7 |                  |     |                                                        |  |
| to                           | to     |          | to     | х                | х   | Current Setpoint Filter                                |  |
| 1221:0                       | 1221:1 |          | 1221:7 |                  |     |                                                        |  |
| 1230:0                       | 1230:1 |          | 1230:7 | х                | х   | 1st torque limit value (ARM, SRM)                      |  |
|                              |        |          |        |                  |     | 1st force limit value (SLM)                            |  |
| 1233:0                       | 1233:1 |          | 1233:7 | х                | х   | Regenerative limiting                                  |  |
| 1235:0                       | 1235:1 |          | 1235:7 | х                | х   | 1st power limit value                                  |  |
| 1240:0                       | 1240:1 |          | 1240:7 | х                | х   | Offset, torque setpoint (speed controlled) (ARM, SRM)  |  |
|                              |        |          |        |                  |     | Offset, force setpoint (speed–controlled) (SLM)        |  |
| 1241:0                       | 1241:1 |          | 1241:7 | х                | _   | Normalization, torque setpoint (ARM, SRM)              |  |
|                              |        |          |        |                  |     | Normalization, force setpoint (SLM)                    |  |
| 1242:0                       | 1242:1 |          | 1242:7 | х                | _   | Offset, torque setpoint (torque controlled) (ARM, SRM) |  |
|                              |        |          |        |                  |     | Offset, force setpoint (open–loop torque contr.) (SLM) |  |
| 1243:0                       | 1243:1 |          | 1243:7 | х                | х   | Normalization, torque/power reduction (ARM, SRM)       |  |
|                              |        |          |        |                  |     | Normalization, force/power reduction (SLM)             |  |
| 1256:0                       | 1256:1 |          | 1256:7 | х                | _   | Ramp-function generator, ramp-up time (from SW 2.4)    |  |
| 1257:0                       | 1257:1 |          | 1257:7 | x                | _   | Ramp-function generator, ramp-down time (from SW 2.4)  |  |
| 1401:0                       | 1401:1 |          | 1401:7 | x                | x   | Speed for max. useful motor speed (ARM, SRM)           |  |
|                              |        |          |        |                  |     | Velocity for max. useful motor velocity (SLM)          |  |
| 1405:0                       | 1405:1 |          | 1405:7 | x                | x   | Monitoring speed, motor (ARM, SRM)                     |  |
|                              |        |          |        |                  |     | Monitoring velocity, motor (SLM)                       |  |
| 1407:0                       | 1407:1 |          | 1407:7 | х                | х   | P gain, speed controller (ARM, SRM)                    |  |
|                              |        |          |        |                  |     | P gain, velocity controller (SLM)                      |  |
| 1408:0                       | 1408:1 |          | 1408:7 | x                | х   | P gain, upper adaptation speed (ARM, SRM)              |  |
|                              |        |          |        |                  |     | P gain, upper adaptation velocity (SLM)                |  |
| 1409:0                       | 1409:1 |          | 1409:7 | х                | х   | Integral action time, speed controller (ARM, SRM)      |  |
|                              |        |          |        |                  |     | Integral action time, velocity controller (SLM)        |  |
| 1410:0                       | 1410:1 |          | 1410:7 | х                | х   | Integral action time, upper adaptation speed (ARM, SRM |  |
|                              |        |          |        |                  |     | Integral action time, upper adaptation velocity (SLM)  |  |
| 1414:0                       | 1414:1 |          | 1414:7 | х                | х   | Natural frequency, reference model, speed (ARM, SRM)   |  |
|                              |        |          |        |                  |     | Natural frequency, reference model, velocity (SLM)     |  |
| 1415:0                       | 1415:1 |          | 1415:7 | х                | х   | Damping, reference model, speed (ARM, SRM)             |  |
|                              |        |          |        |                  |     | Damping, reference model, velocity (SLM)               |  |

Table 6-59 Parameter set-dependent parameters, continued

| Parame | ters for p | oaram | eter set |                  | ating<br>ode |                                                       |
|--------|------------|-------|----------|------------------|--------------|-------------------------------------------------------|
| 0      | 1          |       | 7        | n <sub>set</sub> | pos          | Description                                           |
| 1417:0 | 1417:1     |       | 1417:7   | х                | х            | n_x for "n_act < n_x" signal                          |
| 1418:0 | 1418:1     |       | 1418:7   | х                | х            | n_min for "n_act < n_min" signal                      |
| 1421:0 | 1421:1     |       | 1421:7   | х                | х            | Time constant, integrator feedback (speed controller) |
| 1426:0 | 1426:1     |       | 1426:7   | х                | х            | Tolerance bandwidth for "n_set = n_act" signal        |
| 1428:0 | 1428:1     |       | 1428:7   | х                | х            | Threshold torque M_x (ARM, SRM)                       |
|        |            |       |          |                  |              | Threshold force F_x (SLM)                             |
| 1451:0 | 1451:1     |       | 1451:7   | х                | х            | P gain, speed controller IM (ARM)                     |
| 1453:0 | 1453:1     |       | 1453:7   | х                | х            | Integral action time, speed controller IM (ARM)       |
| 1500:0 | 1500:1     |       | 1500:7   |                  |              |                                                       |
| to     | to         |       | to       | х                | x            | Speed setpoint filter (ARM, SRM)                      |
| 1521:0 | 1521:1     |       | 1521:7   |                  |              | Velocity setpoint filter (SLM)                        |

#### Note:

- x: The parameter is available in this operating mode
- -: The parameter is not available in this operating mode
- x<sup>1)</sup> for spindle positioning (from SW 5.1)

#### Note

Only parameter set 0 is parameterized using this SimoCom U parameterizing and start—up tool via the interactive dialog operation.

Parameter sets 1 to 7 must be parameterized using the Expert list of SimoCom U.

# How can you toggle between parameter sets?

You can toggle between parameter sets 0 and 7 using the following input signals:

- Input signal "parameter set changeover 1st input"
- Input signal "parameter set changeover 2nd input"
- Input signal "parameter set changeover 3rd input"

#### Note

The input signals to change over the parameter set can be entered via input terminals or via PROFIBUS-DP (refer to Chapter 6.4.3 or under the index entry "input signal, parameter set changeover").

For a parameter set changeover in the positioning mode (P0700=3), for the same gear set ratios, the reference point is lost. This is not the case if P0239=1.

# Application Example

#### Task description:

Drive A and therefore the coupled mechanical system is loaded to various degrees (e.g. with and without load).

In order to adapt the system to the masses to be moved, the parameter set–dependent parameters are defined in parameter sets 0 and 1 corresponding to the different loads.

Input terminal IO.A is to be used to toggle between parameter set 0 and 1:

| Input terminal |           | Parameter | Description               |
|----------------|-----------|-----------|---------------------------|
| I0.A           | 1st input | P0660 = 9 | Changeover                |
| XX             | 2nd input | XX        | Acts just like a 0 signal |
| XX             | 3rd input | XX        | Acts just like a 0 signal |

The input terminals to toggle between the parameter sets, is controlled from a higher–level PLC as a function of the mass being moved.

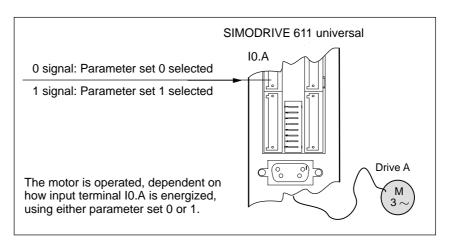

Fig. 6-77 Example: Parameter set changeover

6.11 Motor changeover for induction motors (from SW 2.4)

## 6.11 Motor changeover for induction motors (from SW 2.4)

## 6.11.1 General information on motor changeover

Versions for motor changeover

The following changeover functions can be implemented depending on the setting in P1013 (motor changeover):

Table 6-60 Motor changeover versions

| P1013 | Changeover                                                                                                    | Description                                                                                                    | Refer-<br>ence                |
|-------|----------------------------------------------------------------------------------------------------|----------------------------------------------------------------------------------------------------|-------------------------------|
| 0     | none                                                                                                    | Properties:  Motor data set 1 (P1xxx) is always selected.                                                                                                    | _                             |
| 1     | Max. 4 motors, each with 1 motor data set  Fct. No. Input Output  11  14  M  XXE  6  14  M  M  XXE  M  M  M  XXII  M  M  M  XXII  M  M  M  M  M  M  M  M  M  M  M  M | Features:  The motor/motor data sets are changed over using freely—parameterizable input/output terminals.  The pulses are canceled at each changeover operation.  Application:  Changing over several motors 1)2)                                                                                                    | Refer to<br>Chapter<br>6.11.2 |
| 2     | 1 motor with max. 4 motor data sets  Fct. No. Input  5 6                                                                                                    | <ul> <li>Features:</li> <li>The motor data sets are changed over using freely–parameterizable input terminals.</li> <li>The pulses are not canceled when changing over.</li> <li>Application:</li> <li>Adaptation of the motor and controller data (e.g. pulse frequency changeover)</li> </ul>                                                                                                    | Refer to<br>Chapter<br>6.11.3 |
| 3     | Max. 2 motors each with 2 motor data sets  Fct. No. Input Output  11  13  XXED  n                                                                                    | <ul> <li>Features:         <ul> <li>The motors/motor data sets are changed over via a freely parameterizable input terminal and via the speed thresholds.</li> <li>If an input terminal is used to change over, the pulses are canceled.</li> <li>The pulses are not canceled if changeover is realized using speed thresholds.</li> </ul> </li> <li>Application:         <ul> <li>Speed—dependent adaptation of the motor and controller data (e.g. pulse frequency changeover) for</li></ul></li></ul> | Refer to<br>Chapter<br>6.11.4 |

- 1) Encoder changeover is not possible.
- 2) Only 1 motor can be used with encoder.

#### Motor data sets

For the "SIMODRIVE 611 universal" control board, there are data sets for a maximum of 4 induction motors.

#### Note

The currently effective motor data set is displayed in P0599 (active motor data set).

It is only possible to enable motor changeover in the "speed/torque setpoint" mode (P0700 = 1).

Before motor changeover can be selected, the motor data must be entered into the associated parameters  $\underline{2}xxx$ ,  $\underline{3}xxx$  and/or  $\underline{4}xxx$ . For motors with Code No., it is sufficient to make the entry in  $P\underline{x}102$ . After this, in both cases, it is necessary to carry—out a "calculate controller data" routine using  $P\underline{x}080 = 1$ .

Table 6-61 Motor data set-dependent parameters

|        | Motor  | data set |        | Meaning                                                                                                    |
|--------|--------|----------|--------|----------------------------------------------------------------------------------------------------|
| 1      | 2      | 3        | 4      |                                                                                                    |
| 1100   | 2100   | 3100     | 4100   | Frequency, pulse–width modulation                                                                                                    |
| 1102   | 2102   | 3102     | 4102   | Motor code number (99 is entered for non–catalog motors)  Note:                                                                                                    |
|        |        |          |        | <ul> <li>When using several catalog motors, the motor data is<br/>only valid after first entering the appropriate motor<br/>code, followed by data save and POWER ON.</li> </ul>                                                 |
|        |        |          |        | <ul> <li>For a motor changeover with "gap" (e.g. from motor 1 to 3), a motor code number (dummy code) must be entered in the intermediate motor data set, i.e. the appropriate parameter may not have the value zero.</li> </ul> |
|        |        |          |        | <ul> <li>After manually changing the motor code number, the<br/>following parameters must be checked, and if required,<br/>set to practical values:</li> </ul>                                                                   |
|        |        |          |        | <ul> <li>P1401, P2401, P3401 or P4401<br/>(speed for the maximum useful motor speed)</li> </ul>                                                                                                    |
|        |        |          |        | <ul> <li>P1147, P2147, P3147 or P4147<br/>(speed limiting)</li> </ul>                                                                                                    |
| 1103   | 2103   | 3103     | 4103   | Rated motor current                                                                                                    |
| 1117   | 2117   | 3117     | 4117   | Motor moment of inertia                                                                                                    |
| 1119   | 2119   | 3119     | 4119   | Inductance of the series reactor                                                                                                    |
| 1120   | 2120   | 3120     | 4120   | P gain, current controller                                                                                                    |
| 1121   | 2121   | 3121     | 4121   | Integrator time of current controller                                                                                                    |
| 1123:8 | 2123:8 | 3123:8   | 4123:8 | Load moment of inertia                                                                                                    |
| 1125   | 2125   | 3125     | 4125   | Ramp-up time 1 for V/Hz operation                                                                                                    |

6.11 Motor changeover for induction motors (from SW 2.4)

Table 6-61 Motor data set-dependent parameters, continued

|                    | Motor data set     |                    |                    | Meaning                                     |
|--------------------|--------------------|--------------------|--------------------|---------------------------------------------|
| 1                  | 2                  | 3                  | 4                  |                                             |
| 1127               | 2127               | 3127               | 4127               | Voltage at f = 0, V/Hz operation            |
| 1129               | 2129               | 3129               | 4129               | cos phi power factor                        |
| 1130               | 2130               | 3130               | 4130               | Rated motor power                           |
| 1132               | 2132               | 3132               | 4132               | Rated motor voltage                         |
| 1134               | 2134               | 3134               | 4134               | Rated motor frequency                       |
| 1135               | 2135               | 3135               | 4135               | Motor no-load voltage                       |
| 1136               | 2136               | 3136               | 4136               | Motor no-load current                       |
| 1137               | 2137               | 3137               | 4137               | Stator resistance, cold                     |
| 1138               | 2138               | 3138               | 4138               | Rotor resistance, cold                      |
| 1139               | 2139               | 3139               | 4139               | Stator leakage reactance                    |
| 1140               | 2140               | 3140               | 4140               | Rotor leakage reactance                     |
| 1141               | 2141               | 3141               | 4141               | Magnetizing reactance                       |
| 1142               | 2142               | 3142               | 4142               | Speed at the start of field weakening       |
| 1145               | 2145               | 3145               | 4145               | Stall (standstill) torque reduction factor  |
| 1146               | 2146               | 3146               | 4146               | Maximum motor speed                         |
| 1147               | 2147               | 3147               | 4147               | Speed limiting                              |
| 1148 <sup>1)</sup> | 2148 <sup>1)</sup> | 3148 <sup>1)</sup> | 4148 <sup>1)</sup> | Speed at the start of the stall power       |
| 1150               | 2150               | 3150               | 4150               | P gain, flux controller                     |
| 1151               | 2151               | 3151               | 4151               | Integral action time, flux controller       |
| 1160               | 2160               | 3160               | 4160               | Speed at the start of flux sensing          |
| 1180               | 2180               | 3180               | 4180               | Lower current limit adaptation              |
| 1181               | 2181               | 3181               | 4181               | Upper current limit adaptation              |
| 1182               | 2182               | 3182               | 4182               | Factor, current controller adaptation       |
| 1230:8             | 2230:8             | 3230:8             | 4230:8             | 1st torque limit value                      |
| 1233:8             | 2233:8             | 3233:8             | 4233:8             | Regenerative limiting                       |
| 1235:8             | 2235:8             | 3235:8             | 4235:8             | 1st power limit value                       |
| 1238               | 2238               | 3238               | 4238               | Current limit value                         |
| 1240:8             | 2240:8             | 3240:8             | 4240:8             | Offset, torque setpoint (speed controlled)  |
| 1241:8             | 2241:8             | 3241:8             | 4241:8             | Normalization, torque setpoint              |
| 1242:8             | 2242:8             | 3242:8             | 4242:8             | Offset, torque setpoint (torque controlled) |
| 1243:8             | 2243:8             | 3243:8             | 4243:8             | Normalization, torque/power reduction       |
| 1245               | 2245               | 3245               | 4245               | Threshold for speed–dep. Msoll smoothing    |
| 1246               | 2246               | 3246               | 4246               | Hysteresis for speed-dep. Msoll smoothing   |
| 1256:8             | 2256:8             | 3256:8             | 4256:8             | Ramp-function generator, ramp-up time       |
| 1257:8             | 2257:8             | 3257:8             | 4257:8             | Ramp-function generator, ramp-down time     |

6.11 Motor changeover for induction motors (from SW 2.4)

! not 611ue !

Table 6-61 Motor data set-dependent parameters, continued

| Motor data set     |                    |                    |                    | Meaning                                            |
|--------------------|--------------------|--------------------|--------------------|----------------------------------------------------|
| 1                  | 2                  | 3                  | 4                  |                                                    |
| 1400               | 2400               | 3400               | 4400               | Rated motor speed                                  |
| 1401:8             | 2401:8             | 3401:8             | 4401:8             | Speed for the max. useful motor speed              |
| 1403               | 2403               | 3403               | 4403               | Shutdown speed, pulse cancellation                 |
| 1405:8             | 2405:8             | 3405:8             | 4405:8             | Monitoring speed, motor                            |
| 1407:8             | 2407:8             | 3407:8             | 4407:8             | P gain of speed controller                         |
| 1408:8             | 2408:8             | 3408:8             | 4408:8             | P gain, upper adaptation speed                     |
| 1409:8             | 2409:8             | 3409:8             | 4409:8             | Integral action time, speed controller             |
| 1410:8             | 2410:8             | 3410:8             | 4410:8             | Integral action time, upper adaptation speed       |
| 1411               | 2411               | 3411               | 4411               | Lower adaptation speed                             |
| 1412               | 2412               | 3412               | 4412               | Upper adaptation speed                             |
| 1413               | 2413               | 3413               | 4413               | Select adaptation, speed controller                |
| 1417:8             | 2417:8             | 3417:8             | 4417:8             | nx for "nact < nx" signal                          |
| 1418:8             | 2418:8             | 3418:8             | 4418:8             | nmin for "nact < nmin" signal                      |
| 1426:8             | 2426:8             | 3426:8             | 4426:8             | Tolerance bandwidth for "nset = nact" signal       |
| 1451:8             | 2451:8             | 3451:8             | 4451:8             | P gain, speed controller IM                        |
| 1453:8             | 2453:8             | 3453:8             | 4453:8             | Integral action time, speed controller IM          |
| 1458               | 2458               | 3458               | 4458               | Current setpoint, open-loop controlled range IM    |
| 1459               | 2459               | 3459               | 4459               | Torque smoothing time constant IM                  |
| 1465               | 2465               | 3465               | 4465               | Changeover speed, MSD/IM                           |
| 1466               | 2466               | 3466               | 4466               | Changeover speed, closed–loop/open–loop control IM |
| 1602               | 2602               | 3602               | 4602               | Warning threshold, motor overtemperature           |
| 1607               | 2607               | 3607               | 4607               | Shutdown limit, motor temperature                  |
| 1608               | 2608               | 3608               | 4608               | Fixed temperature                                  |
| 1712 <sup>1)</sup> | 2712 <sup>1)</sup> | 3712 <sup>1)</sup> | 4712 <sup>1)</sup> | Weighting, rotor flux representation               |
| 1713 <sup>1)</sup> | 2713 <sup>1)</sup> | 3713 <sup>1)</sup> | 4713 <sup>1)</sup> | Weighting, torque representation                   |
| 1725 <sup>1)</sup> | 2725 <sup>1)</sup> | 3725 <sup>1)</sup> | 4725 <sup>1)</sup> | Normalization, torque setpoint                     |

<sup>1)</sup> These parameters are read-only.

6.11 Motor changeover for induction motors (from SW 2.4)

Selecting the motor data sets and motors via input/output signals The following input and output signals are used to select the motor data set and the associated motor:

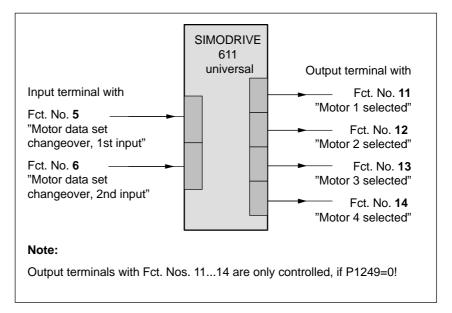

Fig. 6-78 Input/output signals: freely-parameterizable terminals

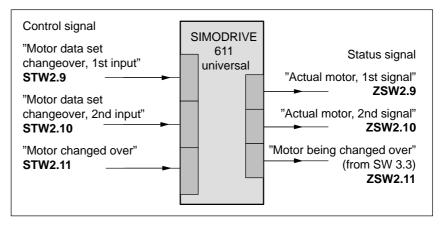

Fig. 6-79 Input/output signals: PROFIBUS signals

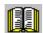

#### Reader's note

- Input signals: refer under the index entry "Input signal..."
   Output signals: refer under the index entry "Output signal ..."
- The wiring of the input/output terminals for the control board and for the optional TERMINAL module is described in Chapter 2.2.
- The following input/output terminals are available:
  - for the control board:
     x: Space retainer for drive A or B
     10.x to I3.x or O0.x to O3.x
  - for the optional TERMINAL module: I4 to I11 or O4 to O11
- The parameterization of the input/output terminals is described as follows:

for the control board: in Chapter 6.4.2 and 6.4.5

for the optional TERMINAL module: in Chapter 6.5

# Pulse frequency changeover

A dedicated power module pulse frequency (P1100) can be parameterized for each motor data set.

The speed requirement of the motor can be better adapted by changing over the pulse frequency. With a higher pulse frequency, higher speeds can be achieved.

The following applies for the pulse frequency, it must have at least approx. 6 the frequency of the instantaneous motor frequency.

High pulse frequencies mean high switching losses and therefore poor utilization.

At a pulse frequency of 8 kHz, only 40–55% of the possible current that is available at 3.2 kHz is available.

6.11 Motor changeover for induction motors (from SW 2.4)

### 6.11.2 Changeover, max. 4 motors each with 1 data set (P1013 = 1)

#### Description

For this changeover version (P1013 = 1), a maximum of 4 motors each with one associated motor data set can be changed over.

#### Note

The pulses are canceled at each changeover.

# Input/output signals for changeover

The following 2 input and 4 output signals are available to changeover a maximum of 4 motors/motor data sets:

Table 6-62 Input/output terminal signals

| Input terminal<br>with<br>function No. |   | Effective motor data set |    | Output t<br>wi<br>function | th |    |
|----------------------------------------|---|--------------------------|----|----------------------------|----|----|
| 6                                      | 5 |                          | 14 | 13                         | 12 | 11 |
| 0                                      | 0 | P1xxx                    | 0  | 0                          | 0  | 1  |
| 0                                      | 1 | P2xxx                    | 0  | 0                          | 1  | 0  |
| 1                                      | 0 | РЗххх                    | 0  | 1                          | 0  | 0  |
| 1                                      | 1 | P4xxx                    | 1  | 0                          | 0  | 0  |

#### Note

The number of contactors which can be controlled for motor changeover is limited by the number of output terminals.

Output terminals 11, 12, 13 and 14 are not controlled, if P1249 = 1.

## How does a changeover work?

"SIMODRIVE 611 universal" receives a request for changeover, if the signal status at one of the two input terminals for motor data set changeover has changed.

A changeover is then realized automatically as follows:

- 1. The pulses are canceled and the motor selection outputs are reset
- 2. Time t<sub>1</sub> starts (this is set to 320 ms)
- After time t<sub>1</sub> expires, the "correct" output terminal is set to select the motor
- 4. Time t<sub>2</sub> starts (this is set to 160 ms)
- 5. After time t<sub>2</sub> expires, the pulses are enabled

# Application example

4 motors should be operated with drive A from "SIMODRIVE 611 universal".

Assumptions for the example:

- An optional TERMINAL module is used.
- The changeover is realized via the following input/output terminals:

I8 (X422.5) P0668 (function, input terminal I8) = 5
I9 (X422.6) P0669 (function, input terminal I9) = 6
O8 (X432.5) P0688 (signaling function, output terminal O8) = 11
O9 (X432.6) P0689 (signaling function, output terminal O9) = 12
O10 (X432.7) P0690 (signaling function, output terminal O10) = 13
O11 (X432.8) P0691 (signaling function, output terminal O11) = 14

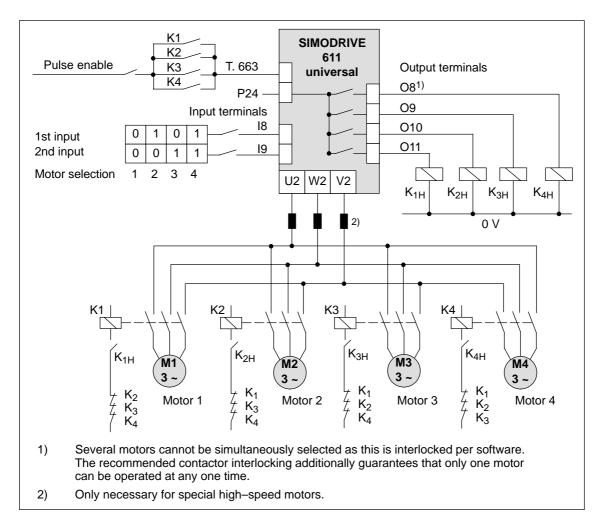

Fig. 6-80 Recommended circuit: Changing over 4 motors, each with one motor data set

6.11 Motor changeover for induction motors (from SW 2.4)

### 6.11.3 Changeover, 1 motor with max. 4 data sets (P1013 = 2)

#### **Description**

For this changeover version (P1013 = 2) for one motor, a maximum of 4 motor data sets can be changed over.

#### Note

The pulses are **not** canceled at changeover, i.e. the changeover is made with the pulses enabled.

This version can be used to adapt the motor and controller data.

# Input/output signals

The following input/output signals are used for this changeover version:

Table 6-63 Input/output terminal signals

| Input terminal<br>with<br>function No. |   | Effective motor data set |                  | Output t<br>wi<br>function | th               |                  |
|----------------------------------------|---|--------------------------|------------------|----------------------------|------------------|------------------|
| 6                                      | 5 |                          | 14 <sup>1)</sup> | 13 <sup>1)</sup>           | 12 <sup>1)</sup> | 11 <sup>1)</sup> |
| 0                                      | 0 | P1xxx                    | 0                | 0                          | 0                | 0                |
| 0                                      | 1 | P2xxx                    | 0                | 0                          | 0                | 0                |
| 1                                      | 0 | РЗххх                    | 0                | 0                          | 0                | 0                |
| 1                                      | 1 | P4xxx                    | 0                | 0                          | 0                | 0                |

1) The output terminals with function numbers 11 to 14 are not energized.

### 6.11.4 Changeover, max. 2 motors each with 2 data sets (P1013 = 3)

#### **Description**

For this changeover version (P1013 = 3) a maximum of 2 motors each with 2 associated motor data sets can be changed over.

The changeover is realized using the input terminal with function number 6 and using the appropriately selected speed thresholds in P1247 or P1248. At changeover, the absolute speed value is considered.

Changeover is also possible during operation. When changing over between star and delta operation, it is possible to additionally select between eight drive parameter sets [0...7].

# Input/output signals

The following input/output signals are used for this changeover version:

Table 6-64 Input/output terminal signals

| Input terminal<br>with<br>function No. |                 | Speed<br>threshold <sup>3)</sup> | Effective<br>motor data<br>set | C                | · wi | termina<br>th<br>on No. | al |
|----------------------------------------|-----------------|----------------------------------|--------------------------------|------------------|------|-------------------------|----|
| 6 <sup>1)</sup>                        | 5 <sup>2)</sup> |                                  |                                | 14 <sup>4)</sup> | 13   | 12 <sup>4)</sup>        | 11 |
|                                        |                 | n < P1247                        | P1xxx                          | 0                | 0    | 0                       | 1  |
| U                                      | _               | n > P1247                        | P2xxx                          | 0                | 0    | 0                       | 1  |
| 4                                      |                 | n < P1248                        | P3xxx                          | 0                | 1    | 0                       | 0  |
| 1                                      | _               | n > P1248                        | P4xxx                          | 0                | 1    | 0                       | 0  |

- 1) If the input terminal is used to change over the motor, then the pulses are canceled at the changeover.
- 2) The input terminal with function number 5 is inactive for this changeover version.
- The pulses are not canceled if changeover is realized using speed thresholds.
- 4) Output terminals with function numbers 12 and 14 are not energized.

#### Note

Output terminals 11 and 13 are not energized, if P1249 = 1.

6.11 Motor changeover for induction motors (from SW 2.4)

Application example: Star/delta changeover (version: P1013 = 3) Motors with star/delta changeover permit a wide constant power range.

At lower speeds, the motor is operated in the star circuit configuration (high torque) and at higher speeds, in the delta circuit configuration (high stall torque).

Assumptions for the example:

- The motor is operated with drive A.
- An optional TERMINAL module is used.
- The changeover is realized via the following input/output terminals:

```
I8 (X422.5) P0668 (function, input terminal I8) = 6
O8 (X432.5) P0688 (signaling function, output terminal O8) = 11
O9 (X432.6) P0689 (signaling function, output terminal O9) = 13
```

P1247 = 700
 i.e. 0 < n < 700 —> motor in the star mode
 n > 700 —> motor in the delta mode

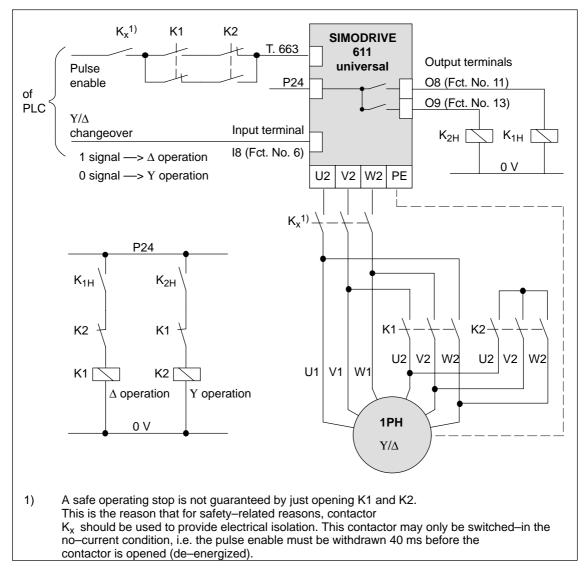

Fig. 6-81 Recommended circuit: Changing over a motor in star/delta operation

#### **Notice**

Main contactors K1 and K2 must be switched in the no-current condition.

If this is not observed, the drive converter and contactors could be destroyed.

6.11 Motor changeover for induction motors (from SW 2.4)

## 6.11.5 Parameters for motor changeover

# Parameter overview

The following parameters are available for motor changeover:

Table 6-65 Parameters for motor changeover

|      |                                                                                                    | Parameter |           |           |          |                  |  |  |  |  |
|------|----------------------------------------------------------------------------------------------------|-----------|-----------|-----------|----------|------------------|--|--|--|--|
| No.  | Description                                                                                                    | Min.      | Standard  | Max.      | Units    | Effective        |  |  |  |  |
| 1013 | Enable, motor changeover (ARM)                                                                                                    | 0         | 0         | 3         | -        | РО               |  |  |  |  |
|      | the motor changeover is enabled or the motor changeover type is selected  Value Description  Motor changeover inhibited  Motor changeover with pulse cancellation  Motor changeover without pulse cancellation (data set changeover)  Motor changeover using speed thresholds (P1247, P1248)  Note:  It is only possible to enable motor changeover in the "speed/torque setpoint" mode (P0700 =                                      |           |           |           |          |                  |  |  |  |  |
| 1247 | 1).  Speed threshold motor changeover 1/2 (ARM)                                                                                                    | 100.0     | 100 000.0 | 100 000.0 | RPM      | Immedi-<br>ately |  |  |  |  |
| 1248 | Speed threshold<br>motor changeover 3/4 (ARM)                                                                                                    | 100.0     | 100 000.0 | 100 000.0 | RPM      | Immedi-<br>ately |  |  |  |  |
|      | the speed thresholds for the motor changeover are defined with speed threshold (P1013 = 3). P1247: Below P1247 minus 5% hysteresis, the first motor data set is selected (P1xxx). Above P1247 plus 5% hysteresis, the second motor data set is selected (P2xxx). P1248: Below P1248 minus 5% hysteresis, the third motor data set is selected (P3xxx). Above P1248 plus 5% hysteresis, the fourth motor data set is selected (P4xxx). |           |           |           |          |                  |  |  |  |  |
|      | Motor data                                                                                                    | set       | ļ         | Motor     | data set |                  |  |  |  |  |
|      | P1xxx                                                                                                    |           | 1247      | P2xxx     | (        |                  |  |  |  |  |
|      | P3xxx P1248 P4xxx                                                                                                    |           |           |           |          |                  |  |  |  |  |

### 6.11 Motor changeover for induction motors (from SW 2.4)

! not 611ue !

Table 6-65 Parameters for motor changeover, continued

|      | Parameter                                                                                                    |                                                                                                    |      |              |            |       |                  |
|------|----------------------------------------------------------------------------------------------------|----------------------------------------------------------------------------------------------------|------|--------------|------------|-------|------------------|
| No.  |                                                                                                    | Description                                                                                                    | Min. | Standard     | Max.       | Units | Effective        |
| 1249 | 1249 External contactor control motor changeover (ARM)                                                                                                    |                                                                                                    | 0    | 0            | 1          | _     | Immedi-<br>ately |
|      | specifies whether the contactors for motor changeover are controlled from the drive or from an external control.                                                                                                    |                                                                                                    |      |              |            |       |                  |
|      | 1 Motor changeover via external control The contactor control for the motor changeover is realized using an external control via the "motor changeover" input signal (STW2.11). The output terminals with function numbers 11, 12, 13 and 14 are not energized.                                                                                                    |                                                                                                    |      |              |            |       |                  |
|      | 7                                                                                                    | Motor changeover via drive  The contactors to change over the motor are controlled from the drive via the output terminals with function numbers 11, 12, 13 and 14. |      |              | the output |       |                  |
|      | Note:                                                                                                    |                                                                                                    |      |              |            |       |                  |
|      | The contactors used to change–over the motor must be switched in a no–current condition. If an external control is used to changeover the motor, and it is "incorrectly" changed over (a the pulses are present), it is possible that the power/supply infeed module will be destroyed Recommendation:  Motor changeover should be realized using the drive output terminals (P1249 = 0). |                                                                                                    |      | l over (e.g. |            |       |                  |
|      |                                                                                                    |                                                                                                    |      |              |            |       |                  |

6.12 Travel to fixed endstop (positioning mode) (from SW 3.3)

## 6.12 Travel to fixed endstop (positioning mode) (from SW 3.3)

#### Description

A linear or rotary axis can be traversed in the "positioning" mode by specifying a target position and a maximum possible torque using the "travel to fixed endstop" function. When a fixed endstop is reached, then the defined torque/force is established.

This property can be used, e.g. for the following tasks:

- To clamp workpieces (e.g. to press the spindle sleeve against the workpiece)
- · Approaching the mechanical reference point
- Carry out simple measuring operations (e.g. with a low torque)

The function is programmed using the FIXED ENDSTOP command. The clamping torque must also be specified in this traversing block. The following applies:

Drive Value range and units for the

clamping torque/clamping force

Rotating 1 – 65 535 [0.01 Nm]
 Linear 1 – 65 535 [0.01 N]

A selectable fixed endstop monitoring window prevents the drive from continuing after the fixed endstop has been reached (e.g. when the fixed endstop breaks—off)

#### Note

When jogging (closed–loop speed control), travel to the fixed endstop is also possible by suppressing fault 608 (speed controller output limited) using the "suppress fault 608" input signal.

The "travel to fixed endstop" function may not be used for coupled axes.

# Application example

The following applies to axes with incremental measuring system:

After a traversing block has been executed with the "fixed endstop command" and the block change enable END, the axis can be re–referenced at the fixed endstop using the "set reference point" function.

#### **Flowchart**

The following sequence applies for the "travel to fixed endstop" function:

How is this function started?

The function is started when executing a traversing block with the FIXED ENDSTOP command.

The same data as for a positioning set should be made in this traversing block and, in addition, also the clamping torque in [0.01 Nm] or the clamping force in [N] (refer under the index entry "Command-dependent block information").

In order that the fixed endstop (workpiece) can be reached at all, it must be located between the start and target positions. The target position must be selected a considerable distance behind the fixed endstop.

- · How is the axis moved after start?
  - After starting the block, the axis travels in the direction of the target position with the programmed velocity.
  - The clamping torque/clamping force, programmed in this block, already becomes effective from the starting position, i.e. the axis moves to the fixed endstop with the reduced torque limit/force limit.
  - The dynamic following error monitoring is not effective when traveling to the endstop.
- · What happens if ...
  - ... the fixed endstop is reached before the target position is reached (standard case)?
    - ---> refer to "What happens if the fixed endstop is reached?"
  - ... the fixed endstop is not reached, but the target position is approached?
    - ---> refer to "What happens if the fixed endstop is not reached?"
  - ... the programmed clamping torque is not reached.
    - —> refer to "What happens if the fixed endstop is reached but the programmed clamping torque is not reached?"
  - ... the axis is first at the fixed endstop and then leaves this position, i.e. has the fixed endstop broken off?
    - —> then the fixed endstop monitoring becomes effective, i.e. the axis then moves by the distance, set in P0116:8 (fixed endstop monitoring window) plus the braking ramp.
    - ---> refer to "fixed endstop" monitoring window

6.12 Travel to fixed endstop (positioning mode) (from SW 3.3)

#### What happens if the fixed endstop is reached?

If the axis moves to a fixed endstop, then the behavior is as follows:

- The closed-loop drive control increases the torque for the axis up to the programmed clamping torque, and then keeps it constant.
- The "fixed endstop reached" status is reached as follows, depending on P0114 (fixed endstop, configuration 2):

Behavior, if the fixed endstop is reached **Table 6-66** 

| If         | the following is valid for the "fixed endstop reached" status:                                                                                 |
|------------|----------------------------------------------------------------------------------------------------|
| P0114 = 0  | The status is automatically reached, if the following error ex-                                                                                |
| (Standard) | ceeds the theoretically calculated following error by the value entered in P0115:8.                                                            |
|            | Note:                                                                                                    |
|            | Refer under the index entry "Dynamic following error monitoring"                                                                               |
|            | <ul> <li>The following applies for the target position:<br/>Target position &gt; position, fixed endstop + P0115:8 + braking travel</li> </ul> |
| P0114 = 1  | The status is only reached, if it is recognized via the "sensor, fixed endstop" input signal.                                                  |

- The following applies after the "fixed endstop reached" status has been recognized:
  - The distance to go is deleted
  - The position reference value is tracked
  - The fixed endstop monitoring is activated
  - The controller enable remains active
  - The "fixed endstop reached" output signal is set
  - Is the programmed clamping torque reached?

Yes -> the output signal

"fixed endstop, clamping torque reached" is set

No --> the behavior is dependent on P0113.1

Table 6-67 Behavior, if the clamping torque is not reached

| If          | Then the following is valid:                                                                                           |
|-------------|----------------------------------------------------------------------------------------------------|
| P0113.1 = 0 | Warning 889 is signaled                                                                                                |
| (Standard)  | The block change enable is only realized, as programmed in the block, only after the clamping torque has been reached. |
| P0113.1 = 1 | Warning 889 is signaled and a block change is made                                                                     |
|             | The block change enable is realized as programmed in the block.                                                        |
| Note:       |                                                                                                    |

The block change enable CONTINUE FLYING, behaves just like the block change enable CONTINUE WITH STOP.

been completed

! not 611ue!

The clamping torque remains, if ...
 subsequently, e.g. blocks are processed with the commands WAIT, GOTO, SET\_O or RESET\_O
 There is no subsequent block, i.e. the traversing program has

the position can be read in P0002 (actual traversing block – position)

#### What happens if the fixed endstop is not reached?

If, for a traversing block, the axis moves to the brake initiation point with the FIXED ENDSTOP command, without detecting the status "fixed endstop reached", then the following behavior applies, dependent on P0113.0:

Table 6-68 Behavior, if the fixed endstop is not reached

| If          | Then the following is valid:                                                                                                    |
|-------------|----------------------------------------------------------------------------------------------------|
| P0113.0 = 0 | Fault 145 is signaled                                                                                                    |
| (Standard)  | The torque limiting is automatically disabled. The axis is braked and comes to a standstill in front of the programmed target position. The deviation from the reference position depends on: |
|             | Positioning velocity                                                                                                    |
|             | Acceleration                                                                                                    |
|             | Deceleration                                                                                                    |
| P0113.0 = 1 | A block change is made                                                                                                    |
|             | The torque limiting is automatically disabled. The block change enable is realized as programmed in the block.                                                                                |

#### Canceling the "travel to fixed endstop" function

The "travel to fixed endstop" function is interrupted, and if warning 889 is present it is acknowledged, if one of the following occurs:

- The next block is processed with the POSITIONING command
- the jogging mode is selected if previously interrupted
   with the input signal "reject operating condition/traversing task"
- The controller enable is withdrawn (—> fault 147)
- Pulse enable is withdrawn (—> fault 147)

#### Interrupting or exiting the "travel to fixed endstop" function

The following applies for a traversing block with the FIXED ENDSTOP command:

- Interrupt and continue
  - --> using the "operating condition/intermediate stop" input signal
- Exit
  - --> using the "operating condition/reject traversing task" input signal

In all of these cases, the drive is correspondingly braked.

Interruption at the fixed endstop:

The drive remains at the fixed endstop, and can be moved away from it either in the jog mode, or by starting a new traversing block.

6.12 Travel to fixed endstop (positioning mode) (from SW 3.3)

#### Abort

--->while "traversing to fixed endstop"

The drive brakes and maintains this position with a reduced torque as "traverse to fixed endstop" is still active The position is monitored using P0326. Fault 145 is signaled when the tolerance window in P0326 is exceeded.

# Fixed endstop monitoring window

If the axis travels by more than the monitoring window, set in P0116:8 when it reaches the "fixed endstop reached" status, then the "travel to fixed endstop" function is canceled as a result of fault 146 (fixed endstop, axis outside the monitoring window), and the axis is stopped.

The following applies for the fixed endstop monitoring window:

- Set using P0116:8 (fixed endstop monitoring window).
- The monitoring window generally applies for a drive, which means, in order to adapt it for an individual traversing block, P0116:8 must be correspondingly re-written into before the block starts.
- The value in P0116:8 is valid both in the positive as well as the negative travel directions.
- The window setting must be selected, so that a fault is only initiated if the endstop breaks.

# Hanging axis without mechanical weight equalization

For a hanging axis without mechanical weight equalization, when programming the clamping torque and when defining the fixed endstop monitoring window, it must be taken into consideration as to whether the electronic weight equalization is set via P1240:8.

The clamping torque, effective for "travel to fixed endstop" is made up as follows:

- Programmed clamping torque in the traversing block and
- P1240:8 (offset, torque setpoint speed–controlled)

The following applies when programming the clamping torque for a hanging axis without mechanical weight equalization:

Table 6-69 Clamping torque for a hanging axis

| If                                                 | then                                                                                   |
|----------------------------------------------------|----------------------------------------------------------------------------------------|
| A torque offset is not<br>entered<br>(P1240:8 = 0) | Take into account the weight equalization when programming the clamping torque.        |
| A torque offset is entered (P1240:8 ≠ 0)           | The weight equalization is not taken into account when programming the clamping torque |

Diagnostics for "travel to fixed endstop" The following diagnostics are available for the activated function:

- Display via P0600 (operating status)
- Display via "travel to fixed endstop active" output signal

## Signal characteristics

The motor current, following error, input/output signals and positions for the "travel to fixed endstop" function are illustrated in the following diagram.

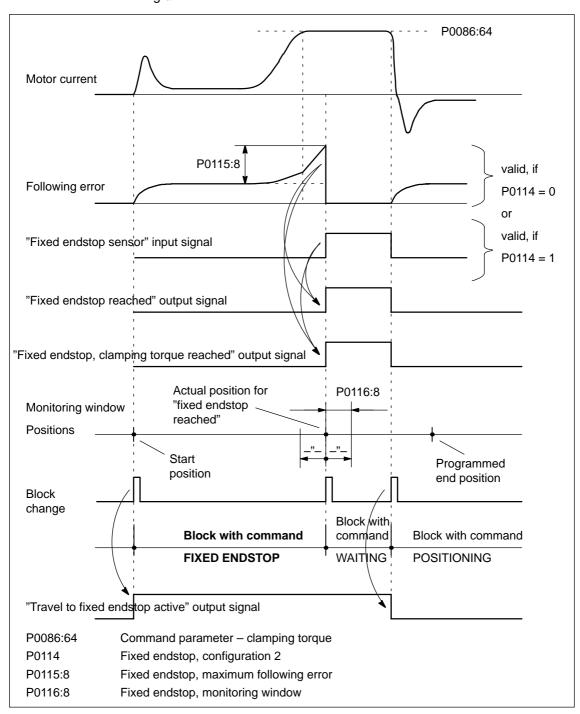

Fig. 6-82 Signal timing for the "travel to fixed endstop" function

6.12 Travel to fixed endstop (positioning mode) (from SW 3.3)

# Travel to fixed endstop and EMERGENCY OFF

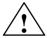

#### Caution

It must be ensured, that after the "travel to fixed endstop" function is withdrawn as a result of EMERGENCY OFF, the machine cannot go into a potentially hazardous state (e.g. the clamped workpiece drops out of the clamping mechanism after EMERGENCY OFF).

#### Parameter overview (refer to Chapter A.1)

The following parameters are available for the "travel to fixed endstop" function:

| • P0113   | Fixed endstop, configuration 1                                                          |
|-----------|-----------------------------------------------------------------------------------------|
| • P0114   | Fixed endstop, configuration 2                                                          |
| • P0115:8 | Fixed endstop, maximum following error                                                  |
| • P0116:8 | Fixed endstop, monitoring window                                                        |
| • P1240:8 | Offset, torque setpoint (speed controlled)<br>Offset, force setpoint (speed controlled) |

# Input/output signals

The following signals are used for the function "traverse to endstop":

- Input signals (refer under index entry "Input signal, digital – ...")
  - "Fixed endstop sensor" input signal
    - ---> using an input terminal with function number 68
    - ---> using PROFIBUS control signal PosStw.3
- Output signals (refer under the index entry, "Output signal, digital ...")
  - "Fixed endstop reached" output signal
    - ---> using an output terminal with function number 68
    - ---> using PROFIBUS status signal PosZsw.12
  - "Fixed endstop, clamping torque reached" output signal
    - ---> using an output terminal with function number 73
    - ---> using PROFIBUS status signal PosZsw.13
  - "Travel to fixed endstop active" output signal
    - ---> using an output terminal with function number 66
    - --> using PROFIBUS status signal PosZsw.14

## 6.13 Teach-in (from SW 4.1)

#### **Description**

Using this function, an approached axis position can be directly entered into a specific traversing block as position reference value.

The axis can be traversed to the required position e.g. using "jogging" and/or "incremental jogging.

The "teach—in" function is activated using the "activate teach—in (edge)" input signal in the "positioning" mode.

It is not possible to activate "teach-in" while a traversing program is running.

Table 6-70 Overview of teach-in

| Question?                                                           | Parameter                | Description                                                                                                    |  |  |
|---------------------------------------------------------------------|--------------------------|----------------------------------------------------------------------------------------------------|--|--|
|                                                                     | Teach-in block           |                                                                                                    |  |  |
| In which tra-<br>versing block is<br>the position<br>value be writ- | P0120 = -1<br>(Standard) | The position value (actual position reference value) is written into the traversing block which is selected either via digital input signals (Fct. No. 50 to 55) or the PROFIBUS control signal SatzAnw.0 – .5.                                                                         |  |  |
| ten?                                                                | P0120 ≥ 0                | The position value (actual position reference value) is written into the traversing block which is specified using P0120.                                                                                                    |  |  |
|                                                                     | Teach-in stand           | dard block                                                                                                    |  |  |
|                                                                     | P0121 = -1 (Standard)    | When activating "Teach-in", only the position value is written into the selected block (the actual position reference value).                                                                                                    |  |  |
| How does the teach-in block                                         | ,                        | All other data must be manually entered to make it a complete traversing block.                                                                                                    |  |  |
| become a complete traversing block?                                 | P0121 ≥ 0                | For "teach-in", the block, defined using P0121, is transferred into the selected block and the position value (actual position reference value) is overwritten.                                                                                                    |  |  |
|                                                                     |                          | P0087 is not completely transferred, but only the position mode and the block enable condition. Information as to whether the block is suppressed or not is not transferred into the new block.                                                                                         |  |  |
|                                                                     | Teach-in configuration   |                                                                                                    |  |  |
|                                                                     | P0124.0 = 1              | Automatically increase the block number (P0120 ≥ 0)                                                                                                    |  |  |
|                                                                     |                          | In this mode, after each successful "teach—in", the teach—in block in P0120 is automatically increased.                                                                                                    |  |  |
|                                                                     |                          | In this case, the teach in blocks are overwritten.                                                                                                    |  |  |
| What are the                                                        |                          | If the teach—in block is selected using an input signal (P0120 = $-1$ ) and the "automatically increase block number" function is enabled, then the following applies:                                                                                                    |  |  |
| various config-                                                     |                          | The first teach–in block is selected via input signals                                                                                                    |  |  |
| uration possi-<br>bilities?                                         |                          | Additional teach-in blocks are defined using P0120                                                                                                    |  |  |
| Dilities:                                                           | P0124.1                  | The block number is automatically searched for                                                                                                    |  |  |
|                                                                     |                          | = 1: In this mode, for "teach-in", a search is made for the block in<br>P0120. If an invalid block is selected via P0120, then this<br>block is generated in the memory at the first position where there<br>is still no block. A complete block is generated<br>(although P0121 = −1). |  |  |
|                                                                     |                          | = 0: If the block in P0120 or the block selected via the input signals is not available, then fault 183 is output.                                                                                                    |  |  |

Parameter overview (refer to Chapter A.1) The following parameters are available for the "teach-in" function:

P0120 Teach—in block

P0121 Teach–in standard block

P0124 Teach—in configuration

#### Input/output signals (refer to Chapter 6.4)

The following signals are used for the "teach—in" function:

- Input signals (refer under index entry "Input signal, digital – ...")
  - Input signal "activate teach-in (edge)"
    - ---> using an input terminal with function number 64
    - ---> using the PROFIBUS control signal "PosStw.6"
  - Input signal "block selection 1st to 6th input"
    - ---> using an input terminal with function number 50 55
    - ---> using PROFIBUS control signal SatzAnw.0 .5
- Output signals (refer under the index entry, "Output signal, digital – ...")
  - Output signal "teach-in successful"
    - ---> using an output terminal with function number 64
    - --> using the PROFIBUS status signal "PosZsw.15"

#### Note

The positions with teach—in are only transferred into the RAM memory. Data is manually saved using the "SimoCom U" parameterizing and start—up tool with "Save in the drive (FEPROM)".

6.14 Dynamic servo control (DSC, from SW 4.1)

## 6.14 Dynamic servo control (DSC, from SW 4.1)

#### Description

The "dynamic servo control" (DSC) is a closed–loop control structure which is computed in a fast speed controller clock cycle and is supplied with setpoints by the control in the position controller clock cycle.

This allows higher position controller gain factors to be achieved.

#### Requirement

The following prerequisites are necessary to use dynamic servo control:

- n-set mode
- Isochronous PROFIBUS-DP
- The position controller gain factor (KPC) and the system deviation (XERR) must be included in the PROFIBUS-DP setpoint telegram (refer to P0915)
- The position actual value must be transferred to the master in the actual value telegram of PROFIBUS-DP via the encoder interface Gx\_XIST1 (refer to Chapter 5.6.4)
- When DSC is activated, the speed setpoint N\_SOLL\_B from the PROFIBUS telegram is used as speed pre-control value
- The internal quasi–position controller uses the position actual value from the motor measuring system (G1\_XIST1)

6.14 Dynamic servo control (DSC, from SW 4.1)

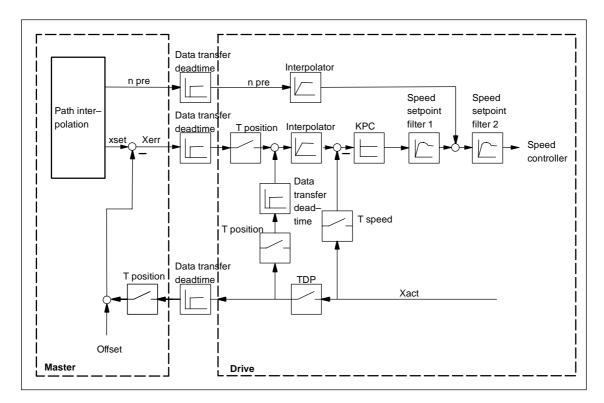

Fig. 6-83 Principle of dynamic servo control; the speed setpoint is used for speed precontrol

#### **Activation**

If the prerequisites for DSC have been fulfilled, the function is activated by transferring a value for KPC > 0 in the PROFIBUS telegram.

When DSC is activated, the position controller gain in the master should be set again.

#### **Deactivating**

The DSC function is de–activated by setting KPC = 0. Then, only the speed pre–control is effective.

Higher gain factors can be set using DSC. This is the reason that the control loop can become unstable when DSC is disabled. Before disabling DSC (e.g. for optional tests) the KV factor must be reduced in the master.

# Speed setpoint value filter

When using DSC, a speed setpoint filter is no longer required to round—off the speed setpoint stages.

When using the DSC function, it only makes sense to use speed setpoint filter 1 to support the position controller, e.g. to suppress resonance effects.

## 6.15 Spindle positioning (from SW 5.1)

#### Description

Using the "spindle positioning" function, in the "n-set" mode, the spindle can be traversed to a specific position and then held there.

#### Activation

The function is activated in the "n-set" mode (P0700 = 1) via the input signal "spindle positioning on" or via PROFIBUS-DP (STW1.15), if P0125 = 1 (spindle positioning active).

#### Note

If the "spindle positioning" function is carried—out using NC functionality (e.g. SINUMERIK 802D), then P0125 must be set to 0 (spindle positioning de—activated).

In addition, a traversing block number must be entered via a terminal or PROFIBUS-DP. If a bit is not selected for the traversing block number, then data in traversing block 0 is used.

The following is mainly defined in the traversing block:

- The target position (also via PROFIBUS-DP control word XSP is possible, being prepared)
- The search velocity, and
- How the axis approaches the target position:

The target position can be approached as follows:

- With the actual direction of rotation
- With a defined direction of rotation (clockwise, counter-clockwise)

# Position actual value sensing

- With a motor encoder (sin/cos 1 Vpp)
- With a motor encoder (sin/cos 1 Vpp) and external zero (BERO) at the spindle when the gearbox stage is being changed—over
- with direct measuring system (spindle encoder, sin/cos 1 Vpp) via encoder connection X412 (drive B)

#### Limitations/ secondary conditions

- Spindle positioning only with motor 1.
- If spindle positioning has been selected, then the encoder information for PROFIBUS-DP (G1\_STW, G1\_ZSW) is no longer precisely transferred.
- If "spindle positioning on" is selected using a terminal or PROFI-BUS-DP (for P0125 = 1), then the "relative" positioning mode (P0087:64) may no longer be programmed in the currently selected traversing block.
- When spindle positioning is selected, it is not possible to change over the motor via PROFIBUS-DP.
- Spindle positioning is not supported in conjunction with the absolute distance—coded measuring systems.

6.15 Spindle positioning (from SW 5.1)

#### **Positioning**

If the drive has still not been referenced, it is automatically referenced after activating the "spindle positioning on" function.

The positioning operation is executed via the position controller and is carried—out in several phases:

- Selecting the "spindle positioning on" function via terminal or PRO-FIBUS-DP in the "n-set" mode
- 2. Traversing to the search velocity
- Traversing with search velocity and searching for the zero mark (BERO)
- 4. Braking to the 1st target position (angle)

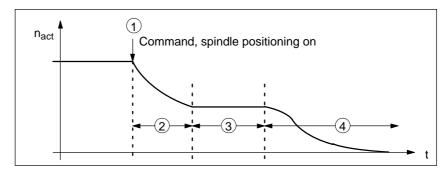

Fig. 6-84 Example, spindle positioning

If the drive is at the 1st target position, then the additional target positions can be approached immediately by selecting another traversing block.

In order to guarantee a defined changeover to the next position (via terminals), only one bit should be changed when selecting the traversing block.

If, when the controller is inhibited, the spindle is pushed (pressed) out of a parameterized tolerance window, then the position actual value is corrected (tracked). If the controller is then re—enabled, the spindle remains at that particular position. It is only re—positioned again if "spindle positioning" is activated.

Parameter overview (refer to Chapter A.1)

The following parameters are available for the "spindle positioning" function:

Block number (traversing blocks)

| • | P0080 | Block number (traversing blocks)                    |
|---|-------|-----------------------------------------------------|
| • | P0081 | Position reference value (traversing blocks)        |
| • | P0082 | (Search) velocity (traversing blocks)               |
| • | P0083 | Acceleration override                               |
| • | P0084 | Deceleration override                               |
| • | P0087 | (Spindle) positioning mode                          |
| • | P0102 | Maximum velocity                                    |
| • | P0103 | Maximum acceleration                                |
| • | P0104 | Maximum deceleration                                |
| • | P0125 | Spindle positioning active                          |
| • | P0126 | Spindle positioning, zero mark tolerance window     |
| • | P0127 | Spindle positioning, setting the internal zero mark |
| • | P0128 | Spindle positioning, offset, zero mark              |

DOOGO

#### 6.15 Spindle positioning (from SW 5.1)

! not 611ue !

| • | P0129 | Spindle positioning, tolerance, search velocity |
|---|-------|-------------------------------------------------|
| • | P0130 | Spindle positioning, lowest search velocity     |
| • | P0131 | Spindle positioning, motion window              |
| • | P0133 | Spindle positioning, max. search velocity       |
| • | P0174 | Referencing mode – position measuring system    |
| • | P0200 | Kv factor (position loop gain)                  |
| • | P0231 | Position act. value inversion                   |
| • | P0232 | Position ref. value inversion                   |
| • | P0237 | Encoder revolutions                             |
| • | P0238 | Load revolutions                                |
| • | P0242 | Modulo range, rotary axis                       |
| • | P0250 | Activating the direct measuring system          |
|   |       |                                                 |

The following diagnostic parameters are available for the "spindle positioning" function:

| • | P0001 | Actual traversing block – block number           |
|---|-------|--------------------------------------------------|
| • | P0002 | Actual traversing block – position               |
| • | P0003 | Actual traversing block – velocity               |
| • | P0004 | Actual traversing block – acceleration override  |
| • | P0005 | Actual traversing block – deceleration override  |
| • | P0008 | Actual traversing block – mode                   |
| • | P0020 | Position reference value                         |
| • | P0021 | Position actual value                            |
| • | P0024 | Velocity actual value                            |
| • | P0132 | Spindle positioning, zero mark difference (BERO) |
| • | P0136 | Spindle positioning, active/inactive             |
| • | P0137 | Spindle positioning, status                      |

Setting values for the position actual value monitoring:

| • | P0134 | Spindle positioning, positioning window reached |
|---|-------|-------------------------------------------------|
| • | P0318 | Dynamic following error monitoring tolerance    |
| • | P0320 | Positioning monitoring time                     |
| • | P0321 | Positioning window (reference position reached) |
| • | P0326 | Standstill window                               |

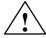

#### Warning

When the monitoring is disabled via parameters P0318, P0321 and P0326, it should be noted that under fault conditions, the drive can accelerate up to the max. speed.

! not 611ue !

6.15 Spindle positioning (from SW 5.1)

Approaching the target position using the traversing block parameters

The target position approach is defined using the parameters of the selected traversing block.

Table 6-71 Parameters for "spindle positioning"

| Parameter | Parameter text        | Value and description                                                                                                    |                                                                                                    |                                                                                                    |  |
|-----------|-----------------------|----------------------------------------------------------------------------------------------------|----------------------------------------------------------------------------------------------------|----------------------------------------------------------------------------------------------------|--|
| P0080:N   | Block number          | 0 63                                                                                                    |                                                                                                    |                                                                                                    |  |
| P0081:N   | Position              | Target position in degrees                                                                                                    |                                                                                                    |                                                                                                    |  |
| P0082:N   | Velocity              |                                                                                                    | Search velocity in degrees/min. The velocity is always referred to the load side, i.e. for a ratio of 4:1 (motor/load), the motor rotates 4 x faster. |                                                                                                    |  |
| P0083:N   | Acceleration override | This allows the acceleration to be influenced, referred to P0103.                                                                                                    |                                                                                                    |                                                                                                    |  |
| P0084:N   | Deceleration override | This allows the deceleration to be influenced, referred to P0104.                                                                                                    |                                                                                                    |                                                                                                    |  |
| P0087:N   | Mode                  | <u>U</u> 0 <u>W</u> 0 <sub>Hex</sub>                                                                                                    |                                                                                                    |                                                                                                    |  |
|           |                       | •                                                                                                    | versing block (P0081:N)                                                                                                    | ord XSP (Signal No. 50109)                                                                                 |  |
|           |                       | W = Positioning me                                                                                                    | ode                                                                                                    |                                                                                                    |  |
|           |                       | The behavior when approaching the target position is defined in parameter P0087. The behavior depends on whether the "spindle positioning" function is already active and the 1st position was approached or not. |                                                                                                    |                                                                                                    |  |
|           |                       |                                                                                                    | Behavior for nset active                                                                                                    | Behavior if the<br>1st target position<br>has already been reached                                         |  |
|           |                       | W = 0 ABSO-<br>LUTE<br>(Standard)                                                                                                    | The position is approached with the actual direction of rotation                                                                                      | The new target position is approached through the shortest distance                                        |  |
|           |                       | W = 1 RELATIVE                                                                                                    | Not possible                                                                                                    | The new position is incrementally approached.                                                              |  |
|           |                       | W = 2 ABS_POS                                                                                                    | The position is approached in the positive direction.                                                                                                 | The new target position is approached in absolute terms and in the positive direction (clockwise rotation) |  |
|           |                       | W = 3 ABS_NEG                                                                                                    | The position is approached in the negative direction.                                                                                                 | The new target position is approached in absolute terms and in the negative direction (counter–clockwise). |  |

! not 611ue!

# Structure of the traversing block

| No.<br>(P0080) | Command                   | Mode<br>(P0087<br><u>W</u> | Position<br>(P0081) | Velocity<br>(P0082)<br>degrees/min | Acceleration<br>(referred to<br>P0103) | Deceleration<br>(referred to<br>P0104) |
|----------------|---------------------------|----------------------------|---------------------|------------------------------------|----------------------------------------|----------------------------------------|
| 0              | Positioning <sup>1)</sup> | ABSOLUTE                   | 0°                  | 72000                              | 100 %                                  | 100 %                                  |
| 1              | Positioning <sup>1)</sup> | ABS_POS                    | 90°                 | 3600                               | 100 %                                  | 100 %                                  |

<sup>1)</sup> only this entry is possible

Fig. 6-85 Example: Programming the traversing block

If no bit is selected when selecting the block with the "spindle positioning on" command, then traversing block 0 is automatically selected. The axis then positions with the values from traversing block 0.

In the example, Fig. 6-85 (Standard setting) the drive moves to the position value zero degrees from the actual speed and direction of rotation, at a search velocity of 72000 degrees/min (200 RPM).

If bit 0 is set in this state, when selecting the traversing block (via terminal or PROFIBUS-DP), then the drive rotates according to the ABS\_POS mode in the clockwise sense with the max. velocity of 3600 degrees/min and remains stationary at the 90 degrees position.

After bit 0 is switched—out, the axis moves from 90 degrees to 0 degrees.

The "spindle positioning on" command must always be present. If the command is switched—out, then the axis rotates at the speed of the currently effective speed setpoint.

#### Search rate

The search velocity depends on the initial velocity at the instant that the "spindle positioning" function is activated at n-set (refer to Fig. 6-86).

In this case, the following parameters are effective:

P0082 Velocity

P0083 Acceleration override

P0084 Deceleration override

P0103 Max. acceleration

P0104 Max. deceleration

P0129 Spindle positioning, tolerance, search velocity

P0130 Spindle positioning, lowest search velocity

P0133 Spindle positioning, max. search velocity

P1256 Ramp-function generator, ramp-up time

P1257 Ramp-function generator, ramp-down time

! not 611ue !

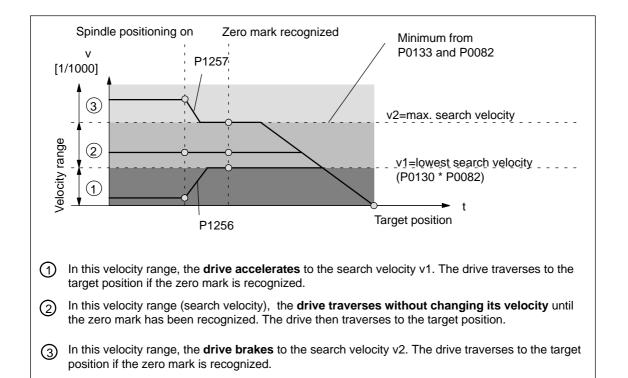

Fig. 6-86 Spindle positioning at n-set, if the axis was previously referenced

Condition: The maximum velocity P0102 must be greater than v2.

Spindle positioning, zero mark offset

Procedure to shift the zero mark and set it to a specific value:

1st possibility:

- Enter the zero mark offset directly into P0128.

2nd possibility:

- Traverse the spindle to the required position, e.g. manually rotate
- Set P0127 to 1. This means that the actual position value is transferred into P0128. P0127 automatically changes to 0.

6.15 Spindle positioning (from SW 5.1)

! not 611ue!

# Encoder configuration

P0250 and P0174 must be set to the existing measuring system.

Table 6-72 Encoder configuration for spindle positioning

|                                                                                                    | P0250 | P0174 |
|----------------------------------------------------------------------------------------------------|-------|-------|
| Indirect measuring system (motor encoder) with encoder zero mark                                             | 0     | 1     |
| In addition, the gearbox ratio must be entered into P0237 (encoder revolutions) and P0238 (load revolutions) |       |       |
| Indirect measuring system (motor encoder) with external zero mark                                            | 0     | 2     |
| In addition, the gearbox ratio must be entered into P0237 (encoder revolutions) and P0238 (load revolutions) |       |       |
| Direct measuring system with encoder zero mark                                                               | 1     | 1     |

It is possible to select position actual value inversion using parameter P0231.

# Spindle drive with gearbox (BERO)

For spindle drives with gearboxes, an external zero mark (BERO) should be provided as reference point if the spindle has to be positioned.

For multi–stage gearboxes, the gearbox stage ratios must be taken into account. The ratios must be entered via parameter P0237 (gearbox revolutions) and P0238 (load revolutions). For parameter set 0, the ratio of the first gearbox stage can be defined using SimoCom U in the menu screen "Mechanical system" (1:1 is the basic setting).

Additional gearbox stage ratios must be entered using the Expert list (P0237:x, P0238:x; x = 1 to 7).

#### Example:

If a changeover gearbox with a ratio of 1:1 or 1:4 is used, for the 1st gearbox stage, parameters P0237:0 and P0238:0 remain unchanged (because 1:1) and for the ratio 1:4, the following values are entered into parameters P0237:1 = 1 and P0238:1 = 4. These values become valid after "Power on".

The ratio can be checked using parameter P0132. In this case, the distance between two zero marks is displayed in degrees. If the values which are displayed deviate from 360 degrees, then the gear–up/gear–down ratio was not correctly parameterized.

! not 611ue !

6.15 Spindle positioning (from SW 5.1)

### Input/output signals (refer to Section 6.4)

The following signals are used for the "spindle positioning" function:

- Input signals (refer under the index entry "Input signal, digital – ...)
  - Input signal, "spindle positioning on"
    - ---> using an input terminal with function number 28
    - ---> using the PROFIBUS control signal "STW1.15"
  - Input of traversing blocks
    - ---> via an input terminal, or
    - ---> via PROFIBUS-DP

When the traversing block selection is changed (number), the position is immediately changed to the position specified in the traversing block.

 Output signals (refer under the index entry, "output signal, digital – ...)

The output signals are only effective when selecting "spindle position on".

- Output signal, "spindle positioning on"
  - ---> using an output terminal with function number 28
  - ---> using the PROFIBUS status signal "ZSW1.15"
- Output signal "spindle position reached"
  - ---> setting a window with P0134
  - ---> using an output terminal with function number 59
  - ---> using PROFIBUS status signal "MeldW.15"
- Output signal "reference position reached/outside reference position"
  - ---> setting values with P0320, P0321
  - ---> using an output terminal with function number 60
  - ---> using PROFIBUS status signal "MeldW.14"

! not 611ue!

# Short commissioning (example)

Hardware structure: Encoder signals and zero pulse from the motor encoder Software prerequisites:

- Software release ≥ SW 5.1
- The spindle positioning program must be activated via SimoCom U or P0125 =1.
- Select the "spindle positioning on" function via terminal (Fct. No. 28) or PROFIBUS-DP (STW1.15). (e.g. "spindle positioning on" via terminal I2.A).

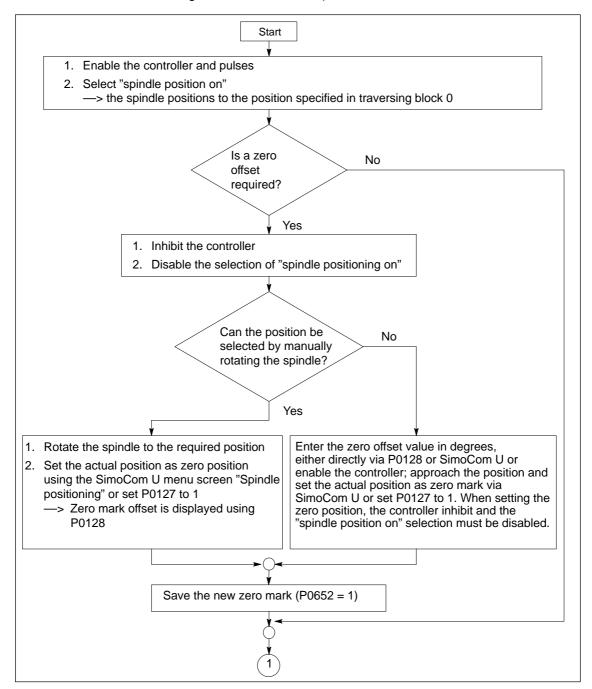

Fig. 6-87 Commissioning example, spindle positioning

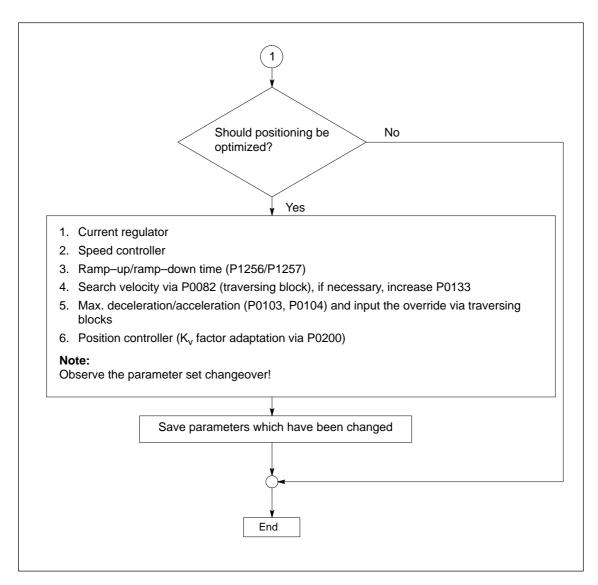

Fig. 6-88 Commissioning example, spindle positioning, continued

# 6.16 Rotor position identification/pole position identification

#### Note

Terminology change:

The rotor position identification (RLI) corresponds to the pole position identification (PLI)!

#### Description

Drive converters with field—orientated closed—loop control impress the current into permanent—magnet synchronous motors to establish the magnetic flux in the motor.

At power—on, the rotor position identification automatically determines the absolute rotor position using the maximum of the magnetic flux.

The rotor position identification is used for:

- Determining the rotor position (coarse synchronization and fine synchronization)
- Supports commissioning when determining the commutation angle offset

Two techniques can be used for the rotor position identification routine:

- · A technique based on saturation
- A technique based on movement (from SW 6.1).

The particular technique can be selected using parameter P1075.

# Coarse synchronization

#### Determining the rotor position

The rotor position identification routine automatically determines the motor rotor position. This means that the motor encoder does not require any additional position information from the encoder (C/D track). For linear motors, Hall sensors are not required if the limitations and secondary conditions are maintained.

# Fine synchronization

#### Passing-over the zero mark

As a result of the accuracy of the identification technique, the rotor position which has been determined can be accepted at the zero for the fine synchronization.

# Equivalent of the encoder adjustment

Encoder adjustment is not required if the rotor position identification routine is used for coarse and fine synchronization.

Configuration, actual value sensing motor encoder

In P1011, bit 12 (identify coarse position) is set in order that the rotor position identification technique is initiated when powering—up the drive. If bit 13 is set (fine position identification), a rotor position identification is executed independently of bit 12.

## Parameter overview (refer to Chapter A.1)

The following parameters are used for the rotor position synchronization/rotor position identification:

| • P1011 | IM configuration, actual value sensing                                                                      |
|---------|----------------------------------------------------------------------------------------------------|
| • P1016 | Angular commutation offset                                                                                  |
| • P1017 | Commissioning support                                                                                       |
| • P1019 | Current, rotor position identification                                                                      |
| • P1020 | Maximum rotation, rotor position identification (SRM) Maximum movement, rotor position identification (SLM) |
| • P1075 | Technique, rotor position identification (SRM, SLM)                                                         |
| • P1076 | Load moment of inertia RLI (SRM) Load mass RLI (SLM)                                                        |
| • P1523 | Time constant, speed actual value filter (PT1) RLI (ARM SRM SLM) (from SW 9.1)                              |

The following diagnostics parameters are used rotor position synchronization/rotor position identification:

| • | P1734 | Diagnostics, rotor position identification |
|---|-------|--------------------------------------------|
| • | P1736 | Test, rotor position identification        |
| • | P1737 | Difference, rotor position identification  |

#### Limitations/ secondary conditions

The following limitations/secondary conditions apply for the technique based on both saturation and movement:

For the technique based on saturation (P1075=1)

This technique can be used for both braked and non-braked motors.

- · The technique cannot be used for motors which are moving.
- The current which is entered must be adequate in order to generate a significant measuring signal.
- The technique can only be started when the controller and pulses are enabled as current must flow through the motor.
- When using an absolute motor measuring system, the rotor position identification can only be used to determine the commutation angle offset (P1016).
- The measurement and evaluation take approx. 250 ms.

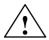

#### Warning

When the motors are not braked, the motor rotates or moves as a result of the current impressed during the measurement. The magnitude of the motion depends on the magnitude of the current and the moment of inertia of the motor and load.

For the technique based on motion (P1075=3, from SW 6.1)

- Due to the different mechanical designs, for the motion–based rotor position identification technique, the result must be checked once when the drive system is first commissioned. The deviation of measured rotor position should be < 10° electrical.</li>
- · The measuring system must stiffly mounted.
- The axis stiction must be low in comparison to the rated motor torque. An excessively high stiction can have a significant negative impact on the accuracy of the rotor position identification and, under certain circumstances, make it impossible to execute the rotor position identification with motion.
- The technique may only be used for horizontal axes which can freely move and which do not have a brake.
- During the rotor position identification run, it is not permissible that external forces are applied to the motor.
- If the previous secondary conditions/limitations are not fulfilled, then 1FN3 motors can only be operated with Hall sensor boxes or with absolute measuring systems.
- When using an absolute motor measuring system, the rotor position identification can only be used to determine the commutation angle offset (P1016).
- The technique can only be started when the controller and pulses are enabled as current must flow through the motor.
- When this technique is used, under worst case condition, movement in the range of ± 10 mm can occur.
- Until the identification has been completed, the axis to be identified must be set in the tracking mode in order to suppress fault 135 during the identification routine (standstill monitoring).
- When starting the rotor position identification routine via P1736 as a test:
  - For a test start, fault 135 (standstill monitoring) can be output, which must be acknowledged with RESET.
  - For coupled axes, the test start for rotor position identification is not permitted

Parameterization for the motion–based technique (from SW 6.1) For the parameterization of the rotor position identification for the motion—based technique, initially, a rotor position identification run must be made with a standard parameterization.

The noise which is generated should be heard as a sequence of soft surges.

The following should be done if faults occur:

- Fault 611 (inadmissible motion):
  - —> Increase the parameterized load mass (P1076), check the maximum permissible motion (P1020) and if required, increase.
- Fault 610 (rotor position identification unsuccessful) and P1734 = -4 (current rise too low):
  - ---> The motor is not correctly connected
  - —> The motor power connections must be checked.
- Fault 610 (rotor position identification unsuccessful) and P1734 = -6 (max. permissible duration exceeded):
  - —> This can be due to the following reasons:
  - external forces have faulted the identification routine (e.g. coupled axes have not been opened, surges, etc.),
  - if the drive emits an excessive noise (a loud whistling sound) during the identification routine, then the identification technique has become unstable:
    - ---> P1076 must be reduced,

from SW 9.1 onwards, it is also possible to reduce it into the negative range

- extremely low encoder resolution:
  - ---> use an encoder with a higher resolution
- encoder mounting is not stiff enough:
  - —> improve the mounting.
- Fault 610 (rotor position identification unsuccessful) and P1734 = -7 (no clear rotor position has been found:
  - —> This can be due to the following reasons:
  - the axis cannot freely move (e.g. the motor rotor is locked)
  - external forces have disturbed the identification routine (refer above)
  - the axis has an extremely high friction:
    - ---> the identification current (P1019) must be increased

If the rotor position identification routine was successful, the rotor position which was found should be checked. This test function can determine the difference between the determined rotor position angle and the rotor position angle used by the closed–loop control.

The following procedure should be applied several times:

- 1. Start the test function using P1736 = 1.
- 2. Evaluate the difference in P1737 a spread of the measured values of less than 10 degrees is acceptable. If this is not the case, then a higher current must be used for the identification routine (P1019).

# Supplement from SW 9.1

Measuring systems with higher encoder resolutions are being increasingly used. This is the reason that for rotor position identification technique 3 (P1075 = 3), a time constant to filter the speed actual value can be entered via P1523 during the rotor position identification routine. Then, P1522 is not effective.

6.17 Electrical braking when the encoder fails (from SW 9.1)

# 6.17 Electrical braking when the encoder fails (from SW 9.1)

#### Description

For a feed drive with synchronous motor (SRM, SLM), if the encoder fails without the encoder information, then the drive is braked up to the changeover speed/velocity parameterized in P1466.

#### Activation

The function "electrical braking when the encoder fails" is activated with P1049 = 1. P1049 = 0 is the standard setting.

#### **Braking sequence**

If P1049 = 1, then braking is realized by the following steps:

- The pulse inhibit initiation is initially suppressed.
- Simultaneously, the speed controller enable is withdrawn in order to initiate braking.
- The drive is then braked up to the changeover speed/velocity parameterized in P1466. Only then is the pulse inhibit initiated, and the motor coasts down.
- If the motor speed/velocity at the instant that the encoder fails lies below the changeover speed/velocity defined in P1466, then the pulse inhibit is directly initiated and the motor coasts down.

#### Limitations/ secondary conditions

- The timer stage pulse cancellation in P1404 should be greater than the braking time.
- The changeover speed/velocity P1403 should be less than the value of the changeover speed/velocity in P1466.
- The maximum torque for a regenerative stop is always reduced with P1097.
- The monitoring function for the speed controller at its endstop is always disabled (P1096.1 = 1).
- The following criteria always apply for the use, otherwise fault 722 is output:
  - Rotary motors (SRM): P1466 > 40000/P1114
  - Linear motors (SLM): P1466 > 1386/P1114

When commissioning a motor, P1466 is automatically set to this limit.

6.17 Electrical braking when the encoder fails (from SW 9.1)

#### Note

This braking can withdraw a large proportion of the kinetic energy from the system. This means that at the end the motor coasts down with a low amount of energy and depending on the particular application and the motors selected, the machinery construction OEM should provide additional protective measure

## Parameter overview (refer to Chapter A.1)

The following parameters are used for "electrical braking when the encoder fails":

- P1049 Activate EMF brake (SRM SLM)
- P1097 Red. max. torque for a regenerative stop
- P1403 Shutdown speed, pulse cancellation (SRM) Shutdown velocity, pulse cancellation (SLM)
- P1404 Timer, pulse cancellation
- P1466 Changeover speed, closed–loop control/pulse cancellation (SRM)
   Changeover velocity, closed–loop control/pulse cancellation (SLM)

6.17 Electrical braking when the encoder fails (from SW 9.1)

| Space for your notes |  |  |  |
|----------------------|--|--|--|
|                      |  |  |  |
|                      |  |  |  |
|                      |  |  |  |
|                      |  |  |  |
|                      |  |  |  |
|                      |  |  |  |
|                      |  |  |  |
|                      |  |  |  |
|                      |  |  |  |
|                      |  |  |  |
|                      |  |  |  |
|                      |  |  |  |
|                      |  |  |  |
|                      |  |  |  |
|                      |  |  |  |
|                      |  |  |  |
|                      |  |  |  |

# **Fault Handling/Diagnostics**

| 7.1                                     | Overview of faults and warnings                                                                                                    | 7-628                                     |
|-----------------------------------------|----------------------------------------------------------------------------------------------------|-------------------------------------------|
| 7.2<br>7.2.1<br>7.2.2                   | Displaying and handling faults and warnings                                                                                                    | 7-633<br>7-633<br>7-636                   |
| 7.3<br>7.3.1<br>7.3.2                   | List of faults and warnings                                                                                                    | 7-637<br>7-637<br>7-638                   |
| 7.4<br>7.4.1<br>7.4.2<br>7.4.3<br>7.4.4 | Commissioning functions Function generator (FG) Trace function Test sockets, DAU1, DAU2 Measurement function                                                   | 7-723<br>7-724<br>7-732<br>7-733<br>7-736 |
| 7.5<br>7.5.1<br>7.5.2<br>7.5.3          | V/Hz operation (diagnostics function)  V/Hz operation with induction motors (ARM)  V/Hz operation with synchronous motors (SRM)  Parameters for V/Hz operation | 7-737<br>7-737<br>7-738<br>7-740          |
| 7.6                                     | Spare parts                                                                                                    | 7-740                                     |

# 7.1 Overview of faults and warnings

Table 7-1 Overview of faults and warnings

| Туре   |                                              | Range | Description                                                                                                    |  |
|--------|----------------------------------------------|-------|----------------------------------------------------------------------------------------------------|--|
|        |                                              |       | When faults occur                                                                                                    |  |
|        |                                              |       | The segment display automatically changes over                                                                                                    |  |
|        |                                              |       | The fault No. is output, flashing e.g.  E-A008  E-b714  -> Error 8 from drive A  -> Error 714 from drive B                                                                                                    |  |
|        |                                              |       | An appropriate stop response is initiated                                                                                                    |  |
|        |                                              |       | Properties                                                                                                    |  |
|        | Fault                                        |       | They are displayed in the sequence in which they occurred                                                                                                    |  |
|        | have the                                     |       | <ul> <li>If several faults are present, then the 1st fault and all of the additional<br/>faults can be displayed using the PLUS key (refer to Fig. 7-2)</li> </ul>                                                                                                    |  |
|        | numbers                                      | _     | Faults with/without supplementary information                                                                                                    |  |
|        | < 800                                        | 1     | <ul> <li>without supplementary information</li> <li>The cause of the fault is only defined by the fault number.</li> </ul>                                                                                                    |  |
|        | and<br>are dis-<br>played<br>with<br>"E-xxx" | 799   | <ul> <li>with supplementary information         The cause of the fault is defined by the fault number and supplementary information.     </li> <li>For the display unit, a change is made between the fault (output with E) and the supplementary information (where only a value is output) .</li> </ul> |  |
|        |                                              |       | Starting from the fault display, you can changeover into the parameterizing mode using the MINUS key                                                                                                    |  |
| Alarms |                                              |       | Faults have a higher priority than the warnings                                                                                                    |  |
|        |                                              |       | Removing faults                                                                                                    |  |
|        |                                              |       | Remove the cause of the fault                                                                                                    |  |
|        |                                              |       | Acknowledge the fault (is specified for every fault)                                                                                                    |  |
|        |                                              |       | When warnings occur                                                                                                    |  |
|        |                                              |       | The segment display automatically changes over                                                                                                    |  |
|        | Warning                                      |       | The warning number is output flashing e.g.  E A805  Warning 805 from drive A  E b810  Warning 810 from drive B                                                                                                    |  |
|        | have the                                     |       | Properties                                                                                                    |  |
|        | numbers<br>≥ 800                             | 800   | If several warnings are present, there is no relationship between the time which they occurred and their display                                                                                                    |  |
|        | _ 000                                        | 927   | Only one warning is displayed                                                                                                    |  |
|        | and                                          | 321   | The warning with the lowest number is displayed                                                                                                    |  |
|        | are dis-<br>played<br>with "E                |       | <ul> <li>Starting from the fault display, you can changeover into the parameterizing mode using the MINUS key</li> </ul>                                                                                                    |  |
|        | XXX"                                         |       | Removing warnings                                                                                                    |  |
|        |                                              |       | Warnings are self–acknowledging,     i.e. they automatically reset themselves once the condition is no longer fulfilled                                                                                                    |  |

#### Alarm log

The parameterizing and commissioning tool "SimoCom U" enters the alarms and warnngs that have occurred with data time into an alarm protocol file that is saved in the "SIMOCOMU –Installationspfad" under .../user/AlarmLog.txt.

#### Please note:

If "SimoCom U" is connected to a drive that is already running, then for the warnings that have occurred up until then, neither date nor time is entered in the log file. If the size of the alarm log file exceeds 50 kb, then after closing the parameterizing and commissioning tool "SimoCom U", the contents of the log file are transferred into the AlarmLog.bak file and AlarmLog.txt is set—up again.

#### Acknowledgement

In the list of faults and warnings (refer to Chapter 7.3), for each fault and warning, an explanation is given under "Acknowledge", as to how they can be acknowledged after the cause has been removed.

Acknowledging faults with POWER ON

Faults, which are to be acknowledged with POWER ON, can be alternatively acknowledged as follows:

- 1. POWER ON
  - ---> power-off/power-on "SIMODRIVE 611 universal"
- Press the POWER-ON RESET button on the front panel of the control board
- 3. POWER-ON RESET with the "SimoCom U" tool

The processor runs up again, all of the faults are acknowledged, and the fault buffer is re-initialized.

Acknowledging faults with RESET FAULT MEMORY Faults, which are to be acknowledged with RESET FAULT MEMORY, can be alternatively acknowledged as follows:

#### **Notice**

Prerequisites when acknowledging:

- Disable the controller enable via terminal 65.x
- Set the PROFIBUS control signal STW1.0 to "0"

From SW 6.1 and for P1012.12=1, the fault can also be acknowledged without this prerequisite. However, the drive then remains in the "Power–on inhibit" state (refer to Chapter 5.5 "Generating the power–on inhibit"; Fig.5-9).

- Set the appropriate bus signal (e.g. for the CAN bus, from SW 8.1)
- Carry-out POWER ON acknowledgment
   In addition to the POWER ON faults, all of the faults, which can be
   acknowledged with RESET FAULT MEMORY, are also acknowledged.
- 2. Set the input terminal with the "reset fault memory" function to "1"
- 3. Press button P on the display and operator control unit

- 4. Using PROFIBUS-DP: Set STW1.7 (reset fault memory) to "1"
- Set terminal R on the NE module to "1"
   When this terminal is energized, "reset fault memory" is effective for all of the control boards of the complete drive group.
- 6. For the "SimoCom U" tool in the dialog box "Alarm report" by pressing the "Reset fault memory" button
- 7. From SW 9.1:

The fault buffer is cleared using parameter P0952 = 0 and the faults are acknowledged if the cause has been removed.

If a fault is acknowledged, before the cause, e.g. overtemperature, DC link undervoltage etc. was removed, then the fault message is subsequently de–activated at that instant in time when the cause is no longer present. The fault memory must no longer be reset again.

#### Stop responses

In the list of faults and warnings, for each fault and warning, the stop response and its effects are specified under "stop response".

-> Refer to Chapter 7.3

#### Note

Handling faults in the master and slave drive for coupled axes, refer to Chapter 6.3.2.

Table 7-2 Stop responses and their effect

| Stop response | Stopping via                | Effect                                                                                                    |
|---------------|-----------------------------|----------------------------------------------------------------------------------------------------|
| STOP I        | Internal                    | Immediate pulse cancellation.                                                                                                    |
| 01011         | pulse inhibit               | The drive "coasts down".                                                                                                    |
|               |                             | Closed–loop speed controlled operation                                                                                                    |
|               |                             | <ul> <li>By immediately entering n<sub>set</sub> = 0 the drive<br/>is braked along the down ramp.</li> </ul>                                                                                                    |
|               |                             | <ul> <li>If the speed actual value falls below the<br/>value in P1403 (shutdown speed, pulse<br/>cancellation), or if the time in P1404 (timer<br/>stage, pulse cancellation) has expired,<br/>then the pulses are canceled.</li> </ul> |
|               |                             | Torque control mode                                                                                                    |
|               |                             | <ul> <li>The drive does not actively brake.</li> </ul>                                                                                                    |
| STOP II       | Internal<br>control inhibit | <ul> <li>If the speed actual value falls below the<br/>value in P1403 (shutdown speed, pulse<br/>cancellation), or if the time in P1404 (timer<br/>stage, pulse cancellation) has expired,<br/>then the pulses are canceled.</li> </ul> |
|               |                             | <ul> <li>Torque/force limiting for setoint 0 (only nset<br/>operation, from SW 8.3)</li> </ul>                                                                                                    |
|               |                             | <ul> <li>Using P1096, the reduction of the torque<br/>limit can be activated for regenerative<br/>braking.</li> </ul>                                                                                                    |
|               |                             | <ul> <li>Using P1097, the factor to reduce the<br/>torque limit for regenerative braking can<br/>be parameterized.</li> </ul>                                                                                                    |
| STOP III      | $n_{set} = 0$               | The axis is braked, closed–loop speed controlled with the maximum deceleration (P0104).                                                                                                    |
|               |                             | The drive remains in the closed–loop controlled mode.                                                                                                    |
| STOD IV       | Interpolator                | The axis is braked closed–loop position controlled with the maximum deceleration (P0104).                                                                                                    |
| STOP IV       | (P0104)                     | The drive remains in the closed–loop controlled mode.                                                                                                    |
|               |                             | The axes remain coupled.                                                                                                    |

Table 7-2 Stop responses and their effect, continued

| Stop<br>response | Stopping via           | Effect                                                                                                    |
|------------------|------------------------|----------------------------------------------------------------------------------------------------|
| STOP V           | Interpolator<br>(P0104 | The axis is braked closed—loop position controlled using the programmed deceleration (P0104 • deceleration override in P0084:64). |
|                  | P0084:64)              | The drive remains in the closed–loop controlled mode.                                                                             |
|                  |                        | Standstill after the end of a block.                                                                                              |
| STOP VI          | End of block           | The drive remains in the closed–loop con-<br>trolled mode.                                                                        |
|                  |                        | No effect.                                                                                                    |
| STOP VII         | None                   | Acknowledgment is not required.                                                                                                   |
|                  |                        | That is a warning                                                                                                    |
|                  |                        | Faults that can be suppressed                                                                                                    |
|                  |                        | This means:                                                                                                    |
|                  |                        | These faults can be de–activated.                                                                                                 |
|                  | P1600                  | Which faults can be suppressed?                                                                                                   |
|                  | and<br>P1601           | The faults, specified in P1600 and P1601 can be suppressed.                                                                       |
|                  | 1 1001                 | e.g. faults 508, 509, 608 etc.                                                                                                    |
|                  | Refer to               | How can they be suppressed?                                                                                                    |
|                  | Chapter A.1            | By setting the parameter bit assigned to the fault via P1600 and P1601.                                                           |
|                  |                        | Example:                                                                                                    |
|                  |                        | Fault 608 is to be suppressed.                                                                                                    |
| Can be           |                        | —> set P1601.8 to 1                                                                                                    |
| para-            |                        | Faults which can be set                                                                                                    |
| meterized        |                        | This means:                                                                                                    |
|                  | P1612                  | For these faults, either STOP I or STOP II can be set as stop response.                                                           |
|                  | and                    | Which faults can be set?                                                                                                    |
|                  | P1613                  | The faults, specified in P1612 and P1613, can be set.                                                                             |
|                  | (from SW               | e.g. faults 504, 505, 607 etc.                                                                                                    |
|                  | 3.3)                   | How can these be set?                                                                                                    |
|                  | Refer to               | By setting the parameter bit assigned to the fault via P1612 and P1613.                                                           |
|                  | Chapter A.1            | Example:                                                                                                    |
|                  |                        | STOP II should be initiated as response to fault 608.                                                                             |
|                  |                        | > set P1613.8 to 0                                                                                                    |

# 7.2 Displaying and handling faults and warnings

## 7.2.1 Display and operator control via the display and operator unit

Displaying faults and warnings

The segment display is automatically changed over into the alarm mode when one or several faults or warnings occur. The faults and warnings are output flashing on the display unit. They can be displayed as follows:

Table 7-3 Displaying alarms on the display unit

| Display example (flashing display)            | Description                                                                              |
|-----------------------------------------------|------------------------------------------------------------------------------------------|
| 1. This is what it looks                      | like if <b>a</b> fault has occurred (refer to Fig. 7-1).                                 |
|                                               | E: it involves a fault (Code: 1 hyphen)                                                  |
| 88888                                         | 1 hyphen: there is one fault present                                                     |
|                                               | A: the fault is assigned to drive A                                                      |
|                                               | 608: is the fault number                                                                 |
| 2. This is what it looks (refer to Fig. 7-2). | like if <b>several</b> faults have occurred                                              |
|                                               | • E: it involves several faults                                                          |
|                                               | (Code: 3 hyphens)  • 3 hyphens:                                                          |
| 88888                                         | о пурнена.                                                                               |
|                                               | <ul> <li>several faults are present</li> <li>this is the first which occurred</li> </ul> |
|                                               | A: the fault is assigned to drive A                                                      |
|                                               | • 131: is the fault number                                                               |
|                                               | Note:                                                                                    |
| <b>↑</b> + ↓                                  | By pressing the PLUS button, several faults can be displayed for each additional fault.  |
|                                               | • E: it involves an additional fault (code: 2 hyphens)                                   |
| 88888                                         | • 2 hyphens:                                                                             |
|                                               | <ul> <li>several faults are present</li> </ul>                                           |
|                                               | <ul> <li>this is an additional fault</li> </ul>                                          |
|                                               | A: the fault is assigned to drive A                                                      |
|                                               | 134: is the fault number                                                                 |
| 3. This is what it looks                      | like if a warning is present (refer to Fig. 7-3).                                        |
|                                               | E: it involves a warning (code: no hyphen)                                               |
| 8   8809                                      | • A: the warning is assigned to drive A                                                  |
|                                               | • 804: is the warning number                                                             |

# Operator control, if a fault is present

When a fault occurs, it can be handled using the MINUS and P keys as shown in the following diagram.

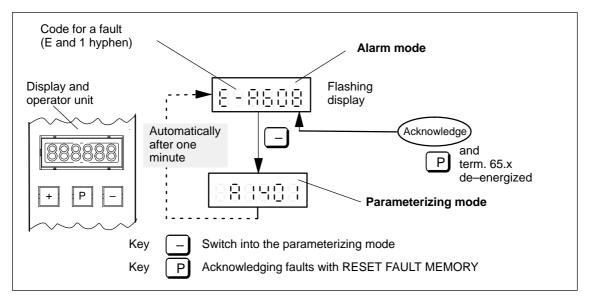

Fig. 7-1 Operator control, if a fault is available

Operator control, if several faults have occurred

When faults occur, they can be handled as shown in the following diagram using the PLUS, MINUS and P keys.

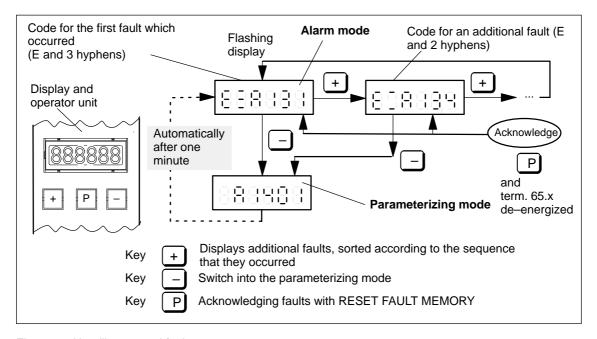

Fig. 7-2 Handling several faults

Operator action, if one warning is present

When warnings occur, they can be handled using the MINUS key as shown in the following diagram.

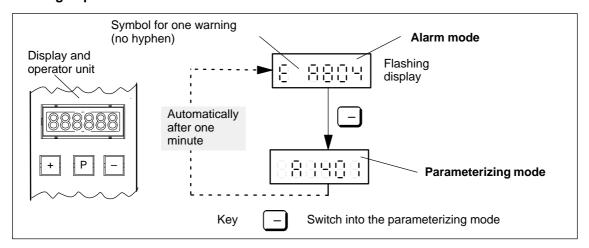

Fig. 7-3 Operator action, if one warning is present

# 7.2.2 FAULT LED on the front panel

LED display on the control board There is a button with integrated LED on the front panel of the "SIMODRIVE 611 universal" control board.

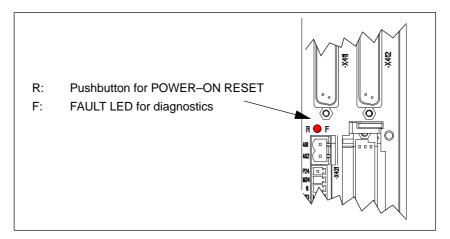

Fig. 7-4 FAULT LED on the front panel of the control board

What significance does the FAULT LED have?

If a FAULT-LED is lit on the front panel of the control board, it can be interpreted as follows:

Table 7-4 Significance of the FAULT LED

| If                      | then                                                                                                    |
|-------------------------|----------------------------------------------------------------------------------------------------|
| The                     | <ul> <li>there is at least one fault (No.: &lt; 800, the fault number<br/>is displayed on the display unit)</li> </ul>                 |
| on the front panel of   | <ul> <li>the control board is booting (approx. 2 sec).</li> <li>The LED goes dark after the system has successfully booted.</li> </ul> |
| the                     | a first commissioning is requested                                                                                                    |
| control board lights up | the memory module is not inserted on the control mod-<br>ule or is not "correctly" inserted                                            |
|                         | the control board is defective                                                                                                    |

# 7.3 List of faults and warnings

## 7.3.1 Fault without a number being displayed

### Fault After power-on, the operating display is inactive

Cause – At least 2 phases are missing (NE module)

At least 2 input fuses have ruptured (NE module)

- Defective electronics power supply in the NE module

 Equipment bus connection (ribbon cable) from the NE module to the "SIMODRIVE 611 universal" control board is either not inserted or defective

- Defective control board

## Fault After the controller enable, the motor is stationary at

 $n_{set} \neq 0$ 

Cause – P1401:8 is set to zero

Power-on inhibit is present for PROFIBUS operation

Remove the power-on inhibit with

A "high – low – high" signal change at 65.x or

the control bit STW1.0 (ON/OFF 1)

or

set bit 12 of parameter 1012 to zero

# Fault After the controller has been enabled, the motor briefly

moves

Cause – Defective power module

Fault After the controller has

been enabled, the motor rotates at max. 50 RPM at n<sub>set</sub>

> 50 RPM or

the motor oscillates at  $n_{set} < 50 RPM$ 

Cause – Motor phase sequence is incorrect (interchange 2 phase connec-

tions)

- The entered encoder pulse number was too high

#### Fault After the controller is enabled, the motor accelerates

to a high speed

Cause – Encoder pulse number too small

– Open–loop torque controlled mode selection?

Fault "----" is output on the display unit

Cause – There is no drive firmware in this memory module.

- Remedy, refer to fault 001

## 7.3.2 Error with fault/warning number

Version: 09.01.02

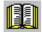

#### Reader's note

- In some instances, the space retainers (e.g. \%u) are specified for the texts of the individual faults and warnings.

  In online operation with SimoCom U instead of a space retainer, an appropriate value is displayed.
- The complete list is updated corresponding to the Edition of this documentation (refer to the Edition in the header lines) and corresponds to the software release of "SIMODRIVE 611 universal" documented here.

The individual faults/warnings are not coded dependent on the software release.

# 000 Alarm diagnostics not possible

Cause – Communications to the drive have been interrupted.

 Different versions of the "SimoCom U" start-up and parameterizing tool and the drive.

parameterizing tool and the drive.

Remedy – Check the communications to the drive (cable, interfaces, ...)

The V\_611U
 Version>.acc file on the hard disk of the PG/PC

should be adapted to the drive as follows:

- Exit "SimoCom U"

Delete the V\_611U<Version>.acc file (search and delete the file)

- Restart "SimoCom U" and go online

The V\_611U<Version>.acc file is now re-generated and is

harmonized to the drive version. Never delete the file V000000.acc!

#### 001 The drive does not have firmware

Cause No drive firmware on the memory module.

Remedy – Load the drive firmware via SimoCom U

- Insert the memory module with firmware

Acknowledgement POWER ON

002 Computation time overflow. Suppl. info: \%X

Cause The computation time of the drive processor is no longer sufficient for

the selected functions in the specified cycle times.

Supplementary information: only for siemens-internal error diagnostics

Remedy Disable functions which take up a lot of computation time, e.g.:

- Variable signaling function (P1620)

- Trace function

- Start-up with FFT or analyzing the step response

Speed feedforward control (P0203)Min/Max memory (P1650.0)DAC output (max. 1 channel)

Increase cycle times:

Current controller cycle (P1000)
Speed controller cycle (P1001)
Position controller cycle (P1009)
Interpolation cycle (P1010)

Acknowledgement POWER ON

Stop response STOP II (SRM, SLM) STOP I (ARM)

003 NMI due to watchdog. Suppl. info: \%X

Cause The watchdog timer on the control module has expired. The cause is a

hardware fault in the time basis on the control module.

Supplementary information: only for siemens-internal error diagnostics

Remedy – Replace control module

Acknowledgement POWER ON

Stop response STOP II (SRM, SLM) STOP I (ARM)

004 Stack overflow. Suppl. info: \%X

Cause The limits of the internal processor hardware stack or the software

stack in the data memory have been violated. The cause is probably a

hardware fault on the control module.

Supplementary information: only for siemens-internal error diagnostics

Remedy – Power down/power up drive module

- Replace control module

Acknowledgement POWER ON

Stop response STOP II (SRM, SLM) STOP I (ARM)

005 Illegal Opcode, Trace, SWI, NMI (DSP). Suppl. info: \%X

Cause The processor has detected an illegal command in the program

nemory.

Supplementary information: only for siemens-internal error diagnostics

Remedy – Replace control module

Acknowledgement POWER ON

006 Checksum test error. Suppl. info: \%X

Cause During the continuous check of the checksum in the program/data

memory, a difference was identified between the reference and actual checksum. The cause is probably a hardware fault on the control mod-

ule.

Supplementary information: only for siemens-internal error diagnostics

Remedy – Replace control module

Acknowledgement POWER ON

Stop response STOP II (SRM, SLM) STOP I (ARM)

007 Error when initializing. Supplementary info: \%X

Cause An error occurred when loading the firmware from the memory module.

Supplementary information: only for siemens-internal error diagnostics

Cause: Data transfer error, FEPROM memory cell defective

Remedy Carry-out RESET or POWER-ON.

If a download is still unsuccessful after several attempts, the memory module must be replaced. If this is unsuccessful the control module is

defective and must be replaced.

Acknowledgement POWER ON

Stop response STOP II (SRM, SLM) STOP I (ARM)

020 NMI due to cycle failure

Cause Basic cycle has failed.

Possible causes: EMC faults, hardware fault, control module

Remedy – Check the plug-in connections

- Implement noise suppression measures (screening, check ground

connections)

- Replace control module

Acknowledgement POWER ON

Stop response STOP II (SRM, SLM) STOP I (ARM)

025 SSI interrupt

Cause An illegal processor interrupt has occurred. An EMC fault or a hardware

fault on the control module could be the reason.

Remedy – Check the plug-in connections

- Replace control module

Acknowledgement POWER ON

026 SCI interrupt

Cause An illegal processor interrupt has occurred. An EMC fault or a hardware

fault on the control module could be the reason.

Remedy – Check the plug-in connections

- Replace control module

Acknowledgement POWER ON

Stop response STOP II (SRM, SLM) STOP I (ARM)

027 HOST interrupt

Cause An illegal processor interrupt has occurred. An EMC fault or a hardware

fault on the control module could be the reason.

Remedy – Check the plug-in connections

- Replace control module

Acknowledgement POWER ON

Stop response STOP II (SRM, SLM) STOP I (ARM)

028 Actual current sensing during power-up

Cause When the current actual value sensing runs up, or in cyclic operation at

pulse inhibit, a 0 current is expected. The drive system then identifies that no currents are flowing (excessive deviation to the theoretical center frequency). It is possible that the hardware for the current actual

value sensing is defective.

Remedy – Check the plug-in connections

- Check whether the control module is correctly inserted

Replace control moduleReplace the power section

Acknowledgement POWER ON

Stop response STOP II (SRM, SLM) STOP I (ARM)

029 Incorrect measuring circuit evaluation. Suppl. info:

\%X

Cause The motor measuring system has a motor encoder with voltage output

which requires a measured circuit evaluation with voltage input, or a resolver with appropriate evaluation. Another measuring circuit evalua-

tion was identified.

Supplementary information: only for siemens-internal error diagnostics

Remedy – Check the plug-in connections

- Implement noise suppression measures (screening, check ground

connections, ...)

- Control module and encoder must be the same type (sin/cos or resolver)

- Replace control module

Acknowledgement POWER ON

030 S7 communication error. Supplementary info: \%X

Cause A fatal communication error was identified, or the drive software is no

longer consistent. The cause is erroneous communications or a hard-

ware fault on the control module.

Supplementary information: only for siemens-internal error diagnostics

Remedy – Implement noise suppression measures (screening, check ground

connections, ...)

- Replace control module

Acknowledgement POWER ON

Stop response STOP II (SRM, SLM) STOP I (ARM)

031 Internal data error. Suppl. info: \%X

Cause Error in the internal data, e.g. errors in the element/block lists (incorrect

formats, ...). The drive software is no longer consistant. The cause is

propably a hardware fault on the control module.

Supplementary information: only for siemens-internal error diagnostics

Remedy – Re-load drive software

- Replace control module

Acknowledgement POWER ON

Stop response STOP II (SRM, SLM) STOP I (ARM)

032 Incorrect number of current setpoint filters

Cause An illegal number of current setpoint filters was entered (> 4) (maxi-

mum number = 4).

Remedy Correct number of current setpoint filters (P1200).

Acknowledgement POWER ON

Stop response STOP II (SRM, SLM) STOP I (ARM)

033 Incorrect number of speed setpoint filters

Cause An inadmissible number of speed setpoint filters (> 2) was entered

(max. number = 2).

Remedy Correct number of speed setpoint filters (P1500)

Acknowledgement POWER ON

Stop response STOP II (SRM, SLM) STOP I (ARM)

034 Axis count function has failed

Cause The function for determining the number of axes that physically exist on

the power section has calculated an illegal value.

Remedy Check that the control module is correctly inserted in the power section

or whether the power section is defective.

Acknowledgement POWER ON

035 Error when saving the user data. Supplementary info:

\%X

Cause An error occurred when saving the user data in the FEPROM on the

memory module.

Cause: Data transfer error, FEPROM memory cell defective

Note: The user data which was last saved, is still available as long as a

new data backup was unsuccessful.

Supplementary information: only for siemens-internal error diagnostics

Remedy Initiate another data backup.

If data backup is still unsuccessful after several attempts, then the memory module must be replaced. If the user data, valid up to the error, is to be used in the new memory module, then it must be read out via SimoCom U before the memory module is replaced, and loaded

again after it has been replaced.

Acknowledgement POWER ON

Stop response STOP II (SRM, SLM) STOP I (ARM)

036 Error when downloading the firmware. Suppl. info: \%X

Cause An error occurred when loading a new firmware release.

Cause: Data transfer error, FEPROM memory cell defective

Note: As the previously used firmware was erased when downloading, the drive expects a new firmware download after RESET or POWER ON. Supplementary information: only for siemens-internal error diagnostics

Remedy Execute RESET or POWER ON.

If a download is still unsuccessful after several attempts, the memory module must be replaced. If this is unsuccessful the control module is

defective and must be replaced.

Acknowledgement POWER ON

Stop response STOP II (SRM, SLM) STOP I (ARM)

037 Error when initializing the user data. Supplementary

info: \%X

Cause An error occurred when loading the user data from the memory mod-

ule.

Cause: Data transfer error, FEPROM memory cell defective

Supplementary information: only for siemens-internal error diagnostics

Remedy Execute POWER ON.

If a download is still unsuccessful after several attempts, the memory module must be replaced. If this is unsuccessful the control module is

defective and must be replaced.

Acknowledgement POWER ON

039 Error during power section identification. Supplemen-

tary info: \%X

Cause Supplementary information

0x100000:

More than 1 power section type was identified.

0x200000:

No power section type was identified, although it would have been pos-

sible. 0x30xxxx:

The identified power module differs from the entered PM (P1106). To

xxxx: the code of the identified PM is entered here.

0x400000:

Different power section codes (P1106) are entered for this 2-axis mod-

ule.

Remedy – Execute RESET or POWER ON

- Check whether the control module is correctly inserted in the power

module

Acknowledgement POWER ON

Stop response STOP II (SRM, SLM) STOP I (ARM)

040 Expected option module is not available.

Cause The parameterization (P0875) expects an option module which is not

available on this control module.

Remedy Compare the type of the expected option module (P0875) with the type

of the inserted option module (P0872) and check/replace the inserted

option module or cancel the option module with P0875 = 0.

Acknowledgement POWER ON

The firmware does not support the option module.

Suppl. info: \%u

Cause Supplementary info = 1:

An option module is inserted (P0872) or parameterized (P0875), which

is not supported by the firmware release of the control module.

Remedy Supplementary info = 1:

Upgrade the firmwareUse a legal option module

- Cancel the option module with P0875 = 0

Supplementary info = 2:

Use a permissible option module (DP3)Cancel the option module with P0875 = 0

Supplementary info = 3:

 Replace the option module hardware DP1 by option module DP2 or DP3, without changing the drive parameters and the master

configuring. The parameter for the expected option module remains

at P0875 = 2.

Acknowledgement POWER ON

Stop response STOP II (SRM, SLM) STOP I (ARM)

042 Internal software error. Supplementary info \%u

Cause There is an internal software error.

Supplementary information: only for siemens-internal error diagnostics

Remedy – Execute POWER ON-RESET (press button R)

- Re-load the software into the memory module (execute software

update)

Contact the HotlineReplace control module

Acknowledgement POWER ON

Stop response STOP II (SRM, SLM) STOP I (ARM)

043 Firmware, option module

Cause The option module does not contain the currently required firmware.

Remedy Use a module with suitable firmware or upgrade the firmware

Acknowledgement POWER ON

Stop response STOP II (SRM, SLM) STOP I (ARM)

O44 Connection to the option module failed. Supplemen-

tary info \%X

Cause The BUS coupling has failed.

Remedy – Execute POWER ON-RESET (press button R)

- Replace option module

Acknowledgement POWER ON

045 Expected option module is axially unequal

Cause The option module type, expected from the parameterization, is differ-

ent for the two axes of a two-axis module.

Remedy Set the expected option module type in P0875 the same for both axes,

or cancel for axis B by setting P0875 to 0.

Acknowledgement POWER ON

Stop response STOP II (SRM, SLM) STOP I (ARM)

048 Illegal status PROFIBUS hardware

Cause An illegal status of the PROFIBUS controller was recognized.

Remedy – Execute POWER-ON RESET

- Check the PROFIBUS unit screw connection

- Replace drive module

Acknowledgement POWER ON Stop response STOP II

101 Target position block \%n < plus software limit switch

Cause The target position specified in this block lies outside the range limited

by P0316 (plus software limit switch).

Remedy – Change the target position in the block

Set the software limit switches differently

Acknowledgement RESET FAULT MEMORY

Stop response STOP VI

Target position block \%n < minus software limit

switch

Cause The target position specified in this block lies outside the range limited

by P0315 (minus software limit switch).

Remedy – Change the target position in the block

- Set the software limit switches differently

Acknowledgement RESET FAULT MEMORY

Stop response STOP VI

103 Block number \%n: Direct output function not possible

Cause For the SET\_O or RESET\_O command, an illegal value was entered in

P0086:64 (command parameter).

Remedy Enter value 1, 2 or 3 in P0086:64 (command parameter).

Acknowledgement RESET FAULT MEMORY

Stop response STOP V

104 Block \%n: There is no jump target

Cause A jump is programmed to a non-existent block number in this traversing

block.

Remedy Program the existing block number.

Acknowledgement RESET FAULT MEMORY

Stop response STOP VI

105 Illegal mode specified in block \%n

Cause Illegal data is in P0087:64/P0097 (mode). A data position in

P0087:64/P0097 has an inadmissible value.

For the commands SET\_O and RESET\_O, the CONTINUE EXTER-

NAL block change enable is not permissible.

For MDI: The configuration of the external block change P0110 is incorrect. The external block change is only permissible with P0110 = 2 or 3. Block change enable only with "END" or "CONTINUE EXTERNAL". For axis couplings: For COUPLING\_IN/COUPLING\_OUT via a traversing block (P0410 = 3, 4 or 8), a block change enable with CONTINUE

FLYING is not possible.

Remedy Check and correct P0087:64/P0097.

Acknowledgement RESET FAULT MEMORY

Stop response STOP VI

106 Block \%n: ABS\_POS mode not possible for linear axis

Cause For a linear axes, the positioning mode ABS\_POS was programmed

(only for rotary axes).

Remedy Change P00987:64/P0097 (mode).

Acknowledgement RESET FAULT MEMORY

Stop response STOP VI

107 Block \%n: ABS\_NEG mode not possible for a linear

axis

Cause For a linear axes, the positioning mode ABS NEG was programmed

(only for rotary axes).

Remedy Change P00987:64/P0097 (mode).

Acknowledgement RESET FAULT MEMORY

Stop response STOP VI

108 Block number \%n available twice

Cause There are several traversing blocks with the same block number in the

program memory. The block numbers must be unique over all travers-

ing blocks.

Remedy Assign unique block numbers.

Acknowledgement RESET FAULT MEMORY

Stop response STOP VI

109 External block change not requested in block \%n

Cause External block change was not requested for a traversing block with

block step enable CONTINUE EXTERNAL and P0110 (configuration of

external block change) = 0.

Remody Remove the cause that the signal edge is missing at the input terminal

or for a PROFIBUS control signal STW1.13 or for the appropriate field-

bus signal.

Acknowledgement RESET FAULT MEMORY

Stop response STOP V

110 Selected block number \%n does not exist

Cause A block number was selected which is not available in the program

memory or has been suppressed.

Remedy Select the existing block number.

Program the traversing block with the selected block number.

Acknowledgement RESET FAULT MEMORY

Stop response STOP VI

111 GOTO in block number \n not permissible

Cause The step command GOTO may not be programmed for this block num-

ber.

Remedy Program another command.

Acknowledgement RESET FAULT MEMORY

Stop response STOP VI

112 Activate traversing task and start referencing, hand-

wheel simultaneously

Cause A positive signal edge was simultaneously detected for the input sig-

nals "Activate traversing task" and "Start referencing" and "Activate

handwheel".

At power-on or POWER-ON RESET, if both input signals have a "1" signal, then for both signals a 0/1 edge (positive edge) is simulta-

neously identified.

Remedy Reset both input signals, and re-start the required function after the

fault has been acknowledged.

Acknowledgement RESET FAULT MEMORY

Stop response STOP IV

113 Activate traversing task and jog, handwheel simulta-

neously

Cause A positive signal edge was simultaneously detected for the input sig-

nals "Activate traversing task" and "Jog 1", "Jog 2" and "Activate hand-

wheel".

At power-on or POWER-ON RESET, if both input signals have a "1" signal, then for both signals a 0/1 edge (positive edge) is simulta-

neously identified.

Remedy Reset both input signals, and re-start the required function after the

fault has been acknowledged.

Acknowledgement RESET FAULT MEMORY

Stop response STOP IV

114 Block change enable END in block number \%n ex-

pected

Cause The traversing block with the highest block number does not have END

as block step enable.

Remedy – Program this traversing block with block step enable END.

- Program the GOTO command for this traversing block.

 Program additional traversing blocks with higher block number and program the block step enable END (highest block number) in the

last block.

Acknowledgement RESET FAULT MEMORY

Stop response STOP VI

115 Traversing range start reached

Cause The axis has moved to the traversing range limit in a block with the

command ENDLOS\_NEG (-200 000 000 MSR).

Remedy – Acknowledge fault

Move away in the positive direction (e.g. jog)

Acknowledgement RESET FAULT MEMORY

Stop response STOP V

116 Traversing range end reached

Cause The axis has moved to the traversing range limit in a block with the

command ENDLOS\_POS (200 000 000 MSR).

Remedy – Acknowledge fault

Move away in the negative direction (e.g. jog)

Acknowledgement RESET FAULT MEMORY

117 Target position block \%n < start of the traversing

range

Cause The target position specified in this block lies outside the absolute tra-

versing range (-200 000 000 MSR).

Remedy Change the target position in the block

Acknowledgement RESET FAULT MEMORY

Stop response STOP VI

118 Target position block \%n < end of the traversing range

Cause The target position specified in this block lies outside the absolute tra-

versing range (200 000 000 MSR).

Remedy Change the target position in the block

Acknowledgement RESET FAULT MEMORY

Stop response STOP VI

119 PLUS software limit switch actuated

Cause For a block with the ENDLOS\_POS command, the axis has actuated

the plus software limit switch (P0316) for absolute or relative position-

ing.

The behavior for software limit switch reached, can be set using

P0118.0.

Remedy – Acknowledge fault

Move away in the negative direction, jog mode

Acknowledgement RESET FAULT MEMORY

Stop response STOP V

120 MINUS software limit switch actuated

Cause For a block with the ENDLOS\_NEG command, the axis has actuated

the minus software limit switch (P0315) for absolute or relative position-

ing

The behavior for software limit switch reached, can be set using

P0118.0.

Remedy – Acknowledge fault

- Move away in the positive direction, jog mode

Acknowledgement RESET FAULT MEMORY

Stop response STOP V

121 Jog 1, jog 2 or handwheel simultaneously active

Cause The input signals "jog 1", "jog 2" or "activate handwheel" were simulta-

neously activated.

Remedy – Reset both input signals

Acknowledge the fault

Activate the required input signal

Acknowledgement RESET FAULT MEMORY

122 Parameter \%u: value range limits violated

Cause The value range limit of the parameter was violated when the dimen-

sion system was changed over from inches to millimeters.

Remedy Place the parameter value within the value range.

Acknowledgement POWER ON

Stop response STOP II (SRM, SLM) STOP I (ARM)

123 Linear encoder for the selected dimension system illegal

Cause For a linear encoder, the dimension system was set to degrees.

Remedy Change the dimension system setting (P0100).

Acknowledgement POWER ON

Stop response STOP II (SRM, SLM) STOP I (ARM)

124 Referencing and jog simultaneously started

Cause For the "start referencing" and "Jog 1" and "Jog 2" input signals, a posi-

tive edge was simultaneously identified.

Remedy Reset both input signals, and re-start the required function after the

fault has been acknowledged.

Acknowledgement RESET FAULT MEMORY

Stop response STOP V

125 Falling edge of the reference cam not identified

Cause When moving away from the reference cams, the traversing range limit

was reached, as the 1/0 edge of the reference cam was not identified.

Remedy Check the "reference cam" input signal and repeat the reference point

approach.

Acknowledgement RESET FAULT MEMORY

Stop response STOP II (SRM, SLM) STOP I (ARM)

126 Block \%n: ABS\_POS for rotary axis, is not possible

without modulo conversion

Cause The ABS POS positioning mode is only permitted for a rotary axis with

activated module conversion (P0241 = 1).

Remedy Use the valid positioning mode for this axis type.

Acknowledgement RESET FAULT MEMORY

127 Block \%n: ABS NEG for rotary axis is not possible

without modulo conversion

Cause The ABS\_NEG positioning mode is only permitted for a rotary axis with

activated modulo conversion (P0241 = 1).

Remedy Use the valid positioning mode for this axis type.

Acknowledgement RESET FAULT MEMORY

Stop response STOP VI

128 Block \%n: Target position lies outside the modulo

range

Cause The programmed target position (P0081:64/P0091) is outside the se-

lected modulo range (P0242).

Remedy Program valid target position.

Acknowledgement RESET FAULT MEMORY

Stop response STOP VI

129 Maximum velocity for a rotary axis with modulo con-

version too high

Cause The programmed maximum velocity (P0102) is too high to correctly

calculate the modulo offset. The maximum velocity may only be so high, that 90% of the modulo range (P0242) can be traveled through

within one interpolation cycle (P1010).

Remedy Reduce maximum velocity (P0102).

Acknowledgement RESET FAULT MEMORY

Stop response STOP V

130 Controller or pulse enable withdrawn in motion

Cause Possible causes are:

One of the following enable signals was withdrawn while moving:
 Terminals 48, 63, 64, 663, 65.x, PROFIBUS or bus enable signals,

PC enable from SimoCom U

Another fault has occurred, which causes the controller or pulse

enable to be withdrawn

- The drive is in the power-on inhibit state

Remedy – Set the enable signals or check the cause of the first fault which

occurred and remove

- Remove the power-on inhibit with the edge (0 -> 1) at control word

STW1.0 or terminal 65.

- Withdraw the power-on inhibit from the fieldbus signal.

Acknowledgement RESET FAULT MEMORY

131 Following error too high

Cause Possible causes are:

- The torque or acceleration capability of the drive is exceeded

- Position measuring system fault

- The position control sense is not correct (P0231)

- Mechanical system blocked

Excessive traversing velocity or excessive position setpoint

differences

Remedy Check the above causes and remove.

Acknowledgement RESET FAULT MEMORY

Stop response STOP II

132 Drive located after the minus software limit switch

Cause The axis was moved to the minus software limit switch (P0315), jog

mode.

The fault can also occur if the software limit switches are inactive if the position actual value falls below the limit value of –200 000 000 MSR,

that corresponds to 555 revolutions for a rotary axis.

Remedy Return the drive into the traversing range using jog button 1 or 2. Then

acknowledge the fault.

Acknowledgement RESET FAULT MEMORY

Stop response STOP III

Drive located after the plus software limit switch

Cause The axis was moved to the plus software limit switch (P0316), jog

mode.

The fault can also occur if the software limit switches are inactive if the position actual value exceeds the limit value of 200 000 000 MSR, that

corresponds to 555 revolutions for a rotary axis.

Remedy Return the drive into the traversing range using jog button 1 or 2. Then

acknowledge the fault.

Acknowledgement RESET FAULT MEMORY

Stop response STOP III

134 Positioning monitoring has responded

Cause The drive has not yet reached the positioning window (P0321) after the

positioning monitoring time (P0320) has expired.

Possible causes:

- Positioning monitoring time (P0320) parameters too low

- Positioning window (P0321) parameters too low

- Position loop gain (P0200) too low

Position loop gain (P0200) too high (instability/tendency to oscillate)

- Mechanical block

Remedy Check above parameters and correct.

Acknowledgement RESET FAULT MEMORY

## 135 Standstill monitoring has responded

Cause The drive has left the standstill window (P0326) after the standstill mon-

itoring time (P0325) has expired.

Possible causes are:

Position actual value inversion (P0231) incorrectly set
 Standstill monitoring time (P0325) parameters too low

- Standstill window (P0326) parameters too low

- Position loop gain (P0200) too low

- Position loop gain (P0200) too high (instability/tendency to oscillate)

- Mechanical overload

Check connecting cable motor/converter (phase missing, exchanged)

Remedy Check above parameters and correct.

Acknowledgement RESET FAULT MEMORY

Stop response STOP II

136 Conv.factor,feedforward contr.speed,parameter set

\%d,cannot be represented

Cause The conversion factor in the position controller between velocity and

speed cannot be displayed.

This factor depends on the following parameters:

Spindle pitch (P0236), for linear axesGearbox ratio (P0238:8/P0237:8).

Remedy Check the above mentioned parameters and correct.

Acknowledgement RESET FAULT MEMORY

Stop response STOP II

137 Conv.factor,pos.contr.output,parameter set \%d,cannot

be represented

Cause The conversion factor in the position controller between the following

error and the speed setpoint cannot be displayed. This factor depends on the following parameters:

Spindle pitch (P0236) (for linear axes)Gearbox ratio P0238:8/P0237:8Position control loop gain P0200:8

Remedy Check the above mentioned parameters and correct.

Acknowledgement RESET FAULT MEMORY

Stop response STOP II

138 Conversion factor between the motor and load too

high

Cause The conversion factor between the motor and load is greater than 2 to

the power of 24 or less than 2 to the power of -24.

Remedy Check the following parameters and correct:

P0236, P0237, P0238, P1005, P1024

Acknowledgement RESET FAULT MEMORY

Stop response STOP II (SRM, SLM) STOP I (ARM)

139 Modulo range and ratio do not match

Cause For multi-turn absolute value encoders, the ratio between the encoder

and load must be selected so that the complete encoder range is an

integer multiple of the modulo range.
The following condition must be fulfilled:

P1021 \* P0238:8 / P0237:8 \* 360 / P0242 must be integer numbers.

Remedy – Check and correctP1021, P0238:8, P0237:8

- Adapt the modulo range (P0242)

Acknowledgement POWER ON

Stop response STOP II (SRM, SLM) STOP I (ARM)

140 Minus hardware limit switch

Cause A 1/0 edge was identified at the "Minus hardware limit switch" input signal.

Remedy Return the drive into the traversing range using jog button 1 or 2. Then

acknowledge the fault.

Acknowledgement RESET FAULT MEMORY

Stop response STOP III

141 Plus hardware limit switch

Cause A 1/0 edge was identified at the "Plus hardware limit switch" input signal.

Remedy Return the drive into the traversing range using jog button 1 or 2. Then

acknowledge the fault.

Acknowledgement RESET FAULT MEMORY

Stop response STOP III

142 Input I0.x not parameterized as equivalent zero mark

Cause When entering an external signal as equivalent zero mark (P0174 = 2),

input I0.x must be assigned "equivalent zero mark" function

(Fct. No.:79).

if a direct measuring system is used, input I0.B must be assigned the

"equivalent zero mark" function (Fct. No.: 79).

Remedy – Motor measuring system: P0660 = 79

Direct measuring system: P0672 = 79

Acknowledgement RESET FAULT MEMORY

Stop response STOP IV

143 Endless traversing and external block change in block

\%n

Cause The block change enable CONTINUE\_EXTERNAL for the

ENDLESS\_POS or ENDLESS\_NEG command is only permitted with

P0110 = 0 or 1.

Remedy Block change enable or change P0110.

Acknowledgement RESET FAULT MEMORY

144 Switching-in/switching-out MDI erroneous

Cause In the active traversing program, MDI was switched-in or, in the active

MDI block, MDI was switched-out.

Remedy Acknowledge fault

Change P0110

Acknowledgement RESET FAULT MEMORY

Stop response STOP II

145 Fixed endstop not reached

Cause In a traversing block with the FIXED ENDSTOP command, the fixed

endstop was not reached. The fixed endstop lies outside the position

programmed in this block.

After interrupting the traverse to fixed endstop function, the drive was

forced out of the position (support position).

Remedy Check programming

Increase kP0326 if the drive was forced out of the position.

Acknowledgement RESET FAULT MEMORY

Stop response STOP V

146 Fixed endstop, axis outside the monitoring window

Cause In the "Fixed endstop reached" status, the axis has moved outside the

defined monitoring window.

Remedy – Check P0116:8 (fixed endstop, monitoring window)

Check mechanical system

Acknowledgement RESET FAULT MEMORY

Stop response STOP II

147 Enable signals withdrawn at the fixed endstop

Cause Possible causes are:

 One of the following enable signals was withdrawn while traversing to the fixed endstop: Terminals 48, 63, 64, 663, 65.x, PROFIBUS and

bus enable signals, PC enable from SimoCom U

- Another fault has occurred, which causes the controller or pulse

enable to be withdrawn

Remedy Set the enable signals and check the cause of the first fault and re-

move.

Acknowledgement RESET FAULT MEMORY

Stop response STOP II

148 Velocity in block \%n outside the range

Cause The velocity, specified in this block lies outside the range (1 000 to 2

000 000 000 c\*MSR/min).

Remedy Change the velocity in the block

Acknowledgement RESET FAULT MEMORY

Incorrect data for modulo axis with absolute encoder. 149

Supplementary info \%u

Cause Data error for modulo drive with absolute encoder and any gear factor.

- Data was not able to be saved after power-on.

Absolute position was not able to be read-out of the encoder.

Supplementary information: only for siemens-internal error diagnostics

- Adjust the drive by setting the absolute value. Remedy

- Check the switching threshold in P1162 (minimum DC link voltage).

- Check the hysteresis of the DC link voltage monitoring in P1164.

Acknowledgement POWER ON STOP V Stop response

150 External position reference value < max. traversing

range suppl. info \%u

Cause The external position reference value has exceeded the upper travers-

ing range limit.

Supplementary info = 0:

Limit exceeded after the coupling factors P0401/P0402 identified, i.e.

P0032 > 200 000 000 MSR. Supplementary info = 1:

Limit exceeded after the coupling factors P0401/P0402 identified, i.e.

P0032 \* P0402 / P0401 > 200 000 000 MSR.

Remedy Return the external position reference value to the value range. Then

acknowledge the fault.

RESET FAULT MEMORY Acknowledgement

Stop response STOP II

151 External position reference value < min. traversing

range suppl. info \%u

The external position reference value has fallen below the lower tra-Cause

> versing range limit. Supplementary info = 0:

Limit fallen below after the coupling factors P0401/P0402 identified, i.e.

P0032 < - 200 000 000 MSR. Supplementary info = 1:

Limit fallen below after the coupling factors P0401/P0402 identified, i.e.

P0032 \* P0402 / P0401 < - 200 000 000 MSR.

Return the external position reference value to the value range. Then Remedy

acknowledge the fault.

Acknowledgement RESET FAULT MEMORY

STOP II Stop response

# 152 Pos.ref.val. and act.val. output via the bus interf. lim-

ited. Suppl. info \%X

Cause The output of the position reference value, position actual value or posi-

tion correction value is parameterized via PROFIBUS or the bus interface. However, the value to be output can no longer be represented in 32 bits and was therefore limited to the maximum values 0x7fffffff or

0x80000000.

The traversing range which can be displayed is given by

Lower limit: - 2147483648 \* P896 / P884 Upper limit: + 2147483647 \* P896 / P884

The supplementary information explains which process data has violated

the lower or upper limit:

Supplementary info process data Violation

xx1 Position reference value Xset (No. 50208)

xx1 Position reference value Xset (No. 50208)

xx1 Position actual value Xact (No. 50206)

xx2 Position actual value Xact (No. 50206)

1xx Position correction value dxKorr (No. 50210)

Upper limit exceeded

Lower limit fallen below

1xx Position correction value dxKorr (No. 50210)

Upper limit exceeded

Lower limit fallen below

1xx Position correction value dxKorr (No. 50210)

Upper limit exceeded

Lower limit fallen below

1xx Position correction value dxKorr (No. 50210)

Upper limit exceeded

Lower limit fallen below

1xx Position correction value dxKorr (No. 50210)

Upper limit exceeded

Lower limit fallen below

Lower limit fallen below

1xx Position correction value dxKorr (No. 50210)

Upper limit exceeded

Lower limit fallen below

Lower limit fallen below

1xx Position correction value dxKorr (No. 50210)

Remedy — Move drive back e.g. by jogging in the representable traversing

range.

- Adapt the lower and upper limit to the required traversing range using

P884 and P896.

Acknowledgement RESET FAULT MEMORY

Stop response STOP III

### 160 Reference cam not reached

Cause After starting the reference point approach, the axis moves through the

distance in P0170 (max. distance to the reference cam) without finding

the reference cam.

Remedy – Check the "reference cam" signal

Check P0170

If it is an axis without reference cam, then set P0173 to 1

Acknowledgement RESET FAULT MEMORY

Stop response STOP V

#### 161 Reference cams too short

Cause When the axis moves to the reference cam, and does not come to a

standstill at the cam, then this error is signaled, i.e. the reference cam

is too short.

Remedy – Set P0163 (reference point approach velocity) to a lower value

- Increase P0104 (maximum deceleration)

- Use larger reference cam

Acknowledgement RESET FAULT MEMORY

162 No zero reference pulse present

Cause – After the reference cam has been left, the axis has moved through

the distance in P0171 (max. distance between the reference cam/

zero pulse), without finding a zero pulse.

- For distance-coded measuring system (from SW 8.3 onwards):

The maximum permissible distance (clearance) between two

reference marks was exceeded.

Remedy – Check the encoder with reference to the zero mark

- Set P0171 to a higher value

Acknowledgement RESET FAULT MEMORY

Stop response STOP V

163 Encoderless operation and operating mode do not

match

Cause Encoderless operation was parameterized (P1006) and the "Position-

ing" mode selected.

Remedy Set operating mode "speed/torque setpoint" (P0700 = 1)

Acknowledgement POWER ON Stop response STOP V

164 Coupling released during the traversing job.

Cause The coupling was disconnected while a traversing task was running

Remedy First exist the traversing task and then disconnect the coupling.

Acknowledgement RESET FAULT MEMORY

Stop response STOP III

165 Absolute positioning block not possible

Cause Traversing blocks with absolute position data are not permitted while

the axis coupling is activated.

Remedy Correct traversing block
Acknowledgement RESET FAULT MEMORY

Stop response STOP IV

166 Coupling not possible

Cause – No coupling can be established in the actual operating status.

For P0891=2 or 3, it is not possible to couple using the input signal

"Activate coupling through I0.x" (fast input).

Remedy – Check the coupling configuration (P0410)

- Set angular encoder interface (P0890, P0891)

- Check the source of the external position reference value and input

signal source.

Acknowledgement RESET FAULT MEMORY

167 Activate coupling signal present

Cause – The input signal "Activate coupling" is present. An edge of the input

signal is necessary to activate the coupling.

In the jog mode, while traversing, the input signal "coupling on" was

entered.

– The "coupling in" input signal was entered in handwheel operation.

Remedy Reset "Activate coupling" input signal

Acknowledge fault

Set the input signal again to switch-in the coupling

Acknowledgement RESET FAULT MEMORY

Stop response STOP II

168 Overflow, buffer memory

Cause Occurs for couplings with queue functionality.

A maximum of 16 positions can be saved in P0425:16.

Remedy Ensure that maximum 16 positions are saved.

Acknowledgement POWER ON Stop response STOP IV

169 Coupling trigger missed

Cause Occurs for couplings with queue functionality.

Synchronizatin is requested using the KOPPLUNG\_ON command and it is identified that the position at which the coupling is switched-in, has

already bee passed.

Remedy Ensure that the slave drive was stationary for at least 1 IPO clock cycle

(P1010), before the coupling for the next element in the position

memory must be switched-in.

Acknowledgement RESET FAULT MEMORY

Stop response STOP IV

170 Coupling switched-out during the traversing program

Cause While the drive was executing a traversing program, the "Activate cou-

pling" input signal was reset.

Remedy Only switch-out the coupling if the traversing program has been com-

pleted.

Acknowledgement RESET FAULT MEMORY

Stop response STOP IV

171 Coupling not possible

Cause While the drive was executing a traversing program, the "Active cou-

pling" input signal was set.

Remedy Only switch-in the coupling if the traversing program has been com-

pleted.

Acknowledgement RESET FAULT MEMORY

172 External block change for coupling not possible

Cause If there is an existing coupling, traversing blocks with external block

enable are only permitted if P0110 = 2.

Remedy Correct traversing program

Change P0110 (configuration, external block change)

Acknowledgement RESET FAULT MEMORY

Stop response STOP IV

173 Coupling and traverse to endstop simultaneously

Cause Not possible to simultaneously couple and traverse to the endstop.

Remedy Correct traversing program
Acknowledgement RESET FAULT MEMORY

Stop response STOP V

174 Passive referencing not possible

Cause For the passive referencing, the encoder interface must be switched as

input and the "Positioning" mode must be set.

Remedy – Set the "Positioning" mode (P0700)

- Set angular encoder interface (P0890, P0891)

Acknowledgement RESET FAULT MEMORY

Stop response STOP IV

175 Passive referencing not realized. Supplementary info:

\%u

Cause While the master drive corrects the zero mark offset, the slave drive

must pass over a zero mark.
Supplementary information
0 = Reference cam not found
1 = Reference cam not left

2 = Zero reference pulse not found

Remedy Ensure that the cam of the slave drive is located between the cam and

the reference point of the master drive. Appropriately shift the cam and/or increase the reference point offset (P0162) at the master drive. If the zero pulse is not found, the reference point offset (P0162) must

also be increased at the master drive.

Acknowledgement RESET FAULT MEMORY

Stop response STOP IV

176 Absolute encoder must be adjusted

Cause Passive referencing with absolute encoders (e.g. EnDat encoders) is

only possible after the encoder has been adjusted.

Remedy Adjust the drive by setting the absolute value.

Acknowledgement RESET FAULT MEMORY

# 177 Start-up passive referencing P179 not possible

Cause The start-up help for passive referencing determines the reference

point offset in P0162 in the slave drive. The following prerequisites

must be available:

(permanent) position coupling exists to the master drive
 Master drive must be precisely at its reference point

- Slave drive has passed the zero mark.

Remedy – Establish a coupling at the slave drive: PosStw.4 or input

terminal function 72/73

- Reference the master drive: STW1.11 or input terminal function 65 at

the master drive

- "Wiring" check: The requirement for passive referencing must be

transferred from the master to the slave drive:

Masterdrive: Output via ZSW1.15, QZsw.1 or output terminal

function 69

Slave drive: read-in via STW1.15, QStw.1 or input terminal function 69

Acknowledgement RESET FAULT MEMORY

Stop response STOP II

# 180 Teach-in without reference point

Cause Teach-in only possible for a referenced axis.

Remedy Request reference axis and teach in

Acknowledgement RESET FAULT MEMORY

Stop response STOP IV

## 181 Teach-in block invalid

Cause The specified teach-in block is invalid.

Remedy Specify the valid and existing traversing block.

Acknowledgement RESET FAULT MEMORY

Stop response STOP IV

## 182 Teach-in standard block invalid

Cause The specified teach-in standard block is invalid.

Remedy Specify the valid and existing traversing block.

Acknowledgement RESET FAULT MEMORY

Stop response STOP IV

## 183 Teach-in block not found

Cause The specified teach-in block is not found.

Remedy Select the valid and existing traversing block.

Activate "Automatically search for block numer" function.

Acknowledgement RESET FAULT MEMORY

184 Teach-in standard block not found

Cause The specified teach-in standard block is not found.

Remedy Generate the required standard block for the specified block number

Enter the correct block number.

Acknowledgement RESET FAULT MEMORY

Stop response STOP IV

185 Positioning mode invalid

Cause For the "Spindle positioning" function, the positioning mode (P0087) is

not valid.

Remedy Program traversing block positioning as absolute, absolute positive or

absolute negative.

Acknowledgement RESET FAULT MEMORY

Stop response STOP II

186 Spindle cannot be referenced, supplementary info \%d

Cause For the "Spindle positioning" function, an error has occurred while posi-

tioning.

Supplementary info Significance

The distance between the last two zero marks

was not correct.

1 For two revolutions a zero mark was no longer

detected, which was in a tolerance bandwidth

of P0126.

Remedy Check cable and connections.

Acknowledgement RESET FAULT MEMORY

# 187 Conversion factor spindle pos. cannot be represented, supplementary info \%d

Cause Conversion factors for spindle positioning was not able to be intialized

Supplementary info, ones and tens position:

00: Conversion factor, velocity to speed too small01: Conversion factor, velocity to speed too high

02: Conversion factor, adaptation filter too low (-> increase P0210)03: Conversion factor, adaptation filter too high (-> reduce P0210)

04: Conversion factor, pre-control balancing filter too low (-> increase P0206)

05: Conversion factor, pre-control balancing filter too high

(-> reduce P0206)

06: Conversion factor, sum delay too small07: Conversion factor, sum delay too large

08: Conversion factor, following error model too small09: Conversion factor, following error model too large

The hundreds position of the supplementary info contains the parmeter

set involved.

Remedy Check and correct specified parameters.

Acknowledgement RESET FAULT MEMORY

Stop response STOP II

# 188 Spindle positioning: P\%d illegal

Cause Spindle positioning requires the following parameteriation:

P0241 = 1P0100 = 3

Remedy Correct the specified parameter or cancel spindle positioning by setting

P0125 to 0.

Acknowledgement RESET FAULT MEMORY

Stop response STOP II

## 189 Jogging, incremental invalid

Cause 1. Jogging incremental is not valid in this mode.

2. An attempt was made to move an axis away from a software limit switch using incremental jogging – however the axis is not at the software limit switch, but behind it.

3. An attempt was made while executing one or several traversing blocks (also via an axis coupling) to activate incremental jogging.

Remedy 1. Commission the drive in the positioning mode.

2. Move back with jog key 1 or 2 with velocity.

3. Interrupt traversing blocks with the operating condition, reject traversing task.

Acknowledgement RESET FAULT MEMORY

190 Actual firmware does not support spindle positioning

This firmware does not support the spindle positioning function. Cause

Set parameter P0125 to 0 Remedy

POWER ON Acknowledgement Stop response STOP II

191 Zero mark setting unsuccessful

Cause It is not possible to set the internal zero mark, if

1. Input signal "Spindle positioning on" is set, or

2. Still no zero mark found.

Remedy Maintain the following sequence:

> 1. Execute spindle positioning ---> zero mark found 2. Withdraw input signal "spindle positioning on"

3. Set the internal zero mark (P0127=1).

Acknowledgement RESET FAULT MEMORY

Stop response STOP II

192 Max. search velocity too high

Cause The maximum search velocity for spindle positioning is greater than the

maximum motor speed.

Remedy Reduce parameter P0133 or reduce the velocity in the traversing block.

RESET FAULT MEMORY Acknowledgement

STOP II Stop response

193 Zero mark not found

Cause The zero mark (encoder or equivalent zero mark, e.g. BERO) was not

found. Gearbox ratio (mechanical system) was not correctly parameter-

ized using parameter P0237/P0238.

Remedy - Check the equivalent zero mark (BERO) function, if required, replace

the BERO

- Readjust the clearance when using BERO

Check the cabling

- Correctly parameterize the gearbox ratio (mechanical system) using

parameter P0237/P0238

Acknowledgement RESET FAULT MEMORY

STOP II Stop response

194 Spindle positioning is only possible with motor 1

Cause Spindle positioning is only possible with motor 1.

Remedy Activate motor data set 1 before the spindle positioning command.

Acknowledgement RESET FAULT MEMORY

STOP II Stop response

195 Speed pre-control not permissible

Cause Speed pre-control is not permissible with spindle positioning.

Remedy Cancel the speed pre-control (P0203)

Acknowledgement RESET FAULT MEMORY

Stop response STOP II

196 Illegal combination of input signals (warning \%u)

Cause An illegal combination of signals is present at the inputs, at the Profibus

control words or at the appropriate bus signals. The detailed cause of the error can be taken from the help text associated with the warning

that is entered as supplementary information.

This fault can be activated or suppressed using Parameter P338.

Supplementary information: Warning number

Remedy Change the input signals or suppress the fault using P338.

Acknowledgement RESET FAULT MEMORY

Stop response STOP II

501 Measuring circuit error, absolute current

Cause 1. The smoothed absolute current (P1254, current monitoring time

constant) is greater than 120 % of the permissible power section

current (P1107).

2. For an active rotor position identification, the permissible current

threshold was exceeded.

3. The P gain of the controller (P1120) has been set too high.

Remedy – Motor/controller data not correct

- For active rotor position identification P1019 (current, rotor position

identification) check and if required reduce

- Reduce the P gain of current controller (P1120), check the current

controller adaptation (P1180, P1181, P1182)

Replace control module

Replace the power section

Acknowledgement POWER ON

Stop response parameterizable

# 504 Measuring circuit error, motor measuring system

Cause

The encoder signal level is too low, faulted (incorrect shielding), or the cable breakage monitoring function has responded.

After separately shutting down the supply voltage at the drive, for SIMODRIVE 611 universal HRS with 1Vpp encoder or SIMODRIVE universalE HRS with 1Vpp encoder, this fault message can be output during the shutdown procedure without any significance for the control.

Remedy

- Use the original Siemens pre-assembled encoder cables (better screening)
- Check for sporadic interruptions (loose contact, e.g. when the drag cable is being moved)
- For toothed-wheel encoders, check the clearance between the toothed wheel and sensor
- Check the encoder, encoder cables and connectors between the motor and control module
- Check the screen connection at the front panel of the control module (top screw)
- Replace the encoder cables or the control module
- Exchange the encoder or motor
- If this fault was signaled without any significance, then it should either be acknowledged in the control or the drive and control should be powered-down together.

Acknowledgement

POWER ON

Stop response

parameterizable

### 505

## Meas.circ.error motor meas.syst.abs.track

Cause

- 1. The motor absolute track (CD track) is monitored for an interrupted conductor. For optical encoders, the absolute track supports the evaluation of the mechanical position within one motor revolution.
- For absolute encoders with EnDat interface, this fault displays an initialization error.

Note

Additional information on the reason for the fault is included in P1023 (IM diagnostics).

Remedy

- Incorrect encoder cable type
- Check for sporadic interruptions (loose contact, e.g. when the drag cable is being moved)
- Remove noise which is coupled in due to inadequate screening of the cable by replacing the encoder cable
- Incorrect encoder type configured (e.g. ERN instead of EQN)
- Check the encoder, encoder cables and connectors between the motor and control module
- Replace control module
- Replace encoder

Acknowledgement

POWER ON

Stop response

parameterizable

# 507 Synchronization error rotor position

Cause The difference between the actual rotor position and the new rotor posi-

tion, which was determined by fine synchronization is greater than 45

degrees electrical.

When commissioning a linear motor with rotor position identification (e.g. linear motor, 1FE1 motor), the fine synchronization was not ad-

justed.

Remedy – Adjust the fine synchronization using P1017

(commissioning help function)

Check encoder cable, encoder cable connection and grounding

(possibly EMC problems)

- Check the shield contact, front panel, control module (upper screw)

- Replace control module

- Exchange the encoder or motor

Acknowledgement POWER ON

Stop response parameterizable

# 508 Zero mark monitoring, motor measuring system

Cause The measured rotor position fluctuates between 2 encoder zero marks

(encoder lines may have been lost).

Note:

The encoder monitoring function can be disabled using P1600.8.

Remedy – Use the original Siemens pre-assembled encoder cables

(better screening)

- Check for sporadic interruptions (loose contact, e.g. due to cable

drag movements)

- For toothed-wheel encoders, check the clearance between the

toothed wheel and sensor

Check the encoder, encoder cables and connectors between the

motor and control module

- Check the shield contact, front panel, control module (upper screw)

- Replace the encoder cables or the control module

- Replace control module

- Exchange the encoder or motor

Acknowledgement POWER ON

Stop response parameterizable

509 Drive converter limiting frequency exceeded

Cause The speed actual value has exceeded the maximum permissible value.

Remedy – Encoder pulse number is too low, enter the actual encoder pulse

number in P1005

- Stop the belt slipping in open-loop torque controlled mode

(the belt slips)

Check P1400 (rated motor speed)

– Check P1146 (maximum motor speed)

Check P1147 (speed limiting)

Check P1112 (motor pole pair number)Check P1134 (rated motor frequency)

Acknowledgement RESET FAULT MEMORY

Stop response parameterizable

512 Measuring circuit error, direct measuring system

Cause The encoder signal level is too low, faulted (incorrect shielding), or the

cable breakage monitoring function has responded.

Remedy – Use the original Siemens pre-assembled encoder cables

(better screening)

Check for sporadic interruptions (loose contact, e.g. due to cable

drag movements)

- For toothed-wheel encoders, check the clearance between the

toothed wheel and sensor

- Check the encoder, encoder cables and connectors between the

encoder and control module

Check the shield contact, front panel, control module (upper screw)

- Replace the encoder cables or the control module

- Replace encoder

Acknowledgement POWER ON Stop response parameterizable

513 Measuring circuit error, direct measuring system abso-

lute track

Cause For absolute encoders with EnDat interface, this fault indicates an init-

ialization error.

Note:

Additional information on the reason for the fault is included in P1033

(DM diagnostics).

Remedy – Incorrect encoder cable type

- Check for sporadic interruptions (loose contact, e.g. when the  $\mbox{drag}$ 

cable is being moved)

- Remove noise which is coupled in due to inadequate screening of the

cable by replacing the encoder cable

Incorrect encoder type configured (e.g. ERN instead of EQN)

- Check the encoder, encoder cables and connectors between the

encoder and control moduleReplace control module

- Replace encoder

Acknowledgement POWER ON

Stop response parameterizable

514 Zero mark monitoring, direct measuring system

Cause A fluctuation in the measured values has occurred between 2 encoder

zero marks (encoder pulses may have been lost).

Note:

The encoder monitoring can be disabled using P1600.14.

Remedy – Use the original Siemens pre-assembled encoder cables

(better screening)

- Check for sporadic interruptions (loose contact, e.g. due to cable

drag movements)

- For toothed-wheel encoders, check the clearance between the

toothed wheel and sensor

- Check the encoder, encoder cables and connectors between the

motor and control module

- Check the shield contact, front panel, control module (upper screw)

- Replace the encoder cables or the control module

- Replace encoder

Acknowledgement POWER ON

Stop response parameterizable

# 515 Power module temperature, exceeded

Cause The power section temperature is sensed using a temperature sensor

on the heatsink. The drive is immediately shut down 20 seconds after the heatsink temperature alarm in order to prevent the power section

being thermally destroyed (regenerative stop).

Remedy Improve the drive module cooling, e.g. using:

 Higher airflow in the switching cabinet, possibly cool the ambient air of the drive modules

- Avoid many acceleration and braking operations which follow quickly one after the other
- Check that the power section for the axis/spindle is adequate, otherwise use a higher-rating module
- Ambient temperature too high (refer to the Configuration Manual)
- Permissible installation altitude exceeded (refer to the Configuration Manual)
- Pulse frequency too high (refer to the Configuration Manual)
- Check fan, if required, replace
- Maintain the minimum clearance above and below the power section (refer to the Configuration Manual)

Acknowledgement POWER ON Stop response parameterizable

# 591 Pos.contr.clock cycle not equal to DP clock cycle/master applic. clock cycle

Cause For a 2-axis module, one axis is in the n-set mode and one axis in the

positioning mode. For the axis in the n-set mode, a position controller clock cycle (of the master) is entered via the clock-cycle synchronous Profibus or the bus interface. This position controller clock cycle differs from the parameterized position controller clock cycle (P1009) of the axis in the positioning mode. The position controller clock cycle of the master is obtained, in the n-set mode, from the DP clock cycle (Tdp) or the clock cycle of the bus interface multiplied by the time grid Tmapc.

Remedy For a clock cycle synchronous PROFIBUS (isochronous) or the bus

interface, the clock cycles configured for the bus (parameterization) are aligned with the position controller clock cycle P1009 from the position-

ing axis and n-set axis.

Acknowledgement POWER ON

592 Spindle positioning: Pos. contr. not equal to master

application clock cycle

Cause The function "spindle positioning" requires, for a clock-cycle synchron-

ous PROFIBUS or the bus interface, that the position controller clock cycle of the master matches the parameterized position controller clock cycle (P1009). The position controller clock cycle of the master is obtained from the DP clock cycle (Tdp) multiplied by the time grid Tmapc.

Remedy For the clock-cycle synchronous PROFIBUS or the bus interface, the

clock cycles configured for the bus (parameterization) are aligned with

the position controller clock cycle P1009.

Acknowledgement POWER ON Stop response STOP II

593 Fieldbus: Drive is not in synchronism. Supplementary

info: \%X

Cause Supplementary information

0x01:

The master sign-of-life has more consecutive failures than permitted. The permissible sign-of-life errors are specified using P0879 bits 2–0

(configuration).

0x02:

The Global Control telegram to synchronize the clock cycles has failed in operation for several consecutive DP clock cycles or in several DP clock cycles has violated the time grid specified using the parameterizing telegram (refer to times Tdp and Tpllw). If the complete DP communications permanently fails, at the latest after the response monitoring times specified when configuring the bus, fault 595 is also output.

Remedy – Check whether communications is briefly or continuously interrupted.

 Check whether the BUS master can operate in clock cycle synchronism and outputs the global control telegrams, necessary for clock cycle synchronous operation, in the equidistant DP clock cycle.

 Check whether clock synchronism has been activated in the bus configuration, although it is not controlled by the master used.

- Check whether the master sign-of-life is received and incremented in

the parameterized clock cycle.

Acknowledgement RESET FAULT MEMORY

595 Fieldbus: Cyclic data transfer was interrupted

Cause The cyclic data transfer between the master and slave was interrupted

due to the fact that cyclic frames were missing, or due to the reception

of a parameterizing or configuring frame.

Examples:

Bus connection interruptedMaster runs up again

- Master has changed into the 'Clear' state

For a passive axis, fault cannot be acknowledged using "RESET

FAULT MEMORY".

Remedy Check the master and bus connection to the master. As soon as cyclic

data transfer runs again, the fault can be acknowledged.

Set P0875 to 0 in the passive axis.

Acknowledgement RESET FAULT MEMORY

Stop response STOP II

596 PROFIBUS: Connection to the publisher \%u inter-

rupted

Cause Cyclic data transfer between this slave and a slave-to-slave commu-

nications publisher was interrupted as cyclic telegrams were missing.

Examples:

- Bus connection interrupted

Publisher failure

- Master runs up again

- The response monitoring (Watchdog) for this slave was de-activated

via the parameterizing telegram (SetPrm) (Diagnostics:

P1783:1 bit 3 = 0).

Supplementary info: PROFIBUS address of the publisher

Remedy Check the publisher and bus connections to the publisher, to the

master and between the master and publisher. If the watchdog is deactivated, activate the response monitoring for this slave via Drive ES. As soon as cyclic data transfer runs again, the fault can be acknowl-

edged.

Acknowledgement RESET FAULT MEMORY

597 PROFIBUS: Drive not in synchronism. Supplementary

information: \%X

Cause Supplementary information

0x01:

The master sign-of-life (STW2, bits 12–15) has more consecutive failures than permitted. The permissible sign-of-life error is specified using

P0879 bit 2–0 (PROFIBUS configuration).

0x02:

The Global Control Telegram to synchronize the clock cycles in operation has consecutively failed over several consecutive DP clock cycles, or has violated the time grid, specified by the parameterizing telegram (refer to times Tdp and Tpllw) over several consecutive DP clock cycles. If the complete DP communications continuously fails, in addition, fault 599 is output, at the latest after the watchdog monitoring

time specified when the bus was configured.

Check whether communications is briefly or continuously interrupted.

 Check whether the PROFIBUS master can operate in clock cycle synchronism and the Global Control Telegrams, required for clock cycle synchronous operation, are output in the equidistant DP clock

- Check whether clock synchronism has been activated in the bus configuration, although it is not controlled by the master used.
- Check whether the master sign-of-life (STW2, bits 12–15) is received and is incremented in the parameterized clock cycle.

Acknowledgement RESET FAULT MEMORY

Stop response STOP II

Remedy

598 PROFIBUS: Synchronization error. Supplementary

info: \%X

Cause Supplementary information

0x01:

The expected 1st global control clock cycle display did not occur within

the waiting time.

0x02:

PLL synchronization unsuccessful

0x03:

When synchronizing to the clock cycle, the global control clock cycle

had more consecutive failures than are permitted.

0x06:

The data frames w. the process data (setpoint direction) were only re-

ceived after the time (T-125 µs) in the slave has expired.

Remedy – Check whether the PROFIBUS master can operate in synchronism with the clock cycle, and that the necessary global-control frames are

output for operation in synchronism with the clock cycle.

 Check whether clock synchronism has been activated in the bus configuration, although it is not controlled by the master used.

 Check whether the equidistant DP clock cycle, transferred with the parameterizing telegram, was actually set and activated at the

master.

 Check whether the time Tdx, defined in the master software, corresponds to the actual data transfer time to all of the slaves and is

less than the configured time (T-125  $\mu$ s).

Acknowledgement RESET FAULT MEMORY

Stop response STOP II

## 599 PROFIBUS: Cyclic data transfer was interrupted

Cause The cyclic data transfer between the master and slave was interrupted

due to the fact that cyclic frames were missing, or due to the reception

of a parameterizing or configuring frame.

Examples:

- Bus connection interrupted

Master runs up again

- Master has changed into the 'Clear' state

For a passive axis, fault cannot be acknowledged using "RESET

FAULT MEMORY".

Remedy Check the master and bus connection to the master. As soon as cyclic

data transfer runs again, the fault can be acknowledged.

Set P0875 to 0 in the passive axis.

Acknowledgement RESET FAULT MEMORY

601 Error in AD conversion, terminal 56/14 or 24/20

Cause A timing error was identified when reading-out the A/D converter for

terminal 56.x/14.x or 24.x/20.x. The read values are probably incorrect/

faulty.

Remedy Replace closed-loop control module

Acknowledgement RESET FAULT MEMORY

Stop response parameterizable

602 Open-loop torque controlled oper. w/o encoder is not

perm.

Cause In the IM mode, open-loop torque controlled operation was selected via

an input terminal or via PROFIBUS-DP or the bus interface.

Remedy Deselect the torque-controlled operation or leave the IM mode (change-

over speed P1465).

Acknowledgement RESET FAULT MEMORY

Stop response parameterizable

603 Changeover to non-parameterized motor data set

Cause An attempt was made to change over to a motor data set which was

not parameterized.

Remedy Parameterizing motor data set
Acknowledgement RESET FAULT MEMORY

Stop response parameterizable

604 Motor encoder is not adjusted

Cause For an EnDat motor measuring system, it was identified that the serial

number does not match that saved, i.e. the encoder has still not run

with this drive.

Remedy 1FN3 linear motors (if P1075=1):

Measure the rotor position offset to the EMF of the U\_R phase and add to P1016 as the commutation angle offset. Then set P1017 to -1 in

order to save the serial number of the EnDat encoder.

otherwise:

To determine commutation angle offset in P1016, initiate the rotor position identification routine via P1017=1. The rotor position identification routine is executed by acknowledging the fault and setting the enable

signals. Note:

also refer to description of P1017

Acknowledgement RESET FAULT MEMORY

Stop response parameterizable

605 Position controller output limited

Cause The speed setpoint requested from the position controller lies above

the max. motor speed. Possible causes:

- Programmed velocity (P0082:64) too high

- Max. acceleration (P0103) or deceleration (P0104) too high

- Axis is overloaded or blocked

Remedy – Check and correct the above parameter

Acknowledgement RESET FAULT MEMORY

Stop response parameterizable

606 Flux controller output limited

Cause The specified flux setpoint cannot be realized, although maximum cur-

rent is input.

- Motor data are incorrect

Motor data and motor connection type (star/delta) do not match
Motor has stalled because motor data are extremely inaccurate
Current limit is too low for the motor (0.9 \* P1238 \* P1103 < P1136)</li>

- Power section is too small

Remedy – Correct the motor data

If required use a larger power section

Acknowledgement RESET FAULT MEMORY

Stop response parameterizable

607 Current controller output limited

Cause The entered setpoint cannot be impressed in the motor, although the

maximum voltage has been entered. The cause could be that the motor

is not connected, or a phase is missing.

Remedy – Check the connecting cable, motor/drive converter (phase missing)

Check the motor contactorDC link voltage present?

- Check the DC link busbar (check that the screws are tight)

Uce monitoring function in the power section has responded (RESET

by powering off/powering on)

- Replace the power section or control module

Acknowledgement RESET FAULT MEMORY

Stop response parameterizable

608 Speed controller output limited

Cause The speed controller is at its limit for an inadmissibly long time (torque

or current limit). The permissible time is defined in P1605, the upper

speed limit when the monitoring responds, in P1606.

Synchronous motor:

In correct operation, the correctly optimized axis drive should never reach its current limit, not even with large speed changes (changing from rapid traverse in the positive direction to rapid traverse in the neg-

ative direction). P1605 = 200 ms

P1606 = 8000 rev/min

Induction motor:

Acceleration and braking with the maximum torque/current are usual in operation, only a stalled drive (0 speed) is monitored.

P1605 = 200 ms P1606 = 30 rev/min

- 1. At the first commissioning, after the software has been replaced or the software has been upgraded, after the parameters have been entered the "calculate motor data" or "calculate controller data" function was not executed. The drive then keeps the default values (for the values to be calculated this is zero) which can, under certain circumstances, result in this fault (P1605 and P1606 should be adapted to the mechanical and dynamic capabilities of the axis).
- 2. An undesirable input of a high torque reduction via the analog inputs or via PROFIBUS and the bus interface. For PROFIBUS and the bus interface, this effect especially occurs when changing from the positioning mode to the speed setpoint input mode (check as to whether a torque reduction is entered. Diagnostics using P1717, 0%: No torque, 100%: Full torque).

## Remedy

- Check connecting cable motor/converter (phase missing, exchanged)
- Check the motor contactor
- Check the torque reduction (P1717)
- DC link voltage present?
- Check the DC link voltage (check that the screws are tight)
- Unblock the motor
- Is the motor encoder connected?
- Check the motor encoder cable screen
- Is the motor grounded (PE connection)?
- Check the encoder pulse number (P1005)
- Does the encoder cable fit to the encoder type?
- Check the direction of rotation of the encoder tracks (e.g. toothed-wheel encoder, P1011)

Adapt parameters P1605 and P1606 to the mechanical and dynamic capabilities of the axis. Check whether a torque reduction has been entered (diagnostics via P1717, 0%: no torque, 100%: full torque).

For linear motors:

- Check actual value inversion
- Check the reduction in the maximum motor current (P1105) and if required increase the value
- Check the power cable connection
- For the parallel circuit configuration, are the motors correctly assigned and electrically connected?
- Uce monitoring function in the power section has responded (RESET by powering off/powering on)
- Replace the power section or control module

Acknowledgement

RESET FAULT MEMORY

Stop response

parameterizable

# 609 Encoder limit frequency exceeded

Cause The speed actual value exceeds the encoder frequency.

- Incorrect encoder

- P1005 does not correspond to the no. of encoder pulses

- Encoder defective

Motor cable defective or not properly attachedShield on motor encoder cable is not connected

- Defective control module

Remedy – Enter correct encoder data/replace encoder

Check the encoder pulse number (P1005)
Attach motor cable correctly or replace
Connect the motor encoder cable screen
Reduce the speed setpoint input (P1401)

- Replace control module

Acknowledgement RESET FAULT MEMORY

Stop response parameterizable

## 610 Rotor position identification has failed

Cause

if P1075=1 (technique based on saturation)

A rotor position could not be determined from the measurement signals

(motor current), as no significant saturation effects occurred. Also refer to parameter P1734 for detailed diagnostics.

if P1075=3 (motion-based technique)

- 1. Current increase too low.
- 2. Maximum permissible duration exceeded.
- 3. No clear rotor position found.

Remedy

if P1075=1

- Increase current via P1019
- Check armature inductance (P1116) and if required, increase
- Check the connecting cable, motor/drive converter (phase missing)
- Check the motor contactor
- DC link voltage present?
- Check the DC link busbar (check that the screws are tight)
- Uce monitoring function in the power section has responded (RESET by powering off/powering on)
- Replace the power section or control module

if P1075=3

To 1.

- The motor is not correctly connected
- The motor power connection must be checked

To 2

- Remove disturbing external forces (e.g. axis couplings which are not released)
- Identification technique must remain stable (P1076 must be reduced)
- Use an encoder with higher resolution
- Improve the encoder mounting (it is not stiff enough)

To 3.

- Remove disturbing external forces (e.g. axis couplings which are not released)
- The axis must be able to freely move (e.g. the motor rotor may not be locked)
- Reduce the high axis friction (increase P1019)

Acknowledgement

RESET FAULT MEMORY

Stop response

parameterizable

611 Illegal motion during rotor position identification

Cause During the rotor position identification (motor current measurement),

the motor rotated more than the value entered in P1020. The rotation could be caused by having powered on with the motor already rotating,

or caused by the identification routine itself.

Remedy if P1075=1

 If the interchange was caused by the identification itself and if the error occurs again, then reduce P1019 or increase P1020.

- Lock the motor rotor during the identification routine.

if P1075=3

- Increase the parameterized load mass (P1076)

- Check the maximum permissible motion (P1020) and if required, increase

- Reduce the current, rotor position identification (P1019)

If the current and speed controller clock cycle have low values (62.5 micro-

seconds), then it maybe necessary to increase P1019.

Acknowledgement RESET FAULT MEMORY

Stop response parameterizable

612 Illegal current during rotor position identification

Cause 1. Current was >= 1.2 \* 1.05 \* P1107 while rotor position identification

was active

2. Current was >= P1104 while rotor position identification was active

Remedy With the rotor position identification (P1011.12 and P1011.13) acti-

vated, if required, check and reduce P1019 (current, rotor position iden-

tification)

Acknowledgement RESET FAULT MEMORY

Stop response parameterizable

# 613 Shutdown limit, motor overtemperature (P1607) exceeded

Cause

The motor temperature (sensed via the temperature sensor KTY 84 and fed to the module via the motor encoder cable) has exceeded the temperature limit in P1607.

Remedy

- Avoid many acceleration and braking operations which follow one another guickly.
- Motor overload?
- Check whether the motor output is sufficient for the drive, otherwise use a more powerful motor, possibly together with a higher-rating power section.
- Check the motor data. The current could be too high due to incorrect motor data.
- Check the temperature sensor.
- Check the motor fan.
- Check the motor encoder cable.
- Motor encoder defective?
- Check and possibly reduce P1230 or P1235.
   The motor temperature monitoring can be disabled with P1601 bit 13 = 1.

#### For linear motors:

- Check the parameters for the motor temperature monitoring P1602 (alarm threshold, motor overtemperature) = 120 degrees C
  - P1603 (timer, motor temperature alarm) = 240 s
  - P1607 (shutdown limit, motor temperature) = 155 degrees C
  - P1608 (fixed temperature) = 0 degrees C
  - P1608 = 0 —> Temperature sensing active
  - P1608 > 0 —> Fixed temperature active
- If the temperature monitoring is exclusively realized using an external PLC, a fixed temperature must be entered into P1608
   (e. g. 80 degrees C). This disables the drive temperature monitoring.
- Check the power connector at the motor
- Check the connection of the temperature sensor coupling cable at the end of the power cable; approximately 580 ohm must be measured at 20 degrees C
- With the measuring system connector withdrawn (X411 for 611U or MOT ENCODR for POSMO), is approx. 580 Ohm at 20 Degrees C measured between PIN 13 (611U) or 20 (POSMO) and PIN 25 (611U) or 21 (POSMO) of the encoder cable?
- Check the measuring system connector at the drive (X411 or MOT ENCODR) to ensure that it is correctly inserted
- Only KTY may be connected for drives connected in parallel
- If the temperature switch and temperature sensor are connected in series, the temperature sensor (NC contact) may have responded, or the temperature switch is defective

Acknowledgement

RESET FAULT MEMORY

Stop response

parameterizable

# Delayed shutdown for motor overtemperature (P1602/P1603)

Cause

The motor temperature (sensed via the temperature sensor KTY 84 and fed to the module via the motor encoder cable) has exceeded the temperature in P1602 for a time longer than in P1603.

Remedy

- Avoid many acceleration and braking operations which follow one another quickly.
- Motor overload?
- Check whether the motor output is sufficient for the drive, otherwise use a more powerful motor, possibly together with a higher-rating power section.
- Check the motor data. The current could be too high due to incorrect motor data.
- Check the temperature sensor.
- Check the motor fan.
- Check the motor encoder cable.
- Motor encoder defective?
- Check and possibly reduce P1230 or P1235.
   The motor temperature monitoring can be disabled with P1601 bit 14 = 1.

#### For linear motors:

- Check the parameters for the motor temperature monitoring P1602 (alarm threshold, motor overtemperature) = 120 degrees C
  - P1603 (timer, motor temperature alarm) = 240 s
  - P1607 (shutdown limit, motor temperature) = 155 degrees C
  - P1608 (fixed temperature) = 0 degrees C
  - P1608 = 0 temperature sensing active
  - P1608 > 0 fixed temperature active
- If the temperature monitoring is exclusively realized using an external PLC, a fixed temperature must be entered into P1608
   (e. g. 80 degrees C). This disables the drive temperature monitoring.
- Check the power connector at the motor
- Check the connection of the temperature sensor coupling cable at the end of the power cable; approximately 580 ohm must be measured at 20 degrees C
- With the measuring system connector withdrawn (X411 for 611U or MOT ENCODR for POSMO), is approx. 580 Ohm at 20 Degrees C measured between PIN 13 (611U) or 20 (POSMO) and PIN 25 (611U) or 21 (POSMO) of the encoder cable?
- Check the measuring system connector at the drive (X411 or MOT ENCODR) to ensure that it is correctly inserted
- Only KTY may be connected for drives connected in parallel
- If the temperature switch and temperature sensor are connected in series, the temperature sensor (NC contact) may have responded, or the temperature switch is defective

Acknowledgement

RESET FAULT MEMORY

Stop response

parameterizable

## 615 DM encoder limiting frequency exceeded

Cause The speed actual value of the direct measuring system exceeds the

permissible encoder limiting frequency.

Incorrect encoder

- P1007 does not coincide with the encoder pulse number

- Encoder defective

- Defective encoder cable or not correctly retained

Encoder cable shield is not connected

- Defective control module

Remedy – Enter correct encoder data/replace encoder

Check encoder pulse number (P1007)Correctly retain encoder cable/replace

Connect encoder cable shieldReduce speed setpoint inputReplace control module

Acknowledgement RESET FAULT MEMORY

Stop response parameterizable

# 616 DC link undervoltage

Cause The DC link voltage has exceeded the permissible lower limit P1162.

Remedy – Check whether the line supply voltage is available

Check whether the pulsed resistor is overloaded

Acknowledgement RESET FAULT MEMORY

Stop response parameterizable

## 617 DC link overvoltage

Cause The DC link voltage has exceeded the permissible upper limit P1163.

Remedy – Check whether the line supply voltage is available

- Reduce load duty cycle

- Check P1163

Acknowledgement RESET FAULT MEMORY

Stop response parameterizable

# 680 Illegal motor code number

Cause A motor code was entered in P1102 for which no data is available.

Remedy — Commission the system again and enter the correct motor code

number (P1102).

 The "SimoCom U" parameterizing and start-up tool includes motors that are still not known in this particular drive version. Either upgrade

the drive version or enter the motor as non-listed motor.

Acknowledgement POWER ON

Stop response STOP II (SRM, SLM) STOP I (ARM)

681 Illegal power section code number

Cause A power section code was entered in P1106, for which no data is avail-

able.

Remedy – Enter the correct power module code into P1106.

- For power modules with automatic identification, upgrade firmware.

Acknowledgement POWER ON

Stop response STOP II (SRM, SLM) STOP I (ARM)

682 Illegal encoder code number in P\%u

Cause An encoder code was entered in P1006 or P1036, for which there is no

data

The direct measuring system (P0250/P0879.12) is activated, although

an encoder was not specified in P1036.

Remedy Enter the correct encoder code or the code for third-party encoders

(99) in P1006 or P1036.

De-activate direct measuring system (P0250/P0879.12).

Acknowledgement POWER ON

Stop response STOP II (SRM, SLM) STOP I (ARM)

683 Calculate controller data was unsuccessful at first

start-up (\%d)

Cause An error occurred at the first start-up with "calculate controller data".

Under fault conditions, the parameters for the current controller, flux controller and speed controller could not be optimally assigned.

Remedy Read out the detailed error cause from P1080 and remove the cause.

Then initiate "calculate controller data" again with P1080 = 1. Repeat this operation, until no error is displayed in P1080. Then save in the

FEPROM and execute a POWER ON-RESET. Error coding in the supplementary info and P1080:

-15 Magnetizing reactance (P1141) = 0
-16 Leakage reactance (P1139/P1140) = 0
-17 Rated motor frequency (P1134) = 0

-18 Rotor resistance (P1138) = 0

-19 Motor moment of inertia (P1117) = 0

-21 Threshold speed for field weakening (P1142) = 0

-22 Motor standstill current (P1118) = 0

-23 The ratio between the maximum motor current (P1104) and the motor stall current (P1118) is greater than the maximum value for the torque limit (P1230) and the power limit (P1235).

the torque limit (P1230) and the power limit (P1233).

-24 The ratio between the rated motor frequency (P1134) and the rated

motor speed (P1400) is inadmissible (pole pair number).

Acknowledgement POWER ON

703 Invalid current controller cycle

Cause An illegal value was entered in P1000.

Remedy Enter a valid value in P1000.

Permissible values for P1000 are:

2 (62.5 μs) for single-axis positioning or for speed setpoint input

4 (125 µs) in each operating mode

Acknowledgement POWER ON

Stop response STOP II (SRM, SLM) STOP I (ARM)

704 Invalid speed controller cycle

Cause An illegal value was entered in P1001.

Remedy Enter a valid value in P1001.

Permissible values for P1001 are 2 (62.5  $\mu$ s), 4 (125  $\mu$ s), 8 (250  $\mu$ s),

16 (500µs).

Setting 2 (62.5 µs) is only permissible for single-axis operation.

Further, P1001 must be >= P1000.

Acknowledgement POWER ON

Stop response STOP II (SRM, SLM) STOP I (ARM)

705 Invalid position controller cycle

Cause The monitoring function identified a position controller cycle (P1009)

outside the permissible limits.

Remedy Enter a valid value in P1009.

Permissible values for P1009 lie between 32 (1 ms) and 128 (4ms). Further, the position control cycle must be a integral multiple of the

speed control cycle.

Acknowledgement POWER ON

Stop response STOP II (SRM, SLM) STOP I (ARM)

706 Invalid interpolation cycle

Cause The monitoring has identified an interpolation cycle (P1010) outside the

permissible limits, or an illegal ratio between the interpolation cycle and

the position controller cycle (P1009).

Remedy Enter a valid value in P1010 or correct P1009.

Permissible values for P1010 lie between 128 (4ms) and 640 (20ms) or, only for the 1-axis version, also 64 (2ms) if P1009 is also 64 (2ms). Further, the interpolation cycle must be an integral multiple of the posi-

tion controller cycle.

Acknowledgement POWER ON

708 Axial deviations in current controller cycle

Cause On a 2-axis module, the current controller cycle is different for both

axes.

Remedy Check P1000 and set the input values the same for both drives.

Acknowledgement POWER ON

Stop response STOP II (SRM, SLM) STOP I (ARM)

709 Axial deviations in speed controller cycle

Cause On a 2-axis module, the speed controller cycle is different for both

axes.

Remedy Check P1001 and set the input values the same for both drives.

Acknowledgement POWER ON

Stop response STOP II (SRM, SLM) STOP I (ARM)

710 Axial deviations in position controller or interpolation

cycle

Cause For a 2-axis module, the position controller clock cycle (P1009) or the

interpolation clock cycle (P1010) is different for the two axes.

Remedy Check P1009/P1010 and set the input values for both drives the same.

Acknowledgement POWER ON

Stop response STOP II (SRM, SLM) STOP I (ARM)

716 Invalid torque constant

Cause The ratio between the rated torque and rated current (torque constant

[Nm/A]) in P1113 is incorrect (less than/equal to zero) or the ratio

P1113/P1112 is greater than 70.

Remedy Enter the valid torque/current ratio for the motor used in P1113 or enter

a permissible ratio of P1113/P1112.

Third-party motor:

The torque constant should be determined from the motor data sheet.

Siemens motor:

The torque constant is defined by the motor code (P1102).

Acknowledgement POWER ON

719 Motor not parameterized for delta operation

Cause When the star-delta changeover is activated using P1013, the motor is

not parameterized for delta operation (motor 2).

Remedy Check and enter the parameters for delta operation (motor 2).

Acknowledgement POWER ON

Stop response STOP II (SRM, SLM) STOP I (ARM)

720 Invalid maximum motor speed

Cause Due to the high maximum motor speed in P1401 and the speed con-

troller cycle in P1001, high partial speeds can occur which can result in

a format overflow.

Remedy Check and correct P1401 and P1001.

The drive software is designed for large reserve margins, so that the displayed alarm can only occur as a result of a parameterizing error.

Example:

For a speed controller cycle time of 125 microseconds, a motor speed

of 480 000 RPM can still be processed correctly!

Acknowledgement RESET FAULT MEMORY

Stop response STOP II (SRM, SLM) STOP I (ARM)

721 Spindle speed too high

Cause As a result of the high spindle speed and the interpolation clock cycle

(P1010), the modulo value can no longer be correctly taken into account. The alarm is initiated, if jerky equalization motion occurs – e.g.

due to incorrect parameter values.

Remedy Shorten the interpolation clock cycle.

If possible, increase the modulo range of the rotary axis (P0242). Calculating the spindle speed limit [RPM] = 7 / IPO clock cycle[ms] x 60 x 1000 (for the modulo range, 360 degrees = 1 spindle revolution)

Example:

IPO clock cycle = 4 ms, for max. 7 revolutions (up to 7 x modulo range) – a maximum spindle speed of 105000 RPM is obtained per IPO clock

cycle.

Acknowledgement RESET FAULT MEMORY

722 Changeover speed/velocity too low

Cause For the selected setting of P1466, the induced voltage is too low in the

lower speed range in order to be able to reliably guarantee sensorless operation. The induced voltage must be at least 40 Volt (phase-to-

phase, RMS) at the particular speed.

Remedy The following should be ensured:

Rotating motor: P1466 > 40000 / P1114 Linear motor: P1466 > 1386 / P1114

Acknowledgement POWER ON

Stop response STOP II (SRM, SLM) STOP I (ARM)

723 Axial deviations in STS configuration

Cause On a 2-axis module, the gating unit configuration (P1003) is different

for the two gating units.

Remedy Check P1003 and set the bits for the two module axes the same (do

not change the standard setting, this represents the optimum configura-

tion).

Acknowledgement POWER ON

Stop response STOP II (SRM, SLM) STOP I (ARM)

724 Invalid motor pole pair number

Cause Synchronous motors:

The pole pair number in P1112 is zero or negative.

Encoder with CD track (P1027.6 = 0): The pole pair number in P1112

is greater than 6.

 Encoder without CD track or with Hall sensors (P1027.6 = 1): The motor pole pair number is dependent on the encoder pulse number

(max. 4096 for P1005 >= 32768).

Induction motors:

An invalid pole pair number was determined from P1134 and P1400.

Motor with resolver:

- The maximum motor pole pair number for the modules

6SN1118-\*NK01-0AA0 or 6SN1118-\*NJ01-0AA0 is 64, otherwise

4 or 6.

Remedy Synchronous motors:

- Check P1112, P1027 and P1014.

Induction motors:

- Determine and correctly enter rated speed and/or rated frequency.

Acknowledgement POWER ON

725 Invalid encoder pulse number

Cause The encoder pulse number of the motor measuring system (P1005) is

set to zero.

Remedy Harmonize the encoder pulse number of the motor measuring system

in P1005 to the encoder used. The indirect motor measuring system must always be configured for synchronous and induction motors (ex-

ception: Induction motor operation).

Standard setting: 2 048 increments/revolution

Acknowledgement POWER ON

Stop response STOP II (SRM, SLM) STOP I (ARM)

726 Invalid voltage constant

Cause The voltage constant of the motor in P1114 is set to zero.

Remedy Determine the voltage constant of the motor used, and enter in P1114.

The voltage constant is measured as induced voltage (EMF) under noload conditions at n = 1000 RPM as RMS valued at the motor termi-

nals (phase to phase). Third-party motor:

The voltage constant should be determined from a motor data sheet.

Siemens motor:

The voltage constant is determined from the motor code (P1102).

Acknowledgement POWER ON

Stop response STOP II (SRM, SLM) STOP I (ARM)

727 Invalid combination of power section and synchron-

ous motor

Cause The power module has not been released for synchronous motors.

Remedy – Check configuring

- Use a valid power section

Acknowledgement POWER ON

Stop response STOP II (SRM, SLM) STOP I (ARM)

728 Torque/current adaptation factor too high

Cause The adaptation factor between the setpoint torque and the torque gen-

erating current (Iq) in the speed controller is too high.

Remedy Check P1103, P1107 and P1113 and if required, enter correct values.

Third-party motor:

The values should be determined from a motor data sheet.

Siemens motor:

The values are determined from the motor code (P1102).

Acknowledgement POWER ON

729 Invalid motor stall current

Cause The motor stall current (P1118) is less than or equal to zero.

Remedy Determine the stall current of the motor used and enter in P1118.

Third-party motor:

The stall current should be determined from a motor data sheet.

Siemens motor:

The stall current is determined from the motor code (P1102).

Acknowledgement POWER ON

Stop response STOP II (SRM, SLM) STOP I (ARM)

731 Invalid rated output

Cause The rated motor output (P1130) of the motor is less than or equal to

zero.

Remedy Determine the rated motor output of the motor used and enter in

P1130.

Third-party motor:

The rated motor output should be determined from a motor data sheet.

Siemens motor:

The rated motor output is determined from the motor code (P1102).

Acknowledgement POWER ON

Stop response STOP II (SRM, SLM) STOP I (ARM)

732 Invalid rated speed

Cause The rated motor speed (P1400) of the motor is less than or equal to

zero.

Remedy Determine the rated motor speed of the motor used and enter in

P1400.

Third-party motor:

The rated motor speed should be determined from a motor data sheet.

Siemens motor:

The rated motor speed is determined from the motor code (P1102).

Acknowledgement POWER ON

Stop response STOP II (SRM, SLM) STOP I (ARM)

738 Incorrect mode, analog input for the equalization con-

troller

Cause If the equalization controller is parameterized with P1490 = 1 -> then

P0612 must be parameterized with the value 3

Remedy - P0612=3 or

P1490 not equal to 1

Acknowledgement POWER ON

739 Incorrect axis number, equalization controller

Cause If the equalization controller is parameterized with P1490 = 2 -> two

active axes must be available on the module.

Remedy – P1490 equal to 1 (coupling via analog terminals)

or

- Activate the 2nd axis

or

- Use a 2-axis module

Acknowledgement POWER ON

Stop response STOP II (SRM, SLM) STOP I (ARM)

742 V/f operation: Drive frequency, motor \%d not permissi-

ble

Cause In V/f operation, only drive converter frequencies of 4 or 8 kHz are per-

missible.

Remedy Change P100 or cancel V/f operation (P1014).

When operating with several motors/motor data sets, also set

P2100/P3100/P4100 to 4 or 8 kHz.

Acknowledgement POWER ON

Stop response STOP II (SRM, SLM) STOP I (ARM)

743 Function is not possible using this control board

Cause "
Remedy "

Acknowledgement POWER ON

Stop response STOP II (SRM, SLM) STOP I (ARM)

744 Motor changeover only permissible for the closed-loop

speed controlled mode

Cause Motor changeover (P1013) may only be activated in the closed-loop

speed controlled mode (P0700 = 1).

Remedy – Inhibit motor changeover (P1013 = 0)

- Change over into the closed-loop speed controlled mode (P0700 = 1)

Acknowledgement POWER ON

Stop response STOP I

749 Speed measuring range is not sufficient

Cause The maximum speed which can be achieved with speed feedback can-

not be measured using the module.

Remedy — Parameterize the encoder type corresponding to the type of motor

and the control module.

 Synchronous motor: P1147 \* resolver pole pair number must be less than the limiting frequency of the control module (12 bit: 25402 RPM;

14 bit: 6350 RPM).

 Induction motor: min (P1146, P1465) \* resolver pole pair number must be less than the limiting frequency of the control module

(12 bit: 25402 RPM; 14 bit: 6350 RPM).

Acknowledgement POWER ON

Stop response STOP II (SRM, SLM) STOP I (ARM)

751 Speed controller gain too high

Cause P gain, speed controller for the lower speed range (P1407) and the up-

per speed range (1408) were selected to be too high.

Remedy Reduce the P gain of the speed controller.

Only optimized with the adaption disabled (P1413 = 0). The P gain (P1407) is then effective over the complete speed range. After the optimum setting has been found, adaption can be re-enabled (P1413 = 1)

and the P gain optimized for the upper speed range (P1408).

Acknowledgement RESET FAULT MEMORY

Stop response STOP II (SRM, SLM) STOP I (ARM)

753 Current, rotor position identification less than the min.

value

Cause A current was parameterized in P1019 (current, rotor position identifica-

tion) which is less than the minimum value permissible for the motor.

Remedy Enter a current in P1019, which is not less than the permissible mini-

mum value for the motor (40% for third-party synchronous linear motor). It may be necessary to use a larger power module.

If permissible for the motor used, suppress the fault by setting P1012,

bit 5. Caution:

For motors with weak saturation effects (e.g. 1FN3 linear motors), as a result of the low identification current, orientation may be erroneous,

thus resulting in uncontrolled motion.

Acknowledgement RESET FAULT MEMORY

756 Invalid speed hysteresis of the current setpoint

smoothing

Cause The hysteresis of the speed for the current setpoint smoothing (P1246)

may not be greater than the threshold speed of the hysteresis (P1245),

as otherwise a "negative" lower speed would be obtained.

Remedy P1246 (standard value: 50 [RPM]) must be entered lower than the

threshold for the speeddependent setpoint smoothing (P1245, standard

value: 4 000 [RPM]).

Acknowledgement RESET FAULT MEMORY

Stop response STOP II (SRM, SLM) STOP I (ARM)

757 PZD config.: illegal frame no. in P0922

Cause The frame number set in P0922 is illegal or impermissible for the oper-

ating mode currently selected via P0700.

Remedy Check P0922 and enter valid value.

Acknowledgement POWER ON Stop response STOP II

758 Setpoint source incorrectly parameterized. Supplemen-

tary info \%u

Cause The selected setpoint source in P0891 is invalid.

1 Internal coupling not possible for POSMO or single-axis module

2 Internal coupling not possible for drive A

3 Coupling via PROFIBUS-DP or the bus interface selected, but the

matching option module is not inserted

Remedy Check P891 and enter a valid value.

Acknowledgement POWER ON Stop response STOP II

# 759 Encoder/motor types do not match

Cause A linear motor was selected, and no linear scale configured

(P1027.4 = 0).

A rotating motor was selected and a linear scale configured

(P1027.4 = 1).

A resolver has been selected the pole pair number (P1018) of which is illegal. A pole pair number =1 or the pole pair number of the motor

(P1112) is admissible.

The maximum speed (P1146) cannot be measured with the resolver. The required resolution (1011[2]=1 or 1030[2]=1, resolver evaluation)

cannot be set using this module.

For this setting, either 6SN1118-\*NK01-0AA0 or

6SN1118-\*NJ01-0AA0 is required.

Remedy – Parameterize the encoder type corresponding to the type of motor

and the control module.

Use the required (6SN1118–\*NK01–0AA0 or 6SN1118–\*NJ01–0AA0)

control module.

Acknowledgement POWER ON

Stop response STOP II (SRM, SLM) STOP I (ARM)

# 760 Pole pair width/scale graduations cannot be repre-

sented internally

Cause For linear motors, the equivalent (internal) pole pair number and (inter-

nal) encoder pulse number are calculated from the pole pair width and grid division. In this case, the encoder pulse number must be an integer multiple of one or x pole pair widths. This error message is output if the pole pair width/grid division \* x (up to x=4096) is not an integer multiple or if an internal encoder pulse number which was calculated is too high. A result with a tolerance of +/- 0.001 absolute is interpreted to be an

integer.

Remedy Long travel paths:

A linear measuring system with an encoder mark number that is an in-

tegral divisor of x\* pole pair widths should be used.

Short travel paths:

For short travel, only a low error can accumulate which has hardly any effect on the maximum achievable force and on the temperature rise, if the encoder pulse number fits with a deviation of more than +/-0.001 in the pole pair width. We then recommend that the pole pair width is

slightly changed.

Acknowledgement POWER ON

761 P0892 cannot be used with this measuring system

Cause The following settings are permitted (Order No.[MLFB] 6SN1118-....):

Incremental measuring systems (7 bit) with sin/cos 1 Vpp without En-

Dat interface (..\*NH00-0AA\*, ..\*NH10-0AA\*) : 0

Incremental measuring systems (7 bits) with sin/cos 1 Vpp with EnDat

interface (..\*NH00–0AA\*, ..\*NH10–0AA\*) : 0,1,2,3 Incremental measuring systems (11 bit) with sin/cos 1 Vpp

(..\*NH01–0AA\*, ..\*NH11–0AA\*) : 0,1,2,3,4

resolver (12 bit) (..\*NK00-0AA0 or ..\*NJ00-0AA0) : 0,1,2,3

Resolver (12 bit) (..\*NK01-0AA0 or ..\*NJ01-0AA0) with 12-bit resolu-

tion (1011[2]=0 or 1030[2]=0): 0,1,2,3,4,5

Resolver (14 bit) (..\*NK01-0AA0 or ..\*NJ01-0AA0) with 14 bit resolu-

tion (1011[2]=1 or 1030[2]=1): -2,-1,0,1,2,3

Remedy Set P0892 (factor, angular encoder pulse number/encoder pulse num-

ber) to a valid value.

Acknowledgement POWER ON

Stop response STOP II (SRM, SLM) STOP I (ARM)

762 P0893 cannot be used with this measuring system

Cause For incremental measuring systems with sin/cos 1 Vpp without EnDat

interface and for linear measuring systems with sin/cos 1 Vpp with En-

Dat interface, a zero pulse offset cannot be set via P0893.

Remedy Set P0893 (angular encoder zero pulse offset) to 0.

Acknowledgement POWER ON

Stop response STOP II (SRM, SLM) STOP I (ARM)

764 Multiple assignment of terminal A or B (P0890)

Cause When selecting 3 in P0890, from drive A or B (setpoint at terminal A

and actual value at terminal B), it was identified, that terminal A or B were already being used by another drive. Thus, this configuration is

not possible.

Remedy Check the configuration of terminals A and B in P0890 and eliminate

multiple assignments of both drives.

Acknowledgement POWER ON

Stop response STOP II (SRM, SLM) STOP I (ARM)

765 P0890 and P0891 configure both setpoint inputs

Cause An actual value coupling is switched in (P0891 = 1) for drive B. Simul-

taneously, for the same drive, terminal A or B is parameterized as posi-

tion setpoint input (P0890 = 2 or 3).

Remedy Check the configuration of terminals A and B in P0890, compare with

P0891 and eliminate multiple setpoint sources.

Acknowledgement POWER ON

766 Blocking frequency > Shannon frequency

Cause The bandstop frequency of a speed setpoint filter is greater than the

Shannon sampling frequency from the sampling theorem.

Remedy The bandstop frequency for P1514, filter 1 or P1517 for filter 2 must be

less than the inverse value of two speed controller clock cycles 1 / (2 \*

P1001 \* 31.23 microseconds).

Acknowledgement RESET FAULT MEMORY

Stop response STOP II (SRM, SLM) STOP I (ARM)

767 Natural frequency > Shannon frequency

Cause The natural frequency of a speed setpoint filter is greater than the

Shannon sampling frequency from the sampling theorem.

Remedy The natural frequency of a speed setpoint filter must be lower than the

reciprocal of two speed controller cycles.

Speed setpoint filter 1:

P1520 \* 0.01 \* P1514 < 1 / (2 \* P1001 \* 31.25 microseconds)

Speed setpoint filter 2:

P1521 \* 0.01 \* P1517 < 1 / (2 \* P1001 \* 31.25 microseconds)

Acknowledgement RESET FAULT MEMORY

Stop response STOP II (SRM, SLM) STOP I (ARM)

768 Numerator bandwidth > twice the blocking frequency

Cause The numerator bandwidth of a current or speed setpoint filter is greater

than twice the bandstop frequency.

This alarm is only generated for the general bandstop, if the following is

valid:

Speed setpoint filter 1: P1516 > 2 \* P1514 or P1520 <> 100.0

Speed setpoint filter 2: P1519 > 0.0 or P1521 <> 100.0

Current setpoint filter 1: P1212 > 0.0 Current setpoint filter 2: P1215 > 0.0 Current setpoint filter 3: P1218 > 0.0 Current setpoint filter 4: P1221 > 0.0

Remedy The numerator bandwidth must be less than twice the bandstop fre-

quency.

Current setpoint filter 1: P1212 <= 2 \* P1210 Current setpoint filter 2: P1215 <= 2 \* P1213 Current setpoint filter 3: P1218 <= 2 \* P1216 Current setpoint filter 4: P1221 <= 2 \* P1219 Speed setpoint filter 1: P1516 <= 2 \* P1514 Speed setpoint filter 2: P1519 <= 2 \* P1517

Acknowledgement RESET FAULT MEMORY

## 769 Denominator bandwidth > twice the natural frequency

Cause The denominator bandwidth of a current or speed setpoint filter is

greater than twice the natural frequency.

This alarm is only generated for the general bandstop, if the following is

valid:

Speed setpoint filter 1: P1516 > 2 \* P1514 or P1520 <> 100.0

Speed setpoint filter 2: P1519 > 0.0 or P1521 <> 100.0

Current setpoint filter 1: P1212 > 0.0 Current setpoint filter 2: P1215 > 0.0 Current setpoint filter 3: P1218 > 0.0 Current setpoint filter 4: P1221 > 0.0

Remedy The denominator bandwidth of a current or speed setpoint filter must

be less than twice the natural frequency.

Speed setpoint filter 1: P1515 <= 2 \* P1514 \* 0.01 \* P1520 Speed setpoint filter 2: P1518 <= 2 \* P1517 \* 0.01 \* P1521

Current setpoint filter 1: P1211 <= 2 \* P1210 Current setpoint filter 2: P1214 <= 2 \* P1213 Current setpoint filter 3: P1217 <= 2 \* P1216 Current setpoint filter 4: P1220 <= 2 \* P1219

Acknowledgement RESET FAULT MEMORY

Stop response STOP II (SRM, SLM) STOP I (ARM)

770 Format error

Cause The calculated bandstop filter coefficients cannot be represented in the

internal format.

Remedy Change filter setting.

Acknowledgement RESET FAULT MEMORY

Stop response STOP II (SRM, SLM) STOP I (ARM)

771 Induction motor oper.: drive converter frequency

motor \%d not permissible

Cause In induction motor operation (selected by P1465 < P1146), drive con-

verter frequencies of 4 or 8 kHz are permissible.

Remedy – Change P1100

Cancel induction motor operation (P1465 > P1146)

Acknowledgement RESET FAULT MEMORY

Stop response STOP II (SRM, SLM) STOP I (ARM)

772 Induction motor oper.: speed controller gain, motor

\%d too high

Cause The P gain of the speed controller (P1451) is too high.

Remedy For the speed controller, enter a lower value for the P gain (P1451).

Acknowledgement RESET FAULT MEMORY

773 Not permissible to active analog input

Cause For this particular hardware version, it is not permissible to activate the

analog input.

Remedy – Set P0607 to 0 and P0612 to 0 or

- Use the "SIMODRIVE 611 universal" control module.

Acknowledgement POWER ON

Stop response STOP II (SRM, SLM) STOP I (ARM)

774 Induction motor oper.: changeover speed motor \%d

not permissible

Cause For mixed operation (with/without encoder) P1465 > 0, only closed-loop

controlled induction motor operation is permissible (P1466 <= P1465).

Remedy Eliminate error by selecting pure induction motor operation (P1465 = 0)

or by canceling induction motor open-loop controlled operation

(P1465 > P1466).

Acknowledgement RESET FAULT MEMORY

Stop response STOP II (SRM, SLM) STOP I (ARM)

775 SSI encoder incorrectly parameterized. Supplementary

info \%u

Cause Incorrect parameterization of the SSI absolute value encoder.

Supplementary info = 0x1, 0x11 (indirect, direct measuring system):

—> The single-turn resolution cannot be 0.

ength.

Supplementary info = 0x3, 0x13 (indirect, direct measuring system):

—> For linear encoders, it is not possible to have multi-turn resolution.

Remedy For supplementary info 1 or 11:

Check P1022 and P1032 For supplementary info 2 or 12:

Check P1021, P1022, P1027.12 and P1027.14 with respect to P1028 and check P1031, P1032, P1037.12 and P1037.14 with respect to

P1041

For supplementary info 3 or 13: Check P1021 and P1031

Acknowledgement POWER ON Stop response STOP I

776 TTL encoder not possible for older basic module

Cause For an old basic module, which does not support TTL encoders, a TTL

encoder was selected as motor measuring system.

Remedy Use a new basic module or incremental measuring system with sin/cos

1 Vpp.

Acknowledgement POWER ON

Stop response STOP I

777 Current for the rotor position identification too high

Cause A current was parameterized in P1019, which is greater than the cur-

rent which is permissible for the motor and the power section used.

Remedy Reduce the current via P1019.

Acknowledgement POWER ON

Stop response STOP II (SRM, SLM) STOP I (ARM)

778 Impermissible converter frequency for rotor position ID

Cause When selecting the rotor position identification (P1019), drive converter

frequencies (P1100) of 4 or 8 kHz are permissible.

Remedy Change the drive converter frequency or cancel the rotor position iden-

tification.

Acknowledgement POWER ON

Stop response STOP II (SRM, SLM) STOP I (ARM)

779 Motor moment of inertia, motor \%d invalid

Cause The motor moment of inertia (P1117) is incorrect (less than/equal to

zero).

Remedy Enter the valid motor moment of inertia for the motor used, in P1117.

Third-party motor:

The motor moment of inertia should be determined from a motor data

sheet.

Siemens motor:

The characteristic motor data should be determined from the motor

code (P1102).

Acknowledgement RESET FAULT MEMORY

Stop response STOP II (SRM, SLM) STOP I (ARM)

780 No-load current, motor > rated motor current (motor

\%d)

Cause The motor no-load current (P1136) has been parameterized greater

than the rated motor current (P1103).

Remedy Enter the valid currents for the motor used in P1136 and P1103.

Third-party motor:

The required currents should be determined using a motor data sheet.

Siemens motor:

The currents are determined using the motor code (P1102).

Acknowledgement RESET FAULT MEMORY

781 No-load current, motor \%d > rated power section cur-

rent

Cause The motor no-load current (P1136) has been set to higher values than

the rated power section current.

before SW 2.4 the following is valid: Rated power section current =

P1111

from SW 2.4 the following is valid: Rated power section current = P1111

\* P1099

Remedy – Enter the valid current for the motor used in P1136.

Third-party motor:

The required currents should be determined using a motor data sheet.

Siemens motor:

The currents are determined using the motor code (P1102). – Reduce the power section pulse frequency P1100.

Use a higher-rating power section (re-commission).

Acknowledgement RESET FAULT MEMORY

Stop response STOP II (SRM, SLM) STOP I (ARM)

782 Reactance motor \%d invalid

Cause The stator leakage reactance (P1139) or the rotor leakage reactance

(P1140) or the magnetizing reactance (P1141) of the motor is incorrect

(less than/equal to zero).

Remedy Determine the stator, rotor leakage reactance and magnetizing reac-

tance of the motor used and enter in P1139, P1140 and P1141.

Third-party motor:

The values should be determined from a motor data sheet.

Siemens motor:

The values are determined from the motor code (P1102).

Acknowledgement RESET FAULT MEMORY

Stop response STOP II (SRM, SLM) STOP I (ARM)

783 Rotor resistance, motor \%d invalid

Cause The rotor resistance (P1138, cold) of the motor is zero or there was a

format overflow for an internal conversion.

Remedy The following parameters can have incorrect values:

P1001 (speed controller cycle) P1134 (rated motor frequency) P1138 (rotor resistance)

P1139 (leakage stator reactance)
P1140 (leakage rotor reactance)
P1141 (magnetizing field reactance)

Check the parameter, and if required, correct using the motor data

sheet.

The following condition must be fulfilled:

16 \* P1001 \* 0.00003125 \* P1138 \* 2PI \* P1134 / (P1140 + P1141) < 1

Acknowledgement RESET FAULT MEMORY

784 No-load voltage, motor \%d invalid

Cause Error in no-load voltage P1135:

P1135 <= 0 or</li>P1135 > P1132 or

– P1135 \* P1142 / P1400 + Vser.react. > 450V.With Vser.react. = 0.181 \* P1136 \* P1142 \* P1119

Remedy Determine the no-load voltage of the installed motor and enter this in

P1135.

Third-party motor:

The following parameters may have incorrect values:

P1119 (inductance of the series reactor)

P1132 (rated motor voltage) P1135 (no-load motor voltage) P1400 (rated motor speed)

P1142 (threshold speed for field weakening)

P1136 (no-load motor current)

Check parameters and if required correct using a motor data sheet.

Siemens motor:

The no-load voltage is determined from the motor code (P1102).

Acknowledgement RESET FAULT MEMORY

Stop response STOP II (SRM, SLM) STOP I (ARM)

785 No-load current, motor \%d invalid

Cause The no-load current (P1136) of the motor (ARM) is incorrect (less than/

equal to zero).

Remedy Determine the no-load current of the motor used (ARM) and enter into

P1136.

Third-party motor:

The no-load current should be determined from a motor data sheet.

Siemens motor:

The no-load current is determined from the motor code (P1102).

Acknowledgement RESET FAULT MEMORY

Stop response STOP II (SRM, SLM) STOP I (ARM)

786 Field-weakening speed, motor \%d invalid

Cause The threshold speed for field weakening for induction motors (P1142) is

incorrect (less than/equal to zero).

Remedy Determine the threshold speed for field weakening for the motor used

and enter in P1142. Third-party motor:

The field weakening speed should be determined from a motor data

sheet.

Siemens motor:

The field weakening speed is determined from the motor code (P1102).

Acknowledgement RESET FAULT MEMORY

787 Induction motor oper.: feedforward control gain motor

\%d cannot be displayed

Cause The feedforward control gain for induction motors cannot be repre-

sented in the internal numerical format if the motor moment of inertia

and rated motor torque were unfavorably selected.

Remedy Operation without encoder:

Reduce the encoder pulse number (P1005), as this is used in the inter-

nal numerical format.

Operation with encoder:

Reduce the speed controller cycle (P1001).

Acknowledgement RESET FAULT MEMORY

Stop response STOP II (SRM, SLM) STOP I (ARM)

788 P0891 for drive B only

Cause An actual-value link has been activated (P0891 = 1) for drive A. The

hardware does not permit this setting.

Remedy Set P0891 to 0 for drive A.

Acknowledgement POWER ON

Stop response STOP II (SRM, SLM) STOP I (ARM)

789 Setpoint transfer SimoCom U ==> drive interrupted

Cause The setpoint transfer from SimoCom U to the drive was interrupted, i.e.

there is no longer an online connection. The Master Control was re-

turned to the drive.

Communication between the two communication partners was faulty. When traversing the drive via SimoCom U, other functions were executed on the PG/PC (e.g. open online help, open file), so that the drive

can only be irregularly supplied from SimoCom U.

Remedy – Check whether SimoCom U is still operating correctly, if required,

re-start

- Check whether the communication connection is OK, if required,

replace the connecting cable

When in the online mode, do not select any time-intensive functions

Acknowledgement POWER ON

790 Illegal operating mode. Supplementary info: \%u

Cause The selected operating mode (P0700) is not permitted for this module

or axis.

Supplementary info = 0x1:

Operating mode ==0 selected on the 1st axis

Supplementary info = 0x2:

"Positioing" operating mode selected for the Nset control module

Supplementary info = 0x3:

Operating mode is not possible with this firmware release

Supplementary info =

"External position reference value" operating mode no longer possible.

Remedy For supplementary info 1:

Select valid operating mode (P0700 > 0)

For supplementary info 2:

Select Nset operating mode or use a positioning module.

For supplementary info 3:

Use a firmware release which supports this operating mode.

For supplementary info 4:

Select "Positioning" operating mode.

Acknowledgement POWER ON Stop response STOP I

791 TTL encoder interface incorrectly parameterized

Cause The TTL encoder interface may only be parameterized as follows for

this particular hardware version:

Drive A: P0890 = 0 or 4, 0: Interface inactive, 4: TTL encoder input

Drive B: P0890 = 0

Remedy Set P0890 to permissible value.

Acknowledgement POWER ON

792 Direct measuring system incorrectly parameterized.

Supplementary info: \%u

Cause It is not permitted to parameterize the direct measuring system.

Supplementary info = 0x1:

A direct measuring system cannot be used using this board.

Supplementary info = 0x2:

The direct measuring system cannot be simultaneously operated with

drive B.

Supplementary info = 0x3:

The direct measuring system is active and drive A is set for encoder-

less operation (P1027 bit 5 = 1).

Remedy For supplementary info 1:

Use the required board. For supplementary info 2:

- De-activate the direct measuring system for drive A

(P0250/P0879.12 = 0)

or

- Switch drive B inactive (P0700 = 0)

For supplementary info 3:

- De-activate the direct measuring system for drive A

(P0250/P0879.12 = 0)

or

- Commission the motor measuring system for drive A

Acknowledgement POWER ON

Stop response STOP I

793 Angular encoder signal waveform different for drive A

and B

Cause The input signal waveform for the angular encoder interface must be

set the same for the drives.

Remedy Check P0894 for both drives and set the same

Acknowledgement POWER ON

Stop response STOP II (SRM, SLM) STOP I (ARM)

794 P0890 = 3 not permitted for drive B

Cause This angular encoder interface setting is not permitted for drive B.

Remedy Check P0890 for drive B and set to a permissible value

Acknowledgement POWER ON

795 Ang. encoder, pos. ref. value normalization factor too

large. Suppl. info: \%u

Cause The position reference value normalization for the angular encoder in-

terface is not permissible.

Supplementary info

= 1 —> Condition P0401 \* P0895 < 8388608 violated = 2 —> Condition P0402 \* P0896 < 8388608 violated

Remedy Check parameterization via P0401, P0402, P0895 and P0896. It may

be possible to achieve the conditions above by shortening the numera-

tor P0401 \* P0895 with the denominator P0402 \* P0896.

Acknowledgement POWER ON Stop response STOP II

797 Error in center frequency measurement

Cause The speed was too high during the center frequency measurement

(current calibration). The center frequency is measured automatically at

run-up, or when the pulses are inhibited.

Remedy Power up the drive converter if the motor runs at a reduced speed.

Acknowledgement POWER ON Stop response STOP I

798 Measured value memory active

Cause The measured-value memory was active during power-up.

Remedy Run up again.

Acknowledgement POWER ON

Stop response STOP I

799 FEPROM backup and HW Reset required

Cause Parameters were re-calculated. Parameters must be saved and the

module run up again after this new calculation.

Remedy The newly calculated data should be saved in the FEPROM. The new

parameters become effective the next time that the module runs up!

Acknowledgement POWER ON

Stop response STOP II (SRM, SLM) STOP I (ARM)

800 Minus hardware limit switch

Cause A 1/0 edge was identified at the "Minus hardware limit switch" input sig-

nal.

Remedy – In the pos mode: Return the drive to the traversing range using jog

key 1 or 2.

In the n-set mode: Enter a setpoint that opposes the approach direction.

801 Plus hardware limit switch

Cause A 1/0 edge was identified at the "Plus hardware limit switch" input sig-

nal.

Remedy — In the pos mode: Return the drive to the traversing range using jog

key 1 or 2.

– In the n-set mode: Enter a setpoint that opposes the approach direction.

Acknowledgement not required Stop response STOP VII

Drive rotates in response to angular encoder output

parameters

Cause The drive was not stationary as the zero pulse offset was programmed

on the angular encoder interface. Low speeds are not critical, but the inaccuracy of the zero pulse position increases in proportion to speed.

Remedy Ensure that the drive is at a standstill, or take into account a higher in-

accuracy of the zero pulse.

Acknowledgement not required Stop response STOP VII

804 Controller enable or on/off 1(edge) or on/off 2/3 miss-

ing

Cause When starting a traversing block, the controller enable has not been

set, or the controller enable is missing during a traversing program

when re-starting the axis from standstill.

Controller enable missing, i.e. one of the following signals missing: – PROFIBUS control signals (STW1.0: ON/OFF 1 (signal edge),

STW1.1: OC/OFF2, STW1.2: OC/OFF 3, STW1.3: Enable inverter /pulse inhibit) and the appropriate signals of the bus interface

- PC enable (SimoCom U)

Terminal 64Terminal 65.x

Remedy Set the missing signal, and re-start the traversing block or enter a sig-

nal edge via PROFIBUS.

805 Pulse enable missing

Cause When starting a traversing block, the pulse enable is not set, or the

pulse enable is missing during a traversing program when re-starting

the axis from standstill.

Pulse enable missing, i.e. one of the following signals missing:

 PROFIBUS control signals (STW1.1: OC/OFF 2, STW1.3: Enable inverter/pulse inhibit) or the appropriate signals of the bus interface

- Terminal 48 (NE module)

- Terminal NS1/NS2 (NE module)

- Terminal 63 (NE module)

- Terminal 663 (control module)

Remedy Set the missing enable signal and then re-start the traversing block.

Acknowledgement not required Stop response STOP VII

806 OC/reject traversing task missing

Cause When starting a traversing block, the "operating condition/reject tra-

versing task" input signal is not set.

Remedy Set the "operating condition/reject traversing task" input signal and then

re-start the traversing block.

Acknowledgement not required Stop response STOP VII

807 OC/intermediate stop missing

Cause When starting a traversing block the "operating condition/intermediate

stop" input signal is not set.

Remedy Set the "operating condition/intermediate stop" input signal and then

re-start the traversing block.

Acknowledgement not required Stop response STOP VII

808 Reference point not set

Cause When starting a traversing block, a reference point is not set.

Remedy Execute referencing or set a reference point using the "set reference

point" input signal.

809 Parking axis selected

Cause When starting a traversing block or when starting referencing, the

"parking axis" function is selected.

Cancel the "parking axis" function and then re-start the required func-Remedy

Acknowledgement not required Stop response STOP VII

814 Motor temperature, pre-alarm

Cause The motor temperature is sensed via a temperature sensor (KTY84)

> and evaluated on the drive side. This alarm is output if the motor temperature reaches the alarm threshold motor overtemperature (P1602).

Remedy - Avoid many acceleration and braking operations which follow one

another quickly.

- Check whether the motor output is sufficient for the drive, otherwise use a higher output motor, possibly in conjunction with a higher-rating power section.

- Check the motor data. The motor current could be too high due to incorrect motor data.

- Check the temperature sensor.

Check the motor fan.

Acknowledgement not required STOP VII Stop response

#### 815 Power module temperature, pre-alarm

Cause The heatsink temperature of the power section is sensed using a ther-

mosensor on the main heatsink. If the overtemperature condition re-

mains, then the drive shuts down after approx. 20 s.

Remedy Improve the drive module cooling, e.g. using:

- Higher airflow in the switching cabinet, possibly cool the ambient air of the drive modules

- Avoid many acceleration and braking operations which follow quickly one after the other

- Check that the power section for the axis/spindle is adequate,

otherwise use a higher-rating module

- Ambient temperature too high (refer to the Configuration Manual)

- Permissible installation altitude exceeded (refer to the Configuration Manual)

Pulse frequency too high (refer to the Configuration Manual)

- Check fan, if required, replace

- Maintain the minimum clearance above and below the power section (refer to the Configuration Manual)

Acknowledgement not required STOP VII Stop response

816 Resolver sensing at its limit

Cause At run-up, the speed with an existing resolver evaluation was extremely

high. It is possible that this was not the actual speed, and that the re-

solver was not connected to the measuring circuit input.

Remedy Insert the measuring circuit connector and enter a reset.

Acknowledgement not required Stop response STOP VII

820 Power module in i2t limiting

Cause The power module is being operated too long above the permissible

load limit.

Remedy – Avoid many acceleration and braking operations which follow quickly

one after the other

Check that the power section for the axis/spindle is adequate,

otherwise use a higher-rating module

Pulse frequency too high (refer to the Configuration Manual)

- Check P1260 and P1261

Acknowledgement not required Stop response STOP VII

Fieldbus is not in the data exchange state

Cause The bus interface is still not in the data exchange state or data ex-

change was interrupted.

Causes:

- The master has not yet run up, or has not yet established a

connection to the slave.

The bus addresses differ in the master configuring and slave

parameterization.

The bus connection has been physically interrupted.

- The master is still in the clear condition.

- An illegal parameterization or configuration was received.

A BUS address was assigned several times.

Remedy Master, check the assignment of bus addresses and bus connection.

# Fieldbus is not in clock-cycle synchronism to the master

Cause The bus interface is in the data exchange state and was selected using

the parameterizing telegram of the clock-cycle synchronous operation. It was not possible to synchronize to the clock cycle specified by the master and to the master sign of life.

naster and to the master sign o

Causes:

 The master does not send an equidistant global control frame although clock synchronism has been selected via the bus configuration.

 The master uses another equidistant DP clock cycle than was transferred to the slave in the parameterizing telegram.

 The master does not increment its sign-of-life in the configured time grid Tmapc.

Remedy Check master application and bus configuration

Check the consistency between the clock cycle input for the slave con-

figuring and the clock cycle setting at the master.

If the master (e.g. SIMATIC S7) does not transfer a sign-of-life, the sign-of-life evalution can also be suppressed using P0879 bit 8.

# PROFIBUS: Illegal parameterization received. Reason:

\%u

Cause

An illegal parameterizing frame was received via PROFIBUS. Cyclic data transfer cannot start.

### Reasons:

- 8 = The parameterizing telegram has an illegal length
- 9 = The length data in the equidistant block is illegal
- 10 = A block header has an unknown ID.
- 11 = The basis time Tbasedp is not permissible (not equal to 125 us).
- 12 = The DP clock cycle Tdp is not permissible (less than 1ms or greater than 32ms).
- 13 =The time Tmapc is less than 1\*Tdp or greater than 14\*Tdp.
- 14 = The base time Tbaseio is not permissible (not equal to 125us).
- 15 = Time Ti is greater than the DP clock cycle (Tdp).
- 16 = Time To is greater than the DP clock cycle (Tdp).
- 17 = For active Data Exchange, a new parameterization was received with different contents.
- 18 = Clock cycle synchronous operation was selected without a suitable option module having been activated (refer to P0875).
- 19 = IsoM\_Req (state 3, bit 4) is requested in the DPV1 header without there being an isochron block (ID 0x04).
- 20 = Fail\_Safe (state 1, bit 6), IsoM\_Req (state 3, bit 4) or Prm\_Structure (state 3, bit3) missing in the DPV1 header although an isochron block (ID 0x04) is available.
- 21 = The time Tdx is greater than (To 125us) or greater than (Tdp 250  $\mu$ s).
- 22 = The time Tpllw is greater than 1us.
- 23 = Slave-to-slave communication access target address and length do not conform to word boundary.
- 24 = Maximum number (3 external + 1 internal) of slave-to-slave communication links has been exceeded.
- 25 = Maximum number (8) of accesses per link has been exceeded.
- 26 = Unknown version ID in the slave-to-slave communications block.
- 27 = The maximum overall length of the filter table has been exceeded.
- 31 = The permitted maximum length of the parameterizing telegram for the option module has been exceeded.
- 32 = The option module firmware does not support slave-to-slave communications

Remedy

Check the bus configuration at the master, and if required correct the parameterization.

If required, insert (reason 18) a suitable option module and activate. If required, (reason 31 or reason 32) upgrade the option module firmware to a version greater than or equal to 04.01.

Acknowledgement

not required

Stop response

STOP VII

# 830 PROFIBUS: Illegal configuration received. Reason: \%u

Cause

An illegal configuration frame was received via PROFIBUS. Cyclic data transfer cannot start.

## Reasons:

- 1 = In the master, more axes are configured than are physically present in the power module.
- 2 = The number of the axes configured in the master is not equal to the number axes where the PROFIBUS DP option module is switched active via P0875. Note: Communications with axis B are not automatically de-activated even when switching axis B into a passive state.
- 3 = Configuration incomplete (too short) for one of the PPL types (only for vor P875 = 2).
- 4 = No PPO type detected (only for P875 = 2).
- 5 = Length calculation different between firmware and option module.
- 6 = For active data exchange, a new configuration was received with different length.
- 7 = Configuration contained unknown S7 ID.
- 19 = More PZD's have been configured than the maximum permissible.
- 20 = The configurtion contains an unknown special character (only axis separators are permitted).
- 22 = Target offset of slave-to-slave communications access exceeds the maximum number of PZDs
- 28 = Number of slave-to-slave communication IDs differs from the number of accesses in the parameterizing telegram.
- 29 = Setpoint PZDs are not uniformly supplied by the master or slave (drive) publisher.
- 30 = The permitted maximum length of the configuration telegram for the option module has been exceeded.

Remedy

Check the bus configuring at the master and if required correct. If required, using P875, activate the option module PROFIBUS-DP, which are previously configured in the PROFIBUS Master for the number of axes involved.

Acknowledgement r

not required

Stop response

STOP VII

## 831 PROFIBUS is not in the data transfer condition

Cause The PROFIBUS is not in a data transfer status (data exchange) or data

transfer was interrupted.

Causes:

 The master has not yet run up, or has not yet established a connection to the slave.

 The bus addresses differ in the master configuring and slave parameterization.

- The bus connection has been physically interrupted.

- The master is still in the clear condition.

- An illegal parameterization or configuration was received.

A PROFIBUS address was assigned several times.

Remedy Master, check the assignment of bus addresses and bus connection.

Acknowledgement not required Stop response STOP VII

# PROFIBUS not clock-synchronous with the master

Cause The PROFIBUS is in a data transfer status (data exchange) and has

been selected via the parameterizing frame of synchronous operation. It could not yet be synchronized to the clock preset by the master resp.

to the master sign-of-life.

Causes:

 The master does not send an equidistant global control frame although clock synchronism has been selected via the bus configuration.

 The master uses another equidistant DP clock cycle than was transferred to the slave in the parameterizing telegram.

 The master increments its sign-of-life (STW2 Bits 12–15) not in the configured time frame Tmapc.

Remedy Check master application and bus configuration

Check the consistency between the clock cycle input for the slave con-

figuring and the clock cycle setting at the master.

If the master (e.g. SIMATIC S7) does not transfer a sign-of-life, the sign-of-life evalution can also be suppressed using P0879 bit 8.

PROFIBUS: No connection to the publisher \%u

Cause Cyclic data transfer between this slave and a slave-to-slave commu-

nications publisher was still not started or was interrupted.

Examples:

- Bus connection interrupted

Publisher failureMaster runs up again

- The response monitoring (Watchdog) for this slave was de-activated

via the parameterizing telegram (SetPrm) (Diagnostics:

P1783:1 bit 3 = 0).

Supplementary info: PROFIBUS address of the publisher

Remedy Check the publisher and bus connections to the publisher, to the

master and between the master and publisher.

if the watchdog is de-activated, activate the response monitoring for

this slave via Drive ES.

Acknowledgement not required Stop response STOP VII

840 Teach-in for running traversing program

Cause Teach-in was requested during a running traversing program.

Remedy Exit the traversing program and re-request teach-in.

Acknowledgement not required Stop response STOP VII

841 Teach-in for relative block

Cause The traversing block as "teach in block" is relative instead of absolute.

Remedy Change the traversing block mode "teach in block" from relative to ab-

solute.

Acknowledgement not required Stop response STOP VII

842 Teach-in for a relative standard block

Cause The traversing block as "teach in standard set", is relative instead of

absolute.

Remedy Change the traversing block mode "teach in standard block" from rela-

tive to absolute.

843 Search velocity too high

Cause The search velocity for spindle positioning is too high for the selected

maximum deceleration.

Remedy Reduce search velocity P0082:64 or increase the maximum decelera-

tion P0104.

Acknowledgement not required Stop response STOP VII

845 Jogging not effective for active coupling

Cause Jogging is not possible while a coupling is closed.

Remedy Release the coupling and re-activate jogging.

Acknowledgement not required Stop response STOP VII

849 PLUS software limit switch actuated

Cause For a block with the ENDLOS\_POS command, the axis has actuated

the plus software limit switch (P0316) for absolute or relative position-

ing.

The behavior for software limit switch reached, can be set using

P0118.0.

Remedy – Move away in the negative direction, jogging.

- Move away in the negative direction using the traversing block.

Acknowledgement not required Stop response STOP VII

850 MINUS software limit switch actuated

Cause For a block with the ENDLOS\_NEG command, the axis has actuated

the minus software limit switch (P0315) for absolute or relative position-

ıng

The behavior for software limit switch reached, can be set using

P0118.0.

Remedy – Move away in the positive direction, jogging.

Move away in the positive direction using the traversing block.

Acknowledgement not required Stop response STOP VII

864 Parameterization error in speed controller adaptation

Cause The upper adaption speed (P1412) was parameterized with a lower

value than the lower adaption speed (P1411).

Remedy P1412 must contain a higher value than P1411.

865 Invalid signal number

Cause The signal number for the analog output is not permissible.

An analog value can be output for diagnostic, service and optimization

tasks

Term. 75.x/15, 16.x/15, DAC1, DAC2

Remedy Enter valid signal number

(refer to the Description of Functions SIMODRIVE 611 universal)

Acknowledgement not required Stop response STOP VII

866 Parameterizing error, current controller adaption

Cause For the current controller adaption, the upper current limit (P1181) was

parameterized with a lower value than the lower current limit (P1180). Adaption is de-activated when the parameterizing error is output.

Remedy P1181 must contain a higher value than P1180.

Acknowledgement not required Stop response STOP VII

867 Generator mode: Response voltage > shutdown

threshold

Cause The sum of the values in P1631 + P1632 is greater than the value in

P1633.

Remedy Appropriately change P1631, P1632 and P1633.

Note:

P1631 to P1633 being prepared

Acknowledgement not required Stop response STOP VII

868 Generator mode: Response voltage > monitoring

threshold

Cause The input value for the threshold voltage (P1631) is greater than the

value in P1630.

Remedy Change the drive parameters.

Note:

P1630 and P1631 being prepared

869 Reference point coordinate limited to modulo range

Cause The reference point coordinate is internally limited to the modulo range.

Remedy Enter a value in P0160 which lies within the modulo range (P0242).

Acknowledgement not required Stop response STOP VII

870 Jerk: jerk time is limited

Cause When calculating the jerk time T from the acceleration a and the jerk r,

the result was an excessively high jerk time, so that the time is limited

internally.

The following is valid: T = a/r, where

a: Acceleration (higher value from P0103 and P0104)

r: Jerk (P0107)

Remedy – Increase jerk (P0107)

- Reduce maximum acceleration (P0103) or maximum deceleration

(P0104)

Acknowledgement not required Stop response STOP VII

871 Induction motor operation: drive converter frequency

motor not permissible

Cause In induction motor operation (selected by P1465 < P1146), drive con-

verter frequencies of 4 or 8 kHz are permissible.

Remedy – Change P1100

Cancel induction motor operation (P1465 > P1146)

Acknowledgement not required Stop response STOP VII

872 PARAMETERIZING ERROR: P gain, equalization con-

troller too high

Cause PARAMETERIZING ERROR: P gain, equalization controller does not fit

into the format.

Remedy - Change P1491

875 Axial deviations in fixed voltage

Cause For the axes of a drive module, an unequal fixed voltage (P1161) has

been set.

As a fixed voltage <> 0 replaces the DC link voltage measured value, but the DC link voltage is only measured once for all drives of a drive module, the fixed voltage on all module axes must be equal, before it is

accepted.

Remedy Set the same fixed voltage (P1161) on all module axes.

Acknowledgement not required Stop response STOP VII

876 Terminal function \%u in the actual mode illegal

Cause The function number, used as input terminal or distributed input

(P0888) may not be used in the actual mode.

Remedy Change P0700 (operating mode) or enter a suitable function number in

P0888 or P0660, P0661 etc.

Acknowledgement not required Stop response STOP VII

877 Output function \%u not permissible in the actual oper-

ating mode

Cause The function number, used as output, may not be used in the actual

operating mode.

Remedy Change P0700 (operating mode) or enter a suitable function number in

P0680, P06981, etc.

Acknowledgement not required Stop response STOP VII

878 Input I0.x not parameterized as equivalent zero mark

Cause When entering an external signal as equivalent zero mark (P0174 = 2),

input I0.x must be assigned "equivalent zero mark" function (Fct.

. No.:79).

if a direct measuring system is used, input I0.B must be assigned the

"equivalent zero mark" function (Fct. No.: 79).

Remedy – Motor measuring system: P0660 = 79

- Direct measuring system: P0672 = 79

Time constant deadtime, speed feedforward control

(P0205:\%u) too high

Cause P0205:8 may not be greater than two position controller clock cycles.

Higher values are internally limited.

Remedy Reduce P0205:8 to max. two position controller clock cycles (P1009).

Parameterize an addition delay via P0206:8.

Acknowledgement not required Stop response STOP VII

PZD configuring: Signal number in P0915:\%u invalid

Cause An undefined or illegal signal number in the current operating mode

(P0700) was identified for the process data software.

P0915:1 is not equal to 50001 (STW1).

The process data for encoder 1 has been configured although encoder-

less operation is activated (P1011.5).

The process data for encoder 2 were configured although the direct

measuring system is not activated (P0879.12).

Remedy Correct P0915:17

Acknowledgement not required Stop response STOP VII

PZD configuring: Double word signal number in

P0915:\%u invalid

Cause For signals with double words (length = 32 bits), the corresponding sig-

nal identifier must be configured twice for adjacent process data. The following subparameter must therefore also be parameterized with the

same signal number.

Remedy Correct P0915:17

Acknowledgement not required Stop response STOP VII

PZD configuring: Signal number in P0916:\%u invalid

Cause An undefined or illegal signal number in the current operating mode

(P0700) was identified for the process data software.

P0916:1 is not equal to 50002 (ZSW1).

The process data for encoder 1 has been configured although encoder-

less operation is activated (P1011.5).

The process data for encoder 2 were configured although the direct

measuring system is not activated (P0879.12).

Remedy Correct P0916:17

7.3 List of faults and warnings

PZD configuring: Double word signal number in

P0916:\%u ivalid

Cause For signals with double words (length = 32 bits), the corresponding sig-

nal identifier must be configured twice for adjacent process data. The following subparameter must therefore also be parameterized with the

same signal number.

Remedy Correct P0916:17

Acknowledgement not required Stop response STOP VII

P1261 greater than 100.0 % not permissible

Cause P1261 greater than 100.0 % is not permissible for permanent-magnet

synchronous motors with field weakening (PE spindle, P1015 = 1). It is

internally limited to 100.0 %.

Remedy Set P1261 to max. 100.0 %.

Acknowledgement not required Stop response STOP VII

886 Pre-tensioning torque greater than 16x rated torque

Cause The parameterized pre-tensioning torque (P1493) is greater than 16x

the standstill torque (SRM), rated motor torque (ARM) and standstill

force (SLM) of the motor.

Note: refer to the index entry "Limits"

Remedy Reduce pre-tensioning torque (P1493)

Acknowledgement not required Stop response STOP VII

Fixed endstop, axis has not reached the clamping

torque

Cause The axis has reached the fixed endstop, but was not able to establish

the programmed clamping torque.

Remedy Check the parameters for the limits.

Acknowledgement not required Stop response STOP VII

890 Acceleration – deceleration override incorrect

Cause The acceleratino override or the deceleration override is not in the

range from 1% to 100%.

if the value > 100%, then it is limited to 100%. If the value < 1%, then limited to 1%. The traversing block is not interrupted.

Remedy Check the programming of the acceleration override and deceleration

override.

Acknowledgement not required Stop response STOP VII

#### 7.3 List of faults and warnings

891 PLUS software limit switch actuated coupled

Cause With the actual master drive velocity, this coupling axis will probably

reach or pass the PLUS software limit switch.

This warning is output if the coupled axis has fallen below 200% of the

braking travel up to the PLUS software limit switch.

Remedy Traverse the master drive so that this coupling axis goes into the per-

missible traversing range.

Acknowledgement not required Stop response STOP VII

892 MINUS software limit switch actuated coupled

Cause With the actual master drive velocity, this coupling axis will probably

reach or pass the MINUS software limit switch.

This warning is output if the coupled axis has fallen below 200% of the

braking travel up to the MINUS software limit switch.

Remedy Traverse the master drive so that this coupling axis goes into the per-

missible traversing range.

Acknowledgement not required Stop response STOP VII

893 Function 73 only effective at terminal I0.x

Cause The terminal function 73 "Coupling on I0" is only effective at terminal

l0.x.

Remedy Assign terminal I0.x to function 73.

Acknowledgement not required Stop response STOP VII

894 Inputs, optional TERMINAL module assigned twice

Cause The input terminals on the optional TERMINAL module can only be

used by one drive.

Remedy Check and correct P0676 (A) and P0676 (B).

Acknowledgement not required Stop response STOP VII

895 Outputs, optional TERMINAL module assigned twice

Cause Only one drive can use the output terminals on the optional TERMINAL

module.

Remedy Check and correct P0696 (A) and P0696 (B).

Acknowledgement not required Stop response STOP VII

# 7.4 Commissioning functions

#### Overview

The commissioning functions and support tools help during start—up, during service, when optimizing the drive, and troubleshooting.

The "SIMODRIVE 611 universal" control board has the following commissioning and help functions:

Function generator (FG) refer to Chapter 7.4.1
 Trace function (refer to Chapter 7.4.2)
 Test sockets (DAU1, DAU2) refer to Chapter 7.4.3
 Measuring function (refer to Chapter 7.4.4)

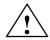

#### Caution

Setpoints entered via analog inputs (e.g. via terminals 56.x/14.x and/or 24.x/20.x) or speeds entered via PROFIBUS-DP are added when the function generator starts.

#### Note:

The analog inputs can be disabled via P0607 = 0 (for terminal 56.x/14.x) or P0612 = 0 (for terminal 24.x/20.x).

#### Note

For a "SIMODRIVE 611 universal" control board, only **1 function generator or 1 measuring function** can be started at the same time, i.e. either for drive A or B.

Start-up (commissioning) functions and "SimoCom U" tool The SimoCom U parameterization and start—up tool can, in the online mode, start the commissioning functions "function generator" and "measuring function" with the control authority for PG/PC.

#### Note

If online operation between SimoCom U and "SIMODRIVE 611 universal" is interrupted while a start—up function is being executed, then this start—up function is exited, and an appropriate fault is displayed on the display unit.

# 7.4.1 Function generator (FG)

#### Overview

Using the function generator:

- The influence of the higher–level control loops can be specifically disabled
- The dynamic performance can be compared for coupled drives
- A simple characteristic (traversing profile) can be selected as setpoint and repeated, without having to program a traversing program

The function generator generates various types of setpoints (squarewave, staircase, delta, PRBS or sinusoidal), and enters this setpoint, corresponding to the selected mode, as current setpoint, disturbing torque or as speed setpoint.

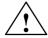

#### **Danger**

If the function generator is active, then traversing motion is not monitored.

# Starting the function generator

The following must be observed when starting the function generator:

- · The function generator is started as follows
  - Setting P1800 = 1
     The function generator is immediately started.
  - Setting P1800 = 2 (from SW 8.1)
     Synchronous start of the function generator, e.g. for gantry axes if, in the n-set operating mode the PROFIBUS control word STW1.8=1.
     From SW 9.1 onwards, also with the PROFIBUS control word PosStw.15 in the positioning mode or using the digital input ter-
- minal function No. 41 "activate function generator (edge)".
  The following starting conditions and enable signals must be available:

Table 7-5 Starting conditions for the function generator

| Starting conditions                  | Operating mode, FG<br>P1804<br>= 1<br>= 3 (only V/Hz operation) | Operating mode FG<br>P1804<br>= 2<br>= 3 (without V/Hz<br>operation) |  |  |  |  |  |
|--------------------------------------|-----------------------------------------------------------------|----------------------------------------------------------------------|--|--|--|--|--|
| Speed controlled operation on        |                                                                 | Х                                                                    |  |  |  |  |  |
| Controller enable                    | х                                                               | х                                                                    |  |  |  |  |  |
| Pulse enable                         | х                                                               | х                                                                    |  |  |  |  |  |
| Internal regenerative stop inactive  | Х                                                               | х                                                                    |  |  |  |  |  |
| Ramp–function generator enable       | Х                                                               | х                                                                    |  |  |  |  |  |
| x: Start condition must be fulfilled |                                                                 |                                                                      |  |  |  |  |  |

#### Fault

If a fault is identified when starting or during operation, then the function generator is exited, and the reason for the fault is displayed by entering a negative value in P1800.

# Stopping the function generator

The function generator can be stopped as follows:

- Stopped via P1800 =  $1 \rightarrow 0$ 
  - If the function generator is stopped using this parameter, then the drive is braked with the deceleration set in P1813.
- Stopped via STW1.8=0 for P1800 = 2 (from SW 8.1)
   If the function generator is stopped using this PROFIBUS control word, then the drive is braked with the deceleration set in P1813.
- Abort

As soon as one of the function generator starting conditions is no longer fulfilled, the drive is braked along the current limit or "coasts down" when the pulse enable is withdrawn.

Further, the function generator is stopped, if erroneous parameterization is executed during operation.

#### Note

The control structure of the drive is re—established each time that the function generator is stopped or aborted.

While the function generator runs, e.g. in the mode "current setpoint" (P1804 = 1), all of the higher–level control loops are open. The control loops are re–closed when the function generator is either stopped or canceled.

Parameter overview

The following parameters are used to parameterize the function generator:

Table 7-6 Parameters for the function generator

|      | Parameter |                                                         |               |               |               |              |                  |  |
|------|-----------|---------------------------------------------------------|---------------|---------------|---------------|--------------|------------------|--|
| No.  |           | Description                                             | Min.          | Stan-<br>dard | Max.          | Units        | Effective        |  |
| 1800 | Function  | generator control                                       | -40           | 0             | 2             | _            | Immedi-<br>ately |  |
|      | starts,   | , exits the function generator a                        | and if a faul | error is pre  | sent, displa  | ys the reas  | on.              |  |
|      | = 2       | Synchronous start of the fu                             | nction gene   | erator (from  | SW 8.1)       |              |                  |  |
|      | = 1       | Starts the function generate                            | or. The FG i  | s again tern  | ninated with  | P1800 = 1    | $\rightarrow$ 0. |  |
|      | = 0       | Function generator is inact                             | ive           |               |               |              |                  |  |
|      | = -1      | Commissioning–function w drive                          | as started;   | but was pos   | ssibly alread | y running o  | n another        |  |
|      | = -2      | Inadmissible mode or the r                              | node was c    | hanged whi    | le the FG wa  | as active    |                  |  |
|      | = -4      | The period is 0 or too high                             |               |               |               |              |                  |  |
|      | = -6      | The absolute amplitude is t                             | too high      |               |               |              |                  |  |
|      | = -7      | The offset lies outside the                             | permitted ra  | nge           |               |              |                  |  |
|      | = -8      | The limit is greater than pe                            | rmitted       |               |               |              |                  |  |
|      | = -9      | Incorrect waveform or the                               | waveform w    | as changed    | while the F   | G was activ  | ⁄e               |  |
|      | = -10     | The pulse width is negative                             | or greater    | than the pe   | riod          |              |                  |  |
|      | = -11     | The bandwidth is less than (for a sampling time of 0.12 |               |               |               |              |                  |  |
|      | = -15     | The 2nd amplitude for the '                             | 'staircase" v | vaveform is   | too high      |              |                  |  |
|      | = -16     | The commissioning functional regenerative stop          | n was not s   | tarted or wa  | s aborted d   | ue to an ac  | tive inter-      |  |
|      | = -17     | The commissioning functio pulse enable                  | n was not s   | tarted or wa  | s aborted d   | ue to the m  | issing           |  |
|      | = -18     | The commissioning functio<br>speed controller enable    | n was not s   | tarted or wa  | s aborted d   | ue to the m  | issing           |  |
|      | = -19     | The commissioning functio<br>"speed controlled mode" er |               | tarted or wa  | as aborted d  | ue to the m  | issing           |  |
|      | = -20     | The commissioning function function generator enables   |               | tarted or wa  | as aborted d  | ue to a mis  | sing ramp-       |  |
|      | = -21     | The commissioning functio traversing block)             | n was not s   | tarted due t  | o a traversin | ıg axis (e.g | active           |  |
|      | =-23      | The commissioning functio was withdrawn                 | n was canc    | eled becaus   | se the synch  | ironous sta  | rt enable        |  |

Table 7-6 Parameters for the function generator, continued

|      | Parameter                                                                                                    |                                                                                                    |                             |                          |              |               |                                  |  |  |
|------|----------------------------------------------------------------------------------------------------|----------------------------------------------------------------------------------------------------|-----------------------------|--------------------------|--------------|---------------|----------------------------------|--|--|
| No.  | Description                                                                                                    |                                                                                                    | Min.                        | Stan-<br>dard            | Max.         | Units         | Effective                        |  |  |
| 1804 | Function                                                                                                    | generator operating mode                                                                                                    | 1                           | 3                        | 5            | _             | Immedi-<br>ately                 |  |  |
|      | specifie                                                                                                    | es at which input the genera                                                                                                    | ted setpoint                | is entered.              |              |               |                                  |  |  |
|      | = 1                                                                                                    | Current setpoint The current control loop is The function generator out cycle.                                                                                                    |                             | •                        |              | •             | •                                |  |  |
|      | = 2                                                                                                    | ·                                                                                                    |                             |                          |              |               |                                  |  |  |
|      | = 3                                                                                                    | Speed setpoint The speed control loop is of function generator output is When starting and stopping function generator of the function generator of the function generator generator gener | s the speed<br>g, the accel | setpoint in eration/dece | the speed co | ontroller clo | ck cycle.                        |  |  |
|      | = 4                                                                                                    | Disturbing torque with the rather speed control loop is of the function generator out cycle.                                                                                                    | closed and a                | all of the hig           | her-level co | ntrol loops   |                                  |  |  |
|      |                                                                                                    | When starting and stopping, the acceleration/deceleration is limited by the ramp—function generator of the function generator as well as by the ramp—function generator in the speed setpoint channel. The maximum value from the ramp—up/ramp—down time (P1256/P1257) of the RFG in the speed setpoint channel and the time of the ramp—function generator of the function generator (P1813) is always used.                                                                                                    |                             |                          |              |               |                                  |  |  |
|      | = 5 Speed setpoint with the ramp–function generator (from SW 2.4) The speed control loop is closed and all of the higher–level control loops are ope The function generator output is the speed setpoint in the controller clock cycle.                                                                                                    |                                                                                                    |                             |                          |              |               |                                  |  |  |
|      | When starting and stopping, the acceleration/deceleration is limited by the ramp—function generator of the function generator as well as by the ramp—function generator in the speed setpoint channel. The maximum value from the ramp—up/ramp—down time (P1256/P1257) of the RFG in the speed setpoint channel and the time of the ramp—function generator of the function generator (P1813) is always used. |                                                                                                    |                             |                          |              |               | on gener-<br>o/ramp-<br>the time |  |  |
|      |                                                                                                    | When moving along the ch ramp–function generator in                                                                                                    |                             |                          |              |               |                                  |  |  |
|      | <b>Note:</b> When a parameter is changed with the function generator active, this causes the system to crash.                                                                                                    |                                                                                                    |                             |                          |              |               |                                  |  |  |

Table 7-6 Parameters for the function generator, continued

|      |                                                           | Parameter    |                |                |            |                  |
|------|-----------------------------------------------------------|--------------|----------------|----------------|------------|------------------|
| No.  | Description                                               | Min.         | Stan-<br>dard  | Max.           | Units      | Effective        |
| 1805 | Function generator, waveform                              | 1            | 1              | 5              | _          | Immedi-<br>ately |
|      | specifies which function generator                        | waveform s   | hould be ou    | itput.         |            |                  |
|      | <b>Note:</b> When a parameter is changed system to crash. | with the fur | ction gener    | ator active, t | his causes | the              |
|      | = 1 Squarewave                                            |              | Limiting       | Parar          | meter list |                  |
|      |                                                           |              |                | <br>Offse      | t:         | P1807            |
|      | Ramp-up 1                                                 | Amplitude    |                | Ampl           | itude:     | P1806            |
|      | _                                                         |              |                | •              | width:     | P1811            |
|      | Offset                                                    |              | 1              | Perio          |            | P1810            |
|      | Start Pulse width                                         |              |                | Limit:         |            | P1808            |
|      | 4                                                         | Period       | -              |                | o-up time: | P1813            |
|      | = 2 Staircase                                             |              | Limiting       | Parar          | meter list |                  |
|      |                                                           | 2nd amplitu  | de             | Offse          | t:         | P1807            |
|      |                                                           | Amplitude    | _              | Ampl           | itude:     | P1806            |
|      | Pomp up                                                   |              |                | 2nd a          | implitude: | P1809            |
|      | time                                                      |              |                | Perio          | d:         | P1810            |
|      | Start Period                                              |              |                | <br>Limit:     |            | P1808            |
|      |                                                           |              |                | Ram            | o-up time: | P1813            |
|      | = 3 Triangular                                            |              | Limiting       | Para           | meter list |                  |
|      | Amplitu                                                   |              |                | Offse          | et:        | P1807            |
|      | Ampillo                                                   | iue \        |                | Amp            | litude:    | P1806            |
|      | Ramp-up Offset                                            |              |                | Perio          | od:        | P1810            |
|      | time                                                      |              |                | Limit          | :          | P1808            |
|      | StartPeriod                                               | -            |                | Ram            | p-up time: | P1813            |
|      | = 4 PRBS (pseudo random bin                               | ary signal)  | Limiting       | Para           | meter list |                  |
|      | White ——————— noise                                       |              |                | Offse          | et:        | P1807            |
|      |                                                           |              | Amplitude      |                | litude:    | P1806            |
|      | Ramp-up                                                   |              |                | -              | dwidth:    | P1812            |
|      | time ▼Offset                                              | <u> </u>     |                | Limit          | :          | P1808            |
|      | Start 1/(2 x band                                         | width)       |                | <br>Ram        | p-up time: | P1813            |
|      | = 5 Sinusoidal                                            |              | Limiting       | Para           | meter list |                  |
|      |                                                           |              | <del>_</del> _ | Offse          |            | P1807            |
|      |                                                           | Amplitude    |                |                | litude:    | P1806            |
|      | Ramp-up                                                   | \            |                | Perio          |            | P1810            |
|      | time Offset                                               |              |                | Limit          |            | P1808            |
|      | Start Period                                              | _"_          | _              | _              | p–up time: | P1813            |

Table 7-6 Parameters for the function generator, continued

| Parameter |                                                                                                    |                                                |               |               |               |              |                  |
|-----------|----------------------------------------------------------------------------------------------------|------------------------------------------------|---------------|---------------|---------------|--------------|------------------|
| No.       | Desc                                                                                                    | cription                                       | Min.          | Stan-<br>dard | Max.          | Units        | Effective        |
| 1806      | Start-up function                                                                                                    | n, amplitude                                   | -1 600.0      | 5.0           | 1 600.0       | %            | Immedi-<br>ately |
|           | specifies the                                                                                                    | amplitude of the signa                         | al to be outp | out. The uni  | ts are depen  | dent on P1   | 804.             |
|           | if                                                                                                    | then                                           |               |               |               |              |                  |
|           | P1804 = 1, 2<br>P1804 = 3                                                                                                    | the units are referre<br>the units are referre |               | •             | •             |              |                  |
| 1807      | Start-up function                                                                                                    | ı, offset                                      | -1 600.0      | 0.0           | 1 600.0       | %            | Immedi-<br>ately |
|           | if                                                                                                    | set of the signal to be<br>then                | •             |               |               | n P1804.     |                  |
|           | P1804 = 1                                                                                                    | the unit is referred to                        | •             |               | •             |              |                  |
|           | P1804 = 2, 3 <b>Note:</b>                                                                                                    | the units are referre                          | d to P1400    | (rated moto   | r speea)      |              |                  |
|           | For P1804 = 2 ("fault torque" mode), the offset does not affect the current setpoint, but the speed setpoint, to compensate for the effects of backlash (play). |                                                |               |               |               |              |                  |
| 1808      | Function generat                                                                                                    | tor limiting                                   | 0.0           | 100.0         | 1 600.0       | %            | Immedi-<br>ately |
|           | defines the lin                                                                                                    | nit of the signal to be                        | output. The   | units are d   | ependent or   | P1804.       |                  |
|           | if                                                                                                    | then                                           |               |               |               |              |                  |
|           | P1804 = 1, 2                                                                                                    | the units are referre                          |               | •             | •             |              |                  |
|           | P1804 = 3                                                                                                    | the units are referre                          | d to P1400    | (rated moto   | r speed)      |              |                  |
|           | Note: The limit is effect                                                                                                    | ive, symmetrically are                         | ound the ze   | ro point      |               |              |                  |
|           |                                                                                                    | disturbance torque" n                          |               | -             | s on the curi | rent setpoin | t, but not       |
| 1809      | Function generation (only for P1805 =                                                                                                    | tor 2nd amplitude<br>= 2, staircase)           | -1 600.0      | 7.0           | 1 600.0       | %            | Immedi-<br>ately |
|           | specifies the 2 P1804.                                                                                                    | amplitude for the                              | "staircase"   | waveform.     | The units are | dependent    | on               |
|           | if                                                                                                    | then                                           |               |               |               |              |                  |
|           | P1804 = 1, 2                                                                                                    | the units are referre                          |               | •             | ,             |              |                  |
|           | P1804 = 3                                                                                                    | the units are referre                          | d to P1400    | (rated moto   | r speed)      |              |                  |
| 1810      | Function general<br>(not for P1805 =                                                                                                    |                                                | 1             | 1 000         | 65 535        | ms           | Immedi-<br>ately |
|           | defines the pe                                                                                                    | riod of the signal to b                        | e output.     |               |               |              |                  |
| 1811      | Function general (only for P1805 =                                                                                                    |                                                | 0             | 500           | 65 535        | ms           | Immedi-<br>ately |
|           | defines the pu                                                                                                    | lse width of the "squa                         | arewave" wa   | veform.       |               |              |                  |
| 1812      | Start-up function<br>(only for P1805 =                                                                                                    | n, bandwidth (FFT)<br>= 4, PRBS)               | 1             | 4 000         | 8 000         | Hz           | Immedi-<br>ately |
|           | defines the ba                                                                                                    | ndwidth in the PRBS                            | mode.         |               |               |              |                  |

Table 7-6 Parameters for the function generator, continued

|      | Parameter                                                                                                    |           |               |            |             |                  |  |  |  |
|------|----------------------------------------------------------------------------------------------------|-----------|---------------|------------|-------------|------------------|--|--|--|
| No.  | Description                                                                                                    | Min.      | Stan-<br>dard | Max.       | Units       | Effective        |  |  |  |
| 1813 | Start-up function, ramp-up time at P1400 (only for P1804 = 2, 3 —> closed speed control loop)                                                               | 0.0       | 32.0          | 100 000.0  | ms          | Immedi-<br>ately |  |  |  |
|      | specifies the time in which the drive accelerates or decelerates (brakes) to the required speed. In this case, the parameter refers to P1400 (rated speed). |           |               |            |             |                  |  |  |  |
|      | The following applies: P1813 = $\frac{P1400}{required speed}$                                                                                               |           |               | • required | ramp–up tin | ne               |  |  |  |
|      | Example:                                                                                                    |           |               |            |             |                  |  |  |  |
|      | Rated speed n <sub>rated</sub> = 3000 RPM (P1400)                                                                                                    |           |               |            |             |                  |  |  |  |
|      | The drive should accelerate up to 500                                                                                                    | RPM in 20 | ms            |            |             |                  |  |  |  |
|      | —> P1813 = (3000 / 500) • 20 ms = 120 ms                                                                                                    |           |               |            |             |                  |  |  |  |

# Additional waveforms

Additional waveforms are available using the appropriate parameterization.

# Example:

For the "triangular" waveform, a triangular waveform without peak is obtained by appropriately parameterizing the limit.

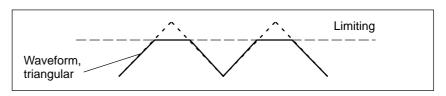

Fig. 7-5 "Triangular" waveforms with no peak

Details of the "staircase" waveform The "staircase" waveform is especially significant when optimizing the speed controller.

Depending on how the amplitude is parameterized, the following interesting possibilities are obtained:

Amplitude = 0 (P1806 = 0)

#### Benefits:

- Reversing is possible
- The axis stops at the end points

#### Disadvantages:

- There is play and stiction if there is no offset
- With offset, the axis continually distances itself from the starting point

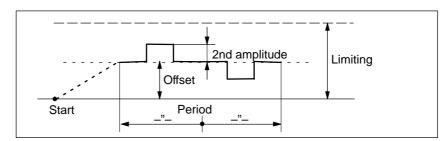

Fig. 7-6 "Staircase" waveform with amplitude = 0 and offset > amplitude 2

• Amplitude  $\neq$  0 (P1806  $\neq$  0)

# Benefits:

- Reversing is possible
- A higher (2nd amplitude) is selected from a basic velocity (amplitude)
- The traversing profile periodically repeats itself.
   This means that when optimizing the control loop, the effect can be immediately monitored, e.g. using an oscilloscope connected to test sockets DAU1/DAU2.
- The axis always moves through the same distance in each direction

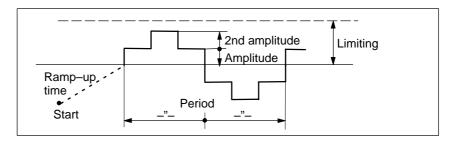

Fig. 7-7 "Staircase" waveform with amplitude > 0 and offset = 0

#### 7.4.2 Trace function

#### Description

Selected measuring quantities in the drive can be measured corresponding to the specified measuring parameters, using the trace function and graphically displayed using SimoCom U.

#### **Function overview**

The trace function has the following properties and features:

- 4 trace buffers with up to 2048 measured values
   The actual number of possible measured values is dependent on whether the measuring signal is 24 or 48 bit.
- Freely–selectable measuring signals
   The required signal is selected from a signal selection box.
- Triggering
  - Without triggering (the trace starts immediately after START)
  - With triggering to an additional trigger signal with signal edge/signal level/bit pattern triggering and trigger delay/pre-trigger
  - Trigger is initiated by a change in the bit mask (from SW 5.1)
     A trigger is initiated as soon as one of the bits in the bit mask changes.
- · X/Y scaling: Automatic and selectable

Using the scaling, a sub–range can be specified for the abscissa (x axis) and ordinate (y axis), so that a section can be displayed. It is possible to zoom in using an appropriately set scaling factor.

Signal measurement via cursor

This means that the signals can be analyzed using the X cursor (time axis) and/or Y cursor.

From SW 5.1, individual bits of a signal can be evaluated.

One or several bits can be selected in the "SimoCom U" in the "trace" input mask using the "bit masking" button. The bit masking can be set, independently for each channel and can be recognized by the units of the associated signal.

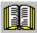

#### Reader's note

The trace function can only be used together with the SimoCom U parameterizing and start—up tool, i.e. SimoCom U is used to control the trace function and to display the measured values.

Additional information on the trace function is provided in the online help for SimoCom U.

# 7.4.3 Test sockets, DAU1, DAU2

#### **Description**

For "SIMODRIVE 611 universal", there are two test sockets to output analog signals, with the following features:

• Resolution of the DAU 8 bit

Voltage range
 0 V to +5 V

Measurement clock cycle
 Speed controller clock cycle

• Shift factor (refer to Figs. 7-8 and 7-9)

The resolution is 8 bit. Thus, only an 8 bit section can be output from a 24/48 bit signal. The shift factor defines how finely the selected signal is quantized.

Module–specific

The test sockets are provided for each module, i.e. they can be activated and de-activated from each drive.

Only one drive can output one value at a test socket.

Signal selection list

The signals which can be output via the test sockets, can be taken from the signal selection list for analog outputs (refer to Chap. 6.7).

#### Note

The test sockets are only provided for test purposes during commissioning or for service.

# Parameter overview

The assignment between the test sockets and parameters is as follows:

Table 7-7 Overview of the test sockets

| Test sockets                                          |      | Para                                                                                                    | meter                 |               |            |           |                  |  |
|-------------------------------------------------------|------|----------------------------------------------------------------------------------------------------|-----------------------|---------------|------------|-----------|------------------|--|
|                                                       | No.  | Name                                                                                                    | Min.                  | Stan-<br>dard | Max.       | Unit<br>s | Effec-<br>tive   |  |
|                                                       | 1820 | Signal number, test socket 1                                                                                           | 0                     | 8             | 530        | -         | Imme-<br>diately |  |
|                                                       |      | defines which signal is output                                                                                         | via the DA            | U (D/A        | converter  | ).        |                  |  |
|                                                       |      | The signal number from the signal log output (refer to Chapter 6.7 u                                                   |                       |               | st be ent  | ered fo   | r ana-           |  |
|                                                       | 1821 | Shift factor, test socket 1                                                                                            | 0                     | 6             | 47         | -         | Imme-<br>diately |  |
| Conned actual                                         |      | defines the shift factor, with wh                                                                                      | ich the ou            | ıtput sigr    | nal is mai | nipulate  | ed.              |  |
| Speed actual<br>value, motor<br>drive A<br>(standard) |      | Only an 8 bit output window can the 8-bit resolution. The shift fac the 24/38 bits are located in the c                | tor can be            | used to       | define w   | hịch eig  | ght of           |  |
| (Standard)                                            | 1822 | Offset, test socket 1                                                                                                  | -128                  | 0             | 127        | -         | Imme-<br>diately |  |
|                                                       |      | specifies the offset, which is ac                                                                                      | ded to th             | e 8–bit o     | utput sig  | nal.      |                  |  |
| X34 <b>DAU1</b>                                       |      | The signal to be output is shifted offset by 1 digit.                                                                  |                       |               |            |           | g the            |  |
| M DAU2                                                |      | P1822 = -128 = 0  V, P1822 = 0                                                                                         |                       |               | 1          | +5V       |                  |  |
|                                                       | 1826 | Status, test socket 1                                                                                                  | 0                     | 1             | 1          | _         | Imme-<br>diately |  |
| <b>A</b>                                              |      | defines the status of the test socket for this drive.                                                                  |                       |               |            |           |                  |  |
| 5 V → = 0 V of                                        |      | = 0 Test socket is inactive                                                                                            |                       |               |            |           |                  |  |
| 2.5 V the meas. signal                                |      | = 1 Test socket is a<br>As always only one drive can out<br>changing the parameter in one di<br>automatically adapted. | put one v             |               |            |           |                  |  |
|                                                       |      | Note:                                                                                                    |                       |               |            |           |                  |  |
|                                                       |      | For a 2–axis module, the test soc start–up:                                                                            | kets are <sub>l</sub> | oreset as     | follows    | after the | e first          |  |
|                                                       |      | Drive A                                                                                                    |                       | Dr            | ive B      |           |                  |  |
|                                                       |      | Test socket 1 active (P1                                                                                               | 826 = 1)              | ina           | active (P  | 1826 =    | 0)               |  |
|                                                       |      | Test socket 2 inactive (F                                                                                              | P1836 = 0             | ) ac          | tive (P18  | 36 = 1)   | )                |  |
|                                                       | 1830 | Signal number, test socket 2                                                                                           | 0                     | 14            | 530        | -         | Imme-<br>diately |  |
| X34 DAU1                                              |      | Description, refer to that for P182                                                                                    | 20.                   | -             |            |           |                  |  |
|                                                       | 1831 | Shift factor, test socket 2                                                                                            | 0                     | 12            | 47         | -         | Imme-<br>diately |  |
| M DAU2                                                |      | Description, refer to that for P182                                                                                    | 21.                   |               |            |           |                  |  |
| •                                                     | 1832 | Offset, test socket 2                                                                                                  | -128                  | 0             | 127        | -         | Imme-<br>diately |  |
| Active power                                          |      | Description, refer to that for P182                                                                                    | 22.                   |               |            |           |                  |  |
| drive B<br>(as standard)                              | 1836 | Status, test socket 2                                                                                                  | 0                     | 1             | 1          | -         | Imme-<br>diately |  |
|                                                       |      | Description, refer to that for P182                                                                                    | 26.                   |               |            |           |                  |  |

#### Shift factor

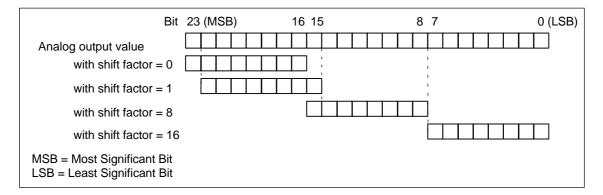

Fig. 7-8 Shift factor for analog output of 24-bit signals

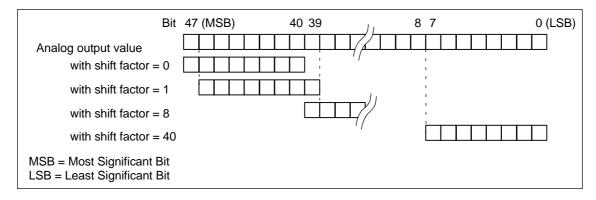

Fig. 7-9 Shift factor for analog output of 48—bit signals

### Voltage range

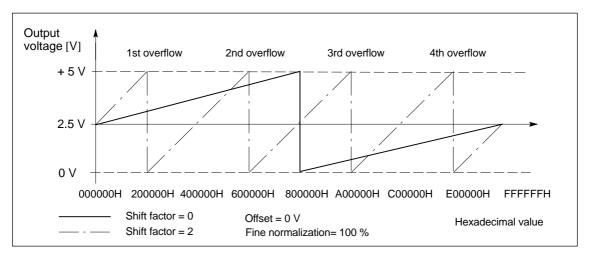

Fig. 7-10 Voltage range for test sockets

#### 7.4.4 Measurement function

#### Overview

Using the measuring function, by using simple parameterization, the influence of higher–level control circuits can be disabled and the dynamic performance of the individual drives can be displayed without using any external measuring equipment.

This means that it is possible to evaluate and analyze important quantities of the current and speed control loop in the time and frequency domains.

# Measuring principle

Test signals with a selectable time interval are input into the drives to determine the measured values for graphic display of the time and frequency characteristics of drives and closed–loop control functions.

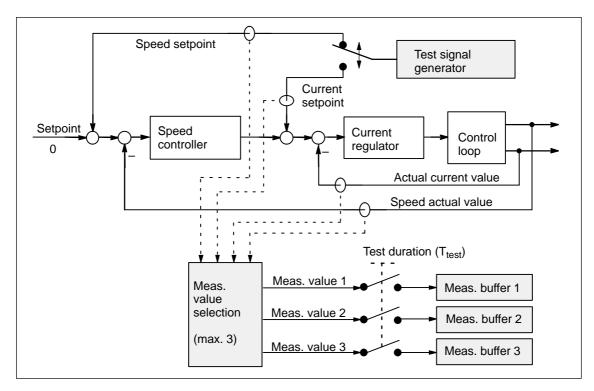

Fig. 7-11 Block diagram of the drive optimization (schematic)

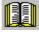

# Reader's note

The trace function can only be used together with the SimoCom U parameterizing and start—up tool, i.e. SimoCom U is used to control the trace function and to display the measured values.

Additional information on the measuring functions is provided in the online help for SimoCom U.

7.5 V/Hz operation (diagnostics function)

# 7.5 V/Hz operation (diagnostics function)

#### Description

V/Hz operation allows the following motors to be used:

- Induction motors without encoder evaluation
- 1FK6/1FT6 feed motors without encoder evaluation

#### Note

The V/Hz operation is exclusively provided for diagnostics purposes for synchronous (SRM) and induction motors (ARM).

V/Hz operation may only be used with converter switching frequencies (P1100) of 4 or 8 kHz. After changing P1100, "calculate controller data" must be re–executed.

For operation with encoder, the speed actual value from the measuring system is displayed, and for operation without encoder, a calculated speed actual value.

# 7.5.1 V/Hz operation with induction motors (ARM)

#### Commissioning

For V/Hz operation, it is first necessary to carry—out the standard commissioning for an induction motor with motor selection to obtain practical pre—assignment values (default values) for all of the parameters. If a motor measuring system is not used, then "no encoder" must be selected as the encoder type.

As "unlisted motors" are generally used, for simple sensorless (no encoder) operation, the rating plate data should be entered and the "calculate equivalent circuit diagram data" and "calculate controller data" functions executed.

V/Hz operation is then activated using P1014 = 1.

Parameters for V/Hz operation with induction motors (ARM)

For V/Hz operation with induction motors, the following parameters are available:

Table 7-8 Parameters for V/Hz operation with ARM

| Parameter | Name                              |
|-----------|-----------------------------------|
| P1014     | Activates V/Hz operation          |
| P1125     | Ramp-up time 1 for V/Hz operation |
| P1127     | Voltage at f = 0, V/Hz operation  |
| P1132     | Rated motor voltage               |

#### 7.5 V/Hz operation (diagnostics function)

| Parameter | Name                                  |
|-----------|---------------------------------------|
| P1134     | Rated motor frequency                 |
| P1146     | Maximum motor speed                   |
| P1103     | Rated motor current                   |
| P1238     | Current limit value                   |
| P1400     | Rated motor speed                     |
| P1401     | Speed for the max. useful motor speed |
| P1405     | Monitoring speed, motor               |

Table 7-8 Parameters for V/Hz operation with ARM, continued

# V/Hz characteristic ARM

The speed setpoint is converted into the frequency to be used as reference, taking into account the pole pair number, which is determined from the rated motor frequency and rated motor speed.

This means the synchronous frequency, associated with the speed setpoint, is output (no slip compensation)

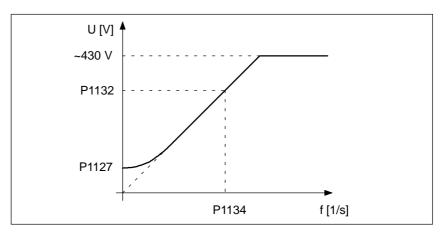

Fig. 7-12 V/Hz characteristic ARM

#### Ramp-up time

The ramp-up time can be set via P1125.

# 7.5.2 V/Hz operation with synchronous motors (SRM)

#### Commissioning

For synchronous motors, V/Hz operation is only used for diagnostic purposes.

In this case, the standard commissioning must first be executed with motor selection, to obtain practical pre–assignment values for all of the motor data.

V/Hz operation is then activated using P1014 = 1.

### 7.5 V/Hz operation (diagnostics function)

Parameters for V/Hz operation with synchronous motors (SRM) For V/Hz operation with synchronous motors, the following parameters are available:

Table 7-9 Parameter V/Hz operation with 1FK6/1FT6 motors (SRM)

| Parameter | Name                                  |
|-----------|---------------------------------------|
| P1014     | Activates V/Hz operation              |
| P1104     | Maximum motor current                 |
| P1105     | Reduced maximum motor current         |
| P1112     | Motor pole pair number                |
| P1114     | Voltage constant                      |
| P1125     | Ramp-up time 1 for V/Hz operation     |
| P1400     | Rated motor speed                     |
| P1401     | Speed for the max. useful motor speed |
| P1405     | Monitoring speed, motor               |

# V/Hz characteristic SRM

The speed setpoint conversion into the frequency to be used as reference is obtained from the pole pair number.

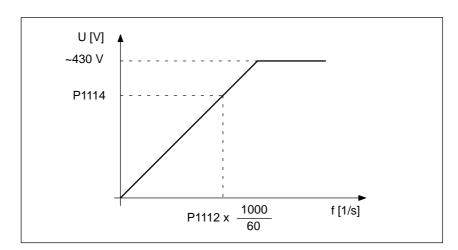

Fig. 7-13 V/Hz characteristic SRM

Generally, only speeds up to approx. 25% of the rated speed can be reached due to the strong tendency for synchronous motors to oscillate in the V/Hz mode.

#### Ramp-up times

The ramp-up time can be set via P1125.

### 7.6 Spare parts

# 7.5.3 Parameters for V/Hz operation

Parameter overview

The following parameters are available for V/Hz operation

Table 7-10 Parameter overview for V/Hz operation

|      | Param                                                                                                    | eter      |               |                |        |                  |  |  |
|------|----------------------------------------------------------------------------------------------------|-----------|---------------|----------------|--------|------------------|--|--|
| No.  | Name                                                                                                    | Min.      | Stan-<br>dard | Max.           | Units  | Effec-<br>tive   |  |  |
| 1014 | Activates V/Hz operation                                                                                                    | 0         | 0             | 1              | _      | РО               |  |  |
|      | V/Hz operation for this drive is activated/de–activated.  = 1 V/Hz operation is activated  = 0 V/Hz operation is de–activated        |           |               |                |        |                  |  |  |
| 1125 | Ramp-up time 1 for V/Hz operation                                                                                                    | 0.01      | 5.0           | 100.0          | s      | Imme-<br>diately |  |  |
|      | When V/Hz operation is activated, this is the time in which the speed setpoint is changed from 0 to the maximum motor speed (P1146). |           |               |                |        |                  |  |  |
| 1127 | Voltage at f = 0 V/Hz operation (ARM)                                                                                                | 0.0       | 2.0           | 20.0           | V(pk)  | Imme-<br>diately |  |  |
|      | When V/Hz operation is activated, and at 0 frequency, the voltage which is output is increased by the value in this parameter.       |           |               |                |        |                  |  |  |
|      | Note:                                                                                                    |           |               |                |        |                  |  |  |
|      | The parameter is preset when carrying-out                                                                                            | the "calc | ulate contro  | ller data" fun | ction. |                  |  |  |

# 7.6 Spare parts

Table 7-11 Terminals for SIMODRIVE 611 universal

| Name                              | Terminals               | Item number      | Order No.<br>[MLFB] |
|-----------------------------------|-------------------------|------------------|---------------------|
| X421                              | AS1, AS2                | GWE-000000590513 | 6SY9907             |
| X431                              | P24, M24,9 663,19       | GWE-000000588343 | 6SY9908             |
| X451, X452                        | 56.x, 14.x, 24.x, 20.x, | GWE-000000588293 | 6SY9910             |
| X461, X462 (10 pin)               | A+.x, Ax, B+.x, Bx      |                  |                     |
| X461, X462 (11 pin)               | A+.x, Ax, B+.x, Bx      | A5E0009717       | 6SY9913             |
| X453, X454                        | A+.x, Ax, B+.x,0        |                  |                     |
| X441                              | 75.x. 16.x, 15          | GWE-000000588277 | 6SY9911             |
| X422, X432                        | I4I11, O4O11            | GWE-000000588285 | 6SY9912             |
| Power connector, motor connection |                         |                  | 6SY9904             |
| Power connector, pulsed resistor  |                         |                  | 6SY9905             |

# Λ

# Lists

A.4 A.4.1

A.4.2

| A.1                   | Parameter list                             | A-742 |
|-----------------------|--------------------------------------------|-------|
| A.2                   | Power module list                          | A-869 |
| A.3<br>A.3.1<br>A.3.2 | List of motors                             |       |
| A.3.3                 | (1FE1, 2SP1, PE spindle)                   | A-878 |
|                       | build-in torque motors (1FW6, from SW 6.1) | A-885 |
| A.3.4<br>A.3.5        | List of linear synchronous motors          |       |

#### A.1 Parameter list

# A.1 Parameter list

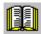

#### Reader's note

The parameters listed in the following are valid for all of the software releases of "SIMODRIVE 611 universal".

The complete list is updated corresponding to the edition of this documentation (refer to the edition in the header lines) and corresponds here to the documented software releases of "SIMODRIVE 611 universal".

The parameters are designated depending on the particular software release.

# General information on the parameter list

The parameters are listed as follows:

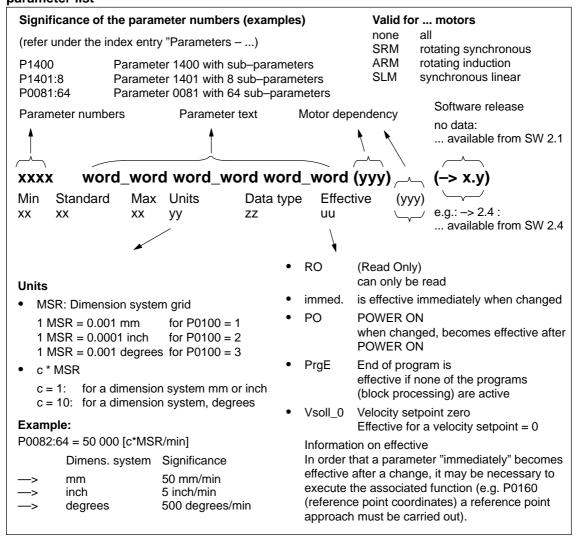

Fig. A-1 Parameter list

! 611ue diff!

Parameter list The following parameters are available for the "SIMODRIVE 611 uni-

versal" control board:

Version: 09.01.02

# 0001 Actual traversing block – block number

Min Standard Max Unit Data type Effective
- - - Integer16 RO

... in the "Positioning" mode and for the "spindle positioning" function it specifies the block number of the traversing block being processed.

Note: refer to the index entry "Traversing blocks" or P0080:64

# 0002 Actual traversing block – position

Min Standard Max Unit Data type Effective – MSR Integer32 RO

... in the "Positioning" mode and for the "spindle positioning" function it specifies the programmed position of the traversing block being processed.

Note: refer to the index entry "Traversing blocks" or P0081:64

# 0003 Actual traversing block – velocity

Min Standard Max Unit Data type Effective
- - c\*MSR/min Unsigned32 RO

... in the "Positioning" mode and for the "spindle positioning" function it specifies the programmed velocity of the traversing block being processed.

Note: refer to the index entry "Traversing blocks" or P0082:64

# 0004 Actual traversing block – acceleration override

Min Standard Max Unit Data type Effective
- - % Unsigned16 RO

... in the "Positioning" mode and for the "Spindle positioning" function it specifies the programmed acceleration override of the traversing block being processed.

Note: refer to the index entry "Traversing blocks" or P0083:64

# 0005 Actual traversing block – deceleration override

Min Standard Max Unit Data type Effective – – % Unsigned 16 RO

... in the "Positioning" mode and for the "Spindle positioning" function it specifies the programmed deceleration override of the traversing block being processed.

Note: refer to the index entry "Traversing blocks" or P0084:64

# 0006 Actual traversing block – command

Min Standard Max Unit Data type Effective
- - - Unsigned 16 RO

... in the "Positioning" mode specifies the programmed command of the traversing block being processed.

Note: refer to the index entry "Traversing blocks" or P0085:64

#### 0007 Actual traversing block – command parameter

Min Standard Max Unit Data type Effective
- - - Unsigned16 RO

... in the "Positioning" mode specifies the programmed command parameter of the traversing block being processed.

Note: refer to the index entry "Traversing blocks" or P0086:64

A.1 Parameter list ! 611ue diff!

| 8000                    | Actual trav                                             | ersing bloc                 | ck – mode           |                             |                                        |  |  |  |
|-------------------------|---------------------------------------------------------|-----------------------------|---------------------|-----------------------------|----------------------------------------|--|--|--|
| Min<br>–                | Standard<br>-                                           | Max<br>-                    | Unit<br>Hex         | Data type<br>Unsigned16     | Effective<br>RO                        |  |  |  |
| grammed                 | Positioning" mode mode of the traver to the index entry | rsing block bei             | ng processed.       | •                           | cifies the pro-                        |  |  |  |
| 0020                    | Position setpoint                                       |                             |                     |                             |                                        |  |  |  |
| Min<br>–                | Standard<br>-                                           | Max<br>-                    | Unit<br>MSR         | Data type<br>Integer32      | Effective<br>RO                        |  |  |  |
|                         | oositioning" mode nosition.                             | and for the "S <sub>l</sub> | oindle positioning  | " function, displ           | ays the actual abso                    |  |  |  |
| 0021                    | Position ac                                             | tual value                  |                     |                             |                                        |  |  |  |
| Min<br>–                | Standard<br>-                                           | Max<br>-                    | Unit<br>MSR         | Data type<br>Integer32      | Effective<br>RO                        |  |  |  |
|                         | oositioning" mode viation (reference                    |                             |                     |                             |                                        |  |  |  |
| 0022                    | Distance to                                             | go                          |                     |                             |                                        |  |  |  |
| Min<br>–                | Standard<br>-                                           | Max<br>-                    | Unit<br>MSR         | Data type<br>Integer32      | Effective<br>RO                        |  |  |  |
| positioning             |                                                         |                             |                     |                             | he function "spindle<br>lock (P0001).  |  |  |  |
| 0023                    | Velocity se                                             | tpoint                      |                     |                             |                                        |  |  |  |
| Min<br>–                | Standard<br>-                                           | Max<br>-                    | Unit<br>c*MSR/min   | Data type<br>Integer32      | Effective<br>RO                        |  |  |  |
|                         | oositioning" mode viation (reference                    |                             |                     |                             | ays the actual<br>t – traversing veloc |  |  |  |
| 0024                    | Actual velo                                             | city                        |                     |                             |                                        |  |  |  |
| Min<br>–                | Standard<br>-                                           | Max<br>-                    | Unit<br>c*MSR/min   | Data type<br>Integer32      | Effective<br>RO                        |  |  |  |
| in the "p<br>versing ve | -                                                       | and for the "S <sub>l</sub> | oindle positioning  | " function, displ           | ays the actual tra-                    |  |  |  |
| 0025                    | Effective of                                            | verride                     |                     |                             |                                        |  |  |  |
| Min<br>–                | Standard<br>-                                           | Max<br>-                    | Unit<br>%           | Data type<br>Floating Point | Effective<br>RO                        |  |  |  |
| in the "F<br>Note:      | Positioning" mode                                       | displays the a              | ctual, effective ve | elocity override.           |                                        |  |  |  |

The currently effective override can differ from the specified override due to limits (e. g. P0102 (maximum velocity)).

! 611ue diff!

0026 Position actual value, external block change (->3.1)Min Standard Unit Effective Max Data type **MSR** Integer32 RO ... displays, in the "Positioning" mode, the position actual value displayed when an edge is de-

tected at the "External block change" input signal. Note:

The parameter is reset when starting a traversing block with the block change enable CON-TINUE EXTERNAL.

Refer to the index entry "block step enable - CONTINUE EXTERNAL"

#### 0029 Following error

Standard Min Max Unit Data type Effective **MSR** Integer32 RO

... in the "positioning" mode and for the "Spindle positioning" function, displays the actual following error.

The following error is the difference between the position setpoint (before the position setpoint filter, interpolator output) and the position actual value.

Note: refer to the index entry "Kv factor" or "Analog signals for the position control loop"

#### 0030 Control deviation, position controller input

Min Standard Max Unit Data type Effective **MSR** Integer32 RO

... in the "positioning" mode and for the "Spindle positioning" function, displays the actual system deviation (reference value – actual difference) at the position controller input. Note: refer to the index entry "Kv factor" or "Analog signals for the position control loop"

#### 0031 Actual Ky factor (position loop gain)

Min Standard Max Unit Effective Data type 1000/min Floating Point RO

... in the "positioning" mode and for the "Spindle positioning" function, displays the actually available (measured) Kv factor.

Example:

A Ky factor = 1 is set in P0200:8.

When traversing the axis, the current (measured) Kv factor is calculated and displayed in this parameter.

Note:

The actual Kv factor display (P0031) can have large values at low velocities due to the rounding-off errors.

At standstill, the selected (required) Kv factor (P0200:8) is displayed.

#### 0032 Position reference value, external

(-> 3.3)

Min Standard Unit Effective Max Data type **MSR** Integer32 RO

... displays the externally entered position reference value.

Note:

The quantities of P0895 to P0897 are incorporated in P0032.

Refer under the index entry "axis couplings"

A Lists 09.05

#### A.1 Parameter list ! 611ue diff!

# 0079 Reformat memory

Min Standard Max Unit Data type Effective 0 0 1 - Unsigned 16 immed.

... the memory can be reformated for the traversing blocks, i.e. re-segmented.

0 inactive, initial status

0 -> 1 Re-format memory is initiated

Advantages of a re-formatted memory:

When displaying the blocks via SimoCom U or via the display unit on the front panel, the blocks are located at the beginning of the memory, are sorted according to increasing block numbers, and there are no gaps.

Note:

The parameter is automatically reset to 0 when reformating has been completed.

#### 0080:64 Block number

| Min       | Standard  | Max | Unit | Data type | Effective |
|-----------|-----------|-----|------|-----------|-----------|
| <b>–1</b> | <b>–1</b> | 63  | _    | Integer16 | PrgE      |

A traversing block must be assigned a valid block number, so that it can be started.

-1 invalid block number0 to 63 valid block number

The block change enable itself is saved in the traversing block in P0087:64 (mode block change enable).

Several blocks (e. g. for blocks with the block step enable CONTINUE FLYING) are processed in the increasing sequence of the block numbers.

The block number must be unique over all traversing blocks.

Note: refer to the index entry "Traversing blocks"

#### 0081:64 Position

| Min        | Standard | Max       | Unit | Data type | Effective |
|------------|----------|-----------|------|-----------|-----------|
| -200000000 | 0        | 200000000 | MSR  | Integer32 | PrgE      |

<sup>...</sup> specifies the target position in the traversing block.

The target position is approached dependent on P0087:64 (mode positioning mode). Note: refer to the index entry "Traversing blocks"

# 0082:64 **Velocity**

| Min  | Standard | Max        | Unit      | Data type  | Effective |
|------|----------|------------|-----------|------------|-----------|
| 1000 | 600000   | 2000000000 | c*MSR/min | Unsigned32 | PrgE      |

<sup>...</sup> defines the velocity, with which the target position is approached.

Note: refer to the index entry "Traversing blocks"

#### 0083:64 Acceleration override

| Min | Standard | Max | Unit | Data type  | Effective |
|-----|----------|-----|------|------------|-----------|
| 1   | 100      | 100 | %    | Unsigned16 | PrgE      |

<sup>...</sup> specifies which override has an effect on the maximum acceleration (P0103).

Note: refer to the index entry "Traversing blocks"

#### 0084:64 Deceleration override

| Min | Standard | Max | Unit | Data type  | Effective |
|-----|----------|-----|------|------------|-----------|
| 1   | 100      | 100 | %    | Unsigned16 | PrgE      |

<sup>...</sup> specifies which override has an effect on the maximum deceleration (P0104).

Note: refer to the index entry "Traversing blocks"

! 611ue diff ! A.1 Parameter list

#### 0085:64 Command

Min Standard Max Unit Data type Effective 1 1 10 – Unsigned16 PrgE

Each traversing block must contain precisely one command for execution.

Value Command

- 1 POSITIONING
- 2 ENDLESSTRAVERSING\_POS
- 3 ENDLESSTRAVERSING\_NEG
- 4 WAIT
- 5 GOTO
- 6 SET O
- 7 RESET O
- 8 FIXED ENDSTOP (from SW 3.3 onwards)
- 9 COUPLING\_ON (from SW 3.3)
- 10 COUPLING\_OFF (from SW 3.3)

Depending on the command, additional block information is required in a traversing block.

refer to the index entry "Traversing blocks" or "Command-dependent block information"

### 0086:64 Command parameter

Min Standard Max Unit Data type Effective 0 1 65535 – Unsigned16 PrgE

... specifies the supplementary block information required for the following commands.

Command Additional information
WAIT Waiting time in ms
GOTO Block number

SET\_O 1, 2, 3: Set direct output 1, 2 or 3 (both signals)
RESET\_O 1, 2, 3: Reset direct output 1, 2 or 3 (both signals)

FIXED ENDSTOP (from SW 3.3)

Clamping torque or clamping force Rotary drive: 1 – 65 535 [0.01 Nm] Linear drive: 1 – 65 535 [N]

Note:

refer to the index entry "Traversing blocks" or "Command-dependent block information"

A Lists 09.05

A.1 Parameter list ! 611ue diff!

#### 0087:64 Mode

Min Standard Max Unit Data type Effective 0 0 1331 Hex Unsigned16 PrgE

... specifies the following additional information for several commands.

P0087:64 = UVWX

U

- Bit 0 Target position source for spindle positioning (from SW 5.1)
- = 0 Target position via traversing block (P0081)
- = 1 Target position via PROFIBUS (STW XSP, being prepared)
- V Block step enable function
  - = 0 END (standard)
  - = 1 CONTINUE WITH STOP
  - = 2 CONTINUE FLYING
  - = 3 CONTINUE EXTERNAL (from SW 3.1)
- W Positioning mode
  - = 0 ABSOLUTE (standard)
  - = 1 RELATIVE
  - = 2 ABS\_POS (only for modulo rotary axis, from SW 2.4)
  - = 3 ABS NEG (only for modulo rotary axis, from SW 2.4)
- X Identifications
  - = 1 suppress block

Note: refer to the index entry "Traversing blocks"

# 0091 MDI position

(->7.1)

Min Standard Max Unit Data type Effective -200000000 0 200000000 MSR Integer32 Vsoet\_0

... specifies the target position in the MDI traversing block.

The value, entered here, is used if the position is not entered as cycle process data (refer to P0915) via PROFIBUS.

The target position is approached dependent on P0097 (mode – positioning mode).

Note:

The parameter is not effective for Vset\_0 if P0110 = 3 and P0097 = U3WX are set. The parameter becomes effective when the signal edge of the digital input signal "external block change" changes and if MDI is not entered via PROFIBUS-DP control words (STW).

Refer under the index entry "traversing blocks"

# 0092 MDI velocity

(->7.1)

Min Standard Max Unit Data type Effective 1000 3000 2000000000 c\*MSR/min Unsigned32 Vsoet\_0

... defines the velocity with which the MDI target position is approached.

The value, entered here, is used if the velocity is not entered as cycle process data (refer to P0915) via PROFIBUS.

### Note:

The parameter is not effective for Vset\_0 if P0110 = 3 and P0097 = U3WX are set. The parameter becomes effective when the signal edge of the digital input signal "external block change" changes and if MDI is not entered via PROFIBUS-DP control words (STW).

Refer under the index entry "traversing blocks"

0093

(->7.1)

Min Standard Max Unit Data type Effective 1 100 100 % Unsigned16 Vsoet 0

MDI acceleration override

... specifies which override is effective for the MDI block at the maximum acceleration (P0103). The value, entered here, is used if the acceleration override is not entered as cycle process data (refer to P0915) via PROFIBUS Note:

The parameter is not effective for Vset\_0 if P0110 = 3 and P0097 = U3WX are set. The parameter becomes effective when the signal edge of the digital input signal "external block change" changes and if MDI is not entered via PROFIBUS-DP control words (STW). Refer under the index entry "traversing blocks"

# 0094 MDI deceleration override

(->7.1)

Min Standard Max Unit Data type Effective 1 100 100 % Unsigned16 Vsoet\_0

... specifies which override is effective for the MDI block at the maximum deceleration (P0103). The value, entered here, is used if the acceleration override is not entered as cycle process data (refer to P0915) via PROFIBUS

Note:

The parameter is not effective for Vset\_0 if P0110 = 3 and P0097 = U3WX are set. The parameter becomes effective when the signal edge of the digital input signal "external block change" changes and if MDI is not entered via PROFIBUS-DP control words (STW). Refer under the index entry "traversing blocks"

0097 MDI mode (-> 7.1)

MinStandardMaxUnitData typeEffective0310330HexUnsigned16Vsoet\_0

 $\dots$  for several commands, for the MDI block it provides the following additional information. P0097 = VMX

V Block step enable function

= 0 END

= 3 CONTINUE EXTERNAL (Standard)

W Positioning mode

= 0 ABSOLUTE

= 1 RELATIVE (standard)

= 2 ABS\_POS (only for modulo rotary axis)

= 3 ABS\_NEG (only for modulo rotary axis)

X Identifications

not relevant

Note: refer to the index entry "Traversing blocks"

# 0100 Dimension system

Min Standard Max Unit Data type Effective 1 1 3 - Unsigned 16 PO

... specifies the measuring system grid pattern (MSR) which is being used.

1 —> 1 MSR = 1/1000 mm

2 -> 1 MSR = 1/10000 inch

3 —> 1 MSR = 1/1000 degrees

Example: P0100 = 1 ---> 345123 MSR = 345.123 mm Note: refer to the index entry "Dimension system" A.1 Parameter list ! 611ue diff!

# 0101 Actual dimension system

Min Standard Max Unit Data type Effective
- - - Unsigned 16 RO

... displays the currently active measuring system.

If at POWER ON it is identified that P0100 is not equal to P0101, then a measuring system changeover is automatically executed.

Note: refer to the index entry "Dimension system"

# 0102 Maximum motor velocity

Min Standard Max Unit Data type Effective 1000 30000000 20000000000 c\*MSR/min Unsigned32 immed.

... defines the maximum traversing velocity of the axis, in the mode "Positioning" and "n-set, when selecting spindle positioning"

Note: Refer under the index entry "Closed-loop position control" and "Spindle positioning"

#### 0103 Maximum acceleration

Min Standard Max Unit Data type Effective 1 100 999999 1000MSR/s² Unsigned32 Vsoet\_0

... defines the maximum acceleration acting on the axis/spindle when approaching. The effective acceleration can be programmed in the traversing block via an override (P0083:64).

Note: refer to the index entry "Position control"

#### 0104 Maximum deceleration

Min Standard Max Unit Data type Effective 1 100 999999 1000MSR/s<sup>2</sup> Unsigned32 Vsoet\_0

... defines the maximum deceleration on the axis/spindle when braking.

The effective deceleration can be programmed in the traversing block via an override (P0084:64).

Note: refer to the index entry "Position control"

#### 0107 Jerk limiting

(-> 3.1)

Min Standard Max Unit Data type Effective 0 100000000 1000MSR/s² Unsigned32 Vsoet\_0

... defines an increase (jerk) in the form of a ramp for acceleration and deceleration, so that approach and deceleration are "smooth" (jerk-limited).

The duration of the acceleration ramp (jerk time) is calculated from the higher value of maximum acceleration (P0103) resp. maximum deceleration (P0104) and the jerk limitation set (P0107).

0 Jerk limiting off

> 0 Jerk limiting on, the set value is effective

Note:

- The calculated jerk time which is currently effective is displayed in P1726 (calculated jerk time).
- The jerk time is limited internally to 200 ms.
- Refer to the index entry "jerk limitation"

#### 0108 Velocity setpoint jog 1

Min Standard Max Unit Data type Effective -2000000000 -300000 2000000000 c\*MSR/min Integer32 immed.

... defines which setpoint is used for jogging 1.

Note: refer to the input signal "Jog 1 ON/Jog 1 OFF"

! 611ue diff ! A.1 Parameter list

# 0109 Velocity setpoint jog 2

Min Standard Max Unit Data type Effective –2000000000 300000 2000000000 c\*MSR/min Integer32 immed.

... defines which setpoint is used for jogging 2.

Note: refer to the input signal "Jog 2 ON/Jog 2 OFF"

# 0110 Configuration, external block change

(->3.1)

Min Standard Max Unit Data type Effective 0 0 3 - Unsigned16 PrgE

... defines the behavior of the "external block change".

0

If the signal is not available up to start of braking, then the axis stops in front of the target position and a fault is output (standard).

1

If the signal is not available up to the start of braking, then a flying block change is executed.

2

A signal is only expected at the end of block, and a block change is only made after this has been identified.

3

If the signal is not present up to the end of the block, then the system waits for the signal and when this is identified, the block is changed (from SW 5.1).

#### Note:

A change made to P0110 is not accepted after v\_set=0, but only at the end of the program when the traversing program is restarted.

Refer to the index entry "block step enable - CONTINUE EXTERNAL"

# 0111 Normalization voltage, override

Min Standard Max Unit Data type Effective 5.0 10.0 12.5 V(pk) Floating Point immed.

... defines at which input voltage at terminal 56.x/14.x, the override in P0112 is reached. Prerequisite:

- Position setpoint interface (P0700 = 2) or positioning (P0700 = 3) selected
- -P0607 = 2 (override)

Example:

P0111 = 10, P0112 =  $100 \rightarrow for 10 \ V$  at terminal 56.x/14.x, the override is  $100 \rightarrow for 10 \ V$  at terminal  $100 \rightarrow for 10 \ V$  at terminal  $100 \rightarrow for 1$ 

#### 0112 Normalization of override

Min Standard Max Unit Data type Effective 0 100 255 % Integer16 immed.

... defines which override is reached when connecting the voltage in P0111 at terminal 56.x/14.x.

#### Prerequisite:

- Position setpoint interface (P0700 = 2) or positioning (P0700 = 3) selected
- -P0607 = 2 (override)

Example:

P0111 = 10, P0112 =  $100 \longrightarrow$  for 10 V at terminal 56.x/14.x, the override is 100 percent Note:

refer to the index entry "Override"

A Lists 09.05

A.1 Parameter list ! 611ue diff!

# 0113 Fixed endstop, configuration 1

(->3.3)

Min Standard Max Unit Data type Effective 0 0 3 - Unsigned16 immed.

... defines the behavior for fixed end stop/clamping torque not reached.

Bit 0 Behavior for fixed end stop not reached

Bit 0 = 1 Block change is executed

The torque limiting is automatically withdrawn. The block step enable is realized as programmed in the block.

Bit 0 = 0 Fault 145 is signaled

The axis is braked and stops in front of the programmed target position.

Bit 1 Characteristics for the clamping torque not reached

Bit 1 = 1 Warning 889 is signaled and a block change executed

The block step enable is realized as programmed in the block.

Bit 1 = 0 Warning 889 is signaled

The block step enable changes as programmed in the block only when the clamping torque has been reached.

Note:

Fault 145 (fixed endstop not reached)

Warning 889 (fixed endstop, axis has not reached the clamping torque)

refer to the index entry "Travel to endstop"

# 0114 Fixed endstop, configuration 2

(->3.3)

Min Standard Max Unit Data type Effective 0 1 - Unsigned16 immed.

... defines how the system can switch into the status "fixed endstop".

0 via following error

The status is automatically reached if the following error exceeds the value set in P0115:8.

1 via input signal

The status is only reached, if it is identified via the input signal "Fixed endstop sensor".

Note:

refer to the index entry "Travel to endstop"

# 0115:8 Fixed endstop, maximum following error

(->3.3)

Min Standard Max Unit Data type Effective 0 1000 200000000 MSR Integer32 immed.

... defines at which following error the "fixed endstop reached" status is recognized.

The "fixed endstop reached" status is automatically reached, if the following error exceeds the theoretically calculated following error by the value entered in P0115:8.

Note:

Prerequisite: P0114 = 0

refer to the index entry "Travel to endstop"

# 0116:8 Fixed endstop, monitoring window

(->3.3)

Min Standard Max Unit Data type Effective 0 100 200000000 MSR Integer32 immed.

... Defines the monitoring window for the "fixed endstop reached" status. If the axis exits the positioning window an appropriate fault is signaled.

Note:

refer to the index entry "Travel to endstop"

! 611ue diff!

0118 Software limit switch configuration

(->4.1)

Min Standard Max Unit Data type Effective 0 0 1 - Unsigned 16 immed.

... defines which fault/warning is signaled if the axis comes to a standstill precisely at the software limit switch.

Bit 0 Behavior for software limit switch reached

Bit 0 = 1 Software limit switch reached with warning 849/850

Move away jogging in the opposite direction or via a traversing block

Bit 0 = 0 Software limit switch reached with fault 119/120

Move away in the opposite direction jogging, and acknowledge the fault.

# 0120 Teach-in block (-> 4.1)

Min Standard Max Unit Data type Effective -1 -1 63 - Integer16 immed.

... specifies whether the block number for the teach in block is entered via input signals or via P0120.

-1 Enter a block number via input signals0 to 63 Enter the block number via P0120

Note:

refer under the index entry "Teach-in"

#### 0121 Teach-in standard block

(->4.1)

Min Standard Max Unit Data type Effective -1 -1 63 - Integer16 immed.

... specifies which traversing block is used as teach in in the standard block

The standard block contains additional block data, which are not contained for teach-in.

–1 Not a standard block

Only the position value is transferred into the teach-in block.

0 to 63 Standard block

This block is transferred into the teach-in block and the position value overwritten.

Note:

refer under the index entry "Teach-in"

### 0122 Jogging 1 increments

(->4.1)

Min Standard Max Unit Data type Effective 0 1000 200000000 MSR Integer32 immed.

... specifies the number of increments traversed for incremental jogging 1.

Note:

refer under the index entry "Jogging - incremental"

#### 0123 Jogging 2 increments

(->4.1)

Min Standard Max Unit Data type Effective 0 1000 200000000 MSR Integer32 immed.

... specifies the number of increments traversed for incremental jogging 2.

Note:

refer under the index entry "Jogging - incremental"

A Lists 09.05

A.1 Parameter list ! 611ue diff!

0124 Teach-in configuration (-> 4.1)

Min Standard Max Unit Data type Effective 0 0 3 Hex Unsigned16 immed.

... specifies in which mode teach in is executed.

Bit 0 Automatic block change enable

In this mode, after each successful "teach-in", the teach-in block in P0120 is automatically increased.

Bit 0 = 1 On Bit 0 = 0 Off

Bit 1 Automatic block search

In this mode at "teach-in" a search is made for the block in P0120.

Bit 1 = 1 On

The block, entered in P0120 or the block selected via the input signals, is re-generated.

Bit 1 = 0 Off

A fault is initiated if the block in P0120 or the block selected via the input signals is not available.

Note:

refer under the index entry "Teach-in"

# 0125 Spindle positioning active (-> 5.1)

Min Standard Max Unit Data type Effective 0 0 2 - Unsigned16 PO

... switches the "spindle positioning" function into the mode "n-set" on/off.

0 De-activate spindle positioning

1 Activate spindle positioning

Note:

refer under the index entry "Spindle positioning"

# 0126 Spindle positioning, zero mark toler. window (BERO) (-> 5.1)

Min Standard Max Unit Data type Effective 0 7200 360000 MSR Unsigned32 immed.

... specifies the zero tolerance window in degrees, which is monitored by the spindle positioning, in order to secure, in conjunction with a BERO, the zero mark consistency. If the zero mark is not recognized, or if uneven zero mark clearances are measured which are outside the tolerance, then alarm message 186 or 193 is output, e.g. if the encoder cable is, for example, interrupted.

0 De-activate zero mark monitoring

>0 Zero mark monitoring is activated

Note:

refer under the index entry "Spindle positioning"

#### 0127 Spindle positioning, setting the internal zero mark (-> 5.1)

Min Standard Max Unit Data type Effective 0 0 1 - Integer16 immed.

By setting bit 0 to 1, the zero mark offset to the hardware zero mark is entered into P0128. After this, 0 is written back into P0127.

Note:

refer under the index entry "Spindle positioning"

! 611ue diff!

# 0128 Spindle positioning offset, zero

(->5.1)

Min Standard Max Unit Data type Effective –2147483647 0 2147483647 MSR Integer32 immed.

Difference to the hardware zero mark is entered and displayed in degrees

# O129 Spindle positioning, tolerance search velocity

(->5.1)

This means that a tolerance in degrees/min (+/–) is specified, which must be reached in order to synchronize or to change-over to closed-loop position control Note:

refer under the index entry "Spindle positioning"

# O130 Spindle positioning, lowest search velocity

(->5.1)

Min Standard Max Unit Data type Effective 0 100 100 % Unsigned16 immed.

... is used to enter a percentage value referred to the specified minimum search velocity (P0082), which must be reached, so that the spindle can be positioned.

refer under the index entry "Spindle positioning"

# 0131 Spindle positioning, motion window

(->5.1)

Min Standard Max Unit Data type Effective 0 2000 MSR Unsigned32 immed.

If, when the controller is inhibited, the spindle is pushed out of this tolerance window in Degrees, the position actual value is corrected/tracked. If the controller is then re-enabled, the spindle remains stationary at that position. A new positioning operation is only executed if "spindle positioning" is activated (as defined in the traversing block). If the spindle remains in the motion window, then positioning is executed through the shortest path as soon as only the controller enable is re-set again.

Note:

refer under the index entry "Spindle positioning"

# 0132 Spindle positioning, zero mark difference (BERO) (-> 5.1)

Min Standard Max Unit Data type Effective – MSR Integer32 RO

... indicates the clearance between two consecutive BERO zero marks in degrees. Note:

refer under the index entry "Spindle positioning"

#### O133 Spindle positioning, max. search velocity

(->5.1)

Min Standard Max Unit Data type Effective 1000 36000000 2147483647 c\*MSR/min Unsigned32 immed.

... defines the maximum reference velocity in degrees/min.

Noto:

refer under the index entry "Spindle positioning"

# 0134 Spindle positioning, positioning window reached (-> 5.1)

Min Standard Max Unit Data type Effective 0 2000 20000 MSR Unsigned32 immed.

... defines the tolerance range in degrees for the "Spindle position reached" output signal (Fct. No. 59 or PROFIBUS-DP MeldW.15). The position reference value is compared with the position actual value.

Note:

refer under the index entry "Spindle positioning"

A Lists 09.05

A.1 Parameter list ! 611ue diff!

0136 Spindle positioning active/inative (-> 5.1)

Min Standard Max Unit Data type Effective – – Unsigned16 RO

... indicates whether the "spindle positioning" function is active or inactive.

- O Spindle positioning is not active
- 1 Spindle positioning is active

Note:

refer under the index entry "Spindle positioning"

#### 0137 Spindle positioning status

(->5.1)

Min Standard Max Unit Data type Effective – – Unsigned16 RO

... indicates the actual status for spindle positioning.

- 0 Spindle positioning is not activated
- 1 Status after the spindle positioning command
- 2 Reserved
- 3 Approach to search velocity, if necessary, the zero mark is searched for
- 4 Position controller is switched-in
- 5 Positioning starts
- 6 Target position is reached
- 7 Pulse inhibit

Note:

refer under the index entry "Spindle positioning"

# 0160 Reference point coordinate

Min Standard Max Unit Data type Effective -200000000 0 200000000 MSR Integer32 immed.

... specifies the position value which is set as the actual axis position after referencing or adjustment.

Note:

The range for an absolute value encoder is limited to +–2048 revolutions. The value which was entered into P0160, is limited to this value and after POWER ON is overwritten with another value (remainder of division by 2048).

Refer under the index entry "Referencing/adjusting"

#### 0161 Stopping at marks

(-> 8.3)

Min Standard Max Unit Data type Effective 0 0 1 - Unsigned16 PrgE

... defines the behavior when stopping at marks.

- The reference point approach (homing) is not interrupted at marks (standard).
- 1 The reference point approach (homing) remains stationary if the first or, for distance-coded measuring systems, the second zero mark was found.

### 0162 Reference point offset

Min Standard Max Unit Data type Effective -200000000 -2000 200000000 MSR Integer32 PrgE

For incremental measuring systems, after the reference zero pulse has been detected, the axis is moved through this distance. At this position the axis has reached the reference point and accepts the reference points coordinates (P0160) as new actual value.

Note: refer to the index entry "Reference point approach"

# 0163 Reference point approach velocity

Min Standard Max Unit Data type Effective 1000 5000000 2000000000 c\*MSR/min Unsigned32 PrgE

The axes moves with this velocity after starting reference point approach, towards the reference

The velocity must be set, so that after the reference cam has been reached, and subsequent braking, the following conditions are fulfilled:

- the axis must come to a standstill direct at the reference cam
- when braking it is not permissible that the HW limit switch is reached

Note: refer to the index entry "Reference point approach"

# 0164 Reference point creep speed

Min Standard Max Unit Data type Effective 1000 300000 2000000000 c\*MSR/min Unsigned32 PrgE

Between identifying the reference cam and synchronization with the first zero pulse, the axis moves with this velocity (zero reference pulse).

Note: refer to the index entry "Reference point approach"

### 0165 Reference point entry velocity

Min Standard Max Unit Data type Effective 1000 300000 2000000000 c\*MSR/min Unsigned32 PrgE

Between synchronizing with the first zero pulse (zero reference pulse) and reaching the reference point, the axis moves with this velocity.

Note: refer to the index entry "Reference point approach"

# 0166 Reference cam approach direction

Min Standard Max Unit Data type Effective 0 0 1 - Unsigned 16 PrgE

... defines in which direction the reference cam (for axes with reference cams, P0173 = 0) or the zero pulse (for axes without reference cams, P0173 = 1) is approached/searched.

- Negative direction
- 0 Positive direction

Note: refer to the index entry "Reference point approach"

#### 0167 Invert, reference cams

Min Standard Max Unit Data type Effective 0 0 1 - Unsigned16 immed.

- ... the switching characteristics of the reference cam signal (input terminal with function number 78) is adapted.
- 1 Inverted
- 0 Not inverted

Note: refer to the index entry "Reference point approach" and "Invert reference cam signal"

#### 0170 Maximum distance to the reference cam

Min Standard Max Unit Data type Effective 0 10000000 2000000000 MSR Unsigned32 PrgE

 $\dots$  specifies the max. distance the axis can travel from starting the reference point approach in order to find the reference cam.

Note: refer to the index entry "Reference point approach"

A.1 Parameter list ! 611ue diff!

## 0171 Max. distance up to the zero pulse

MinStandardMaxUnitData typeEffective020000MSRUnsigned32PrgE

... specifies the maximum distance that the axis can traverse from leaving the reference (homing) cam or from the start, in order to find the zero pulse.

For distance-coded measuring system (from SW 8.3):

The maximum permissible distance between the start and up to the 2nd zero pulse. Recommended setting: Select the basic distance (clearance) between two fixed reference marks. Refer under the index entry "Reference point approach"

# 0172 Distance up to the zero pulse

Min Standard Max Unit Data type Effective
- - MSR Unsigned32 RO

... the distance moved from leaving the reference cam or from the start up to reaching the zero pulse is entered.

The parameter supports, at start-up, reference cam adjustments.

Note: refer to the index entry "Reference point approach" and "Reference cam adjustment"

## 0173 Reference point approach without reference cams

| Min | Standard | Max | Unit | Data type  | Effective |
|-----|----------|-----|------|------------|-----------|
| 0   | 0        | 1   | _    | Unsigned16 | PrgE      |

0 Reference cam available

1 No reference cam available

Note: refer to the index entry "Reference point approach"

### 0174 Referencing mode, position measuring system

| Min | Standard | Max | Unit | Data type  | Effective |
|-----|----------|-----|------|------------|-----------|
| 1   | 1        | 2   | _    | Unsigned16 | immed.    |

1 Incremental measuring system available

2 Incremental measuring system with equivalent zero mark available (e. g. BERO at input terminal I0.x)

Note: refer to the index entry "Referencing/adjustment"

# O175 Adjustment status – absolute position measuring system

| Min | Standard | Max | Unit | Data type | Effective |
|-----|----------|-----|------|-----------|-----------|
| 0   | 0        | 4   | _    | Integer16 | immed.    |

... displays the status when adjusting the absolute value encoder.

- –1 Error occured when adjusting
- O Absolute value encoder is not adjusted (pre-setting at the first start-up)
- Absolute value encoder has not yet been adjusted (encoder adjustment has been initiated)
- 2 Absolute encoder is adjusted (before SW 3.1)
- 3 Absolute value encoder IM is adjusted (from SW 3.1)
- 4 Absolute encoder DM is adjusted (from SW 3.3)

Note: refer to the index entry "Adjusting the absolute value encoder"

0179 Mode, passive referencing (->5.1)

Min Standard Max Unit Effective Data type 2 Unsigned16 immed.

- ... specifies the mode for passive referencing.
- Accept reference point coordinate (P0160)
- Initiate start-up help for passive referencing 1
- 2 Value after initiating the start-up help

Move through the offset (P0162) and accept the reference point coordinate (P0160)

#### Note:

For a rigid mechanical coupling between the master and slave axis, it is not permissible that P0179 is set to 2 if the slave drive is equipped with an absolute value encoder. Otherwise, the slave drive would move to an absolute position as specified in P0160. Refer to the index entry "Passive referencing"

#### 0200:8 Ky factor (position loop gain)

Min Standard Max Unit Effective Data type 300.0 1000/min 0.0 1.0 Floating Point immed.

... defines at which traversing velocity of the axis/spindle which following error is obtained.

Kv factor Significance

Low: Slow response to a setpoint-actual value difference, following error is high Fast response to a setpoint-actual value difference, following error is low High: Note:

The following diagnostic parameters are available:

- P0029 (following error)
- P0030 (system deviation, position controller input)
- P0031 (actual Kv factor (position loop gain))

refer to the index entry "Kv factor" or "Diagnostics of the motion status"

#### 0201 **Backlash compensation**

Min Standard Max Effective Unit Data type -2000020000 **MSR** Integer32 immed.

- ... switches the backlash compensation in/out and defines the backlash amount for a positive or negative backlash.
- Backlash compensation is disabled 0
- > 0 Positive backlash (normal case)
- < 0 Negative backlash

Note: refer to the index entry "Backlash compensation"

#### 0203 Speed feedforward control mode

Standard Min Max Unit Data type Effective Unsigned16 0 immed.

- Speed feedforward control active 1
- n Feedforward control inactive

Note: refer to the index entry "speed feedforward control"

#### 0204:8 Speed feedforward control factor

Min Standard Max Unit Effective Data type 100.0 1.0 100.0 Floating Point immed

... the additionally entered speed setpoint is weighted.

If the axis control loop has been optimally set, and the equivalent time constant of the speed control loop has been precisely determined, the pre-control factor is 100%.

Note: refer to the index entry "speed feedforward control"

A.1 Parameter list ! 611ue diff!

## 0205:8 Balancing filter, speed feedforward control (deadtime)

Min Standard Max Unit Data type Effective 0.0 0.0 10.0 ms Floating Point immed.

... allows the time characteristics of the closed speed control loop to be simulated using a dead-time.

The entered value is limited to two position controller cycles (P1009).

Note: refer to the index entry "speed feedforward control"

# 0206:8 Balancing filter, speed feedforward control (PT1)

Min Standard Max Unit Data type Effective 0.0 0.0 ms Floating Point immed.

... permits, in addition to P0205:8, the closed speed control loop to be simulated using a PT1 filter (low pass).

Note: refer to the index entry "speed feedforward control"

### 0210:8 Time constant, position setpoint filter

Min Standard Max Unit Data type Effective 0.0 0.0 1000.0 ms Floating Point immed.

... is the time constant of the PT1 position setpoint filter.

The effective Kv factor (position loop gain) can be reduced using the filter.

Note: refer to the index entry "speed feedforward control"

#### 0231 Position actual value inversion

Min Standard Max Unit Data type Effective 0 0 1 - Unsigned 16 PO

... the control sense of the position controller is established.

1 Position actual value inversion

0 No position actual value inversion

If the position controller control sense is not OK, then the position actual value must be inverted.

The direction of motion is set using P0232 (position setpoint inversion).

Note: refer to the index entry "Direction adaptation"

## 0232 Position setpoint inversion

Min Standard Max Unit Data type Effective 0 0 1 - Unsigned 16 PO

... the required motion direction is set.

1 Position setpoint inversion

0 No position setpoint inversion

Note:

The control direction of the position controller remains unaffected, i.e. it is internally taken into account (refer to the index entry "Direction adaptation").

#### 0236 Spindle pitch

Min Standard Max Unit Data type Effective 1 10000 8388607 MSR/rev Unsigned32 PO

Note: refer to the index entry "Encoder adaptation"

#### 0237:8 Encoder revolutions

Min Standard Max Unit Data type Effective
1 1 8388607 – Unsigned32 PO

... specifies the ratio (Ü) between the encoder and load.

 $\ddot{U} = P0237:8 / P0238:8$ 

Note: refer to the index entry "Encoder adaptation"

(-> 2.4)

! 611ue diff!

0238:8 Load revolutions

Min Standard Max Unit Data type Effective 1 1 8388607 – Unsigned32 PO

... specifies the ratio (Ü) between the encoder and load.

 $\ddot{U} = P0237.8 / P0238.8$ 

Note: refer to the index entry "Encoder adaptation"

0239 Re-reference or re-adjust only if necessary (-> 4.1)

Min Standard Max Unit Data type Effective 0 0 1 - Unsigned 16 immed.

0 Referencing or adjustment is withdrawn when changing the parameter set (standard)

1 Referencing or adjustment is only withdrawn when the parameter set is changed if the mechanical ratio ( $\ddot{U} = P0237:8 / P0238:8$ ) changes.

Note: refer under the index entry "Referencing or adjustment"

0241 Activating, modulo conversion, rotary axis (SRM ARM) (-> 2.4)

Min Standard Max Unit Data type Effective 0 1 - Unsigned16 PO (SRM ARM)

1 modulo conversion activated, modulo correction is executed according to P0242

0 modulo conversion de-activated

Note:

refer to the index entry "rotary axis with modulo offset"

0242 Modulo range, rotary axis (SRM ARM)

Min Standard Max Unit Data type Effective
1 360000 100000000 MSR Unsigned32 PO (SRM ARM)

... defines the modulo range of the rotary axis.

Practical modulo range values are: n \* 360 degrees with n = 1, 2, ...

Note:

refer to the index entry "rotary axis with modulo offset"

0250 Activate direct measuring system (SRM ARM) (-> 3.3)

Min Standard Max Unit Data type Effective 0 0 1 - Unsigned 16 PO (SRM ARM)

... the direct measuring system at X412 is activated/deactivated for drive A.

Direct measuring system activated (only drive A)

0 Direct measuring system deactivated

Note:

refer to the index entry "Direct measuring system"

0310 Cam switching position 1

Min Standard Max Unit Data type Effective –200000000 0 200000000 MSR Integer32 immed.

... the cam switching position 1 is set.

Note: refer to the index entry "Position-related switching signals (cams)"

0311 Cam switching position 2

Min Standard Max Unit Data type Effective -200000000 0 200000000 MSR Integer32 immed.

... the cam switching position 2 is set.

Note: refer to the index entry "Position-related switching signals (cams)"

A.1 Parameter list ! 611ue diff!

# 0314 Activating software limit switch

Min Standard Max Unit Data type Effective 0 0 1 - Unsigned16 PrgE

1 software limit switch active

0 software limit switch inactive (e.g. necessary for a rotary axes)

Note:

With P0314=0, for a linear axis, the software limit switch monitoring remains active. Only the limits are set to +–200000000.

#### 0315 Minus software limit switch

Min Standard Max Unit Data type Effective -200000000 -200000000 200000000 MSR Integer32 PrgE

... the position for the software limit switch is set to minus.

Note:

P0315 (minus software limit switch) < P0316 (plus software limit switch)

#### 0316 Plus software limit switch

Min Standard Max Unit Data type Effective –200000000 200000000 MSR Integer32 PrgE

... the position for the software limit switch is set to plus.

Note

P0315 (minus software limit switch) < P0316 (plus software limit switch)

#### 0318:8 Dynamic following error monitoring tolerance

Min Standard Max Unit Data type Effective 0 1000 200000000 MSR Unsigned32 immed.

... defines the maximum deviation between the measured and the calculated position actual value before an error is output.

>= 1 The dynamic following error monitoring is active with this value

0 Monitoring is de-activated

Note: refer to the index entry "Dynamic following error monitoring"

#### 0320 Position monitoring time

Min Standard Max Unit Data type Effective 0 1000 100000 ms Floating Point immed.

... defines the time after which the following error must be within the positioning window (P0321).

Note: refer to the index entry "Positioning monitoring"

#### 0321 Positioning window

Min Standard Max Unit Data type Effective 0 40 20000 MSR Unsigned32 immed.

... defines the positioning window, within which the position actual value must be located after the position monitoring time has expired (P0320).

>= 1 The position monitoring is active with this value

0 Monitoring is de-activated

Note: refer to the index entry "Positioning monitoring"

#### 0325 Standstill monitoring time

Min Standard Max Unit Data type Effective 0 400 100000 ms Floating Point immed.

... defines the time after which the following error must be within the standstill window (P0326). Note: refer to the index entry "Standstill monitoring"

A.1 Parameter list

0326 Standstill window

Min Standard Max Unit Data type Effective 0 200 20000 MSR Unsigned32 immed.

... defines the standstill window, in which the position actual value must be after the standstill monitoring time has expired (P0325).

>= 1 The standstill monitoring is active with this value

0 Monitoring is de-activated

Note: refer to the index entry "Standstill monitoring"

### 0338 Fault response, illegal input signals

(->7.1)

Min Standard Max Unit Data type Effective 0 1 2 Hex Unsigned16 immed.

... defines the fault response which is initiated for an illegal combination of input signals. Example: When starting a traversing block, the input signal "Operating conditions/reject traversing task" is not set.

0 No output

1 A warning is output

2 Fault 196 is output with the warning number as supplementary information

This involves signal combinations, which result in warnings 804,805,806,807,808,809,840,845.

0400 Reference point coordinates, master drive (-> 4.1)

Min Standard Max Unit Data type Effective –200000000 0 200000000 MSR Integer32 immed.

... defines the reference point coordinates of the master drive.

0401 Coupling factor, master drive revolutions

(-> 3.3)

Min Standard Max Unit Data type Effective 1 1 8388607 – Unsigned32 PO

... defines the coupling factor between the master and slave drive.

#### 0402 Coupling factor slave drive revolutions

(->3.3)

Min Standard Max Unit Data type Effective 1 8388607 – Unsigned32 PO

... defines the coupling factor between the master and slave drive.

A.1 Parameter list ! 611ue diff!

# 0410 Configuration, coupling which can be switched-in (-> 3.3)

Min Standard Max Unit Data type Effective 1 1 8 - Unsigned 16 PO

... defines the switch-on and type coupling.

- 1 Coupling via digital input signal, speed-synchronous
- 2 Coupling via digital input signal, position-synchronous + P0412
- 3 Coupling via traversing program, speed-synchronous
- 4 Coupling via traversing program, position-synchronous +P0412
- Coupling via traversing program with queue functionality speed-synchronous (being prepared)
- 6 Coupling via traversing program with queue functionality position synchronous + P0412 (being prepared)
- Coupling via digital input signal to absolute position of the master drive + P0412 (from SW 4.1)
- 8 Coupling via traversing program to absolute position of the master drive + P0412 (from SW 4.1)

Note:

For P0410 = 7 or 8, it is necessary to signal the absolute position P0400 of the master drive to the slave drive using the input signal "set setpoint, master drive".

Refer under the index entry "axis couplings"

#### 0412 Synchronous offset position

(-> 3.3)

Min Standard Max Unit Data type Effective –200000000 0 200000000 MSR Integer32 immed.

... defines an offset between the slave drive and the synchronous position to the master drive. Note:

If P0412 is changed, it becomes effective the next time that the coupling is switched-in. Refer under the index entry "axis couplings"

# 0413 Offset, synchronous velocity

(->3.3)

Min Standard Max Unit Data type Effective 1000 30000000 2000000000 MSR Integer32 immed.

... defines with which additional velocity the slave drive corrects the following error, built-up during the synchronization phase, and the synchronous offset position P0412. Note:

refer under the index entry "axis couplings"

#### 0420 Pos. differ., meas. probe to the zero point, slave drive (-> 3.5)

Min Standard Max Unit Data type Effective –200000000 0 200000000 MSR Integer32 PO

 $\dots$  for couplings with queue functionality, specifies the clearance between the measuring probe and the zero point of the slave drive.

Note:

refer under the index entry "axis couplings"

#### 0425:16 Coupling positions

(->3.3)

Min Standard Max Unit Data type Effective
- - MSR Integer32 RO

The following is valid for couplings without queue functionality:

The position of the master drive, at which the coupling was requested, is located in P0425:0.

For couplings with queue functionality (from SW 3.5) the following is valid:

The measured distances to the actual slave drive position are entered into P0425:16. Note:

refer under the index entry "axis couplings"

! 611ue diff ! A.1 Parameter list

| 0599                                                                                                    | Active moto                                                                                                    | r data set                                                                        |                      |                                               | (-> 2.4)                              |  |
|----------------------------------------------------------------------------------------------------|----------------------------------------------------------------------------------------------------|-----------------------------------------------------------------------------------|----------------------|-----------------------------------------------|---------------------------------------|--|
| Min<br>–                                                                                                    | Standard<br>-                                                                                                    | Max<br>-                                                                          | Unit<br>–            | Data type<br>Unsigned16                       | Effective<br>RO                       |  |
| 0 Motor<br>1 Motor<br>2 Motor<br>3 Motor<br>4 Motor                                                                                            | chether the motor<br>changeover inhib<br>data set 1 (P1xx<br>data set 2 (P2xx<br>data set 3 (P3xx<br>data set 4 (P4xx<br>o the index entry | oited (P1013 = 0<br>x) active<br>x) active<br>x) active<br>x) active<br>x) active | )                    | d, and which mo                               | otor data set is active               |  |
| 0600                                                                                                    | Operating di                                                                                                    | isplay                                                                            |                      |                                               |                                       |  |
| Min<br>–                                                                                                    | Standard<br>-                                                                                                    | Max<br>-                                                                          | Unit<br>Hex          | Data type<br>Unsigned32                       | Effective<br>RO                       |  |
| Note:                                                                                                    | ne actual operatin                                                                                                    |                                                                                   |                      | ce of the segme                               | ents on the display                   |  |
| 0601                                                                                                    | •                                                                                                    | setpoint (AF                                                                      | •                    |                                               |                                       |  |
| Min<br>-<br>-                                                                                                    | Standard<br>-<br>-                                                                                                    | Max<br>-<br>-                                                                     | Unit<br>m/min<br>rpm | Data type<br>Floating Point<br>Floating Point | Effective<br>RO (SLM)<br>RO (SRM ARM) |  |
| is used to                                                                                                    | display the unfilte                                                                                                    | ered summed se                                                                    | tpoint for spe       |                                               | the motor.                            |  |
| 0602                                                                                                    |                                                                                                    | r speed (ARM<br>al value, mo                                                      |                      |                                               |                                       |  |
| Min<br>-<br>-                                                                                                    | Standard                                                                                                    | Max<br>-<br>-                                                                     | Unit<br>m/min<br>rpm | Data type Floating Point Floating Point       | Effective<br>RO (SLM)<br>RO (SRM ARM) |  |
|                                                                                                    | display the unfilte                                                                                                    |                                                                                   | for speed or         | velocity of the n                             | notor.                                |  |
| 0603                                                                                                    | Motor tempe                                                                                                    |                                                                                   |                      | _                                             |                                       |  |
| Min<br>–                                                                                                    | Standard<br>-                                                                                                    | Max<br>-                                                                          | Unit<br>°C           | Data type<br>Integer16                        | Effective<br>RO                       |  |
| displays the motor temperature measured via the temperature sensor.  Note: The display is invalid if a fixed temperature was entered in P1608. |                                                                                                    |                                                                                   |                      |                                               |                                       |  |

0604 Utilization, motor

Min Standard Max Unit Data type Effective
- - % Floating Point RO

This parameter is used to display the motor utilization.

The ratio between the "Torque setpoint M" and "Actual torque limit Mmax" or

"Force setpoint F" and "Actual force limit Fmax" is displayed.

Values of less than 100% indicate the system reserve.

Note:

The motor utilization display is smoothed using a PT1 filter (P1251).

| 0606     | Voltage at        | term. 56.x/ <sup>,</sup> | 14.x          |                             |                 |
|----------|-------------------|--------------------------|---------------|-----------------------------|-----------------|
| Min<br>– | Standard<br>-     | Max<br>-                 | Unit<br>V(pk) | Data type<br>Floating Point | Effective<br>RO |
| displays | the analog voltag | ge presently a           | (1 )          | 3                           |                 |

A.1 Parameter list ! 611ue diff!

## 0607 Analog setpoint term. 56.x/14.x

Min Standard Max Unit Data type Effective 0 1 2 - Unsigned 16 immed.

... defines whether and how the analog setpoint is used at this analog input.

0 off

- 1 n-set/M-set operation (speed or torque setpoint interface, refer to Note)
- 2 override (position setpoint interface and positioning)

#### Note:

It is always possible to toggle between n-set/M-set operation using the "Open-loop torque-controlled operation" input signal.

Analog setpoint for n-set/M-set —> refer to the index entry "Analog inputs" Analog setpoint for velocity override —> refer to the index entry "Override"

#### 0608 Inversion term. 56.x/14.x

| Min | Standard | Max | Unit | Data type  | Effective |
|-----|----------|-----|------|------------|-----------|
| 0   | 0        | 1   | _    | Unsigned16 | immed.    |

An inversion inverts the polarity of the analog setpoint at this terminal internally.

1 Inverted

0 Not inverted

# 0609 Smoothing time, terminal 56.x/14.x

| Min | Standard | Max    | Unit | Data type      | Effective        |
|-----|----------|--------|------|----------------|------------------|
| 0.0 | 3.0      | 1000.0 | ms   | Floating Point | immed. (ARM)     |
| 0.0 | 0.0      | 1000.0 | ms   | Floating Point | immed. (SRM SLM) |

This allows the output value of the A/D converter to be smoothed using a PT1 filter.

#### 0610 Drift/offset correction term. 56.x/14.x

| Min     | Standard | Max    | Unit   | Data type      | Effective |
|---------|----------|--------|--------|----------------|-----------|
| -9999.9 | 0.0      | 9999.9 | mV(pk) | Floating Point | immed.    |

If the motor erroneously rotates when a speed setpoint of 0 V is entered, a voltage offset can be applied to set the analog input to zero using this parameter.

#### 0611 Voltage at term. 24.x/20.x

| Min | Standard | Max | Unit  | Data type      | Effective |
|-----|----------|-----|-------|----------------|-----------|
| _   | _        | _   | V(pk) | Floating Point | RO        |

... displays the analog voltage presently available at this input terminal.

# 0612 Analog setpoint term. 24.x/20.x

| Min | Standard | Max | Unit | Data type  | Effective |
|-----|----------|-----|------|------------|-----------|
| 0   | 0        | 3   | _    | Unsigned16 | immed.    |

... defines whether and how the analog setpoint is used at this analog input.

- 0 off
- 1 n-set/M-set operation (refer to Note)
- 2 M-red operation
- 3 Equalization controller operation

#### Note:

It is always possible to toggle between n-set/M-set operation using the "Open-loop torque controlled mode" input signal.

Analog setpoint for n-set/M-set/M-red —> refer to the index entry "Analog inputs" Analog setpoint for velocity override —> refer to the index entry "Override"

#### Inversion term. 24.x/20.x 0613

| Min | Standard | Max | Unit | Data type  | Effective |
|-----|----------|-----|------|------------|-----------|
| 0   | 0        | 1   | _    | Unsigned16 | immed.    |

An inversion inverts the polarity of the analog setpoint at this terminal internally.

Inverted

Not inverted

#### 0614 Smoothing time, terminal 24.x/20.x

| Min | Standard | Max    | Unit | Data type      | Effective        |
|-----|----------|--------|------|----------------|------------------|
| 0.0 | 3.0      | 1000.0 | ms   | Floating Point | immed. (ARM)     |
| 0.0 | 0.0      | 1000.0 | ms   | Floating Point | immed. (SRM SLM) |

This allows the output value of the A/D converter to be smoothed using a PT1 filter.

#### 0615 Drift/offset correction term. 24.x/20.x

| Min     | Standard | Max    | Unit   | Data type      | Effective |
|---------|----------|--------|--------|----------------|-----------|
| -9999.9 | 0.0      | 9999.9 | mV(pk) | Floating Point | immed.    |

If the motor erroneously rotates when a speed setpoint of 0 V is entered, a voltage offset can be applied to set the analog input to zero using this parameter.

#### 0616:8 Ramp-function generator ramp-up time

| Min | Standard | Max   | Unit | Data type      | Effective        |
|-----|----------|-------|------|----------------|------------------|
| 0.0 | 2.0      | 600.0 | S    | Floating Point | immed. (ARM)     |
| 0.0 | 0.0      | 600.0 | S    | Floating Point | immed. (SRM SLM) |

During ramp-up, the setpoint is increased from zero to the maximum permissible actual speed.

Max. permissible actual speed for synchronous motors: Minimum from 1.2 x P1400 and P1147 Max. permissible actual speed for induction motors: Minimum from P1146 and P1147 refer to the index entry "Ramp-function generator"

From SW 2.4, this parameter is replaced by P1256:8 (P0616:8 = P1256:8).

#### 0617:8 Ramp-function generator ramp-down time

| Min | Standard | Max   | Unit | Data type      | Effective        |
|-----|----------|-------|------|----------------|------------------|
| 0.0 | 2.0      | 600.0 | S    | Floating Point | immed. (ARM)     |
| 0.0 | 0.0      | 600.0 | S    | Floating Point | immed. (SRM SLM) |

During ramp-down, the setpoint is reduced from the maximum permissible actual speed to zero. Note:

Max. permissible actual speed for synchronous motors: Minimum from 1.2 x P1400 and P1147 Max. permissible actual speed for induction motors: Minimum from P1146 and P1147 refer to the index entry "Ramp-function generator"

From SW 2.4 this parameter is replaced by P1257:8 (P0617:8 = P1257:8).

#### 0618 Normalization voltage, speed setpoint

| Min | Standard | Max  | Unit  | Data type      | Effective |
|-----|----------|------|-------|----------------|-----------|
| 5.0 | 9.0      | 12.5 | V(pk) | Floating Point | immed.    |

This defines at which input voltage at terminal 56.x/14.x and/or terminal 24.x/20.x, the maximum useful motor speed (P1401:8, dependent on the motor data set) is reached for closedloop speed controlled operation.

SRM: P0618 = 9, P1401:8 = 2000 -> at 9 V, the motor speed is 2000 RPM SLM: P0618 = 9, P1401:8 = 120 -> at 9 V, the motor velocity is 120 m/min

A.1 Parameter list ! 611ue diff!

# 0619 Normalization voltage, torque setpoint (ARM SRM) Normalization voltage, force setpoint (SLM)

Min Standard Max Unit Data type Effective 5.0 10.0 12.5 V(pk) Floating Point immed.

This defines at which input voltage at terminal 56.x/14.x and/or terminal 24.x/20.x for open-loop torque controlled operation, the normalization of the torque setpoint (P1241:8) is reached.

Example:

SRM: P0619 = 10,  $P1241:8 = 10 \text{ Nm} \rightarrow \text{at } 10 \text{ V}$ , the torque is 10 Nm SLM: P0619 = 10,  $P1241:8 = 1720 \text{ N} \rightarrow \text{at } 10 \text{ V}$ , the force is 1720 N

# Normalization voltage, torque/power reduction. (ARM SRM) Normalization voltage, force/power reduction (SLM)

Min Standard Max Unit Data type Effective 5.0 10.0 12.5 V(pk) Floating Point immed.

The parameter defines at which input voltage of terminal 24.x/20.x, the normalization, torque reduction (P1243:8, motor data set-dependent) is reached.

# DAC normalization, actual speed (ARM SRM) DAC normalization, motor actual velocity (SLM)

Min Standard Max Unit Data type Effective –200.0 100.0 200.0 % Floating Point immed.

If signal number 34 (actual motor speed, finely normalized) is selected for the analog output, when the maximum speed is reached, the following voltage is output as a function of parameter P0623:

P0623 = 100% -> 1.0 \* 10 V = +10 V

P0623 = 50% -> 0.5 \* 10 V = +5 V

The following is valid for the maximum speed:

Max. permissible actual speed for synchronous motors: Minimum from 1.2 x P1400 and P1147 Max. permissible actual speed for induction motors: Minimum from P1146 and P1147

# 0624 DAC normalization, motor utilization

Min Standard Max Unit Data type Effective –200.0 100.0 200.0 % Floating Point immed.

If signal number 35 (utilization, finely-normalized) is selected for the analog output, then when the motor is utilized to 100%, the following voltage is output dependent on P0624:

P0624 = 100% -> 1.0 \* 10 V = +10 V

P0624 = 50% -> 0.5 \* 10 V = +5 V

Note:

Motor utilization --> refer to P0604

# DAC normalization, torque setpoint (ARM SRM) DAC normalization, force setpoint (SLM)

Min Standard Max Unit Data type Effective –200.0 100.0 200.0 % Floating Point immed.

If the signal number 36 (torque setpoint, finely-normalized) is selected for the analog output, then at twice the rated torque, the following voltage is output dependent on P0625:

 $P0625 = 100\% \rightarrow +10 \text{ V}$  $P0625 = 50\% \rightarrow +5 \text{ V}$ 

Note: Signal No. 36 is output signed.

## O626 Signal number analog output term. 75.x/15

Min Standard Max Unit Data type Effective 0 34 530 – Unsigned16 immed.

In this case the appropriate signal number must be entered from the "Signal selection list for analog output".

Note: refer to the index entry "Analog outputs"

## O627 Shift factor analog output term. 75.x/15

Min Standard Max Unit Data type Effective 0 0 47 – Unsigned16 immed.

An 8 bit window of the 24/48 bit signal can be represented via the DAC. Thus, the shift factor must be used to define which window of the internal 24/48 bit is to be displayed.

Note: refer to the index entry "Analog outputs"

### 0628 Offset analog output term. 75.x/15

Min Standard Max Unit Data type Effective -128 0 127 - Integer16 immed.

... specifies an offset for the 8-bit output signal.

Note: refer to the index entry "Analog outputs"

# O629 Segment address analog output term. 75.x/15

Min Standard Max Unit Data type Effective 0 0 2 - Unsigned16 immed.

Note: Internal Siemens

## 0630 Offset address analog output term. 75.x/15

Min Standard Max Unit Data type Effective 0 FFFFFF Hex Unsigned32 immed.

Note: Internal Siemens

#### 0631 Bias protection, analog output, term. 75.x/15

Min Standard Max Unit Data type Effective 0 1 1 - Unsigned 16 immed.

1 bias protection on

The bits above the 8-bit window result in an output of +10 V or -10 V, i. e. the output cannot be over-modulated.

0 bias protection off

The bits above the 8-bit window are ignored.

The analog value is defined exclusively by the 8-bit value, i.e. the output can be overmodulated. Note: refer to the index entry "Analog outputs"

# O632 Smoothing time, analog output, terminal 75.x/15

Min Standard Max Unit Data type Effective 0.0 0.0 1000.0 ms Floating Point immed.

... smooths the output signal with a 1st order proportional element (PT1 element, low pass filter).

0.0 Filter is inactive

Note: refer to the index entry "Analog outputs"

<sup>...</sup> defines which signal is output via terminal 75.x/15.

<sup>...</sup> defines the shift factor, with which the analog signal is manipulated.

<sup>...</sup> switches the bias protection on or off.

A.1 Parameter list ! 611ue diff!

O633 Signal number analog output term. 16.x/15

Min Standard Max Unit Data type Effective 0 35 530 – Unsigned16 immed.

Note: refer to the description of P0626 for terminal 75.x/15

O634 Shift factor analog output term. 16.x/15

Min Standard Max Unit Data type Effective 0 0 47 – Unsigned16 immed.

Note: refer to the description of P0627 for terminal 75.x/15

0635 Offset analog output term. 16.x/15

Min Standard Max Unit Data type Effective -128 0 127 - Integer16 immed.

Note: refer to the description of P0628 for terminal 75.x/15

O636 Segment address analog output term. 16.x/15

Min Standard Max Unit Data type Effective 0 0 2 - Unsigned 16 immed.

Note: Internal Siemens

Offset address analog output term. 16.x/15

Min Standard Max Unit Data type Effective 0 0 FFFFFF Hex Unsigned32 immed.

Note: Internal Siemens

0638 Bias protection, analog output, term. 16.x/15

Min Standard Max Unit Data type Effective 0 1 1 - Unsigned 16 immed.

Note: refer to the description of P0631 for terminal 75.x/15

0639 Smoothing time, analog output, terminal 15.x/15

Min Standard Max Unit Data type Effective 0.0 0.0 1000.0 ms Floating Point immed.

Note: refer to the description of P0632 for terminal 75.x/15

0641:16 Fixed speed setpoint (ARM SRM)
Fixed velocity setpoint (SLM)

(-> 3.1)

Standard Min Max Data type Effective -100000.00.0 100000.0 m/min Floating Point immed. (SLM) 100000.0 -100000.00.0 Floating Point immed. (SRM ARM) rpm

... is used to set the fixed speed setpoints 1 to 15. The required fixed setpoint is selected via the "fixed speed setpoint 1st to 4th input" input signals.

The following is valid:

P0641:0 No meaning

P0641:1 Fixed setpoint 1, selection via input signals P0641:2 Fixed setpoint 2, selection via input signals, etc.

09.05

! 611ue diff ! A.1 Parameter list

| 0649 Delete parameters, drives A and B | (-> 3.1) |
|----------------------------------------|----------|
|----------------------------------------|----------|

Min Standard Max Unit Data type Effective 0 0 1 - Unsigned 16 PO

... all parameters (user data) can be erased in the memory module FEPROM. After the FE-PROM has been erased, the control board is in the condition when it was originally supplied.

- Standard value
- 1 All of the parameters are to be erased (establish the status when initially supplied)

Proceed as follows to delete all of the parameters:

- Disable pulse and controller enable (e.g. via terminal 663, 65.A and 65.B)
- Remove write protection (P0651 = 10 hex, only for operator control and display unit)
- Activate erasion of all parameters in the FEPROM (P0649 = 1)
- Starting writing into the FEPROM (P0652 = 1)
- Execute a HW POWER-ON RESET

After run-up, the board is set to the status when it was first supplied.

# 0651 Read and write protection

| Min | Standard | Max | Unit | Data type  | Effective |
|-----|----------|-----|------|------------|-----------|
| 0   | 0        | 10  | Hex  | Unsigned16 | immed.    |

This defines which parameters can be read (visible) and which can be written into.

- O Parameters can be read for standard installation & startup (operator prompting)
- 1 Parameters for standard installation & startup (operator prompting) can be read and written into
- 2 All parameters can be read
- 4 All parameters can be read and written to (Exception: motor data parameters cannot be written into)
- 8 Motor data parameters can be read and written into
- 10 All parameters (including the motor data) can be read and written into Note:

The read and write protection is significant when parameterizing via the display and operator control unit.

#### 0652 Transfer to FEPROM

| Min | Standard | Max | Unit | Data type  | Effective |
|-----|----------|-----|------|------------|-----------|
| 0   | 0        | 1   | _    | Unsigned16 | immed.    |

... the parameter values from the RAM can be transferred into the FEPROM.

0 -> 1 The values in the RAM are written into the FEPROM
1 Data backup runs, other parameters cannot be selected

Note:

The parameter is automatically set to 0 at the end of data backup.

Α

A.1 Parameter list ! 611ue diff !

#### 0653 Image, input signals, Part 1 Min Standard Unit Max Effective Data type Hex Unsigned32 RO ... is an image of selected input signals (terminal and PROFIBUS signals). Bit 0 ON/OFF 1 Bit 1 Operating condition/OFF 2 Bit 2 Operating condition/OFF 3 Bit 3 Enable inverter/pulse inhibit Bit 4 Ramp-function generator enable <---> operating condition/reject traversing task Start ramp-function generator/stop <---> operating condition/intermediate stop Enable setpoint <---> activate traversing task (edge) Bit 7 Reset fault memory Jog 1 ON/OFF Bit 8 Bit 9 Jog 2 ON/OFF Bit 10 Control requested/no control requested Bit 11 Start referencing/cancel referencing Bit 12 Open holding braking as test/do no open Bit 13 Ramp-up time zero for controller enable <--> external block change Bit 14 Torque-controlled operation Bit 15 Spindle positioning on <---> request passive referencing Bit 16 Signal status, terminal 65.x Bit 17 Supply infeed module, signal status terminal 64 Bit 18 Signal status terminal 663 Bit 19 Line supply infeed module signal status terminal 63/terminal 48 Bit 21 Equivalent zero mark Bit 22 Flying measurement/length measurement Bit 24 Activate the function generator (signal edge) Note:

<--->: Signal in "speed/torque setpoint" <---> in "positioning"

/: 1 signal/0 signal

! 611ue diff ! A.1 Parameter list

# 0654 Image, input signals, Part 2 Min Standard Max Unit

Min Standard Max Unit Data type Effective
- - Hex Unsigned32 RO

... is an image of selected input signals (terminal and PROFIBUS signals).

- Bit 0 Parameter set changeover, 1st input
- Bit 1 Parameter set changeover, 2nd input
- Bit 2 Parameter set changeover, 3rd input
- Bit 3 First speed setpoint filter out
- Bit 4 Ramp-up time zero
- Bit 5 Reserved for Siemens (smooth running monitoring)
- Bit 6 Integrator inhibit, speed controller
- Bit 7 Select parking axis
- Bit 8 Suppress fault 608
- Bit 9 Motor data set changeover, 1st input
- Bit 10 Motor data set changeover, 2nd input
- Bit 11 Motor changed-over
- Bit 12 Tracking operation
- Bit 13 Set reference point
- Bit 14 Reference cams
- Bit 15 Fixed end stop, sensor
- Bit 16 Hardware limit switch, plus
- Bit 17 Hardware limit switch, minus
- Bit 18 Fixed speed setpoint, 1st input <---> block selection, 1st input
- Bit 19 Fixed speed setpoint, 2nd input <---> block selection, 2nd input
- Bit 20 Fixed speed setpoint, 3rd input <---> block selection, 3rd input
- Bit 21 Fixed speed setpoint, 4th input <---> block selection, 4th input
- Bit 22 Block selection, 5th input
- Bit 23 Block selection, 6th input

Note:

<--->: Signal in "speed/torque setpoint" <---> in "positioning"

# 0655 Image, input signal, Part 3

(->3.3)

Min Standard Max Unit Data type Effective – Hex Unsigned32 RO

... is an image of selected input signals (terminal and PROFIBUS signals).

- Bit 0 Activate coupling
- Bit 1 Jogging incremental
- Bit 2 Activate teach-in
- Bit 3 Invert input pulses, angular encoder interface
- Bit 11 Angular incremental encoder handwheel evaluation, bit 0 (from SW 8.1)
- Bit 12 Angular incremental encoder handwheel evaluation, bit 1 (from SW 8.1)
- Bit 13 Activate angular incremental encoder handwheel (from SW 8.1)
- Bit 17 Activate MDI (from SW 7.1)
- Bit 21 Activate coupling via I0.x
- Bit 22 Set position reference value

A.1 Parameter list ! 611ue diff!

0656 Image, output signals, Part 1 Min Standard Max Unit Effective Data type Hex Unsigned32 RO ... is an image of selected output signals (terminal and PROFIBUS signals). Bit 0 Ready to power-on/not ready to power-on Bit 1 Ready or no fault Bit 2 Status controller enable Bit 3 Fault present/fault not present Bit 4 No OFF 2 present/OFF 2 present Bit 5 No OFF 3 present/OFF 3 present Power-on inhibit/no power-on inhibit Alarm present/no alarm present Bit 7 Bit 8 n\_set = n\_act <---> no following error/following error Bit 9 Control request/control not possible Bit 10 Comparison value reached <---> reference position reached Bit 11 Reference point set/no reference point set Bit 12 Setpoint acknowledgement (edge) Bit 13 Function generator active <---> drive stationary/drive moves Bit 14 Torque-controlled operation <---> External block change Bit 15 Spindle positioning on <---> request passive referencing Note: <--->: Signal in "speed/torque setpoint" <---> in "positioning" /: 1 signal/0 signal 0657 Image, output signals, Part 2 Min Standard Max Unit Data type Effective Hex Unsigned32 RO ... is an image of selected output signals (terminal and PROFIBUS signals). Bit 0 Status, parameter set, 1st output Status parameter set, 2nd output Bit 1 Bit 2 Status parameter set, 3rd output Bit 3 First speed setpoint filter inactive Bit 4 Ramp-function generator inactive Bit 5 Open holding brake Bit 6 Integrator inhibit, speed controller Bit 7 Parking axis selected Bit 8 Suppress fault 608 active Bit 9 Actual motor, 1st signal Bit 10 Actual motor, 2nd signal Bit 11 Motor being changed-over <---> angular incremental encoder handwheel evaluation, bit 0 (from SW 8.1) Bit 12 Angular incremental encoder handwheel evaluation, bit 1 (from SW 8.1) Bit 13 Angular incremental encoder handwheel active (from SW 8.1) Bit 14 Block processing inactive Bit 17 MDI active (from 7.1) Bit 18 Status, block selection, 1st output Bit 19 Status block selection, 2nd output Bit 20 Status, block selection, 3rd output Bit 21 Status, block selection, 4th output Bit 22 Status block selection, 5th output Bit 23 Status, block selection, 6th output Note: <--->: Signal in "speed/torque setpoint" <---> in "positioning"

! 611ue diff ! A.1 Parameter list

# 0658 Image, output signals, Part 3

Min Standard Max Unit Data type Effective
- - Hex Unsigned32 RO

... is an image of selected output signals (terminal and PROFIBUS signals).

- Bit 0 Ramp-up completed
- Bit 1 |M| < M\_x (P1428:8, P1429)
- Bit 2 |n\_act| < n\_min (P1418:8)
- Bit 3  $|n_act| < n_x (P1417:8)$
- Bit 4 V\_DC link < V\_x (P1604)
- Bit 5 Variable signaling function
- Bit 6 Motor temperature alarm (P1602)
- Bit 7 Heatsink temperature pre-alarm
- Bit 8  $n_{set} = n_{act} (P1426, P1427)$
- Bit 9 Fixed end stop reached
- Bit 10 Fixed end stop, clamping torque reached
- Bit 11 Traverse to fixed endstop active
- Bit 12 Tracking mode active
- Bit 13 Velocity limiting active
- Bit 14 Setpoint is zero
- Bit 15 Synchronized
- Bit 16 Axis moves forwards
- Bit 17 Axis moves backwards
- Bit 18 Minus software limit switch actuated
- Bit 19 Plus software limit switch actuated
- Bit 20 Cam switching signal 1
- Bit 21 Cam switching signal 2
- Bit 22 Direct output 1 via traversing block
- Bit 23 Direct output 2 via traversing block
- Bit 25 Power module current not limited
- Bit 28 Pulses enabled
- Bit 29 Position reached
- Bit 30 Spindle position 2 reached
- Bit 31 Teach In executed

#### 0659 Bootstrap loading

Min Standard Max Unit Data type Effective 0 0 4 - Unsigned 16 PO

... it is possible to toggle between the initialization and normal condition.

- 0 Establish initialized condition
- 0 -> 1 Initialize
- 1 Normal condition
- 2, 3, 4 Internal Siemens

Note:

Only the most important parameters can be selected and changed (e.g. motor code, power section code) in the initialized condition.

In the normal condition, the motor code and power section code are write-protected.

When starting-up for the first time using "Load file", P0659 remains at 2 (internal siemens).

Α

#### A.1 Parameter list ! 611ue diff!

| 0660 Funct | tion of input terminal | IO.x |
|------------|------------------------|------|
|------------|------------------------|------|

| Min | Standard | Max | Unit | Data type  | Effective        |
|-----|----------|-----|------|------------|------------------|
| 0   | 35       | 86  | _    | Unsigned16 | immed. (ARM)     |
| 0   | 0        | 86  | _    | Unsigned16 | immed. (SRM SLM) |

<sup>...</sup> defines the function of input terminal I0.x on the control module.

Note:

refer to the index entry "Terminals term. I0.x to I3.x" or "List of the input signals"

### 0661 Function of input terminal I1.x

| Min | Standard | Max | Unit | Data type  | Effective        |
|-----|----------|-----|------|------------|------------------|
| 0   | 7        | 86  | _    | Unsigned16 | immed. (ARM)     |
| 0   | 0        | 86  | _    | Unsigned16 | immed. (SRM SLM) |

<sup>...</sup> defines the function of input terminal I1.x on the control module.

Note:

refer to the index entry "Terminals term. I0.x to I3.x" or "List of the input signals"

#### 0662 Function of input terminal I2.x

| Min | Standard | Max | Unit | Data type  | Effective |
|-----|----------|-----|------|------------|-----------|
| 0   | 3        | 86  | _    | Unsigned16 | immed.    |

<sup>...</sup> defines the function of input terminal I2.x on the control module.

Note:

refer to the index entry "Terminals term. I0.x to I3.x" or "List of the input signals"

## 0663 Function of input terminal I3.x

| Min | Standard | Max | Unit | Data type  | Effective |
|-----|----------|-----|------|------------|-----------|
| 0   | 4        | 86  | _    | Unsigned16 | immed.    |

<sup>...</sup> defines the function of input terminal I3.x on the control module.

Note:

refer to the index entry "Terminals term. I0.x to I3.x" or "List of the input signals"

## 0664 Function of input terminal I4

| Min | Standard | Max | Unit | Data type  | Effective |
|-----|----------|-----|------|------------|-----------|
| 0   | 60       | 86  | _    | Unsigned16 | immed.    |

<sup>...</sup> defines the function of input terminal I4 on the optional TERMINAL module.

Note:

refer to the index entry "Terminals term. I4 to I11" or "List of the input signals"

#### 0665 Function of input terminal I5

| Min | Standard | Max | Unit | Data type  | Effective |
|-----|----------|-----|------|------------|-----------|
| 0   | 59       | 86  | _    | Unsigned16 | immed.    |

<sup>...</sup> defines the function of input terminal I5 on the optional TERMINAL module.

Note:

refer to the index entry "Terminals term. I4 to I11" or "List of the input signals"

The function number from the "List of input signals" is entered.

The function number from the "List of input signals" is entered.

The function number from the "List of input signals" is entered.

The function number from the "List of input signals" is entered.

The function number from the "List of input signals" is entered.

The function number from the "List of input signals" is entered.

0666 Function of input terminal I6

Min Standard Max Unit Data type Effective 0 58 86 – Unsigned16 immed.

... defines the function of input terminal I6 on the optional TERMINAL module.

The function number from the "List of input signals" is entered.

Note:

refer to the index entry "Terminals term. I4 to I11" or "List of the input signals"

## 0667 Function of input terminal I7

Min Standard Max Unit Data type Effective 0 50 86 – Unsigned16 immed.

... defines the function of input terminal I7 on the optional TERMINAL module.

The function number from the "List of input signals" is entered.

Note:

refer to the index entry "Terminals term. I4 to I11" or "List of the input signals"

# 0668 Function of input terminal I8

Min Standard Max Unit Data type Effective 0 51 86 – Unsigned16 immed.

... defines the function of input terminal I8 on the optional TERMINAL module.

The function number from the "List of input signals" is entered.

Note:

refer to the index entry "Terminals term. I4 to I11" or "List of the input signals"

#### 0669 Function of input terminal I9

Min Standard Max Unit Data type Effective 0 52 86 – Unsigned16 immed.

... defines the function of input terminal I9 on the optional TERMINAL module.

The function number from the "List of input signals" is entered.

Note:

refer to the index entry "Terminals term. I4 to I11" or "List of the input signals"

#### 0670 Function of input terminal I10

Min Standard Max Unit Data type Effective 0 53 86 – Unsigned16 immed.

... defines the function of input terminal I10 on the optional TERMINAL module.

The function number from the "List of input signals" is entered.

Note:

refer to the index entry "Terminals term. I4 to I11" or "List of the input signals"

### 0671 Function of input terminal I11

Min Standard Max Unit Data type Effective 0 54 86 – Unsigned16 immed.

... defines the function of input terminal I11 on the optional TERMINAL module.

The function number from the "List of input signals" is entered.

Note:

refer to the index entry "Terminals term. I4 to I11" or "List of the input signals"

A.1 Parameter list ! 611ue diff!

0672 Function, input terminal I0.B (-> 3.3)

Min Standard Max Unit Data type Effective 0 0 86 - Unsigned 16 immed.

... defines the function of input terminal I0.B, drive B for the direct measuring system of drive A. Note:

The function number from the "List of input signals" is entered.

Prerequisite: P0250 = 1 (direct measuring system)

The following functions can be executed via I0.B:

- External block change (function number 67)
- Flying measurement/length measurement (function number 80)
- Equivalent zero mark (function number 79)

# 0676 Assignment, inputs: Optional TERMINAL module (-> 4.1)

... defines which input terminals on the optional TERMINAL module are assigned to this drive.

- 0 None
- 1 Input terminal I4 to I7
- 2 Input terminals I8 to I11
- 3 Input terminals I4 to I11

Note:

The terminals can only be assigned to a drive once.

Prerequisite for the assignment: P0875 = 1

Assignment, outputs: Refer to P0696

### 0678 Image of the input terminals

Min Standard Max Unit Data type Effective
- - Hex Unsigned16 RO

The signal statuses of the input terminals are displayed using these parameters.

bit 15 (t. 63/t. 48), bit 14 (t. 663), bit 13 (t. 64), bit 12 (t. 65.x),

bit 11 (t. I11), bit 10 (t. I10), bit 9 (t. I9), bit 8 (t. I8),

bit 7 (t. 17), bit 6 (t. 16), bit 5 (t. 15), bit 4 (t. 14),

bit 3 (t. I3.x), bit 2 (t. I2.x), bit 1 (t. I1.x), bit 0 (t. I0.x)

Bit  $x = "1" \longrightarrow$  input terminal has signal status "1"

Bit x = "0" —> input terminal has signal status "0"

Example: P0678 = F004 —> Term. 63/Term. 48, Term. 663, Term. 64, Term. 65.x and Term.

I2.x have signal status "1"

Note:

Non-assigned bits are displayed with "0".

Terminal I4 to terminal I11 are on the optional TERMINAL module.

#### 0680 Signaling function of output terminal O0.x

Min Standard Max Unit Data type Effective 0 33 87 – Unsigned16 immed.

... defines the function of output terminal O0.x on the control module.

The function is entered from the "List of output signals".

Note:

refer to the index entry "Terminals term. O0.x to O3.x" or "List of the output signals"

0681 Signaling function of output terminal O1.x

Min Standard Max Unit Data type Effective 0 2 87 – Unsigned16 immed.

... defines the function of output terminal O1.x on the control module.

The function is entered from the "List of output signals".

Note:

refer to the index entry "Terminals term. O0.x to O3.x" or "List of the output signals"

## 0682 Signaling function of output terminal O2.x

Min Standard Max Unit Data type Effective 0 1 87 – Unsigned16 immed.

... defines the function of output terminal O2.x on the control module.

The function is entered from the "List of output signals".

Note:

refer to the index entry "Terminals term. O0.x to O3.x" or "List of the output signals"

# O683 Signaling function of output terminal O3.x

Min Standard Max Unit Data type Effective 0 5 87 – Unsigned16 immed.

... defines the function of output terminal O3.x on the control module.

The function is entered from the "List of output signals".

Note:

refer to the index entry "Terminals term. O0.x to O3.x" or "List of the output signals"

### 0684 Signaling function, output terminal O4

Min Standard Max Unit Data type Effective 0 72 87 – Unsigned16 immed.

... defines the function of output terminal O4.x on the optional TERMINAL module.

The function is entered from the "List of output signals".

Note:

refer to the index entry "Terminals term. O4 to O11" or "List of the output signals"

#### 0685 Signaling function, output terminal O5

Min Standard Max Unit Data type Effective 0 60 87 – Unsigned16 immed.

... defines the function of output terminal O5 on the optional TERMINAL module.

The function is entered from the "List of output signals".

Note:

refer to the index entry "Terminals term. O4 to O11" or "List of the output signals"

### 0686 Signaling function, output terminal O6

Min Standard Max Unit Data type Effective 0 62 87 – Unsigned16 immed.

... defines the function of output terminal O6 on the optional TERMINAL module.

The function is entered from the "List of output signals".

Note:

refer to the index entry "Terminals term. O4 to O11" or "List of the output signals"

A.1 Parameter list ! 611ue diff!

O687 Signaling function, output terminal O7

Min Standard Max Unit Data type Effective 0 50 87 – Unsigned16 immed.

... defines the function of output terminal O7 on the optional TERMINAL module.

The function is entered from the "List of output signals".

Note:

refer to the index entry "Terminals term. O4 to O11" or "List of the output signals"

## 0688 Signaling function, output terminal O8

Min Standard Max Unit Data type Effective 0 51 87 – Unsigned16 immed.

... defines the function of output terminal O8 on the optional TERMINAL module.

The function is entered from the "List of output signals".

Note:

refer to the index entry "Terminals term. O4 to O11" or "List of the output signals"

#### 0689 Signaling function, output terminal O9

Min Standard Max Unit Data type Effective 0 52 87 – Unsigned16 immed.

... defines the function of output terminal O9 on the optional TERMINAL module.

The function is entered from the "List of output signals".

Note:

refer to the index entry "Terminals term. O4 to O11" or "List of the output signals"

### 0690 Signaling function, output terminal O10

Min Standard Max Unit Data type Effective 0 53 87 – Unsigned16 immed.

... defines the function of output terminal O10 on the optional TERMINAL module.

The function is entered from the "List of output signals".

Note:

refer to the index entry "Terminals term. O4 to O11" or "List of the output signals"

#### 0691 Signaling function, output terminal O11

Min Standard Max Unit Data type Effective 0 54 87 – Unsigned16 immed.

... defines the function of output terminal O11 on the optional TERMINAL module.

The function is entered from the "List of output signals".

Note:

refer to the index entry "Terminals term. O4 to O11" or "List of the output signals"

# 0696 Assignment, optional TERMINAL module outputs (-> 4.1)

Min Standard Max Unit Data type Effective 0 0 3 - Unsigned 16 immed.

... defines which output terminals on the TERMINAL option module are assigned to this drive.

- 0 None
- 1 Output terminal 04 to 07
- 2 Output terminals 08 to 011
- 3 Output terminals O4 to O11

Note:

The terminals can only be assigned to a drive once.

Prerequisite for the assignment: P0875 = 1

Assignment, inputs: Refer to P0676

! 611ue diff ! A.1 Parameter list

# 0698 Image of the output terminals

Min Standard Max Unit Data type Effective
- - Hex Unsigned16 RO

The signal statuses of the output terminals are displayed using these parameters.

bit 11 (t. O11), bit 10 (t. O10), bit 9 (t. O9), bit 8 (t. O8),

bit 7 (t. O7), bit 6 (t. O6), bit 5 (t. O5), bit 4 (t. O4),

bit 3 (T. O3.x), bit 2 (T. O2.x), bit 1 (T. O1.x), bit 0 (T. O0.x)

Bit x = "1" —> output terminal has signal status "1"

Bit x = "0" —> output terminal has signal status "0"

Example: P0698 = 0006 —> Term. O2.x and O1.x have signal status "1"

Note:

Non-assigned bits are displayed with "0".

Terminals O4 to O11 are on the optional TERMINAL module.

## 0699 Inversion output terminal signals

Min Standard Max Unit Data type Effective 0 FFF Hex Unsigned16 immed.

This parameter is used to define which output terminal signals are to be output inverted.

bit 11 (t. O11), bit 10 (t. O10), bit 9 (t. O9), bit 8 (t. O8),

bit 7 (t. O7), bit 6 (t. O6), bit 5 (t. O5), bit 4 (t. O4),

bit 3 (T. O3.x), bit 2 (T. O2.x), bit 1 (T. O1.x), bit 0 (T. O0.x)

Bit x = "1" —> output terminal is inverted

Bit x = 0 —> output terminal is not inverted

Example: P0699 = 0003 —> Term. O1.x and O0.x are output inverted

Note:

Non-assigned bits are displayed with "0".

Terminals O4 to O11 are on the optional TERMINAL module.

# 0700 Operating mode

Min Standard Max Unit Data type Effective 0 1 3 - Unsigned 16 PO

0 Drive inactive (only drive B)

This means a double-axis module can only be operated with a single axis. Should there be no communication with the inactive drive B via PROFIBUS? If yes, then communication must be disabled with P0875 = 0.

1 Speed/torque setpoint

The drive can be operated as follows in this operating mode:

- Closed-loop speed controlled operation (n-set operation)
- Open-loop torque controlled mode (M setpoint operation)
- Torque reduction (M reduction)

Note

Operation is possible via terminals, via PROFIBUS-DP or both together.

2 External position reference value (from SW 3.3)

No longer available from SW 4.1. Select "Positioning" mode.

3 Positioning (from SW 2.1)

The drive can be operated as follows in this operating mode:

- Programming, selecting and starting traversing blocks
- Enter velocity override
- Torque reduction (M reduction)

Note:

Operation is possible via terminals, via PROFIBUS-DP or both together.

A.1 Parameter list ! 611ue diff !

| 0701 | Actual ope             | rating mod     | е              |                  |           |  |
|------|------------------------|----------------|----------------|------------------|-----------|--|
| Min  | Standard               | Max            | Unit           | Data type        | Effective |  |
| -    | _                      | -              | _              | Unsigned16       | RO        |  |
| 0    | Drive inactive (only d | rive B)        |                |                  |           |  |
| 1    | Speed/torque setpoir   | nt             |                |                  |           |  |
|      | - Closed-loop speed    | controlled ope | eration (n-set | operation)       |           |  |
|      | - Open-loop torque of  | controlled mod | e (M set       | point operation) |           |  |
|      | - Torque reduction (M  | M reduction)   |                | . ,              |           |  |
| 2    | External position refe | rence value (f | rom SW 3.3)    |                  |           |  |
|      | No longer available f  | rom SW 4.1.    |                |                  |           |  |
| 3    | Positioning (from SW   |                |                |                  |           |  |
|      | 3 (                    | •              |                |                  |           |  |

### 0730:700 Saved parameters

(->6.1)

Min Standard Max Unit Data type Effective – – Unsigned16 RO

...includes all of the parameters taken into account when saving the drive configuration (save parameter in a file).

The following steps are necessary for a series start-up without using the SimoCom U start-up tool:

- 1. Signal the motor type (write into P1102 = motor code)
- 2. Write 4 into P0659 (drive carries-out defaults)
- 3. Write into all of the parameters listed in parameter P0731
- 4. Write 2 into P0659 (pre-assign motor/ LT data, calculate controller data)
- 5. Write into all parameters listed in parameter P0730 (minus the parameters listed in P0731)

### 0731:250 Parameters required before start-up

(->6.1)

Min Standard Max Unit Data type Effective
- - Unsigned16 RO

...contains all parameters which must be written into before commissioning.

The following steps are necessary for a series start-up without using the SimoCom U start-up tool:

- 1. Signal the motor type (write into P1102 = motor code)
- 2. Write 4 into P0659 (drive carries-out defaults)
- 3. Write into all of the parameters listed in parameter P0731
- 4. Write 2 into P0659 (pre-assign motor/ LT data, calculate controller data)
- 5. Write into all parameters listed in parameter P0730 (minus the parameters listed in P0731)

! 611ue diff ! A.1 Parameter list

# 0801 Changeover RS232/RS485

Min Standard Max Unit Data type Effective -1 0 1 - Integer16 PO

The serial interface (X471) is set to RS232 or to RS485 using this parameter.

- 1 Interface is set to RS485
- 0 Interface is set to RS232
- -1 Reserved

#### Note:

The interface can be changed over from both drives. As the interface is either set to RS232 or to RS485, when changing the parameter in a drive, the parameter in the other drive is appropriately adapted.

The RS486 interface works only on control modules with the following hardware version:

- Order no. (MLFB): 6SN1118-\_N\_00-0AA0 --> RS485 is not operable
- From order no. (MLFB): 6SN1118-\_N\_00-0AA1 --> RS485 is operable refer to the index entry "SimoCom U via serial interface"

| 0000 | D=:   |        | £   | DC40E  |
|------|-------|--------|-----|--------|
| 0802 | Drive | number | TOL | K 5485 |

Min Standard Max Unit Data type Effective 0 0 31 – Unsigned16 PO

In an RS485 group, each drive must be assigned a unique drive number for addressing using this parameter.

The drive is not available in the RS485 group

1 to 31 The drive has this valid drive number

Note:

The drive number must be unique within the complete group refer to the index entry "SimoCom U – via serial interface"

### 0803 Adjacent drive number

Min Standard Max Unit Data type Effective – – Unsigned16 RO

This parameter is set to display the drive number of the adjacent axis on a 2-axis module.

The adjacent drive number of drive A is the drive number of drive B.

The adjacent drive number of drive B is the drive number of drive A.

#### 0828:128 Warning value

(-> 4.1)

Min Standard Max Unit Data type Effective
- - - Unsigned32 RO

The supplementary information of the warnings, displayed using P0953 – P0960, is entered in this parameter.

The following is valid:

P0828:0 Supplementary information, warning 800 (P0953 bit 0) Supplementary information, warning 801 (P0953 bit 1)

..

P0828:127 Supplementary information, warning 927 (P0960 bit 15)

A.1 Parameter list ! 611ue diff!

#### 0850 Activate brake control

Min Standard Max Unit Data type Effective 0 0 1 - Unsigned 16 immed.

... activates/de-actives the brake sequence control for this axis.

1 Brake sequence control is activated

0 Brake sequence control is de-activated

Note:

The pulse suppression control via P1403 (creep speed pulse suppression) and P1404 (timer pulse suppression) is ineffective when the motor holding brake is activated.

Refer to the index entry "Motor holding brake"

#### 0851 Brake release time

| Min  | Standard | Max     | Unit | Data type      | Effective |
|------|----------|---------|------|----------------|-----------|
| 10.0 | 600.0    | 10000.0 | ms   | Floating Point | immed.    |

The setpoint transfer after "Controller enable" is delayed by this time.

During this time, the speed control is internally already active with n-set = 0, so that the axis does not move while the brake is opening.

After the time has expired, the closed-loop speed control is active and setpoints can be transferred.

Note: refer to the index entry "Motor holding brake"

# O852 Speed, close holding brake (ARM SRM) Motor velocity, close holding brake (SLM)

| Min | Standard | Max      | Unit  | Data type      | Effective        |
|-----|----------|----------|-------|----------------|------------------|
| 0.0 | 10.0     | 100000.0 | m/min | Floating Point | immed. (SLM)     |
| 0.0 | 500.0    | 100000.0 | rpm   | Floating Point | immed. (SRM ARM) |

Note: refer to P0853

#### 0853 Brake delay time

| Min  | Standard | Max      | Unit | Data type      | Effective |
|------|----------|----------|------|----------------|-----------|
| 10.0 | 400.0    | 600000.0 | ms   | Floating Point | immed.    |

P0852 and P0853 form the criterion for withdrawing the output signal "Open holding brake" to close the motor holding brake.

After "Controller enable" is withdrawn, the drive brakes with n-set = 0.

With the brake sequence control active, the "open holding brake" output signal is reset, if:

- |n-act| < n holding brake (P0852)

or

- The brake delay time (P0853) has expired

Note: refer to the index entry "Motor holding brake"

#### 0854 Controller disable time

| Min  | Standard | Max     | Unit | Data type      | Effective |
|------|----------|---------|------|----------------|-----------|
| 10.0 | 600.0    | 10000.0 | ms   | Floating Point | immed.    |

If the output signal "Open holding brake" is withdrawn, then the drive is controlled, until the controller inhibit time has expired (P0854) with n-set = 0 active (internal controller enable).

In order that the brake has time to close, the closing time is bypassed to prevent a hanging axis, for example, from sagging. The pulses are only canceled after this time.

Note: refer to the index entry "Motor holding brake"

! 611ue diff!

A.1 Parameter list

0868 Baud rate selection, CAN bus (->6.1)Min Standard Max Unit Effective Data type 255 0 Unsigned16 PO ... is used to set the baud rate for the CAN option module (Robox company). 0 1000 kBit/s 1 800 kBit/s 2 500 kBit/s 250 kBit/s 3 4 125 kBit/s 5 100 kBit/s 6 50 kBit/s 7 20 kBit/s 8 10 kBit/s >8 Reserved 0870 Module type Min Standard Unit Effective Max Data type Hex Unsigned16 RO The parameter displays the control module type and firmware. P0870 = UVWXU = 0Drive type is "SIMODRIVE 611 universal" = xReserved for another drive type (x = 1 to 15)= 0Firmware for speed control = 1 Firmware for positioning W Reserved Module. 2-axis for resolvers Χ = 1 = 2 Module, 2-axis for encoders with sin/cos 1 Vpp = 3 Module, 1-axis for resolvers Module "SIMODRIVE 611 universal E", 2-axis for encoders with sin/cos 1 Vpp = 4 = 5 Module HR, 2-axis for encoders with sin/cos 1 Vpp = 7 Module HR, 2-axis for resolvers = 8 Module HR, 1-axis for resolvers Module HR "SIMODRIVE 611 universal E", 2-axis for encoders with = 9 sin/cos 1 Vpp = A Module HRS, 2-axis for encoders with sin/cos 1 Vpp Module HRS, 2-axis for resolvers = B= CModule HRS, 1-axis for resolvers Module HRS "SIMODRIVE 611 universal E", 2-axis for encoders with = Dsin/cos 1 Vpp Note: The module version is displayed in P0871.

0871 Module version

Min Standard Max Unit Data type Effective – Hex Unsigned16 RO

... displays the version of the particular module.

A.1 Parameter list ! 611ue diff !

| 0872 | Option | module | type |
|------|--------|--------|------|
|------|--------|--------|------|

Min Standard Max Unit Data type Effective
- - - Unsigned 16 RO

... displays which option module was identified when the control module was powered-up.

- 0 No option module
- 1 Optional TERMINAL module, Order No. (MLFB): 6SN1114-0NA00-0AA0
- Option module PROFIBUS-DP1 with PROFIBUS-ASIC SPC3, Order No. (MLFB): 6SN1114–0NB00–0AA0
- Option module PROFIBUS-DP2 (from SW 3.1) with PROFIBUS ASIC DPC31 without PLL, Order No. (MLFB): 6SN1114–0NB00–0AA1
- 4 Option module PROFIBUS-DP3 (from SW 3.1) with PROFIBUS ASIC DPC31 with PLL, Order No. (MLFB): 6SN1114–0NB01–0AA0
- 253 CAN option module, Robox company
- 255 Third-party module corresponding to the published interface spec. (from SW 4.1)

## 0873 Option module version

| Min | Standard | Max | Unit | Data type  | Effective |
|-----|----------|-----|------|------------|-----------|
| _   | _        | _   | Hex  | Unsigned16 | RO        |

<sup>...</sup> displays the version of the respective option module.

# 0875 Expected option module type

| Min | Standard | Max | Unit | Data type  | Effective |
|-----|----------|-----|------|------------|-----------|
| 0   | 0        | 255 | _    | Unsigned16 | PO        |

<sup>...</sup> displays which option module is expected due to the parameters set.

During first startup, the parameter is automatically set according to P0872 (option module type).

Disable the communication or the "DP slave 611U":

1-axis module

---> with P0875 = 0 from drive A, the "DP slave 611U" is disabled

2-axis module

- ---> with P0875 = 0 from drive B, communication with drive B is disabled
- ---> with P0875 = 0 in both drives, the "DP slave 611U" is disabled

This allows, for example, "disturbing" slaves to be temporarily disabled when commissioning other nodes (refer to the index entry "Commissioning PROFIBUS-DP").

A

09.05 A Lists

! 611ue diff ! A.1 Parameter list

| 0878               | PROFIdrive of                                                                                                    | configuration                | 1              |                         | (-> 8.2)            |  |
|--------------------|----------------------------------------------------------------------------------------------------|------------------------------|----------------|-------------------------|---------------------|--|
| Min<br>0           | Standard<br>0                                                                                                    | Max<br>15                    | Unit<br>Hex    | Data type<br>Unsigned16 | Effective immed.    |  |
| •                  | · ·                                                                                                    |                              |                | ŭ                       | e with the PROFI-   |  |
| Bit 0              | Axis addressing                                                                                                    | according to PR              | OFIdrive       |                         |                     |  |
| Bit $0 = 0$        | For a non-cyclic with index 1 (this                                                                                                    |                              | •              |                         | A is addressed      |  |
| Bit $0 = 0$        | For a non-cyclic access via the DPV1 parameter channel axis A is addressed with index 0 (this is not in conformance with the profile)         |                              |                |                         |                     |  |
| Bit 1<br>Bit 1 = 0 | P915/P916 cannot be changed for P922 > 0 P915/P916 cannot be written into if P922 is greater than 0 (this is in conformance with the profile) |                              |                |                         |                     |  |
| Bit 1 = 0          | P915/P916 can also be written into if P922 is greater than 0 (this is not in conformance with the profile)                                    |                              |                |                         |                     |  |
| Bit 2              | No. of value = Lo                                                                                                    | ength for string v           | ariables       |                         |                     |  |
| Bit 2 = 1          | For string variab transferred under                                                                                                    | les, in the "DPV"            | l parameter re | •                       | •                   |  |
| Bit 2 = 0          |                                                                                                    | les, in the "DPV $^{\prime}$ | l parameter re | esponse" the nu         | ımber of values are |  |
| NI-1-              |                                                                                                    |                              |                |                         |                     |  |

#### Note:

The following parameters should be set to ensure conformance with the PROFIdrive profile:

P0878 Bit 0 = 1, Bit 1 = 1, Bit 2 = 1

P0879 Bit 0 = 1, Bit 1 = 0, Bit 2 = 0, Bit 9 = 1

P1012 Bit 12 = 1, Bit 13 = 1, Bit 14 = 0, Bit 15 = 1

A.1 Parameter list ! 611ue diff!

(-> 3.1)

PROFIBUS configuration

| Min<br>0                                                          | Standard<br>1                                                                                            | Max<br>FFFF                            | Unit<br>Hex     | Data type<br>Unsigned16 | Effective<br>PO   |  |  |
|-------------------------------------------------------------------|----------------------------------------------------------------------------------------------------|----------------------------------------|-----------------|-------------------------|-------------------|--|--|
| defines several types of behavior for operation with PROFIBUS-DP. |                                                                                                    |                                        |                 |                         |                   |  |  |
| Bit 2, 1, 0                                                       | Permissible sig                                                                                          | •                                      |                 |                         |                   |  |  |
| •                                                                 | •                                                                                                    | sequent cycles (                       | (Tmapc) a sigr  | n-of-life error ma      | y occur without a |  |  |
| fault being si<br>Bit 8                                           | •                                                                                                    | viith out mootor                       | nian of life ma | nitorina                |                   |  |  |
| Bit 8 = 1                                                         | Without sign-of                                                                                          | without master s<br>-life monitor      | sign-or-life mo | nitoring                |                   |  |  |
|                                                                   | Starting (synch                                                                                          | ronization) and                        | •               |                         |                   |  |  |
|                                                                   |                                                                                                    | ealized without<br>ge the sign-of-life |                 |                         | life. The master  |  |  |
| Bit 8 = 0                                                         | With sign-of-life                                                                                        |                                        | 5 III           | tp 01772 10.0           | i imapo > rup.    |  |  |
| Bit 9                                                             |                                                                                                    | file parameters                        |                 |                         |                   |  |  |
| Bit 9 = 1                                                         | For PROFIdrive<br>implemented in                                                                         | e profile parame                       | ters, data type | es are interprete       | d as they are     |  |  |
| Bit 9 = 0                                                         |                                                                                                    | e profile parame                       | ters, data type | es are interprete       | d according to    |  |  |
|                                                                   | PROFIdrive                                                                                               |                                        | • •             | ·                       | -                 |  |  |
| Bit 10                                                            | Reserved                                                                                                 |                                        |                 |                         |                   |  |  |
| Bit 11<br>Bit 11 = 1                                              |                                                                                                    | oindex in the hig                      | •               | `                       | ' 3.3)            |  |  |
| Bit 11 = 0                                                        | Sub-index in the high byte (compatible to PROFIdrive) Sub-index in the low byte (standard for SIMODRIVE) |                                        |                 |                         |                   |  |  |
| Bit 12                                                            |                                                                                                    | measuring syste                        | em (encoder 2)  | ) for the encode        | r interface       |  |  |
| <b>-</b> 1                                                        | (from SW 3.3)                                                                                            |                                        |                 |                         |                   |  |  |
| Bit 13<br>Bit 13 = 1                                              |                                                                                                    | asuring system votor measuring s       |                 |                         |                   |  |  |
|                                                                   | (e. g. BERO at                                                                                           | input terminal IC                      | D.x)            |                         | arr available     |  |  |
| Bit $13 = 0$                                                      |                                                                                                    | otor measuring s                       | •               |                         |                   |  |  |
| Bit 14<br>Bit 14 = 1                                              |                                                                                                    | asuring system v<br>ect measuring s    |                 |                         | ark (from SW 3.3) |  |  |
| טונ וד – ו                                                        |                                                                                                    | to additionally p                      |                 |                         | ark available     |  |  |
| D': 44 0                                                          |                                                                                                    | input terminal IC                      |                 | 1.                      |                   |  |  |
| Bit 14 = 0<br>Bit 15                                              | reserved                                                                                                 | ect measuring s                        | ystem availab   | ie                      |                   |  |  |
|                                                                   |                                                                                                    |                                        |                 |                         |                   |  |  |
| 0880                                                              | 0880 Speed evaluation, PROFIBUS (ARM SRM) Motor velocity evaluation, PROFIBUS (SLM)                      |                                        |                 |                         |                   |  |  |
|                                                                   | MOTOL AGIOC                                                                                              | ity Evaluatio                          | ii, FRUCID      | US (SLIVI <i>)</i>      |                   |  |  |

| Min       | Standard | Max      | Unit  | Data type      | Effective        |
|-----------|----------|----------|-------|----------------|------------------|
| -100000.0 | 16384.0  | 100000.0 | m/min | Floating Point | immed. (SLM)     |
| -100000.0 | 16384.0  | 100000.0 | rpm   | Floating Point | immed. (SRM ARM) |

<sup>...</sup> defines the normalization of the speed or velocity when using PROFIBUS-DP. When entering a negative value, in addition, the motor direction of rotation is inverted. Note:

4000hex or 16384dec in control word NSET\_A corresponds to the speed or velocity in P0880. Refer to the index entry "Control words NSET\_A or NSET\_B"

0879

# 0881 Evaluat. torque/power reduction PROFIBUS (ARM SRM) (-> 3.7) Evaluation force/power reduction PROFIBUS (SLM)

| Min | Standard | Max     | Unit | Data type      | Effective        |
|-----|----------|---------|------|----------------|------------------|
| 0.0 | 16384.0  | 16384.0 | %    | Floating Point | immed. (SLM)     |
| 0.0 | 16384.0  | 16384.0 | %    | Floating Point | immed. (SRM ARM) |

... defines the normalization of the torque/power de-rating or the force/power de-rating when traversing with PROFIBUS-DP.

Note:

4000Hex or 16384 dec in the MomRed control board corresponds to a reduction of the percentage specified in P0881.

Refer under the index entry "Control word MomRed"

# Evaluation, torque setpont PROFIBUS (ARM SRM) (-> 4.1) Evaluation, force setpoint PROFIBUS (SLM)

| Min      | Standard | Max     | Unit | Data type      | Effective        |
|----------|----------|---------|------|----------------|------------------|
| -16384.0 | 800.0    | 16384.0 | %    | Floating Point | immed. (SLM)     |
| -16384.0 | 800.0    | 16384.0 | %    | Floating Point | immed. (SRM ARM) |

<sup>...</sup> defines the normalization of the torque and force setpoint when using PROFIBUS-DP.

P0882 is a percentage value referred to the rated motor torque. The parameter affects the process data MsetExt (external torque setpoint in the input direction) and Mset (torque setpoint in the output direction).

4000Hex or 16384 dec in the control word corresponds to the percentage entered in P0882.

Refer under the index entry "control word MsollExt", "Status word Msoll"

## 0883 Override evaluation PROFIBUS (-> 3.1)

| Min | Standard | Max     | Unit | Data type      | Effective |
|-----|----------|---------|------|----------------|-----------|
| 0.0 | 16384.0  | 16384.0 | %    | Floating Point | immed.    |

<sup>...</sup> defines the normalization of the override when entered via PROFIBUS-DP.

4000Hex or 16384dec in the PROFIBUS-PPO corresponds to the override in P0883 (refer under the index entry "control word over").

#### 0884 Position output evaluation PROFIBUS – no. of increm. (-> 4.1)

| Min | Standard | Max     | Unit | Data type  | Effective |
|-----|----------|---------|------|------------|-----------|
| 1   | 10000    | 8388607 | _    | Unsigned32 | PO        |

<sup>...</sup> together with P0896, defines the format for the output of positions via PROFIBUS-DP. Note:

refer to P0896

refer under the index entry "axis couplings"

A.1 Parameter list ! 611ue diff!

# 0888:16 Function, distributed input (PROFIBUS) (-> 4.1)

Min Standard Max Unit Data type Effective 0 0 83 – Unsigned16 immed.

The function number from the "list of input signals" is entered. The following applies for the individual indices of P0888:

- 0 Function DezEing bit 0
- 1 Function DezEing bit 1
- 2 etc.

# 0889:4 Angular incremental encoder, handwheel evaluation (-> 9.1)

Min Standard Max Unit Data type Effective 1 10000 – Unsigned16 immed.

... defines the factor with which the handwheel pulses are evaluated. Note:

refer to the index entry "Angular encoder interface"

### 0890 Activate angular encoder/encoder interface

| Min | Standard | Max | Unit | Data type  | Effective |
|-----|----------|-----|------|------------|-----------|
| 0   | 0        | 4   | _    | Unsigned16 | PO        |

- ... defines how the angular encoder interface and encoder interface are operated.
- Angular encoder interface (X461, X462 for "SIMODRIVE 611 universal")
- Encoder interface (X472 for "SIMODRIVE 611 universal E")
- O Angular encoder interface or encoder interface switched-out
- 1 Angular encoder interface switched-in as output for incremental position actual value
- Angular encoder interface switched-in as input for incremental position reference value (from SW 3.3)
- Angular encoder interface switched-in for drive A as input for the incremental position reference value. The incremental position actual value from drive A is output at the angular encoder interface from drive B, if P0890 (B) is 0. P0890 = 3 is only possible for drive A. (from SW 3.3)
- 4 Encoder interface enabled as input for TTL encoders (encoder 3, from SW 3.1) For "SIMODRIVE 611 universal" a TTL signal can be downloaded/read-in via the angular incremental encoder interface and re-output via PROFIBUS-DP (encoder 3, e.g. standard telegram 104).

#### Note:

The terminating resistor must be set for the angular encoder interface —> switch S1 When injecting signals at the angular incremental encoder interface it should be ensured that the interface is not parameterized as output. Otherwise, the internal and external drivers will operate against one another and can mutually destroy themselves.

Refer to the index entry "Angular encoder interface" or "Encoder interface"

<sup>...</sup> defines which function a signal has which is read-in via the PROFIBUS-PZD for distributed inputs (DezEing).

09.05 A Lists

! 611ue diff ! A.1 Parameter list

0891 Source, external position reference value (-> 3.3)

Min Standard Max Unit Data type Effective -1 -1 4 - Integer16 PO

... defines the source for the external position reference value.

- -1 not an external position reference value
- 0 Angular encoder interface
- 1 Motor encoder, drive A (only drive B in double-axis modules) (only for compatibility, recommended value = 2)
- Position actual value drive A (only drive B in double-axis modules, from SW 4.1)
- Position reference value drive A (only drive B in double-axis modules, from SW 4.1)
- 4 PROFIBUS DP (from SW 4.1)

#### Note:

refer under the index entry "axis couplings"

A.1 Parameter list ! 611ue diff!

#### 0892 No. of angular encoder marks/no. of encoder pulses factor Data type Min Standard Max Unit Effective Integer16 PO -2 5 Resolver: ... defines the encoder pulse number via the angular encoder interface. Resolver, 12 bit module (6SN1118-\*NK00-0AA0 or 6SN1118-\*NJ00-0AA0): P\*1024 P\*512 1 P\*256 2 3 P\*128 Resolver 14 bit module (6SN1118-\*NK01-0AA0 or 6SN1118-\*NJ01-0AA0), 12 bit setting (1011[2]=0 or 1030[2]=0): P\*1024 0 1 P\*512 P\*256 2 P\*128 3 4 P\*64 P\*32 Resolver 14 bit module (6SN1118-\*NK01-0AA0 or 6SN1118-\*NJ01-0AA0), 14 bit setting (1011[2]=1 or 1030[2]=1): P\*4096 -2 P\*2048 \_1 0 P\*1024 1 P\*512 2 P\*256 3 P\*128

Encoder with sin/cos 1Vpp:

... defines the factor by which the encoder resolution is reduced (encoder pulse number or measuring length/grid spacing), before the signals (quadrature signals) are visible via the angular encoder output.

- 0 1:1 scale 1 1:2 scale 2 1:4 scale
- 3 1:8 scale
- 4 Doubling (from SW 5.1, with SIMODRIVE 611 universal HR/HRS)

#### Note:

P —> Resolver pole pair number

The values -2,-1,4,5 for a resolver should only be set there where it is not intended to change over from 12 >< 14 bit resolution.

If, for example, high precision is not required for the position control, but however, high speeds, then the encoder pulse number, output via the angular incremental encoder interface can be less than then the encoder pulse number of the motor measuring system.

Refer to the index entry "Angular encoder interface"

# 0893 Angular encoder zero pulse offset

Min Standard Max Unit Data type Effective -360.0 0.0 360.0 Degree Floating Point PO

... shifts the zero pulse of an encoder.

The zero pulses for the angular encoder interface are generated in the encoder hardware. For encoders with sin/cos 1 Vpp, there is 1 zero pulse per mechanical revolution. For resolvers, there is 1 zero pulse for each electrical revolution, i.e. for a resolver with pole pair number = 3, there are 3 zero pulses per mechanical revolution. Note:

In order that the zero pulse offset is correctly taken into account, the drive must remain stationary while the control module is running up.

Refer to the index entry "Angular encoder interface"

# 0894 Angular encoder input signal waveform (-> 3.3)

Min Standard Max Unit Data type Effective 0 0 2 – Unsigned16 PO

... defines the input signal shape for the angular encoder interface.

- 0 Quadrature signal
- 1 Pulse/direction signal
- 2 Forwards/reverse signal

Note:

refer to the index entry "Angular encoder interface"

### 0895 External position reference value – no. of increments (-> 3.3)

Min Standard Max Unit Data type Effective 1 10000 8388607 – Unsigned32 PO

... together with P0896, defines, for couplings, the ratio between the input increments and dimension system grids.

Note:

- —> P0895 input pulses at the angular encoder correspond to P0896 MSR
- —> Setpoint input from P0895 corresponds to P0896 MSR

refer to P0896

refer under the index entry "axis couplings"

### 0896 Ext. position ref. value – no. of dimension system grids (-> 3.3)

Min Standard Max Unit Data type Effective 1 10000 8388607 MSR Unsigned32 PO

... together with P0895, defines for couplings, the ratio between the input pulse periods (or input bit) and the measuring system grid.

Note

refer to P0895

refer under the index entry "axis couplings"

### 0897 Invert external position reference value (-> 3.3)

Min Standard Max Unit Data type Effective 0 0 1 - Unsigned 16 PO

... defines whether the position reference value is entered externally and therefore the direction should be inverted.

- 1 Position setpoint inversion
- 0 Not inverted

Note:

refer under the index entry "axis couplings"

Parameter list A.1 ! 611ue diff!

0898 Modulo range master drive (->3.5)

Min Standard Max Unit Effective Data type 100000000 **MSR** Unsigned32 PO

... informs the slave drive about the selected modulo range for the master drive.

The following applies: P0242 (master drive) = P0898 (slave drive)

The value 0 switches-out the modulo correction.

Refer under the index entry "axis couplings"

#### 0899:8 Enter angular incremental encoder direction (-> 8.1)

Standard Unit Data type Effective Min Max Unsigned16 immed. 0

defines in which direction the angular incremental encoder interface pulses are permitted.

0 Positive and negative direction

Only the positive direction 1

2 Only the negative direction

Note:

refer to the index entry "Angular encoder interface"

#### 0900:4 Angular incremental encoder, handwheel evaluation (-> 8.1)

Min Standard Max Unit Data type 1 10000 Unsigned16 immed.

Note:

From SW 9.1 onwards, P0900:4 is replaced by P0889:4 (P0900:4 = P0889:4).

Refer to the index entry "Angular encoder interface"

<sup>...</sup> defines the factor with which the handwheel pulses are evaluated.

! 611ue diff ! A.1 Parameter list

PZD setpoint value assignment PROFIBUS

0915:17

Min Max Standard Unit Effective Data type 65535 Unsigned16 immed. ... serves for allocating the signals to the process data in the setpoint frame. The following applies: P0915:0 No meaning P0915:1 PZD1, unable to configure (standard setting) P0915:2 PZD2, Configuring and display of the signal ID (refer to P0922) P0915:3 PZD3, etc. ID Significance (abbreviation) (comments) No signal (NIL) 0 50001 Control word 1 (STW1) (assignment n-set operation) 50001 Control word 1 (STW1) (assignment pos operation) 50003 Control word 2 (STW2) Speed setpoint A (NSET\_A, nset-h) (n-set operation) 50005 Speed setpoint B (NSET B, nset-(h+l)) (n-set operation) 50007 Encoder 1, control word (G1 STW) (n-set operation) 50009 50013 Encoder 2 control word (G2 STW) (n-set operation, from SW 3.3) 50017 Encoder 3 control word (G3\_STW) (n-set operation) 50025 System deviation DSC (XERR) (n set operation, from SW 4.1) Position controller gain factor DSC (KPC) (n set operation, from SW 4.1) 50026 Torque reduction (MomRed) 50101 Analog output, T. 75.x/15 (DAU1) 50103 50105 Analog output T. 16.x/15 (DAU2) 50107 Digital outputs, T. O0.x to O3.x (DIG OUT) 50109 Target position for spindle positioning (XSP) (n set operation, from SW 5.1) 50111 Distributed inputs (DezEing) (from SW 4.1) 50113 External torque setpoint (MsollExt) (n set operation, from SW 4.1) 50117 Control word, slave-to-slave communications (QStw) (pos operation, from SW 4.1) 50201 Block selection (SatzAnw) 50203 Positioning control word (PosStw) (pos operation) 50205 Override (over) (pos operation) 50207 External position reference value (Xext) (pos operation, from SW 4.1) Correction, external position reference value (XcorExt) (pos operation, 50209 from SW 4.1) 50221 MDI position (MDIPos) (pos mode, from SW 7.1) 50223 MDI velocity (MDIVel) (pos mode, from SW 7.1) 50225 MDI acceleration override (MDIAcc) (pos mode, from SW 7.1) MDI deceleration override (MDIDec) (pos mode, from SW 7.1) 50227 50229 MDI mode (MDIMode) (pos mode, from SW 7.1) Note:

If this parameter is read via non-cyclic communication (PROFIdrive), then the indices have been shifted. Index 1 corresponds to Index 0 (etc.) in the description of the PROFIdrive profile. Operating mode not specified —> possible in every operating mode refer to the index entry "Configuring the process data"

(->3.1)

A.1 Parameter list ! 611ue diff!

| 0916:17        | PZD actual v                                                                                                    | alue assigni      | nent PROF               | IBUS             | (-> 3.1)            |  |
|----------------|----------------------------------------------------------------------------------------------------|-------------------|-------------------------|------------------|---------------------|--|
| Min            | Standard                                                                                                    | Max               | Unit                    | Data type        | Effective           |  |
| 0              | 0                                                                                                    | 65535             | -                       | Unsigned16       | immed.              |  |
| serves for     | allocating the sigr                                                                                                    |                   | ess data in the         | -                | ame.                |  |
| The following  | g applies:                                                                                                    |                   |                         |                  |                     |  |
| P0916:0        | No meaning                                                                                                    |                   |                         |                  |                     |  |
| P0916:1        | PZD1, unable to                                                                                                    | configure (stan   | dard setting)           |                  |                     |  |
| P0916:2        | PZD2, Configurii                                                                                                    |                   |                         | (refer to P092   | 2)                  |  |
| P0916:3        | PZD3, etc.                                                                                                    |                   | -                       | •                | •                   |  |
| ID             | Significance (abl                                                                                                    | breviation) (com  | iments)                 |                  |                     |  |
| 0              | No signal (NIL)                                                                                                    | , ,               | ,                       |                  |                     |  |
| 50002          | Status word 1 (Z                                                                                                    | SW1) (assignm     | ent, n-set ope          | ration)          |                     |  |
| 50002          | Status word 1 (Z                                                                                                    | SW1) (assignm     | ent pos opera           | tion)            |                     |  |
| 50004          | Status word 2 (Z                                                                                                    | (SW2)             |                         |                  |                     |  |
| 50006          | Speed actual va                                                                                                    | lue A (NACT_A     | , nact-h)               |                  |                     |  |
| 50008          | Speed actual va                                                                                                    |                   |                         |                  |                     |  |
| 50010          | Encoder 1 status                                                                                                    |                   |                         |                  |                     |  |
| 50011          | Encoder 1 position                                                                                                    |                   |                         |                  |                     |  |
| 50012          | Encoder 1 position                                                                                                    |                   |                         |                  |                     |  |
| 50014          | Encoder 2 status word (G2_ZSW) (n-set operation, from SW 3.3)                                                                  |                   |                         |                  |                     |  |
| 50015          |                                                                                                    |                   |                         |                  | on, from SW 3.3)    |  |
| 50016          | Encoder 2 position actual value 2 (G2_XACT2) (n-set operation, from SW 3.3)                                                    |                   |                         |                  |                     |  |
| 50018          | Encoder 3 status word (G3_ZSW) (n-set operation)                                                                               |                   |                         |                  |                     |  |
| 50019          | Encoder 3 position actual value 1 (G3_XACT1) (n-set operation)  Encoder 3 position actual value 2 (G3_XACT2) (n-set operation) |                   |                         |                  |                     |  |
| 50020          |                                                                                                    |                   | 2 (G3_XAC12             | (n-set operation | on)                 |  |
| 50102          | Message word (I                                                                                                    |                   |                         |                  |                     |  |
| 50104<br>50106 | Analog input T. 5 Analog input T. 2                                                                                            |                   |                         |                  |                     |  |
| 50108          | Digital inputs, T.                                                                                                    |                   | 2 INI)                  |                  |                     |  |
| 50100          | Utilization (util)                                                                                                    | 10.X to 15.X (DIC | <b>5_</b> 11 <b>N</b> ) |                  |                     |  |
| 50112          | Active power (Pa                                                                                                    | active)           |                         |                  |                     |  |
| 50114          | Smoothed torque                                                                                                    |                   | +)                      |                  |                     |  |
| 50116          | Smoothed torque                                                                                                    |                   |                         |                  |                     |  |
| 50118          | Status word, slav                                                                                                    |                   |                         | QZsw) (pos ope   | eration.            |  |
|                | from SW 4.1)                                                                                                    |                   | (                       |                  | ,                   |  |
| 50119          | DC link voltage (                                                                                                    | VDClink1) (fron   | n SW 8.3)               |                  |                     |  |
| 50202          | Currently selected                                                                                                    |                   |                         |                  |                     |  |
| 50204          | Positioning statu                                                                                                    |                   |                         | on)              |                     |  |
| 50206          | Position actual v                                                                                                    | alue (positionin  | g operation) (λ         | (istP) (pos oper | ation)              |  |
| 50208          | Position reference                                                                                                    |                   |                         |                  |                     |  |
|                | from SW 4.1)                                                                                                    | -                 |                         |                  |                     |  |
| 50210          | Correction positi                                                                                                    | on reference va   | lue (Xcor) (po          | s opertion, from | SW 4.1)             |  |
| Note:          |                                                                                                    |                   |                         |                  |                     |  |
|                | eter is read via no                                                                                                    |                   |                         |                  |                     |  |
|                | •                                                                                                    | · ·               |                         | •                | PROFIdrive profile. |  |
| Operating m    | nde not specified -                                                                                                    | > nossihle in     | every operatin          | a mode           |                     |  |

Operating mode not specified —> possible in every operating mode refer to the index entry "Configuring the process data"

09.05 A Lists

! 611ue diff ! A.1 Parameter list

# 0918 PROFIBUS node address

Min Standard Max Unit Data type Effective 0 0 126 – Unsigned16 PO

... specifies the address of the drive as DP slave on PROFIBUS.

#### Note

There is only one node address for the control module, although it is designed for two drives. When changing the parameters in one drive, the parameters in the other drive are automatically modified.

Every node connected to PROFIBUS must have a unique address.

#### 0922 PROFIBUS frame selection

(->3.1)

| Min | Standard | Max | Unit | Data type  | Effective |
|-----|----------|-----|------|------------|-----------|
| 0   | 101      | 110 | _    | Unsigned16 | PO        |

... is used to set the free configurability or to select a standard telegram.

- The frame can be freely configured (see P0915:17, P0916:17)
- 1 Standard frame 1, n-set interface 16 bits
- 2 Standard frame 2, n-set interface 32 bits without encoder
- 3 Standard telegram 3, n set interface 32 bit with encoder 1
- 4 Standard telegram 4, n-set interface 32 bit with encoder 1 and encoder 2 (from SW 3.3)
- 5 Standard telegram 5, n set interface 32 bit with DSC and encoder 1 (from SW 4.1)
- Standard telegram 6, n set interface 32 bit with DSC and encoder 1 and encoder 2 (from SW 4.1)
- 101 The frame has the same structure as in SW 2.4
- 102 Standard frame 102, n-set interface with encoder 1
- Standard telegram 103, speed setpoint interface with encoder 1 and encoder 2 (from SW 3.3)
- 104 Standard frame 104, n-set interface with encoder 1 and encoder 3
- 105 Standard telegram 105, n-set interface with DSC and encoder 1 (from SW 4.1)
- 106 Standard telegram 106, n-set interface with DSC and encoder 1 and encoder 2 (from SW 4.1)
- 107 Standard telegram 107, n-set interface with DSC and encoder 1 and encoder 3 (from SW 4.1)
- 108 Standard telegram 108, master drive for the position reference value coupling (from SW 4.1)
- Standard telegram 109, slave drive for the position reference value coupling (from SW 4.1)
- 110 Standard telegram 110, positioning in the MDI mode (from SW 7.1)

Note: refer to the index entry "Process data configuring"

#### 0923:300 List of PROFIBUS standard signals

Min Standard Max Unit Data type Effective – – Unsigned16 RO

This parameter can be read in order to define which PROFIdrive standard signals (signals 1...99) and manufacturer-specific signals are supported and which device-specific signal ID this signal represents.

Note:

If this parameter is read via non-cyclic communication (PROFIdrive), then the indices have been shifted. Index 1 corresponds to Index 0 (etc.) in the description of the PROFIdrive profile.

A.1 Parameter list ! 611ue diff!

0930 PROFIBUS selector switch operating mode

Min Standard Max Unit Data type Effective
- - Hex Unsigned16 RO

This parameter cannot be changed and corresponds to P0700.

0 Drive inactive

1 Closed-loop speed controlled operation

0x8000 positioning mode

0944 Fault message counter

(->6.1)

Min Standard Max Unit Data type Effective – – Unsigned16 RO

This parameter corresponds to the fault message counter. It is incremented each time that the fault buffer changes.

This means that it can be ensured that the fault buffer can be consistently read-out Note:

This parameter is reset at POWER ON.

Refer to the index entry "PROFIBUS-DP – evaluate faults"

0945:65 Fault code

Min Standard Max Unit Data type Effective
- - Unsigned16 RO

The fault code, i. e. the number of the fault which occurred, is entered in this parameter.

The faults which occurred are entered as follows into the fault buffer:

first fault which has occurred —> parameter with index 1 (with index 0 for the PROFIdrive profile)

to

eighth fault which has occurred—> parameter with index 8 (with index 7 for the PROFIdrive profile)

Note:

The following is associated with a fault: Fault code (P0945:65), fault number (P0947:65), fault time (P0948:65) and fault value (P0949:65).

For "reset fault memory" the fault code, previously entered into P0945, is shifted by 8 indices. The description of the faults, how they can be acknowledged as well as a list of all the faults is provided in Section "Fault handling/diagnostics".

This parameter is reset at POWER ON.

If this parameter is read via non-cyclic communication (PROFIdrive), then the indices have been shifted. Index 1 corresponds to Index 0 (etc.) in the description of the PROFIdrive profile. Refer to the index entry "PROFIBUS-DP – evaluate faults"

#### 0946:901 Fault code list

(-> 6.1)

Min Standard Max Unit Data type Effective
- - - Unsigned16 RO

This parameter contains the fault code list.

In the fault code list, every fault code, defined in the unit, is assigned a fault number. Note:

The fault number is a consecutive number. The actual value is coded in the fault code to indicate which fault has occurred.

If this parameter is read via non-cyclic communication (PROFIdrive), then the indices have been shifted. Index 1 corresponds to Index 0 (etc.) in the description of the PROFIdrive profile. This means that here, the fault code (e. g. 130) cannot be found in the sub-index (in the example 64) corresponding to the fault number, but instead in the following sub-index (in the example 65).

Refer to the index entry "PROFIBUS-DP - evaluate faults"

#### 0947:65 Fault number

Min Standard Max Unit Data type Effective
- - - Unsigned 16 RO

The fault number is entered into this parameter.

Note

If this parameter is read via non-cyclic communication (PROFIdrive), then the indices have been shifted. Index 1 corresponds to Index 0 (etc.) in the description of the PROFIdrive profile. Refer to the index entry "PROFIBUS-DP – evaluate faults"

### 0948:65 Fault time

Min Standard Max Unit Data type Effective
- - ms Unsigned32 RO

This parameter specifies at which relative system time the fault occurred.

Note:

This parameter is set to zero at POWER ON, and the time is then started.

If this parameter is read via non-cyclic communication (PROFIdrive), then the indices have been shifted. Index 1 corresponds to Index 0 (etc.) in the description of the PROFIdrive profile. Refer to the index entry "PROFIBUS-DP – evaluate faults"

# 0949:65 Fault value

Min Standard Max Unit Data type Effective
- - - Unsigned32 RO

The supplementary information about a fault which has occurred is entered into this parameter. Note:

The description of the faults, how they can be acknowledged as well as a list of all the faults is provided in Section "Fault handling/diagnostics".

This parameter is reset at POWER ON.

If this parameter is read via non-cyclic communication (PROFIdrive), then the indices have been shifted. Index 1 corresponds to Index 0 (etc.) in the description of the PROFIdrive profile. Refer to the index entry "PROFIBUS-DP – evaluate faults"

### 0951:301 Fault number list

(-> 6.1)

Min Standard Max Unit Data type Effective – – Unsigned16 RO

Note: This parameter has no significance.

#### 0952 Number of faults

Min Standard Max Unit Data type Effective 0 0 FFFF – Unsigned16 immed.

The parameter specifies the number of faults which occurred after POWER ON.

From SW 9.1 onwards, the parameter can be reset with p0952 = 0.

When the parameter is reset, the fault buffer is cleared and the faults are acknowledged if the causes were resolved.

Note:

This parameter is reset at POWER ON.

Refer to the index entry "PROFIBUS-DP - evaluate faults"

A.1 Parameter list ! 611ue diff!

0953 Warnings 800–815

Min Standard Max Unit Data type Effective
- - Hex Unsigned16 RO

The parameter displays which warning(s) is(are) present.

Bit 15 (warning 815) ... Bit 0 (warning 800)

Note:

Bit x = 1 Alarm yyy present

Bit x = 0 The alarm assigned to the bit is not present refer to the index entry "PROFIBUS-DP – evaluate warnings"

0954 Warnings 816-831

Min Standard Max Unit Data type Effective
- - Hex Unsigned16 RO

The parameter displays which warning(s) is(are) present.

Bit 15 (warning 831) ... Bit 0 (warning 816)

Note:

Bit x = 1 Alarm yyy present

Bit x = 0 The alarm assigned to the bit is not present refer to the index entry "PROFIBUS-DP – evaluate warnings"

0955 Warnings 832–847

Min Standard Max Unit Data type Effective – Hex Unsigned 16 RO

The parameter displays which warning(s) is(are) present.

Bit 15 (warning 847) ... Bit 0 (warning 832)

Note:

Bit x = 1 Alarm yyy present

Bit x = 0 The alarm assigned to the bit is not present refer to the index entry "PROFIBUS-DP – evaluate warnings"

0956 Warnings 848–863

Min Standard Max Unit Data type Effective
- - Hex Unsigned16 RO

The parameter displays which warning(s) is(are) present.

Bit 15 (warning 863) ... Bit 0 (warning 848)

Note:

Bit x = 1 Alarm yyy present

Bit x = 0 The alarm assigned to the bit is not present refer to the index entry "PROFIBUS-DP – evaluate warnings"

0957 Warnings 864–879

Min Standard Max Unit Data type Effective – Hex Unsigned16 RO

The parameter displays which warning(s) is(are) present.

Bit 15 (warning 879) ... Bit 0 (warning 864)

Note:

Bit x = 1 Alarm yyy present

Bit x = 0 The alarm assigned to the bit is not present refer to the index entry "PROFIBUS-DP – evaluate warnings"

! 611ue diff ! A.1 Parameter list

0958 Warnings 880–895

Min Standard Max Unit Data type Effective
- - Hex Unsigned16 RO

The parameter displays which warning(s) is(are) present.

Bit 15 (warning 895) ... Bit 0 (warning 880)

Note:

Bit x = 1 Alarm yyy present

Bit x = 0 The alarm assigned to the bit is not present refer to the index entry "PROFIBUS-DP – evaluate warnings"

0959 Warnings 896-911

Min Standard Max Unit Data type Effective – Hex Unsigned16 RO

The parameter displays which warning(s) is(are) present.

Bit 15 (warning 911) ... Bit 0 (warning 896)

Note:

Bit x = 1 Alarm yyy present

Bit x = 0 The alarm assigned to the bit is not present refer to the index entry "PROFIBUS-DP – evaluate warnings"

0960 Warnings 912–927

Min Standard Max Unit Data type Effective
- - Hex Unsigned16 RO

The parameter displays which warning(s) is(are) present.

Bit 15 (warning 927) ... Bit 0 (warning 912)

Note:

Bit x = 1 Alarm yyy present

Bit x = 0 The alarm assigned to the bit is not present refer to the index entry "PROFIBUS-DP – evaluate warnings"

#### 0963 Baud rate PROFIBUS

(->4.1)

Min Standard Max Unit Data type Effective – – Unsigned16 RO

... contains the actual PROFIBUS baud rate.

9.6 kbit/s 0 19.2 kbit/s 1 2 93.75 kbit/s 3 187.5 kbit/s 4 500 kbit/s 6 1500 kbit/s 7 3000 kbit/s 8 6000 kbit/s 9 12000 kbit/s 10 31.25 kbit/s 45.45 kbit/s 11

A.1 Parameter list ! 611ue diff!

0964:11 **Equipment identification** (->6.1)Standard Unit Effective Min Max Data type Unsigned16 RO ... includes all data for the device identification and provides this to the Identify Utility. Company Siemens = 42d 1 2 Drive type Product type 3 Firmware version xxyy (without patch number) 4 yyyy (decimal) Firmware date (year) 5 Firmware date (day/month) ddmm (decimal) 6 Number of axes Patch number of the FW version Product type: SIMODRIVE 611 universal 2 axis with 1Vpp encoder, n-set 1101 SIMODRIVE 611 universal 2 axis with 1 Vpp encoder, positioning 1102 SIMODRIVE 611 universal 2 axis with resolver, n-set 1103 1104 SIMODRIVE 611 universal 2 axis with resolver, positioning 1105 SIMODRIVE 611 universal 1 axis with resolver, n-set 1106 SIMODRIVE 611 universal 1 axis with resolver, positioning 1111 SIMODRIVE 611 universalE 2 axis with 1Vpp encoder, n-set 1112 SIMODRIVE 611 universalE HR 2-axis with 1Vpp encoder, positioning 1120 SIMODRIVE 611 universal HR 2-axis with 1Vpp encoder, n-set 1121 SIMODRIVE 611 universal HR 2-axis with 1Vpp encoder, positioning 1122 SIMODRIVE 611 universal HR 2-axis with resolver, n-set 1123 SIMODRIVE 611 universal HR 2-axis with resolver, positioning 1124 SIMODRIVE 611 universal HR 1-axis with resolver, n-set 1125 SIMODRIVE 611 universal HR 1-axis with resolver, positioning 1126 SIMODRIVE 611 universal HR 1-axis with 1Vpp encoder, n-set SIMODRIVE 611 universal HR 1-axis with 1Vpp encoder, positioning 1127 1113 SIMODRIVE 611 universalE HRS 2 axis with 1Vpp encoder, positioning 1130 SIMODRIVE 611 universal HRS 2 axis with 1Vpp encoder, n set 1131 SIMODRIVE 611 universal HRS 2 axis with 1Vpp encoder, positioning 1132 SIMODRIVE 611 universal HRS 2 axis with resolver, n set SIMODRIVE 611 universal HRS 2 axis with resolver, positioning SIMODRIVE 611 universal HRS 1 axis with resolver, n set 1135 SIMODRIVE 611 universal HRS 1 axis with resolver, positioning (->6.1)0965 Profile number, PROFIdrive Standard Effective Min Max Unit Data type Hex Unsigned16 RO ... the profile ID is saved here. Byte 1 contains profile number 3. The bits 0 to 3 from byte 2 identify versions 1 to 15. PROFIBUS control word 0967 Min Unit Effective Standard Max Data type Hex Unsigned16 RO The parameter is the image of control word STW1. Bit assignment, refer to Section "Communications via PROFIBUS-DP"

Parameter list

0968 PROFIBUS status word

Min Standard Max Unit Data type Effective – Hex Unsigned16 RO

This parameter is the image of status word ZSW1.

Note:

Bit assignment, refer to Section "Communications via PROFIBUS-DP"

#### 0969 Current time difference

Min Standard Max Unit Data type Effective 0 0 FFFFFFF ms Unsigned32 immed.

... contains the relative system time since the last time that the drive was powered-up or the last reset of the parameter or since the last counter overflow.

The counter only increments in real time after booting has been completed (Alarm 819 inactive). Note:

This parameter can only be read and reset, i.e. only a value of 0 can be written into it.

#### 0972 Request POWER-oN RESET

(->3.3)

Min Standard Max Unit Data type Effective 0 2 – Unsigned16 immed.

... a POWER-ON RESET can be requested on the control board.

- 0 Output status
- 1 Request POWER-ON RESET
- 2 Request preparation for POWER-ON RESET

The DP master can check as follows, whether the power-on reset was executed:

- Write 2 into P0972 and read-back the value
- Write 1 into P0972 --- POWER-ON RESET is requested

Read P0972 after communications have been established:

P0972 = 0? --> the POWER-ON RESET was executed

P0972 = 2? ---> the POWER-ON RESET was not executed

Note:

After P0972=1, the link between the drive and SimoComU is interrupted with the following message: "Reading from the interface was interrupted due to time overflow". The link is re-established when SimoCom U is re-started.

A.1 Parameter list ! 611ue diff!

| 0979:32     | Encoder fo       | rmat                                                     |                 |               |           |  |  |  |
|-------------|------------------|----------------------------------------------------------|-----------------|---------------|-----------|--|--|--|
| Min         | Standard         | Max                                                      | Unit            | Data type     | Effective |  |  |  |
| _           | _                | _                                                        | Hex             | Unsigned32    | RO        |  |  |  |
| specifies   | the encoder pro  | perties.                                                 |                 |               |           |  |  |  |
| Sub-indices | •                | -                                                        |                 |               |           |  |  |  |
| 1           | Header           |                                                          |                 |               |           |  |  |  |
| 2           | Encoder type     | (encoder 1)                                              |                 |               |           |  |  |  |
| 3           | Encoder resol    | ution (encode                                            | r 1)            |               |           |  |  |  |
| 4           | Shift factor for | signal G1_XI                                             | ST1 (encoder 1  | )             |           |  |  |  |
| 5           | Shift factor for | Shift factor for absolute values in G1_XIST2 (encoder 1) |                 |               |           |  |  |  |
| 6           | Resolution ca    | n be paramete                                            | erized (encoder | 1)            |           |  |  |  |
| 7 to 11     | Reserved         |                                                          |                 |               |           |  |  |  |
| 12          | Encoder type     | (encoder 2)                                              |                 |               |           |  |  |  |
| 13          | Encoder resol    | ution (encode                                            | r 2)            |               |           |  |  |  |
| 14          | Shift factor for | signal G2_XI                                             | ST1 (encoder 2  | 2)            |           |  |  |  |
| 15          | Shift factor for | absolute valu                                            | ies in G2_XIST  | 2 (encoder 2) |           |  |  |  |
| 16          | Resolution car   | n be paramete                                            | erized (encoder | 2)            |           |  |  |  |
| 17 to 21    | Reserved         |                                                          |                 |               |           |  |  |  |
| 22          | Encoder type     | (encoder 3)                                              |                 |               |           |  |  |  |
| 23          | Encoder resol    | ution (encode                                            | r 3)            |               |           |  |  |  |
| 24          | Shift factor for | signal G3_XI                                             | ST1 (encoder 3  | 3)            |           |  |  |  |
| 25          | Shift factor for | absolute valu                                            | ies in G3_XIST  | 2 (encoder 3) |           |  |  |  |
| 26          | Resolution car   | n be paramete                                            | erized (encoder | 3)            |           |  |  |  |
| 27 to 31    | Reserved         |                                                          |                 |               |           |  |  |  |
| Notor       |                  |                                                          |                 |               |           |  |  |  |

If this parameter is read via non-cyclic communication (PROFIdrive), then the indices have been shifted. Index 1 corresponds to Index 0 (etc.) in the description of the PROFIdrive profile. Refer under the index entry "Encoder interface"

| 0980:999 | Number lis | t_1 |      |            | (-> 6.1)  |
|----------|------------|-----|------|------------|-----------|
| Min      | Standard   | Max | Unit | Data type  | Effective |
| _        | _          | _   | _    | Unsigned16 | RO        |

All of the parameter numbers defined in the drive are saved in parameters 980 - 989 from subindex 1. The arrays are assigned consecutively without any gaps. If a sub-index contains a zero, then this is the end of the list of defined parameters. If a sub-index contains the parameter number of the next list parameter, then the list continues there. Note:

If this parameter is read via non-cyclic communication (PROFIdrive), then the indices have been shifted. Index 1 corresponds to Index 0 (etc.) in the description of the PROFIdrive profile.

| 0981:2 | Number lis | st_2 |      |            | (-> 6.1)  |
|--------|------------|------|------|------------|-----------|
| Min    | Standard   | Max  | Unit | Data type  | Effective |
| _      | _          | _    | _    | Unsigned16 | RO        |

All of the parameter numbers defined in the drive are saved in parameters 980 – 989 from sub-index 1. The arrays are assigned consecutively without any gaps. If a sub-index contains a zero, then this is the end of the list of defined parameters. If a sub-index contains the parameter number of the next list parameter, then the list continues there.

If this parameter is read via non-cyclic communication (PROFIdrive), then the indices have been shifted. Index 1 corresponds to Index 0 (etc.) in the description of the PROFIdrive profile.

09.05

! 611ue diff! Parameter list A 1

| 0982:2 | Number lis | Number list_3 |      |            |           |  |  |  |  |
|--------|------------|---------------|------|------------|-----------|--|--|--|--|
| Min    | Standard   | Max           | Unit | Data type  | Effective |  |  |  |  |
| _      | _          | _             | _    | Unsigned16 | RO        |  |  |  |  |

All of the parameter numbers defined in the drive are saved in parameters 980 – 989 from subindex 1. The arrays are assigned consecutively without any gaps. If a sub-index contains a zero, then this is the end of the list of defined parameters. If a sub-index contains the parameter number of the next list parameter, then the list continues there. Note:

If this parameter is read via non-cyclic communication (PROFIdrive), then the indices have been shifted. Index 1 corresponds to Index 0 (etc.) in the description of the PROFIdrive profile.

| 0983:2 | Number lis | t_4 |      |            | (-> 6.1   | ) |
|--------|------------|-----|------|------------|-----------|---|
| Min    | Standard   | Max | Unit | Data type  | Effective |   |
| _      | _          | _   | _    | Unsigned16 | RO        |   |

All of the parameter numbers defined in the drive are saved in parameters 980 – 989 from subindex 1. The arrays are assigned consecutively without any gaps. If a sub-index contains a zero, then this is the end of the list of defined parameters. If a sub-index contains the parameter number of the next list parameter, then the list continues there.

If this parameter is read via non-cyclic communication (PROFIdrive), then the indices have been shifted. Index 1 corresponds to Index 0 (etc.) in the description of the PROFIdrive profile.

| 0984:2 | Number lis | t_5 |      |            | (-> 6.1)  |
|--------|------------|-----|------|------------|-----------|
| Min    | Standard   | Max | Unit | Data type  | Effective |
| _      | _          | _   | _    | Unsigned16 | RO        |

All of the parameter numbers defined in the drive are saved in parameters 980 – 989 from subindex 1. The arrays are assigned consecutively without any gaps. If a sub-index contains a zero, then this is the end of the list of defined parameters. If a sub-index contains the parameter number of the next list parameter, then the list continues there. Note:

If this parameter is read via non-cyclic communication (PROFIdrive), then the indices have been shifted. Index 1 corresponds to Index 0 (etc.) in the description of the PROFIdrive profile.

| 0985:2 | Number lis | st_6 |      |            | (->       | • 6.1) |
|--------|------------|------|------|------------|-----------|--------|
| Min    | Standard   | Max  | Unit | Data type  | Effective |        |
| _      | _          | _    | _    | Unsigned16 | RO        |        |

All of the parameter numbers defined in the drive are saved in parameters 980 – 989 from subindex 1. The arrays are assigned consecutively without any gaps. If a sub-index contains a zero, then this is the end of the list of defined parameters. If a sub-index contains the parameter number of the next list parameter, then the list continues there. Note:

If this parameter is read via non-cyclic communication (PROFIdrive), then the indices have been shifted. Index 1 corresponds to Index 0 (etc.) in the description of the PROFIdrive profile.

A.1 Parameter list ! 611ue diff !

 0986:2
 Number list\_7
 (-> 6.1)

 Min
 Standard
 Max
 Unit
 Data type
 Effective

 Unsigned16
 RO

All of the parameter numbers defined in the drive are saved in parameters 980 - 989 from subindex 1. The arrays are assigned consecutively without any gaps. If a sub-index contains a zero, then this is the end of the list of defined parameters. If a sub-index contains the parameter number of the next list parameter, then the list continues there. Note:

If this parameter is read via non-cyclic communication (PROFIdrive), then the indices have been shifted. Index 1 corresponds to Index 0 (etc.) in the description of the PROFIdrive profile.

 0987:2
 Number list\_8
 (-> 6.1)

 Min
 Standard
 Max
 Unit
 Data type
 Effective

 Unsigned16
 RO

All of the parameter numbers defined in the drive are saved in parameters 980 - 989 from sub-index 1. The arrays are assigned consecutively without any gaps. If a sub-index contains a zero, then this is the end of the list of defined parameters. If a sub-index contains the parameter number of the next list parameter, then the list continues there.

If this parameter is read via non-cyclic communication (PROFIdrive), then the indices have been shifted. Index 1 corresponds to Index 0 (etc.) in the description of the PROFIdrive profile.

 0988:2
 Number list\_9
 (-> 6.1)

 Min
 Standard
 Max
 Unit
 Data type
 Effective

 Unsigned16
 RO

All of the parameter numbers defined in the drive are saved in parameters 980 – 989 from sub-index 1. The arrays are assigned consecutively without any gaps. If a sub-index contains a zero, then this is the end of the list of defined parameters. If a sub-index contains the parameter number of the next list parameter, then the list continues there.

Note:

If this parameter is read via non-cyclic communication (PROFIdrive), then the indices have been shifted. Index 1 corresponds to Index 0 (etc.) in the description of the PROFIdrive profile.

 0989:2
 Number list\_10
 (-> 6.1)

 Min
 Standard
 Max
 Unit
 Data type
 Effective

 Unsigned16
 RO

All of the parameter numbers defined in the drive are saved in parameters 980 – 989 from sub-index 1. The arrays are assigned consecutively without any gaps. If a sub-index contains a zero, then this is the end of the list of defined parameters. If a sub-index contains the parameter number of the next list parameter, then the list continues there. Note:

If this parameter is read via non-cyclic communication (PROFIdrive), then the indices have been shifted. Index 1 corresponds to Index 0 (etc.) in the description of the PROFIdrive profile.

Note:

refer to the index entry "Clock cycles"

! 611ue diff!

1001 Speed controller cycle

Min Standard Max Unit Data type Effective 2 4 16 31.25µs Unsigned16 PO

Speed controller cycle = P1001 x 31.25 microseconds

Note

Current controller clock cycle <= speed controller clock cycle refer to the index entry "Clock cycles"

| 1004 | Structure | configuration |
|------|-----------|---------------|
|------|-----------|---------------|

| Min | Standard | Max | Unit | Data type  | Effective |
|-----|----------|-----|------|------------|-----------|
| 0   | 100      | 315 | Hex  | Unsigned16 | PO        |

... allows the closed-loop control structure to be configured.

Bit 4 Integrator control

Bit 4 = 1 Integrator control in the speed controller inactive

The integrator is not held, but its absolute value is limited to twice the torque limit.

Bit 4 = 0 Integrator control in the speed controller active

The integrator is held, if the speed controller, current controller or the voltage has

reached its limit.

Bit 8 Fine interpolation in positioning mode (P0700 = 3) (from SW 3.1)

Bit 8 = 1 The fine interpolation type II is active (standard from SW 3.1)

Bit 8 = 0 Fine interpolation, type I is active (standard before SW 3.1)

Bit 9 Deadtime adjustment position ref. value coupling via PROFIBUS-DP

(from SW 4.1)

Bit 9 = 1 Same deadtime behavior as the slave drive (standard from SW 4.1)

Prerequisite: Drive is not a slave drive (P0891 = -1) Output of position reference value XsollP (50208).

Bit 9 = 0 Minimum deadtime behavior (standard before SW 4.1)

# 1005 IM encoder pulse number (SRM ARM)

Min Standard Max Unit Data type Effective

0 2048 65535 – Unsigned16 PO (SRM ARM)

Note

IM —> Indirect measuring system (motor encoder)

If the encoder pulse number cannot be divided by 10 or 16 without a remainder, the zero mark monitoring is internally disabled.

### 1006 IM encoder code number

Min Standard Max Unit Data type Effective 0 0 65535 – Unsigned16 PO

The encoder number defines the connected measuring system.

Note

IM —> Indirect measuring system (motor encoder)

refer to the index entry "Encoder code"

# 1007 DM encoder pulse number (SRM ARM) (-> 3.3)

Min Standard Max Unit Data type Effective 0 0 8388607 – Unsigned32 PO (SRM ARM)

Note:

DM ---> Direct measuring system

Encoder pulses for indirect measuring system (IM, motor encoder) —> refer to P1005 If the encoder pulse number cannot be divided by 10 or 16 without a remainder, the zero mark

monitoring is internally disabled.

#### A.1 Parameter list ! 611ue diff!

1008 IM encoder phase error correction

Min Standard Max Unit Data type Effective -20.0 0.0 +20.0 Degree Floating Point immed.

Phase position of track A with respect to track B can be corrected using this parameter.

IM —> Indirect measuring system (motor encoder)

Track A must have a 90 degree offset to track B

1009 Position controller cycle

Min Standard Max Unit Data type Effective 32 32 128 31.25μs Unsigned16 PO

Position controller clock cycle time (TLR) = P1009 x 31.25 microseconds

Note

The position controller clock cycle must be an integer multiple of the speed controller clock cycle.

Refer to the index entry "Clock cycles"

1010 Interpolation cycle

Min Standard Max Unit Data type Effective 64 128 640 31.25µs Unsigned16 PO

Interpolation clock cycle time (TIPO) = P1010 x 31.25 microseconds

Note:

The interpolation clock cycle must be an integer multiple of the position controller clock cycle.

Refer to the index entry "Clock cycles"

1011 IM configuration, actual value sensing

Min Standard Max Unit Data type Effective 0 F003 Hex Unsigned16 PO

... allows the actual value sensing to be configured for an indirect measuring system.

Bit 0 Invert speed actual value
Bit 0 = 1 Inversion, speed actual value

Bit 0 = 0 No inversion

Bit 1 Encoder phase failure correction

Bit 1 = 1 Encoder phase failure correction

Bit 1 = 0 No encoder phase error compensation

Bit 2 Resolver resolution

Bit 2 = 1 Resolver resolution, 14 bits Bit 2 = 0 Resolver resolution, 12 bits

Note:

A resolver resolution of 14 bit can only be set with "SIMODRIVE 611 universal HR/HRS", otherwise fault 759 is output.

Bit 12 Coarse position identification

Bit 12 = 2 Identify rough position

Bit 12 = 0 No coarse position identification

Note:

This bit has no significance for EnDat encoders.

For encoders without hall sensors and without C/D track (e. g. ERN 1387), the rotor position identification replaces the coarse synchronization. The zero mark must still be adjusted (shift or via P1017).

Bit 13 Fine position identification
Bit 13 = 1 Identify fine position

Bit 13 = 0 No fine position identification

Note:

This bit has no significance for EnDat encoders.

The rotor position identification replaces the coarse synchronization using Hall sensors or a C/D track. The zero mark neither has to be present nor does it have to be adjusted.

If the rotor position identification does not offer satisfactory results, then the zero mark must be adjusted.

Bit 14 Data transfer rate EnDat, bit 0
Bit 15 Transmission rate EnDat, Bit 1

Note:

Bits 14 and 15 are set as follows in the factory:

Bit 15,  $14 = 00 \longrightarrow 100 \text{ kHz}$  (standard)

Bit 15,  $14 = 01 \longrightarrow 500$  kHz (setting possible)

Bit 15,  $14 = 10 \longrightarrow 1$  MHz (setting, Siemens-internal) Bit 15,  $14 = 11 \longrightarrow 10$  MHz (setting, Siemens-internal)

IM —> Indirect measuring system (motor encoder)

refer to the index entry "List of encoders"

#### 1012 Function switch

| Min | Standard | Max  | Unit | Data type  | Effective        |
|-----|----------|------|------|------------|------------------|
| 0   | A185     | F1F5 | Hex  | Unsigned16 | immed. (ARM)     |
| 0   | A105     | F1F5 | Hex  | Unsigned16 | immed. (SRM SLM) |

... allows the closed-loop control functions to be activated/de-activated.

Note:

Standard value for an activated PROFIBUS option module:

B185 (ARM)

A.1 Parameter list ! 611ue diff!

#### B105 (SRM SLM)

Bit 0 Ramp-function generator tracking

Bit 0 = 1 Active Bit 0 = 0 Inactive

Note: refer to the index entry "Ramp-function generator"

Bit 2 Ready or no fault (at the output signal)

Bit 2 = 1 "Ready" signal Bit 2 = 0 "No fault" message

Note: refer to the index entry "output signal ready or no fault"

Bit 5 Suppress fault 753

Bit 7 IM speed actual value after pulse inhibit

Bit 7 = 1 Speed actual value is zero

The drive brakes the motor towards 0 speed and accelerates to the setpoint speed present.

Bit 7 = 0 Speed actual value is the speed setpoint

The drive direct accelerates the motor to the setpoint speed present.

Bit 8 Average value filter, speed setpoint

Bit 8 = 1 Average value filter on

The avg.val.filter to adapt the pos.contr.clock cyc. to the sp. contr. clock cyc. is active in the speedsetpoint branch.

Bit 8 = 0 Average value filter off

The avg.val.filter to adapt the pos.contr.clock cyc. to the sp. contr. clock cyc. is inactive in the speedsetpoint branch.

Bit 12 Power-on inhibit for alarm and OFF2/OFF3

Bit 12 = 1 Power-on inhibit for alarm or OFF2/OFF3 or terminal 63/663 de-energized Note:

The power-on inhibit is removed again by withdrawing the controller enable via terminal 65.x or PROFIBUS control signal STW1.0 (ON/OFF1).

Bit 12 = 0 No power-on inhibit

Bit 13 Status signals (ZSW1) according to the PROFIdrive profile (only PROFIBUS operation)

Bit 13 = 1 Power-on inhibit signal is formed independently of the status of the ready signal (PROFIdrive definition)

The power-up inhibit signal is only set when the pulses have been cancelled after the braking phase.

The ready signal remains set during OFF1 and OFF3 until the pulses have been cancelled after the braking phase.

The ready to power-up signal remains set during OFF3 until the pulses have been cancelled after the braking phase.

Bit 13 = 0 The power-on inhibit signal is only set from 0 to 1 if the ready signal is set The power-up inhibit signal is also set if the pulses have still not been deleted while the drive is braking.

The ready signal is immediately cancelled at OFF1 or OFF3, even if the drive is still braking.

The ready to power-up signal is immediately deleted for OFF3, even if the drive is still braking.

Note: The power-up inhibit is only effective for bit 12 = 1.

Bit 14 No power-on inhibit with simultaneous enable signals

Bit 14 = 1 Deviating from the PROFIdrive profile, a power-on inhibit is not initiated if OFF2/OFF3 and OFF are simultaneously withdrawn

Bit 14 = 0 The power-on inhibit is generated when OFF2/OFF3 and OFF1 are simultaneously withdrawn

! 611ue diff ! A.1 Parameter list

Note: Bit 14 is only effective for bit 13 = 1.

Bit 15 "Reset fault memory" is not saved (no latching effect)

Bit 15 = 1 Corresponding to the PROFIdrive profile, a positive edge of the signal "reset fault memory" is not saved. It is only possible to acknowledge a fault after the cause of the fault has been removed.

Bit 15 = 0 A positive edge of the signal "reset fault memory" is saved and results in the fault being acknowledged even if the problem is only resolved afterwards.

Note: The positive signal edge is only saved as long as a fault is present.

# 1013 Enable motor changeover (ARM)

(-> 2.4)

Min Standard Max Unit Data type Effective 0 0 3 - Unsigned16 PO (ARM)

... the motor changeover is enabled or the motor changeover type is set.

- 0 Motor changeover inhibited
- 1 Motor changeover with pulse suppression
- 2 Motor changeover without pulse suppression (data set changeover)
- 3 Motor changeover with speed thresholds (P1247, P1248)

Note:

It is only possible to enable motor changeover in the "Speed/torque setpoint" mode (P0700 = 1) (refer to the index entry "Motor changeover").

# 1014 Activate V/f operation

Min Standard Max Unit Data type Effective 0 0 1 - Unsigned 16 PO

... the V/f operation is activated/de-activated for this drive.

1 V/f operation is activated

0 V/f operation is de-activated

Note: refer to the index entry "V/f operation"

#### 1015 Activate PE-MSD (SRM)

MinStandardMaxUnitData typeEffective001-Unsigned16PO (SRM)

... the permanently excited spindle (PE spindle, 1FE1 motor) is activated/de-activated for this drive.

1 permanently excited spindle is activated

0 PE spindle is de-activated

Note:

For synchronous motors, field-weakening operation can be switched-in using P1015.

Refer under index entry "Permanent-magnet spindle"

A.1 Parameter list ! 611ue diff!

# 1016 Commutation angle offset (SRM SLM)

Min Standard Max Unit Data type Effective
-360.0 0.0 360.0 Degree Floating Point PO (SRM SLM)

To electrically commutate a synchronous motor, the closed-loop drive control must have data regarding the absolute rotor position (position of the magnets with respect to the stator or secondary part). This data (commutation angle) is determined at synchronization.

Incremental measuring system:

... specifies the offset for a zero mark.

#### Note

If the zero mark to the rotor position was already adjusted in the factory, a 0 is located in P1016.

Absolute measuring system (EnDat encoder):

... specifies the angular offset to the position actual value of the EnDat encoder.

Note:

The angular offset is read out each time the drive runs up.

# 1017 Start-up support (SRM SLM)

| Min         | Standard          | Max            | Unit              | Data type          | Effective        |
|-------------|-------------------|----------------|-------------------|--------------------|------------------|
| <b>–1</b>   | 0                 | 1              | _                 | Integer16          | immed. (SRM SLM) |
| 1:          | Determine the     | commutation    | angular offset    |                    |                  |
| 0:          | Function is de    | -activated (no | ormal status)     |                    |                  |
| <b>-1</b> : | EnDat encode      | r: Serial num  | bers are read-in  | in P1025/P1026     |                  |
| The engul   | or commutation of | fact is sutame | stically datarmin | ad during start up |                  |

The angular commutation offset is automatically determined during start-up:

Incremental measuring system with a zero mark:

- Set P1017 to 1
- Move the axis over the zero mark (e. g. with inching 1)
- --> the angular offset is automatically entered into P1016
- --> fault 799 (save parameters in FEPROM and HW-RESET required) is displayed
- Save parameters in the FEPROM (P0652 = 1)
- Carry-out a HW RESET

Absolute measuring system (EnDat encoder) (also 1FN3 linear motors, if P1075=3)

- De-activate controller and pulse enable
- Set P1017 to 1 (note: If, for 1FN1, the EnDat serial number, read from the measuring system, is not equal to P0125/P1026, P1017 is automatically set to 1.)
- Switch in the controller and pulse enable
- --> the angular offset is automatically entered into P1016 and the encoder serial number of the encoder into P1025 and P1026
- --> fault 799 (save parameters in FEPROM and HW-RESET required) is displayed
- Save parameters in the FEPROM and carry out a HW-RESET

Absolute measuring system (EnDat encoder) with 1FN3 linear motor if a rotor position identification technique is not used:

- Determine the rotor position difference between the normalized electrical rotor position and EMF V using the appropriate measuring techniques.
- Add rotor position difference to P1016
- Set P1017 to -1
- --> fault 799 (save parameters in FEPROM and HW-RESET required) is displayed
- Save parameters in the FEPROM and carry out a HW-RESET

Note: refer under the index entry "Rotor position identification", "PE spindle" or "linear motor"

<sup>...</sup> provides information about the rotor position.

A.1

1018 IM pole pair number, resolver

Min Standard Max Unit Data type Effective 0 1 64 - Unsigned 16 PO

... specifies the pole pair number of the resolver used.

Examples:

Resolver (pole pair number)

2p = 1 (1-speed) 2p = 2 (2-speed) 2p = 3 (3-speed) 2p = 4 (4-speed)

Note:

IM —> Indirect measuring system (motor encoder)

# 1019 Current, rotor position ID (SRM SLM)

| Min | Standard | Max   | Unit | Data type      | Effective    |
|-----|----------|-------|------|----------------|--------------|
| 0.0 | 40.0     | 100.0 | %    | Floating Point | immed. (SLM) |
| 0.0 | 12.0     | 100.0 | %    | Floating Point | immed. (SRM) |

... defines the current with which the rotor position identification is executed. P1019 refers to the maximum motor current (P1104) and only represents an approximate value, which is exceeded or fallen short off during the identification, dependent on the iron saturation and the accuracy of P1116 (armature inductance).

If a value is entered in P1019 which is too low, then the rotor position identification routine is incorrect (fault 610). If the value is too high, the maximum permissible current can be exceeded (fault 501 or 612) or an inadmissibly high movement can occur (refer to P1020 and fault 611). The optimum setting for P1019 can be determined by starting the function several times as test via P1736.

Note: Also refer under the index entry "PE spindle" or "Linear motor"

# 1020 Maximum rotation, rotor position identification (SRM) Maximum movement, rotor position identification (SLM)

| Min | Standard | Max  | Unit   | Data type      | Effective    |
|-----|----------|------|--------|----------------|--------------|
| 0.0 | 5.0      | 30.0 | mm     | Floating Point | immed. (SLM) |
| 0.0 | 10.0     | 90.0 | Degree | Floating Point | immed. (SRM) |

... defines the distance which has been traveled during rotor position identification without a fault being signaled.

Note:

If the distance is greater than the value entered in P1020, fault 611 is signaled (illegal movement during rotor position identification).

### 1021 IM multi-turn resolution, absolute value encoder

Min Standard Max Unit Data type Effective 0 4096 65535 – Unsigned16 PO

Number of revolutions which can be resolved.

Note:

IM —> Indirect measuring system (motor encoder)

#### 1022 IM single-turn resolution, absolute value encoder

Min Standard Max Unit Data type Effective 0 8192 4294967295 – Unsigned32 PO

Resolution of the absolute value encoder in measuring pulses per revolution.

Note:

IM —> Indirect measuring system (motor encoder)

A.1 Parameter list ! 611ue diff!

1023 **IM** diagnostics

Min Standard Unit Max Effective Data type Unsigned16 Hex RO

Bit 0 Light source failed

Bit 1 Signal amplitude too low

Bit 2 Code connection erroneous

Bit 3 Overvoltage

Undervoltage Bit 4

Bit 5 Overcurrent

Bit 6 Battery must be changed

Bit 7 Control check error

EnDat encoder cannot be used Bit 8

CD track for ERN1387 encoder erroneous or Bit 9

EQN encoder connected, or

incorrectly parameterized (not on EQN, P1027.3)

Bit 10 Protocol cannot be exited

Bit 11 No encoder connected, or

incorrect encoder cable

Bit 12 TIMEOUT for measured value read

Bit 13 CRC error or parity error

Bit 15 Defective measuring encoder

Note:

IM —> Indirect measuring system (motor encoder)

Bit 7 and 13 = 1 ---> Incremental and absolute track do not match

ERN: incremental encoder system EQN: absolute encoder system

1024 IM grid spacing (SLM)

Min Standard Unit Max Data type Effective 0 20000 8388607 nm Unsigned32 PO (SLM)

Note:

IM -> Indirect measuring system (motor encoder)

1025 IM serial number, low part (SRM SLM)

Effective Min Standard Max Unit Data type

**FFFF** 0 Hex Unsigned16 PO (SRM SLM)

Note:

IM -> Indirect measuring system (motor encoder)

1026 IM serial number, high part (SRM SLM)

Standard Unit Min Max Data type Effective

**FFFF** PO 0 Hex Unsigned16 (SRM SLM) 0

Note:

IM —> Indirect measuring system (motor encoder)

! 611ue diff!

1027 IM configuration, encoder

MinStandardMaxUnitData typeEffective00FFFFHexUnsigned16PO

... allows the encoder evaluation to be configured for an indirect measuring system.

Bit 2 TTL encoder

Bit 3 Absolute encoder (EnDat interface)

Bit 4 Linear measuring system

Bit 5 Operation without motor measuring system

Bit 6 Coarse synchronous track, electrical revolution

Bit 7 Distance-coded measuring system (from SW 4.1)

Bit 8 Zero mark selection, fine synchronization using the position controller

Note:

IM —> Indirect measuring system (motor encoder)

# 1029 Delayed measurement, rotor position identification (SRM SLM) (-> 3.1)

Min Standard Max Unit Data type Effective 0.0 0.0 100.0 ms Floating Point immed. (SRM SLM)

... determines the additional delay time between the individual 60 measuring pulses for rotor position identification.

Note: Also refer under the index entry "PE spindle" or "Linear motor"

# 1030 DM actual value sensing configuration (-> 3.3)

Min Standard Max Unit Data type Effective 0 FFFF Hex Unsigned16 PO

... allows the actual value sensing to be configured for a direct measuring system.

Bit 2 Resolver resolution

Bit 2 = 1 Resolver resolution, 14 bits
Bit 2 = 0 Resolver resolution, 12 bits
Bit 14 Data transfer rate EnDat, bit 0
Bit 15 Transmission rate EnDat, Bit 1

Note:

Bits 14 and 15 are set as follows in the factory:

Bit 15, 14 = 00 -> 100 kHz (standard)

Bit 15, 14 = 01 —> 500 kHz (setting possible)

Bit 15, 14 = 10 -> 1 MHz (setting, Siemens-internal)

Bit 15, 14 = 11 —> 10 MHz (setting, Siemens-internal)

DM —> Direct measuring system (motor encoder)

refer to the index entry "List of encoders"

# 1031 DM multi-turn resolution, absolute value encoder (-> 3.3)

Min Standard Max Unit Data type Effective 0 0 65535 – Unsigned16 PO

Number of revolutions which can be resolved.

Note:

DM -> Direct measuring system

Revolutions which can be resolved for indirect measuring system (IM, motor encoder) —> refer to P1021

A.1 Parameter list ! 611ue diff!

1032 DM single-turn resolution, absolute value encoder (-> 3.3)Min Standard Max Unit Data type **Effective** 4294967295 Unsigned32 PO Resolution of the absolute value encoder in measuring pulses per revolution. DM -> Direct measuring system Single-turn resolution for indirect measuring system (IM, motor encoder) —> refer to P1022 **DM** diagnostics (-> 3.3)1033 Standard Effective Min Unit Max Data type Hex Unsigned16 RO Bit 0 Light source failed Bit 1 Signal amplitude too low Code connection erroneous Bit 2 Bit 3 Overvoltage Bit 4 Undervoltage Bit 5 Overcurrent Bit 6 Battery must be changed Control check error Bit 7 Bit 8 EnDat encoder cannot be used Bit 9 CD track for ERN1387 encoder erroneous or EQN encoder connected, or incorrectly parameterized (not on EQN, P1027.3) Bit 10 Protocol cannot be exited Bit 11 No encoder connected, or incorrect encoder cable Bit 12 TIMEOUT for measured value read Bit 13 CRC error, parity bit Bit 15 Defective measuring encoder Note: DM —> Direct measuring system Diagnostics for indirect measuring system (IM, motor encoder) —> refer to P1023 Bit 7 and 13 = 1 —> Incremental and absolute track do not match ERN: incremental encoder system EQN: absolute encoder system 1034 DM grid spacing (-> 3.3)Standard Effective Min Max Unit Data type 20000 4294967295 nm Unsigned32 PO Note: DM -> Direct measuring system 1036 DM encoder code number (-> 3.3)Min Standard Max Unit Effective Data type

65535 Unsigned16 PO

The encoder number defines the connected measuring system.

DM —> Direct measuring system

Encoder code for indirect measuring system (IM, motor encoder) —> refer to P1006 refer to the index entry "Encoder code"

1037 DM encoder configuration (-> 3.3)

(->3.3)

Standard Min Max Unit Effective Data type **FFFF** Hex Unsigned16 PO

... allows the encoder evaluation to be configured for a direct measuring system.

TTL encoder

Bit 3 Absolute encoder (EnDat interface)

Linear measuring system Bit 4

Operation without direct measuring system

Distance-coded measuring system (from SW 4.1) Bit 7

Note:

DM —> Direct measuring system

Configuration of the indirect measuring system (IM, motor encoder) —> refer to P1027

#### 1038 DM serial number, low part (SRM SLM)

(->3.3)Standard Min Max Data type Effective

0 **FFFF** Hex Unsigned16 PO (SRM SLM)

Note:

DM --- > Direct measuring system

#### 1039 DM serial number, high part (SRM SLM) (->3.3)

Min Standard Max Unit Data type Effective 0 0 **FFFF** Hex Unsigned16 PO (SRM SLM)

Note:

DM -—> Direct measuring system

#### 1040 DM pole pair number, resolver

Min Standard Max Unit Data type Effective Unsigned16 PO n 64

... specifies the pole pair number of the resolver used.

Examples:

Resolver (pole pair number)

2p = 1(1-speed) 2p = 2(2-speed) 2p = 3(3-speed) 2p = 4(4-speed)

Note:

DM —> Direct measuring system

Pole pair number for indirect measuring system (IM, motor encoder) —> refer to P1018

#### 1042 **Encoder 1 fine resolution G1 XIST1** (-> 3.3)

Min Standard Max Unit Data type Effective PΩ Unsigned16

... defines how many fine resolution bits are transferred for the PROFIBUS encoder interface. This parameter applies for the following:

- Fine resolution for process data G1\_XIST1
- Fine resolution for G1 XIST2 for reference mark or flying measurement

A.1 Parameter list ! 611ue diff!

1043 Encoder 1 fine resolution, absolute track G1\_XIST2 (-> 3.3)

Min Standard Max Unit Data type Effective
0 9 11 - Unsigned16 PO

... defines how many fine resolution bits are transferred for the PROFIBUS encoder interface. This parameter applies for the fine resolution of process data G1\_XIST2 when reading the absolute value.

Note:

The parameter is only valid for the absolute track of the absolute value encoder.

The fine resolution for the value display for reference mark or flying measurement is defined in P1042.

# 1044 Encoder 2 fine resolution G2\_XIST1 (-> 3.3)

Min Standard Max Unit Data type Effective 0 11 - Unsigned 16 PO

... defines how many fine resolution bits are transferred for the PROFIBUS encoder interface. This parameter applies for the following:

- Fine resolution for process data G2\_XIST1
- Fine resolution for G2\_XIST2 for reference mark or flying measurement

# 1045 Encoder 2 fine resolution, absolute track G2\_XIST2 (-> 3.3)

Min Standard Max Unit Data type Effective 0 9 11 – Unsigned16 PO

... defines how many fine resolution bits are transferred for the PROFIBUS encoder interface. This parameter applies for the fine resolution of process data G2\_XIST2 when reading the absolute value.

Note:

The parameter is only valid for the absolute track of the absolute value encoder.

The fine resolution for the value display for reference mark or flying measurement is defined in P1044.

#### 1049 Active EMF brake (SRM SLM)

(->9.1)

Min Standard Max Unit Data type Effective 0 0 1 - Unsigned16 PO (SRM SLM)

...enables the electric brake when the encoder fails.

Note:

For a detailed description refer under the index entry "Electrical braking when the encoder fails"

# 1050 IM reference mark clearance for distance-coded scales (-> 4.1)

Min Standard Max Unit Data type Effective 0 20000 4294967295 🗓 Unsigned32 PO

...specifies the basic clearance between two fixed reference marks. If the closed-loop identifies that the distance between each second reference mark is different and is therefore incorrect, the axis remains stationary. Fault 508 (zero mark monitoring, motor measuring system) is signaled.

Note:

IM —> Indirect measuring system (motor encoder)

This monitoring is only activated if P1050/P1024\*1000 can either be divided by 16 or by 10.

A Lists

1051 IM ref. mark clearance for distance-coded rotary enc. (-> 4.1)

Min Standard Max Unit Data type Effective 0 20000 4294967295 mDegree Unsigned32 PO

...specifies the basic clearance between two fixed reference marks. If the closed-loop identifies that the distance between each second reference mark is different and is therefore incorrect, the axis remains stationary. Fault 508 (zero mark monitoring, motor measuring system) is signaled.

Note:

IM —> Indirect measuring system (motor encoder)

This monitoring is only activated, if P1051/1000\*P1005/360 can either be divided by 16 or by 10

# 1052 DM reference mark distance for distance-coded scales (-> 4.1)

Min Standard Max Unit Data type Effective 0 20000 4294967295 ☑ Unsigned32 PO

...specifies the basic clearance between two fixed reference marks. If the closed-loop identifies that the distance between each second reference mark is different and is therefore incorrect, the axis remains stationary. Fault 514 (zero mark monitoring, direct measuring system) is signaled.

Note:

DM —> Direct measuring system

This monitoring is only activated, if P1052/P1034\*1000 can either be divided by 16 or by 10.

# 1053 DM ref. mark distance for distance-coded rotary enc. (-> 4.1)

Min Standard Max Unit Data type Effective 0 20000 4294967295 mDegree Unsigned32 PO

... specifies the basic distance between two fixed reference marks. If the control recognizes that the distance between each second reference mark differs, and is therefore incorrect, the axis remains stationary. Fault 514 (zero mark monitoring, direct measuring system) is signaled. Note:

This monitoring is only activated, if P1053/1000\*P1007/360 can either be divided by 16 or by 10.

# 1054 IM difference for distance-coded encoders (-> 8.3)

| Min | Standard | Max    | Unit     | Data type  | Effect | ive       |
|-----|----------|--------|----------|------------|--------|-----------|
| 0   | 20       | 500000 | <u>S</u> | Unsigned32 | PO     | (SLM)     |
| 0   | 20       | 450000 | mDearee  | Unsigned32 | PO     | (SRM ARM) |

... specifies the distance between two reference marks for distance-coded encoders, indirect measuring system (motor measuring system).

### 1055 DM difference for distance-coded encoders (-> 8.3)

| Min | Standard | Max    | Unit     | Data type  | Effect | ive       |
|-----|----------|--------|----------|------------|--------|-----------|
| 0   | 20       | 500000 | <u>S</u> | Unsigned32 | PO     | (SLM)     |
| 0   | 20       | 450000 | mDegree  | Unsigned32 | PO     | (SRM ARM) |

... specifies the distance between two reference marks for distance-coded encoders, direct measuring system.

A.1 Parameter list ! 611ue diff!

# 1075 Rotor position identification technique (SRM SLM) (-> 6.1)

Min Standard Max Unit Data type Effective

1 1 3 – Unsigned16 immed. (SRM SLM)

...defines the rotor position identification technique.

- 1 Rotor position identification based on the saturation technique
- Rotor position identification using the motion-based technique

P1075 is pre-assigned as follows at each "calculate controller data":

--> 1FN3 motors: P1075 = 3 --> all other motors: P1075 = 1

If the rotor position identification is successful, the contents of P1075 are copied into P1734 for diagnostics.

#### Note:

P1075 is immediately effective. However, if the drive is waiting for enable signals in order to carry-out a rotor position identification routine, a change made to P1075 only becomes effective at the next attempt (the identification routine is already running in the wait state).

For a detailed description refer under the index entry "Rotor position identification" or "pole position identification"

# 1076 Load moment of inertia RLI (SRM) (-> 6.1) Load mass RLI (SLM)

| Min      | Standard | Max     | Unit             | Data type      | Effective    |
|----------|----------|---------|------------------|----------------|--------------|
| -10000.0 | 0.0      | 10000.0 | kg               | Floating Point | immed. (SLM) |
| -500.0   | 0.0      | 500.0   | kgm <sup>2</sup> | Floating Point | immed. (SRM) |

...defines the additional moment of inertia (SRM) or additional mass (SLM) which is used to set the controller parameters for the motion-based rotor position identification.

# 1077 Integral action time, RLI controller (SRM SLM) (-> 6.1)

| Min | Standard | Max   | Unit | Data type      | Effective        |
|-----|----------|-------|------|----------------|------------------|
| 0.0 | 3.7      | 500.0 | ms   | Floating Point | immed. (SRM SLM) |

...defines the integral action time of the controller for the rotor position identification. If P1077 is set to 0, then the I component of the controller is displayed. For "Calculate controller data", P1077 is re-calculated and pre-assigned.

### 1078 Max. duration, rotor position identification. (SRM SLM) (-> 6.1)

| Min   | Standard | Max     | Unit | Data type      | Effective        |
|-------|----------|---------|------|----------------|------------------|
| 100.0 | 800.0    | 10000.0 | ms   | Floating Point | immed. (SRM SLM) |

...defines the maximum time of an individual measurement for the rotor position identification. If this time is exceeded for an individual measurement, then fault 610 (rotor position identification not successful) is signaled and P1734 is set to –6.

A 1

Min Standard Max Unit Data type Effective 0 0 1 - Integer16 immed.

Suitable settings for the control parameters are calculated from the motor parameters and several other parameters using this function.

0 -> 1 Controller data are being calculated, function is active

Calculate controller data

0 Function inactive or completed correctly

#### Error codes

! 611ue diff!

1080

- -15 Magnetizing reactance (P1141) = 0
- -16 Leakage reactance (P1139/P1140) = 0
- -17 Rated motor frequency (P1134) = 0
- -18 Rotor resistance (P1138) = 0
- -19 Moment of inertia (P1117+P1123) <= 0
- -21 Threshold speed for field weakening (P1142) = 0
- -22 Motor stall current (P1118) = 0
- -23 The ratio between the maximum motor current (P1104) and the motor stall current (P1118) is greater than the maximum value for the torque limit (P1230) and the power limit (P1235).
- -24 The ratio between the rated motor frequency (P1134) and the rated motor speed (P1400) is inadmissible (pole pair number)

#### Note:

Recommendation: Execute this function using SimoCom U because the calculated parameters are displayed and are only accepted and overwritten after confirmation.

At the end of the calculation, the parameters are automatically reset to 0 or an error code is written into it.

When an error occurs, the parameters for the current controller, flux controller and speed controller could not be optimally pre-assigned. The standard values were entered. After the cause of the error is resolved, the function can be re-started.

# 1081 Calculate equivalent circuit diagram data (ARM)

Min Standard Max Unit Data type Effective 0 0 1 - Integer16 immed. (ARM)

Procedure for third-party motor:

- Select "third-party motor" for the first start-up (refer to the index entry "Motor code")
- Enter all rating plate data
- Calculate the equivalent circuit diagram data via P1081 = 1

#### Note:

After the "Calculate equivalent circuit diagram data", a "Calculate third-party motor" should be carried out (P1082).

A 0 or another error code is automatically written into the parameter at the end of the calculation.

0 -> 1 Equivalent circuit diagram data are being calculated, function is active

0 Function inactive or completed correctly

#### Error codes

- -51 Rated motor output (P1130) = 0
- -52 Rated motor voltage (P1132) = 0
- -53 Rated motor current (P1103) = 0
- -54 Cos phi (P1129) = 0 or > 0.996
- -55 The ratio between the rated motor frequency (P1134) and the rated motor speed (P1400) is inadmissible (pole pair number)
- -56 Warning: The threshold speed for field weakening (P1142) < rated motor speed (P1400)</p>
- -57 The function is only permissible for third-party motors (P1102 = 99)

#### Note:

In the case of an error, no equivalent circuit diagram data were changed (exception: code -56).

A.1 Parameter list ! 611ue diff!

1082 Calculate third-party motor

Min Standard Max Unit Data type Effective 0 0 1 - Integer16 immed.

... the "Calculate unlisted motor" function is started. Parameters P1105 (only SRM), P1147, P1241, P1401 are pre-assigned, the "calculate controller data" function executed and the appropriate unlisted motor code entered into P1102.

By entering the third-party motor code in P1102, at the next POWER ON, possibly changed motor data will no longer be overwritten by the catalog motor data (previous motor code).

0 -> 1 Third-party motor is being calculated, function is active

0 Function in inactive

Procedure for third-party motor:

Are all of the equivalent circuit diagram data known?

- If no: Calculate the equivalent circuit diagram data via P1081
- If yes: Enter all of the equivalent circuit diagram data and set P1082 to 1

#### Note:

At the end of the calculation, the parameter is automatically reset to 0 or an error code is written into it (refer to P1080).

# 1083 Function selection, motor data optimization (ARM)

Min Standard Max Unit Data type Effective
1 1 4 - Unsigned 16 immed. (ARM)

... the function number for motor data optimization is entered.

- 1 Calculate leakage inductance and rotor resistance
- 2 Calculate no-load current and magnetizing reactance
- 3 Calculate field-weakening speed
- 4 Calculate moment of inertia

Perform motor data optimization:

Step 1

P1083 = 1 and start with P1084 = 1 (if it is not 0, evaluate error code)

Calculated and written parameters: P1136, P1137, P1138, P1139, P1140, P1141

Step 2

P1083 = 2 and start with P1084 = 1 (if it is not 0, evaluate error code)

Calculated and written parameters: P1136, P1141

Step 3

P1083 = 3 and start with P1084 = 1 (if it is not 0, evaluate error code)

Calculated and written parameters: P1142

Step 4

P1083 = 4 and start with P1084 = 1 (if it is not 0, evaluate error code)

Calculated and written parameters: P1117

Note

For a detailed description, please refer to the index entry "Motor data optimization".

# 1084 Start motor data optimization (ARM)

Min Standard Max Unit Data type Effective 0 1 - Integer16 immed. (ARM)

The function is selected with P1083 and started by setting P1084 = 1.

A 0 or another error code is automatically written into the parameter at the end of the calculation.

- 1 Function is active
- 0 Function inactive or completed correctly

#### Error codes

- -2 Pulse frequency (P1100) of 4 kHz or 8 kHz required
- Controller/pulse enable missing
- -4 Speed setpoint <> 0
- -5 Motor changeover is currently active
- −6 Error when determining the leakage inductance (result < 0)
- -7 V/f operation is active
- -8 The incorrect motor was selected by the motor changeover
- −9 Parameterized maximum speed is too low for the measurement
- -10 Power-up inhibit
- -11 Changeover speed open-loop/closed-loop control is too large (P1466)
- -12 Speed range too low (P1466 or P1160 too large)
- -13 Ramp-function generator enable missing
- -14 Open-loop torque-controlled operation is selected
- −15 Motor data optimization for catalog motor illegal (from SW 3.3)
- −16 If the current is too high, it is limited by the i2t power module model

| 1096 | Red. max. torque for regenerative stop active | (-> 8.3) |
|------|-----------------------------------------------|----------|
|------|-----------------------------------------------|----------|

Min Standard Max Unit Data type Effective 0 0 3 - Unsigned16 immed.

... configures the torque reduction for a speed setpoint of zero.

Bit 0 The torque limit is reduced for regenerative braking

Bit 0 = 1 The limit torque is reduced for a regenerative stop with a speed setpoint of zero. Note:

For EMF brakes, the torque is always reduced with P1097.

Bit 0 = 0 Inactive

Bit 1 Disable monitoring speed controller at its limit monitoring function, so that for a longer regenerative stop, due to the reduced torque, the pulses are not cancelled by the monitoring function.

### Note:

For EMF brakes, the speed controller at its limit monitoring function is always disabled.

Bit 1 = 1 Inactive

Bit 1 = 0 Monitoring, speed controller at its limit for torque reduction

Bit 2 – 15 Reserved

Note: Refer under index entry "Faults, stop responses"

## 1097 Red. max. torque for regenerative stop (-> 8.3)

Min Standard Max Unit Data type Effective 0 80 100 % Integer16 immed.

... specifies the torque reduction for a speed setpoint of zero.

Note: Refer under index entry "Faults, stop responses"

A.1 Parameter list ! 611ue diff !

# 1099 Limiting factor, power section currents (-> 2.4)

Min Standard Max Unit Data type Effective
- - % Floating Point RO

... displays the limiting factor for the power section currents (P1108, P1109, P1111) as a function of the pulse frequency (P1100).

Note: refer to the index entry "Power section currents"

# 1100 Pulse width modulation frequency

| Min    | Standard | Max    | Unit | Data type      | Effectiv | /e        |
|--------|----------|--------|------|----------------|----------|-----------|
| 2000.0 | 3200.0   | 0.0008 | Hz   | Floating Point | PO       | (ARM)     |
| 2000.0 | 4000.0   | 0.0008 | Hz   | Floating Point | PO       | (SRM SLM) |

<sup>...</sup> defines the clock frequency of the inverter.

We recommend the following frequencies: 2000, 2666, 3200, (4000), 5333, 6400 and (8000) Hz.

It is practical to increase the switching frequency for low leakage or higher-speed third-party motors (motor frequency > 500 Hz).

Further, it may make sense to change the switching frequency to reduce motor noise. Note:

The frequencies specified in brackets are preferred values – intermediate values can also be set.

For IM operation (ARM without encoder), only frequencies 4000 and 8000 Hz are permissible. The current rating of the drive converter is reduced when the frequency is increased. This must already be taken into account when dimensioning the power section (refer to the de-rating characteristic).

# 1101 Calc. deadtime current control loop

| Min | Standard | Max | Unit | Data type | Effective |
|-----|----------|-----|------|-----------|-----------|
| 0   | 1        | 124 | μS   | Integer16 | PO        |

Note: Internal Siemens

Firmware checks the setting at run-up and is automatically changed.

#### 1102 Motor code number

| Min | Standard | Max   | Unit | Data type  | Effective |
|-----|----------|-------|------|------------|-----------|
| 0   | 0        | 65535 | _    | Unsigned16 | PO        |

The motor code number describes the connected motor according to a table.

Note:

refer to the index entry "Motor code"

| 1103 Ra | ıted mo | tor o | current |
|---------|---------|-------|---------|
|---------|---------|-------|---------|

| Min | Standard | Max   | Unit   | Data type      | Effective |
|-----|----------|-------|--------|----------------|-----------|
| 0.0 | 0.0      | 500.0 | A(rms) | Floating Point | PO        |

### 1104 Maximum motor current (SRM SLM)

| IVIIII | Standard | IVIAX | Unit   | Data type      | Ellectiv | е         |
|--------|----------|-------|--------|----------------|----------|-----------|
| 0.0    | 0.04     | 500.0 | A(rms) | Floating Point | PO       | (SRM SLM) |

# 1105 Reduction in maximum motor current (SRM SLM)

| Min | Standard | Max | Unit | Data type | Effective        |
|-----|----------|-----|------|-----------|------------------|
| 0   | 100      | 100 | %    | Integer16 | immed. (SRM SLM) |

<sup>...</sup> reduces the maximum motor current (P1104) to the specified percentage. Note:

If the motor current is at its limit, the monitoring intervenes with P1605/P1606.

#### 1106 Power section code number

Min Standard Max Unit Data type Effective 0 0 65535 – Unsigned16 PO

The power section code number defines the power section used.

Power section without automatic identification:

The module code must be selected from a table, and at first start-up, entered into P1106 (refer under index entry "power section code").

Power section with automatic identification:

At the first start-up, the power section code of the power section used is automatically entered in P1106.

if the value in P1106 and the value of the detected power section in P1110 differ when the drive runs-up, then an appropriate fault is output.

| Power module Order No. [MLFB] | Power module code        |
|-------------------------------|--------------------------|
| 6SN112x-1Ax0x-0HAx            | 1                        |
| 6SN112x-1Ax0x-0AAx            | 2                        |
| 6SN112x-1Ax0x-0BAx            | 4                        |
| 6SN112x-1Ax0x-0CAx            | 6                        |
| 6SN112x-1Ax0x-0DAx            | 7                        |
| 6SN112x-1Ax0x-0GAx            | 8 (only for PE spindle)  |
| 6SN112x-1Ax0x-0EAx            | 9                        |
| 6SN112x-1Ax0x-0FAx            | 10                       |
| 6SN112x-1Ax0x-0JAx            | 11 (only for PE spindle) |
| 6SN112x-1Ax0x-0KAx            | 12                       |
| 6SN112x-1Ax0x-0LAx            | 13 (only for PE spindle) |
|                               |                          |

# 1107 Transistor limiting current

| Min | Standard | Max | Unit  | Data type      | Effective |
|-----|----------|-----|-------|----------------|-----------|
| _   | _        | _   | A(pk) | Floating Point | RO        |

<sup>...</sup> specifies the maximum transistor limiting current of the power section as peak value. Important:

This parameter is used as normalization basis for the current actual value sensing. Note: refer to the index entry "Power section currents"

# 1108 Limiting current, power section (RMS)

| Min | Standard | Max | Unit   | Data type      | Effective |
|-----|----------|-----|--------|----------------|-----------|
| _   | _        | _   | A(rms) | Floating Point | RO        |

before SW 2.4, the following is valid:

... displays the limiting current of the power section (I-max in A RMS) at the selected pulse frequency (P1100).

from SW 2.4 the following is valid:

... displays the power section limiting current (I max in A RMS) for the standard pulse frequency setting (P1100). The reduction factor for higher pulse frequencies is displayed in P1099. Note: refer to the index entry "Power section currents"

A.1 Parameter list ! 611ue diff!

# 1109 Limiting current, power section S6 (RMS)

Min Standard Max Unit Data type Effective
- - A(rms) Floating Point RO

before SW 2.4, the following is valid:

... displays the limiting current of the power section in S6 duty (I-S6 in A RMS) at the selected pulse frequency (P1100).

from SW 2.4 the following is valid:

... displays the power section limiting current in S6 duty (I-S6 in A RMS) for the standard pulse frequency setting (P1100). The reduction factor for higher pulse frequencies is displayed in P1099.

Note: refer to the index entry "Power section currents"

### 1110 Power section version

| Min | Standard | Max | Unit | Data type  | Effective |
|-----|----------|-----|------|------------|-----------|
| _   | _        | _   | _    | Unsigned16 | RO        |

<sup>...</sup> displays which power section was identified at run-up.

0

Power section without automatic identification

> 0

Power section with automatic identification

The code of the identified power section is in P1110 and must coincide with the code entered into P1106 (power section code number).

Note: Assignment, power module code number, refer to P1106

# 1111 Rated current, power section (RMS)

| Min | Standard | Max | Unit   | Data type      | Effective |
|-----|----------|-----|--------|----------------|-----------|
| _   | _        | _   | A(rms) | Floating Point | RO        |

before SW 2.4, the following is valid:

... displays the rated current of the power section (I-rated in A RMS) at the selected pulse frequency (P1100).

from SW 2.4 the following is valid:

... displays the rated current of the power section (I-rated in A RMS) for the standard pulse frequency setting (P1100). The reduction factor for higher pulse frequencies is displayed in P1099. Note: refer to the index entry "Power section currents"

### 1112 No. of pole pairs of motor (SRM)

| Min | Standard | Max  | Unit | Data type  | Effect | ive   |
|-----|----------|------|------|------------|--------|-------|
| 0   | 0        | 4096 | _    | Unsigned16 | PO     | (SRM) |

# 1113 Torque constant (SRM) Force constant (SLM)

| Min | Standard | Max    | Unit | Data type      | Effective | Э     |
|-----|----------|--------|------|----------------|-----------|-------|
| 0.0 | 0.0      | 2000.0 | N/A  | Floating Point | PO        | (SLM) |
| 0.0 | 0.0      | 300.0  | Nm/A | Floating Point | PO        | (SRM) |

SRM:

The torque constant (kT) is the quotient of rated torque/rated current (RMS) for synchronous motors with permanent excitation.

SLM:

The force constant is the quotient of the rated force/rated current (RMS) for linear permanent-magnet synchronous motors.

# 1114 Voltage constant (SRM SLM)

| Min | Standard | Max     | Unit   | Data type      | Effective | Э     |
|-----|----------|---------|--------|----------------|-----------|-------|
| 0.0 | 0.0      | 10000.0 | Vs/m   | Floating Point | PO        | (SLM) |
| 0.0 | 0.0      | 10000.0 | V(RMS) | Floating Point | PO        | (SRM) |

#### SRM:

The voltage constant is measured as induced voltage (EMF) under no load conditions at n = 1000 RPM as RMS value between the motor terminals (phase-to-phase). SLM:

The voltage constant is measured as induced voltage (EMF) under no load conditions at v = 1 m/s as RMS value between the motor terminal and star point (phase).

# 1115 Armature resistance (SRM SLM)

| Min | Standard | Max     | Unit | Data type      | Effective | е         |
|-----|----------|---------|------|----------------|-----------|-----------|
| 0.0 | 0.0      | 999.999 | Ohm  | Floating Point | PO        | (SRM SLM) |

<sup>...</sup> specifies the ohmic resistance of the armature winding (phase value) of a phase at 20 degrees.

The winding is in the star circuit configuration.

# 1116 Armature inductance (SRM SLM)

| Min | Standard | Max   | Unit | Data type      | Effectiv | е         |
|-----|----------|-------|------|----------------|----------|-----------|
| 0.0 | 0.0      | 300.0 | mΗ   | Floating Point | PO       | (SRM SLM) |

<sup>...</sup> specifies the three-phase inductance of the armature.

L(rotating field) = 1.5 x L(phase)

# 1117 Moment of inertia of motor (ARM SRM) Motor mass (SLM)

| Min | Standard | Max     | Unit             | Data type      | Effective    |
|-----|----------|---------|------------------|----------------|--------------|
| 0.0 | 0.001    | 9.99999 | kgm¿             | Floating Point | immed. (ARM) |
| 0.0 | 0.0      | 500.0   | kg               | Floating Point | immed. (SLM) |
| 0.0 | 0.0      | 9,99999 | kam <sup>2</sup> | Floating Point | immed. (SRM) |

SRM, ARM: Moment of inertia of the motor rotor

SLM: Weight of the primary section

### 1118 Motor zero-speed current (SRM SLM)

| Min | Standard | Max   | Unit   | Data type      | Effective | е         |
|-----|----------|-------|--------|----------------|-----------|-----------|
| 0.0 | 0.0      | 500.0 | A(rms) | Floating Point | PO        | (SRM SLM) |

<sup>...</sup> corresponds to the thermally permissible continuous current when the motor is at a standstill with an overtemperature (temperature rise) of 100 Kelvin.

# 1119 Series reactor inductance (ARM)

| Min | Standard | Max  | Unit | Data type      | Effective | е     |
|-----|----------|------|------|----------------|-----------|-------|
| 0.0 | 0.0      | 65.0 | mH   | Floating Point | PO        | (ARM) |

# 1120 Current controller P gain

| Min | Standard | Max     | Unit | Data type      | Effective |
|-----|----------|---------|------|----------------|-----------|
| 0.0 | 10.0     | 10000.0 | U/A  | Floating Point | immed.    |

#### 1121 Current controller reset time

| Min | Standard | Max    | Unit | Data type      | Effective        |
|-----|----------|--------|------|----------------|------------------|
| 0.0 | 3000.0   | 8000.0 | μs   | Floating Point | immed. (ARM)     |
| 0.0 | 2000.0   | 8000.0 | μs   | Floating Point | immed. (SRM SLM) |

## 1122 Motor current limit (SRM)

| Min | Standard | Max   | Unit   | Data type      | Effecti | ive   |
|-----|----------|-------|--------|----------------|---------|-------|
| 0.0 | 0.04     | 500.0 | A(rms) | Floating Point | PO      | (SRM) |

A.1 Parameter list ! 611ue diff!

# 1123:8 Load moment of inertia (ARM SRM) (-> 2.4) Load weight (SLM)

| Min | Standard | Max     | Unit             | Data type      | Effective        |
|-----|----------|---------|------------------|----------------|------------------|
| 0.0 | 0.0      | 500.0   | kg               | Floating Point | immed. (SLM)     |
| 0.0 | 0.0      | 9.99999 | kgm <sup>2</sup> | Floating Point | immed. (SRM ARM) |

Additional moment of inertia (SRM, ARM) and additional weight (SLM), which is caused by coupling a load to the motor. The contents of P1123:8 are added to the contents of P1117 for the speedtorque feedforward control in induction motor operation and for the "calculate controller data" function.

# 1124 Symmetrizing reference model current

| Min | Standard | Max | Unit | Data type      | Effective |
|-----|----------|-----|------|----------------|-----------|
| 0.0 | 0.5      | 1.0 | _    | Floating Point | immed.    |

Note: Internal Siemens

# 1125 Ramp-up time 1 for V/f operation

| Min  | Standard | Max   | Unit | Data type      | Effective |
|------|----------|-------|------|----------------|-----------|
| 0.01 | 5.0      | 100.0 | S    | Floating Point | immed.    |

When V/f operation is selected (P1014), this is the time, in which the speed setpoint is changed from 0 to the maximum motor speed (P1146).

# 1127 Voltage at f = 0 V/f operation (ARM)

| Min | Standard | Max  | Unit  | Data type      | Effective    |
|-----|----------|------|-------|----------------|--------------|
| 0.0 | 2.0      | 20.0 | V(pk) | Floating Point | immed. (ARM) |

# 1128 Optimum load angle (SRM) (-> 3.3)

| Min  | Standard | Max   | Unit   | Data type      | Effective    |
|------|----------|-------|--------|----------------|--------------|
| 90.0 | 90.0     | 135.0 | Degree | Floating Point | immed. (SRM) |

For synchronous motors with non-symmetrical rotors in the rotational axis, the additional reluctance torque can be used to increase the torque.

The optimum load angle specifies at which load angle the torque reaches its maximum value at 150% rated current.

Note:

Refer to P1149 (reluctance torque constant)

Synchronous motors with non-symmetrical rotor in the rotational axis: e.g. 1FE motors Traverse with reluctance torque: P1128 and P1149 not equal to the standard value Traverse without reluctance torque: P1128 and P1149 equal to the standard value

| 1129 | Cosine Phi power factor (ARM) |        |        |                |           |  |  |  |
|------|-------------------------------|--------|--------|----------------|-----------|--|--|--|
| Min  | Standard                      | Max    | Unit   | Data type      | Effective |  |  |  |
| 0.0  | 0.8                           | 1.0    | –      | Floating Point | PO (ARM)  |  |  |  |
| 1130 | Rated motor power (ARM)       |        |        |                |           |  |  |  |
| Min  | Standard                      | Max    | Unit   | Data type      | Effective |  |  |  |
| 0.0  | 0.0                           | 1500.0 | kW     | Floating Point | PO (ARM)  |  |  |  |
| 1132 | Rated motor voltage (ARM)     |        |        |                |           |  |  |  |
| Min  | Standard                      | Max    | Unit   | Data type      | Effective |  |  |  |
| 0.0  | 380.0                         | 5000.0 | V(RMS) | Floating Point | PO (ARM)  |  |  |  |
| 1134 | Rated motor frequency (ARM)   |        |        |                |           |  |  |  |
| Min  | Standard                      | Max    | Unit   | Data type      | Effective |  |  |  |
| 0.0  | 50.0                          | 3000.0 | Hz     | Floating Point | PO (ARM)  |  |  |  |

| 1135              | Motor no-load voltage (ARM)                |                             |                      |                                               |                                         |  |
|-------------------|--------------------------------------------|-----------------------------|----------------------|-----------------------------------------------|-----------------------------------------|--|
| Min<br>0.0        | Standard<br>0.0                            | Max<br>500.0                | Unit<br>V(RMS)       | Data type<br>Floating Point                   | Effective immed. (ARM)                  |  |
| 1136              | Motor no-loa                               | d current                   |                      |                                               |                                         |  |
| Min<br>0.0        | Standard<br>0.0                            | Max<br>500.0                | Unit<br>A(rms)       | Data type<br>Floating Point                   | Effective immed.                        |  |
|                   | r short-circuit curre<br>ad motor current) |                             |                      |                                               |                                         |  |
| 1137              | Stator resista                             | ance cold (Al               | RM)                  |                                               |                                         |  |
| Min<br>0.0        | Standard<br>0.0                            | Max<br>120.0                | Unit<br>Ohm          | Data type<br>Floating Point                   | Effective immed. (ARM)                  |  |
| 1138              | Rotor resista                              | nce cold (AF                | RM)                  |                                               |                                         |  |
| Min<br>0.0        | Standard<br>0.0                            | Max<br>120.0                | Unit<br>Ohm          | Data type<br>Floating Point                   | Effective immed. (ARM)                  |  |
| 1139              | Stator leakag                              | je reactance                | (ARM)                |                                               |                                         |  |
| Min<br>0.0        | Standard<br>0.0                            | Max<br>100.0                | Unit<br>Ohm          | Data type<br>Floating Point                   | Effective immed. (ARM)                  |  |
| 1140              | Rotor leakag                               | e reactance (               | (ARM)                |                                               |                                         |  |
| Min<br>0.0        | Standard<br>0.0                            | Max<br>100.0                | Unit<br>Ohm          | Data type<br>Floating Point                   | Effective immed. (ARM)                  |  |
| 1141              | Magnetizing                                | reactance (A                | RM)                  |                                               |                                         |  |
| Min<br>0.0        | Standard<br>0.0                            | Max<br>999.999              | Unit<br>Ohm          | Data type<br>Floating Point                   | Effective immed. (ARM)                  |  |
| 1142              | Threshold sp<br>Motor thresh               |                             | • •                  | •                                             | 1)                                      |  |
| Min<br>0.0<br>0.0 | Standard<br>0.0<br>0.0                     | Max<br>100000.0<br>100000.0 | Unit<br>m/min<br>rpm | Data type<br>Floating Point<br>Floating Point | Effective immed. (SLM) immed. (SRM ARM) |  |
| 1145              | Stall torque r                             | eduction fac                | tor                  |                                               |                                         |  |
| Min<br>5.0        | Standard<br>100.0                          | Max<br>1000.0               | Unit<br>%            | Data type<br>Floating Point                   | Effective immed.                        |  |
| 1146              | Maximum mo                                 |                             |                      |                                               |                                         |  |
| Min               | Standard                                   | Max                         | Unit                 | Data type                                     | Effective                               |  |
| 0.0<br>0.0        | 1500.0<br>0.0                              | 100000.0<br>100000.0        | rpm<br>m/min         | Floating Point<br>Floating Point              | PO (ARM)<br>PO (SLM)                    |  |
| 0.0               | 0.0                                        | 100000.0                    | rpm                  | Floating Point                                | PO (SRM)                                |  |
| specifies the     | ne maximum moto                            | or speed/maximu             | ım motor velo        | city defined by                               | the motor manufac-                      |  |

<sup>...</sup> specifies the maximum motor speed/maximum motor velocity defined by the motor manufacturer.

Note:

Refer under the index entry "Limits"

# 1147 Speed limitation (ARM SRM) Velocity limiting, motor (SLM)

| Min | Standard | Max      | Unit  | Data type      | Effective    |
|-----|----------|----------|-------|----------------|--------------|
| 0.0 | 8000.0   | 100000.0 | rpm   | Floating Point | immed. (ARM) |
| 0.0 | 120.0    | 100000.0 | m/min | Floating Point | immed. (SLM) |
| 0.0 | 7000.0   | 100000.0 | rpm   | Floating Point | immed. (SRM) |

<sup>...</sup> specifies the maximum permissible motor speed or motor velocity (refer under the index entry "Limits").

#### 1148 Threshold speed stall power (ARM)

| Min | Standard | Max | Unit | Data type      | Effective |
|-----|----------|-----|------|----------------|-----------|
| _   | _        | _   | rpm  | Floating Point | RO (ARM)  |

The rated output is reduced from the "Threshold speed of the stall power".

### 1149 Reluctance torque constant (SRM)

(-> 3.3)

| Min | Standard | Max   | Unit | Data type      | Effective    |
|-----|----------|-------|------|----------------|--------------|
| 0.0 | 0.0      | 300.0 | mH   | Floating Point | immed. (SRM) |

For synchronous motors with non-symmetrical rotors in the rotational axis, the additional reluctance torque can be used to increase the torque.

The reluctance torque constant, multiplied by the torque- and field-generating current, gives the torque increase due to the reluctance torque.

Note:

Refer to P1128 (optimum load angle)

Synchronous motors with non-symmetrical rotor in the rotational axis: e.g. 1FE motors Traverse with reluctance torque: P1128 and P1149 not equal to the standard value Traverse without reluctance torque: P1128 and P1149 equal to the standard value

| 1150                  | P gain flux o                      | ontroller                        |                           |                             |                        |  |  |
|-----------------------|------------------------------------|----------------------------------|---------------------------|-----------------------------|------------------------|--|--|
| Min<br>0.0            | Standard<br>400.0                  | Max<br>99999.9                   | Unit<br>A/Vs              | Data type<br>Floating Point | Effective immed.       |  |  |
| 1151                  | Reset time f                       | lux controlle                    | •                         |                             |                        |  |  |
| Min<br>0.0            | Standard<br>10.0                   | Max<br>500.0                     | Unit<br>ms                | Data type<br>Floating Point | Effective immed.       |  |  |
|                       | Threshold speed flux sensing (ARM) |                                  |                           |                             |                        |  |  |
| 1160                  | Threshold s                        | peed flux ser                    | nsing (ARM                | l)                          |                        |  |  |
| <b>1160</b> Min 200.0 | Threshold s<br>Standard<br>1500.0  | peed flux ser<br>Max<br>100000.0 | nsing (ARN<br>Unit<br>rpm | Data type<br>Floating Point | Effective immed. (ARM) |  |  |
| Min                   | Standard                           | Max<br>100000.0                  | Unit                      | Data type                   |                        |  |  |

<sup>...</sup> a fixed DC link voltage can be entered.

The fixed DC link reference is calculated in instead of the measurement:

- DC link adaption
- Flux sensing (ARM)
- Field weakening and stall torque (ARM)

Note

The DC link is measured in the I/R module, and is transferred as analog signal to the "SIMODRIVE 611 universal" via the unit bus for evaluation.

<sup>&</sup>gt; 0 Fixed DC link voltage, the measurement in P1701 (DC link voltage) is inactive

The measurement in P1701 is active

! 611ue diff!

### 1162 Min. DC link voltage

Min Standard Max Unit Data type Effective 0 0 800 V(pk) Unsigned16 immed.

... defines the permissible DC link voltage lower limit. Fault 616 is output if this limit is fallen below

#### 1163 Max. DC link voltage

Min Standard Max Unit Data type Effective 0 800 V(pk) Unsigned16 immed.

... defines the permissible DC link voltage upper limit. Fault 617 is output if this limit is exceeded

#### 1164 Hysteresis, DC link monitoring

(-> 8.1)

Min Standard Max Unit Data type Effective 0 50 600 V(pk) Unsigned16 immed.

... defines the hysteresis for the DC link voltage monitoring. This parameter refers to parameter 1162..

#### 1170 Pole pair width (SLM)

Min Standard Max Unit Data type Effective 0.0 72.0 1000.0 mm Floating Point PO (SLM)

The pole pair width of a linear drive corresponds to the length from a north and south pole of the magnet.

#### 1180 Lower current limit adaption (SRM SLM)

Min Standard Max Unit Data type Effective

0.0 0.0 100.0 % Floating Point immed. (SRM SLM)

The P gain of the current controller (P1120) can be reduced as a function of the current, using the current controller adaption (P1180, P1181, P1182).

P1180 defines the lower current value, from which the adaption linearly decreases the P gain up to the upper current value (P1181). The adaption straight line is defined, in addition to current values P1180 and P1181, by P1182. (current controller adaption factor).

The following value pairs are obtained:

First value pair: P1180/100% Second value pair: P1181/P1182

Note:

P1180, P1181—> Percentage values referred to P1104 (maximum current)

P1182 —> Percentage value, referred to P1120 (P gain, current controller)

The following is valid: P1180 (lower current limit adaption) < P1181 (upper current limit adaption) (refer under the index entry "Current controller adaption")

#### 1181 Upper current limit adaption (SRM SLM)

Min Standard Max Unit Data type Effective

0.0 100.0 % Floating Point immed. (SRM SLM)

Note: Description, refer to P1180.

#### 1182 Factor, current controller adaption (SRM SLM)

Min Standard Max Unit Data type Effective

1.0 100.0 100.0 % Floating Point immed. (SRM SLM)

Note: Description, refer to P1180.

A.1 Parameter list ! 611ue diff!

### 1185 Start-up factor P\_IREG (ARM)

Min Standard Max Unit Data type Effective 0.0 100.0 % Floating Point PO (ARM)

P1185 was introduced for 1PM4/1PM6 motors. For "calculate controller data" the current controller P gain is multiplied by the factor in P1185 and entered into P1120.

#### 1200:8 No. of current setpoint filters

Min Standard Max Unit Data type Effective 0 1 4 - Unsigned 16 immed.

... specifies the number of current setpoint filters.

The filter type (bandstop or low pass) is set using P1201:8.

- 0 No current setpoint value filter
- 1 Filter 1 active
- 2 Filters 1 and 2 active
- 3 Filters 1, 2 and 3 active
- 4 Filters 1, 2, 3 and 4 active

Note:

The current setpoint filters are described in:

References: /FBA/, Description of Functions, Drive Functions, Section DD2

#### 1201:8 Current setpoint filter type

Min Standard Max Unit Data type Effective 0 0 800F Hex Unsigned16 immed.

... specifies the type of the 4 current setpoint filters.

Bit 0 Filter 1

- = 1 Bandstop (filter parameters: P1210:8, P1211:8, P1212:8)
- = 0 Low pass (filter parameters: P1202:8, P1203:8)

Bit 1 Filter 2

- = 1 Bandstop (filter parameters: P1213:8, P1214:8, P1215:8)
- = 0 Low pass (filter parameters: P1204:8, P1205:8)

Bit 2 Filter 3

- = 1 Bandstop (filter parameters: P1216:8, P1217:8, P1218:8)
- = 0 Low pass (filter parameters: P1206:8, P1207:8)

Bit 3 Filter 4

- = 1 Bandstop (filter parameters: P1219:8, P1220:8, P1221:8)
- = 0 Low pass (filter parameters: P1208:8, P1209:8)

Bit 15 Bandstop, transformation type (from SW 3.3)

- = 1 Z transformation
- = 0 Bilinear transformation (standard)

Note:

Before parameterizing the filter type, the appropriate filter parameters must be assigned.

The current setpoint filters are described in:

References: /FBA/, Description of Functions, Drive Functions, Section DD2

### 1202:8 Natural frequency current setp. filter 1

Min Standard Max Unit Data type Effective 0.0 2000.0 8000.0 Hz Floating Point immed.

Note:

The current setpoint filters are described in:

1203:8 Damping, current setp. filter 1

Min Standard Max Unit Data type Effective 0.05 0.7 5.0 – Floating Point immed.

Note:

The current setpoint filters are described in:

References: /FBA/, Description of Functions, Drive Functions, Section DD2

1204:8 Natural frequency current setp. filter 2

Min Standard Max Unit Data type Effective 0.0 0.0 8000.0 Hz Floating Point immed.

Note:

The current setpoint filters are described in:

References: /FBA/, Description of Functions, Drive Functions, Section DD2

1205:8 Damping, current setp. filter 2

Min Standard Max Unit Data type Effective 0.05 1.0 5.0 – Floating Point immed.

Note:

The current setpoint filters are described in:

References: /FBA/, Description of Functions, Drive Functions, Section DD2

1206:8 Natural frequency current setp. filter 3

Min Standard Max Unit Data type Effective 0.0 0.0 8000.0 Hz Floating Point immed.

Note:

The current setpoint filters are described in:

References: /FBA/, Description of Functions, Drive Functions, Section DD2

1207:8 Damping, current setp. filter 3

Min Standard Max Unit Data type Effective 0.05 1.0 5.0 – Floating Point immed.

Note:

The current setpoint filters are described in:

References: /FBA/, Description of Functions, Drive Functions, Section DD2

1208:8 Natural frequency current setp. filter 4

Min Standard Max Unit Data type Effective 0.0 0.0 8000.0 Hz Floating Point immed.

Note:

The current setpoint filters are described in:

References: /FBA/, Description of Functions, Drive Functions, Section DD2

1209:8 Damping, current setp. filter 4

Min Standard Max Unit Data type Effective 0.05 1.0 5.0 – Floating Point immed.

Note:

The current setpoint filters are described in:

A.1 Parameter list ! 611ue diff!

1210:8 Blocking freq. current setp. filter 1

Min Standard Max Unit Data type Effective 1.0 3500.0 7999.0 Hz Floating Point immed.

Note:

The current setpoint filters are described in:

References: /FBA/, Description of Functions, Drive Functions, Section DD2

1211:8 Bandwidth, current setp. filter 1

Min Standard Max Unit Data type Effective 5.0 500.0 7999.0 Hz Floating Point immed.

Note:

The current setpoint filters are described in:

References: /FBA/, Description of Functions, Drive Functions, Section DD2

1212:8 Numerator, bandwidth current setpoint filter 1

Min Standard Max Unit Data type Effective 0.0 0.0 7999.0 Hz Floating Point immed.

Note:

The current setpoint filters are described in:

References: /FBA/, Description of Functions, Drive Functions, Section DD2

1213:8 Blocking freq. current setp. filter 2

Min Standard Max Unit Data type Effective 1.0 3500.0 7999.0 Hz Floating Point immed.

Note:

The current setpoint filters are described in:

References: /FBA/, Description of Functions, Drive Functions, Section DD2

1214:8 Bandwidth, current setp. filter 2

Min Standard Max Unit Data type Effective 5.0 500.0 7999.0 Hz Floating Point immed.

Note:

The current setpoint filters are described in:

References: /FBA/, Description of Functions, Drive Functions, Section DD2

1215:8 Numerator, bandwidth current setpoint filter 2

Min Standard Max Unit Data type Effective 0.0 0.0 7999.0 Hz Floating Point immed.

Note:

The current setpoint filters are described in:

References: /FBA/, Description of Functions, Drive Functions, Section DD2

1216:8 Blocking freq. current setp. filter 3

Min Standard Max Unit Data type Effective 1.0 3500.0 7999.0 Hz Floating Point immed.

Note:

The current setpoint filters are described in:

! 611ue diff ! A.1 Parameter list

1217:8 Bandwidth, current setp. filter 3

Min Standard Max Unit Data type Effective 5.0 500.0 7999.0 Hz Floating Point immed.

Note:

The current setpoint filters are described in:

References: /FBA/, Description of Functions, Drive Functions, Section DD2

1218:8 Numerator, bandwidth current setpoint filter 3

Min Standard Max Unit Data type Effective 0.0 7999.0 Hz Floating Point immed.

Note:

The current setpoint filters are described in:

References: /FBA/, Description of Functions, Drive Functions, Section DD2

1219:8 Blocking freq. current setp. filter 4

Min Standard Max Unit Data type Effective 1.0 3500.0 7999.0 Hz Floating Point immed.

Note:

The current setpoint filters are described in:

References: /FBA/, Description of Functions, Drive Functions, Section DD2

1220:8 Bandwidth, current setp. filter 4

Min Standard Max Unit Data type Effective 5.0 500.0 7999.0 Hz Floating Point immed.

Note:

The current setpoint filters are described in:

References: /FBA/, Description of Functions, Drive Functions, Section DD2

1221:8 Numerator, bandwidth current setpoint filter 4

Min Standard Max Unit Data type Effective 0.0 0.0 7999.0 Hz Floating Point immed.

Note:

The current setpoint filters are described in:

References: /FBA/, Description of Functions, Drive Functions, Section DD2

1222:8 BSF natural frequency, current setpoint filter 1 (-> 3.1)

Min Standard Max Unit Data type Effective 1.0 100.0 % Floating Point immed.

Note:

The current setpoint filters are described in:

References: /FBA/, Description of Functions, Drive Functions, Section DD2

1223:8 BSF natural frequency, current setpoint filter 2 (-> 3.1)

Min Standard Max Unit Data type Effective 1.0 100.0 % Floating Point immed.

Note:

The current setpoint filters are described in:

A.1 Parameter list ! 611ue diff!

1224:8 BSF natural frequency, current setpoint filter 3 (-> 3.1)

Min Standard Max Unit Data type Effective 1.0 100.0 % Floating Point immed.

Note:

The current setpoint filters are described in:

References: /FBA/, Description of Functions, Drive Functions, Section DD2

1225:8 BSF natural frequency, current setpoint filter 4 (-> 3.1)

Min Standard Max Unit Data type Effective 1.0 100.0 % Floating Point immed.

Note:

The current setpoint filters are described in:

References: /FBA/, Description of Functions, Drive Functions, Section DD2

1230:8 1st torque limit value (ARM SRM)
1st force limit value (SLM)

Min Standard Max Unit Data type Effective 5.0 100.0 900.0 % Floating Point immed.

The parameter value refers to the stall torque (SRM), rated motor torque (ARM) and stall force (SLM) of the motor.

Note: refer to the index entry "Limits"

1233:8 Generative limitation

Min Standard Max Unit Data type Effective 5.0 100.0 % Floating Point immed.

The setting refers to the parameter value in P1230.

1235:8 1st power limit

Min Standard Max Unit Data type Effective 5.0 100.0 900.0 % Floating Point immed.

The parameter value refers to the motor output (SRM) and the rated motor output (ARM).

Note: refer to the index entry "Limits"

1237 Maximum generative power

Min Standard Max Unit Data type Effective 0.1 100.0 500.0 kW Floating Point immed.

... allows the regenerative power for the rectifier/regenerative feedback module to be limited. An appropriately lower value must be entered here especially when using a non-controlled NE module.

Note: refer to the index entry "Limits"

1238 Current limit value (ARM)

Min Standard Max Unit Data type Effective 0.0 150.0 400.0 % Floating Point immed. (ARM)

The parameter value refers to the rated motor current (P1103).

Note: refer to the index entry "Limits"

! 611ue diff!

# 1240:8 Torque setpoint offset (speed-contr.) (ARM SRM) Force setpoint offset (speed-contr.) (SLM)

| Min      | Standard | Max     | Unit | Data type      | Effective        |
|----------|----------|---------|------|----------------|------------------|
| -50000.0 | 0.0      | 50000.0 | N    | Floating Point | immed. (SLM)     |
| -50000.0 | 0.0      | 50000.0 | Nm   | Floating Point | immed. (SRM ARM) |

This parameter value is added to the torque setpoint and force setpoint (SLM) if the closed-loop speed control is active (pos operation and nset operation with speed setpoint input). The parameter has no effect if, in the nset mode, open-loop torque controlled operation was selected. Note: refer under the index entry "weight compensation"

### 1241:8 Normalization of torque setpoint (ARM SRM) Normalization of force setpoint (SLM)

| Min | Standard | Max     | Unit | Data type      | Effective        |
|-----|----------|---------|------|----------------|------------------|
| 1.0 | 10.0     | 50000.0 | N    | Floating Point | immed. (SLM)     |
| 1.0 | 10.0     | 50000.0 | Nm   | Floating Point | immed. (SRM ARM) |

... defines the normalization for the torque setpoint and force setpoint (SLM) for open-loop torque controlled operation at the analog input terminals 56.x/14.x and/or terminals 24.x/20.x and displays the reference value for P0619.

Note: refer to the index entry "Open-loop torque controlled operation"

# 1242:8 Torque setpoint offset (torque-contr.) (ARM SRM) Offset, force setpoint (torque-controlled) (SLM)

| Min      | Standard | Max     | Unit | Data type      | Effective        |
|----------|----------|---------|------|----------------|------------------|
| -50000.0 | 0.0      | 50000.0 | N    | Floating Point | immed. (SLM)     |
| -50000.0 | 0.0      | 50000.0 | Nm   | Floating Point | immed. (SRM ARM) |

The value is added to the torque setpoint or the force setpoint (SLM). Note: refer to the index entry "Open-loop torque controlled operation"

# 1243:8 Normalization, torque/power reduction. (ARM SRM) Normalization, force/power reduction. (SLM)

|     |          |       |      | • •            |           |
|-----|----------|-------|------|----------------|-----------|
| Min | Standard | Max   | Unit | Data type      | Effective |
| 0.0 | 100.0    | 100.0 | %    | Floating Point | immed.    |

Note: refer to the index entry "Torque/power reduction"

# 1244 Characteristic type, torque/power reduction (ARM SRM) Characteristic type, force/power reduction (SLM)

| Min | Standard | Max | Unit | Data type  | Effective |
|-----|----------|-----|------|------------|-----------|
| 1   | 1        | 2   | _    | Unsigned16 | immed.    |

... defines whether reduction is realized with a negative or a positive characteristic.

- 1 Negative characteristic
- 2 Positive characteristic

Note: refer to the index entry "Torque/power reduction"

# 1245 Threshold, speed-dependent M\_set smoothing (ARM SRM) Threshold, velocity-dependent F\_set smoothing (SLM)

| Min | Standard | Max      | Unit  | Data type      | Effective        |
|-----|----------|----------|-------|----------------|------------------|
| 0.0 | 0.0      | 100000.0 | m/min | Floating Point | immed. (SLM)     |
| 0.0 | 0.0      | 100000.0 | rpm   | Floating Point | immed. (SRM ARM) |

Note:

... is described in:

# 1246 Hysteresis, speed-dependent M\_set smoothing (ARM SRM) Hysteresis, velocity-dependent F\_set smoothing (SLM)

| Min | Standard | Max    | Unit  | Data type      | Effective        |
|-----|----------|--------|-------|----------------|------------------|
| 0.0 | 3.0      | 1000.0 | m/min | Floating Point | immed. (SLM)     |
| 0.0 | 50.0     | 1000.0 | rpm   | Floating Point | immed. (SRM ARM) |

Note:

References: /FBA/, Description of Functions, Drive Functions, Section DD2

#### 1247 Speed threshold, motor changeover 1/2 (ARM) (-> 2.4)

Min Standard Max Unit Data type Effective 100.0 100000.0 rpm Floating Point immed. (ARM)

 $\dots$  the speed threshold for the motor changeover is defined with speed threshold (P1013 = 3) to change over the motor data sets P1xxx to P2xxx.

Note: refer to the index entry "Motor changeover"

#### 1248 Speed threshold, motor changeover 3/4 (ARM) (-> 2.4)

Min Standard Max Unit Data type Effective 100.0 100000.0 rpm Floating Point immed. (ARM)

... the speed threshold for the motor changeover is defined with the speed threshold (P1013 = 3) to change over the motor data sets P3xxx to P4xxx.

Note: refer to the index entry "Motor changeover"

### 1249 External contactor control, motor changeover (ARM) (-> 2.4)

Min Standard Max Unit Data type Effective 0 1 - Unsigned16 immed. (ARM)

1 Motor changeover via external control

The contactor control for motor changeover is determined via an external control via the "Motor changed over" input signal (STW2.11).

Motor changeover via the drive

The contactor control for motor changeover is determined by the drive via output terminals with function numbers 11, 12, 13 and 14.

#### Note:

refer to the index entry "Motor changeover"

The contactors for motor changeover must be switched to a no-current condition. If motor changeover is executed using an external control, and changed over with "Fault" (e. g. with drive pulses present), the power/supply infeed module could be destroyed.

#### Recommendation:

Change over the motor using the drive output terminals (P1249=0).

The output terminals 11, 12, 13 and 14 are not energized if P1249 = 1.

<sup>...</sup> is described in:

<sup>...</sup> specifies whether the contactor control for the motor changeover is defined by the drive or from an external control.

! 611ue diff ! A.1 Parameter list

### 1250 Frequency limit, act. current smoothing

Min Standard Max Unit Data type Effective 0.0 100.0 8000.0 Hz Floating Point immed.

PT1 filter for the current actual value display

The parameter is used to smooth the following displays:

- P1708 (torque-generating current Iq)
- P1718 (torque-generating current Iq (A)), from SW 3.1
- PROFIBUS status word IqGI (smoothed, torque-generating current Iq) from SW 3.1
   Note:
- < 1 Hz ---> the filter is inactive

This parameter has no effect on the closed-loop control.

#### 1251 Time constant (smoothing) motor utilization

Min Standard Max Unit Data type Effective 0.0 10.0 ms Floating Point immed.

Smoothing to display the motor utilization (P0604).

# 1252 Frequency limit, torque setpoint smoothing (ARM SRM) Frequency limit, force setpoint smoothing (SLM)

Min Standard Max Unit Data type Effective 0.0 100.0 8000.0 Hz Floating Point immed.

PT1 filter for the torque setpoint display (smoothing for P1716, analog output of signal number 36).

Note:

< 1 Hz ---> the filter is inactive

This parameter has no effect on the closed-loop control.

### 1254 Time constant current monitoring

| Min | Standard | Max | Unit | Data type      | Effective |
|-----|----------|-----|------|----------------|-----------|
| 0.0 | 0.5      | 2.0 | ms   | Floating Point | immed.    |

Note: Internal Siemens

#### 1256:8 Ramp-function generator ramp-up time

(-> 2.4)

| Min | Standard | Max   | Unit | Data type      | Effective        |
|-----|----------|-------|------|----------------|------------------|
| 0.0 | 2.0      | 600.0 | S    | Floating Point | immed. (ARM)     |
| 0.0 | 0.0      | 600.0 | S    | Floating Point | immed. (SRM SLM) |

During ramp-up, the setpoint is increased from zero to the maximum permissible actual speed. Note:

Max. permissible actual speed for synchronous motors: Minimum from 1.1 (1.05 from SW 7.1 onwards with "SIMODRIVE 611 universal HR/HRS", resolver) x P1400 and P1147

Max. permissible actual speed for induction motors: Minimum from P1146 and P1147

Max. permissible actual speed for linear motors: From P1147

refer to the index entry "Ramp-function generator"

Α

A.1 Parameter list ! 611ue diff!

### 1257:8 Ramp-function generator ramp-down time (-> 2.4)

| Min | Standard | Max   | Unit | Data type      | Effective        |
|-----|----------|-------|------|----------------|------------------|
| 0.0 | 2.0      | 600.0 | S    | Floating Point | immed. (ARM)     |
| 0.0 | 0.0      | 600.0 | S    | Floating Point | immed. (SRM SLM) |

During ramp-down, the setpoint is reduced from the maximum permissible actual speed to zero. Note:

Max. permissible actual speed for synchronous motors: Minimum from 1.1 (1.05 from SW 7.1 onwards with "SIMODRIVE 611 universal HR/HRS", resolver) x P1400 and P1147

Max. permissible actual speed for induction motors: Minimum from P1146 and P1147

Max. permissible actual speed for linear motors: From P1147

refer to the index entry "Ramp-function generator"

# 1259 Torque/power reduction mot./gen. (ARM SRM) (-> 3.7) Force/power reduction mot./gen. (SLM)

| Min | Standard | Max | Unit | Data type  | Effective |
|-----|----------|-----|------|------------|-----------|
| 0   | 0        | 3   | Hex  | Unsigned16 | immed.    |

... defines if the torque/power de-rating or force/power de-rating depends on whether the drive is motoring/generating.

Bit 0 Torque/power reduction, only when motoring Bit 0 = 1 Reduction is only effective when motoring

Bit 0 = 0 Reduction is effective when motoring and regenerating

Bit 1 Motoring/regenerating limiting dependent on Nset

Bit 1 = 1 The torque limits when motoring are used if the product of torque and speed setpoint is positive and the speed setpoint is not equal to 0

Bit 1 = 0 The torque limits when motoring are used if the product of torque and speed actual value is positive or the absolute speed actual value is less than 10 RPM

P1259 valid for input via PROFIBUS and analog input.

Note: refer to the index entry "Torque/power reduction"

### 1260 i2t limiting, limit current, power section S6 (-> 3.1)

| Min  | Standard | Max   | Unit | Data type      | Effective |
|------|----------|-------|------|----------------|-----------|
| 25.0 | 100.0    | 100.0 | %    | Floating Point | immed.    |

... for the i2t power section limiting, it defines the limiting characteristic referred to i-S6. Note:

I-S6 = P1109 (limiting power section current S6) x P1099 (limiting factor, power section currents)

refer to the index entry "i2t power section limiting"

#### 1261 i2t limiting, rated current power section current (-> 3.1)

| Min  | Standard | Max   | Unit | Data type      | Effective        |
|------|----------|-------|------|----------------|------------------|
| 25.0 | 100.0    | 100.0 | %    | Floating Point | immed. (ARM)     |
| 25.0 | 110.0    | 110.0 | %    | Floating Point | immed. (SRM SLM) |

<sup>...</sup> for the i2t power section limiting, it defines the limiting characteristic referred to i-n. Note:

i-n = P1111 (rated power section current) x P1099 (limiting factor, power section currents) refer to the index entry "i2t power section limiting"

! 611ue diff ! A.1 Parameter list

### 1262 i2t time in limiting

(->3.1)

Min Standard Max Unit Data type Effective

- - s Floating Point RO

... for the i2t power section limit, this is used to display the time during which the power section is being limited.

Note:

The parameter is reset for value overflow and for POWER ON.

Refer to the index entry "i2t power section limiting"

### 1263 i2t actual limiting factor

(-> 3.1)

Min Standard Max Unit Data type Effective
- - % Floating Point RO

... for the i2t power section limit, this is used to display the actual current limit referred to i-max. Note:

i-max = P1108 (limiting power section current) x P1099 (limiting factor, power section currents) refer to the index entry "i2t power section limiting"

#### 1264 i2t actual utilization factor

(->4.1)

Min Standard Max Unit Data type Effective
- - % Floating Point RO

... is used for the i2t power section limiting to display the actual utilization. The difference to 100 % specifies how much reserve is available. The current limit is reduced for a utilization of 100%. Note:

refer to the index entry "i2t power section limiting"

### 1400 Rated motor speed (ARM SRM) Rated motor velocity (SLM)

| Min | Standard | Max      | Unit  | Data type      | Effect | ive   |
|-----|----------|----------|-------|----------------|--------|-------|
| 0.0 | 1450.0   | 100000.0 | rpm   | Floating Point | PO     | (ARM) |
| 0.0 | 0.0      | 100000.0 | m/min | Floating Point | PO     | (SLM) |
| 0.0 | 0.0      | 100000.0 | rpm   | Floating Point | PO     | (SRM) |

# 1401:8 Speed for max. useful motor speed (ARM SRM) Velocity for max. useful motor velocity (SLM)

| Min       | Standard | Max      | Unit  | Data type      | Effective        |
|-----------|----------|----------|-------|----------------|------------------|
| -100000.0 | 0.0      | 100000.0 | m/min | Floating Point | immed. (SLM)     |
| -100000.0 | 0.0      | 100000.0 | rpm   | Floating Point | immed. (SRM ARM) |

The parameter specifies the maximum useful motor speed and the useful motor velocity in closed-loop speed controlled operation, and represents the setpoint for P0618. Note:

The maximum useful motor speed, set via P1401:8, is not exceeded, independent of whether the setpoint is entered via terminal or PROFIBUS.

Refer to the index entry "speed-controlled operation"

Α

## 1403 Creep speed pulse suppression (ARM SRM) Creep speed, pulse suppression (SLM)

| Min | Standard | Max    | Unit  | Data type      | Effective    |
|-----|----------|--------|-------|----------------|--------------|
| 0.0 | 6.0      | 7200.0 | rpm   | Floating Point | immed. (ARM) |
| 0.0 | 0.0      | 7200.0 | m/min | Floating Point | immed. (SLM) |
| 0.0 | 0.0      | 7200.0 | rpm   | Floating Point | immed. (SRM) |

After withdrawing the controller enable (e.g. via terminal, or in an error/fault case), the drive brakes along the torque limit.

If the absolute speed actual value or the absolute velocity value falls below the specified shut-down speed or creep speed, during the power-off sequence, the pulse enable is withdrawn, and the drive "coasts down".

The pulses are previously cancelled if the timer stage, set in P1404 has expired. When the ramp-function generator is active, the timer stage only starts to run when a speed setpoint of zero is reached at the ramp-function generator output.

0 P1403 is inactive, pulses are exclusively canceled via P1404

Note:

The functionality of P1403 is required, if an overshoot occurring when reaching zero speed has to be suppressed, after withdrawing the controller enable.

The pulse suppression control via P1403 and P1404 is ineffective when the motor holding brake is activated (P0850 = 1)

#### 1404 Timer pulse suppression

| Min | Standard | Max      | Unit | Data type      | Effective        |
|-----|----------|----------|------|----------------|------------------|
| 0.0 | 5000.0   | 100000.0 | ms   | Floating Point | immed. (ARM)     |
| 0.0 | 100.0    | 100000.0 | ms   | Floating Point | immed. (SRM SLM) |

After the controller enable has been withdrawn and after this delay, the gating pulses of the power transistors are canceled on the drive side. If the ramp-function generator is active, the delay only starts when zero speed setpoint has been reached at the ramp-function generator output.

Note:

The pulses will be canceled beforehand, if the threshold, set in P1403, is fallen short off. The pulse suppression control via P1403 and P1404 is ineffective when the motor holding brake is activated (P0850 = 1)

# 1405:8 Monitoring speed, motor (ARM SRM) Monitoring velocity, motor (SLM)

| Min   | Standard | Max   | Unit | Data type      | Effective |
|-------|----------|-------|------|----------------|-----------|
| 100.0 | 110.0    | 110.0 | %    | Floating Point | immed.    |

Percentage input of the maximum permissible setpoint referred to P1401.

Note:

If the setpoint is exceeded, the value in P1405 is used as limit.

# 1407:8 Speed controller P gain (ARM SRM) Velocity controller P gain (SLM)

| Min | Standard | Max      | Unit     | Data type      | Effective        |
|-----|----------|----------|----------|----------------|------------------|
| 0.0 | 2000.0   | 999999.0 | Ns/m     | Floating Point | immed. (SLM)     |
| 0.0 | 0.3      | 999999.0 | Nm*s/rad | Floating Point | immed. (SRM ARM) |

Note: refer to the index entry "Speed controller optimization"

! 611ue diff!

## 1408:8 P gain, upper adaption speed (ARM SRM) P gain, upper adaption velocity (SLM)

| Min | Standard | Max      | Unit     | Data type      | Effective        |
|-----|----------|----------|----------|----------------|------------------|
| 0.0 | 2000.0   | 999999.0 | Ns/m     | Floating Point | immed. (SLM)     |
| 0.0 | 0.3      | 999999.0 | Nm*s/rad | Floating Point | immed. (SRM ARM) |

Note: Refer under the index entry "Speed controller adaption"

# 1409:8 Speed controller reset time (ARM SRM) Velocity controller reset time (SLM)

| Min | Standard | Max   | Unit | Data type      | Effective |
|-----|----------|-------|------|----------------|-----------|
| 0.0 | 10.0     | 500.0 | ms   | Floating Point | immed.    |

Note: refer to the index entry "Speed controller optimization"

# 1410:8 Integral action time, upper adaption speed (ARM SRM) Integral action time, upper adaption velocity (SLM)

| Min | Standard | Max   | Unit | Data type      | Effective |
|-----|----------|-------|------|----------------|-----------|
| 0.0 | 10.0     | 500.0 | ms   | Floating Point | immed.    |

Note: Refer under the index entry "Speed controller adaption"

# 1411 Lower adaptation speed (ARM SRM) Lower adaption velocity, motor (SLM)

| Min | Standard | Max      | Unit  | Data type      | Effective        |
|-----|----------|----------|-------|----------------|------------------|
| 0.0 | 0.0      | 100000.0 | m/min | Floating Point | immed. (SLM)     |
| 0.0 | 0.0      | 100000.0 | rpm   | Floating Point | immed. (SRM ARM) |

Note: Refer under the index entry "Speed controller adaption"

# 1412 Upper adaptation speed (ARM SRM) Upper adaption speed, motor (SLM)

| Min | Standard | Max      | Unit  | Data type      | Effective        |
|-----|----------|----------|-------|----------------|------------------|
| 0.0 | 0.0      | 100000.0 | m/min | Floating Point | immed. (SLM)     |
| 0.0 | 0.0      | 100000.0 | rpm   | Floating Point | immed. (SRM ARM) |

Note: Refer under the index entry "Speed controller adaption"

# 1413 Select speed controller adaptation (ARM SRM) Select velocity control adaption (SLM)

| Min | Standard | Max | Unit | Data type  | Effective        |
|-----|----------|-----|------|------------|------------------|
| 0   | 1        | 1   | _    | Unsigned16 | immed. (ARM)     |
| 0   | 0        | 1   | _    | Unsigned16 | immed. (SRM SLM) |

Note: Refer under the index entry "Speed controller adaption"

# 1414:8 Natural frequency, reference model speed (ARM SRM) Natural frequency, reference model velocity (SLM)

| Min | Standard | Max    | Unit | Data type      | Effective |
|-----|----------|--------|------|----------------|-----------|
| 0.0 | 0.0      | 8000.0 | Hz   | Floating Point | immed.    |

Note:

The reference model is described in:

## 1415:8 Damping, reference model speed (ARM SRM) Damping, reference model velocity (SLM)

Min Standard Max Unit Data type Effective 0.5 1.0 5.0 – Floating Point immed.

Note:

The reference model is described in:

References: /FBA/, Description of Functions, Drive Functions, Section DD2

## 1416 Balancing, reference model, speed (ARM SRM) Balancing, reference model, velocity (SLM)

Min Standard Max Unit Data type Effective 0.0 0.0 1.0 – Floating Point immed.

Note:

The reference model is described in:

References: /FBA/, Description of Functions, Drive Functions, Section DD2

#### 

| Min | Standard | Max      | Unit  | Data type      | Effective        |
|-----|----------|----------|-------|----------------|------------------|
| 0.0 | 120.0    | 100000.0 | m/min | Floating Point | immed. (SLM)     |
| 0.0 | 6000.0   | 100000.0 | rpm   | Floating Point | immed. (SRM ARM) |

The threshold speed or the threshold velocity (SLM) for the output signal "n\_act < n\_x" is defined using this parameter.

#### 1418:8 n\_min for 'n\_act < n\_min' signal

| Min | Standard | Max      | Unit  | Data type      | Effective        |
|-----|----------|----------|-------|----------------|------------------|
| 0.0 | 0.3      | 100000.0 | m/min | Floating Point | immed. (SLM)     |
| 0.0 | 5.0      | 100000.0 | rpm   | Floating Point | immed. (SRM ARM) |

The threshold speed or the threshold velocity (SLM) for the output signal "n\_act < n\_min" is defined using this parameter.

### 1421:8 Time constant, integrator feedback (n controller)

| Min | Standard | Max    | Unit | Data type      | Effective |
|-----|----------|--------|------|----------------|-----------|
| 0.0 | 0.0      | 1000.0 | ms   | Floating Point | immed.    |

The integrator of the speed controller is re-parameterized via a feedback element to a PT1 filter (1st order lowpass characteristics). The PT1 filter time constant can be set via P1421. The following is valid:

P1421 < 1.0 —> the PT1 filter is not active, the pure integrator is effective

P1421 >= 1.0 —> the PT1 filter is active and has replaced the pure integrator Applications:

Movement at zero setpoint with a dominant stiction can be suppressed but with the disadvantage that a setpoint-actual value difference remains. This can result in, for example, an oscillation of a position-controlled axis at standstill (stick-slip effect) or overshoot with micrometer steps.

Prevents excessive stress for axes which are mechanically rigidly coupled (e.g. for synchronous spindles, master-slave axes).

#### 1426:8 Toler. bandwidth f.'n set = n act' signal

| Min | Standard | Max     | Unit  | Data type      | Effective        |
|-----|----------|---------|-------|----------------|------------------|
| 0.0 | 1.0      | 10000.0 | m/min | Floating Point | immed. (SLM)     |
| 0.0 | 20.0     | 10000.0 | rpm   | Floating Point | immed. (SRM ARM) |

The tolerance bandwidth for the "n\_set = n\_act" output signal is defined using this parameter.

! 611ue diff ! A.1 Parameter list

### 1427 Delay time 'n\_set = n\_act' signal

Min Standard Max Unit Data type Effective 0.0 200.0 ms Floating Point immed.

The parameter defines the time which is started if the speed actual value or the velocity actual value (SLM) has reached the tolerance bandwidth around the setpoint.

The time is used for the output signal "Ramp-function generator ended" and for the output signal " $n_set = n_act$ ".

Note:

refer to the index entry "Output signal ramp-up completed" or "Output signal n\_set is equal to n act"

## 1428:8 Threshold torque M\_x (ARM SRM) Threshold force F\_x (SLM)

Min Standard Max Unit Data type Effective 0.0 90.0 100.0 % Floating Point immed.

The threshold torque or the threshold force (SLM) for the output signal " $M < M_x$ " is defined using this parameter.

Note: refer to the index entry "Output signal M less than M\_x"

# Delay time 'M < M\_x' signal (ARM SRM) Delay time 'F < F\_x' signal (SLM)

Min Standard Max Unit Data type Effective 0.0 800.0 1000.0 ms Floating Point immed.

The parameter defines the time after which the evaluation for the output signal " $M < M_x$ " is started after run-up.

Note: refer to the index entry "Output signal M less than M\_x"

### 1451:8 P gain speed controller AM

Min Standard Max Unit Data type Effective 0.0 0.3 9999.999 Nm\*s/rad Floating Point immed. ... the P gain of the speed controller is set in IM operation (operation without encoder).

#### 1453:8 Reset time speed controller AM

Min Standard Max Unit Data type Effective 0.0 140.0 6000.0 ms Floating Point immed.

... the integral action time of the speed controller in IM operation (operation without encoder).

#### 1458 Current setpoint, controlled range IM

Min Standard Max Unit Data type Effective 0.0 90.0 150.0 % Floating Point immed.

Current setpoint for the currentfrequency open-loop control referred to the rated motor current.

### 1459 Torque smoothing time constant IM

Min Standard Max Unit Data type Effective 0.0 4.0 100.0 ms Floating Point immed.

Torque setpoint smoothing (initial rounding-off).

### 1465 Switching speed MSD/AM

Min Standard Max Unit Data type Effective 0.0 100000.0 100000.0 rpm Floating Point immed.

Threshold speed for the changeover from the MSD to induction motor (IM) control.

## 1466 Changeover speed, open-loop/closed-loop control IM (ARM SRM) Changeover velocity closed-loop/open-loop control IM (SLM)

| Min      | Standard  | Max      | Unit  | Data type      | Effective        |
|----------|-----------|----------|-------|----------------|------------------|
| 3.000000 | 20.000000 | 100000.0 | m/min | Floating Point | immed. (SLM)     |
| 150.0    | 300.0     | 100000.0 | rpm   | Floating Point | immed. (SRM ARM) |

MSD:

Threshold speed for changing over between closed-loop and open-loop control for induction motor operation.

#### FD.SLM:

When the electric brake (P1049 = 1) is enabled, when the encoder fails without encoder information the drive is braked up to the changeover speed/velocity saved in parameter P1466. The pulses are then inhibited and the motor coasts down.

If the motor speed/velocity at the instant that the encoder fails is below the changeover speed/velocity defined in P1466, then the pulses are immediately inhibited and the motor coasts down.

#### Note

The following criteria apply when using the function "Electrical braking when the encoder fails": Rotating motor: P1466 > 40000/P1114

Linear motor: P1466 > 1386/P1114

If this limit is incorrectly parameterized, then fault message 722 is output "changeover speed/velocity too low."

| 1490          | Activate ed                                                                             | qualization                     | controller |                         | (-              | > 7.1) |
|---------------|-----------------------------------------------------------------------------------------|---------------------------------|------------|-------------------------|-----------------|--------|
| Min<br>0      | Standard<br>0                                                                           | Max<br>2                        | Unit<br>–  | Data type<br>Unsigned16 | Effective<br>PO |        |
| 0 no<br>1 act | vate the anti-back<br>source or no equa-<br>tive, source is term<br>tive, source is the | alization contro<br>ninal 24/20 | oller      | ,                       |                 |        |
|               |                                                                                         |                                 |            |                         | ,               | - 4    |

| 1491   | P gain equ   | alization cor | ntroller      |                                | (-> 7.1)                                |
|--------|--------------|---------------|---------------|--------------------------------|-----------------------------------------|
| Min    | Standard     | Max           | Unit          | Data type                      | Effective immed.                        |
| 0.0    | 0.1          | 10000.0       | rad/s/Nm      | Floating Point                 |                                         |
| 1492   | Integral act | ion time equ  | ualization co | ontroller                      | (-> 7.1)                                |
| Min    | Standard     | Max           | Unit          | Data type                      | Effective immed. (ARM) immed. (SRM SLM) |
| 0.0    | 20.0         | 8000.0        | ms            | Floating Point                 |                                         |
| 0.0    | 10.0         | 8000.0        | ms            | Floating Point                 |                                         |
| 1493   |              |               |               | ntroller (ARM<br>controller (S |                                         |
| Min    | Standard     | Max           | Unit          | Data type                      | Effective                               |
| -200.0 | 0.0          | 200.0         | N             | Floating Point                 | PO (SLM)                                |
| -200.0 | 0.0          | 200.0         | Nm            | Floating Point                 | PO (SRM ARM)                            |

<sup>...</sup> enters a pre-tension torque (or pre-tension force (SLM)) which acts with switch-in delay via a PT1 element (P1494).

# Time constant, pre-tens. torque, equal. cntr. (ARM SRM)(-> 7.1) Time constant, pre-tensioning force, equalization contr. (SLM)

| Min | Standard | Max    | Unit | Data type      | Effective |
|-----|----------|--------|------|----------------|-----------|
| 1.0 | 1.0      | 1000.0 | ms   | Floating Point | immed.    |

<sup>...</sup> enters the time constant for the PT1 element which ensures a soft, gentle increase of the pre-tensioning torque (P1493) when activating the equalization controller.

09.05

! 611ue diff ! A.1 Parameter list

# 1495 Torque weighting, equal. controller – master (ARM SRM) (-> 7.1) Force weighting equalization controller – master (SLM)

Min Standard Max Unit Data type Effective -100.0 100.0 % Floating Point immed.

# Torque weighting, equal. controller – slave (ARM SRM) (-> 7.1) Force weighting equalization controller – slave (SLM)

Min Standard Max Unit Data type Effective 0 100.0 % Floating Point immed.

# No. of speed setpoint filters (ARM SRM) No. of velocity setpoint filters (SLM)

Min Standard Max Unit Data type Effective 0 0 2 – Unsigned16 immed.

The filter type (bandstop or low pass PT1/PT2) is set using P1501:8.

- 0 No speed setpoint filter active
- 1 Filter 1 active
- 2 Filters 1 and 2 active

Note:

If filter 1 is parameterized as low pass filter, (PT1 or PT2, P1501:8), it can be switched out/ switched in using the "First speed setpoint filter off" input signal. When parameterized as bandstop filter, the input signal has no effect.

The speed setpoint filters are described in:

<sup>...</sup> enters a weighting for the torque setpoint ( or force for the force setpoint (SLM) ) of the master axis for the equalization controller.

<sup>...</sup> enters a weighting fo the torque setpoint ( or force for the force setpoint (SLM) ) of the slave axis for the equalization controller.

<sup>...</sup> specifies the number of speed setpoint filters.

## 1501:8 Type of speed setpoint filter (ARM SRM) Type of velocity setpoint filter (SLM)

Min Standard Max Unit Data type Effective 0 0 8303 Hex Unsigned16 immed.

... specifies the type of the 2nd speed setpont filter

Bit 0 Filter 1: Low pass/bandstop

= 1 Bandstop (filter parameters: P1514:8, P1515:8, P1516:8)
 = 0 Low pass (filter parameters: P1502:8, P1506:8, P1507:8)

Bit 1 Filter 2: Low pass/bandstop

= 1 Bandstop (filter parameters: P1517:8, P1518:8, P1519:8) = 0 Lowpass (filter parameters: P1503:8, P1508:8, P1509:8)

Bit 8 Filter 1: Low pass PT1/PT2

= 1 PT1 low pass (filter parameter: P1502:8)

= 0 PT2 low pass (filter parameters: P1506:8, P1507:8)

Bit 9 Filter 2: Low pass PT1/PT2

= 1 PT1 low pass (filter parameter: P1503:8)

= 0 PT2 low pass (filter parameter: P1508:8, P1509:8) Bit 15 Bandstop, transformation type (from SW 3.3)

= 1 Z transformation

= 0 Bilinear transformation (standard)

Note

Before parameterizing the filter type, the appropriate filter parameters must be assigned.

The speed setpoint filters are described in:

References: /FBA/, Description of Functions, Drive Functions, Section DD2

## 1502:8 Time constant, speed setpoint filter 1 (ARM SRM) Time constant, velocity setpoint filter 1 (SLM)

Min Standard Max Unit Data type Effective 0.0 0.0 500.0 ms Floating Point immed.

Note:

The filter can be switched out/switched in via the "First speed setpoint filter off" input signal.

The speed setpoint filters are described in:

References: /FBA/, Description of Functions, Drive Functions, Section DD2

# 1503:8 Time constant, speed setpoint filter 2 (ARM SRM) Time constant, velocity setpoint filter 2 (SLM)

Min Standard Max Unit Data type Effective 0.0 0.0 500.0 ms Floating Point immed.

Note:

The speed setpoint filters are described in:

References: /FBA/, Description of Functions, Drive Functions, Section DD2

## 1506:8 Natural frequency, speed setpoint filter 1 (ARM SRM) Natural frequency, velocity setpoint filter 1 (SLM)

Min Standard Max Unit Data type Effective 10.0 2000.0 8000.0 Hz Floating Point immed.

Note:

The filter can be switched out/switched in via the "First speed setpoint filter off" input signal.

The speed setpoint filters are described in:

! 611ue diff ! A.1 Parameter list

# 1507:8 Damping, speed setpoint filter 1 (ARM SRM) Damping, velocity setpoint filter 1 (SLM)

Min Standard Max Unit Data type Effective 0.2 0.7 5.0 – Floating Point immed.

Note:

The filter can be switched out/switched in via the "First speed setpoint filter off" input signal.

The speed setpoint filters are described in:

References: /FBA/, Description of Functions, Drive Functions, Section DD2

## 1508:8 Natural frequency, speed setpoint filter 2 (ARM SRM) Natural frequency, velocity setpoint filter 2 (SLM)

Min Standard Max Unit Data type Effective 10.0 2000.0 8000.0 Hz Floating Point immed.

Note:

The speed setpoint filters are described in:

References: /FBA/, Description of Functions, Drive Functions, Section DD2

# 1509:8 Damping, speed setpoint filter 2 (ARM SRM) Damping, velocity setpoint filter 2 (SLM)

Min Standard Max Unit Data type Effective 0.2 0.7 5.0 – Floating Point immed.

Note:

The speed setpoint filters are described in:

References: /FBA/, Description of Functions, Drive Functions, Section DD2

# 1514:8 Blocking frequency, speed setpoint filter 1 (ARM SRM) Blocking frequency, velocity setpoint filter 1 (SLM)

Min Standard Max Unit Data type Effective 1.0 3500.0 7999.0 Hz Floating Point immed.

Note

The speed setpoint filters are described in:

References: /FBA/, Description of Functions, Drive Functions, Section DD2

# 1515:8 Bandwidth, speed setpoint filter 1 (ARM SRM) Bandwidth, velocity setpoint filter 1 (SLM)

Min Standard Max Unit Data type Effective 5.0 500.0 7999.0 Hz Floating Point immed.

Note:

The speed setpoint filters are described in:

References: /FBA/, Description of Functions, Drive Functions, Section DD2

# 1516:8 Numerator, bandwidth speed setpoint filter 1 (ARM SRM) Numerator, bandwidth velocity setpoint filter 1 (SLM)

Min Standard Max Unit Data type Effective 0.0 0.0 7999.0 Hz Floating Point immed.

Note:

The speed setpoint filters are described in:

A.1 Parameter list ! 611ue diff!

## 1517:8 Blocking frequency, speed setpoint filter 2 (ARM SRM) Blocking frequency, velocity setpoint filter 2 (SLM)

Min Standard Max Unit Data type Effective 1.0 3500.0 7999.0 Hz Floating Point immed.

Note:

The speed setpoint filters are described in:

References: /FBA/, Description of Functions, Drive Functions, Section DD2

## 1518:8 Bandwidth, speed setpoint filter 2 (ARM SRM) Bandwidth, velocity setpoint filter 2 (SLM)

Min Standard Max Unit Data type Effective 5.0 500.0 7999.0 Hz Floating Point immed.

Note:

The speed setpoint filters are described in:

References: /FBA/, Description of Functions, Drive Functions, Section DD2

### 1519:8 Numerator, bandwidth speed setpoint filter 2 (ARM SRM) Numerator, bandwidth velocity setpoint filter 2 (SLM)

Min Standard Max Unit Data type Effective 0.0 7999.0 Hz Floating Point immed.

Note:

The speed setpoint filters are described in:

References: /FBA/, Description of Functions, Drive Functions, Section DD2

## 1520:8 BSP natural frequency, speed setpoint filter 1 (ARM SRM) BSF natural frequency velocity setpoint filter 1 (SLM)

Min Standard Max Unit Data type Effective 1.0 100.0 141.0 % Floating Point immed.

Note:

The speed setpoint filters are described in:

References: /FBA/, Description of Functions, Drive Functions, Section DD2

# 1521:8 BSP natural frequency, speed setpoint filter 2 (ARM SRM) BSP natural frequency, velocity setpoint filter 2 (SLM)

Min Standard Max Unit Data type Effective 1.0 100.0 141.0 % Floating Point immed.

Note:

The speed setpoint filters are described in:

! 611ue diff ! A.1 Parameter list

# Time constant, speed actual value filter (PT1) (ARM SRM) Time constant, velocity actual value filter (PT1) (SLM)

Min Standard Max Unit Data type Effective 0.0 0.0 500.0 ms Floating Point immed.

Encoder with sin/cos 1 Vpp: Default corresponding to the appropriate encoder

- Single absolute value encoder (EQI, 16 pulses/revolution): 1 ms
- Single absolute value encoder (EQI, 32 pulses/revolution): 1 ms
- Toothed-wheel encoder (SIZAG 2, 256/512 pulses/revolution): 1 ms
- Absolute value encoder for SRM

(shaft height 28/26, 512 pulses/revolution): 1 ms

- Absolute value encoder (EQN, 2048 pulses/revolution): 0 ms
- Incremental encoder (ERN, 2048 pulses/revolution): 0 ms

Note: refer to the index entry "Encoder adaptation"

Resolver: Default, 12 bit resolution

- ARM: 2 ms

SRM/SLM: 0.8 ms
 Default, 14 bit resolution

- ARM: 2 ms

- SRM/SLM: 0.2 ms

# Time constant, speed actual value filter (PT1) RLI (ARM SRM) Time constant, velocity actual value filter (PT1) RLI (SLM)

Min Standard Max Unit Data type Effective 0.0 0.0 500.0 ms Floating Point immed.

Time constant of the speed actual value filtering during the rotor position identification routine, traversing 3

<0.05 ms: internally, P1522 is used for the calculation >=0.05 ms: internally, P1523 is used for the calculation

Note: Pre-assignment (default) refer to P1522

### 1600 Suppressible faults 1

Min Standard Max Unit Data type Effective 0 0 7FFF Hex Unsigned16 immed.

The following faults can be suppressed using these bits.

Bit 4 Measuring circuit, motor measuring system (fault 504)

Bit 5 Monitoring absolute track (fault 505)

Bit 7 Synchronizing error, rotor position (fault 507)

Bit 8 Zero mark monitoring, motor measuring system (fault 508)

Bit 9 Converter limiting frequency too high (fault 509)

Bit 12 Measuring circuit, direct measuring system (Fault 512)

Bit 13 Monitoring, absolute track, direct measuring system (fault 513)

Bit 14 Zero mark monitoring, direct measuring system (fault 514)

Note:

When suppressing the zero mark monitoring with P1600.8 or P1600.14, only faults 508 or 514 are suppressed; however, the internal monitoring functions still remain active.

Bit x = "1" —> Fault is suppressed, i.e. de-activated

Bit x = "0" —> Fault is activated

#### A.1 Parameter list ! 611ue diff!

### 1601 Suppressible faults 2

Min Standard Max Unit Data type Effective 0 0 FFFF Hex Unsigned16 immed.

The following faults can be suppressed using these bits.

- Bit 1 AD conversion error, terminal 56/14 or terminal 24/20 (fault 601)
- Bit 5 Position controller output limited (fault 605)
- Bit 6 Flux controller at its limit (fault 606)
- Bit 7 Currrent controller at its limit (fault 607)
- Bit 8 Speed controller at its limit (fault 608)
- Bit 9 Encoder limiting frequency exceeded (fault 609)
- Bit 13 Immediate shutdown for motor overtemperature (P1607) (fault 613)
- Bit 14 Delayed shutdown for motor overtemperature (P1602 and P1603) (fault 614)
- Bit 15 Direct measuring system, encoder limiting frequency exceeded (fault 615)

Note:

Bit x = "1" —> Fault is suppressed, i.e. de-activated

Bit x = "0" —> Fault is activated

### 1602 Alarm threshold, motor overtemperature

| Min | Standard | Max | Unit | Data type  | Effective |
|-----|----------|-----|------|------------|-----------|
| 0   | 120      | 200 | °C   | Unsigned16 | immed.    |

<sup>...</sup> specifies the thermal steady-state permissible motor temperature and is appropriately pre-assigned when the motor code is entered.

Note:

When this temperature alarm threshold is exceeded, "only" an appropriate alarm is output which disappears when the temperature threshold is fallen short off.

If the overtemperature condition remains longer than the time set in P1603, then this results in fault 614.

The monitoring function can be enabled/disabled via P1601.14.

The temperature monitoring functions with/without pre-alarm (P1602 + P1603 or P1607) are not mutually restricted, i. e. P1607 < P1602 is permissible.

Refer under the index entry "Monitoring functions"

#### 1603 Motor temperature alarm timer

| Min | Standard | Max | Unit | Data type  | Effective |
|-----|----------|-----|------|------------|-----------|
| 0   | 240      | 600 | S    | Unsigned16 | immed.    |

When the temperature alarm threshold (P1602) is exceeded, this timer is started. If the timer expires, and the temperature has not fallen below alarm threshold, fault 614 is output. Note:

The monitoring function can be enabled/disabled via P1601.14.

Refer under the index entry "Monitoring functions"

#### 1604 DC link undervoltage warning threshold

| Min | Standard | Max | Unit  | Data type  | Effective |
|-----|----------|-----|-------|------------|-----------|
| 0   | 200      | 680 | V(pk) | Unsigned16 | immed.    |

<sup>...</sup> defines the alarm threshold for the DC link monitoring.

The "V\_dc link > V\_x (P1604)" output signal (DC link voltage greater than the DC link undervoltage alarm threshold) is set, if the DC link voltage is greater than the selected alarm threshold. Note:

The output terminal signals can be inverted via parameter P0699 "Inversion, output terminal signals".

### 1605 Timer n controller at stop

| Min  | Standard | Max     | Unit | Data type      | Effective |
|------|----------|---------|------|----------------|-----------|
| 20.0 | 200.0    | 10000.0 | ms   | Floating Point | immed.    |

... specifies how long the speed controller or velocity controller output can be at its limit without fault 608 being output.

Important:

If P1605 < P1404, then regenerative braking can be exited with fault 608, whereby the drive then "coasts down".

Note: refer to the index entry "Monitoring functions"

### 1606 Threshold n controller at stop

| Min Standard | Max      | Unit  | Data type      | Effective    |
|--------------|----------|-------|----------------|--------------|
| 0.0 30.0     | 100000.0 | rpm   | Floating Point | immed. (ARM) |
| 0.0 500.0    | 100000.0 | m/min | Floating Point | immed. (SLM) |
| 0.0 90000.0  | 100000.0 | rpm   | Floating Point | immed. (SRM) |

<sup>...</sup> specifies up to which speed or velocity the torque setpoint or force setpoint monitoring is active, i. e. up to this value, fault 608 can be output (speed controller at the endstop).

Note:

In the case of PE spindles (P1015 = 1), the standard assignment will be as with ARM (30.0 rpms).

Refer under index entry "Monitoring functions"

#### 1607 Shutdown limit motor temperature

| Min | Standard | Max | Unit | Data type  | Effective |
|-----|----------|-----|------|------------|-----------|
| 0   | 155      | 200 | °C   | Unsigned16 | immed.    |

<sup>...</sup> defines the shutdown limit for the motor temperature monitoring without pre-alarm.

When this temperature threshold is exceeded, the drive is shut down, the pulses canceled and fault 613 output.

Note:

The monitoring function can be enabled/disabled via P1601.13.

The temperature monitoring functions with/without pre-alarm (P1602 + P1603 or P1607) are not mutually restricted, i. e. P1607 < P1602 is permissible.

Refer under the index entry "Monitoring functions"

### 1608 Fixed temperature

| Min | Standard | Max | Unit | Data type  | Effective |
|-----|----------|-----|------|------------|-----------|
| 0   | 0        | 200 | °C   | Unsigned16 | immed.    |

If a value > 0 is entered, then the rotor resistor is adapted, temperature-dependent, with this fixed temperature.

Note:

The measured temperature is then no longer monitored and parameters 1602, 1603 and 1607 are then no longer effective.

A fixed temperature can, e. g. be required, if a motor does not have a temperature sensor.

Thus, e.g. the temperature monitoring of linear motors is disabled for the case where the monitoring is realized via an external PLC.

Refer under the index entry "Monitoring functions"

### 1610 Diagnostic functions

| Min | Standard | Max | Unit | Data type  | Effectiv | re        |
|-----|----------|-----|------|------------|----------|-----------|
| 0   | 1        | 3   | Hex  | Unsigned16 | PO       | (ARM)     |
| 0   | 0        | 3   | Hex  | Unsigned16 | PO       | (SRM SLM) |

Note: Internal Siemens

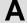

A.1 Parameter list ! 611ue diff!

#### 1611 Response threshold dn/dt

Min Standard Max Unit Data type Effective 0 300 1600 % Unsigned16 immed.

Note: Internal Siemens

#### 1612 Shutdown response, faults 1

(->3.3)

| Min | Standard | Max  | Unit | Data type  | Effective        |
|-----|----------|------|------|------------|------------------|
| 0   | 83B2     | FFFF | Hex  | Unsigned32 | immed. (ARM)     |
| 0   | 3B2      | FFFF | Hex  | Unsigned32 | immed. (SRM SLM) |

... defines how the system responds to the listed faults.

- Bit 1 Measuring circuit fault, absolute current (fault 501)
- Bit 4 Measuring circuit fault, motor measuring system (fault 504)
- Bit 5 Measuring circuit fault, motor measuring system, absolute track (fault 505)
- Bit 7 Synchronizing error, rotor position (fault 507)
- Bit 8 Zero mark monitoring, motor measuring system (fault 508)
- Bit 9 Drive converter limiting frequency exceeded (fault 509)
- Bit 12 Measuring circuit error, direct measuring system (fault 512)
- Bit 13 Measuring circuit fault, direct measuring system absolute track (fault 513)
- Bit 14 Zero mark monitoring, direct measuring system (fault 514)
- Bit 15 Heatsink temperature exceeded (fault 515)

#### Note:

Bit  $x = "1" \longrightarrow STOP 1$  is executed (internal pulse cancellation)

Bit x = "0" ---> STOP II is executed (internal controller inhibit)

If bit 1 is disabled, then this can destroy the power module (SIMODRIVE 611).

### 1613 Shutdown response, faults 2

(->3.3)

| Min | Standard | Max   | Unit | Data type  | Effective        |
|-----|----------|-------|------|------------|------------------|
| 0   | 7FCE     | 3FFFF | Hex  | Unsigned32 | immed. (ARM)     |
| 0   | 100      | 3FFFF | Hex  | Unsigned32 | immed. (SRM SLM) |

- ... defines how the system responds to the listed faults.
- Bit 1 AD conversion error, terminal 56/14 or terminal 24/20 (fault 601)
- Bit 2 Open-loop torque controlled operation w/o encoder not permissible (fault 602)
- Bit 3 Changeover to a non-parameterized motor data set (fault 603)
- Bit 5 Position controller output limited (fault 605)
- Bit 6 Flux controller output limited (fault 606)
- Bit 7 Current controller output limited (Fault 607)
- Bit 8 Speed controller output limited (fault 608)
- Bit 9 Encoder limiting frequency exceeded (fault 609)
- Bit 10 Rotor position identification has failed (Fault 610)
- Bit 11 Illegal motion during rotor position identification (fault 611)
- Bit 12 Illegal current during rotor position identification (fault 612)
- Bit 13 Shutdown limit, motor overtemperature (P1607) exceeded (fault 613)
- Bit 14 Delayed shutdown for motor overtemperature (P1602 and P1603) (fault 614)
- Bit 15 Direct measuring system, encoder limiting frequency exceeded (fault 615)
- Bit 16 DC link undervoltage (Fault 616)
- Bit 17 DC link overvoltage (Fault 617)

#### Note:

Bit  $x = "1" \longrightarrow STOP 1$  is executed (internal pulse cancellation)

Bit  $x = "0" \longrightarrow STOP$  II is executed (internal controller inhibit)

! 611ue diff ! A.1 Parameter list

### 1615 Tolerance rotational accuracy monitor

| Min | Standard | Max   | Unit  | Data type      | Effective        |
|-----|----------|-------|-------|----------------|------------------|
| 0.0 | 0.2      | 100.0 | m/min | Floating Point | immed. (SLM)     |
| 0.0 | 2.0      | 100.0 | rpm   | Floating Point | immed. (SRM ARM) |

Note: Internal Siemens

#### 1616 Diagnosis, actual speed value

| Min | Standard | Max | Unit | Data type  | Effective |
|-----|----------|-----|------|------------|-----------|
| _   | _        | _   | _    | Unsigned16 | RO        |

When continuously increased by several increments, there is an increased noise level (the speed actual value is faulty).

### 1620 Bits for variable signaling function

| Min | Standard | Max | Unit | Data type  | Effective |
|-----|----------|-----|------|------------|-----------|
| 0   | 0        | 7   | Hex  | Unsigned16 | immed.    |

... defines the behavior of variable message function.

Bit 0 Variable message function

Bit 0 = 1 Active Bit 0 = 0 Inactive

Bit 1 Segment, variable message function

Bit 1 = 1 Address space Y
Bit 2 Comparison, signed
Bit 2 = 1 Comparison with sign
Bit 2 = 0 Comparison without sign

Note:

Parameterize "variable message function" in the selection box with SimoCom U. Refer under the index entry "Variable message function"

### 1621 Signal number, variable signaling function

| Min | Standard | Max | Unit | Data type  | Effective |
|-----|----------|-----|------|------------|-----------|
| 0   | 0        | 530 | _    | Unsigned16 | immed.    |

Note:

Parameterize "variable message function" in the selection box with SimoCom U. Refer under the index entry "Variable message function"

#### 1622 Address, variable signaling function

| Min | Standard | Max    | Unit | Data type  | Effective |
|-----|----------|--------|------|------------|-----------|
| 0   | 0        | FFFFFF | Hex  | Unsigned32 | immed.    |

Note:

Parameterize "variable message function" in the selection box with SimoCom U. Refer under the index entry "Variable message function"

#### 1623 Threshold, variable signaling function

| Min      | Standard | Max    | Unit | Data type | Effective |
|----------|----------|--------|------|-----------|-----------|
| FF000001 | 0        | FFFFFF | Hex  | Integer32 | immed.    |

Note:

Parameterize "variable message function" in the selection box with SimoCom U. Refer under the index entry "Variable message function"

1624 Hysteresis, variable signaling function

Min Standard Max Unit Data type Effective 0 FFFFFF Hex Unsigned32 immed.

Note:

Parameterize "variable message function" in the selection box with SimoCom U. Refer under the index entry "Variable message function"

1625 Pull-in delay, variable signaling function

Min Standard Max Unit Data type Effective 0 0 10000 ms Unsigned16 immed.

Note:

Parameterize "variable message function" in the selection box with SimoCom U. Refer under the index entry "Variable message function"

1626 Drop-out delay, variable signaling function

Note:

Parameterize "variable message function" in the selection box with SimoCom U. Refer under the index entry "Variable message function"

1650 Diagnostics control

Min Standard Max Unit Data type Effective 0 0 FFFF Hex Unsigned16 immed.

... allows the diagnostic functions to be configured.

Bit 0 Min/max memory

Bit 0 = 1 Enable the "Min/Max memory" function Bit 0 = 0 Disable the "min/max memory" function

Bit 1 Segment, min/max memory
Bit 1 = 1 Segment Y: (min/max memory)
Bit 1 = 0 Segment X: (Min/Max memory)

Bit 2 Comparison, signed

Bit 2 = 1 Comparison signed (min/max memory)

Bit 2 = 0 Comparison unsigned (absolute value)(Min/Max memory)

Bit 15 Cyclically display the parameter number

Bit 15 = 1 Cyclic display is inactive

Bit 15 = 0 Cyclic display is active (seven-segment display)

While a parameter value is being displayed, the associated parameter number or subparameter number is displayed every 10 seconds for one second.

1651 Signal number, min/max memory

Min Standard Max Unit Data type Effective 0 530 – Unsigned16 immed.

Note: refer to the index entry "Signal selection list for analog output"

1652 Memory location min/max memory

Min Standard Max Unit Data type Effective 0 0 FFFFF Hex Unsigned32 immed.

Note: Internal Siemens

Effective

Effective

RO

Data type Unsigned32

Data type

1653 Minimum value Min/Max memory Min Standard Unit Max Hex Displays the min. value in the min/max memory. 1654 Maximum value Min/Max memory Min Standard Max Hex Displays the max. value in the min/max memory. 1655 Segment memory location monitor

Unsigned32 RO

Standard Unit Min Max Data type Effective Hex Unsigned16 immed. 0

Select the segment for the monitor function.

Segment X: (Monitor) Segment Y: (Monitor) 1

1656 Address memory location monitor

Min Standard Unit Max Data type Effective n **FFFFFF** Hex Unsigned32 immed.

Select the address for the monitor function.

1657 Value display monitor

Min Standard Unit Effective Max Data type Hex Unsigned32 RO

Displays the contents of the address in P1655/P1656.

1658 Value input monitor

Standard Min Max Unit Data type Effective 0 0 **FFFFFF** Hex Unsigned32 immed.

Note: Internal Siemens

1659 Value acceptance monitor

Min Standard Max Unit Data type Effective Unsigned16 immed.

Note: Internal Siemens

DC link voltage 1701

Standard Effective Min Max Unit Data type V(pk) Unsigned16 RO

... is used for continuous display (measurement) of the DC link voltage.

Note:

If a value > 0 V is in P1161 (fixed DC link voltage), then this display is not valid.

The DC link voltage is centrally measured at the NE module. This means that the DC link connection to the drive modules cannot be checked using P1701.

1703 Lead time, motor measuring system conversion

Min Standard Max Unit Data type Effective Unsigned16 RO μs

Note: Internal Siemens

A.1 Parameter list ! 611ue diff!

1705 Voltage setpoint (rms) Min Standard Max Unit Effective Data type V(RMS) Floating Point RO Displays the phase-to-phase voltage. 1708 Torque-generating current Iq Min Standard Max Unit Data type Effective % Floating Point RO ... displays the torque-generating current lq RMS. The display of the torque generating current actual value is smoothed using a PT1 filter (P1250). The smoothed current actual value is displayed as an absolute percentage, where 100 % corresponds to the maximum power module current (e.g. for an 18/36 A power module ---> 100 % = 36 A RMS). 1709 Significance, voltage representation Min Standard Max Unit Effective Data type Floating Point RO Note: Internal Siemens Significance, current representation 1710 Min Standard Max Unit Effective Data type μA(pk) Floating Point RO Note: Internal Siemens 1711 Significance, speed representation (ARM SRM) Significance, velocity representation (SLM) Standard Min Max Unit Data type Effective Floating Point RO (SLM) m/min Floating Point RO (SRM ARM) rpm Note: Internal Siemens 1712 Significance, rotor flux representation (ARM) Min Standard Max Unit Data type Effective μVs Floating Point RO (ARM) Note: Internal Siemens 1713 Significance torque representation (ARM SRM) Significance, force representation (SLM) Standard Unit Min Max Data type Effective μΝ Floating Point RO (SLM) Floating Point RO (SRM ARM) μNm Note: Internal Siemens 1716 Torque setpoint (ARM SRM) Force setpoint (SLM)

| Min | Standard | Max | Unit | Data type      | Effectiv | е         |
|-----|----------|-----|------|----------------|----------|-----------|
| _   | _        | _   | N    | Floating Point | RO       | (SLM)     |
| _   | _        | _   | Nm   | Floating Point | RO       | (SRM ARM) |

<sup>...</sup> displays the actual torque setpoint or force setpoint (SLM).

Note:

The torque/force setpoint display is smoothed using a PT1 filter (P1252).

| 1717 | Limiting factor for torque/power (ARM SRM) |
|------|--------------------------------------------|
|      | Limiting factor for force/power (SLM)      |

Effective Min Standard Max Unit Data type Floating Point RO

... displays the actual limiting factor for torque/power or force/power (SLM).

refer to the index entry "Torque/power reduction"

#### 1718 Torque-generating current Iq (A)

(->3.1)

Max Unit Effective Min Standard Data type A(rms) Floating Point RO

... displays the torque-generating current Iq as RMS value.

The display of the torque-generating current actual value is smoothed using a PT1 filter (P1250).

#### 1719 Actual absolute current (rms)

Min Standard Max Unit Data type Effective Floating Point RO A(rms)

Displays the motor phase current RMS.

#### 1723 Diagnosis, ramp-up time

Min Standard Max Unit Effective Data type ms Unsigned16 RO

Note: Internal Siemens

#### 1724 Diagnosis, rotational accuracy monitor

Standard Max Effective Min Unit Data type Unsigned16 RO

Note: Internal Siemens

#### 1725 Normalization of torque setpoint (ARM SRM) (-> 2.4)Normalization of force setpoint (SLM)

| Min | Standard | Max | Unit | Data type      | Effective | )         |
|-----|----------|-----|------|----------------|-----------|-----------|
| _   | _        | _   | N    | Floating Point | RO        | (SLM)     |
| _   | _        | _   | Nm   | Floating Point | RO        | (SRM ARM) |

... specifies the reference value for the status word Mset for PROFIBUS.

The following applies before SW 4.1: The value corresponds to 800% of the rated motor torque. From SW 4.1 the following applies: The value corresponds to P0882 \* rated motor torque.

#### 1726 Calculated jerk time

(-> 3.1)

Min Standard Max Unit Data type Effective Floating Point RO

... displays the calculated jerk time which is currently effective.

Note: refer to the index entry "Jerk limitation"

#### 1729 Actual rotor position (electrical)

(-> 3.3)

Min Standard Max Unit Data type Effective Degree Floating Point RO

...displays the actual electrical rotor position.

A.1 Parameter list ! 611ue diff!

1731 Image ZK1\_PO register

Min Standard Max Unit Data type Effective
- - Hex Unsigned16 RO

Note: Internal Siemens

1732 Image ZK1\_RES register

Min Standard Max Unit Data type Effective – Hex Unsigned16 RO

Note: Internal Siemens

1733 NPFK diagnosis counter

Min Standard Max Unit Data type Effective
- - - Unsigned 16 RO

Note: Internal Siemens

### 1734 Diagnostics, rotor position identification (SRM SLM) (-> 3.3)

Min Standard Max Unit Data type Effective
- - - Integer16 RO (SRM SLM)

... indicates the result of the last rotor position identification. When a fault condition occurs, negative values indicate the fault cause.

- 0 Function was not selected or was not exited
- 1, 2 Function was successfully executed (saturation-based technique)
- 3 Function was successfully executed (motion-based traversing, from SW 6.1)

#### Error codes

- —1 Measurement has not provided any significant result Remedy: Increase current (P1019)
- Current was not able to be reduced again in time during the measurement Remedy: Check armature inductance (P1116) and if required, increase
- The motor moved during the measurement more than permitted in P1020 Remedy: Increase permissible rotation (P1020) or reduce current (P1019)
- Current rise is too low, the motor is possibily not correctly connected Remedy: Check motor terminals
- The current limit of the motor or the power module was exceeded Remedy: Check current limits or reduce armature inductance (P1116)
- -6 Longest permissible time RLI exceeded. Within the permissible time, no continuous rotor position value was achieved (from SW 6.1).
  - Remedy: refer under the index entry "Rotor position identification"
  - —> "Parameterization for motion-based traversing"
- No clear rotor position found. It appears that the motor cannot be freely moved (e.g. it is locked, at its end stop).
  - Remedy: refer under the index entry "Rotor position identification"
  - —> "Parameterization for motion-based traversing"

#### Note:

refer to P1736 or under the index entry "Rotor position identification", "PE spindle" or "Linear motor"

| 1735 | Processor | utilization |
|------|-----------|-------------|
|------|-----------|-------------|

Min Standard Max Unit Data type Effective
- - % Unsigned16 RO

... continuously displays (online) the processor utilization and provides information about the available computation time reserves of the processor.

The processor utilization is essentially dependent on the number of axes, operating mode and cycle setting.

P1735 > 90 %

If, after start-up (optimization), this is displayed as "normal status", then there is a high danger that if additional computation time-intensive functions are selected, the processor will be overloaded (e.g. measuring function).

Note

If processor utilization is too high it can be reduced by increasing the clock cycles (refer to the index entry "cycles").

P1735 < 90 %

From experience, there are no problems here, so that later (e.g. when troubleshooting), supplementary functions (e.g. measuring functions, trace functions) can be temporarily activated.

#### 1736 Test, rotor position identification (SRM SLM)

Min Standard Max Unit Data type Effective 0 0 1 - Unsigned 16 immed. (SRM SLM)

To check the rotor position identification, using this test function, the difference between the calculated rotor position angle, and that currently used by the control, can be determined.

- 1 The rotor position identification test has been activated
  - —> the difference is entered in P1737
- 0 The test has been completed (initial status)

Note:

refer under the index entry "Rotor position identification", "PE spindle" or "Linear motor"

### 1737 Difference, rotor position identification (SRM SLM)

Min Standard Max Unit Data type Effective

- - Degree Floating Point RO (SRM SLM)

Note:

also referfor P1736 and under the index entry "PE spindle" or "linear motor"

The rotor position identification is described in:

References: /FBA/, Description of Functions, Drive Functions, Section DM1

#### 1738 No. of data backup operations in the FEPROM

Min Standard Max Unit Data type Effective
- - - Unsigned32 RO

Note: Internal Siemens

#### 1739 You must save in the FEPROM

Min Standard Max Unit Data type Effective
- - - Unsigned 16 RO

- ... displays that at least one parameter was written into and the value was not yet saved in the non-volatile memory (FEPROM).
- 1 Must be saved in the FEPROM because parameters have been changed
- 0 Need not be saved in the FEPROM

| 1740 | Significance, abs. speed act. value repres. (fine) (ARM SRM)     |
|------|------------------------------------------------------------------|
|      | Significance, abs.velocity act.value representation (fine) (SLM) |

| Min | Standard | Max | Unit  | Data type      | Effective | е         |
|-----|----------|-----|-------|----------------|-----------|-----------|
| _   | _        | _   | m/min | Floating Point | RO        | (SLM)     |
| _   | _        | _   | rpm   | Floating Point | RO        | (SRM ARM) |

Note: Internal Siemens

### 1741 Significance, utilization representation (fine)

| Min | Standard | Max | Unit | Data type      | Effectiv | е         |
|-----|----------|-----|------|----------------|----------|-----------|
| _   | _        | _   | %    | Floating Point | RO       | (SLM)     |
| _   | _        | _   | %    | Floating Point | RO       | (SRM ARM) |

Note: Internal Siemens

# 1742 Significance, torque setpoint representation (fine) (ARM SRM) Significance, force setpoint representation (fine) (SLM)

| Min | Standard | Max | Unit | Data type      | Effective | Э         |
|-----|----------|-----|------|----------------|-----------|-----------|
| _   | _        | _   | μN   | Floating Point | RO        | (SLM)     |
| _   | _        | _   | μNm  | Floating Point | RO        | (SRM ARM) |

Note: Internal Siemens

### 1743 Significance, velocity representation

| Min | Standard | Max | Unit      | Data type      | Effectiv | re        |
|-----|----------|-----|-----------|----------------|----------|-----------|
| _   | _        | _   | c*MSR/min | Floating Point | RO       | (SLM)     |
| _   | _        | _   | c*MSR/min | Floating Point | RO       | (SRM ARM) |

Note: Internal Siemens

### 1744 Weighting, velocity representation, external

| Min | Standard | Max | Unit      | Data type      | Effectiv | e e       |
|-----|----------|-----|-----------|----------------|----------|-----------|
| _   | _        | _   | c*MSR/min | Floating Point | RO       | (SLM)     |
| _   | _        | _   | c*MSR/min | Floating Point | RO       | (SRM ARM) |

Note: Internal Siemens

### 1745 Weighting following error representation DSC

| Min | Standard | Max | Unit   | Data type      | Effective | е         |
|-----|----------|-----|--------|----------------|-----------|-----------|
| _   | _        | _   | mm     | Floating Point | RO        | (SLM)     |
| _   | _        | _   | Degree | Floating Point | RO        | (SRM ARM) |

Note: Internal Siemens

### 1781:17 Setpoint source, process data PROFIBUS

(-> 4.1)

| Min | Standard | Max | Unit | Data type  | Effective |
|-----|----------|-----|------|------------|-----------|
| _   | _        | _   | Hex  | Unsigned16 | RO        |

<sup>...</sup> indicates the source of the process data received via PROFIBUS.

The high byte includes a reference to the source device (0xFF for the master, DP address for a Publisher) and the low byte, the offset within the telegram

(Counting in bytes, starting with 1).

The following is valid:

P1781:0 Number of valid entries

P1781:1 Source of process data 1 (STW1) P1781:2 Source of process data 2 (PZD2), etc.

Note: refer to the index entry "Process data"

! 611ue diff !

| 1782:17 Target offset PROFIBUS process data                                                                                                    |                                                                                                    |                                                                                                    |                                    |                         |                 | (-> 4.1)  |
|----------------------------------------------------------------------------------------------------|----------------------------------------------------------------------------------------------------|----------------------------------------------------------------------------------------------------|------------------------------------|-------------------------|-----------------|-----------|
| Min<br>–                                                                                                    | Standard<br>-                                                                                                    | Max<br>-                                                                                                    | Unit<br>Hex                        | Data type<br>Unsigned16 | Effective<br>RO |           |
| scribers via the (Counting in Interpretation of Interpretation of | which offset the property of the PROFIBUS bytes, starting with is valid:  Number of valid  Target offset, property and the index entry."                                                                                                    | h 1).<br>entries<br>ocess data 1 (ZS<br>ocess data 2 (PZ                                                                                          | W1)                                | ams sent to the         | master or       | the sub-  |
| 1783:97                                                                                                    | PROFIBUS p                                                                                                    | arameterizat                                                                                                    | ion data re                        | ceived                  |                 | (-> 3.1)  |
| Min<br>–                                                                                                    | Standard<br>-                                                                                                    | Max<br>-                                                                                                    | Unit<br>Hex                        | Data type<br>Unsigned16 | Effective<br>RO |           |
| The sub-para<br>with index 0 $=$ 0 —<br>with index 1,                                                                                                    | e of the paramete<br>meter<br>contains the numb<br>>> no parameteriz<br>the 1st byte inclu<br>the 2nd byte inclu                                                                                                    | per of valid bytes<br>ing data availabl<br>des the paramete                                                                                       | of the parame<br>e<br>erizing data | eterization fram        | ne              |           |
| 1784:97                                                                                                    | PROFIBUS c                                                                                                    | onfiguration                                                                                                    | data recei                         | ved                     |                 | (-> 3.1)  |
| Min<br>–                                                                                                    | Standard<br>-                                                                                                    | Max<br>-                                                                                                    | Unit<br>Hex                        | Data type<br>Unsigned16 | Effective<br>RO |           |
| is an image of the configuration data received by the DP slave.  The sub-parameter  with index 0 contains the number of valid bytes of the configuration frame  = 0 —> no configuration data available  with index 1, the 1st byte includes the configuration data  with index 2, the 2nd byte includes the configuration data, etc.                                                                                                    |                                                                                                    |                                                                                                    |                                    |                         |                 |           |
| 1785:13                                                                                                    | Expanded Pl                                                                                                    | ROFIBUS dia                                                                                                    | gnostics                           |                         |                 | (-> 3.1)  |
| Min<br>–                                                                                                    | Standard<br>-                                                                                                    | Max<br>-                                                                                                    | Unit<br>–                          | Data type<br>Unsigned16 | Effective<br>RO |           |
| the following: 0 Error, mas: 1 Clock cycles: 2 Interpolati: 3 Position c: 4 Master ap: 5 DP cycles: 6 Data Exch: 7 Instant of: 8 Instant of: 9 PLL windo: 10 PLL delay: 11 External s                                                                                                    | iagnostic informatiapplies: ster sign-of-life sir le-synchronous op on clock cycle (Ti ontroller clock cycle plication cycle time time (Tdp) in µs hange time (Tdx) the setpoint sens the actual value so ow (Tpllw) in 1/12 of time (Tplld) in 1/12 slave-to-slave com | nce POWER ON peration selected po) in µs cle (Tlr) in µs ne (Tmapc) in µs in µs gensing (To) in µs sensing (Ti) in µs µs /12 µs nmunication links |                                    | For the individu        | ial indices     | of P1785, |

A.1 Parameter list ! 611ue diff!

| 1786:5                                                                                                    | PKW data r                                                                                                    | eceived, Pf                                                                               | ROFIBUS                                                       |                                    |                 | (-> 2.4) |
|----------------------------------------------------------------------------------------------------|----------------------------------------------------------------------------------------------------|-------------------------------------------------------------------------------------------|---------------------------------------------------------------|------------------------------------|-----------------|----------|
| Min<br>–                                                                                                    | Standard<br>-                                                                                                    | Max<br>-                                                                                  | Unit<br>Hex                                                   | Data type<br>Unsigned16            | Effective<br>RO |          |
| The sub-par<br>with index 0<br>= 0 -<br>= 4 -<br>with index 1<br>with index 2<br>with index 3<br>with index 4 | contains the nur  -> no PKW data  -> PKW data av  of the PKE word                                                                     | mber of valid was available all all all all all all all all all a                         | vords<br>neter identificat<br>lex, sub-param<br>ord (PWE: Par | ion)<br>eter number, arra          | y index)        |          |
| 1787:5                                                                                                    | PKW data s                                                                                                    | ent, PROF                                                                                 | IBUS                                                          |                                    |                 | (-> 2.4) |
| Min<br>–                                                                                                    | Standard<br>-                                                                                                    | Max<br>-                                                                                  | Unit<br>Hex                                                   | Data type<br>Unsigned16            | Effective<br>RO |          |
| = 0 -<br>= 4 -<br>with index 1<br>with index 2<br>with index 3<br>with index 4                                | contains the nur  -> no PKW data  -> PKW data av of the PKE word of the IND word of the most sign of the least-sign o the index entry | available<br>railable<br>d (PKE: Param<br>(IND: Sub-ind<br>ificant PWE w<br>ificant PWE w | neter identificat<br>lex, sub-param<br>ord (PWE: Par          | eter number, arra                  | y index)        |          |
| 1788:17                                                                                                    | Processed                                                                                                    | data receiv                                                                               | ed via PRO                                                    | FIBUS                              |                 |          |
| Min<br>–                                                                                                    | Standard<br>-                                                                                                    | Max<br>-                                                                                  | Unit<br>Hex                                                   | Data type<br>Unsigned16            | Effective<br>RO |          |
| The sub-par<br>with index 0<br>with index 1                                                                   | ameter contains the nur                                                                                                    | mber of valid w<br>ta 1 (control we                                                       | vords,<br>ord 1), with ind                                    | ex 2, the process                  |                 | ZD2),    |
| 1789:17                                                                                                    | Process da                                                                                                    | ta sent via                                                                               | PROFIBUS                                                      |                                    |                 |          |
| Min<br>–                                                                                                    | Standard<br>-                                                                                                    | Max<br>-                                                                                  | Unit<br>Hex                                                   | Data type<br>Unsigned16            | Effective<br>RO |          |
| The sub-par<br>with index 0<br>with index 1                                                                   | contains the nur                                                                                                    | mber of valid w<br>(status word 1                                                         | vords,<br>), with index 2                                     | (status words). , process data 2 ( | PZD2),          |          |

A Lists

| 1790                                         | Meas. circ.                                                                                                    | type indi                                            | rect meas. sys                                         | tem                     |                       |
|----------------------------------------------|----------------------------------------------------------------------------------------------------|------------------------------------------------------|--------------------------------------------------------|-------------------------|-----------------------|
| Min<br>–                                     | Standard<br>-                                                                                                    | Max<br>-                                             | Unit<br>–                                              | Data type<br>Integer16  | Effective<br>RO       |
| disp<br>0<br>7<br>11<br>13<br>14<br>16<br>27 | lays which measuring<br>Encoder with sin/cos<br>TTL encoder (new ba<br>Encoder with sin/cos<br>Resolver with higher in<br>Resolver (12 bit)<br>EnDat encoder (abso<br>EnDat encoder (abso | 1 Vpp signa sic module I 1 Vpp voltage esolution (1) | ls<br>HR)<br>ge signals with a hi<br>4 bit)<br>ncoder) | igher resolution        |                       |
| 1792                                         | Active mea                                                                                                    | suring sy                                            | stem                                                   |                         | (-> 3.3)              |
| Min<br>–                                     | Standard<br>-                                                                                                    | Max<br>-                                             | Unit<br>–                                              | Data type<br>Unsigned16 | Effective<br>RO       |
| indid<br>0<br>1<br>2                         | cates the measuring system  No measuring system  Motor measuring syst  Direct measuring syst                                                                                              | em                                                   | the drive control (                                    | uses.                   |                       |
| 1794                                         | Option mod                                                                                                    | dule (PRC                                            | FIBUS): Versi                                          | on initial pro          | gram loader (-> 3.1)  |
| Min<br>–                                     | Standard<br>–                                                                                                    | Max<br>-                                             | Unit<br>–                                              | Data type<br>Unsigned32 | Effective<br>RO       |
|                                              | cates which version of<br>ble: P1794 = 10104 —                                                                                                    |                                                      |                                                        | module.                 |                       |
| 1795                                         | Option mod                                                                                                    | dule (PRC                                            | FIBUS): Versi                                          | on firmware             |                       |
| Min<br>–                                     | Standard<br>-                                                                                                    | Max<br>-                                             | Unit<br>–                                              | Data type<br>Unsigned32 | Effective<br>RO       |
|                                              | lays the firmware vers<br>ble: P1795 = 10104 —                                                                                                    |                                                      | •                                                      |                         |                       |
| 1796                                         | Initializer v                                                                                                    | ersion                                               |                                                        |                         |                       |
| Min<br>–                                     | Standard<br>-                                                                                                    | Max<br>-                                             | Unit<br>–                                              | Data type<br>Unsigned32 | Effective<br>RO       |
|                                              | lays which version of tole: P1796 = 10104 —                                                                                                    |                                                      |                                                        | e memory modu           | le.                   |
| 1797                                         | Module init                                                                                                    | ial progra                                           | ım loader vers                                         | ion                     | (-> 9.1)              |
| Min<br>–                                     | Standard<br>-                                                                                                    | Max<br>-                                             | Unit<br>–                                              | Data type<br>Unsigned32 | Effective<br>RO       |
|                                              | cates which version of<br>ble: P1797 = 10101 —                                                                                                    |                                                      |                                                        | der is available i      | n the control module. |
| 1798                                         | Firmware d                                                                                                    | ate                                                  |                                                        |                         |                       |
| Min<br>–                                     | Standard<br>-                                                                                                    | Max<br>-                                             | Unit<br>–                                              | Data type<br>Unsigned32 | Effective<br>RO       |
| disp                                         | al Siemens<br>lays when the firmwar<br>yyyymmdd —> yyyy =                                                                                                    | •                                                    | , -                                                    | -                       |                       |

A Lists 09.05

A.1 Parameter list ! 611ue diff!

1799 Firmware version

Min Standard Max Unit Data type Effective
- - - Unsigned32 RO

... displays the firmware version on the memory module. Example:  $P1799 = 10103 \longrightarrow V01.01.03$  is available

1800 Function generator control

Min Standard Max Unit Data type Effective -40 0 2 - Integer16 immed.

Note: refer to the index entry "Function generator"

1804 Function generator operating mode

Min Standard Max Unit Data type Effective 1 3 5 - Unsigned 16 immed.

Note: refer to the index entry "Function generator"

1805 Function generator curve shape

Min Standard Max Unit Data type Effective 1 5 – Unsigned16 immed.

Note: refer to the index entry "Function generator"

1806 Start-up function amplitude

Min Standard Max Unit Data type Effective –1600.0 5.0 1600.0 % Floating Point immed.

Note: refer to the index entry "Function generator"

1807 Start-up function offset

Min Standard Max Unit Data type Effective -1600.0 0.0 1600.0 % Floating Point immed.

Note: refer to the index entry "Function generator"

1808 Function generator limitation

Min Standard Max Unit Data type Effective 0.0 100.0 % Floating Point immed.

Note: refer to the index entry "Function generator"

1809 Function generator 2nd amplitude (staircase)

Min Standard Max Unit Data type Effective -1600.0 7.0 1600.0 % Floating Point immed.

Note: refer to the index entry "Function generator"

1810 Function generator period

Min Standard Max Unit Data type Effective 1 1000 65535 ms Unsigned 16 immed.

Note: refer to the index entry "Function generator"

1811 Function generator, pulse width (squarewave)

Min Standard Max Unit Data type Effective 0 500 65535 ms Unsigned 16 immed.

Note: refer to the index entry "Function generator"

! 611ue diff ! A.1 Parameter list

1812 Start-up function, bandwidth (FFT)

Min Standard Max Unit Data type Effective 1 4000 8000 Hz Unsigned 16 immed.

Note: refer to the index entry "Function generator"

1813 Start-up function, ramp-up time to P1400

Min Standard Max Unit Data type Effective 0.0 32.0 100000.0 ms Floating Point immed.

Note: refer to the index entry "Function generator"

1814 Measuring function meas. type

Min Standard Max Unit Data type Effective 1 1 8 - Unsigned 16 immed.

Note: refer to the index entry "Measuring function"

1815 Measuring function meas. period (step change)

Min Standard Max Unit Data type Effective 1 100 2000 ms Unsigned16 immed.

Note: refer to the index entry "Measurement function"

1816 Measuring function settling time

Min Standard Max Unit Data type Effective 0 100 65535 ms Unsigned 16 immed.

Note: refer to the index entry "Measurement function"

1817 Measuring function no. of averaging ops. (FFT)

Min Standard Max Unit Data type Effective 1 16 1000 – Unsigned 16 immed.

Note: refer to the index entry "Measurement function"

1820 Signal number test socket 1

Min Standard Max Unit Data type Effective 0 8 530 – Unsigned16 immed.

The parameter defines which signal is output via test socket 1.

The signal number from the signal selection list for analog outputs must be entered.

Note: refer to the index entry "Test sockets"

1821 Shift factor test socket 1

Min Standard Max Unit Data type Effective 0 6 47 – Unsigned16 immed.

... defines the shift factor, with which the analog signal is manipulated.

An 8 bit window of the 24/48 bit signal can be represented via the test socket, thus, the shift factor must be used to define which window of the internal 24/48 bits is to be displayed.

1822 Offset test socket 1

Min Standard Max Unit Data type Effective -128 0 127 - Integer16 immed.

The parameter specifies the offset value which is added to the 8-bit output signal.

Note: refer to the index entry "Test sockets"

A Lists 09.05

A.1 Parameter list ! 611ue diff!

1823 Segment address test socket 1

Min Standard Max Unit Data type Effective 0 0 1 - Unsigned 16 immed.

Note: Internal Siemens

1824 Offset address test socket 1

Min Standard Max Unit Data type Effective 0 0 FFFFF Hex Unsigned32 immed.

Note: Internal Siemens

1826 Status test socket 1

Min Standard Max Unit Data type Effective 0 1 1 - Unsigned 16 immed.

This parameter defines the status of test socket 1 for this drive.

0 Test socket is inactive

1 Test socket is active

As always only one drive can output one value at a test socket, when changing the parameter in one drive, the parameter in the other drive is appropriately changed.

Note:

On a 2-axis module, the test sockets are pre-set as follows after the first start-up:

Drive A: Test socket 1 = active (P1826 = 1) and test socket 2 = inactive (P1836 = 0)

Drive B: Test socket 1 = inactive (P1826 = 0) and test socket 2 = active (P1836 = 1) (refer to the index entry "Test sockets")

1830 Signal number test socket 2

Min Standard Max Unit Data type Effective 0 14 530 – Unsigned16 immed.

Description, refer to that for P1820.

1831 Shift factor test socket 2

Min Standard Max Unit Data type Effective 0 12 47 – Unsigned16 immed.

Description, refer to that for P1821.

1832 Offset test socket 2

Min Standard Max Unit Data type Effective -128 0 127 - Integer16 immed.

Description, refer to that for P1822.

1833 Segment address test socket 2

Min Standard Max Unit Data type Effective 0 0 1 - Unsigned 16 immed.

Note: Internal Siemens

1834 Offset address test socket 2

Min Standard Max Unit Data type Effective 0 0 FFFFFF Hex Unsigned32 immed.

Note: Internal Siemens

1836 Status test socket 2

Min Standard Max Unit Data type Effective 0 1 1 - Unsigned 16 immed.

Description, refer to that for P1826.

# Α

#### A.2 Power module list

Power module Order No. and code

A power module is defined by its Order No. (MLFB) and internally by its

code number.

Table A-1 Power module Order No. and code

| Order No.          | Power mod-       | No. of | Current rating             |                                                             |                                                                                 |  |  |
|--------------------|------------------|--------|----------------------------|-------------------------------------------------------------|---------------------------------------------------------------------------------|--|--|
| (MLFB)             | ule code         | axes   | Tran-<br>sistor<br>current | Motor <sup>1)</sup><br>1FT6, 1FK6,<br>1FNx                  | Motor <sup>1)</sup><br>1PHx,<br>1FE1 (from SW 3.1)                              |  |  |
|                    | P1106            |        | [A(pk)]<br>P1107           | I <sub>n</sub> /I <sub>max</sub><br>[A(rms)]<br>P1111/P1108 | I <sub>n</sub> /I <sub>S6</sub> /I <sub>max</sub> [A(rms)]<br>P1111/P1109/P1108 |  |  |
| 6SN112x-1Ax0x-0HAx | 1                | 1/2    | 8                          | 3/6                                                         | 3/3/3                                                                           |  |  |
| 6SN112x-1Ax0x-0AAx | 2                | 1/2    | 15                         | 5 / 10                                                      | 5/5/8                                                                           |  |  |
| 6SN112x-1Ax0x-0BAx | 4                | 1/2    | 25                         | 9 / 18                                                      | 8 / 10 / 16                                                                     |  |  |
| 6SN112x-1Ax0x-0CAx | 6                | 1/2    | 50                         | 18 / 36                                                     | 24 / 32 / 32                                                                    |  |  |
| 6SN112x-1Ax0x-0DAx | 7                | 1      | 80                         | 28 / 56                                                     | 30 / 40 / 51                                                                    |  |  |
| 6SN112x-1Ax0x-0LAx | 13 <sup>2)</sup> | 1      | 108                        | 42 / 64                                                     | 45 / 60 / 76                                                                    |  |  |
| 6SN112x-1Ax0x-0GAx | 82)              | 1      | 120                        | 42 / 64                                                     | 45 / 60 / 76                                                                    |  |  |
| 6SN112x-1Ax0x-0EAx | 9                | 1      | 160                        | 56 / 112                                                    | 60 / 80 / 102                                                                   |  |  |
| 6SN112x-1Ax0x-0FAx | 10               | 1      | 200                        | 70 / 140                                                    | 85 / 110 / 127                                                                  |  |  |
| 6SN112x-1Ax0x-0JAx | 11 <sup>2)</sup> | 1      | 300                        | 100 / 100                                                   | 120 / 150 / 193                                                                 |  |  |
| 6SN112x-1Ax0x-0KAx | 12               | 1      | 400                        | 140 / 210                                                   | 200 / 250 / 257                                                                 |  |  |

#### Note:

rms: rms value pk: Peak value

x: Space retainer for the Order No.

In: Continuous current

I<sub>S6</sub>: Current for max. 4 min. for S6 load duty cycle

I<sub>max</sub>: Peak current

 At higher pulse frequencies (P1100) I<sub>n</sub>, I<sub>max</sub> and I<sub>S6</sub> must be reduced to protect the power module.

The following applies before SW 2.4:

The display using P1108, P1109 and P1111 depends on the pulse frequency.

The reduction factor is already calculated into this parameter.

The displayed values only correspond to the values in the table for the standard setting of the pulse frequency (P1100).

The following applies from SW 2.4:

The display using P1108, P1109 and P1111 corresponds to the values in this table. The limiting factor is displayed in P1099 (limiting factor, power module currents).

Example

P1111 = 9 A, P1099 = 80 % —> reduced rated current  $I_n = 9 \text{ A} \cdot 80 \% = 7.2 \text{ A}$ 

2) from SW 8.2 onwards (only for PE spindles)

A Lists 10.99

#### A.2 Power module list

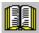

#### Reader's note

Additional information about the power modules can be found in

Reference: /PJU/ SIMODRIVE 611,

Configuration Manual, Drive Converters

Chapter "Power modules"

i<sup>2</sup>t power module limiting (from SW 3.1) This limit protects the power module from continuous overload.

The power module current is limited according to a characteristic if the drive converter operates for an excessive time above the permissible load limit. The load limit is set per parameter.

The limit is removed step-by-step if the power module is no longer being operated above the load limit.

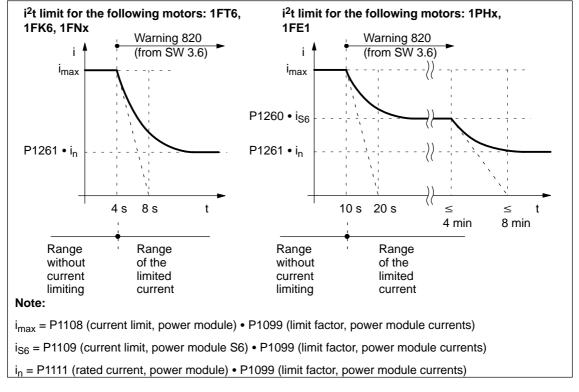

Fig. A-2 Behavior when operation is continued at the current limit

# Output signals (refer to Chapter 6.4.5 and 6.4.6)

The following signals are available for the "i<sup>2</sup>t power module limit" function:

• Output terminal signal —> function number 37

(power module current not limited)

• PROFIBUS status signal —> MeldW.10

(power module current not limited)

#### Parameter overview (refer to Chapter A.1)

The following parameters are available for the "i<sup>2</sup>t power module limiting" function:

• Parameters which have to be set:

- P1260 i2t limiting, limit current power module S6

P1261 i2t limiting, rated power module current

These parameters are preset to protect the power module. It may be possible to protect the motor against continuous overload by reducing the parameter values.

· Parameters used for diagnostics:

P1262 i2t time in limiting

P1263 actual i2t limit factor

P1264 i2t actual utilization factor (from SW 4.1)

Interrelationship between parameters:

| P1262       | Constant | Running |
|-------------|----------|---------|
| P1263       | 100 %    | <100 %  |
| P1264       | <100 %   | 100 %   |
| > Limiting? | No       | Yes     |

## A.3 List of motors

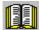

#### Reader's note

Information about the motors can be found in

Reference: /PJM/ SIMODRIVE, Configuration Manual,

AC Motors for

Feed and Main Spindle Drives

# A.3.1 List of the rotating synchronous motors

Motor code for rotating synchronous motors (SRM)

Table A-2 Motor code for rotating synchronous motors (SRM)

| Order No.<br>(MLFB) | Motor<br>code | n <sub>rated</sub> | M <sub>0</sub><br>(100 K) | I <sub>0</sub><br>(100 K) |
|---------------------|---------------|--------------------|---------------------------|---------------------------|
|                     | P1102         | [RPM]              | [Nm]                      | [A(rms)]                  |
| 1FK6032–6AK7x–xxxx  | 2401          | 6000               | 1.1                       | 1.70                      |
| 1FK6033-7AK7x-xxxx  | 2315          | 6000               | 1.3                       | 2.20                      |
| 1FK6040-6AK7x-xxxx  | 2402          | 6000               | 1.6                       | 2.80                      |
| 1FK6042–6AF7x–xxxx  | 2201          | 3000               | 3.2                       | 2.80                      |
| 1FK6043-7AH7x-xxxx  | 2311          | 4500               | 3.1                       | 4.50                      |
| 1FK6043-7AK7x-xxxx  | 2314          | 6000               | 3.1                       | 6.40                      |
| 1FK6044–7AF7x–xxxx  | 2211          | 3000               | 4.0                       | 4.50                      |
| 1FK6044-7AH7x-xxxx  | 2312          | 4500               | 4.0                       | 6.30                      |
| 1FK6060–6AF7x–xxxx  | 2202          | 3000               | 6.0                       | 4.30                      |
| 1FK6061–7AF7x–xxxx  | 2212          | 3000               | 6.4                       | 6.10                      |
| 1FK6061–7AH7x–xxxx  | 2313          | 4500               | 6.4                       | 8.00                      |
| 1FK6063–6AF7x–xxxx  | 2203          | 3000               | 11.0                      | 7.90                      |
| 1FK6064–7AF7x–xxxx  | 2213          | 3000               | 12.0                      | 11.00                     |
| 1FK6064–7AH7x–xxxx  | 2214          | 4500               | 12.0                      | 15.00                     |
| 1FK6080-6AF7x-xxxx  | 2204          | 3000               | 8.0                       | 5.80                      |
| 1FK6082–7AF7x–xxxx  | 2215          | 3000               | 14.0                      | 10.60                     |
| 1FK6083–6AF7x–xxxx  | 2205          | 3000               | 16.0                      | 10.40                     |
| 1FK6085–7AF7x–xxxx  | 2216          | 3000               | 22.0                      | 22.50                     |
| 1FK6100-8AF7x-xxxx  | 2206          | 3000               | 18.0                      | 12.20                     |
| 1FK6101–8AF7x–xxxx  | 2207          | 3000               | 27.0                      | 17.50                     |
| 1FK6103-8AF7x-xxxx  | 2208          | 3000               | 36.0                      | 23.50                     |

Table A-2 Motor code for rotating synchronous motors (SRM), continued

| Order No.<br>(MLFB) | Motor<br>code | n <sub>rated</sub> | M <sub>0</sub><br>(100 K) | l <sub>0</sub><br>(100 K) |
|---------------------|---------------|--------------------|---------------------------|---------------------------|
|                     | P1102         | [RPM]              | [Nm]                      | [A(rms)]                  |
| 1FK7022–5AK7x–xxxx  | 2538          | 6000               | 0.85                      | 1.80                      |
| 1FK7032–5AK7x–xxxx  | 2539          | 6000               | 1.15                      | 1.70                      |
| 1FK7033–7AK7x–xxxx  | 2560          | 6000               | 1.3                       | 2.20                      |
| 1FK7040–5AK7x–xxxx  | 2540          | 6000               | 1.6                       | 2.25                      |
| 1FK7042–5AF7x–xxxx  | 2500          | 3000               | 3.0                       | 2.20                      |
| 1FK7042–5AK7x–xxxx  | 2541          | 6000               | 3.0                       | 4.40                      |
| 1FK7043–7AH7x–xxxx  | 2561          | 4500               | 3.1                       | 4.50                      |
| 1FK7043–7AK7x–xxxx  | 2562          | 6000               | 3.1                       | 6.40                      |
| 1FK7044–7AF7x–xxxx  | 2563          | 3000               | 4.0                       | 4.50                      |
| 1FK7044–7AH7x–xxxx  | 2564          | 4500               | 4.0                       | 6.30                      |
| 1FK7060-5AF7x-xxxx  | 2501          | 3000               | 6.0                       | 4.50                      |
| 1FK7060-5AH7x-xxxx  | 2520          | 4500               | 6.0                       | 6.20                      |
| 1FK7061–7AF7x–xxxx  | 2565          | 3000               | 6.4                       | 6.10                      |
| 1FK7061–7AH7x–xxxx  | 2566          | 4500               | 6.4                       | 8.00                      |
| 1FK7063–5AF7x–xxxx  | 2502          | 3000               | 11.0                      | 8.00                      |
| 1FK7063–5AH7x–xxxx  | 2521          | 4500               | 11.0                      | 12.00                     |
| 1FK7064–7AF7x–xxxx  | 2567          | 3000               | 12.0                      | 11.00                     |
| 1FK7064–7AH7x–xxxx  | 2568          | 4500               | 12.0                      | 15.00                     |
| 1FK7080–5AF7x–xxxx  | 2503          | 3000               | 8.0                       | 4.80                      |
| 1FK7080-5AH7x-xxxx  | 2522          | 4500               | 8.0                       | 7.40                      |
| 1FK7082–7AF7x–xxxx  | 2569          | 3000               | 14.0                      | 10.60                     |
| 1FK7083–5AF7x–xxxx  | 2504          | 3000               | 16.0                      | 10.40                     |
| 1FK7083–5AH7x–xxxx  | 2523          | 4500               | 16.0                      | 15.00                     |
| 1FK7085–7AF7x–xxxx  | 2570          | 3000               | 22.0                      | 22.50                     |
| 1FK7100–5AF7x–xxxx  | 2505          | 3000               | 18.0                      | 11.20                     |
| 1FK7101–5AF7x–xxxx  | 2506          | 3000               | 27.0                      | 19.00                     |
| 1FK7103–5AF7x–xxxx  | 2507          | 3000               | 36.0                      | 27.50                     |
| 1FK7105–5AC7x–xxxx  | 2508          | 2000               | 48.0                      | 20.00                     |
| 1FK7105–5AF7x–xxxx  | 2509          | 3000               | 48.0                      | 31.00                     |
|                     |               |                    |                           |                           |
| 1FT6021–6AK7x–xxxx  | 1411          | 6000               | 0.4                       | 1.25                      |
| 1FT6024-6AK7x-xxxx  | 1412          | 6000               | 0.8                       | 1.25                      |
| 1FT6031-xAK7x-xxxx  | 1401          | 6000               | 1.0                       | 1.40                      |
| 1FT6034-xAK7x-xxxx  | 1402          | 6000               | 2.0                       | 2.60                      |

Table A-2 Motor code for rotating synchronous motors (SRM), continued

| Order No.<br>(MLFB) | Motor<br>code | n <sub>rated</sub> | M <sub>0</sub><br>(100 K) | l <sub>0</sub><br>(100 K) |
|---------------------|---------------|--------------------|---------------------------|---------------------------|
|                     | P1102         | [RPM]              | [Nm]                      | [A(rms)]                  |
| 1FT6041-xAF7x-xxxx  | 1201          | 3000               | 2.6                       | 1.90                      |
| 1FT6041-xAK7x-xxxx  | 1403          | 6000               | 2.6                       | 3.00                      |
| 1FT6044-xAF7x-xxxx  | 1202          | 3000               | 5.0                       | 3.00                      |
| 1FT6044-xAK7x-xxxx  | 1404          | 6000               | 5.0                       | 5.90                      |
| 1FT6061-xAC7x-xxxx  | 1101          | 2000               | 4.0                       | 1.90                      |
| 1FT6061-xAF7x-xxxx  | 1203          | 3000               | 4.0                       | 2.70                      |
| 1FT6061-xAH7x-xxxx  | 1301          | 4500               | 4.0                       | 4.00                      |
| 1FT6061-xAK7x-xxxx  | 1405          | 6000               | 4.0                       | 5.00                      |
| 1FT6062-xAC7x-xxxx  | 1102          | 2000               | 6.0                       | 2.70                      |
| 1FT6062-xAF7x-xxxx  | 1204          | 3000               | 6.0                       | 4.10                      |
| 1FT6062-xAH7x-xxxx  | 1302          | 4500               | 6.0                       | 5.70                      |
| 1FT6062-xAK7x-xxxx  | 1406          | 6000               | 6.0                       | 7.60                      |
| 1FT6062-xWF7x-xxxx  | 1270          | 3000               | 10.2                      | 6.90                      |
| 1FT6062-xWH7x-xxxx  | 1370          | 4500               | 10.2                      | 9.70                      |
| 1FT6062-xWK7x-xxxx  | 1470          | 6000               | 10.2                      | 12.90                     |
| 1FT6064-xAC7x-xxxx  | 1103          | 2000               | 9.5                       | 4.20                      |
| 1FT6064-xAF7x-xxxx  | 1205          | 3000               | 9.5                       | 6.10                      |
| 1FT6064-xAH7x-xxxx  | 1303          | 4500               | 9.5                       | 9.00                      |
| 1FT6064-xAK7x-xxxx  | 1407          | 6000               | 9.5                       | 12.00                     |
| 1FT6064-xWF7x-xxxx  | 1272          | 3000               | 16.2                      | 10.30                     |
| 1FT6064-xWH7x-xxxx  | 1372          | 4500               | 16.2                      | 15.40                     |
| 1FT6064-xWK7x-xxxx  | 1472          | 6000               | 16.2                      | 20.50                     |
| 1FT6081-xAC7x-xxxx  | 1104          | 2000               | 8.0                       | 3.90                      |
| 1FT6081-xAF7x-xxxx  | 1206          | 3000               | 8.0                       | 5.80                      |
| 1FT6081-xAH7x-xxxx  | 1304          | 4500               | 8.0                       | 8.60                      |
| 1FT6081-xAK7x-xxxx  | 1408          | 6000               | 8.0                       | 11.10                     |
| 1FT6082-xAC7x-xxxx  | 1105          | 2000               | 13.0                      | 6.60                      |
| 1FT6082-xAF7x-xxxx  | 1207          | 3000               | 13.0                      | 9.60                      |
| 1FT6082-xAH7x-xxxx  | 1305          | 4500               | 13.0                      | 14.80                     |
| 1FT6082-xAK7x-xxxx  | 1409          | 6000               | 13.0                      | 17.30                     |
| 1FT6084-xAC7x-xxxx  | 1106          | 2000               | 20.0                      | 8.80                      |
| 1FT6084-xAF7x-xxxx  | 1208          | 3000               | 20.0                      | 13.20                     |
| 1FT6084-xAH7x-xxxx  | 1306          | 4500               | 20.0                      | 19.80                     |
| 1FT6084-xAK7x-xxxx  | 1410          | 6000               | 20.0                      | 24.10                     |

Table A-2 Motor code for rotating synchronous motors (SRM), continued

| Order No.<br>(MLFB) | Motor<br>code | n <sub>rated</sub> | M <sub>0</sub><br>(100 K) | l <sub>0</sub><br>(100 K) |
|---------------------|---------------|--------------------|---------------------------|---------------------------|
|                     | P1102         | [RPM]              | [Nm]                      | [A(rms)]                  |
| 1FT6084-xSF7x-xxxx  | 1258          | 3000               | 26.0                      | 18.20                     |
| 1FT6084-xSH7x-xxxx  | 1356          | 4500               | 26.0                      | 26.00                     |
| 1FT6084-xSK7x-xxxx  | 1460          | 6000               | 26.0                      | 35.00                     |
| 1FT6084-xWF7x-xxxx  | 1283          | 3000               | 35.0                      | 24.50                     |
| 1FT6084-xWH7x-xxxx  | 1381          | 4500               | 35.0                      | 37.00                     |
| 1FT6084-xWK7x-xxxx  | 1485          | 6000               | 35.0                      | 47.00                     |
| 1FT6086-xAC7x-xxxx  | 1107          | 2000               | 27.0                      | 11.30                     |
| 1FT6086-xAF7x-xxxx  | 1209          | 3000               | 27.0                      | 16.40                     |
| 1FT6086-xAH7x-xxxx  | 1307          | 4500               | 27.0                      | 23.30                     |
| 1FT6086-xSF7x-xxxx  | 1259          | 3000               | 35.0                      | 25.00                     |
| 1FT6086-xSH7x-xxxx  | 1357          | 4500               | 35.0                      | 38.00                     |
| 1FT6086-xSK7x-xxxx  | 1461          | 6000               | 35.0                      | 44.00                     |
| 1FT6086-xWF7x-xxxx  | 1284          | 3000               | 47.0                      | 34.00                     |
| 1FT6086-xWH7x-xxxx  | 1382          | 4500               | 47.0                      | 52.00                     |
| 1FT6086-xWK7x-xxxx  | 1486          | 6000               | 47.0                      | 59.00                     |
| 1FT6102-xAB7x-xxxx  | 1001          | 1500               | 27.0                      | 8.70                      |
| 1FT6102-xAC7x-xxxx  | 1108          | 2000               | 27.0                      | 12.10                     |
| 1FT6102-xAF7x-xxxx  | 1210          | 3000               | 27.0                      | 16.90                     |
| 1FT6102-xAH7x-xxxx  | 1308          | 4500               | 27.0                      | 24.10                     |
| 1FT6105-xAB7x-xxxx  | 1002          | 1500               | 50.0                      | 16.00                     |
| 1FT6105-xAC7x-xxxx  | 1109          | 2000               | 50.0                      | 21.40                     |
| 1FT6105-xAF7x-xxxx  | 1211          | 3000               | 50.0                      | 32.00                     |
| 1FT6105-xSB7x-xxxx  | 1139          | 1500               | 65.0                      | 21.90                     |
| 1FT6105-xSC7x-xxxx  | 1159          | 2000               | 65.0                      | 30.00                     |
| 1FT6105-xSF7x-xxxx  | 1261          | 3000               | 65.0                      | 42.00                     |
| 1FT6105-xSH7x-xxxx  | 1351          | 4500               | 65.0                      | 59.00                     |
| 1FT6105-xWC7x-xxxx  | 1184          | 2000               | 85.0                      | 58.00                     |
| 1FT6105-xWF7x-xxxx  | 1286          | 3000               | 85.0                      | 83.00                     |
| 1FT6108-xAB7x-xxxx  | 1003          | 1500               | 70.0                      | 22.30                     |
| 1FT6108-xAC7x-xxxx  | 1110          | 2000               | 70.0                      | 29.00                     |
| 1FT6108-xAF7x-xxxx  | 1213          | 3000               | 70.0                      | 41.00                     |
| 1FT6108-xSB7x-xxxx  | 1140          | 1500               | 90.0                      | 31.00                     |
| 1FT6108-xSC7x-xxxx  | 1160          | 2000               | 90.0                      | 41.00                     |
| 1FT6108-xSF7x-xxxx  | 1260          | 3000               | 90.0                      | 62.00                     |

Table A-2 Motor code for rotating synchronous motors (SRM), continued

| Order No.<br>(MLFB)    | Motor<br>code | n <sub>rated</sub> | M <sub>0</sub><br>(100 K) | l <sub>0</sub><br>(100 K) |
|------------------------|---------------|--------------------|---------------------------|---------------------------|
|                        | P1102         | [RPM]              | [Nm]                      | [A(rms)]                  |
| 1FT6108-xWB7x-xxxx     | 1078          | 1500               | 119.0                     | 43.00                     |
| 1FT6108-xWC7x-xxxx     | 1185          | 2000               | 119.0                     | 57.00                     |
| 1FT6108-xWF7x-xxxx     | 1288          | 3000               | 119.0                     | 86.00                     |
| 1FT6132-xAB7x-xxxx     | 1004          | 1500               | 75.0                      | 21.60                     |
| 1FT6132-xAC7x-xxxx     | 1111          | 2000               | 75.0                      | 29.00                     |
| 1FT6132-xAF7x-xxxx     | 1212          | 3000               | 75.0                      | 43.00                     |
| 1FT6132-xSB7x-xxxx     | 1142          | 1500               | 110.0                     | 36.00                     |
| 1FT6132-xSC7x-xxxx     | 1161          | 2000               | 110.0                     | 47.00                     |
| 1FT6132-xSF7x-xxxx     | 1262          | 3000               | 110.0                     | 69.00                     |
| 1FT6132-xWB7x-xxxx     | 1273          | 1500               | 155.0                     | 58.00                     |
| 1FT6132-xWD7x-xxxx     | 1274          | 2500               | 155.0                     | 92.00                     |
| 1FT6134-xAB7x-xxxx     | 1005          | 1500               | 95.0                      | 27.00                     |
| 1FT6134-xAC7x-xxxx     | 1112          | 2000               | 95.0                      | 36.00                     |
| 1FT6134-xSB7x-xxxx     | 1143          | 1500               | 140.0                     | 44.00                     |
| 1FT6134-xSC7x-xxxx     | 1162          | 2000               | 140.0                     | 58.00                     |
| 1FT6134-xSF7x-xxxx     | 1263          | 3000               | 140.0                     | 83.00                     |
| 1FT6134-xWB7x-xxxx     | 1275          | 1500               | 200.0                     | 73.00                     |
| 1FT6134-xWD7x-xxxx     | 1276          | 2500               | 200.0                     | 122.00                    |
| 1FT6136-xAB7x-xxxx     | 1006          | 1500               | 115.0                     | 34.00                     |
| 1FT6136-xAC7x-xxxx     | 1113          | 2000               | 115.0                     | 42.00                     |
| 1FT6136-xSB7x-xxxx     | 1144          | 1500               | 175.0                     | 55.00                     |
| 1FT6136-xSC7x-xxxx     | 1163          | 2000               | 175.0                     | 77.00                     |
| 1FT6136-xSF7x-xxxx     | 1264          | 3000               | 175.0                     | 110.00                    |
| 1FT6136-xWB7x-xxxx     | 1277          | 1500               | 240.0                     | 92.00                     |
| 1FT6136-xWD7x-xxxx     | 1278          | 2500               | 240.0                     | 158.00                    |
| 1FT6138-xWB7x-xxxx     | 1279          | 1500               | 300.0                     | 112.00                    |
| 1FT6138-xWD7x-xxxx     | 1280          | 2500               | 300.0                     | 167.00                    |
| Unlisted maters        | 2000          |                    |                           |                           |
| Unlisted motors  Note: | 2000          | _                  | _                         | _                         |

x: Space retainer for the Order No.

Α

#### A.3 List of motors

# Parameters for unlisted motors (SRM)

Table A-3 Parameters for unlisted motors (SRM)

|      | Parameter                                                                             |                  |       |  |  |  |  |  |
|------|---------------------------------------------------------------------------------------|------------------|-------|--|--|--|--|--|
| No.  | Name                                                                                  | Units            | Value |  |  |  |  |  |
| 1102 | Motor code number                                                                     | -                | 1999  |  |  |  |  |  |
| 1103 | Rated motor current                                                                   | A(rms)           |       |  |  |  |  |  |
| 1104 | Maximum motor current                                                                 | A(rms)           |       |  |  |  |  |  |
| 1112 | Motor pole pair number                                                                | _                |       |  |  |  |  |  |
| 1113 | Torque constant                                                                       | Nm/A             |       |  |  |  |  |  |
| 1114 | Voltage constant                                                                      | V(rms)           |       |  |  |  |  |  |
| 1115 | Armature resistance                                                                   | Ω                |       |  |  |  |  |  |
| 1116 | Armature inductance                                                                   | mH               |       |  |  |  |  |  |
| 1117 | Motor moment of inertia                                                               | kgm <sup>2</sup> |       |  |  |  |  |  |
| 1118 | Motor standstill current                                                              | A(rms)           |       |  |  |  |  |  |
| 1122 | Motor limiting current                                                                | A(rms)           |       |  |  |  |  |  |
| 1128 | Optimum load angle                                                                    | Degr.            |       |  |  |  |  |  |
| 1136 | No-load motor current (this is only relevant for SRM with field weakening)            | A(rms)           |       |  |  |  |  |  |
| 1142 | Speed at the start of field weakening (is only relevant for SRM with field weakening) | RPM              |       |  |  |  |  |  |
| 1145 | Stall torque reduction factor (is only relevant for SRM with field weakening)         | %                |       |  |  |  |  |  |
| 1146 | Maximum motor speed                                                                   | RPM              |       |  |  |  |  |  |
| 1149 | Reluctance torque constant                                                            | mH               |       |  |  |  |  |  |
| 1180 | Lower current limit, current controller adaptation                                    | %                |       |  |  |  |  |  |
| 1181 | Upper current limit, current controller adaptation                                    | %                |       |  |  |  |  |  |
| 1182 | Factor, current controller adaptation                                                 | %                |       |  |  |  |  |  |
| 1400 | Rated motor speed                                                                     | RPM              |       |  |  |  |  |  |
| 1602 | Warning threshold, motor overtemperature                                              | °C               |       |  |  |  |  |  |

# A.3.2 List of permanent-magnet synchronous motors with field weakening (1FE1, 2SP1, PE spindle)

Motor code for permanent magnet synchronous motors with field weakening

Table A-4 Motor code for 1FE1/2SP1 motors (PE spindle)

| Order No.<br>(MLFB) | Motor<br>code | n <sub>max</sub> | n <sub>rated</sub> | M <sub>0</sub><br>(100 K) | I <sub>rated</sub><br>(100 K) |
|---------------------|---------------|------------------|--------------------|---------------------------|-------------------------------|
|                     | P1102         | [RPM]            | [RPM]              | [Nm]                      | [A(rms)]                      |
| 1FE1041-6WM10-xxxx  | 2773          | 20000            | 15800              | 4.5                       | 13.0                          |
| 1FE1041-6WN10-xxxx  | 2755          | 18000            | 14000              | 4.5                       | 12.0                          |
| 1FE1041-6WU10-xxxx  | 2750          | 13000            | 8500               | 4.5                       | 8.0                           |
| 1FE1042-6WN10-xxxx  | 2757          | 18000            | 12500              | 11.0                      | 24.0                          |
| 1FE1042-6WR10-xxxx  | 2758          | 15000            | 10000              | 11.0                      | 19.0                          |
| 1FE1051-4HC10-xxxx  | 2766          | 40000            | 24000              | 5.0                       | 25.0                          |
| 1FE1051-4WL11-xxxx  | 2813          | 30000            | 10300              | 6.5                       | 13.5                          |
| 1FE1051-4WL51-xxxx  | 2814          | 30000            | 10300              | 6.5                       | 13.5                          |
| 1FE1051-4WN11-xxxx  | 2875          | 30000            | 9500               | 6.5                       | 13.0                          |
| 1FE1051-6WK10-xxxx  | 2876          | 15000            | 8000               | 10.0                      | 20.0                          |
| 1FE1051-6WN00-xxxx  | 2877          | 12000            | 6000               | 7.5                       | 11.0                          |
| 1FE1051-6WN10-xxxx  | 2804          | 12000            | 6000               | 10.0                      | 15.0                          |
| 1FE1051-6WN20-xxxx  | 2817          | 12000            | 6000               | 7.5                       | 11.0                          |
| 1FE1051-6WN30-xxxx  | 2818          | 12000            | 6000               | 10.0                      | 15.0                          |
| 1FE1052-4HD10-xxxx  | 2767          | 40000            | 25000              | 12.0                      | 57.0                          |
| 1FE1052-4HG11-xxxx  | 2768          | 40000            | 19000              | 12.0                      | 44.0                          |
| 1FE1052-4WK11-xxxx  | 2807          | 30000            | 12500              | 13.0                      | 30.0                          |
| 1FE1052-4WN11-xxxx  | 2806          | 30000            | 8000               | 13.0                      | 20.0                          |
| 1FE1052-4WN51-xxxx  | 2819          | 30000            | 8000               | 13.0                      | 20.0                          |
| 1FE1052-6LK00-xxxx  | 2808          | 12000            | 9000               | 12.0                      | 22.0                          |
| 1FE1052-6WK10-xxxx  | 2809          | 15000            | 7500               | 18.0                      | 37.0                          |
| 1FE1052-6WN00-xxxx  | 2811          | 12000            | 6000               | 16.0                      | 22.0                          |
| 1FE1052-6WN10-xxxx  | 2805          | 12000            | 5500               | 20.0                      | 30.0                          |
| 1FE1052-6WY10-xxxx  | 2812          | 6000             | 3000               | 18.0                      | 13.5                          |
| 1FE1053-4HH11-xxxx  | 2769          | 40000            | 13500              | 18.0                      | 46.0                          |
| 1FE1053-4WN11-xxxx  | 2824          | 30000            | 7900               | 20.0                      | 29.0                          |
| 1FE1054-6LR00-xxxx  | 2815          | 8500             | 5000               | 24.0                      | 24.0                          |
| 1FE1054-6WN10-xxxx  | 2810          | 12000            | 6000               | 37.0                      | 60.0                          |

Table A-4 Motor code for 1FE1/2SP1 motors (PE spindle), continued

| Order No.<br>(MLFB) | Motor<br>code | n <sub>max</sub> | n <sub>rated</sub> | M <sub>0</sub><br>(100 K) | I <sub>rated</sub><br>(100 K) |
|---------------------|---------------|------------------|--------------------|---------------------------|-------------------------------|
|                     | P1102         | [RPM]            | [RPM]              | [Nm]                      | [A(rms)]                      |
| 1FE1054-6WQ10-xxxx  | 2816          | 9500             | 4500               | 42.0                      | 54.0                          |
| 1FE1055-6LU00-xxxx  | 2878          | 6000             | 4000               | 9.0                       | 8.0                           |
| 1FE1055-6LX00-xxxx  | 2879          | 4200             | 2300               | 9.0                       | 4.5                           |
| 1FE1061-6LW00-xxxx  | 2880          | 7000             | 4100               | 8.0                       | 8.0                           |
| 1FE1061-6WH10-xxxx  | 2759          | 12000            | 8500               | 13.0                      | 21.0                          |
| 1FE1061-6WY10-xxxx  | 2839          | 5000             | 3000               | 13.0                      | 8.0                           |
| 1FE1064-6LQ00-xxxx  | 2881          | 5000             | 2000               | 40.0                      | 29.0                          |
| 1FE1064-6WN11-xxxx  | 2840          | 12000            | 4300               | 56.0                      | 56.0                          |
| 1FE1064-6WQ11-xxxx  | 2760          | 10000            | 3400               | 56.0                      | 43.0                          |
| 1FE1072-4WH11-xxxx  | 2882          | 24000            | 9700               | 28.0                      | 64.0                          |
| 1FE1072-4WL11-xxxx  | 2883          | 24000            | 6800               | 28.0                      | 45.0                          |
| 1FE1072-4WN01-xxxx  | 2884          | 24000            | 5500               | 25.0                      | 29.0                          |
| 1FE1072-4WN10-xxxx  | 2771          | 10000            | 5500               | 28.0                      | 36.0                          |
| 1FE1072-4WN11-xxxx  | 2822          | 24000            | 5500               | 28.0                      | 36.0                          |
| 1FE1072-4WN31-xxxx  | 2841          | 24000            | 5500               | 28.0                      | 36.0                          |
| 1FE1073-4WN01-xxxx  | 2885          | 24000            | 6800               | 39.0                      | 54.0                          |
| 1FE1073-4WN11-xxxx  | 2823          | 24000            | 6800               | 42.0                      | 65.0                          |
| 1FE1073-4WR01-xxxx  | 2886          | 20000            | 4600               | 39.0                      | 38.0                          |
| 1FE1073-4WT11-xxxx  | 2887          | 14000            | 3200               | 45.0                      | 30.0                          |
| 1FE1073-4WT31-xxxx  | 2906          | 14000            | 3200               | 45.0                      | 30.0                          |
| 1FE1074-4WM11-xxxx  | 2888          | 20000            | 7700               | 60.0                      | 97.0                          |
| 1FE1074-4WN11-xxxx  | 2826          | 20000            | 7000               | 56.0                      | 91.0                          |
| 1FE1074-4WN51-xxxx  | 2907          | 30000            | 7000               | 56.0                      | 91.0                          |
| 1FE1082-4WN01-xxxx  | 2889          | 20000            | 4000               | 37.0                      | 35.0                          |
| 1FE1082-4WN11-xxxx  | 2825          | 20000            | 3500               | 42.0                      | 42.0                          |
| 1FE1082-4WN51-xxxx  | 2908          | 12000            | 3500               | 42.0                      | 42.0                          |
| 1FE1082-4WP11-xxxx  | 2809          | 15000            | 2700               | 42.0                      | 30.0                          |
| 1FE1082-4WR11-xxxx  | 2890          | 11000            | 2000               | 42.0                      | 24.0                          |
| 1FE1082-4WR31-xxxx  | 2910          | 11000            | 2000               | 42.0                      | 24.0                          |
| 1FE1082-6WP10-xxxx  | 2891          | 8500             | 5000               | 65.0                      | 65.0                          |
| 1FE1082-6WQ11-xxxx  | 2911          | 9000             | 4300               | 65.0                      | 60.0                          |
| 1FE1082-6WS10-xxxx  | 2912          | 6000             | 3600               | 65.0                      | 45.0                          |
| 1FE1082-6WS30-xxxx  | 2913          | 6000             | 3600               | 65.0                      | 45.0                          |
| 1FE1082-6WW10-xxxx  | 2761          | 3800             | 2200               | 65.0                      | 30.0                          |
| 1FE1082–6WW11–xxxx  | 2914          | 9000             | 2200               | 65.0                      | 30.0                          |

Table A-4 Motor code for 1FE1/2SP1 motors (PE spindle), continued

| Order No.<br>(MLFB) | Motor<br>code | n <sub>max</sub> | n <sub>rated</sub> | M <sub>0</sub><br>(100 K) | I <sub>rated</sub><br>(100 K) |
|---------------------|---------------|------------------|--------------------|---------------------------|-------------------------------|
|                     | P1102         | [RPM]            | [RPM]              | [Nm]                      | [A(rms)]                      |
| 1FE1083-4WN01-xxxx  | 2892          | 20000            | 4200               | 55.0                      | 66.0                          |
| 1FE1083-4WN11-xxxx  | 2827          | 20000            | 4200               | 63.0                      | 77.0                          |
| 1FE1084-4WN11-xxxx  | 2829          | 20000            | 4300               | 84.0                      | 105.0                         |
| 1FE1084-4WN31-xxxx  | 2915          | 20000            | 4300               | 84.0                      | 105.0                         |
| 1FE1084-4WP11-xxxx  | 2916          | 20000            | 4300               | 78.0                      | 79.0                          |
| 1FE1084-4WQ11-xxxx  | 2917          | 18000            | 3400               | 84.0                      | 83.0                          |
| 1FE1084-4WQ51-xxxx  | 2918          | 18000            | 3400               | 84.0                      | 83.0                          |
| 1FE1084-4WT11-xxxx  | 2919          | 15000            | 3000               | 84.0                      | 60.0                          |
| 1FE1084-4WT51-xxxx  | 2920          | 15000            | 3000               | 84.0                      | 60.0                          |
| 1FE1084-6LN00-xxxx  | 2830          | 5000             | 2000               | 90.0                      | 58.0                          |
| 1FE1084-6WN11-xxxx  | 2831          | 7000             | 3400               | 130.0                     | 85.0                          |
| 1FE1084-6WR11-xxxx  | 2832          | 9000             | 2300               | 130.0                     | 60.0                          |
| 1FE1084-6WU11-xxxx  | 2751          | 7000             | 1700               | 130.0                     | 45.0                          |
| 1FE1084-6WX11-xxxx  | 2942          | 4500             | 1100               | 130.0                     | 30.0                          |
| 1FE1085-4WN11-xxxx  | 2828          | 18000            | 3500               | 105.0                     | 105.0                         |
| 1FE1085-4WQ11-xxxx  | 2833          | 16000            | 3000               | 105.0                     | 85.0                          |
| 1FE1085-4WT11-xxxx  | 2834          | 12000            | 2200               | 105.0                     | 60.0                          |
| 1FE1091-6WN10-xxxx  | 2801          | 7000             | 3500               | 28.0                      | 24.0                          |
| 1FE1091-6WN30-xxxx  | 2921          | 7000             | 3500               | 28.0                      | 24.0                          |
| 1FE1091-6WS10-xxxx  | 2835          | 4000             | 2000               | 30.0                      | 15.0                          |
| 1FE1092-4WP11-xxxx  | 2772          | 18000            | 3400               | 45.0                      | 41.0                          |
| 1FE1092-4WV11-xxxx  | 2837          | 10000            | 2000               | 50.0                      | 24.0                          |
| 1FE1092-6WN00-xxxx  | 2838          | 7000             | 4000               | 58.0                      | 50.0                          |
| 1FE1092-6WN10-xxxx  | 2836          | 7000             | 3500               | 66.0                      | 58.0                          |
| 1FE1092-6WN30-xxxx  | 2922          | 7000             | 3500               | 66.0                      | 58.0                          |
| 1FE1092-6WR11-xxxx  | 2923          | 7000             | 3200               | 66.0                      | 41.0                          |
| 1FE1093-4WF01-xxxx  | 2842          | 16000            | 6000               | 66.0                      | 85.0                          |
| 1FE1093-4WH11-xxxx  | 2870          | 18000            | 4500               | 75.0                      | 83.0                          |
| 1FE1093-4WK01-xxxx  | 2843          | 16000            | 4400               | 65.0                      | 60.0                          |
| 1FE1093-4WM11-xxxx  | 2924          | 18000            | 3500               | 75.0                      | 64.0                          |
| 1FE1093-4WN01-xxxx  | 2844          | 16000            | 3800               | 65.0                      | 51.0                          |
| 1FE1093-4WN10-xxxx  | 2825          | 6500             | 3300               | 75.0                      | 60.0                          |
| 1FE1093-4WN11-xxxx  | 2820          | 16000            | 3300               | 75.0                      | 60.0                          |
| 1FE1093-4WN51-xxxx  | 2753          | 16000            | 3300               | 75.0                      | 60.0                          |
| 1FE1093-6WN10-xxxx  | 2802          | 7000             | 3500               | 100.0                     | 83.0                          |

Table A-4 Motor code for 1FE1/2SP1 motors (PE spindle), continued

| Order No.<br>(MLFB) | Motor<br>code | n <sub>max</sub> | n <sub>rated</sub> | M <sub>0</sub><br>(100 K) | I <sub>rated</sub><br>(100 K) |
|---------------------|---------------|------------------|--------------------|---------------------------|-------------------------------|
|                     | P1102         | [RPM]            | [RPM]              | [Nm]                      | [A(rms)]                      |
| 1FE1093-6WS10-xxxx  | 2846          | 4000             | 2000               | 100.0                     | 53.0                          |
| 1FE1093-6WS30-xxxx  | 2926          | 4000             | 2000               | 100.0                     | 53.0                          |
| 1FE1093-6WV11-xxxx  | 2847          | 7000             | 1600               | 100.0                     | 43.0                          |
| 1FE1093-6WV31-xxxx  | 2927          | 7000             | 1600               | 100.0                     | 43.0                          |
| 1FE1093–6WX11–xxxx  | 2774          | 6300             | 1460               | 98.0                      | 30.0                          |
| 1FE1093-7LN00-xxxx  | 2845          | 7000             | 3500               | 75.0                      | 60.0                          |
| 1FE1094-4LW01-xxxx  | 2848          | 9000             | 2500               | 72.0                      | 30.0                          |
| 1FE1094-4WK11-xxxx  | 2869          | 18000            | 4400               | 100.0                     | 108.0                         |
| 1FE1094-4WL11-xxxx  | 2867          | 18000            | 3800               | 100.0                     | 90.0                          |
| 1FE1094-4WS11-xxxx  | 2849          | 13000            | 2500               | 100.0                     | 60.0                          |
| 1FE1094-4WU11-xxxx  | 2803          | 10000            | 1800               | 95.0                      | 45.0                          |
| 1FE1095-4WN11-xxxx  | 2868          | 18000            | 3500               | 125.0                     | 108.0                         |
| 1FE1095-6LT01-xxxx  | 2850          | 7000             | 1500               | 160.0                     | 60.0                          |
| 1FE1096-4WK10-xxxx  | 2851          | 10000            | 5000               | 150.0                     | 180.0                         |
| 1FE1096-4WN11-xxxx  | 2821          | 16000            | 3300               | 150.0                     | 120.0                         |
| 1FE1098-6WT11-xxxx  | 2770          | 4300             | 1000               | 85.0                      | 17.5                          |
| 1FE1103-4WN01-xxxx  | 2863          | 16000            | 4200               | 80.0                      | 65.0                          |
| 1FE1103-4WN11-xxxx  | 2871          | 16000            | 3600               | 102.0                     | 84.0                          |
| 1FE1103-4WN31-xxxx  | 2928          | 16000            | 3600               | 102.0                     | 84.0                          |
| 1FE1103-4WQ01-xxxx  | 2852          | 15000            | 3600               | 80.0                      | 60.0                          |
| 1FE1103-4WQ11-xxxx  | 2929          | 15000            | 3300               | 100.0                     | 68.0                          |
| 1FE1103-4WT01-xxxx  | 2853          | 12000            | 2700               | 80.0                      | 45.0                          |
| 1FE1103-4WT11-xxxx  | 2930          | 12000            | 2500               | 100.0                     | 53.0                          |
| 1FE1103-4WU01-xxxx  | 2854          | 10000            | 2700               | 80.0                      | 45.0                          |
| 1FE1104-4WN11-xxxx  | 2872          | 16000            | 3800               | 136.0                     | 120.0                         |
| 1FE1105-4WN01-xxxx  | 2856          | 16000            | 3000               | 148.0                     | 102.0                         |
| 1FE1105-4WN11-xxxx  | 2873          | 16000            | 3000               | 170.0                     | 120.0                         |
| 1FE1105-4WQ01-xxxx  | 2857          | 10000            | 2560               | 150.0                     | 85.0                          |
| 1FE1105-4WQ11-xxxx  | 2931          | 10000            | 2600               | 170.0                     | 95.0                          |
| 1FE1106-4WN11-xxxx  | 2874          | 16000            | 3400               | 204.0                     | 159.0                         |
| 1FE1106-4WR11-xxxx  | 2754          | 14000            | 2900               | 204.0                     | 128.0                         |
| 1FE1106-4WS11-xxxx  | 2932          | 12500            | 2700               | 200.0                     | 120.0                         |
| 1FE1106-4WY11-xxxx  | 2858          | 6000             | 1200               | 200.0                     | 60.0                          |
| 1FE1112-6LW01-xxxx  | 2893          | 7000             | 1800               | 70.0                      | 29.0                          |
| 1FE1113-6LU01-xxxx  | 2894          | 7000             | 1800               | 105.0                     | 43.0                          |

Table A-4 Motor code for 1FE1/2SP1 motors (PE spindle), continued

| Order No.<br>(MLFB) | Motor<br>code | n <sub>max</sub> | n <sub>rated</sub> | M <sub>0</sub><br>(100 K) | I <sub>rated</sub><br>(100 K) |
|---------------------|---------------|------------------|--------------------|---------------------------|-------------------------------|
|                     | P1102         | [RPM]            | [RPM]              | [Nm]                      | [A(rms)]                      |
| 1FE1113-6WU11-xxxx  | 2763          | 6500             | 2100               | 150.0                     | 60.0                          |
| 1FE1113-6WX11-xxxx  | 2764          | 5700             | 1400               | 150.0                     | 43.0                          |
| 1FE1114-6LU11-xxxx  | 2859          | 6500             | 1500               | 135.0                     | 45.00                         |
| 1FE1114-6WR11-xxxx  | 2860          | 6500             | 2000               | 200.0                     | 108.0                         |
| 1FE1114-6WR31-xxxx  | 2933          | 6500             | 2000               | 200.0                     | 108.0                         |
| 1FE1114-6WT10-xxxx  | 2861          | 3300             | 1400               | 200.0                     | 84.0                          |
| 1FE1114-6WT11-xxxx  | 2855          | 6500             | 1400               | 200.0                     | 84.0                          |
| 1FE1114-6WT31-xxxx  | 2934          | 6500             | 1400               | 200.0                     | 84.0                          |
| 1FE1114-6WT51-xxxx  | 2935          | 6500             | 1400               | 200.0                     | 84.0                          |
| 1FE1114-6WW11-xxxx  | 2895          | 6000             | 1000               | 200.0                     | 58.0                          |
| 1FE1114-6WW31-xxxx  | 2936          | 6000             | 1000               | 200.0                     | 58.0                          |
| 1FE1115-6WT11-xxxx  | 2752          | 6500             | 1500               | 265.0                     | 85.0                          |
| 1FE1116-6LS01-xxxx  | 2864          | 5000             | 1000               | 210.0                     | 60.0                          |
| 1FE1116-6LT01-xxxx  | 2865          | 5600             | 1000               | 270.0                     | 75.0                          |
| 1FE1116-6WR11-xxxx  | 2866          | 6500             | 1200               | 300.0                     | 109.0                         |
| 1FE1116-6WT11-xxxx  | 2862          | 5500             | 900                | 300.0                     | 84.0                          |
| 1FE1116-6WW11-xxxx  | 2943          | 4000             | 700                | 300.0                     | 60.0                          |
| 1FE1116-6WY11-xxxx  | 2937          | 3000             | 550                | 300.0                     | 45.0                          |
| 1FE1124-4WN11-xxxx  | 2896          | 14000            | 3000               | 200.0                     | 135.0                         |
| 1FE1125-4WN11-xxxx  | 2897          | 14000            | 3000               | 250.0                     | 162.0                         |
| 1FE1125-4WP11-xxxx  | 2898          | 12500            | 2500               | 250.0                     | 147.0                         |
| 1FE1126-4WN11-xxxx  | 2899          | 14000            | 3000               | 300.0                     | 200.0                         |
| 1FE1126-4WP11-xxxx  | 2900          | 12500            | 2500               | 300.0                     | 180.0                         |
| 1FE1126-4WQ11-xxxx  | 2901          | 10000            | 2000               | 300.0                     | 147.0                         |
| 1FE1144-8WT10-xxxx  | 2941          | 1700             | 900                | 430.0                     | 85.0                          |
| 1FE1145-8LV11-xxxx  | 2765          | 4100             | 1000               | 420.0                     | 75.0                          |
| 1FE1145-8WN11-xxxx  | 2902          | 8000             | 1700               | 585.0                     | 200.0                         |
| 1FE1145-8WS11-xxxx  | 2903          | 5000             | 1100               | 585.0                     | 130.0                         |
| 1FE1145-8WQ11-xxxx  | 2938          | 6000             | 1300               | 585.0                     | 150.0                         |
| 1FE1147-8WN11-xxxx  | 2904          | 5500             | 1200               | 820.0                     | 200.0                         |
| 1FE1147-8WS11-xxxx  | 2905          | 3500             | 750                | 820.0                     | 130.0                         |
| 1FE1147-8WQ11-xxxx  | 2939          | 4200             | 950                | 820.0                     | 158.0                         |
| 1FE1147-8WQ31-xxxx  | 2940          | 4200             | 950                | 820.0                     | 158.0                         |
| 2SP1202–1HAxx–xxxx  | 2954          | 15000            | 2700               | 42.0                      | 30.0                          |
| 2SP1202–1HBxx–xxxx  | 2955          | 18000            | 3500               | 42.0                      | 42.0                          |

A Lists

Table A-4 Motor code for 1FE1/2SP1 motors (PE spindle), continued

| Order No.<br>(MLFB)                             | Motor<br>code | n <sub>max</sub> | n <sub>rated</sub> | M <sub>0</sub><br>(100 K) | I <sub>rated</sub><br>(100 K) |
|-------------------------------------------------|---------------|------------------|--------------------|---------------------------|-------------------------------|
|                                                 | P1102         | [RPM]            | [RPM]              | [Nm]                      | [A(rms)]                      |
| 2SP1204–1HAxx–xxxx                              | 2956          | 15000            | 3000               | 84.0                      | 60.0                          |
| 2SP1204–1HBxx–xxxx                              | 2957          | 18000            | 4300               | 78.0                      | 79.0                          |
| 2SP1253-1xAxx-xxxx                              | 2950          | 10000            | 2500               | 100.0                     | 53.0                          |
| 2SP1253-1xBxx-xxxx                              | 2951          | 15000            | 3300               | 100.0                     | 68.0                          |
| 2SP1255–1xAxx–xxxx                              | 2952          | 10000            | 2600               | 170.0                     | 95.0                          |
| 2SP1255–1xBxx–xxxx                              | 2953          | 15000            | 3000               | 170.0                     | 120.0                         |
| Unlisted motors                                 | 1999          | _                | _                  | -                         | _                             |
| <b>Note:</b> x Space retainer for the Order No. | '             | 1                | 1                  | ı                         | 1                             |

# Parameters for unlisted motors (PE spindle)

Table A-5 Unlisted motor: Parameters for permanent–magnet synchronous motors with field weakening

|      | Parameter                                                                |                  |       |
|------|--------------------------------------------------------------------------|------------------|-------|
| No.  | Name                                                                     | Units            | Value |
| 1015 | Activate PE-MSD                                                          | _                | 1     |
|      | 1 = activated, 0 = de–activated                                          |                  |       |
| 1102 | Motor code number                                                        | _                | 1999  |
| 1103 | Rated motor current                                                      | A(rms)           |       |
| 1104 | Maximum motor current                                                    | A(rms)           |       |
| 1112 | Motor pole pair number                                                   | _                |       |
| 1113 | Torque constant                                                          | Nm/A             |       |
| 1114 | Voltage constant                                                         | V(rms)           |       |
| 1115 | Armature resistance (phase value)                                        | Ω                |       |
|      | (rotating field inductance: $L_{rotating field} = 1.5 \cdot L_{phase}$ ) |                  |       |
| 1116 | Armature inductance                                                      | mH               |       |
| 1117 | Motor moment of inertia                                                  | kgm <sup>2</sup> |       |
| 1118 | Motor standstill current                                                 | A(rms)           |       |
| 1122 | Motor limiting current                                                   | A(rms)           |       |
| 1128 | Optimum load angle (from SW 3.3)                                         | Degr.            |       |
| 1136 | Motor short–circuit current                                              | A(rms)           |       |
| 1142 | Speed at the start of field weakening                                    | RPM              |       |
| 1145 | Stall (standstill) torque reduction factor                               | %                |       |
| 1146 | Maximum motor speed                                                      | RPM              |       |
| 1149 | Reluctance torque constant (from SW 3.3)                                 | mH               |       |
| 1180 | Lower current limit, current controller adaptation                       | %                |       |
| 1181 | Upper current limit, current controller adaptation                       | %                |       |
| 1182 | Factor, current controller adaptation                                    | %                |       |
| 1400 | Rated motor speed                                                        | RPM              |       |
|      | 4                                                                        |                  |       |

# A.3.3 List of permanent–magnet synchronous motors without field weakening, build–in torque motors (1FW6, from SW 6.1)

Motor code for permanent magnet synchronous motors without field weakening (1FW6)

Table A-6 Motor code for 1FW6 motors (build–in torque motors)

| Order No.<br>(MLFB)                 | Motor<br>code | n <sub>max</sub> | n <sub>rated</sub> | M <sub>0</sub><br>(100 K) | I <sub>rated</sub><br>(100 K) |
|-------------------------------------|---------------|------------------|--------------------|---------------------------|-------------------------------|
|                                     | P1102         | [RPM]            | [RPM]              | [Nm]                      | [A(rms)]                      |
| 1FW6190-xxB07-2Axx                  | 1862          | 59               | 59                 | 732.0                     | 17.8                          |
| Unlisted motors                     | 1999          | _                | _                  | _                         | _                             |
| Note:                               |               | -                |                    |                           |                               |
| x: Space retainer for the Order No. |               |                  |                    |                           |                               |

Parameters for unlisted motors (1FW6I)

Table A-7 Unlisted motor: Parameters for permanent–magnet synchronous motors without field weakening

| Parameter |                                                                                      |                  |       |  |
|-----------|--------------------------------------------------------------------------------------|------------------|-------|--|
| No.       | Name                                                                                 | Units            | Value |  |
| 1102      | Motor code number                                                                    | _                | 1999  |  |
| 1103      | Rated motor current                                                                  | A(rms)           |       |  |
| 1104      | Maximum motor current                                                                | A(rms)           |       |  |
| 1112      | Motor pole pair number                                                               | _                |       |  |
| 1113      | Torque constant                                                                      | Nm/A             |       |  |
| 1114      | Voltage constant                                                                     | V(rms)           |       |  |
| 1115      | Armature resistance (phase value)                                                    | Ω                |       |  |
|           | (rotating field inductance: L <sub>rotating field</sub> = 1.5 • L <sub>phase</sub> ) |                  |       |  |
| 1116      | Armature inductance                                                                  | mH               |       |  |
| 1117      | Motor moment of inertia                                                              | kgm <sup>2</sup> |       |  |
| 1118      | Motor standstill current                                                             | A(rms)           |       |  |
| 1122      | Motor limiting current                                                               | A(rms)           |       |  |
| 1128      | Optimum load angle                                                                   | Degr.            |       |  |
| 1136      | Motor short–circuit current                                                          | A(rms)           |       |  |

A Lists 01.99

Table A-7 Unlisted motor: Parameters for permanent–magnet synchronous motors without field weakening, continued

|      | Parameter                                          |       |       |  |  |  |
|------|----------------------------------------------------|-------|-------|--|--|--|
| No.  | Name                                               | Units | Value |  |  |  |
| 1142 | Speed at the start of field weakening              | RPM   |       |  |  |  |
| 1145 | Stall (standstill) torque reduction factor         | %     |       |  |  |  |
| 1146 | Maximum motor speed                                | RPM   |       |  |  |  |
| 1180 | Lower current limit, current controller adaptation | %     |       |  |  |  |
| 1181 | Upper current limit, current controller adaptation | %     |       |  |  |  |
| 1182 | Factor, current controller adaptation              | %     |       |  |  |  |
| 1400 | Rated motor speed                                  | RPM   |       |  |  |  |

# A.3.4 List of linear synchronous motors

Motor code for linear synchronous motors (SLM)

Table A-8 Motor code for linear synchronous motors (SLM)

| Order No.          | Motor code | v <sub>max</sub> | F <sub>max</sub> |
|--------------------|------------|------------------|------------------|
| (MLFB)             | P1102      | [m/min]          | [N]              |
| 1FN1072–3xF7x–xxxx | 3031       | 200              | 1720             |
| 1FN1076–3xF7x–xxxx | 3032       | 200              | 3450             |
| 1FN1122–5xC7x–xxxx | 3003       | 145              | 3250             |
| 1FN1122–5xF7x–xxxx | 3021       | 200              | 3250             |
| 1FN1124–5xC7x–xxxx | 3001       | 145              | 4850             |
| 1FN1124–5xF7x–xxxx | 3023       | 200              | 4850             |
| 1FN1126–5xC7x–xxxx | 3004       | 145              | 6500             |
| 1FN1126–5xF7x–xxxx | 3022       | 200              | 6500             |
| 1FN1184–5xC7x–xxxx | 3002       | 145              | 7920             |
| 1FN1184–5xF7x–xxxx | 3024       | 200              | 7920             |
| 1FN1186–5xC7x–xxxx | 3005       | 145              | 10600            |
| 1FN1186–5xF7x–xxxx | 3025       | 200              | 10600            |
| 1FN1244–5xC7x–xxxx | 3006       | 145              | 10900            |
| 1FN1244–5xF7x–xxxx | 3026       | 200              | 10900            |
| 1FN1246-5xC7x-xxxx | 3007       | 145              | 14500            |
| 1FN1246–5xF7x–xxxx | 3027       | 200              | 14500            |
| 1FN3050-2WC0x-xxxx | 3401       | 373              | 550              |
| 1FN3100-1WC0x-xxxx | 3441       | 322              | 490              |
| 1FN3100-2WC0x-xxxx | 3402       | 297              | 1100             |
| 1FN3100-2WE0x-xxxx | 3403       | 497              | 1100             |
| 1FN3100-3WC0x-xxxx | 3442       | 277              | 1650             |
| 1FN3100-3WE0x-xxxx | 3404       | 497              | 1650             |
| 1FN3100-4WC0x-xxxx | 3405       | 297              | 2200             |
| 1FN3100-4WE0x-xxxx | 3406       | 497              | 2200             |
| 1FN3100-5WC0x-xxxx | 3407       | 255              | 2750             |
| 1FN3150-1WC0x-xxxx | 3408       | 321              | 825              |
| 1FN3150-1WE0x-xxxx | 3409       | 605              | 825              |
| 1FN3150–2WC0x–xxxx | 3410       | 282              | 1650             |
| 1FN3150–3WC0x–xxxx | 3411       | 282              | 2470             |
| 1FN3150-4WC0x-xxxx | 3412       | 282              | 3300             |
| 1FN3150-5WC0x-xxxx | 3413       | 282              | 4120             |

Table A-8 Motor code for linear synchronous motors (SLM), continued

| Order No.              | Motor code | v <sub>max</sub> | F <sub>max</sub> |
|------------------------|------------|------------------|------------------|
| (MLFB)                 | P1102      | [m/min]          | [N]              |
| 1FN3300-1WC0x-xxxx     | 3443       | 309              | 1720             |
| 1FN3300-2WB0x-xxxx     | 3414       | 176              | 3450             |
| 1FN3300-2WC0x-xxxx     | 3415       | 297              | 3450             |
| 1FN3300-2WG0x-xxxx     | 3416       | 805              | 3450             |
| 1FN3300-3WC0x-xxxx     | 3417       | 297              | 5170             |
| 1FN3300-3WG0x-xxxx     | 3418       | 836              | 5170             |
| 1FN3300-4WB0x-xxxx     | 3419       | 176              | 6900             |
| 1FN3300-4WC0x-xxxx     | 3420       | 297              | 6900             |
| 1FN3450-2WA5x-xxxx     | 3444       | 112              | 5180             |
| 1FN3450-2WC0x-xxxx     | 3421       | 275              | 5180             |
| 1FN3450-2WE0x-xxxx     | 3422       | 519              | 5180             |
| 1FN3450-3WA5x-xxxx     | 3445       | 114              | 7760             |
| 1FN3450-3WB0x-xxxx     | 3423       | 164              | 7760             |
| 1FN3450-3WB0x-xxxx     | 3423       | 164              | 7760             |
| 1FN3450-3WB5x-xxxx     | 3424       | 217              | 7760             |
| 1FN3450-3WC0x-xxxx     | 3425       | 275              | 7760             |
| 1FN3450-3WE0x-xxxx     | 3426       | 519              | 7760             |
| 1FN3450-4WB0x-xxxx     | 3427       | 164              | 10350            |
| 1FN3450-4WB5x-xxxx     | 3428       | 217              | 10350            |
| 1FN3450-4WC0x-xxxx     | 3429       | 275              | 10350            |
| 1FN3450-4WE0x-xxxx     | 3430       | 519              | 10350            |
| 1FN3600-2WA5x-xxxx     | 3446       | 120              | 6900             |
| 1FN3600-3WB0x-xxxx     | 3431       | 155              | 10350            |
| 1FN3600-3WC0x-xxxx     | 3432       | 254              | 10350            |
| 1FN3600-4WA3x-xxxx     | 3447       | 105              | 13800            |
| 1FN3600-4WB0x-xxxx     | 3433       | 155              | 13800            |
| 1FN3600-4WB5x-xxxx     | 3434       | 215              | 13800            |
| 1FN3600-4WC0x-xxxx     | 3435       | 254              | 13800            |
| 1FN3900-2WB0x-xxxx     | 3436       | 160              | 10350            |
| 1FN3900-2WC0x-xxxx     | 3437       | 253              | 10350            |
| 1FN3900-3WB0x-xxxx     | 3448       | 181              | 15530            |
| 1FN3900-4WB0x-xxxx     | 3438       | 160              | 20700            |
| 1FN3900-4WB5x-xxxx     | 3439       | 203              | 20700            |
| 1FN3900-4WC0x-xxxx     | 3440       | 253              | 20700            |
| 2 • 1FN1072–3xF7x–xxxx | 3231       | 200              | 3440             |

Table A-8 Motor code for linear synchronous motors (SLM), continued

| Order No.              | Motor code | v <sub>max</sub> | F <sub>max</sub> |
|------------------------|------------|------------------|------------------|
| (MLFB)                 | P1102      | [m/min]          | [N]              |
| 2 • 1FN1076–3xF7x–xxxx | 3232       | 200              | 6900             |
| 2 • 1FN1122–5xC7x–xxxx | 3203       | 145              | 6500             |
| 2 • 1FN1122–5xF7x–xxxx | 3221       | 200              | 6500             |
| 2 • 1FN1124–5AC7x–xxxx | 3201       | 145              | 9700             |
| 2 • 1FN1124–5xF7x–xxxx | 3223       | 200              | 9700             |
| 2 • 1FN1126–5xC7x–xxxx | 3204       | 145              | 13000            |
| 2 • 1FN1126–5xF7x–xxxx | 3222       | 200              | 13000            |
| 2 • 1FN1184–5AC7x–xxxx | 3202       | 145              | 15840            |
| 2 • 1FN1184–5xF7x–xxxx | 3224       | 200              | 15840            |
| 2 • 1FN1186–5xC7x–xxxx | 3205       | 145              | 21200            |
| 2 • 1FN1186–5xF7x–xxxx | 3225       | 200              | 21200            |
| 2 • 1FN1244–5xC7x–xxxx | 3206       | 145              | 21800            |
| 2 • 1FN1244–5xF7x–xxxx | 3226       | 200              | 21800            |
| 2 • 1FN1246–5xC7x–xxxx | 3207       | 145              | 29000            |
| 2 • 1FN1246–5xF7x–xxxx | 3227       | 200              | 29000            |
| 2 • 1FN3050–2WC0x–xxxx | 3601       | 373              | 1100             |
| 2 • 1FN3100–2WC0x–xxxx | 3602       | 297              | 2200             |
| 2 • 1FN3100–2WE0x–xxxx | 3603       | 497              | 2200             |
| 2 • 1FN3100-3WE0x-xxxx | 3604       | 497              | 3300             |
| 2 • 1FN3100-4WC0x-xxxx | 3605       | 297              | 4400             |
| 2 • 1FN3100-4WE0x-xxxx | 3606       | 497              | 4400             |
| 2 • 1FN3100–5WC0x–xxxx | 3607       | 255              | 5500             |
| 2 • 1FN3150-1WC0x-xxxx | 3608       | 282              | 1650             |
| 2 • 1FN3150-1WE0x-xxxx | 3609       | 534              | 1650             |
| 2 • 1FN3150–2WC0x–xxxx | 3610       | 282              | 3300             |
| 2 • 1FN3150–3WC0x–xxxx | 3611       | 282              | 4940             |
| 2 • 1FN3150-4WC0x-xxxx | 3612       | 282              | 6600             |
| 2 • 1FN3150–5WC0x–xxxx | 3613       | 282              | 8240             |
| 2 • 1FN3300-2WB0x-xxxx | 3614       | 176              | 6900             |
| 2 • 1FN3300–2WC0x–xxxx | 3615       | 297              | 6900             |
| 2 • 1FN3300–2WG0x–xxxx | 3616       | 805              | 6900             |
| 2 • 1FN3300-3WC0x-xxxx | 3617       | 297              | 10340            |
| 2 • 1FN3300–3WG0x–xxxx | 3618       | 836              | 10340            |
| 2 • 1FN3300-4WB0x-xxxx | 3619       | 176              | 13800            |
| 2 • 1FN3300-4WC0x-xxxx | 3620       | 297              | 13800            |

A Lists 09.05

#### A.3 List of motors

Table A-8 Motor code for linear synchronous motors (SLM), continued

| Order No.              | Motor code | v <sub>max</sub> | F <sub>max</sub> |
|------------------------|------------|------------------|------------------|
| (MLFB)                 | P1102      | [m/min]          | [N]              |
| 2 • 1FN3450–2WC0x–xxxx | 3621       | 275              | 10360            |
| 2 • 1FN3450–2WE0x–xxxx | 3622       | 519              | 10360            |
| 2 • 1FN3450–3WB0x–xxxx | 3623       | 164              | 15520            |
| 2 • 1FN3450–3WB5x–xxxx | 3624       | 217              | 15520            |
| 2 • 1FN3450–3WC0x–xxxx | 3625       | 275              | 15520            |
| 2 • 1FN3450-3WE0x-xxxx | 3626       | 519              | 15520            |
| 2 • 1FN3450-4WB0x-xxxx | 3627       | 164              | 20700            |
| 2 • 1FN3450-4WB5x-xxxx | 3628       | 217              | 20700            |
| 2 • 1FN3450-4WC0x-xxxx | 3629       | 275              | 20700            |
| 2 • 1FN3450-4WE0x-xxxx | 3630       | 519              | 20700            |
| 2 • 1FN3600–3WB0x–xxxx | 3631       | 155              | 20700            |
| 2 • 1FN3600–3WC0x–xxxx | 3632       | 254              | 20700            |
| 2 • 1FN3600-4WB0x-xxxx | 3633       | 155              | 27600            |
| 2 • 1FN3600-4WB5x-xxxx | 3634       | 215              | 27600            |
| 2 • 1FN3600-4WC0x-xxxx | 3635       | 254              | 27600            |
| 2 • 1FN3900–2WB0x–xxxx | 3636       | 160              | 20700            |
| 2 • 1FN3900–2WC0x–xxxx | 3637       | 253              | 20700            |
| 2 • 1FN3900–4WB0x–xxxx | 3638       | 160              | 41400            |
| 2 • 1FN3900–4WB5x–xxxx | 3639       | 203              | 41400            |
| 2 • 1FN3900-4WC0x-xxxx | 3640       | 253              | 41400            |
| Unlisted motors        | 3999       | _                | _                |
| Notes                  |            |                  | 1                |

#### Note:

x: Space retainer for the Order No.

2 • 1FN ... There are two motors, connected in parallel to a power module

Parameters for unlisted motors (SLM)

The following applies for two "identical" linear motors connected in parallel:

The value for the individual motor is handled, as specified in column "2 (parallel)" thus obtaining the value for the parallel circuit.

Table A-9 Parameters for unlisted motors (SLM)

|      | Parameter                                          | N      | o. of motors |                  |                      |
|------|----------------------------------------------------|--------|--------------|------------------|----------------------|
| No.  | Name                                               | Units  | Value        | 1                | 2 (parallel)         |
| 1102 | Motor code number                                  | -      | 3999         | _                | _                    |
| 1103 | Rated motor current                                | A(rms) |              | I <sub>O</sub>   | 2 • I <sub>0</sub>   |
| 1104 | Maximum motor current                              | A(rms) |              | I <sub>max</sub> | 2 • I <sub>max</sub> |
| 1113 | Force constant                                     | N/A    |              | F                | 2 • F                |
| 1114 | Voltage constant                                   | Vs/m   |              | k <sub>E</sub>   | k <sub>E</sub>       |
| 1115 | Armature resistance                                | Ω      |              | R <sub>A</sub>   | 0.5 • R <sub>A</sub> |
| 1116 | Armature inductance                                | mH     |              | L <sub>A</sub>   | 0.5 • L <sub>A</sub> |
| 1117 | Motor weight                                       | kg     |              | m <sub>M</sub>   | 2 • m <sub>M</sub>   |
| 1118 | Motor standstill current                           | A(rms) |              | I <sub>0</sub>   | 2 • I <sub>0</sub>   |
| 1146 | Maximum motor velocity                             | m/min  |              | v <sub>max</sub> | v <sub>max</sub>     |
| 1170 | Pole pair width                                    | mm     |              | 2τ <sub>p</sub>  | 2τ <sub>p</sub>      |
| 1180 | Lower current limit, current controller adaptation | %      |              | %                | %                    |
| 1181 | Upper current limit, current controller adaptation | %      |              | %                | %                    |
| 1182 | Factor, current controller adaptation              | %      |              | %                | %                    |
| 1400 | Rated motor velocity                               | m/min  |              | v <sub>0</sub>   | v <sub>0</sub>       |

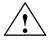

#### **Danger**

It is only permissible to connect temperature sensor cables with PELV or SELV voltage (refer to EN 60204–1 Chapter 6.4)

## A.3.5 List of induction motors

Motor code for rotating induction motors (ARM)

Table A-10 Motor code for rotating induction motors (ARM)

| Order No.<br>(MLFB) | Motor<br>code | n <sub>rated</sub> | P <sub>rated</sub> | I <sub>rated</sub> |
|---------------------|---------------|--------------------|--------------------|--------------------|
|                     | P1102         | [RPM]              | [kW]               | [A(rms)]           |
| 1PH2092–4WG4x–xxxx  | 326           | 2000               | 4.7                | 22.0               |
| 1PH2093-6WF4x-xxxx  | 320           | 1500               | 7.5                | 24.0               |
| 1PH2095-6WF4x-xxxx  | 321           | 1500               | 10.0               | 30.0               |
| 1PH2096-4WG4x-xxxx  | 327           | 2000               | 10.1               | 43.0               |
| 1PH2113-6WF4x-xxxx  | 322           | 1500               | 15.0               | 56.0               |
| 1PH2115-6WF4x-xxxx  | 323           | 1500               | 16.5               | 55.0               |
| 1PH2117–6WF4x–xxxx  | 324           | 1500               | 18.0               | 60.0               |
| 1PH2118–6WF4x–xxxx  | 325           | 1500               | 23.0               | 82.0               |
| 1PH2123-4WF4x-xxxx  | 328           | 1500               | 11.5               | 57.0               |
| 1PH2127-4WF4x-xxxx  | 329           | 1500               | 21.0               | 85.0               |
| 1PH2128–4WF4x–xxxx  | 330           | 1500               | 25.0               | 101.0              |
| 1PH2143-4WF4x-xxxx  | 331           | 1500               | 30.0               | 101.0              |
| 1PH2147–4WF4x–xxxx  | 332           | 1500               | 38.0               | 116.0              |
| 1PH2182–6WC4x–xxxx  | 333           | 750                | 11.8               | 37.0               |
| 1PH2184–6WP4x–xxxx  | 334           | 600                | 14.5               | 56.0               |
| 1PH2186–6WB4x–xxxx  | 335           | 500                | 18.3               | 65.0               |
| 1PH2188–6WB4x–xxxx  | 336           | 500                | 23.6               | 78.0               |
| 1PH2254-6WB4x-xxxx  | 337           | 500                | 28.8               | 117.0              |
| 1PH2256-6WB4x-xxxx  | 338           | 500                | 39.3               | 119.0              |
| 1PH4103-4NF2x-xxxx  | 300           | 1500               | 7.5                | 26.0               |
| 1PH4105-4NF2x-xxxx  | 302           | 1500               | 11.0               | 38.0               |
| 1PH4107–4NF2x–xxxx  | 304           | 1500               | 14.0               | 46.0               |
| 1PH4133-4NF2x-xxxx  | 306           | 1500               | 15.0               | 55.0               |
| 1PH4135-4NF2x-xxxx  | 308           | 1500               | 22.0               | 73.0               |
| 1PH4137–4NF2x–xxxx  | 310           | 1500               | 27.0               | 85.0               |
| 1PH4138–4NF2x–xxxx  | 312           | 1500               | 30.0               | 102.0              |
| 1PH4163-4NF2x-xxxx  | 314           | 1500               | 37.0               | 107.0              |
| 1PH4167–4NF2x–xxxx  | 316           | 1500               | 46.0               | 120.0              |
| 1PH4168–4NF2x–xxxx  | 318           | 1500               | 52.0               | 148.0              |
| 1PH6101-4NF4x-xxxx  | 101           | 1500               | 3.7                | 13.0               |

Table A-10 Motor code for rotating induction motors (ARM), continued

| Order No.<br>(MLFB)  | Motor<br>code | n <sub>rated</sub> | P <sub>rated</sub> | I <sub>rated</sub> |
|----------------------|---------------|--------------------|--------------------|--------------------|
|                      | P1102         | [RPM]              | [kW]               | [A(rms)]           |
| 1PH6101-4NG4x-xxxx   | 102           | 2000               | 4.7                | 14.5               |
| 1PH6103-4NG4x-xxxx   | 104           | 2000               | 7.0                | 20.0               |
| 1PH6103-xNF4x-xxxx   | 103           | 1500               | 5.5                | 18.5               |
| 1PH6105-4NF4x-xxxx   | 105           | 1500               | 7.5                | 24.0               |
| 1PH6105-4NG4x-xxxx   | 106           | 2000               | 9.5                | 26.0               |
| 1PH6105-4NZ4x-xxxx   | 140           | 3000               | 12.0               | 29.0               |
| 1PH6107-4NC4x-xxxx   | 131           | 750                | 5.0                | 24.0               |
| 1PH6107–4NG4x–xxxx   | 108           | 2000               | 11.5               | 31.0               |
| 1PH6107-xNF4x-xxxx   | 107           | 1500               | 9.0                | 28.0               |
| 1PH6131-4NF4x-xxxx   | 109           | 1500               | 9.0                | 28.5               |
| 1PH6131-4NG4x-xxxx   | 110           | 2000               | 12.0               | 33.5               |
| 1PH6131-4NZ0x-xxxx   | 141           | 1500               | 8.0                | 24.0               |
| 1PH6133-4NB4x-xxxx   | 132           | 500                | 4.25               | 27.0               |
| 1PH6133-4NB8x-xxxx-Y | 200           | 500                | 4.25               | 17.0               |
| 1PH6133-4NB8x-xxxx-D | 201           | 500                | 4.2                | 17.0               |
| 1PH6133-4NF0x-xxxx   | 111           | 1500               | 11.0               | 29.0               |
| 1PH6133-4NF4x-xxxx   | 112           | 1500               | 11.0               | 33.0               |
| 1PH6133-4NG0x-xxxx   | 136           | 2000               | 14.5               | 33.0               |
| 1PH6133-4NG4x-xxxx   | 113           | 2000               | 14.5               | 40.0               |
| 1PH6135-4NF0x-xxxx   | 114           | 1500               | 15.0               | 38.0               |
| 1PH6135-4NG4x-xxxx   | 116           | 2000               | 20.0               | 53.0               |
| 1PH6135-xNF4x-xxxx   | 115           | 1500               | 15.0               | 44.0               |
| 1PH6137-4NB4x-xxxx   | 133           | 525                | 7.5                | 46.0               |
| 1PH6137-4NB8x-xxxx-Y | 202           | 525                | 7.5                | 27.0               |
| 1PH6137–4NB8x–xxxx–D | 203           | 1250               | 7.5                | 27.0               |
| 1PH6137-4NF4x-xxxx   | 117           | 1500               | 18.5               | 53.0               |
| 1PH6137–4NG0x–xxxx   | 137           | 2000               | 24.0               | 52.0               |
| 1PH6137–4NG4x–xxxx   | 118           | 2000               | 24.0               | 61.0               |
| 1PH6137-4NZ0x-xxxx   | 143           | 750                | 11.0               | 45.0               |
| 1PH6138-4NF4x-xxxx   | 120           | 1500               | 22.0               | 65.0               |
| 1PH6138-4NG4x-xxxx   | 121           | 2000               | 28.0               | 71.0               |
| 1PH6138-xNF0x-xxxx   | 119           | 1500               | 22.0               | 55.0               |
| 1PH6161-4NF4x-xxxx   | 123           | 1500               | 22.0               | 64.0               |
| 1PH6161–4NG4x–xxxx   | 124           | 2000               | 28.0               | 72.0               |

Table A-10 Motor code for rotating induction motors (ARM), continued

| Order No.<br>(MLFB)  | Motor<br>code | n <sub>rated</sub> | P <sub>rated</sub> | I <sub>rated</sub> |
|----------------------|---------------|--------------------|--------------------|--------------------|
|                      | P1102         | [RPM]              | [kW]               | [A(rms)]           |
| 1PH6161-xNF0x-xxxx   | 122           | 1500               | 22.0               | 57.0               |
| 1PH6163-4NB4x-xxxx   | 134           | 500                | 11.5               | 68.0               |
| 1PH6163-4NB8x-xxxx-Y | 204           | 500                | 11.5               | 43.0               |
| 1PH6163-4NB8x-xxxx-D | 205           | 1250               | 11.5               | 43.0               |
| 1PH6163-4NF0x-xxxx   | 125           | 1500               | 30.0               | 77.0               |
| 1PH6163-4NF4x-xxxx   | 126           | 1500               | 30.0               | 91.0               |
| 1PH6163-4NG4x-xxxx   | 127           | 2000               | 38.0               | 87.0               |
| 1PH6163-4NZ0x-xxxx   | 139           | 950                | 19.0               | 58.0               |
| 1PH6167–4NB4x–xxxx   | 135           | 500                | 14.5               | 81.0               |
| 1PH6167–4NB8x–xxxx–Y | 206           | 500                | 14.5               | 49.5               |
| 1PH6167–4NB8x–xxxx–D | 207           | 1250               | 14.5               | 50.0               |
| 1PH6167-4NF4x-xxxx   | 129           | 1500               | 37.0               | 102.0              |
| 1PH6167–4NG0x–xxxx   | 138           | 2000               | 45.0               | 89.0               |
| 1PH6167–4NG4x–xxxx   | 130           | 2000               | 45.0               | 97.0               |
| 1PH6167-xNF0x-xxxx   | 128           | 1500               | 37.0               | 85.0               |
| 1PH6168-4NF0x-xxxx   | 142           | 1500               | 40.0               | 85.0               |
| 1PH6186–4NB4x–xxxx   | 160           | 500                | 22.0               | 66.0               |
| 1PH6186–4NB8x–xxxx–Y | 208           | 500                | 22.0               | 55.0               |
| 1PH6186–4NB8x–xxxx–D | 209           | 1250               | 22.0               | 55.0               |
| 1PH6186–4NB9x–xxxx   | 167           | 700                | 30.8               | 67.0               |
| 1PH6186–4NF4x–xxxx   | 164           | 1500               | 50.0               | 100.0              |
| 1PH6186-xNE4x-xxxx   | 163           | 1250               | 42.0               | 84.0               |
| 1PH6206-4NB4x-xxxx   | 162           | 500                | 32.0               | 96.0               |
| 1PH6206-4NB8x-xxxx-Y | 210           | 500                | 32.0               | 78.0               |
| 1PH6206-4NB8x-xxxx-D | 211           | 1250               | 32.0               | 78.0               |
| 1PH6206-4NF4x-xxxx   | 166           | 1500               | 76.0               | 154.0              |
| 1PH6206-xNE4x-xxxx   | 165           | 1250               | 63.0               | 122.0              |
| 1PH6226-4NB8x-xxxx-Y | 214           | 500                | 42.0               | 95.0               |
| 1PH6226-4NB8x-xxxx-D | 215           | 1250               | 42.0               | 95.0               |
| 1PH6226-xNF4x-xxxx   | 168           | 1500               | 100.0              | 188.0              |
| 1PH7101-xxFxx-xLxx   | 460           | 1500               | 3.7                | 10.0               |
| 1PH7101-xxFxx-xxxx   | 426           | 1500               | 3.7                | 10.0               |
| 1PH7103-xxDxx-xLxx   | 461           | 1000               | 3.7                | 9.6                |
| 1PH7103-xxDxx-xxxx   | 430           | 1000               | 3.7                | 9.6                |

Table A-10 Motor code for rotating induction motors (ARM), continued

| Order No.<br>(MLFB) | Motor<br>code | n <sub>rated</sub> | P <sub>rated</sub> | I <sub>rated</sub> |
|---------------------|---------------|--------------------|--------------------|--------------------|
|                     | P1102         | [RPM]              | [kW]               | [A(rms)]           |
| 1PH7103-xxFxx-xLxx  | 462           | 1500               | 5.5                | 13.0               |
| 1PH7103-xxFxx-xxxx  | 431           | 1500               | 5.5                | 13.0               |
| 1PH7103-xxGxx-xLxx  | 463           | 2000               | 7.0                | 17.5               |
| 1PH7103-xxGxx-xxxx  | 427           | 2000               | 7.0                | 17.5               |
| 1PH7105-xxFxx-xLxx  | 464           | 1500               | 7.0                | 17.5               |
| 1PH7105-xxFxx-xxxx  | 428           | 1500               | 7.0                | 17.5               |
| 1PH7107-xxDxx-xLxx  | 465           | 1000               | 6.3                | 17.1               |
| 1PH7107-xxDxx-xxxx  | 432           | 1000               | 6.3                | 17.1               |
| 1PH7107-xxFxx-xLxx  | 466           | 1500               | 9.0                | 22.5               |
| 1PH7107-xxFxx-xxxx  | 429           | 1500               | 9.0                | 22.5               |
| 1PH7107-xxGxx-xLxx  | 467           | 2000               | 10.5               | 24.8               |
| 1PH7107-xxGxx-xxxx  | 433           | 2000               | 10.5               | 24.8               |
| 1PH7131-xxFxx-xLxx  | 468           | 1500               | 11.0               | 23.1               |
| 1PH7131-xNF4x-xxxx  | 406           | 1500               | 11.0               | 23.1               |
| 1PH7133-xxDxx-xLxx  | 469           | 1000               | 12.0               | 28.0               |
| 1PH7133-xND4x-xxxx  | 408           | 1000               | 12.0               | 28.0               |
| 1PH7133-xxFxx-xLxx  | 470           | 1500               | 15.0               | 33.0               |
| 1PH7133-xxFxx-xxxx  | 434           | 1500               | 15.0               | 33.0               |
| 1PH7133-xxGxx-xLxx  | 471           | 2000               | 20.0               | 43.0               |
| 1PH7133-xxGxx-xxxx  | 409           | 2000               | 20.0               | 43.0               |
| 1PH7135-xxFxx-xLxx  | 472           | 1500               | 18.5               | 39.8               |
| 1PH7133-xxFxx-xxxx  | 435           | 1500               | 18.5               | 39.8               |
| 1PH7137-xxDxx-xLxx  | 473           | 1000               | 17.0               | 40.7               |
| 1PH7137-xxDxx-xxxx  | 411           | 1000               | 17.0               | 40.7               |
| 1PH7137-xxFxx-xLxx  | 474           | 1500               | 22.0               | 54.0               |
| 1PH7137-xxFxx-xxxx  | 436           | 1500               | 22.0               | 54.0               |
| 1PH7137-xxGxx-xLxx  | 475           | 2000               | 28.0               | 58.6               |
| 1PH7137-xxGxx-xxxx  | 412           | 2000               | 28.0               | 58.6               |
| 1PH7163-xxBxx-xLxx  | 476           | 500                | 12.0               | 28.2               |
| 1PH7163-xxBxx-xxxx  | 437           | 500                | 12.0               | 28.2               |
| 1PH7163-xxDxx-xLxx  | 477           | 1000               | 22.0               | 52.7               |
| 1PH7163-xxDxx-xxxx  | 414           | 1000               | 22.0               | 52.7               |
| 1PH7163-xxFxx-xLxx  | 478           | 1500               | 30.0               | 70.3               |
| 1PH7163-xxFxx-xxxx  | 415           | 1500               | 30.0               | 70.3               |

Table A-10 Motor code for rotating induction motors (ARM), continued

| Order No.<br>(MLFB)   | Motor<br>code | n <sub>rated</sub> | P <sub>rated</sub> | I <sub>rated</sub> |
|-----------------------|---------------|--------------------|--------------------|--------------------|
|                       | P1102         | [RPM]              | [kW]               | [A(rms)]           |
| 1PH7163-xxGxx-xLxx    | 479           | 2000               | 36.0               | 82.3               |
| 1PH7163-xxGxx-xxxx    | 438           | 2000               | 36.0               | 82.3               |
| 1PH7167-xxBxx-xLxx    | 480           | 500                | 16.0               | 35.5               |
| 1PH7167-xxBxx-xxxx    | 439           | 500                | 16.0               | 35.5               |
| 1PH7167-xxDxx-xLxx    | 481           | 1000               | 28.0               | 68.3               |
| 1PH7167-xxDxx-xxxx    | 440           | 1000               | 28.0               | 68.3               |
| 1PH7167-xxFxx-xLxx    | 482           | 1500               | 37.0               | 77.8               |
| 1PH7167-xxFxx-xxxx    | 417           | 1500               | 37.0               | 77.8               |
| 1PH7167-xxGxx-xLxx    | 483           | 2000               | 41.0               | 88.8               |
| 1PH7167-xxGxx-xxxx    | 441           | 2000               | 41.0               | 88.8               |
| 1PH7184-xxDxx-xxxx    | 442           | 1000               | 39.0               | 90.0               |
| 1PH7184-xxExx-xxxx    | 418           | 1250               | 40.0               | 85.0               |
| 1PH7184-xxFxx-xxxx    | 443           | 1500               | 51.0               | 120.0              |
| 1PH7184-xxLxx-xxxx    | 444           | 2500               | 78.0               | 171.0              |
| 1PH7184-xxTxx-xxxx    | 424           | 500                | 21.5               | 76.0               |
| 1PH7186-xxDxx-xxxx    | 445           | 1000               | 51.0               | 116.0              |
| 1PH7186-xxExx-xxxx    | 420           | 1250               | 60.0               | 120.0              |
| 1PH7186-xxTxx-xxxx    | 425           | 500                | 29.6               | 106.0              |
| 1PH7224-xxCxx-xxxx    | 423           | 700                | 55.0               | 117.0              |
| 1PH7224-xxDxx-xxxx    | 484           | 1000               | 71.0               | 161.0              |
| 1PH7224-xxFxx-xxxx    | 422           | 1500               | 100.0              | 188.0              |
| 1PM4101-xxF8x (L37)-Y | 638           | 1500               | 3.7                | 13.0               |
| 1PM4101-xxF8x (L37)-D | 639           | 4000               | 3.7                | 13.0               |
| 1PM4101-xxF8x-xxxx-Y  | 600           | 1500               | 3.7                | 13.0               |
| 1PM4101-xxF8x-xxxx-D  | 601           | 4000               | 3.7                | 13.5               |
| 1PM4101-xxW2x (L37)   | 640           | 1500               | 5.0                | 18.0               |
| 1PM4101-xxW2x-xxxx    | 620           | 1500               | 5.0                | 18.0               |
| 1PM4105-xxF8x (L37)-Y | 632           | 1500               | 7.5                | 23.0               |
| 1PM4105-xxF8x (L37)-D | 633           | 4000               | 7.5                | 24.0               |
| 1PM4105-xxF8x-xxxx-Y  | 602           | 1500               | 7.5                | 23.0               |
| 1PM4105-xxF8x-xxxx-D  | 603           | 4000               | 7.5                | 24.0               |
| 1PM4105-xxW2x (L37)   | 641           | 1500               | 11.0               | 38.0               |
| 1PM4105-xxW2x-xxxx    | 621           | 1500               | 11.0               | 38.0               |
| 1PM4133-xxF8x (L37)-D | 634           | 4000               | 11.0               | 41.0               |

Table A-10 Motor code for rotating induction motors (ARM), continued

| Order No.<br>(MLFB)   | Motor<br>code | n <sub>rated</sub> | P <sub>rated</sub> | I <sub>rated</sub> |
|-----------------------|---------------|--------------------|--------------------|--------------------|
|                       | P1102         | [RPM]              | [kW]               | [A(rms)]           |
| 1PM4133-xxF8x (L37)-Y | 635           | 1500               | 11.0               | 41.0               |
| 1PM4133-xxF8x-xxxx-Y  | 604           | 1500               | 11.0               | 41.0               |
| 1PM4133-xxF8x-xxxx-D  | 605           | 4000               | 11.0               | 41.0               |
| 1PM4133-xxW2x (L37)   | 642           | 1500               | 15.0               | 55.0               |
| 1PM4133-xxW2x-xxxx    | 618           | 1500               | 15.0               | 55.0               |
| 1PM4137-xxF8x (L37)-D | 637           | 4000               | 18.5               | 56.0               |
| 1PM4137-xxF8x-xxxx-Y  | 606           | 1500               | 18.5               | 56.0               |
| 1PM4137-xxF8x-xxxx-D  | 607           | 4000               | 18.5               | 56.0               |
| 1PM4137-xxW2x (L37)   | 643           | 1500               | 27.0               | 85.0               |
| 1PM4137-xxW2x-xxxx    | 619           | 1500               | 27.0               | 85.0               |
| 1PM6101-xxF8x-(L37)   | 622           | 1500               | 3.7                | 13.0               |
| 1PM6101-xxF8x-(L37)   | 623           | 4000               | 3.7                | 13.5               |
| 1PM6101-xxF8x-xxxx-Y  | 608           | 1500               | 3.7                | 13.0               |
| 1PM6101-xxF8x-xxxx-D  | 609           | 4000               | 3.7                | 13.5               |
| 1PM6105-xxF8x (L37)-Y | 624           | 1500               | 7.5                | 23.0               |
| 1PM6105-xxF8x (L37)-D | 625           | 4000               | 7.5                | 24.0               |
| 1PM6105-xxF8x-xxxx-Y  | 610           | 1500               | 7.5                | 23.0               |
| 1PM6105-xxF8x-xxxx-D  | 611           | 4000               | 7.5                | 24.0               |
| 1PM6107-xxF8x-xxxx-Y  | 644           | 1500               | 9.0                | 28.0               |
| 1PM6107-xxF8x-xxxx-D  | 645           | 4000               | 9.0                | 30.0               |
| 1PM6133-xxF8x (L37)-Y | 626           | 1500               | 11.0               | 41.0               |
| 1PM6133-xxF8x (L37)-D | 627           | 4000               | 11.0               | 41.0               |
| 1PM6133-xxF8x-xxxx-Y  | 612           | 1500               | 11.0               | 41.0               |
| 1PM6133-xxF8x-xxxx-D  | 613           | 4000               | 11.0               | 41.0               |
| 1PM6137-xxF8x (L37)-Y | 628           | 1500               | 18.5               | 56.0               |
| 1PM6137-xxF8x (L37)-D | 629           | 4000               | 18.5               | 56.0               |
| 1PM6137-xxF8x-xxxx-Y  | 614           | 1500               | 18.5               | 56.0               |
| 1PM6137-xxF8x-xxxx-D  | 615           | 4000               | 18.5               | 56.0               |
| 1PM6138-xxF8x (L37)-D | 630           | 4000               | 22.0               | 57.0               |
| 1PM6138-xxF8x (L37)-Y | 631           | 1500               | 22.0               | 58.0               |
| 1PM6138-xxF8x-xxxx-Y  | 616           | 1500               | 22.0               | 58.0               |
| 1PM6138-xxF8x-xxxx-D  | 617           | 4000               | 22.0               | 57.0               |
| 2SP1253-8xAxx-0xxx    | 340           | 4000               | 13.2               | 29.0               |
| 2SP1253-8xAxx-0xxx    | 341           | 1800               | 13.2               | 28.0               |

A Lists 09.05

#### A.3 List of motors

Table A-10 Motor code for rotating induction motors (ARM), continued

| Order No.<br>(MLFB) | Motor<br>code | n <sub>rated</sub> | P <sub>rated</sub> | I <sub>rated</sub> |
|---------------------|---------------|--------------------|--------------------|--------------------|
|                     | P1102         | [RPM]              | [kW]               | [A(rms)]           |
| 2SP1253-8xAxx-1xxx  | 342           | 1800               | 13.2               | 28.0               |
| 2SP1253-8xAxx-1xxx  | 343           | 4000               | 13.2               | 29.0               |
| 2SP1255-8xAxx-0xxx  | 344           | 800                | 11.7               | 30.0               |
| 2SP1255-8xAxx-0xxx  | 345           | 1800               | 11.7               | 28.0               |
| 2SP1255-8xAxx-1xxx  | 346           | 1800               | 11.7               | 28.0               |
| 2SP1255-8xAxx-1xxx  | 347           | 800                | 11.7               | 30.0               |
| DMR160.80.6RIF-Y    | 212           | 200                | 12.6               | 60.0               |
| DMR160.80.6RIF-D    | 213           | 200                | 12.6               | 60.0               |
| Unlisted motors     | 99            | _                  | _                  | _                  |

#### Note:

x: Space retainer for the Order No.

# Parameters for unlisted motors (ARM)

Table A-11 Parameters for unlisted motors (ARM)

|      | Parameter                                |                  |       |  |  |  |
|------|------------------------------------------|------------------|-------|--|--|--|
| No.  | Name                                     | Units            | Value |  |  |  |
| 1102 | Motor code                               | -                | 99    |  |  |  |
| 1103 | Rated motor current                      | A(rms)           |       |  |  |  |
| 1117 | Motor moment of inertia                  | kgm <sup>2</sup> |       |  |  |  |
| 1119 | Inductance of the series reactor         | mH               |       |  |  |  |
| 1129 | cos phi power factor                     | _                |       |  |  |  |
| 1130 | Rated motor power                        | kW               |       |  |  |  |
| 1132 | Rated motor voltage                      | V                |       |  |  |  |
| 1134 | Rated motor frequency                    | Hz               |       |  |  |  |
| 1135 | Motor no-load voltage                    | V                |       |  |  |  |
| 1136 | Motor no-load current                    | A(rms)           |       |  |  |  |
| 1137 | Stator resistance, cold                  | Ω                |       |  |  |  |
| 1138 | Rotor resistance, cold                   | Ω                |       |  |  |  |
| 1139 | Stator leakage reactance                 | Ω                |       |  |  |  |
| 1140 | Rotor leakage reactance                  | Ω                |       |  |  |  |
| 1141 | Magnetizing reactance                    | Ω                |       |  |  |  |
| 1142 | Speed at the start of field weakening    | RPM              |       |  |  |  |
| 1146 | Maximum motor speed                      | RPM              |       |  |  |  |
| 1400 | Rated motor speed                        | RPM              |       |  |  |  |
| 1602 | Warning threshold, motor overtemperature | °C               |       |  |  |  |

A Lists 01.99

A.4 Encoder list

# A.4 Encoder list

## A.4.1 Encoder code

The motor encoder being used is identified by its encoder code in P1006.

If encoder systems are used, which are not marketed by SIEMENS (third–party encoder, encoder code = 99), then additional parameters must be "manually" set corresponding to the measuring system manufacturer's data (refer to Table A-12).

Table A-12 Encoder code for motor encoders

| Rough classification                    |                                    | En-<br>coder<br>code<br>P1006 | Motor The Order No. (MLFB) defines the encoder code                    | Encoders                                                                                                    | Additional parameters |
|-----------------------------------------|------------------------------------|-------------------------------|------------------------------------------------------------------------|----------------------------------------------------------------------------------------------------|-----------------------|
|                                         | Incremental                        | 1                             | 1PH4xxx-xxxxx-xNxx <sup>1)</sup> 1PH6xxx-xxxxx-xNxx 1PH7xxx-xxxxx-xNxx | ERN 1381/ERN 1387 <sup>2)</sup> Voltage signals sin/cos 1Vpp 2048 pulses/revolution                                                       | _                     |
|                                         | encoders<br>integrated             | 2                             | 1FT6xxx–xxxxx–xAxx<br>1FK6xxx–xxxxx–xAxx                               | ERN 1387 <sup>2)</sup> Voltage signals sin/cos 1Vpp 2048 pulses/revolution C/D track                                                      | _                     |
|                                         | Incremental<br>encoders<br>mounted | 30                            | 1PH2<br>1FE1                                                           | SIZAG 2<br>6FX2001–8RA03–1B/–1C/–1F <sup>3)</sup><br>Voltage signals sin/cos 1Vpp<br>256 pulses/revolution                                | P1011<br>P1008        |
|                                         |                                    | 31                            | 1PH2<br>1FE1                                                           | SIZAG 2<br>6FX2001–8RA03–1D/–1E/–1G <sup>3)</sup><br>Voltage signals sin/cos 1Vpp<br>512 pulses/revolution                                | P1011<br>P1008        |
| En-<br>coder<br>with<br>sin/cos<br>1Vpp |                                    | 32                            | 1PH2<br>1FE1                                                           | SIMAG H 6FX2001–6RB01–4xx0 <sup>3)</sup> Voltage signals sin/cos 1Vpp 256 pulses/revolution                                               | P1011<br>P1008        |
|                                         |                                    | 33                            | 1PH2<br>1FE1                                                           | SIMAG H 6FX2001–6RB01–5xx0 <sup>3)</sup> Voltage signals sin/cos 1Vpp 400 pulses/revolution                                               | P1011<br>P1008        |
|                                         |                                    | 34                            | 1PH2<br>1FE1                                                           | SIMAG H 6FX2001–6RB01–6xx0 <sup>3)</sup> Voltage signals sin/cos 1Vpp 512 pulses/revolution                                               | P1011<br>P1008        |
|                                         |                                    | 10                            | 1FT6xxx–xxxxx–xExx<br>1FK6xxx–xxxxx–xExx                               | EQN 1325 <sup>2)</sup> Voltage signals sin/cos 1Vpp EnDat, 2048 pulses/revolution, 4096 revolutions which can be dif- ferentiated between | -                     |
|                                         | Absolute value encoders integrated | 15<br>(from<br>SW<br>3.3)     | 1FK6xxx–xxxxx–xGxx                                                     | EQI 1324 <sup>2)</sup> Voltage signals sin/cos 1Vpp EnDat, 32 pulses/revolution, 4096 revolutions which can be differentiated between     | _                     |
|                                         |                                    | 70<br>(from<br>SW<br>9.1)     | 1FK702x-xxxxx-xJxx<br>1FK703x-xxxxx-xJxx                               | EQI 1125 <sup>2)</sup> Voltage signals sin/cos 1Vpp EnDat, 16 pulses/revolution, 4096 revolutions which can be differentiated between     | _                     |

## A.4 Encoder list

Table A-12 Encoder code for motor encoders, continued

| Rough classification    |                                                                  | En-<br>coder<br>code<br>P1006 | Motor<br>The Order No. (MLFB)<br>defines the encoder<br>code | Encoders                                 | Addi-<br>tional<br>pa-<br>rame-<br>ters               |                                                    |
|-------------------------|------------------------------------------------------------------|-------------------------------|--------------------------------------------------------------|------------------------------------------|-------------------------------------------------------|----------------------------------------------------|
| Resolv-                 | Incremental encoders                                             |                               | 20                                                           | 1FT6xxx-xxxxx-xTxx<br>1FK6xxx-xxxxx-xTxx | Resolver 2p (1-speed)                                 | _                                                  |
|                         |                                                                  |                               | 21                                                           | 1FT6xxx-4xxxx-xSxx<br>Special design     | Resolver 4p (2–speed)                                 | -                                                  |
| ers                     |                                                                  | ntegrated 22                  |                                                              | 1FT6xxx-6xxxx-xSxx<br>Special design     | Resolver 6p (3–speed)                                 | _                                                  |
|                         |                                                                  |                               | 23                                                           | 1FT6xxx-8xxxx-xSxx<br>Special design     | Resolver 8p (4–speed)                                 | _                                                  |
| Linear<br>encod-<br>ers | Absolute                                                         |                               | 80<br>(from<br>SW<br>9.1)                                    | -                                        | LC 182 <sup>2)</sup>                                  | -                                                  |
|                         | Without en-<br>coder                                             |                               | 98                                                           | 1LAx                                     | -                                                     | _                                                  |
|                         | Unlisted encoder with sin/cos 1Vpp                               |                               |                                                              | -                                        | _                                                     | P1011<br>P1005<br>P1027                            |
|                         | Unlisted encoder with TTL signal <sup>4)</sup> Unlisted resolver |                               |                                                              | 1LAx<br>1PHx                             | e.g. 1XP8001–2                                        | P1011<br>P1005<br>P1027                            |
| Special                 |                                                                  |                               |                                                              | _                                        | Resolver 2p (1–speed)<br>to<br>resolver 12p (6–speed) | P1011<br>P1018<br>P1027                            |
| cases                   | Lin-<br>ear<br>en-                                               | Incre-<br>men-<br>tal         | 99                                                           | 1FN1                                     | e.g. LS 186/LS 484 <sup>2)</sup>                      | P1011<br>P1024                                     |
|                         | cod-<br>ers                                                      | Abso-<br>lute                 |                                                              | 1FN3                                     | e.g. LC 181 <sup>1)</sup>                             | P1027                                              |
|                         | Distance–<br>coded<br>measuring<br>system                        |                               |                                                              | -                                        | e.g. ERA 780C/RON 785C <sup>2)</sup>                  | P1027<br>P1037<br>P1050<br>P1051<br>P1052<br>P1053 |

<sup>1)</sup> x: Space retainer for the Order No.

<sup>2)</sup> Heidenhain is the manufacturer.

Compatible encoders from other measuring system (encoder) manufacturers can be used.

<sup>3)</sup> Order No. (MLFB) of the measuring wheel, as this is decisive for the number of pulses/revolution.

<sup>4)</sup> Only with control board, Order No. 6SN1118-□NH01-0AA□, from SW 8.1

## A

## A.4.2 Encoder adaptation

### **Encoder types**

The following encoder types are supported:

- Incremental encoder with sin/cos 1Vpp
- Absolute value encoder with EnDat protocol and incremental tracks with sin/cos 1Vpp
- Resolver with pole pair numbers 1 to 6 and 1 to 64 from SW 7.1 with "SIMODRIVE 611 universal HR/HRS"
- Incremental encoders with TTL signal from SW 8.1 mounted on induction motors only with "SIMODRIVE 611 universal HR/HRS" (Order No. 6SN1118–□NH01–0AA□)

## Resolution, resolver

From SW 6.1 for "SIMODRIVE 611 universal HR/HRS", it is possible to set the resolver resolution.

- · Resolver resolution: 14 bits
  - P1011.2=1 (indirect measuring system)
  - P1030.2=1 (direct measuring system)
- · Resolver resolution: 12 bits
  - P1011.2=0 (indirect measuring system)
  - P1030.2=0 (direct measuring system)

Fault message 749 (from SW 7.1) is output, if the following conditions are not fulfilled:

- A 14-bit resolution was set for "SIMODRIVE 611 universal"
   --> only a 12-bit resolution is possible
- Synchronous motor (SRM):
  - --> (max. encoder frequency/resolver pole pair number 60 0.98) > P1147
- Induction motor (ARM):
  - --> (max. encoder frequency/resolver pole pair number 60 0.98) > min (P1146, P1465)
- Max. encoder frequency:
  - ---> 12 bit: 432 Hz
  - ---> 14 bit: 108 Hz

#### A.4 Encoder list

#### Note

If P1146, P1147 or P1465 are changed during operation so that the set limits are exceeded, then fault message 749 is output.

If the condition ① is not violated, then when the system is re-commissioned, the 14-bit resolution is preset and the speed actual value smoothing (P1522) is selected.

If the resolver resolution is manually changed, then it is also necessary to change the presetting of P1522 (refer to the parameter list Chapter A.1).

# Parameterizing indirect measuring systems

An indirect measuring system is commissioned by entering a code number into P1006. If an encoder is used which is not saved in the firmware, then the data according to Table 4-14 must be entered.

Refer to the parameter overview Chapter A.1 for the significance of parameters P1005, P1021, P1022 and P1024.

## Parameterizing a direct measuring system

For "SIMODRIVE 611 universal" when a direct measuring system is used, it must be appropriately parameterized.

The direct measuring system is commissioned by entering a code number into P1036. If an encoder is used which is not saved in the firmware, then the data according to Table 4-14 must be entered and P1036 set to 99.

## Parameters for unlisted encoders

Table A-13 Unlisted encoders: Which data are required for which encoder type?

| Finear   Finear   F   | Parameter    |         | Name                                              | Encoder pulse number | Absolute encoder (EnDat-SS) | Linear measuring system | Data transmission rate | Multiturn resolution, abs. encoder | Single-turn resolution, abs. encoder | Grid spacing |
|----------------------------------------------------------------------------------------------------|--------------|---------|---------------------------------------------------|----------------------|-----------------------------|-------------------------|------------------------|------------------------------------|--------------------------------------|--------------|
|                                                                                                    | Parameter    |         | for indirect measuring system (IM)                | P1005                | P1027.3                     | P1027.4                 | P1027.14/15            | P1021                              | P1022                                | P1024        |
| Rotary   x 0 0                                                                                                    | Parameter    |         | for direct measuring system (DM)<br>(from SW 3.3) | P1007                | P1037.3                     | P1037.4                 | P1037.14/15            | P1031                              | P1032                                | P1034        |
| Linear                                                                                                    |              | iental  | Rotary                                            | х                    | 0                           | 0                       | -                      | -                                  | -                                    | -            |
| r ty                                                                                                    | be           | Increm  | Linear                                            | _                    | 0                           | 1                       | _                      | _                                  | _                                    | х            |
| Rotary A 1 0 x A A                                                                                                    | Encoder type | (EnDat) | Rotary                                            | Α                    | 1                           | 0                       | х                      | Α                                  | А                                    | -            |
| Application in the second second seco |              |         | Linear                                            | _                    | 1                           | 1                       | х                      | _                                  | А                                    | _            |

Note:

x: Input required
-: No input required

A: Display

0 or 1: The parameter bit must be set like this

For an absolute value encoder (P1037.3 = 1), the drive can automatically detect the protocol being used (EnDatl).

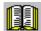

### Reader's note

Additional information on encoder systems is provided in:

Reference: /PJU/ SIMODRIVE 611,

Configuration Manual, Drive Converters Chapter "Indirect and direct position sensing" A

## A.4 Encoder list

| Space for your notes |
|----------------------|
|                      |
|                      |
|                      |
|                      |
|                      |
|                      |
|                      |
|                      |
|                      |
|                      |
|                      |
|                      |
|                      |
|                      |
|                      |
|                      |
|                      |

## List of Abbreviations

ABS Absolute

ADC Analog-Digital converter

AIE Angular incremental encoder

AO Analog output

ASCII American Standard Code for Information Interchange

**Available soon** Available soon: This feature is presently not available

CE Controller enable

**ChkCfg** Abbreviation for the configuration telegram (Check Config.): this is sent

from the master to the slave when the establishing the bus

COM Communications module
CPU Central Processing Unit

CTS Clear To Send:

Signal that it is clear to send for serial data interfaces

DAC Digital/Analog Converter

DAU Digital/Analog Converter

DC link DC link

**DM** Direct measuring system (encoder 2)

**DP** Distributed Periphery (I/O)

**DPC31** DP controller with integrated 8031 core

**DPMC1, DPMC2** DP master, Class 1 or Class 2

**DPR** Dual port RAM

**DRAM** Dynamic memory (non-buffered)

**DRF** Differential Resolver Function Differential Resolver Function

DRIVE ES Basic Software, which is linked in to the HW Config engineering tool of

SIMATIC S7 for a special slave.

DSC Dynamic servo control
DSP Digital Signal Processor

**DSR** Dynamic Servo Control (DSC)

B List of Abbreviations 02.02

**DSR** Data Send Ready:

Signals that data is ready to be sent from the serial data interfaces

DXB Data eXchange Broadcast: DXB request is a task (request) which initi-

ates a slave (publisher) to send its actual values as broadcast

**EMC** Electromagnetic Compatibility

**EMF** Electromotive force

EnDat Encoder—Data—Interface: Bidirectional synchronous—serial interface

**EPROM** Program memory with fixed program

**ESD** Modules/components that can be destroyed by electrostatic discharge

**ET200** Peripheral devices (I/O) from the SIMATIC range which can be coupled

via PROFIBUS

**FD** Feed drive

**FEPROM** Flash EPROM: Memory which can be read and written into

**FFT** Fast Fourier Transformation

**FG** Function generator

FIPO Fine InterPOlator

FR+ Enable voltage +24 V

**FR**– Reference for the enable voltage

GC Global-Control-Telegramm (Broadcast-Telegramm)

**GSD** Master device file: describes the features of a DP slave

**HEX** Abbreviation for a hexadecimal number

**HW** Hardware

**HWE** Hardware limit switches

I Input

I/R Infeed/regenerative feedback module

IBN Commissioning

Id Field–generating current

IF Pulse enable

IM Induction motor without encoder (IM operation)

**IM** Rotating induction motor

IM Indirect measuring system (motor measuring system)

**IND** Sub-index, sub-parameter number array index: Part of a PKW

IPO Interpolator

Iq Torque–generating current

**Kv** Position loop gain (Kv factor)

**LEDs** Light Emitting Diode

LSB Least Significant Bit

MAV Main actual value: Part of the PZD

MPI Multi Point Interface: Multi-point serial interface

MS Main setpoint: Part of the PZD

MSB Most Significant Bit

MSCY\_C1 Master Slave Cycle Class 1:

Cyclic communications between the master (Class 1) and the slave

MSD Main Spindle Drive

MSR Dimension system grid: Smallest position unit

nact Speed actual value

NC Numerical Control

NE Line supply infeed

NIL Not in List

**nset** Speed setpoint

O Output

**OC** Operating condition

**OLP** Optical Link Plug Bus connector for fiber–optic cables

**Order No. [MLFB]** Machine Readable Product Designation: Order No.

P Parameter

PCMCIA Personal Computer Memory Card International Association

**PEH** Position reached and stop

PELV Protective extra low voltage

**PG** Programming device

**PKE** Parameter identification: Part of a PKW

**PKW** Parameter identification value: Parameterizing part of a PPO

PLC Programmable logic controller

**PLI** Pole position identification

PLL Phase Locked Loop: Module for clock cycle synchronous operation

PNO PROFIBUS User Organization

B List of Abbreviations 09.05

PO POWER ON

PosAnw Position selection

PosZsw Positioning status word

**PPO** Parameter process data object:

Cyclic data telegram when transferring data with PROFIBUS-DP and

the "variable-speed drives" profile

PRBS Pseudo Random Binary Signal: White noise

**PROFIBUS** Process Field Bus: Serial data bus

PTP Point To Point

**PWE** Parameter value: Part of a PKW

**PWM** Pulse Width Modulation

PZD Process data: Process data section of a PPO

**RAM** Program memory which can be read and written into

**REL** Relative

**RF** Controller enable

RFG Ramp-function generator

**RLI** Rotor position identification, corresonds to pole position identification

(PLI)

RO Read Only

SERCOS Standard bus system for drives

**SetPrm** Abbreviation for the parameterizing telegram (set param): this is sent

from the master to the slave when establishing the bus

SF Shift factor

**SLM** Synchronous linear motor

SPC3 Siemens PROFIBUS Controller 3

**SRM** Rotating synchronous motor

SS Interface

SSI Synchronous serial interface

STS Gating unit

**STW** Control word: Part of a PZD

**SW** Software

**SWE** Software limit switch

Term. Terminals

UI Uncontrolled infeed

**VDI** Verein Deutscher Ingenieure [Association of German Engineers]

**VPM** VP module, module to limit the DC link voltage when a fault condition

occurs (VPM: Voltage Protection Module)

**Vpp** Peak-to-peak voltage

WZM Machine tools

xact Position actual value

**xset** Position setpoint value

**ZSW** Status word: Part of a PZD

| Space for your notes |
|----------------------|
|                      |
|                      |
|                      |
|                      |
|                      |
|                      |
|                      |
|                      |
|                      |
|                      |
|                      |
|                      |
|                      |
|                      |
|                      |
|                      |
|                      |

# References

## **General Documentation**

/BU/ SINUMERIK & SIMODRIVE, Automation Systems for Machine Tools

Catalog NC 60 • 2004

Order No.: E86060-K4460-A101-B1

Order No.: E86060-K4460-A101-B1 -7600 (English)

/KT101/ SITOP power/LOGO!power, Power Supplies

Catalog KT 10.1 • 2004

Order No.: E86060-K2410-A101-A5

/KT654/ SIMODRIVE and POSMO

Catalog DA 65.4 • 2005

Order No.: E86060-K5165-A401-A2

/ST7/ SIMATIC

Products for Totally Integrated Automation and Micro Automation

Catalog ST 70• 2005

Order No.: E86 060-K4670-A111-A9

Order No.: E86 060-K4670-A111-A9-7600 (English)

IZI MOTION-CONNECT

Connections & System Components for SIMATIC, SINUMERIK,

MASTERDRIVES and SIMOTION

Catalog NC Z

Order No.: E86060-K4490-A101-B1

Order No.: E86060-K4490-A101-B1-7600 (English)

/STEP7/ Automation with STEP 7 in STL

SIMATIC S7-300/400 Programmable Logic Controllers

SIEMENS; Publicis MCD Verlag; Hans Berger

Order No.: A19100-L531-B665

ISBN 3-89578-036-7

C

C References 09.05

### **Electronic Documentation**

/CD1/ The SINUMERIK System (05.05 Edition)

DOC ON CD

(includes all SINUMERIK 840D/840Di810D/802— and

SIMODRIVE publications)

Order No.: 6FC5 298-7CA00-0BG2

### **Documentation for PROFIBUS**

/IKPI/ Catalog IK PI • 2005

Industrial Communications and Field Devices

Order No. of the bound edition: E86060–K6710–A101–B4
Order No. of the loose leaf edition: E86060–K6710–A100–B4

/P1/ PROFIBUS-DP/DPV1 IEC 61158

Basic Information, Tips and Tricks for Users

Hüthig; Manfred Popp,

2nd edition

ISBN 3-7785-2781-9

/P2/ PROFIBUS-DP, Fast Entry

PROFIBUS User Organisation e.V.; Manfred Popp

Order No.: 4.071

/P3/ Decentralization with PROFIBUS-DP

Design, Configuring and

Using PROFIBUS-DP with SIMATIC S7

SIEMENS; Publics MCD Verlag; Josef Weigmann, Gerhard Kilian

Order No.: A19100-L531-B714

ISBN 3-89578-074-X

/P4/ Manual for PROFIBUS Networks

SIEMENS;

Order No.: 6GK1 970-5CA10-0AA0

/STPI/ PROFIBUS & AS Interface,

Components on the Fieldbus, Catalog ST PI 1999

Order No. of the bound edition: E86060-K4660-A101-A3

Order No. of the loose–leaf edition: E86060–K4660–A100–A3–7600

)

09.05 C References

/PPA/ PROFIdrive Profile Drive Technology

Draft PROFIBUS Profile Version 3.1, July 2002

PROFIBUS User Organization e.V.

Haid-und-Neu-Straße 7

76131 Karlsruhe Order No. 3.172

/PPD/ PROFIBUS, Profile for Variable—Speed Drives, PROFIDRIVE,

PROFIBUS User Organization e.V.

Haid-und-Neu-Straße 7

76131 Karlsruhe;

September 1997 Edition, Order No. 3.071

/PDP/ PROFIBUS Installation Guidelines

Installation Guidelines for PROFIBUS-FMS/DP

Installation and Wiring Recommendation for RS 485 Transmission

Version 1.0, Order No. 2.111 (German); 2.112 (English)

## Manufacturer/Service Documentation

/ASAL/ SIMODRIVE 611, MASTERDRIVES VC/MC (10.03 Edition)

Configuration Manual, General Section

**Induction Servomotors** 

Order No.: 6SN1 197-0AC62-0BP0

/APH2/ SIMODRIVE 611 (10.03 Edition)

Configuration Manual 1PH2 Induction Motors

Order No.: 6SN1 197-0AC63-0BP0

/APH4/ SIMODRIVE 611 (10.03 Edition)

Configuration Manual 1PH4 Induction Motors

Order No.: 6SN1 197-0AC64-0BP0

/APH7S/ SIMODRIVE 611 (03.04 Edition)

Configuration Manual 1PH7 Induction Motors

Order No.: 6SN1 197-0AC65-0BP0

/BHA/ SIMODRIVE Sensor (07.05 Edition)

User Manual (HW) Absolute Encoder with Profibus DP

Order No. 6SN1 197-0AB10-0YP4

C References 09.05

/EMV/ SINUMERIK, SIROTEC, SIMODRIVE (03.04 Edition)

**EMC Design Guidelines**Configuration Manual (HW)

Order No.: 6FC5 297-0AD30-0BP1

You will find an up-to-date declaration of conformity in the Internet under http://WWW4.ad.siemens.de

Please enter the ID No.: 15257461 in the "Search" field (top right) and

click on "go".

/FBA/ SIMODRIVE 611 digital/SINUMERIK 840D/810D

**Description of Functions, Drive Functions** (10.04 Edition)

(the chapters included are listed in the following)

Order No.: 6SN1 197-0AA80-1BP2

DB1 Operational Messages/Alarm Reactions

DD1 Diagnostic Functions
DD2 Speed Control Loop
DE1 Extended Drive Functions
DF1 Enable Commands
DG1 Encoder Parameterization

DL1 Linear Motor MD

DM1 Calculation of Motor/Power Section Parameters

and Controller Data Current Control Loop

DÜ1 Monitoring Functions/Limits

/FBU/ SIMODRIVE 611 universal

DS1

SIMODRIVE 611 universal E

Description of Functions (09.05 Edition)

Order No.: 6SN1 197-0AB20-1BP2

/FBU TE/ SIMODRIVE 611 universal

Hardware Installation Manual Replacing Spare Parts (07.05 Edition)

Order No: On request

/FBU\_TEH/ SIMODRIVE 611 universal

HW Installation Manual Replacing Spare Parts HRS (07.05 Edition)

Order No: On request

/PFT5/ SIMODRIVE 611 (05.03 Edition)

Configuration Manual Synchronous Servomotors 1FT5

Order No.: 6SN1 197-0AD01-0BP0

/PFT6/ SIMODRIVE 611, MASTERDRIVES MC (02.04 Edition)

Configuration Manual Synchronous Servomotors 1FT6

Order No.: 6SN1 197-0AD02-0BP0

C References

09.05

/PFK6/

SIMODRIVE 611, MASTERDRIVES MC

(05.03 Edition)

Configuration Manual Synchronous Servomotors 1FK6

Order No.: 6SN1 197-0AD05-0BP0

/PFK7/ SIMODRIVE 611, MASTERDRIVES MC

(01.03 Edition)

Configuration Manual Synchronous Servomotors 1FK7

Order No.: 6SN1 197-0AD06-0BP0

/PJAL/ SIMODRIVE 611 MASTERDRIVES MC

(12.04 Edition)

Configuration Manual Synchronous Servomotors

**General Section for 1FT/1FK Motors** Order No.: 6SN1 197–0AD07–0BP2

/PJAS/ SIMODRIVE 611, MASTERDRIVES VC/MC

(06.04 Edition)

Configuration Manual Induction Motors

Contents: General Section 1PH2, 1PH4, 1PH7, 1PL6

Order No.: 6SN1 197-0AC61-0BP0

/PJFE/ SIMODRIVE

(11.04 Edition)

Configuration Manual Build-in Synchronous Motors 1FE1

Three-Phase AC Motors for Main Spindle Drives

Order No.: 6SN1 197-0AC00-0BP5

/PJLM/ SIMODRIVE

(06.02 Edition)

Configuration Manual Linear Motors 1FN1, 1FN3

ALL General Information on Linear Motors

1FN1 Linear Motors 1FN1

1FN3 Three–phase Linear Motors 1FN3

CON Connection System Order No.: 6SN1 197–0AB70–0BP4

/PJM2/

SIMODRIVE 611, MASTERDRIVES MC

(03.04 Edition)

Configuration Manual Synchronous Servomotors

Contents: General Section, 1FT5, 1FT6, 1FK6, 1FK7, 1FS6

Order No.: 6SN1 197-0AC20-0BP0

/PJTM/

SIMODRIVE

(03.04 Edition)

Configuration Manual Build-in Torque Motors 1FW6

Order No.: 6SN1 197-0AD00-0BP1

/PJU/

SIMODRIVE

(10.04 Edition)

Configuration Manual Drive Converters

Order No.: 6SN1 197–0AA00–0BP7

C References 09.05

/PMS/ SIMODRIVE (10.04 Edition)

Configuration Manual ECO Motor Spindles

for Main Spindle Drives 2SP1 Order No.: 6SN1 197–0AD04–0BP1

/POS3/ SIMODRIVE POSMO SI/CD/CA (09.05 Edition)

**User Manual** 

Order No.: 6SN2197-0AA20-1BP0

/POS4/ SIMODRIVE POSMO SI (08.03 Edition)

Hardware Installation Manual (included with every SIMODRIVE POSMO SI)

Order No.: A5E00282739 aa

/POS5/ SIMODRIVE POSMO CD/CA (08.03 Edition)

HW Installation Manual (included with every SIMODRIVE POSMO CD/CA)

Order No.: A5E00257954 aa

/PPM/ SIMODRIVE (08.05 Edition)

**Configuration Manual** 

Hollow-Shaft Motors for Main Spindle Drives 1PM4 and 1PM6

Order No.: 6SN1 197-0AD03-0BP1

/SP/ SIMODRIVE 611-A/611-D,

SimoPro 3.1

Program for Configuring Machine Tool Drives

Order No.: 6SC6 111-6PC00-0AA□

Ordering location: WK Fürth

/S7H/ SIMATIC S7–300 (2002 Edition)

Installation Manual **Technological Functions**- Reference Manual: **CPU Data** (HW Description)

Order No.: 6ES7 398-8AA03-8AA0

/S7HT/ SIMATIC S7–300 (03.97 Edition)

Manual: STEP 7, **Fundamentals**, V. 3.1 Order No.: 6ES7 810–4CA02–8AA0

**/S7HR/** SIMATIC S7–300 (03.97 Edition)

Manual: STEP 7, Reference Manuals, V. 3.1

Order No.: 6ES7 810-4CA02-8AR0

C

09.05 C References

/ET200X/ SIMATIC

**Distributed ET 200X** 

Manual EWA 4NEB 780 6016–01 04 Part of the package with Order No. 6ES7 198–8FA01–8AA0

(05.01 Edition)

| Space for your notes |  |  |  |  |
|----------------------|--|--|--|--|
|                      |  |  |  |  |
|                      |  |  |  |  |
|                      |  |  |  |  |
|                      |  |  |  |  |
|                      |  |  |  |  |
|                      |  |  |  |  |
|                      |  |  |  |  |
|                      |  |  |  |  |
|                      |  |  |  |  |
|                      |  |  |  |  |
|                      |  |  |  |  |
|                      |  |  |  |  |
|                      |  |  |  |  |
|                      |  |  |  |  |
|                      |  |  |  |  |
|                      |  |  |  |  |
|                      |  |  |  |  |

Certificates

## Note

An excerpt is provided from the certification of the PROFIBUS User Organization e.V. and the certification of the "Safe Standstill" function

The complete certification for the "Safe standstill" function can be found as follows:

Reference: /PJU/ SIMODRIVE 611

Configuration Manual, Drive Converters

D Certificates 02.02

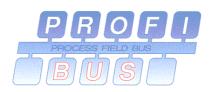

## ZERTIFIKAT

Die PROFIBUS Nutzerorganisation e.V. erteilt der

Siemens AG, A&D MC E21
Frauenauracher Str. 80; D-91056 Erlangen
das Zertifikat Nr.: Z00531
für folgendes Produkt:

Name: SIMODRIVE 611U MC, POSMO SI/CA/CD

Modell: Antrieb

Version: 04.00; SW: V4.01

Das Zertifikat bestätigt, daß das oben genannte Produkt die Prüfungen auf Konformität für PROFIBUS-DP Slave-Geräte erfolgreich bestanden hat.

Die Prüfungen erfolgten gemäß "Test Specifications for PROFIBUS-DP Slaves, Version 2.0 from February 2000" in dem von der PNO autorisierten Prüflabor bei der Siemens AG in Fürth. Prüfumfang und Prüfergebnis sind im Prüfbericht Nr. 249-3 protokolliert.

Dieses Zertifikat wird erteilt aufgrund der PNO-Richtlinie für Prüfen und Zertifizieren (PRZ) vom 1.1.1993 und ist gültig für einen Zeitraum von 3 Jahren bis zum 08. August 2004.

Karlsruhe, den 23.08.2001

PROFI

(Bearbeiter)

Der Vorstand der PROFIBUS Nutzerorganisation:

(Prof. K. Bender)

P. Lindner)

Fig. D-1 Certificate, PROFIBUS

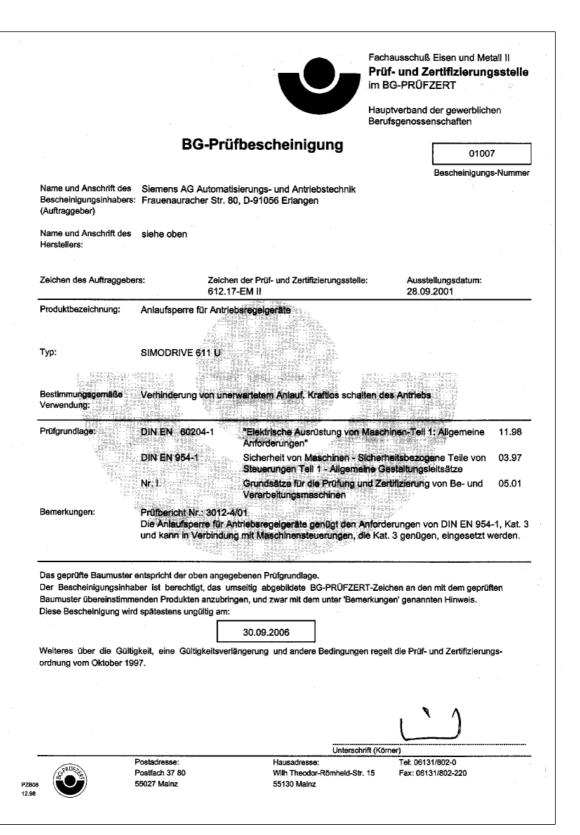

Fig. D-2 Certificate, "Safe standstill" function (German, Zertifikat Funktion "Sicherer Halt")

D Certificates 02.02

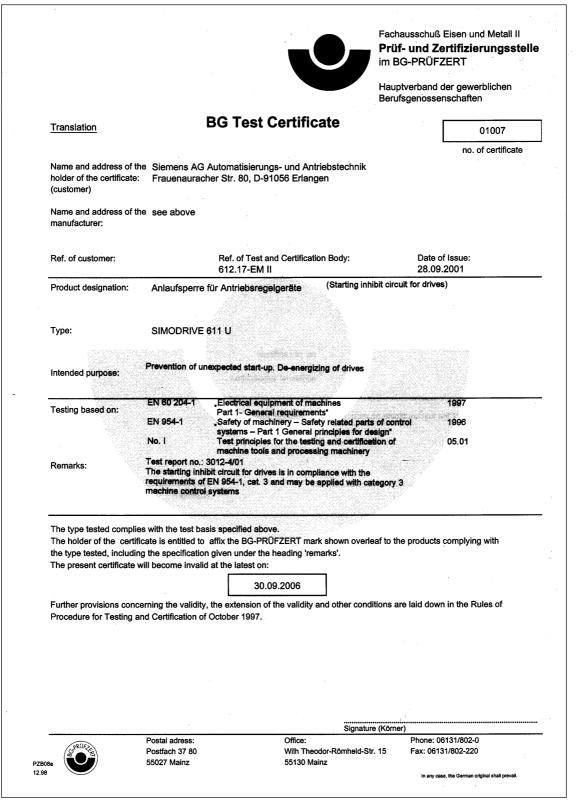

Fig. D-3 Certificate, "Safe standstill" function (English)

08.02 D Certificates

## EC Declaration of Conformity

## Note

Attached is an excerpt from the EC Declaration of Conformity for SIMODRIVE 611 universal.

The complete EC Declaration of Conformity can be found as follows:

**Reference:** /EMC/ EMC Configuring Guidelines

D

D Certificates 08.02

## SIEMENS

## EG-Konformitätserklärung

EC Declaration of Conformity

No. E002 Version 02/01/10

Hersteller:

SIEMENS AG

Manufacturer: Anschrift:

SIEMENS AG; A&D MC Frauenauracherstraße 80

91056 Erlangen

Produkt-

Address:

SINUMERIK 802D, 802S, 805, 805SM-P, 805SM-TW, 810, 810D

bezeichnung:

820, 840C, 840CE, 840D, 840DE, 840Di, FM NC

Product description SIMOTION C230, C230-2, P350 SIMATIC FM 353, FM 354, FM 357

SIROTEC RCM1D, RCM1P

SIMODRIVE 610, 611, MCU, FM STEPDRIVE, POSMO A / SI / CA / CD

Die bezeichneten Produkte stimmen in den von uns in Verkehr gebrachten Ausführungen mit den Vorschriften folgender Europäischer Richtlinie überein:

The products described above in the form as delivered is in conformity with the provisions of the following European Directives:

89/336/EWG Richtlinie des Rates zur Angleichung der Rechtsvorschriften der Mitgliedstaaten über die elektromagnetische Verträglichkeit (geändert durch 91/263/EWG, 92/31/EWG, 93/68/EWG und 93/97/EWG).

> Council Directive on the approximation of the laws of the Member States relating to electromagnetic compatibility (amended by 91/263/EEC, 92/31/EEC, 93/68/EEC and 93/97/EEC).

Die Einhaltung dieser Richtlinie setzt einen EMV-gerechten Einbau der Produkte gemäß EMV-Aufbaurichtlinie für SINUMERIK, SIROTEC, SIMODRIVE (Best. Nr. 6FC 5297-0AD30-0AP0) in die Gesamtanlage voraus. Anlagenkonfigurationen, bei der die Einhaltung dieser Richtlinie nachgewiesen wurde, sowie angewandte Normen, siehe:

For keeping the directive, it is required to install the products according to "EMC Mounting regulation for SINUMERIK, SIROTEC, SIMODRIVE" (Order No. 6FC 5297-0AD30-0BP0). For details of the system configurations, which meet the requirements of the directives, as well as for the standards applied see:

- Anhang A (Anlagenkonfigurationen) - Annex A (system configurations) : Version 02/01/10

- Annex B (components)

Version 00/01/14

 Anhang B (Komponenten) - Anhang C (Normen)

- Annex C (standards)

: Version 00/11/27

Erlangen, den / the 10.01.2002

Siemens AG

R. Müller Entwicklungsleitung

Name, Funktion Name, function

Unterschrift

K. Krause Qualitätsmanagement

Name, Funktion Name, function

Unterschrift signature

Diese Erklärung bescheinigt die Übereinstimmung mit den genannten Richtlinien, ist jedoch keine Zusicherung von Eigenschaften.

Die Sicherheitshinweise der mitgelieferten Produktdokumentation sind zu beachten.

This declaration certifies the conformity to the specified directives but contains no assurance of properties.

The safety documentation accompanying the product shall be considered in detail.

Fig. D-4 EC Declaration of Conformity

08.02 D Certificates

## Anhang A zur EG-Konformitätserklärung Nr. E002

## A17: Typische Anlagenkonfiguration SIMODRIVE 611 mit Regelungseinschub SIMODRIVE 611U (universal) und SIMATIC FM 357 (SINUMERIK FM NC)

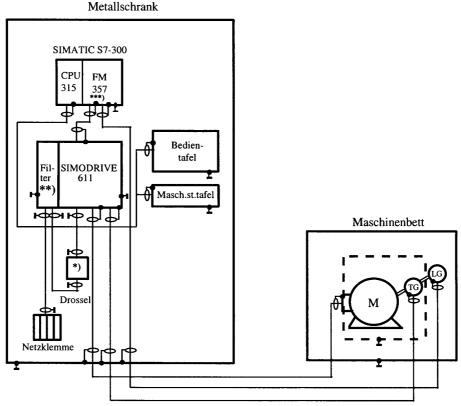

- \*) bei E/R-Modul und UE-Modul 28kW
- \*\*) Filter im Modulverband oder separat
- \*\*\*) oder FM NC
- Alle Komponenten, die gemäß Bestellunterlage für den Anlagenverbund von SIMODRIVE 611 zugelassen sind, erfüllen im Verbund die Richtlinie 89/336/EWG
- Normenkonformität siehe Anhang C

#### Hinweis:

In der Skizze der Anlagenkonfiguration werden nur die grundsätzlichen Maßnahmen zur Einhaltung der Richtlinie 89/336/EWG einer typischen Anlagenkonfiguration aufgezeigt. Zusätzlich, besonders bei Abweichung von dieser Anlagenkonfiguration, sind die Installationshinweise für EMV-gerechten Anlagenaufbau der Produktdokumentation und der EMV-Aufbaurichtlinie für SINUMERIK; SIROTEC, SIMODRIVE (Bestell Nr.:6FC 5297-0AD30-0APX) zu beachten.

Siemens AG 2002 All Rights reserved Version 02/01/10 kon#erkV002/anh\_a A-17/23

Fig. D-5 Annex A17 to the Declaration of Conformity (excerpt)

D Certificates 08.02

## Anhang A zur EG-Konformitätserklärung Nr. E002

A18: Typische Anlagenkonfiguration SINUMERIK 802S und SIMODRIVE 611 mit Regelungseinschub **SIMODRIVE 611U ECOLINE** 

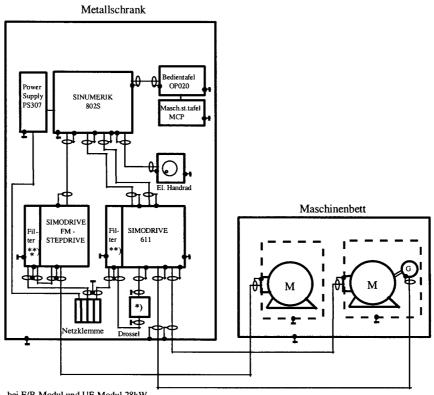

- \*) bei E/R-Modul und UE-Modul 28kW
- \*\*) Filter im Modulverband oder separat
- \*\*) entfällt bei STEPDRIVE C/C+
- Alle Komponenten, die gemäß Bestellunterlage für den Anlagenverbund von SINUMERIK 802S zugelassen sind, erfüllen im Verbund die Richtlinie 89/336/EWG
- Normenkonformität siehe Anhang C

## Hinweis:

In der Skizze der Anlagenkonfiguration werden nur die grundsätzlichen Maßnahmen zur Einhaltung der Richtlinie 89/336/EWG einer typischen Anlagenkonfiguration aufgezeigt. Zusätzlich, besonders bei Abweichung von dieser Anlagenkonfiguration, sind die Installationshinweise für EMV-gerechten Anlagenaufbau der Produktdokumentation und der EMV-Aufbaurichtlinie für SINUMERIK; SIROTEC, SIMODRIVE (Bestell Nr.:6FC 5297-0AD30-0APX) zu beachten.

Siemens AG 2002 All Rights reserved Version 02/01/10 A-18/23

Fig. D-6 Annex A18 to the Declaration of Conformity (excerpt)

08.02 D Certificates

## Anhang A zur EG-Konformitätserklärung Nr. E002

## A21: Typische Anlagenkonfiguration SIMOTION C230 und C230-2 / SIMODRIVE 611 mit Regelung 611U

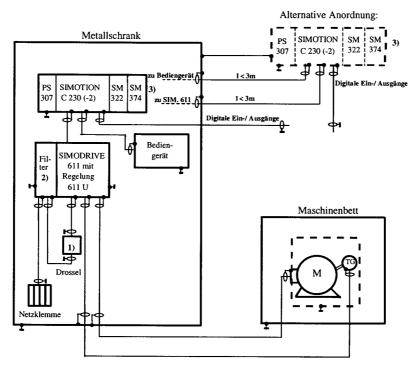

- 1) bei E/R-Modul und UE-Modul 28kW
- 2) Filter im Modulverband oder separat
- Bei Verwendung von SIMOTION C230 / C230-2 und Nachfolgekomponenten ist die Anordnung der Komponenten auch außerhalb des Schrankes zulässig (Leitungslänge zwischen Schrank und externen Komponenten < 3m).</li>
- Alle Komponenten, die gemäß Bestellunterlage für den Anlagenverbund von SIMOTION C 230 / C230-2 zugelassen sind, erfüllen im Verbund die Richtlinie 89/336/EWG
- Normenkonformität siehe Anhang C

## Hinweis:

In der Skizze der Anlagenkonfiguration werden nur die grundsätzlichen Maßnahmen zur Einhaltung der Richtlinie 89/336/EWG einer typischen Anlagenkonfiguration aufgezeigt. Zusätzlich, besonders bei Abweichung von dieser Anlagenkonfiguration, sind die Installationshinweise für EMV-gerechten Anlagenaufbau der Produktdokumentation und der EMV-Aufbaurichtlinie für SINUMERIK; SIROTEC, SIMODRIVE (Bestell Nr.:6FC 5297-0AD30-0APX) zu beachten.

Siemens AG 2002 All Rights reserved Version 02/01/10 kon#erkl/002/anh\_a A-21/23

Fig. D-7 Annex A21 to the Declaration of Conformity (excerpt)

D Certificates 08.02

### Anhang A zur EG-Konformitätserklärung Nr. E002

## A22: Typische Anlagenkonfiguration SINUMERIK 840Di mit SIMODRIVE 611 mit Regelung SIMODRIVE 611U

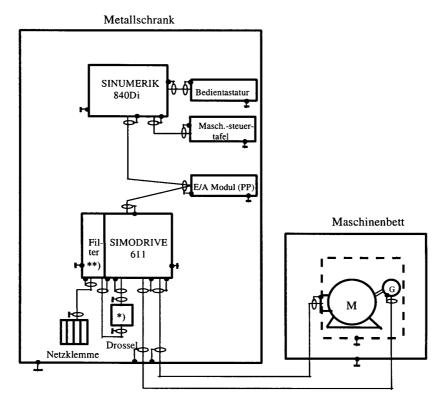

- \*) bei E/R-Modul und UE-Modul 28kW
- \*\*) Filter im Modulverband oder separat
- Alle Komponenten, die gemäß Bestellunterlage für den Anlagenverbund von SIMODRIVE 611 mit Regelung 611U zugelassen sind, erfüllen im Verbund die Richtlinie 89/336/EWG
- Normenkonformität siehe Anhang C

## Hinweis:

In der Skizze der Anlagenkonfiguration werden nur die grundsätzlichen Maßnahmen zur Einhaltung der Richtlinie 89/336/EWG einer typischen Anlagenkonfiguration aufgezeigt. Zusätzlich, besonders bei Abweichung von dieser Anlagenkonfiguration, sind die Installationshinweise für EMV-gerechten Anlagenaufbau der Produktdokumentation und der EMV-Aufbaurichtlinie für SINUMERIK; SIROTEC, SIMODRIVE (Bestell Nr.:6FC 5297-0AD30-0APX) zu beachten.

Siemens AG 2002 All Rights reserved Version 02/01/10 A-22/23

Fig. D-8 Annex A22 to the Declaration of Conformity (excerpt)

08.02 D Certificates

#### Anhang A zur EG-Konformitätserklärung Nr. E002

### A23: Typische Anlagenkonfiguration SIMOTION P350 / SIMODRIVE 611 mit Regelung SIMODRIVE 611U

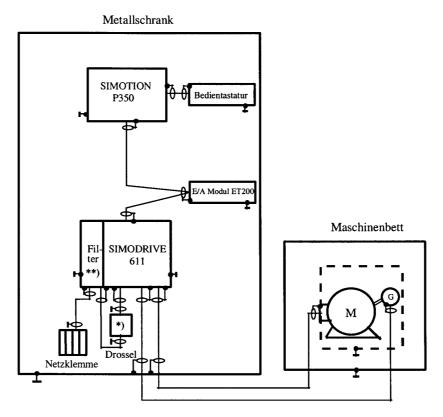

- \*) bei E/R-Modul und UE-Modul 28kW
- \*\*) Filter im Modulverband oder separat
- Alle Komponenten, die gemäß Bestellunterlage für den Anlagenverbund von SIMOTION P350 zugelassen sind, erfüllen im Verbund die Richtlinie 89/336/EWG
- Normenkonformität siehe Anhang C

## Hinweis:

In der Skizze der Anlagenkonfiguration werden nur die grundsätzlichen Maßnahmen zur Einhaltung der Richtlinie 89/336/EWG einer typischen Anlagenkonfiguration aufgezeigt. Zusätzlich, besonders bei Abweichung von dieser Anlagenkonfiguration, sind die Installationshinweise für EMV-gerechten Anlagenaufbau der Produktdokumentation und der EMV-Aufbaurichtlinie für SINUMERIK; SIROTEC, SIMODRIVE (Bestell Nr.:6FC 5297-0AD30-0APX) zu beachten.

Siemens AG 2002 All Rights reserved Version 02/01/10 konferki/002/anh, a A-23/23

Fig. D-9 Annex A23 to the Declaration of Conformity (excerpt)

D Certificates 08.02

## Annex C to the EC Declaration of Conformity No. E002

Die Übereinstimmung der Produkte mit der Richtlinie des Rates 89 / 336 / EWG inklusive Änderungen 91 / 263 / EWG, 92 / 31 / EWG, 93 / 68 / EWG und 93 / 97 / EWG wurde durch Überprüfung gemäß nachfolgender Produktnorm, Fachgrundnormen und der darin aufgelisteten Grundnormen nachgewiesen. Für die Produktkategorien SINUMERIK, SIMOTION, SIMATIC, SIROTEC und SIMODRIVE gelten unterschiedliche Normenanforderungen.

## C1 Produktkategorie SINUMERIK (außer 810D), SIMOTION, SIMATIC, SIROTEC:

|           | Fachgrundnorm Störaussendung     | / Indu                                              | ıstriebereich: | EN 50081-2                                    | 1)                  |
|-----------|----------------------------------|-----------------------------------------------------|----------------|-----------------------------------------------|---------------------|
|           | Grundnormen:                     | <u>Prüf</u>                                         | thema:         |                                               |                     |
|           | EN 55011 + A1 + Bbl. 1           | 2)                                                  | Funkstörung    | en                                            |                     |
|           | Fachgrundnorm Störfestigkeit / ] | Indust                                              | riebereich:    | EN 61000-6-2                                  | 3)                  |
|           | Grundnormen:                     | Prüf                                                | thema:         |                                               |                     |
|           | EN 61000-4-2 + A1                | 4)                                                  | Statische En   | tladung                                       |                     |
|           | EN 61000-4-3 +A1                 | 5) Hochfrequente Einstrahlung (amplitudenmoduliert) |                |                                               |                     |
|           | EN 61000-4-4                     | 6) Schnelle Transienten (Burst)                     |                |                                               |                     |
|           | EN 61000-4-6                     | 7) HF-Bestromung auf Leitungen                      |                |                                               |                     |
|           | EN 61000-4-8                     | 8) Magnetfelder mit energietechnischen Frequenzen   |                |                                               |                     |
|           | EN 61000-4-11                    | 9)                                                  | Spannungsei    | nbrüche und Spannı                            | ıngsunterbrechungen |
| <b>C2</b> | Produktkategorie SIMODRIV        | E, SII                                              | NUMERIK 81     | <u> 10D</u> :                                 |                     |
|           | Produktnorm:                     | <u>Prüf</u>                                         | thema:         |                                               |                     |
|           | EN 61800-3 + A11                 | 10)                                                 |                | änderbare elektrischen<br>einschließlich spez | *                   |
| <b>C3</b> | Miterfüllte Normen:              |                                                     |                |                                               |                     |
| 1)        | VDE 0839 Teil 81-2               |                                                     | • ,            | DE 0847 Teil 4-4<br>EC 61000-4-4              |                     |
| 2)        | VDE 0875 Teil 11 + Bbl. 1        |                                                     | 7) V           | DE 0847 Teil 4-6                              |                     |

IEC 61000-4-6

IEC 61000-4-8

IEC 61000-4-11

IEC 61800-3

VDE 0847 Teil 4-8

VDE 0847 Teil 4-11

VDE 0160 Teil 100

| Copyright (C) Siemens AG 2000 All ri | Version 00/11/27 |  |
|--------------------------------------|------------------|--|
| konf/erkl/002/anh_c                  | C-1/1            |  |

8)

9)

10)

Fig. D-10 Annex C to the EC Declaration of Conformity (excerpt)

IEC / CISPR 11 + A1 + 28

VDE 0847 Teil 4-2 +A1

IEC 61000-4-2 + A1

VDE 0847 Teil 4-3

IEC 61000-4-3 + A1

VDE 0839 Teil 6-2

IEC 61000-6-2

3)

4)

5)

 $\,$   $\,$   $\,$  Siemens AG 2005 All Rights Reserved SIMODRIVE 611 universal Description of Functions (FBU) - 09.05 Edition

## Index

| Symbols                                       | Angular incremental encoder interface, 2-81, 6-561 |
|-----------------------------------------------|----------------------------------------------------|
| ! 611ue diff !, vi, 1-55                      | as an output, 6-563                                |
| ! not 611u !, vi, 1-55                        | as input (from SW 3.3), 6-568, 6-572               |
| ! not 611ue !, vi, 1-55                       | Handwheel connection, 6-572                        |
|                                               | Terminating resistor, 1-39                         |
|                                               | Any gearbox ratio (from SW 8.1), 6-362             |
| Numbers                                       | Automatic controller setting, 6-340                |
| 1FE1 motors, 4-158, A-878                     | Automatic power module identification,             |
| 1FK6 motors, A-872                            | 4-142                                              |
| 1FNx motors, A-887                            | Axis couplings (from SW 3.3), 6-436                |
| 1FT6 motors, A-872                            | Equalization controller (from SW 7.1),             |
| 1FW6 motors, A-885                            | 6-472                                              |
| 1PHx motors, A-892                            | Torque setpoint coupling via PROFIBUS              |
| 2SP1 motors, A-878                            | (from SW 4.1), 6-466                               |
|                                               | with queue function (being prepared),              |
|                                               | 6-451                                              |
| Α                                             |                                                    |
| Abbreviations, B-907                          | D                                                  |
| Acknowledging faults, 7-629                   | В                                                  |
| with POWER ON, 7-629                          | Backlash compensation, 6-381                       |
| with RESET FAULT MEMORY, 7-629                | Ballscrew, 6-359                                   |
| Actual position value, 6-386                  | Basic commissioning, 3-106                         |
| Address                                       | Block change enable, 6-421                         |
| Documentation (Fax, email), v                 | CONTINUE EXTERNAL (from SW 3.1),                   |
| Internet, v                                   | 6-424                                              |
| Technical Support, v                          | CONTINUE FLYING, 6-423                             |
| Adjusting                                     | CONTINUE WITH STOP, 6-423                          |
| Absolute value encoders, 6-404                | END, 6-422                                         |
| Reference cams, 6-397                         | Boot, 3-103, 4-137                                 |
| Alarm log, 7-629                              | Booting, 4-123                                     |
| Alarms, 7-628                                 | Brake sequence control, 6-575                      |
| Displaying, 7-633                             | Build-in torque motors, 4-170, A-885               |
| Handling the, 7-634                           |                                                    |
| List of, 7-637                                |                                                    |
| Overview of the, 7-628                        | С                                                  |
| Parameterizable, 7-632                        | Cable, recommended, 2-72                           |
| Stop responses of, 7-631                      | Cable diagram                                      |
| Analog inputs, 2-80, 6-533                    | for RS232, 2-89                                    |
| Analog outputs, 2-79, 6-547                   | for RS485, 2-90                                    |
| Analog signals                                | Calculate controller data, 4-137                   |
| for the current and speed control loop, 6-557 |                                                    |
| for the position control loop, 6-558          |                                                    |

E Index 09.05

| Calculate data                           | Commissioning                              |
|------------------------------------------|--------------------------------------------|
| Controller data, 4-137                   | Build-in torque motors, 4-172              |
| Equivalent circuit diagram data, 4-138   | Checklist for, 4-121                       |
| Optimize motor data, 4-139               | Direct measuring system (from SW 3.3),     |
| Unlisted motors, 4-138                   | 4-201                                      |
| Calculate the equivalent circuit diagram | Firmeware download, 4-130                  |
| data, 4-138                              | First, 4-120                               |
| Calculate unlisted motor, 4-138          | Induction motor with TTL encoder (from     |
| Cam, 6-380                               | SW 8.1), 4-202                             |
| CD, 1-32                                 | Linear motors, 4-177                       |
| Certificates, vi                         | PE spindle, 4-160                          |
| changeover                               | Prerequisites for, 4-121                   |
| of motors (from SW 2.4), 6-585           | PROFIBUS-DP, 5-289                         |
| of parameter sets, 6-581                 | Series, 4-120                              |
| of the dimension system, 6-370           | Upgrading the FW, optional PROFIBUS        |
| the serial interface, 3-108              | module, 4-122                              |
| Clock cycles, 4-145                      | Using the display and operator unit,       |
| Clock–synchronous PROFIBUS operation,    | 4-133                                      |
| 5-297                                    | Using the SimoCom U tool, 4-124            |
| Closed–loop position control             | Commissioning required, 3-106              |
| Acceleration (maximum), 6-372            | Communication                              |
| Backlash compensation, 6-381             | PROFIdrive conformance, 5-205              |
| Deceleration (maximum), 6-372            | via PROFIBUS-DP, 5-204                     |
| Diagnosis, 6-393                         | via RS232, 3-109                           |
| Dimension system, 6-370                  | via RS485 (from hardware1), 3-110          |
| Direction adaptation, 6-386              | Configuring process data (from SW 3.1),    |
| Following error monitoring, 6-387        | 5-259                                      |
| Jerk limiting (from SW 3.1), 6-373       | Configuring the telegram (from SW 3.1),    |
| Limit switch, 6-376                      | 5-259                                      |
| Overview, 6-369                          | Connecting-up                              |
| Position loop gain (Kv factor), 6-383    | Ends of conductors with cable lug, 2-73    |
| Positioning monitoring, 6-390            | General information on, 2-70               |
| Speed pre-control, 6-384                 | of the control board, 2-76                 |
| Standstill monitoring (zero–speed moni-  | the line supply infeed module, 2-73        |
| toring), 6-388                           | the optional PROFIBUS-DP module,           |
| Switching signals (cams), 6-380          | 2-85                                       |
| Tracking operation, 6-392                | the optional TERMINAL module, 2-83         |
| Velocity (maximal), 6-372                | the power module, 2-74                     |
| Velocity override, 6-375                 | Connection diagram                         |
| Closed–loop speed controlled operation,  | for the control board, 2-75                |
| 6-535                                    | for the optional PROFIBUS-DP module,       |
| Coding the mini connectors, 2-71         | 2-84                                       |
| Command–dependent block information,     | for the optional TERMINAL module, 2-82     |
| 6-415                                    | ioi ine optional i Livilliane moutle, 2-02 |
| U- <del>1</del> 10                       |                                            |

E Index

| Control board                           | Digital outputs                            |
|-----------------------------------------|--------------------------------------------|
| 1-axis for encoders with sin/cos 1Vpp,  | for control board, 2-81, 6-503             |
| 1-36                                    | for the optional TERMINAL module, 2-83,    |
| 1-axis for resolvers, 1-32, 1-36        | 6-531                                      |
| 2-axis for encoders with sin/cos 1Vpp,  | if all do not "function", 2-81, 2-83       |
| 1-32, 1-35                              | Dimension system, 6-370                    |
| 2-axis for encoders with TTL signals    | Dimension system grid (MSR), 6-366, 6-370  |
| (from SW 8.1), 1-32                     | Direct measuring system, A-904             |
| 2-axis for resolvers, 1-32, 1-35        | Direct measuring system (from SW 3.3),     |
| 2-axis for SINUMERIK 802D, 1-43         | 4-198                                      |
| Elements on the front panel, 1-37       | Direction adaptation, 6-386                |
| Memory module, 1-26                     | Display and operator unit, 1-38            |
| Control board front panel, 1-37         | Example: Changing a parameter value,       |
| Controller enable, 6-478                | 3-99                                       |
| Couplings (from SW 3.3), 6-436          | Display in cyclic operation, 4-123         |
| Equalization controller (from SW 7.1),  | Display unit                               |
| 6-472                                   | Alarm mode, 3-93                           |
|                                         | Hexadecimal values, 3-98                   |
| Torque setpoint coupling via PROFIBUS   |                                            |
| (from SW 4.1), 6-466                    | Parameterizing mode, 3-93, 3-94            |
| with queue function (being prepared),   | Power–on mode, 3-93                        |
| 6-451                                   | Distancecoded reference marks              |
| CP xxxx, 3-114, 3-117                   | nset mode (from SW 4.1), 6-357             |
| Current documentation, v                | pos mode (from SW 8.3), 6-400              |
| Current regulator, 6-336                | Drive configuration, 3-106                 |
| Adaptation, 4-167                       | Drive group, 1-28                          |
| Optimization, 6-340                     | Drive inactive, 4-144                      |
|                                         | Drive number for RS485, 3-108              |
| _                                       | DSC, 6-608                                 |
| D                                       | DSR, 6-608                                 |
| Danger and -warning concept, xii        | Dynamic monitoring of following errors,    |
| Data Exchange Broadcast (from SW 4.1),  | 6-387                                      |
| 5-318                                   | Dynamic servo control, 6-608               |
| Data medium, 1-32                       |                                            |
| Data transfer                           |                                            |
| Consistent, 5-287, 5-288                | E                                          |
| Inconsistent, 5-287, 5-288              | EC Declaration of Conformity, D-921, D-925 |
| DAU, 2-78, 7-733                        | Electrical braking when the encoder fails  |
| DC link, 2-74                           | (from SW 9.1), 6-624                       |
| Declaration of Conformity, D-921, D-925 | Electronic handwheel (SW 8.1 and higher)   |
| Diagnosis                               | Angular incremental encoder – direction-   |
| Actual traversing block, 6-430          | dependent, 6-573                           |
| LED on the control board, 7-636         | Angular incremental encoder handwheel      |
| LED on the optional PROFIBUS module,    | evaluation, 6-572                          |
| 5-293                                   | EMC Design Guidelines, 2-70                |
| of the movement status, 6-393           | Encoder adaptation, 6-359                  |
| Operating display, 4-140                | Encoder code, 4-143, A-900                 |
| Parameters for, 4-139                   | Encoder connection, 2-79                   |
| Using the 7–segment display, 7-633      | Encoder interface (from SW 3.1), 1-51,     |
| Digital inputs                          | 1-57, 5-247                                |
| for control board, 2-80, 6-479          | Encoder limit frequency, 1-48, 2-79        |
| for the optional TERMINAL module, 2-83, | Encoders, 1-26, A-900                      |
| 6-531                                   | Ends of conductors, 2-73                   |
|                                         | •                                          |

E Index 09.05

| Engineering the drive group, 1-28 the process data (from SW 3.1), 5-259 Equalization controller (from SW 7.1), 6-472 Equipment bus, 2-74, 2-78 | Function generator, 7-724 Function overview, 1-27 Function—initiating parameters, 4-136     |
|----------------------------------------------------------------------------------------------------|---------------------------------------------------------------------------------------------|
| Equivalent zero mark, 6-408, 6-498                                                                                                    | G                                                                                           |
| ESDS information and instructions, xv<br>ESDS measures, 2-70                                                                                   | GSD, 5-285                                                                                  |
| Establish the status when originally shipped                                                                                                   |                                                                                             |
| (from SW 3.1), 3-103, 4-136<br>Expert list, 3-105                                                                                              | Н                                                                                           |
| Explanation of symbols, xii                                                                                                    | Hardware                                                                                    |
| External block change (from SW 3.1), 6-424                                                                                                    | limit switch (n-set mode), 6-349<br>limit switch (pos mode), 6-376<br>parameterizing, 4-142 |
| F                                                                                                    | Hardware limit switch                                                                       |
| FAULT LED, 1-38, 7-636                                                                                                    | n-set mode, 6-349<br>pos mode, 6-376                                                        |
| Fault without a number being displayed, 7-637                                                                                                  | Help for the reader, vii                                                                    |
| Faults, 7-628                                                                                                    | Holding brake, 6-575<br>Hotline, v                                                          |
| Acknowledging, 7-629                                                                                                    | riotime, v                                                                                  |
| Can be set (from SW 3.3), 7-632<br>Evaluating via PROFIBUS-DP, 5-294                                                                           |                                                                                             |
| Handling the, 7-634                                                                                                    | 1                                                                                           |
| List of, 7-637<br>Overview of the, 7-628                                                                                                    | i2t power module limiting (from SW 3.1),<br>A-870                                           |
| Stop responses of, 7-631                                                                                                    | IM operation, 4-146                                                                         |
| that can be suppressed, 7-632                                                                                                    | Image                                                                                       |
| FEPROM: Save data, 4-136<br>Fixed endstop (from SW 3.3), 6-599                                                                                 | Input signals, 4-141<br>Input terminals, 4-141                                              |
| Fixed setpoint (from SW 3.1), 6-344                                                                                                    | Output signals, 4-141                                                                       |
| Fixed speed setpoint (from SW 3.1), 6-344                                                                                                    | Output terminals, 4-141                                                                     |
| Following error monitoring, 6-387                                                                                                    | Indirect measuring system, A-904                                                            |

09.05 E Index

Input signal, analog, 6-533 6-490 Input signal, digital Operating condition/OFF 2, 6-486 Acceleration time zero for controller Operating condition/OFF 3, 6-487 enable (from SW 3.1), 6-502 Operating condition/reject traversing Activate angular incremental encoder, task, 6-489 handwheel (from SW 8.1), 6-500 Parameter set changeover, 6-484 Activate function generator (edge) (from Plus hardware limit switch (NC contact), SW 8.1), 6-488 6-499 Activate MDI (from SW 7.1), 6-500 Ramp-function generator enable, 6-487 Activate teach-in (from SW 4.1), 6-493 Ramp-function generator start/ramp-Activate the coupling via I0.x (from SW function generator stop, 6-500 3.3), 6-497 Ramp-up time zero, 6-484 Activate traversing task (edge), 6-491 Reference cams, 6-498 Activates coupling (from SW 3.3), 6-496 Request passive referencing (from SW Angular incremental encoder handwheel 5.1), 6-495 evaluation, bit 0 (from SW 8.1), 6-500 Reset the fault memory, 6-483 Angular incremental encoder handwheel Selection, parking axis, 6-488 evaluation, bit 1 (from SW 8.1), 6-500 Set reference point, 6-496 Setpoint setting, master drive (from SW Block selection, 6-489 Control requested/no control requested, 4.1), 6-497 Spindle positioning on (from SW 5.1), Enable inverter/pulse inhibit, 6-487 6-486 Enable setpoint/inhibit setpoint, 6-500 Start referencing/cancel referencing, Equivalent zero mark, 6-498 6-493 External block change (from SW 3.1), Suppress fault 608 (from SW 3.1), 6-486 6-494 Tracking operation, 6-495 First speed setpoint filter off, 6-485 Input terminals Fixed end stop, sensor (from SW 3.3), Assignment, for the optional TERMINAL module (from SW 4.1), 6-532 6 - 495Fixed speed setpoint (from SW 3.1), Delay time, 2-80 for control board, 6-479 Flying measurement (from SW 3.1), for the optional TERMINAL module, 6-499 6-531 Inactive, 6-483 Freely parameterizable, 6-479, 6-531 Incremental jogging (from SW 4.1), 6-492 Open, 2-80, 2-83 Integrator inhibit, speed controller, 6-484 Permanently-connected, 6-478 Invert the angular incremental encoder Installation and mounting input (from SW 3.5), 6-498 an option module, 2-61 Jogging 1 ON/jogging 1 OFF, 6-492 new control boards, 2-64, 2-67 Jogging 2 ON/jogging 2 OFF, 6-492 of the control board, 2-60 Master sign-of-life (from SW 3.1), 6-502 the memory module, 2-62 Minus hardware limit switch (NC con-Integrated help, 3-107 tact), 6-499 Interface converter, 3-110 Motor changed over (from SW 2.4), Interfaces, 1-24, 2-75 Internet address, v 6-501 Motor data set changeover (from SW Inversion 2.4), 6-483 Actual position value, 6-386 ON/OFF 1, 6-486 Output terminal signals, 6-504, 6-532 Open-loop torque controlled mode, Position setpoint, 6-386 6-483 Reference cam signal, 6-396 Opening the holding brake for test purpo-Speed actual value, 6-336 ses (from SW 4.1), 6-488

Operating condition/intermediate stop,

Speed setpoint via terminals, 6-537

| J                                                                  | M                                                                                                    |
|--------------------------------------------------------------------|----------------------------------------------------------------------------------------------------|
| Jerk limiting (from SW 3.1), 6-373<br>Jog                          | Master control, 3-105<br>Master device file (GSD), 5-285                                                                            |
| incremental (from SW 4.1), 6-411<br>Via velocity, 6-411            | Master/slave, 6-467, 6-545<br>MDI operation (from SW 7.1), 6-431<br>Measurement function, 3-103, 7-736<br>Memory module, 1-26, 2-62 |
| K                                                                  | Mini connector, 2-71 Monitoring functions, 6-345                                                                                    |
| Key combinations, operator unit, 3-97<br>Kv factor, 6-383          | Monitoring when positioning Dynamic monitoring of following errors, 6-387                                                           |
| L                                                                  | Positioning monitoring, 6-390<br>Standstill monitoring (zero–speed moni-                                                            |
| Leadscrew pitch, 6-359                                             | toring), 6-388                                                                                                    |
| LED                                                                | Motor, 1-25, A-872                                                                                                    |
| on the control board, 1-38 on the optional PROFIBUS-DP module,     | Motor changeover (from SW 2.4), 6-585<br>Motor code, 4-143                                                                          |
| 1-41                                                               | for linear synchronous motors, A-887                                                                                                |
| LEDs                                                               | for permanent–magnet synchronous mo-                                                                                                |
| on the control board, 7-636 on the optional PROFIBUS-DP module,    | tors with field weakening (1FE1),<br>A-878                                                                                          |
| 5-293                                                              | for permanent–magnet synchronous mo-                                                                                                |
| Limit switch monitoring functions, 6-376<br>Limits                 | tors without field weakening (1FW6), A-885                                                                                          |
| Current limit, 6-356                                               | for rotating induction motors, A-892                                                                                                |
| Speed limiting, 6-350<br>Speed setpoint, 6-350                     | for rotating synchronous motors, A-872<br>Motor connection, 2-74                                                                    |
| Torque, 6-352                                                      | Motor data optimization, 4-139, 4-153                                                                                               |
| Torque reduction (de-rating) for nset=0                            | Motor data set, 6-586                                                                                                    |
| (from SW 9.1), 6-355<br>Linear motors, 4-174                       | Motor holding brake, 6-575<br>Motor temperature, 6-345                                                                              |
| List                                                               | MSR, 6-366, 6-370                                                                                                    |
| of abbreviations, B-907 of encoders, A-900                         |                                                                                                    |
| of faults and warnings, 7-637                                      | N                                                                                                    |
| of induction motors, A-892 of input signals, 6-483                 | New information                                                                                                    |
| of linear synchronous motors, A-887                                | for SW 2.4, viii                                                                                                    |
| of parameters, A-742                                               | for SW 3.1/3.2, viii<br>for SW 3.3, ix                                                                                              |
| of permanent–magnet synchronous mo-                                | for SW 4.1, ix                                                                                                    |
| tors with field weakening (1FE1),<br>A-878                         | for SW 5.1, x                                                                                                    |
| of references, C-913                                               | for SW 6.1, x                                                                                                    |
| of rotating synchronous motors, A-872                              | for SW 7.1, x<br>for SW 8.1, x                                                                                                    |
| of the output signals, 6-509                                       | for SW 8.3, xi                                                                                                    |
| of the permanent–magnet synchronous motors without field weakening | for SW 9.1, xi<br>Identification of, vii                                                                                            |
| (1FW6), A-885<br>of the power modules, A-869                       | Notes                                                                                                    |
| of the power modules, A-003                                        | Audience, v                                                                                                    |
|                                                                    | Hotline, v<br>Technical Support, v                                                                                                  |
|                                                                    | recinical Support, v                                                                                                    |

09.05 E Index

(from SW 3.3), 6-526 0 Function generator active (from SW 6.1), Open input, 2-80, 2-83 6-523 Open-loop torque controlled mode, 6-539 Heatsink temperature pre-warning, 6-511 Opening the holding brake for test purposes In synchronism (from SW 3.3), 6-526 (from SW 4.1), 6-488 Inactive, 6-509 Operating display (status), 4-140 Integrator inhibit, speed controller, 6-513 Operating mode, 1-24, 4-144 M less than M-x, 6-510 Positioning (from SW 2.1), 6-358 MDI active (from SW 7.1), 6-529 Speed/torque setpoint, 6-335 Minus software limit switch actuated, Operator unit, 1-38 6-527 Optimization Motor being changed over (from SW Closed-loop current and speed control-3.3), 6-523 lers, 6-340 Motor overtemperature pre-warning, Position controller, 6-383 6-511 Optional module Motor selected (from SW 2.4), 6-513 PROFIBUS-DP, 1-25, 1-32, 1-41, 2-84 n-act less than n-min, 6-509 TERMINALS, 1-25, 1-32, 1-40, 2-82 n-act less than n-x, 6-510 Output signal, analog, 6-547 n-set is equal to n-act, 6-514 Output signal, digital No following error/following error, 6-519 Actual motor (from SW 2.4), 6-523 No OFF 2 present/OFF 2 present, 6-518 Angular incremental encoder handwheel No OFF 3 present/OFF 3 present, 6-519 active (from SW 8.1), 6-530 Open holding brake, 6-516 Angular incremental encoder handwheel Open-loop torque controlled mode, evaluation, bit 0 (from SW 8.1), 6-530 6-513 Angular incremental encoder handwheel Parameter set, 6-513 evaluation, bit 1 (from SW 8.1), 6-530 Parking axis selected, 6-516 Axis moves backwards, 6-526 Plus software limit switch actuated, 6-527 Axis moves forwards, 6-526 Power module current not limited (from Block processing inactive (from SW 8.1), SW 3.1), 6-517 6-530 Power-on inhibit/no power-on inhibit, Cam switching signal 1, 6-528 Cam switching signal 2, 6-528 Pulses enabled (from SW 3.1), 6-517 Comparison value reached/comparison Ramp-function gen. inactive, 6-523 value not reached, 6-520 Ramp-up completed, 6-509 Control requested/no control possible, Ready or no fault, 6-516 6-520 Ready to be powered-up/not ready to be Control via PROFIBUS (from SW 3.1), powered-up, 6-518 6-518 Reference point set/no reference point DC link monitoring V-DC link greater set, 6-521 than V-x, 6-515 Reference position reached/outside refer-Direct output 1 via the traversing block, ence position, 6-521 6-529 Request passive referencing (from SW Direct output 2 via the traversing block, 5.1), 6-525 Setpoint acknowledge, 6-522 Drive stationary/drive moving, 6-522 Setpoint static, 6-526 External block change (from SW 7.1), Slave sign-of-life (from SW 3.1), 6-524 6-524 Spindle position reached (from SW 5.1), Fault present/no fault present, 6-515 6-519 First speed setpoint filter inactive, 6-523 Spindle positioning on (from SW 5.1), Fixed end stop reached (from SW 3.3), 6-515 6 - 525

Fixed endstop clamping torque reached

Status, block selection, 6-518

Status, controller enable, 6-515

| Status, fixed speed setpoint (from SW                              | Parameter list, A-742                      |
|--------------------------------------------------------------------|--------------------------------------------|
| 3.1), 6-514                                                        | Parameter set changeover, 6-581            |
| Suppress fault 608 active (from SW 3.1)                            |                                            |
| 6-524                                                              | Overview when, 3-92                        |
| Teach-in executed (from SW 4.1), 6-522                             | <del>_</del>                               |
| Tracking mode active, 6-525                                        | Using the display and operator unit, 3-93  |
| Traverse to fixed end stop active (from                            | via PROFIBUS, 5-291                        |
| SW 3.3), 6-524                                                     | Parameterizing a direct measuring system,  |
| Variable signaling function, 6-512                                 | A-904                                      |
| Velocity limiting active, 6-529                                    | Parameterizing indirect measuring systems, |
| Warning present/no warning present,                                | A-904                                      |
| 6-515                                                              | Parking axis, 6-488                        |
| Output terminals                                                   | Passive referencing (from SW 5.1), 6-457   |
| Assignment, for the optional TERMINAL                              | · · · · · · · · · · · · · · · · · · ·      |
| module (from SW 4.1), 6-532                                        | PE spindle, 4-158                          |
| for control board, 6-503                                           | Permanent-magnet spindle, 4-158            |
| for the optional TERMINAL module,                                  | Personnel – qualified?, xi                 |
| 6-531                                                              | Pin assignment                             |
| Freely parameterizable, 6-503, 6-531                               | for encoder connection (X411, X412),       |
| Inverting, 6-504, 6-532                                            | 2-86                                       |
| Permanently-connected, 6-503                                       | for the optional PROFIBUS-DP module        |
| Overcontrol protection, 6-548                                      | (X423), 2-88                               |
| Override, 6-375                                                    | of the serial interface (X471), 2-87       |
| Overview                                                           | Pinion, 6-359                              |
| of input signals, 6-481                                            | PKW area, 5-210, 5-277                     |
| of the output signals, 6-506                                       | Pole position identification (PLI), 6-620  |
|                                                                    | Position loop gain, 6-383                  |
|                                                                    | Position setpoint, 6-386                   |
| P                                                                  | Position-related switching signals (cams), |
| Parameter                                                          | 6-380                                      |
| for diagnostics, 4-139                                             | Positioning mode, 6-421                    |
| Function—initiating, 4-136                                         | Positioning monitoring, 6-390              |
| Motor data set-dependent, 6-586                                    | Power module, 1-30, A-869                  |
| Parameter set—dependent, 6-581                                     | Automatic identification, 4-142            |
| with . (bit number), vii                                           | Code, 4-143, A-869                         |
| with : (sub-parameters), vii                                       | Currents, A-869                            |
| with: (3db parameters), viii with:64 (traversing block–dependent), | Pulse frequency, A-869                     |
| vii, 6-416                                                         | Power-up inhibit, 4-140, 5-219             |
| with :8 (parameter set–dependent), vii,                            | POWER-ON RESET on the front panel,         |
| 6-581                                                              | 1-38                                       |

| Pre-control, 6-384 Process data in the n-set-mode, 5-221, 5-223 Control words DAU1, 5-221, 5-229 DAU2, 5-221, 5-229 DezEing (from SW 4.1), 5-231 DIG_OUT (from SW 3.1), 5-221, 5-247 G2_STW (from SW 3.3), 5-221, 5-247 G3_STW (from SW 3.3), 5-221, 5-247 KPC (from SW 4.1), 5-221, 5-247 KPC (from SW 4.1), 5-221, 5-247 KPC (from SW 4.1), 5-221, 5-247 KPC (from SW 4.1), 5-221, 5-228 MonRed, 5-221, 5-228 MosllExt (from SW 4.1), 5-221, 5-231 NSOLL_A, 5-221, 5-228 MSOLL_B (from SW 3.1), 5-221, 5-231 NSOLL_B, (5-227 SatzAnw, 5-221 SatzAnw (from SW 4.1), 5-221, 5-230 STW1, 5-221, 5-224 STW2, 5-221, 5-226 XSR (from SW 4.1), 5-221, 5-230 Status words ADU1, 5-223, 5-240 ANU3, 5-223, 5-240 ANU3, 5-223, 5-241 DIG_IN (from SW 3.1), 5-223, 5-247 G1_XIST2 (from SW 3.1), 5-223, 5-247 G1_XIST2 (from SW 3.1), 5-223, 5-247 G2_XIST1 (from SW 3.3), 5-223, 5-247 G2_XIST2 (from SW 3.3), 5-223, 5-247 G2_XIST2 (from SW 3.3), 5-223, 5-247 G2_XIST2 (from SW 3.3), 5-223, 5-247 G2_XIST1 (from SW 3.3), 5-223, 5-247 G2_XIST2 (from SW 3.3), 5-223, 5-247 G2_XIST2 (from SW 3.3), 5-223, 5-247 G2_XIST2 (from SW 3.3), 5-223, 5-247 G3_XIST2 (from SW 3.1), 5-223, 5-247 G3_XIST2 (from SW 3.1), 5-223, 5-247 G3_XIST2 (from | PPOs, 5-211                                | Pwirk, 5-223, 5-242                  |
|----------------------------------------------------------------------------------------------------|--------------------------------------------|--------------------------------------|
| Process data in the n-set-mode, 5-221, 5-223 Control words DAU1, 5-221, 5-229 DAU2, 5-221, 5-229 DEZEIng (from SW 4.1), 5-221, 5-230 G1_STW (from SW 3.1), 5-221, 5-247 G2_STW (from SW 3.1), 5-221, 5-247 KPC (from SW 4.1), 5-221, 5-248 MomRed, 5-221, 5-228 MomRed, 5-221, 5-228 MomRed, 5-221, 5-228 MosoliExt (from SW 3.1), 5-221, 5-231 NSOLL_A, 5-221, 5-227 NSOLL_B (from SW 3.1), 5-221, 5-231 NSOLL_B (from SW 3.1), 5-221, 5-231 SatzAnw, 5-221 SatzAnw, 5-221 SatzAnw (from SW 4.1), 5-221, 5-238 STW1, 5-221, 5-226 XERR (from SW 4.1), 5-221, 5-238 XSP (from SW 4.1), 5-221, 5-238 STW1, 5-221, 5-226 XERR (from SW 4.1), 5-223, 5-247 ADL1, 5-223, 5-240 ADL2, 5-223, 5-240 ADL2, 5-223, 5-240 ADL2, 5-223, 5-240 ADL2, 5-223, 5-240 ADL2, 5-223, 5-240 ADL2, 5-223, 5-240 ADL2, 5-223, 5-240 ADL3, 5-223, 5-240 ADL3, 5- | Pre-control, 6-384                         | VDClink (from SW 8.3), 5-223, 5-245  |
| Control words DAU1, 5-221, 5-229 DAU2, 5-221, 5-229 DezEing (from SW 4.1), 5-221, 5-221 5-230 G1_STW (from SW 3.1), 5-221, 5-247 G2_STW (from SW 3.1), 5-221, 5-247 KPC (from SW 4.1), 5-221, 5-228 MomRed, 5-221, 5-228 MosollExt (from SW 3.1), 5-221, 5-231 NSOLL_A, 5-221, 5-227 NSOLL_B (from SW 3.1), 5-221, 5-231 NSOLL_A, 5-221, 5-227 SatzAnw, 5-221 SatzAnw (from SW 4.1), 5-221, 5-233 STW1, 5-221, 5-226 XERR (from SW 4.1), 5-221, 5-238 XSP (from SW 4.1), 5-221, 5-238 XSP (from SW 4.1), 5-221, 5-238 XSP (from SW 4.1), 5-221, 5-238 XSP (from SW 4.1), 5-221, 5-238 XSP (from SW 4.1), 5-221, 5-238 XSITUS, 5-223, 5-240 ANU2, 5-223, 5-240 ANU2, 5-223, 5-241 DIG_N (from SW 3.1), 5-223, 5-247 G1_XIST2 (from SW 3.1), 5-223, 5-247 G2_XIST1 (from SW 3.3), 5-223, 5-247 G2_XIST2 (from SW 3.3), 5-223, 5-247 G2_XIST1 (from SW 3.3), 5-223, 5-247 G2_XIST2 (from SW 3.1), 5-223, 5-247 G3_XIST2 (from SW 3.1), 5-223, 5-247 G3_XIST1 (from SW 3.1), 5-223, 5-247 G3_XIST2 (from SW 3.1), 5-223, 5-247 G3_XIST2 (from SW 3.1), |                                            | XistP, 5-246                         |
| DAU1, 5-221, 5-229 DAU2, 5-221, 5-229 DAU2, 5-221, 5-229 DEETing (from SW 4.1), 5-231 DIG_OUT (from SW 3.1), 5-221, 5-247 G2_STW (from SW 3.1), 5-221, 5-247 G2_STW (from SW 3.1), 5-221, 5-247 KPC (from SW 4.1), 5-221, 5-228 MomRed, 5-221, 5-228 MomRed, 5-221, 5-228 MomRed, 5-221, 5-228 Mosollex (from SW 3.1), 5-221, 5-231 NSOLL_A, 5-221, 5-228 Mosollex (from SW 3.1), 5-221, 5-231 NSOLL_B (from SW 3.1), 5-221, 5-231 NSOLL_B (from SW 3.1), 5-221, 5-231 SatzAnw, 5-221, 5-224 SatzAnw, 5-221, 5-224 STW2, 5-221, 5-224 STW2, 5-221, 5-224 STW2, 5-221, 5-224 STW2, 5-221, 5-226 XSP (from SW 4.1), 5-221, 5-238 XPP (from SW 4.1), 5-221, 5-230 Status words ADU1, 5-223, 5-240 AND1, 5-223, 5-241 DIG_IN (from SW 3.1), 5-223, 5-241 DIG_IN (from SW 3.1), 5-223, 5-241 G1_XIST1 (from SW 3.1), 5-223, 5-241 G2_XIST2 (from SW 3.3), 5-223, 5-247 G2_XIST1 (from SW 3.3), 5-223, 5-247 G2_XIST1 (from SW 3.1), 5-223, 5-247 G2_XIST2 (from SW 3.1), 5-223, 5-247 G3_XIST1 (from SW 3.1), 5-223, 5-247 G3_XIST2 (from SW 3.1), 5-223, 5-247 G3_ZSW (from SW 3.1), 5-223, 5-247 G3_XIST2 (from SW 3.1), 5-223, 5-247 G3_XIST2 (from SW 3.1), 5-223, 5-247 G3_XIST2 (from SW 3.1), 5-223, 5-247 G3_XIST2 (from SW 3.1), 5-223, 5-247 G3_XIST2 (from SW 3.1), 5-223, 5-247 G3_XIST1 (from SW 3.1), 5-223, 5-247 G3_XIST2 (from SW 3.1), 5-223, 5-247 G3_XIST2 (from SW 3.1), 5-223, 5-247 G3_XIST2 (from SW 3.1), 5-223, 5-247 G3_XIST2 (from SW 3.1), 5-223, 5-247 G3_XIST2 (from SW 3.1), 5-223, 5-247 G3_XIST2 (from SW 3.1), 5-223, 5-247 G3_XIST2 (from SW 3.1), 5-223, 5-247 G3_XIST2 (from SW 3.1), 5-223, 5-247 G3_XIST2 (from SW 3.1), 5-223, 5-247 G3_XIST2 (from SW 3.1), 5-223, 5-247 G3_XIST2 (from SW 3.1), 5-223, 5-247 G3_XIST2 (from SW 3.1), 5-223, 5-247 G3_XIST3 (from SW 3.1), 5-223, 5-247 G3_XIST3 (from SW 3.1), 5-223, 5-247 G3_XIST3 (from SW 3.1), 5-223, 5-247 G3_XIST3 (from SW 3.1), 5-223, 5-247 G3_XIST3 (from SW 3.1), 5-223, 5-247 G3_XIST3 (from SW 3.1), 5-223, 5-247 G3_XIST3 (from SW 3.1), 5-223, 5-247 G3_XIST3 (from SW 3.1), 5-223, 5-247 G3_XIST3 (from SW 3.1), 5-223, | 5-223                                      | ZSW1, 5-223, 5-237                   |
| DAU2, 5-221, 5-229 DezEing (from SW 3.1), 5-231 DIG_OUT (from SW 3.1), 5-221, 5-247 G2_STW (from SW 3.3), 5-221, 5-247 KPC (from SW 4.1), 5-221, 5-248 MosnRed, 5-221, 5-228 MsollExt (from SW 3.1), 5-221, 5-231 NSOLL_A, 5-221, 5-227 NSOLL_B (from SW 3.1), 5-221, 5-231 NSOLL_B (from SW 3.1), 5-221, 5-231 NSOLL_B (from SW 3.1), 5-221, 5-231 NSOLL_B (from SW 3.1), 5-221, 5-231 NSOLL_B (from SW 3.1), 5-221, 5-231 NSOLL_B (from SW 3.1), 5-221, 5-231 NSOLL_B (from SW 3.1), 5-221, 5-231 NSOLL_B (from SW 3.1), 5-221, 5-232 NSOLL_B (from SW 3.1), 5-221 SatzAnw, 5-221 SatzAnw, 5-223, 5-240 ANU3, 5-223, 5-240 ANU4, 5-223, 5-240 ANU5, 5-223, 5-240 ANU5, 5-223, 5-240 ANU6, 5-223, 5-240 ANU6, 5-223, 5-245 ANU6, 5-223, 5-245 ANU6, 5-223, 5-246 ANDIPos (from SW 3.1), 5-223, 5-247 ANU6, 5-221, 5-235 ANDIVel (from SW 4.1), 5-221, 5-236 ANDIPos (from SW 4.1), 5-221, 5-236 ANDIPos (from SW 7.1), 5-222, 5-236 ANDIPos (from SW 7.1), 5-222, 5-236 ANDIPos (from SW 7.1), 5-222, 5-236 ANDIPos (from SW 7.1), 5-222, 5-236 ANDIPos (from SW 7.1), 5-222, 5-236 ANDIPos (from SW 7.1), 5-223, 5-236 ANDIPos (from SW 7.1), 5-223, 5-236 ANDIVel (from SW 7.1), 5-223, 5-236 ANDIVel (from SW 7.1), 5-223, 5-236 ANDIVel (from SW 7.1), 5-22 | Control words                              | ZSW2, 5-223, 5-239                   |
| DezEing (from SW 4.1), 5-231 DIG_OUT (from SW 3.1), 5-221, 5-230  G1_STW (from SW 3.1), 5-221, 5-247 G2_STW (from SW 3.1), 5-221, 5-247 KPC (from SW 4.1), 5-221, 5-247 KPC (from SW 4.1), 5-221, 5-228 MomRed, 5-221, 5-228 MosOLL_A, 5-221, 5-228 MsOLL_A, 5-221, 5-227 NSOLL_B (from SW 3.1), 5-221, 5-237 NSOLL_B (from SW 4.1), 5-221, 5-237 NSOLL_B (from SW 4.1), 5-221, 5-237 SatzAnw, 5-221 SatzAnw (from SW 4.1), 5-233 STW1, 5-221, 5-224 STW2, 5-221, 5-224 STW2, 5-221, 5-224 STW2, 5-221, 5-224 STW2, 5-221, 5-226 XERR (from SW 4.1), 5-221, 5-230 Status words ADU1, 5-223, 5-240 Abus (from SW 3.1), 5-223, 5-244 Ausl, 5-223, 5-240 AktSatz (from SW 3.1), 5-223, 5-244 Ausl, 5-223, 5-247 G1_XIST1 (from SW 3.1), 5-223, 5-247 G2_XIST2 (from SW 3.3), 5-223, 5-247 G2_XIST1 (from SW 3.3), 5-223, 5-247 G2_XIST1 (from SW 3.3), 5-223, 5-247 G3_XIST1 (from SW 3.1), 5-223, 5-247 G3_XIST1 (from SW 3.1), 5-223, 5-247 G3_XIST1 (from SW 3.1), 5-223, 5-247 G3_XIST2 (from SW 3.1), 5-223, 5-247 G3_XIST2 (from SW 3.1), 5-223 | DAU1, 5-221, 5-229                         |                                      |
| DIG_OŪT (from SW 3.1), 5-221, 5-247                                                                                                    | DAU2, 5-221, 5-229                         | Control words                        |
| 5-230 G1_STW (from SW 3.1), 5-221, 5-247 G2_STW (from SW 3.1), 5-221, 5-247 G3_STW (from SW 3.1), 5-221, 5-247 KPC (from SW 4.1), 5-221, 5-228 MomRed, 5-221, 5-228 MsollExt (from SW 4.1), 5-221, 5-231 NSOLL_B (from SW 3.1), 5-221, 5-227 NSOLL_B (from SW 3.1), 5-221, 5-227 nsoll-I, 5-227 SatzAnw, 5-221 SatzAnw, 5-221 SatzAnw (from SW 4.1), 5-233 STW1, 5-221, 5-224 STW2, 5-221, 5-224 STW2, 5-221, 5-224 STW2, 5-221, 5-224 SAPP (from SW 4.1), 5-221, 5-230 Status words ADU1, 5-223, 5-240 AktSatz (from SW 4.1), 5-223, 5-244 Ausl, 5-223, 5-240 AktSatz (from SW 3.1), 5-223, 5-244 G1_XIST1 (from SW 3.1), 5-223, 5-247 G1_ZSW (from SW 3.1), 5-223, 5-247 G2_XIST2 (from SW 3.3), 5-223, 5-247 G2_XIST2 (from SW 3.3), 5-223, 5-247 G2_XIST2 (from SW 3.3), 5-223, 5-247 G3_XIST1 (from SW 3.1), 5-223, 5-247 G3_XIST1 (from SW 3.1), 5-223, 5-247 G3_XIST2 (from SW 3.1), 5-223, 5-247 G3_XIST2 (from SW 3.1), 5-223, 5-247 G3_XIST2 (from SW 3.1), 5-223, 5-247 G3_XIST2 (from SW 3.1), 5-223, 5-247 G3_XIST2 (from SW 3.1), 5-223, 5-247 G3_XIST2 (from SW 3.1), 5-223, 5-247 G3_XIST2 (from SW 3.1), 5-223, 5-247 G3_XIST2 (from SW 3.1), 5-223, 5-247 G3_XIST2 (from SW 3.1), 5-223, 5-247 G3_XIST2 (from SW 3.1), 5-223, 5-247 G3_XIST3 (from SW 3.1), 5-223, 5-247 G3_XIST2 (from SW 3.1), 5-223, 5-247 G3_XIST2 (from SW 3.1), 5- | DezEing (from SW 4.1), 5-231               | DAU1, 5-221, 5-229                   |
| G1_STW (from SW 3.1), 5-221, 5-247 G2_STW (from SW 3.1), 5-221, 5-247 KPC (from SW 4.1), 5-221, 5-228 MomRed, 5-221, 5-228 MsollExt (from SW 4.1), 5-221, 5-231 NSOLL_A, 5-221, 5-227 NSOLL_B (from SW 3.1), 5-221, 5-227 NSOLL_B (from SW 4.1), 5-221, 5-227 SatzAnw, 5-221 SatzAnw (from SW 4.1), 5-233 STW1, 5-221, 5-224 STW2, 5-221, 5-224 STW2, 5-221, 5-224 STW2, 5-221, 5-224 STW2, 5-221, 5-224 STW2, 5-221, 5-224 STW2, 5-221, 5-224 STW2, 5-221, 5-224 STW2, 5-221, 5-226 XERR (from SW 4.1), 5-221, 5-238 XERR (from SW 4.1), 5-221, 5-238 XERX (from SW 4.1), 5-221, 5-238 ADU1, 5-223, 5-240 Abus ords ADU2, 5-223, 5-240 AktSatz (from SW 3.1), 5-223, 5-241 DIG_IN (from SW 3.1), 5-223, 5-241 DIG_IN (from SW 3.1), 5-223, 5-247 G1_XIST2 (from SW 3.1), 5-223, 5-247 G2_XIST1 (from SW 3.3), 5-223, 5-247 G2_XIST1 (from SW 3.3), 5-223, 5-247 G2_XIST1 (from SW 3.3), 5-223, 5-247 G3_XIST2 (from SW 3.1), 5-223, 5-247 G3_XIST2 (from SW 3.1), 5-223, 5-247 G3_XIST2 (from SW 3.1), 5-223, 5-247 G3_XIST2 (from SW 3.1), 5-223, 5-247 G3_XIST2 (from SW 3.1), 5-223, 5-247 G3_XIST2 (from SW 3.1), 5-223, 5-247 G3_XIST2 (from SW 3.1), 5-223, 5-247 G3_XIST2 (from SW 3.1), 5-223, 5-247 G3_XIST2 (from SW 3.1), 5-223, 5-247 G3_XIST3 (from SW 3.1), 5-223, 5-247 G3_XIST3 (from SW 3.1), 5-223 | DIG_OUT (from SW 3.1), 5-221,              | DAU2, 5-221, 5-229                   |
| G2_STW (from SW 3.3), 5-221, 5-247 G3_STW (from SW 3.1), 5-221, 5-247 KPC (from SW 4.1), 5-221, 5-228 MomRed, 5-221, 5-228 MsollExt (from SW 4.1), 5-221, 5-231 NSOLL_A, 5-221, 5-227 NSOLL_B (from SW 3.1), 5-221, 5-227 nsoll-I, 5-227 satzAnw, 5-221 SatzAnw, 5-221 SatzAnw (from SW 4.1), 5-233 STW1, 5-221, 5-234 STW2, 5-221, 5-224 STW2, 5-221, 5-224 STW2, 5-221, 5-224 STW2, 5-221, 5-224 STW2, 5-221, 5-226 XERR (from SW 4.1), 5-221, 5-230 Status words ADU1, 5-223, 5-240 ADU2, 5-223, 5-240 AUS, 5-223, 5-241 DIG_IN (from SW 3.1), 5-223, 5-241 G1_XIST1 (from SW 3.1), 5-223, 5-241 G1_XIST1 (from SW 3.1), 5-223, 5-247 G1_ZSW (from SW 3.3), 5-223, 5-247 G2_ZSW (from SW 3.3), 5-223, 5-247 G2_ZSW (from SW 3.3), 5-223, 5-247 G3_XIST1 (from SW 3.1), 5-223, 5-247 G3_XIST1 (from SW 3.1), 5-223, 5-247 G3_XIST1 (from SW 3.1), 5-223, 5-247 G3_XIST2 (from SW 3.1), 5-223, 5-247 G3_XIST2 (from SW 3.1), 5-223, 5-247 G3_XIST2 (from SW 3.1), 5-223, 5-247 G3_XIST2 (from SW 3.1), 5-223, 5-247 G3_ZSW (from SW 3.1), 5-223, 5-247 G3_ZSW (from SW 3.1), 5-223, 5-247 G3_ZSW (from SW 3.1), 5-223, 5-247 G3_ZSW (from SW 3.1), 5-223, 5-247 G3_ZSW (from SW 3.1), 5-223, 5-247 G3_ZSW (from SW 3.1), 5-223, 5-247 G3_ZSW (from SW 3.1), 5-223, 5-247 G3_ZSW (from SW 3.1), 5-223, 5-247 G3_ZSW (from SW 3.1), 5-223, 5-244 MeldW, 5-223, 5-245 MDINdoc (from SW 7.1), 5-222, 5-236 MDIPos (from SW 7.1), 5-222, 5-236 MDIPos (from SW 7.1), 5-223,  | 5-230                                      | DezEing (from SW 4.1), 5-221, 5-231  |
| G3_STW (from SW 3.1), 5-221, 5-247 KPC (from SW 4.1), 5-221, 5-228 MomRed, 5-221, 5-228 MomRed, 5-221, 5-227 MSOLL_A, 5-221, 5-227 NSOLL_B (from SW 3.1), 5-221, 5-227 nsoll-I, 5-227 SatzAnw, 5-221 SatzAnw (from SW 4.1), 5-233 STW1, 5-221, 5-224 STW2, 5-221, 5-226 XERR (from SW 4.1), 5-221, 5-238 XSP (from SW 4.1), 5-221, 5-238 Status words ADU1, 5-223, 5-240 ANUS, 5-223, 5-241 DIG_IN (from SW 3.1), 5-223, 5-247 G1_XIST1 (from SW 3.1), 5-223, 5-247 G2_XIST1 (from SW 3.3), 5-223, 5-247 G3_XIST1 (from SW 3.1), 5-223, 5-247 G3_XIST2 (from SW 3.1), 5-223, 5-247 G3_XIST2 (from SW 3.1), 5-223, 5-247 G3_XIST3 (from SW 3.1), 5-223, 5-247 G3_XIST3 (from SW 3.1), 5-223, 5-247 G3_ | G1_STW (from SW 3.1), 5-221, 5-247         | DIG_OUT (from SW 3.1), 5-221,        |
| KPC (from SW 4.1), 5-221, 5-228       MDIAcc (from SW 7.1), 5-222, 5-236         MomRed, 5-221, 5-227       MDIDec (from SW 7.1), 5-222, 5-236         MSOLL_A, 5-221, 5-227       MDIMode (from SW 7.1), 5-222, 5-236         NSOLL_B (from SW 3.1), 5-221, 5-227       MDIMode (from SW 7.1), 5-222, 5-236         NSOLL_B (from SW 3.1), 5-221, 5-227       MDIPos (from SW 7.1), 5-222, 5-236         MDIPos (from SW 7.1), 5-222, 5-236         MDIPos (from SW 7.1), 5-223, 5-236         MDIPos (from SW 7.1), 5-223, 5-236         MDIPos (from SW 7.1), 5-223, 5-236         <                                                                                                    | G2_STW (from SW 3.3), 5-221, 5-247         | 5-230                                |
| MomRed, 5-221, 5-228 MsollExt (from SW 4.1), 5-221, 5-231 NSOLL_B (from SW 3.1), 5-221, 5-227 nsoll-I, 5-227 satzAnw, 5-221 SatzAnw (from SW 4.1), 5-233 STW1, 5-221, 5-224 STW2, 5-221, 5-224 STW2, 5-221, 5-224 STW2, 5-221, 5-224 STW2, 5-221, 5-224 STW2, 5-221, 5-224 STW2, 5-221, 5-224 STW2, 5-221, 5-224 STW2, 5-221, 5-224 STW2, 5-221, 5-224 STW2, 5-221, 5-224 STW2, 5-221, 5-224 STW2, 5-221, 5-230 Status words ADU1, 5-223, 5-240 AktSatz (from SW 4.1), 5-223, 5-241 DIG_IN (from SW 3.1), 5-223, 5-241 DIG_IN (from SW 3.1), 5-223, 5-241 G1_XIST1 (from SW 3.1), 5-223, 5-247 G1_ZSW (from SW 3.3), 5-223, 5-247 G2_XIST1 (from SW 3.3), 5-223, 5-247 G2_XIST2 (from SW 3.3), 5-223, 5-247 G2_XIST2 (from SW 3.3), 5-223, 5-247 G3_XIST2 (from SW 3.1), 5-223, 5-247 G3_XIST2 (from SW 3.1), 5-223, 5-247 G3_XIST2 (from SW 3.1), 5-223, 5-247 G3_XIST2 (from SW 3.1), 5-223, 5-247 G3_XSW (from SW 3.1), 5-223, 5-247 G3_XIST2 (from SW 3.1), 5-223, 5-247 G3_XSW (from SW 3.1), 5-223, 5-247 G3_XSW (from SW 3.1), 5-223, 5-247 G3_XSW (from SW 3.1), 5-223, 5-247 G3_XSW (from SW 3.1), 5-223, 5-247 G3_XSW (from SW 3.1), 5-223, 5-247 G3_XSW (from SW 3.1), 5-223, 5-245 MDIMode (from SW 7.1), 5-222, 5-236 MDIMode (from SW 7.1), 5-222, 5-236 MDINode (from SW 7.1), 5-222, 5-236 MDINode (from SW 7.1), 5-222, 5-236 MDINode (from SW 7.1), 5-222, 5-236 MDINode (from SW 7.1), 5-222, 5-236 MDINode (from SW 7.1), 5-222, 5-236 MDINode (from SW 7.1), 5-222, 5-236 MDINode (from SW 7.1), 5-222, 5-236 MDINode (from SW 7.1), 5-222, 5-236 MDINode (from SW 7.1), 5-222, 5-236 MDINode (from SW 7.1), 5-222, 5-236 MDINode (from SW 7.1), 5-222, 5-236 MDINode (from SW 7.1), 5-222, 5-236 MDINode (from SW 7.1), 5-222, 5-236 MDINode (from SW 7.1), 5-223, 5-236 MDINode (from SW 7.1), 5-223, 5-236 MDINode (from SW 7.1), 5-223, 5-236 MDINode (from SW 7.1), 5-223, 5-236 MDINode (from SW 7.1), 5-223, 5-236 MDINode (from SW 7.1), 5-223, 5-236 MDINode (from SW 7.1), 5-223, 5-236 MDINode (from SW 7.1), 5-223, 5-236 MDINode (from SW 7.1), 5-223, 5-236 MDINode (from SW 7.1), 5-223, 5 | G3_STW (from SW 3.1), 5-221, 5-247         | dXcorExt (from SW 4.1), 5-221, 5-235 |
| MsollExt (from SW 4.1), 5-221, 5-231 NSOLL_A, 5-221, 5-227 NSOLL_B (from SW 3.1), 5-221, 5-227 nsoll-I, 5-227 SatzAnw, 5-221 SatzAnw, 5-221 SatzAnw, 5-221 SatzAnw, 5-221, 5-236 STW1, 5-221, 5-236 XERR (from SW 4.1), 5-233 STW1, 5-221, 5-226 XERR (from SW 4.1), 5-221, 5-238 XERR (from SW 4.1), 5-221, 5-238 XERR (from SW 4.1), 5-221, 5-238 XERR (from SW 4.1), 5-221, 5-238 XERR (from SW 4.1), 5-221, 5-238 XERR (from SW 4.1), 5-221, 5-238 XERR (from SW 4.1), 5-221, 5-238 XERR (from SW 4.1), 5-221, 5-238 XERR (from SW 4.1), 5-221, 5-238 XERR (from SW 4.1), 5-221, 5-238 XERR (from SW 4.1), 5-221, 5-238 XERR (from SW 4.1), 5-221, 5-238 XERR (from SW 3.1), 5-223, 5-240 Abula, 5-223, 5-240 AktSatz (from SW 3.1), 5-223, 5-241 Ausl, 5-223, 5-244 Ausl, 5-223, 5-244 Ausl, 5-223, 5-245 Abdula (from SW 7.1), 5-222, 5-236 MDIPos (from SW 7.1), 5-222, 5-236 MomRed, 5-221, 5-223 Abdula (from SW 7.1), 5-222, 5-236 Abdula (from SW 7.1), 5-222, 5-236 Abdula (from SW 7.1), 5-222, 5-236 Abdula (from SW 7.1), 5-222, 5-236 Abdula (from SW 7.1), 5-222, 5-236 Abdula (from SW 7.1), 5-222, 5-236 Abdula (from SW 7.1), 5-222, 5-236 Abdula (from SW 7.1), 5-222, 5-236 Abdula (from SW 7.1), 5-222, 5-236 Abdula (from SW 7.1), 5-222, 5-236 Abdula (from SW 7.1), 5-223, 5-248 Abdula (from SW 7.1), 5-223, 5-248 Abdula (from SW 7.1), 5-223, 5-248 Abdula (from SW 7.1), 5-223, 5-248 Abdula (from SW 7.1), 5-223, 5-248 Abdula (from SW 7.1), 5-223, 5-248 Abdu | KPC (from SW 4.1), 5-221, 5-228            | MDIAcc (from SW 7.1), 5-222, 5-236   |
| NSOLL_A, 5-221, 5-227 NSOLL_B (from SW 3.1), 5-221, 5-227 SatzAnw, 5-221 SatzAnw, 5-221 SatzAnw, 5-221 SatzAnw, 5-221 SatzAnw, 5-221, 5-224 STW2, 5-221, 5-224 STW2, 5-221, 5-226 XERR (from SW 4.1), 5-221, 5-228 XSP (from SW 4.1), 5-221, 5-230 Status words ADU1, 5-223, 5-240 ADU2, 5-223, 5-240 ALST (from SW 3.1), 5-223, 5-241 BIG_IN (from SW 3.1), 5-223, 5-241 BIG_IN (from SW 3.1), 5-223, 5-241 G1_XIST1 (from SW 3.1), 5-223, 5-241 G1_XIST2 (from SW 3.1), 5-223, 5-247 G2_XIST1 (from SW 3.3), 5-223, 5-247 G2_XIST1 (from SW 3.3), 5-223, 5-247 G3_XIST2 (from SW 3.1), 5-223, 5-247 G3_XIST2 (from SW 3.1 | MomRed, 5-221, 5-228                       | MDIDec (from SW 7.1), 5-222, 5-236   |
| NSOLL_B (from SW 3.1), 5-221,                                                                                                    | MsollExt (from SW 4.1), 5-221, 5-231       | MDIMode (from SW 7.1), 5-222,        |
| 5-227 nsoll-1, 5-227 SatzAnw, 5-221 SatzAnw (from SW 4.1), 5-233 STW1, 5-221, 5-224 STW2, 5-221, 5-226 XERR (from SW 4.1), 5-221, 5-228 XSP (from SW 4.1), 5-221, 5-228 XSP (from SW 4.1), 5-221, 5-230 Status words ADU1, 5-223, 5-240 AktSatz (from SW 4.1), 5-223, 5-244 Ausl, 5-223, 5-241 DIG_IN (from SW 3.1), 5-223, 5-241 G1_XIST1 (from SW 3.1), 5-223, 5-247 G2_XIST2 (from SW 3.3), 5-223, 5-247 G2_ZSW (from SW 3.3), 5-223, 5-247 G2_ZSW (from SW 3.3), 5-223, 5-247 G3_XIST2 (from SW 3.1), 5-223, 5-247 G3_XIST2 (from SW 3.1), 5-223, 5-247 G3_XIST2 (from SW 3.1), 5-223, 5-247 G3_ZSW (from SW 3.1), 5-223, 5-247 G3_ZSW (from SW 3.1), 5-223, 5-247 S2SW (from SW 3.1), 5-223, 5-248 MeldW, 5-223, 5-240  MDIVel (from SW 7.1), 5-228 Over, 5-221, 5-224 QStw (from SW 4.1), 5-221, 5-232 SatzAnw, 5-221, 5-232 STW1, 5-221, 5-223 STW1, 5-221, 5-223 STW1, 5-223, 5-240 AktSatz, from SW 4.1), 5-221, 5-235 STW1, 5-223, 5-240 AktSatz, from SW 3.1), 5-223, 5-241 AktSatz, from SW 3.1), 5-223, 5-241 AktSatz, from SW 3.1), 5-223, 5-241 AktSatz, from SW 3.1), 5-223, 5-241 AktSatz, from SW 3.1), 5-223, 5-244 Ausl, 5-223, 5-244 Ausl, 5-223, 5-244 Ausl, 5-223, 5-244 Ausl, 5-223, 5-244 Ausl, 5-223, 5-244 Ausl, 5-223, 5-244 Ausl, 5-223, 5-244 Ausl, 5-223, 5-244 Ausl, 5-223, 5-244 Ausl, 5-223, 5-244 Ausl, 5-223, 5-245 Attus words ADU1, 5-223, 5-244 Ausl, 5-223, 5-244 Ausl, 5-223, 5-245 Attus words ADU1, 5-223, 5-246 AktSatz, from SW 3.1), 5-223, 5-247 Ausl, 5-223, 5-244 Ausl, 5-223, 5-244 Ausl, 5- | NSOLL_A, 5-221, 5-227                      | 5-236                                |
| nsoll-I, 5-227       MomRed, 5-221, 5-228         SatzAnw, 5-221       Over, 5-221, 5-234         SatzAnw (from SW 4.1), 5-233       PosStw, 5-221, 5-234         STW1, 5-221, 5-226       QStw (from SW 4.1), 5-221, 5-232         XERR (from SW 4.1), 5-221, 5-228       XSP (from SW 4.1), 5-221, 5-230         Status words       STW2, 5-221, 5-226         ADU1, 5-223, 5-240       ANDU2, 5-223, 5-240         ADU2, 5-223, 5-240       ANDU2, 5-223, 5-241         ANDIS (from SW 3.1), 5-223, 5-241       ADIG, IN (from SW 3.1), 5-223, 5-241         G1_XIST1 (from SW 3.1), 5-223, 5-247       ANDIS (from SW 3.1), 5-223, 5-247         G1_XIST2 (from SW 3.1), 5-223, 5-247       In Gentle of the state of the state                                                                                                    | NSOLL_B (from SW 3.1), 5-221,              | MDIPos (from SW 7.1), 5-222, 5-235   |
| SatzAnw (from SW 4.1), 5-233 SatzAnw (from SW 4.1), 5-233 STW1, 5-221, 5-224 STW2, 5-221, 5-226 XERR (from SW 4.1), 5-221, 5-228 XSP (from SW 4.1), 5-221, 5-228 XSP (from SW 4.1), 5-221, 5-230 Status words ADU1, 5-223, 5-240 AktSatz (from SW 4.1), 5-223, 5-244 Ausl, 5-223, 5-241 DIG_IN (from SW 3.1), 5-223, 5-241 G1_XIST1 (from SW 3.1), 5-223, 5-241 G1_ZSW (from SW 3.1), 5-223, 5-247 G2_XIST1 (from SW 3.3), 5-223, 5-247 G2_XIST2 (from SW 3.3), 5-223, 5-247 G3_XIST2 (from SW 3.1), 5-223, 5-247 G3_XIST2 (from SW 3.1), 5-223, 5-247 G3_XIST2 (from SW 3.1), 5-223, 5-247 G3_XIST1 (from SW 3.1), 5-223, 5-247 G3_XIST2 (from SW 3.1), 5-223, 5-247 G3_XIST2 (from SW 3.1), 5-223, 5-247 G3_XIST2 (from SW 3.1), 5-223, 5-247 G3_XIST2 (from SW 3.1), 5-223, 5-247 G3_XIST2 (from SW 3.1), 5-223, 5-247 G3_XIST2 (from SW 3.1), 5-223, 5-247 G3_XIST2 (from SW 3.1), 5-223, 5-247 G3_XIST2 (from SW 3.1), 5-223, 5-247 G3_XIST2 (from SW 3.1), 5-223, 5-247 G3_XIST2 (from SW 3.1), 5-223, 5-247 G3_XIST3 (from SW 3.1), 5-223, 5-247 G3_XIST4 (from SW 3.1), 5-223, 5-245 G3_XIST5 (from SW 3.1), 5-223, 5-245 G3_XIST4 (from SW 3.1), 5-223, 5-245 G3_XIST5 (from SW 3.1), 5-223, 5-245 G3_XIST5 (from SW 3.1), 5-223, 5-246 G3_XIST5 (from SW 3.1), 5-223, 5-247 G3_XIST5 (from SW 3.1), 5-223, 5-247 G3_XIST5 (from SW 3.1), 5-223, 5-247 G3_XIST5 (from SW 3.1), 5-223, 5-247 G3_XIST5 (from SW 3.1), 5-223, 5-247 G3_XIST5 (from SW 3.1), 5-223, 5-247 G3_XIST5 (from SW 3.1), 5-223, 5-247 G3_XIST5 (from SW 3.1), 5-223, 5-247 G3_XIST5 (from SW 3.1), 5-223, 5-247 G3_XIST5 (from SW 3.1), 5-223,  | 5-227                                      | MDIVel (from SW 7.1), 5-222, 5-236   |
| SatzAnw (from SW 4.1), 5-233 STW1, 5-221, 5-224 STW2, 5-221, 5-226 XERR (from SW 4.1), 5-221, 5-228 XSP (from SW 4.1), 5-221, 5-230 Status words ADU1, 5-223, 5-240 AktSatz (from SW 4.1), 5-223, 5-244 Ausl, 5-223, 5-241 DIG_IN (from SW 3.1), 5-223, 5-241 G1_XIST1 (from SW 3.1), 5-223, 5-247 G1_XIST2 (from SW 3.1), 5-223, 5-247 G2_XIST1 (from SW 3.3), 5-223, 5-247 G2_XIST1 (from SW 3.3), 5-223, 5-247 G2_XIST1 (from SW 3.3), 5-223, 5-247 G3_XIST2 (from SW 3.1), 5-223, 5-247 G3_XIST2 (from SW 3.1), 5-223, 5-247 G3_XIST2 (from S | nsoll-I, 5-227                             | MomRed, 5-221, 5-228                 |
| STW1, 5-221, 5-224 STW2, 5-221, 5-226 XERR (from SW 4.1), 5-221, 5-228 XSP (from SW 4.1), 5-221, 5-230 Status words ADU1, 5-223, 5-240 Abu1, 5-223, 5-240 AktSatz (from SW 4.1), 5-223, 5-244 Ausl, 5-223, 5-241 BIG_IN (from SW 3.1), 5-223, 5-241 G1_XIST1 (from SW 3.1), 5-223, 5-241 G1_XIST2 (from SW 3.1), 5-223, 5-247 G2_XIST2 (from SW 3.3), 5-223, 5-247 G2_XIST2 (from SW 3.3), 5-223, 5-247 G2_XIST2 (from SW 3.3), 5-223, 5-247 G3_XIST1 (from SW 3.1), 5-223, 5-247 G3_XIST1 (from SW 3.1), 5-223, 5-247 G3_XIST1 (from SW 3.1), 5-223, 5-247 G3_XIST2 (from SW 3.1), 5-223, 5-247 G3_XIST2 (from SW 3.1), 5- | SatzAnw, 5-221                             | Over, 5-221, 5-234                   |
| STW2, 5-221, 5-226 XERR (from SW 4.1), 5-221, 5-228 XSP (from SW 4.1), 5-221, 5-230 Status words ADU1, 5-223, 5-240 Abu1, 5-223, 5-240 AktSatz (from SW 4.1), 5-223, 5-244 Ausl, 5-223, 5-241 DIG_IN (from SW 3.1), 5-223, 5-241 G1_XIST1 (from SW 3.1), 5-223, 5-247 G1_ZSW (from SW 3.1), 5-223, 5-247 G2_XIST1 (from SW 3.3), 5-223, 5-247 G2_XIST2 (from SW 3.3), 5-223, 5-247 G2_ZSW (from SW 3.3), 5-223, 5-247 G3_XIST1 (from SW 3.1), 5-223, 5-247 G3_XIST2 (from SW 3.1), 5-223, 5-247 G3_XIST1 (from SW 3.1), 5-223, 5-247 G3_ZSW (from SW 3.1), 5-223, 5-247 G3_ZSW (from SW 3.1), 5-223, 5-245 XSOIIP (from SW 4.1), 5-223, 5-246 ZSW1, 5-223, 5-238 ZSW2, 5-223, 5-239                                                                                                    | SatzAnw (from SW 4.1), 5-233               |                                      |
| XERR (from SW 4.1), 5-221, 5-228 XSP (from SW 4.1), 5-221, 5-230 Status words ADU1, 5-223, 5-240 Abu2, 5-223, 5-240 AktSatz (from SW 4.1), 5-223, 5-244 Ausl, 5-223, 5-241 DIG_IN (from SW 3.1), 5-223, 5-241 G1_XIST1 (from SW 3.1), 5-223, 5-247 G1_ZSW (from SW 3.1), 5-223, 5-247 G2_XIST1 (from SW 3.3), 5-223, 5-247 G2_XIST2 (from SW 3.3), 5-223, 5-247 G2_XIST2 (from SW 3.3), 5-223, 5-247 G3_XIST1 (from SW 3.1), 5-223, 5-247 G3_XIST1 (from SW 3.1), 5-223, 5-247 G3_XIST1 (from SW 3.1), 5-223, 5-247 G3_XIST1 (from SW 3.1), 5-223, 5-247 G3_ZSW (from SW 3.1), 5-223, 5-247 G3_ZSW (from SW 3.1), 5-223, 5-247 G3_ZSW (from SW 3.1), 5-223, 5-247 G3_ZSW (from SW 3.1), 5-223, 5-247 G3_ZSW (from SW 3.1), 5-223, 5-247 G3_ZSW (from SW 3.1), 5-223, 5-247 G3_ZSW (from SW 3.1), 5-223, 5-247 G3_ZSW (from SW 3.1), 5-223, 5-247 G3_ZSW (from SW 3.1), 5-223, 5-247 G3_ZSW (from SW 3.1), 5-223, 5-247 G3_ZSW (from SW 3.1), 5-223, 5-247 G3_ZSW (from SW 3.1), 5-223, 5-247 G3_ZSW (from SW 3.1), 5-223, 5-247 G3_ZSW (from SW 3.1), 5-223, 5-245 Siatus words ADU1, 5-223, 5-240 AbU1, 5-223, 5-240 AbU1, 5-223, 5-244 Ausl, 5-223, 5-244 Ausl, 5-223, 5-244 | STW1, 5-221, 5-224                         | QStw (from SW 4.1), 5-221, 5-232     |
| XSP (from SW 4.1), 5-221, 5-230       STW2, 5-221, 5-226         Status words       Xext (from SW 4.1), 5-221, 5-235         ADU1, 5-223, 5-240       Abur (from SW 4.1), 5-223, 5-244         Ausl, 5-223, 5-241       ADU2, 5-223, 5-240         Ausl, 5-223, 5-241       Abur (from SW 3.1), 5-223, 5-241         G1_XIST1 (from SW 3.1), 5-223, 5-241       Ausl, 5-223, 5-244         G1_XIST2 (from SW 3.1), 5-223, 5-247       Big (from SW 3.1), 5-223, 5-247         G1_ZSW (from SW 3.3), 5-223, 5-247       Msoll, 5-223, 5-242         G2_XIST1 (from SW 3.3), 5-223, 5-247       Msoll, 5-223, 5-242         G2_XIST2 (from SW 3.1), 5-223, 5-247       Mist_A, 5-239         G3_XIST2 (from SW 3.1), 5-223, 5-247       Pwirk, 5-223, 5-242         G3_XIST2 (from SW 3.1), 5-223, 5-247       Qzsw (from SW 4.1), 5-223         G3_ZSW (from SW 3.1), 5-223, 5-247       Qzsw (from SW 4.1), 5-223         G3_ZSW (from SW 3.1), 5-223, 5-247       Qzsw (from SW 4.1), 5-223         G3_ZSW (from SW 3.1), 5-223, 5-247       Qzsw (from SW 4.1), 5-223, 5-245         Kasil (from SW 4.1), 5-223, 5-245       XsollP (from SW 4.1), 5-223, 5-246         XsollP (from SW 4.1), 5-223, 5-246       XsollP (from SW 4.1), 5-223, 5-246                                                                                                    | STW2, 5-221, 5-226                         | SatzAnw, 5-221, 5-233                |
| Status words  ADU1, 5-223, 5-240  ADU2, 5-223, 5-240  AktSatz (from SW 4.1), 5-223, 5-244  Ausl, 5-223, 5-241  DIG_IN (from SW 3.1), 5-223, 5-241  G1_XIST1 (from SW 3.1), 5-223, 5-247  G1_ZSW (from SW 3.3), 5-223, 5-247  G2_XIST1 (from SW 3.3), 5-223, 5-247  G2_XIST2 (from SW 3.3), 5-223, 5-247  G2_XIST2 (from SW 3.3), 5-223, 5-247  G3_XIST2 (from SW 3.3), 5-223, 5-247  G3_XIST2 (from SW 3.3), 5-223, 5-247  G3_XIST2 (from SW 3.1), 5-223, 5-247  G3_XIST2 (from SW 3.1), 5-223, 5-247  G3_XIST2 (from SW 3.1), 5-223, 5-247  G3_XIST2 (from SW 3.1), 5-223, 5-247  G3_ZSW (from SW 3.1), 5-223, 5-247  G3_ZSW (from SW 3.1), 5-223, 5-247  G3_ZSW (from SW 3.1), 5-223, 5-247  G3_ZSW (from SW 3.1), 5-223, 5-245  G3_ZSW (from SW 3.1), 5-223, 5-245  KistP (from SW 3.1), 5-223, 5-245  XistP (from SW 3.1), 5-223, 5-246  XSollP (from SW 3.1), 5-224, 5-246  ZSW1, 5-223, 5-238  MeldW, 5-223, 5-240                                                                                                    | XERR (from SW 4.1), 5-221, 5-228           | STW1, 5-221, 5-225                   |
| ADU1, 5-223, 5-240 ADU2, 5-223, 5-240 AktSatz (from SW 4.1), 5-223, 5-244 Ausl, 5-223, 5-241 DIG_IN (from SW 3.1), 5-223, 5-241 G1_XIST1 (from SW 3.1), 5-223, 5-241 G1_XIST2 (from SW 3.1), 5-223, 5-247 G1_ZSW (from SW 3.1), 5-223, 5-247 G2_XIST1 (from SW 3.3), 5-223, 5-247 G2_XIST2 (from SW 3.3), 5-223, 5-247 G2_ZSW (from SW 3.3), 5-223, 5-247 G2_ZSW (from SW 3.3), 5-223, 5-247 G2_ZSW (from SW 3.1), 5-223, 5-247 G3_XIST2 (from SW 3.1), 5-223, 5-247 G3_XIST2 (from SW 3.1), 5-223, 5-247 G3_XIST2 (from SW 3.1), 5-223, 5-247 G3_XIST2 (from SW 3.1), 5-223, 5-247 G3_XIST2 (from SW 3.1), 5-223, 5-247 G3_XIST2 (from SW 3.1), 5-223, 5-247 G3_XIST2 (from SW 3.1), 5-223, 5-247 G3_ZSW (from SW 3.1), 5-223, 5-247 G3_ZSW (from SW 3.1), 5-223, 5-247 G3_ZSW (from SW 3.1), 5-223, 5-245 AbU1, 5-223, 5-244 ABU2, 5-223, 5-244 Ausl, 5-223, 5-244 Ausl, 5-223, 5-241 DIG_IN (from SW 3.1), 5-223, 5-244 IqGl (from SW 3.1), 5-223, 5-247 MeldW, 5-223, 5-240 Msoll, 5-223, 5-242 Msoll, 5-223, 5-245 Pwirk, 5-223, 5-245 Pwirk, 5-223, 5-245 QZsw, 5-223, 5-245 UZK1 (from SW 4.1), 5-223 UZK1 (from SW 4.1), 5-223, 5-246 XsollP (from SW 4.1), 5-224, 5-246 ZSW1, 5-223, 5-238 MeldW, 5-223, 5-240                                                                                                    | XSP (from SW 4.1), 5-221, 5-230            | STW2, 5-221, 5-226                   |
| ADU2, 5-223, 5-240 AktSatz (from SW 4.1), 5-223, 5-244 Ausl, 5-223, 5-241 DIG_IN (from SW 3.1), 5-223, 5-241 Ausl, 5-223, 5-241 Ausl, 5-223, 5-244 Ausl, 5-223, 5-244 Ausl, 5-223, 5-244 Ausl, 5-223, 5-244 Ausl, 5-223, 5-241 G1_XIST1 (from SW 3.1), 5-223, 5-247 G1_XIST2 (from SW 3.1), 5-223, 5-247 G2_XIST1 (from SW 3.3), 5-223, 5-247 G2_XIST2 (from SW 3.3), 5-223, 5-247 G2_XIST2 (from SW 3.3), 5-223, 5-247 G2_XIST2 (from SW 3.3), 5-223, 5-247 G2_XIST2 (from SW 3.3), 5-223, 5-247 G3_XIST1 (from SW 3.1), 5-223, 5-247 G3_XIST1 (from SW 3.1), 5-223, 5-247 G3_XIST2 (from SW 3.1), 5-223, 5-247 G3_XIST2 (from SW 3.1), 5-223, 5-247 G3_XIST2 (from SW 3.1), 5-223, 5-247 G3_XIST2 (from SW 3.1), 5-223, 5-247 G3_XIST2 (from SW 3.1), 5-223, 5-247 G3_XIST2 (from SW 3.1), 5-223, 5-247 C3_XIST2 (from SW 3.1), 5-223, 5-247 C3_XIST2 (from SW 3.1), 5-223, 5-247 C3_XIST2 (from SW 3.1), 5-223, 5-247 C3_XIST2 (from SW 3.1), 5-223, 5-247 C3_XIST3 (from SW 3.1), 5-223, 5-247 C3_XIST3 (from SW 3.1), 5-223, 5-247 C4_XIST3 (from SW 3.1), 5-223, 5-247 C4_XIST3 (from SW 3.1), 5-223, 5-247 C4_XIST3 (from SW 3.1), 5-223, 5-247 C4_XIST3 (from SW 3.1), 5-223, 5-247 C4_XIST3 (from SW 3.1), 5-223, 5-247 C4_XIST3 ( |                                            | ,                                    |
| AktSatz (from SW 4.1), 5-223, 5-244 Ausl, 5-223, 5-241 DIG_IN (from SW 3.1), 5-223, 5-241 Ausl, 5-223, 5-241 Ausl, 5-223, 5-241 Ausl, 5-223, 5-241 Ausl, 5-223, 5-241 DIG_IN (from SW 3.1), 5-223, 5-247 G1_XIST2 (from SW 3.1), 5-223, 5-247 G2_XIST1 (from SW 3.3), 5-223, 5-247 G2_XIST1 (from SW 3.3), 5-223, 5-247 G2_XIST2 (from SW 3.3), 5-223, 5-247 G2_XIST2 (from SW 3.3), 5-223, 5-247 G2_XIST2 (from SW 3.3), 5-223, 5-247 G2_XIST2 (from SW 3.3), 5-223, 5-247 G3_XIST1 (from SW 3.1), 5-223, 5-247 G3_XIST1 (from SW 3.1), 5-223, 5-247 G3_XIST2 (from SW 3.1), 5-223, 5-247 G3_XIST2 (from SW 3.1), 5-223, 5-247 C3_XIST2 (from SW 3.1), 5-223, 5-247 C4_XIST2 (from SW 3.1), 5-223, 5-247 C4_XIST2 (from SW 3.1), 5-223, 5-247 C4_XIST2 (from SW 3.1), 5-223, 5-247 C4_XIST2 (from SW 3.1), 5-223, 5-247 C4_XIST2 (from SW 3.1), 5-223, 5-247 C4_XIST2 (from SW 3.1), 5-223, 5-247 C4_XIST2 (from SW 3.1), 5-223, 5-247 C4_XIST2 (from SW 3.1), 5-223, 5-247 C4_XIST2 (from SW 3.1), 5-223, 5 |                                            |                                      |
| Ausl, 5-223, 5-241 DIG_IN (from SW 3.1), 5-223, 5-241 Ausl, 5-223, 5-241 G1_XIST1 (from SW 3.1), 5-223, 5-247 G1_XIST2 (from SW 3.1), 5-223, 5-247 G1_ZSW (from SW 3.1), 5-223, 5-247 G2_XIST1 (from SW 3.3), 5-223, 5-247 G2_XIST2 (from SW 3.3), 5-223, 5-247 G2_XIST2 (from SW 3.3), 5-223, 5-247 G2_XIST2 (from SW 3.3), 5-223, 5-247 G2_XIST2 (from SW 3.3), 5-223, 5-247 G2_XIST2 (from SW 3.3), 5-223, 5-247 G2_XIST1 (from SW 3.3), 5-223, 5-247 G2_XSW (from SW 3.1), 5-223, 5-247 G3_XIST1 (from SW 3.1), 5-223, 5-247 G3_XIST2 (from SW 3.1), 5-223, 5-247 G3_XIST2 (from SW 3.1), 5-223, 5-247 G3_XIST2 (from SW 3.1), 5-223, 5-247 G3_XIST2 (from SW 3.1), 5-223, 5-247 G3_XIST2 (from SW 3.1), 5-223, 5-247 G3_XIST2 (from SW 3.1), 5-223, 5-247 G3_XSW (from SW 3.1), 5-223, 5-247 C3_XSW (from SW 3.1), 5-223, 5-247 C3_XSW (from SW  |                                            |                                      |
| DIG_IN (from SW 3.1), 5-223, 5-241 G1_XIST1 (from SW 3.1), 5-223, 5-241 5-247  G1_XIST2 (from SW 3.1), 5-223, 5-246 G1_XIST2 (from SW 3.1), 5-223, 5-247  G1_ZSW (from SW 3.1), 5-223, 5-247  G2_XIST1 (from SW 3.3), 5-223, 5-247  G2_XIST2 (from SW 3.3), 5-223, 5-247  G2_XIST2 (from SW 3.3), 5-223, 5-247  G2_ZSW (from SW 3.3), 5-223, 5-247  G2_ZSW (from SW 3.3), 5-223, 5-247  G3_XIST1 (from SW 3.1), 5-223, 5-247  G3_XIST2 (from SW 3.1), 5-223, 5-247  G3_XIST2 (from SW 3.1), 5-223, 5-247  G3_XIST2 (from SW 3.1), 5-223, 5-247  G3_ZSW (from SW 3.1), 5-223, 5-247  G3_ZSW (from SW 3.1), 5-223, 5-247                                                                                                    |                                            |                                      |
| G1_XIST1 (from SW 3.1), 5-223, 5-241 5-247  G1_XIST2 (from SW 3.1), 5-223, 5-243 5-247  G1_ZSW (from SW 3.1), 5-223, 5-247  G2_XIST1 (from SW 3.3), 5-223, 5-247  G2_XIST2 (from SW 3.3), 5-223, 5-247  G2_XIST2 (from SW 3.3), 5-223, 5-247  G2_XIST2 (from SW 3.3), 5-223, 5-247  G2_ZSW (from SW 3.3), 5-223, 5-247  G2_ZSW (from SW 3.3), 5-223, 5-247  G3_XIST1 (from SW 3.1), 5-223, 5-247  G3_XIST2 (from SW 3.1), 5-223, 5-247  G3_XIST2 (from SW 3.1), 5-223, 5-247  G3_XIST2 (from SW 3.1), 5-223, 5-247  G3_ZSW (from SW 3.1), 5-223, 5-246  G3_ZSW (from SW 3.1), 5-223, 5-247  IqGI (from SW 3.1), 5-223, 5-247  IqGI (from SW 3.1), 5-223, 5-248  XsollP (from SW 4.1), 5-224, 5-246  ZSW1, 5-223, 5-238  MeldW, 5-223, 5-240                                                                                                    |                                            |                                      |
| 5-247                                                                                                    |                                            |                                      |
| G1_XIST2 (from SW 3.1), 5-223, 5-247                                                                                                    |                                            |                                      |
| 5-247 MeldW, 5-223, 5-240  G1_ZSW (from SW 3.1), 5-223, 5-247 Msoll, 5-223, 5-242  G2_XIST1 (from SW 3.3), 5-223, nist-l, 5-239  5-247 NIST_A, 5-239  G2_XIST2 (from SW 3.3), 5-223, NIST_B, 5-239  5-247 PosZsw, 5-223, 5-245  G2_ZSW (from SW 3.3), 5-223, 5-247  G3_XIST1 (from SW 3.1), 5-223, G2sw (from SW 4.1), 5-223  G3_XIST2 (from SW 3.1), 5-223, 5-245  G3_ZSW (from SW 3.1), 5-223, 5-247  G3_ZSW (from SW 3.1), 5-223, 5-247  IqGI (from SW 3.1), 5-223, 5-243  MeldW, 5-223, 5-240  Msoll, 5-223, 5-242  NIST_B, 5-239  NIST_B, 5-239  PosZsw, 5-223, 5-245  Pwirk, 5-223, 5-242  UZK1 (from SW 4.1), 5-223  UZK1 (from SW 8.3), 5-223, 5-245  XistP (from SW 3.1), 5-223, 5-246  XsollP (from SW 4.1), 5-224, 5-246  ZSW1, 5-223, 5-238  MeldW, 5-223, 5-240  ZSW2, 5-223, 5-239                                                                                                    |                                            |                                      |
| G1_ZSW (from SW 3.1), 5-223, 5-247 G2_XIST1 (from SW 3.3), 5-223, 5-247 S-247 G2_XIST2 (from SW 3.3), 5-223, 5-247 G2_ZSW (from SW 3.3), 5-223, 5-247 G3_XIST1 (from SW 3.1), 5-223, 5-247 G3_XIST1 (from SW 3.1), 5-223, 5-247 G3_XIST2 (from SW 3.1), 5-223, 5-245 G3_ZSW (from SW 3.1), 5-223, 5-245 G3_ZSW (from SW 3.1), 5-223, 5-245 G3_ZSW (from SW 3.1), 5-223, 5-247 G3_ZSW (from SW 3.1), 5-223, 5-247 IqGl (from SW 3.1), 5-223, 5-243 MeldW, 5-223, 5-240  Msoll, 5-223, 5-242 nist-l, 5-239 NIST_B, 5-239 NIST_B, 5-239 Virk, 5-223, 5-245 Virth (from SW 4.1), 5-223, 5-245 VistP (from SW 3.1), 5-223, 5-246 VistP (from SW 3.1), 5-223, 5-246 VistP (from SW 4.1), 5-224, 5-246 VistP (from SW 4.1), 5-223, 5-238 VistP (from SW 4.1), 5-223, 5-238 VistP (from SW 5-223, 5-238) VistP (from SW 5-223, 5-238)                                                                                                    |                                            | · · ·                                |
| G2_XIST1 (from SW 3.3), 5-223, 5-247  G2_XIST2 (from SW 3.3), 5-223, 5-247  G2_ZSW (from SW 3.3), 5-223, 5-247  G3_XIST1 (from SW 3.1), 5-223, 5-247  G3_XIST2 (from SW 3.1), 5-223, 5-247  G3_XIST2 (from SW 3.1), 5-223, 5-247  G3_ZSW (from SW 3.1), 5-223, 5-247  G3_ZSW (from SW 3.1), 5-223, 5-247  G3_ZSW (from SW 3.1), 5-223, 5-247  G3_ZSW (from SW 3.1), 5-223, 5-245  XistP (from SW 3.1), 5-223, 5-246  G3_ZSW (from SW 3.1), 5-223, 5-247  IqGI (from SW 3.1), 5-223, 5-243  MeldW, 5-223, 5-240  ZSW2, 5-223, 5-238  ZSW2, 5-223, 5-239                                                                                                    |                                            |                                      |
| 5-247 NIST_A, 5-239 G2_XIST2 (from SW 3.3), 5-223, PosZsw, 5-223, 5-245 G2_ZSW (from SW 3.3), 5-223, 5-247 G3_XIST1 (from SW 3.1), 5-223, G3_XIST2 (from SW 3.1), 5-223, 5-247 G3_ZSW (from SW 3.1), 5-223, 5-245 G3_ZSW (from SW 3.1), 5-223, 5-245 S-247 XistP (from SW 3.1), 5-223, 5-245 G3_ZSW (from SW 3.1), 5-223, 5-247 IqGI (from SW 3.1), 5-223, 5-243 MeldW, 5-223, 5-240  NIST_A, 5-239 NIST_B, 5-239  Vzwr, 5-223, 5-242  UZsw, 5-223, 5-242  UZK1 (from SW 8.3), 5-223, 5-245 XistP (from SW 3.1), 5-223, 5-246 XsollP (from SW 4.1), 5-224, 5-246 ZSW1, 5-223, 5-238 ZSW2, 5-223, 5-239                                                                                                    |                                            |                                      |
| G2_XIST2 (from SW 3.3), 5-223, 5-247 PosZsw, 5-223, 5-245 G2_ZSW (from SW 3.3), 5-223, 5-247 Pwirk, 5-223, 5-242 G3_XIST1 (from SW 3.1), 5-223, 5-243 QZsw (from SW 4.1), 5-223 G3_XIST2 (from SW 3.1), 5-223, 5-245 J-247 S-247 S-247 S-247 S-247 S-247 S-246 G3_ZSW (from SW 3.1), 5-223, 5-247 XsollP (from SW 4.1), 5-224, 5-246 IqGl (from SW 3.1), 5-223, 5-243 ZSW2, 5-223, 5-238 MeldW, 5-223, 5-240 ZSW2, 5-223, 5-239                                                                                                    | · · · · · · · · · · · · · · · · · · ·      |                                      |
| 5-247 PosZsw, 5-223, 5-245 G2_ZSW (from SW 3.3), 5-223, 5-247 Pwirk, 5-223, 5-242 G3_XIST1 (from SW 3.1), 5-223,  QZsw, 5-243 G3_XIST2 (from SW 3.1), 5-223,  UZK1 (from SW 4.1), 5-223 G3_ZSW (from SW 3.1), 5-223, 5-245 XistP (from SW 3.1), 5-223, 5-246 G3_ZSW (from SW 3.1), 5-223, 5-247 IqGI (from SW 3.1), 5-223, 5-243 MeldW, 5-223, 5-240 ZSW2, 5-223, 5-238 ZSW2, 5-223, 5-239                                                                                                    |                                            |                                      |
| G2_ZSW (from SW 3.3), 5-223, 5-247  G3_XIST1 (from SW 3.1), 5-223, 5-247  G3_XIST2 (from SW 3.1), 5-223, 5-247  G3_ZSW (from SW 3.1), 5-223, 5-247  G3_ZSW (from SW 3.1), 5-223, 5-245  KistP (from SW 3.1), 5-223, 5-246  KsollP (from SW 4.1), 5-224, 5-246  IqGI (from SW 3.1), 5-223, 5-243  MeldW, 5-223, 5-240  ZSW2, 5-223, 5-238  ZSW2, 5-223, 5-239                                                                                                    | · · · · · · · · · · · · · · · · · · ·      | — :                                  |
| G3_XIST1 (from SW 3.1), 5-223, 5-247  G3_XIST2 (from SW 3.1), 5-223, 5-247  G3_ZSW (from SW 3.1), 5-223, 5-247  G3_ZSW (from SW 3.1), 5-223, 5-245  KistP (from SW 3.1), 5-223, 5-246  G3_ZSW (from SW 3.1), 5-223, 5-247  IqGI (from SW 3.1), 5-223, 5-243  MeldW, 5-223, 5-240  ZSW2, 5-223, 5-238  ZSW2, 5-223, 5-239                                                                                                    |                                            |                                      |
| 5-247 QZsw (from SW 4.1), 5-223 G3_XIST2 (from SW 3.1), 5-223, 5-245 5-247 UZK1 (from SW 8.3), 5-223, 5-245 XistP (from SW 3.1), 5-223, 5-246 G3_ZSW (from SW 3.1), 5-223, 5-247 IqGI (from SW 3.1), 5-223, 5-243 MeldW, 5-223, 5-240 ZSW2, 5-223, 5-239                                                                                                    | _ , ,                                      |                                      |
| G3_XIST2 (from SW 3.1), 5-223, 5-245 5-247  G3_ZSW (from SW 3.1), 5-223, 5-247 IqGI (from SW 3.1), 5-223, 5-243 MeldW, 5-223, 5-240  UZK1 (from SW 8.3), 5-223, 5-245 XistP (from SW 3.1), 5-223, 5-246 XsollP (from SW 4.1), 5-224, 5-246 ZSW1, 5-223, 5-238 ZSW2, 5-223, 5-239                                                                                                    | _ ,, ,, ,,                                 |                                      |
| 5-247 XistP (from SW 3.1), 5-223, 5-246 G3_ZSW (from SW 3.1), 5-223, 5-247 XsollP (from SW 4.1), 5-224, 5-246 IqGI (from SW 3.1), 5-223, 5-243 ZSW1, 5-223, 5-238 MeldW, 5-223, 5-240 ZSW2, 5-223, 5-239                                                                                                    |                                            |                                      |
| G3_ZSW (from SW 3.1), 5-223, 5-247 XsollP (from SW 4.1), 5-224, 5-246 IqGl (from SW 3.1), 5-223, 5-243 ZSW1, 5-223, 5-238 MeldW, 5-223, 5-240 ZSW2, 5-223, 5-239                                                                                                    | ,                                          |                                      |
| IqGI (from SW 3.1), 5-223, 5-243       ZSW1, 5-223, 5-238         MeldW, 5-223, 5-240       ZSW2, 5-223, 5-239                                                                                                    |                                            | ,                                    |
| MeldW, 5-223, 5-240 ZSW2, 5-223, 5-239                                                                                                    | _ ,,                                       | ,                                    |
|                                                                                                    |                                            |                                      |
| N/SCH D= //3 D= //1/                                                                                                    | Msoll, 5-223, 5-240<br>Msoll, 5-223, 5-242 | ZOVVZ, 5-ZZ3, 5-Z39                  |

nist-I, 5-239

NIST\_A, 5-223, 5-239

NIST\_B (from SW 3.1), 5-223, 5-239

| PROFIBUS-DP Commissioning, 5-289 Diagnostics and troubleshooting, 5-293 Encoder interface (from SW 3.1), 5-247 Evaluating faults, 5-294                                                                                                    | RS485 (from HW1), 2-90, 3-110<br>Runtime response, 4-130                                                                                                    |
|----------------------------------------------------------------------------------------------------|----------------------------------------------------------------------------------------------------|
| Evaluating warnings, 5-295 Example: Operate drive, 5-275 Example: Reading parameters, 5-281 Example: Write parameter, 5-283 PZD configuring (from SW 3.1), 5-259 Setting the address, 5-291, 5-292 Switch out the DP slave (module), 5-309 Terminals and signals, 5-216 When can the modules be used?, 1-42 Which modules are available?, 1-32, 1-41 PROFIdrive conformance, 5-205 Proper use, xii Pulse enable, 6-478 Pulse frequency, A-869 PZD area, 5-210, 5-220 | Safe start inhibit, 1-33, 2-76 Safe stop, 1-33 Safety information/instructions, xii Save data, 4-136 Serial interface Cable diagram for RS232, 2-89 Cable diagram for RS485, 2-90 Changing—over, 3-108 Pin assignment, 2-87 Servo control, 6-608 Seven—segment display, 1-38 Shield connection, 2-72 Shielding, 2-70 Signal selection list for analog output, 6-551 SimoCom U Entry in, 3-102 |
| Q                                                                                                    | Information on, 3-103 Installing/un–installing, 3-101                                                                                                    |
| Qualified personnel, xi                                                                                                    | Integrated help, 3-107 Optimum version, 3-100 via PROFIBUS-DP, 3-113 via serial interface, 3-107                                                                                                    |
| R                                                                                                    | SIMODRIVE 611 system                                                                                                    |
| Rack, 6-359                                                                                                    | Components, 1-31                                                                                                    |
| Ramp-function generator, 6-338                                                                                                    | Integrating "SIMODRIVE 611 universal", 1-28                                                                                                    |
| Ratio, 6-359                                                                                                    | SIMODRIVE 611 universal, 1-24, 1-32                                                                                                    |
| Read/write protection, 4-136                                                                                                    | Applications, 1-26                                                                                                    |
| Reference cams, 6-396                                                                                                    | Features, 1-32                                                                                                    |
| Reference point approach, 6-394                                                                                                    | Function overview, 1-27                                                                                                    |
| References, C-913                                                                                                    | System overview (schematic), 1-30                                                                                                    |
| Referencing/adjustment, 6-394<br>Reformatting, 6-416                                                                                                    | SIMODRIVE 611 universal E, 1-43                                                                                                    |
| Reformatting the memory, 6-416                                                                                                    | Control elements, 1-52                                                                                                    |
| Resolution, resolver, A-903                                                                                                    | Features, 1-43                                                                                                    |
| Resolver resolution, A-903                                                                                                    | Front panel, 1-45                                                                                                    |
| Revisions, vii                                                                                                    | Terminals and interfaces, 1-46 What is different with respect to                                                                                                    |
| Rotary axis                                                                                                    | SIMODRIVE 611 universal?, 1-55                                                                                                    |
| Axis coupling for modulo-rotary axes                                                                                                    | Slave—to—slave communications (from SW                                                                                                    |
| (from SW 4.1), 6-453                                                                                                    | 4.1), 5-318                                                                                                    |
| with modulo correction (from SW 2.4),<br>6-360, 6-362, 6-363, 6-364, 6-421,                                                                                                    | Slave-to-slave communications (from SW                                                                                                    |
| 6-422                                                                                                    | 4.1), 5-318                                                                                                    |
| without modulo correction, 6-360, 6-361                                                                                                    | Software limit switches, 6-377                                                                                                    |
| Rotor position identification, 4-164, 4-183                                                                                                    | Speed controller, 6-336<br>Adaptation, 6-342                                                                                                    |
| Rotor position identification (RLI), 6-620                                                                                                    | Adaptation, 6-342 Automatic setting, 6-340                                                                                                    |
| Rotor position synchronization, 6-620<br>RS232, 2-89, 3-109                                                                                                    | Optimization, 6-340                                                                                                    |

| Speed controller at its endstop, 6-347 Speed controller output limited, 6-347 Speed pre—control, 6-384 Spindle positioning (from SW 5.1), 6-425, 6-610 Stall torque reduction factor, 6-353 Standstill monitoring (zero—speed monitoring), 6-388 Star/delta operation, 6-585 Start inhibit, 1-33 Stop responses, 7-631 Support, v | Trace function, 3-103, 7-732 Tracking operation, 6-392 Traversing blocks How many?, 6-358 Intermediate stop, 6-428 Overview, 6-413, 6-426 Programming, 6-413 Reject traversing task, 6-429 Starting, 6-427 Traversing to fixed endstop (from SW 3.3), 6-599 |
|----------------------------------------------------------------------------------------------------|----------------------------------------------------------------------------------------------------|
| Suppress block, 6-421<br>SW limit switches, 6-377                                                                                                    | U                                                                                                    |
| Switch S1                                                                                                    |                                                                                                    |
| on the control board, 1-39<br>on the supply infeed module, 2-73<br>System overview (schematic), 1-30                                                                                                    | Units, A-742 in the degrees dimension system, 6-368 in the inch dimension system, 6-367 in the metric dimension system, 6-367                                                                                                    |
|                                                                                                    | Unlisted motors                                                                                                    |
| т                                                                                                    | Parameters for ARM, A-899                                                                                                    |
| T                                                                                                    | Parameters for build-in torque motors,                                                                                                    |
| Teach—in (from SW 4.1), 6-606                                                                                                    | A-885                                                                                                    |
| Technical Support, v Terminals                                                                                                    | Parameters for PE spindles, A-884 Parameters for SLM, A-891                                                                                                    |
| T. 15, 2-79                                                                                                    | Parameters for SRM, A-877                                                                                                    |
| T. 16, 2-79                                                                                                    | What is an unlisted motor?, 4-135                                                                                                    |
| T. 19, 2-77                                                                                                    | Upgrading the firmware, 4-130                                                                                                    |
| T. 24.x/20.x, 2-80                                                                                                    | Upgrading the software, 4-130                                                                                                    |
| T. 65.x/14.x, 2-80                                                                                                    | Using the manual, vii                                                                                                    |
| T. 65.x, 2-80                                                                                                    | -                                                                                                    |
| T. 663, 2-77                                                                                                    |                                                                                                    |
| T. 75.x/15, 2-79                                                                                                    | V                                                                                                    |
| T. 9, 2-77, 2-80                                                                                                    | V/Hz operation with                                                                                                    |
| T. I0.x to I3.x, 2-80, 6-479                                                                                                    | Induction motor (ARM), 7-737                                                                                                    |
| T. 14 to 111, 2-83, 6-531                                                                                                    | Synchronous motor (SRM), 7-738                                                                                                    |
| T. O0.x to O3.x, 2-81, 6-504<br>T. O4 to O11, 2-83, 6-531                                                                                                    | Variable signaling function, 6-512                                                                                                    |
| Term. AS1/AS2, 2-76                                                                                                    | Versions                                                                                                    |
| Term. P24/M24, 2-77                                                                                                    | of the control board, 1-32                                                                                                    |
| Terminating resistor                                                                                                    | of the option modules, 1-32                                                                                                    |
| for angular incremental encoder interface                                                                                                    | Vertical axes, 6-603                                                                                                    |
| as input (from SW 3.3), 1-39, 6-570                                                                                                    | VP module, 4-159                                                                                                    |
| for RS485, 1-39, 3-111                                                                                                    |                                                                                                    |
| Test sockets, 2-78, 3-103, 7-733                                                                                                    | W                                                                                                    |
| Tightening torque for screws retaining elec-                                                                                                    |                                                                                                    |
| trical connections, 2-60                                                                                                    | Warnings, 7-628                                                                                                    |
| Toolbox, 1-32                                                                                                    | Evaluating via PROFIBUS-DP, 5-295                                                                                                    |
| Torque motors, A-885                                                                                                    | Handling the, 7-635                                                                                                    |
| Torque reduction, 6-536, 6-540                                                                                                    | List of, 7-637                                                                                                    |

Torque/power reduction, 6-542

Overview of the, 7-628

| Weight equalization, 6-603 | X302, 1-35, 1-36, 1-44 |
|----------------------------|------------------------|
| What is new?               | X34, 2-78              |
| for SW 2.4, viii           | X351, 2-78             |
| for SW 3.1/3.2, viii       | X411, 2-79, 2-86, 2-87 |
| for SW 3.3, ix             | X412, 2-79, 2-86, 2-87 |
| for SW 4.1, ix             | X421, 2-76             |
| for SW 5.1, x              | X422, 2-83             |
| for SW 6.1, x              | X423, 2-88             |
| for SW 7.1, x              | X431, 2-77             |
| for SW 8.1, x              | X432, 2-83             |
| for SW 8.3, xi             | X441, 2-79             |
| for SW 9.1, xi             | X451, 2-80             |
| Working offline, 3-104     | X452, 2-80             |
| Working online, 3-104      | X461, 2-81             |
| Write protection, 4-136    | X462, 2-81             |
|                            | X471, 2-78, 2-87       |

## X

X151, 2-74

# To SIEMENS AG A&D MC BMS Postfach 3180

# D-91050 Erlangen

Tel.: +49 (0) 180 / 5050 - 222 [Hotline]

Fax: +49 (0) 9131 / 98 – 63315 [Documentation] E–Mail: motioncontrol.docu@siemens.com

# Corrections For Publication/Manual: SIMODRIVE 611 universal SIMODRIVE 611 universal E Control Components for Closed–Loop Speed Control and Positioning

**Suggestions** 

Manufacturer/Service Documentation

| E-Mail: motioncontrol.docu@siemens.com | manarataren en vice Becamentation                                                                                                    |                             |
|----------------------------------------|----------------------------------------------------------------------------------------------------|-----------------------------|
| From                                   | Description of Functions                                                                                                    |                             |
| Name                                   | Order No.:<br>Edition:                                                                                                    | 6SN1197-0AB20-1BP3<br>09.05 |
| Your company address/Dept.  Address    | Should you notice any printing errors when reading this publication, please notify us on this sheet. Suggestions for improvement are also welcome. |                             |
| Postal/zip code: City: Telephone: /    |                                                                                                    |                             |
| Fax: /                                 |                                                                                                    |                             |

Suggestions and/or corrections

## **Overview of Documentation for SIMODRIVE 611 universal**

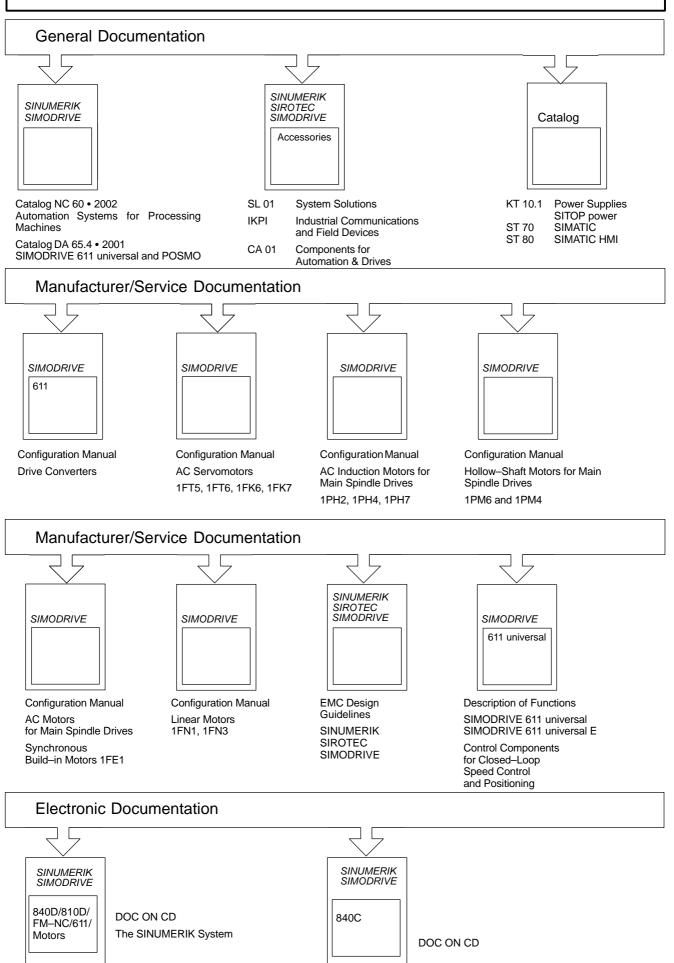

### Siemens AG

Automation and Drives
Motion Control Systems
Postfach 3180, D – 91050 Erlangen
Bundesrepublik Deutschland

© Siemens AG 2005 Subject to change without prior notice Order No.: 6SN1197-0AB20-1BP3

Printed in the Federal Republic of Germany